# **EDV-gestützte Konsolidierungssysteme - Analyse der SAP R/3®-Komponente EC-CS und Konzeption einer Konsolidierungsfunktion für das INZPLA-System**

Dissertation zur Erlangung des akademischen Grades Doktor der Ingenieurwissenschaften (Dr.-Ing.)

vorgelegt von Dipl.-Ing. Ulrich Friedrichs

genehmigt von der Fakultät VIII Wirtschaft und Management der Technischen Universität Berlin

Promotionsausschuß:

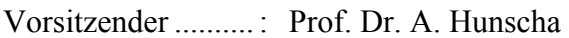

- 1. Berichter............ : Prof. Dr. E. Zwicker
- 2. Berichter............ : Prof. Dr. U. Krystek

Datum der wissenschaftlichen Aussprache: 20. Januar 2005

Berlin-Charlottenburg, den 20. Januar 2005

## Inhaltsübersicht

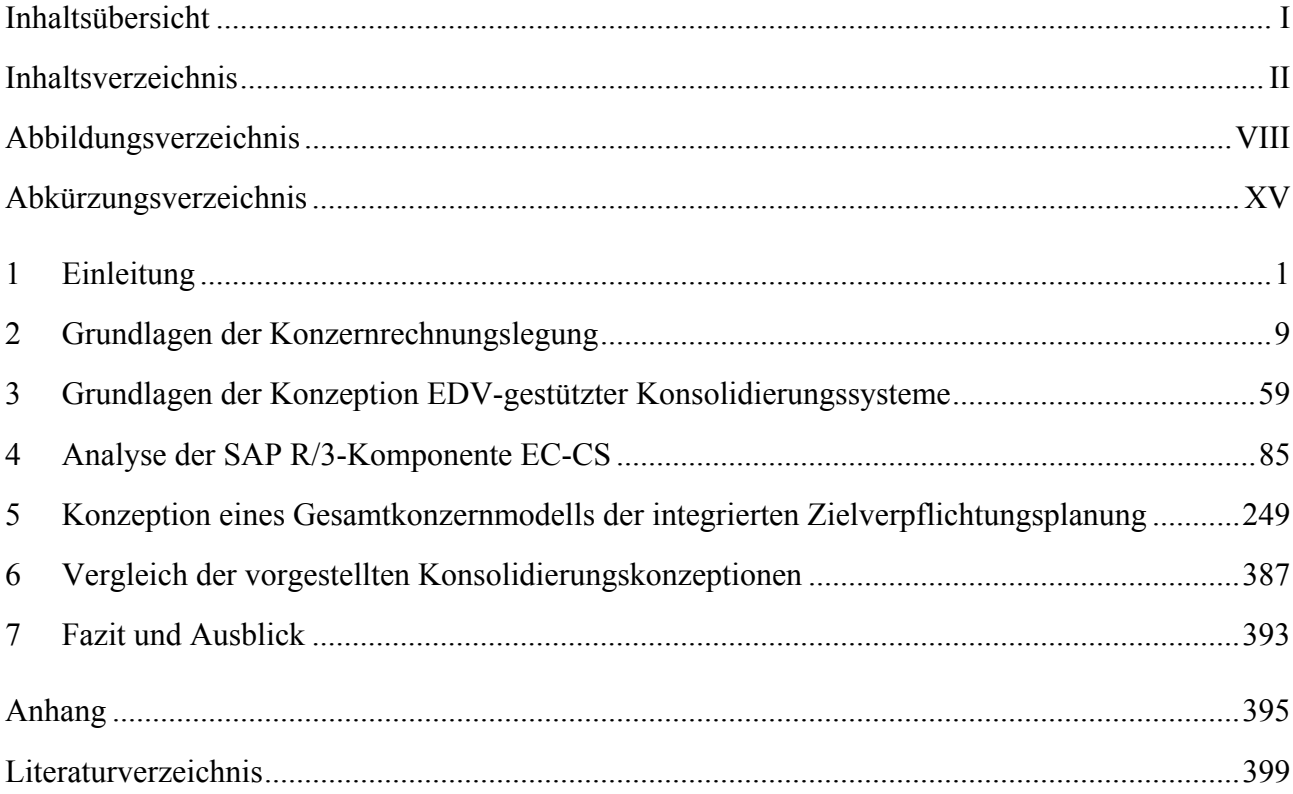

## **Inhaltsverzeichnis**

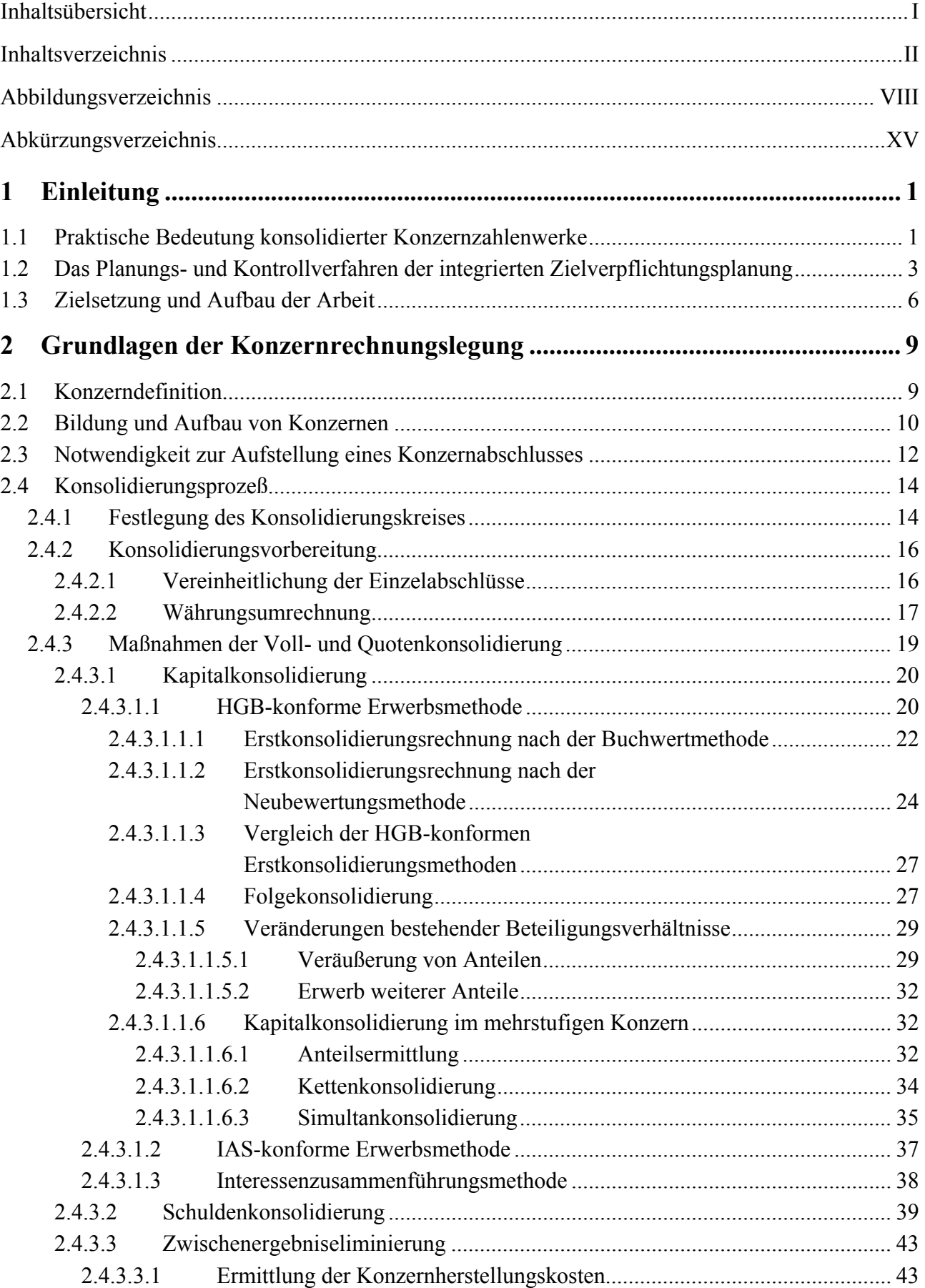

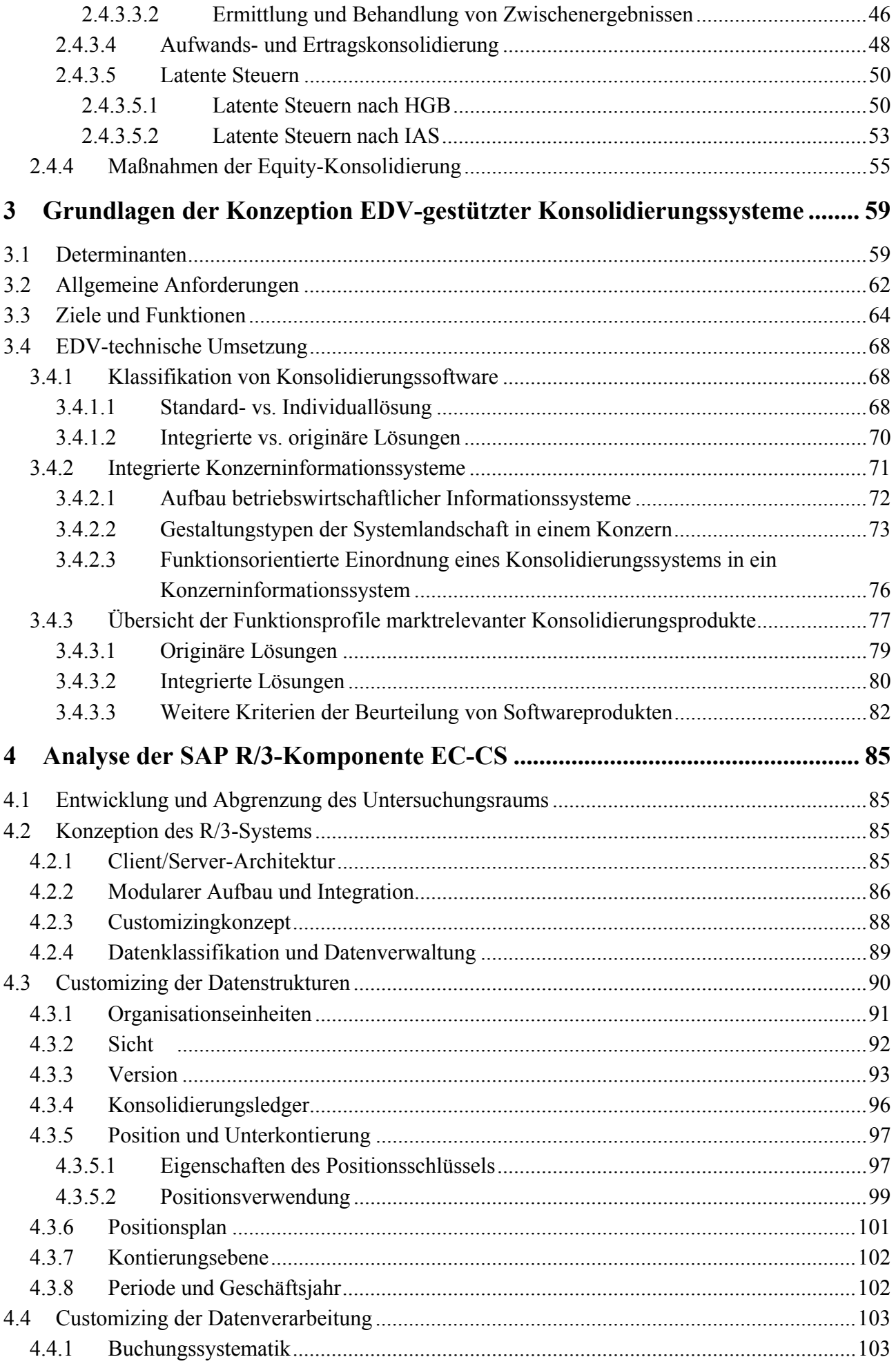

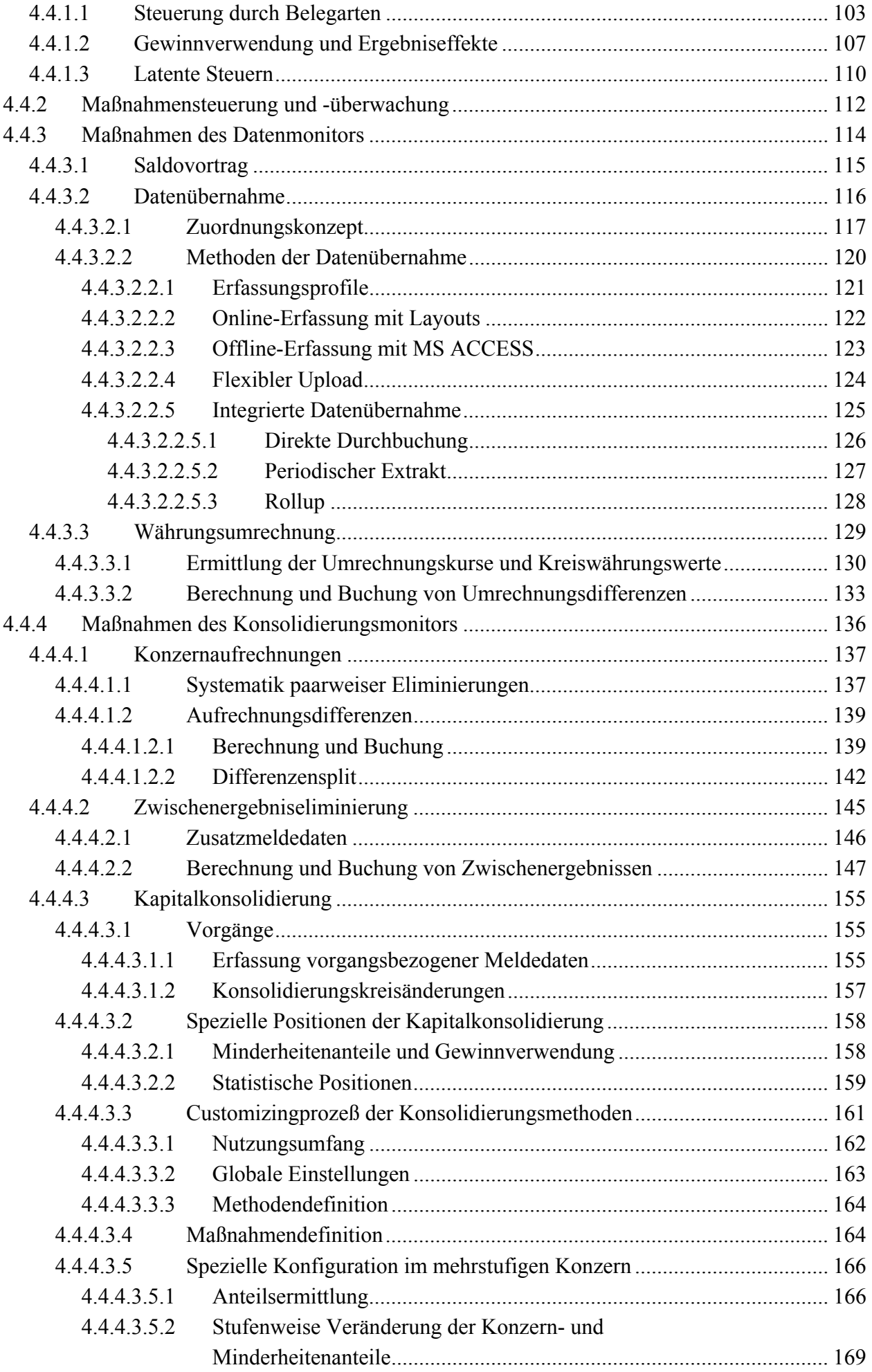

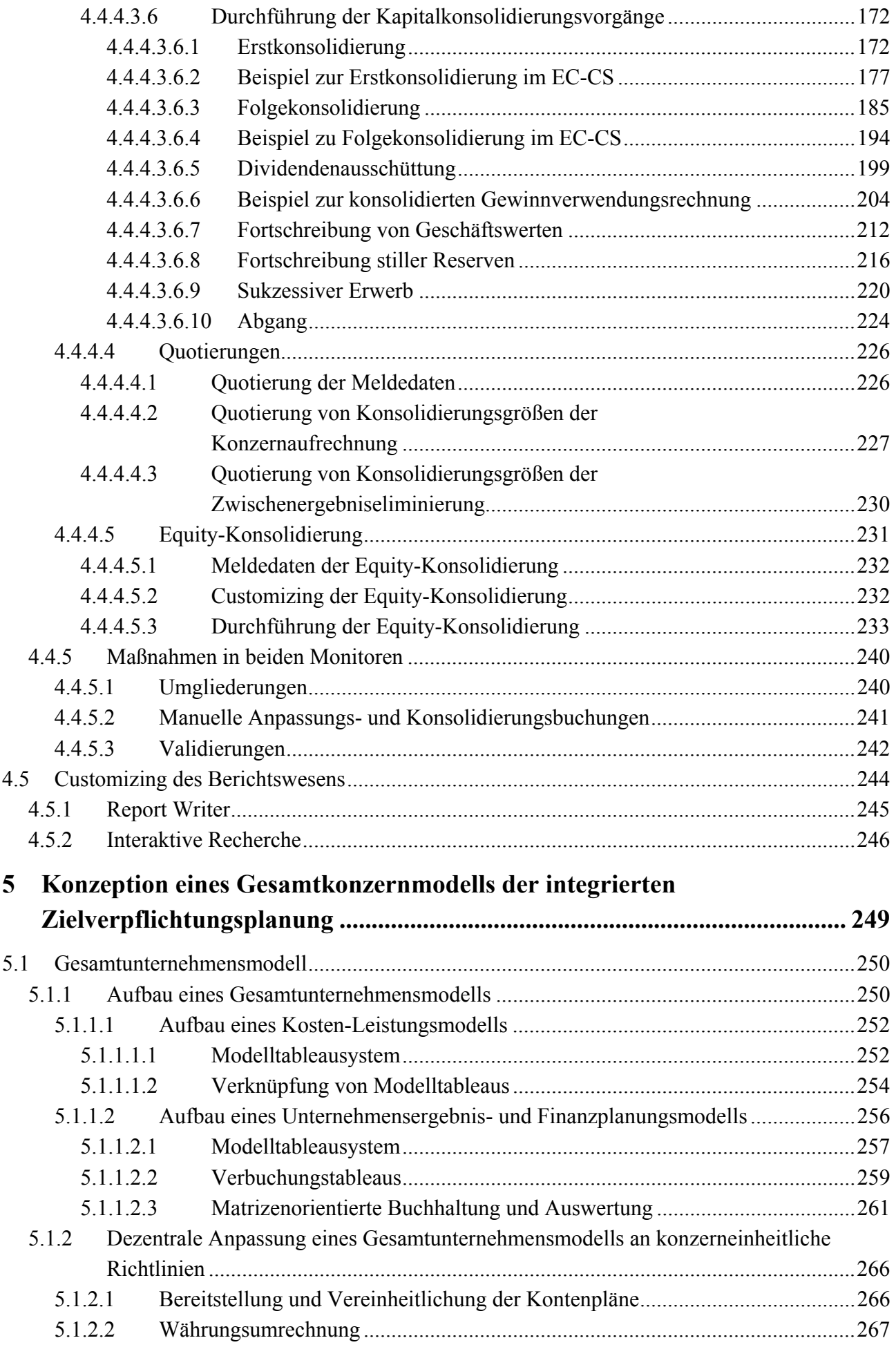

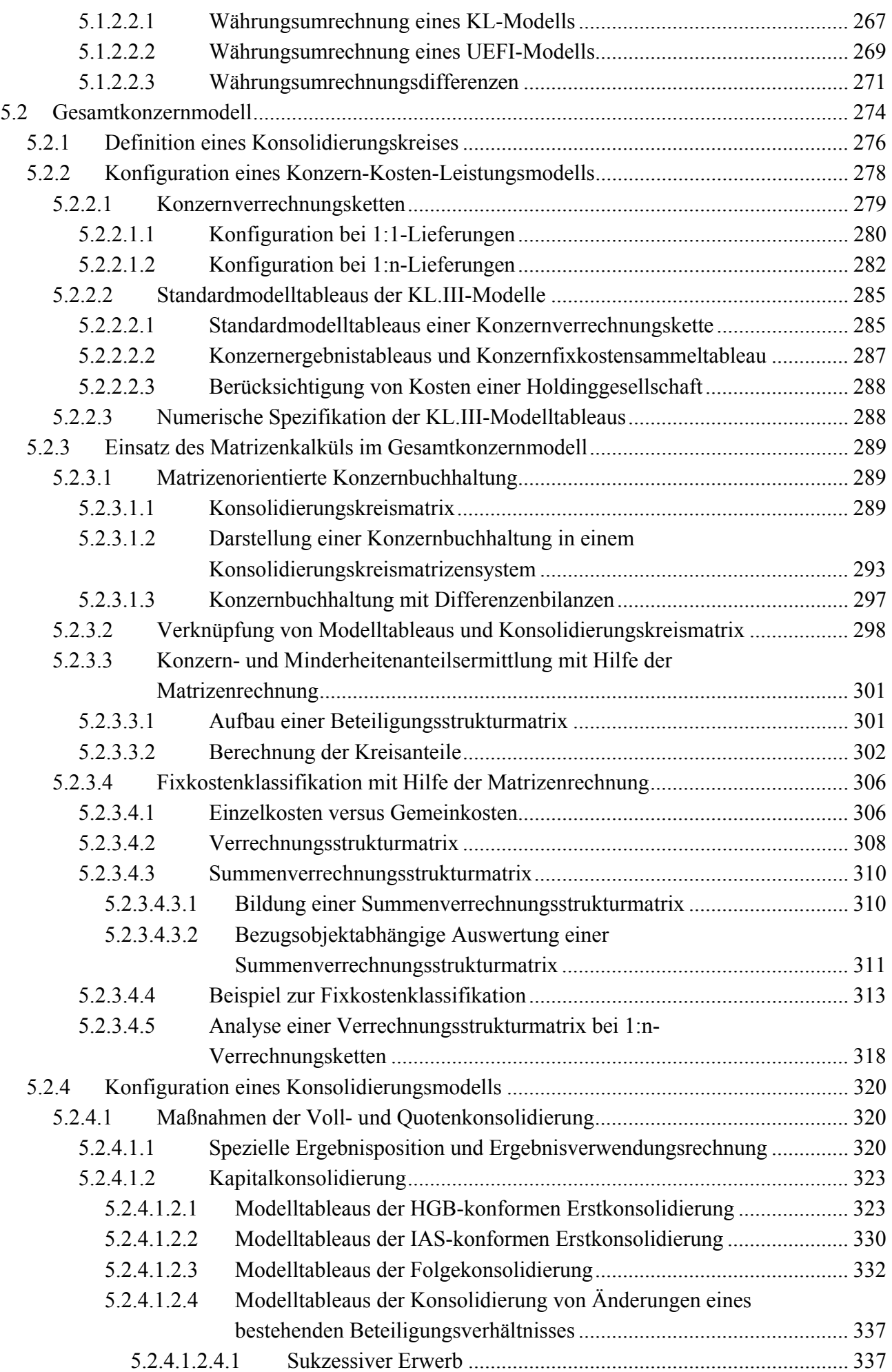

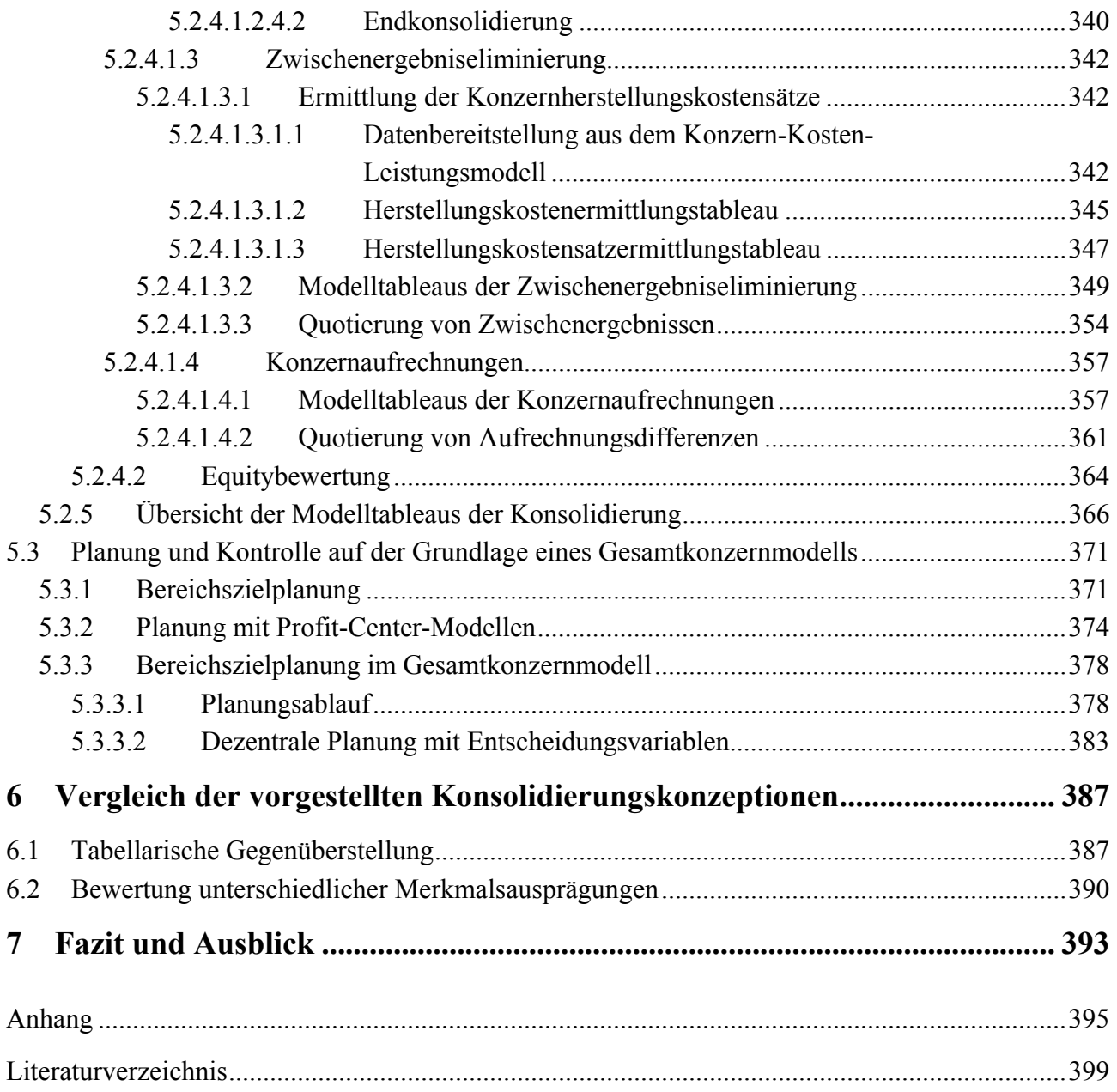

# **Abbildungsverzeichnis**

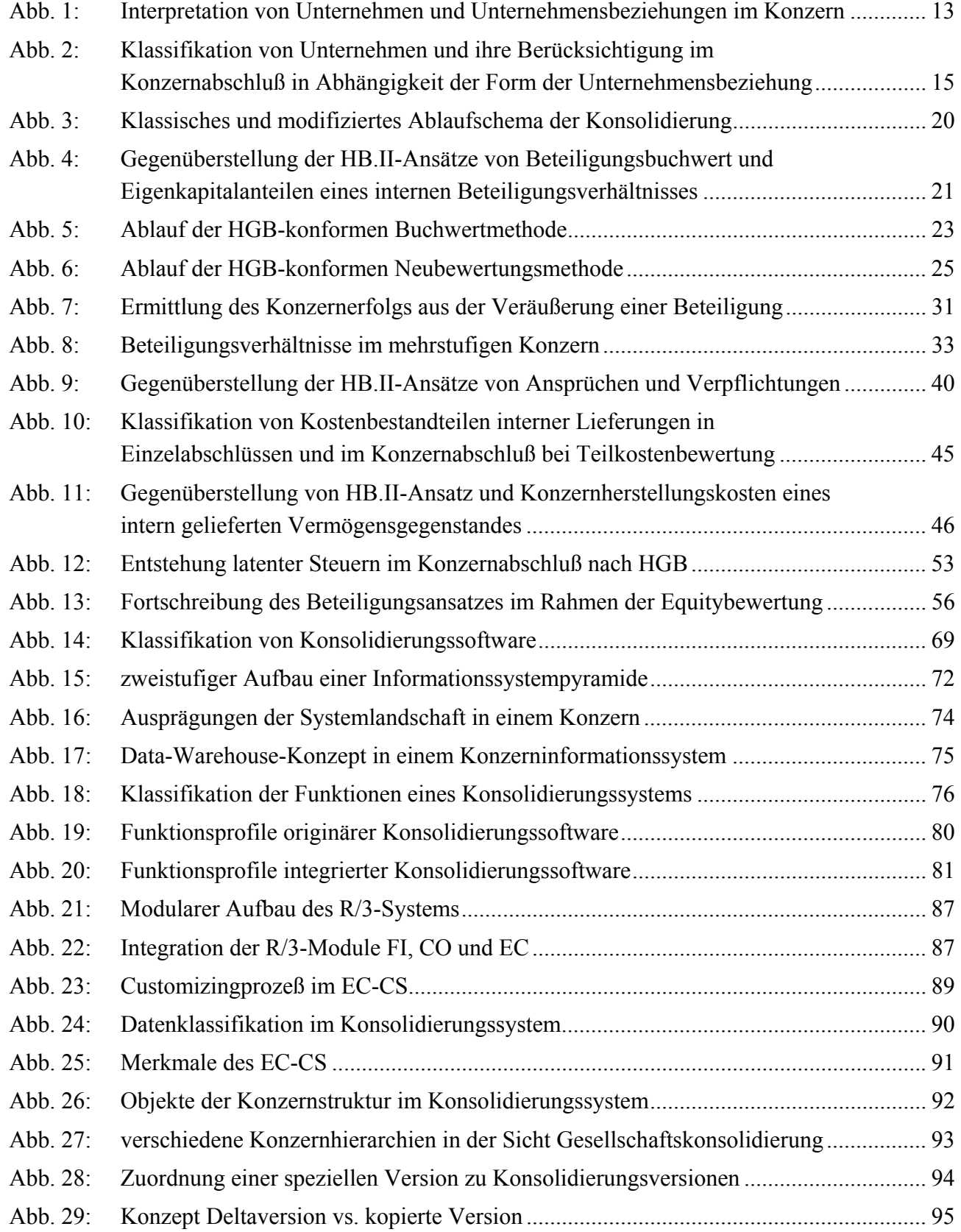

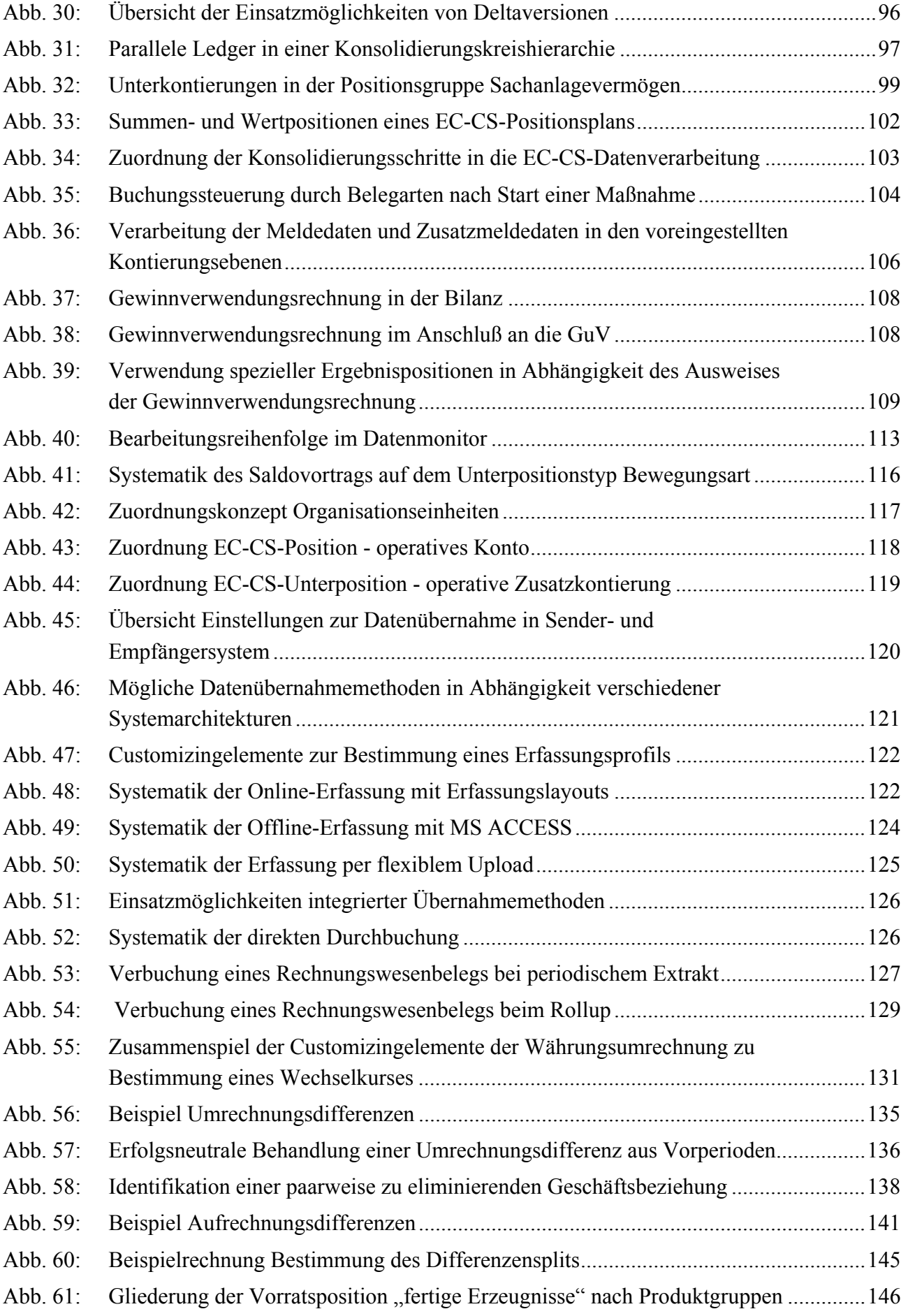

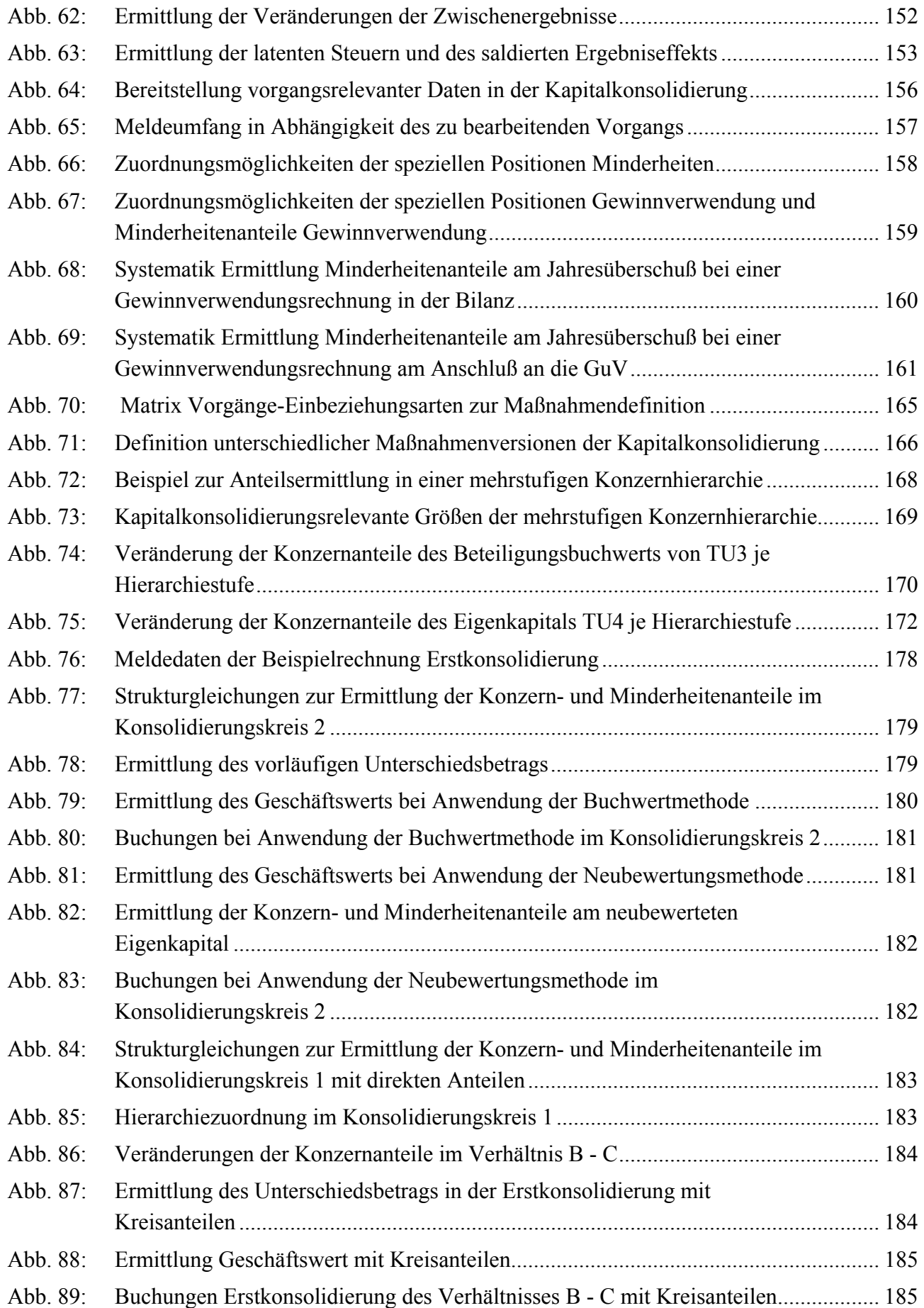

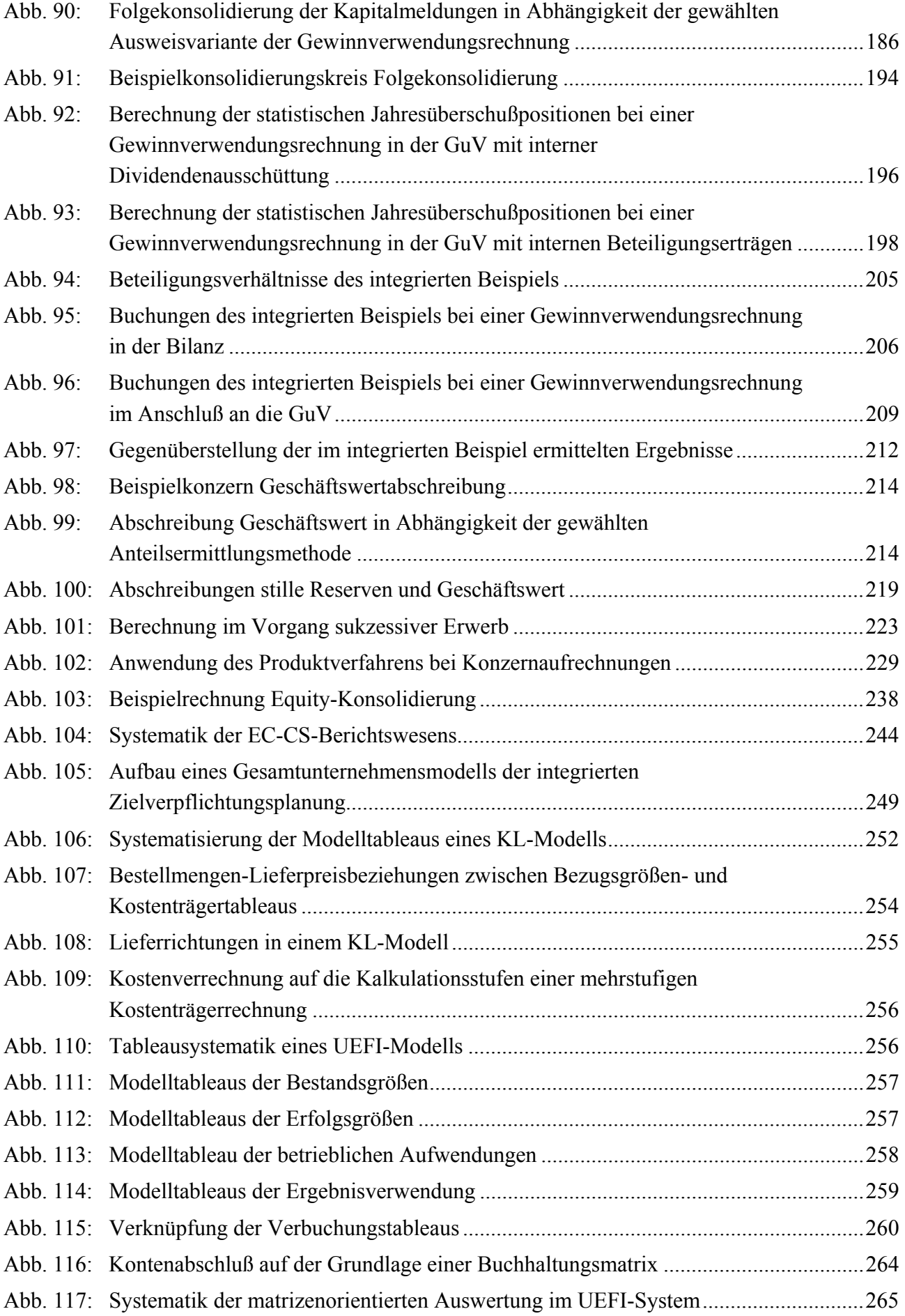

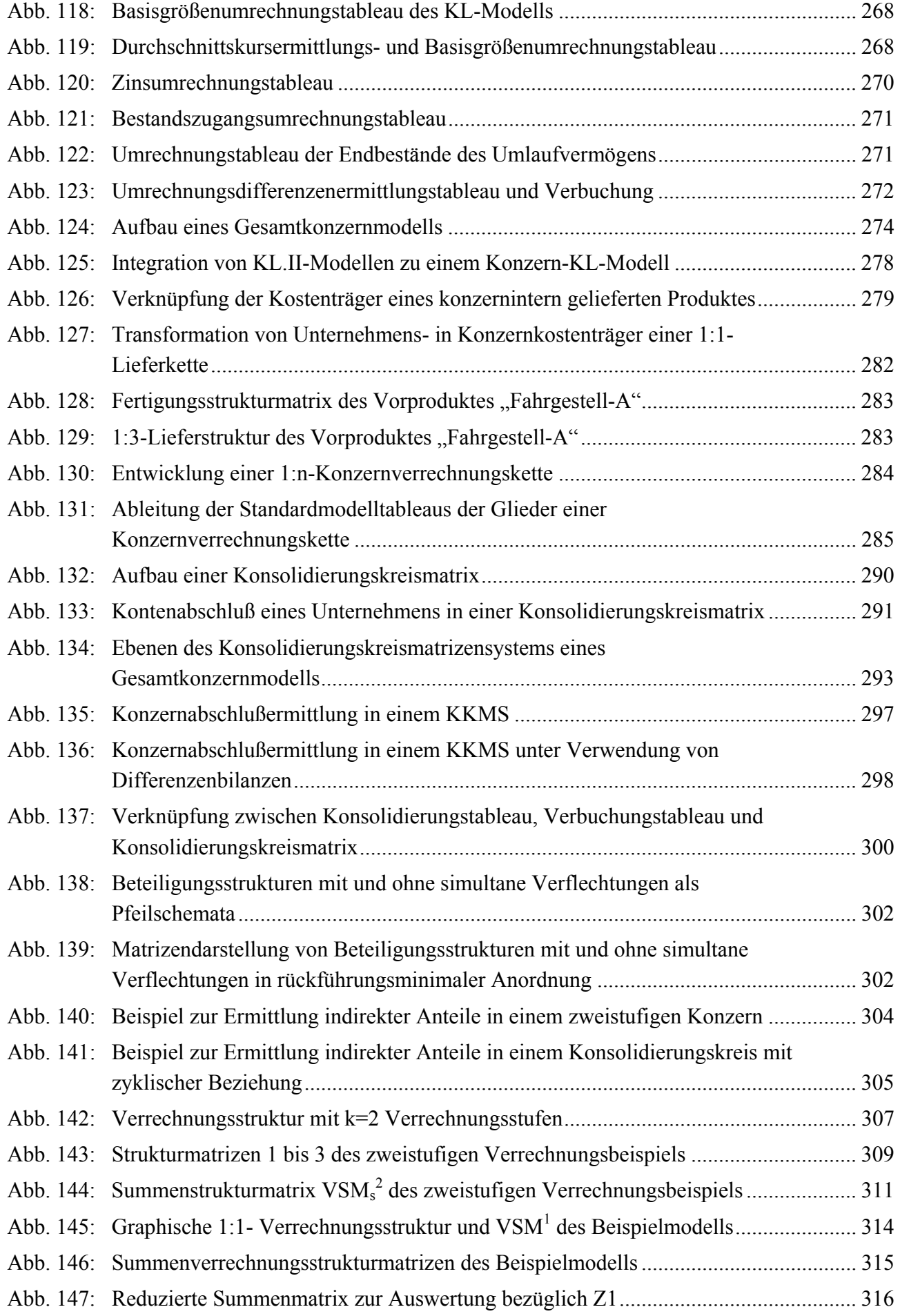

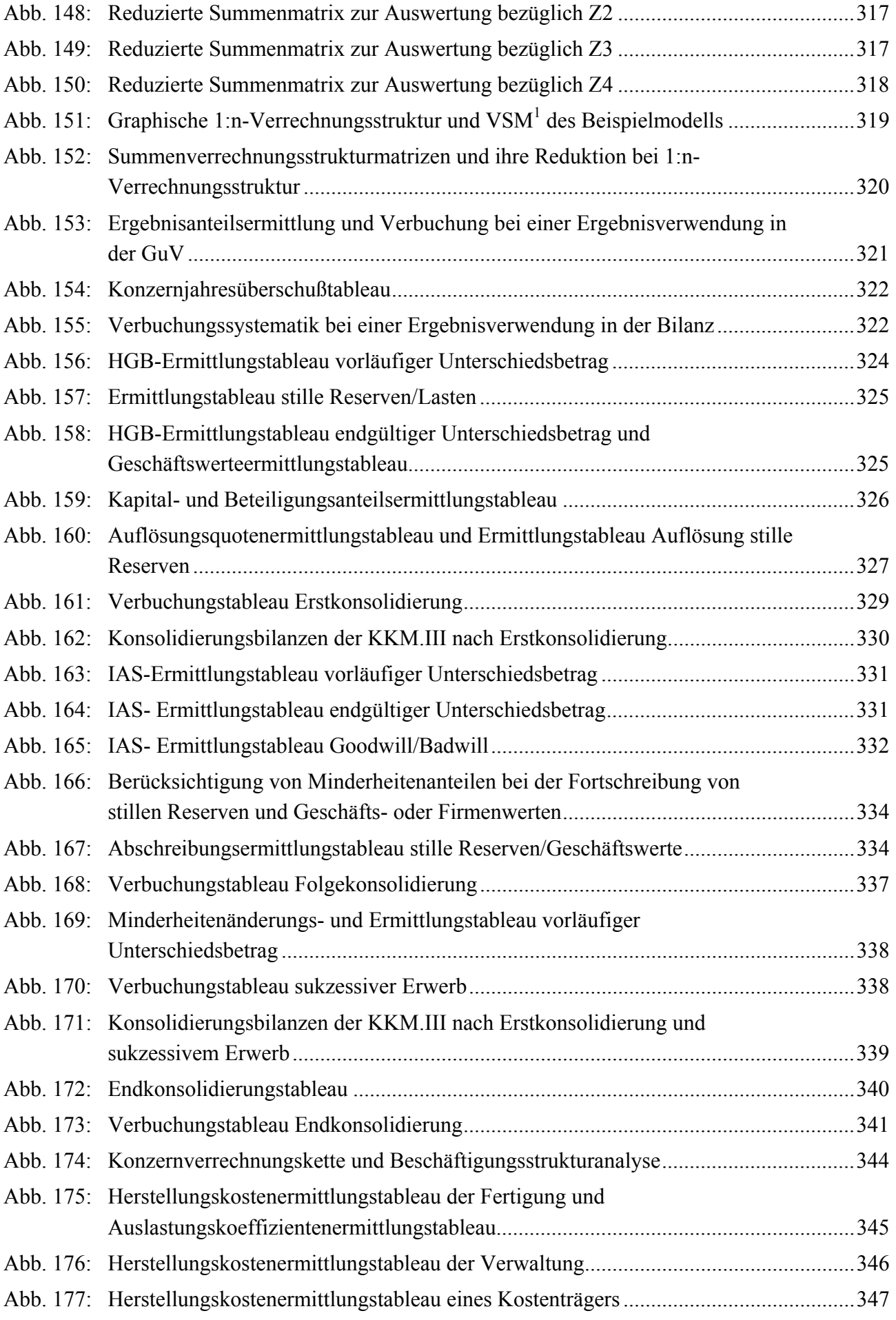

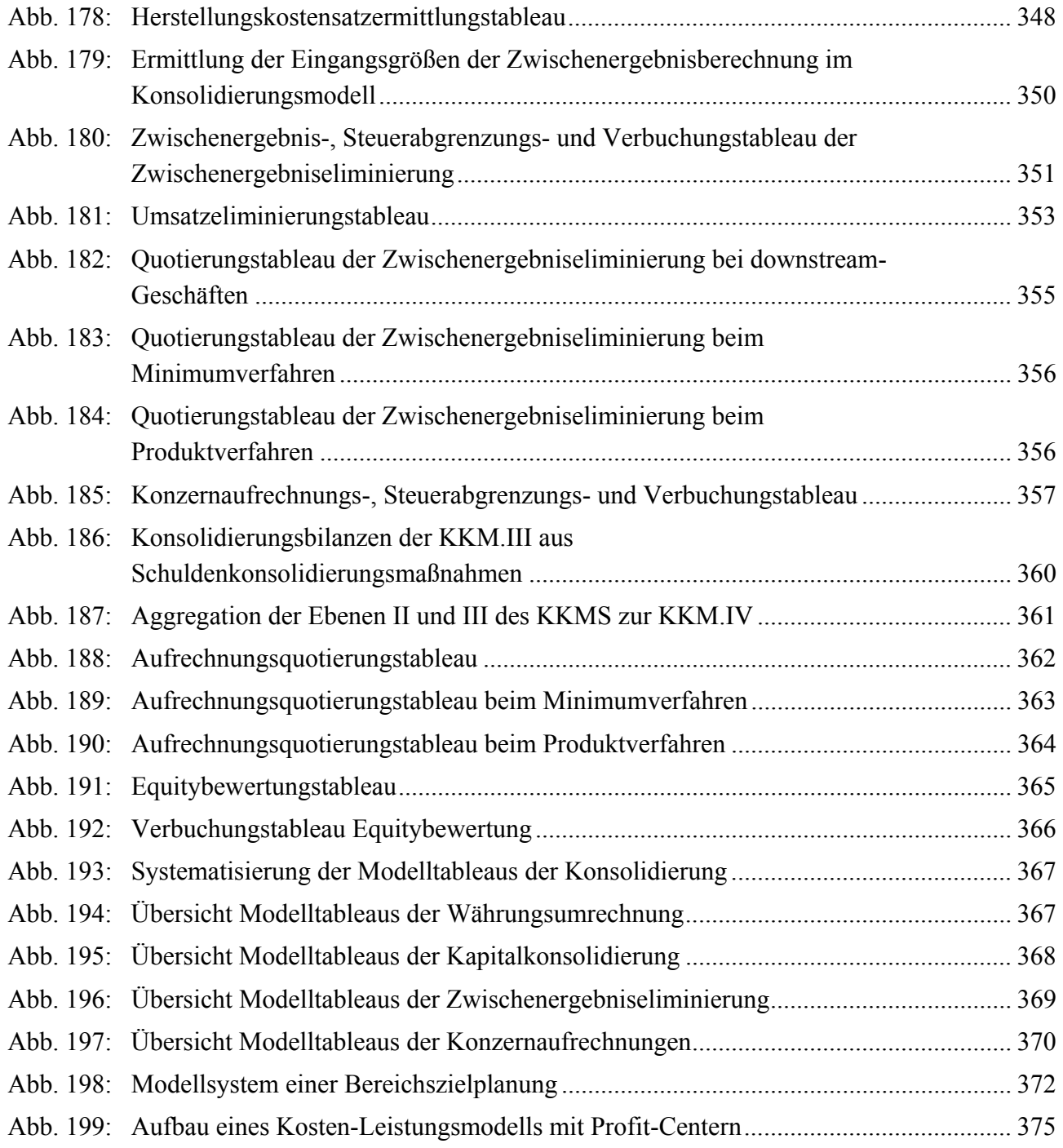

# **Abkürzungsverzeichnis**

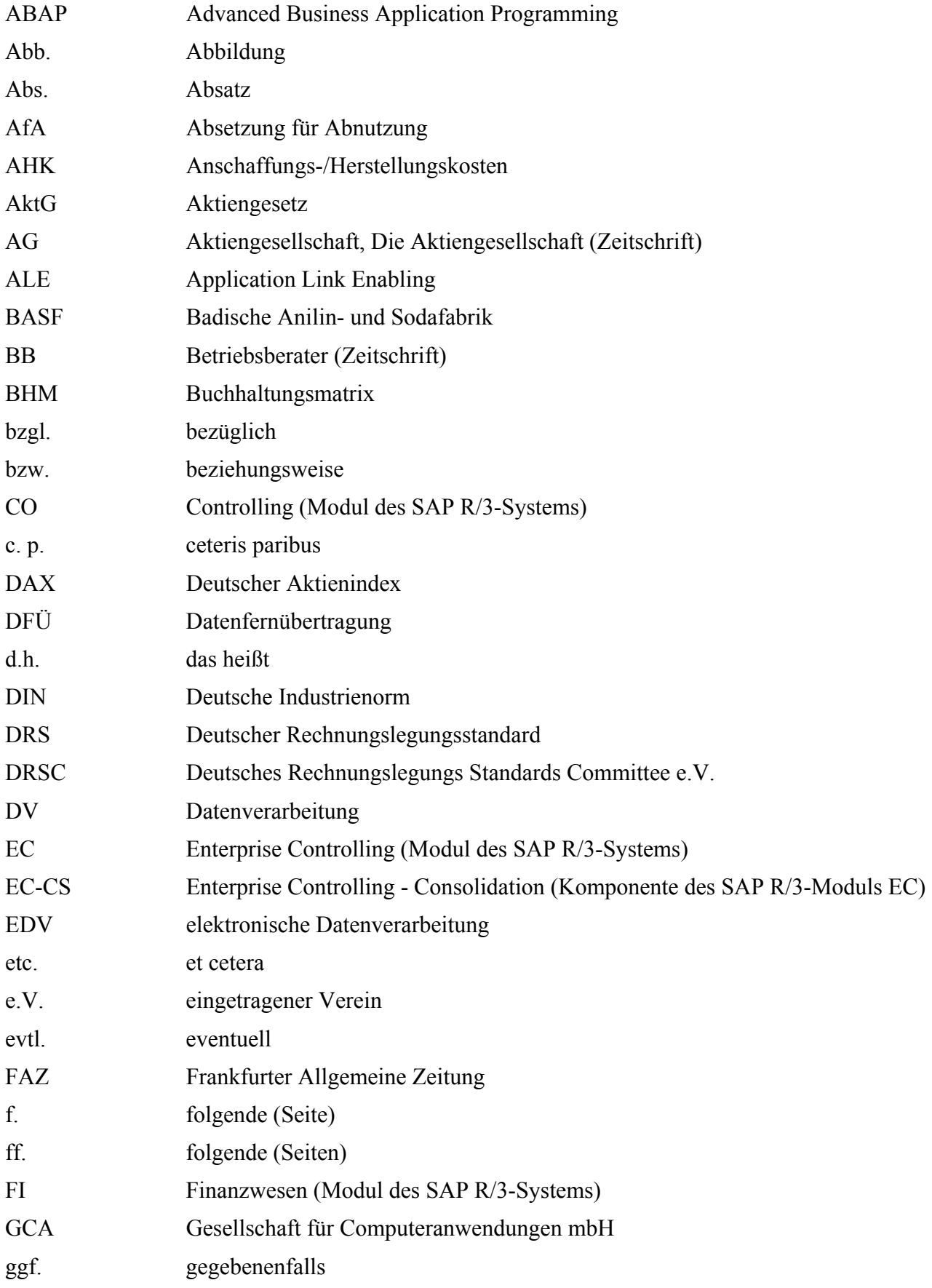

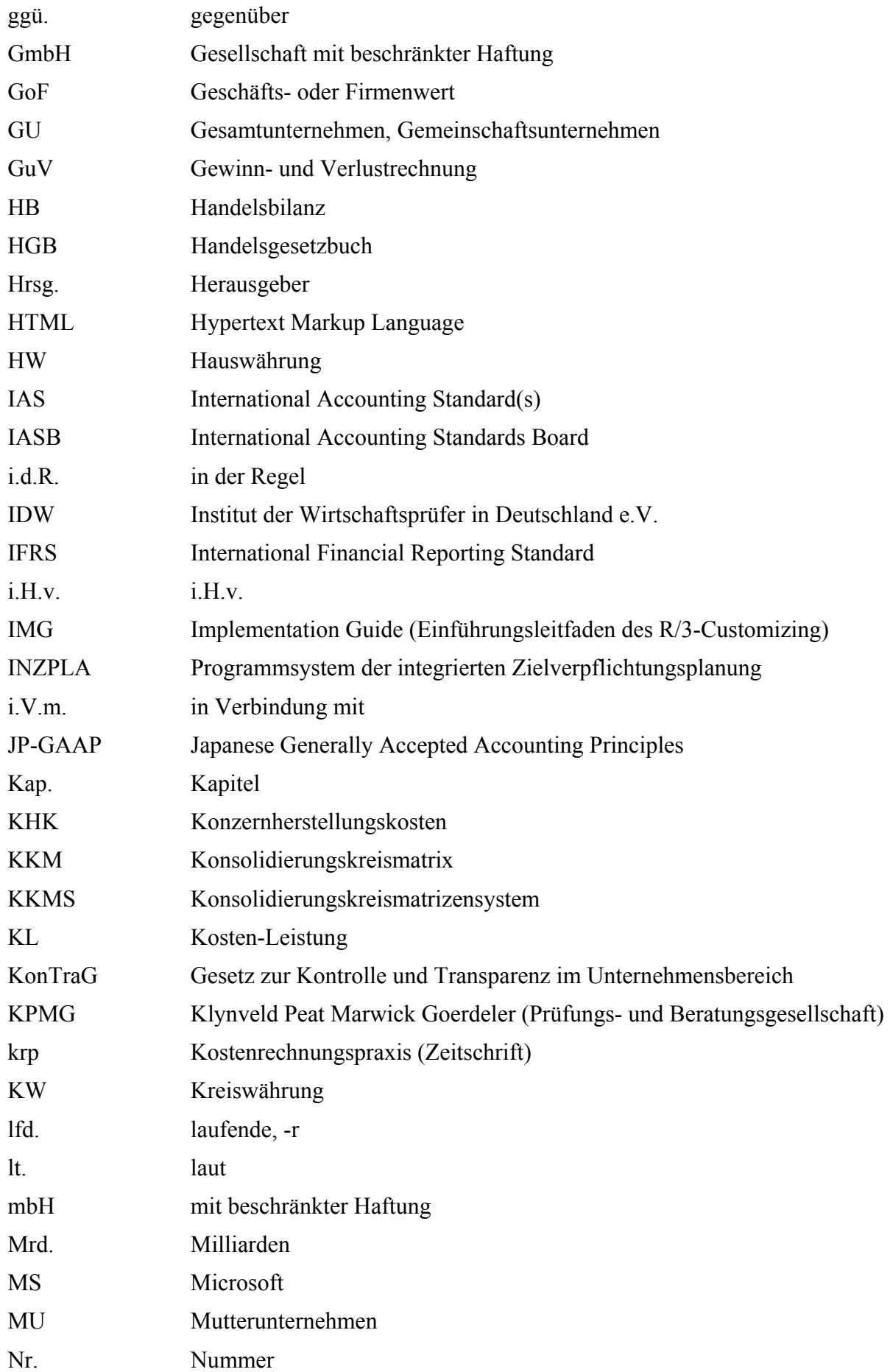

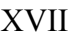

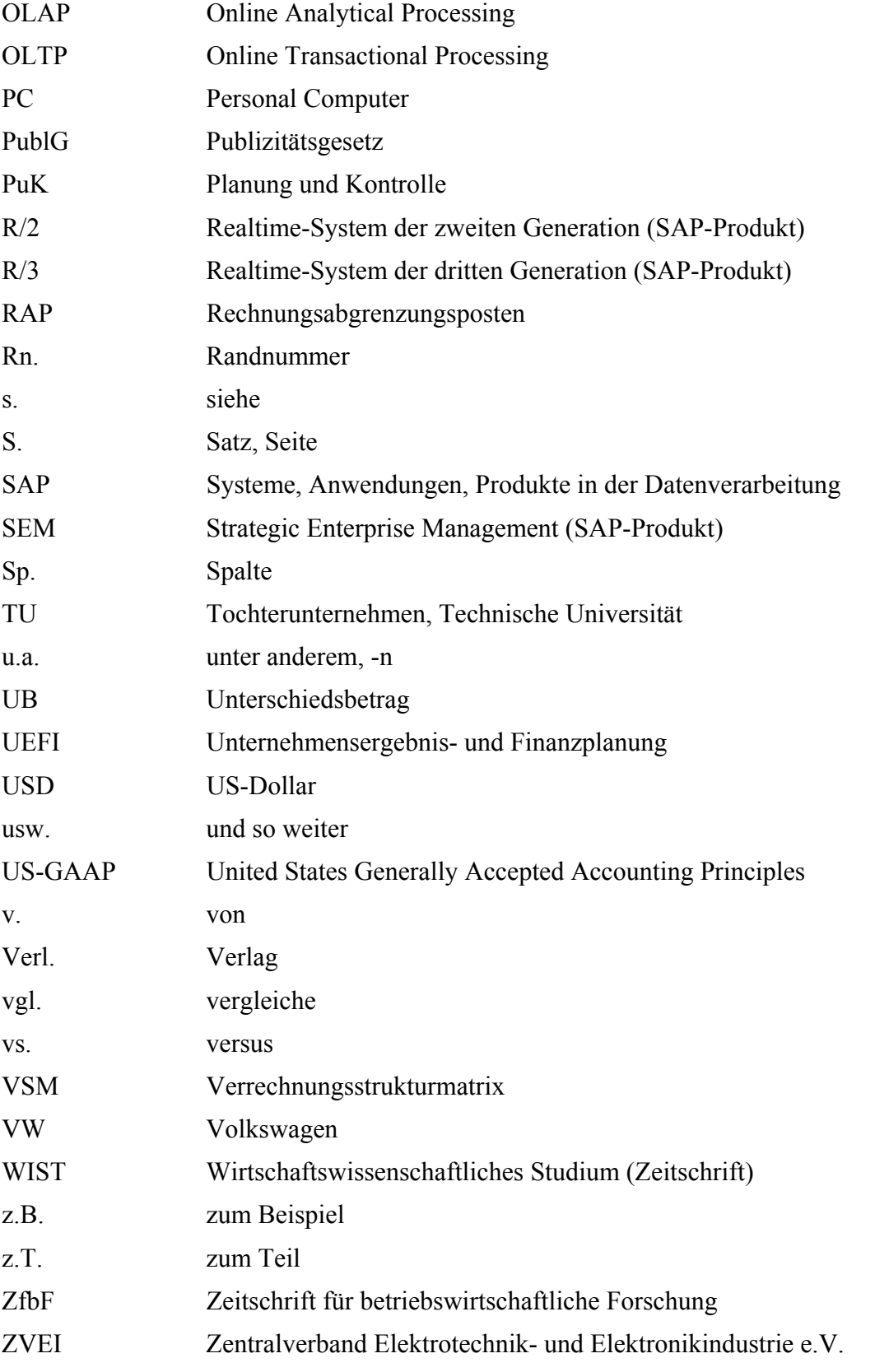

ABAP®, SAP®, R/2®, R/3®, SEM® sind eingetragene Marken der SAP AG, Neurottstraße 16, 69190 Walldorf.

Microsoft®, ACCESS® und EXCEL® sind eingetragene Marken der Microsoft Corporation in den USA und anderen Ländern.

## **1 Einleitung**

## **1.1 Praktische Bedeutung konsolidierter Konzernzahlenwerke**

Die Aufhebung von Beschränkungen im internationalen Güter- und Kapitalverkehr und die Deregulierung vormals staatlich kontrollierter Volkswirtschaften und Industriezweige in Ost und West haben seit Beginn der 90er Jahre weltweit zu einem grundlegenden Wandel wirtschaftlicher Rahmenbedingungen geführt.

Unternehmen eröffnen sich dadurch Chancen zur Verbesserung ihrer Wettbewerbsposition: Durch die Erschließung neuer Absatzmärkte können Ertragspotentiale gesteigert werden; die Verlagerung von Betriebsteilen ins Ausland und Zusammenschlüsse mit anderen Unternehmen ermöglichen die Realisierung von Kostenvorteilen in den Bereichen Beschaffung, Produktion und Vertrieb; ungünstige lokale Rahmenbedingungen, etwa in den Bereichen der Unternehmensbesteuerung oder Forschung und Entwicklung, können durch Ausweichen auf Standorte mit vergleichsweise attraktiveren Regelungen umgangen werden.

Das Zusammenwachsen der Weltwirtschaft wird flankiert und beschleunigt durch eine hochdynamische Entwicklung im Bereich der Informations- und Kommunikationstechnologie: Immer leistungsfähigere Hard- und Softwareprodukte können immer kostengünstiger erworben und betrieben werden, die Transaktionskosten der Unternehmen im Waren-, Kapital- und Informationsverkehr sinken kontinuierlich. Dadurch sind international operierende Unternehmen in der Lage, ihre dezentralisierten Aktivitäten über Führungsnetzwerke zunehmend wirtschaftlicher zu koordinieren.

Die durch politische, wirtschaftliche und technische Rahmenbedingungen geschaffenen Möglichkeiten der Internationalisierung bzw. Globalisierung der Geschäftstätigkeit werden auch von deutschen Unternehmen in steigendem Maße wahrgenommen: Zwischen 1991 und 2001 haben sich ihre jährlichen ausländischen Direktinvestitionen mit dem Ziel, Fusionen einzugehen, Tochterunternehmen oder andere Beteiligungsformen zu gründen bzw. zu erwerben, fast verdreifacht;1 97% der börsennotierten deutschen Aktiengesellschaften stehen in einem Konzernverhältnis.2

Der Kapitalbedarf zur Verbesserung der Wettbewerbsposition verlangt von diesen Konzernen eine konsequente Ausrichtung der Führungs- und Informationsaktivitäten an den Anforderungen des internationalen Kapitalmarktes, denn für die Investitionsentscheidung der Anleger ist die nachvollziehbare bzw. zeitnahe Vermittlung von Strategien und erzielten Ergebnissen maßgeblich.

Die einer Investitionsentscheidung zugrunde liegende externe Beurteilung der operativen Umsetzung einer Konzernstrategie basiert auf den Informationen eines Konzernabschlusses, der die Einzelabschlüsse der operativen Einheiten des Konzerns in einem konsolidierten Zahlenwerk zusammenführt. Zweck der Konsolidierung ist es, aus Konzernsicht nicht zutreffende Ausweise und Bewertungen in den Einzelabschlüssen der Konzernunternehmen zu korrigieren bzw. zu eliminieren und diese Einzelabschlüsse in einem Konzernabschluß zusammenzufassen, der die wirtschaftliche Lage des Konzerns zutreffend darstellt.3

<sup>1</sup> Von 17 Mrd. Euro im Jahr 1991 stiegen die ausländischen Direktinvestitionen auf 50,4 Mrd. Euro im Jahr 2001. Vgl. Institut der deutschen Wirtschaft: Informationsdienst (2002).

<sup>2</sup> Vgl. Görling: Unternehmensverbindungen (1993), S. 542f.

<sup>3</sup> Vgl. Baetge/Kirsch/Thiele: Konzernbilanzen (2002), S. 34ff.; Müller: Konzernrechnungswesen (1980), S. 4ff.

Neben der externen Berichterstattung werden konsolidierte Größen des Jahresabschlusses in zunehmendem Maße in der internen Berichterstattung verwendet. Unter dem Stichwort Vereinheitlichung bzw. Integration des Rechnungswesens halten dabei die Elemente des externen Berichtswesens Einzug in das Instrumentarium zur Unterstützung der Planung, Steuerung und Kontrolle von Konzernaktivitäten.1

Diese Maßnahme dient dem Zweck, das Bewußtsein einer wertorientierten Führung in den Konzern zu tragen: Das, was nach außen berichtet werden muß, soll zur Grundlage der internen Steuerung gemacht werden. Daher werden die Leistungen der Verantwortungsbereiche des Konzernverbundes an Wertbeiträgen gemessen, die auf der Grundlage konsolidierter GuV-Rechnungen und Bilanzen ermittelt werden.2 So bilden diese Elemente eines Konzernabschlusses die zentrale Datenbasis eines Konzern-Planungs- und Kontrollsystems.3

Neben der Verwendung zur Erstellung von Konzernabschlüssen kommt der Konsolidierung insbesondere in Konzernen mit einer vertikalen Fertigungsstruktur weitere Bedeutung zu. Hier werden über die z.T. sehr hohen Verdichtungs- bzw. Aggregationsgrade der Konzernabschlußdaten hinaus detailliertere Informationen zur Unterstützung der operativen Führung benötigt, die durch eine konsolidierte Konzernkostenrechnung bereitgestellt werden müssen.

Sie dient erstens der Bestimmung des konsolidierten Gesamtperiodenerfolgs sowie dessen Segmentierung nach unterschiedlichen Konzerndimensionen (Regionen, Geschäftsfelder).4 Zweite Aufgabe ist die systematische Analyse von Einzel- und Gemeinkosten einer mehrstufigen Wertschöpfungskette unter der Annahme, daß der Wertschöpfungsprozeß innerhalb eines Unternehmens "Konzern" abläuft.5

Auf der Grundlage der ermittelten Verrechnungsstrukturen können neben den aus Konzernsicht zutreffenden kurzfristigen Preisuntergrenzen auch Deckungsbeiträge, die Konzernherstellkosten und letztlich die konsolidierten Wertansätze der in den Einzelabschlüssen von Konzernunternehmen ausgewiesenen intern gelieferten Erzeugnisse ermittelt werden.6

<sup>1</sup> In einer Untersuchung gaben 78% der befragten Muttergesellschaften von Holding-Konzernen an, eine Integration von internem und externem Rechnungswesen anzustreben bzw. diese bereits umgesetzt zu haben. Vgl. Borchers/Meyenburg: Beteiligungscontrolling (1999), S. 18.

<sup>2</sup> Schemata eines integrierten wertorientierten Rechnungswesens finden sich in Borchers: Beteiligungscontrolling (2000), S. 171 sowie Nicklas: Controlling (1998), S. 222a.

<sup>3</sup> Vgl. Busse von Colbe/Ordelheide: Konzernabschlüsse (1993), S. 24.

<sup>4</sup> Aufgrund der detaillierten Anforderungen der US-GAAP bzw. IAS in diesem Bereich gewinnt die Segmentberichterstattung auch für das externe Rechnungswesen an Bedeutung. Vgl. Schuler/Pfeifer: Konzernrechnungswesen (2001), S. 26.

<sup>5</sup> Vgl. Kirsch: Konzernkostenrechnung (1998), S. 213ff.; Müller: Konzernkostenrechnung (2001), S. 9ff.

<sup>6</sup> In einer Untersuchung der Schmalenbach-Gesellschaft wird für die Konzerne VW, Siemens Dematic, Bosch und Bayer die Bedeutung einer Konzern-Kosten-Leistungsrechnung insbesondere im Bereich der Produktergebnisrechnung und der Deckungsbeitragsrechnung beschrieben. Vgl. Franz/Hieronimus: Kostenrechnung (2003), S. 95ff.

Lt. einer empirischen Untersuchung der Unternehmensberatung Horváth & Partner GmbH verwenden 87% der befragten Unternehmen konsolidierte Deckungsbeiträge im Rahmen der Unternehmens- bzw. Konzernsteuerung. Vgl. Horváth & Partner: Corporate Performance Reporting (2002), S. 31.

In Untersuchungen aus den Jahren 1994 und 2000 zählten die mehrstufige Deckungsbeitragsrechnung sowie die kurzfristige Erfolgsrechnung neben Kennzahlensystemen zu den meisteingesetzten Controlling-Instrumenten. Vgl. Matschke: Controlling (2001), S. 373.

Um den genannten internen und externen Aufgaben der Konzernführung wirtschaftlich nachkommen zu können, fragen konzernrechnungslegungspflichtige Unternehmen in steigendem Umfang EDV-gestützte Konsolidierungswerkzeuge nach.1 Dabei bilden die funktionalen Möglichkeiten zur Unterstützung einer schnellen, sicheren und vollständigen Konsolidierungsvorbereitung und -rechnung wesentliche Beurteilungskriterien. Vor dem Hintergrund räumlich verteilter Datenquellen sowie z.T. sehr heterogener Systemlandschaften innerhalb eines Konzerns sind die Möglichkeiten einer technischen Integration der Konsolidierungsfunktionen mit den operativen Systemen der Finanzbuchhaltung bzw. den Planungs- und Kontrollsystemen der einzelnen Konzernunternehmen von hoher Bedeutung für die Beschleunigung des Konsolidierungsprozesses.

## **1.2 Das Planungs- und Kontrollverfahren der integrierten Zielverpflichtungsplanung**

Das operative Planungs- und Kontrollverfahren der integrierten Zielverpflichtungsplanung wurde von Zwicker am Lehrstuhl für Unternehmensrechnung und Controlling an der TU Berlin entwikkelt. Das Verfahren beschreibt eine formalisierte Planungskonzeption für ein Gesamtunternehmen auf der Grundlage des Führungsprinzips Management by Objectives (MbO). Die planungs- und kontrollrelevanten Strukturen eines Gesamtunternehmens werden in ex ante- bzw. ex post-Planungsmodellen abgebildet. Ein Gesamtunternehmensmodell wird in Abhängigkeit der Rechenkreise des internen und externen Rechnungswesens wie folgt unterschieden:2

**-** Kosten-Leistungsmodell (KL-Modell)

In diesem Teilmodell eines Gesamtunternehmensmodells werden die betrieblichen Verrechnungsstrukturen der Kosten-Leistungsrechnung und damit des internen Rechnungswesens beschrieben. Ein KL-Modell integriert zu diesem Zweck die Objekte der klassischen Kosten-Leistungsrechnung und bildet in einer wahlweise ein- oder mehrstufigen Kostenträgerrechnung das mit kalkulatorischen Kostensätzen bewertete Mengengerüst des Betriebs ab. Topziel eines KL-Modells ist das Betriebsergebnis, das auf der Grundlage der in der Kostenträgerrechnung ermittelten Artikelgewinne bestimmt wird.

Das Verfahren der integrierten Zielverpflichtungsplanung bietet verschiedene Arten von KL-Modellen an. Grundsätzlich ist zwischen KL-Modellen mit Profit-Centern (KLMP-Modelle) und KL-Modellen ohne Profit-Center (KLOP-Modelle) zu unterscheiden.3 Es besteht mit diesen Modellen - neben der Verwendung im Rahmen einer Gesamtunternehmensplanung - auch die Möglichkeit, eine "reine" bzw. isolierte Betriebsergebnisplanung durchzuführen.<sup>4</sup> Die Planung des Unternehmensergebnisses und der Finanzen ist dann nicht Gegenstand der integrierten Zielverpflichtungsplanung.

In einem KLMP-Modell kann die integrierte Zielverpflichtungsplanung weiter eingeschränkt werden auf einen (oder mehrere) betriebliche Gewinnverantwortungsbereiche, die Profit-Center.

<sup>1</sup> Eine empirische Untersuchung der KPMG Consulting GmbH ergab, daß im Jahr 2000 58% der Teilnehmer der Untersuchung eine spezielle Software zu Konsolidierungszwecken verwendeten, während es im Jahr 1997 nur 40% der Teilnehmer waren. Vgl. KPMG: Benchmarkingstudie (2000), S. 18. In einer Untersuchung der Horváth & Partner GmbH im Jahr 2001 gaben bereits 61% der befragten Unternehmen an, ihre Konsolidierung mit einer speziellen Softwarelösung durchzuführen. Vgl. Horváth & Partner: Corporate Performance Reporting (2002), S. 36.

<sup>2</sup> Vgl. im folgenden ausführlich Zwicker: Integrierte Zielplanung (2002), S. 6ff.

<sup>3</sup> Zur weiteren Unterscheidung der Modellarten vgl. Zwicker: Integrierte Zielplanung (2002), S. 38.

<sup>4</sup> Vgl. Zwicker: Integrierte Zielplanung (2002), S. 40.

Topziel eines Profit-Center-Modells ist der Profit-Center-Gewinn. Wird eine integrierte Zielverpflichtungsplanung auf Profit-Center bzw. diese repräsentierende Profit-Center-Modelle beschränkt, müssen die Planungen des Betriebs- bzw. des Unternehmensergebnisses außerhalb des Verfahrens praktiziert werden.1

**-** Unternehmensergebnis- und Finanzplanungsmodell (UEFI-Modell)

Das UEFI-Modell setzt in einem Gesamtunternehmensmodell auf dem KL-Modell auf, d.h. es enthält Eingangsgrößen, die im KL-Modell erklärt werden. Es beinhaltet die planungsrelevanten Strukturen zur Entwicklung einer Planbilanz, einer Plan-GuV sowie eines Finanzplans. Zu diesem Zweck ist ein vollständiger ex ante-Abschluß aller Konten des Gesamtunternehmensmodells erforderlich, der im UEFI-Modell auf der Grundlage eines Buchhaltungsmatrizensystems realisiert wird.

Das Gesamtunternehmensmodell wird ergänzt durch ein hierarchisches Kennzahlensystem, an dessen Spitze eines oder mehrere Topziele eines Unternehmens stehen. Je nach Aufbau des Kennzahlensystems werden dessen Eingangsgrößen mit Bestands- oder Erfolgsgrößen des KL- bzw. UEFI-Modells verknüpft.

Die Integration der Komponenten eines Gesamtunternehmensmodells wird durch ein geschlossenes, hierarchisches System von Definitions- und Hypothesengleichungen realisiert. Zweck dieses Gleichungssystems ist die Verknüpfung der Unternehmenstopziele (und auch der Top- bzw. Bereichsziele des KL-Modells) mit den Eingangsgrößen (Basisgrößen) des Gesamtunternehmensmodells. Durch eine semantische Zuordnung der Modellgleichungen in verschiedenen Arten von Modelltableaus wird die Übersichtlichkeit eines integrierten Zielverpflichtungsplanungsmodells trotz des hohen Detaillierungsgrads gewährleistet. Die Modelltableaus sind über Ein- und Ausgangsgrößen zu einem Modelltableausystem verknüpft.

Der Aufbau eines Modelltableaus ist gleichungsorientiert: Jede in einem Modelltableau erklärte bzw. erklärende Größe wird in einer Tableauspalte explizit ausgewiesen. Erweitert werden die Spalten der erklärten Modellgrößen um die Angabe der Formeln zu ihrer Berechnung. Durch diese Darstellungsform wird eine größtmögliche Nachvollziehbarkeit aller im Modell errechneten Größen erreicht.

Die in einem ex ante-Modell abgebildeten Schritte eines MbO-Planungsprozesses führen zu Planendwerten der Basisgrößen und der Topziele.2 Während der Planungsverhandlungen können die Auswirkungen aktueller Verhandlungsstände auf die Topziele über das geschlossene Gleichungsmodell zeitnah ermittelt werden. Durch die vollständige Integration aller Planungsbereiche ist eine durchgängige Zielorientierung aller Planungsaktivitäten bzw. -schritte gewährleistet.

Aufgrund der Geschlossenheit des Planungsmodells können Planungsszenarien bzw. -anpassungen erstellt werden, mit denen die Einflüsse einer Variation von Basisgrößen auf die Topziele der Planung bestimmt werden. Modellübergreifende Sensitivitätsanalysen ermöglichen eine Identifikation der kritischen Basisgrößen des Planungsprozesses.

Zu Kontrollzwecken wird neben dem ex ante- ein ex post-Gesamtunternehmensmodell (Ist-Modell) verwendet. Das ex ante-Modell wird zu diesem Zweck strukturell um sogenannte Parameterbe-

<sup>1</sup> Vgl. Zwicker: Integrierte Zielplanung (2002), S. 40.

<sup>2</sup> Der Planungsprozeß erstreckt sich in einer sogenannten Planungstriade über die Verfahrensschritte Bottom-Up, Top-Down und Konfrontation. Vgl. Zwicker: Integrierte Zielplanung (2002), S. 12ff.

 $\overline{a}$ 

stimmungsgleichungen erweitert, mit denen Basisgrößen des Modells, für die Ist-Ausprägungen nicht direkt beobachtet werden können, endogenisiert werden.1

Liegen die in einem Gesamtunternehmensmodell ermittelten ex ante- bzw. ex post-Planwerte vor, können auf der Grundlage der strukturellen Verknüpfungen des Gleichungsmodells im Rahmen von (Drill-Down-)Abweichungsanalysen die Basis- bzw. Topzielerreichungsgrade sowie die Erfüllungsgrade von Mengen- und Kostenverpflichtungen der Verantwortungsbereiche untersucht werden.2

Das geschlossene Gleichungsmodell einer Plan- bzw. einer Ist-Version erlaubt zudem umfassende Strukturanalysen im Bereich der Liefer- bzw. Verrechnungsbeziehungen der betrieblichen Leistungserstellung, die das ganzheitliche Verständnis des Modells durch Strukturübersichten, Lieferwert- bzw. Liefermengendiagramme sowie Kostenübersichtstableaus unterstützen. Neben strukturellen Analysen sind auf der Grundlage der Modellinformationen weitere numerische Analysen (z.B. Primärkosten-, Zielwert- oder Gewinnsegmentanalyse) möglich.3

Die Komplexität von Unternehmensmodellen insbesondere im Bereich der betrieblichen Leistungserstellung bedingt eine hohe Anzahl von Modellgleichungen zur vollständigen Beschreibung der Verrechnungsstrukturen. Zur rationellen Modellerstellung, -rechnung und -analyse im Rahmen eines integrierten Zielverpflichtungsplanungsprozesses wurde am genannten Lehrstuhl unter der Leitung von Zwicker das Programmsystem INZPLA entwickelt. Es stellt Funktionalitäten zur EDV-gestützten Konfiguration und zur Exploration von ex ante- und ex post-Modellen einer Gesamtunternehmensplanung zur Verfügung.

Die Konfiguration vollzieht sich im Modul INZPLA-Master auf der Grundlage eines Hyperstrukturmodells, welches vom Programm bereitgestellt wird. Dieses Hyperstrukturmodell enthält standardisierte Strukturbeziehungen in Form der Modelltableaus, aus denen der Benutzer die zur Abbildung der planungsrelevanten Strukturen seines Unternehmens erforderlichen Elemente in der benötigten Anzahl auswählt. Im KL-Modell erfolgt automatisch die parallele Konfiguration einer Vollkosten- und einer Grenzkostenversion; ferner werden neben Jahres- auch Unterjahresmodelle erstellt.

INZPLA-Master erzeugt nach Abschluß der Konfiguration des Strukturmodells automatisch das damit korrespondierende Gleichungsmodell. Zu dessen Durchrechnung muß der Anwender die Basisgrößen des konfigurierten Modelltableausystems numerisch spezifizieren.

Die Strukturen und numerischen Ergebnisse eines INZPLA-Modells können im Rahmen der genannten Analyseverfahren mit Hilfe der Funktionalitäten des Berichtssystems INZPLA-Analyzer untersucht werden. Dieses Modul setzt auf der mit dem INZPLA-Master konfigurierten Modelldatenbank auf. Neben den Analysemöglichkeiten bietet es Funktionalitäten, mit denen sowohl Standard- als auch benutzerdefinierte Berichte generiert und über eine MS EXCEL-Schnittstelle ausgegeben werden können. Ferner unterstützt INZPLA-Analyzer eine Modellexploration, die über eine

<sup>1</sup> Zum Aufbau eines Ist-Modells vgl. Zwicker: Integrierte Zielplanung (2002), S. 205ff.

<sup>2</sup> Zum Verfahren der Abweichungsanalyse im Rahmen einer Basiszielkontrolle (normative Abweichungsanalyse) vgl. Zwicker: Integrierte Zielplanung (2002), S. 235ff. Zur ein- oder mehrstufigen Betriebsergebniskontrolle (explorative Abweichungsanalyse) vgl. Zwicker: Integrierte Zielplanung (2002), S. 494ff.

<sup>3</sup> Zu den strukturellen und numerischen Analysen einer integrierten Zielplanung vgl. Zwicker: Integrierte Zielplanung (2002), S. 421ff. Speziell zur Gewinnsegmentanalyse vgl. Zwicker: Integrierte Zielplanung (2002), S. 794ff.

Drill-Down-Funktion ein flexibles Navigieren im Tableausystem eines Planungsmodells ermöglicht<sup>1</sup>

## **1.3 Zielsetzung und Aufbau der Arbeit**

Die Arbeit verfolgt zwei Ziele:

- 1. Eine Untersuchung der Konfigurationsmöglichkeiten des Konsolidierungsproduktes SAP R/3 EC-CS. Damit soll der state of the art EDV-gestützter Konsolidierungsfunktionen anhand des Angebots einer der führenden Anbieter im Bereich der betriebswirtschaftlichen Standardsoftware, der SAP AG, beschrieben werden.
- 2. Die Entwicklung eines Integrations- und Konsolidierungskonzepts für Gesamtunternehmensmodelle einer integrierten Zielverpflichtungsplanung, die den Konsolidierungskreis eines Konzerns bilden. Die Konzeption dient der funktionalen Erweiterung bzw. Ergänzung des INZPLA-Konfigurationssystems mit dem Ziel, ein Gesamtkonzernmodell zu erstellen, in dem Gesamtunternehmensmodelle eines Konzerns miteinander integriert und konsolidiert werden. Die EDVtechnische Umsetzung der Erweiterung des INZPLA-Konfigurationssystems ist nicht Bestandteil der vorliegenden Arbeit.

Die Zielsetzungen führen zu folgendem Aufbau der Arbeit:

- In den Kapiteln 2 und 3 wird der theoretische Bezugsrahmen der Arbeit entwickelt: Kapitel 2 stellt die Grundlagen der Konzernrechnungslegung unter Berücksichtigung handelsrechtlicher und internationaler Regelungen (IAS) vor. Aus Kapitel 2 abgeleitete funktionale Anforderungen, Ziele und Funktionen sowie informationstechnologische Grundlagen einer Konzeption EDV-gestützter Konsolidierungssoftware werden in Kapitel 3 beschrieben. Kapitel 3 enthält weiterhin die Ergebnisse einer Recherche, in der die wesentlichen Konsolidierungsfunktionen zwölf praxisrelevanter Konsolidierungsprodukte auf der Grundlage der zuvor beschriebenen Anforderungen untersucht wurden; die ermittelten Profile werden vergleichend gegenübergestellt.
- Die Produktrecherche dient als Ausgangspunkt der Analyse des dort bereits berücksichtigten Konsolidierungsprodukts R/3 EC-CS der SAP AG, dessen Customizingkonzept Kapitel 4 beschreibt. Zunächst werden die Möglichkeiten der Datenstrukturierung erörtert. Auf dieser Grundlage schließen sich die Beschreibungen der Konsolidierungsvorbereitung, -rechnung und verbuchung an. Um die Ausführungen zu den beiden letztgenannten Arbeitsschritten zu veranschaulichen, werden die im EC-CS-Konfigurationssystem hinterlegten Strukturgleichungen und -buchungen anhand von Beispielrechnungen erörtert.2
- Die Erweiterung des Verfahrens der integrierten Zielverpflichtungsplanung um konzernweite Integrations- und Konsolidierungsfunktionen wird in Kapitel 5 vorgestellt. Ausgangspunkt ist die Entwicklung eines Konzern-Kosten-Leistungsmodells (Konzern-KL-Modell), in dem die einzelnen KL-Teilmodelle der Gesamtunternehmensmodelle eines Konzerns miteinander ver-

<sup>1</sup> Zum Funktionsumfang des INZPLA-Analyzers vgl. Starke: Berichts- und Analysesysteme (2003), S. 75ff.

<sup>2</sup> Die Ergebnisse der Untersuchung der SAP-Konsolidierungskomponente in Kap. 4 basieren auf einem umfassenden Studium des EC-CS-Konfigurationssystems (im R/3-Release 4.6B), das zu Forschungszwecken am Lehrstuhl für Unternehmensrechnung und Controlling der TU Berlin zur Verfügung stand. Die gewonnenen Erkenntnisse konnten im Zeitraum Juni 2000 bis Mai 2001 durch einen Einsatz in einem EC-CS-Einführungsprojekt bei den Berliner Verkehrsbetrieben ergänzt werden.

knüpft werden, um eine Konzernkostenrechnung in einem geschlossenen Gleichungsmodell zu realisieren.

Auf den integrierten Gesamtunternehmensmodellen setzt ein Konsolidierungsmodell auf. Aufbau, Eingangsgrößen und Verknüpfungen der Modelltableaus zur Umsetzung der Konsolidierungsschritte Kapitalkonsolidierung, Schuldenkonsolidierung, Zwischenergebniseliminierung sowie Aufwands- und Ertragskonsolidierung in diesem Konsolidierungsmodell werden ebenfalls in Kapitel 5 vorgestellt. Das Kapitel schließt mit Erörterungen zur Umsetzung einer integrierten Zielverpflichtungsplanung auf der Grundlage eines Gesamtkonzernmodells.

Wesentlicher Bestandteil der zu entwickelnden Konzeption und damit ein Schwerpunkt der Ausführungen des Kapitels 5 ist das Matrizenkalkül, das in drei Anwendungen zum Einsatz kommt: erstens zur Umsetzung einer buchhaltungsorientierten Planung mit einem Buchhaltungsmatrizensystem, zweitens zur Ermittlung von Konzern- und Minderheitenanteilen im Rahmen der Kapitalkonsolidierung sowie drittens zur Analyse der Fixkosten eines Produktes hinsichtlich ihrer Unterscheidung in Einzelfix- und Gemeinkosten.

Kapitel 5 schließt mit einer Erörterung der praktischen Planungs- und Kontrollmöglichkeiten, die sich durch den Einsatz eines Gesamtkonzernmodells ergeben. Die Ausführungen basieren auf zwei Planungsvarianten der integrierten Zielverpflichtungsplanung, der Bereichszielplanung und der Profit-Center-Planung, die in der Führungspraxis auf Konzern- und Geschäftsfeldebene weitverbreitet praktiziert werden. Diese Alternativen werden auf ihre Anwendbarkeit in einem Gesamtkonzernmodell mit konzernweit dezentralisierter Planung hin überprüft.

- Die Erörterungen der Konsolidierungsfunktionen des SAP-Systems bzw. der integrierten Zielverpflichtungsplanung erlauben eine vergleichende Gegenüberstellung der Möglichkeiten bzw. Grenzen dieser Systeme in Kapitel 6, das mit einer Bewertung der unterschiedlichen Merkmalsausprägungen schließt.
- In Kapitel 7 erfolgt ein Ausblick auf die zukünftige Entwicklung der EDV-technischen Umsetzung von Integrations- und Konsolidierungsfunktionen im INZPLA-System sowie die Möglichkeiten zur Integration mit dem SAP-System.

## **2 Grundlagen der Konzernrechnungslegung**

#### **2.1 Konzerndefinition**

Hinsichtlich der Definition des Konzernbegriffs kann zwischen rechtlicher und betriebswirtschaftlicher Definition unterschieden werden.1 Im deutschen Recht erfolgt eine Definition im Aktiengesetz: Gemäß § 18 AktG bilden Unternehmen dann einen Konzern, wenn die wirtschaftlichen Aktivitäten der Konzernunternehmen durch ein herrschendes Unternehmen einheitlich geleitet werden. Die zusammengeschlossenen Unternehmen sind entweder hierarchisch organisiert (Unterordnungskonzerne gemäß § 18 Abs. 1 AktG) oder gleichberechtigt (Gleichordnungskonzerne gemäß § 18 Abs. 2 AktG).

Im Handelsrecht existiert keine explizite Definition. Für die Zwecke der Konzernrechnungslegung wird in § 290 HGB lediglich festgelegt, wann ein Konzernabschluß aufzustellen ist. Die Kriterien zur Prüfung der Aufstellungspflicht stellen jedoch nicht auf einen konkreten Konzernbegriff ab, sondern auf das Vorliegen bestimmter Unternehmensbeziehungen.2 Die Prüfung erfolgt anhand eines der beiden Konzepte "Einheitliche Leitung" bzw. "Control-Konzept", die unabhängig voneinander zur Aufstellungspflicht führen können:

- Gemäß § 290 Abs. 1 HGB entsteht die Pflicht einer Kapitalgesellschaft zur Aufstellung eines Konzernabschlusses dann, wenn sie (als Mutterunternehmen) ein oder mehrere Tochterunternehmen einheitlich leitet. Das Konzept der einheitlichen Leitung wurde aus dem Aktienrecht in das Handelsrecht übernommen (s. oben). Da die "einheitliche Leitung" jedoch nicht näher bestimmt ist und in der Praxis eine Vielzahl von Leitungsformen Anwendung finden, ist ihre Prüfung und damit die Feststellung einer Verpflichtung zur Aufstellung eines Konzernabschlusses aufgrund dieses Merkmals schwierig.3
- Das aus der angelsächsischen Rechnungslegung stammende Control-Konzept ist in § 290 Abs. 2 HGB kodifiziert.4 Danach hat ein Mutterunternehmen dann einen Konzernabschluß aufzustellen, wenn ihm die Mehrheit der Stimmrechte, ein Organbestellungsrecht oder ein durch Vertrag bzw. Satzung begründetes Beherrschungsrecht an einem Tochterunternehmen zusteht. Diese Konzeption knüpft, im Gegensatz zum Konzept der einheitlichen Leitung, an die Möglichkeit der Beherrschung an; ob sie tatsächlich ausgeübt wird, ist bzgl. einer Feststellung der Pflicht zur Aufstellung eines Konzernabschlusses (und damit implizit der Feststellung eines Konzerntatbestandes) unerheblich. Es handelt sich daher um eine rein formale Prüfung, die damit im Vergleich zum Konzept der einheitlichen Leitung objektiver und leichter zu handhaben ist.5

Die betriebswirtschaftliche Definition des Konzernbegriffs stellt auf die wirtschaftliche Einheit der Organisationsform Konzern ab, die durch einen Zusammenschluß rechtlich selbständiger, wirt-

<sup>1</sup> Vgl. Wöhe: Einführung (1996), S. 426f.; zum Konzernbegriff vgl. Schruff: Konzern (1993), Sp. 2274.

<sup>2</sup> Vgl. Baetge/Kirsch/Thiele: Konzernbilanzen (2002), S. 27.

<sup>3</sup> Vgl. Theisen: Konzern (1991), S. 73.

<sup>4</sup> Die entsprechende Regelung zur Aufstellungspflicht nach internationalen Standards findet sich in IAS 27.7. Das Konzept der einheitlichen Leitung wird in den internationalen Rechnungslegungsvorschriften nicht berücksichtigt.

<sup>5</sup> Die bis hierher genannten Paragraphen gelten für Aktiengesellschaften (§ 18 AktG) bzw. auch für alle anderen Kapitalgesellschaften (§ 290 HGB). Für Nichtkapitalgesellschaften wird die Verpflichtung zur Aufstellung eines Konzernabschlusses gemäß § 11 Abs. 1 PublG (Publizitätsgesetz) allein anhand des Konzepts der einheitlichen Leitung geprüft.

schaftlich jedoch voneinander abhängiger Unternehmen entsteht.1 Der Konzern wird als Gesamtheit mindestens zweier rechtlich selbständiger Einzelunternehmen aufgefaßt, in der Planungs-, Koordinations- und Kontrollfunktionen einheitlich ausgeübt werden.2

### **2.2 Bildung und Aufbau von Konzernen**

Ziel des Zusammenschlusses von rechtlich selbständigen Unternehmen ist die Steigerung des Eigenkapitalwertes der entstehenden wirtschaftlichen Einheit Konzern gegenüber der Summe der Eigenkapitalwerte der Einzelunternehmen. Diese Steigerung kann durch folgende Strategien eines Unternehmens erreicht werden:3

- Ausbau der wirtschaftlichen Macht

Sie konkretisiert sich dadurch, daß bestehende Angebots- und Nachfragekonditionen zu Gunsten des Unternehmens durch den Kauf von Konkurrenten beeinflußt und gefestigt werden können.

- Innovations- und Kostenführerschaft

Durch den Zusammenschluß von Unternehmen und die damit verbundenen rechtlichen Möglichkeiten, deren Ressourceneinsatz an der Konzernstrategie auszurichten und operative Synergiepotentiale zu schaffen und zu realisieren, sollen Marktvorteile gegenüber Konkurrenten realisiert werden.

Diversifikation

Der Aufbau von Aktivitäten in unterschiedlichen Geschäftsfeldern dient der Reduzierung sogenannter unsystematischer Risiken.4 Die Risikominderung wird im Rahmen einer Konzernstrategie durch Investitionen in Beteiligungen angestrebt, deren Einnahme- und Ausgabenströme voneinander unabhängig sind. Im Gegensatz zu den beiden zuvor genannten Strategien führt Diversifikation allein jedoch zu keiner Wertsteigerung, sondern wird innerhalb eines strategischen Zielsystems angestrebt, in dem Risikosenkung als Sicherheitsziel mit den Wertsteigerungszielen Machtausbau und/oder Innovations- und Kostenführerschaft integriert wird.

Um das Ziel einer Wertsteigerung zu erreichen, werden Konzerne in unterschiedlicher Weise organisiert. Die Organisationsformen können nach verschiedenen rechtlichen und betriebswirtschaftlichen Merkmalen klassifiziert werden, von denen nachfolgend die Kriterien "Entscheidungsdezentralisation" und "Anzahl der Hierarchiestufen der Beteiligungsstruktur" als wesentliche Determinanten für den Aufbau eines EDV-gestützten Konsolidierungssystems erläutert werden sollen.5 Hinsichtlich des Merkmals "Entscheidungsdezentralisation" können idealtypisch drei Organisationsformen unterschieden werden:

- Stammhauskonzern

 $\overline{a}$ 

Stammhauskonzerne weisen die vergleichsweise höchste Integration der Führungsorganisation auf, die durch eine intensive wirtschaftliche Verflechtung der Konzernunternehmen und damit

<sup>1</sup> Vgl. Baetge/Kirsch/Thiele: Konzernbilanzen (2002), S. 1.

<sup>2</sup> Vgl. Hungenberg: Entscheidungsverteilung (1995), S. 70; Theisen: Konzern (1991), S. 9.

<sup>3</sup> Vgl. Pausenberger: Unternehmenszusammenschlüsse (1993), Sp. 4441 ff. Zur kapitalwertorientierten Ausrichtung der Konzernführung vgl. Hahn: Geschäftsfeldplanung (1997), S. 490ff.

<sup>4</sup> Vgl. Paprottka: Unternehmenszusammenschlüsse (1996), S. 29ff.

<sup>5</sup> Zu weiteren Merkmalen der Konzerntypologie vgl. Küting: Konzernstrukturen (1980), S. 8.

eine hohe Komplexität der Führungsaufgaben bedingt ist.1 Das Mutterunternehmen ist in die betriebliche Leistungserstellung im Rahmen des Stammgeschäfts eingebunden und tritt selbst operativ am Markt auf. Aufgrund der Dominanz des Stammgeschäfts sowie eines hohen Verwandtschaftsgrades der Produkte birgt eine Zentralisation der Wertschöpfungsketten erhebliche operative Synergiepotentiale, deren Realisierung einen direkten Kontakt der Konzernleitung zum operativen Geschäft erfordert.2 Die Leitung des Konzerns steht daher in Personalunion mit der Leitung des wichtigsten Betriebs innerhalb des Konzernverbundes. Sie übernimmt die finanzielle, strategische und weitgehend auch operative Führung des Gesamtkonzerns, die Bereichsleitungen haben lediglich ausführende Funktionen.3

Management-Holding

Im Gegensatz zum Stammhauskonzern nimmt die Führung einer Management-Holding keine operativen Aufgaben wahr. Die Konzernleitung konzentriert sich am Sitz des Mutterunternehmens auf die strategische und finanzielle Führung der Tochtergesellschaften, während die betriebliche Leitung weitgehend an die Verantwortungsbereiche delegiert ist.4 Die konzerninterne Verflechtung ist aufgrund einer höheren Heterogenität der Geschäftsfelder geringer, sodaß die Führungsorganisation der Management-Holding eine geringere Komplexität als die des Stammhauses aufweist.

Finanz-Holding

Sie stellt die am stärksten dezentralisierte Organisationsform dar. Durch die Muttergesellschaft wird die Steuerung der Beteiligungen im Sinne einer Vermögensverwaltung wahrgenommen. Die strategische und die operative Führung werden in den Konzerngesellschaften autonom durchgeführt. Lediglich Finanzierungsaufgaben innerhalb des Konzerns werden zentral wahrgenommen.5 Aufgrund der vergleichsweise hohen Heterogenität der Tätigkeitsbereiche sind diese weitgehend unabhängig, sodaß mit dieser Konzernform dem Ziel der Risikominimierung durch eine ausgeprägte Diversifikation die vergleichsweise höchste Bedeutung zukommt. Die geringe bis gar nicht vorhandene Verflechtung von Aktivitäten führt dazu, daß Beteiligungen vergleichsweise schnell aus dem Konzernverbund herausgelöst bzw. in diesen aufgenommen werden können.

Werden Konzerne nach dem Merkmal "Anzahl der Hierarchiestufen der Beteiligungsstruktur" klassifiziert, so enthält die entstehende Begriffsreihe die Ausprägungen ein- bzw. mehrstufige Konzerne:

einstufige Konzerne

 $\overline{a}$ 

Liegen in einem Konzern ausschließlich direkte, also unmittelbare Beteiligungen zwischen dem Mutterunternehmen und ihren Beteiligungen vor, so wird die Konzernstruktur als einstufig bezeichnet.6

<sup>1</sup> Zur Messung der Einbindung eines Unternehmens in die wirtschaftlichen Aktivitäten eines Konzernverbundes mit Hilfe der Kennzahl "Konzernverflechtung" vgl. Baetge: Bilanzanalyse (1998), S. 192f.

<sup>2</sup> Vgl. Kraege: Konzerninformationssysteme (1998), S. 122.

<sup>3</sup> Vgl. Hahn: PuK (2001), S. 777f. Zu den Informationsbedarfen der Führung von Stammhauskonzernen sowie weiterer Konzerntypen vgl. Weber u.a.: Controllerorganisation (2001), S. 446ff.

<sup>4</sup> Zu den Spezifika einer Management-Holding vgl. Borchers: Beteiligungscontrolling (2000), S. 32ff.

<sup>5</sup> Vgl. Borchers: Beteiligungscontrolling (2000), S. 28.

<sup>6</sup> Vgl. Küting: Konzernstrukturen (1980), S. 9.

## - mehrstufige Konzerne

Hält neben dem Mutterunternehmen mindestens eine seiner Beteiligungen selbst Anteile an mindestens einer weiteren Beteiligung, so liegt ein mehrstufiger Konzern vor. Zu Abgrenzungszwecken wird ein Unternehmen, das beherrscht wird und gleichzeitig ein anderes Unternehmen beherrscht, als Muttertochterunternehmen, das Mutterunternehmen an der Konzernspitze auch als Konzernobergesellschaft bezeichnet.1

## **2.3 Notwendigkeit zur Aufstellung eines Konzernabschlusses**

Ist einer der in Abschn. 2.1 auf S. 9 vorgestellten Tatbestände erfüllt, so entsteht beim Mutterunternehmen die rechtliche Verpflichtung zur Konzernabschlußerstellung. Die Notwendigkeit zur Aufstellung eines Konzernabschlusses gründet auf der sogenannten Einheitstheorie.

Die Einheitstheorie besagt, daß die Eigentümer des Mutterunternehmens aufgrund ihres beherrschenden Einflusses in dem bzw. in den Tochterunternehmen ihre Interessen durchsetzen können. Ausgehend von der Annahme einer homogenen Interessenlage der Eigentümer ziehen die Vertreter der Einheitstheorie den Schluß, daß die beherrschten Tochterunternehmen - neben dem Mutterunternehmen - vollständig in den Konzernabschluß einzubeziehen sind. Demzufolge müssen Vermögensgegenstände und Schulden, Aufwendungen und Erträge - unabhängig von der tatsächlichen Anteilsquote - zu 100% aus den Einzelabschlüssen der Tochtergesellschaften in den Konzernabschluß übernommen werden, weil sie dem Konzern aufgrund umfassender Einflußmöglichkeiten wirtschaftlich zuzurechnen sind.2

Grundlegender Zweck des Konzernabschlusses ist es daher, "die Vermögens-, Finanz- und Ertragslage der [in den Konzernabschluß; Ergänzung durch den Verfasser] einbezogenen Unternehmen so darzustellen, als ob diese Unternehmen insgesamt ein einziges Unternehmen wären." (§ 297 Abs. 3 S. 1 HGB; sogenannte Generalnorm der Konzernabschlußerstellung).

Um die wirtschaftliche Einheit des Unternehmens "Konzern" korrekt darzustellen, müssen konzerninterne Beziehungen, die in den Einzelabschlüssen der einbezogenen Unternehmen ausgewiesen werden, im Rahmen einer Konsolidierung eliminiert werden. Denn entsprechend der Einheitstheorie stellen die Einzelunternehmen aus Sicht des Konzerns keine rechtlich selbständigen Organisationseinheiten, sondern Betriebsteile des Einzelunternehmens "Konzern" dar. Daraus folgt, daß die wirtschaftlichen Beziehungen zwischen den Einzelunternehmen nicht als Rechtsgeschäfte mit Dritten, sondern als Beziehungen zwischen unselbständigen Betriebsstätten innerhalb des (fiktiven) Unternehmens "Konzern", d.h. als Geschäfte dieses Unternehmens "mit sich selbst" zu interpretieren sind.

Nur ein konsolidiertes Konzernzahlenwerk, aus dem konzerninterne Beziehungen vollständig eliminiert wurden, beschreibt daher die wirtschaftliche Lage des Konzerns zutreffend. Abb. 1 auf der folgenden Seite zeigt die unterschiedlichen Interpretationen betriebswirtschaftlicher Organisationseinheiten und ihre Beziehungen in Abhängigkeit der Betrachtungsebenen Konzern und Einzelunternehmen.

<sup>1</sup> Zur Klassifikation von Beteiligungsstrukturen im mehrstufigen Konzern vgl. Baumann: Konsolidierung (2000), S. 14ff.

<sup>2</sup> Vgl. Baetge/Kirsch/Thiele: Konzernbilanzen (2002), S. 9. Zu den nachfolgenden Ausführungen des Kapitels 2 sei an dieser Stelle einschränkend bemerkt, daß sie eine geringere Detaillierung als die grundlegende Literatur zur Konzernrechnungslegung aufweisen. Zur weiterführenden Information wird daher auf die in den folgenden Quellenverweisen bezeichneten Standardwerke verwiesen.

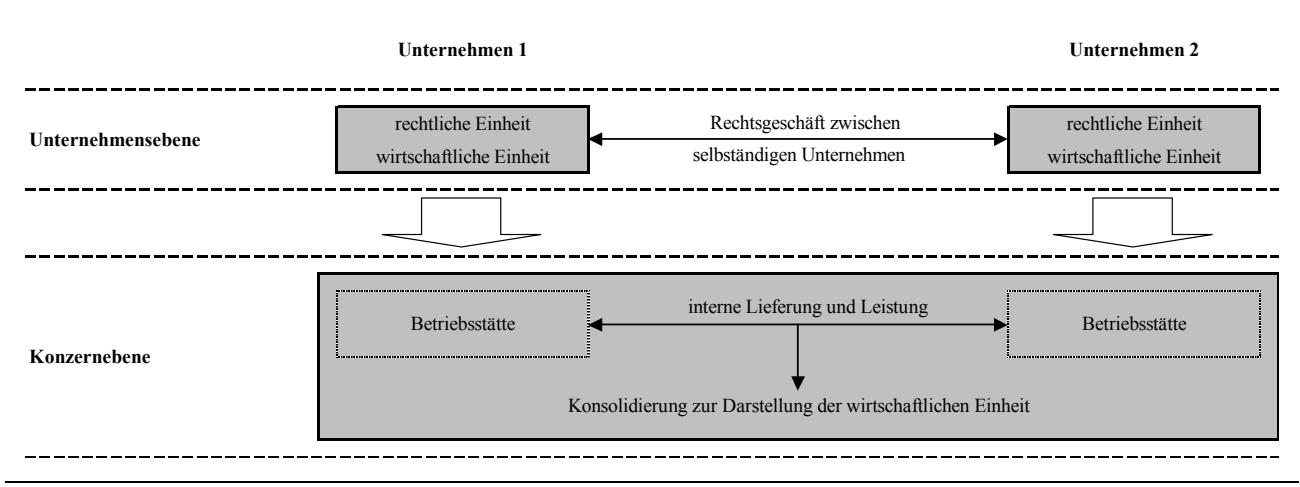

*Abb. 1: Interpretation von Unternehmen und Unternehmensbeziehungen im Konzern* 

Die Konsolidierungsanforderungen zum Zweck der Bereinigung konzerninterner Geschäftsbeziehungen aus den Einzelabschlüssen der in einen Konzernabschluß einzubeziehenden Unternehmen sind in folgenden HGB-Vorschriften formuliert:1

- Kapitalkonsolidierung (§§ 301, 302 HGB)

Mit dieser Konsolidierungsmaßnahme sind die Kapitalverflechtungen zwischen den Unternehmen des Konzerns zu eliminieren. Würde man die Einzelabschlüsse zweier verbundener Unternehmen unkonsolidiert zum Konzernabschluß aggregieren, so enthielte dieser zum einen die vom Mutterunternehmen gehaltenen Anteile an einem Tochterunternehmen, zum anderen das Eigenkapital dieses Tochterunternehmens.

Ein solcher Ausweis würde inhaltlich einer Beteiligung entsprechen, die der Konzern an sich selbst hält. Denn die aktivierten Anteile im Abschluß des Mutterunternehmens repräsentieren die erworbenen Kapitalanteile am Tochterunternehmen. Aus diesem Grund muß der Beteiligungsbuchwert im Abschluß des Mutterunternehmens gegen das Eigenkapital des Tochterunternehmens verrechnet werden.

- Schuldenkonsolidierung (§ 303 HGB)

Die Schuldenkonsolidierung dient der Eliminierung konzerninterner Schuldverhältnisse. Dieser Konsolidierungsschritt ist erforderlich, weil Ansprüche und Verpflichtungen zwischen Konzernunternehmen aus Sicht des Konzerns als Ansprüche bzw. Verpflichtungen gegenüber sich selbst zu interpretieren sind.

Zwischenergebniseliminierung (§ 304 HGB)

 $\overline{a}$ 

Die Zwischenergebniseliminierung gewährleistet, daß Vermögensgegenstände im Konzernabschluß mit den Anschaffungs- bzw. Herstellungskosten des Unternehmens "Konzern" bewertet werden.

Als Zwischengewinn eines konzerninternen Geschäfts wird der Anteil eines Umsatzerlöses bezeichnet, der über den Herstellungskosten des Konzerns liegt. Zwischengewinne sind entsprechend dem Realisationsprinzip zu eliminieren, das gemäß § 298 Abs. 1 HGB auch für den Konzernabschluß gilt. Danach ist ein Ansatz von Vermögensgegenständen oberhalb der Anschaffungs- bzw. Herstellungskosten verboten. Erst wenn eine Veräußerung auf dem externen Ab-

<sup>1</sup> Die internationalen Konsolidierungsregelungen gemäß IAS werden im Rahmen der detaillierten Erörterung der einzelnen Konsolidierungsschritte in den Abschn. 2.4.3 und 2.4.4 auf S.19ff. berücksichtigt.

satzmarkt erfolgt ist, d.h. im Realisationszeitpunkt, wird ein Ertrag erzielt, der über den Anschaffungs- bzw. Herstellungskosten des Lieferanten liegen kann.1

Aus Sicht des Konzerns bedeutet die lediglich interne Lieferung jedoch keinen Absatz am externen Markt, sondern eine Transaktion zwischen unselbständigen Betriebsteilen (s. oben Abb. 1). Mithin darf im Konzernabschluß kein Ansatz abweichend von den Konzernanschaffungsbzw. Herstellungskosten vorgenommen werden, wenn eine Lieferung zwischen Konzernunternehmen vorliegt.

Neben Zwischengewinnen sind auch Zwischenverluste zu eliminieren. Sie entstehen dann, wenn die Konzernanschaffungs- bzw. -herstellungskosten über dem bilanziellen Ansatz eines intern gelieferten Vermögensgegenstandes liegen.

- Aufwands- und Ertragskonsolidierung (§ 305 HGB)

Die Aufwands- und Ertragskonsolidierung dient dem Zweck, Erträge und die ihnen sachlich zuzuordnenden Aufwendungen aus der Konzern-GuV zu eliminieren, die durch konzerninterne Geschäfte entstanden sind.

Dazu zählen alle internen Umsatzerlöse und die damit verbundenen erfolgswirksamen Bestandsveränderungen bzw. Herstellungskosten. Deren Aufrechnung in der GuV eines Lieferanten korrespondiert stets mit der Eliminierung bilanzieller Zwischenergebnisse beim Empfänger der internen Lieferung (s. oben). Die Konsolidierung interner Umsätze ist, wie die Zwischenergebniseliminierung, dadurch begründet, daß kein Außenumsatz, sondern lediglich eine interne Transaktion zwischen unselbständigen Betriebsteilen vorliegt.

Entsprechendes gilt für Erfolgsbeiträge aus anderen internen Geschäften, wie z.B. Zinserträge, die durch Finanzgeschäfte zwischen Konzernunternehmen entstehen. Auch sie sind im Rahmen der Aufwands- und Ertragskonsolidierung aus der GuV des Gläubigerunternehmens zu eliminieren, indem sie mit dem sachlich zugeordneten Zinsaufwand beim Schuldner verrechnet werden.

Die Methodik der skizzierten Maßnahmen der Konsolidierungsrechnung wird in Abschn. 2.4.3 auf S. 19ff. erörtert. Zunächst sollen jedoch die im Rahmen des Konsolidierungsprozesses erforderlichen Arbeitsschritte der Konsolidierungskreisfestlegung und der Konsolidierungsvorbereitung (durch Vereinheitlichung der Einzelabschlüsse), die der Konsolidierungsrechnung vorgelagert sind, vorgestellt werden.

### **2.4 Konsolidierungsprozeß**

 $\overline{a}$ 

### **2.4.1 Festlegung des Konsolidierungskreises**

Vor Beginn der Konsolidierungsarbeiten muß festgelegt werden, welche Unternehmen, an denen ein konzernrechnungslegungspflichtiges Mutterunternehmen Anteile hält, einzubeziehen sind.2 Die einzubeziehenden Unternehmen bilden den Konsolidierungskreis. In Abhängigkeit der Intensität der Einflußnahme bzw. der Form der Unternehmensbeziehung werden die Unternehmen klassifiziert und im Rahmen der Konsolidierung unterschiedlich behandelt (s. Abb. 2).

<sup>1</sup> Zum Realisationszeitpunkt vgl. Baetge: Bilanzen (1996), S.187f.

<sup>2</sup> Die Prüfung der Konzernrechnungspflicht eines Unternehmens erfolgt, wie beschrieben, gemäß § 290 HGB bzw. IAS 27.7, s. Abschn. 2.1 auf S. 9f. Befreiungstatbestände sind in §§ 291-293 HGB bzw. IAS 27.7 geregelt. Vgl. Baetge/Kirsch /Thiele: Konzernbilanzen (2002), S. 107 ff.; Küting/Weber: Konzernabschluß (1999), S. 75ff.

| Form der Unternehmensbeziehung |                                        |                     |                                                  | <b>Klassifikation</b>              | Berücksichtigung im<br><b>Konzernabschluß</b> |
|--------------------------------|----------------------------------------|---------------------|--------------------------------------------------|------------------------------------|-----------------------------------------------|
|                                | abneh-<br>mende<br>$EinfluB-$<br>nahme |                     | einheitliche Leitung /<br>konzerntypische Rechte | Tochterunternehmen                 | Vollkonsolidierung                            |
|                                |                                        |                     | gemeinsame Führung mit<br>Konzernfremden         | Gemeinschafts-<br>unternehmen      | Ouotenkonsolidierung                          |
|                                |                                        |                     | maßgeblicher Einfluß                             | assoziierte Unternehmen            | Equitybewertung                               |
|                                |                                        | sonstige Verbindung | sonstige Unternehmen /<br>Beteiligungen          | Bewertung zu<br>Anschaffungskosten |                                               |

*Abb. 2: Klassifikation von Unternehmen und ihre Berücksichtigung im Konzernabschluß in Abhängigkeit der Form der Unternehmensbeziehung* 

- Tochterunternehmen

Als Tochterunternehmen sind alle Unternehmen zu klassifizieren, die vom Mutterunternehmen beherrscht werden bzw. unter dessen einheitlicher Leitung stehen. Tochterunternehmen werden auf der Grundlage der Vollkonsolidierung in den Konzernabschluß einbezogen (§§ 300-307 HGB bzw. IAS 22.19-83 bzw. IAS 27.15, .17 und .26).1 Entsprechend der Einheitstheorie sind die Abschlüsse der Tochterunternehmen unabhängig von der tatsächlichen Beteiligungsquote zu 100% in den Konzernabschluß aufzunehmen. Konzerninterne Geschäftsvorfälle müssen in den skizzierten Konsolidierungsschritten in vollem Umfang eliminiert werden.

- Gemeinschaftsunternehmen

 $\overline{a}$ 

Gemeinschaftsunternehmen werden nicht von einem Konzernunternehmen allein, sondern gemeinsam mit einem weiteren Unternehmen, das nicht zum Konzern gehört, geführt. Die gemeinsam führenden Unternehmen werden als Gesellschafterunternehmen bezeichnet, das gemeinschaftlich von ihnen geführte Unternehmen als Gemeinschaftsunternehmen (joint venture). Gemeinschaftsunternehmen dürfen im Rahmen einer Quotenkonsolidierung anteilig, d.h. in Abhängigkeit der Beteiligungsquote, in den Konzernabschluß einbezogen werden (§ 310 HGB bzw. IAS 31.25). Wird von diesem Wahlrecht kein Gebrauch gemacht, müssen Gemeinschaftsunternehmen at equity konsolidiert werden (s. unten).

Bei Anwendung dieser Konsolidierungsart werden Vermögensgegenstände, Schulden, Erträge und Aufwendungen des Gemeinschaftsunternehmen in Höhe der Beteiligungsquote des einbezogenen Gesellschafterunternehmens in den Konzernabschluß übernommen (§ 305 HGB bzw. IAS 31.1-7, .19-31, .35-49). Konzerninterne Geschäftsvorfälle werden in den auf S. 13f. vorgestellten Konsolidierungsschritten anteilig eliminiert.

<sup>1</sup> Eine Gegenüberstellung der deutschen und internationalen Rechnungslegungsvorschriften für Konzerne liefert Hayn/Waldersee: Vergleich (2002). Vgl. speziell zur Festlegung des Konsolidierungskreises S. 206ff. der genannten Quelle.

Ende März 2004 wurde IAS 22 durch den neuen IFRS 3 "Business Combinations" ersetzt, der - neben weiteren IFRS (International Financial Reporting Standards) - ab 2005 die zentrale Grundlage der externen Finanzberichterstattung börsennotierter Konzerne mit Sitz in der Europäischen Union (sowie Australien) darstellt. Soweit IFRS wesentliche materielle Änderungen gegenüber den Regelungen des IAS 22 beinhaltet, werden diese im nachfolgenden Text erläutert.

assoziierte Unternehmen

Ein Unternehmen wird als assoziiertes Unternehmen bezeichnet, wenn ein anderes Unternehmen einen maßgeblichen Einfluß ausübt, d.h. die grundlegende Geschäftspolitik und die Gewinnverwendung des assoziierten Unternehmens mitbestimmen kann.1 Handelt es sich bei dem anderen Unternehmen um ein in einen Konzernabschluß einzubeziehendes Mutter-, Tochteroder Gemeinschaftsunternehmen, so muß das assoziierte Unternehmen gemäß §§ 311, 312 HGB bzw. IAS 28.8 nach der sogenannten Equity-Methode in den Konzernabschluß aufgenommen werden.

Im Gegensatz zur Voll- und Quotenkonsolidierung werden jedoch nicht die einzelnen Vermögensgegenstände, Schulden, Aufwendungen und Erträge dieses Unternehmens in den Konzernabschluß übernommen. Stattdessen wird allein der Beteiligungswert des assoziierten Unternehmens ausgewiesen, der entsprechend der Eigenkapitalentwicklung dieses Unternehmens fortzuschreiben ist.

sonstige Unternehmen/Beteiligungen

Unternehmen, an denen ein einzubeziehendes Unternehmen Anteile hält, ohne jedoch einen maßgeblichen Einfluß auszuüben bzw. ausüben zu können, werden, wie im Einzelabschluß, zu Anschaffungskosten bewertet (§ 271 HGB bzw. IAS 25 und IAS 39). Eine Konsolidierung oder konzernabschlußspezifische Bewertung findet nicht statt.

## **2.4.2 Konsolidierungsvorbereitung**

## **2.4.2.1 Vereinheitlichung der Einzelabschlüsse**

Der Konzernabschluß setzt sich aus den Einzelabschlüssen der Unternehmen zusammen, die einem zuvor definierten Konsolidierungskreis zugeordnet sind (derivative Abschlußerstellung).2 Unabhängig von der Frage, welche Konsolidierungsart (Vollkonsolidierung, Quotenkonsolidierung oder Equitybewertung) auf ein Unternehmen anzuwenden ist, müssen die Einzelabschlüsse vereinheitlicht werden. Nur so wird gewährleistet, daß entsprechend der Einheitstheorie der Konzernabschluß als Einzelabschluß des Unternehmens "Konzern" aufgestellt werden kann. Zu unterscheiden ist zwischen der materiellen und der formellen Einheitlichkeit:

- Der Grundsatz der formellen Einheit erfordert einheitliche Stichtage der Berichtszeiträume (§ 299 HGB; IAS 27.20), einen einheitlichen Ausweis gleicher bzw. vergleichbarer Sachverhalte (§ 298 Abs. 1 HGB; IAS 27.21) sowie eine einheitliche Berichtswährung (sogenannte Kreiswährung; IAS 21).<sup>3</sup>
- Die materielle Einheitlichkeit ist dann gegeben, wenn Ansatz (§ 300 Abs. 2 HGB; IAS 27.21) und Bewertung (§ 308 HGB; IAS 27.21) gleicher bzw. gleichartiger Sachverhalte in den einzubeziehenden Einzelabschlüssen nach einheitlichen Bilanzierungsgrundsätzen erfolgen.

<sup>1</sup> Vgl. Kirsch: Equity-Methode (1990), S. 28f.

<sup>&</sup>lt;sup>2</sup> Der Konzernabschluß wird im Rahmen der derivativen Erstellung aus den bereits erstellten Einzelabschlüssen des Konsolidierungskreises abgeleitet. Vgl. Ruhnke: Konzernbuchführung (1995), S. 62. In Abgrenzung dazu wird von einer originären Abschlußerstellung gesprochen, wenn eine eigenständige Konzernbuchführung existiert. Vgl. hierzu ausführlich Ruhnke: Konzernbuchführung (1995) sowie Pelka: Konzernbuchführung (1994).

<sup>3</sup> Die Notwendigkeit zur Umrechnung von Einzelabschlüssen in eine andere Berichtswährung ist im HGB nicht geregelt.
Weichen nationale Rechnungslegungsvorschriften von den Konzernrichtlinien ab, so müssen am Sitz des betreffenden Unternehmens die mit den nationalen Normen konformen Handelsbilanzen I (HB.I) bzw. Gewinn- und Verlustrechnungen I (GuV.I) aufgestellt werden. Sie sind für das externe Berichtswesen sowie die Steuerung des Konzerns jedoch von nachrangiger Bedeutung.1

Auf der Grundlage konzerneinheitlicher Vorschriften entstehen die sogenannten Handelsbilanzen II (HB.II) bzw. Gewinn- und Verlustrechnungen II (GuV.II). Die in den einheitlichen Berichtsstrukturen der HB.II und GuV.II ausgewiesenen Ansätze bilden den Ausgangspunkt der Konsolidierungsrechnung.

Auch wenn aus Wirtschaftlichkeitsgründen in einem Konzern eine weitestgehende Vereinheitlichung der Rechnungslegungssysteme der Einzelgesellschaften erfolgt ("Soviel Standardisierung wie möglich, soviel Differenzierung wie nötig."),<sup>2</sup> so besteht aufgrund unterschiedlicher gesetzlicher Vorschriften im internationalen Konzern für viele Unternehmen die Notwendigkeit, ihre Finanzbuchhaltung in Landeswährung zu pflegen. Daher sind zur Aufbereitung der Einzelabschlußdaten für die Konzernrechnungslegung regelmäßig Währungsumrechnungen erforderlich. Aus diesem Grund werden im folgenden Abschnitt die praxisrelevanten Umrechnungskonzeptionen, die regelmäßig auch zum Repertoire der Funktionalitäten eines EDV-gestützten Konsolidierungssystems gehören, vorgestellt.

## **2.4.2.2 Währungsumrechnung**

Da das deutsche Recht keine einschlägigen Vorschriften enthält, ist die Anwendbarkeit einer bestimmten Umrechnungsmethode allein anhand der Generalnorm der Konzernrechnungslegung zu beurteilen. Zwei "traditionelle" Methoden der Währungsumrechnung der Einzelabschlüsse ausländischer Konzerngesellschaften stehen zur Diskussion, erstens die Stichtagskursmethode, zweitens die Zeitbezugsmethode.

- Stichtagskursmethode

Bei Anwendung dieser Methode werden die Positionen der Bilanz und der GuV eines Tochterunternehmens mit dem einheitlichen Wechselkurs zum Bilanzstichtag umgerechnet (ursprüngliche Stichtagskursmethode). Es handelt sich um eine stets erfolgsneutrale lineare Transformation, bei der keine sogenannten Umrechnungsdifferenzen (s. unten) entstehen können.3

In der Praxis wird statt der ursprünglichen Stichtagskursmethode häufig eine modifizierte Form der Stichtagskursmethode angewendet. Dabei werden einzelne Posten statt mit aktuellen Kursen mit historischen Kursen (Positionen des Eigenkapitals bzw. des Anlagevermögens) oder mit Durchschnittskursen umgerechnet (Positionen der Gewinn- und Verlustrechnung).4

Dies führt dazu, daß die umgerechneten HB.II bzw. GuV.II Posten mit unterschiedlichem Zeitbezug enthalten, die regelmäßig mit unterschiedlichen Kursen umgerechnet werden. Dadurch

<sup>1</sup> Vgl. Hahn: PuK (2001), S. 871ff.

<sup>2</sup> Vgl. Ernst: Controlling (2000), S. 134. Zur Konzeption eines einheitlichen Konzernsteuerungssystems vgl. Dressler/Müller: Konzernsteuerungssystem (2001), S. 470ff. Das vereinheitlichte Plan- und Berichtswesen bei der Deutschen Post AG beschreibt Ernst: Controlling (2000), S. 135ff. Zur Notwendigkeit eines vereinheitlichen Berichtswesens bei der SAP AG vgl. Kagermann: Unternehmensführung (2000), S. 404.

<sup>3</sup> Vgl. Wysocki/Wohlgemuth: Konzernrechnungslegung (1996), S. 181

<sup>4</sup> Lt. einer Untersuchung der Unternehmensberatung Ernst & Young wurde in 36 von 80 untersuchten DAX-100- Konzernabschlüssen des Geschäftsjahres 1999 die modifizierte Stichtagskursmethode, nur bei 4 Konzernen die reine Stichtagskursmethode angewendet. Vgl. Wüstemann/Pfitzer: Konzernrechnungslegung (2002), S. 27.

entstehen Währungsumrechnungsdifferenzen, die im vereinheitlichten Einzelabschluß zu berücksichtigen sind, damit dessen Plausibilität (Summe Aktiva gleich Summe Passiva) erhalten bleibt.

Der Stichtagskursmethode liegt die Annahme zugrunde, daß Tochterunternehmen selbständig und unabhängig vom Mutterunternehmen wirtschaften. Die Beteiligung an einem solchen Unternehmen wird als Finanzinvestition interpretiert, deren Abschluß weitgehend einheitlich transformiert wird.1

Zeitbezugsmethode

Bei Anwendung dieser Methode werden die einzelnen Positionen so umgerechnet, als wären die Geschäftsvorfälle unmittelbar in der Kreiswährung erfaßt worden. Dies bedeutet, daß Aktiva und Passiva sowie Aufwendungen und Erträge mit dem Wechselkurs zum jeweiligen Transaktionszeitpunkt zu transformieren sind. Aufgrund der Umrechnung mit unterschiedlichen Kursen entstehen bei dieser Alternative regelmäßig Umrechnungsdifferenzen, die, wie für die modifizierte Stichtagskursmethode beschrieben, im vereinheitlichten Einzelabschluß zu berücksichtigen sind.

Im Gegensatz zur Stichtagsmethode wird unterstellt, daß die Transaktionen des umzurechnenden Tochterunternehmens, wie im Falle eines unselbständigen Betriebsteils, in eine fiktive Konzernbuchhaltung eingehen. Aufgrund des erheblichen Arbeitsaufwandes wird die Zeitbezugsmethode in der Praxis kaum angewendet.2

Eine beide traditionellen Verfahren integrierende Methode ist das international verbreitete Konzept der funktionalen Währung. Dieses Konzept läßt beide zuvor beschriebenen Methoden zu. Die Entscheidung, auf Basis welcher der vorgestellten traditionellen Methoden der Abschluß eines Unternehmens umzurechnen ist, wird anhand der funktionalen Währung des Unternehmens getroffen.

Funktionale Währung ist die Währung, in der ein umzurechnendes Konzernunternehmen den überwiegenden Teil seines Zahlungsverkehrs abwickelt. Dies hängt von der Intensität der wirtschaftlichen Beziehungen eines Tochterunternehmens zum Mutterunternehmens ab: Die funktionale Währung eines z.B. in einer Finanzholding weitgehend selbständig agierenden Konzernunternehmens ist die jeweilige Landeswährung, die funktionale Währung eines stark in die Geschäftstätigkeit des Mutterunternehmens integrierten Konzernunternehmens ist die Konzernwährung, also die Landeswährung des Mutterunternehmens. Letzteres Szenario liegt regelmäßig in Stammhauskonzernen vor, in denen die Tochterunternehmen teilweise ausschließlich mit dem Mutterunternehmen in Geschäftsbeziehungen stehen.

Auf der Basis dieser Differenzierung werden die beschriebenen traditionellen Umrechnungsmethoden angewendet: Das weitgehend selbständige Konzernunternehmen wird nach der (modifizierten) Stichtagsmethode transformiert; das als unselbständige Betriebsstätte interpretierte, vom Mutterunternehmen weitreichend gesteuerte Konzernunternehmen wird nach der Zeitbezugsmethode umgerechnet<sup>3</sup>

<sup>1</sup> Vgl. Baetge/Kirsch /Thiele: Konzernbilanzen (2002), S. 181.

<sup>2</sup> Aus der in Fußnote 4 genannten Untersuchung geht hervor, daß von den 80 untersuchten Konzernabschlüssen in lediglich einem die Zeitbezugsmethode zur Währungsumrechnung eingesetzt wurde.

<sup>3</sup> Aus der in Fußnote 4 genannten Untersuchung geht hervor, daß von den 80 untersuchten Konzernabschlüssen in 33 Fällen das Konzept der funktionalen Währung zur Währungsumrechnung eingesetzt wurde. Zu weiteren Methoden der Währungsumrechnung vgl. Wysocki/Wohlgemuth (1996), S. 240; Küting/Weber (1999), S. 138 ff.; Müller: Konzernrechnungswesen (1980), S. 58ff.

Im Gegensatz zum deutschen Handelsrecht ist in den internationalen Rechnungslegungsstandards das Konzept der funktionalen Währung zur Umrechnung von Fremdwährungsabschlüssen festgeschrieben (IAS 21). Darin wird unterschieden zwischen sogenannten foreign entities und foreign operations:

- Foreign operations sind sogenannte integrierte Teileinheiten, deren Transaktionen fiktiv vom Mutterunternehmen selbst durchgeführt werden (IAS 21.28). Für diese Unternehmen sind alle monetären Positionen mit Stichtagskursen, alle nichtmonetären Positionen mit historischen Kursen zum Zeitpunkt der Transaktion umzurechnen. Aus Vereinfachungsgründen dürfen die historischen Kurse durch Durchschnittskurse ersetzt werden, gleiches gilt für Aufwendungen und Erträge. Diese Methodik entspricht damit weitgehend der erörterten Zeitbezugsmethode.1
- Foreign entities sind wirtschaftlich selbständige ausländische Teileinheiten (IAS 21.30). Für diese Unternehmen sind monetäre und nichtmonetäre Vermögensgegenstände und Schulden zum aktuellen Stichtagskurs umzurechnen. Aufwendungen und Erträge sind mit den historischen Kursen zum Transaktionszeitpunkt umzurechnen, vereinfachend dürfen auch hier Durchschnittskurse angesetzt werden. Dieses Vorgehen entspricht somit einer modifizierten Stichtagsmethode.

Da das Konzept der funktionalen Währung aufgrund seiner Differenzierung der Generalnorm des § 297 Abs. 2 S. 2 HGB am ehesten entspricht (s. Abschn. 2.3 auf S. 12), ist es auch im HGB-Konzernabschluß anwendbar.

#### **2.4.3 Maßnahmen der Voll- und Quotenkonsolidierung**

Sind die Einzelabschlüsse der in einen Konzernabschluß einzubeziehenden Unternehmen formell und materiell an die Konzernrechnungslegungsgrundsätze des Mutterunternehmens angepaßt, so müssen sie entsprechend den auf S. 13f. skizzierten Maßnahmen konsolidiert werden, um den Einzelabschluß des fiktiven Unternehmens "Konzern" erstellen zu können.<sup>2</sup>

In der Literatur wird der klassische Ablauf des Konsolidierungsprozesses so dargestellt, daß die HB.II bzw. GuV.II zum Summenabschluß aggregiert werden, bevor die Konsolidierungsschritte durchgeführt werden (s. oberes Ablaufschema in Abb. 3).3 Dieses Vorgehen führt jedoch insbesondere in mehrstufigen Konzernen, deren Anteilsstruktur sowohl direkte als auch indirekte Beteiligungen aufweist, im Rahmen der Kapitalkonsolidierung zu Problemen bzgl. der Abbildung von Kapital- und Erfolgsanteilen konzernfremder Gesellschafter, die gemäß § 307 HGB bzw. IAS 27.15 im Konzernabschluß explizit auszuweisen sind.4

Daher wird auch ein modifiziertes Ablaufschema der Konsolidierung angewendet, das eine Eliminierung konzerninterner Geschäftsvorfälle nicht im Summenabschluß, sondern in den Einzelabschlüssen der einzubeziehenden Tochter- und Gemeinschaftsunternehmen vorsieht (wie auch Anpassungsmaßnahmen zur Erstellung einer HB.II bzw. GuV.II in den Einzelabschlüssen durchgeführt werden). Handelsbilanz und GuV der konsolidierten Einzelabschlüsse werden nachfolgend als HB.III bzw. GuV.III bezeichnet.

<sup>1</sup> Vgl. Baetge/Kirsch /Thiele: Konzernbilanzen (2002), S. 189.

<sup>2</sup> Die Einzelabschlüsse assoziierter Unternehmen gehen nicht in den Konzernabschluß ein. Stattdessen werden lediglich die Anteile an einem assoziierten Unternehmen entsprechend der Eigenkapitalentwicklung bewertet. Zur Methodik der Equitybewertung s. Abschn. 2.4.4 auf S. 55ff.

<sup>3</sup> Vgl. Baetge/Kirsch /Thiele: Konzernbilanzen (2002), S. 63f. und S. 143ff.; Küting/Weber (1999), S. 163f.

<sup>4</sup> Vgl. Baumann: Konsolidierung (2000), S. 200ff.

Wie das untere Ablaufschema in Abb. 3 zeigt, werden die konsolidierten Handelsbilanzen bzw. GuV der Konzernunternehmen, im Gegensatz zum klassischen Ablauf, erst nach der Konsolidierung zum Konzernabschluß aggregiert, ein Summenabschluß ist nicht erforderlich.1 Die Konsolidierung im Einzelabschluß führt dazu, daß die mit dem klassischen Ablaufschema verbundenen Probleme (s. oben) nicht auftreten und das modifizierte Ablaufschema insofern eine Vereinfachung der Abschlußerstellung bedeutet.

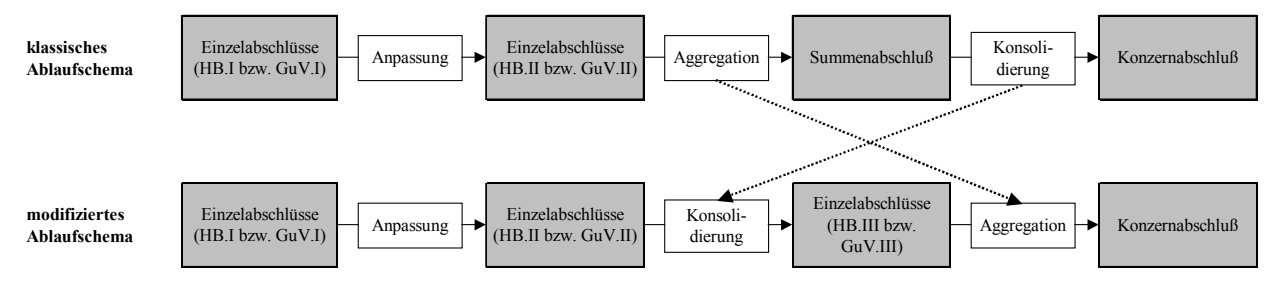

*Abb. 3: Klassisches und modifiziertes Ablaufschema der Konsolidierung* 

### **2.4.3.1 Kapitalkonsolidierung**

Zweck der Kapitalkonsolidierung ist die Eliminierung konzerninterner Kapitalverflechtungen. Dieser Schritt ist entsprechend der Einheitstheorie erforderlich, weil Anteile an einbezogenen Unternehmen aus Sicht des Konzerns Beteiligungen an sich selbst darstellen. Aus dem Einzelabschluß des Mutterunternehmens werden daher die Anteile am Tochter- oder Gemeinschaftsunternehmen entfernt. Aus dem Einzelabschluß des beherrschten bzw. gemeinsam geführten Unternehmens wird im Gegenzug das dem Konzern zuzurechnende Eigenkapital, das im Abschluß der Mutter durch die dort aktivierten Anteile repräsentiert wird, eliminiert. Die beiden genannten Posten werden gegeneinander aufgerechnet. Nach Abschluß der Konsolidierung aller internen Kapitalverflechtungen verbleibt im Konzernabschluß nur das Eigenkapital des Mutterunternehmens. Anteile an einbezogenen Tochter- und Gemeinschaftsunternehmen sowie das dem Konzern zuzurechnende Eigenkapital dieser Unternehmen sind dagegen vollständig eliminiert.

Die Konzeption der Kapitalkonsolidierung sieht zwei Methoden vor, die Erwerbsmethode (§ 301 HGB bzw. IAS 22.19-76) und die Interessenzusammenführungsmethode (§ 302 HGB). Erstere geht von einem Beteiligungskauf aus, bei dem finanzielle Mittel aus dem Konzern an die ehemaligen Anteilseigner fließen. Letztere unterstellt einen gleichberechtigten Zusammenschluß, bei dem ein Anteilstausch durchgeführt wird, d.h. die Anteilseigner der Beteiligten werden Anteilseigner an der neu entstehenden Konzerngesellschaft.2

#### **2.4.3.1.1 HGB-konforme Erwerbsmethode**

Die Erwerbsmethode unterscheidet zwischen der Erstkonsolidierung und der Folgekonsolidierung:

- Erstkonsolidierung

 $\overline{a}$ 

Im Rahmen einer Erstkonsolidierung werden der Beteiligungsbuchwert im Abschluß des Mutterunternehmens und das Eigenkapital der Beteiligung auf der Grundlage der Wertansätze zum Erwerbszeitpunkt erfolgsneutral miteinander verrechnet.

<sup>1</sup> Das Verfahren wurde von Ebeling entwickelt. Vgl. Ebeling: Einheitsfiktion (1995), S. 457. Baumann bezeichnet dieses Verfahren als integrierte Konsolidierungstechnik. Vgl. Baumann: Konsolidierung (2000), S. 207ff.

<sup>2</sup> Vgl. Baetge/Kirsch/Thiele: Konzernbilanzen (2002), S. 193f. Nach dem neuen IFRS 3 ist die Interessenzusammenführungsmethode (im Gegensatz zu IAS 22) nicht mehr zulässig, s. Abschn. 2.4.3.1.3 auf S. 38f.

Da die Erwerbsmethode von einem Einzelerwerb der Vermögensgegenstände und Schulden ausgeht, sind diese zum Erwerbszeitpunkt neu zu bewerten. Dies geschieht, indem die im Kaufpreis der Beteiligung enthaltenen stillen Reserven bzw. stillen Lasten aufgedeckt und entsprechend den angenommenen Zeitwerten einzelner Posten der HB.II des Tochter- bzw. Gemeinschaftsunternehmens zugewiesen werden.

Verbleibt nach der Verrechnung des Beteiligungsbuchwerts mit dem Eigenkapital der Beteiligung und nach Aufdeckung stiller Reserven bzw. Lasten ein positiver Unterschiedsbetrag, so wird dieser als Geschäfts- oder Firmenwert aktiviert. Im Rahmen der Erstkonsolidierung aufgedeckte stille Reserven und Lasten sowie ein aktivierter Unterschiedsbetrag müssen in eine eigenständige Konzernbuchführung aufgenommen und im Rahmen der Folgekonsolidierungen (s. unten) fortgeschrieben werden.

Ist der Beteiligungsbuchwert dagegen kleiner als das Eigenkapital, so resultiert ein zu passivierender Unterschiedsbetrag. In diesem Fall werden keine stillen Reserven aufgedeckt, ein Geschäfts- oder Firmenwert kann nicht entstehen.

Abb. 4 zeigt - ergänzt um den Fall eines betragsgleichen Ausweises von Beteiligung und Anteilen (linkes Säulenpaar) - die vorgestellten möglichen Ausprägungen des Vergleichs eines Beteiligungsbuchwerts mit den Eigenkapitalanteilen.

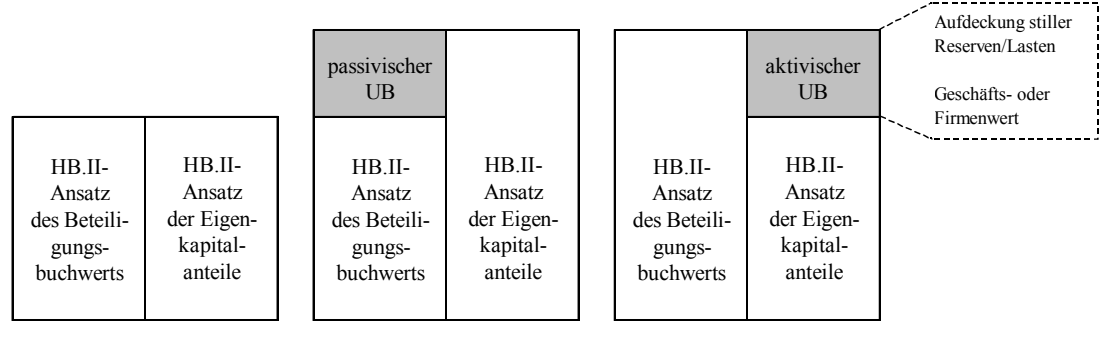

UB Unterschiedsbetrag

*Abb. 4: Gegenüberstellung der HB.II-Ansätze von Beteiligungsbuchwert und Eigenkapitalanteilen eines internen Beteiligungsverhältnisses* 

Liegt die Beteiligungsquote an einem Tochterunternehmen unter 100%, so wird der Beteiligungsbuchwert nur gegen das anteilige Eigenkapital dieser Tochter verrechnet. Da die Einzelabschlüsse vollkonsolidierter Unternehmen jedoch unabhängig von der Beteiligungsquote grundsätzlich zu 100% in den Konzernabschluß eingehen, verbleiben nach der Erstkonsolidierung Eigenkapitalanteile, die außenstehenden Eigentümern zustehen. Diese Anteile werden in eine passivische Bilanzposition "Anteile anderer Gesellschafter" umgegliedert.

Für Gemeinschaftsunternehmen erübrigt sich eine solche Umgliederung, weil deren Abschlüsse anteilig in Höhe der Beteiligungsquote einbezogen werden. Das anteilig einbezogene Eigenkapital entspricht damit in vollem Umfang dem mit der Beteiligung erworbenen, d.h. dem Konzern zustehenden Eigenkapital. Anteile Dritter können daher nicht in den Konzernabschluß eingehen.

- Folgekonsolidierung

In der Folgekonsolidierung werden die in der Erstkonsolidierung aufgedeckten stillen Reserven und Lasten sowie Geschäfts- oder Firmenwerte abgeschrieben. Die Abschreibung von Geschäfts- oder Firmenwerten kann entweder über maximal fünf Jahre verteilt werden, wobei kein

systematisches Vorgehen erforderlich ist (§ 309 Abs. 1 S. 1 HGB). So ist beispielsweise eine Abschreibung über vier Jahre möglich, bei der in den ersten drei Jahren jeweils 30%, im vierten Jahr die verbleibenden 10% des entstandenen Geschäfts- oder Firmenwerts abgeschrieben werden.1

Weiterhin darf eine planmäßige Abschreibung über die Nutzungsdauer erfolgen, die bis zu vierzig Jahre betragen kann (§ 309 Abs. 1 S. 2 HGB).2 Somit hat die Folgekonsolidierung immer dann erfolgswirksamen Charakter, wenn es dort zur Aufdeckung stiller Reserven bzw. zur Bildung von Geschäfts- oder Firmenwerten kommt. Die Erstkonsolidierung dagegen bildet stets die erfolgsneutrale Anschaffung einer Beteiligung ab.

Die Erstkonsolidierung kann mit zwei alternativen gleichrangigen Techniken, der Buchwertmethode oder der Neubewertungsmethode, umgesetzt werden. Gemäß HGB dürfen beide Verfahren angewendet werden (§ 301 Abs. 1 S. 2 HGB).3 Dabei ist unbeachtlich, ob es sich um die Erstkonsolidierung eines Tochter- oder eines Gemeinschaftsunternehmens handelt. Nachfolgend werden die alternativen Techniken zunächst auf der Grundlage des HGB erörtert, Unterschiede bei einer Erstkonsolidierung nach internationaler Rechnungslegung werden in Abschn. 2.4.3.1.2 vorgestellt.

Die Ausführungen beschränken sich zunächst auf einstufige Konzerne, spezielle Probleme der Kapitalkonsolidierung im mehrstufigen Konzern erörtert Abschn. 2.4.3.1.1.6.

### **2.4.3.1.1.1 Erstkonsolidierungsrechnung nach der Buchwertmethode**

Ausgangspunkt der Erstkonsolidierungsrechnung sind die Konsolidierungsparameter Beteiligungsbuchwert BBW des Mutterunternehmens, die Beteiligungsquote u sowie die mit der Beteiligung an einem Tochterunternehmen erworbenen bilanziellen Eigenkapitalanteile bEK und stillen Reserven/Lasten st<sub>ges</sub>.

Zunächst wird der Beteiligungsbuchwert BBW gegen das anteilige (mit der Beteiligungsquote u multiplizierte) bilanzielle Eigenkapital (u \* bEK) aufgerechnet. Die Differenz, der vorläufige Unterschiedsbetrag UB<sup>I</sup>, wird in Abhängigkeit ihrer Ausprägung unterschiedlich behandelt (s. Ablaufschema in Abb. 5).

Ist die Ausprägung des UB<sup>I</sup> positiv (Spalte 1 in Abb. 5), werden entsprechend der Fiktion des Einzelerwerbs von Vermögensgegenständen und Schulden die dem Konzern zuzurechnenden Anteile der erworbenen stillen Reserven/Lasten stges aufgedeckt.

Die gesamten, mit der Anschaffung erworbenen stillen Reserven/Lasten st<sub>ges</sub> stellen einen Differenzbetrag dar, der die Summe der erworbenen stillen Reserven abzüglich der erworbenen stillen Lasten beschreibt. Grund für diese Differenzenbildung ist, daß stille Reserven den vorläufigen Unterschiedsbetrag vermindern. Denn handelte es sich um offene Reserven, so wäre das (anteilige) Eigenkapital der Beteiligung entsprechend höher, mithin fiele der UB<sup>I</sup> bei konstantem Beteiligungsbuchwert kleiner aus. Stille Lasten erhöhen demnach den UB<sup>I</sup>, weil ihre Offenlegung das Eigenkapital der Beteiligung senken würde.

<sup>1</sup> Vgl. Baetge/Kirsch/Thiele: Konzernbilanzen (2002), S. 240.

<sup>2</sup> Die die HGB-Vorschriften ergänzenden Festlegungen des DRSC (Deutsches Rechnungslegungs Standards Committee) sehen dagegen eine planmäßige Abschreibung über maximal 20 Jahre vor (DRS 4). Diese Festlegung stimmt mit den Vorschriften des IASB überein, s. Abschn. 2.4.3.1.2 auf S. 37ff.

<sup>3</sup> Nach internationalen Rechnungslegungsvorschriften darf gemäß IFRS 3 nur noch die der Buchwertmethode vergleichbare beteiligungsproportionale Neubewertung angewendet werden. S. Abschn. 2.4.3.1.2 auf S. 37ff.

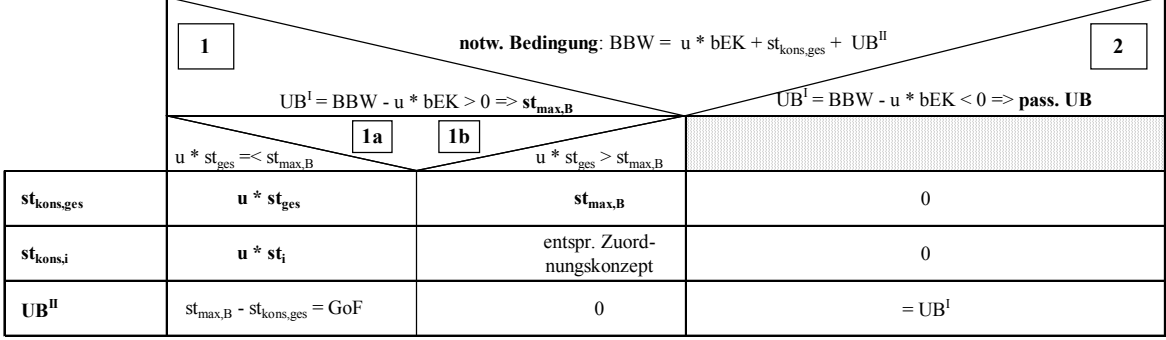

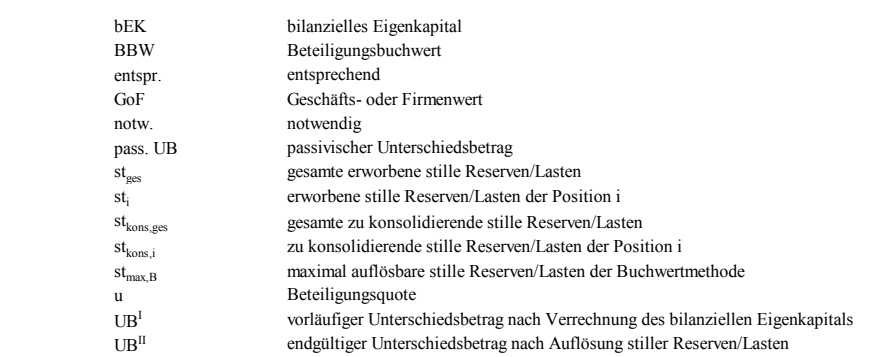

#### *Abb. 5: Ablauf der HGB-konformen Buchwertmethode*

In welchem Umfang die anteiligen stillen Reserven/Lasten (u  $*$  st<sub>ees</sub>) aufgelöst werden, ergibt sich in Abhängigkeit des Umfangs von UB<sup>I</sup>. Denn dieser vorläufige Unterschiedsbetrag entspricht bei positiver Ausprägung inhaltlich den maximal auflösbaren stillen Reserven/Lasten  $st_{\text{max B}}$  (s. Abb. 5). Über diesen Maximalbetrag hinaus dürfen im Rahmen der Erstkonsolidierung keine stille Reserven/Lasten aufgelöst werden.

Der Grund ist das Anschaffungskostenprinzip gemäß § 253 Abs. 1 HGB. Käme es zu einer Auflösung über den Beteiligungsbuchwert hinaus, wäre dieses Prinzip verletzt, da im Konzernabschluß eine Bewertung der erworbenen Vermögensgegenstände und Schulden oberhalb der Anschaffungskosten erfolgen würde.

- Gilt (u \*  $st_{ges}$ ) kleiner gleich  $st_{max,B}$  (Spalte 1a in Abb. 5), so werden die anteiligen stillen Reserven/Lasten in vollem Umfang konsolidiert ( $st_{kons,ges} = u * st_{ges}$ ; entsprechend für die einzelnen Vermögensgegenstände und Schulden st<sub>kons,i</sub> = u \* st<sub>i</sub>). Verbleibt nach der Verrechnung (st<sub>max,B</sub>  $st_{kons,ges}$ ) ein positiver endgültiger Unterschiedsbetrag UB<sup>II</sup>, so entspricht dieser dem Geschäftsoder Firmenwert (GoF) der Beteiligung. Ist die Differenz gleich Null, so entsteht kein Geschäfts- oder Firmenwert.
- Wenn (u  $*$  st<sub>ges</sub>) größer als st<sub>max,B</sub> ausfällt (Spalte 1b in Abb. 5), dürfen die anteiligen stillen Reserven/Lasten wegen des Anschaffungskostenprinzips nicht in vollem Umfang aufgelöst werden. In diesem Fall stellt st<sub>max,B</sub> als Obergrenze der auflösbaren stillen Reserven/Lasten grundsätzlich den Umfang der gesamten zu konsolidierenden stillen Reserven/Lasten st<sub>kons,ges</sub> dar. Dieser Restriktion folgend, müssen die einzelnen stillen Reserven st<sub>i</sub> nach einem Zuordnungskonzept aufgelöst werden. Folgende Konzepte sind anwendbar:1
	- Zuordnung nach der Liquidierbarkeit

 $\overline{a}$ 

Es kann sowohl eine Zuordnung primär zu den Vermögensgegenständen mit hoher Liquidierbarkeit als auch zu den Vermögensgegenständen mit niedriger Liquidierbarkeit erfolgen.

<sup>1</sup> Vgl. Baetge/Kirsch/Thiele: Konzernbilanzen (2002), S. 236ff.

Entsprechend schnell bzw. langsam findet dann die tatsächliche Realisierung durch Veräußerung an Konzernexterne statt.

- proportionale Zuordnung

Die objektivste Form der "Verteilung" stiller Reserven. Diese können proportional zu den Buchwerten, zu den Zeitwerten oder proportional zum "aufdeckbaren" Anteil der gesamten stillen Reserven auf die Vermögensgegenstände verteilt werden.

Zuordnung nach der betriebswirtschaftlichen Bedeutung Dieses Prinzip ist am Grundsatz der Wesentlichkeit ausgerichtet. Für unbedeutende stille Reserven wird auf eine detaillierte Verrechnung verzichtet.

Ist der UB<sup>I</sup> negativ (Spalte 2 in Abb. 5), d.h. das anteilige bilanzielle Eigenkapital (u \* bEK) übersteigt die durch den Beteiligungsbuchwert BBW repräsentierten Anschaffungskosten, entsteht ein passivischer Unterschiedsbetrag. Um das Anschaffungskostenprinzip nicht zu verletzen, dürfen in diesem Fall keine stillen Reserven aufgedeckt werden, d.h. ein negativer UB<sup>I</sup> wird nicht weiter verrechnet.

Ist der UB<sup>I</sup> gleich Null, so ist die Erstkonsolidierung bereits mit der Verrechnung des Beteiligungsbuchwerts mit dem in diesem Fall betragsgleichen anteiligen bilanziellen Eigenkapital abgeschlossen (dieser Fall ist nicht in Abb. 5 dargestellt).

Die Plausibilität einer Erstkonsolidierungsrechnung wird überprüft, indem der Beteiligungsbuchwert BBW der Summe aus anteiligem Eigenkapital zu Buchwerten (u \* bEK), den aufgedeckten stillen Reserven/Lasten st<sub>kons,ges</sub> sowie dem endgültigen Unterschiedsbetrag UB<sup>II</sup> gegenübergestellt wird (s. notwendige Bedingung in Abb. 5). Der Beteiligungsbuchwert BBW und die genannte Summe müssen übereinstimmen.

Nach Abschluß der Erstkonsolidierungsrechnung wird der Beteiligungsbuchwert im Rahmen der Konzernbuchführung erfolgsneutral eliminiert, indem er gegen das anteilige Eigenkapital, die aufzulösenden stillen Reserven/Lasten sowie einen endgültigen Unterschiedsbetrag (aktivisch oder passivisch) ausgebucht wird. Ein Geschäfts- oder Firmenwert wird entsprechend der Einzelerwerbsfiktion als Vermögensgegenstand aufgefaßt und als solcher im Anlagevermögen des Konzernabschlusses aktiviert.1

Der Ausweis eines passivischen Unterschiedsbetrags im Konzernabschluß erfolgt je nach Ursache seiner Entstehung: Er ist als Rückstellung zu interpretieren, wenn erwartet wird, daß das Konzernergebnis zukünftig durch negative Erfolgsbeiträge der Beteiligung belastet wird (sogenannter badwill). Konnte die Beteiligung günstig erworben werden, wird der passivische Unterschiedsbetrag als lucky buy bezeichnet und ist in das Eigenkapital aufzunehmen. Da bei Beteiligungsquoten unter 100% das bilanzielle Eigenkapital der erworbenen Tochter nicht vollständig eliminiert wird, muß der nicht verrechnete Anteil in einen Posten "Anteile anderer Gesellschafter" umgegliedert werden.

# **2.4.3.1.1.2 Erstkonsolidierungsrechnung nach der Neubewertungsmethode**

Konsolidierungsrelevante Parameter sind auch bei dieser Methode der Beteiligungsbuchwert BBW des Mutterunternehmens, die Beteiligungsquote u sowie die mit der Beteiligung an einem Tochterunternehmen erworbenen bilanziellen Eigenkapitalanteile bEK und stillen Reserven/Lasten (st).

<sup>&</sup>lt;sup>1</sup> Das HGB eröffnet auch die Möglichkeit einer Verrechnung mit den Rücklagen (§ 309 Abs. 1 S. 3 HGB). Diese Alternative ist jedoch nicht konform zu den internationalen Konsolidierungsregeln, s. Abschn. 2.4.3.1.2 auf S. 37f.

Der erste Prüfungsschritt der Neubewertungsmethode stimmt mit der Buchwertmethode überein. Es wird der vorläufige Unterschiedsbetrag UB<sup>I</sup> ermittelt um festzustellen, ob stille Reserven/Lasten im Rahmen der Erstkonsolidierung aufzudecken sind (s. Abb. 6).

|                                   | <b>notw. Bedingung</b> : BBW = $u * (bEK + st_{kons,ges}) + UB^{II}$<br>$\mathbf{2}$<br>1                                                                                                    |                                                                                                    |                                                        |
|-----------------------------------|----------------------------------------------------------------------------------------------------|----------------------------------------------------------------------------------------------------|--------------------------------------------------------|
|                                   | $UBI = BBW - u * bEK = > 0$                                                                                                    |                                                                                                    | $UB1 = BBW - u * bEK < 0 \Rightarrow \text{pass. } UB$ |
|                                   | $\operatorname{st}_{\max,N} = \operatorname{BBW}/u$ - $\operatorname{bEK}$                                                                                                    |                                                                                                    |                                                        |
|                                   | 1a<br>$\mathrm{st_{ges}} = < \mathrm{st_{max,N}}$                                                                                                    | 1 <sub>b</sub><br>$\mathrm{st}_{\mathrm{ges}}$ > $\mathrm{st}_{\mathrm{max.N}}$                                                                                                    |                                                        |
| $\mathbf{st}_{\mathbf{kons,ges}}$ | $st_{ges}$                                                                                                    | $st_{max,N}$                                                                                                    | $\mathbf{0}$                                           |
| $\mathbf{st}_{\text{kons},i}$     | $st_{ges,i}$                                                                                                    | entspr. Zuord-<br>nungskonzept                                                                                                    | $\boldsymbol{0}$                                       |
| UB <sup>H</sup>                   | $u^*(st_{max,N} - st_{kons,ges}) = GoF$                                                                                                    | $\boldsymbol{0}$                                                                                                    | $=UBI$                                                 |
|                                   | bEK<br><b>BBW</b><br>entspr.<br>GoF<br>nEK<br>notw.<br>pass. UB<br>$st_{\text{ges}}$<br>$\mathrm{st}_{\mathrm{kees},i}$<br>$st_{kons,ges}$<br>$st_{kons,i}$<br>$st_{max,N}$<br>u<br>UB <sup>1</sup><br>UB <sup>II</sup> | bilanzielles Eigenkapital<br>Beteiligungsbuchwert<br>entsprechend<br>Geschäfts- oder Firmenwert<br>neubewertetes Eigenkapital<br>notwendig<br>passivischer Unterschiedsbetrag<br>erworbene stille Reserven/Lasten<br>erworbene stille Reserven/Lasten der Position i<br>gesamte zu konsolidierende stille Reserven/Lasten<br>zu konsolidierende stille Reserven/Lasten der Position i<br>gesamte maximal konsolidierbare stille Reserven/Lasten bei Neubewertung<br>Beteiligungsquote<br>Unterschiedsbetrag nach Verrechnung des bilanziellen Eigenkapitals<br>endgültiger Unterschiedsbetrag nach Neubewertung des Eigenkapitals |                                                        |

*Abb. 6: Ablauf der HGB-konformen Neubewertungsmethode* 

Ist der UB<sup>I</sup> positiv (Spalte 1 in Abb. 6), so muß zunächst berechnet werden, in welchem Umfang stille Reserven/Lasten maximal aufgelöst werden dürfen. Der ermittelte UB<sup>I</sup> kann bei dieser Fragestellung, im Gegensatz zur Buchwertmethode, nicht im Sinne einer Obergrenze der auflösbaren stillen Reserven/Lasten herangezogen werden.

Grund hierfür ist, daß das Eigenkapital vor der Verrechnung mit dem Beteiligungsbuchwert neubewertet wird, indem dem bilanziellen Eigenkapital stille Reserven und Lasten unbeachtlich der Beteiligungsquote in vollem Umfang zugerechnet werden.

Entsprechend dem Anschaffungskostenprinzip darf das anteilige neubewertete Eigenkapital nicht den Beteiligungsbuchwert übersteigen, d.h. das maximal in die Erstkonsolidierung einzubeziehende anteilige neubewertete Eigenkapital muß betragsmäßig mit dem Beteiligungsbuchwert übereinstimmen:

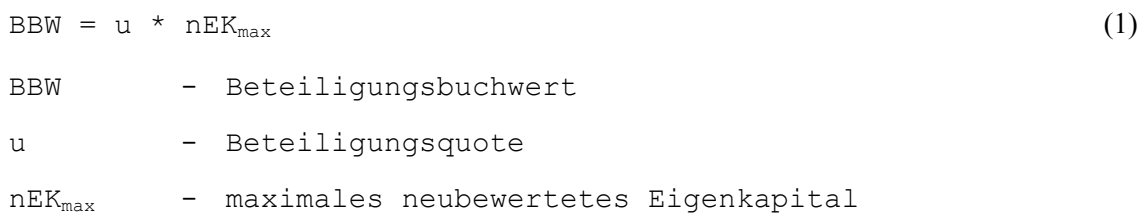

Das maximale neubewertete Eigenkapital entspricht der Summe aus bilanziellem Eigenkapital zuzüglich der maximal auflösbaren stillen Reserven/Lasten der Neubewertungsmethode.

```
nEK_{max} = DEK + st_{max,N} (2)
nEKmax - maximales neubewertetes Eigenkapital
```

```
bEK - bilanzielles Eigenkapital
st<sub>max.N</sub> - maximal auflösbare stille Reserven/Lasten der Neubewer-
             tungsmethode
```
Setzt man (2) in (1) ein und löst nach st<sub>max N</sub> auf, so ergibt sich folgender Ausdruck:

 $st_{max,N} = BBW/u - bEK$  (3)

Der so ermittelte Betrag maximal auflösbarer stiller Reserven/Lasten  $st_{max,N}$  fingiert einen Erwerb von 100% der Anteile. Er ist damit um den Faktor 1/u größer als die maximal auflösbaren stillen Reserven/Lasten bei der Buchwertmethode st<sub>max,B</sub> (s. Abb. 5 auf S. 23). In Abhängigkeit der tatsächlichen Beteiligungsquote u können also in den stillen Reserven und Lasten Minderheitenanteile enthalten sein. Dies ist bei der Buchwertmethode nicht möglich, da dort nur die anteiligen stillen Reserven/Lasten in der Erstkonsolidierungsrechnung berücksichtigt werden.

Wie bei der Buchwertmethode werden im Anschluß die konsolidierbaren stillen Reserven/Lasten stkons,ges ermittelt:

Ist st<sub>ges</sub> kleiner gleich st<sub>max,N</sub> (Spalte 1a in Abb. 6), so werden die stillen Reserven/Lasten in vollem Umfang aufgelöst (st<sub>kons,ges</sub> = st<sub>ges</sub>; entsprechend für die einzelnen Vermögensgegenstände und Schulden st<sub>i</sub> = st<sub>kons,</sub>j). Ist der nach der Verrechnung (st<sub>max,N</sub> - st<sub>ges</sub>) verbleibende Betrag gleich Null, ist die Erstkonsolidierung beendet. Ist der Differenzbetrag jedoch größer Null, wird er zur Ermittlung des endgültigen Unterschiedsbetrag UB<sup>II</sup>, d.h. des Geschäfts- oder Firmenwertes (GoF), herangezogen. Dieser muß, im Unterschied zur Buchwertmethode, mit der Beteiligungsquote u multipliziert werden.

Grund hierfür ist, daß weder  $st_{max,N}$  noch  $st_{ges}$  ggf. vorliegende Minderheitenanteile berücksichtigen, weil beide Größen ausgehend von der Fiktion eines 100%igen Anteilserwerbs in die Erstkonsolidierungsrechnung eingegangen sind (s. oben). An Geschäftswerten können jedoch keine außenstehenden Gesellschafter beteiligt sein, weil sie nicht in der Bilanz der erworbenen Tochter enthalten sind. Daher muß bei Vorliegen von Minderheitenanteilen eine entsprechende Quotierung des Differenzbetrages vorgenommen werden, um die Anschaffungskosten des Geschäftswerts korrekt auszuweisen.

Gilt st<sub>ges</sub> größer als st<sub>max,N</sub> (Spalte 1b in Abb. 6), dürfen die stillen Reserven/Lasten wegen des Anschaffungskostenprinzips nicht in vollem Umfang aufgelöst werden. In diesem Fall werden stille Reserven/Lasten grundsätzlich im Umfang von st<sub>max,N</sub> aufgelöst. Dabei werden die bereits für die Buchwertmethode vorgestellten Zuordnungskonzepte verwendet.

Ist der UB<sup>I</sup> negativ (Spalte 2 in Abb. 6), dürfen keine stillen Reserven/Lasten aufgedeckt werden. Die Erstkonsolidierung ist, analog zur Buchwertmethode, nach dem ersten Rechenschritt beendet. Der ermittelte negative Unterschiedsbetrag wird in Abhängigkeit der Interpretation als lucky buy im Eigenkapital oder als badwill in den Rückstellungen passiviert.

Ist der UB<sup>I</sup> gleich Null, so ist die Erstkonsolidierung, ebenfalls analog zur Buchwertmethode, nach der Verrechnung des Beteiligungsbuchwerts mit dem betragsgleichen anteiligen bilanziellen Eigenkapital beendet (ohne Darstellung in Abb. 6).

Die Plausibilität wird bei der Neubewertungsmethode festgestellt, indem der Beteiligungsbuchwert BBW der Summe aus anteiligem neubewertetem Eigenkapital (u \* (bEK + st<sub>kons ges</sub>)) sowie dem endgültigen Unterschiedsbetrag UB<sup>II</sup> gegenübergestellt wird (s. notwendige Bedingung in Abb. 6). Die ermittelte Summe muß mit dem Beteiligungsbuchwert übereinstimmen.

Auch bei der Neubewertungsmethode wird der Beteiligungsbuchwert im Rahmen der Konzernbuchführung grundsätzlich erfolgsneutral aufgelöst, indem er gegen das anteilige neubewertete Eigenkapital sowie einen endgültigen Unterschiedsbetrag ausgebucht wird. Die Neubewertung des Eigenkapitals ist buchhalterisch der Eliminierungsbuchung vorgelagert. Dabei werden die erworbenen stillen Reserven bilanzverlängernd (d.h. eigenkapitalerhöhend), die erworbenen stillen Lasten im Rahmen eines Passivtauschs (d.h. eigenkapitalvermindernd) auf die Positionen der neu zu bewertenden Vermögensgegenstände und Schulden verteilt.

Bei Beteiligungsquoten unter 100% muß, parallel zur Buchwertmethode, der im Rahmen der Eliminierung nicht ausgebuchte Anteil des neubewerteten Eigenkapitals der Beteiligung in die "Anteile anderer Gesellschafter" umgegliedert werden.

## **2.4.3.1.1.3 Vergleich der HGB-konformen Erstkonsolidierungsmethoden**

Der wesentliche inhaltliche Unterschied zwischen den vorgestellten Techniken liegt im Umfang der aufzudeckenden stillen Reserven/Lasten: Bei der Erstkonsolidierungsrechnung nach der Buchwertmethode werden die stillen Reserven/Lasten anteilig, bei Anwendung der Neubewertungsmethode dagegen stets in vollem Umfang berücksichtigt.

Bei positivem UB<sup>I</sup> und Beteiligungsquoten gleich 100% führen daher beide Methoden zu identischen Ergebnissen. Dies ist unmittelbar ersichtlich, wenn man die Zeile st<sub>kons, ges</sub> in Abb. 5 auf S. 23 bzw. Abb. 6 auf S. 25 vergleicht. Bei 100%iger Beteiligung stimmen stges und (u \* stges) überein. Da auch st<sub>max,N</sub> gemäß Formel (3) den maximal auflösbaren stillen Reserven/Lasten st<sub>max,B</sub> bei der Buchwertmethode entspricht, werden sowohl bei st<sub>ges</sub> kleiner gleich st<sub>max</sub> als auch st<sub>ges</sub> größer st<sub>max</sub> stille Reserven in gleichem Umfang aufgelöst.

Bei positivem UB<sup>I</sup> und Beteiligungsquoten kleiner 100% werden bei Anwendung der Neubewertungsmethode stille Reserven/Lasten in größerem Umfang aufgelöst als bei der Buchwertmethode. Die Differenz entspricht dem Faktor 1/u, d.h. je kleiner die Beteiligungsquote, desto stärker weichen die aufzulösenden stillen Reserven/Lasten voneinander ab.

Infolge der Neubewertung des Eigenkapitals mit den gesamten stillen Reserven fallen bei Beteiligungsquoten unter 100% die Minderheitenanteile bei der Neubewertungsmethode ebenfalls um den Faktor 1/u größer aus als bei der Buchwertmethode.

Entsteht ein Geschäfts- oder Firmenwert, so weist dieser bei beiden Techniken grundsätzlich den gleichen Betrag aus, da er keine Minderheitenanteile enthält. Die Ausprägung eines Geschäfts- oder Firmenwerts ist daher methodenunabhängig.

Ist der vorläufige Unterschiedsbetrag negativ oder gleich Null, unterscheiden sich beide Verfahren materiell nicht. Der negative UB<sup>I</sup> nimmt in beiden Alternativen aufgrund der identischen Ermittlung den gleichen Wert an, d.h. ein passivischer Unterschiedsbetrag ist methodenunabhängig. Da es zu keiner Auflösung stiller Reserven/Lasten und damit einer Neubewertung des Eigenkapitals kommt, stimmen bei Beteiligungsquoten unter 100% die Minderheitenanteile grundsätzlich überein, da sie in beiden Methoden auf der Grundlage des bilanziellen Eigenkapitals ermittelt werden.

# **2.4.3.1.1.4 Folgekonsolidierung**

Nach der Erstkonsolidierung wird ein Tochter- bzw. Gemeinschaftsunternehmen in Folgeperioden erneut kapitalkonsolidiert. Grundlage ist die Fortschreibung der Erstkonsolidierung ist einer Konsolidierungsbilanz, in der - im Sinne einer Differenzenbilanz - alle durch Erst- und Folgekonsolidierungen verursachten Wertbewegungen erfaßt werden.1 Wird eine solche Konsolidierungsbuchhaltung nicht geführt, müssen die Erstkonsolidierungsbuchungen während des Bestehens des Beteiligungsverhältnisses Periode für Periode wiederholt werden. Grund hierfür ist, daß die HB.II von Mutter- und Tochterunternehmen in Folgeperioden die Buchungen der Erstkonsolidierung nicht berücksichtigen, da sie aus den Einzelabschlüssen abgeleitet werden.

Zunächst werden die Folgekonsolidierungsmaßnahmen für den Fall erörtert, daß ein Beteiligungsverhältnis im Vergleich zur Erstkonsolidierung unverändert ist, d.h. Beteiligungshöhe bei Mutterunternehmen und Eigenkapitalhöhe beim Tochterunternehmen konstant geblieben sind.

Veränderungen gegenüber den in der Erstkonsolidierung ermittelten Werten und damit konsolidierungsrelevante Sachverhalte ergeben sich durch die Fortschreibung der aufgedeckten stillen Reserven auf abnutzbare Vermögensgegenstände sowie die endgültigen Unterschiedsbeträge UB<sup>II</sup>, also Geschäfts- oder Firmenwert bzw. passivischer Unterschiedsbetrag.

- Die in einer Erstkonsolidierung durch die Aufdeckung stiller Reserven vorgenommenen Korrekturen der Bestandswerte von Vermögensgegenständen werden in Folgeperioden genauso behandelt, wie die Buchwerte in der HB.II des Einzelabschlusses, in dem die Vermögensgegenstände ausgewiesen werden. Wird beispielsweise der Buchwert eines Gebäudes in der HB.II über eine Restnutzungsdauer von zehn Jahren abgeschrieben, so muß in der Folgekonsolidierung eine diesem Gebäude zugeordnete stille Reserve ebenfalls über einen Zeitraum von zehn Jahren abgeschrieben werden.
- Auch die Veränderungen aufgedeckter stiller Lasten werden erfolgswirksam behandelt. Der durch die Passivierung einer stillen Last antizipierte Verlust wird jedoch nicht planmäßig aufgelöst, sondern dann, wenn der eine stille Last verursachende Sachverhalt realisiert wird. Die erfolgswirksame Auflösung der stillen Last führt dazu, daß der in der HB.II ausgewiesene negative Erfolgsbeitrag (resultierend aus der Aufdeckung der stillen Last) neutralisiert wird.
- Ebenfalls fortgeführt wird ein in der Erstkonsolidierung entstandener Geschäfts- oder Firmenwert. Er wird entsprechend der Einzelerwerbsfiktion als abnutzbarer Vermögensgegenstand des Anlagevermögens aufgefaßt und ist daher planmäßig abzuschreiben.
- Ein passivischer Unterschiedsbetrag ist in Folgekonsolidierungen in Abhängigkeit seiner Entstehung zu behandeln: Handelt es sich um einen badwill, so ist die damit verbundene Rückstellung dann mit positiver Erfolgswirkung aufzulösen, wenn der erwartete negative Ergebniseffekt bei der Beteiligung eingetreten ist. Denn durch die Rückstellung wurde der mit dem Beteiligungserwerb drohende Verlust bereits antizipiert und ist daher im Entstehungszeitpunkt zu neutralisieren.

Wurde der passivische Unterschiedsbetrag als lucky buy interpretiert, so ist er im Rahmen der Erstkonsolidierung in die Rücklagen aufgenommen worden. Wird der mit dem günstigen Erwerb antizipierte Erfolg in Folgeperioden erzielt (z.B. bei positiver Entwicklung der Ertragslage der Beteiligung), so ist er entsprechend dem Realisationsprinzip im Konzernabschluß im Entstehungszeitpunkt erfolgswirksam aufzulösen.

Wird die Folgekonsolidierung in einer (seit der Erstkonsolidierung gepflegten) Konsolidierungsbilanz abgebildet, so wird das durch die genannten Umstände verursachte konsolidierungsbedingte Ergebnis beim Vortrag in die nächste Periode aus dem Jahresergebnis in einen Korrekturposten in-

<sup>1</sup> Vgl. Ebeling: Differenzenbuchführung (2001), S. 2260ff.; zum Einsatz einer Differenzenbuchführung im Konsolidierungssystem der integrierten Zielverpflichtungsplanung s. Abschn. 5.2.3.1.3 auf S. 297ff.

nerhalb des Eigenkapitals umgegliedert. Dieser Korrekturposten stellt eine konzernabschlußspezifische Position dar, die zur Gegenbuchung erfolgsneutraler Sachverhalte benötigt wird.

Durch die Umgliederung wird erreicht, daß Erfolgsbeiträge aus Vorperioden in Folgeperioden nicht erneut und damit doppelt erfolgswirksam behandelt werden. Existiert keine Konsolidierungsbilanz, so müssen alle Buchungen der Erst- und vorangegangenen Folgeperioden wiederholt werden. Die erfolgswirksamen Buchungen aller Vorperioden müssen dann aus dem genannten Grund der Doppelerfassung kumuliert und grundsätzlich erfolgsneutral in den Korrekturposten gebucht werden.

Es gilt festzuhalten, daß Fortschreibungen erstkonsolidierungsspezifischer Sachverhalte erfolgswirksamen Charakter haben. Die Erfolgswirkung hängt vom Umfang des Geschäfts- oder Firmenwertes/passivischen Unterschiedsbetrags bzw. der aufgedeckten stillen Reserven/Lasten ab.

Zu beachten ist, daß die Abschreibungen auf stille Reserven nach der Neubewertungsmethode bei Beteiligungsquoten unter 100% Anteile Dritter enthalten. Daher sind die Abschreibungen in diesem Fall in einen Konzern- und einen Minderheitenanteil zu differenzieren. Konzernerfolgsverringernd anzusetzen ist lediglich der Konzernanteil des Abschreibungsbetrags. Der Minderheitenanteil wird erfolgsneutral der Position "Anteile anderer Gesellschafter" zugeordnet. Da bei der Buchwertmethode ausschließlich dem Konzern zustehende stille Reserven aufgelöst werden, belastet die Abschreibung bei dieser Technik das Konzernergebnis in vollem Umfang (da sie nur den Konzernanteil aufgedeckter stiller Reserven erfaßt), Anteile anderer Gesellschafter sind nicht betroffen.

Somit resultieren im Ergebnis bei beiden Methoden negative Erfolgsbeiträge aus Abschreibungen stiller Reserven in gleicher Höhe, da jeweils der Konzernanteil stiller Reserven erfolgswirksam abgeschrieben wird.

Diese Aussage schließt auch die Abschreibungen auf Geschäfts- oder Firmenwerte ein. Da deren Ausprägung im Rahmen einer Erstkonsolidierung methodenunabhängig ist, sind bei gleicher Nutzungsdauer auch die Abschreibungen in Folgekonsolidierungen gleich groß. Weil Geschäfts- oder Firmenwerte im einstufigen Konzern grundsätzlich keine Minderheitenanteile enthalten, sind die Abschreibungen stets in vollem Umfang konzernerfolgsmindernd anzusetzen.

Liegen Beteiligungsquoten unter 100% vor, so sind die während der Konzernzugehörigkeit einer Beteiligung erwirtschafteten Periodenergebnisse in Folgekonsolidierungen bei der Fortschreibung der Minderheitenanteile zu berücksichtigen. Gewinnanteile Dritter stellen einen Aufwand dar; sie sind in die Minderheitenanteile umzugliedern. Entsprechend stellen Verlustanteile Dritter aus Konzernsicht einen Erfolg dar, der mit den Anteilen Dritter zu verrechnen ist.

Neben dem bilanziellen Ausweis sind Anteile Dritter am Periodenerfolg auch in der Konzern-GuV zu zeigen. Der anderen Gesellschaftern zustehende Anteil am Jahresüberschuß ist mit einem "davon"-Vermerk vom Konzernergebnis offen abzusetzen (§ 307 Abs. 2 HGB).

#### **2.4.3.1.1.5 Veränderungen bestehender Beteiligungsverhältnisse**

Zusätzlich zu den beschriebenen regelmäßigen Maßnahmen können im Rahmen von Folgekonsolidierungen weitere Arbeitsschritte erforderlich sein, wenn es zu Veränderungen eines bestehenden Beteiligungsverhältnisses kommt.

#### **2.4.3.1.1.5.1 Veräußerung von Anteilen**

In diesem Fall ist eine sogenannte Endkonsolidierung vorzunehmen. Ziel dieser Maßnahme ist es, den Veräußerungserfolg im Einzelabschluß des Mutterunternehmens so anzupassen, daß er dem aus

Konzernsicht zutreffenden Veräußerungserfolg entspricht. Denn je nach Betrachtungsebene (Konzern- vs. Einzelabschluß) weichen die Komponenten der Erfolgsbestimmung voneinander ab.

Die Ermittlung erfolgt ausgehend vom Veräußerungserfolg des Mutterunternehmens. Dieser Veräußerungserfolg entspricht der Differenz aus Veräußerungserlös bzw. -ertrag abzüglich des HB.II-Buchwerts der verkauften Anteile. Der Veräußerungserlös wurde gegenüber Dritten erzielt und ist somit unabhängig von der Betrachtungsebene gleich zu bewerten.

Anders verhält es sich mit dem bilanziellen Ansatz der Anteile. Sie werden im Einzelabschluß des Mutterunternehmens allein durch den Beteiligungsbuchwert repräsentiert und ggf. durch außerplanmäßige Abschreibungen korrigiert. Veränderungen der Rücklagen im Einzelabschluß der Beteiligung bzw. Beteiligungserträge infolge Gewinnverwendung dürfen den Anteilen aufgrund des Anschaffungskostenprinzips jedoch nicht zugeschrieben werden.

Im Konzernabschluß werden die erworbenen Anteile hingegen nicht in einer, sondern in verschiedenen Positionen abgebildet, die in der Konsolidierungsbuchhaltung fortgeschrieben werden:

- Erstens werden hier während der Konzernzugehörigkeit planmäßige Abschreibungen auf offengelegte stille Reserven sowie Geschäfts- oder Firmenwerte vorgenommen, die in der Erstkonsolidierung im Rahmen der Eliminierung des Buchwertes der Anteile entstanden sind.
- Zweitens gehen Veränderungen im Eigenkapital der Beteiligung durch die Übernahme des Einzelabschlusses in den Konzernabschluß ein, d.h. Periodenerfolge und Wertentwicklungen in den Rücklagen werden dort, im Gegensatz zum Einzelabschluß, offen ausgewiesen.

Daraus folgt, daß der Veräußerungserfolg des Mutterunternehmens um diejenigen Sachverhalte korrigiert werden muß, die die Wertentwicklung der veräußerten Anteile im Konzernabschluß, nicht aber im Einzelabschluß beeinflußt haben. Sie sind im einzelnen wie folgt zu behandeln (s. Abb.  $7$ :<sup>1</sup>

- Die bis zum Veräußerungszeitpunkt erfolgten Abschreibungen auf stille Reserven und Geschäfts- oder Firmenwerte reduzieren den Buchwert der Kapitalanteile, d.h. sie erhöhen den Konzernerfolg aus der Veräußerung gegenüber dem Erfolg des Mutterunternehmens.
- Die bis zum Veräußerungszeitpunkt erfolgswirksam verrechneten stillen Lasten und passivischen Unterschiedsbeträge vermindern dementsprechend den Konzernerfolg aus der Veräußerung gegenüber dem Erfolg des Mutterunternehmens.
- Erhöhungen der Rücklagen bei der Beteiligung stellen aus Sicht des Einzelabschlusses des Mutterunternehmens stille Reserven dar, weil die Anteile im Einzelabschluß des Mutterunternehmens entsprechend dem Anschaffungskostenprinzip nicht über dem Buchwert angesetzt werden dürfen, obwohl sie infolge der Thesaurierung einen größeren Eigenkapitalumfang repräsentieren. In den Konzernabschluß sind die veränderten Rücklagen der Tochter jedoch einbezogen worden, deren Veränderungen werden dort somit berücksichtigt. Aus Konzernsicht handelt es sich somit um offene Rücklagen, die den Veräußerungserlös des Mutterunternehmens entsprechend verringern.
- Entnahmen aus den Rücklagen haben entsprechend eine umgekehrte Wirkung. Sie bedeuten für den Einzelabschluß der Mutter im Veräußerungszeitpunkt die Aufdeckung stiller Lasten, die im Konzernabschluß berücksichtigt wurden. Demnach ist der Veräußerungserfolg in diesem Fall beim Übergang vom Einzel- zum Konzernabschluß zu erhöhen.

<sup>1</sup> Vgl. Baetge/Kirsch/Thiele: Konzernbilanzen (2002), S. 472f.

- Der Jahresüberschuß im Veräußerungszeitpunkt stellt ebenfalls eine Eigenkapitalentwicklung dar, die im Einzelabschluß der Mutter nicht, im Konzernabschluß durch Einbeziehung jedoch berücksichtigt wird. Entsprechend ist der Periodenerfolg zum Veräußerungszeitpunkt vom Erlös des Mutterunternehmens abzuziehen. Jahresfehlbeträge haben eine umgekehrte Wirkung auf den Konzernerfolg der Beteiligungsveräußerung.

Sind im Einzelabschluß Abschreibungen auf den Buchwert der Anteile vorgenommen worden, die im Konzernabschluß nicht auf die Vermögensgegenstände der Beteiligung übernommen wurden, so führen diese Abschreibungen aufgrund des verringerten Beteiligungsansatzes zu einem aus Konzernsicht zu hohen Veräußerungserfolg. Entsprechend muß der Veräußerungserlös im Einzelabschluß des Mutterunternehmens um diese Abschreibungen vermindert werden.

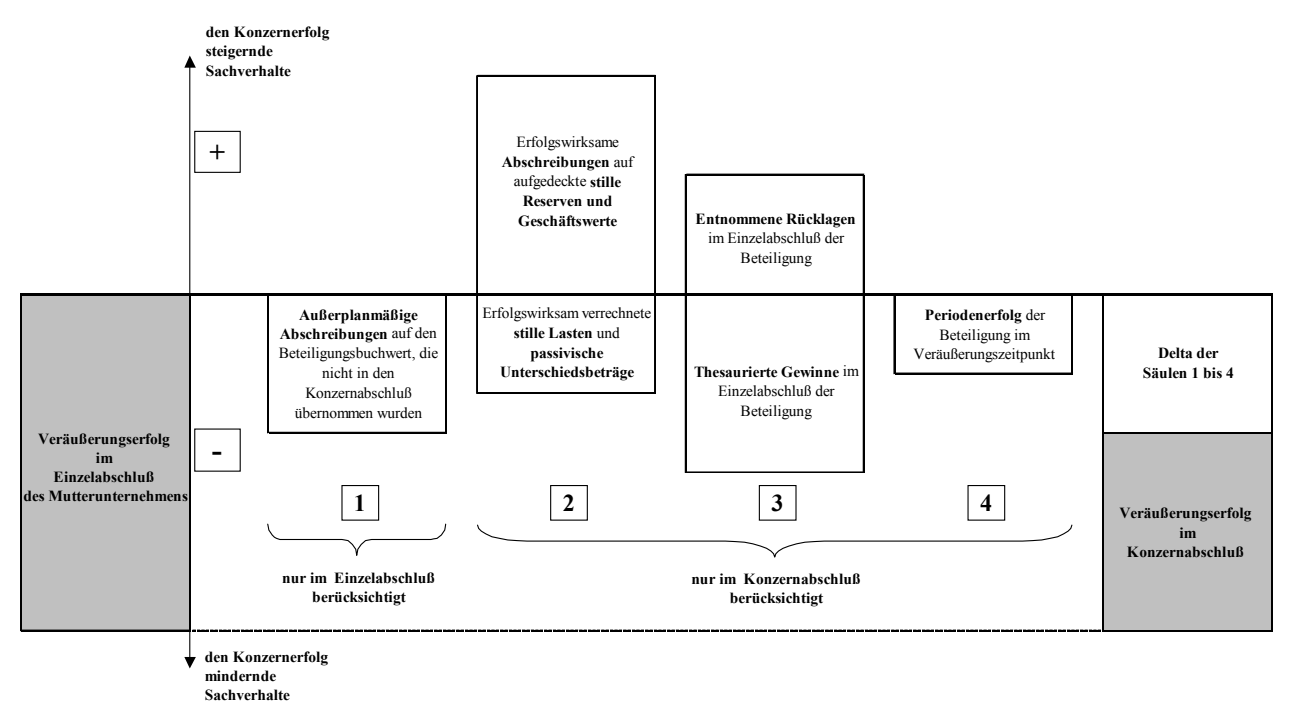

### *Abb. 7: Ermittlung des Konzernerfolgs aus der Veräußerung einer Beteiligung*

Kommt es anstatt einer vollständigen lediglich zu einer teilweisen Veräußerung von Anteilen, so ist grundsätzlich in der beschriebenen Weise vorzugehen. Jedoch gehen in diesem Fall die Komponenten nicht vollständig, sondern proportional, d.h. im Verhältnis der veräußerten zu den gesamten Anteilen vor Veräußerung, in die Überleitungsrechnung ein.

Infolge der Veräußerung von Anteilen können sich die Mehrheitsverhältnisse so verändern, daß die Beteiligung anders zu klassifizieren ist als vor der Veräußerung. So kann z.B. die Veräußerung von Anteilen dazu führen, daß auf ein zuvor vollkonsolidiertes Unternehmen nach teilweiser Anteilsveräußerung nur noch ein maßgeblicher Einfluß möglich ist. Dies bedeutet für die Behandlung der Beteiligung im Konzernabschluß, daß statt einer Vollkonsolidierung eine Equitybewertung erfolgt (s. Abb. 2 auf S. 15).

In solchen Fällen wird im Zeitpunkt der Veräußerung der Anteile eine Übergangskonsolidierung vorgenommen, die aus zwei Schritten besteht: Zunächst erfolgt eine vollständige Endkonsolidierung der Beteiligung (Entflechtung der Altanteile), im Anschluß ist die Beteiligung auf der Grundlage der geänderten Anteilsverhältnisse neu einzubeziehen (Erstkonsolidierung der Anteile).<sup>1</sup>

1 Vgl. Baetge/Kirsch/Thiele: Konzernbilanzen (2002), S. 465.

## **2.4.3.1.1.5.2 Erwerb weiterer Anteile**

Erwirbt ein Unternehmen weitere Anteile an einer bestehenden Beteiligung (sukzessiver Erwerb), so muß für diese Anteile eine erneute Erstkonsolidierung auf Basis der Wertverhältnisse zum Erwerbszeitpunkt durchgeführt werden, wenn die Beteiligung bereits zuvor als Tochter- oder Gemeinschaftsunternehmen konsolidiert wurde. Auf die zusätzlichen Anteile ist stets die gleiche Erstkonsolidierungstechnik (Buchwertmethode bzw. Neubewertungsmethode) anzuwenden wie auf die zuvor erworbenen Anteile.

Erfordert das infolge des sukzessiven Erwerbs intensivierte Beteiligungsverhältnis eine andere Bewertungs- bzw. Konsolidierungsmethode, so ist auch in diesem Fall eine Übergangskonsolidierung vorzunehmen. Sie ist z.B. dann erforderlich, wenn auf eine zuvor lediglich zu Anschaffungskosten bewertete Beteiligung infolge der Anteilsaufstockung ein beherrschender Einfluß ausgeübt werden kann, der einen Übergang zur Vollkonsolidierung erfordert.

Der Endkonsolidierungswert der Anteile entspricht den der Beteiligung zuzuordnenden Wertveränderungen, die für bereits vor der Anteilsaufstockung konsolidierte Unternehmen nach dem in Abb. 7 dargestellten Schema ermittelt werden. Für sonstige Beteiligungen oder assoziierte Unternehmen entspricht der Entflechtungswert dem Buchwert der Beteiligung im Konzernabschluß vor dem Erwerb weiterer Anteile.

Der ermittelte Endkonsolidierungswert wird gegen den infolge des sukzessiven Erwerbs neu bewerteten Beteiligungsbuchwert verrechnet. Dieser wird auf der entsprechenden Position der Konzernbilanz eingebucht. Im Rahmen einer Erstkonsolidierung werden die aufzudeckenden stillen Reserven/Lasten den Vermögensgegenständen und Schulden zugeordnet, ein endgültiger aktivischer Unterschiedsbetrag des sukzessiven Erwerbs wird als Geschäfts- oder Firmenwert ausgewiesen.

### **2.4.3.1.1.6 Kapitalkonsolidierung im mehrstufigen Konzern**

# **2.4.3.1.1.6.1 Anteilsermittlung**

Kapitalkonsolidierungen sind für konzernrechnungslegungspflichtige Mutterunternehmen unbeachtlich des Umstands durchzuführen, ob diese einen ein- oder mehrstufigen Konzern beherrschen bzw. einheitlich leiten.

Im einstufigen Konzern ergeben sich die der Kapitalkonsolidierung zugrunde liegenden Beteiligungsquoten unmittelbar aus den stets direkten Anteilsverhältnissen zwischen der Konzernmutter und ihren Tochterunternehmen. Im mehrstufigen Konzern ergeben sich die Beteiligungsquoten dagegen nicht unmittelbar. Sie müssen stattdessen entweder multiplikativ auf Basis der sogenannten Kreisanteilsmethode bestimmt werden, um ein den "tatsächlichen Verhältnissen entsprechendes Bild" gemäß der Generalnorm des Konzernabschlusses zu vermitteln. Eine zweite Alternative stellt die direkte Anteilsmethode dar. Da der Gesetzgeber keine Vorgaben macht, können beide Methoden angewendet werden, weil sie der Generalnorm des Konzernabschlusses (§ 297 Abs. 3 S. 1 HGB, s. Abschn. 2.3 auf S. 12) genügen.

Die Verfahren unterscheiden sich materiell hinsichtlich der Berücksichtigung indirekter Minderheitenanteile in einem Konsolidierungskreis. Dies soll anhand der folgenden Beispiele veranschaulicht werden:

## Beispiel zur Kreisanteilsmethode

Abb. 8 zeigt, daß ein Mutterunternehmen MU zu 80% an der Tochter 1 (TU 1) beteiligt ist. TU 1 wiederum hält 75% der Anteile an Tochter 2 (TU2). Da MU nicht an beiden Töchtern direkt beteiligt ist, liegt ein mehrstufiger Konzern vor. Um für die Aufstellung des Konzernabschlusses die dem Konzern bzw. außenstehenden Gesellschaftern zustehenden Kapitalanteile von TU2 zu ermitteln, wird der Kreisanteil berechnet, den MU an TU2 hält. Er ergibt sich durch die Multiplikation der beiden direkten Beteiligungsquoten. Es resultiert ein Kreisanteil k von 0,80 \* 0,75 = 0,60, d.h. 60% der Prozent des Eigenkapitals von TU2 sind dem Konzern zuzurechnen, entsprechend gehören die übrigen 40% (1 - k = 1 - 0,60 = 0,40) externen Gesellschaftern.<sup>1</sup> Im Rahmen der Erstkonsolidierung des Kapitalverhältnisses TU1/TU2 dürfen somit nur 60% des in der HB.II von TU2 ausgewiesenen Eigenkapitals verrechnet werden. Die verbleibenden 40% sind in einen Posten "Anteile anderer Gesellschafter" umzugliedern.

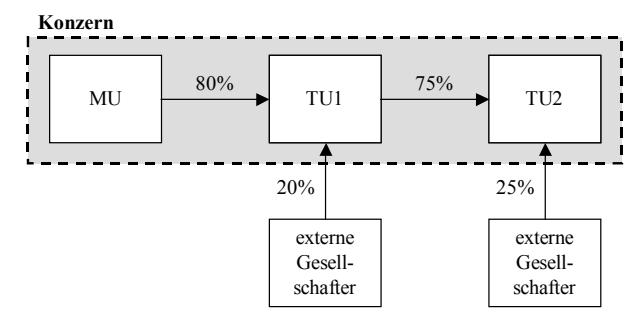

### *Abb. 8: Beteiligungsverhältnisse im mehrstufigen Konzern*

Für die Erstkonsolidierung TU1/TU2 ist weiterhin der Kreisanteil am Beteiligungsbuchwert zu ermitteln. Da MU nur 80% an TU1 hält, dürfen auch nur 80% des von TU1 an TU2 gehaltenen Beteiligungsansatzes berücksichtigt werden. Der Minderheitenanteil am Beteiligungsbuchwert wird bilanzkürzend gegen die "Anteile anderer Gesellschafter" gebucht.

Bei Anwendung der Kreisanteilsmethode enthält ein entstehender Geschäfts- oder Firmenwert keine Minderheitenanteile, weil auf jeder Konsolidierungsstufe sowohl die direkten als auch die indirekten Anteile der Konzernobergesellschaft (hier MU) berücksichtigt werden.

Beispiel zur direkten Anteilsmethode

 $\overline{a}$ 

Bei dieser Methode werden jeder Erstkonsolidierungsrechnung nur direkte Anteilsverhältnisse zugrunde gelegt, alle indirekten Anteile bleiben unberücksichtigt. Für den in Abb. 8 dargestellten Beispielkonzern bedeutet dies, daß der Erstkonsolidierung TU1/TU2 andere Ansätze der Verrechnungsgrößen Eigenkapital und Beteiligungsbuchwert zugrunde liegen als bei der Kapitalanteilsmethode: Da nur das direkte Beteiligungsverhältnis TU1/TU2 i.H.v. 75% berücksichtigt wird, gehen 75% (statt 60% bei der Kreisanteilsmethode) des Eigenkapitals von TU2 bzw. 100% (statt 80% bei der Kreisanteilsmethode) des Beteiligungsbuchwerts von TU1 in die Erstkonsolidierungsrechnung ein.

Weil indirekte Anteile bei Anwendung dieser Methode nicht berücksichtigt werden, enthält ein aus der Erstkonsolidierung von TU2 entstehender Geschäfts- oder Firmenwert Minderheitenanteile. In der Beispielstruktur fällt ein Geschäfts- oder Firmenwert von TU2 bei der Kreisanteils-

<sup>1</sup> Die multiplikative Ermittlung der Kreisanteile bei beliebiger Beteiligungsstruktur kann geeignet mit Hilfe des Matrizenkalküls durchgeführt werden, das in der Konsolidierungskonzeption der integrierten Zielverpflichtungsplanung eingesetzt wird. S. Abschn. 5.2.3.3 auf S. 301ff.

methode somit um 20% geringer aus als bei der direkten Anteilsmethode. Diese 20% entsprechen den Minderheitenanteilen, die Dritte an TU1 halten.

Im Ergebnis wird in der Konzernbilanz daher bei der direkten Anteilsmethode c.p. ein höherer Geschäfts- oder Firmenwert und - korrespondierend auf der Passivseite - ein höherer Minderheitenanteil ausgewiesen.

Minderheitenanteile am Beteiligungsbuchwert können indes bei der direkten Anteilsmethode nicht entstehen, da die Muttergesellschaft des zu konsolidierenden Beteiligungsverhältnisses stets zu 100% in die Erstkonsolidierungsrechnung einbezogen wird.

Da auf der obersten Ebene der Konzernhierarchie die direkten Anteile den Kreisanteilen entsprechen, entstehen bei Kapitalkonsolidierungen auf dieser Stufe (d.h. den Konsolidierungen der Beteiligungen der Konzernobergesellschaft, im Beispiel die Beteiligung MU/TU1) keine materiellen Unterschiede zwischen der direkten und der Kreisanteilsmethode.

In Folgeperioden werden die Geschäfts- oder Firmenwerte abgeschrieben. Bezogen auf das Beispiel fällt - gleiche Nutzungsdauer unterstellt - eine planmäßig lineare Abschreibung bei Anwendung der direkten Anteilsmethode um 20% höher aus als bei Anwendung der Kreisanteilsmethode, weil der in der Erstkonsolidierung ermittelte Abschreibungsausgangsbetrag um diesen Anteil größer ausfiel (s. oben).

Die erfolgswirksame Abschreibung darf jedoch nur den Konzernanteil des Geschäftsoder Firmenwertes umfassen, 20% der Abschreibung sind erfolgsneutral mit den Anteilen anderer Gesellschafter zu verrechnen. Da bei der Kreisanteilsmethode der Abschreibungsbetrag zwar um 20% kleiner ist, jedoch in voller Höhe erfolgswirksam angesetzt wurde, weil er ausschließlich Konzernanteile enthält, ergibt sich in beiden Fällen ein identischer negativer Erfolgsbeitrag.

#### **2.4.3.1.1.6.2 Kettenkonsolidierung**

Sind die Kreisanteile der Konzernobergesellschaft bzw. die direkten Anteile an allen einzubeziehenden Beteiligungen ermittelt, so kann die Kapitalkonsolidierung im mehrstufigen Konzern durchgeführt werden. Hierfür stehen grundsätzlich zwei alternative Vorgehensweisen zur Verfügung, die Kettenkonsolidierung und die Simultankonsolidierung (s. Abschn. 2.4.3.1.1.6.3).

Bei Anwendung der Kettenkonsolidierung werden die Konsolidierungen der direkten Beteiligungsverhältnisse ausgehend von der untersten Stufe der Konzernhierarchie durchgeführt (bottom-up-Konsolidierung). Auf jeder Hierarchiestufe werden sukzessive sogenannte Kettenzwischenabschlüsse ermittelt.1 Entscheidend ist dabei, daß jeweils nur die mit den direkten bzw. Kreisanteilen quotierten konsolidierungsrelevanten Posten einbezogen werden.

Die auf der untersten Stufe ermittelten Kettenzwischenabschlüsse gehen in die Kapitalkonsolidierung der nächsthöheren Stufe ein. Dieses Verfahren wird stufenweise bis zur Konsolidierung der direkten Beteiligungen der Konzernobergesellschaft fortgesetzt.

Im dargestellten Beispiel (Abb. 8) würde im ersten Schritt ein Kettenzwischenabschluß TU1/TU2 aufgestellt. Bei Anwendung der Kreisanteilsmethode (direkten Anteilsmethode) dürfen nur 60%

<sup>1</sup> Vgl. Baetge/Kirsch/Thiele: Konzernbilanzen (2002), S. 250. Der Kettenzwischenabschluß ist nicht zu verwechseln mit einem Teilkonzernabschluß. Während letzterer den externen handelsrechtlichen Abschluß eines Mutter-Tochter-Unternehmens darstellt (der alle Konsolidierungsmaßnahmen berücksichtigen muß), dient der Kettenzwischenabschluß lediglich konsolidierungstechnischen Zwecken im Rahmen der Kapitalkonsolidierung.

(75%) des Eigenkapitals von TU2 bzw. 80% (100%) des Beteiligungsbuchwerts von TU1 konsolidiert werden (s. oben).

Der ermittelte Zwischenabschluß TU1/TU2 wird im zweiten Schritt der Kettenkonsolidierung mit dem Einzelabschluß des Mutterunternehmens erstkonsolidiert. Hier ergeben sich die Kreisanteile unmittelbar, da MU direkt an TU2 beteiligt ist (Kreisanteil gleich direkter Anteil), sodaß aus dem Kettenzwischenabschluß TU1/TU2 80% des Eigenkapitals von TU1 in die Erstkonsolidierungsrechnung einzubeziehen sind (das Eigenkapital von TU2 ist im Kettenzwischenabschluß nicht mehr enthalten, da es bereits im ersten Schritt konsolidiert wurde). Da der Kreisanteil der Konzernobergesellschaft, also MU, stets 100% beträgt, ist ihre Beteiligung an TU1 in vollem Umfang in die Kapitalkonsolidierung einzubeziehen. Der nach der Verrechnung des anteiligen Eigenkapitals von TU1 verbleibende Anteil i.H.v. 20% wird wiederum in die "Anteile anderer Gesellschafter" umgegliedert.

Die im Rahmen der Aufstellung eines Kettenzwischenabschlusses ermittelten vorläufigen Unterschiedsbeträge  $\mathrm{UB}^{\mathrm{I}}$  werden verursachungsgerecht auf der Stufe aufgelöst bzw. als Geschäfts- oder Firmenwert bzw. passivischer Unterschiedsbetrag ausgewiesen, auf der sie entstehen. Diese endgültigen Unterschiedsbeträge gehen über alle höheren Kettenzwischenabschlüsse unverändert in den Konzernabschluß ein.

Anteile anderer Gesellschafter dürfen in Kettenzwischenabschlüssen nicht zum konsolidierungspflichtigen Eigenkapital gerechnet werden. Denn liegt beispielsweise eine hundertprozentige Beteiligung auf der höchsten Konzernstufe vor, würden andernfalls Anteile anderer Gesellschafter aus vorgelagerten Kapitalkonsolidierungen vollständig mit dem Beteiligungsbuchwert der Konzernobergesellschaft verrechnet. Sie würden dann nicht mehr im Konzernabschluß ausgewiesen, obwohl im Konzern Anteile Dritter an vorliegen. Damit würde der Konzernabschluß der Generalnorm nicht mehr entsprechen.

Das beschriebene Verfahren ist methodenunabhängig, d.h. die Kettenkonsolidierung kann bei Anwendung der Buchwertmethode oder der Neubewertungsmethode gleichermaßen eingesetzt werden.

# **2.4.3.1.1.6.3 Simultankonsolidierung**

 $\overline{a}$ 

Bei der Simultankonsolidierung erfolgt die Kapitalkonsolidierung im Gegensatz zur Kettenkonsolidierung in einem Schritt. Zwischenabschlüsse auf den einzelnen Stufen der Beteiligungshierarchie werden nicht aufgestellt.

Ziel der Konsolidierung ist es, einen vorläufigen gesamten Unterschiedsbetrag des Konzerns sowie den Posten "Anteile anderer Gesellschafter" über alle Beteiligungsstufen zu ermitteln. Dies geschieht mit Hilfe des modifizierten Gleichungsverfahrens.<sup>1</sup> Sowohl für den Unterschiedsbetrag als auch für die Anteile anderer Gesellschafter wird eine Gleichung aufgestellt.

Für den Gesamtunterschiedsbetrag UB<sup>I</sup><sub>ges</sub> wird eine Differenz der Summen aller (ggf. anteiligen) Beteiligungsbuchwerte BBW und aller (ggf. anteiligen) Eigenkapitalien EK gebildet. Für den Beispielkonzern in Abb. 8 auf S. 33 ergibt sich folgende Gleichung:

$$
UBTges = [(1, 0 * BBWMU/TU1) + (0, 8 * BBWTU1/TU2)] - [(0, 8 * EKTU1 + 0, 6 * EKTU2)]
$$
\n(4)

Der erste Ausdruck in eckigen Klammern beschreibt die Summe der Konzernanteile der Beteiligungsbuchwerte aus Konzernsicht. Wie im Beispiel zur Kreisanteilsermittlung beschrieben, wird

<sup>1</sup> Vgl. Küting/Weber/Dusemond: Kapitalkonsolidierung (1991), S. 1082f.

die Beteiligung des Mutterunternehmens MU an TU1 (BBWMU/TU1) in vollem Umfang, die Beteilung von TU1 an TU2 (BBW<sub>TU1/TU2</sub>) dagegen nur zu 80% berücksichtigt, weil 20% des Eigenkapitals von TU1 von externen Gesellschaftern gehalten werden. Der zweite Ausdruck in eckigen Klammern enthält die Konzernanteile des Eigenkapitals der Tochterunternehmen  $EK_{TUI}$  und  $EK_{TU2}$ , wobei der Anteil von TU2 i.H.v. 60% multiplikativ ermittelt wurde (s. oben).

Für die Ermittlung der Anteile anderer Gesellschafter (AaG) sieht die auf das Beispiel bezogene Bestimmungsgleichung wie folgt aus:

$$
AaG = [(1, 0 - 0, 8) * EK_{\text{TU1}} + (1, 0 - 0, 6) * EK_{\text{TU2}}] - [(1, 0 - 0, 8) * BBW_{\text{TU1/TUL2}}]
$$
(5)

Die erste eckige Klammer enthält die Minderheitenanteile am Eigenkapital aus Konzernsicht. Davon abgezogen, d.h. mit dem Ausgleichsposten für Anteile anderer Gesellschafter saldiert, werden die Anteile externer Gesellschafter an Beteiligungsbuchwerten. Aufgrund der 80%igen Beteiligung von MU an TU1 muß dessen Beteiligung an TU2 (BBW<sub>TU1/TU12</sub>) zu 20% externen Gesellschaftern zugerechnet werden. Da die Beteiligung von MU an TU1 dem Konzern zu 100% zuzurechnen ist, ergeben sich für diesen Posten keine Minderheitenanteile.

Der mit Gleichung (4) ermittelte vorläufige Gesamtunterschiedsbetrag UB ${}^{I}$ <sub>ges</sub> des Konzerns muß im nächsten Konsolidierungsschritt auf ggf. vorhandene stille Reserven verteilt werden. Die aggregierte Größe UB<sup>I</sup><sub>ges</sub> läßt jedoch keine Aussage darüber zu, auf welcher Konzernstufe vorläufige aktivische bzw. passivische Unterschiedsbeträge entstanden sind.

Infolge dieses Informationsverlusts kann auf der Grundlage des  $UB_{ges}^I$  auch nicht ermittelt werden, für welche Tochterunternehmen vorhandene stille Reserven aufgedeckt werden können. Auch kann nicht geklärt werden, auf welcher Stufe ggf. ein passivischer Unterschiedsbetrag resultiert mit der Folge, daß evtl. vorhandene stille Reserven gar nicht aufgedeckt werden dürfen.

Grund für das Auflösungs- bzw. Zuordnungsproblem ist die das Gleichungsverfahren charakterisierende Saldierung aktivischer und passivischer vorläufiger Unterschiedsbeträge. Entsprechend dem Saldierungsverbot des § 246 Abs. 1 HGB kann daher das modifizierte Gleichungsverfahren im Rahmen der Kapitalkonsolidierung nur dann HGB-konform eingesetzt werden, wenn der ermittelte vorläufige Gesamtunterschiedsbetrag in einer Nebenrechnung verursachungsgerecht auf die verschiedenen Beteiligungsverhältnisse verteilt wird. Nur so kann ermittelt werden, aus welchen Beteiligungsverhältnissen aktivische Unterschiedsbeträge resultieren und damit die Frage geklärt werden, ob und in welchem Umfang stille Reserven aufzudecken sind.

Diese Nebenrechnung bedeutet allerdings, daß der Vorteil einer wirtschaftlicheren Durchführung der Kapitalkonsolidierung nach dem Gleichungsverfahren (begründet dadurch, daß bei diesem Verfahren keine Zwischenabschlüsse aufzustellen sind) letztlich wieder aufgehoben wird.1

Auch die Simultankonsolidierung ist sowohl bei einer Kapitalkonsolidierung nach der Buchwertmethode als auch nach der Neubewertungsmethode anwendbar.

<sup>1</sup> Um die Komplexität und damit den Zeitaufwand der Konsolidierung zu verringern, streben Konzerne eine Hierarchie mit möglichst wenig Stufen an: Lt. einer Untersuchung der Horváth & Partner GmbH weisen die Konsolidierungskreise in 74% der befragten Unternehmen nur 1 bis 2 Stufen auf. Vgl. Horváth & Partner: Corporate Performance Reporting (2002), S. 35.

# **2.4.3.1.2 IAS-konforme Erwerbsmethode**

Gemäß dem im März 2004 verabschiedeten IFRS 3 (International Financial Reporting Standard) ist, im Gegensatz zum alten IAS 22, nur noch die mit der Neubewertungsmethode vergleichbare vollständige Neubewertung anwendbar. IFRS 3 schreibt in diesem Zusammenhang explizit vor, daß Minderheitenanteile an stillen Reserven und Lasten aufzudecken sind, d.h. stille Reserven und Lasten müssen unabhängig von der Beteiligungsquote des Mutterunternehmens an der zu konsolidierenden Beteiligung berücksichtigt werden. Der bilanzielle Ausweis von Minderheitenanteilen an einem aktivierten Goodwill ist dagegen nicht zulässig.1

Den HGB-Vorschriften entsprechend, werden zunächst die Anschaffungskosten der erworbenen Anteile gegen das anteilige Eigenkapital des Tochter- bzw. Gemeinschaftsunternehmens verrechnet. Ein entstehender aktivischer vorläufiger Unterschiedsbetrags  $UB<sup>I</sup>$  wird im zweiten Schritt aufgelöst. Zentraler Unterschied zur HGB-Erstkonsolidierung ist dabei, daß die IAS-Erstkonsolidierung im Rahmen der Aufdeckung stiller Reserven nicht an das Anschaffungskostenprinzip gebunden ist. Daraus folgt, daß keine maximal aufdeckbaren stillen Reserven berücksichtigt werden müssen, die nach HGB durch die Anschaffungskosten der zu konsolidierenden Anteile determiniert werden. Vielmehr sind stille Reserven stets vollständig aufzudecken.

Somit kommt es bei einer IAS-Erstkonsolidierung zu einer vergleichsweise umfangreicheren Aufdeckung stiller Reserven, wenn die Summe der erworbenen stillen Reserven den vorläufigen Unterschiedsbetrag UB<sup>I</sup> übersteigt. Dieser Fall führt bei Anwendung der IAS-Norm zu einer Umkehrung eines aktivischen vorläufigen Unterschiedsbetrags UB<sup>I</sup> in einen passivischen endgültigen Unterschiedsbetrags UB<sup>II</sup>, was bei einer HGB-konformen Erstkonsolidierungsrechnung aufgrund des Anschaffungskostenprinzips nicht möglich ist. Die bei einer HGB-Erstkonsolidierung in solchen Fällen anzuwendenden Zuordnungskonzepte finden damit bei einer IAS-Erstkonsolidierung grundsätzlich keine Anwendung.

Ist hingegen der UB<sup>I</sup> größer als die erworbenen stillen Reserven/Lasten, so ergeben sich keine materiellen Unterschiede: Ein nach Auflösung stiller Reserven/Lasten verbleibender endgültiger Unterschiedsbetrag wird als Geschäfts- oder Firmenwert (Goodwill) aktiviert. Die IAS-Erstkonsolidierung ist damit, wie bei Anwendung der HGB-Techniken, erfolgsneutral. Eine Abweichung liegt vor im Fall eines negativen endgültigen Unterschiedsbetrags: Dieser ist gemäß IFRS 3 im Zeitpunkt des Entstehens in vollem Umfang erfolgswirksam zu erfassen und darf nicht, wie im HGB-Abschluß, passiviert werden.

In Folgekonsolidierungen werden offengelegte stille Reserven auf Sachanlagen planmäßig abgeschrieben. Wurden in der Erstkonsolidierung stille Reserven immaterieller Vermögensgegenstände aufgedeckt, so ist entsprechend den IAS 36 und 38 deren planmäßige Abschreibung nur noch dann möglich, wenn sich objektiv eine Nutzungsdauer feststellen läßt. Alle anderen immateriellen Vermögensgegenstände, darunter fällt auch ein in der Erstkonsolidierung aktivierter Goodwill, dürfen gemäß IFRS 3 nicht mehr planmäßig abgeschrieben werden.

Auf diese Vermögensgegenstände sind die Regelungen des IAS 36 anzuwenden, wonach regelmäßig (mindestens einmal jährlich) sogenannte Werthaltigkeitsprüfungen (impairment tests) durchzuführen und ggf. Wertberichtigungen vorzunehmen sind. Für den Goodwill einer jeden sogenannten zahlungsmittelgenerierenden Konzerneinheit (IFRS 3) sind darüber hinaus außerplanmäßige Ab-

<sup>1</sup> Vgl. http://www.iasplus.com/standard/ifrs03.htm, Stand: 19.04.2004.

schreibungsbedarfe dann zu prüfen, wenn bestimmte Ereignisse (triggering-events) oder andere Sachverhalte vorliegen, die eine Wertminderung begründen können.1

Minderheiten am Jahresüberschuß werden bei Beteiligungen unter 100% gemäß IAS 1.75 als Bestandteil der GuV ausgewiesen. Gewinnanteile Dritter sind als Aufwand zu interpretieren, weil sie den Jahresüberschuß mindern. Entsprechend werden Verlustanteile Dritter als Ertrag behandelt, d.h. sie verringern den Periodenfehlbetrag einer zu konsolidierenden Beteiligung.

### **2.4.3.1.3 Interessenzusammenführungsmethode**

Neben der Erwerbsmethode steht als alternatives Verfahren der Kapitalkonsolidierung die Interessenzusammenführungsmethode (auch: pooling-of-interests-Methode) zur Verfügung, wenn gemäß § 302 Abs. 1 HGB

- die Beteiligung durch Anteilstausch erworben wurde und
- die Beteiligungsquote des Mutterunternehmens mindestens 90% beträgt und
- eine Barabfindung der Anteilseigner des Tochterunternehmens 10% des erworbenen Anteils nicht übersteigt.

Die genannten Bedingungen beschreiben das Motiv dieser Form eines Unternehmenszusammenschlusses: Es geht um einen Zusammenschluß, bei dem die Eigentümer der beteiligten Unternehmen weiterhin an dem entstehenden Verbund Anteile halten. Aufgrund der abweichenden Motivation der Interessenzusammenführung unterscheidet sich die Technik der Interessenzusammenführungsmethode erheblich von der Erwerbsmethode. Im einzelnen:

- Die Fiktion eines Einzelerwerbs von Vermögensgegenständen und Schulden kann nicht auf eine Interessenzusammenführung angewendet werden. Deren Zweck ist vielmehr die Bündelung von Ressourcen der Beteiligten in einem Verbund. Daher werden im Zuge des Anteilstauschs keine stillen Reserven bzw. stillen Lasten aufgedeckt, stattdessen werden die zusammengeführten Vermögensgegenstände und Schulden im Konzernabschluß im Vergleich zu den Ansätzen in den Einzelabschlüssen der Beteiligten unverändert fortgeführt.
- Bis auf das, ggf. anteilige, gezeichnete Kapital werden keine weiteren Eigenkapitalposten konsolidiert. Rücklagen, Gewinn-/Verlustvorträge und Jahresüberschüsse/-fehlbeträge werden wie Vermögensgegenstände und Schulden unverändert in den Konzernabschluß übernommen.
- Verbleibt nach der Verrechnung des Beteiligungsbuchwertes des Mutterunternehmens mit dem anteiligen gezeichneten Kapital des Tochterunternehmens ein Unterschiedsbetrag, so ist dieser ohne weitere Veränderungen erfolgsneutral mit den Rücklagen zu verrechnen.

Anteile anderer Gesellschafter sind, wie bei Anwendung der Erwerbsmethode, in einem entsprechend bezeichneten Ausgleichsposten aufzunehmen. Diese beschränken sich jedoch nicht auf das gezeichnete Kapital, sondern auf das gesamte Eigenkapital des Tochterunternehmens.

Im Ergebnis soll festgehalten werden, daß die Interessenzusammenführungsmethode zu einer geringeren Bilanzsumme führt als die Erwerbsmethode, weil keine stillen Reserven aufgedeckt und Geschäfts- oder Firmenwerte mit den Rücklagen verrechnet werden. Da in der Erstkonsolidierung weder stille Reserven aufgedeckt werden noch ein Geschäfts- oder Firmenwert entsteht, gibt es in Folgeperioden keine erfolgswirksamen Abschreibungen auf diese Sachverhalte. Nach Ablauf der Nut-

<sup>1</sup> Vgl. zum Impairmenttest des Goodwill ausführlich Krolak: Geschäfts- oder Firmenwert (2000), S. 142ff.

zungsdauern der aufgedeckten stillen Reserven und der Geschäfts- oder Firmenwerte gleichen sich die Konzernergebnisse bei beiden Methoden jedoch an.1

Am Beispiel der DaimlerChrysler-Fusion läßt sich die vergleichsweise ergebnisschonende Wirkung der Interessenzusammenführungsmethode gegenüber der Erwerbsmethode veranschaulichen: Bei Anwendung der Erwerbsmethode hätte die Erstkonsolidierung zum 30.06.1998 einen zu aktivierenden Unterschiedsbetrag von 49 Mrd. USD verursacht, der das Konzernergebnis in den Folgejahren durch hohe Abschreibungen belastet hätte. Durch die Anwendung der Interessenzusammenführungsmethode entstand dagegen lediglich ein aktivischer Unterschiedsbetrag von 1,12 Mrd. USD, der im Rahmen der Erstkonsolidierung vollständig mit dem Konzernrücklagen verrechnet wurde und deshalb in Folgeperioden nicht zu Minderungen des Konzernerfolgs führte.<sup>2</sup>

Die praktische Bedeutung der Interessenzusammenführungsmethode ist - abgesehen vom genannten Fall - gering.3 In den US-GAAP wurde die Methode im Jahr 2001 abgeschafft, der im März 2004 verabschiedete IFRS 3 sieht nur noch die Erwerbsmethode als zulässig an.4 Grund hierfür ist die Gefahr der zweckfremden Anwendung der Methode:5 Falls die genannten formalen Voraussetzungen erfüllt sind, kann die Interessenzusammenführungsmethode auch dann angewendet werden, wenn inhaltlich keine Fusion, sondern ein Kauf im Sinne der Erwerbsfiktion vorliegt.

In einem solchen Fall würden weder stille Reserven aufgedeckt noch Geschäfts- oder Firmenwerte gebildet und damit Folgekonsolidierungen erfolgsneutral bleiben, obwohl dies bei - sachlich angezeigter - Anwendung der Erwerbsmethode erforderlich wäre. Es käme somit zu einer Anwendung der Interessenzusammenführungsmethode nicht aus sachlichen, sondern allein aus bilanz- und erfolgskosmetischen Gründen. Dies führt zu einer Verringerung des Informationsgehalts des Konzernabschlusses.

Aufgrund der geringen Bedeutung sowie der Nichtanwendbarkeit nach IAS wird die Interessenzusammenführungsmethode in den Ausführungen dieser Arbeit nicht weiter berücksichtigt.

#### **2.4.3.2 Schuldenkonsolidierung**

 $\overline{a}$ 

Entsprechend dem Einheitsgrundsatz der Konzernrechnungslegung darf der Konzernabschluß keine Schuldverhältnisse zwischen einbezogenen Unternehmen ausweisen. Denn aus Sicht des Unternehmens "Konzern" handelt es sich um Kapitalverflechtungen zwischen unselbständigen Betriebsteilen und damit um Verpflichtungen des Konzerns gegenüber sich selbst, die im Abschluß nicht ausgewiesen werden dürfen. Entsprechend sind konzerninterne Schuldverhältnisse aus den HB.II der Konzernunternehmen zu eliminieren. Dies geschieht im Rahmen der Schuldenkonsolidierung, die in § 303 HGB geregelt ist.

Zu den Positionen der Aktivseite der Bilanz, die auf eliminierungspflichtige Sachverhalte zu untersuchen sind, zählen:

<sup>1</sup> Vgl. Baetge/Kirsch/Thiele: Konzernbilanzen (2002), S. 288.

<sup>2</sup> Vgl. Wüstemann/Pfitzer: Konzernrechnungslegung (2002), S. 44; Erfahrungen bei der Umsetzung der Interessenzusammenführungsmethode im DaimlerChrysler-Konzern beschreibt Bruns: Pooling-of-interests-Methode (2000), S. 91ff.

<sup>&</sup>lt;sup>3</sup> In keinem von 100 untersuchten Konzernabschlüssen des Geschäftsjahres 1995 wurde die Interessenzusammenführungsmethode angewendet. Vgl. C&L: Konzernabschlüsse (1997), S. 78, Rn. 86.

<sup>4</sup> Vgl. http://www.iasplus.com/standard/ifrs03.htm, Stand: 19.04.2004.

<sup>5</sup> Vgl. Baetge/Kirsch/Thiele: Konzernbilanzen (2002), S. 283.

Ausstehende Einlagen auf das gezeichnete Kapital, geleistete Anzahlungen, Ausleihungen an verbundene Unternehmen, Forderungen gegen verbundene Unternehmen.

Auf der Passivseite können in folgenden Positionen konzerninterne Schuldverhältnisse enthalten sein:

sonstige Rückstellungen (Verbindlichkeitsrückstellungen, Drohverlustrückstellungen, Gewährleistungsrückstellungen), Anleihen, erhaltene Anzahlungen auf Bestellungen, Verbindlichkeiten gegenüber verbundenen Unternehmen

Die konsolidierungsrelevanten Ausweise konzerninterner Schuldverhältnisse stehen sich, analog zur Kapitalkonsolidierung, grundsätzlich in unterschiedlichen Einzelabschlüssen (Gläubigerabschluß bzw. Schuldnerabschluß) gegenüber. Sind Anspruch und Verpflichtung betragsgleich, kommt es zu einer erfolgsneutralen Buchung, bei der der Anspruch durch eine Habenbuchung, die Verpflichtung durch eine Sollbuchung eliminiert werden.

Eine solche differenzenfreie Eliminierung ist jedoch nicht immer möglich, weil sich Anspruch und Verpflichtung in unterschiedlicher Höhe gegenüberstehen können. In diesem Fall entstehen im Rahmen der Konsolidierung sogenannte Aufrechnungsdifferenzen. Ist der Betrag des zu eliminierenden Anspruchs größer als die korrespondierende Verpflichtung, entsteht eines aktivische Aufrechnungsdifferenz; im umgekehrten Fall (Anspruch kleiner Verpflichtung) liegt eine passivische Aufrechnungsdifferenz vor.

Abb. 9 zeigt zusammenfassend die möglichen Ausprägungen des Vergleichs korrespondierender Ansprüche und Verpflichtungen und der dabei entstehenden Aufrechnungsdifferenzen (AD).

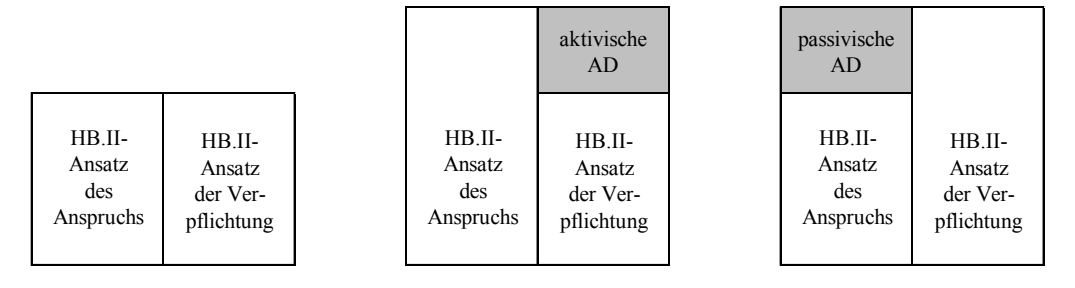

*Abb. 9: Gegenüberstellung der HB.II-Ansätze von Ansprüchen und Verpflichtungen* 

Aufgrund des gemilderten bzw. strengen Niederstwertprinzips für das Anlage- und Umlaufvermögen entstehen in der Mehrzahl passivische Aufrechnungsdifferenzen. Denn Forderungen können infolge einer Wertberichtigung mit einem geringeren Wertansatz ausgewiesen werden als korrespondierende Verbindlichkeiten, die aufgrund des Höchstwertprinzips grundsätzlich zum Nennbetrag anzusetzen sind.

Weitere regelmäßige Ursachen für Aufrechnungsdifferenzen können sein:<sup>1</sup>

- Rückstellungen

Rückstellungen stellen ungewisse Verbindlichkeiten dar, denen im Einzelabschluß keine korrespondierende ungewisse Forderung gegenüberstehen kann, weil aktivierungsfähige Forderungen ihrer Höhe nach bestimmt sein müssen.

- Disagio

 $\overline{a}$ 

Erfolgt ein Kreditgeschäft mit Auszahlungsabschlag, so wird die Verbindlichkeit zum Rückzahlungsbetrag, die Forderung dagegen mit dem niedrigeren Auszahlungsbetrag angesetzt.

<sup>1</sup> Vgl. Baetge/Kirsch/Thiele: Konzernbilanzen (2002), S. 304f.

- Währungsumrechnung

 $\overline{a}$ 

Werden korrespondierende Ansprüche und Verpflichtungen in Einzelabschlüssen ausgewiesen, denen abweichende Berichtswährungen zugrunde liegen, so kann es durch Währungsumrechnungsmaßnahmen zu unterschiedlichen Ansätzen kommen.1

Im Entstehungsjahr sind Aufrechnungsdifferenzen erfolgswirksam zu eliminieren. Die regelmäßig auftretenden passivischen Aufrechnungsdifferenzen entstehen durch erfolgsmindernde Buchungen (Abschreibungen) beim Gläubiger. Dieser Aufwand ist neben den Beständen konzerninterner Ansprüche und Verpflichtungen zu eliminieren, d.h. im Rahmen der Schuldenkonsolidierung kommt es neben der Bestandskonsolidierung zu einer Erfolgskonsolidierung, bei der - im Falle passivischer Aufrechnungsdifferenzen - eine Buchung durchgeführt wird, die den Periodenerfolg des Konzerns erhöht. Diese Buchung erfolgt gegen die nach der Bestandseliminierung auf einer Passivposition verbleibenden Verpflichtung.

Mit den zwei beschriebenen Buchungen der Ansatz des Anspruchs wie auch der Ansatz der Verpflichtung vollständig aus den HB.II eliminiert sind. Die Bestandskorrekturen können, wie für die Kapitalkonsolidierung beschrieben, in einer Konsolidierungsbilanz erfaßt und in Folgeperioden vorgetragen werden.

Eine aus der Schuldenkonsolidierung resultierende Aufrechnungsdifferenz darf in Folgeperioden nicht erfolgswirksam wiederholt werden. In einer Konsolidierungsbilanz wird der erfolgswirksame Betrag des Entstehungsjahres eines internen Schuldverhältnisses daher beim Saldovortrag in den Korrekturposten innerhalb des Eigenkapitals umgegliedert und dort bis zum Ende des Schuldverhältnisses vorgetragen.

Die Verwendung von Konsolidierungsbilanzen führt im Ergebnis dazu, daß im Falle des unveränderten Fortbestehens eines internen Schuldverhältnisses keine Konsolidierungsbuchungen wiederholt werden müssen. Ändert sich dagegen der Ansatz von Anspruch und/oder Verpflichtung und damit auch die Aufrechnungsdifferenz, so müssen die Änderungen in der Periode ihres Entstehens in der Konsolidierungsbilanz erfolgswirksam berücksichtigt werden.

Wird keine Konsolidierungsbilanz verwendet, müssen die Bestandskorrekturen der Konsolidierung - auch bei unverändertem Fortbestehen des Schuldverhältnisses - in Folgeperioden solange wiederholt werden, bis das Schuldverhältnis endet. Denn weil der Konzernabschluß aus den Einzelabschlüssen des Konsolidierungskreises abgeleitet wird, sind die Konsolidierungsmaßnahmen der Konzernrechnungslegung aus vergangenen Perioden grundsätzlich nicht in den HB.II nachfolgender Geschäftsjahre enthalten. Aufrechnungsdifferenzen müssen dementsprechend über die Dauer des Schuldverhältnisses in jeder Folgeperiode in den Korrekturposten gebucht werden.

Wird das Schuldverhältnis aufgelöst, so weisen die HB.II der beteiligten Konzernunternehmen weder Anspruch noch Verpflichtung aus, d.h. eine Konsolidierung der Bestände ist nicht mehr erforderlich. Lag bis zur Auflösung eine passivische Aufrechnungsdifferenz vor, so führt diese im Einzelabschluß des Gläubigers zu einem Ertrag. Dieser Ertrag ist aus Konzernsicht nicht zulässig, sodaß er erfolgsmindernd zu eliminieren ist. Die Gegenbuchung erfolgt in diesem Fall nicht gegen ei-

<sup>1</sup> Aufrechnungsdifferenzen, denen die angeführten Ursachen zugrunde liegen, werden auch als echte Aufrechnungsdifferenzen bezeichnet. Als unecht werden Aufrechnungsdifferenzen dann bezeichnet, wenn sie nicht bewertungsbzw. umrechnungsbedingt, sondern allein buchungsbedingt sind, d.h. durch Fehlbuchungen entstanden sind oder dadurch, daß Anspruch und Verpflichtung zeitlich versetzt erfaßt werden.

nen Bestand auf der Passivseite (da dieser durch die Auflösung des Schuldverhältnisses in der HB.II des Schuldners nicht mehr enthalten ist), sondern gegen den Korrekturposten.

Die Schuldenkonsolidierung von Gemeinschaftsunternehmen erfolgt prinzipiell wie vorstehend für vollkonsolidierte Unternehmen beschrieben. Zu beachten ist jedoch, daß lediglich der Anteil eines Anspruchs bzw. einer Verpflichtung eliminiert wird, der der Beteiligungsquote des Gesellschafterunternehmens am Eigenkapital des Gemeinschaftsunternehmens entspricht.

Da der nach der Eliminierung auf einer der aufzurechnenden Positionen verbleibende Betrag konzernexternen Gesellschaftern zuzurechnen ist, muß er im Konzernabschluß als Anspruch bzw. Verpflichtung gegenüber Dritten ausgewiesen werden. Um welche Position es sich dabei handelt, hängt davon ab, ob der Gläubiger oder Schuldner des konsolidierungsrelevanten Schuldverhältnisses das Gemeinschaftsunternehmen ist:

- Wird der Gläubiger als Gemeinschaftsunternehmen quotal einbezogen, so wird dessen Forderungsbestand, wie alle übrigen Bestände und die Erfolgsgrößen, nur anteilig in den HB.II-Abschluß übernommen. Dieser quotierte konsolidierungsrelevante Forderungsbestand wird in vollem Umfang eliminiert. Die in den HB.II-Abschluß des vollkonsolidierten Schuldners zu 100% übernommene Verpflichtung dagegen wird nur um den Anteil vermindert, der der Einbeziehungsquote des Gemeinschaftsunternehmens entspricht. Der verbleibende Verpflichtungsbetrag wird im Konzernabschluß als Verpflichtung gegenüber Dritten gezeigt.
- Wird der Schuldner als Gemeinschaftsunternehmen quotal einbezogen, ist umgekehrt zu verfahren, d.h. seine Verpflichtung wird vollständig eliminiert. Dagegen wird der Anspruch beim voll einzubeziehenden Gläubiger nur anteilig verrechnet, wiederum entsprechend der Beteiligungsquote am Gemeinschaftsunternehmen. Der verbleibende Forderungsbetrag stellt eine Forderung gegenüber Dritten dar und wird als solche im Konzernabschluß ausgewiesen.

Sind beide an einem konsolidierungsrelevanten Schuldverhältnis beteiligten Unternehmen Gemeinschaftsunternehmen, so kann der zu eliminierende Umfang für Anspruch und Verpflichtung nach zwei alternativen Verfahren bestimmt werden, dem Minimumverfahren oder dem Produktverfahren.

- Beim Minimumverfahren erfolgt die Ermittlung des zu eliminierenden Umfangs sowohl des Anspruchs als auch der Verpflichtung mit der niedrigeren der Beteiligungsquoten, mit denen das oder die Gesellschafterunternehmen an den quotal zu konsolidierenden Gemeinschaftsunternehmen beteiligt sind. Auch in diesem Fall verbleibt bei einem der Beteiligten nach der Eliminierung ein Forderungs- oder ein Verpflichtungsanteil: Besteht am Gläubigerunternehmen die höhere Beteiligung, so verbleibt eine Forderung, im umgekehrten Fall verbleibt eine Verpflichtung, die Dritten zuzurechnen und damit im Konzernabschluß auszuweisen ist.
- Beim Produktverfahren werden Anspruch und Verpflichtung nicht mit der niedrigeren Quote, sondern mit dem Produkt der Beteiligungsquoten multipliziert. D.h. in diesem Fall werden weder die quotal einbezogene Forderung noch die ebenfalls quotal einbezogene Verpflichtung in vollem Umfang eliminiert. Es verbleibt auf beiden konsolidierungsrelevanten Positionen ein Betrag, der im Konzernabschluß als Minderheitenanteil auszuweisen ist.

Die Schuldenkonsolidierung nach IAS ist in IAS 27.17 allgemein geregelt. Es wird gefordert, daß Ansprüche und Verpflichtungen zwischen Konzernunternehmen (intragroup balances) eliminiert werden. Insoweit stimmt die Zielsetzung mit den Bestimmungen des § 303 HGB überein, sodaß sich im Vergleich beider Normsysteme hinsichtlich der Vorgehensweise keine Unterschiede erge $ben<sup>1</sup>$ 

## **2.4.3.3 Zwischenergebniseliminierung**

Die Zwischenergebniseliminierung dient dem Zweck, Bestände aus konzerninternen Lieferungen entsprechend den aus Sicht des Konzerns zutreffenden Anschaffungs- bzw. Herstellungskosten anzusetzen.

Zwischenergebnisse entstehen dann, wenn eine Transaktion von Vermögensgegenständen zwischen Konzernunternehmen beim verkaufenden Unternehmen zu einem Gewinn- bzw. Verlust führt. Dies ist immer dann der Fall, wenn der Konzernverrechnungspreis von den Herstellungskosten des Konzerns abweicht.2 Die Übernahme eines so entstandenen Erfolgs in den Konzernabschluß ist aus Konzernsicht nicht gerechtfertigt, da es sich um einen Transfer zwischen unselbständigen Betriebsstätten handelt. Dies bedeutet, daß kein Außenumsatz entsteht. Entsprechend dem Realisationsprinzip gemäß § 252 Abs. 1 Nr. 4 HGB ist damit die Voraussetzung für den Ansatz eines Erfolgsbeitrags beim Verkäufer sowie um diesen Erfolgsbeitrag erhöhte bzw. verminderte Anschaffungskosten beim Empfänger nicht erfüllt.

In der Zwischenergebniseliminierung werden daher die in den Anschaffungskosten beim bestandsführenden Unternehmen enthaltenen Gewinn- bzw. Verlustbeiträge konsolidiert, d.h. die Zwischenergebniseliminierung stellt letztlich sicher, daß die Einhaltung des Realisationsprinzips in der Konzernbilanz gewährleistet wird.

### **2.4.3.3.1 Ermittlung der Konzernherstellungskosten**

Maßgeblich für die Bestimmung des Umfangs der zu eliminierenden Zwischenergebnisse sind die Konzernherstellungskosten, auf die der Wertansatz eines intern gelieferten Vermögensgegenstandes in der HB.II korrigiert werden muß. Wie für die Herstellungskosten des Einzelabschlusses können gemäß § 255 Abs. 2 und 3 HGB auch für den Konzernabschluß wahlweise ein Konzernhöchstwert oder ein Konzernmindestwert definiert werden.

Die Summe der aktivierungspflichtigen Konzernherstellungskosten entspricht dem Konzernmindestwert. Sie umfaßt die dem Vermögensgegenstand direkt zurechenbaren Einzelkosten (Materialund Fertigungseinzelkosten sowie Sondereinzelkosten der Fertigung).

Aktivierungsfähig sind, wie im Einzelabschluß, angemessene Teile der Gemeinkosten der Fertigung, des Materials sowie des Werteverzehrs im Anlagevermögen, ferner allgemeine Verwaltungskosten, Aufwendungen für soziale Einrichtungen und soziale Leistungen sowie ggf. Fremdkapitalzinsen. Die Summe der aktivierungsfähigen und -pflichtigen Kostenbestandteile bildet den Konzernhöchstwert eines Vermögensgegenstandes.

<sup>1</sup> Vgl. Baetge/Kirsch/Thiele: Konzernbilanzen (2002), S. 316.

<sup>2</sup> Zu den Spezifika von Verrechnungspreisen im Konzern vgl. allgemein Jäger: Bewertung von konzerninternen Lieferungen (1986), S. 48ff.

Entscheidet sich die Konzernleitung im Rahmen der Formulierung der Konzernbewertungsrichtlinien für den Ansatz von Vermögensgegenständen zum Konzernmindestwert, Konzernhöchstwert bzw. eine teilweise Aktivierung von Gemeinkosten, so ist diese Festlegung für Folgeperioden aufgrund des Stetigkeitsgrundsatzes gemäß § 252 Abs. 1 Nr. 6 HGB bindend. Damit besteht ein Wahlrecht bzgl. der Aktivierung von Gemeinkosten und damit eine Aktivierungsfähigkeit nur vor der erstmaligen Bestimmung von Konzernherstellungskosten.

Zu den Konzernherstellungskosten müssen Herstellungskostenmehrungen hinzugerechnet werden, wenn diese ebenfalls als Einzelkosten zu klassifizieren sind. Hierzu zählen häufig Verpakkungskosten, die aus Sicht des liefernden Einzelunternehmens Vertriebskosten darstellen (und damit nicht aktiviert werden dürfen), aus Sicht des Konzerns dagegen als Transport- und damit als Herstellungskosten zu charakterisieren sind. Abzuziehen sind Herstellungskostenminderungen. Hierzu zählen z.B. Lizenzgebühren, die zwischen Konzernunternehmen gezahlt werden und beim bestandsführenden Unternehmen als Sondereinzelkosten der Fertigung aktiviert wurden.

Ebenfalls zu den Herstellungskostenminderungen bzw. -mehrungen zählen Anpassungen, die sich infolge einer unterschiedlichen Interpretation von Kostenbestandteilen zwischen Unternehmensund Konzernebene ergeben. Konkret liegt häufig der Fall vor, daß Herstellungskosten im Einzelabschluß als primäre Einzelkosten, im Konzernabschluß jedoch als sekundäre, aus Umlagen resultierende Gemeinkosten zu interpretieren sind.

Grund hierfür ist, daß die Anschaffungskosten konzernintern gelieferter Produkte im Fertigungsprozeß des Empfängers als Materialeinzelkosten interpretiert werden und deswegen in dessen Einzelabschluß aktivierungspflichtig sind. Aus Konzernsicht ist immer dann eine Korrektur erforderlich, wenn

- die Anschaffungseinzelkosten des Belieferten Gemeinkosten des internen Lieferanten enthalten und
- die Bewertung des gefertigten Produkts nicht zu Vollkosten erfolgt.

Erfolgt die Bewertung zu Teilkosten, sind daher die Einzelkosten des bestandsführenden Unternehmens auf Gemeinkostenbestandteile der Herstellungskosten intern gelieferter Vorprodukte zu untersuchen.

Abb. 10 veranschaulicht die Konzernherstellungskostenermittlung anhand eines Beispiels: Ein von Konzernunternehmen 1 an Konzernunternehmen 2 geliefertes Produkt enthält neben den Einzelkosten 1.1 i.H.v. 50 Gemeinkosten sowie einen Gewinnaufschlag in jeweils gleicher Höhe, es resultiert ein Verkaufspreis i.H.v. 150.

Bei Unternehmen 2 wird das Produkt weiterverarbeitet. Neben den Kosten der konzerninternen Anschaffung bei Unternehmen 1 i.H.v. 150 (Einzelkosten 2.1) fallen im Fertigungsprozeß bei Unternehmen 2 weitere Einzelkosten von 50 (Einzelkosten 2.2) sowie Gemeinkosten (50) an. Erfolgt bei Unternehmen 2 eine Bewertung des Produktes zu Teilkosten, so wird es in der Bilanz von Unternehmen 2 mit 200 aktiviert (Summe der Einzelkosten 2.1 (150) und 2.2 (50), Gemeinkosten i.H.v. 50 bleiben unberücksichtigt).

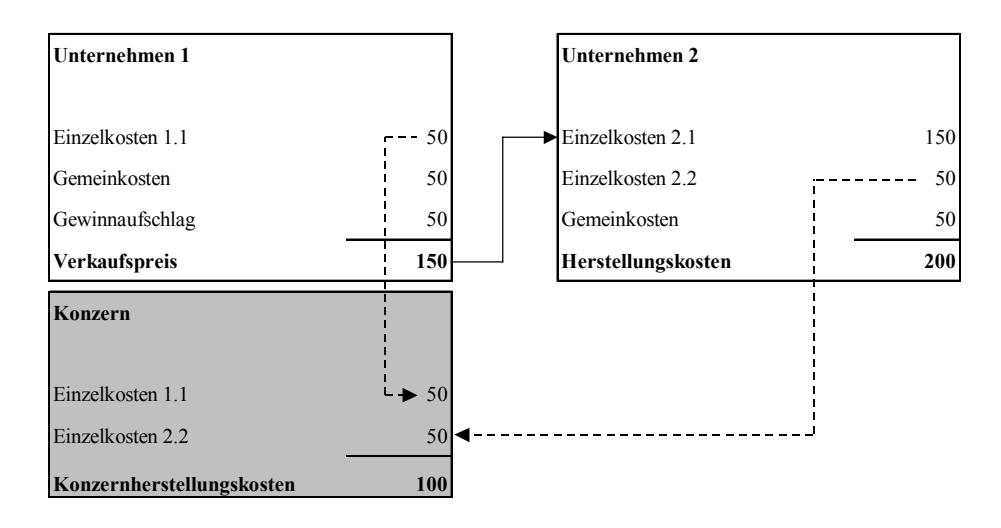

*Abb. 10: Klassifikation von Kostenbestandteilen interner Lieferungen in Einzelabschlüssen und im Konzernabschluß bei Teilkostenbewertung* 

Aus Sicht des Konzerns ist für die Bestimmung der Konzernherstellungskosten eine andere Kostenstruktur zugrunde zu legen: Da sie aus dem Einzelabschluß des bestandsführenden Unternehmen 2 abgeleitet werden, enthält der Ansatz zunächst nur die primären Einzelkosten 2.2. Die Einzelkosten 2.1 stellen aus Sicht des Konzerns dagegen sekundäre Einzelkosten dar, die zwischen unselbständigen Betriebsstätten verrechnet wurden.

Diese sekundären Einzelkosten müssen dahingehend untersucht werden, welche Bestandteile im Konzernabschluß aktiviert werden dürfen und welche nicht. Zu diesem Zweck ist eine Rückverfolgung der Lieferung zu Unternehmen 1 erforderlich. Erfolgt im Konzern eine Teilkostenbewertung, so sind in der Herstellungskostenermittlung folgende Kalkulationsbestandteile von Unternehmen 1 zu eliminieren:

- Die Gemeinkosten i.H.v. 50. Es handelt sich um eine Herstellungskostenminderung, die deshalb erforderlich ist, weil im Konzern zu Teilkosten bewertet wird.
- Der Gewinnaufschlag i.H.v. 50. Er ist unabhängig von dem im Konzern ausgeübten Bewertungsverfahren zu eliminieren, weil seine Berücksichtigung im Konzernabschluß das Realisationsprinzip verletzen würde.

Von den sekundären Einzelkosten 2.1 des Unternehmens 2 dürfen also lediglich die darin enthaltenen primären Einzelkosten 1.1 aus Unternehmen 1 im Konzernansatz berücksichtigt werden (gestrichelter Pfeil aus Unternehmen 1 in Abb. 10). Addiert mit den primären Einzelkosten 2.2 (gestrichelter Pfeil aus Unternehmen 2) ergeben sich somit Konzernherstellungskosten i.H.v. 100. Die Gemeinkosten von Unternehmen 1 und Unternehmen 2 sowie der Gewinnaufschlag von Unternehmen 1 werden nicht berücksichtigt.

Wird im Konzern eine Bewertung zu Vollkosten praktiziert, so müssen die sekundären Einzelkosten, d.h. die Einzelkosten 2.1, nicht auf Gemeinkostenbestandteile hin untersucht werden. In diesem Fall beschränkt sich die Herstellungskostenermittlung auf die Identifikation des - unabhängig vom ausgeübten Bewertungsverfahren - zu eliminierenden Gewinnaufschlags.

Die strukturierte Analyse von sekundären Einzelkosten setzt das Vorliegen eines Konzernkostenrechnungssystems voraus. Es basiert auf einer den Konzernverbund umfassenden Verrechnungsstruktur, über die die aus internen Lieferungen basierenden Sekundärkosten auf ihre primären Einzel- und Gemeinkosten sowie Gewinnaufschläge beim Lieferanten rückverfolgt werden können (konsolidierte Kostenträgerrechnung).1

### **2.4.3.3.2 Ermittlung und Behandlung von Zwischenergebnissen**

Sind die Konzernherstellungskosten eines intern gelieferten (und ggf. weiterverarbeiteten) Produktes ermittelt, so werden sie dem Ansatz des Produktes in der HB.II des bestandsführenden Unternehmens gegenübergestellt. Abb. 11 zeigt die drei möglichen Ergebnisausprägungen:

- Stimmen der HB.II-Ansatz und die Konzernherstellungskosten (KHK) überein (HB.II = KHK), so entsteht kein Zwischenergebnis. Dieser Fall liegt z.B. dann vor, wenn Produkte innerhalb des Konzerns zu Absatzpreisen verkauft werden, die den Verrechnungssätzen der Lieferung zwischen unselbständigen Betriebsstätten entsprechen (Konzernverrechnungspreis gleich Absatzpreis).
- Liegt der HB.II-Ansatz über den Konzernherstellungskosten (HB.II > KHK), so enthält der HB.II-Ansatz einen Zwischengewinn, der durch einen Gewinnaufschlag beim Verkäufer entstanden sein kann und/oder durch einen aus Konzernsicht zu hohen Anteil von Einzelkosten. Im Beispiel in Abb. 10 ergibt sich beim Vergleich der Konzernherstellungskosten (100) mit dem HB.II-Ansatz bei Unternehmen (200) ein Zwischengewinn i.H.v. 100 (= 200 - 100).

Dieser resultiert zum einen aus dem Gewinnaufschlag von 50 bei Unternehmen 1, der aufgrund des Realisationsprinzips nicht in den Konzernabschluß eingehen darf. Zum anderen ergibt die Analyse der Konzernkostenstruktur, daß in den Einzelkosten 2.1 neben dem Gewinnaufschlag Gemeinkostenbestandteile (50) von Unternehmen 1 enthalten sind, die bei einer Teilkostenbewertung im Konzernabschluß ebenfalls zu eliminieren sind.

- Übersteigen die Konzernherstellungskosten den HB.II-Ansatz (HB.II < KHK), so entsteht ein Zwischenverlust. Dies ist dann der Fall, wenn der Verkaufspreis eines intern gelieferten Produktes unter den Herstellungskosten des Lieferanten liegt.

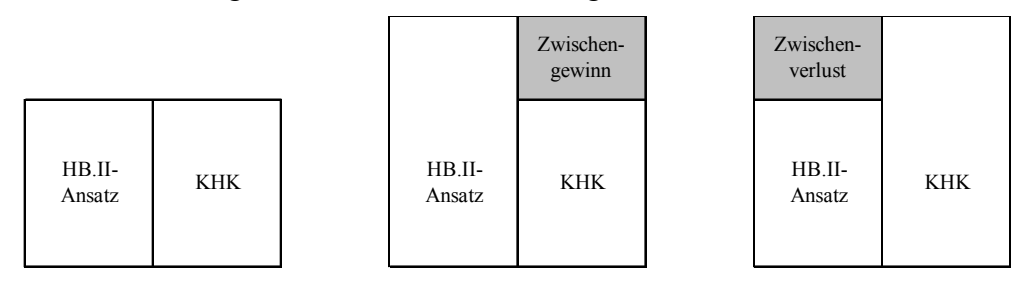

*Abb. 11: Gegenüberstellung von HB.II-Ansatz und Konzernherstellungskosten eines intern gelieferten Vermögensgegenstandes* 

Im Entstehungsjahr müssen Zwischenergebnisse erfolgswirksam konsolidiert werden. Ist ein Zwischengewinn entstanden, d.h. ein intern gelieferter Vermögensgegenstand wird in der HB.II mit einem aus Konzernsicht zu hohen Ansatz ausgewiesen, so muß in der HB.III des bestandsführenden

<sup>1</sup> Zu Problemfeldern der Konzernherstellungskostenermittlung im Rahmen einer mehrstufigen Produktion bei der BASF vgl. Kleber: Konzernherstellungskosten (1993), S. 325ff. Vgl. zum Aufbau einer Konzernkostenrechnung unter dem Aspekt der Zwischenergebniseliminierung Dusemond: Konzernherstellungskosten (1994), S. 492ff.; zur Notwendigkeit einer konsolidierten Grenzplankostenrechnung im Rahmen der Vorbereitung einer Zwischenergebniseliminierung vgl. Rein: Grenzplankostenrechnung (1993), S. 478ff. In Abschn. 5.2.2 auf S. 278ff. wird die Konfiguration einer integrierten Konzern-Kosten-Leistungsrechnung vorgestellt, auf deren Grundlage eine mehrstufige Einzelkostenanalyse zur Ermittlung der Konzernherstellungskosten durchgeführt werden kann.

Unternehmens eine ergebnismindernde Korrektur dieses Ansatzes vorgenommen werden. Ein Zwischenverlust führt dagegen zu einer erfolgssteigernden Korrektur, bei der der Ansatz des intern gelieferten Vermögensgegenstandes auf den Betrag der Konzernherstellungskosten erhöht wird.

Beim Lieferanten ist die interne Lieferung aus der GuV zu eliminieren. Dabei wird der mit dem konzerninternen Transfer verbundene Umsatzerlös gegen die Herstellungskosten (beim Umsatzkostenverfahren) bzw. gegen die Bestandsveränderungen, den Materialaufwand oder die aktivierten Eigenleistungen (beim Gesamtkostenverfahren) aufgerechnet.<sup>1</sup>

In Folgeperioden ist bei der Behandlung von Zwischenergebnissen zu unterscheiden:

- unveränderte Zwischenergebnisse aus Vorperiode

Ein Zwischenergebnis aus Vorperioden ist solange aus der HB.II des bestandsführenden Unternehmens zu konsolidieren, bis es durch eine Veräußerung an Dritte realisiert wird. Die periodische Wiederholung dieser Maßnahme ist erforderlich, weil der Konzernabschluß aus den Einzelabschlüssen des Konsolidierungskreises abgeleitet wird. Daher sind die Konsolidierungsmaßnahmen aus Vorperioden nicht in den HB.II nachfolgender Geschäftsjahre enthalten.

Die Konsolidierung eines unveränderten Zwischenergebnisses darf nicht erfolgswirksam sein. Die Gegenbuchung zur Korrektur des Ansatzes des zwischenergebnisbehafteten Vermögensgegenstandes erfolgt vielmehr erfolgsneutral auf den Korrekturposten innerhalb des Eigenkapitals.

Wird eine Konsolidierungsbilanz gepflegt, sind Wiederholungen der Konsolidierungen aus Vorperioden nicht erforderlich. Die bei der Entstehung des Zwischenergebnisses entstandene Korrektur des Periodenerfolgs wird beim Saldovortrag in den Korrekturposten umgegliedert.

- gegenüber Vorperioden veränderte Zwischenergebnisse

Kommt es zu einer Veränderung der Zwischenergebnisse auf einer Position, z.B. weil dort in der aktuellen Periode weitere zwischenergebnisbehaftete Vermögensgegenstände ausgewiesen werden, so ist diese Veränderung, analog zum Vorgehen im Jahr des Entstehens, erfolgswirksam zu behandeln. Der unveränderte Teil des Zwischenergebnisses ist, wie beschrieben, erfolgsneutral mit dem Korrekturposten zu verrechnen.

in der Folgeperiode realisierte Zwischenergebnisse

 $\overline{a}$ 

Ist ein zwischenergebnisbehafteter und in Vorperioden konsolidierter Vermögensgegenstand an Dritte veräußert worden, so wurde das Zwischenergebnis nicht im Einzelabschluß des Verkäufers berücksichtigt, d.h. aus Konzernsicht ist der mit dem Verkauf verbundene Periodenerfolg um das Zwischenergebnis zu niedrig (bei Vorliegen eines Zwischengewinns) oder zu hoch (bei Vorliegen eines Zwischenverlusts) ausgefallen.

Entsprechend ist eine ergebniswirksame Korrektur erforderlich. Da der Vermögensgegenstand selbst jedoch nicht mehr in der Bilanz enthalten ist, erfolgt die Gegenbuchung der erfolgswirksamen Konsolidierung gegen den Korrekturposten innerhalb des Eigenkapitals.

Ist ein Gemeinschaftsunternehmen in eine zwischenergebnisbehaftete Lieferung innerhalb des Konzerns eingebunden, so ist zwischen upstream- und downstream-Geschäften zu unterscheiden:

- Bei upstream-Geschäften ist der Lieferant ein Gemeinschaftsunternehmen, der Empfänger ein Tochter- bzw. ein Mutterunternehmen. In diesem Fall gehen die intern gelieferten Vermögensgegenstände im Konzernabschluß in vollem Umfang in den Konzernabschluß ein. Die Erfolgs-

<sup>1</sup> Dieser Vorgang ist inhaltlich der Aufwands- und Ertragskonsolidierung zuzuordnen, s. folgenden Abschnitt.

positionen und damit der zwischenergebnisbehaftete Umsatzerlös beim liefernden Gemeinschaftsunternehmen werden dagegen nur anteilig übernommen.

Dem Konsolidierungsumfang liegt die direkte Beteiligungsquote zwischen Gesellschafter- und Gemeinschaftsunternehmen zugrunde. D.h., daß das beim Empfänger bilanziell ausgewiesene Zwischenergebnis nur anteilig entsprechend dieser Beteiligungsquote, der zwischenergebnisbehaftete Umsatzerlös demgegenüber in vollem Umfang eliminiert wird. Das in der Bilanz verbleibende Ergebnis wird als realisiert interpretiert, da es in einem Geschäft mit den außenstehenden Gesellschafterunternehmen entstanden ist.

- Bei downstream-Geschäften stellt sich der Sachverhalt umgekehrt dar: Lieferant ist in diesem Fall das Tochter- bzw. Mutterunternehmen, Empfänger das Gemeinschaftsunternehmen. Hier wird das bilanzielle Zwischenergebnis in vollem Umfang, der zwischenergebnisbehaftete Umsatzerlös dagegen nur anteilig entsprechend der Beteiligungsquote konsolidiert. Der verbleibende Umsatzerlös wird als Außenumsatz im Konzernabschluß ausgewiesen, da er gegenüber aussenstehenden Gesellschafterunternehmen realisiert worden ist.

Sind zwei Gemeinschaftsunternehmen an einer zwischenergebnisbehafteten Lieferung beteiligt, so liegt ein cross-stream-Geschäft vor. In diesem Fall stehen, wie für die Schuldenkonsolidierung im vorherigen Abschnitt beschrieben, zwei alternative Konsolidierungsverfahren zur Verfügung, das Minimumverfahren und das Produktverfahren.

- Beim Minimumverfahren wird der zu eliminierende Umfang des bilanziellen Zwischenergebnisses und des zwischenergebnisbehafteten Umsatzerlöses mit der niedrigeren der beiden Beteiligungsquoten, mit denen das oder die Gesellschafterunternehmen an den quotal zu konsolidierenden Gemeinschaftsunternehmen beteiligt sind, bestimmt. Besteht am Lieferanten die höhere Beteiligung, verbleibt daher ein Teil des Umsatzerlöses, im umgekehrten Fall verbleibt ein Teil des bilanziellen Zwischenergebnisses. Sie sind jeweils Dritten zuzurechnen und damit im Konzernabschluß entsprechend auszuweisen.
- Anders beim Produktverfahren: Hier werden bilanzielles Zwischenergebnis und zwischenergebnisbehafteter Umsatzerlös nicht mit der niedrigeren Quote, sondern mit dem Produkt der Beteiligungsquoten multipliziert. D.h. in diesem Fall werden weder das bilanzielle Zwischenergebnis, noch der Umsatzerlös in vollem Umfang eliminiert. Es verbleibt auf beiden konsolidierungsrelevanten Positionen ein Betrag, der im Konzernabschluß auszuweisen ist, weil er einen gegenüber Dritten realisierten Außenumsatz darstellt.

Die Zwischenergebniseliminierung nach internationalen Normen ist in IAS 27.17 und 27.18 geregelt. Danach sind konzerninterne Lieferungen und Leistungen und die damit verbundenen Gewinne/Verluste zu eliminieren. Aufgrund dieser im Vergleich zu § 304 HGB übereinstimmenden Zielsetzung ergeben sich keine Unterschiede zum beschriebenen Vorgehen.

#### **2.4.3.4 Aufwands- und Ertragskonsolidierung**

In den vorangegangenen Abschn. 2.4.3.1 bis 2.4.3.3 wurden mit der Kapitalkonsolidierung, der Schuldenkonsolidierung sowie der Zwischenergebniseliminierung die Konsolidierungsmaßnahmen zur Ermittlung der Konzernbilanz vorgestellt. Die Maßnahme Aufwands- und Ertragskonsolidierung dagegen dient der Erstellung der Konzern-GuV.

Ausgangszahlenwerke im Rahmen der Ermittlung der Konzern-GuV sind die GuV der Einzelabschlüsse (GuV.I), die ggf. an die konzerneinheitlichen Ansatz- und Bewertungsrichtlinien anzupassen sind (GuV.II). Entsprechend dem beschriebenen modifizierten Ablaufschema des Konsolidierungsprozesses werden die Konsolidierungsmaßnahmen nicht in einer Summen-GuV, sondern in den GuV.III, d.h. in den Einzelabschlüssen, vorgenommen. Diese GuV.III werden nach Abschluß der Aufwands- und Ertragskonsolidierung durch horizontale Addition zur Konzern-GuV zusammengeführt (s. Abb. 3 auf S. 20).

Die Aufwands- und Ertragskonsolidierung ist in § 305 HGB geregelt. Ihre Aufgabe besteht der Einheitstheorie entsprechend darin, alle Erträge zu konsolidieren, die aus Sicht des Konzerns nicht realisiert wurden, deren Ansatz in der Konzern-GuV also dem Realisationsprinzip widersprechen würde. Hierzu zählen Innenumsatzerlöse aus Lieferungen und Leistungen sowie andere konzerninterne Erträge (sonstige betriebliche Erträge, Beteiligungserträge oder Zinserträge). Die mit diesen Erträgen sachlich verbundenen Aufwendungen sind ebenfalls aus den GuV.III zu eliminieren.

Stehen sich ein innerhalb des Konsolidierungskreises realisierter Ertrag und sachlich zugehöriger Aufwand in gleicher Höhe gegenüber, so kommt es zu einer erfolgsneutralen Konsolidierung dieser Posten in den GuV.III der beteiligten Unternehmen. Dies ist häufig der Fall bei konzerninternen Darlehens- oder Vermietungsverhältnissen, aus denen ein Zinsertrag (Mietertrag) in der GuV.II des Gläubigers (Vermieters) und ein betragsgleicher Zinsaufwand (Mietaufwand) in der GuV.II des Schuldners (Mieters) resultieren. Die Eliminierung geht mit einem Buchungssatz einher, in dem der konsolidierungsrelevante Ertrag im Soll, der sachlich zugeordnete Aufwand in entsprechender Höhe auf der Habenseite ausgebucht wird.

Die Eliminierung von Ergebnisübernahmen im Konzernabschluß ist erforderlich, weil ein unkonsolidierter Ausweis des mit der Ergebnisübernahme verbundenen Ertrags beim Mutterunternehmen nicht mit der Einheitstheorie vereinbar ist, da es sich um ein konzerninternes Geschäft handelt. Aus Konzernsicht darf lediglich der beim Tochterunternehmen erwirtschaftete Gewinn in den Konzernabschluß eingehen, eine betragsgleich ausgewiesene Ergebnisübernahme beim Mutterunternehmen würde einen doppelten Erfolgsausweis bedeuten. Die Konsolidierung der Ergebnisübernahme ist notwendig unabhängig von der Frage, ob die Vereinnahmung eines Beteiligungsertrags zeitgleich oder zeitverschoben erfolgt.

Liegt ein Gewinnabführungsvertrag vor, so erfolgt die Vereinnahmung zeitgleich, d.h. es stehen sich Beteiligungsertrag und ein Aufwand aus Gewinnabführung (gemäß § 277 Abs. 3 S. 2 HGB) betragsgleich gegenüber. Sie sind gegeneinander aufzurechnen.

Im Fall einer Ergebnisübernahme ohne Gewinnabführungsvertrag kann das Ergebnis sowohl zeitgleich als auch zeitverschoben vereinnahmt werden. Bei zeitgleicher Erfassung ist der Beteiligungsertrag des Mutterunternehmens gegen den Jahresüberschuß der Tochter zu verrechnen. Bei zeitverschobener Vereinnahmung besteht dagegen im Entstehungsjahr kein Konsolidierungsbedarf, der Jahresüberschuß der Tochter geht (ggf. anteilig) in den Konzernabschluß ein. Im Folgejahr führt die Ausschüttung zu einem Beteiligungsertrag beim Mutterunternehmen, der zu eliminieren ist. Die Gegenbuchung erfolgt in diesem Fall auf dem Gewinnvortrag oder den Gewinnrücklagen.1

Ist ein konzerninternes Geschäft zwischenergebnisbehaftet, so muß die Konsolidierung der damit verbundenen Erträge und Aufwendungen erfolgswirksam durchgeführt werden. Die Aufwands- und Ertragskonsolidierung ist in diesem Fall sachlich mit der Zwischenergebnisergebniseliminierung in der Bilanz verknüpft, wenn der intern verkaufte Vermögensgegenstand in den Einzelabschluß des Empfängers eingegangen ist.

<sup>1</sup> Vgl. Baetge/Kirsch/Thiele: Konzernbilanzen (2002), S. 379ff.

Entsteht beispielsweise aus dem Verkauf von Waren ein zwischenergebnisbehafteter Innenumsatzerlös, so ist in der Bilanz des Empfängers, wie beschrieben, der bilanzielle Wertansatz der gelieferten Ware im Rahmen der Zwischenergebniseliminierung zu korrigieren. Die Gegenbuchung erfolgt auf dem Jahresüberschuß in der Bilanz.

Beim Lieferanten enthält die GuV einen Innenumsatz aus dem Warenverkauf. Dieser ist mit den sachlich verbundenen Aufwendungen zu verrechnen, d.h. den Bestandsveränderungen bei Anwendung des Gesamtkostenverfahrens bzw. den Herstellungskosten bei Anwendung des Umsatzkostenverfahrens. Da das Geschäft mit einem Zwischenergebnis verbunden ist, stehen sich Umsatzerlös und sachbezogener Aufwand nicht in gleicher Höhe gegenüber. Im Falle eines Zwischengewinns ist daher der zu hohe Umsatzerlös, im Falle eines Zwischenverlusts hingegen der den Betrag des Umsatzerlöses übersteigende Aufwand mit dem Jahresüberschuß der GuV zu verrechnen.

Die korrespondierenden Korrekturen des Jahresüberschusses bedingt durch Zwischenergebnisse in der Bilanz und der GuV sind erforderlich, weil in der Konsolidierung Bilanzen und GuV der Konzernunternehmen als bereits abgeschlossene Zahlenwerke betrachtet werden: Das GuV-Konto in der GuV.I wird dadurch geschlossen, daß der Saldo von Erträgen und Aufwendungen, also das Periodenergebnis, in die HB.I gebucht wird. Im Rahmen der anschließenden Konzernbuchhaltung wird der Jahresüberschuß daher nicht mehr als Saldo ermittelt, sondern stellt, im Gegensatz zur Buchhaltung des Einzelunternehmens, eine bebuchbare Erfolgsposition dar, die sowohl in der Bilanz als auch in der GuV enthalten ist. Die auf diesen Positionen ausgewiesenen Werte müssen identisch sein, um die Konsistenz des Konzernabschlusses zu gewährleisten.

Dies bedeutet für die in den vorangegangenen Abschnitten beschriebenen bilanziellen Konsolidierungsmaßnahmen, daß alle erfolgswirksamen Konsolidierungsbuchungen, die den Jahresüberschuß der Bilanz berühren, parallel in der GuV durchgeführt werden, um die Übereinstimmung der Jahresüberschußpositionen zu gewährleisten. Für Zwischenergebnisse geschieht dies, wie beschrieben, im Rahmen der Aufwands- und Ertragskonsolidierung.

Erfolgswirksame Buchungen, die durch bilanzielle Konsolidierungen der Maßnahmen Kapitalkonsolidierung und Schuldenkonsolidierung ausgelöst werden, werden dagegen inhaltlich nicht der Aufwands- und Ertragskonsolidierung, sondern der diese Buchungen verursachenden bilanziellen Konsolidierungsmaßnahme zugeordnet.

Sind Gemeinschaftsunternehmen an einem Sachverhalt der GuV-Konsolidierung beteiligt, so erfolgt die Eliminierung beim Tochter- bzw. Gemeinschaftsunternehmen in einem Umfang, der der Beteiligungsquote am Gemeinschaftsunternehmen entspricht. Die Systematik entspricht sinngemäß der im Zusammenhang mit einer Zwischenergebniseliminierung beschriebenen Vorgehensweise.

Nach internationalen Rechnungslegungsvorschriften ergeben sich für die Aufwands- und Ertragskonsolidierung keine Unterschiede zur HGB-Konsolidierung. IAS 27.17 und IAS 27.18 fordern allgemein, daß Erträge bzw. Aufwendungen aus Geschäften zwischen Konzernunternehmen eliminiert werden müssen. Insofern stimmen auch für diese Maßnahme die Ziele überein, sodaß die Umsetzung der Maßnahme normenunabhängig ist.

#### **2.4.3.5 Latente Steuern**

#### **2.4.3.5.1 Latente Steuern nach HGB**

Auf Einzelabschlußebene entstehen latente Steuern durch eine Abweichung des steuerrechtlichen Ergebnisses vom handelsrechtlichen Ergebnis. In diesem Fall korrespondiert der Ertragssteuerausweis in der GuV nicht mit dem dort ausgewiesenen Jahreserfolg. Latente Steuern dienen dem Zweck, eine inhaltliche Übereinstimmung zwischen diesen Posten herzustellen.1

Diese Übereinstimmung kann jedoch nicht vollständig erreicht werden, da permanente bzw. quasipermanente Differenzen, d.h. Differenzen, die sich im Zeitablauf voraussichtlich nicht wieder ausgleichen, nicht berücksichtigt werden dürfen. Der Sachverhalt latente Steuern beschränkt sich gemäß § 274 HGB nur auf zeitliche Ergebnisdifferenzen.

Es werden zwei Ausprägungen latenter Steuern unterschieden, die aktivischen und die passivischen latenten Steuern:

- aktivische latente Steuern

Diese entstehen dann, wenn das steuerrechtliche Ergebnis aus handelsrechtlicher Sicht zu hoch ist. Grund hierfür ist z.B. der Ausweis eines Ertrages in der Steuerbilanz, der dem korrespondierenden Ausweis in der Handelsbilanz zeitlich vorgelagert ist. In diesem Fall wird in der Handelsbilanz ein aktivischer Ausgleichsposten (Rechnungsabgrenzungsposten) gebildet. Die Gegenbuchung erfolgt auf einen Posten Steuerertrag bzw. latente Steuern. Durch diese Minderung der Steuerlast wird erreicht, daß der tatsächlich angefallene Steueraufwand an den aus Sicht der Handelsbilanz zutreffenden geringeren Steueraufwand angepaßt wird.

passivische latente Steuern

Sie treten im handelsrechtlichen Einzelabschluß immer dann auf, wenn das steuerrechtliche Ergebnis aus handelsrechtlicher Sicht zu niedrig ist. Eine mögliche Ursache wäre der gegenüber der Steuerbilanz zeitlich vorgelagerte Ausweis eines Ertrags in der Handelsbilanz. Für passivische latente Steuern muß in der Handelsbilanz eine Rückstellung gebildet werden, mit der der tatsächliche Steueraufwand erhöht wird, um mit dem handelsrechtlichen Ergebnis zu korrespondieren.

Aktivische und passivische latente Steuern werden mit umgekehrter Erfolgswirkung aufgelöst, wenn das handels- und steuerrechtliche Ergebnis wieder ausgeglichen werden.

Die in den HB.II der einbezogenen Unternehmen angesetzten aktivischen und passivischen latenten Steuern werden als primäre latente Steuern in den Konzernabschluß übernommen. Hier sind sie jedoch anders zu interpretieren als in den Einzelabschlüssen. Denn der Konzern ist kein Steuersubjekt, da es sich lediglich um eine fiktive rechtliche Einheit handelt. Der Konzernabschluß hat somit keine Steuerbemessungsfunktion. Somit können latente Steuern im Konzernabschluß nicht als Differenzen zwischen den Ergebnissen eines steuerrechtlichen und eines handelsrechtlichen Konzernjahresüberschusses interpretiert werden. Sie werden dennoch in den Konzernabschluß übernommen, um der Einheitstheorie entsprechend der Annahme einer steuerrechtlichen Einheit "Konzern" Ausdruck zu verleihen.<sup>2</sup>

Im Konzernabschluß entstehen zusätzliche latente Steuern (sekundäre latente Steuern). Sie dienen dort allerdings einem anderen Zweck als im Einzelabschluß. Gemäß § 306 HGB werden sie gebildet, um den Steueraufwand eines rechtlich selbständigen Konzernunternehmens so anzupassen, daß er mit dem konsolidierten Jahresüberschuß der HB.III dieses Unternehmens korrespondiert. Die Anpassung ist erforderlich, weil der HB.III-Jahresüberschuß infolge erfolgswirksamer Anpassungsund Konsolidierungsmaßnahmen regelmäßig von dem Jahresüberschuß der HB.II bzw. GuV.II abweicht. Zu den erfolgswirksamen Maßnahmen zählen:

<sup>1</sup> Vgl. im folgenden Baetge: Bilanzen (1996), S. 467ff.

<sup>2</sup> Vgl. Baetge/Kirsch/Thiele: Konzernbilanzen (2002), S. 481.

- 1. Umrechnungsdifferenzen aus der Währungsumrechnung nach der Zeitbezugsmethode bzw. dem Konzept der funktionalen Währung (s. Abschn. 2.4.2.2)
- 2. Abschreibung eines in der Erstkonsolidierung entstandenen Geschäfts- oder Firmenwerts (s. Abschn. 2.4.3.1.1.4)
- 3. Abschreibung der in der Erstkonsolidierung aufgedeckten stillen Reserven (s. Abschn. 2.4.3.1.1.4)
- 4. Erfolgswirksame Auflösung eines in der Erstkonsolidierung entstandenen passivischer Unterschiedsbetrags (s. Abschn. 2.4.3.1.1.4)
- 5. Aufrechnungsdifferenzen aus der Schuldenkonsolidierung im Entstehungsjahr sowie deren Veränderungen bzw. Auflösung (s. Abschn. 2.4.3.2)
- 6. Zwischenergebnisse im Entstehungsjahr sowie deren Veränderungen bzw. Realisierung (s. Abschn. 2.4.3.3)
- 7. Fortschreibung eines Unterschiedsbetrags aus der Equitybewertung eines assoziierten Unternehmens (s. Abschn. 2.4.4)

Ebenso wie für die primären latenten Steuern des Einzelabschlusses gilt auch für die sekundären latenten Steuern der Konsolidierung, daß sie nur auf zeitliche Differenzen gebildet werden dürfen. Bezogen auf die genannten erfolgswirksamen Konsolidierungssachverhalte bedeutet dies, daß sekundäre latente Steuern nur im Zusammenhang mit den in den Punkten 5 und 6 genannten Sachverhalten entstehen. Alle anderen erfolgswirksamen Maßnahmen haben den Charakter permanenter bzw. quasi-permanenter Differenzen, die somit für die Bildung latenter Steuern nicht relevant sind.

Auch die im Rahmen des Konsolidierungsprozesses entstehenden latenten Steuern werden nach aktivischen und passivischen latenten Steuern unterschieden:

- aktivische latente Steuern des Konsolidierungsprozesses

Kommt es in der HB.III zu einer erfolgsmindernden Konsolidierung, so ist der HB.III-Jahresüberschuß kleiner als der HB.II-Jahresüberschuß des jeweiligen Einzelunternehmens. In diesem Fall ist der Steueraufwand zu vermindern. Es wird ein aktivischer Rechnungsabgrenzungsposten gebildet, die Gegenbuchung erfolgt auf einen Posten Steuerertrag bzw. latente Steuern. Das gleiche gilt für eine erfolgsmindernde Anpassung im Rahmen der Aufstellung der HB.II. Beispiel: Die Eliminierung eines neu entstandenen Zwischengewinns führt dazu, daß der HB.III-Jahresüberschuß um diesen Zwischengewinn gekürzt wird. Demzufolge fällt er kleiner aus als der HB.II-Jahresüberschuß.

- passivische latente Steuern der Konsolidierungsprozesses

Im Fall einer erfolgssteigernden Konsolidierung ist der HB.III-Jahresüberschuß größer als der HB.II-Jahresüberschuß des jeweiligen Einzelunternehmens. Nun ist der Steueraufwand zu erhöhen, um ihn an die fiktive Bemessungsgrundlage Konzernjahresüberschuß anzupassen. Daher muß erfolgswirksam eine Rückstellung für latente Steuern gebildet werden. Beispiel: Die Eliminierung eines neu entstandenen Zwischenverlusts führt dazu, daß der HB.III-Jahresüberschuß um diesen Zwischenverlust erhöht wird. Demzufolge fällt er größer aus als der HB.II-Jahresüberschuß.

Abb. 12 zeigt zusammenfassend die Entstehungsebenen latenter Steuern im Konzern.
| Arbeitsschritte             | <b>Einzelabschluß</b>                                           | <b>Konzernabschluß</b>               |                                                             |  |
|-----------------------------|-----------------------------------------------------------------|--------------------------------------|-------------------------------------------------------------|--|
|                             |                                                                 | Anpassung                            | Konsolidierung                                              |  |
| Art der Latenz              | H B.I                                                           | HB.II                                | HB.III                                                      |  |
| aktivische latente Steuern  | steuerrechtliches<br>Ergebnis<br>handelsrechtliches<br>Ergebnis | HB.I-Ergebnis<br>HB.II-Ergebnis      | HB.II-Ergebnis<br>><br>HB.III-Ergebnis<br>(Konzernergebnis) |  |
| passivische latente Steuern | steuerrechtliches<br>Ergebnis<br>handelsrechtliches<br>Ergebnis | HB.I-Ergebnis<br>←<br>HB.II-Ergebnis | HB.II-Ergebnis<br>←<br>HB.III-Ergebnis<br>(Konzernergebnis) |  |

*Abb. 12: Entstehung latenter Steuern im Konzernabschluß nach HGB1*

Der Bildung latenter Steuern liegen die individuellen Ertragssteuersätze der Konzernunternehmen zugrunde. Da entsprechend dem vorgestellten modifizierten Ablaufschema der Konsolidierung alle Konsolidierungen in den HB.III bzw. GuV.III der Konzernunternehmen vorgenommen werden, kann einer erfolgswirksamen Korrektur, die zu latenten Steuern führt, über das jeweilige Unternehmen ein individueller Steuersatz direkt zugeordnet werden.2

Wie primäre latente Steuern werden auch sekundäre latente Steuern mit umgekehrter Erfolgswirkung aufgelöst, wenn die zeitliche Differenz zwischen HB.II und HB.III-Erfolg wieder ausgeglichen wird.

# **2.4.3.5.2 Latente Steuern nach IAS**

Bei der Bildung latenter Steuern nach den Vorschriften des IASB (International Accounting Standards Board) ist bzgl. des Einzelabschlusses zunächst festzustellen, daß latente Steuern regelmäßig in wesentlich größerem Umfang entstehen als im HGB-konformen Einzelabschluß. Grund hierfür ist, daß in den internationalen Rechnungslegungsvorschriften kein dem Maßgeblichkeitsprinzip entsprechender Grundsatz existiert. Daraus folgt, daß ein nach nationalen Vorschriften ermitteltes steuerrechtliches Ergebnis stark von dem handelsrechtlichen IAS-konformen Ergebnis abweichen kann.3

Ein weiterer wesentlicher Unterschied liegt in der in den IAS vergleichsweise weiter gefaßten Abgrenzung latenter Steuern. Nach IAS 12 ist der Maßstab zur Bildung latenter Steuern anders als im deutschen Handelsrecht nicht eine zeitlich befristete Ergebnisdifferenz, sondern eine temporäre Bilanzdifferenz zwischen IAS-Handels- und IAS-Steuerbilanz. Diese entstehen dadurch, daß Vermögensgegenstände und Schulden handelsrechtlich mit einem anderen Wert angesetzt werden als steuerrechtlich. Hierzu werden auch quasi-permanente Differenzen gezählt. Es ist grundsätzlich unbeachtlich, ob die Abweichungen infolge eines erfolgswirksamen oder erfolgsneutralen Vorgangs ent-

<sup>1</sup> Vgl. Baetge/Kirsch/Thiele: Konzernbilanzen (2002), S. 482.

<sup>2</sup> S. Abschn. 2.4.3 auf S. 19ff.

<sup>3</sup> Würde die Maßgeblichkeit der handelsrechtlichen Ergebnisermittlung für die steuerrechtliche Ergebnisermittlung ohne Ausnahme bzw. Umkehrung gelten, so gäbe es in einem HGB-konformen Einzelabschluß überhaupt keine latenten Steuern.

stehen. Dieses sogenannte temporary-Konzept ist auf Einzel- wie auf Konzernabschlüsse anzuwenden.

Zum Beispiel weist ein Mutterunternehmen in seiner Steuerbilanz eine Forderung aus, die im Konzernabschluß dieses Unternehmens eliminiert wird, weil die Forderung gegenüber einem verbundenen Unternehmen besteht. Im Ergebnis wird die Forderung steuerbilanziell berücksichtigt, im IAS-Konzernabschluß dagegen nicht, sodaß in diesem Fall latente Steuern zu bilden sind. Nach HGB entstünden keine sekundären latenten Steuern, nur weil die bilanziellen Ansätze zwischen HB.II und HB.III abweichen. HGB-konforme sekundäre latente Steuern ergäben sich nur dann, wenn im Rahmen der Konsolidierung ein zeitlich begrenzter ergebniswirksamer Vorgang, z.B. die Entstehung einer Aufrechnungsdifferenz, auftreten würde, der zu einer Abweichung des HB.II-Ergebnisses vom HB.III-Ergebnis führen würde.

Gemäß IAS 12 lassen sich zwei Ausprägungen latenter Steuern unterscheiden: Die abzugsfähigen temporären Differenzen (für die ein Aktivposten gebildet wird) sowie die zu versteuernden temporären Differenzen (für die ein Passivposten gebildet wird). Die abzugsfähigen temporären Differenzen werden als mögliche zukünftige Steuerforderungen, die zu versteuernden temporären Differenzen als mögliche zukünftige Steuerverbindlichkeiten interpretiert.

abzugsfähige temporäre Differenzen

Diese Latenzen entstehen dann, wenn das Vermögen in der Steuerbilanz größer ist als im IAS-Konzernabschluß bzw. die Schulden in der Steuerbilanz kleiner sind als im IAS-Konzernabschluß.

- zu versteuernde temporäre Differenz

Sie werden im umgekehrten Fall gebildet, d.h. wenn das Vermögen in der Steuerbilanz kleiner ist als im IAS-Konzernabschluß bzw. die Schulden in der Steuerbilanz größer sind als im IAS-Konzernabschluß.

Im Rahmen der Kapitalkonsolidierung entstehen latente Steuern dann, wenn stille Lasten und Reserven über die Anschaffungskosten einer Beteiligung hinaus aufgedeckt werden. Dies ist im Gegensatz zum HGB-Abschluß möglich, weil in den IAS-Vorschriften keine dem Anschaffungskostenprinzip entsprechende Regelung existiert.1 In diesem Fall sind latente Steuern zu passivieren, da das Vermögen in der Konzernbilanz größer ist als das in der Steuerbilanz ausgewiesene Vermögen. Auf einen entstehenden Geschäfts- oder Firmenwert wird hingegen keine Steuerlatenz gebildet, weil er im Gegensatz zu stillen Reserven/Lasten eine Residualgröße darstellt. Würden passivische latente Steuern gebildet, so würden sie als zusätzliche Schulden den Unterschiedsbetrag erhöhen, was c.p. wiederum zu einem höheren Goodwill führen würde. Für den Fall eines passivischen Unterschiedsbetrags gilt entsprechendes, sodaß ebenfalls keine latenten Steuern (in diesem Fall aktivische) gebildet werden dürfen.2

Stimmen zu eliminierende Ansprüche und Verpflichtungen einer Schuldenkonsolidierung betragsmäßig überein, so entstehen keine latenten Steuern. Die abzugsfähigen temporären Differenzen, die dadurch entstehen, daß das Vermögen in der Steuerbilanz größer ist als im Konzernabschluß, stehen nämlich gleich großen zu versteuernden temporären Differenzen gegenüber, die dadurch verursacht sind, daß Verpflichtungen in der Steuerbilanz größer sind als im Konzernabschluß. Weichen An-

<sup>1</sup> S. Abschn. 2.4.3.1.2 auf S. 37ff.

<sup>2</sup> Vgl. Baetge/Kirsch/Thiele: Konzernbilanzen (2002), S. 525f. Speziell zu latenten Steuern im Rahmen der Kapitalkonsolidierung vgl. auch Müller: Latente Steuern (2000), S. 185ff.

spruch und Verpflichtung voneinander ab, entsteht hingegen per Saldo eine Latenz: Im Fall einer passivischen Aufrechnungsdifferenz passivische, im Fall einer aktivischen Aufrechnungsdifferenz aktivische latente Steuern.

In der Zwischenergebniseliminierung werden bei Vorliegen von Zwischengewinnen latente Steuern aktiviert, weil das Vermögen in der Steuerbilanz größer ist als das der Konzernbilanz. Entsprechend sind bei Zwischenverlusten latente Steuern zu passivieren.

# **2.4.4 Maßnahmen der Equity-Konsolidierung**

Im vorangegangenen Abschn. 2.4.3 wurde untersucht, wie Unternehmen in den Konzernabschluß einzubeziehen sind, auf die ein Mutterunternehmen einen beherrschenden Einfluß hat (Tochterunternehmen) oder diese gemeinsam mit konzernfremden Unternehmen leitet (Gemeinschaftsunternehmen). Die Abschlüsse von Tochterunternehmen werden auf der Grundlage der Vollkonsolidierung, die Abschlüsse von Gemeinschaftsunternehmen auf Basis der Quotenkonsolidierung einbezogen. Dabei werden grundsätzlich die gleichen Konsolidierungsmaßnahmen angewendet. Der zentrale Unterschied besteht darin, daß im Rahmen der Vollkonsolidierung die Einzelabschlüsse der Tochterunternehmen vollständig (unabhängig von der Beteiligungsquote), die Einzelabschlüsse von Gemeinschaftsunternehmen jedoch anteilig (in Abhängigkeit der Beteiligungsquote) einbezogen werden.

Nach den einheitlich und den gemeinschaftlich geleiteten Unternehmen weist das handelsrechtliche Einbeziehungskonzept auf der nächstniedrigeren Stufe der Einflußnahme die assoziierten Unternehmen aus, auf die ein vollkonsolidiertes Unternehmen - also das Mutterunternehmen oder ein Tochterunternehmen - einen maßgeblichen Einfluß ausübt.1 Für assoziierte Unternehmen schreiben die §§ 311, 312 HGB eine Einbeziehung nach der Equity-Methode vor. Neben den assoziierten Unternehmen dürfen gemäß § 310 Abs. 1 HGB auch Gemeinschaftsunternehmen at equity bewertet werden.

Zentrales Abgrenzungsmerkmal zu den vorgestellten Konsolidierungsmethoden ist der Umstand, daß Bilanzen und GuV assoziierter Unternehmen weder vollständig noch anteilig in den Konzernabschluß übernommen werden. Stattdessen wird der Beteiligungsbuchwert am assoziierten Unternehmen entsprechend der Entwicklung des (durch den Beteiligungsbuchwert repräsentierten) anteiligen Eigenkapitals in der Bilanz fortgeschrieben.

Dabei kann es zu einem Ansatz kommen, der über die historischen Anschaffungskosten der Beteiligung am assoziierten Unternehmen hinausgeht. Dies bedeutet, daß das Anschaffungskostenprinzip bei der Equitybewertung nicht berücksichtigt wird.

Für die erstmalige Equitybewertung einer Beteiligung stehen zwei verschiedene Verfahren zur Verfügung: Erstens die Buchwertmethode, zweitens die Kapitalanteilsmethode, die inhaltlich eng mit der Buchwert- bzw. Neubewertungsmethode der Kapitalkonsolidierung verbunden sind. Bei beiden Methoden muß zur Ermittlung des Ansatzes der at equity zu bewertenden Beteiligung eine Nebenrechnung durchgeführt werden, bei der, analog zu Kapitalkonsolidierung, ein vorläufiger Unterschiedsbetrag entsteht, der ggf. auf stille Reserven/Lasten verteilt bzw. in einen Geschäfts- oder Firmenwert umgegliedert wird. Wie bei der Kapitalkonsolidierung liegen beiden Techniken die Wertansätze zum Erwerbszeitpunkt zugrunde.

<sup>1</sup> S. Abschn. 2.4.1 auf S. 14ff.

Die beiden Methoden unterscheiden sich hinsichtlich des Ablaufs:

- Bei der Buchwertmethode wird der Buchwert der Anteile am assoziierten Unternehmen gegen dessen anteiliges Eigenkapital aufgerechnet. Ergibt sich als Differenz ein aktivischer vorläufiger Unterschiedsbetrag, so ist dieser den anteiligen stillen Reserven und Lasten des assoziierten Unternehmens zuzuordnen. Übersteigt der vorläufige Unterschiedsbetrag die anteiligen stillen Reserven/Lasten, so entsteht in der Erstbewertung ein Geschäfts- oder Firmenwert. Resultiert aus der Verrechnung von Beteiligungsbuchwert und anteiligem Eigenkapital ein passivischer Unterschiedsbetrag, so werden keine stillen Reserven/Lasten aufgedeckt.
- Bei der Kapitalanteilsmethode erfolgt zunächst eine Neubewertung des Eigenkapitals, indem, analog zur Neubewertungsmethode der Erstkonsolidierung, stille Reserven/Lasten in vollem Umfang aufgedeckt werden. Anschließend wird das anteilige neubewertete Eigenkapital mit dem Beteiligungsbuchwert verrechnet. Ein verbleibender Unterschiedsbetrag stellt einen Geschäfts- oder Firmenwert dar.

Weil die Bilanz des equitybewerteten Unternehmens nicht in den Konzernabschluß eingeht, werden die in der Erstbewertungsrechnung aufgedeckten stillen Reserven/Lasten auch nicht verschiedenen Posten des Konzernabschlusses zugewiesen, sondern kumuliert in den Equitywert übernommen. Entsteht ein Geschäfts- oder Firmenwert, so wird dieser methodenabhängig wie folgt behandelt:

- Bei der Buchwertmethode wird ein Geschäfts- oder Firmenwert nicht explizit im Konzernabschluß gezeigt. In der Periode der Erstbewertung wird lediglich der Unterschiedsbetrag mit einem "davon"-Vermerk unterhalb des Beteiligungsbuchwerts ausgewiesen, unabhängig davon, ob stille Reserven/Lasten aufgedeckt wurden oder ein Geschäfts- oder Firmenwert entstanden ist.
- Bei der Kapitalanteilsmethode wird ein Geschäfts- oder Firmenwert hingegen separat ausgewiesen.

In Folgeperioden wird der Buchwert der Anteile in Abhängigkeit der Eigenkapitalentwicklung beim equitybewerteten Unternehmen fortgeschrieben. Im Unterschied zur Erstbewertung kann es nun zu einem Wertansatz der Beteiligung oberhalb der Anschaffungskosten kommen. Die Ermittlung des Beteiligungsbuchwerts in Folgeperioden vollzieht sich dabei nach folgendem Schema:

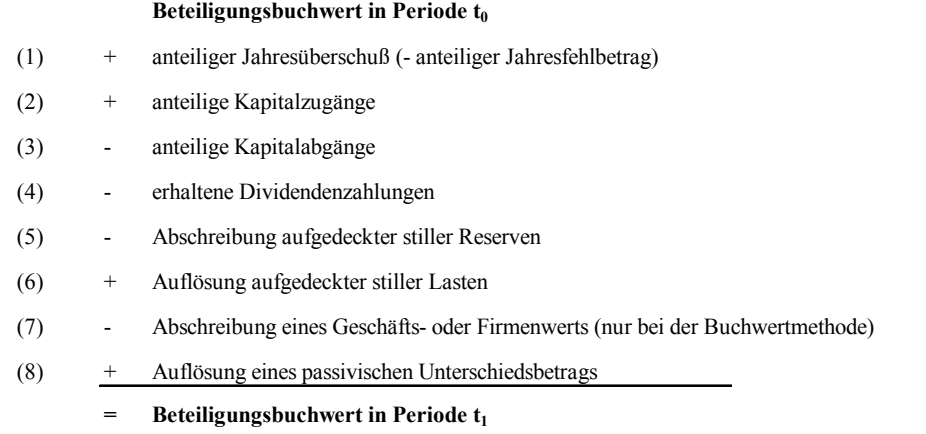

#### *Abb. 13: Fortschreibung des Beteiligungsansatzes im Rahmen der Equitybewertung*

- Die Komponenten (1) bis (3) in Abb. 13 berücksichtigen die Veränderungen im Eigenkapital der Beteiligung. Demnach sind anteilige Jahresüberschüsse bzw. Kapitalerhöhungen zum Beteiligungsbuchwert der Vorperiode hinzuzurechnen, anteilige Jahresfehlbeträge bzw. Kapitalentnahmen entsprechend abzuziehen.

- Das gleiche gilt für Dividendenausschüttungen des assoziierten Unternehmens an das Mutteroder Tochterunternehmen des Konzerns (Komponente (4)), weil sie erstens das Eigenkapital des assoziierten Unternehmens vermindert haben und zweitens in der GuV des vereinnahmenden Unternehmens durch einen Beteiligungsertrag bereits berücksichtigt worden sind.
- Die Komponenten (5) bis (8) nehmen die Fortschreibungen der in der Erstbewertung aufgedeckten bzw. entstandenen Sachverhalte auf. Zu diesem Zweck ist für die in der Erstbewertung aufgedeckten stillen Reserven/Lasten sowie die entstandenen Geschäfts- oder Firmenwerte bzw. passivischen Unterschiedsbeträge eigens Buch zu führen, d.h. es muß mit der Erstbewertung eine Konsolidierungsbilanz, wie für die Voll- und Quotenkonsolidierung vorgeschlagen, eröffnet werden.

Da nach der Kapitalanteilsmethode der Geschäfts- oder Firmenwert, anders als bei der Buchwertmethode, sowohl in der Erst- als auch in Folgebewertungen separat ausgewiesen wird, erfolgt auch die Fortschreibung dieses Postens separat, d.h. Abschreibungen werden nicht mit dem Beteiligungsbuchwert, sondern direkt mit dem aktivierten Geschäfts- oder Firmenwert verrechnet. Aus diesem Grund ist Position (7) in Abb. 13 nur im Staffelschema der Buchwertmethode, nicht aber der Kapitalanteilsmethode enthalten. Die Fortschreibung stiller Reserven/Lasten (Positionen (5) und (6)) sowie eines passivischen Unterschiedsbetrags (Position (8)) hingegen geschieht methodenunabhängig innerhalb des Beteiligungsbuchwerts.

Der bei der Buchwertmethode in der Periode der Erstbewertung mit einem "davon"-Vermerk ausgewiesene Unterschiedsbetrag wird in Folgeperioden nicht mehr gezeigt.

Im Vergleich führen beide Techniken in Erst- und Folgebewertungen c.p. zu gleicher Konzernbilanzsumme und gleichem Konzernergebnis, d.h. zu materiell identischen Ergebnissen. Die Kapitalanteilsmethode liefert einen vergleichsweise aussagekräftigeren Ausweis, da hier von der Erstbewertung an neben dem Equitywert der Beteiligung ein entstandener Geschäfts- oder Firmenwert explizit auszuweisen ist (two-line-consolidiation). Bei der Buchwertmethode dagegen stellt der Beteiligungsansatz einen wenig informativen "Sammelposten" aus Equitywert, stillen Reserven/Lasten sowie einem Geschäfts- oder Firmenwert dar (one-line-consolidation).1

Die IAS-Regelungen zur Equitybewertung assoziierter Unternehmen können als Mischform der handelsrechtlichen Alternativen Buchwertmethode und Kapitalanteilsmethode charakterisiert werden:

In Bezug auf die Technik entspricht die Equity-Methode nach IAS der Kapitalanteilsmethode. Gemäß IAS 28 wird zunächst das Eigenkapital neubewertet, indem die stillen Reserven/Lasten der Vermögensgegenstände/Schulden des at equity zu bewertenden Unternehmens aufgedeckt werden. Im Anschluß wird das neubewertete Eigenkapital anteilig mit dem Beteiligungsbuchwert der Anteile verrechnet. Zu beachten ist, analog zur IAS-Kapitalkonsolidierung, daß stille Lasten/Reserven unbeachtlich der Höhe der Anschaffungskosten der Beteiligung in vollem Umfang aufgedeckt werden, weil die IAS keine dem Anschaffungskostenprinzip entsprechende Regelung enthalten.

<sup>1</sup> Vgl. Baetge/Kirsch/Thiele: Konzernbilanzen (2002), S. 442.

Übersteigen die Anschaffungskosten das anteilige neubewertete Eigenkapital, so entsteht ein aktivischer Unterschiedsbetrag, im umgekehrten Fall ein passivischer Unterschiedsbetrag, der im Entstehungszeitpunkt erfolgswirksam zu erfassen ist.

Im Gegensatz zur handelsrechtlichen Regelung des HGB wird nicht nach Erst- und Folgebewertung unterschieden, da es bereits in der Periode der Erstbewertung zu einer Fortführung kommt, die nach dem für die HGB-konforme Equitybewertung beschriebenen Schema abläuft (s. Abb. 13). Zu beachten ist, daß, wie für die IAS-Folgekonsolidierung in Abschn. 2.4.3.1.2 auf S. 37f. beschrieben, planmäßige Abschreibungen nur auf stille Reserven des Sachanlagevermögens sowie immaterielle Vermögensgegenstände, für die Nutzungsdauern objektiv bestimmt werden können, möglich sind. Für alle anderen immateriellen Vermögensgegenstände, einschließlich aktivierter Goodwillbeträge, sind mindestens einmal jährlich Werthaltigkeitsprüfungen (impairment tests) durchzuführen.

In Bezug auf den Ausweis entspricht die Equity-Methode nach IAS 28 der Buchwertmethode, da eine one-line-consolidation vorgeschrieben ist. Wie beschrieben, wird bei dieser Ausweisalternative der fortgeführte Equitywert einschließlich eines Geschäfts- oder Firmenwerts sowie aufgedeckter stiller Reserven/Lasten in einem Posten ausgewiesen.

# **3 Grundlagen der Konzeption EDV-gestützter Konsolidierungssysteme**

Um die im vorangegangenen Kapitel beschriebenen Maßnahmen wirtschaftlich umsetzen zu können, werden in großen Konzernen EDV-gestützte Konsolidierungssysteme eingesetzt, die in ein Unternehmens- bzw. Konzerninformationssystem integriert werden müssen. Die grundlegende Konzeption entsprechender Systeme wird nachfolgend erörtert.

Ein Konsolidierungsmodell wird in jedem Unternehmen anders gestaltet, weil jedes Unternehmen spezifische modellierungsrelevante Strukturen aufweist und mit einer individuellen Systemumwelt konfrontiert ist. Deswegen kann sich die Konzeption nicht auf "das" (allgemeingültige) Modell für alle Unternehmen beschränken.

Die gestaltungsrelevante Umwelt eines Konsolidierungssystems wird durch Einflußgrößen bzw. Determinanten beschrieben. Sie bilden ein dynamisches, sich veränderndes System, dem sich die individuelle Ausgestaltung einer Konsolidierungsfunktionalität flexibel anpassen lassen muß.

Es sind daher zunächst Determinanten zu identifizieren, die die individuelle Ausgestaltung eines Konsolidierungssystems beeinflussen (Abschn. 3.1). Nur bei Kenntnis aller wesentlichen Einflußfaktoren und ihren Veränderungsmöglichkeiten kann eine flexible Systemkonzeption alle bzw. eine möglichst große Zahl von Ausprägungen der Einflußgrößen und ihrer Kombinationen berücksichtigen.

Desweiteren sind Anforderungen zu formulieren, die der Systembildung zugrunde gelegt werden sollen (Abschn. 3.2). Diese können als grundsätzliche, anwendungsneutrale Eigenschaften interpretiert werden, die Systemanwender zur Gewährleistung eines rationellen, benutzerfreundlichen Systemeinsatzes erwarten.

Determinanten und allgemeine Anforderungen bilden den Bezugsrahmen der Zielformulierung. Mit diesem Schritt ist die Klärung der Frage verbunden, welcher Zustand mit dem Einsatz eines Konsolidierungssystems erreicht werden soll. Aus diesem Sollzustand können die zur Realisierung erforderlichen Funktionalitäten des Systems unmittelbar abgeleitet werden. Aufgrund der engen inhaltlichen Verknüpfung werden Ziele und Funktionen in Abschn. 3.3 gemeinsam erörtert.

Auf Basis der erörterten Bezugsgrößen der Systembildung (Determinanten, Anforderungen, Ziele und Funktionen) können Konsolidierungsinstrumente entwickelt werden, die die zur rationellen Zielerreichung notwendigen Funktionen bzw. Aufgaben in einer dynamischen Umwelt vollständig und bedienungsfreundlich bereitstellen. Allgemeine Merkmale dieser Instrumente, ihre Einbindung in ein integriertes Konzerninformationssystem sowie eine Marktübersicht EDV-gestützter Konsolidierungsprodukte werden in Abschn. 3.4 vorgestellt.

# **3.1 Determinanten**

 $\overline{a}$ 

Die Einflußgrößen der Gestaltung eines Konsolidierungsmodells können unterschieden werden in externe und interne Einflußgrößen. Eine externe Einflußgröße liegt vor, wenn sie für die Modellbildung in mindestens zwei Unternehmen relevant ist. Einflußgrößen, die ausschließlich bei der Modellierung in einem Unternehmen zu berücksichtigen sind, werden als interne Einflußgrößen bezeichnet.1

<sup>1</sup> Vgl. Borchers: Beteiligungscontrolling (2000), S. 60f. Eine detaillierte Untergliederung und Erläuterung der Einflußgrößen eines Unternehmens befindet sich in: Hentze/Brose/Kammel: Unternehmensplanung (1993), S. 223ff.

Aufgrund der Vielzahl denkbarer externer und interner Einflußgrößen in einer komplexen Umwelt bzw. in einem komplexen Unternehmen ist eine erschöpfende Aufzählung nicht möglich. Ziel der Darstellung soll daher die Verdeutlichung der wesentlichen Anpassungserfordernisse eines EDVgestützten Konsolidierungssystems sein.

Folgende externe Determinanten sind bei der Erstellung eines Konsolidierungsmodells unternehmensübergreifend von Bedeutung:

**-** ökonomisches Umfeld

Um im internationalen Kapitalwettbewerb erfolgreich bestehen zu können, muß sich die externe Informationspolitik eines Unternehmens an den Anforderungen der sogenannten Financial Community (Investoren, Analysten, Ratingagenturen) ausrichten, die das Berichtswesen und damit die Datenstrukturierung eines Konsolidierungssystems maßgeblich beeinflussen.

Diese Anforderungen sind nur teilweise rechtlich begründet. Um den sogenannten Financial Standards der skizzierten Interessengruppen zu entsprechen, müssen regelmäßig weit über die rechtlichen Anforderungen hinausgehende Informationen bereitgestellt werden.1 Bekanntes Beispiel ist die Kapitalflußrechnung: Diese ist zwar erst 1998 durch das KonTraG gesetzlicher Bestandteil des Jahresabschlusses börsennotierter Kapitalgesellschaften geworden, sie wurde jedoch bereits vorher verbreitet als freiwillige Zusatzinformation in Geschäftsberichten international ausgerichteter Konzernmuttergesellschaften berücksichtigt.

**-** rechtliches und tarifliches Umfeld

Das für ein Konsolidierungssystem relevante rechtliche Umfeld hat einen wesentlichen Einfluß auf die Konzernstruktur und das Berichtswesen. Die Ausgliederung von Betriebsteilen, der Erwerb bzw. die Neugründung ausländischer Einkaufs-, Produktions-, und Vertriebsgesellschaften werden mit dem Ziel, die Arbeitskosten und die Summe der Steuerbelastungen der rechtlich selbständigen Konzerngesellschaften zu minimieren, maßgeblich durch arbeitsrechtliche bzw. tarifliche sowie steuerrechtliche Bestimmungen beeinflußt.

Der gesetzlich geforderte Informationsumfang eines Konzernunternehmens hängt von gesellschafts- und handelsrechtlichen Bestimmungen ab. In Abhängigkeit der Rechtsform eines Unternehmens können sich zudem unterschiedliche Einwirkungsrechte auf deren Geschäftsführung ergeben, die Einfluß auf die Verpflichtung zur Informationsbereitstellung an das Mutterunternehmen und damit auf ein integriertes Konzerninformationssystem haben.

**-** technologisches Umfeld

 $\overline{a}$ 

Eine maßgebliche Rolle bei der Gestaltung eines konzernweit integrierten Konsolidierungssystems spielt aufgrund der räumlichen Verteilung der Datenquellen die technische Infrastruktur. Sie wird nicht nur durch die Möglichkeiten des Datentransports (DFÜ-Verbindungen) determiniert, sondern auch durch die Systeme der Datenverwaltung in den Einzelunternehmen des Konzerns (vorhandene Hardwareausstattung, eingesetzte Programme).

**-** regionen- und länderspezifisches Umfeld

Die drei beschriebenen Umfelder, insbesondere das rechtliche und tarifliche sowie das technologische, sind abhängig von den Regionen und Staaten, in denen das Konsolidierungssystem und die Sendersysteme der Einzelunternehmen betrieben werden. Dies führt im internationalen Konzern zu einem komplexen System unterschiedlich ausgeprägter Umwelten, das eine erhebli-

<sup>1</sup> Zu den Informationsanforderungen an Konzerne vgl. Schuler/Pfeifer: Konzernrechnungswesen (2001), S. 9ff.

che Flexibilität des EDV-Systems hinsichtlich der Anpassung an die Anforderungen und Möglichkeiten bzw. Einschränkungen des jeweiligen Umfelds erfordert.

Die vorgestellten wesentlichen externen Determinanten beeinflussen die Modellierung entweder direkt oder indirekt über die internen Determinanten. Diese können unterschieden werden in konzernund beteiligungsspezifische Determinanten:1

- **-** konzernspezifische Determinanten
	- **-** Dezentralisation und Diversifikation

Diese konzernspezifischen Determinanten beeinflussen insbesondere den Umfang und die Inhalte der Datenbereitstellung von Gesellschaften bzw. Teilkonzernen im Konsolidierungssystem zur Wahrnehmung von Führungsaufgaben auf Konzernebene. Je dezentraler die Entscheidungskompetenzen und je diversifizierter das Beteiligungsportfolio, desto geringer ist tendenziell auf Konzernebene der Bedarf an kurzfristigen, detaillierten Informationen der betrieblichen Ebene. Entsprechend sinkt insbesondere der unterjährige Bedarf an konsolidierten Zahlenwerken, sodaß in Holding-Strukturen eine umfangreiche Datenbereitstellung entsprechend den Anforderungen einer gesetzlichen Konsolidierung seltener, d.h. in größeren Zeitabständen, erfolgt als in zentral geführten, gering diversifizierten Stammhauskonzernen mit einem hohen Informationsbedarf an konsolidierten Zahlen des externen und auch des internen Rechnungswesens.

**-** Internationalisierung

Diese Determinante hat insbesondere hinsichtlich der Währungsumrechnung einen bedeutenden Einfluß auf ein Konsolidierungssystem. Neben diesem direkten Einfluß auf das Funktionsprofil eines Konsolidierungssystems rücken durch die Internationalisierung die länderspezifischen Determinanten (s. oben) und die damit verbundenen vielfältigen Anpassungsanforderungen in den Fokus der Gestaltung eines konzernweit integrierten Konsolidierungssystems.

**-** beteiligungsspezifische Determinanten

Innerhalb eines Konzerns muß die Einbindung der Beteiligungen des Konzerns differenziert betrachtet werden, da jede Beteiligung in einer individuellen Umwelt agiert. Die inhaltliche und technische Einbindung der Datenquelle einer Beteiligung in das Konsolidierungssystem hängt von folgenden Determinanten ab:

**-** Beteiligungsquote

 $\overline{a}$ 

Die individuelle Beteiligungsquote beeinflußt die Systemgestaltung maßgeblich durch die damit verbundene Intensität der Einflußnahme und die Einbeziehungsart Voll-, Quotenoder Equity-Konsolidierung. Indirekt werden damit auch Umfang und Frequenz der Datenbereitstellung in einem integrierten Konsolidierungssystem bestimmt, da die Bedeutung von Beteiligungen mit eingeschränkten Einflußmöglichkeiten für den Konzern regelmäßig geringer ist als die Bedeutung verbundener Unternehmen. Denn Führungsaufgaben können bei niedriger Beteiligungsquote meist nur in geringem Umfang oder gar nicht wahrgenommen werden. Entsprechend niedrig ist der Informationsbedarf auf Konzernebene.2

<sup>1</sup> Vgl. im folgenden Borchers: Beteiligungscontrolling (2000), S. 64f.

<sup>&</sup>lt;sup>2</sup> Zu Klassifizierungskriterien von Beteiligungen hinsichtlich des Merkmals ihrer Bedeutung für den Konzern vgl. Kraege: Informationssysteme (1998), S. 149f.

**-** Intensität der Einbindung in konzerninterne Geschäftsbeziehungen

Eng verbunden mit der Beteiligungsquote ist häufig der Umfang der konzerninternen Geschäftstätigkeit einer Beteiligung. Bei einer intensiven Leistungsverflechtung mit anderen Konzernunternehmen insbesondere in Stammhauskonzernen wird regelmäßig eine zentrale Führung ausgeübt. In mehrstufigen Fertigungsprozessen sind für die operative Konzernführung primär Daten des internen Rechnungswesens erforderlich, um Kostenstrukturen, Dekkungsbeiträge und Einsparpotentiale zu ermitteln bzw. zu analysieren. Entsprechend detailliert sind die Anforderungen an die Bereitstellung aktueller betrieblicher Zahlen, sodaß für diese Beteiligungen ein vergleichsweise hoher Integrationsgrad des Konsolidierungssystems realisiert werden soll.

**-** Sitz

Bezüglich dieser Determinante sei auf die bereits angesprochenen Einflüsse des regionenund länderspezifischen Umfelds verwiesen. Neben spezifischen technischen Möglichkeiten und Restriktionen sowie individuellen rechtlichen Umfeldern, die die Integration und Ausgestaltung eines Sendersystems oder eines Konsolidierungssystems zur Abschlußerstellung beeinflussen, spielen die Management- bzw. Mitarbeiterqualität und deren Ausbildungsstand eine entscheidende Rolle.

Der Ausbildungsstand betrifft nicht nur die Fertigkeiten im Umgang mit dem eingesetzten System, sondern auch das erforderliche betriebswirtschaftliche Wissen, um den Anforderungen einer den Konzernrichtlinien genügenden Datenqualität entsprechen zu können.1

#### **3.2 Allgemeine Anforderungen**

Von EDV-Systemen bzw. Softwareprodukten wird allgemein verlangt, daß sie die Funktionalitäten eines sogenannten Fachentwurfs2 vollständig enthalten, benutzerfreundlich gehandhabt werden können und sich in einfacher Weise ergänzen oder anpassen lassen.3 Diese branchen- und funktionsneutralen Anforderungen finden Niederschlag in verschiedenen Kriterien von Software-Qualität. DIN 66272 legt hierzu sechs Hauptqualitätsmerkmale fest:4

1. Funktionalität

Sind alle in einem Pflichtenheft<sup>5</sup> geforderten Funktionen verfügbar und anwendbar?

2. Flexibilität

 $\overline{a}$ 

Mit welchem Aufwand lassen sich die Funktionalitäten von Standardsoftwareprodukten<sup>6</sup> an individuelle betriebliche Anforderungen anpassen? Wie hoch ist der Aufwand für Fehlererkennung und Behebung? Mit welchem Aufwand lassen sich Änderungen ausführen? Läßt sich die Software ohne großen Aufwand in bereits bestehenden Systemumgebungen integrieren und zum Einsatz bringen? Kann die Software bei einem Austausch des Rechnersystems unverändert eingesetzt werden?

<sup>1</sup> Vgl. Truxius: Beteiligungscontrolling (1997), S. 187. Zu weiteren möglichen Einflußfaktoren in international integrierter Konzernberichtssystemen vgl. Pausenberger/Roth: Störfaktoren (1997), S. 580ff.

<sup>2</sup> Der Fachentwurf beschreibt den Funktionsumfang eines EDV-Systems.

<sup>3</sup> Vgl. Stahlknecht/Hasenkamp: Wirtschaftsinformatik (1997), S. 250.

<sup>4</sup> Vgl. Stahlknecht/Hasenkamp: Wirtschaftsinformatik (1997), S. 332f.

<sup>5</sup> Ein Pflichtenheft beinhaltet die individuellen Leistungsanforderungen eines Unternehmens an ein EDV-System.

<sup>6</sup> Zum Begriff Standardsoftware s. Abschn. 3.4.1.1 auf S. 68ff.

# 3. Effizienz

Welchen Programmier- bzw. Konfigurationsaufwand erfordert die Modellierung? Welches zeitliche Verhalten (z.B. Rechenzeiten) und welchen Ressourcenverbrauch zeigt die Software unter gegebenen Systemvoraussetzungen (Hardware, Betriebssystem, Kommunikationssystem) in den Arbeitsschritten der betrieblichen Datenverarbeitung?

4. Zuverlässigkeit

Zu welchem Grad erfüllt die Software dauerhaft die geforderten Funktionen? Werden alle Funktionen richtig ausgeführt?

5. Benutzerfreundlichkeit

Wie schnell läßt sich der Umgang mit der Software vom Benutzer erlernen? Wie einfach läßt sich die Software vom Benutzer handhaben?

Die genannten Kriterien sind als Maßgabe einer jeden Investitionsentscheidung für ein EDV-System geeignet, weil sie auf sehr allgemeiner Ebene formuliert sind. Dies ist erforderlich, da die Inhalte der Pflichtenhefte verschiedener Unternehmen für ein EDV-System voneinander abweichen. Grund hierfür ist, wie erwähnt, das in jedem Unternehmen unterschiedlich ausgeprägte System von internen und externen Determinanten bzw. Einflußgrößen, welches den Bezugsrahmen der EDV-Systemauswahl und Modellierung bildet.

Speziell für die Unterstützung der Führungsaktivitäten in einem Unternehmen bzw. einem Konzern ist die Qualität der Datenauswertung in einem EDV-System zur Bereitstellung entscheidungsunterstützender Informationen von besonderem Interesse. Bei entsprechender Programmierung bzw. Konfiguration eines Systems müssen die nachfolgenden Eigenschaften erfüllt werden:1

- **-** Richtigkeit in Abhängigkeit einer definitionsgemäßen Abbildung der Realität im System
- **-** Klarheit und Transparenz im Sinne der Nachvollziehbarkeit des Modell-Outputs2
- **-** Wesentlichkeit in Abhängigkeit des Informationsbedarfs des Benutzers
- **-** Aktualität im Sinne der Zeitnähe eines Modell-Outputs
- **-** Vergleichbarkeit des Outputs verschiedener Modellversionen
- **-** Flexibilität des Berichtswesens durch benutzerdefinierte und dialoggestützte Auswertungsmöglichkeiten

Besondere Bedeutung für die Produktbeurteilung hinsichtlich der gesamten Systemnutzung (Modellierung, Datenverarbeitung) besitzt die sogenannte Software-Ergonomie (ergonomische Dialoggestaltung), die sich weitgehend mit dem Qualitätskriterium Benutzerfreundlichkeit deckt. Die Anforderungen speziell an die Dialoggestaltung können in fünf Eigenschaften zusammengefaßt werden:3

- aufgabenangemessen

 $\overline{a}$ 

Anschaulichkeit und Verständlichkeit von Symbol- und Fenstertechnik, Menü- und Aufgabengestaltung von Makrobefehlen für Routineaufgaben sowie Funktionstasten

<sup>1</sup> Zu Anforderungskatalogen an EDV-Produkte allgemein und im speziellen für das Berichtswesen im Rahmen der Systemgestaltung vgl. Rosemann: Komplexitätsmanagement (1996), S. 85 ff.

<sup>2</sup> Von Führungskräften deutscher Konzerne wird die Nachvollziehbarkeit neben dem Aggregationsgrad (hier unter Wesentlichkeit) der Daten als wichtigstes Kriterium bei der Beurteilung von Systemen zur Unterstützung des Konzernberichtswesens angesehen. In: Wurl/Mayer: Führungsinformationssysteme (1999), S. 13 ff.

<sup>3</sup> Vgl. Stahlknecht/Hasenkamp: Wirtschaftsinformatik (1997), S. 334f.

selbsterklärend

in der jeweiligen Landesprache automatische Systemerklärung, verständliche Hilfstexte, Statusmeldungen

steuerbar

individuelle Festlegung angemessener Bearbeitungs- und Antwortzeiten, Möglichkeiten zur Arbeitsunterbrechung und zur Rücknahme von Eingaben

- erwartungskonform

den Erfahrungen und Kenntnissen aus bekannten Abläufen entsprechend und durch Rückfragen unterstützend sowie die in der jeweiligen Landesprache bekannten Begriffe verwendend

fehlerrobust

keine Systemzusammenbrüche bei Eingabefehlern, automatische Korrekturen bei geringfügigen Fehlern, in der jeweiligen Landesprache verständliche Fehlermeldungen, Hinweise auf Korrekturmaßnahmen

# **3.3 Ziele und Funktionen**

Ziel des Einsatzes von EDV-gestützten Informationssystemen ist die optimale Bereitstellung von Informationen und Kommunikationsmöglichkeiten in einem Unternehmen nach wirtschaftlichen Kriterien.1 Dieses Oberziel muß für den Betrachtungsgegenstand der EDV-gestützten Konsolidierungssysteme konkretisiert werden, um einen konkreten Funktions- bzw. Aufgabenkatalog entwikkeln zu können.

Bezüglich einer Zielbeschreibung ist es hilfreich, den beschriebenen Konsolidierungsprozeß zugrunde zu legen, d.h. eine prozeßorientierte Analyse vorzunehmen: Je Teilprozeß der Konsolidierung soll nachfolgend ein Ziel formuliert werden, das mit einer EDV-technischen Unterstützung erreicht werden soll.

Aus den Zielen, die mit dem Einsatz eines EDV-gestützten Konsolidierungssystems verfolgt werden, lassen sich die zur Zielerreichung erforderlichen Funktionen bzw. Aufgaben (wie soll das jeweilige Ziel erreicht werden?) des Systems unmittelbar ableiten. Aufgrund der engen inhaltlichen Verbindung zwischen Zielen und Funktionen schließt sich je Prozeßschritt an die Formulierung des Teilziels die Beschreibung der Merkmale einer Funktionalität zu dessen Umsetzung an.

# **1. Festlegung der Berichtsstrukturen der Konzernrechnungslegung**

Es gilt, konzerneinheitliche Positions- bzw. Kontenpläne der Konzernrechnungslegung zu definieren. Ferner muß entsprechend den Beteiligungsverhältnissen im Konzern eine hierarchische Konzernstruktur formuliert werden.

Erstes Ziel ist es daher, daß in der Systemdatenbank Datenstrukturen eines oder mehrerer Positionspläne (z.B. HGB- und IAS-konform) bzw. einer oder mehrerer Beteiligungshierarchien angelegt und parallel verwaltet werden können. Für jede dieser Strukturen muß die Möglichkeit bestehen, parallel verschiedene Berichtswährungswährungen und Versionen (Plan, Ist, Prognose) zu verwalten.

<sup>1</sup> Vgl. Krcmar: Informationssysteme (2000), S. 20.

Geforderte Funktion:

- Das System stellt vordefinierte Positionshierarchien bereit, aus denen ein oder mehrere Positionspläne ausgewählt und beliebig verändert werden können.
- Die Objekttypen der verschiedenen Organisationseinheiten einer Konzernstruktur (Gesellschaft, Geschäftsbereich, Konsolidierungskreis) sind ebenfalls im System hinterlegt. Aus diesen Objekttypen kann der Anwender eine oder mehrere Konzernhierarchien individuell festlegen. Nach ihrer Anordnung in einer Hierarchie kann er für jede Einheit individuelle Eigenschaften (z.B. Bezeichnung, Sitz) spezifizieren.
- Das Datenbanksystem erlaubt eine Segmentierung, sodaß parallel verschiedene Konzernstrukturen, Positionspläne und Versionen verwaltet werden können.

## **2. Formale Integration der Rechnungslegungssysteme der Einzelunternehmen des Konzerns**

Der oder die definierten Positionspläne des Konzernberichtswesens sind in allen Unternehmen des Konzerns einheitlich als Grundlage der Datenerfassung zu verwenden, da der Konzernabschluß aus den Einzelabschlüssen der Gesellschaften abgeleitet wird.

Zweites konzeptionelles Ziel einer Konsolidierungsfunktionalität ist es daher, die verteilten Datenquellen eines Konzernrechnungswesens zu integrieren. Positionspläne und Konzernstrukturinformationen müssen in die operativen EDV-Systeme der Einzelgesellschaften eingebunden werden können, um die auf Konzernebene formulierte Datenstruktur in den Datenbanken dieser operativen Systeme zu implementieren.

Geforderte Funktion:

- Dieses Ziel wird durch ein Integrationskonzept realisiert, in dem die definierten Objekte eines Konsolidierungsmodells (Organisationseinheiten, Positionsplan) Objekten der operativen Finanzbuchhaltungssysteme in den Einzelunternehmen zugeordnet und Daten entsprechend dieser Zuordnung über eine vorprogrammierte Schnittstellenfunktion in die räumlich verteilten Systeme eingespielt werden.
- Das Übernahmekonzept ermöglicht Vereinheitlichungen, insbesondere der Berichtswährungen (Währungsumrechnung), bereits in den Vorsystemen.
- Die auf der Grundlage der einheitlichen Objektstruktur erfaßten Daten werden auf der Grundlage des Zuordnungskonzeptes im Konsolidierungssystem nach der Erfassung automatisch mit den Objekten der Konzernstruktur verknüpft.

# **3. Materielle Integration der Rechnungslegungssysteme der Einzelunternehmen des Konzerns**

Inhaltlicher Grundsatz der Konsolidierung sind die einheitliche Bewertung und der einheitliche Ansatz gleicher bzw. gleichartiger Sachverhalte. Zu diesem Zweck wird auf Konzernebene eine entsprechende Richtlinie formuliert (Konzernhandbuch), auf deren Grundlage die im Zusammenhang mit der dezentralen (plan)buchhalterischen Erfassung eines Sachverhaltes entstehenden Fragen geklärt werden können. Neben Positionsplan und Konzernstruktur enthält diese Richtlinie alle erforderlichen Prüfkriterien, die zum Zwecke einer aus Konzernsicht zutreffenden Bewertung und Zuordnung eines Sachverhalts berücksichtigt werden müssen.

Ein EDV-gestütztes Konsolidierungssystem muß daher als drittes Ziel die konzernweite Bereitstellung einer solchen Richtlinie ermöglichen, auf die in den operativen Anwendungen im Bedarfsfall zugegriffen werden kann.

Geforderte Funktion:

- Das Konsolidierungskonzept stellt eine Online-Hilfe-Funktionalität bereit, in der Konzernrichtlinien erfaßt werden. In Abhängigkeit der Systemlandschaft muß die Möglichkeit bestehen, eine aktuelle bzw. aktualisierte Online-Hilfe direkt in die EDV-Systeme der Unternehmensebene einzuspielen.

### **4. Zentrale Erfassung der Einzelabschlußdaten aus verteilten Ursprungsorten**

Die an einheitlichen Stichtagen ermittelten Einzelabschlußdaten müssen zur Konzernabschlußerstellung aus verteilten Sendersystemen in das Konsolidierungssystem übernommen werden.

Ein viertes Ziel muß daher die automatisierte Übernahme der gesendeten Daten aller im Konsolidierungskreis enthaltenen Gesellschaften auf der Grundlage der konzerneinheitlichen Berichtsstrukturen sowie Ansatz- und Bewertungsrichtlinien sein. Um der Anforderung Flexibilität zu genügen, soll die Konzeption verschiedene Alternativen der Datenübernahme berücksichtigen.

Geforderte Funktion:

- Das EDV-System stellt mehrere voreingestellte Übernahme- bzw. Schnittstellenfunktionalitäten zur Verfügung. Je nach technischer Anbindung des Sender- an das Konsolidierungssystem kann der Anwender für die jeweilige Organisationseinheit eine geeignete Funktion auswählen und ihr zuordnen.
- Ferner besteht die Möglichkeit einer (nachträglichen) manuellen Erfassung, um ggf. nicht erfaßte Daten zu ergänzen oder fehlerhaft erfaßte Daten zu korrigieren.

## **5. Konsolidierungsvorbereitung zur inhaltlichen Vereinheitlichung der Einzelabschlußdaten**

Soweit die inhaltliche Vereinheitlichung nicht im Einzelabschluß vorgenommen werden kann, müssen zentrale Konsolidierungsvorbereitungen am Sitz der Konzernzentrale durchgeführt werden.

Zu diesem Zweck muß als fünftes Ziel die Möglichkeit bestehen, im EDV-System automatisierte und ggf. manuelle Wertberichtigungen, Umgliederungen und Währungsumrechnungen der erfaßten Einzelabschlußdaten durchführen zu können.

Geforderte Funktion:

- Das Konsolidierungssystem bietet vordefinierte Methoden an. Diese Methoden enthalten z.B. Steuerungsinformationen einer bestimmten Umgliederungslogik oder der Zuordnung von Wechselkursen der Währungsumrechnung. Der Anwender kann die gewählten Methoden dahingehend spezifizieren, daß er z.B. die Positionen definiert, auf die eine bestimmte Umgliederungsroutine oder eine bestimmte Währungsumrechnungsmethode angewendet werden soll. Dabei müssen die Vorbereitungsroutinen positions- und gesellschaftsbezogen unabhängig definierbar sein.
- Um neben den Routinen auch einmalig erforderliche Vorbereitungen zu realisieren, bietet das System ferner die Möglichkeit, die notwendigen Aktionen auch manuell durchzuführen.

**6. Konsolidierungsrechnung zur Eliminierung bzw. Korrektur der Wertansätze aus Geschäftsbeziehungen zwischen rechtlich selbständigen Gesellschaften eines Konzerns** 

Hauptaufgabe der Konsolidierung ist die teilweise oder vollständige Korrektur buchhalterisch erfaßter Sachverhalte in den Einzelabschlüssen, deren Berücksichtigung aus Konzernsicht nicht zulässig ist.

Um die Konsolidierungsrechnung effizient umsetzen zu können, muß als sechstes Ziel eine weitgehende Automatisierung der Arbeitsschritte der Konsolidierungsrechnung (Aufrechnungen, Zwischenergebniseliminierung und Kapitalkonsolidierung) erreicht werden.

Geforderte Funktion:

- Wie für die Konsolidierungsvorbereitung bietet das EDV-System auch für die Konsolidierungsrechnung vordefinierte Methoden je Konsolidierungsmaßnahme an. Der Anwender hat die Möglichkeit, jede Methode (Kapitalkonsolidierung, Zwischenergebniseliminierung, Schuldenkonsolidierung sowie Aufwands- und Ertragskonsolidierung) durch eine Parametrisierung zu spezifizieren.
- Zur Ermittlung von Konzernverrechnungspreisen im Rahmen der Zwischenergebniseliminierung besteht die Möglichkeit, die konzernübergreifenden Verrechnungsstrukturen einer Konzern-Kosten-Leistungsrechnung zu konfigurieren.
- Für die verschiedenen Konsolidierungsverfahren Voll-, Quoten- und Equity-Konsolidierung können Methoden parallel verwaltet werden. Wie für die Anpassungsmethoden beschrieben, können bei der Methodenspezifikation z.B. die Positionen definiert werden, auf denen die Konsolidierungsroutinen durchgeführt werden sollen.
- Automatische Umsetzung einer mehrstufigen Kapitalkonsolidierung einschließlich einer Ermittlung der konsolidierungsrelevanten Konzernanteile von Kapital- und Beteiligungsbuchwerten.
- Auch in der Konsolidierungsrechnung besteht die Möglichkeit, eine nicht automatisch durchzuführende Aktion ggf. manuell umzusetzen.
- Latente Steuern aus zeitlich begrenzt erfolgswirksamen Konsolidierungsrechnungen werden automatisch berechnet.

## **7. Verbuchung der Konsolidierungsvorbereitungen und -rechnungen**

Entsprechend der Verpflichtung zur Dokumentation von Kontenbewegungen in einer Buchhaltung auf Unternehmensebene, ist auch im Rahmen der Konzernrechnungslegung Buch zu führen.

Siebtes Ziel ist es somit, die Kontenveränderungen infolge der im EDV-System durchgeführten Konsolidierungsaktivitäten entsprechend der Systematik einer doppelten Buchführung in der Systemdatenbank zu verbuchen.

Geforderte Funktion:

- Im Zuge der Datenverarbeitung in der Konsolidierungsvorbereitung und -rechnung verbucht das System Veränderungen im Positionsplan automatisch. Der Anwender hat die Möglichkeit, die Buchungssteuerung einer Methode zu spezifizieren, indem er z.B. festlegt, auf welchen Positionen Aufrechnungsdifferenzen der Schuldenkonsolidierung oder im Rahmen einer Erstkonsolidierungsrechnung entstandene Geschäftswerte verbucht werden.

- Aus Flexibilitätsgründen besteht auch die Möglichkeit, manuelle Buchungen vorzunehmen.

### **8. Konsistenzprüfungen**

Erfaßte, angepaßte und konsolidierte Einzelabschlußdaten müssen zur Gewährleistung der inhaltlichen Konsistenz eines Konzernabschlusses auf der Grundlage formulierter Regeln bzw. Bedingungen überprüft werden.

Daher soll achtes Ziel eines EDV-gestützten Konsolidierungsprogramms die Möglichkeit automatischer Überprüfungen der Einzelabschlußdaten nach den Bearbeitungsschritten Erfassung, Anpassung und Konsolidierungsrechnung sein.

Geforderte Funktion:

- Das Konsolidierungssystem bietet vordefinierte Validierungsregeln bzw. die Möglichkeit einer individuellen Definition solcher Regeln an.
- Zur Unterstützung einer schnellen Fehleridentifikation wird der Anwender bei einer systemseitigen Feststellung von Inkonsistenzen auf die Ursache hingewiesen.

### **9. Auswertung der konsolidierten Daten**

Um auf Konzernebene den Führungsaufgaben Planung, Steuerung und Kontrolle sowie Information nachkommen zu können, müssen zweckadäquat aufbereitete Konzerndaten inhaltlich korrekt, zeitnah und vollständig bereitgestellt werden.

Mit einem EDV-gestützten System soll daher das Ziel verfolgt werden, sowohl externen als auch internen Informationsbedarfen entsprechend den im vorangegangenen Abschnitt 3.2 formulierten Beurteilungskriterien (s. S. 63) zu genügen.

Geforderte Funktion:

- Für die Unterstützung eines flexiblen Berichtswesens bietet das EDV-System neben Standardberichten (z.B. Bilanz, GuV, Periodenvergleiche) auch die Möglichkeit, individuelle Berichte zu erstellen.
- Ferner werden zum Zweck der Wirtschaftsprüfung testatfähige Unterlagen (Buchungsprotokolle, Übersichten zur Positionsentwicklung) ausgegeben. Zur individuellen Weiterverarbeitung von Berichten stehen vorprogrammierte Schnittstellen zu Textverarbeitungs- und Tabellenkalkulationsprogrammen sowie eine HTML-Schnittstelle für eine Internetanbindung zur Verfügung.
- Kennzahlen und Kennzahlensysteme sind vordefiniert, sie können ggf. auch über einen Formeleditor frei entwickelt werden.

## **3.4 EDV-technische Umsetzung**

## **3.4.1 Klassifikation von Konsolidierungssoftware**

## **3.4.1.1 Standard- vs. Individuallösung**

Durch den Einsatz der im vorangegangenen Abschnitt formulierten Funktionen eines EDV-gestützten Konsolidierungsproduktes kann eine rationelle Konzernabschlußerstellung wirksam unterstützt werden, indem der Anwender weitgehend von Routinetätigkeiten befreit wird. Die Nutzenvorteile

im Vergleich zu einer manuellen Konsolidierung z.B. in Tabellenkalkulationsprogrammen entstehen insbesondere durch die Realisierung hoher Automatisierungsgrade in den Bereichen Massendatenübernahme, Durchführung von Konsolidierungsrechnungen und -buchungen sowie Dokumentation der Konsolidierungsprozesse und -ergebnisse und deren zeitnahe Ausgabe in standardisierten Berichten. Dementsprechend wird Konsolidierungssoftware heute insbesondere in großen Konzernen durchgängig eingesetzt.1

Konsolidierungssoftware kann grundsätzlich in Individual- und Standardsoftware unterschieden werden (s. Abb. 14):2 Individualsoftware wird von Mitarbeitern oder externen Anbietern entsprechend den spezifischen Anforderungen eines Unternehmens als maßgeschneiderte Lösung angefertigt. Standardsoftware dagegen wird nicht für ein Unternehmen, sondern für einen Markt konzipiert und in weitgehend gleicher Form an eine Vielzahl von Kunden vorgefertigt ausgeliefert. Um einen möglichst weit gefaßten Kundenkreis ansprechen zu können, muß sie daher so entwickelt werden, daß verschiedene betriebswirtschaftliche und technische Anforderungen berücksichtigt werden können<sup>3</sup>

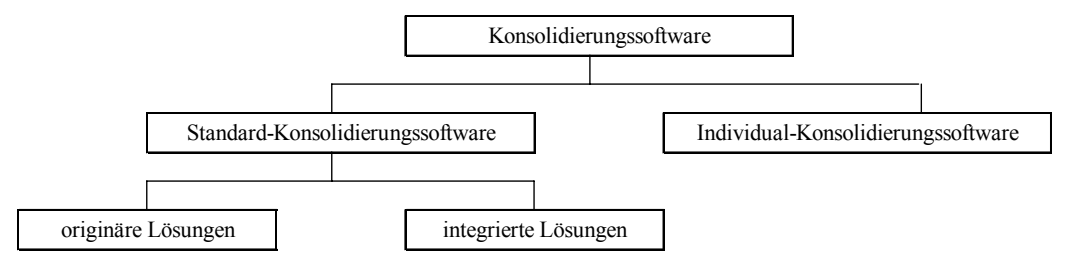

*Abb. 14: Klassifikation von Konsolidierungssoftware* 

Aus diesem Umstand rührt der wesentliche Nachteil von Standardsoftware gegenüber Individualsoftware: Der Kunde hat keine Einflußmöglichkeiten auf die gelieferten Funktionalitäten und muß damit rechnen, daß das Softwareprodukt den eigenen Anforderungen nicht exakt entspricht. Im Falle eines Unterangebots wäre die Einsetzbarkeit im Unternehmen gefährdet, während ein Überangebot bedeutet, daß eine oder mehrere Funktionen bezahlt wurden, die dem Unternehmen keinen Nutzen bringen.

Ein weiterer Nachteil bei der Entscheidung für ein Standardsoftwareprodukt kann einem Unternehmen dadurch entstehen, daß mit den gelieferten Funktionalitäten bestimmte betriebswirtschaftliche Abläufe verbunden sind, die mit den Geschäftsprozessen des Kunden nicht übereinstimmen. In diesem Fall sind entweder Anpassungen der Geschäftsprozesse an die Software erforderlich oder es müssen zur Unterstützung der spezifischen Anforderungen geeignete Programme nachentwickelt werden.

Um dem entgegenzusteuern, werden von den Anbietern branchenspezifische Standardlösungen angeboten. Diese umfassen zwar die eine Standardsoftware kennzeichnenden vorgefertigten Funktionen, berücksichtigen jedoch spezifische Anforderungen bestimmter Wirtschaftsbereiche, z.B. der öffentlichen Verwaltung oder der Finanzdienstleistungsbranche.

<sup>1</sup> In Konzernen mit Konsolidierungskreisen mit bis zu fünf Unternehmen reicht hingegen zur Unterstützung der Konzernabschlußerstellung meist ein Tabellenkalkulationsprogramm aus. Vgl. Zipfel: Konzern-Controlling (1995), S. 167.

<sup>2</sup> Vgl. Beckmann/Fest/Herold: Konzern-Konsolidierung (2001), S. 27f. und S. 33.

<sup>3</sup> Vgl. Abts/Mülder: Wirtschaftsinformatik (2001), S. 60.

Generelle Vorteile von Standard- gegenüber Individuallösungen liegen darin, daß sie

- kostengünstiger sind als Individuallösungen, da die Kosten für deren Entwicklung, Pflege und Weiterentwicklung durch den Standardsoftwareanbieter auf eine Vielzahl von Kunden verteilt werden können;
- kurzfristig verfügbar sind, da die Funktionalitäten bereits entwickelt sind;<sup>1</sup>
- ausgetestet und erprobt sind;
- laufend weiterentwickelt und als Update erworben werden können.<sup>2</sup>

Aufgrund dessen wird heute trotz der genannten Nachteile hinsichtlich der Flexibilität betriebliche Administrations- und Distributionssoftware regelmäßig als Standardsoftware gekauft oder gemietet.3 Insbesondere in den Bereichen der branchenneutralen Anwendungen Finanzbuchhaltung, Personalabrechnung und Auftragsbearbeitung bieten sich Standardlösungen insofern an, als daß die Prozesse hier weitgehend durch die gleichen Aufgaben bzw. Regeln und Abläufe bestimmt werden.

Dies gilt auch für den Konsolidierungsprozeß, da die grundsätzlichen Vorschriften und Verfahren der Konzernrechnungslegung branchenübergreifende Gültigkeit besitzen. Aufgrund der geringen praktischen Bedeutung von Individualsoftware in diesem Bereich wird diese Kategorie im Rahmen der vorliegenden Arbeit nicht weiter betrachtet. Die nachfolgenden Untersuchungen beschränken sich daher auf Standardlösungen.4

Weil ein Unternehmen in einem dynamischen Umfeld mit ständigen Veränderungen externer und interner Determinanten konfrontiert ist, kommt dem Anforderungskriterium Flexibilität über die gesamte Nutzungsdauer eines EDV-Systems herausragende Bedeutung zu. Um den Nachteil geringerer Flexibilität von Standardsoftware im Vergleich zu einer Individuallösung weitgehend zu relativieren, müssen Systeme angeboten werden, die eine Vielzahl von voreingestellten Strukturen und Methoden anbieten.

Zu diesem Zweck basiert die Modellierung auf einem Konfigurations- bzw. Customizingsystem, in dem alternative Datenstrukturen, Strukturobjekte und Datenverarbeitungsmethoden vordefiniert bzw. vorprogrammiert zur Verfügung stehen. Der Anwender wählt die für sein Modell erforderlichen Bausteine aus und spezifiziert sie entsprechend seinen individuellen Anforderungen.

Um in einem komplexen Konfigurationssystem eine effiziente Modellierung zu ermöglichen, müssen die Systeme eine benutzergeführte Konfiguration unterstützen. Diese Funktionalität soll den Anwender durch den Konfigurationsprozeß begleiten, in dessen Verlauf sie seine Festlegungen auf Vollständigkeit und Konsistenz überprüft, damit ihm nach Beendigung der Konfiguration ein funktionsfähiges und konsistentes Modell zur Verfügung steht.

## **3.4.1.2 Integrierte vs. originäre Lösungen**

Standard-Konsolidierungssoftware kann eingeteilt werden in integrierte und originäre Lösungen (s. Abb. 14 auf S. 69). Unter originären Lösungen werden alle Produkte zusammengefaßt, die ausschließlich Konsolidierungsfunktionalitäten bereitstellen. Unter integrierten Lösungen werden Kon-

<sup>1</sup> Die kurzfristige Verfügbarkeit setzt jedoch voraus, daß alle im Unternehmen notwendigen Funktionen erfüllt werden und keine Zusatzprogrammierungen erforderlich sind.

<sup>2</sup> Vgl. Beckmann/Fest/Herold: Konzern-Konsolidierung (2001), S. 27; Stahlknecht/Hasenkamp: Wirtschaftsinformatik (1997), S. 322f.

<sup>3</sup> Vgl. Stahlknecht/Hasenkamp: Wirtschaftsinformatik (1997), S. 250 und S. 361.

<sup>4</sup> Zum Einsatz einer Eigenentwicklung im Bereich der Konzernberichterstattung bei der Bertelsmann AG vgl. Liedl, Dycke: Informationssysteme (1994), S. 231ff.

solidierungsfunktionalitäten verstanden, die Bestandteil eines Standard-Softwaresystems sind, das weitere betriebswirtschaftliche Anwendungen bietet.<sup>1</sup>

Beide Produkttypen unterscheiden sich hinsichtlich der Anbindungskonzeption an die Buchhaltungs- und Rechnungslegungssysteme der Unternehmensebene:

- Originäre Lösungen werden isoliert erworben und ergänzen bestehende EDV-Systemlandschaften nachträglich. Ihr Einsatz ist nicht von vornherein auf die Integration in eine bestimmte Systemlandschaft ausgerichtet. Sie müssen daher über flexible Schnittstellenfunktionen verfügen, die die technischen Voraussetzungen meist mehrerer Datenübernahmemethoden zu unterschiedlichen Vorsystemen anbieten.

Um Unsicherheiten beim potentiellen Kunden hinsichtlich möglicher Datenübernahmeprobleme aus bereits vorhandenen Vorsystemen und damit verbundener zusätzlicher Anpassungsaufwendungen entgegenzutreten, bemühen sich die Anbieter von originären Konsolidierungssoftware daher um eine Zertifizierung der Schnittstellen ihrer Produkte zu verbreitet eingesetzten, der Konsolidierungsfunktion vorgelagerten EDV-Buchhaltungssystemen auf der Unternehmensebene. Das Zertifikat bescheinigt dem Käufer der originären Lösung eine integrationsfähige Schnittstelle zu dem vorhandenen operativen System des Finanzwesens, z.B. dem SAP R/3-Modul FI.2

- Integrierte Konsolidierungslösungen sind hingegen primär für die Anbindung an die Buchhaltungsfunktionen innerhalb einer einheitlichen Systemlandschaft konzipiert. Der Anbieter garantiert hier die ganzheitliche Funktionalität des Produktes und damit auch die Datentransferfunktionen zwischen allen Komponenten. Dennoch enthalten die integrierten Konsolidierungslösungen ebenfalls Schnittstellenfunktionen zur Datenübernahme aus Fremdsystemen. Grund dafür ist die meist heterogene EDV-Landschaft in einem Konzern: Das Beteiligungsportfolio eines Unternehmens ist ständigen Veränderungen unterworfen und Integrationsinvestitionen bei neu erworbenen Unternehmen lohnen nur dann, wenn diese dauerhaft im Konzernverbund gehalten werden sollen. Somit sind selten alle Verbundunternehmen vollständig, d.h. auf der Grundlage eines einheitlichen Systems wie z.B. SAP R/3, integriert.

#### **3.4.2 Integrierte Konzerninformationssysteme**

Ohne eine sichere und leistungsfähige Einbindung EDV-gestützter Hilfsmittel in allen Einzelunternehmen eines Konzerns ist eine rationelle, entscheidungsbezogene Informationsversorgung auf Konzernebene nicht möglich.3 Kritischer Erfolgsfaktor einer effizienten Konzernabschlußerstellung ist daher die Qualität der Einbindung der Konsolidierungssoftware in einem Konzerninformationssystem. Diese Notwendigkeit einer technischen Integration wird im Funktionskatalog eines Konso-

<sup>&</sup>lt;sup>1</sup> Beispiel für eine integrierte Standardsoftware ist das SAP-System R/3, dessen betriebswirtschaftliche Funktionalitäten eine Vielzahl von Bereichen in einem Unternehmen - u.a. die Konsolidierung mit der Komponente EC-CS unterstützen. S. hierzu ausführlich Kap. 4 auf S. 85ff.

<sup>2</sup> Das Modul FI stellt im R/3-System die Funktionen des Finanzwesens (Buchhaltung und Jahresabschlußrechnung) und damit Ausgangsdaten des Konsolidierungsprozesses bereit. Im Rahmen eines Zertifizierungsverfahrens findet durch den Hersteller einer Software (z.B. durch die SAP AG als Hersteller des FI-Moduls) eine inhaltliche und technische Überprüfung und Bewertung einer Zusatzsoftware (z.B. einer originären Konsolidierungslösung) statt. Das Zertifikat autorisiert die Zusatzsoftware für die Anbindung an das System des Herstellers.

<sup>3</sup> Vgl. Reichmann/Hüllmann: Controlling (1999), S. 161.

lidierungssystems durch die Forderung nach einer flexiblen, automatisierten Schnittstellenfunktionalität zur Massendatenübernahme berücksichtigt.1

Aus diesem Grund kann eine systematische Untersuchung EDV-gestützter Konsolidierungsfunktionalitäten nicht auf die primären Konsolidierungsaktivitäten der Konsolidierungsvorbereitung und Konsolidierungsrechnung beschränkt werden. Die Erläuterungen dieses Abschnitts sollen daher einen strukturierten Überblick des Aufbaus und der Gestaltungsmöglichkeiten eines integrierten Konzerninformationssystems sowie der funktionalen Einordnung von Konsolidierungssoftware in einem solchen System liefern.

### **3.4.2.1 Aufbau betriebswirtschaftlicher Informationssysteme**

Die grundsätzlich zweistufige Konzeption bzw. Unterteilung eines betriebswirtschaftlichen Informationssystems zeigt Abb. 15.2

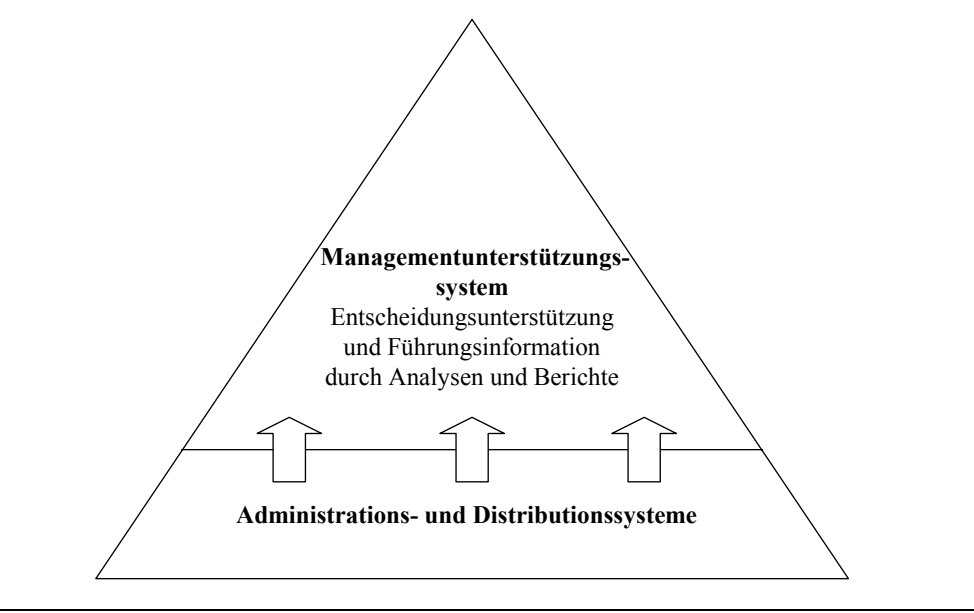

*Abb. 15: zweistufiger Aufbau einer Informationssystempyramide* 

Die im Rahmen der betrieblichen Abläufe anfallenden Daten müssen zunächst am Ursprungsort erfaßt werden. Dies geschieht im Konzern in verteilten operativen EDV-Systemen, die in den einzelnen Funktionsbereichen eines Unternehmens installiert sind. Sie werden zusammengefaßt als Administrations- und Distributionssysteme bezeichnet und fungieren als Datenlieferanten sogenannter Managementunterstützungssysteme.

Die Administrations- und Distributionssysteme dienen der Unterstützung operativer Prozesse entlang der Wertschöpfungskette sowie funktionsübergreifender Aufgaben (Querschnittsfunktionen) in den Bereichen Personal- und Rechnungswesen. Sie werden auf der Ebene des unteren Managements eingesetzt und verarbeiten Werte und Mengen der operativen Abläufe sowie - insbesondere Distributionssysteme - auch technische Informationen. Dabei werden Administrationssysteme speziell im Rahmen der betrieblichen Abrechnung (Buchführung, Lohn- und Gehaltsabrechnung) sowie der Bestandsverwaltung z.B. von Lagerartikeln in Fertigungsbereichen verwendet. Distributi-

<sup>1</sup> S. Prozeßschritt 4 der Konzernabschlußerstellung in Abschn. 3.3 auf S. 66.

<sup>2</sup> Zur Modellierung integrierter Informationssysteme in Konzernen vgl. grundlegend Scheer/Kraemer: Konzernmanagement (1993), S. 132ff.

onssysteme unterstützen kurzfristige dispositive Entscheidungen z.B. in den Bereichen der Materialbeschaffung, Werkstattsteuerung oder der Tourenfestlegung.1

Die in den Administrations- und Distributionssystemen erfaßten bzw. generierten Daten werden in Datenbanktabellen verwaltet und zur Weiterverarbeitung zwischen den operativen Funktionen übergeben. Da es sich bei den zu unterstützenden Aufgaben überwiegend um Routinen handelt, werden Standardsoftwareprogramme eingesetzt (s. Abschn. 3.4.1), die die erforderlichen Methoden als vorprogrammierte Systembausteine zur Verfügung stellen.

Auf die operativen Systeme setzen die Managementunterstützungssysteme (Management Support Systems) auf. Sie werden in den mittleren und oberen Managementebenen eingesetzt und stellen den Führungskräften im Rahmen von Planungs- und Kontrollprozessen entscheidungsorientierte Informationen zur Verfügung. Managementunterstützungssysteme können unterteilt werden in Führungsinformationssysteme (Management bzw. Executive Information Systems) sowie Entscheidungsunterstützungssysteme (Decision Support Systems):

- **-** Ein Führungsinformationssystem ist ein graphisch orientiertes Abfrage- und Berichtssystem, das dem Management auf den verschiedenen Führungsebenen Daten zweckorientiert zur Verfügung stellt (datenorientiertes System). Die extern oder aus den operativen Systemen bereitgestellten Informationen müssen sich zu diesem Zweck nach verschiedenen Kriterien mehrdimensional selektieren und aggregieren lassen. Im Gegensatz zu den Administrations- und Distributionssystemen werden Führungsinformationssysteme nicht als Standardsoftwareprodukte, sondern als Entwicklungswerkzeuge angeboten: Die Festlegungen von Kennzahlen, Analysen und Berichten müssen je nach Führungsebene individuell vorgenommen werden.2
- **-** Entscheidungsunterstützungssysteme stellen verschiedene Methoden der Datenanalyse (Hochrechnungen, Portfolio-Techniken) und der Simulation (What-if-Simulation und How-toachieve-Simulation) zur Verfügung (modellorientierte Systeme). Diese sind auf die Unterstützung der Lösungsfindung häufig unstrukturierter, nicht routinemäßiger betriebswirtschaftlichen Problemstellungen ausgerichtet. Auch bei diesen Systemen handelt es sich um Entwicklungswerkzeuge, für deren Einsatz die Entscheidungsmodelle individuell konzipiert werden müssen.3

## **3.4.2.2 Gestaltungstypen der Systemlandschaft in einem Konzern**

Die Systemlandschaft eines Konzerninformationssystems kann entsprechend Abb. 16 klassifiziert werden. Danach wird zunächst eine Unterscheidung nach dem Kriterium "Anzahl der verwendeten Produkte" in die Kategorien heterogene bzw. homogene Lösungen vorgenommen.

**-** heterogene Lösung

 $\overline{a}$ 

Kommen in einem Konzern Produkte verschiedener Anbieter zum Einsatz, so spricht man von einer heterogenen Lösung. Verursacht werden diese heterogenen Landschaften durch Veränderungen der Beteiligungs- und damit der Berichtsstruktur des Konzerns: Werden Gesellschaften in einen Konzernverbund aufgenommen, so besitzen sie in der Regel bereits ein eigenes, auf die individuellen Anforderungen angepaßtes EDV-System zur Unterstützung ihrer betriebswirtschaftlichen Prozesse.

<sup>1</sup> Vgl. Stahlknecht/Hasenkamp: Wirtschaftsinformatik (1997), S. 358f. Zu Administrations- und Distributionssystemen vgl. ausführlich Mertens: Informationsverarbeitung (1997), S. 6ff.

<sup>2</sup> Vgl. Abts/Mülder: Wirtschaftsinformatik (2001), S. 245ff.

<sup>3</sup> Vgl. Abts/Mülder: Wirtschaftsinformatik (2001), S. 249f. Vgl. zu Managementunterstützungssystemen ausführlich Gluchowski/Gabriel/Chamoni: Management Support Systems (1997), S. 124ff.

Heterogene Lösungen führen insbesondere in komplexen Konzernstrukturen (in denen häufig bis zu 1.500 verschiedene EDV-Programme eingesetzt werden)<sup>1</sup> zu erheblichen Integrationsproblemen in der Kommunikations- und Datenstruktur.2

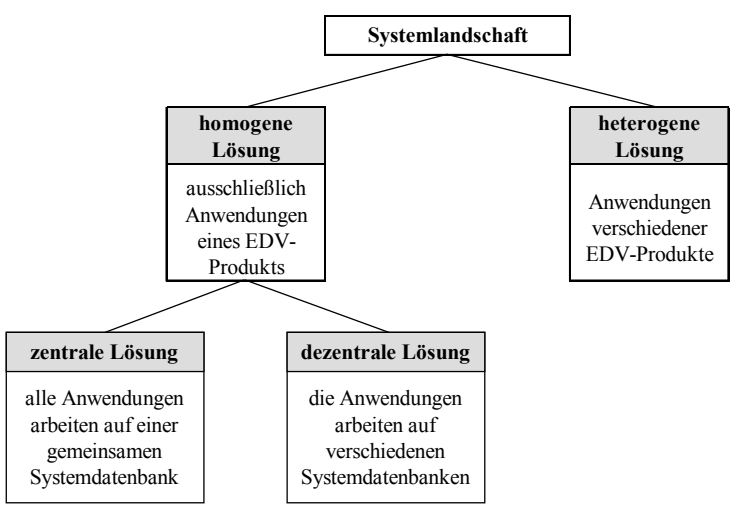

*Abb. 16: Ausprägungen der Systemlandschaft in einem Konzern* 

**-** homogene Lösung

Um die Probleme heterogener Lösungen zu vermeiden, wird daher in vielen Konzernen eine homogene Architektur der Informationssysteme angestrebt. Dieser Typ bezeichnet die Realisierung einer vollständigen EDV-Integration durch Einführung eines konzernweit einheitlichen EDV-Systems.3

Vorteile homogener Lösungen sind:

- Durch die Beseitigung der Schnittstellenproblematik entfallen Anpassungsaufwendungen im Bereich der Datenstrukturen (Überleitungsprozesse zur Vereinheitlichung der Definitionssysteme) und der Kommunikationstechnik.
- Für große Konzerne ermöglicht eine zentrale Lösung die Realisierung erheblicher Einsparpotentiale im Bereich der Lizenzgebühren durch Rahmenverträge.4
- Durch vereinheitlichte Benutzeroberflächen, Begriffswelten und Programmabläufe können darüber hinaus die Aufwendungen für Schulungsmaßnahmen deutlich gesenkt werden. Die Vereinheitlichung erlaubt zudem eine Flexibilisierung der konzernweiten Einsatzmöglichkeiten von Mitarbeitern.

Nachteile homogener Lösungen:

 $\overline{a}$ 

- Hier sind erstens die erheblichen Einführungskosten zu nennen. Bei der Investitionsentscheidung im Konzern ist daher zu berücksichtigen, ob die Beteiligungen über einen Zeitraum gehalten werden, der die Kosten für Implementierung und Mitarbeiterschulung rechtfertigt.

<sup>1</sup> Vgl. Winkler: Auslandscontrolling (1989), S. 470f.

<sup>2</sup> Vgl. Welge/Amshoff: Internationales Controlling (1998), S. 472.

<sup>3</sup> Eine vollständige Integration auf Basis des R/3-Systems zur Vereinheitlichung des Konzerncontrolling wurde von der Ruhrkohle AG umgesetzt. Vgl. Koppitz: Geschäftsprozeßoptimierung (1996), S. 54ff.

<sup>4</sup> Die Siemens AG konnte durch die Umsetzung einer zentralen Lösung auf der Grundlage des Systems SAP R/3 Lizenzgebühren in Höhe von ca. 30 Millionen DM einsparen. Vgl. Keil/Lang: Standardsoftware (1998), S. 859f.

- Insbesondere in weitgehend selbständig operierenden Gesellschaften einer Finanz- oder einer Management-Holding ist es zudem häufig problematisch, ein System gegen den Willen des Geschäftsleitung und der Mitarbeiter durchzusetzen, ohne das Autonomieverständnis der Verantwortlichen der Holdinggesellschaften nachhaltig in Frage zu stellen und damit eine zentrale Voraussetzung kooperativer Zusammenarbeit zwischen Holding und Tochtergesellschaften zu gefährden.1

Die homogenen Lösungen (auch: integrierte Lösungen) können weiterhin danach unterteilt werden, ob die Anwendungen auf einem oder auf mehreren Systemen arbeiten (zentrale vs. dezentrale Lösung), wobei ein System durch eine zentrale Datenbank beschrieben wird, auf die alle Systemanwendungen zugreifen können (s. Abb. 16).

Um die enormen Aufwendungen zur Realisierung integrierter Systeme zu verhindern und dennoch die Vorteile einer zentralen, konsistenten Datenhaltung zu realisieren, wird in vielen Konzernen eine sogenannte Data-Warehouse-Architektur angestrebt. Dabei wird das Data-Warehouse im Sinne eines zentralen Datenpools zwischen den EDV-Anwendungen der Managementunterstützung auf Konzernebene und den operativen Datenbanksystemen der Konzerngesellschaften installiert (s. Abb. 17).

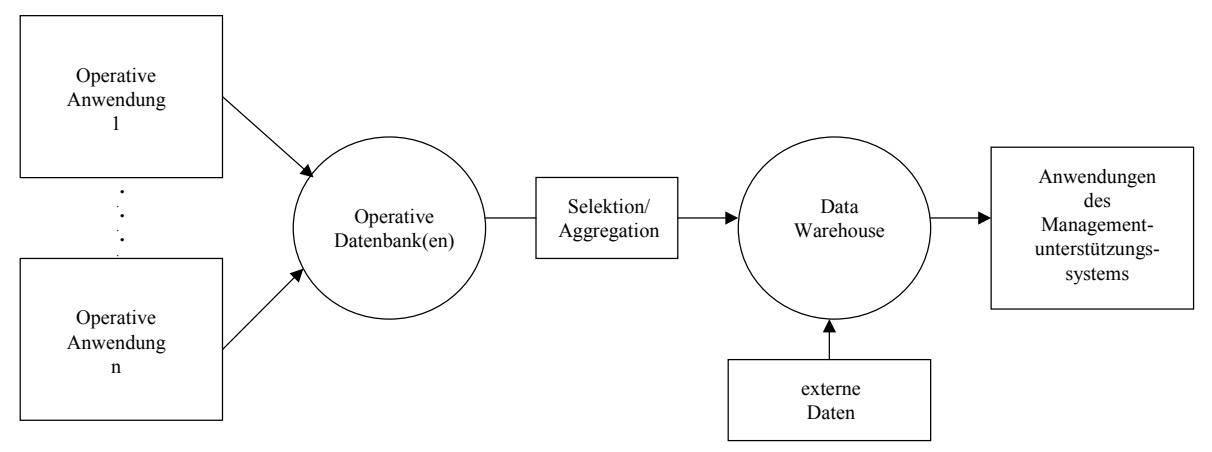

*Abb. 17: Data-Warehouse-Konzept in einem Konzerninformationssystem* 

Aus den datenliefernden operativen EDV-Systemen werden die für eine Managementunterstützung relevanten Informationen selektiert bzw. aggregiert und in einem Data-Warehouse abgelegt. Die Anwendungen der Managementunterstützung greifen auf diesen zentralen, parallel zu den betrieblichen Datenbanksystemen verwalteten Datenpool zu, ohne bis auf die operativen EDV-Systeme der Konzerngesellschaften durchgreifen zu müssen. Neben den aus operativen Datenbanken gelieferten Informationen können im Data-Warehouse auch externe, z.B. Konkurrenten betreffende Daten erfaßt werden.

Folgende Vorteile des Data-Warehouse-Einsatzes begründen dessen weite Verbreitung in der Praxis als zentrale Datenquelle eines Managementunterstützungssystems bei einem heterogenen Aufbau eines Konzerninformationssystems:

**-** Die aus den operativen Systemen gelieferten Daten werden in einheitlichen Formaten systematisch zusammengeführt und abgespeichert. Die Vereinheitlichung der Datenbestände ist bei einer heterogenen Architektur insofern von besonderer Bedeutung, als daß in den unterschiedlichen EDV-Systemen die Datenstrukturen häufig nach individuellen internen und externen Anforderungen definiert werden.

<sup>1</sup> Vgl. Kraege: Informationssysteme (1999), S. 227.

- **-** Die eingelesenen Daten werden unabhängig von den Datenbeständen operativer Vorsysteme verwaltet und können über einen den Informationsanforderungen auf Konzernebene entsprechenden Zeitraum gespeichert werden. So werden zu vorhandenen Daten kontinuierlich aktuelle Meldedaten hinzugefügt, bestehende historische Daten können in regelmäßigen Abständen aggregiert werden, um Speicherplatz wirtschaftlich zu verwalten.
- **-** Da ein Zugriff auf operative EDV-Systeme nicht erforderlich ist, erhöht sich die Dialoggeschwindigkeit. Mit einem Data-Warehouse kann somit eine vergleichsweise höhere Performanz realisiert werden.

Die für den einzelnen Konzern "richtige" Lösung der Architektur des Informationssystems hängt im wesentlichen von der Größe des Konzerns und der Organisationsform ab.1 Heterogenität der Geschäftsfelder, damit einhergehende geringe Verflechtung der operativen Geschäftstätigkeiten innerhalb des Konzernverbundes sowie eine Dezentralisation der Führungsaufgaben in den Organisationsformen Management-Holding und Finanz-Holding führen dazu, daß dort regelmäßig niedrigere Integrationsgrade realisiert werden als in einem Stammhauskonzern.

Letztgenannter Konzerntyp ist durch eine vergleichsweise starke Integration der Wertschöpfung mit intensivem konzerninternem Austausch von Lieferungen und Leistungen und Bündelung auch operativer Führungsaufgaben in der Konzernspitze gekennzeichnet. Die genannten Merkmale begründen einen hohen Informationsbedarf der Konzernführung auch an operativen Daten des internen Rechnungswesens, sodaß in dieser Konzernform tendenziell weitgehend zentralisierte Lösungen angestrebt werden, um eine zeitnahe und vollständige Informationsversorgung mit detaillierten betrieblichen Daten zu gewährleisten.1

# **3.4.2.3 Funktionsorientierte Einordnung eines Konsolidierungssystems in ein Konzerninformationssystem**

Abb. 18 zeigt eine Gliederung der Funktionalitäten eines Konsolidierungssystems, klassifiziert nach der Zuordnung der Funktionen in die Informationssystemebenen Administration und Distribution sowie Managementunterstützung (entsprechend dem in Abb. 15 auf S. 72 dargestellten allgemeinen zweistufigen Aufbau von Informationssystemen). Eine eindeutige Positionierung von Konsolidierungssoftware in einem Konzerninformationssystem ist nicht möglich, da regelmäßig sowohl administrative als auch Führungsunterstützungsfunktionen angeboten werden.

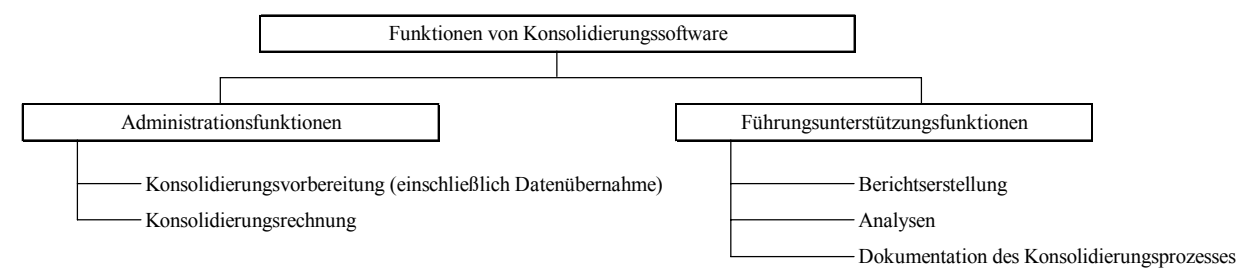

*Abb. 18: Klassifikation der Funktionen eines Konsolidierungssystems* 

Administrationsfunktionen:

 $\overline{a}$ 

- Bei den Funktionen der Übernahme bzw. Erfassung von Daten aus vorgelagerten Rechnungslegungssystemen, der Konsolidierungsvorbereitung und der Konsolidierungsrechnung handelt es

<sup>1</sup> Vgl. Borchers: Beteiligungscontrolling (2000), S. 100.

sich um routinemäßige, durch einen weitgehend hohen Automatisierungsgrad gekennzeichnete Prozesse zur Verarbeitung von Massendaten. Damit sind die drei genannten Funktionen eines EDV-gestützten Konsolidierungssystems der Klasse der Administrations- und Distributionssysteme eines Informationssystems zuzuordnen (s. Abb. 18).

Führungsunterstützungsfunktionen:

- Neben Administrationsfunktionen stellt Konsolidierungssoftware auch Anwendungen bereit, mit denen Planungs- und Kontrollaufgaben unterstützt werden können. Hierzu zählen Standardund benutzerdefinierte Berichte, Simulationsrechnungen, Kennzahlenbildungen, Drill-Down-Analysen sowie Belegauswertungen und Einzelnachweise auf der Basis automatisch erstellter Dokumentationen.2 Es handelt sich somit um Funktionen, die Führungsinformations- oder Entscheidungsunterstützungssystemen zuzuordnen sind.

### **3.4.3 Übersicht der Funktionsprofile marktrelevanter Konsolidierungsprodukte**

Auf der Grundlage des in Abschn. 3.3 auf S. 64ff. vorgestellten Aufgabenkatalogs werden in diesem Abschnitt Funktionsprofile marktrelevanter Standardsoftwareprodukte vorgestellt. Die präsentierten Ergebnisse stützen sich auf drei Quellen: Erstens auf die Auswertungen einer Marktübersicht für Konsolidierungssoftware des Lehrstuhls für Controlling und Unternehmensrechnung an der TU Braunschweig, zweitens auf eine Untersuchung der Ernst & Young Consulting GmbH.3 Drittens wurden am Lehrstuhl für Unternehmensrechnung und Controlling an der Technischen Universität Berlin im Zeitraum Oktober 2000 bis Dezember 2001 eigene Recherchen angestellt, in deren Verlauf insgesamt 19 Anbieter kontaktiert wurden.4

Hersteller von Softwareprodukten beschränken sich jedoch im allgemeinen nicht auf den Verkauf bzw. die Vermietung ihrer Funktionen bzw. Produkte. Wesentlicher Erfolgsfaktor der Kundenakquisition und Kundenbindung ist neben der Erfüllung der funktionalen Anforderungen auch ein umfassender Service, dessen Leistungsumfang sich von der Systementwicklung bis zur Systemeinführung und -pflege erstreckt. Zur technischen und fachlichen Unterstützung der Anwender in den Unternehmen haben viele Anbieter von Standardsoftware daher Service- oder Informationszentren eingerichtet, deren Leistungen in lang- und mittelfristige Unterstützungsaufgaben sowie kurzfristige Hilfestellungen eingeteilt werden können.5

Zu den lang- und mittelfristigen Unterstützungsaufgaben zählen

- die Installation von Geräten und die Einführung von Software,
- die Koordination integrierter Anwendungssysteme,

 $\overline{a}$ 

- die Gewährleistung von Datensicherheit und Datenschutz sowie

<sup>1</sup> Zur Integration verteilter Anwendungen im Rahmen einer Konzernkostenrechnung vgl. Kagermann: Kostenrechnung (1993), S. 159ff.

<sup>2</sup> Vgl. Karl: Konsolidierung (2000), S. 562f. sowie Beckmann/Fest/Herold: Konzern-Konsolidierung (2001), S. 26.

<sup>3</sup> Die detaillierte Marktübersicht des Lehrstuhls für Controlling und Unternehmensrechnung der TU Braunschweig ist enthalten in Beckmann/Fest/Herold: Konzern-Konsolidierung (2001), S. 33ff. Die Untersuchungsergebnisse der Ernst & Young Consulting GmbH sind zusammengefaßt in Bückle/Wicisk: Konzernabschluß (2000), S. 151ff. Zu älteren Übersichten vgl. Ruhnke: Konzernbuchführung (1995), S. 246ff.; Steinchen: DV-Unterstützung (1993), S. 229ff.

<sup>4</sup> Informationsmaterial und Demonstrationsversionen wurden von 18 Unternehmen bereitgestellt. Die Anschriften der Anbieter der in die Untersuchung einbezogenen Produkte befinden sich in Anhang I auf S. 395.

<sup>5</sup> Vgl. Stahlknecht/Hasenkamp: Wirtschaftsinformatik (1997), S. 495f.

- Schulungen im Umgang mit Geräten und Programmen, in der Datensicherung am Arbeitsplatz, in der Nutzung von Online-Diensten sowie in den Zugriffsmöglichkeiten auf interne und externe Datenbanken, was insbesondere in der verteilten Systemlandschaft eines Konzerns von Bedeutung ist.

Die meist in Form einer telefonischen Hotline realisierte kurzfristige Hilfestellung betrifft im Rahmen des laufenden Betriebs auftretende Probleme bei

- der Gerätebedienung und
- der Handhabung von Programmen, insbesondere bei Fehlermeldungen.<sup>1</sup>

Aufgrund ihrer Bedeutung werden diese Kriterien in der tabellarischen Auswertung in den nachfolgenden Abschn. 3.4.3.1 und 3.4.3.2 berücksichtigt. Sie bilden nach allgemeinen Angaben zum jeweiligen Produkt den Gliederungspunkt 1. (Installation und Betrieb). Die weiteren Gliederungspunkte sind am Konsolidierungsprozeß orientiert. Die Prüfkriterien bilden den Zeilenaufbau, die in alphabetischer Reihenfolge sortierten Produkte den Spaltenaufbau der Auswertungstabelle.

Entsprechend der in Abschn. 3.4.1 auf S. 68ff. beschriebenen Klassifikation EDV-technischer Lösungen erfolgt die Darstellung der Ergebnisse zweigeteilt: In Abschn. 3.4.3.1 werden die Funktionsprofile von sechs originären Lösungen, in Abschn. 3.4.3.2 von sechs integrierten Lösungen dargestellt. Dabei handelt sich es je Kategorie um die meisteingesetzten Produkte.2

Demonstrationsversionen ermöglichen es dem Interessenten i.d.R. nur, einen Überblick über den Menüaufbau, die wichtigsten Funktionalitäten und Ausgabemöglichkeiten zu gewinnen. Eine vollständige Analyse der Customizingmöglichkeiten einschließlich Systemtests ist jedoch nicht möglich. Daher basieren die Angaben in den Tabellen z.T. auf Herstellerauskünften.3 Ein leeres Tabellenfeld bedeutet, daß der Hersteller zur betreffenden Funktion keine Angaben macht.

Alle angegebenen Produktnamen sind Handelsnamen bzw. eingetragene Warenzeichen der jeweiligen Anbieter.

<sup>1</sup> Die kurzfristige Hilfestellung wird in großen Unternehmen auch häufig von internen Service-Centern übernommen, die neben der Anwendung betrieblicher Administrations- und Distributionsfunktionen auch den Umgang mit Bürowerkzeugen wie Textverarbeitung, Tabellenkalkulation, Intranet und E-Mail-Programmen unterstützen. Vgl. Stahlknecht/Hasenkamp: Wirtschaftsinformatik (1997), S. 495.

<sup>2</sup> Die je Produkt zugrunde gelegte Zahl der Anwender beruht ausschließlich auf Herstellerangaben.

<sup>3</sup> Dies gilt nicht für die Angaben zur Konsolidierungskomponente EC-CS des SAP R/3-Systems (Release 4.6B): Dieses Konsolidierungswerkzeug stand am Lehrstuhl für Unternehmensrechnung und Controlling der TU Berlin als Vollversion zu Analysezwecken zur Verfügung und wurde im Zeitraum Juli - Dezember 2001 hinsichtlich seiner Funktionalitäten analysiert. Die Untersuchungsergebnisse werden im nachfolgenden Kap. 4 auf S. 85ff. ausführlich vorgestellt.

# **3.4.3.1 Originäre Lösungen**

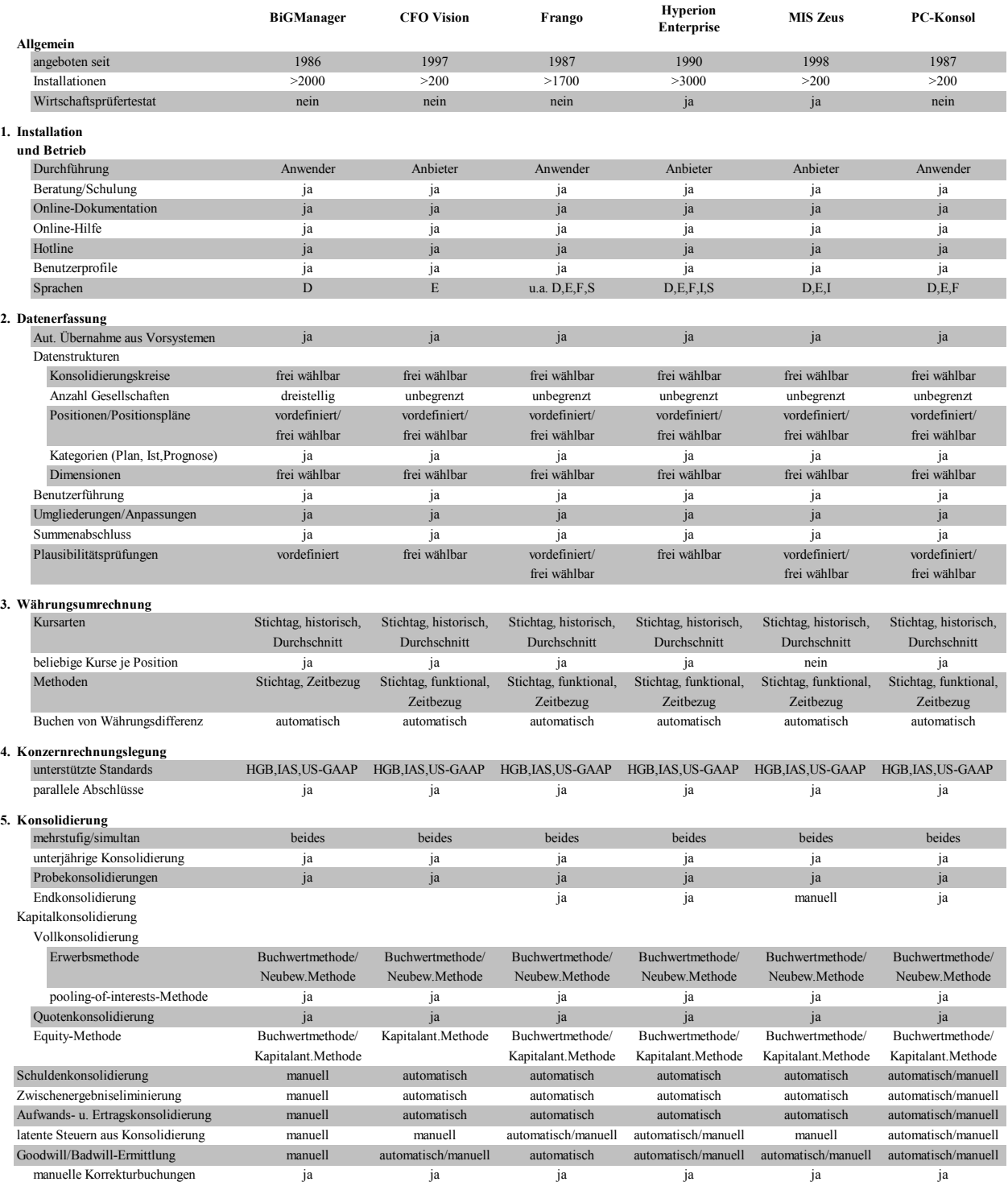

|                                    | <b>BiGManager</b> | <b>CFO</b> Vision   | Frango              | <b>Hyperion</b><br><b>Enterprise</b> | <b>MIS Zeus</b>     | <b>PC-Konsol</b>    |
|------------------------------------|-------------------|---------------------|---------------------|--------------------------------------|---------------------|---------------------|
| 6. Berichtswesen                   |                   |                     |                     |                                      |                     |                     |
| <b>Textbausteine Anhang</b>        | vordefiniert/     | frei definierbar    | frei definierbar    |                                      | vordefiniert/       | vordefiniert/       |
|                                    | frei definierbar  |                     |                     |                                      | frei definierbar    | frei definierbar    |
| Textbausteine Lagebericht          | vordefiniert/     | frei definierbar    | frei definierbar    |                                      | vordefiniert/       |                     |
|                                    | frei definierbar  |                     |                     |                                      | frei definierbar    |                     |
| Kapitalflussrechnung               | automatisch       | automatisch         | automatisch         | automatisch                          | automatisch         | automatisch         |
| Segmentberichterstattung           | automatisch       | automatisch         | automatisch         | automatisch                          | automatisch         | automatisch         |
| Kennzahlen                         | vordefiniert/     | vordefiniert/       | vordefiniert/       | vordefiniert/                        | vordefiniert/       | vordefiniert/       |
|                                    | frei definierbar  | frei definierbar    | frei definierbar    | frei definierbar                     | frei definierbar    | frei definierbar    |
| Spiegel                            |                   | Anlagen, Eigenkap., | Anlagen, Eigenkap., | Anlagen, Eigenkap.,                  | Anlagen, Eigenkap., | Anlagen, Eigenkap., |
|                                    |                   | Rückstellungen      | Rückstellungen      | Rückstellungen                       | Rückstellungen      | Rückstellungen      |
| frei definierbare Berichte         | ja                | ja                  | ja                  | ja                                   | ja                  | ja                  |
| Szenarien                          | ja                | ja                  | ja                  | ja                                   | ja                  | ja                  |
| Abweichungsanalysen                | ja                | ja                  | ja                  | ja                                   | ja                  | ja                  |
| Alternative Beteiligungsstrukturen | nein              | ja                  | ja                  | ja                                   | ja                  | ja                  |
| Drill Down                         |                   |                     | ja                  | ja                                   | ja                  | ja                  |
| 7. Datenausgabe                    |                   |                     |                     |                                      |                     |                     |
| Buchungsprotokolle                 | ja                | ja                  | ja                  | ja                                   | ja                  | ja                  |
| Konsolidierungsprotokolle          | ja                | ja                  | ja                  | ja                                   | ja                  | ja                  |
| Schnittstellen                     |                   |                     |                     |                                      |                     |                     |
| HTML                               | ja                | ia                  | ja                  | ia                                   | ja                  | ja                  |
| Tabellenkalkulation                | MS Excel          | MS Excel, Lotus     | MS Excel            | MS Excel, Lotus                      | MS Excel            | MS Excel            |
| Textverarbeitung                   | MS Word           |                     |                     |                                      |                     |                     |

*Abb. 19: Funktionsprofile originärer Konsolidierungssoftware* 

# **3.4.3.2 Integrierte Lösungen**

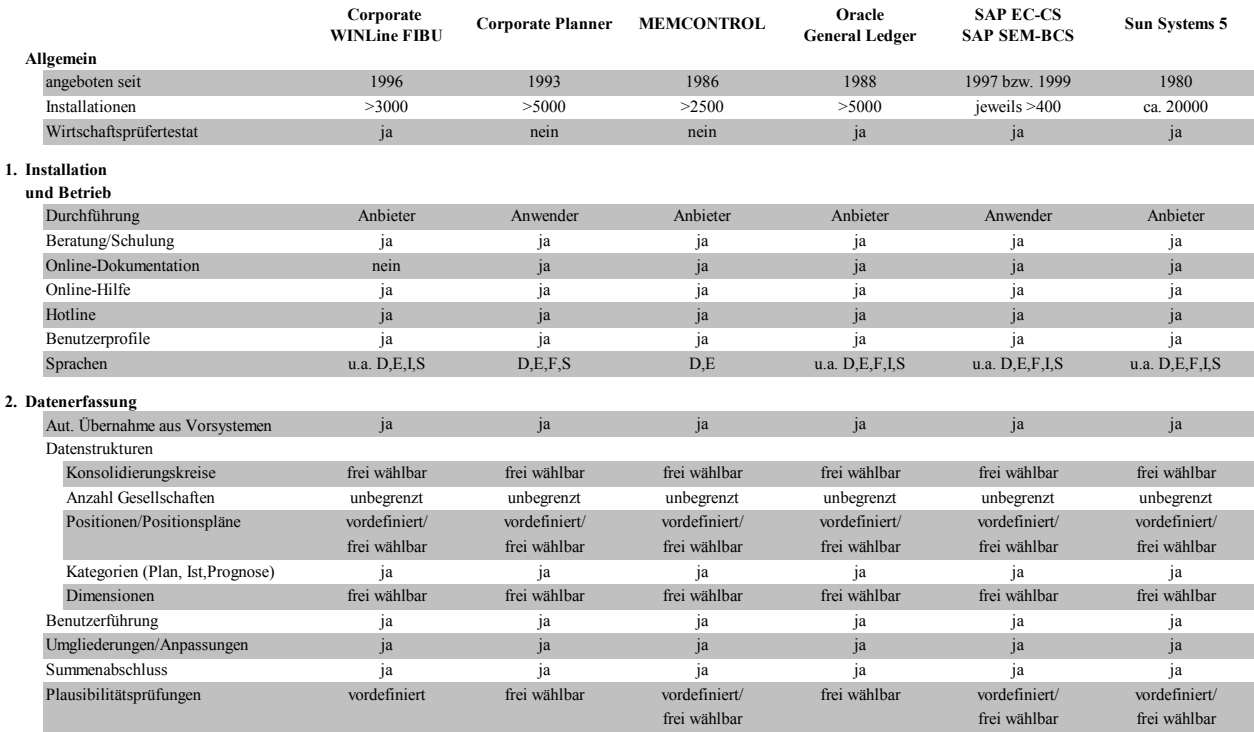

|                                                 | Corporate<br><b>WINLine FIBU</b>      | <b>Corporate Planner</b>              | <b>MEMCONTROL</b>                     | Oracle<br><b>General Ledger</b>        | <b>SAP EC-CS</b><br><b>SAP SEM-BCS</b> | Sun Systems 5                         |
|-------------------------------------------------|---------------------------------------|---------------------------------------|---------------------------------------|----------------------------------------|----------------------------------------|---------------------------------------|
| 3. Währungsumrechnung                           |                                       |                                       |                                       |                                        |                                        |                                       |
| Kursarten                                       | Stichtag, historisch,<br>Durchschnitt | Stichtag, historisch,<br>Durchschnitt | Stichtag, historisch,<br>Durchschnitt | Stichtag, historisch,<br>Durchschnitt  | Stichtag, historisch,<br>Durchschnitt  | Stichtag, historisch,<br>Durchschnitt |
| beliebige Kurse je Position                     | ja                                    | ja                                    | ja                                    | ja                                     | ja                                     | ja                                    |
| Methoden                                        | Stichtag, Zeitbezug                   | Stichtag, funktional,<br>Zeitbezug    | Stichtag, funktional,<br>Zeitbezug    | Stichtag, funktional,<br>Zeitbezug     | Stichtag, funktional,<br>Zeitbezug     | Stichtag, funktional,<br>Zeitbezug    |
| Buchen von Währungsdifferenz                    | automatisch                           | automatisch                           | automatisch                           | automatisch                            | automatisch                            | manuell                               |
| 4. Konzernrechnungslegung                       |                                       |                                       |                                       |                                        |                                        |                                       |
| unterstützte Standards<br>parallele Abschlüsse  | HGB.IAS.US-GAAP<br>ja                 | HGB.IAS.US-GAAP<br>ja                 | <b>HGB.IAS.US-GAAP</b><br>ja          | HGB.IAS.US-GAAP<br>ja                  | HGB.IAS.US-GAAP<br>ja                  | HGB, IAS, US-GAAP<br>ja               |
| 5. Konsolidierung                               |                                       |                                       |                                       |                                        |                                        |                                       |
| mehrstufig/simultan                             | beides                                | beides                                | beides                                | beides                                 | beides                                 | beides                                |
| unterjährige Konsolidierung                     | ja                                    | ja                                    | ja                                    | ja                                     | ja                                     | ja                                    |
| Probekonsolidierungen                           | ja                                    | ja                                    | ja                                    | ja                                     | ja                                     | ja                                    |
| Endkonsolidierung                               |                                       |                                       |                                       |                                        | ja                                     |                                       |
| Kapitalkonsolidierung                           |                                       |                                       |                                       |                                        |                                        |                                       |
| Vollkonsolidierung                              |                                       |                                       |                                       |                                        |                                        |                                       |
| Erwerbsmethode                                  |                                       | Buchwertmethode/<br>Neubew.Methode    | Buchwertmethode/<br>Neubew.Methode    | Buchwertmethode/<br>Neubew.Methode     | Buchwertmethode/<br>Neubew.Methode     | Buchwertmethode/<br>Neubew.Methode    |
| pooling-of-interests-Methode                    |                                       | ja                                    | ja                                    | ja                                     | ja                                     | ja                                    |
| Quotenkonsolidierung                            |                                       | ja                                    | ja                                    | ja                                     | ja                                     | nein                                  |
| Equity-Methode                                  |                                       | Buchwertmethode/                      |                                       |                                        |                                        |                                       |
|                                                 |                                       |                                       | Buchwertmethode/                      | Buchwertmethode/<br>Kapitalant.Methode | Buchwertmethode/                       |                                       |
|                                                 |                                       | Kapitalant.Methode                    | Kapitalant.Methode                    |                                        | Kapitalant.Methode                     |                                       |
| Schuldenkonsolidierung                          | automatisch                           | automatisch                           | automatisch/manuell                   | automatisch                            | automatisch                            |                                       |
| Zwischenergebniseliminierung                    | automatisch                           | automatisch                           | automatisch/manuell                   | automatisch                            | automatisch                            |                                       |
| Aufwands- u. Ertragskonsolidierung              | automatisch                           | automatisch                           | automatisch/manuell                   | automatisch                            | automatisch                            | automatisch                           |
| latente Steuern aus Konsolidierung              | automatisch                           | automatisch                           | automatisch/manuell                   | manuell                                | automatisch/manuell                    | automatisch/manuell                   |
| integrierte Konzern-Kosten-                     |                                       |                                       |                                       |                                        |                                        |                                       |
| Leistungsrechnung                               |                                       |                                       |                                       | nein                                   | nein                                   | nein                                  |
| Goodwill/Badwill-Ermittlung                     | manuell                               | automatisch/manuell                   | automatisch/manuell                   | automatisch/manuell                    | automatisch/manuell                    | automatisch/manuell                   |
| manuelle Korrekturbuchungen                     | ja                                    | ja                                    | ja                                    | ja                                     | ja                                     | ja                                    |
| 6. Berichtswesen                                |                                       |                                       |                                       |                                        |                                        |                                       |
| Textbausteine Anhang                            |                                       |                                       | vordefiniert/                         |                                        | vordefiniert/                          | vordefiniert/                         |
|                                                 |                                       |                                       | frei definierbar                      |                                        | frei definierbar                       | frei definierbar                      |
| Textbausteine Lagebericht                       |                                       |                                       | vordefiniert/                         |                                        | vordefiniert/                          | vordefiniert/                         |
|                                                 |                                       |                                       | frei definierbar                      |                                        | frei definierbar                       | frei definierbar                      |
| Kapitalflussrechnung                            | manuell                               | automatisch                           | automatisch/manuell                   | automatisch                            | automatisch                            | automatisch                           |
| Segmentberichterstattung                        | manuell                               | automatisch                           | automatisch/manuell                   | automatisch                            | automatisch                            | automatisch                           |
| Kennzahlen                                      | frei definierbar                      | frei definierbar                      | vordefiniert/<br>frei definierbar     | frei definierbar                       | frei definierbar                       | vordefiniert                          |
| Spiegel                                         |                                       | Anlagen, Eigenkap.,<br>Rückstellungen | Anlagen, Eigenkap.,<br>Rückstellungen | Anlagen, Eigenkap.,<br>Rückstellungen  | Anlagen, Eigenkap.,<br>Rückstellungen  | Anlagen, Eigenkap.,<br>Rückstellungen |
| frei definierbare Berichte                      | ja                                    | ja                                    | ja                                    | ja                                     | ja                                     | ja                                    |
| Szenarien                                       | ja                                    | ja                                    | ja                                    | ja                                     | ja                                     | ja                                    |
| Abweichungsanalysen                             | ja                                    | ja                                    | ja                                    | ja                                     | ja                                     | ja                                    |
| Alternative Beteiligungsstrukturen              | nein                                  | ja                                    | ja                                    | ja                                     | ja                                     | ja                                    |
| Drill Down                                      |                                       | ja                                    | ja                                    | ja                                     | ja                                     | ja                                    |
|                                                 |                                       |                                       |                                       |                                        |                                        |                                       |
| 7. Datenausgabe                                 |                                       |                                       |                                       |                                        |                                        |                                       |
| Buchungsprotokolle<br>Konsolidierungsprotokolle | ja                                    |                                       | ja                                    | ja                                     | ja                                     | ja                                    |
|                                                 |                                       |                                       | ja                                    | ja                                     | ja                                     | ja                                    |
| Schnittstellen                                  |                                       |                                       |                                       |                                        |                                        |                                       |
| <b>HTML</b>                                     | ja                                    | ja                                    | ja                                    | ja                                     | ja                                     | ja                                    |
| Tabellenkalkulation                             | MS Excel                              | MS Excel                              | MS Excel                              | MS Excel                               | MS Excel                               | MS Excel                              |
| Textverarbeitung                                | MS Word                               | MS Word                               | MS Word                               | MS Word                                | RTF-Format                             | MS Word                               |

*Abb. 20: Funktionsprofile integrierter Konsolidierungssoftware* 

Zusammenfassend kann festgestellt werden:

Die Servicekriterien hinsichtlich Installation und Betrieb (Gliederungspunkt 1) werden von nahezu allen Anbietern vollständig erfüllt; alle Systeme bieten Möglichkeiten zur maschinellen Datenübernahme aus operativen Vorsystemen (Gliederungspunkt 2).

Im Bereich der Datenstrukturierung bestehen flexible Gestaltungsmöglichkeiten, um die unternehmensspezifischen Anforderungen sowohl für das interne wie das externe Berichtswesen zu erfüllen: Alle Systeme bieten die parallele Verwaltung mehrerer Datenkategorien (Plan, Ist, Prognose, Gliederungspunkt 2), Versionen (z.B. IAS, HGB, Gliederungspunkt 4)1 sowie Dimensionen (Hierarchien nach rechtlichen Gesellschaften, nach Regionen, nach Produkten etc., Gliederungspunkt 2), wobei die Anzahl der Konsolidierungseinheiten bzw. -kreise praktisch unbegrenzt ist (ebenfalls Gliederungspunkt 2);2 Positionspläne verschiedener Detaillierungsgrade können ebenfalls parallel gepflegt werden (Gliederungspunkt 2).

Hinsichtlich der Hauptanforderungen in den Bereichen Konsolidierungsvorbereitung und -rechnung bieten nahezu alle Produkte eine umfassende Unterstützung an (die Ausnahme bilden zwei integrierte Produkte: Corporate WINLine FIBU enthält keine Kapitalkonsolidierungsfunktionalitäten und Sun Systems unterstützt nicht die Quotenkonsolidierung und Equity-Methode, Gliederungspunkt 5). Möglichkeiten zur Integration von Kosten-Leistungsrechnungen einzelner Unternehmen zu einer Konzern-Kosten-Leistungsrechnung werden weder von SAP, MIS noch von Oracle als Anbieter integrierter Systeme mit Kostenrechnungsfunktionalitäten bereitgestellt.

Alle Systeme bieten Funktionalitäten eines Führungsinformationssystems an (z.B. Darstellung von Szenarien, Abweichungsanalysen, Gliederungspunkt 6); Managementberichte können in allen Produkten zur Weiterbearbeitung über Schnittstellen nach MS EXCEL exportiert werden (Gliederungspunkt 7).3

#### **3.4.3.3 Weitere Kriterien der Beurteilung von Softwareprodukten**

Neben dem rein funktionalen Vergleich muß bei der Auswahl eines geeigneten Softwareproduktes eine Beurteilung der Softwareergonomie vorgenommen werden. Während jedoch das Vorliegen funktionaler Eigenschaften anwenderunabhängig geprüft werden kann (enthält das untersuchte Produkt die Funktion oder enthält es sie nicht?), müssen z.B. Anschaulichkeit, Verständlichkeit oder Steuerbarkeit eines Systems entsprechend den persönlichen Präferenzen der späteren Anwender individuell beurteilt werden.

<sup>1</sup> Die Anforderung, Versionen unterschiedlicher Rechnungslegungsnormen (parallel) führen zu können, hat in den letzten Jahren erheblich an Bedeutung gewonnen: Für das Geschäftsjahr 2000 wurden bereits von 21 Unternehmen des DAX 30 Konzernabschlüsse nach den IAS-Regeln (teilweise parallel zu HGB-Abschlüssen) aufgestellt. 12 Unternehmen erstellten Konzernabschlüsse nach US-GAAP (z.T. abgeleitet aus HGB- oder IAS-Abschlüssen). Nur noch 3 Konzerne berichteten ausschließlich nach HGB-Vorschriften (Geschäftsjahr 1997: 21 Konzerne). Vgl. Graßhoff/Melcher: Entwicklungstendenzen (2001), S. 105.

<sup>&</sup>lt;sup>2</sup> Die Notwendigkeit dieser Anforderung insbesondere für den Bereich der externen Berichterstattung zeigen die Umfänge der Konsolidierungskreise großer deutscher Konzerne: Z.B. umfaßten in den Konzernabschlüssen 1999 die Konsolidierungskreise der Deutsche Bank AG 968, der Metro AG 810 oder der Siemens AG 743 Gesellschaften. Deutlich kleiner ist die Zahl der operativen Segmente/Geschäftsfelder: Der Siemens-Konzern hatte 1999 16, alle anderen DAX 30-Konzerne hatten weniger als zehn Geschäftsfelder. Vgl. Kammer/Schuler: Harmonisierung (2001), S. 145.

<sup>3</sup> Zu Problemen bzw. Einschränkungen der führungsunterstützenden Analyse konsolidierter Daten in der originären Konsolidierungslösung FRANGO vgl. Verführt: Konzernführung (2000), S. 65f.

Da aus funktionaler Sicht eine Vielzahl von Produkten zur Auswahl in Frage kommt, weil die wesentlichen Anforderungen durch die meisten Systeme erfüllt werden, spielt die Bewertung der Softwareergonomie eine ausschlaggebende Rolle bei der Entscheidung für oder gegen ein Produkt.

Zusätzlich sind folgende wesentliche Kriterien bei der individuellen Entscheidungsfindung im Unternehmen zu berücksichtigen:1

- Die konzernspezifische Systemlandschaft (welche Vorsysteme sind bei den Konzerngesellschaften vorhanden?, welche Integrationsmöglichkeiten bestehen?, wie können die Meldedaten bereitgestellt werden?)
- Die personelle Ausstattung (ist im Konzern das notwendige technische und betriebswirtschaftliche Know-how zur Betreuung des operativen Systembetriebs ggf. in mehreren Hierarchieebenen und in ausländischen Standorten vorhanden?)
- Ruf, Größe und Bestandssicherheit des Anbieters (welche Referenzen gibt es?, sind zukünftig insbesondere bei hochintegrierten, komplexen Systemen erforderliche Serviceleistungen mit entsprechendem Personaleinsatz auch international gewährleistet?)
- Preis (in Abhängigkeit von der Anzahl der Konzerngesellschaften und/oder der Anzahl der Benutzer; müssen bestimmte Funktionalitäten (z.B. Sprachversionen, Analysefunktionen) zugekauft werden?; wie hoch sind die Kosten für ggf. dezentrale Installationen, Systemwartung und Schulungen?; wie hoch sind die Kosten regelmäßiger Updates des Systems?)

Aufgrund der z.T. sehr individuellen betriebswirtschaftlichen und technologischen Umwelten von Konzernen können die in den vorangegangenen Abschnitten vorgestellten Kriterien nur als ein allgemeines Beurteilungsschema im Rahmen einer Entscheidungsfindung aufgefaßt werden. Ein generelles Verfahren der Alternativenbewertung, das aufgrund der Vielzahl angebotener Produkte wünschenswert erscheint, existiert aus diesem Grund nicht.2

<sup>1</sup> Vgl. Bückle/Wicisk: Konzernabschluß (2000), S. 126f.

<sup>2</sup> Vgl. Fest/Herold: EDV-gestützte Konzern-Konsolidierung (2002), S. 2494. Die Autoren schlagen als ein Instrument der individuellen Beurteilung die Nutzwertanalyse vor. Ferner weisen sie ebenfalls auf die eingeschränkte Gültigkeit des von ihnen verwendeten Kriterienschemas hin.

# **4 Analyse der SAP R/3-Komponente EC-CS**

#### **4.1 Entwicklung und Abgrenzung des Untersuchungsraums**

Seit mehr als zehn Jahren verfügt SAP über eine integrierte Konsolidierungslösung, die heute bei mehreren hundert internationalen Konzernen in ca. 25 Ländern im Einsatz ist. Kunden sind einerseits große Konzerne mit bis zu eintausend Gesellschaften, andererseits kleine Konzerne mit weniger als zehn Gesellschaften.1

Ausgangspunkt der Entwicklung von Konsolidierungslösungen im R/3-System war die Komponente FI-LC (Modul Finanzwesen - Legal Consolidation), die Ende der 80er Jahre zur Unterstützung der Konzernabschlußerstellung nach HGB-Vorschriften entwickelt wurde.2 Mit dem Release 4.5 wurde das Konsolidierungssystem EC-CS (Modul Unternehmenscontrolling - Consolidation) eingeführt. Es enthält als Funktionalitäten zur Unterstützung der externen Konsolidierung die automatisierte Datenübernahme (aus SAP- und Nicht-SAP-Quellen) sowie die automatisierte Konsolidierung auf der Grundlage vordefinierter Methoden.

Seit 1999 bietet SAP das System SEM (Strategic Enterprise Management) zur Unterstützung der Führungsaufgaben im gesamten Bereich des strategischen Managements an. Die dort integrierte Konsolidierungskomponente trägt die Bezeichnung BCS (Business Consolidation). Hinsichtlich der Konsolidierungsfunktionalitäten unterscheidet sich BCS nicht von EC-CS. Abgrenzen lassen sich beide Systeme lediglich durch die Kopplung an die jeweils umgebenden Standardsysteme R/3 bzw. SEM.3

Gegenstand der Analyse des SAP-Konsolidierungssystems war die in R/3 (Release 4.6B) integrierte Komponente EC-CS, die am Lehrstuhl für Unternehmensrechnung und Controlling der Technischen Universität Berlin als Vollversion im zur Verfügung stand. Aufgrund der funktionalen Identität zu SEM-BCS können die Analyseergebnisse jedoch auch auf dieses Produkt übertragen werden.

#### **4.2 Konzeption des R/3-Systems**

#### **4.2.1 Client/Server-Architektur**

 $\overline{a}$ 

Das betriebswirtschaftliche Standard-Softwaresystem SAP R/3 basiert auf einer Client/Server-Technologie.4 Die Serverdienste lassen sich entsprechend der grundsätzlichen Abgrenzung der

<sup>1</sup> Vgl. Karl: SAP Konsolidierung (2000), S. 555. Bei der Siemens AG ist inzwischen eine SAP-Installation im Einsatz, auf der die Konsolidierungsdaten von 1.200 Gesellschaften hinterlegt werden. Zur Arbeit im Konsolidierungssystem sind 3.200 Benutzer berechtigt, vgl. SAP: Konsolidierung (2001).

<sup>2</sup> Zur Konsolidierungsfunktion FI-LC vgl. Karl: FI-LC (1993), S. 177ff. Auch im R/2-System, dem Vorgänger von R/3, gab es eine Konsolidierungsfunktion mit der Bezeichnung RF-KONS. Einen Erfahrungsbericht liefert Kalke: RF-KONS (1993), S. 201ff.

<sup>3</sup> Vgl. Karl: SAP Konsolidierung (2000), S. 556. Zur betriebswirtschaftlichen Einordnung der SAP-Produkte SEM und R/3 vgl. Meier/Sinzig/Mertens: Strategic Enterprise Management (2002), S. 78.

<sup>4</sup> SAP steht für "Systeme - Anwendungen - Produkte in der Datenverarbeitung". Die Produktbezeichnung R/3 steht für das Verarbeitungsprinzip Realtime (in der dritten Generation) und bedeutet in diesem Zusammenhang, daß die Ergebnisse von Anwendungen eines R/3-Systems sofort in die Systemdatenbank geschrieben werden, auf die alle anderen Anwendungen des Systems unmittelbar zurückgreifen können.

Funktionalitäten eines EDV-Systems in die Ebenen Präsentationsserver, Anwendungsserver und Datenbankserver unterteilen.<sup>1</sup>

- Der Präsentationsserver erzeugt die graphische Benutzeroberfläche, ermöglicht die Dialogführung des R/3-Systems mit dem Anwender, bietet Dienste zur Grafikdarstellung und erlaubt das Herunterladen von Daten. Diese Schnittstelle des R/3-Systems mit dem Anwender und dem Anwendungsserver wird durch das Programm SAP-GUI (SAP Graphical User Interface) repräsentiert.
- Der Anwendungsserver (auch: Applikationsserver oder SAP-Instanz) stellt das Kernstück eines R/3-Systems dar. Es handelt sich um ein System, das die zentralen Anwendungsfunktionalitäten bereitstellt und steuert und damit den integrierten betriebswirtschaftlichen Einsatz des Systems ermöglicht. Der Anwendungsserver stellt u.a. folgende Dienste bereit: Bearbeitung von Benutzerdialogen, Hintergrundverarbeitung, Änderungen im Datenbestand oder die Kommunikation über Rechner- und Systemgrenzen hinweg.
- Der Datenbankserver verwaltet die Datenbank einer R/3-Installation. Alle Anwendungsserver eines R/3-Systems haben über einen einheitlichen Datenbankbenutzer Zugriff auf den Datenbestand der Anwendung mittels SQL (Structured Query Language). Über die Datenbank wird ein R/3-System definiert, d.h. alle Anwendungen, die auf die gleiche Datenbank zugreifen, bilden ein R/3-System.

Entsprechend einem Berechtigungskonzept greifen die dezentralen Clients (Kunden bzw. Systemnutzer) über ein Netzwerk auf die Datenbestände und Anwendungen des R/3-Systems zu. Die Nutzung der Systemressourcen wird über Frontends ermöglicht, die lokal auf den PCs der Anwender installiert werden. Das Frontend stellt über eine Verbindung zum Präsentationsserver die graphische Benutzeroberfläche zur Unterstützung der Dialogführung bereit.

## **4.2.2 Modularer Aufbau und Integration**

Die Funktionalität eines R/3-Systems wird in einer modularen Struktur realisiert.<sup>2</sup> Abb. 21 zeigt, daß die betriebswirtschaftlichen Anwendungen den drei Kategorien Rechnungswesen, Logistik und Personal zugeordnet sind. Jede Kategorie setzt sich aus verschiedenen Modulen zusammen, deren Anwendungen wiederum aus sogenannten Komponenten bestehen. In Abb. 21 sind alle Module der Kategorie Rechnungswesen enthalten, das Modul EC (Unternehmenscontrolling, in der Abbildung grau unterlegt) ist darüber hinaus mit seinen Komponenten Profit-Center-Rechnung (EC-PCA), Konsolidierung (EC-CS), Führungsinformationssystem (EC-EIS) und Unternehmensplanung (EC-BP) dargestellt. Für die Kategorien Logistik und Personal sind jeweils drei der meistverwendeten Module angeführt.

Ein Unternehmen muß nicht jeden Baustein seines R/3-Systems verwenden. Die Anwendungen können z.T. unabhängig voneinander eingesetzt werden, sodaß eine sukzessive Einführung eines R/3-Systems möglich ist und nicht die gesamte Betriebswirtschaft eines Unternehmens gleichzeitig umgestellt werden muß.

Zentrales Merkmal eines R/3-Systems ist die vollständige Integration der betriebswirtschaftlichen Funktionen, wobei die Integrationsmöglichkeiten der Systembausteine je nach Einsatz aktiviert bzw. deaktiviert werden können. Durch die Integration wird eine automatisierte Auftragsabwick-

<sup>1</sup> Vgl. Buck-Emden/Galimov: Client/Server-Technologie (1996), S. 27ff.

<sup>2</sup> Vgl. Brinkmann/Zeilinger: SAP R/3 (2000), S. 41f.

lung ermöglicht, bei der kein Datenaustausch zwischen isolierten Systemen einzelner Funktionsbereiche vorgenommen werden muß. Stattdessen basieren die gesamte Auftragsabwicklung und die damit verbundene Dokumentationsrechnung auf koordinierten Anwendungen und einer zentralen Systemdatenbank.1

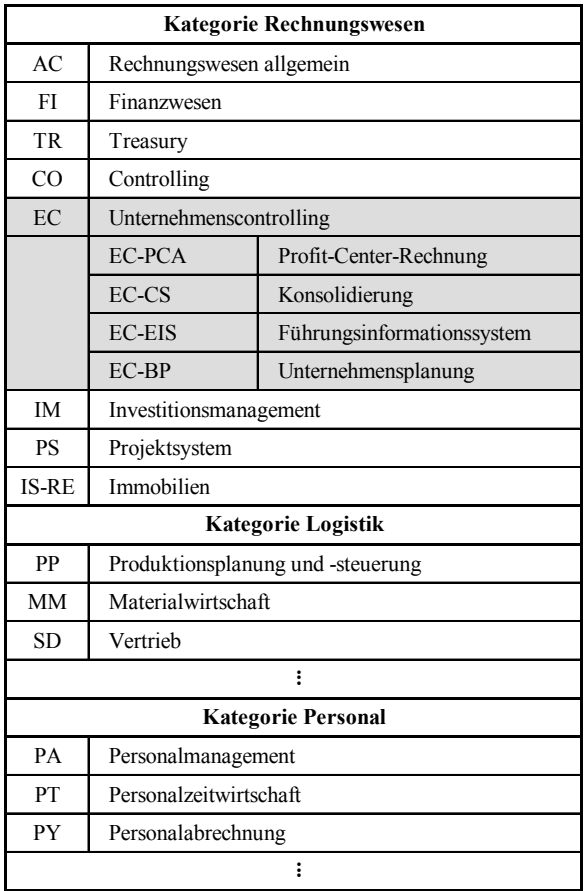

*Abb. 21: Modularer Aufbau des R/3-Systems* 

Abb. 22 zeigt für die Kategorie Rechnungswesen die Integration des Moduls EC (Unternehmenscontrolling) mit den operativen Vorsystemen FI (Finanzwesen) und CO (Controlling). Die Module EC und CO setzen inhaltlich auf dem FI-Modul auf, d.h. in den FI-Anwendungen ermittelte Informationen werden den EC- bzw. CO-Anwendungen über die R/3-Systemdatenbank bereitgestellt.

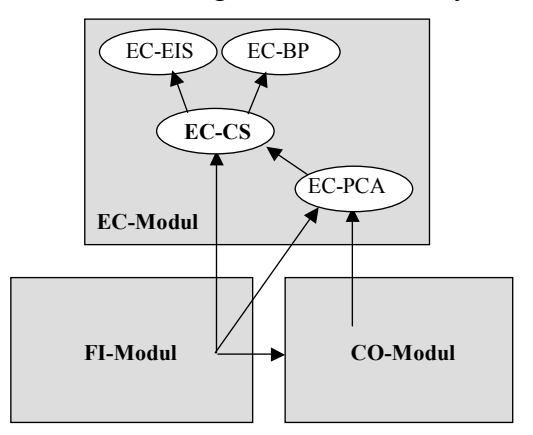

*Abb. 22: Integration der R/3-Module FI, CO und EC* 

<sup>1</sup> Vgl. Buck-Emden/Galimov: Client/Server-Technologie (1996), S. 195-204.

In der Konsolidierungskomponente EC-CS stehen bei einer Integration zu FI-Anwendungen die Informationen einer Gesellschafts- bzw. einer Geschäftsbereichskonsolidierung zur Verfügung. Soll eine konzernweit integrierte Profit-Center-Rechnung durchgeführt werden, muß das EC-CS auf Daten zurückgreifen können, die in der EC-Komponente PCA (Profit-Center-Rechnung) ermittelt wurden, EC-CPA setzt wiederum auf dem CO-Modul auf. Innerhalb des EC-Moduls fungiert die Komponente CS selbst als Datenlieferant der Komponenten EIS (Führungsinformationssystem) und BP (Unternehmensplanung).

Integration im SAP R/3-System bedeutet jedoch nicht, daß Module oder Komponenten in einem Struktur- und Rechenmodell durch Übergabegrößen miteinander verknüpft sind. Folge ist, daß bei einer Änderung der Bewegungsdaten in einer Komponente keine Echtzeitänderung von Daten in aufsetzenden Komponenten erfolgt.1 Die Berechnungen endogener Größen einer Komponente können nicht nachvollzogen werden, da das System keine Tabellen- bzw. Tableaudarstellung anbietet, deren Aufbau sich an den verwendeten Modellgleichungen orientiert.2

Die nachfolgenden Untersuchungen im R/3-System beschränken sich auf die Konsolidierungskomponente EC-CS. Sie verfügt - wie alle Komponenten des R/3-Systems - über eine vorprogrammierte, unternehmensneutral ausgelieferte Funktionalität. Im Rahmen eines sogenannten Customizing wird diese Funktionalität den spezifischen betriebswirtschaftlichen Anforderungen eines Unternehmens angepaßt. Eigene Programmierungen durch den Kunden sollten sich aufgrund der umfangreichen Customizingmöglichkeiten weitestgehend erübrigen, ihre Einbindung bei sehr speziellen Kundenanforderungen ist aber über sogenannte Exits in der SAP-Programmiersprache ABAP möglich<sup>3</sup>

Die Analyse beschränkt sich auf die Modellierungsmöglichkeiten der vorprogrammierten Konsolidierungsfunktionalitäten. Die Möglichkeiten kundenindividueller Zusatzprogrammierungen im R/3- System werden im Rahmen dieser Arbeit nicht untersucht.

## **4.2.3 Customizingkonzept**

R/3-Anwendungen sind grundsätzlich aus drei Elementen aufgebaut: Geschäftsprozesse, Organisationseinheiten und Informationen. In der Kategorie Rechnungswesen unterstützen diese Elemente die zentrale Anforderung, Informationen für interne und externe Berichtsanforderungen effizient bereitzustellen. Im Rahmen des Konsolidierungsprozesses müssen zu diesem Zweck Daten aus Vorsystemen in das Konsolidierungssystem geliefert und dort für die Bedürfnisse der Führungsunterstützung auf Konzernebene bearbeitet werden.

Der in der Konsolidierungskomponente EC-CS unterstützte Geschäftsprozeß vollzieht die Zusammenführung der Einzelabschlüsse der in einen Konzern einzubeziehenden Gesellschaften zum Konzernabschluß. Für die Erstellung des Konzernabschlusses ist es erforderlich, alle Auswirkungen, die auf Lieferungen, Leistungen oder finanziellen Beziehungen zwischen den Konzerngesellschaften beruhen, zu eliminieren. Dies ist über die Konsolidierungsfunktionen möglich.4

<sup>1</sup> Zur fehlenden Möglichkeit einer Echtzeitberücksichtigung von Plandatenänderungen im R/3-Modul CO vgl. Golas: SAP R/3 Kosten-Leistungsrechnung (2001), S. 322f.

<sup>2</sup> Aus diesem Grund können in den nachfolgenden Ausführungen zu EC-CS-Berechnungen im Rahmen des Konsolidierungsprozesses keine Screenshots gezeigt werden. Die - anhand von Systembuchungen bzw. -berichten rekonstruierten - Modellgleichungen werden stattdessen im Fließtext beschrieben.

<sup>3</sup> Vgl. Karl: SAP Konsolidierung (2000), S. 558.

<sup>4</sup> Vgl. SAP-Bibliothek: EC-Konsolidierung - Konsolidierung (EC-CS)
Dieser Prozeß und die damit verbundenen Informationsflüsse werden über die Organisationseinheiten des Systems gesteuert. Dabei besteht im EC-CS die Möglichkeit, entsprechend den unterschiedlichen Anforderungen des Berichtswesens unterschiedliche Organisations- bzw. Berichtsstrukturen (z.B. Konzernhierarchien, Positionspläne) zu definieren und parallel zu verwalten (Customizing der Datenstrukturen).

Auf der Grundlage der Definition von Organisationsstrukturen werden anschließend die einzelnen Verarbeitungsschritte des Konsolidierungsprozesses (z.B. Umrechnungsmethoden, Konsolidierungsmethoden) ausgewählt und den Organisationseinheiten zugeordnet (Customizing der Datenverarbeitung).

In R/3 wird die Konfiguration einer Komponente über den sogenannten Einführungsleitfaden IMG (Implementation Guide) systemseitig unterstützt. Der Anwender findet in dieser Funktion ein hierarchisch strukturiertes System aller Prozeßschritte, die im Rahmen der Einführung des R/3-Systems vom Anwender zu bearbeiten sind, um die benötigten Komponenten in einen betriebsbereiten, auf die unternehmensindividuellen Anforderungen zugeschnittenen Zustand zu versetzen.

Schrittweise wählt er dabei aus den Voreinstellungen die gewünschten Elemente und Methoden aus, wobei das System eine sofortige Verprobung durchführt: Dabei wird eine getroffene Festlegung auf ihre logische bzw. technische Verträglichkeit zu den bereits vorgenommenen Einstellungen hin überprüft und ggf. entsprechende Fehlermeldungen erzeugt.

Werden auf einer Konfigurationsstufe durch Ablehnung einer Funktion Konfigurationsmöglichkeiten nachgeordneter Stufen logisch bzw. technisch ausgeschlossen, so werden diese Möglichkeiten systemseitig gesperrt, um die Gefahr einer inkonsistenten Konfiguration zu verringern.

Abb. 23 zeigt das grundlegende Ablaufschema des zweistufigen Customizingprozesses der SAP-Konsolidierungskomponente EC-CS, in dem zunächst die Organisations- bzw. Berichtsstrukturen, anschließend die Methoden des Konsolidierungsprozesses festgelegt und den Organisationseinheiten zugeordnet werden. Entsprechend diesem Schema werden in den Abschnitten 4.3 (Customizing der Datenstrukturen) auf S. 90ff. und 4.4 (Customizing der Datenverarbeitung) auf S. 103ff. die Systematik und der funktionale Umfang der Modellierungsmöglichkeiten des EC-CS im jeweiligen Bereich vorgestellt.

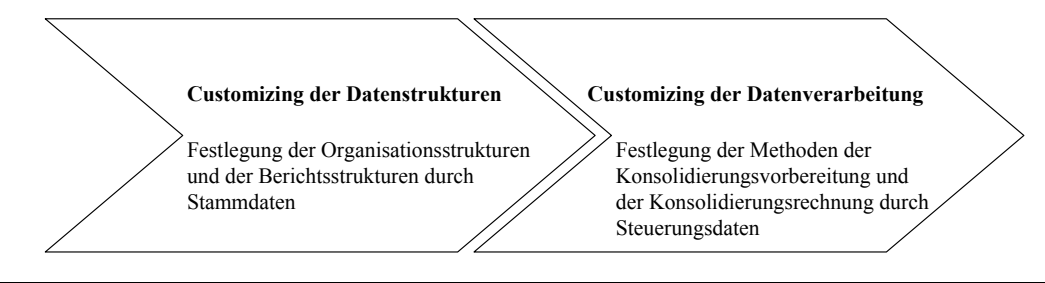

*Abb. 23: Customizingprozeß im EC-CS* 

### **4.2.4 Datenklassifikation und Datenverwaltung**

Die Festlegungen in den Customizingbereichen Datenstrukturierung und Datenverarbeitung werden auf der Grundlage sogenannter Modellierungsdaten vorgenommen. Abb. 24 zeigt eine Klassifikation der in einem R/3-System verwalteten Daten, die vom Anwender definiert bzw. im Konsolidierungsprozeß bearbeitet werden können. Danach existiert neben den Modellierungsdaten auch die Klasse der Bewegungsdaten. Sowohl Modellierungs- als auch Bewegungsdaten werden im R/3-System auf der Grundlage des OLTP-Prinzip (Online Transactional Processing) verwaltet, bei dem al-

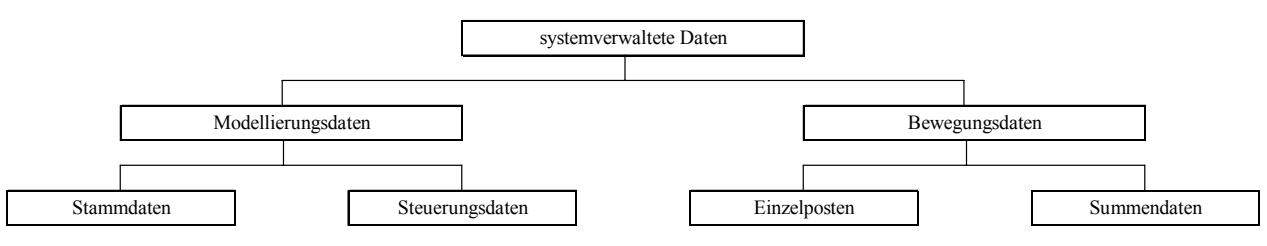

le Informationen in Datensätzen verschiedener Tabellen der Datenbank eines R/3-Systems gehalten werden.

### *Abb. 24: Datenklassifikation im Konsolidierungssystem*

Modellierungsdaten sind in der Regel über einen längeren Zeitraum gültig. Sie werden unterschieden in Stammdaten und Steuerungsdaten und bestimmen (als Stammdaten) die Ausprägungen der Berichts- und Organisationsstrukturen sowie (als Steuerungsdaten) die Methoden, mit denen die erforderlichen Verarbeitungsschritte im System durchgeführt werden. Stamm- und Steuerungsdaten werden im Rahmen des Customizing vom Anwender definiert (s. auch Abb. 23).

Die Informationsflüsse eines Datenverarbeitungsprozesses werden durch die Bewegungsdaten beschrieben. Es handelt sich im Gegensatz zu den Modellierungsdaten, die oft Wochen, Monate oder Jahre unverändert bleiben, um kurzlebige, sachverhaltsbezogene Informationen.

Die Erfassung, Verarbeitung und Ausgabe von Bewegungsdaten ist nicht Gegenstand des Customizing. Sie werden vielmehr auf der Grundlage der im Rahmen des Customizing definierten Strukturen und Methoden bearbeitet und bestimmten Stammdaten (z.B. Geschäftsjahren, Versionen, Positionen) zugeordnet. Die auf der Basis der Modellierungsdaten gebildeten OLTP-Datenbanktabellen bilden somit das Gerüst, in dem Bewegungsdaten strukturiert verwaltet und auf dessen Grundlage sie zu Berichtszwecken selektiert werden können.

Abb. 24 zeigt ferner, daß es im SAP-Konsolidierungssystem zwei Klassen von Bewegungsdaten gibt, die Summendaten und die Einzelposten. Beide werden in verschiedenen Tabellentypen der R/3-Datenbank verwaltet: die Einzelposten in der Einzelpostentabelle, die Summendaten in der Summentabelle.

Die mit der Durchführung der Konsolidierung verbundenen Buchungen werden grundsätzlich in sogenannten Buchungsbelegen verwaltet. Ein Einzelposten entspricht einer Zeile eines solchen (automatisch erzeugten oder durch einen Benutzer manuell erstellten) Buchungsbelegs. Die im Rahmen der Konsolidierungsvorbereitung und Konsolidierungsrechnung erstellten Buchungsbelege werden in die Einzelpostentabelle eingelesen.

Summendaten resultieren aus der Kumulation bzw. Aggregation von Einzelposten. Sie bilden damit die Grundlage zeitpunkt- bzw. zeitraumbezogener Auswertungen auf Konzernebene in Bilanz, GuV sowie weiteren Berichtselementen des externen und internen Berichtswesens.

### **4.3 Customizing der Datenstrukturen**

Zentraler Ordnungsbegriff zur Strukturierung von Daten im EC-CS ist das Merkmal. Merkmale bilden die Schlüsselfelder in den Summen- und Einzelpostentabellen der EC-CS-Datenbank und dienen damit der Strukturierung der Bewegungsdaten im Rahmen des Konsolidierungsprozesses.

Jedem Merkmal sind bestimmte Eigenschaften (Attribute) zugeordnet, die die Spalten dieser Datenbanktabellen bilden. Die Ausprägungen dieser Eigenschaften werden im Rahmen des Customizing durch die Erfassung von Stammdaten definiert. Über die Merkmale und deren Eigenschaften kann der Anwender den jeweiligen Anforderungen entsprechende Selektionen aus den Datenbanktabellen vornehmen.

Abb. 25 zeigt die Merkmale der SAP-Konsolidierungskomponente, deren individuelle Ausprägungen im Rahmen des Customizing der Datenstrukturen festgelegt werden. Außer den Merkmalen Organisationseinheit sowie Position und Unterkontierung sind alle Merkmale ausschließlich mandantenabhängig, sie bilden die Gruppe der globalen Parameter.1 Organisationseinheiten und Positionen bzw. Unterkontierungen ergeben sich dagegen in Abhängigkeit der Definition globaler Parameter. Beispielsweise sind Positionen immer abhängig von der Ausgestaltung des Merkmals Positionsplan.

Inhaltliche Bedeutung und Customizingmöglichkeiten der Merkmale des SAP-Konsolidierungssystems werden im folgenden vorgestellt. Die Beschreibung richtet sich nach der in Abb. 25 dargestellten Reihenfolge.

| Merkmal                      | globaler Parameter | abhängig von  |  |
|------------------------------|--------------------|---------------|--|
| Organisationseinheit         |                    | Sicht         |  |
| Sicht                        |                    |               |  |
| Version                      |                    |               |  |
| Ledger                       |                    |               |  |
| Position und Unterkontierung |                    | Positionsplan |  |
| Positionsplan                |                    |               |  |
| Kontierungsebene             |                    |               |  |
| Periode                      |                    |               |  |
| Geschäftsjahr                |                    |               |  |

*Abb. 25: Merkmale des EC-CS* 

## **4.3.1 Organisationseinheiten**

 $\overline{a}$ 

Organisationseinheiten dienen der Strukturierung einer Konzernhierarchie.2 Die kleinste Einheit dieser Hierarchie bilden die Konsolidierungseinheiten (z.B. eine Gesellschaft). Die konzerninternen Geschäftsbeziehungen, die im Rahmen der Konsolidierung eliminiert werden sollen, werden ausschließlich auf Ebene der Konsolidierungseinheiten abgebildet.

Konsolidierungseinheiten werden zur Organisationseinheit Konsolidierungskreis zusammengefaßt. Mit Hilfe des Objekts Konsolidierungskreis besteht somit die Möglichkeit, eine Konzernstruktur zu modellieren. In jedem Konsolidierungskreis muß eine Konsolidierungseinheit als Mutterunternehmen gekennzeichnet werden.

Es können verschiedene Konsolidierungskreise gebildet und in einer Konsolidierungskreishierarchie angeordnet werden (s. Abb. 26). Jede Konsolidierungskreishierarchie bildet somit ein geordnetes Netz von Konsolidierungseinheiten und Konsolidierungskreisen. Sie ist charakterisiert durch einen Topkonsolidierungskreis, dem alle weiteren Konsolidierungskreise und -einheiten untergeordnet sind. In Abb. 26 ist eine Konzernstruktur mit drei Konsolidierungseinheiten dargestellt. Die Konsolidierungseinheiten 2 und 3 gehören zum Konsolidierungskreis B. Dieser Konsolidierungs-

<sup>&</sup>lt;sup>1</sup> Ein Mandant bildet in einem R/3-System einen organisatorisch und technisch abgeschlossenen Bereich und arbeitet dementsprechend mit eigenen Modellierungsdaten.

<sup>2</sup> Das Merkmal Organisationseinheit darf nicht verwechselt werden mit der in Abschn. 4.2.3 auf S. 88f. behandelten Organisationseinheit. Dort bezeichnet der Begriff allgemein ein Customizingelement, auf dem Datenstrukturen abgebildet und dem bestimmte Steuerungseigenschaften zugeordnet werden können.

kreis ist dem Konsolidierungskreis A (Topkonsolidierungskreis) untergeordnet, der neben dem Konsolidierungskreis B auch die Konsolidierungseinheit 1 enthält, die das Mutterunternehmen des Topkonsolidierungskreises repräsentiert.

Es besteht die Möglichkeit, im EC-CS mehrere Hierarchien parallel zu verwalten (s. nachfolgenden Abschnitt). Dabei kann eine Konsolidierungseinheit oder ein Konsolidierungskreis in mehreren Konsolidierungskreishierarchien verwendet werden.

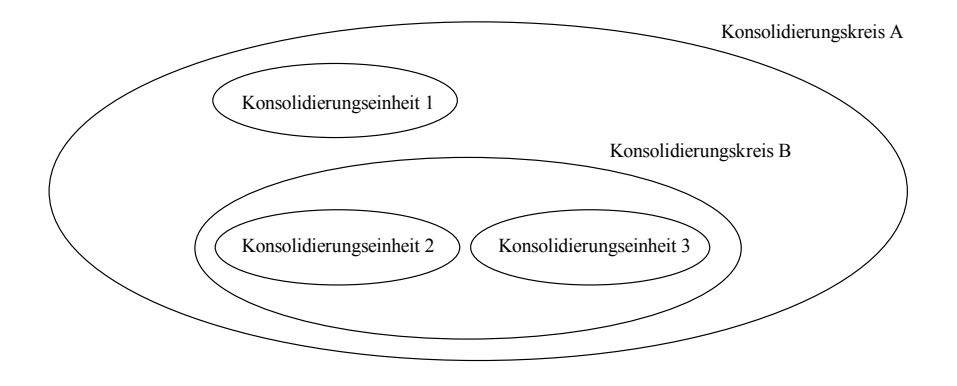

*Abb. 26: Objekte der Konzernstruktur im Konsolidierungssystem* 

Im Stammsatz einer Konsolidierungseinheit werden sowohl Stamm- als auch Steuerungsdaten hinterlegt. So wird z.B. einer Konsolidierungseinheit als Stammdaten Korrespondenzdaten, als Steuerungsdaten bestimmte Methoden der Währungsumrechnung oder des Datentransfers zugeordnet. Im Stammsatz eines Konsolidierungskreises werden z.B. die Zuordnungen von Konsolidierungseinheiten und untergeordneten Konsolidierungskreisen (zur Bildung einer Konsolidierungskreishierarchie) festgelegt.

## **4.3.2** Sicht

 $\overline{a}$ 

Die Berichtsanforderungen bezüglich der beschriebenen Organisationseinheiten Konsolidierungseinheit, Konsolidierungskreis und Konsolidierungskreishierarchie eines Konzerns können sehr unterschiedlich sein. Auf der einen Seite gibt es für die rechtlichen Einheiten eines Konzerns gesetzliche Vorgaben hinsichtlich der Berichte des externen Jahresabschlusses. Für die Berichtsanforderungen bezüglich der strategischen Geschäftsfelder oder der Profit-Center eines Unternehmens oder Konzerns gibt es andererseits keine gesetzlichen Vorgaben. Interne Berichte orientieren sich ausschließlich an den Erfordernissen der strategischen und operativen Steuerung der Verantwortungsbereiche.

Dementsprechend wird von Anwendern einer Konsolidierungsfunktionalität die Möglichkeit gefordert, verschiedene Berichtsstrukturen anlegen und parallel verwalten zu können. Zu diesem Zweck bietet das Customizingsystem des EC-CS die Möglichkeit, Konsolidierungssichten anzulegen.<sup>1</sup> Im System voreingestellt sind die Sichten Gesellschaftskonsolidierung, Geschäftsbereichskonsolidierung und Profit-Center-Konsolidierung. Die Konsolidierungseinheiten repräsentieren in den verschiedenen Sichten verschiedene Typen von Organisationseinheiten, z.B. stellt in der Sicht Gesellschaftskonsolidierung eine Konsolidierungseinheit ein rechtlich selbständiges Konzernunternehmen dar.

Um die Konzernstruktur bzw. Berichtsstruktur in einem Strukturbaum darstellen zu können, müssen im Rahmen des Customizing in einer Sicht Hierarchieebenen definiert und in eine Rangfolge ge-

<sup>1</sup> Vgl. SAP-Bibliothek: EC-Konsolidierung - Stammdaten - Sicht.

bracht werden (s. den grau unterlegten Bereich in Abb. 27). Dabei besteht die Möglichkeit, innerhalb einer Sicht mehrere Konsolidierungskreishierarchien anzulegen. Die Organisationseinheiten werden diesen Hierarchieebenen zugeordnet. Abb. 27 zeigt beispielhaft zwei Hierarchien eines Konzerns, Hierarchie 1 nach Gesellschaften, Hierarchie 2 nach Geschäftsbereichen.

Da es sich um die Sicht Gesellschaftskonsolidierung handelt, stellen die Konsolidierungseinheiten beider Hierarchien rechtlich selbständige Konzernunternehmen dar. Die Konsolidierungseinheiten der untersten Hierarchieebene werden in beiden Hierarchien verwendet. Z.B. wird die BRD Suppen AG als rechtlich selbständige Einheit der Hierarchie 1 und als regionaler Geschäftsbereich in der Hierarchie 2 verwendet.

Diese Einheiten werden in Abhängigkeit der unterschiedlichen Informationsanforderungen der Konzernführung in den Hierarchieebenen in verschiedenen Konsolidierungskreisen zusammengefaßt. Der auf der jeweils obersten Ebene abgebildete Topkonsolidierungskreis einer Hierarchie umfaßt alle Gesellschaften bzw. Geschäftsbereiche des Gesamtkonzerns.

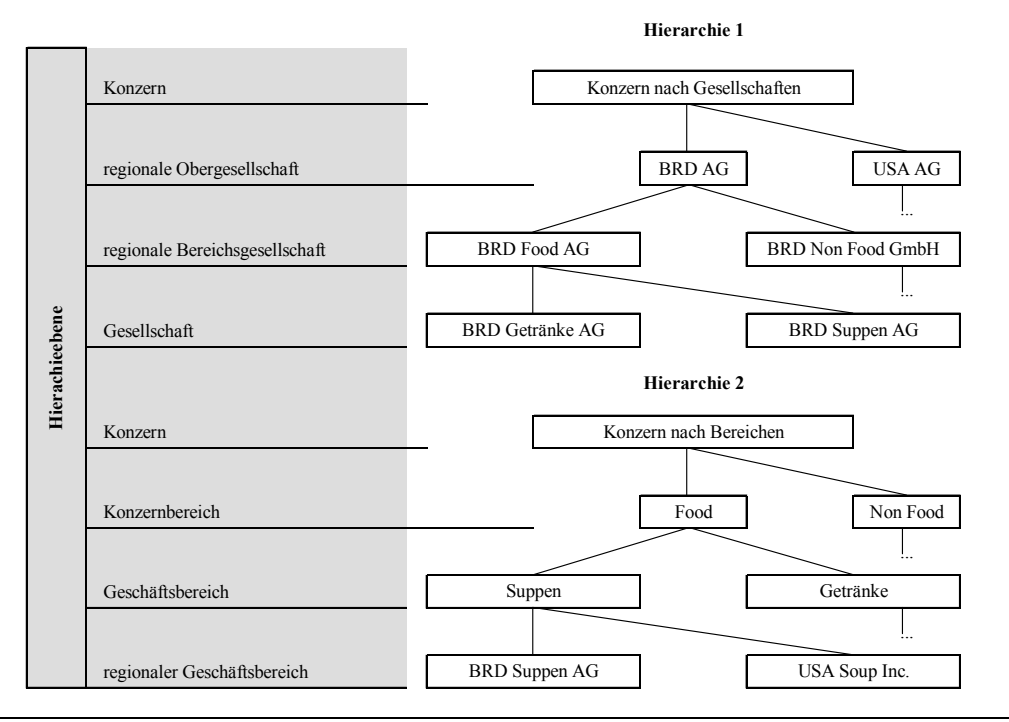

*Abb. 27: verschiedene Konzernhierarchien in der Sicht Gesellschaftskonsolidierung1*

### **4.3.3 Version**

 $\overline{a}$ 

Versionen dienen dazu, Datenbestände im R/3-System getrennt zu verwalten. Eine getrennte Datenhaltung im Konsolidierungssystem EC-CS ist immer dann erforderlich, wenn alternative Konsolidierungen durchgeführt werden sollen.2 Es besteht z.B. die Möglichkeit, Daten verschiedener voreingestellter Kategorien (Plan, Ist, Prognose) in Kombination mit verschiedenen Rechnungslegungsnormen separat zu halten, auf deren Grundlage die entsprechenden Konzernabschlüsse (z.B. Planabschluß HGB oder Ist-Abschluß IAS) modelliert werden können.

Für jeden alternativen Abschluß muß eine sogenannte Konsolidierungsversion definiert werden. In einer Konsolidierungsversion wird der gesamte Konsolidierungsprozeß von der Datenerfassung bis zur Datenausgabe durchgeführt. Dazu ist es erforderlich, einer Konsolidierungsversion im Rahmen

<sup>1</sup> Angelehnt an SAP-Bibliothek: EC-Konsolidierung - Stammdaten - Organisationseinheiten - Konsolidierungskreis.

<sup>2</sup> Vgl. SAP-Bibliothek: EC-Konsolidierung - Stammdaten - Version.

des Customizing eine bestimmte Datenkategorie oder gewünschte Methoden z.B. der Konsolidierungsrechnung zuzuordnen. Um den hierzu erforderlichen Customizingaufwand möglichst gering zu halten, besteht das Versionskonzept des SAP-Konsolidierungssystems aus zwei Bausteinen: den bereits genannten Konsolidierungsversionen und den speziellen Versionen.

Eine Konsolidierungsversion setzt sich aus speziellen Versionen zusammen. Jede spezielle Version enthält Festlegungen zur Umsetzung eines Bearbeitungsschrittes im Konsolidierungsprozeß, z.B. eine Methode der Datenerfassung, der Währungsumrechnung oder der Kapitalkonsolidierung. Entscheidender Vorteil dieser Architektur ist, daß die Daten zur Durchführung eines Arbeitsschrittes, der in verschiedenen Konsolidierungsversionen identisch sein soll, nur einmal in einer speziellen Version erfaßt werden müssen. D.h. vor der Konfiguration der benötigten Konsolidierungsversionen definiert der Anwender zunächst die erforderlichen speziellen Versionen, die im nächsten Konfigurationsschritt den Konsolidierungsversionen zugeordnet werden. Soll beispielsweise in mehreren Konsolidierungsversionen die Währungsumrechnung auf die gleiche Art und Weise umgesetzt werden, so kann der Anwender bei der Definition der Konsolidierungsversionen jeweils auf jene spezielle Version zugreifen, in der er die zu verwendende Währungsumrechnungsmethode festgelegt hat.

#### **Beispiel zum Versionskonzept**<sup>1</sup>

Abb. 28 zeigt einen Fall, bei dem sich zwei Konsolidierungsversionen A und B lediglich hinsichtlich der Wechselkurse in der Währungsumrechnung unterscheiden. Es wurden zwei spezielle Währungsumrechnungsversionen konfiguriert, Version 01 mit einem Wechselkurs US-Dollar zu Euro von 0,90 und Version 02 mit einem Wechselkurs US-Dollar zu Euro von 0,85. Die spezielle Währungsumrechnungsversion 01 wird der Konsolidierungsversion A, die spezielle Währungsumrechnungsversion 02 wird der Konsolidierungsversion B zugewiesen.

Alle anderen speziellen Versionen werden sowohl in Konsolidierungsversion A als auch B einheitlich verwendet (jeweils spezielle Version 01 für Datenerfassung, Ledger, Umgliederungen).

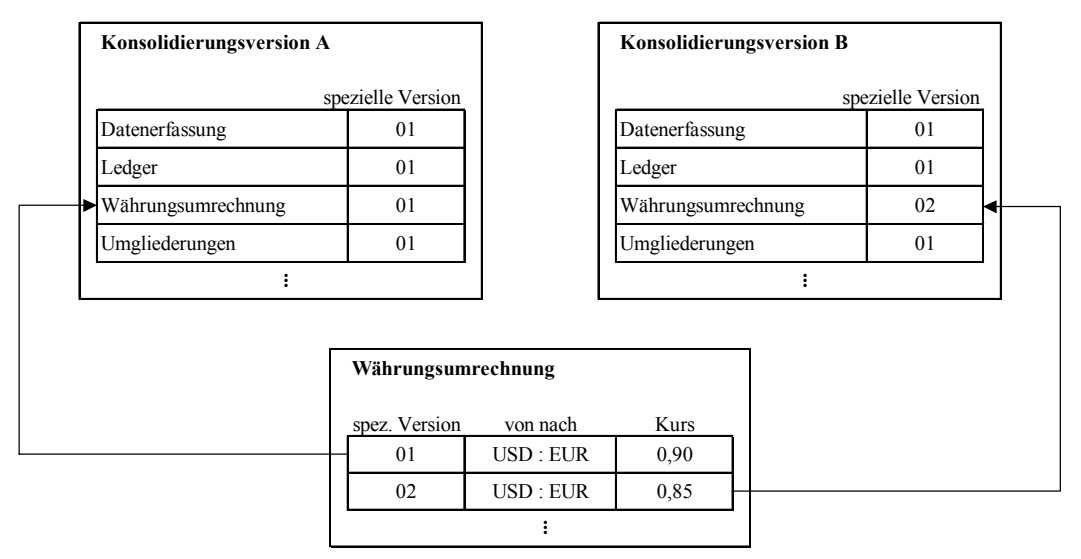

*Abb. 28: Zuordnung einer speziellen Version zu Konsolidierungsversionen2*

<sup>1</sup> Um die Anschaulichkeit der Ausführungen zum EC-CS zu erhöhen, werden die vorgestellten Inhalte durchgängig mit Beispielen ergänzt. Umfassende Beispiele bilden eigene Abschnitte. Beispiele innerhalb einzelner Abschnitte dieses Kapitels sind, wie oben zu sehen, mit einer durchgezogenen Grauschattierung kenntlich gemacht.

<sup>2</sup> Angelehnt an SAP-Bibliothek: SAP-Bibliothek: EC-Konsolidierung - Stammdaten - Version.

Neben der Abgrenzung Konsolidierungsversion vs. spezielle Version (hinsichtlich der Architektur) unterscheidet das Versionskonzept weiterhin normale Versionen und Deltaversionen. Diese Unterscheidung stellt auf die inhaltliche Bezugnahme zwischen verschiedenen Modellversionen ab: Eine Deltaversion bezieht sich (referenziert) auf eine normale Version oder eine andere Deltaversion. Bei einer normalen Version kann es sich sowohl um eine Konsolidierungsversion als auch um eine spezielle Version handeln.

Deltaversionen werden u.a. definiert, um für die Umsetzung einer parallelen Rechnungslegung Überleitungsrechnungen zu modellieren. Beispiel: In einer normalen Version "HGB" wird ein Konzernabschluß nach den Vorschriften des HGB erstellt. Es ist jedoch ferner ein Abschluß nach US-GAAP gewünscht. Zu diesem Zweck kann im EC-CS eine Deltaversion "Überleitung" angelegt werden. Diese Deltaversion enthält alle Steuerungsdaten, die zur Überleitung von HGB- zu US-GAAP-Ansätzen erforderlich sind. Wird der US-GAAP-Abschluß erstellt, bezieht das Konsolidierungssystem neben den Informationen der Deltaversion "Überleitung" zusätzlich alle Informationen der normalen Version "HGB" ein.

Soll eine Konsolidierungsversion in eine andere Konsolidierungsversion einbezogen werden, so besteht im Konsolidierungssystem theoretisch die Möglichkeit, eine Kopie der normalen Version anzulegen, um dort z.B. die erforderlichen Überleitungsbuchungen von HGB nach US-GAAP durchzuführen. Entscheidender Nachteil: Die kopierten Daten werden in den beiden unabhängigen Versionen redundant gehalten, nachträgliche Änderungen in der normalen Version sind nicht automatisch in der Kopie enthalten, sondern müssen hier nachgepflegt werden. Diese Nachpflege ist bei der beschriebenen Konzeption einer Deltaversion nicht erforderlich, da sich diese grundsätzlich auf den jeweils aktuellen Datenbestand der normalen Version bezieht.

Abb. 29 zeigt den beschriebenen konzeptionellen Unterschied zwischen dem Referenzkonzept mithilfe von Deltaversionen (grau unterlegtes Schema) und einer parallelen Konsolidierung in kopierten, unabhängigen Versionen.

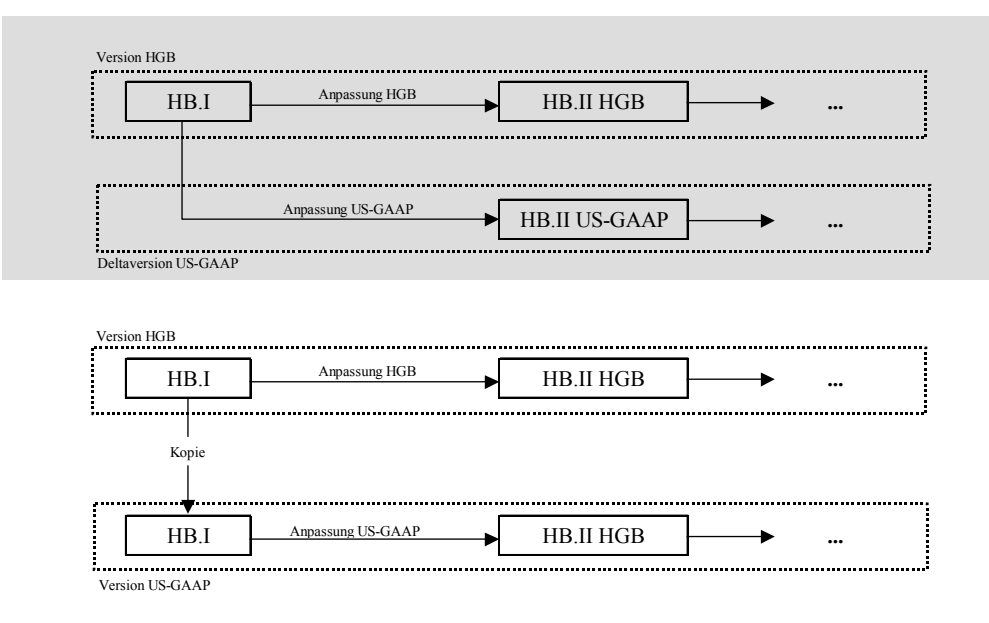

*Abb. 29: Konzept Deltaversion vs. kopierte Version* 

In der Konzeption mit Deltaversion greifen die unterschiedlichen Methoden der Anpassungsrechnung und -buchung (z.B. Umgliederungen, Währungsumrechnung zur Ermittlung der HB.II-Daten) beider Versionen auf den gleichen Datenbestand der HB.I-Daten in der Version "HGB" zu. In der Konzeption mit kopierter Version arbeiten diese Methoden jeweils auf eigenen HB.I-Datenbeständen, die nach der Kopie unabhängig voneinander in zwei getrennten Normalversionen "HGB" und "US-GAAP" verwaltet werden.

Abb. 30 zeigt weitere Verwendungen von Deltaversionen im EC-CS: Neben einer parallelen Darstellung verschiedener Rechnungslegungsnormen (s. Version 2 in Abb. 30) können Deltaversionen auch konfiguriert werden, um im EC-CS sogenannte Restatements (Version 3) oder Simulationsrechnungen (Version 4) modellieren zu können.

- **-** Beim Restatement werden Korrekturbuchungen in vorangegangenen Abschlüssen vorgenommen, um diese z.B. an eine im aktuellen Geschäftsjahr veränderte Konsolidierungskreishierarchie anzupassen. Die Deltaversion mit einer geänderten Beteiligungsstruktur greift zu diesem Zweck auf einen Vorperioden-Datenbestand der Normalversion zurück, um diese Daten zu Vergleichszwecken auf der neuen Konzernstruktur zu konsolidieren.
- **-** Bei einer Simulationsrechnung werden Korrekturbuchungen in einem Abschluß vorgenommen, um z.B. die Auswirkungen unterschiedlicher Beteiligungsquoten und damit verschiedener Einbeziehungsarten (Vollkonsolidierung, Quotenkonsolidierung, Equity-Konsolidierung) auf den Konzernabschluß darzustellen.

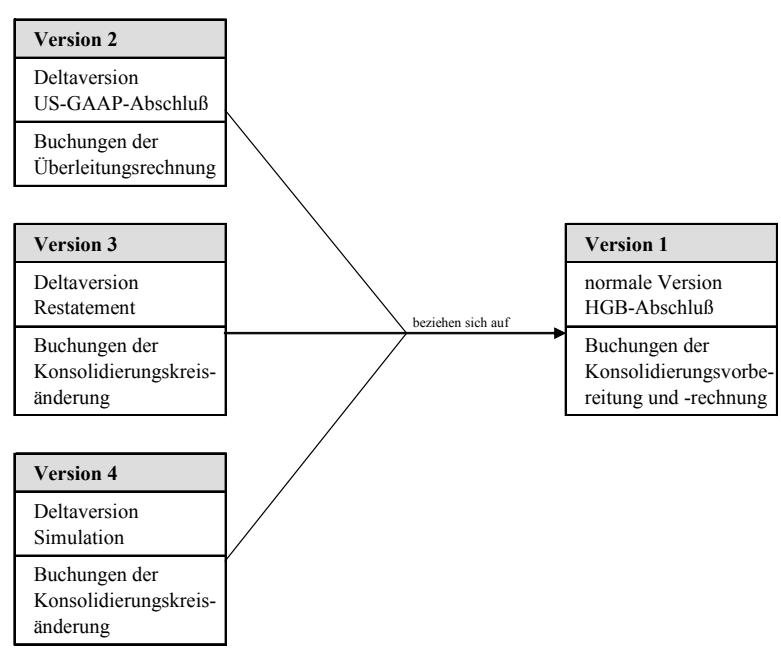

*Abb. 30: Übersicht der Einsatzmöglichkeiten von Deltaversionen* 

## **4.3.4 Konsolidierungsledger**

 $\overline{a}$ 

Ein Konsolidierungsledger enthält alle Bewegungen auf einem Positionsplan des Konsolidierungssystems, die in einer gemeinsamen Ledgerwährung dargestellt werden. Die Ledgerwährung bestimmt somit die Berichtswährung eines Konsolidierungskreises (sogenannte Kreiswährung).1

In der Einzelposten- und der Summentabelle können verschiedene Ledgerwährungen in separaten Datenbeständen verwaltet werden, sodaß im EC-CS die Möglichkeit besteht, eine parallele Konsolidierung in unterschiedlichen Kreiswährungen durchzuführen. Zu diesem Zweck ist es erforderlich, je Ledgerwährung eine spezielle Version zu definieren.

In jeder speziellen Version wird dem Stammsatz eines Konsolidierungskreises eine andere Ledgerwährung zugeordnet, in der der Konzernabschluß dieses Kreises berichtet wird. Die im Anschluß

<sup>1</sup> Vgl. SAP-Bibliothek: EC-Konsolidierung - Stammdaten - Ledger.

konfigurierten Konsolidierungsversionen unterscheiden sich in diesem Fall dadurch, daß ihnen verschiedene spezielle Ledgerversionen zugeordnet werden.

## **Beispiel zur Verwaltung paralleler Ledger**

Wie Abb. 31 zeigt, daß der Sitz des Mutterunternehmens (Mutter AG) eines Konzerns mit einer Konsolidierungskreishierarchie bestehend aus zwei Konsolidierungskreisen A und B mit insgesamt vier Gesellschaften Deutschland ist. Die Mutter AG des Topkonsolidierungskreises A erstellt einen externen Konzernjahresabschluß in der Berichtswährung Euro. Das Mutterunternehmen USA Vertrieb Inc. des Teilkonzerns (Konsolidierungskreis B) mit Sitz in den USA erstellt hingegen einen Teilkonzernabschluß in der Kreiswährung US-Dollar. Für den Konzernabschluß des Konsolidierungskreises A ist es jedoch erforderlich, daß die Konsolidierung der Gesellschaften des Kreises B auch in der Kreiswährung Euro durchgeführt wird.

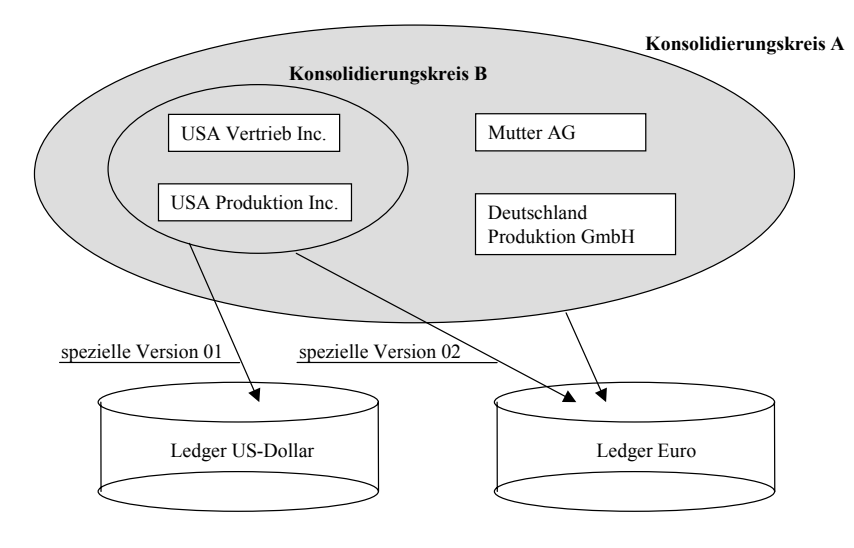

*Abb. 31: Parallele Ledger in einer Konsolidierungskreishierarchie* 

Um den Teilkonzernabschluß von Kreis B in zwei Kreiswährungen darzustellen, muß wie folgt konfiguriert werden:

- **-** Es sind zunächst zwei Konsolidierungsversionen "US-Dollar" bzw. "Euro" anzulegen.
- **-** Im Anschluß definiert der Anwender zwei spezielle Versionen, in denen er dem Stammsatz des Konsolidierungskreises B die Kreiswährung US-Dollar (in der speziellen Version 01) bzw. die Kreiswährung Euro (in der speziellen Version 02) zuordnet.
- **-** Abschließend wird der Konsolidierungsversion "US-Dollar" die spezielle Version 01, der Konsolidierungsversion "Euro" die spezielle Version 02 zugewiesen.

# **4.3.5 Position und Unterkontierung**

 $\overline{a}$ 

## **4.3.5.1 Eigenschaften des Positionsschlüssels**

Positionen sind die Kontierungsobjekte des Konsolidierungssystems. Sie bilden die strukturelle Basis der Erfassung, Verarbeitung und Auswertung von Daten.1 Jeder Position werden im Stammsatz bestimmte Eigenschaften zugeordnet, die einen sogenannten Positionsschlüssel bilden. Dazu ge-

<sup>1</sup> Vgl. SAP-Bibliothek: EC-Konsolidierung - Stammdaten - Positionsplan - Position (und deren Unterkontierungen).

hören die Positionsart (Wert- oder Summenposition)<sup>1</sup>, Positionsverwendung (z.B. Aktiv- oder Passivposition), Positionstyp (z.B. Bilanz- oder GuV-Position) sowie Unterkontierungen.

Durch Unterkontierungen können Positionen differenziert werden. Folgende Ausprägungen von Unterkontierungen sind aufgrund ihrer hohen praktischen Relevanz im EC-CS voreingestellt:

**Partnereinheit** 

Über diese Unterkontierung werden Positionswerte nach Konsolidierungseinheiten differenziert. So können z.B. im Positionsplan einer Gesellschaft C den kontierten Partnern A und B einer Position "Forderungen gegenüber verbundenen Unternehmen" die Forderungsbeträge der Gesellschaft C gegenüber diesen verbundenen Unternehmen separat zugewiesen werden.

Die Unterkontierung nach Partnern ist Voraussetzung dafür, daß das EC-CS konsolidierungsrelevante Sachverhalte innerhalb einer Position identifiziert: In Abhängigkeit eines zu konsolidierenden Kreises erkennt das System einen Betrag auf einer Partnerkontierung dann als eliminierungspflichtig an, wenn sowohl die zu konsolidierende Einheit auch der Partner zum gewählten Konsolidierungskreis gehören.

**Unterposition** 

 $\overline{a}$ 

Diese Unterkontierung stellt eine weitere Differenzierungsmöglichkeit dar, bei der Unterpositionen entsprechend den Anforderungen des Anwenders unterschiedlich verwendet werden können. Von zentraler Bedeutung ist der Unterpositionstyp Bewegungsarten: Mit Hilfe dieser Unterposition können Bestandsentwicklungen u.a. im Anlagevermögen oder im Kapital beschrieben und entsprechende Spiegel erstellt werden.

Häufig werden die Unterpositionen auch für die Identifikation von Regionen verwendet. Diese Unterkontierung wird regelmäßig bei den Positionen der Umsatzerlöse verwendet. Neben Bewegungsarten und Regionen sind zum Zweck einer Segmentberichterstattung weiterhin Unterpositionen zur Klassifikation nach Funktionsbereichen oder Produktgruppen regelmäßig verwendete Unterpositionstypen des SAP-Konsolidierungssystems.

Die Unterkontierungen der verschiedenen Positionen eines Positionsplans unterscheiden sich. Es gibt Positionen ohne Unterkontierung. Andere Positionen dagegen bedürfen einer Unterkontierung, um z.B. die notwendigen Informationen zur Erstellung eines Anlagenspiegels zu generieren oder im Rahmen von Konzernaufrechnungen konsolidierungsrelevante Sachverhalte identifizieren zu können (s. oben). Wenn die Informationsbedarfe des Anwenders nicht durch die voreingestellten Unterkontierungen abgedeckt werden, besteht die Möglichkeit, bis zu fünf zusätzliche Unterkontierungen individuell anzulegen.

Positionen, denen die gleichen Unterkontierungen zugeordnet werden sollen, können zu einer Positionsgruppe zusammengefaßt werden. Zu jeder Positionsgruppe wird ein Kontierungstyp definiert, der eine Spezifizierung der Unterkontierungen enthält. Neben den Kontierungstypen wie z.B. Partnereinheit müssen auch die Unterpositionen konfiguriert werden, deren Auswahl auf der Grundlage von Unterpositionstypen erfolgt. Durch den Unterpositionstyp wird somit festgelegt, welche Ausprägungen bzw. Verwendungen das Merkmal Unterposition in einem Kontierungstyp erhält, entsprechend werden diese Zuordnungen im Kontierungstyp als Festwerte bezeichnet. Pro Position kann nur ein Unterpositionstyp als Festwert konfiguriert werden, der jedoch mehrere Wertearten (z.B. Regionen, Bewegungsarten) enthalten kann.

<sup>1</sup> Auf einer Wertposition ist eine Erfassung von Werten oder Mengen erlaubt. Summenpositionen stellen Zusammenfassungen von Wertpositionen und/oder anderen Summenpositionen dar. S. hierzu Abschn. 4.3.6 ab S. 101ff.

## **Beispiel zur Konfiguration einer Positionsgruppe**

Im System soll ein Konzernanlagenspiegel modelliert werden. Hierzu werden Informationen über die Bewegungsarten in den Positionen u.a. des Sachanlagevermögens benötigt. Zu diesem Zweck wird ein Kontierungstyp 1000 konfiguriert, dem der voreingestellte Unterpositionstyp Bewegungsarten Anlagevermögen AV (mit den Bewegungsarten Anfangsbestand, Zugänge, Abgänge,...) zugeordnet wird (s. Zuordnung (1) in Abb. 32). Eine Differenzierung nach Partnern soll lt. Kontierungstyp nicht vorgenommen werden.

Da Umfang und Verwendung der Unterkontierungen für alle Positionen des Sachanlagevermögens identisch sind, wird eine gleichnamige Positionsgruppe angelegt, der der Kontierungstyp 1000 im Stammsatz zugewiesen wird. Jede Position des Sachanlagevermögens wird im Stammsatz somit systemseitig mit diesem Kontierungstyp verknüpft (Zuordnung (2) in Abb. 32 für die Positionen 3010 und 3020), sodaß alle Positionen dieser Gruppe die gleichen Unterkontierungen enthalten. Neben dem von der Positionsgruppe geerbten Kontierungstyp, durch den die Unterkontierungen einer Position, wie beschrieben, identifiziert werden können (Zuordnung (3) in Abb. 32), enthält der Stammsatz jeder Position die Stammdaten zur Spezifizierung der Positionsart, Positionsverwendung und Positionstyp.

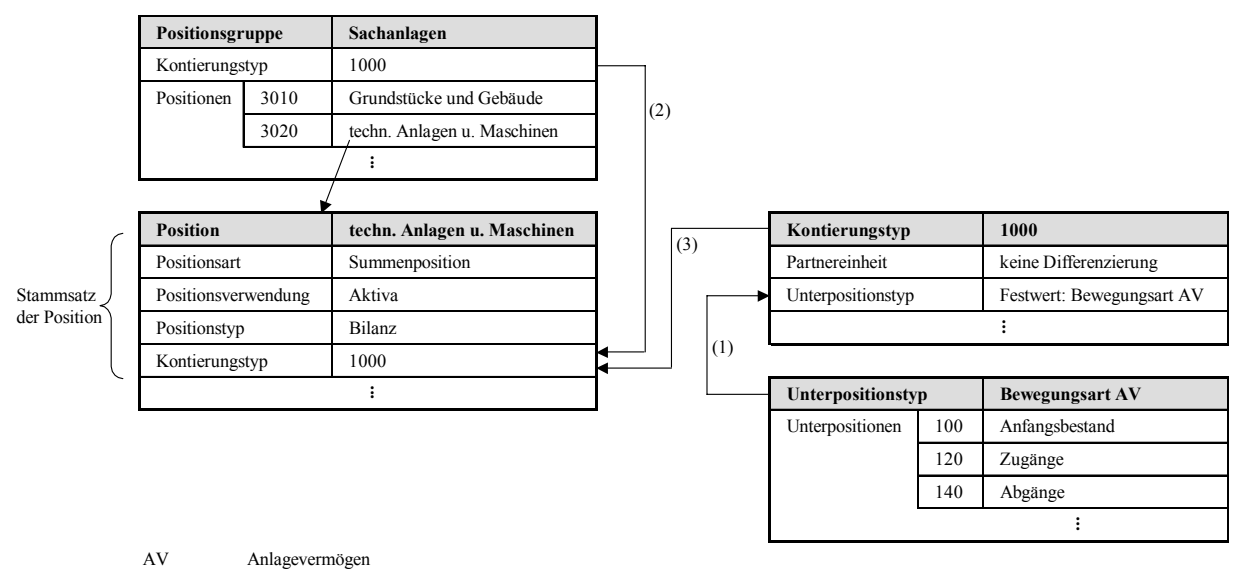

*Abb. 32: Unterkontierungen in der Positionsgruppe Sachanlagevermögen* 

Durch das Merkmal Unterkontierung können die Werte einer Position stark differenziert werden, ohne daß die Anzahl der Positionen unübersichtlich wird, selbst in komplexen Konzernstrukturen. Ohne Unterkontierungen müßte beispielsweise für jede Partnereinheit, die in interne Geschäftsbeziehungen des Konzerns eingebunden ist, im Positionsplan eine eigene Forderungsposition (Forderungen ggü. Partner A, Forderungen ggü. Partner B, ...) angelegt werden.

Weiterer Vorteil des vorgestellten Customizingkonzeptes ist, daß durch die Merkmale Kontierungstyp und Unterpositionstyp eine aufwendige Mehrfachdefinition bei identischen Positionsdifferenzierungen innerhalb von Positionsgruppen entfällt. Die benötigten Typen werden im Rahmen der Modellkonfiguration einmal definiert bzw. aus Voreinstellungen ausgewählt und über die beschriebene Systematik den verschiedenen Positionsgruppen zugeordnet.

# **4.3.5.2 Positionsverwendung**

Eine Eigenschaft des EC-CS-Merkmals Position ist die Positionsverwendung. Im System werden folgende Verwendungsarten unterschieden:

- Bilanz- und GuV-Positionen
- spezielle Positionen
	- Ergebnispositionen Jahresüberschuß bzw. Bilanzgewinn (in Abhängigkeit des Ausweises der Gewinnverwendungsrechnung in der Bilanz oder im Anschluß an die GuV)
	- Gewinnverwendungspositionen
	- Minderheiten
		- an Beteiligungen
		- am Kapital
		- am Jahresüberschuß
	- latente Steuern
	- Aufwand/Ertrag aus Beteiligungsabgängen
	- Statistische Positionen
		- der Kapitalkonsolidierung:
			- statistische Eigenkapitalpositionen
			- statistische Jahresüberschußpositionen
		- Kennzahlen
			- nichtfinanzielle Kennzahlen
			- finanzielle Kennzahlen

Bilanz- und GuV-Positionen werden je nach Verwendung unterschieden in Aktiv- und Passiv- bzw. Aufwands- und Ertragspositionen. Entsprechend der Verwendungsfestlegung wird bestimmt, mit welchen Vorzeichen die Positionen im System erfaßt werden: Anfangsbestand und Zugänge (Abgänge) auf Aktiv- bzw. Aufwandspositionen mit positivem (negativem) Vorzeichen, Anfangsbestand und Zugänge (Abgänge) auf Passiv- bzw. Ertragspositionen mit negativen (positivem) Vorzeichen. Damit alle Werte ohne Vorzeichen im System erfaßt werden können, wird dem Positionstyp im Stammsatz ein entsprechendes Vorzeichen zugeordnet, z.B. einer Aufwandsposition das Vorzeichen `+`, einer Ertragsposition das Vorzeichen `-`.

Dieses Verfahren basiert auf der grundlegenden Buchungssystematik des SAP-Systems, nach der Sollbuchungen mit positivem, Habenbuchungen mit negativem Vorzeichen erfaßt werden. Im Rahmen der an die Erfassung anschließenden Datenverarbeitung kann der Anwender in den Zeilen eines sogenannten Buchungsbelegs entsprechend dieser Systematik erkennen, ob eine wertmäßige Veränderung auf der Sollseite (Vorzeichen `+`) oder der Habenseite (Vorzeichen `-`) einer Position verbucht wird.

Weiterhin werden im EC-CS sogenannte spezielle Positionen verwaltet. Dazu gehören neben weiteren primär buchhalterischen Informationen (z.B. Ergebnispositionen Jahresüberschuß und Bilanzgewinn, Gewinnverwendungs- und Minderheitenpositionen) sogenannte statistische Positionen: Dabei handelt es sich im wesentlichen um Größen, die im Rahmen der Kapitalkonsolidierung Verwendung finden. Als statistische Positionen werden jedoch auch Positionen bezeichnet, die finanzielle Kennzahlen sowie nichtfinanzielle Kennzahlen (Mengen, Mitarbeiterzahlen, ...) enthalten.

## **4.3.6 Positionsplan**

Dieses Merkmal des SAP-Konsolidierungssystems bezeichnet ein systematisch gegliedertes, hierarchisches Verzeichnis von Positionen. Das EC-CS stellt fünf voreingestellte Positionspläne zur Verfügung:

- Gliederungsschema IAS mit Gewinnverwendungsrechnung in der Bilanz, GuV nach dem Umsatzkostenverfahren
- Gliederungsschema HGB mit Gewinnverwendungsrechnung in der GuV, GuV nach dem Gesamtkostenverfahren
- Gliederungsschema HGB mit Gewinnverwendungsrechnung in der Bilanz, GuV nach dem Gesamtkostenverfahren1
- Gliederungsschema Banken mit Gewinnverwendungsrechnung in der GuV2
- Gliederungsschema JP-GAAP mit Gewinnverwendungsrechnung in der GuV, GuV nach dem Umsatzkostenverfahren

Die individuelle Ausgestaltung eines Positionsplans ergibt sich aufgrund externer bzw. interner Anforderungen des Anwenders. Ein Positionsplan kann in einer oder mehreren Konsolidierungssichten verwendet werden, innerhalb einer Sicht können auch mehrere Positionspläne parallel (z.B. für Abschlüsse nach unterschiedlichen Rechnungslegungsnormen) eingesetzt werden.

Ein Positionsplan umfaßt jeweils eine Hierarchie von Bilanzpositionen und eine Hierarchie von GuV-Positionen. Bezüglich des Ausweises der Gewinnverwendungsrechnung können zwei voreingestellte Varianten gewählt werden: Die Gewinnverwendungsrechnung kann entweder als Bestandteil der Bilanz oder im Anschluß an die GuV-Rechnung angeordnet werden.

Die Positionen einer Kapitalflußrechnung bzw. eines Finanzplans müssen manuell konfiguriert werden. Der Positionsplan ist in diesem Fall um entsprechende Unterkontierungen zu erweitern, die die notwendigen Informationen der Zahlungsmittelströme bereitstellen.

In Abhängigkeit der Eigenschaft, ob eine Position direkt bebucht werden kann oder nicht, ergibt sich eine Unterscheidung der EC-CS-Positionen nach Summen- und Wertpositionen, die sich anschaulich anhand einer Positionsplanhierarchie beschreiben läßt: Abb. 33 zeigt einen Ausschnitt aus einem Positionsplan. Die Positionen 250050 bis 250500 sind Wertpositionen. Sie stellen die Eingangsgrößen der Positionenhierarchie dar und befinden sich dementsprechend auf der untersten Hierarchieebene. Summenpositionen stellen Verdichtungen bzw. Aggregationen anderer Summenpositionen und/oder Wertpositionen dar. In der Darstellung ist nur die Position 250000 Eigenkapital eine Summenposition. Auf diese Position kann nicht gebucht werden, der Positionswert ergibt sich als Saldo der untergeordneten Wertpositionen 250050 bis 250500. Nur die Wertpositionen eines Positionsplans können direkt bebucht werden.

Der oder die konfigurierten Positionspläne stellen die vereinheitlichten Ausweisgrundlagen des Konzernabschlusses dar. Auf den Positionen werden die Konten der Finanzbuchhaltungssysteme der Konzerngesellschaften zusammengeführt. Zur automatisierten Übernahme von Meldedaten aus liefernden Finanzbuchhaltungssystemen der Unternehmensebene ist es erforderlich, daß der Positionsplan der Konsolidierung auf der Grundlage eines konzernweit vereinheitlichten Zuordnungskon-

<sup>1</sup> Eine HGB-Gliederung nach dem Umsatzkostenverfahren ist nicht hinterlegt.

<sup>2</sup> Das branchenspezifische GuV-Schema für Banken sieht keine Unterscheidung nach dem Gesamtkosten- bzw. dem Umsatzkostenverfahren vor.

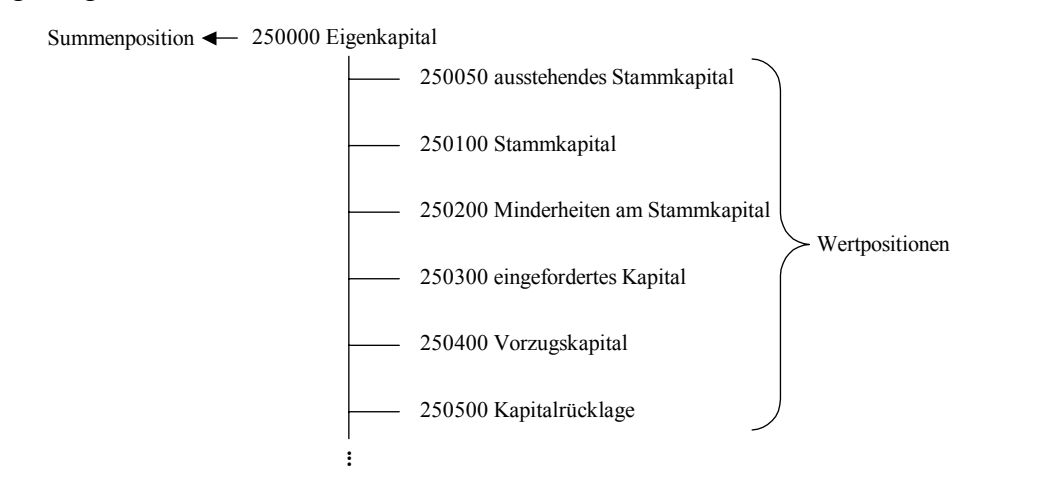

zepts mit den lokalen bzw. operativen Kontenplänen der Konzerngesellschaften im Rahmen des Customizing integriert wird.1

*Abb. 33: Summen- und Wertpositionen eines EC-CS-Positionsplans* 

### **4.3.7 Kontierungsebene**

Dieses Merkmal dient der Klassifikation von Buchungen im Konsolidierungssystem in Abhängigkeit des Fortschritts des Konsolidierungsprozesses.2 Zu diesem Zweck wird jede Buchung mit einer bestimmten Belegart durchgeführt. Die Belegart bestimmt, welcher Kontierungsebene eine Buchung in der Datenbank zugeordnet wird.

Die Klassifikation der Konsolidierungsbuchungen dient dreierlei Zwecken:

- Die in den einzelnen Konsolidierungsschritten zu bearbeitenden Daten werden systemseitig anhand des Merkmals Kontierungsebene identifiziert
- Die Datenselektion für die Berichterstattung einzelner Konsolidierungsschritte erfolgt anhand des Merkmals Kontierungsebene
- Das Merkmal Kontierungsebene wird systemseitig verwendet, um innerhalb von Kontierungsebenen Prüfungen der Datenkonsistenz vorzunehmen

Die systemseitig voreingestellten Kontierungsebenen können inhaltlich den verschiedenen Teilprozessen der Konsolidierung (Anpassungen, Konsolidierungsrechnungen) zugeordnet werden.3

## **4.3.8 Periode und Geschäftsjahr**

Mit Hilfe dieser Merkmale wird in einer Konsolidierungsversion eine Abschlußart (z.B. monatlicher, halbjährlicher Abschluß) spezifiziert, indem der gewünschten Abschlußart ein Periodenintervall zugeordnet wird. Das System identifiziert somit anhand der Periode (z.B. Monat, Halbjahr), aus welchem zeitlichen Intervall Daten für eine Abschlußerstellung einzubeziehen sind. Gleichsam spezifizieren die Ausprägungen der Periode im System die Stichtage, zu denen Daten abgerufen und ausgewertet werden.4

<sup>1</sup> Das Integrations- und Datenübernahmekonzept des EC-CS wird in Abschn. 4.4.3.2 auf S. 116ff. vorgestellt.

<sup>2</sup> Vgl. SAP-Bibliothek: EC-Konsolidierung - Buchungen - Typisierung von Buchungen durch Kontierungsebenen.

<sup>3</sup> Zur prozeßorientierten Klassifikation der Kontierungsebenen s. Abschn. 4.4.1 auf S. 103ff.

<sup>4</sup> Vgl. SAP-Bibliothek: Glossar - Periode.

Beim Geschäftsjahr handelt es sich in der Regel um einen Zeitraum von zwölf Monaten, der sich mit dem Kalenderjahr decken kann. Ein Geschäftsjahr besteht aus mindestens einer Periode. Durch die sogenannte Geschäftsjahresvariante wird festgelegt, aus wie vielen Perioden ein Geschäftsjahr besteht.1

# **4.4 Customizing der Datenverarbeitung**

Wie in Abschn. 4.2.3 erwähnt, lassen sich die von einem Konsolidierungssystem unterstützten Datenverarbeitungsprozesse einteilen in die Kategorien Konsolidierungsvorbereitung (einschließlich Datenübernahme) und Konsolidierungsrechnung. Im EC-CS werden diese Kategorien zwei sogenannten Monitoren zugeordnet: Abb. 34 zeigt, daß die Teilprozesse der Datenübernahme und der Konsolidierungsvorbereitung dem Datenmonitor, die Teilprozesse der Konsolidierungsrechnung dem Konsolidierungsmonitor zugewiesen sind (in der SAP-Terminologie werden die Teilprozesse als Maßnahmen bezeichnet; diese Begriffsverwendung wird nachfolgend übernommen).

|                                                                                        | Maßnahmen des EC-CS                       | Maßnahmendurchführung |            |
|----------------------------------------------------------------------------------------|-------------------------------------------|-----------------------|------------|
|                                                                                        |                                           | mit Beleg             | ohne Beleg |
| <b>Maßnahmen des Datenmonitors</b><br>(Datenübernahme,<br>Konsolidierungsvorbereitung) | Saldovortrag                              |                       |            |
|                                                                                        | Datenübernahme                            |                       |            |
|                                                                                        | Validierung der Meldedaten                |                       |            |
|                                                                                        | Währungsumrechnung                        |                       |            |
|                                                                                        | Umgliederungen                            |                       |            |
|                                                                                        | manuelle Anpassungsbuchungen              |                       |            |
|                                                                                        | Validierung der angepaßten Meldedaten     |                       |            |
| Maßnahmen des<br>Konsolidierungsmonitors<br>(Konsolidierungsrechnung)                  | Konzernaufrechnungen                      |                       |            |
|                                                                                        | Kapitalkonsolidierung                     |                       |            |
|                                                                                        | Zwischenergebniseliminierung              |                       |            |
|                                                                                        | manuelle Konsolidierungsbuchungen         |                       |            |
|                                                                                        | Validierung der konsolidierten Meldedaten |                       |            |

*Abb. 34: Zuordnung der Konsolidierungsschritte in die EC-CS-Datenverarbeitung* 

Die Customizingkonzeptionen und -möglichkeiten der in Abb. 34 dargestellten Maßnahmen werden in den Abschn. 4.4.3 (Maßnahmen des Datenmonitors), 4.4.4 (Maßnahmen des Konsolidierungsmonitors) und 4.4.5 (Maßnahmen in beiden Monitoren) beschrieben. Aufgrund ihrer maßnahmenübergreifenden Bedeutung für die Konzeption und Arbeitsweise der Datenverarbeitung wird zunächst die Buchungssystematik des Konsolidierungssystems vorgestellt. Sie bildet im EC-CS - aufbauend auf einer automatisierten oder manuellen Belegerfassung - die Grundlage der Datenverarbeitung, Dokumentation und Auswertung.

## **4.4.1 Buchungssystematik**

 $\overline{a}$ 

## **4.4.1.1 Steuerung durch Belegarten**

Wie in Abb. 34 dargestellt, können die Maßnahmen des EC-CS danach unterschieden werden, ob die Arbeitsschritte mit Buchungsbelegen erfaßt bzw. dokumentiert werden oder nicht. Buchungsbelege werden dann erzeugt, wenn die im Rahmen des Konzernabschlusses durchzuführenden Maßnahmen zu Wertveränderungen der von den Konzernunternehmen gelieferten Meldedaten füh-

<sup>1</sup> Vgl. SAP-Bibliothek: Glossar - Geschäftsjahr.

ren. Dies trifft bis auf zwei Ausnahmen auf alle Maßnahmen zu: Saldovortrag und Validierungsschritte führen nicht zu wertmäßigen Änderungen auf Konzernpositionen, sodaß in diesen Maßnahmen keine Buchungsbelege erstellt werden.1

Ein Buchungsbeleg besteht aus mindestens zwei Buchungszeilen (für Soll- und Habenposition), wobei jede Belegzeile einem sogenannten Einzelposten der Buchung entspricht. Die Einzelposten des Belegs enthalten die zu erfassenden Bewegungsdaten, die positionsbezogen ausgewiesen werden. Erfolgt eine Buchung, werden die Bewegungsdaten je Belegzeile in der Einzelpostentabelle der EC-CS-Datenbank erfaßt (s. Abb. 35). Die Einzelpostentabelle dient damit der detaillierten Dokumentation aller im Konsolidierungsprozeß durchgeführten Wertveränderungen.

Parallel zur Erfassung in der Einzelpostentabelle werden die Wertveränderungen in der Summentabelle der EC-CS-Datenbank gespeichert. Hier werden die gebuchten Bewegungsdaten aggregiert, d.h. einzelne Buchungen können in der Summentabelle - im Gegensatz zur Einzelpostentabelle nicht mehr nachvollzogen werden.

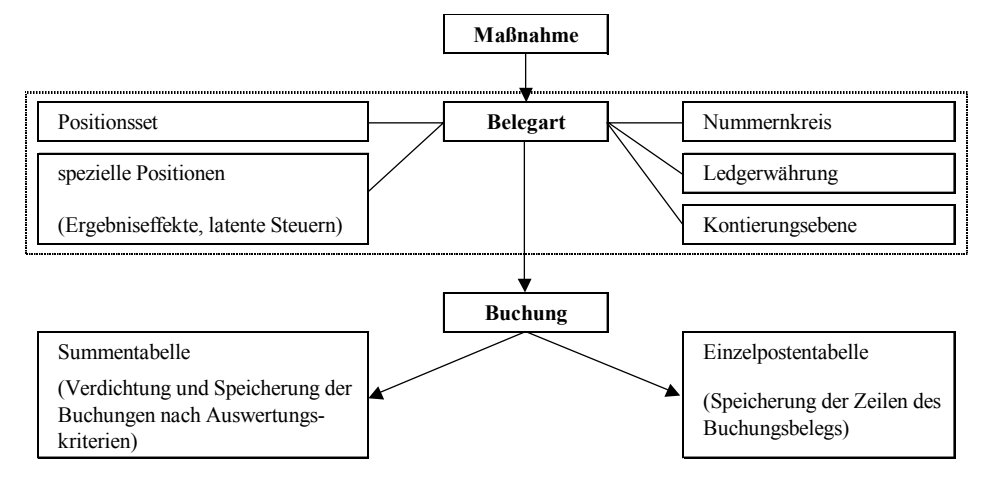

*Abb. 35: Buchungssteuerung durch Belegarten nach Start einer Maßnahme* 

Ein rationeller Konsolidierungsprozeß wird wesentlich durch eine weitgehende Automatisierung der Konsolidierungsbuchungen realisiert. Die Automatisierung wird dadurch ermöglicht, daß in jeder Maßnahme einer Konsolidierungsversion die Buchungsvorgänge strukturell identisch sind und damit als Routinen formuliert werden können. Beispiel: Im Rahmen der Schuldenkonsolidierung werden stets die definierten Positionen eines sogenannten Positionssets zur paarweisen Eliminierung zwischen Gläubiger und Schuldner herangezogen.

Aufgrund dieser strukturellen Gleichartigkeit von Buchungen eines Arbeitsschrittes der Konsolidierung werden im EC-CS Belege unter Verarbeitungsaspekten zu Belegarten zusammengefaßt, die im Customizing definiert werden müssen.

Zur Durchführung muß einer Maßnahme daher im Rahmen des Customizing eine Belegart zugewiesen werden, die nach dem Start der Maßnahme aufgerufen wird (s. Abb. 35). Mit Hilfe der Belegart generiert das System alle zur maschinellen Buchung eines Konsolidierungssachverhalts erforderlichen Steuerungsdaten. Zu diesem Zweck beinhaltet der Definitionsumfang einer Belegart Festlegungen zur

- versionsabhängigen Zuordnung eines Nummernkreises,

 $\overline{a}$ 

Identifikation der zu bebuchenden Positionen eines Positionssets,

<sup>1</sup> Vgl. SAP-Bibliothek: EC-Konsolidierung - Buchungen - Typisierung von Buchungen durch Kontierungsebenen.

- Zuordnung einer Ledgerwährung,
- Zuordnung einer Kontierungsebene.
- Verbuchung von Ergebniseffekten auf speziellen Positionen (Abschn. 4.4.1.2) und
- Behandlung latenter Steuern auf speziellen Positionen (Abschn. 4.4.1.3).

Aus dem einer Belegart zugeordneten Nummernkreis wird bei jeder Belegbuchung eine fortlaufende Belegnummer aus einem Nummernkreisintervall vergeben. Zweck dieser Nummernvergabe ist die Möglichkeit einer Belegidentifikation z.B. im Rahmen einer Auswertung in der Einzelpostentabelle, um die Entwicklung einer Position im Konsolidierungsprozeß nachvollziehen zu können. Die Nummernvergabe kann, wie im beschriebenen Fall automatisch erstellter Datensätze von Buchungsbelegen, systemintern erfolgen. Eine weitere Möglichkeit ist die externe Nummernvergabe durch den Benutzer bei ggf. erforderlichen manuellen Anpassungs- und Konsolidierungsbuchungen oder durch ein vorgelagertes System der Finanzbuchhaltung. Da die Belegarten versionsabhängig definiert werden, müssen auch die Nummernkreise versionsabhängig vergeben werden, um die Belegarten einer Maßnahme in verschiedenen Versionen eindeutig identifizieren zu können.

Die Positionen, auf denen die Anpassungs- oder Konsolidierungsbuchungen einer Maßnahme durchgeführt werden, sind in sogenannten Positionssets hinterlegt bzw. werden als Meldedaten definiert. Durch die Festlegung der Globalparameter Geschäftsjahr und Periode, in der eine Maßnahme durchgeführt werden soll, identifiziert das System in den Summentabellen die buchungsrelevanten Bestände bzw. Stromgrößen der Positionen des Sets bzw. der Meldepositionen. Anhand der Kontierungstypen der Positionen muß das System Buchungen ggf. den Unterkontierungen einer Position zuordnen. Z.B. wird bei einer paarweisen Eliminierungsbuchung eine Differenzierung nach Partnereinheiten verlangt. Durch die Zuordnung spezieller Positionen wird definiert, ob latente Steuern oder Ergebniseffekte berücksichtigt werden sollen.

Die Währung, in der die Positionen zu bebuchen sind, zieht das System aus dem der Belegart zugeordneten Ledger. Das System liest den Partner aus dem Datensatz einer zu konsolidierenden Position des Positionssets und übernimmt die Kontierung in den Buchungsbeleg.

Zentrales Merkmal der Buchungssystematik des EC-CS ist die Kontierungsebene. Wie Abb. 36 auf der folgenden Seite zeigt, werden über die voreingestellten Ebenen die Buchungen in Abhängigkeit des Prozeßfortschritts der Konzernkonsolidierung in zwei Klassen unterteilt: Die Anpassungsbuchungen mit der Kontierungsebene 1 sowie die Konsolidierungsbuchungen der Konzernaufrechnungen und der Kapitalkonsolidierung mit den Kontierungsebenen 2 bzw. 3. Mit Hilfe dieser Klassifikation können Auswertungen für einzelne Arbeitsschritte des Konsolidierungsprozesses durchgeführt werden. Sie dient ferner einer prozeßorientierten begrifflichen Unterscheidung der Bewegungsdaten, wie Abb. 36 zeigt. Die durch Buchungen der Kontierungsebene 1 veränderten Meldedaten (im System erfaßt mit der Kontierungsebene 0) werden in der SAP-Terminologie als angepaßte Meldedaten, die durch Buchungen den Kontierungsebenen 2 bzw. 3 veränderten Meldedaten als konsolidierte Meldedaten bezeichnet.

Abb. 36 stellt den gesamten Verarbeitungsprozeß der Bewegungsdaten im EC-CS ausgehend von Meldedaten (Einzelabschlußdaten der Bilanz und GuV) und sogenannten Zusatzmeldedaten (erforderlich für die Maßnahmen Zwischenergebniseliminierung und Kapitalkonsolidierung) bis zu den konsolidierten Meldedaten des Konzernabschlusses über die drei Kontierungsebenen dar. Die Kontierungsebenen können wie folgt beschrieben werden:

Kontierungsebene 0

Kontierungsebene 0 enthält alle Buchungen der Meldedaten in die Summendatenbank, die im Rahmen der Datenübernahme aus operativen Vorsystemen übernommen werden.

Kontierungsebene 1

Diese Ebene faßt alle Anpassungsbuchungen im Rahmen der konsolidierungsvorbereitenden Überleitungsrechnungen von der HB.I zur HB.II bzw. GuV.I zur GuV.II zur Vereinheitlichung der Meldedaten entsprechend den Ansatz- und Bewertungsvorschriften der Konzernrechnungslegung zusammen. Je nach Grad der vertikalen Integration der Liefersysteme sind die Meldedaten z.T. bereits dezentral angepaßt, sodaß im Konsolidierungssystem keine Anpassungsbuchungen erforderlich sind, wenn ausschließlich HB.II bzw. GuV.II-Daten geliefert werden.

Eine Anpassungsbuchung betrifft stets eine einzelne Konsolidierungseinheit. Im Berichtswesen eines Konsolidierungskreises werden Anpassungsbuchungen daher immer dann berücksichtigt, wenn in den Datensätzen der Buchung eine Konsolidierungseinheit kontiert wurde, die dem Konsolidierungskreis zugeordnet ist.

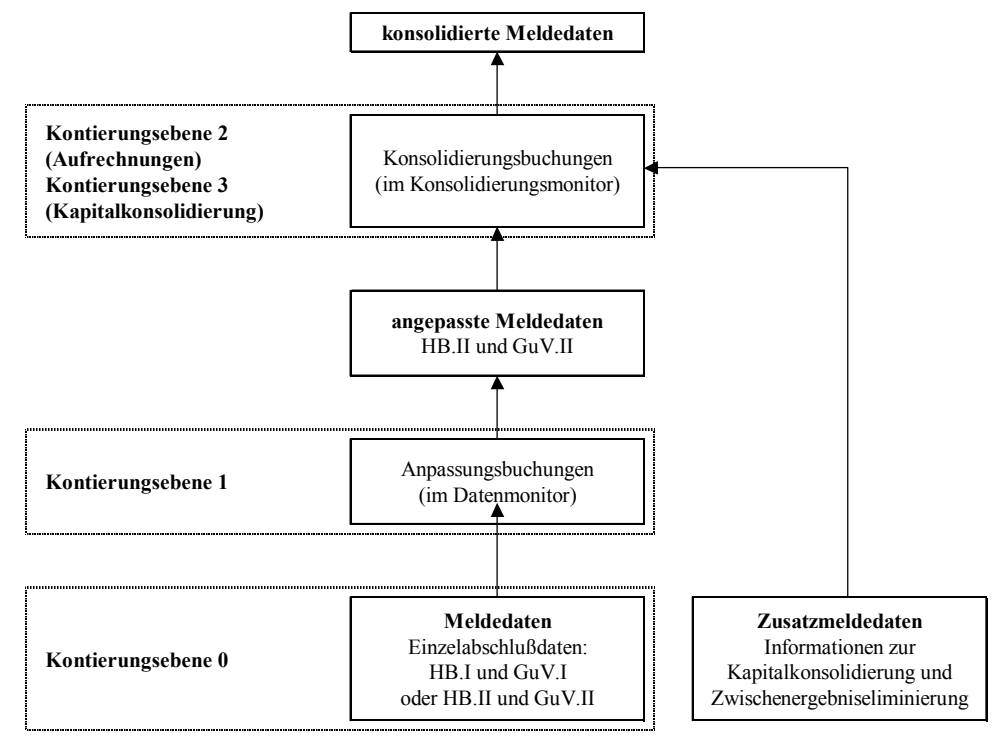

*Abb. 36: Verarbeitung der Meldedaten und Zusatzmeldedaten in den voreingestellten Kontierungsebenen* 

Kontierungsebene 2

Diese Kontierungsebene enthält alle Buchungen, mit denen konzerninterne Sachverhalte eliminiert werden. Dies betrifft hauptsächlich Sachverhalte der Schuldenkonsolidierung, der Zwischenergebniseliminierung sowie der Aufwands- und Ertragskonsolidierung. Die Buchungen beziehen sich im Gegensatz zu Anpassungsbuchungen nicht auf eine einzelne Konsolidierungseinheit, sondern stets auf ein Paar von Konsolidierungseinheiten, welches das zu eliminierende Geschäft innerhalb eines Konsolidierungskreises durchgeführt hat (paarweise Eliminierungsbuchungen).

In einer Kreishierarchie ist die gemeinsame Zugehörigkeit der Geschäftspartner zum obersten Konsolidierungskreis der Berichterstattung Voraussetzung für die Berücksichtigung einer paarweisen Eliminierungsbuchung im Rahmen des Reporting. Das Konsolidierungssystem identifiziert eine Eliminierungsbuchung somit nur dann als berichtsrelevant, wenn die im Datensatz der Buchung kontierten Objekte Konsolidierungseinheit und Partnereinheit dem (obersten) Konsolidierungskreis der Berichterstattung angehören. Entsprechend muß im Datensatz der Buchung neben der Konsolidierungseinheit auch eine Partnereinheit kontiert werden.

Kontierungsebene 3

Auch diese Kontierungsebene umfaßt, wie die Kontierungsebene 2, Konsolidierungsbuchungen, jedoch ausschließlich der Maßnahme Kapitalkonsolidierung, d.h. Eliminierungsbuchungen von Eigenkapitalien und Beteiligungen. Während paarweise Eliminierungsbuchungen auf der Ebene von Konsolidierungseinheiten kontiert werden, beziehen sich Kapitalkonsolidierungsbelege grundsätzlich auf Konsolidierungskreise (Mutter-Tochter-Beziehungen). In dieser Kontierungsebene wird im Datensatz einer Buchung neben Konsolidierungseinheit und (Beteiligungs- )Partnereinheit daher auch der Konsolidierungskreis kontiert.1

Die Buchungen der Ebenen 2 und 3 haben nicht nur in dem Konsolidierungskreis Gültigkeit, dem Mutter und Tochter zugeordnet sind, sondern auch allen übergeordneten Konsolidierungskreisen einer Konzernhierarchie, die diesen Konsolidierungskreis enthalten.

Die Buchungen der Belege werden in der Summendatenbank je Einheit und je Kontierungsebene gespeichert, d.h. Anpassungs- und Konsolidierungsbuchungen werden separat verwaltet und können somit auch separat ausgewertet werden.

Im Rahmen des Saldovortrags werden die kumulierten Buchungssätze getrennt nach Kontierungsebenen vorgetragen. Dadurch wird erreicht, daß Wiederholungen von Anpassungs- und Konsolidierungsbuchungen (z.B. Buchungen der Erstkonsolidierung) in Folgeperioden nicht erforderlich sind.

# **4.4.1.2 Gewinnverwendung und Ergebniseffekte**

Im Zusammenhang mit ergebniswirksamen Anpassungs- und Konsolidierungsbuchungen müssen in einem Beleg Buchungszeilen angelegt werden, mit denen sogenannte Ergebniseffekte berücksichtigt werden können. Nachfolgend wird die Konzeption der automatischen Buchung von Ergebniseffekten, im folgenden Abschn. 4.4.1.3 auf S.110ff. die automatische Berücksichtigung damit verbundener latenter Steuern vorgestellt.

In Finanzbuchhaltungssystemen auf Unternehmensebene stellen die Konten Jahresergebnis und Bilanzgewinn Größen dar, die als Salden der Aufwands- und Ertragspositionen der GuV (Jahresergebnis) bzw. dessen kumulierte Fortschreibung in der Gewinnverwendungsrechnung (Bilanzgewinn) ermittelt werden. Kommt es zu erfolgswirksamen Buchungen, werden diese Gewinngrößen im System automatisch somit verändert. Direkte Buchungen auf diese Positionen werden in einer Finanzbuchhaltung jedoch nicht vorgenommen.

Anders im EC-CS: In Abhängigkeit des Ausweises der Gewinnverwendungsrechnung können Jahresergebnis bzw. Bilanzgewinn sowohl Wert- als auch Summenpositionen sein, die als spezielle Positionen direkt bebucht werden müssen<sup>2</sup>

- Bei einer Gewinnverwendungsrechnung in der Bilanz stellt der Bilanzgewinn eine Summenposition dar. Er wird ermittelt aus den Bilanzpositionen Jahresergebnis, Ergebnisvortrag, Aus-

<sup>1</sup> Vgl. SAP-Bibliothek: Typisierung von Buchungen durch Kontierungsebenen.

<sup>2</sup> Vgl. SAP-Bibliothek: EC-Konsolidierung - Buchungen - Ergebniseffekte, latente Steuern - Ergebniseffekte.

schüttungen sowie Einstellungen bzw. Entnahmen aus den Rücklagen. Die Gewinn- und Verlustrechnung endet mit dem Jahresergebnis GuV (s. Abb. 37).

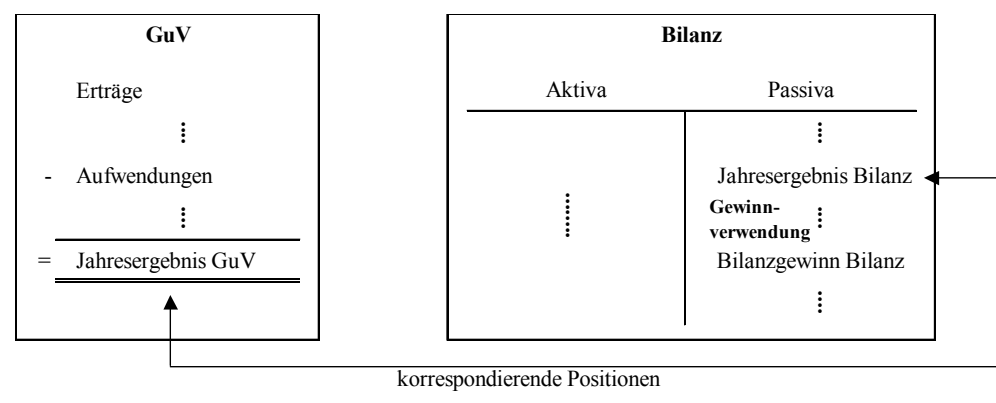

*Abb. 37: Gewinnverwendungsrechnung in der Bilanz* 

Das Jahresergebnis Bilanz und das Jahresergebnis GuV werden bei dieser Form des Ausweises der Gewinnverwendungsrechnung als spezielle Position verwaltet. Es handelt sich um Wertpositionen, die inhaltlich miteinander korrespondieren und daher grundsätzlich wertmäßig identisch sind.

- Bei einer Gewinnverwendungsrechnung im Anschluß an die GuV hingegen ist der Bilanzgewinn (in der Bilanz) eine Wertposition, die im Rahmen der Datenübernahme aus Einzelabschlüssen der Konzerngesellschaften erfaßt werden muß. Die speziellen Positionen sind in diesem Fall nicht die Jahreserfolge der GuV bzw. der Bilanz, sondern der (im Anschluß an die GuV ermittelte) Bilanzgewinn der GuV und der Bilanzgewinn der Bilanz (s. Abb. 38). Sie stellen somit die "korrespondierenden" Größen dar, die wertmäßig identisch sind.

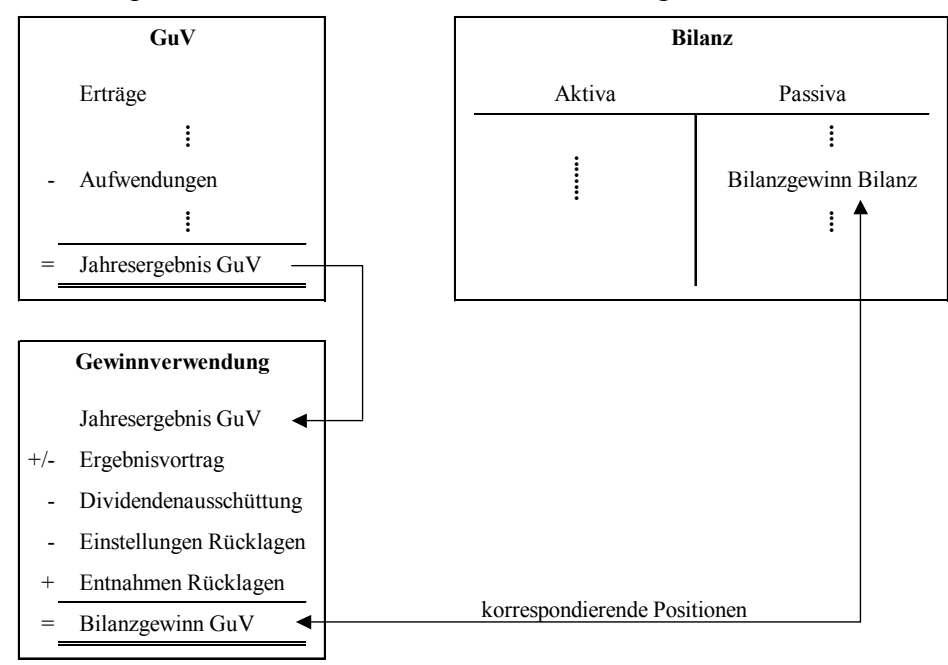

 *Abb. 38: Gewinnverwendungsrechnung im Anschluß an die GuV* 

Bei erfolgswirksamen Anpassungs- bzw. Konsolidierungsbuchungen (also bei Buchungen zwischen Bestands- und Erfolgskonten) treten sogenannte Ergebniseffekte auf, die im Konsolidierungssystem nicht auf den speziellen Ergebnispositionen berücksichtigt werden, da es sich hierbei um Wertpositionen handelt, die ausschließlich durch direkte Bebuchung verändert werden können.

Um eine Abweichung zwischen den Salden von Erträgen und Aufwendungen bzw. Aktiva und Passiva auch auf den speziellen Ergebnispositionen des Konzernpositionsplans zu berücksichtigen, müssen im EC-CS daher zusätzliche Buchungen erzeugt werden, die sich in Abhängigkeit des Ausweises der Gewinnverwendungsrechnung unterscheiden.

Bei einer Gewinnverwendungsrechnung in der Bilanz stellen die Jahresergebnisse der Bilanz bzw. der GuV spezielle Positionen dar. Ist in einem Buchungsbeleg der Saldo von Buchungen auf Erfolgskonten ungleich Null, so wird automatisch eine Buchung erzeugt, die die korrespondierenden Jahresergebnisse in Bilanz und GuV um diesen Saldo korrigiert. Diese Anpassungsbuchung ist möglich, da die Jahresergebnisse in Bilanz und GuV unterschiedliche Vorzeichen haben. So wird das Jahresergebnis der Bilanz durch eine Habenbuchung, das Jahresergebnis GuV durch eine Sollbuchung erhöht, d.h. das System legt bei einem positiven Ergebniseffekt folgende Buchung an:1

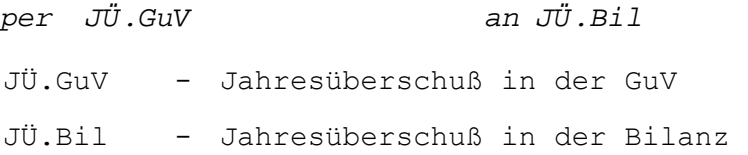

- Erfolgt die Gewinnverwendungsrechnung im Anschluß an die GuV, sind die Bilanzgewinne der Bilanz bzw. der GuV spezielle Positionen. Auch in diesem Fall überprüft das System jeden erzeugten Buchungsbeleg dahingehend, ob der Saldo aller Buchungen auf Erfolgspositionen ungleich Null ist. Ist dies der Fall, so ist ein Ergebniseffekt entstanden, zu dessen Berücksichtigung automatisch eine Buchung zwischen den speziellen Positionen Bilanzgewinn Bilanz und Bilanzgewinn GuV angelegt wird. Dies ist möglich, da auch hier beide speziellen Positionen unterschiedliche Vorzeichen haben. Bei einem positiven Ergebniseffekt werden die Bilanzgewinnpositionen mit der nachstehenden Buchung um diesen Saldo erhöht.

```
per BG.GuV an BG.Bil 
BG.GuV - Bilanzgewinn in der GuV 
BG.Bil - Bilanzgewinn in der Bilanz
```
 $\overline{a}$ 

Abb. 39 zeigt in einer Übersicht die Verwendung der speziellen Ergebnispositionen zur Berücksichtigung von Ergebniseffekten aus Anpassungs- und Konsolidierungsbuchungen in Abhängigkeit des Ausweises der Gewinnverwendungsrechnung.

|                  | spezielle Positionen | Bilanzgewinn |         | Jahresergebnis |         |
|------------------|----------------------|--------------|---------|----------------|---------|
| Gewinnverwendung |                      | der Bilanz   | der GuV | der Bilanz     | der GuV |
| in der Bilanz    |                      |              |         |                |         |
| in der GuV       |                      |              |         |                |         |

*Abb. 39: Verwendung spezieller Ergebnispositionen in Abhängigkeit des Ausweises der Gewinnverwendungsrechnung* 

<sup>1</sup> Die im EC-CS erzeugten Buchungsbelege beschreiben je Zeile die Buchung auf einer Position (s. Abschn. 4.3.5.2 auf S. 99). Die hier gewählte "klassische" Darstellungsform findet im EC-CS keine Verwendung.

#### **Beispiel zu speziellen Ergebnispositionen**

Eine Anpassungsbuchung vermindert eine Einzelabschlußabschreibung auf Maschinen um 100.1

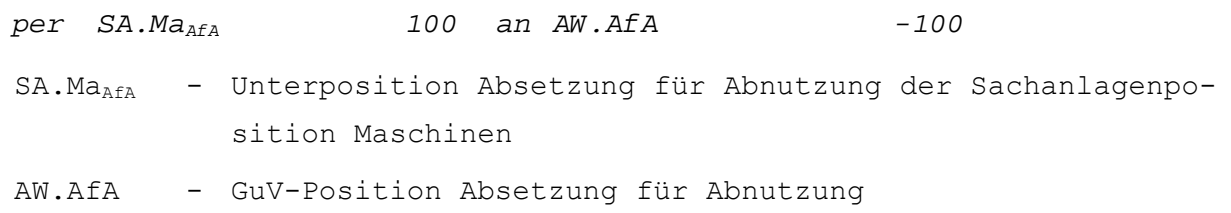

In der GuV der betreffenden Konsolidierungseinheit erhöht sich dementsprechend der Saldo von Erträgen und Aufwendungen ebenso wie in der Bilanz der Bestand des Vermögens um 100. Um den Ergebniseffekt auch auf den speziellen Ergebnispositionen zu berücksichtigen, legt das EC-CS in Abhängigkeit des Ausweises der Gewinnverwendungsrechnung im Buchungsbeleg automatisch eine Korrekturbuchung an. Da die GuV-Position (AW.AfA) im Haben angesprochen wurde, muß die spezielle Ergebnisposition in der GuV im Soll angesprochen werden, um die GuV auszugleichen.

- Ausweis der Gewinnverwendung in der Bilanz

Im Soll bebucht wird hier der Jahresüberschuß der GuV. Die Gegenbuchung erfolgt auf der Eingangsgröße der Gewinnverwendungsrechnung in der Bilanz, dem Jahresüberschuß der Bilanz:

```
per JÜ.GuV 100 an JÜ.Bil -100
```
Da die Jahresüberschüsse der GuV bzw. der Bilanz (JÜ.GuV bzw. JÜ.Bil) umgekehrte Vorzeichen haben, erhöhen sich die Salden beider Positionen um 100. Damit stimmen Salden der Aktiva und Passiva bzw. der Erträge und Aufwendungen wieder mit den Beträgen der korrespondierenden Ergebnisgrößen überein. Der Bilanzgewinn in der Bilanz wird als Summenposition ausgehend vom konsolidierten Jahresüberschuß im Rahmen der Gewinnverwendungsrechnung ermittelt.

- Ausweis der Gewinnverwendung im Anschluß an die GuV

In diesem Szenario stellt der Bilanzgewinn der Bilanz keine Summen- sondern eine Wertposition dar, auf der der Ergebniseffekt infolge der Anpassungsbuchung direkt gebucht werden muß:

*per BG.GuV 100 an BG.Bil -100* 

Da auch die Positionen Bilanzgewinn der GuV bzw. Bilanzgewinn der Bilanz (BG.GuV bzw. BG.Bil) umgekehrte Vorzeichen haben, erhöhen sich die Salden beider Positionen um 100. Der Jahresüberschuß der GuV ist in dieser Ausweisvariante eine Summenposition und errechnet sich automatisch als Saldo der konsolidierten Erträge und Aufwendungen.

### **4.4.1.3 Latente Steuern**

 $\overline{a}$ 

Werden im EC-CS erfolgswirksame Anpassungs- oder Konsolidierungsbuchungen durchgeführt, so müssen neben den beschriebenen Wertveränderungen der Positionen des Jahresüberschusses und des Bilanzgewinns ggf. auch die in diesem Zusammenhang entstehenden latenten Steuern berück-

<sup>1</sup> Entsprechend der beschriebenen Vorzeichensystematik der EC-CS-Positionen werden in diesem Text vorgestellte EC-CS-Buchungen auf der Sollseite mit positivem, auf der Habenseite mit negativem Vorzeichen dargestellt.

sichtigt werden.1 Die Belegzeilen zur Buchung latenter Steuern legt das System automatisch an, wenn im Customizing der Belegart einer Maßnahme eine entsprechende Festlegung getroffen wird. Auch hier ist es erforderlich, daß spezielle Positionen gepflegt und der Belegart zugeordnet werden: Für die Verbuchung aktivischer bzw. passivischer latenter Steuern zwei Bestandspositionen sowie zwei Positionen in der GuV (Aufwand bzw. Ertrag latente Steuern).

Die Steuersätze zur Ermittlung latenter Steuern werden in den Stammsätzen der Konsolidierungseinheiten hinterlegt. Welchen Steuersatz das System im Einzelfall zur Berechnung der latenten Steuern heranzieht, hängt von der Ursache des Ergebniseffekts ab:

- Entstehen latente Steuern aus einer Anpassungsbuchung, so wird der Steuersatz der Konsolidierungseinheit herangezogen, in deren Abschluß die Anpassungsbuchung durchgeführt wird.
- Bei konzernbezogenen Buchungen der Kapitalkonsolidierung (nur im Rahmen einer IAS-Konsolidierung) wird mit dem Steuersatz des Mutterunternehmens gerechnet.
- Bei paarweisen Eliminierungsbuchungen kann im Customizing der Belegarten zwischen zwei Verfahren der Bestimmung des Steuersatzes gewählt werden. Erste Möglichkeit: Es wird die Konsolidierungseinheit ausgewählt, bei der der Ergebniseffekt und die latenten Steuern berücksichtigt werden sollen. Der Ergebniseffekt wird dann mit dem Steuersatz dieser Konsolidierungseinheit multipliziert. Zweite Möglichkeit: Es wird das arithmetische Mittel der Steuersätze der einbezogenen Konsolidierungseinheiten gebildet und mit dem Ergebniseffekt vor Steuern multipliziert. Verbucht werden Ergebniseffekt und latente Steuern in diesem Fall bei der Gesellschaft, bei der die Eliminierungsbuchung im Soll vorgenommen wird.

Der Wert der latenten Steuern wird mit Formel (6) berechnet:

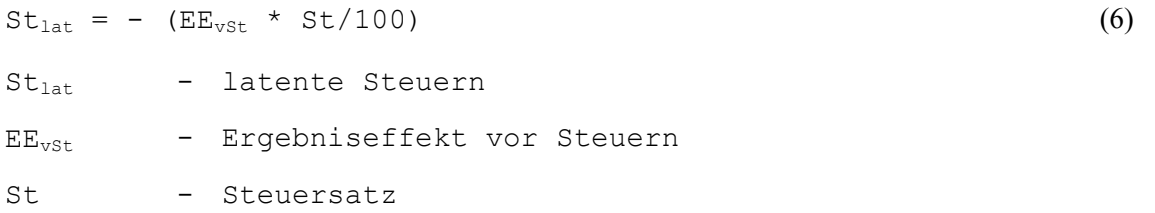

Als Wert der Größe Ergebniseffekt EEvst wird der auf die GuV-Position zu buchende Wert eingesetzt, d.h. die latenten Steuern St<sub>lat</sub> haben ein im Vergleich zur Anpassungs- oder Konsolidierungsbuchung auf einer GuV-Position umgekehrtes Vorzeichen. Ergibt sich für St<sub>lat</sub> ein positives (negatives) Vorzeichen, müssen die latenten Steuern erfolgsmindernd (erfolgssteigernd) berücksichtigt werden. Der unter Berücksichtigung latenter Steuern zu buchende Ergebniseffekt nach Steuern wird wie folgt berechnet:

```
EE_{nSt} = EE_{vSt} + St_{lat} (7)
EE<sub>nSt</sub> - Ergebniseffekt nach Steuern
```
#### **Beispiel zu latenten Steuern**

 $\overline{a}$ 

Zur Veranschaulichung soll auf das Beispiel des vorangegangenen Abschnitts Bezug genommen werden. Die ergebniswirksame Anpassungsbuchung vermindert eine Abschreibung auf das Sachanlagevermögen um 100 (Ergebniseffekt vor Steuern). Der Steuersatz der Konsolidierungseinheit, bei der die Anpassungsbuchung vorgenommen wird, beträgt 40%. Die Gewinnverwendung wird in der

<sup>1</sup> Zur Entstehung und Behandlung latenter Steuern im Konzernabschluß s. Abschn. 2.4.3.5 auf S. 50ff. Vgl. SAP-Bibliothek: EC-Konsolidierung - Buchungen - Ergebniseffekte, latente Steuern - Latente Steuern.

GuV ausgewiesen, d.h. spezielle Positionen zur Buchung des Ergebniseffektes sind die Positionen Bilanzgewinn Bilanz und Bilanzgewinn GuV (s. oben).

Die latenten Steuern St<sub>lat</sub> werden gemäß Formel (6) bei einem zu buchenden Wert auf der GuV-Position von -100 mit dem Wert 40 (= - (-100 \* 40%/100)) berechnet. Der saldierte Ergebniseffekt nach Steuern EE<sub>nSt</sub> wird gemäß Formel (7) i.H.v. -60 (= -100 + 40) errechnet. Das EC-CS legt drei Belegbuchungen an. Zunächst wird die Korrektur der Abschreibung erfaßt:

```
per SA.MaAfA 100 an AW.AfA -100 
SA.Ma<sub>AfA</sub> - Unterposition Absetzung für Abnutzung der Anlagenposition
           Maschinen 
AW.AfA - GuV-Position Absetzung für Abnutzung
```
Da der Jahresüberschuß im Konzernabschluß im Vergleich zur Summe der Jahresüberschüsse der Einzelabschlüsse aufgrund der Anpassungsbuchung höher ist, handelt es sich um passivische latente Steuern (da die Gesellschaft aus Sicht des Konzerns zu wenig Ertragssteuern zahlt), die als Aufwand verbucht werden:

```
per \; AW. St_{lat} 40 \; am \; FK. RS_{St} -40AW.St<sub>lat</sub> - Aufwand latente Steuern
FK.RS_{St} - Fremdkapitalposition Steuerrückstellung
```
Der Ergebniseffekt nach Steuern wird mit folgendem Buchungssatz auf den speziellen Positionen berücksichtigt:

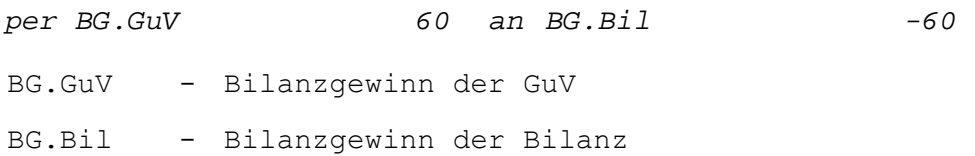

## **4.4.2 Maßnahmensteuerung und -überwachung**

Wie Abb. 34 auf S. 103 zeigt, werden die als Maßnahmen bezeichneten Aktivitäten des Konsolidierungsprozesses im EC-CS einem Daten- und einem Konsolidierungsmonitor zugeordnet. Die Maßnahmen der Datenübernahme und Anpassung an konzerneinheitliche Ansatz- und Bewertungsvorschriften werden im Datenmonitor, die Konsolidierungsrechnungen im Konsolidierungsmonitor zusammengefaßt.<sup>1</sup>

Die Maßnahmen eines Monitors bilden eine Maßnahmengruppe. Die Maßnahmengruppen werden im Customizing in Abhängigkeit der Sicht angelegt, d.h. der Anwender kann für jede Sicht individuelle Maßnahmengruppen definieren. Nach dem Customizing wird über die Monitore die Durchführung der Maßnahmen gesteuert und der Fortschritt des Konsolidierungsprozesses überwacht.

Sowohl Daten- als auch Konsolidierungsmonitor beschreiben Tabellen, deren Spalten durch die Maßnahmen des Monitors und deren Zeilen durch die Organisationseinheiten der Konzernhierarchie bestimmt werden. In jedem Tabellenfeld wird der Bearbeitungsstatus einer Maßnahme für eine Organisationseinheiten graphisch durch systemseitig vorgegebene Symbole dargestellt.

<sup>1</sup> Vgl. SAP-Bibliothek: EC-Konsolidierung - Durchführung einer Konsolidierung.

Um in einem Monitor die Maßnahmen durchführen zu können, muß zunächst die Periode, in der gearbeitet werden soll, geöffnet werden. Dadurch kann sichergestellt werden, daß stets in der richtigen Periode gebucht wird. Das Öffnen und Schließen von Perioden kann durch ein Berechtigungskonzept einem bestimmten Kreis von Mitarbeitern vorbehalten bleiben.

Grundsätzlich gilt, daß die Maßnahmen einer Maßnahmengruppe für jede Konsolidierungseinheit durchgeführt werden müssen. Ausnahmen sind möglich: Für eine Konsolidierungseinheit ist eine Währungsumrechnung nicht erforderlich, wenn ihre Daten bereits in der Berichtswährung des Konsolidierungskreises erfaßt wurden; gleiches gilt für die Maßnahme Saldovortrag, wenn für eine Konsolidierungseinheit keine Bestandsdaten für das vorangegangene Geschäftsjahr erfaßt wurden. Das System setzt in diesem Fall für die betreffenden Konsolidierungseinheiten in den jeweiligen Maßnahmen automatisch den Status "ohne Bedeutung", die Maßnahmen können somit übersprungen werden.

Für die Maßnahmenbearbeitung ist eine systemseitig vorgegebene Mußreihenfolge zu beachten, die die Maßnahmenabfolge weitgehend festlegt. Die konkrete Bearbeitungsreihenfolge ergibt sich letztlich aus den individuellen Anforderungen des Anwenders. Abb. 40 zeigt, in welcher Reihenfolge die Maßnahmen des Datenmonitors durchgeführt werden können. Die Spalten beschreiben die Arbeitschritte, denen eine oder mehrere Maßnahmen zugeordnet sind. Die Maßnahmen eines Arbeitsschrittes können in beliebiger Reihenfolge ausgeführt werden. So kann z.B. die Währungsumrechnung vor oder nach einer manuellen Anpassung der Meldedaten erfolgen, da beide Maßnahmen in Spalte 4 angeordnet sind. Ihre Durchführung bedingt jedoch den erfolgreichen Abschluß der Maßnahme des vorgelagerten Arbeitsschrittes, also der Validierung der Meldedaten (Spalte 3 in Abb. 40).

Letzte Maßnahme im Datenmonitor ist stets die Validierung (Überprüfung) der angepaßten Meldedaten. Erst wenn diese Maßnahme erfolgreich durchgeführt wurde, kann die Buchungsperiode wieder geschlossen und die Maßnahmendurchführung im Konsolidierungsmonitor begonnen werden.

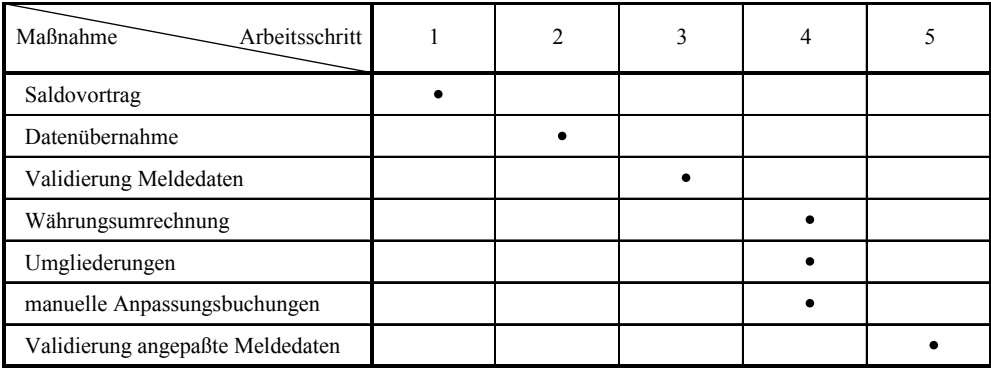

#### *Abb. 40: Bearbeitungsreihenfolge im Datenmonitor*

Im Konsolidierungsmonitor ist die Bearbeitungsreihenfolge systemseitig weitgehend freigestellt. Die Maßnahme Validierung der konsolidierten Meldedaten kann analog zum Datenmonitor erst nach Durchführung aller anderen Maßnahmen dieses Monitors erfolgen.

Die Maßnahmen werden im Monitor für jede Konsolidierungseinheit durch Anklicken der entsprechenden Matrixfelder gestartet. Zur Durchführung stehen verschiedene Startmodi zur Verfügung:

Im Testlauf kann jede Maßnahme unabhängig vom Status anderer Maßnahmen gestartet werden. Das System nimmt keine Buchungen vor. Die in Abb. 40 dargestellte Bearbeitungsreihenfolge ist im Testlauf unbeachtlich.

- Im Buchungslauf kann eine Maßnahme erst gestartet werden, wenn die Vorgängermaßnahme erfolgreich durchgeführt und gesperrt wurde. Solange eine - auch erfolgreich durchgeführte - Maßnahme entsperrt bleibt, können im Buchungslauf die Maßnahmen nachfolgender Arbeitsschritte (s. Abb. 40) nur provisorisch durchgeführt werden.
- Im Bündelungslauf werden mehrere Maßnahmen durch einmaliges Starten nacheinander ausgeführt. Werden einzelne Maßnahmen als sogenannte Meilensteine gekennzeichnet, so kann der Anwender wahlweise festlegen, ob der Bündelungslauf am nächsten Meilenstein endet oder die Bearbeitung über die Meilensteine hinaus fortsetzt (Bündelungslauf ohne Halt).

Zu Beginn der Arbeiten in einem Monitor haben alle Maßnahmen den Status "Initial". Führt der Anwender Maßnahmen lediglich im Testlauf durch, so ändert sich nichts. Wird eine Maßnahme im Buchungslauf gestartet, so wird der Status entsprechend dem Fortschritt der Arbeiten innerhalb der Maßnahme aktualisiert: Ist eine Maßnahme vollständig und erfolgreich abgeschlossen, so erhält sie den Status "fehlerfrei", wenn die Vorgängermaßnahme ebenfalls erfolgreich abgeschlossen und gesperrt wurde. Ist die Vorgängermaßnahme nicht gesperrt, so wird lediglich der Status "provisorisch fehlerfrei" vergeben. Die Maßnahme muß dann erneut durchgeführt werden, wenn die Vorgängermaßnahme gesperrt wurde.

Muß eine bereits gesperrte Maßnahme erneut durchgeführt werden (z.B. zur nachträglichen Korrektur von Meldedaten), so ist sie vor dem Neustart zu entsperren. Dies hat zur Folge, daß auch alle Nachfolgermaßnahmen durch das System automatisch entsperrt werden und - nach erfolgreicher Durchführung der korrigierten Maßnahme - ebenfalls erneut gestartet werden müssen.

Das System überträgt Statusfortschreibungen automatisch auf übergeordnete Organisationseinheiten: Ist z.B. eine Maßnahme für alle Konsolidierungseinheiten eines Konsolidierungskreises erfolgreich durchgeführt und gesperrt, so wird dieser Status auf den Konsolidierungskreis übertragen. Erst wenn im Datenmonitor alle Maßnahmen für alle Konsolidierungseinheiten und -kreise gesperrt sind, können die Maßnahmen im Konsolidierungsmonitor im Startmodus Buchungslauf bzw. Bündelungslauf gestartet werden.

Über die beschriebene Anwendung hinaus bestehen in den Monitoren folgende Explorationsmöglichkeiten: Der Anwender kann aus beiden Monitoren in die Stammsätze interessierender Organisationseinheiten springen. Er kann weiterhin einen Detailstatus der Maßnahmendurchführung mit Warnhinweisen und Fehlermeldungen einschließlich Ursachenbeschreibung aufrufen.

Die beschriebenen Systemelemente Daten- und Konsolidierungsmonitor stellen die zentralen Ausführungswerkzeuge eines Konsolidierungsprozesses im EC-CS dar. Über die Monitore lassen sich alle zugeordneten Maßnahmen steuern und die Arbeitsfortschritte je Konsolidierungseinheit überwachen. Ferner können aus den abgebildeten Konzernhierarchien heraus detaillierte Zusatzinformationen zu Organisationseinheiten, Bearbeitungsmethoden oder Fehlerbehebung aufgerufen werden.

Um in den vorgestellten Monitoren einen weitgehend automatisierten Konsolidierungsprozeß realisieren zu können, bedarf es einer Auswahl der durchzuführenden Maßnahmen sowie einer Definition der Methoden, auf deren Grundlage die Maßnahmen umgesetzt werden sollen. Nachfolgend wird beschrieben, welche Customizingkonzepte und -möglichkeiten das SAP-Konsolidierungssystem zur Definition der Maßnahmen des Daten- und des Konsolidierungsmonitors anbietet.

#### **4.4.3 Maßnahmen des Datenmonitors**

Als Maßnahmen des Datenmonitors werden der Saldovortrag, die Datenübernahme und die Währungsumrechnung vorgestellt. Die in Abb. 40 auf S. 113 ebenfalls dargestellten Maßnahmen manu-

elle Anpassungen, Umgliederungen und Validierungen werden im Abschn. 4.4.5 auf S. 240ff. näher erörtert, da es sich um Maßnahmen handelt, die auch in der Maßnahmengruppe des Konsolidierungsmonitors enthalten sind.

### **4.4.3.1 Saldovortrag**

Zweck des Saldovortrags ist der Datenübertrag von Bestandsdaten einer Vorperiode in das sogenannte Saldovortragsvorfeld der Summentabelle der anschließenden Periode. Der Vortrag wird je Konsolidierungseinheit durchgeführt und umfaßt die Meldedaten sowie die Salden der Anpassungsund Konsolidierungsbuchungen dieser Meldedaten aus der Vorperiode, d.h. es werden keine Einzelposten, sondern je Kontierungsebene Summensätze vorgetragen. Da mit dem Vortrag keine Wertveränderungen verbunden sind, erstellt das System im Rahmen des Saldovortrags keine Buchungsbelege, sondern schreibt die Werte lediglich in der Summentabelle des EC-CS fort (s. Abb. 34 auf S. 103).

Der Vortrag von Daten einer Konsolidierungseinheit muß je Ledger, in dem die Einheit bucht, und je Version erfolgen. Die Maßnahme ist dergestalt voreingestellt, daß alle Bilanzpositionen vorgetragen werden, GuV-Positionen dagegen nicht. Für statistische Positionen kann im Stammsatz der Position bestimmt werden, ob ein Vortrag erfolgen soll oder nicht. Im Rahmen des Saldovortrags sind in Abhängigkeit der gewählten Ausweisalternative der Gewinnverwendungsrechnung Umgliederungen erforderlich:

- **-** Bei einer Gewinnverwendungsrechnung in der Bilanz wird den Gewinnverwendungspositionen die Vortragsposition "Ergebnisvortrag" zugeordnet. Diese weist somit in der Eröffnungsbilanz den Saldo der Werte aus, die aus der Gewinnverwendung der Vorperiode umgegliedert werden. Entsprechend weisen die Gewinnverwendungspositionen in der Eröffnungsbilanz den Wert Null aus. Damit stimmen auch die Salden der korrespondierenden Ergebnispositionen überein: Der Jahresüberschuß der Bilanz wird durch die beschriebene Umgliederung auf den Ergebnisvortrag zu Null saldiert, der Jahresüberschuß der GuV wird nicht vorgetragen und weist daher als Anfangswert ebenfalls eine Null aus.
- **-** Wird die Gewinnverwendungsrechnung im Anschluß an die GuV mit den speziellen Ergebnispositionen Bilanzgewinn Bilanz und Bilanzgewinn GuV dargestellt, so wird systemseitig eine Einstellung vorgegeben, bei der der Bilanzgewinn der Bilanz erstens auf sich selbst, zweitens auf die Gewinnverwendungsposition Ergebnisvortrag umgegliedert wird. Damit die korrespondierenden Ergebnispositionen auch zu Beginn der neuen Periode den gleichen Wert ausweisen, ist hier ein Vortrag einer GuV-Position, nämlich der speziellen Ergebnisposition Bilanzgewinn der GuV, erforderlich. Dadurch wird weiterhin erreicht, daß sich die Gewinnverwendungsrechnung der neuen Periode (mit den Vortragspositionen Ergebnisvortrag und Bilanzgewinn der GuV) zu Null saldiert.

Bei Positionen, denen eine Unterkontierung "Bewegungsart" zugeordnet ist, sind je Bewegungsart Vortragspositionen zu definieren. Regelmäßig werden die Bewegungsarten einheitlich auf die Unterposition "Anfangsbestand" vorgetragen, die somit zu Beginn eines Geschäftsjahres als Anfangsbestand den Saldo der Bewegungen sowie des Anfangsbestand der Vorperiode ausweist. Damit ist ein korrekter Ausweis der Anfangsbestände z.B. in einem Anlagenspiegel gewährleistet.

Zusatzmeldedaten werden dann vorgetragen, wenn dies in den Stammdaten der jeweiligen Positionen gekennzeichnet ist. Dies ist z.B. regelmäßig der Fall bei Informationen zur Beteiligungs- und Kapitalentwicklung oder der Entwicklung stiller Reserven, auf deren Grundlage die Maßnahme Kapitalkonsolidierung durchgeführt wird.

Durch den Vortrag der Anpassungs- und Konsolidierungsbuchungen wird gewährleistet, daß alle historischen Veränderungen von Einzelabschlußdaten im Rahmen der Konzernabschlußerstellung in das neue Geschäftsjahr übertragen werden. Im System werden daher nur die Veränderungen der jeweils aktuellen Periode gebucht. Dies bedeutet z.B. für die Kapitalkonsolidierung einer Gesellschaft, daß die Buchungen der Erstkonsolidierung sowie bereits durchgeführter Folgekonsolidierungen nicht wiederholt werden.

Abb. 41 zeigt den Saldovortrag im EC-CS am Beispiel einer Position "Maschine". In der Periode t werden aus einem vorgelagerten Finanzbuchhaltungssystem die HB.II-Bewegungsdaten dieser Position als Meldedaten übernommen. In der Folgeperiode t+1 werden diese HB.II-Daten sowie der Anfangsbestand in t einheitlich auf die Vortragsbewegungsart "Anfangsbestand" übernommen. Die aktuellen Bewegungen der Periode t+1 werden wiederum im Rahmen einer HB.II-Datenübernahme aus dem Vorsystem in das EC-CS transferiert. Für Bewegungen, die aus der Konsolidierungsanpassung bzw. -rechnung entstehen, wird entsprechend verfahren.

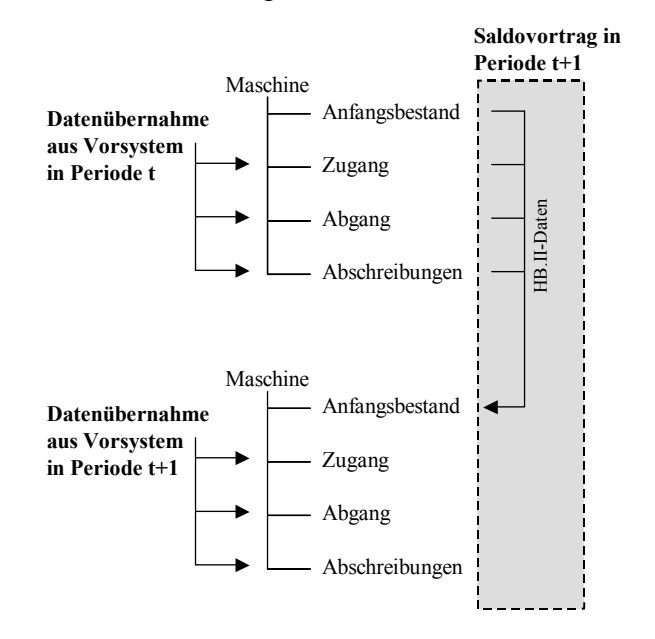

*Abb. 41: Systematik des Saldovortrags auf dem Unterpositionstyp Bewegungsart* 

### **4.4.3.2 Datenübernahme**

Im Rahmen eines Konzernkonsolidierungsprozesses müssen regelmäßig Eingangsdaten der Konsolidierung aus verschiedenen Vorsystemen einer verteilten EDV-Landschaft zum Zwecke der derivativen Abschlußerstellung, wie sie im EC-CS praktiziert wird, zusammengeführt werden. Aus diesem Umstand resultiert ein umfangreiches Problem der Datenlogistik im Konzern: Die operativen Anwendungen einer Konzerngesellschaft arbeiten häufig mit anderen, nach individuellen Anforderungen definierten Kontierungen als die Anwendungen der übrigen Gesellschaften oder als das Konsolidierungssystem.

Um in einem Konzerninformationssystem eine rationelle Datenübernahme zu ermöglichen, müssen die lokalen Kontierungen operativer Anwendungen der Unternehmensebene (z.B. Buchungskreise, Konten) daher auf der Grundlage eines logischen Zuordnungskonzepts in die globalen Kontierungen des Konsolidierungssystems (z.B. Gesellschaften, Positionen) überführt werden.1 Das Zuordnungskonzept bildet somit den Bezugsrahmen einer formalen und inhaltlichen Integration des Konzernrechnungswesens. In den nachfolgenden Abschnitten werden für die R/3-Kategorie Rechnungswesen die Zuordnungskonzepte für Organisationseinheiten bzw. Kontenpläne zwischen EC-CS und dem FI-Modul vorgestellt.

Zur effizienten Übernahme von Massendaten operativer Anwendungen des Rechnungswesens in ein EDV-gestütztes Konsolidierungssystem bedarf es weiterhin einer technischen Integration, die in den im Konzern regelmäßig verteilten Anwendungen über ein DFÜ-Netzwerk und entsprechende Kommunikationsfunktionalitäten der Systeme realisiert werden kann. Die im EC-CS - in Abhängigkeit der Architektur der Systemlandschaft des Konzerns - einsetzbaren Funktionen zur Datenübernahme aus bzw. zur Datenübermittlung in operative Vorsysteme werden in Abschn. 4.4.3.2.2 auf S. 120ff. beschrieben.

# **4.4.3.2.1 Zuordnungskonzept**

Das in Abb. 42 dargestellte Konzept zeigt, daß die Zuordnung der Organisationseinheiten in Abhängigkeit der jeweiligen Sicht des EC-CS erfolgt. Das Merkmal, dem sichtabhängig Ausprägungen von Organisationseinheiten zugeordnet werden können, ist die Konsolidierungseinheit. Beispielsweise wird in der Sicht Gesellschaftskonsolidierung jeder Konsolidierungseinheit einer Konzernhierarchie eine rechtlich eigenständige Gesellschaft zugewiesen. Diese Festlegungen sind konzernweit gültig und werden in der SAP-Terminologie deshalb als globale Merkmale bezeichnet.

Im Rahmen des Zuordnungskonzepts werden die globalen Merkmale mit lokalen Merkmalen der operativen EDV-Anwendungen auf Unternehmensebene verknüpft. In der Sicht Gesellschaftskonsolidierung wird beispielsweise dem globalen Merkmal Gesellschaft das lokale Merkmal Buchungskreis zugeordnet. Damit wird festgelegt, daß bei der Übernahme von Meldedaten die Ausprägungen des Merkmals Gesellschaft grundsätzlich auf Ausprägungen des Merkmals Buchungskreis zurückgreifen. Die konkrete Zuordnung der Ausprägungen erfolgt konzernseitig im Stammsatz der Gesellschaften des EC-CS. Jeder Konsolidierungseinheit der Berichtsstruktur wird dabei ein Buchungskreis der Unternehmensebene zugeordnet, der ein rechtlich selbständiges Unternehmen des Konzernverbundes repräsentiert.

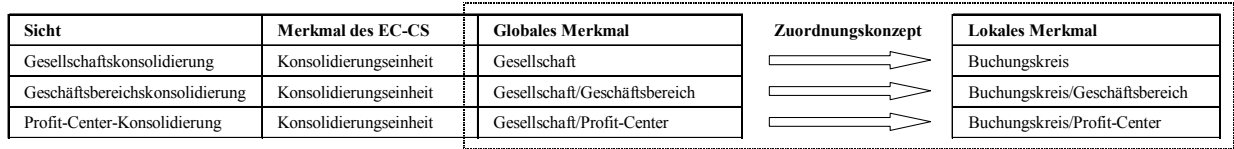

## *Abb. 42: Zuordnungskonzept Organisationseinheiten*

 $\overline{a}$ 

Für die Sichten Geschäftsbereichs- und Profit-Center-Konsolidierung ist zu beachten, daß zwecks eindeutiger Zuordnung eine Kombination des jeweiligen Merkmals mit dem Merkmal Gesellschaft erforderlich ist.

Diese Zuordnung geschieht dezentral: Den Gesellschaften werden die konzernseitig vergebenen Buchungskreise sowie die globalen Merkmalsausprägungen der Konsolidierungsgeschäftsbereiche bzw. Konsolidierungs-Profit Center mitgeteilt. Auf der Grundlage dieser Informationen werden in den Gesellschaften die Zuordnungen lokaler Buchungskreise, Geschäftsbereiche bzw. Profit Center

<sup>1</sup> Vgl. SAP-Bibliothek: R/3 Customizing Einführungsleitfaden - Finanzwesen - Konsolidierungsvorbereitungen - Kontenplan und Positionskatalog.

(letztere jeweils in Kombination mit einem Buchungskreis, s. Abb. 42) zu den entsprechenden globalen Parametern vorgenommen.

Neben der Zuordnung von Organisationseinheiten muß weiterhin eine Zuordnung zwischen den EC-CS-Positionen und operativen Konten der Finanzbuchhaltungssysteme erfolgen. Wesentliches Merkmal ist die unabhängige Ausprägung der Kontenpläne dieser Systeme: Sie werden in den Konzernunternehmen entsprechend den individuellen Anforderungen der externen Berichterstattung definiert. Diesen individuellen Konten (lokales Merkmal) müssen Positionen des EC-CS (globales Merkmal) zugeordnet werden, um eine inhaltlich korrekte Überführung aller betriebswirtschaftlichen Sachverhalte des Rechnungswesens der Unternehmensebene in die Konzernebene zu gewährleisten.

Zu diesem Zweck werden die Positionspläne des EC-CS auf alle dezentralen Meldesysteme der Unternehmensebene verteilt. Auf dieser Grundlage können in den FI-Systemen mit den Positionsplänen übereinstimmende Konzernkontenpläne bzw. Bilanz/GuV-Strukturen erstellt werden.1

Den Konten dieser globalen Struktur werden nun je Vorsystem die lokalen Merkmalsausprägungen der operativen Konten zugeordnet (s. Abb. 43). Konzernseitig ist eine ausführliche inhaltliche Beschreibung jeder Position zu formulieren, um in den Konzernunternehmen eine eindeutige Zuweisung der operativen Konten zu ermöglichen.

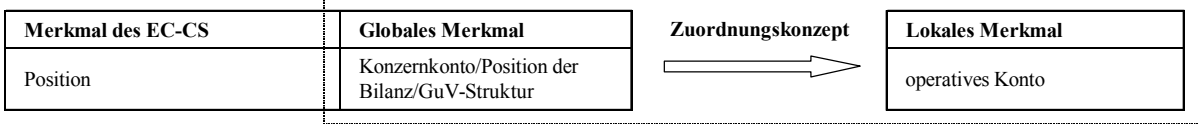

### *Abb. 43: Zuordnung EC-CS-Position - operatives Konto*

Für die Realisierung eines effizienten Datenübernahmesystems ist es ferner erforderlich, daß berichts- bzw. konsolidierungsrelevante Positionsdifferenzierungen, die im EC-CS in Unterpositionen beschrieben werden, ebenfalls aus operativen Kontenplänen übernommen werden können. Zu diesem Zweck ist das globale Merkmal Unterposition mit dem lokalen Merkmal Zusatzkontierung zu verknüpfen. Dieses Zuordnungskonzepts ist insbesondere erforderlich für

- **-** Bewegungsarten (s. obere Zeile in Abb. 44) wie z.B. Zugänge, Abgänge oder Abschreibungen auf Bestandspositionen. Entsprechend sind diese Bewegungsarten als Zusatzkontierungen in den Bestandskonten der Anlagenbuchhaltung zu pflegen und in den Konzernunternehmen den jeweiligen Konsolidierungs-Bewegungsarten des EC-CS zuzuordnen.
- **-** Partnerkontierungen (s. untere Zeile in Abb. 44) der Unternehmen des Konzernverbundes. Denn zur Identifikation konzerninterner Vorgänge im Rahmen von Aufrechnungen (z.B. der Schuldenkonsolidierung) müssen Partnerinformationen in das EC-CS geliefert werden. Es ist ein konzernweit einheitliches System von Partnerbezeichnungen zu formulieren. Dieses System ist in Abhängigkeit der jeweiligen Sicht, d.h. für die sichtabhängig unterschiedlichen Ausprägungen der Organisationseinheiten (z.B. Gesellschaften oder Profit-Center), zu formulieren und den Unternehmen des Konzernverbundes mitzuteilen.

<sup>1</sup> Konzernkontenplan und Bilanz/GuV-Struktur sind unterschiedliche Darstellungsformen einer Zuordnungskonzeption in Abhängigkeit der im R/3-System voreingestellten Datenübernahmemethoden direkte Durchbuchung, Rollup und periodischer Extrakt. Diese Methoden und der Einsatz der genannten Darstellungsformen werden in Abschn. 4.4.3.2.2 ab S. 120ff. vorgestellt.

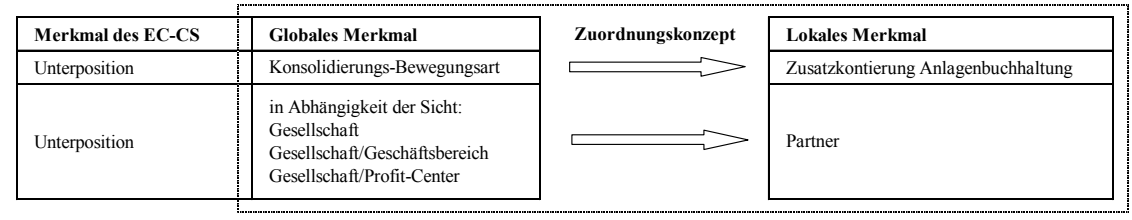

### *Abb. 44: Zuordnung EC-CS-Unterposition - operative Zusatzkontierung*

Wie im vorangegangenen Abschnitt beschrieben, ist dabei zu beachten, daß bei Verwendung der Sichten Geschäftsbereichs- und Profit-Center-Konsolidierung zwecks eindeutiger Partnerzuordnung sowohl auf globaler wie auf lokaler Ebene eine Merkmalskombination vorzunehmen ist.

Analog zu den Bewegungsarten müssen den Unterpositionen, die Positionsveränderungen nach Partnereinheiten differenzieren, abschließend Zusatzkontierungen der operativen Konten zugewiesen werden.

Werden im EC-CS weitere Unterkontierungen (z.B. Regionen) verwendet, so sind auch diese Differenzierungen in einem Zuordnungskonzept "EC-CS-Unterposition - operative Zusatzkontierung" zu verknüpfen.

Die Zuordnung Position zu Konto kann als 1:1- oder als 1:n-Zuordnung erfolgen. Da der operative Kontenplan insbesondere im Bereich der Erfolgskonten regelmäßig einen höheren Detaillierungsgrad als der Positionsplan der Konsolidierung aufweist, findet überwiegend das 1:n-Schema Anwendung, d.h. einer EC-CS-Position werden n operative Konten zugeordnet. Eine Zuordnung n:1, bei der ein operatives Konto auf mehrere EC-CS-Positionen ausdifferenziert wird, ist nicht möglich, da die Zuordnung in Lieferrichtung (von operativem Kontenplan zum EC-CS-Positionsplan) nicht eindeutig wäre. Bei entsprechenden Zuordnungsproblemen sind vielmehr die operativen Kontenpläne zumindest auszudifferenzieren, damit eine 1:1-Zuordnung in Lieferrichtung gewährleistet wird.

Unabhängig von der Wahl einer der nachfolgend vorgestellten Übernahmemethoden sind die erforderlichen Zuordnungsarbeiten zur Umsetzung einer effizienten Massendatenübernahme grundsätzlich identisch. Abb. 45 zeigt zusammenfassend, in welcher Reihenfolge Customizingeinstellungen im Sender- als auch im Konsolidierungssystem vorzunehmen sind.

Der notwendige Customizingumfang ist nicht spezifisch für eine Datenübernahme in die SAP-Konsolidierung; das Schema kann vielmehr auf praktisch jede EDV-gestützte Konsolidierungsfunktion übertragen werden.

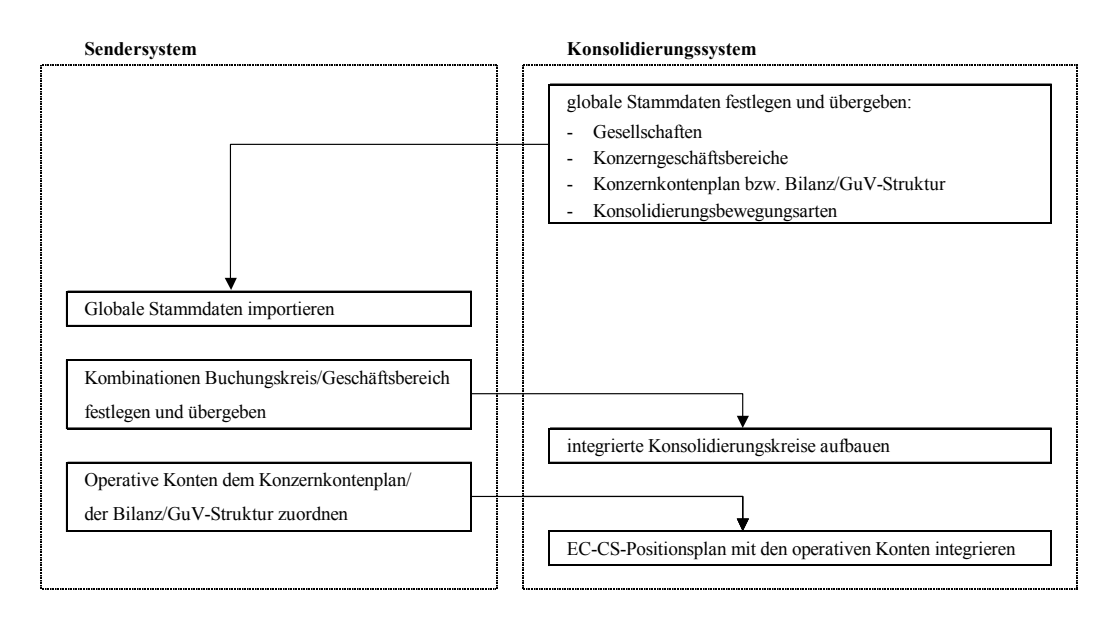

*Abb. 45: Übersicht Einstellungen zur Datenübernahme in Sender- und Empfängersystem* 

## **4.4.3.2.2 Methoden der Datenübernahme**

Die Übernahme von Meldedaten bzw. Zusatzmeldedaten der Einzelabschlüsse kann im EC-CS auf der Grundlage verschiedener Übernahmemethoden durchgeführt werden.1 Folgende Methoden, die in den nachfolgend bezeichneten Abschnitten erläutert werden, sind im EC-CS standardmäßig voreingestellt:

- Online-Erfassung (Abschn. 4.4.3.2.2.2 auf S. 122)
- Offline-Erfassung auf Basis von MS ACCESS (Abschn. 4.4.3.2.2.3 auf S. 123)
- Flexibler Upload aus einem Fremdsystem (Abschn. 4.4.3.2.2.4 auf S. 124)
- integrierte Datenübernahme (Abschn. 4.4.3.2.2.5 auf S. 125)
	- direkte Durchbuchung (Abschn. 4.4.3.2.2.5.1 auf S. 126)
	- Periodischer Extrakt (Abschn. 4.4.3.2.2.5.2 auf S. 127)
	- Rollup (Abschn. 4.4.3.2.2.5.3 auf S. 128)

Welche Methode im Einzelfall eingesetzt werden kann, hängt von der Systemarchitektur ab, die Sender und Empfänger verknüpft: Eine integrierte Datenübernahme bedingt, daß die Meldedaten eines Datenlieferanten in SAP-Systemen verwaltet werden. Die drei erstgenannten Methoden hingegen können auch dann eingesetzt werden, wenn die operativen Anwendungen der Datenlieferanten auf Nicht-SAP-Systemen verwaltet werden (s. Abb. 46).

Bei den Methoden der integrierten Datenübernahme setzt die Durchführung einer direkten Durchbuchung darüber hinaus eine zentrale Lösung voraus, d.h. Sender- und Empfängersystem müssen in einem SAP-System und damit auf einer R/3-Datenbank verwaltet werden. Ein Rollup bzw. ein periodischer Extrakt sind hingegen auch dann möglich, wenn eine dezentrale Lösung existiert, bei der die integrierten Anwendungen auf unterschiedlichen SAP-Systemen arbeiten.

In Abb. 46 sind die verschiedenen Übernahmemethoden und ihre Einsatzmöglichkeit in Abhängigkeit möglicher Ausprägungen der EDV-Systemlandschaft in einem Konzern dargestellt. Ein mar-

<sup>1</sup> Vgl. SAP-Bibliothek: EC-Konsolidierung - Datenübernahme. Zu Datenübernahmekonzepten in EDV-Systemen vgl. Rieger: Konsolidierungslösung (1997), S. 289f.; speziell zur Integration von Microsoft-Produkten vgl. Baierschmitt: Integration (1995), S. 275ff.

kiertes Tabellenfeld bedeutet, daß die in einer Zeile dargestellte Methode im jeweiligen Spaltenszenario eingesetzt werden kann. Z.B. ist die Online-Erfassung die einzige Methode, die in jedem Szenario eingesetzt werden kann, auch dann, wenn der Sender seine Meldedaten nicht auf einem PC verwaltet.

| <b>Szenarien</b>                |                      | Übernahme aus<br>SAP-Anwendungen |                      | Übernahme aus<br>Nicht-SAP-Anwendungen |                        |
|---------------------------------|----------------------|----------------------------------|----------------------|----------------------------------------|------------------------|
| Datenübernahmemethoden          |                      | zentrale<br>Lösung               | dezentrale<br>Lösung | PC-Verwaltung                          | keine<br>PC-Verwaltung |
| Online-Erfassung                |                      |                                  |                      |                                        |                        |
| flexibler Upload                |                      |                                  |                      |                                        |                        |
| Offline-Erfassung mit MS Access |                      |                                  |                      |                                        |                        |
| integrierte<br>Methoden         | Rollup               |                                  |                      |                                        |                        |
|                                 | Periodischer Extrakt |                                  |                      |                                        |                        |
|                                 | direkte Durchbuchung |                                  |                      |                                        |                        |

*Abb. 46: Mögliche Datenübernahmemethoden in Abhängigkeit verschiedener Systemarchitekturen* 

Im Rahmen des Customizing muß jeder Konsolidierungseinheit im Stammsatz eine Methode für die Datenübernahme zugeordnet werden. Für die Online-Erfassung gilt dabei die Besonderheit, daß diese Methode stets für jede Konsolidierungseinheit möglich ist, auch wenn eine andere Übernahmemethode festgelegt wurde.

# **4.4.3.2.2.1 Erfassungsprofile**

Das Erfassungsprofil einer Konsolidierungseinheit bzw. eines Konsolidierungskreises wird durch Methode, Umfang, Detaillierung und Intervall der Datenerfassung definiert. Dabei können für verschiedene Organisationseinheiten die Erfassungsprofile in Abhängigkeit der Ausprägungen globaler Parameter (z.B. Version, Periode) variieren.

Abb. 47 zeigt, daß das EC-CS ein Erfassungsprofil in Abhängigkeit der Ausprägungen der Selektionsmerkmale Meldekategorie und Periodentyp (grau unterlegt) identifiziert. Durch Kombination konkreter Ausprägungen dieser Elemente entsteht das Erfassungsprofil, welches aus einer Gruppe von Erfassungslayouts besteht.

- Identische Anforderungen an Umfang, Detaillierung und Intervalle der Meldedatenerfassung werden in einer Meldekategorie zusammengefaßt (z.B. Erfassung von aggregierten GuV-Meldedaten auf Summenpositionen, Erfassung von detaillierten GuV-Meldedaten auf Wertpositionen und zusätzliche Erfassung von Bilanz-Meldedaten). Jeder Konsolidierungseinheit wird im Stammsatz eine Meldekategorie zugeordnet.
- In einem Periodentyp werden die Perioden eines Geschäftsjahres zusammengefaßt, in denen der Umfang der Datenerfassung identisch ist (z.B. werden die Monate Juni und Dezember zum Periodentyp halbjährlich zusammengefaßt).

Der Anwender muß im Rahmen des Customizing den Meldekategorien Erfassungsgruppen zuordnen. Eine Erfassungsgruppe kann aus mehreren Erfassungslayouts bestehen, umgekehrt kann ein Erfassungslayout mehreren Erfassungsgruppen zugeordnet sein.

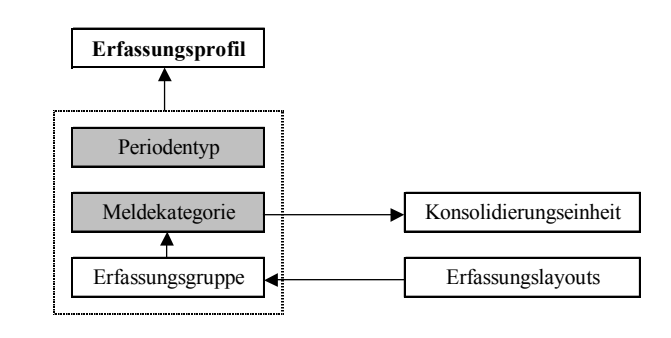

*Abb. 47: Customizingelemente zur Bestimmung eines Erfassungsprofils* 

# **4.4.3.2.2.2 Online-Erfassung mit Layouts**

Die manuelle Datenerfassung im EC-CS (Online-Erfassung) erfolgt auf Basis von Erfassungslayouts.1 Dabei handelt es sich um Formulare, die im Rahmen des Customizing in Abhängigkeit eines Positionsplans themenspezifisch definiert werden. Z.B. kann ein Layout zur Erfassung der Bilanz-, ein weiteres zur Erfassung der GuV-Positionen angelegt werden. Für die im EC-CS voreingestellten Positionspläne sind Bilanz- und GuV-Erfassungslayouts bereits hinterlegt. Die Gültigkeit eines Layouts kann in einem Erfassungsprofil auf bestimmte Sichten, Versionen, Perioden oder Konsolidierungseinheiten beschränkt werden.

Bei der Erfassung besteht die Möglichkeit, für jede Konsolidierungseinheit zwischen den voreingestellten Optionen auszuwählen, ob Daten periodisch oder kumuliert erfaßt werden sollen. Ein Periodenwert beschreibt die Wertveränderung seit der letzten Erfassung, ein kumulierter Wert dagegen einen fortgeschriebenen Stichtagswert. Nachteil der Online-Erfassung: Wie die in Abb. 48 dargestellte Systematik zeigt, müssen Meldedaten bei dieser Methode manuell im Konsolidierungssystem des Mutterunternehmens erfaßt werden.

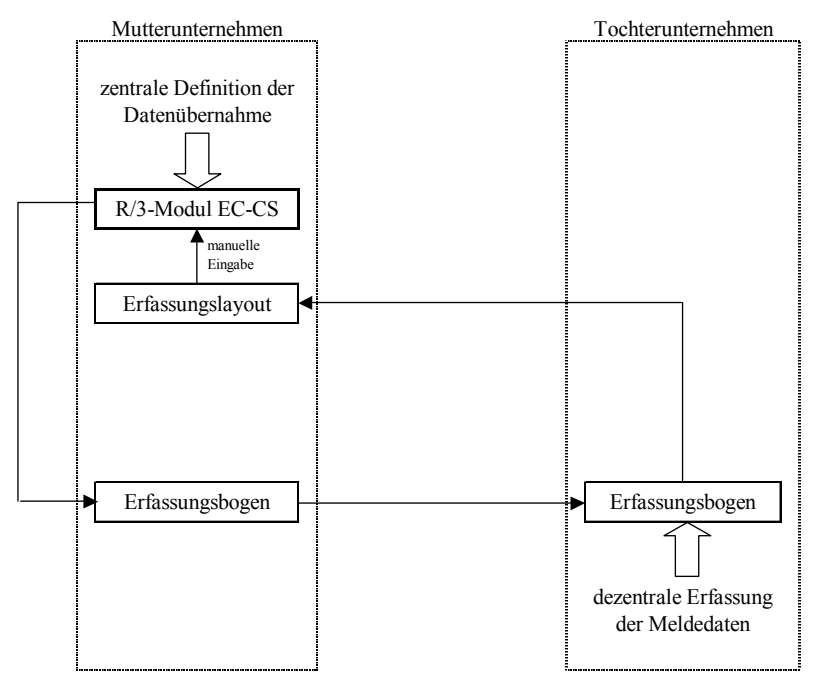

*Abb. 48: Systematik der Online-Erfassung mit Erfassungslayouts* 

Da insbesondere bei großen Datenmengen der Erfassungs- und Validierungsaufwand über Layouts in der Konzernzentrale sehr hoch ist und die Fehlerhäufigkeit mit zunehmendem Erfassungsumfang

<sup>1</sup> Vgl. SAP-Bibliothek: EC-Konsolidierung - Datenübernahme - Online-Erfassung im System - Erfassungslayouts.

zunimmt, sollten, soweit möglich, aus Wirtschaftlichkeitsgründen maschinelle Erfassungsmethoden eingesetzt werden.

## **4.4.3.2.2.3 Offline-Erfassung mit MS ACCESS**

Im Gegensatz zur Online-Erfassung setzt die Offline-Erfassung mit MS ACCESS voraus, daß die Meldedaten auf einem PC verwaltet werden, auf dem MS EXCEL installiert und das lokale Netzwerk des Datenlieferanten über eine MS ACCESS-Installation verfügt. Eine Datenverwaltung in SAP-Anwendungen ist jedoch nicht erforderlich (s. Abb. 46 auf S. 121).

Grundlage der Datenerfassung in dieser Methode sind sogenannte Daten- oder Erfassungsmatrizen, die mit dem Programm Aktives Excel verwaltet werden.1 Aktives Excel wird von SAP ausgeliefert und realisiert die technische Integration der SAP-Konsolidierung in das Tabellenkalkulationsprogramm MS EXCEL:

- Das Programm bietet einerseits die Möglichkeit, direkt auf Daten des EC-CS zuzugreifen und mit den Funktionen von MS EXCEL zu bearbeiten. Ändern sich die Konsolidierungsdaten, so werden automatisch die Daten im Aktiven Excel aktualisiert.
- Umgekehrt können über diese Integration Daten erfaßt, in eine Access-Datenbank geschrieben und über eine ASCII-Datei in die EC-CS-Datenbank transportiert werden.

Die Datenmatrix des Aktiven Excel enthält ein Kopffeld, in dem globale Parameter der Datenerfassung spezifiziert werden, die für alle Zellen bzw. Felder der Matrix gültig sind. Darunter angeordnet ist der Datenbereich, in dessen Zellen die Meldedaten bzw. Zusatzmeldedaten erfaßt werden. Die Zeilenstruktur des Datenbereichs beschreibt regelmäßig eine Positionshierarchie (einschließlich Differenzierungen wie z.B. Bewegungsarten oder Partnereinheiten). In den Spalten können Ausprägungen verschiedener Merkmale angeordnet werden (z.B. die Perioden eines Geschäftsjahres oder die Versionen, für die Daten eines Geschäftsjahres erfaßt werden sollen).

Abb. 49 zeigt den Ablauf der Offline-Erfassung mit MS ACCESS bei zentraler Definition der Datenmatrizen. Die Muttergesellschaft konfiguriert zunächst im EC-CS ein Konsolidierungsmodell und ordnet dabei einer oder mehreren Konsolidierungseinheiten die voreingestellte Datenübernahmemethode Offline-Erfassung mit MS ACCESS zu. Sie setzt Aktives Excel ein, um Stamm- und Steuerungsdaten (z.B. Validierungsregeln, Währungsumrechnungsmethoden) der Erfassung aus dem EC-CS zu lesen. Diese Informationen werden an die Konzernunternehmen, die ihre Meldedaten in ACCESS erfassen, gesendet, um die Datenbanken vor Ort anzulegen. Ferner werden mit dem Aktiven Excel die konzernweit einheitlich aufgebauten Datenmatrizen konfiguriert und den Konzerngesellschaften als Kopie bereitgestellt.

Die Gesellschaften können nun ihre Meldedaten bzw. Zusatzmeldedaten dezentral in den Matrizen erfassen und sie in ihren lokalen Access-Datenbanken verbuchen. Nach Abschluß der Erfassung werden die Daten in eine ASCII-Datei geladen und an das Mutterunternehmen gesendet. Die Mutter lädt sie abschließend zu Konsolidierungszwecken aus der ASCII-Datei in die EC-CS-Datenbank.

<sup>1</sup> Vgl. SAP-Bibliothek: EC-Konsolidierung - Datenübernahme - Datenerfassung mit Aktivem Excel.

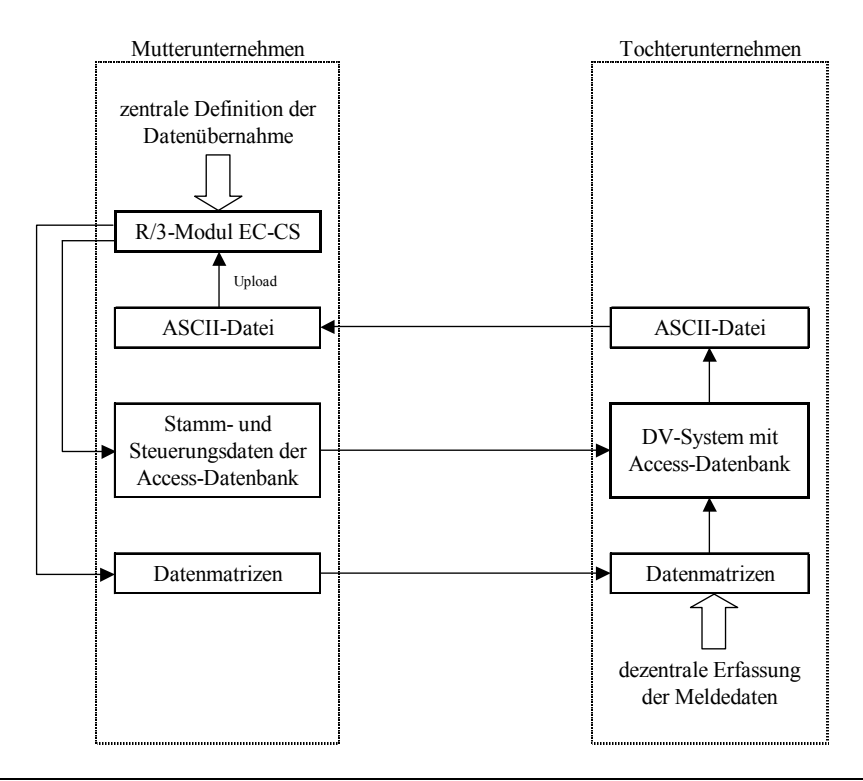

*Abb. 49: Systematik der Offline-Erfassung mit MS ACCESS* 

Der Einsatz einer lokalen ACCESS-Datenbank im Rahmen der Datenübernahme hat den bedeutenden Vorteil, daß die Validierung der Meldedaten und die Währungsumrechnung dezentral durchgeführt werden können (die Validierung der Meldedaten vor dem Export in das Konsolidierungssystem ist zwingend). Durch diese zusätzlichen Funktionalitäten erlaubt die im EC-CS voreingestellte Methode Offline-Erfassung mit MS ACCESS eine im Vergleich zur Online-Erfassung erhebliche Reduzierung der Vorbereitungsarbeiten zur Konsolidierung im EC-CS: Es ist bei dieser Übernahmemethode gewährleistet, daß ausschließlich auf der Basis zentral vorgegebener Stamm- und Steuerungsdaten erfaßte, bereits in den Konzerngesellschaften überprüfte und ggf. in die Konzernwährung umgerechnete Meldedaten in das Konsolidierungssystem geladen werden.

## **4.4.3.2.2.4 Flexibler Upload**

 $\overline{a}$ 

Diese Erfassungsmethode kann eingesetzt werden, wenn die Gesellschaften ihre Meldedaten auf einem PC verwalten, ohne daß eine Integration in einem SAP-System vorliegt. Im Gegensatz zur Offline-Erfassung mit MS ACCESS wird keine Installation einer ACCESS-Datenbank im Sendersystem verlangt.

Zur Gewährleistung eines einheitlichen Meldedatenumfangs werden die Tabellenblätter eines Kalkulationsprogramms (z.B. MS EXCEL) zentral gepflegt und den Konzerngesellschaften zur dezentralen Erfassung von Meldedaten und Zusatzmeldedaten als Datei Verfügung gestellt (s. Abb. 50).1 Diese liefern ihre Informationen über eine DFÜ-Verbindung an den Sitz der Konsolidierungsstelle, wo die Daten zentral in das EC-CS geladen werden (s. Abb. 50). Um den flexiblen Upload für eine Konsolidierungseinheit durchführen zu können, muß die Erfassungsmethode in deren Stammsatz festgelegt werden.

<sup>1</sup> Vgl. SAP-Bibliothek: EC-Konsolidierung - Datenübernahme - flexibler Upload.
Der Aufbau einer Tabellenkalkulationsblattes zur Erfassung mit der Methode flexibler Upload entspricht dem bereits beschriebenen Aufbau der Datenmatrizen bei der Offline-Erfassung mit MS ACCESS.

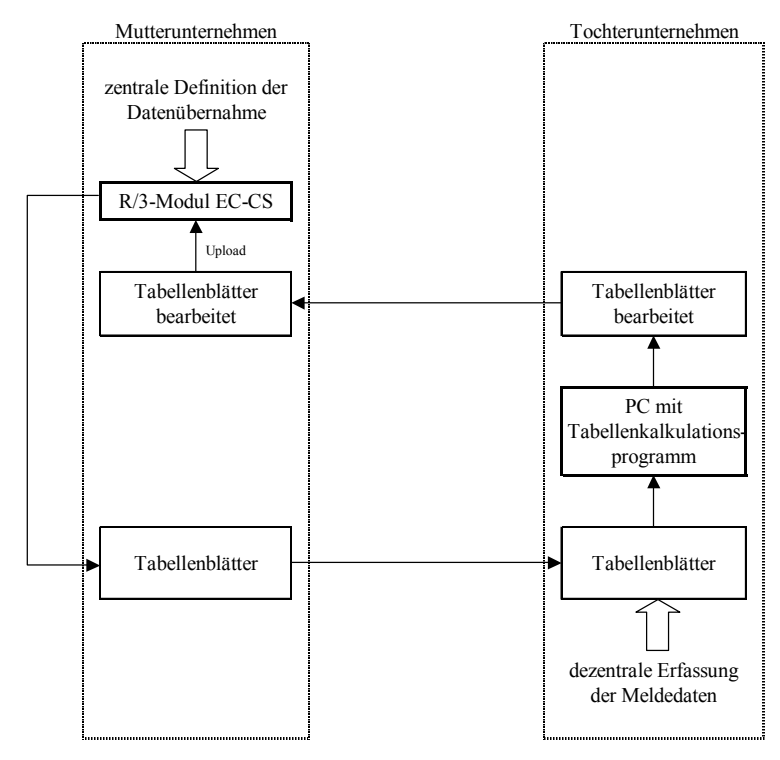

*Abb. 50: Systematik der Erfassung per flexiblem Upload* 

# **4.4.3.2.2.5 Integrierte Datenübernahme**

 $\overline{a}$ 

Im EC-CS können die drei Konsolidierungsarten Gesellschaftskonsolidierung, Geschäftsbereichskonsolidierung und Profit-Center-Konsolidierung in entsprechenden Sichten, die im System standardmäßig hinterlegt sind, einzeln oder parallel modelliert werden.1

Das System liefert für diese Konsolidierungsarten verschiedene Funktionalitäten zur Integration mit operativen SAP-Anwendungen. Dabei können maschinell alle in diesen Anwendungen erfaßten Geschäftsvorfälle in Echtzeit oder periodisch als Meldedaten in die Konsolidierung übernommen werden.

Drei Transfermethoden stehen zur Verfügung: Die direkte Durchbuchung, der periodische Extrakt und der Rollup. Die Einsatzmöglichkeiten dieser Methoden hängen von der Konsolidierungsart und der SAP-Systemarchitektur ab. In Bezug auf den letztgenannten Parameter wird unterschieden zwischen zentralen Lösungen und dezentralen Lösungen. Bei einer zentralen Lösung sind die datenliefernden Anwendungen (Sendersysteme) einer Gesellschaft und das EC-CS in einem R/3-System integriert. Bei einer dezentralen Lösung werden Datenlieferant und Datenempfänger auf unterschiedlichen Systemen verwaltet (s. auch Abb. 16 auf S. 74). Die Meldedaten müssen in diesem Szenario zwischen den Systemen transferiert werden.

Abb. 51 zeigt, welche der nachfolgend vorgestellten integrierten Transfermethoden in Abhängigkeit der Konsolidierungsart und der Systemarchitektur eingesetzt werden können (s. auch Abb. 46 auf S. 121).

<sup>1</sup> Vgl. SAP-Bibliothek: EC-Konsolidierung - Datenübernahme - Integrierte Datenübernahme.

|                                 | Szenario          | zentrale Lösung         |                         |        | dezentrale Lösung       |                         |        |
|---------------------------------|-------------------|-------------------------|-------------------------|--------|-------------------------|-------------------------|--------|
|                                 | Konsoliderungsart | direkte<br>Durchbuchung | periodischer<br>Extrakt | Rollup | direkte<br>Durchbuchung | periodischer<br>Extrakt | Rollup |
| Gesellschaftskonsolidierung     |                   |                         |                         |        |                         |                         |        |
| Geschäftsbereichskonsolidierung |                   |                         |                         |        |                         |                         |        |
| Profit-Center-Konsolidierung    |                   |                         |                         |        |                         |                         |        |

*Abb. 51: Einsatzmöglichkeiten integrierter Übernahmemethoden* 

## **4.4.3.2.2.5.1 Direkte Durchbuchung**

Bei der direkten Durchbuchung wird jeder hauptbuchrelevante Vorgang in Echtzeit in das EC-CS übernommen1 Dabei initiiert jede Buchung im Hauptbuch FI-GL2 eine parallele Buchung in der Summentabelle des Konsolidierungsledgers. Durch die automatische Buchung in das EC-CS entfällt bei dieser Übernahmemethode die Maßnahme Datenübernahme im Datenmonitor.

Voraussetzung zur Umsetzung dieser Methode ist, daß sowohl Sender (das Hauptbuch FI-GL) als auch Empfänger (das Konsolidierungsledger des EC-CS) einer Durchbuchung auf einem R/3-System betrieben werden. Ein Einsatz der direkten Durchbuchung in der Sicht Profit-Center-Konsolidierung ist systemseitig nicht möglich, da die Profit-Center-Strukturierung der FI-Daten nicht in FI-GL, sondern in der EC-Komponente EC-PCA erfolgt (s. Abb. 22 auf S. 87).

Nach Abschluß der Zuordnung gemäß dem vorgestellten Zuordnungskonzept kann die direkte Durchbuchung gestartet werden. Dabei werden Bewegungsdaten eines Beleges parallel zur Buchung in FI-GL in die Summentabelle des Konsolidierungsledgers der EC-CS-Datenbank gebucht (s. Abb. 52). Einzelposten werden aufgrund des damit verbundenen sehr hohen Datenvolumens dagegen in der Standardeinstellung nicht erstellt. Diese Option kann jedoch bei Bedarf konfiguriert werden.

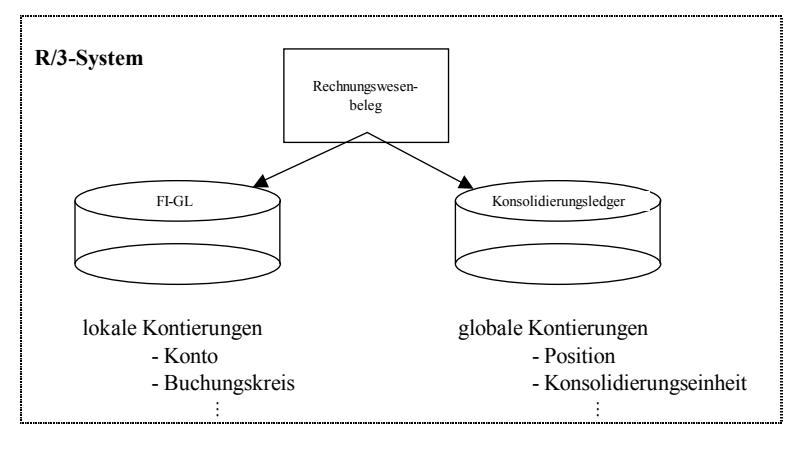

*Abb. 52: Systematik der direkten Durchbuchung* 

<sup>1</sup> Vgl. SAP-Bibliothek: EC-Konsolidierung - Datenübernahme - Integrierte Datenübernahme - Datentransfermethode 'direkte Durchbuchung'.

<sup>&</sup>lt;sup>2</sup> FI (Finanzwesen) ist das Buchhaltungs- und Rechnungslegungsmodul des R/3-Systems. Eine Komponente dieses Moduls ist das Hauptbuch, bezeichnet mit GL (General Ledger), in dem alle buchungsrelevanten Geschäftsvorgänge einer Gesellschaft erfaßt werden.

## **4.4.3.2.2.5.2 Periodischer Extrakt**

Beim periodischen Extrakt werden die hauptbuchrelevanten Sachverhalte im Gegensatz zur direkten Durchbuchung nicht in Echtzeit in das Konsolidierungsledger übernommen.1 Die in einer operativen SAP-Anwendung erfaßten Buchungen werden vielmehr per Datei periodisch in die Summentabelle der Konsolidierungskomponente transferiert. Dabei müssen Sendersystem und EC-CS nicht im gleichen R/3-System installiert sein. Wie die direkte Durchbuchung kann der periodische Extrakt nur bei den Konsolidierungsarten Gesellschaftskonsolidierung und Geschäftsbereichskonsolidierung eingesetzt werden (s. Abb. 51 auf S. 126).

Jede Buchung in der R/3-Komponente FI-GL wird zunächst parallel in einem sogenannten Konsolidierungsvorbereitungsledger des Sendersystems durchgeführt (s. Abb. 53). Das Konsolidierungsvorbereitungsledger hat den gleichen Aufbau wie das Hauptbuch FI-GL. Zusätzlich zu den operativen Kontierungen enthält das Konsolidierungsvorbereitungsledger jedoch die zur Konsolidierung erforderlichen Zusatzkontierungen Partnergesellschaft und Bewegungsart. Bei der Buchung im Konsolidierungsvorbereitungsledger werden keine Einzelposten erzeugt, sondern nur die Summensätze fortgeschrieben.

Der Meldedatenextrakt aus dem Konsolidierungsvorbereitungsledger in das EC-CS-Konsolidierungsledger erfolgt zeitlich in Abhängigkeit der im EC-CS festgelegten Abschlußart (z.B. jährliche oder halbjährliche Konsolidierung). Wie für die direkte Durchbuchung beschrieben, müssen bei der Erstellung des Extraktes ebenfalls Zuordnungen der lokalen Kontierungen zu den globalen Kontierungen des EC-CS vorgenommen werden. Im Unterschied zur direkten Durchbuchung wird die Zuordnung Konto-Position auf der Grundlage einer sogenannten Bilanz/GuV-Struktur durchgeführt. Diese Struktur wird im EC-CS angelegt und in die operativen Systeme transportiert, wo den Strukturpositionen die operativen Konten(intervalle) zugeordnet werden.

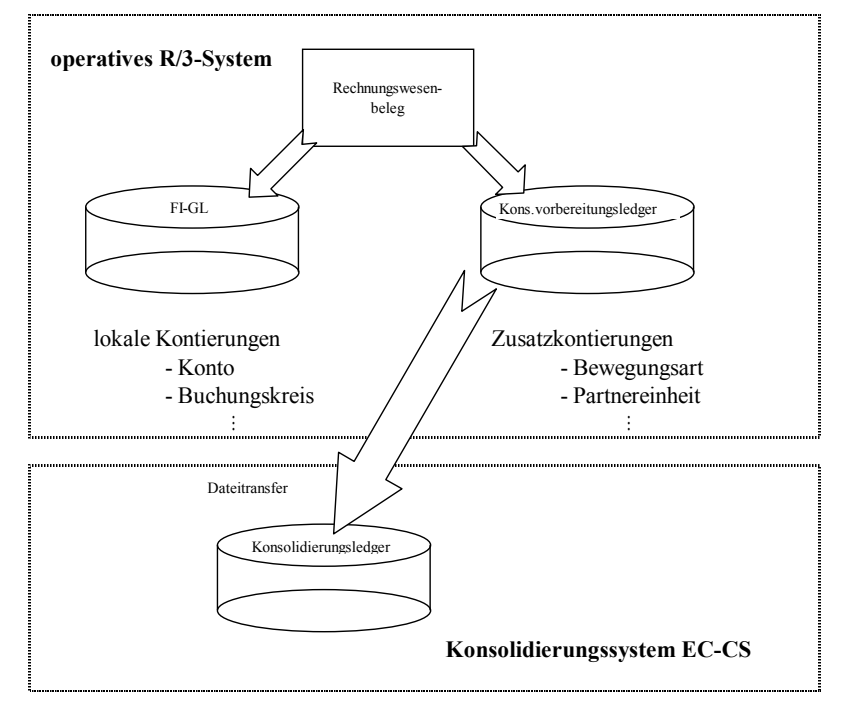

*Abb. 53: Verbuchung eines Rechnungswesenbelegs bei periodischem Extrakt*

<sup>1</sup> Vgl. SAP-Bibliothek: EC-Konsolidierung - Datenübernahme - Integrierte Datenübernahme - Datentransfermethode ,Periodischer Extrakt'.

Das System prüft beim Erzeugen des Extrakts, ob die Summen des Hauptbuchs mit den Summen des Konsolidierungsvorbereitungsledgers übereinstimmen, um einen konsistenten Datenbestand zu gewährleisten. Auf der Basis des Extrakts erstellt das FI-System eine Datei, auf die das EC-CS in Abhängigkeit der Systemgegebenheiten z.B. über ein Netzwerk zugreifen kann (s. Abb. 53).

## **4.4.3.2.2.5.3 Rollup**

Wie beim periodischen Extrakt werden auch beim Rollup Meldedaten in zeitlichen Abständen (in Abhängigkeit der gewählten Abschlußart) in das Konsolidierungssystem übernommen. Wesentlicher Unterschied: Die Selektion der Meldedaten kann aus jedem Ledger des SAP-Systems erfolgen, während der periodische Extrakt nur aus dem Hauptbuch FI-GL vorgenommen werden kann.1

Häufig verwendet wird dabei die FI-Komponente SL (Special Ledger). Es handelt sich dabei um eine Anwendung des FI-Moduls, mit der kundendefinierte Ledger als Haupt- oder Nebenbücher geführt werden können. So besteht hier die Möglichkeit, über die voreingestellten Kontierungen des Hauptbuchs FI-GL (z.B. Konto, Buchungskreis) hinaus entsprechend den individuellen Anforderungen an das Berichtswesen zusätzliche Kontierungen (z.B. Region, Funktionsbereich) zu definieren.

Aus den Summentabellen eines Special Ledgers können damit z.B. Kontierungen zur Darstellung der GuV nach dem Umsatzkostenverfahren übernommen werden. Unabhängig vom Ledger, aus dem Meldedaten übernommen werden sollen, ist ein Rollup sowohl bei einer zentralen als auch einer dezentralen Lösung möglich, d.h. Sender- und Empfängersystem und EC-CS müssen nicht im gleichen R/3-System installiert sein.

Da mit einem Rollup auch Meldedaten aus dem Modul EC-PCA übernommen werden können, ist dies die einzige integrierte Methode, die neben der Gesellschafts- und der Geschäftsbereichskonsolidierung auch eine Datenübernahme für eine Profit-Center-Konsolidierung unterstützt (s. Abb. 51 auf S. 126).

Voraussetzung für eine integrierte Übernahme ist, daß die Summentabelle des benutzerdefinierten Ledgers alle Kontierungen beinhaltet, die für die Konsolidierung erforderlich sind. Diese lokalen Kontierungen müssen auch beim Rollup den globalen Kontierungen der Summentabelle des Konsolidierungsledgers wie beschrieben zugeordnet werden. Verwendet wird ein Standard-Rollup, dessen Funktionalitäten im R/3-System voreingestellt sind. Er wird auf Konzernebene definiert und in die Sendersysteme transferiert. Auf der Grundlage der Rollupinformationen werden in den operativen Anwendungen die Zuordnungen der lokalen zu den globalen Kontierungen des Konsolidierungsledgers vorgenommen.

Abb. 54 zeigt, daß in den operativen Anwendungen die Buchungen sowohl in das Hauptbuch FI-GL als auch in ein Senderledger (in der Abbildung das spezielle Ledger FI-SL) vorgenommen werden. Im ersten Schritt der Datenübernahme wird im Senderledger der Standard-Rollup gestartet, bei dem die Meldedaten selektiert und entsprechend den Zuordnungskonzepten in die globalen Kontierungen umgeschlüsselt werden.

Der Datentransfer erfolgt in Abhängigkeit der Systemlandschaft: Bei einer zentralen Lösung werden die Meldedaten direkt in das Konsolidierungsledger "gerollt". Bei einer dezentralen Lösung schreibt der Standard-Rollup die Meldedaten zunächst in eine Datei, die per E-Mail oder über einen

<sup>1</sup> Vgl. SAP-Bibliothek: EC-Konsolidierung - Datenübernahme - Integrierte Datenübernahme - Datentransfermethode , Rollup'.

Netzwerkzugriff in das Empfängersystem übermittelt wird. Im EC-CS wird ein erneuter Standard-Rollup gestartet, mit dem die bereitgestellten Meldedaten in das Konsolidierungsledger gebucht werden.

SAP bietet mit dem Programm ALE (Application Link Enabling) eine voreingestellte Funktion an, mit der in dezentralen Systemlandschaften Daten aus speziellen Ledgern eines lokalen Systems direkt in ein zentrales System übertragen werden können. Wird ALE im Rahmen eines Rollups eingesetzt, so wird neben dem Standard-Rollup mit dem Export-Rollup eine weitere Rollup-Art eingesetzt (s. Abb. 54). Über den Standard-Rollup erfolgt, wie erwähnt, die Selektion und Umschlüsselung der Meldedaten aus dem Senderledger. Der direkte Transfer über ALE in das Konsolidierungsledger erfolgt mit dem Export-Rollup.

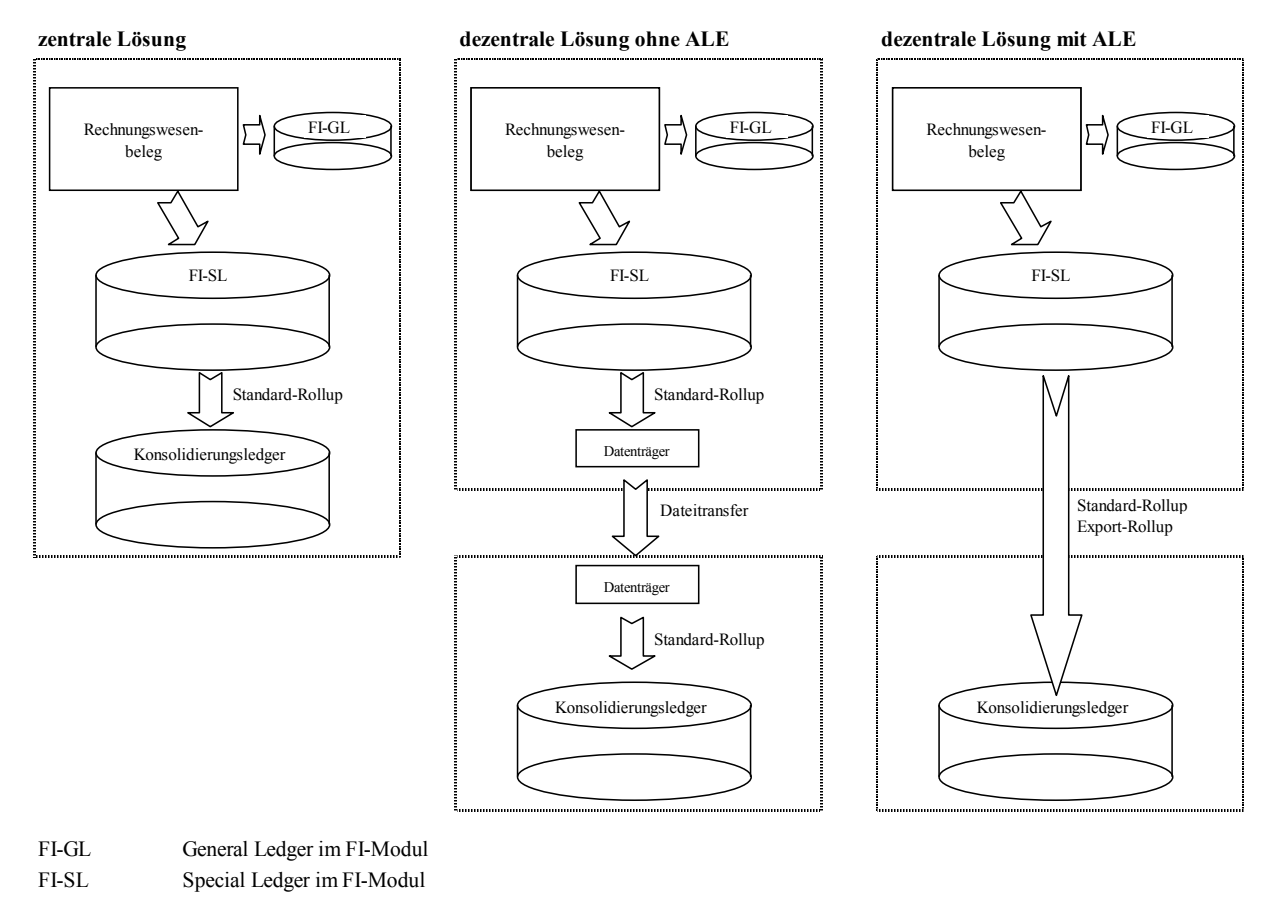

*Abb. 54: Verbuchung eines Rechnungswesenbelegs beim Rollup* 

# **4.4.3.3 Währungsumrechnung**

 $\overline{a}$ 

Die Währungseinheit der in das EC-CS übernommenen Meldedaten ist im Rechnungswesen häufig die jeweils lokale Berichtswährung einer Konsolidierungseinheit (Hauswährung). Erfolgt eine Buchung zwischen Konzerngesellschaften (beim Austausch konzerninterner Lieferungen und Leistungen), die unterschiedliche Hauswährungen besitzen, so kann ein Beleg auch auf Basis einer sogenannten Transaktionswährung erstellt werden.

Auf Ebene des Konsolidierungskreises bzw. des Konzerns erfolgt die Rechnungslegung in der Konzernberichtswährung, die in der SAP-Terminologie als Kreiswährung bezeichnet wird. Unterscheiden sich Hauswährung bzw. Transaktionswährung und Kreiswährung, so muß im Rahmen der Anpassung der Meldedaten eine Währungsumrechnung in die Kreiswährung erfolgen.1 Meist besteht

<sup>1</sup> Zur Währungsumrechnung s. auch theoretische Ausführungen in Abschn. 2.4.2.2 auf S. 17ff.

die Anforderung, verschiedene Bereiche der Bilanz und der GuV mit unterschiedlichen Kursen umzurechnen.

Die entsprechenden Systemeinstellungen werden im Rahmen der Konfiguration sogenannter Umrechnungsmethoden vorgenommen. Die Währungsumrechnung kann nach der Konfiguration, bei der jeder Konsolidierungseinheit im Stammsatz eine Umrechnungsmethode zugeordnet wird, automatisch über den Datenmonitor durchgeführt werden. Bei der Definition einer Umrechnungsmethode wird festgelegt, mit welchen Kursen Bilanz- bzw. GuV-Positionen umgerechnet werden und wie Umrechnungs- und Rundungsdifferenzen zu behandeln sind. Zu diesem Zweck sind in der Methodendefinition verschiedene Festlegungen vorzunehmen, die nachfolgend vorgestellt werden.1

# **4.4.3.3.1 Ermittlung der Umrechnungskurse und Kreiswährungswerte**

Jeder Umrechnungsmethode werden im Customizing Positionssets mit den umzurechnenden Positionen, eine Umrechnungsart, ggf. eine Kursart sowie sogenannte Differenzenpositionen zur Verbuchung der Umrechnungsdifferenzen (hierzu s. nachfolgenden Abschnitt) zugeordnet.

In einem Positionsset werden Positionen zusammengefaßt, die auf Basis der gleichen Methode umgerechnet werden sollen. Ein Positionsset der Währungsumrechnung setzt sich grundsätzlich aus Positionen zusammen, die die gleiche Positionsverwendung aufweisen, d.h. die Sets bestehen entweder aus Bilanz- oder GuV-Positionen. Dies bedeutet, daß auch dann, wenn alle Positionen eines Einzelabschlusses nach den gleichen Regel umgerechnet werden sollen, mindestens zwei Sets definiert werden müssen: Ein Set für Bilanzpositionen und ein Set für GuV-Positionen. Regelmäßig werden jedoch insbesondere Bilanzpositionen nach verschiedenen Methoden umgerechnet, sodaß mehr als zwei Sets definiert werden müssen:

- Ein Set mit Kapitalpositionen und Positionen des Anlagevermögens, das mit historischen Kursen umgerechnet wird
- Ein Set mit den übrigen Bilanzpositionen, das mit dem Stichtagskurs umgerechnet wird
- Ein Set mit den Positionen der Gewinn- und Verlustrechnung, das mit dem Durchschnittskurs des Geschäftsjahres umgerechnet wird

Jedem Positionsset wird eine Umrechnungsart zugeordnet. Mit der Umrechnungsart wird die Ausgangswährung der Währungsumrechnung (entweder eine Hauswährung oder eine Transaktionswährung), eine Tabelle zur Kursbestimmung sowie das Verfahren zur Ermittlung der Positionswerte in Kreiswährung festgelegt. Das EC-CS bietet voreingestellt folgende Umrechnungsarten an:

- Umrechnungsart 1: Umrechnung zum aktuellen Kurs ausgehend von der Hauswährung über die Kurstabelle
- Umrechnungsart 2: Historische Umrechnung nach Zugangsjahr
- Umrechnungsart 3: Historische Umrechnung über die Beteiligungsentwicklungstabelle
- Umrechnungsart 4: Historische Umrechnung über die Kapitalentwicklungstabelle
- Umrechnungsart 5: Umrechnung zum Monatskurs über die Kurstabelle

Die Umrechnungen zum aktuellen Kurs bzw. zum Monatskurs (Umrechnungsarten 1 und 5) verwenden eine Kurstabelle. Die Selektion einer Kurstabelle durch das System bedarf eines zusätzlichen Customizingelements, einer sogenannten Kursart (Stichtagskurs, historischer Kurs oder Durchschnittskurs). Die Kursart verweist in Kombination mit den Globalparametern Version und

<sup>1</sup> Vgl. SAP-Bibliothek: EC-Konsolidierung - Währungsumrechnung.

Periode auf einen sogenannten Kurstyp, über den aus einer durch den Anwender gepflegten Kurstabelle (z.B. Tabelle der Stichtagskurse) eine Verhältniszahl zur Währungsumrechnung eines Positionssets gelesen wird.

Abb. 55 zeigt graphisch das beschriebene Zusammenspiel der vorgestellten Customizingelemente zur Auswahl eines Umrechnungsfaktors. Hier ist einer Konsolidierungseinheit eine Umrechnungsmethode A im Stammsatz zugeordnet worden, die für ein Positionsintervall (beschrieben durch das Positionsset A) eine Umrechnung zum aktuellen Kurs über eine Kurstabelle (Umrechnungsart 1, s. oben) vorsieht. Dieser Umrechnungsart wird im Customizing die Kursart 1 (z.B. Stichtagskurse) zugeordnet.

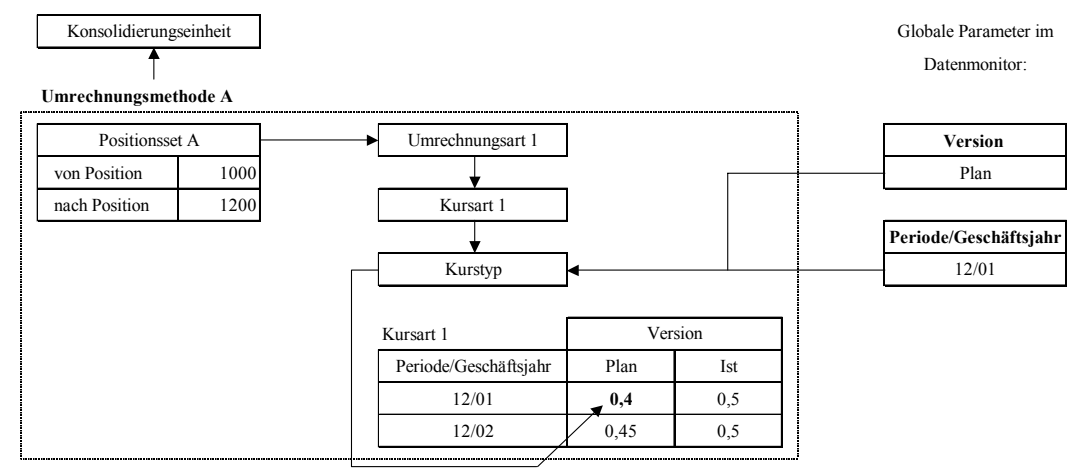

# *Abb. 55: Zusammenspiel der Customizingelemente der Währungsumrechnung zu Bestimmung eines Wechselkurses*

In Kombination mit den Globalparametern des Datenmonitors kann das System bei anwenderseitiger Pflege einer Kurstabelle zur Kursart 1 einen Wechselkurs (hier den Plan-Wechselkurs der Periode 12/2001) selektieren und eine automatische Währungsumrechnung der Positionen des in Positionsset A beschriebenen Intervalls für die Konsolidierungseinheit starten. Werden die Umrechnungsarten 2 bis 4 verwendet, ist keine Festlegung einer Kursart erforderlich, da per definitionem auf Basis historischer Kurse umgerechnet wird:

- **-** Bei der Umrechnungsart 2 (Umrechnung nach Zugangsjahr) ist es erforderlich, daß die umzurechnenden Positionen mit der Unterkontierung "Zugangsjahr" geführt werden. Über diese Kontierung selektiert das System für das entsprechende Jahr den Umrechnungskurs aus der Kurstabelle.
- **-** Bei den Umrechnungsarten 3 und 4 (Umrechnung über die Beteiligungs- bzw. Kapitalentwicklungstabelle) wird keine Kurstabelle benötigt. Voraussetzung für die Anwendung dieser Methode ist, daß die im Rahmen der Kapitalkonsolidierung benötigten Zusatzmeldedaten des Eigenkapitals bzw. der Beteiligungen sowohl in der Hauswährung als auch in der Kreiswährung erfaßt werden. Das System greift dann z.B. zur Ermittlung des Kreiswährungswertes einer Eigenkapitalposition direkt auf den Kreiswährungswert dieser Position in der Entwicklungstabelle zu.

Stichtagskurse und Durchschnittskurse müssen im Rahmen der Vorbereitung der Währungsumrechnung in den im Rahmen des Customizing angelegten Kurstabellen anwenderseitig gepflegt werden.

Die rechnerische Ermittlung der Endbestände und Bestandsveränderungen in Kreiswährung für die Umrechnungsart 1 (Umrechnung mit aktuellen Periodenkursen) wird im System nach erfolgter

Kursermittlung folgendermaßen umgesetzt: Ausgehend von einem kumulierten Positionswert in Hauswährung wird mit dem - auf Basis der Festlegungen der Kursart (Durchschnittskurs, Stichtagskurs) und den Eintragungen in der Kurstabelle - identifizierten Kurs eine Umrechnung in den kumulierten Positionswert in Kreiswährung vorgenommen.

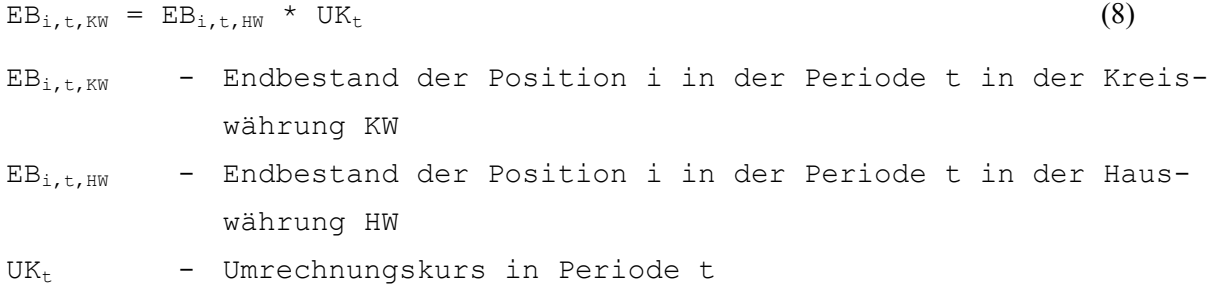

Die Veränderung einer Periode in Kreiswährung wird als Differenz zwischen dem mit Formel (8) berechneten Endbestand der aktuellen Periode t und dem Endbestand der Vorperiode t-1 (der aus der Summendatenbank gelesen wird) ermittelt.

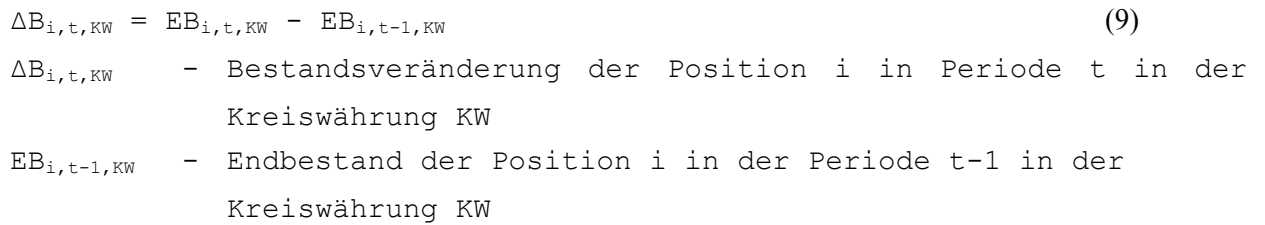

Es werden also nicht die gemeldeten Periodenveränderungen umgerechnet, da für den Ausweis in Kreiswährung allein die Veränderung der umgerechneten Endbestände maßgeblich ist.

Für die Umrechnungsart 2 geht das EC-CS bei der Ermittlung der Endbestände bzw. Periodenveränderungen in Kreiswährung identisch vor, d.h. auch dort werden die Strukturgleichungen (8) und (9) verwendet. Bei den Umrechnungsarten 3 und 4 ist keine Umrechnung gemäß Formel (8) erforderlich, Bestandsveränderungen werden hier jedoch auch mit Formel (9) berechnet.

Bei der Umrechnungsart 5 (Umrechnung zum Monatskurs) geht das System so vor, daß zunächst die Bestandsveränderungen mit dem jeweiligen Monatskurs umgerechnet und zum Endbestand summiert werden. Im Unterschied zu den Umrechnungsarten 1 und 2 wird also der Endbestand in Kreiswährung nicht mit einem einheitlichen Kurs ausgehend vom Endbestand in Hauswährung berechnet, sondern ausgehend von den - mit den jeweiligen Periodenkursen umgerechneten - Bestandsveränderungen. Diese werden für jede Periode t wie folgt ermittelt:

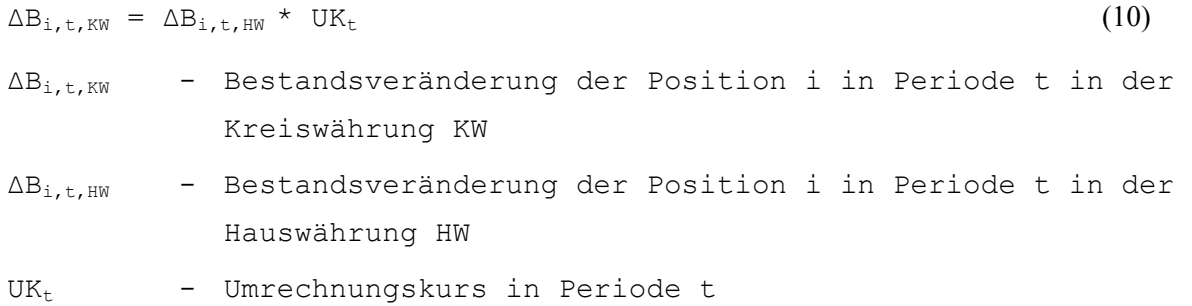

Die Summe aller auf Basis der Meldedaten umgerechneten Bestandsveränderungen seit Konzernzugehörigkeit ergibt dann den Endbestand in Konzernwährung, der in die Summendatenbank gebucht wird. Als Einzelposten der Bestandsveränderung wird nicht die mit Formel (10) berechnete Bestandsveränderung der Periode gebucht, sondern der mit Formel (9) berechnete Differenzbetrag zwischen den Endbeständen der Perioden t und t-1.

Um eine konsistente Umrechnung von Meldedaten zu gewährleisten, kann der Anwender die eingestellten Umrechnungsmethoden vom System auf Konsistenz prüfen lassen. So wird z.B. überprüft, ob die Positionssets einer Methode Überschneidungen aufweisen oder ob das System zur Umrechnung auf Basis historischer Kurse auf Informationen aus Tabellen z.B. zur Kapitalentwicklung oder Anlagenentwicklung zurückgreifen kann. Die geprüften und fehlerfreien Umrechnungsmethoden können den Konsolidierungseinheiten zugeordnet werden.

## **4.4.3.3.2 Berechnung und Buchung von Umrechnungsdifferenzen**

Werden verschiedene Umrechnungsarten verwendet, treten bei der Umrechnung regelmäßig Differenzen auf. Dies ist dadurch bedingt, daß diesen verschiedenen Umrechnungsarten regelmäßig unterschiedliche Kurse zugrunde liegen (z.B. Stichtagskurse oder historische Kurse, die nur in Ausnahmefällen übereinstimmen). Daraus folgt, daß in der umgerechneten Bilanz die Summen der Aktiva und Passiva nicht mehr übereinstimmen bzw. in der GuV der Saldo von Aufwendungen und Erträgen vom Jahresüberschuß abweicht. Zur Buchung der Umrechnungsdifferenzen können je Positionsset sogenannte Differenzenpositionen in Bilanz und GuV festgelegt werden.

Für die Positionssets werden entsprechend den zugeordneten Umrechnungs- und Kursarten (spezifische Kurse sK) die Kreiswährungswerte des Konzernabschlusses ermittelt. Die Identifikation von Umrechnungsdifferenzen der Positionen erfolgt über eine einheitliche Währungsumrechnung aller Einzelabschlußdaten einer Konsolidierungseinheit zu einem sogenannten Referenzkurs RK, der dem Stichtagskurs entspricht. Durch die automatische Umrechnung mit diesem Referenzkurs ermittelt das System je Position einen sogenannten Referenzwert.

Die Währungsumrechnungsdifferenz einer Position i wird im Anschluß auf Basis der Referenz- und Kreiswährungswerte auf dieser Position wie folgt berechnet:

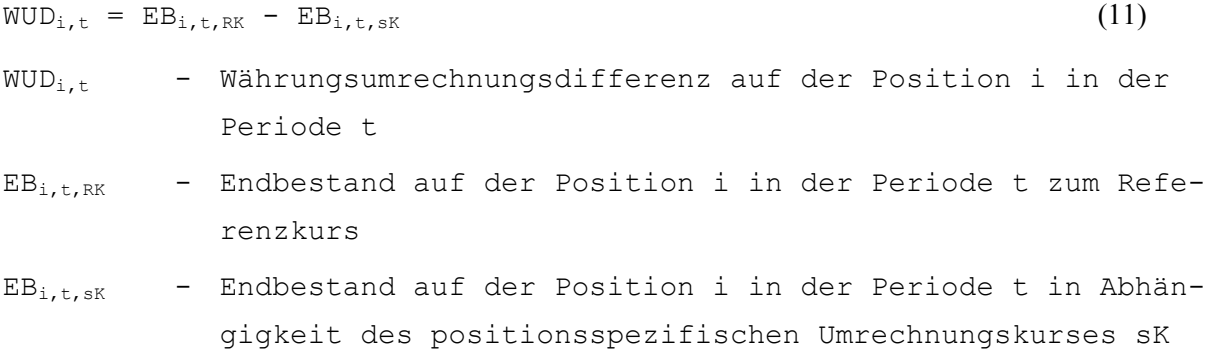

Weichen in einem Positionsset die Summen der Kreiswährungswerte und Referenzwerte voneinander ab (dies ist der Fall bei allen Positionen, die nicht zum Stichtagskurs umgerechnet werden), so wird die Differenz in die dem Positionsset zugeordneten Differenzenpositionen gebucht. Zwei alternative Buchungsverfahren sind möglich:

- Soll die Buchung von Währungsdifferenzen ergebnisneutral erfolgen, so werden sowohl Differenzen in der GuV als auch in der Bilanz über einen Ausgleichsposten im Eigenkapital (z.B. den sonstigen Gewinnrücklagen) verbucht, sodaß Jahresüberschuß und Bilanzgewinn unverändert bleiben.
- Bei einer ergebniswirksamen Buchung werden je nach Ausweis der Ergebnisverwendung die speziellen Positionen in Bilanz bzw. GuV angesprochen (s. Abschn. 4.4.1.2 auf S. 107ff.).

Werden Umrechnungsdifferenzen ergebniswirksam gebucht, so besteht die Anforderung, daß entsprechend dem Grundsatz eines periodengerechten Erfolgsausweises Differenzen aus Vorperioden

im aktuellen Abschluß nicht erneut ergebniswirksam behandelt werden dürfen. Vielmehr darf lediglich die Periodenveränderung der Umrechnungsdifferenz den Jahresüberschuß bzw. den Bilanzgewinn beeinflussen.

Um diesen Grundsatz bei der Durchführung einer Währungsumrechnung zu berücksichtigen, greift das System auf die vorgetragenen Anpassungsbuchungen der Vorperiode zurück, um die mit Formel (11) berechnete aktuelle Umrechnungsdifferenz mit der vorgetragenen Umrechnungsdifferenz abzugleichen:

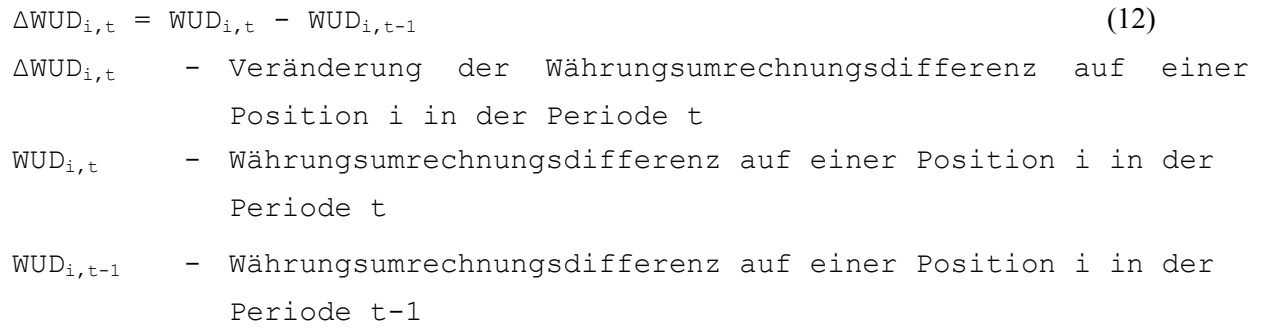

Ergibt sich eine Differenz ungleich Null, so wird diese als erfolgswirksamer Einfluß der Währungsumrechnung in eine Aufwandsposition (bei positivem Saldo) oder Ertragsposition (bei negativem Saldo) der GuV gebucht. Der Vortrag wird ergebnisneutral in eine Rücklagenposition verrechnet.

## **Beispiel zur Währungsumrechnung**

Abb. 56 (folgende Seite) zeigt oben links eine stark vereinfachte Bilanz I mit vier Positionen in Hauswährung (HW), umgerechnet in die Kreiswährung KW mit einem Referenzkurs RK (Bilanz II, oben rechts) sowie den spezifischen Kursen in Abhängigkeit der Umrechnungsarten sK (Bilanz III). Der Referenzkurs entspricht dem Stichtagskurs von 2.

Zur Ermittlung der Bilanz in Kreiswährung werden drei Umrechnungsarten benötigt:

- Umlaufvermögen und Bilanzgewinn werden zum Stichtagskurs von 2 umgerechnet (Umrechnungsart 1)
- Das Stammkapital wird zum historischen Kurs von 1,5 umgerechnet (Umrechnungsart 4)
- Das Anlagevermögen wird zum historischen Kurs von 1 umgerechnet (Umrechnungsart 2)

Für Anlagevermögen und Stammkapital weichen Referenz- und Kreiswährungswerte voneinander ab. Je Position werden mit Formel (11) die Differenzen der mit Referenz- und spezifischen Kursen umgerechneten Bestände ermittelt (s. Tabelle "Ursachen der Umrechnungsdifferenzen" in Abb. 56). In der Datenbank werden zwei Datensätze erfaßt: Der Referenzwert und die ermittelte Umrechnungsdifferenz. Für das Umlaufvermögen und den Bilanzgewinn stimmen die Beträge beider Umrechnungen überein, das System schreibt die Kreiswährungswerte in die Datenbank.

Die ermittelten Veränderungen der Währungsumrechnungsdifferenz ∆WUD werden durch folgende Buchungssätze berücksichtigt, durch die je Differenzenposition (im Beispiel Anlagevermögen und Stammkapital) der in die Datenbank geschriebene Referenzwert auf den Kreiswährungswert korrigiert wird. Die Gegenbuchung erfolgt in Abhängigkeit der Entscheidung, ob die Veränderungen der

Währungsumrechnungsdifferenzen in der betrachteten Periode erfolgswirksam oder erfolgsneutral behandelt werden sollen.1

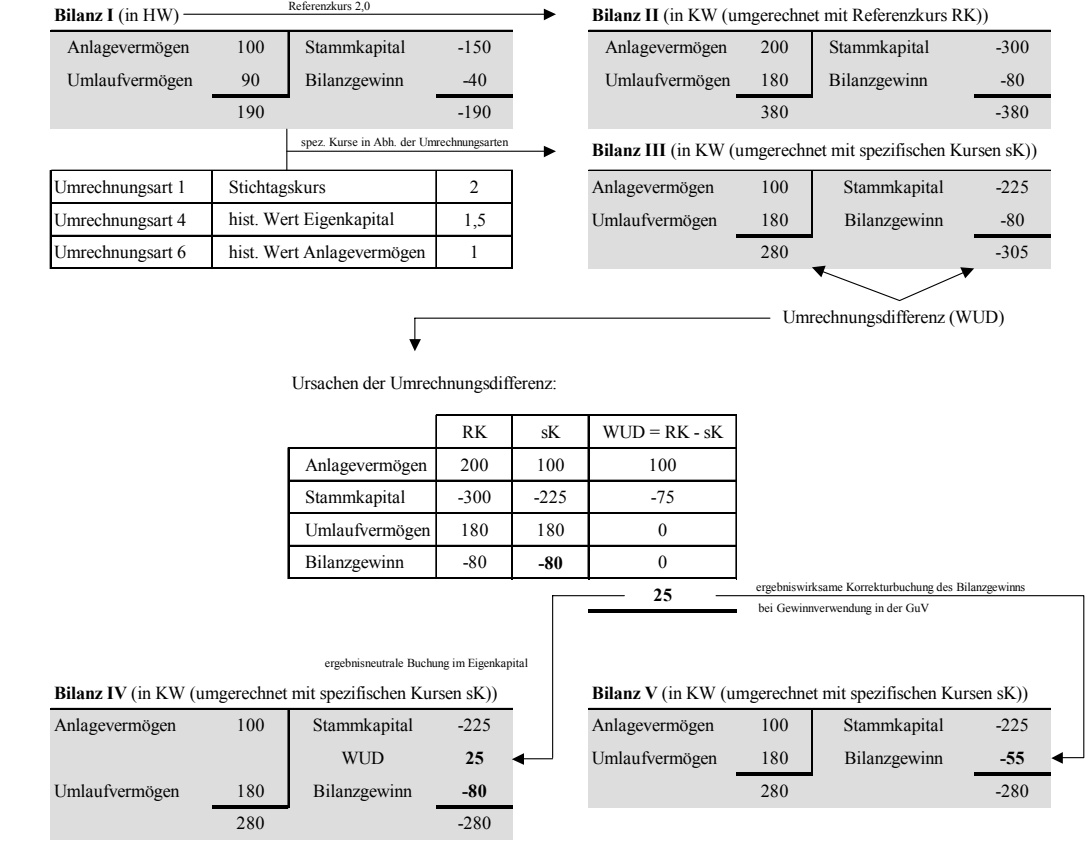

## *Abb. 56: Beispiel Umrechnungsdifferenzen*

 $\overline{a}$ 

Bei einer erfolgsneutralen Verrechnung der Umrechnungsdifferenzen werden die Differenzen der einzelnen Position gegen eine Eigenkapitalposition Währungsumrechnungsdifferenz (EK.WUD) gebucht, die im Ergebnis zu der in Abb. 56 dargestellten Bilanz IV führen:

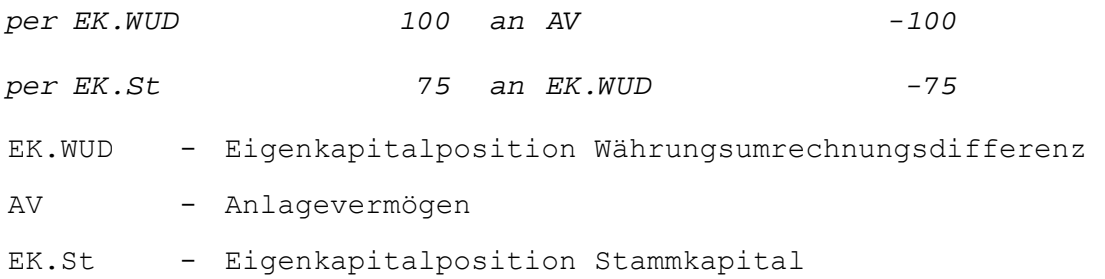

Bei einer erfolgswirksamen Verrechnung werden die Umrechnungsdifferenzen - unabhängig davon, ob sie in der Bilanz oder der GuV entstehen - einer GuV-Position zugeordnet. Es entsteht ein Ergebniseffekt, der in Abhängigkeit des Ausweises der Gewinnverwendungsrechnung auf speziellen Positionen des Jahresüberschusses bzw. des Bilanzgewinns verbucht werden muß, um die Bilanzsummen und GuV-Saldo wieder auszugleichen.

Im Beispiel wird die Gewinnverwendung in der GuV abgebildet, d.h. spezielle Positionen sind in diesem Fall der Bilanzgewinn Bilanz und der Bilanzgewinn GuV, auf denen die ergebnisanpassenden Buchungen durchgeführt werden müssen. Gebucht wird in Höhe des Saldos der kumulierten

<sup>1</sup> Es wird vereinfachend angenommen, daß die Währungsumrechnungsdifferenzen der Vorperiode für alle Positionen gleich Null sind, sodaß gemäß Formel (12) die Periodendifferenzen gleich den Veränderungen der Währungsumrechnungsdifferenzen gegenüber der Vorperiode sind.

Währungsumrechnungsdifferenzen. Das System legt dementsprechend folgende Buchungen automatisch an:

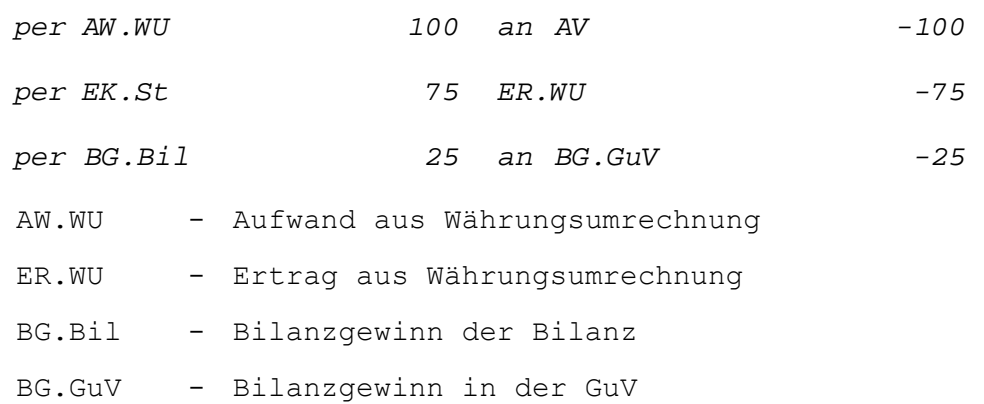

Abb. 57 zeigt eine Mehrperiodenbetrachtung, die auf dem vorgestellten Beispiel aufbaut. Es wird zusätzlich zur Periode 1 eine Folgeperiode 2 betrachtet. Vereinfachend seien alle Positionen unverändert, Stichtagskurs und damit der Referenzkurs bleiben ebenfalls konstant. Die Buchungen der Währungsumrechnungsdifferenzen von Anlagevermögen und Stammkapital der Vorperiode (WUD1) werden in der Maßnahme Saldovortrag ergebnisneutral übertragen (die Gegenbuchung erfolgt auf die Eigenkapitalposition sonstige Gewinnrücklagen).

Da alle umrechnungsrelevanten Größen unverändert geblieben sind, ändern sich die Währungsumrechnungsdifferenzen der Periode 2 (WUD2) nicht gegenüber der Vorperiode (s. Spalte "Differenzenrechnung" in der Umrechnungstabelle der Periode 2). Aus diesem Grund werden für die Maßnahme Währungsumrechnung in der Periode 2 keine Buchungen angelegt.

| Periode 1                                          | RK     | sK               | $WUD1 = RK - sK$ |              |                                |        |
|----------------------------------------------------|--------|------------------|------------------|--------------|--------------------------------|--------|
| Anlagevermögen                                     | 200    | 100              | 100              |              |                                |        |
| Stammkapital                                       | $-300$ | $-225$           | $-75$            |              |                                |        |
| Umlaufvermögen                                     | 180    | 180              | $\Omega$         |              |                                |        |
| Bilanzgewinn                                       | $-80$  | $-80$            | $\mathbf{0}$     |              |                                |        |
|                                                    |        | $WUD_1$          | 25               |              | ergebnisneutraler Saldovortrag |        |
|                                                    |        |                  |                  |              |                                |        |
|                                                    |        |                  |                  |              | Differenzenrechnung:           |        |
| Periode 2                                          | RK     | sK               | $WUD2 = RK - sK$ |              | WUD2 - WUD1                    |        |
| Anlagevermögen                                     | 200    | 100              | 100              | $\mathbf{0}$ |                                |        |
| Stammkapital                                       | $-300$ | $-225$           | $-75$            | $\mathbf{0}$ |                                |        |
| Umlaufvermögen                                     | 180    | 180              | $\Omega$         | $\mathbf{0}$ |                                |        |
| Bilanzgewinn                                       | $-80$  | $-80$            | $\Omega$         | $\mathbf{0}$ |                                |        |
|                                                    |        | WUD <sub>2</sub> | 25               |              |                                |        |
|                                                    |        |                  |                  |              |                                |        |
|                                                    |        |                  |                  |              |                                |        |
|                                                    |        |                  |                  |              |                                |        |
| Bilanz in KW (umgerechnet mit spezifischen Kursen) |        |                  |                  |              |                                |        |
|                                                    |        |                  | Anlagevermögen   | 100          | Stammkapital                   | $-225$ |
|                                                    |        |                  |                  |              | Rücklagen                      | 25     |
|                                                    |        |                  | Umlaufvermögen   | 180          | Bilanzgewinn                   | $-80$  |
|                                                    |        |                  |                  | 280          |                                | $-280$ |
|                                                    |        |                  |                  |              |                                |        |

*Abb. 57: Erfolgsneutrale Behandlung einer Umrechnungsdifferenz aus Vorperioden* 

## **4.4.4 Maßnahmen des Konsolidierungsmonitors**

Der Konsolidierungsmonitor verwaltet die zur Konsolidierung der (ggf. angepaßten) Meldedaten erforderlichen Maßnahmen. Im Rahmen des Customizing kann der Anwender auf der Grundlage systemseitig voreingestellter Methoden für die Konsolidierungsart Vollkonsolidierung die konkrete Steuerung folgender Konsolidierungsschritte definieren:1

- Konzernaufrechnungen (nachfolgender Abschn. 4.4.4.1)
- Zwischenergebniseliminierung (Abschn. 4.4.4.2 auf S. 145ff.)
- Kapitalkonsolidierung (Abschn. 4.4.4.3 auf S. 155ff.)

Die Customizingelemente zur Methodenfestlegung dieser Konsolidierungsmaßnahmen werden in den folgenden Abschnitten vorgestellt.

# **4.4.4.1 Konzernaufrechnungen**

## **4.4.4.1.1 Systematik paarweiser Eliminierungen**

Im EC-CS werden die Prozeßschritte Aufwands- und Ertragskonsolidierung sowie Schuldenkonsolidierung in der Maßnahme Konzernaufrechnungen zusammengefaßt, weil diese Schritte EDV-technisch durch ein einheitliches Bearbeitungskonzept realisiert werden können. Dessen Zweck ist die gegenseitige Aufrechnung konzerninterner Liefer- und Leistungsbeziehungen, die in verschiedenen Bereichen der Einzelabschlüsse der beteiligten Partner ausgewiesen werden (Aufrechnungsarten):

- Bei der Schuldenkonsolidierung werden Bestände interner Schuldverhältnisse aus den Forderungs- und Verbindlichkeitspositionen gegeneinander aufgerechnet.
- Die Aufwands- und Ertragskonsolidierung betrifft Sachverhalte, bei denen konzerninterne Geschäftsbeziehungen ausschließlich Auswirkungen auf die GuV-Rechnungen der beteiligten Konsolidierungseinheiten haben.

Zentrales Element des EC-CS-Aufrechnungskonzeptes sind Positionssets, in denen die zu verrechnenden Positionen zusammengefaßt werden müssen.2 Je Aufrechnungsart wird ein Paar von Positionssets zusammengestellt, in dem sich die Positionen und Gegenpositionen "gegenüberstehen", die zum Zweck einer gegenseitigen Aufrechnung vom System selektiert werden können (z.B. eine Aufrechnungsart "Schuldenkonsolidierung", in der sich Forderungspositionen und Verbindlichkeitspositionen gegenüberstehen oder eine Aufrechnungsart "interne Zinserträge", der Positionssets mit einer Zinsertrags- und einer Zinsaufwandsposition zugeordnet werden).

Die konfigurierten Positionssetpaare werden im Rahmen des Customizing sogenannten Aufrechnungsmethoden zugeordnet. Die Methoden können in einer Maßnahme "Konzernaufrechnungen" zusammengefaßt werden. Nach dem Start dieser Maßnahme im Konsolidierungsmonitor werden alle vom Anwender festgelegten Aufrechnungsarten in einem Schritt ausgeführt. Eine Alternative wäre, je Methode eine gleichnamige Maßnahme anzulegen. Dementsprechend müßte zur Durchführung der Aufrechnungsschritte je Aufrechnungsart eine Maßnahme gestartet werden.

Zentrale Forderung zur Realisierung einer Konzernaufrechnung ist, daß in allen Positionen der Sets die Unterkontierung Partnereinheit gepflegt werden muß. Nur über die Partnerkontierung ist das System in der Lage, die zu eliminierenden Geschäftsbeziehungen in einem gewählten Konsolidierungskreis automatisch zu identifizieren. Der Identifikationsprozeß läuft wie folgt ab:

<sup>1</sup> Besonderheiten der Konsolidierungsarten Quotenkonsolidierung und Equity-Methode werden in den Abschn. 4.4.4.4 bzw. 4.4.4.5 auf S. 226ff. behandelt. Die Maßnahme Kapitalkonsolidierung wird - entgegen der Reihenfolge in Kap. 2 - zuletzt behandelt, weil sich die Ausführungen zu dieser Maßnahme vielfach auf die Maßnahme Konzernaufrechnungen beziehen.

<sup>2</sup> Vgl. SAP-Bibliothek: EC-Konsolidierung - Konzernaufrechnungen.

- Das System betrachtet jeweils ein Paar von Konsolidierungseinheiten.
- Für ein Paar von Konsolidierungseinheiten untersucht das System ein Paar von Positionssets.
- Die Positionswerte der Konsolidierungseinheit 1 aus Positionsset 1 (mit Partnerkontierung von Einheit 2) und die Positionswerte der Konsolidierungseinheit 2 aus Positionsset 2 (mit Partnerkontierung von Einheit 1) werden als konsolidierungsrelevante Geschäftsbeziehung identifiziert und gegeneinander aufgerechnet.

## **Beispiel zur Identifikation paarweiser Geschäftsbeziehungen**

Abb. 58 zeigt einen Konsolidierungskreis mit den zwei Gesellschaften A und B, für die eine Schuldenkonsolidierung durchgeführt werden soll. Das Paar von Positionssets besteht aus einem Set mit Forderungspositionen (FO) und einem Set mit Verbindlichkeitspositionen (VB). Jede darin enthaltene Position (im Beispiel nur die Positionen Forderungen bzw. Verbindlichkeiten ggü. verbundenen Unternehmen (FO VU bzw. VB VU)) ist differenziert nach Partnereinheiten.

Das System identifiziert die eliminierungsrelevanten Geschäftsbeziehungen zwischen A und B, indem es im Set FO alle Positionswerte aus dem Einzelabschluß von Gesellschaft A sucht, die mit der Partnereinheit B kontiert sind und umgekehrt im Set VB die Einzelabschlußwerte von Gesellschaft B, die mit dem Partner A kontiert sind. Es wird eine Geschäftsbeziehung identifiziert, die sowohl in der Forderung bei A als auch in der Verbindlichkeit bei B mit einem Betrag von 30 verbucht wurden.

Im Anschluß wird die "umgekehrte" Richtung der Geschäftsbeziehung geprüft: Es sucht dabei (ohne eine Geschäftsbeziehung zu identifizieren) in Positionsset FO Positionswerte der Gesellschaft B mit der Partnereinheit A und im Positionsset VB Positionswerte der Gesellschaft A mit dem Partner B. Da die Gesellschaft C nicht im gewählten Konsolidierungskreis enthalten ist, wird die Geschäftsbeziehung zwischen A und C nicht als zu eliminierender Sachverhalt identifiziert, da C im gewählten Szenario einen externen Partner darstellt.

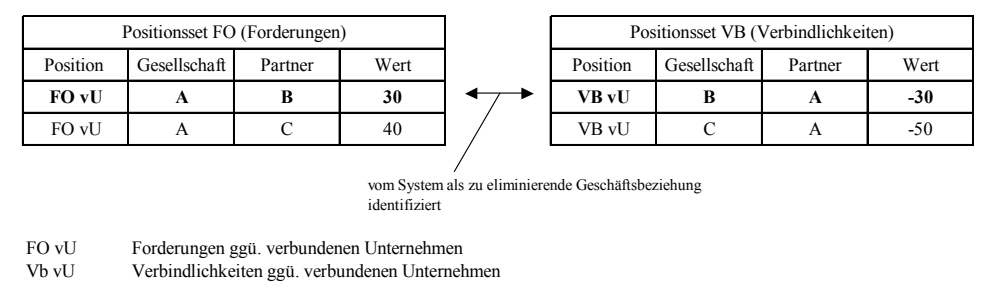

*Abb. 58: Identifikation einer paarweise zu eliminierenden Geschäftsbeziehung* 

Die Eliminierungsbuchung stellt das System auf, indem es die angepaßten Meldedaten mit umgekehrtem Vorzeichen automatisch in einen Buchungsbeleg einträgt (mit der Kontierungsebene 20 als systemseitig voreingestellter Ebene für paarweise Eliminierungsbuchungen), d.h. die Forderungsposition wird im Haben, die Verbindlichkeitsposition im Soll angesprochen. Pro Belegzeile einer Eliminierungsbuchung werden systemseitig die Konsolidierungseinheit und die Partnereinheit kontiert:

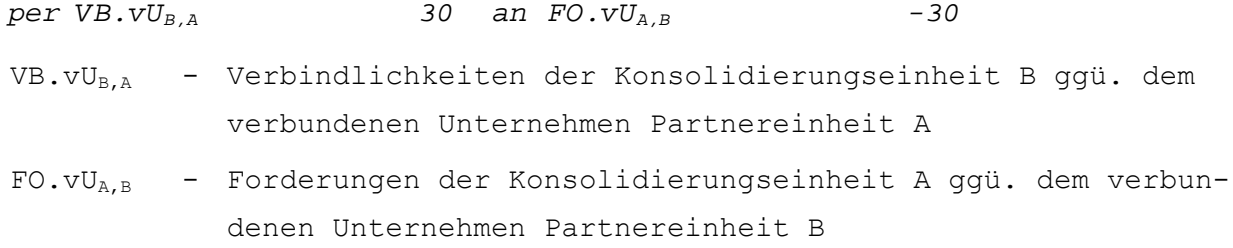

#### **4.4.4.1.2 Aufrechnungsdifferenzen**

#### **4.4.4.1.2.1 Berechnung und Buchung**

Stehen sich die aufzurechnenden Partnerpositionen in unterschiedlicher Höhe gegenüber, liegen sogenannte Aufrechnungsdifferenzen vor, die in der Konzernaufrechnung eliminiert werden müssen. Der Differenzenbetrag wird durch folgende Rechenvorschrift ermittelt (da die Positionen der gegeneinander aufzurechnenden Sets grundsätzlich unterschiedliche Vorzeichen haben, wird eine Additionsrechnung durchgeführt):

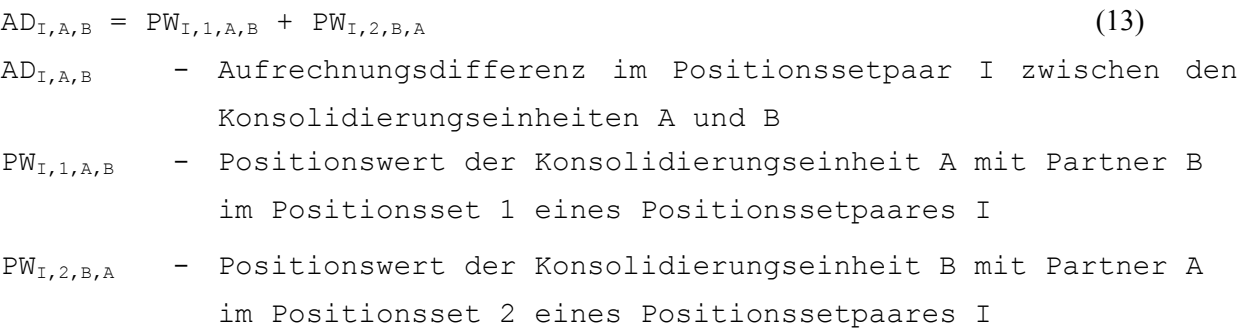

Weicht die ermittelte Aufrechnungsdifferenz einer Periode t von der Aufrechnungsdifferenz der Vorperiode t-1 ab, so ist nur die Veränderung zwischen diesen Differenzen im Konzernabschluß erfolgswirksam zu behandeln. Um diese ergebniswirksame Veränderung einer Aufrechnungsdifferenz zu ermitteln, wird im Rahmen der Maßnahme daher je Positionssetpaar die vorgetragene Aufrechnungsdifferenz einer Vorperiode t-1 von der Aufrechnungsdifferenz der Periode t subtrahiert:

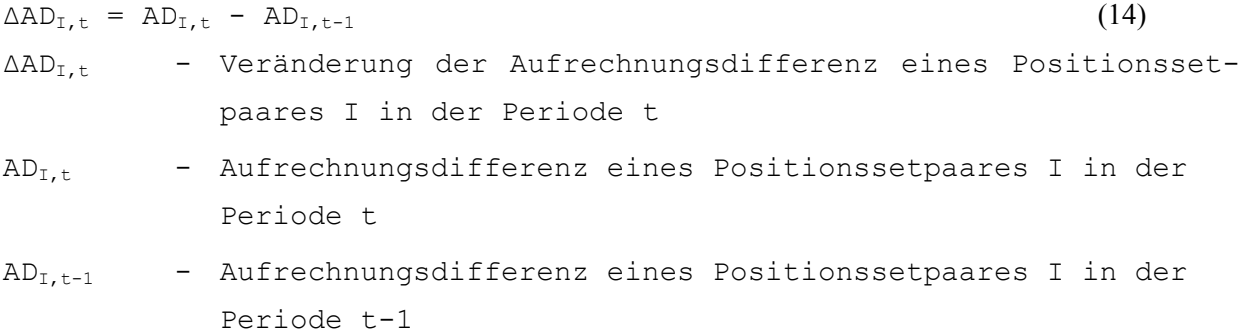

Zur Buchung der erfolgswirksamen Aufrechnungsdifferenzen werden jedem Positionsset sogenannte Differenzenpositionen zugewiesen. Sie werden z.B. so konfiguriert, daß im Soll (d.h. bei positivem Vorzeichen der Differenz) die Position "sonstige betriebliche Aufwendungen", im Haben (d.h. bei negativem Vorzeichen der Differenz) die Position "sonstige betriebliche Erträge" eines GuV-Positionsplans angesprochen wird. Die vorgetragene Aufrechnungsdifferenz der Vorperiode wird dagegen erfolgsneutral in eine Eigenkapitalposition (z.B. in einen Korrekturposten innerhalb der Gewinnrücklagen) eingestellt.

Da es sich stets um eine Verrechnung von Positionen zwischen zwei Partnern handelt, muß der Anwender im Customizing ferner festlegen, im Einzelabschluß welcher der beteiligten Konsolidierungseinheiten eine ermittelte Aufrechnungsdifferenz verbucht werden soll. Das EC-CS bietet diesbezüglich folgende Optionen an:

Kennzeichnung jeweils eines Positionssets aus einem Paar Die Aufrechnungsdifferenz wird jeweils bei der Einheit gebucht, von der das System Daten in ein gekennzeichnetes Set selektiert hat. Für die Schuldenkonsolidierung beispielsweise enthält ein Positionsset die Forderungen, das andere die Verbindlichkeiten. Wird das Set mit den für die zur Verrechnung in Frage kommenden Forderungspositionen ausgewählt, so werden entstehende Verrechnungsdifferenzen jeweils beim Gläubiger des internen Schuldverhältnisses gebucht.

- Kennzeichnung des niedrigeren Werts Die Aufrechnungsdifferenz wird bei dem Partner gebucht, der den niedrigeren absoluten Betrag

in die Eliminierung einbringt. Diese Festlegung kann entsprechend für den höheren Betrag vorgenommen werden.

Entsteht im Rahmen einer Aufrechnung ein Ergebniseffekt, so wird dieser in der Belegart der Konzernaufrechnungen automatisch auf den speziellen Positionen Jahresüberschuß bzw. Bilanzgewinn der Bilanz und der GuV verbucht. Handelt es sich um Ergebniseffekte, denen zeitlich begrenzte Aufrechnungsdifferenzen zugrunde liegen (was bei Aufrechnungsdifferenzen der Schuldenkonsolidierung und Zwischengewinnen der Aufwands- und Ertragskonsolidierung regelmäßig der Fall ist), so sind zusätzlich latente Steuern zu berücksichtigen. Die speziellen Positionen zur Buchung latenter Steuern müssen in der Konfiguration der Belegart definiert werden.<sup>1</sup>

## **Beispiel zur Behandlung von Aufrechnungsdifferenzen**

Abb. 59 zeigt das Positionsset-Paar Forderungen und Verbindlichkeiten zweier aufeinander folgender Perioden 1 und 2. Zwischen den Gesellschaften A und B eines Konsolidierungskreises besteht ein internes Schuldverhältnis. In Periode 1 nimmt Gesellschaft A eine Einzelwertberichtigung auf die Forderung ggü. Gesellschaft B vor. Dies führt dazu, daß die Beträge in den Sets des Positionspaares voneinander abweichen (der Forderung von Gesellschaft A i.H.v. 100 stehen bei B Verbindlichkeiten ein Betrag von 120 gegenüber).

Währungsbedingte Differenzen können nicht auftreten, da die Hauswährungen von A und B mit der Kreiswährung KW identisch sind, somit keine Währungsumrechnung durchgeführt wurde. Im Rahmen des Customizing wird festgelegt, daß entstehende Aufrechnungsdifferenzen bei der Gesellschaft verbucht werden sollen, die im Einzelabschluß die Daten des Positionssets Forderungen gebucht hat, also bei Gesellschaft A.

Da das betrachtete Schuldverhältnis erst in Periode 1 entstanden ist (und damit die Aufrechnungsdifferenz der Periode 0 den Wert 0 hat), muß die mit Formel (13) auf S. 139 berechnete Aufrechnungsdifferenz (-20) in voller Höhe ergebniswirksam behandelt werden. Vorzeichengerecht wird sie auf der Habenseite der Differenzenposition gebucht, entsprechend den Customizingeinstellungen bei Gesellschaft A.

<sup>1</sup> Zur Buchung von Ergebniseffekten und latenten Steuern s. Abschn. 4.4.1.2 und 4.4.1.3 auf S. 107ff.

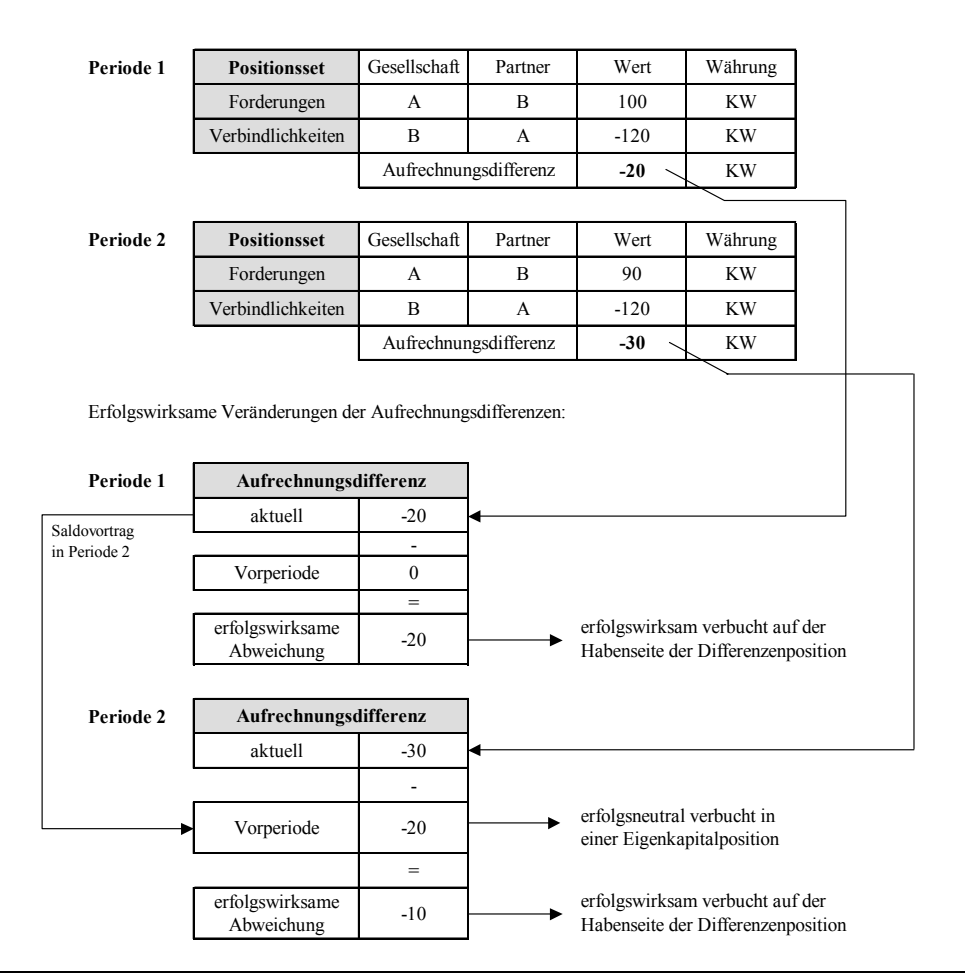

#### *Abb. 59: Beispiel Aufrechnungsdifferenzen*

Das System legt in Periode 1 automatisch folgende Belegbuchungen an:

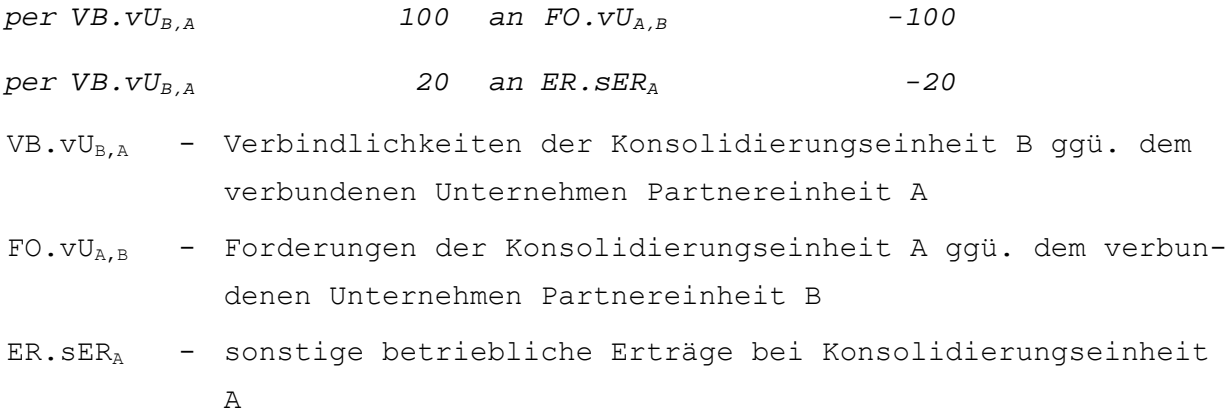

Damit ist im Einzelabschluß von Gesellschaft A (Gesellschaft B) die Forderung (Verbindlichkeit) gegenüber B (A) entsprechend dem Einheitsgrundsatz in voller Höhe eliminiert.

Durch die erfolgswirksame Buchung des Differenzbetrags (-20) kommt es zu einem Ergebniseffekt. Dieser ist zeitlich befristet, da auch das betrachtete Schuldverhältnis zeitlich befristet ist, sodaß latente Steuern zu berücksichtigen sind. Unter der Annahme, daß Gesellschaft A im Stammsatz ein Steuersatz von 50% zugewiesen wurde, ergibt sich gemäß Formel (6) auf S. 111 ein Wert von 10.

Dieser wird entsprechend den Einstellungen der Belegart im Einzelabschluß des Gläubigers (im Beispiel also bei Gesellschaft A) wie folgt verbucht:

*per AW.St*<sub>lat,A</sub> 10 an FK.RS<sub>St,A</sub> -10 AW.Stlat,A - Aufwand latente Steuern bei Konsolidierungseinheit A

$$
FK. RS_{st,A} \quad \texttt{-} \quad \texttt{Fremdkapitalposition} \quad Steuerriickstelling bei Konsolidie-rungseinheit A
$$

Der saldierte Ergebniseffekt resultiert gemäß Formel (7) auf S. 111 mit -10. Es wird angenommen, daß die Gewinnverwendung in der GuV abgebildet wird, d.h. spezielle Positionen sind im vorliegenden Beispiel der Bilanzgewinn Bilanz und der Bilanzgewinn GuV (s. Abb. 39 auf S. 109). Um den negativen Saldo dieses Ergebniseffekts zu kompensieren, muß bei der Buchung des Ergebniseffekts die GuV-Position im Soll angesprochen werden, sodaß sich folgender Buchungssatz ergibt, der ebenfalls bei A erfaßt wird:

```
per BG.GuVA 20 an BG.BilA -20 
BG.GuVA - Bilanzgewinn GuV bei Konsolidierungseinheit A 
BG.BilA - Bilanzgewinn Bilanz bei Konsolidierungseinheit A
```
In Periode 2 nimmt Gesellschaft A eine weitere Wertberichtigung auf seine Forderung ggü. B i.H.v. 10 vor, der Endbestand ergibt sich somit zu 90 (s. Abb. 59). Der Wert der korrespondierenden Verbindlichkeit bei B hat sich dagegen im Verlauf von Periode 2 nicht verändert. Damit ergibt die Verrechnung der beiden Positionswerte gemäß Formel (13) eine Aufrechnungsdifferenz i.H.v. -30.

Zur Ermittlung des erfolgswirksamen Bestandteils der Aufrechnungsdifferenz wird entsprechend Formel (14) von diesem Wert die vorgetragene Vorperiodendifferenz i.H.v. -20 subtrahiert. Die Veränderung gegenüber der Vorperiode (und damit der erfolgswirksame Anteil der Aufrechnungsdifferenz) ergibt sich zu -10. Mit dieser Differenz und dem Steuersatz von Einheit A (50%) werden wiederum die aus dieser Konsolidierung resultierenden latenten Steuern i.H.v. 5 berechnet. Damit ergibt sich ein saldierter Ergebniseffekt von -5. Das System legt im Anschluß an diese Rechenschritte in Periode 2 den folgenden Buchungsbeleg an:

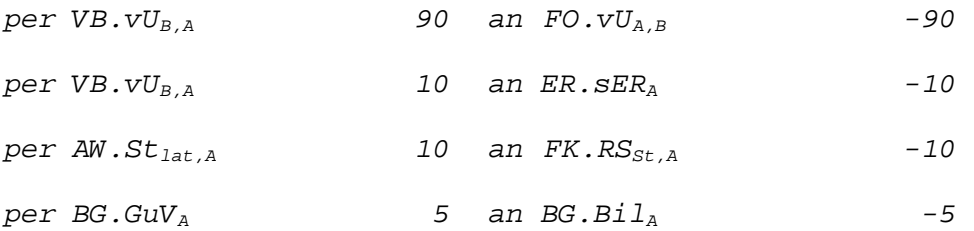

Die vorgetragene Aufrechnungsdifferenz aus Periode 1 wird mit folgendem Buchungssatz erfolgsneutral in den Gewinnrücklagen von A erfaßt:

```
per VB.vU<sub>B.A</sub> 20 an EK \cdot sGR_A -20
EK.sGRA - sonstige Gewinnrücklagen bei Konsolidierungseinheit A
```
## **4.4.4.1.2.2 Differenzensplit**

 $\overline{a}$ 

Das Konsolidierungssystem kann bei Festlegung einer entsprechenden Option im Rahmen des Customizing einen sogenannten Differenzensplit durchführen, bei dem Aufrechnungsdifferenzen nach Ursachen klassifiziert werden.1 Dabei werden ein währungsumrechnungsbedingter Differenzenanteil und ein als sonstige Differenz bezeichneter, bewertungsbedingter Anteil ermittelt und auf unterschiedlichen Differenzenpositionen gebucht.

<sup>1</sup> Vgl. SAP-Bibliothek: EC-Konsolidierung - Konzernaufrechnungen - Differenzensplit.

Währungsbedingte Aufrechnungsdifferenzen können per definitionem nur in der Kreiswährung vorliegen, da sie erst durch abweichende Umrechnungskurse zwischen Haus- und Kreiswährung entstehen.

Der Betrag einer sonstigen Differenz wird im EC-CS über die Transaktionswährung einer Geschäftsbeziehung ermittelt. In der Transaktionswährung wird ein Geschäftsvorfall (zusätzlich zur Hauswährung) regelmäßig dann gebucht, wenn die beteiligten Gesellschaften unterschiedliche Hauswährungen haben. Weichen die Werte der korrespondierenden Positionen eines Geschäftsvorfalls in Transaktionswährung voneinander ab, so muß dies durch abweichende Wertansätze in den Einzelabschlüssen (z.B. aufgrund einer Einzelwertberichtigung) verursacht worden sein. Um eine währungsbedingte Umrechnungsdifferenz kann es sich grundsätzlich nicht handeln, weil diese erst durch eine Umrechnung in die Kreiswährung entstehen können (s. oben).

Haben beide Partner einer Geschäftsbeziehung die gleiche Hauswährung, so ist diese gleichbedeutend mit der Transaktionswährung, die Buchungen von Geschäftsbeziehungen zwischen diesen Partnern werden mithin nur in der gemeinsamen Hauswährung durchgeführt. Sonstige Differenzen liegen in diesem Fall dann vor, wenn sich die Werte der korrespondierenden Positionen eines Geschäftsvorfalls in der gemeinsamen Hauswährung unterscheiden.

Das System geht bei der Durchführung des Differenzensplits wie folgt vor: Zunächst wird der sonstige Bestandteil der Aufrechnungsdifferenz ermittelt. Zu diesem Zweck muß die Aufrechnungsdifferenz in Transaktionswährung durch Subtraktion der korrespondierenden Positionswerte eines Positionsset-Paares ermittelt werden:

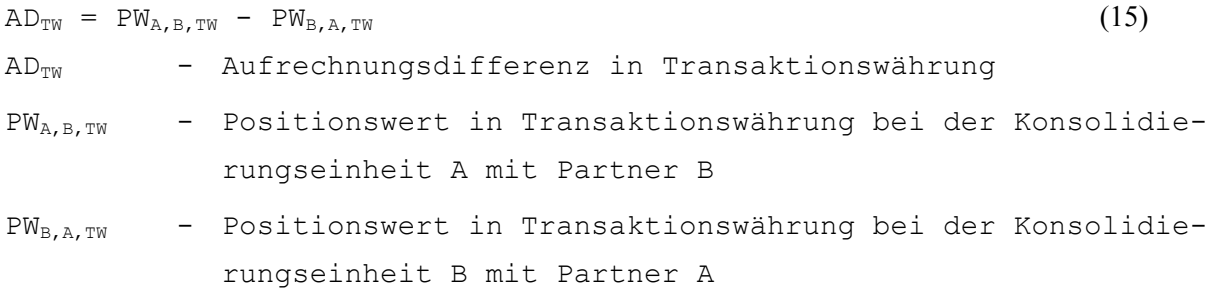

Ist der Wert der Variablen  $AD_{TW}$  ungleich Null, so gibt es einen Differenzenanteil, der nicht währungsbedingt ist. Da die ermittelte Differenz jedoch ein Wert in Transaktionswährung ist, muß mit einem Umrechnungskurs ein Kreiswährungswert ermittelt werden:

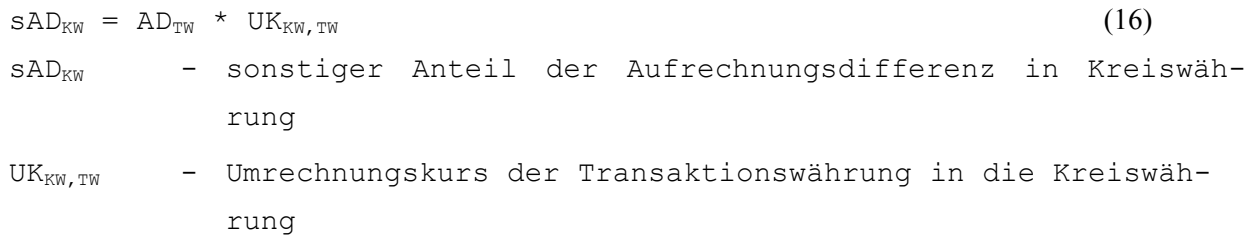

Um die währungsbedingte Differenz zu ermitteln, wird zunächst die Aufrechnungsdifferenz in Kreiswährung, analog zur Ermittlung der Aufrechnungsdifferenz in Transaktionswährung, berechnet:

```
AD_{KW} = PW_{A,B,KW} - PW_{B,A,KW} (17)
ADKW - Aufrechnungsdifferenz in Transaktionswährung 
PWA,B,KW - Positionswert in Kreiswährung bei der Konsolidierungsein-
          heit A mit Partner B
```

```
PWB,A,KW - Positionswert in Kreiswährung bei der Konsolidierungsein-
            heit B mit Partner A
```
Nun wird durch eine Subtraktion der sonstigen Differenz von der Aufrechnungsdifferenz (jeweils in Kreiswährung) die währungsbedingte Aufrechnungsdifferenz ermittelt:

```
WAD_{KW} = AD_{KW} - SAD_{KW} (18)
wAD<sub>KW</sub> - währungsbedingter Anteil der Aufrechnungsdifferenz in
          Kreiswährung
```
Entscheidet sich der Anwender für die Durchführung eines Differenzensplits, so müssen im Rahmen des Customizing der Positionssets separate Differenzenpositionen für sonstige und währungsbedingte Aufrechnungsdifferenzen konfiguriert werden.

Da währungsbedingte Aufrechnungsdifferenzen nicht zu zeitlich begrenzten Ergebniseffekten führen, sondern nur die bewertungsbedingten (im EC-CS unter sonstigen zusammengefaßte) Aufrechnungsdifferenzen, dient bei einem Differenzensplit auch nur die durch Anwendung der Formel (14) auf S. 139 ermittelte Veränderung der sonstigen Aufrechnungsdifferenz als Eingangsgröße der Berechnung des Umfangs latenter Steuern.

## **Beispiel zur Durchführung eines Differenzensplits**

Das Positionsset der Tabelle 1 in Abb. 60 auf der folgenden Seite zeigt, daß Gesellschaft A aus einem konzerninternen Schuldverhältnis eine Forderung ggü. Gesellschaft B hat, die in der Hauswährung HWA mit einem Betrag von 360 zu Buche steht (Spalte 1). Die korrespondierende Verbindlichkeit wird bei B in der Hauswährung HWB mit -120 ausgewiesen (Spalte 1). Transaktionswährung sei HWA, der Umrechnungskurs von HWB nach HWA ist 3,2 (s. Spalte 3 in Tabelle 1). Die Währungsumrechnung von Forderung und Verbindlichkeit in Spalte 4 erfolgt mit Formel (8) auf S. 132.

Wie Spalte 4 weiter zeigt, führt die Aufrechnung der zu eliminierenden Forderung und Verbindlichkeit zu einer sonstigen Differenz in Transaktionswährung i.H.v. -24. Durch Umrechnung in die Kreiswährung mit einem Kurs von 3,0 ergibt sich eine sonstige Aufrechnungsdifferenz in Kreiswährung i.H.v. -72, die z.B. durch eine Einzelwertberichtigung der Forderung bei A entstanden sein kann.

Zur Ermittlung der währungsbedingten Differenz werden beide Positionen mit ihren jeweiligen Wechselkursen (3,0 bzw. 10,0 in Spalte 3) in die Kreiswährung umgerechnet, wie Tabelle 2 in Abb. 60 zeigt. Ausgehend von den in Spalte 4 berechneten Kreiswährungswerten der Partnerpositionen wird eine Aufrechnungsdifferenz in Kreiswährung von -120 ermittelt. Von diesem Wert wird die in Tabelle 1 berechnete sonstige Differenz in Kreiswährung subtrahiert (-72), die Differenz (-48) gemäß Formel (18) beschreibt den währungsbedingten Bestandteil der betrachteten Aufrechnung.

Werden in den Positionssets zwei Differenzenpositionen konfiguriert, so legt das EC-CS im Unterschied zum Beispiel "Aufrechnungsdifferenzen" (s. S. 140) bei der Durchführung eines Differenzensplits auch für zwei Differenzen Buchungen an. Die im vorangegangenen Abschnitt beschriebene und durch das Beispiel "Aufrechnungsdifferenzen" veranschaulichte Buchungssystematik ist jedoch identisch, sodaß auf eine Darstellung der Buchungen des Beispiels "Differenzensplit" verzichtet wird. Zu beachten ist allerdings, daß für die währungsbedingten Aufrechnungsdifferenzen keine latenten Steuern ermittelt werden, da diese Differenzen nicht zu zeitlich begrenzten Ergebniseffekten führen.

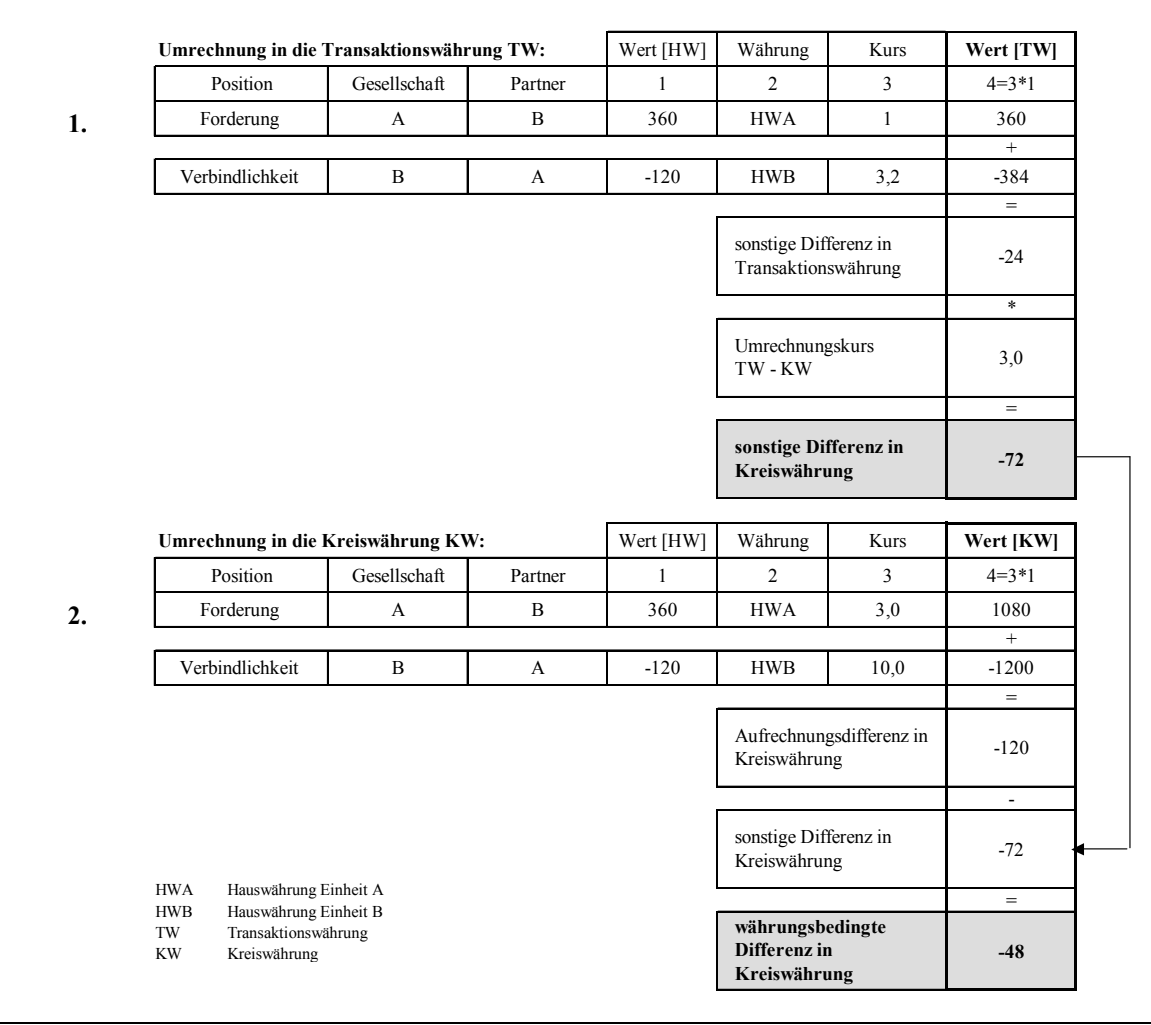

*Abb. 60: Beispielrechnung Bestimmung des Differenzensplits* 

Für Aufrechnungen der Aufwands- und Ertragskonsolidierung kann im EC-CS eine vereinfachte Berechnung umgesetzt werden, bei der Aufrechnungsdifferenzen nicht entsprechend dem beschriebenen Verfahren ermittelt und behandelt werden. Diese vereinfachte Aufrechnung wird als einseitig bestimmte Aufrechnung bezeichnet.

In diesem Fall müssen nur die Setpositionen der Erträge nach Partnern differenziert werden. Wird im Rahmen der Maßnahme ein konzerninterner Ertrag auf einer Partner-Unterposition identifiziert, so wird dessen Betrag gegen eine korrespondierende Position im zugeordneten Positionsset der Aufwendungen eliminiert. Da die Aufwandspositionen jedoch ohne Partner kontiert sind, kann keine Aufrechnungsdifferenz ermittelt werden. Dies bedeutet, daß die Aufrechnungsmethode bei einseitig bestimmter Aufrechnung nur die genannte Eliminierungsbuchung umfaßt. Die in den beiden vorangegangenen Abschnitten vorgestellten Verfahren zur Behandlung von Aufrechnungsdifferenzen bzw. Differenzensplits werden nicht angewendet.

## **4.4.4.2 Zwischenergebniseliminierung**

 $\overline{a}$ 

Das EC-CS bietet die Möglichkeit, eine automatische Zwischenergebniseliminierung im Umlaufvermögen durchzuführen.1 Wie bei den Konzernaufrechnungen bedarf es auch zur Durchführung einer Zwischenergebniseliminierung der Konfiguration einer Methode, in der die zur automatischen

<sup>1</sup> Eine automatische EC-CS-Zwischenergebniseliminierung im Anlagevermögen unterstützt die erörterte R/3-Version 4.6B nicht. Die Bereitstellung entsprechender Funktionalitäten ist für ein späteres Release geplant.

Berechnung und Buchung von Zwischenergebnissen notwendigen Steuerungsinformationen enthalten sind. Es besteht die Möglichkeit, mehrere Eliminierungsmethoden parallel zu verwalten.1

Zentrales Customizingelement der Eliminierungsmethoden sind sogenannte Produktgruppen. Eine Produktgruppe faßt innerhalb einer Bestandsposition des Vorratsvermögens gleichartige Produkte zusammen. Nach der Definition werden die anwenderdefinierten Produktgruppen den Bestandspositionen des Umlaufvermögens eines Positionsplans zugeordnet (s. Abb. 61).

Die Zwischenergebnisrechnung wird je Produktgruppe durchgeführt und bezieht sich immer auf ein Paar von Konsolidierungseinheiten. Auf den in die Eliminierung einzubeziehenden Positionen dieser beiden Konsolidierungseinheiten werden paarweise Eliminierungsbuchungen durchgeführt. Die Korrekturen der Bestände können entweder direkt auf den Bestandspositionen (z.B. auf der Position "fertige Erzeugnisse" in Abb. 61) oder - sofern die Bestandsposition mit der Unterkontierung Produktgruppe konfiguriert wurde - auf einer ihrer nach Produktgruppen differenzierten Unterpositionen verbucht werden. Die Gegenbuchungen erfolgen auf Buchungspositionen der GuV, die entweder den Bestandspositionen oder, bei einem Aufriß der Bestandspositionen nach Produktgruppen, jeder Produktgruppe einzeln zugeordnet werden können.

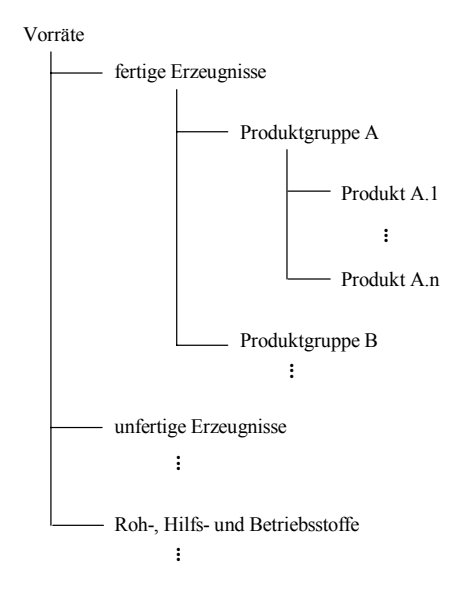

## *Abb. 61: Gliederung der Vorratsposition "fertige Erzeugnisse" nach Produktgruppen*

Anders als bei den Konzernaufrechnungsarten werden die Positionen der Zwischenergebniseliminierungsbuchung somit nicht in Positionssets angeordnet, sondern je Produktgruppe über Zusatzmeldedaten im EC-CS erfaßt. Anhand dieser parallel zu den Einzelabschlußdaten erfaßten Daten identifiziert das System die beteiligten Konsolidierungseinheiten direkt, ohne einen Abgleich von Partnereinheiten in Positionsset-Paaren durchführen zu müssen.

## **4.4.4.2.1 Zusatzmeldedaten**

 $\overline{a}$ 

Zwischenergebnisse werden auf der Grundlage der Buchwerte der Vermögensgegenstände einer Produktgruppe sowie deren Konzernherstellungskosten ermittelt. Diese Informationen müssen als Zusatzmeldedaten von der bestandsführenden Konsolidierungseinheit (Bestandsdaten) und der liefernden Konsolidierungseinheit (Lieferdaten) bereitgestellt werden. Sie werden zu diesem Zweck in einer Meldetabelle erfaßt. Die Bestandsdaten werden zur Ermittlung der Umsatzerlöse der konzern-

<sup>1</sup> Vgl. SAP-Bibliothek: EC-Konsolidierung - Zwischenergebniseliminierung im Umlaufvermögen.

internen Verrechnung, die Lieferdaten zur Ermittlung der Konzernherstellungskosten verwendet. Hierzu zählen im einzelnen:

- Bestandsdaten
	- beteiligte Konsolidierungseinheiten
	- Produktgruppe
	- Buchwerte der Produktgruppe(n)
	- Wertberichtigungen (normal und verlustfrei, s. unten)
	- Bestandsmengen
	- Anschaffungsnebenkosten
- Lieferdaten
	- beteiligte Konsolidierungseinheiten
	- Produktgruppe
	- Gewinnaufschlagprozentsatz
	- Vertriebskostenprozentsatz
	- Herstellkosten pro Mengeneinheit

Die zusatzgemeldeten Buchwerte einer Produktgruppe liegen somit im System doppelt vor: Erstens werden sie im Rahmen der Übernahme des Einzelabschlusses der bestandsführenden Konsolidierungseinheit erfaßt, zweitens, wie oben beschrieben, als spezielle Zusatzmeldedaten der Maßnahme Zwischenergebniseliminierung. Damit ein konsistenter Datenbestand im Konsolidierungsmodell gewährleistet ist, werden je Bestandsposition die Einzelabschlußwerte in der Summendatenbank mit den korrespondierenden zusatzgemeldeten Werten abgeglichen.

Sind die Bestandspositionen in der Summendatenbank nach Partnereinheiten differenziert, so erfolgt die Verprobung partnerspezifisch, andernfalls werden die zusatzgemeldeten Bestände aller liefernden Partnereinheiten aufsummiert und dem Positionsbestand in der Summendatenbank gegenübergestellt. Der Abgleich geschieht automatisch im Rahmen der Maßnahme Validierung der angepaßten Meldedaten.1 Als Übernahmemöglichkeiten für Zusatzmeldedaten werden neben der Online-Erfassung auch die Alternativen "flexibler Upload" oder "Offline-Erfassung mit MS ACCESS" angeboten.

Die Erfassung von Zusatzmeldedaten zur Zwischenergebniseliminierung ist erforderlich, weil im EC-CS kein integrierter Datenbestand der Kosten-Leistungsrechnung vorliegt, über den in einem geschlossenen Struktur- und Rechenmodell eine ein- und mehrstufige Kostenträgerrechnung zur Ermittlung der Konzernherstellungskosten möglich wäre. Deshalb müssen je bestandsführendem Unternehmen die eliminierungsrelevanten Informationen der vorgelagerten Fertigungsstufe im beschriebenen Umfang als Eingangsgrößen erfaßt werden.

# **4.4.4.2.2 Berechnung und Buchung von Zwischenergebnissen**

Zur Berechnung des Zwischenergebnisses einer Produktgruppe ist eine Methode zu definieren, die im Konsolidierungsmonitor der Maßnahme Zwischenergebniseliminierung zugeordnet wird. Vorbereitender Arbeitsschritt der Zwischenergebnisrechnung ist die Umrechnung der zusatzgemeldeten Bestands- und Lieferdaten in die Kreiswährung, sofern diese in einer anderen Währung erfaßt wur-

<sup>1</sup> S. Abschn. 4.4.5.3 auf S. 242ff.

den. D.h. zur Durchführung der Zwischenergebniseliminierung ist es erforderlich, daß eine Umrechnungsmethode der Währungsumrechnung konfiguriert wurde.

Nach erfolgter Umrechnung wird die numerische Bestimmung der Zwischenergebnisse einer Produktgruppe in folgenden Schritten durchgeführt:

- 1. Ermittlung der Umsatzerlöse einer intern gelieferten Produktgruppe
- 2. Ermittlung der Konzernherstellungskosten dieser Produktgruppe ausgehend von den Umsatzerlösen
- 3. Ermittlung des Zwischenergebnisses der Produktgruppe
- 4. Ermittlung der erfolgswirksamen Veränderungen des Zwischenergebnisses im Vergleich zur Vorperiode
- 5. Ermittlung währungsbedingter Veränderungen des Zwischenergebnisses (Differenzensplit)

#### **1. Ermittlung der Umsatzerlöse**

Zur Berechnung der Umsatzerlöse werden die Buchwerte der Meldeperiode um ggf. vorgenommene Wertberichtigungen und um die aktivierungspflichtigen Anschaffungsnebenkosten mit Formel (19) korrigiert:

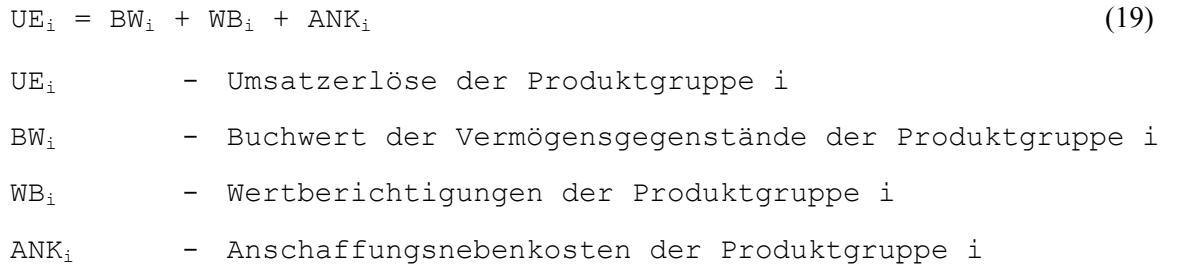

#### **2. Ermittlung der Konzernherstellungskosten**

Ausgehend von den Umsatzerlösen UEi können die Konzernherstellungskosten auf zwei Wegen ermittelt werden: Unter Verwendung eines Gewinnaufschlagssatzes oder ohne Verwendung eines Gewinnaufschlagssatzes. Bei der Ermittlung mit einem Gewinnaufschlagssatz errechnet das System zunächst einen Herstellkostensatz:

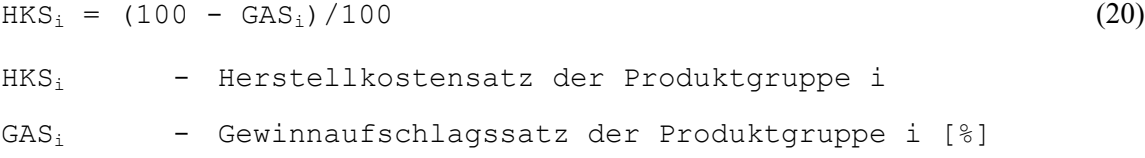

In einem nächsten Rechenschritt werden auf der Grundlage des Herstellkostensatzes die Konzernherstellungskosten einer Produktgruppe wie folgt ermittelt:

```
KHK_i = UE_i * HKS_i + ANK_i (21)
KHKi - Konzernherstellungskosten der Produktgruppe i
```
Bei einer Ermittlung ohne Gewinnaufschlagssatz müssen als Zusatzmeldedaten anstatt des Gewinnaufschlagssatzes die Herstellkosten pro Mengeneinheit in das EC-CS übernommen werden. Mit dieser Information sowie der Bestandsmenge BM<sub>i</sub> werden die Konzernherstellungskosten einer Produktgruppe i auf Basis der nachstehenden Formel (22) berechnet. Berücksichtigt werden weiterhin die Anschaffungsnebenkosten ANKi, die hier als Herstellungskostenmehrungen/Herstellungskostenminderungen interpretiert werden:

 $KHK_i = BM_i * HKM_i + ANK_i$  (22)

BMi - Bestandsmenge der Produktgruppe i

HKMi - Herstellkosten pro Mengeneinheit in der Produktgruppe i

Da ein konsolidierungskreisübergreifendes Strukturmodell fehlt, ist eine mehrstufige automatische Ermittlung von Konzernherstellungskosten in einer Konzern-Kosten-Leistungsrechnung nicht möglich. Je bestandsführendem Unternehmen müssen die vorgestellten Zusatzmeldedaten erfaßt werden, um die Herstellungskostenermittlung in der dargestellten Form durchführen zu können. Eine rekursive Zerlegung sekundärer Einzelkosten in ihre primären Bestandteile und Gewinnaufschläge ist aus dem gleichen Grund nicht möglich.1

## **3. Ermittlung des Zwischenergebnisses**

Das Zwischenergebnis einer Produktgruppe i ergibt sich als Differenz zwischen dem Buchwert der Vermögensgegenstände und den Konzernherstellungskosten:

 $ZE_i = BW_i - KHK_i$  (23) ZEi - Zwischenergebnis der Produktgruppe i

Wird im Einzelabschluß aufgrund des strengen Niederstwertprinzips im Umlaufvermögen in einer Produktgruppe eine Wertberichtigung auf einen Stichtagswert vorgenommen, so muß diese Wertberichtigung als sogenannte verlustfreie Wertberichtigung vWB<sub>i</sub> in das Konsolidierungssystem übernommen werden.

Im Falle

 $\overline{a}$ 

- eines Zwischenverlustes (d.h.  $ZE_i < 0$ ) und
- einer vom bestandsführenden Unternehmen zusatzgemeldeten verlustfreien Wertberichtigung v $WB_i > 0$

wird das Zwischenergebnis der Produktgruppe vom System nachträglich auf den Wert Null gesetzt. Dadurch kommt es zu keiner bestandserhöhenden Buchung auf die Konzernherstellungskosten infolge der Eliminierung des Zwischenverlustes, die eine Verletzung des strengen Niederstwertprinzips im Konzernabschluß bedeuten würde. Das Vorliegen dieser Bedingungen wird systemseitig bei jeder Ausführung einer Zwischenergebnismethode geprüft.

## **Beispiel zur verlustfreien Wertberichtigung**

Gesellschaft A meldet als Bestandsdaten den Buchwert 100 für die Produktgruppe 1 sowie eine verlustfreie Wertberichtigung i.H.v. 10, durch die der Buchwert auf den beizulegenden Stichtagswert 100 gemäß dem strengen Niederstwertprinzip angepaßt wurde. Die Konzernherstellungskosten der Produktgruppe wurden im EC-CS auf Basis der gemeldeten Lieferdaten zu 150 ermittelt.

Das Zwischenergebnis der Produktgruppe 1 ergibt damit als Differenz aus Buchwert (100) und Konzernherstellungskosten (150) gemäß Formel (23) einen Wert von -50 (=100 - 150). Um den Betrag dieses Wertes müßte der Buchwert im Konzernabschluß erhöht werden, um den Zwischenverlust der Produktgruppe im Einzelabschluß zu eliminieren und die Produktgruppe entsprechend der Einheitsfiktion mit ihren Konzernanschaffungs- und Herstellungskosten zu be-

<sup>1</sup> Zur Problematik sekundärer Einzelkosten im Rahmen der Ermittlung von Konzernherstellungskosten s. Abschn. 2.4.3.3.143ff. Eine matrizenorientierte Konzeption, die eine mehrstufige Analyse der Einzel- und Gemeinkostenbestandteile eines Herstellungskostensatzes auf der Grundlage eines konzernübergreifenden Strukturmodells erlaubt, wird in Abschn. 5.2.3.4 auf S. 306ff. vorgestellt.

werten und auszuweisen. Dadurch würde jedoch das strenge Niederstwertprinzip verletzt, denn der Buchwert der Produktgruppe würde den beizulegenden Stichtagswert überschreiten.

Da neben diesem Zwischenverlust die Meldung einer verlustfreien Wertberichtigung vorliegt, sind beide oben genannten Bedingungen erfüllt, die dazu führen, daß das Zwischenergebnis statt des zunächst berechneten Wertes systemseitig den Wert Null erhält. Damit wird der Buchwert 100 unverändert aus dem Einzelabschluß von Gesellschaft A in den Konzernabschluß übernommen, das strenge Niederstwertprinzip bleibt somit auch dort berücksichtigt.

## **4. Ermittlung der erfolgswirksamen Veränderungen des Zwischenergebnisses**

Erfolgswirksamer Bestandteil des Zwischenergebnisses einer Periode t ist lediglich die Veränderung zum Zwischenergebnis der Vorperiode t-1, die mit Formel (24) berechnet wird:

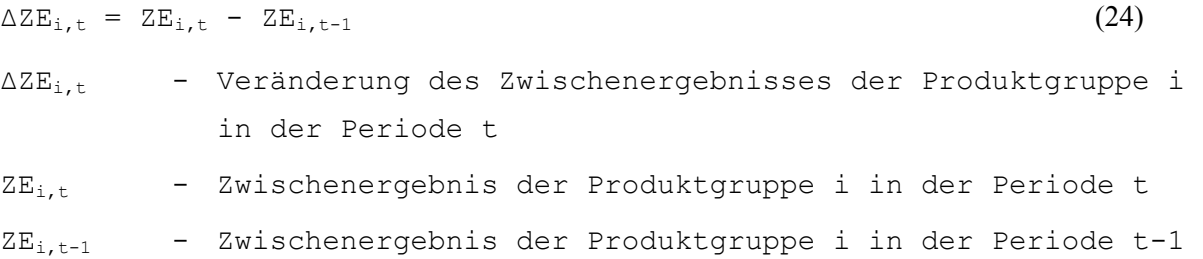

Das ermittelte Zwischenergebnis einer Periode t wird im Rahmen des Saldovortrags in die Folgeperiode übernommen und entsprechend den Einstellungen in der Belegart erfolgsneutral z.B. mit einem Korrekturposten, mit den Gewinnrücklagen oder dem Gewinnvortrag verrechnet.

## **5. Differenzensplit**

Entsprechend dem Funktionsumfang der Maßnahme Konzernaufrechnungen können auch in der Zwischenergebniseliminierung währungsbedingte Zwischenergebnisse ermittelt werden.1 Diese treten immer dann auf, wenn die Kursart zur Umrechnung des Umlaufvermögens von der Kursart zur Umrechnung der Positionen der GuV abweicht.

Zur Bestimmung währungsbedingter Zwischenergebnisbestandteile muß der Anwender das Customizing einer Zwischenergebnismethode dergestalt vornehmen, daß das System im Rahmen zweier Rechengänge mit unterschiedlichen Kursarten die Abweichungen des Jahresüberschusses bzw. Bilanzgewinns (in Abhängigkeit des Ausweises der Ergebnisverwendungsrechnung) der Bilanz und der GuV ermittelt. Beide Rechengänge werden mit den auf S. 132f. beschriebenen Formeln (8) bis (10) durchgeführt.

Der erste Rechenschritt basiert auf dem Umrechnungskurs für die Bestandskonten des Umlaufvermögens. Im zweiten Rechenschritt werden die beschriebenen Rechenoperationen auf Basis einer Vergleichskursart VKA durchgeführt. Diese Vergleichskursart entspricht der Kursart zur Umrechnung der Aufwands- und Ertragspositionen der GuV. Das System ermittelt die Abweichung der Zwischenergebnisse in einer Differenzenrechnung:

$$
WZE_{i,t} = \Delta ZE_{i,t,UV} - \Delta ZE_{i,t,VKA}
$$
 (25)

- $WZE_{i,t}$  währungsbedingte Veränderung des Zwischenergebnisses der Produktgruppe i in der Periode t
- ∆ZEi,t,UV Veränderung des Zwischenergebnisses der Produktgruppe i in der Periode t auf Basis der Kursart Umlaufvermögen

```
∆ZEi,t,VKA - Veränderung des Zwischenergebnisses der Produktgruppe i 
            in der Periode t auf Basis der Vergleichskursart
```
Das "echte", durch die aus Konzernsicht nicht zutreffende Bestandsbewertung im Einzelabschluß resultierende Zwischenergebnis bZE wird im Anschluß mit Formel (26) als Differenz aus erfolgswirksamem Zwischenergebnis auf Basis des Umlaufvermögens ∆ZE<sub>i,t,UV</sub> und der währungsbedingten Veränderung wZE<sub>i,t</sub> ermittelt:

$$
bZE_{i,t} = \Delta ZE_{i,t,UV} - wZE_{i,t}
$$
 (26)  

$$
bZE_{i,t} - bewertungsbedingter Anteil des erfolgswirksamen Zwi-schenergebnisses der Produktgruppe i in der Periode t
$$

Entsprechend der Aufteilung des Zwischenergebnisses nach Ursachen müssen in der Methode zwei GuV-Gegenpositionen zu deren Verbuchung festgelegt werden (z.B. "Herstellungskosten der abgesetzten Produkte" bei Anwendung des Umsatzkostenverfahrens für den bewertungsbedingten Anteil sowie "Währungsumrechnungsdifferenzen" für den umrechnungsbedingten Anteil). Die Gegenbuchungen können entweder beim liefernden oder beim bestandsführenden Unternehmen vorgenommen werden.

Da Zwischenergebnisse im Umlaufvermögen zu zeitlich begrenzten Ergebniseffekten führen, die sich durch eine spätere Weiterveräußerung intern gelieferter Vermögensgegenstände an Dritte aufheben, sind mit der Entstehung erfolgswirksamer Zwischenergebnisse stets latente Steuern St<sub>lat</sub> zu berücksichtigen, deren Umfang im EC-CS mit Formel (6) auf S. 111 berechnet wird. Zur Ermittlung ist im Stammsatz der bestandsführenden Einheit ein Steuersatz St zu pflegen. Der zweiten Eingangsgröße Ergebniseffekt vor Steuern (EE<sub>vSt</sub>) zur Berechnung der latenten Steuern wird der in Formel (26) ermittelte Wert des bewertungsbedingten Anteils bZE<sub>i,t</sub> zugewiesen.

Zur Buchung latenter Steuern müssen in der Belegart spezielle Positionen gepflegt werden, auf die die mit einem bewertungsbedingten Ergebniseffekt verbundenen Steuerlatenzen im Einzelabschluß des bestandsführenden Unternehmens gebucht werden.

## **Beispiel zur Zwischenergebniseliminierung**

In das EC-CS sind die Zusatzmeldedaten einer internen Lieferbeziehung übernommen worden. Nach dem Start der Maßnahme Zwischenergebniseliminierung wurden die Bestands- und Erfolgsgrößen der Zusatzmeldung vorbereitend auf der Grundlage der zugeordneten Umrechnungsmethoden UK.UV in die Kreiswährung umgerechnet. Als Vergleichskursart UK.VKA zur Bestimmung der währungsbedingte Anteile des Zwischenergebnisses wurde die Kursart zur Umrechnung der GuV-Positionen gewählt.

Aus den Lieferdaten wird in Periode 1 zunächst das Zwischenergebnis auf Basis der Kursart zur Umrechnung des Umlaufvermögens UK.UV ermittelt: Ausgangsgrößen sind die bereits umgerechneten Konzernherstellungskosten KHK mit 100 sowie der Buchwert des Bestands an fertigen Erzeugnissen von 120 (s. Zeilen 1 und 2 in der linken Tabelle "Periode 1" der Abb. 62). Es ergibt sich ein Zwischenergebnis ZE<sub>UV</sub> der Periode 1 mit dem Wert 20 (Zeile 3). Da das Zwischenergebnis der Vorperiode gleich Null ist (Zeile 4), ergibt sich eine Veränderung des Zwischenergebnisses ΔZE<sub>UV</sub> in Periode 1 ebenfalls i.H.v. 20 (Zeile 5).

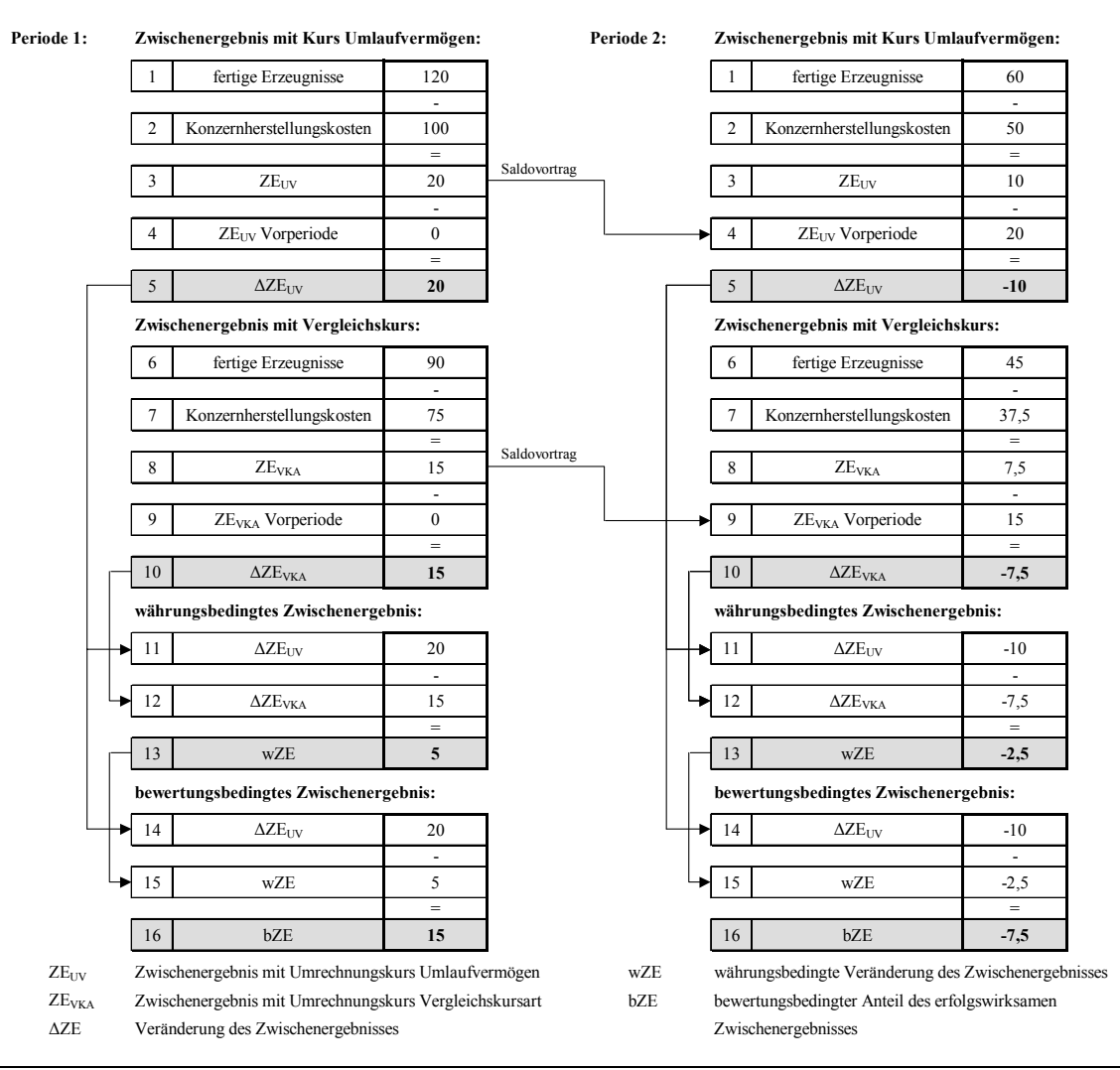

*Abb. 62: Ermittlung der Veränderungen der Zwischenergebnisse* 

Im nächsten Rechenschritt werden die gleichen Operationen auf Basis der Vergleichskursart VKA durchgeführt (Zeilen 6-10 in Periode 1). Hier werden der Bestand an fertigen Erzeugnissen zu 90 und die Konzernherstellungskosten zu 75 bestimmt (Zeilen 6 und 7). Mit dem Saldovortrag des Zwischenergebnisses von Null ergibt sich eine Veränderung des Zwischenergebnisses ∆ZE<sub>VKA</sub> von 15 (Zeile 10).

In den Zeilen 11-13 wird der währungsbedingte Anteil wZE an der Veränderung des Zwischenergebnisses zu 5 und in den Zeilen 14-16 die bewertungsbedingte Veränderung des Zwischenergebnisses bZE zu 15 berechnet. Da dieser Ergebniseffekt zeitlich begrenzt ist, müssen latente Steuern berücksichtigt werden. Mit einem in der Belegart der Zwischenergebniseliminierung gepflegten Steuersatz von 50% ergibt sich für Periode 1 ein Wert von -7,5 (Zeilen 1-3 in Tabelle "Periode 1" der Abb. 63).

Damit wird der ergebnismindernde Effekt infolge der Eliminierung des Zwischengewinns durch die Anpassung der (fiktiven) Steuerbelastung des Konzerns z. T. kompensiert, per Saldo resultiert für die Periode 1 ein Ergebniseffekt nach latenten Steuern EE<sub>nSt</sub> von 12,5, der in den Zeilen 4-6 ermittelt wird.

In Periode 2 wird die Hälfte der internen Lieferung an konzernexterne Dritte veräußert. Ausgehend von den gemeldeten Liefer- und Bestandsdaten werden zunächst - unter Berücksichtigung der vorgetragenen Zwischenergebnisse aus Periode 1 - wiederum die erfolgswirksamen Veränderungen des Zwischenergebnisses in zwei Rechengängen mit dem Umrechnungskurs des Umlaufvermögen

UK.UV und der Vergleichskursart UK.VKA ermittelt (s. Zeilen 1-10 in der rechten Tabelle "Periode 2" vonAbb. 62). Alle weiteren in den Tabellen derAbb. 62 und Abb. 63 dargestellten Rechenschritte der Periode 2 entsprechen ebenfalls den für die Periode 1 vorgestellten Operationen.

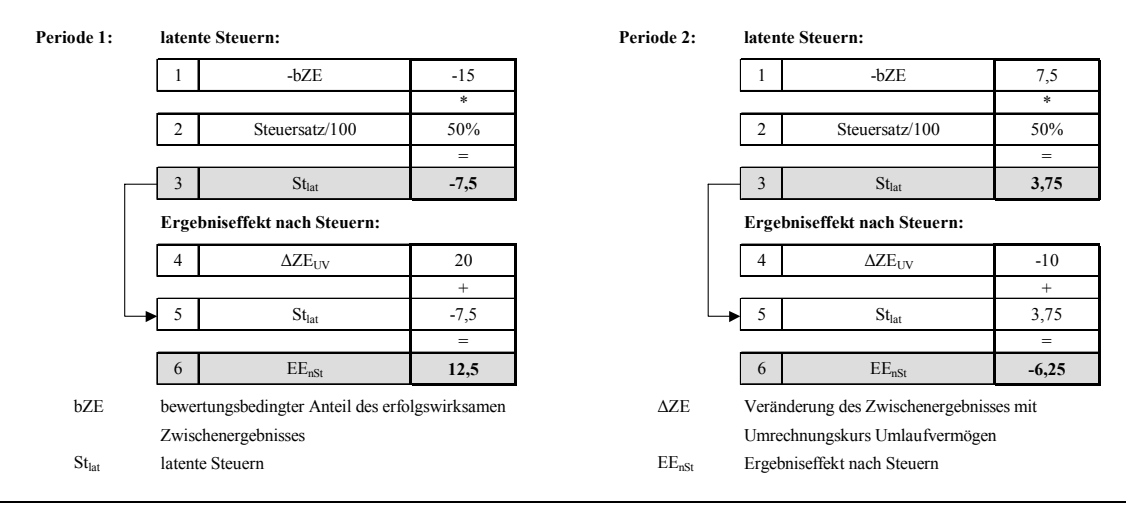

*Abb. 63: Ermittlung der latenten Steuern und des saldierten Ergebniseffekts* 

Der Vergleich der Ergebnisse in Periode 1 und 2 zeigt den periodischen Charakter von Zwischenergebnissen: Innerhalb des Konzerns entstandene Zwischengewinne bzw. -verluste werden durch Veräußerung der intern gelieferten Vermögensgegenstände an externe Unternehmen in späteren Perioden wieder aufgelöst, die Erfolgswirkung kehrt sich um. Dies zeigen die unterschiedlichen Vorzeichen der berechneten erfolgswirksamen Größen in den verschiedenen Perioden (Zeilen 13 und 16 in Abb. 62 bzw. Zeilen 3 und 6 in Abb. 63). Würde in einer Periode 3 auch die andere Hälfte der internen Lieferung extern veräußert, so wäre die Erfolgswirkung der Periode 1 kompensiert.

Buchungen der Zwischenergebniseliminierung in Periode 1

In der Konfiguration der Belegart wurde entschieden, daß die Gegenbuchungen der Zwischenergebniseliminierung im Einzelabschluß des bestandsführenden Unternehmens vorgenommen werden sollen.

Bei Anwendung des Gesamtkostenverfahrens wird die bestandsmindernde Korrektur des Zwischengewinns (20) in der Position fertige Erzeugnisse beim Empfänger der internen Lieferung auf den GuV-Positionen Bestandsveränderungen (15) und die Währungsumrechnungsdifferenzen (5) gegengebucht.

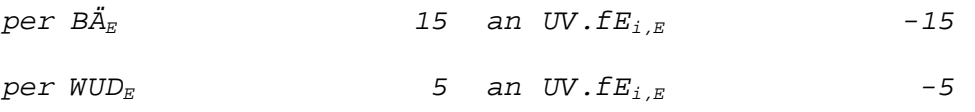

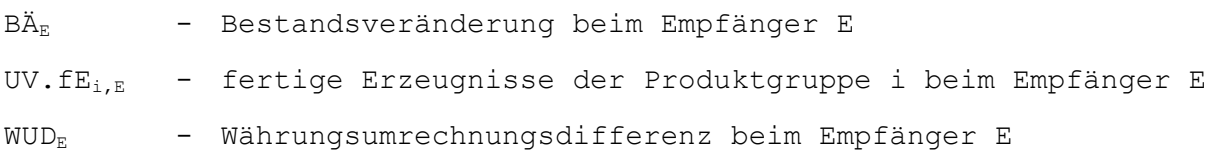

Die mit dem erfolgswirksamen Zwischengewinn verbundenen latenten Steuern von -7,5 werden in einen aktivischen Rechnungsabgrenzungsposten gebucht. Die Gegenbuchung erfolgt vorzeichengerecht (s. Zeile 3 der Tabelle "Periode 1" in Abb. 63) auf der Habenseite der Position Aufwand aus Ertragssteuern:

```
per aRAP<sub>E</sub> 7,5 an AW.St<sub>lat, \overline{R} -7,5</sub>
```

```
aRAP<sub>E</sub> - aktivischer Rechnungsabgrenzungsposten beim Empfänger E
AW.Stlat,E - Aufwand latente Steuern beim Empfänger E
```
Die aufgrund des saldierten Ergebniseffekts nach Steuern von 12,5 erforderliche Anpassungsbuchung erfolgt bei einem Ausweis der Gewinnverwendungsrechnung in der Bilanz auf den speziellen Positionen Jahresüberschuß GuV und Jahresüberschuß Bilanz.

```
per JÜ.BilE 12,5 an JÜ.GuVE -12,5 
JÜ.Bil<sub>E</sub> - Jahresüberschuß in der Bilanz des Empfängers E
JÜ.GuVE - Jahresüberschuß in der GuV des Empfängers E
```
- Buchungen der Zwischenergebniseliminierung in Periode 2

Der Zwischengewinn der Vorperiode von 20 wird zunächst erfolgsneutral gegen die Gewinnrücklagen EK.GR<sub>E</sub> des Empfängers gebucht (oberster der nachstehenden Buchungssätze). Bedingt durch den Abgang der zwischenergebnisbehafteten Produkte wird der Zwischengewinn der Periode 1 zu 50% rückgängig gemacht; die Gegenbuchungen erfolgen wiederum auf den zugeordneten Buchungspositionen "Bestandsänderungen" (BÄ) bzw. "Währungsumrechnungsdifferenz" (WUD).

Der Ergebniseffekt kehrt sich in Periode 2 durch die teilweise Veräußerung der Zwischenergebnisse ebenfalls um. Entsprechend den Berechnungen der relevanten Größen (s. Abb. 63) werden im Beleg fünf Buchungen automatisch angelegt.

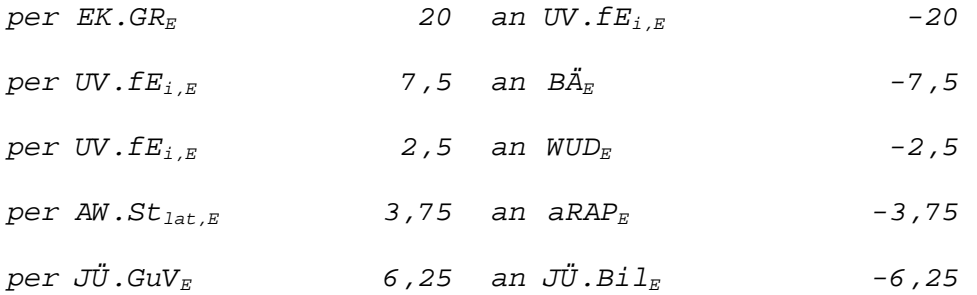

Ergänzung: Inhaltlich mit der Zwischenergebniseliminierung beim bestandsführenden Unternehmen verbunden ist die Eliminierung des Innenumsatzes im Rahmen der Aufwands- und Ertragskonsolidierung im Abschluß des Lieferanten. Aus der internen Lieferung ist in Periode 1 ein Umsatzerlös beim Lieferanten von 120 entstanden, der nach dem Start der Maßnahme anhand der Lieferdaten (Formel (19) auf S. 148) einseitig bestimmt wurde. Dieser Umsatzerlös wird bei Verwendung des Gesamtkostenverfahrens im Einzelabschluß des Lieferanten wie folgt ausgebucht:

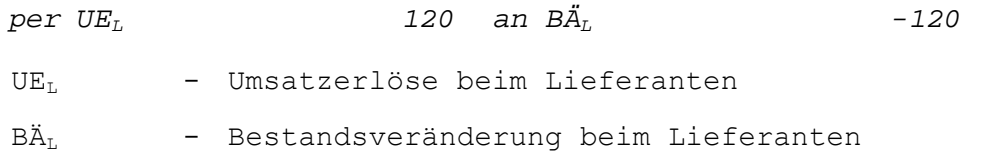

In Periode 2 tauchen die Innenumsätze aus Periode 1 im Einzelabschluß des Lieferanten nicht mehr auf, daher ist keine Aufrechnung in der Aufwands- und Ertragskonsolidierung erforderlich.

# **4.4.4.3 Kapitalkonsolidierung**

# **4.4.4.3.1 Vorgänge**

Die Kapitalkonsolidierung dient der Verrechnung konzerninterner Eigenkapitalverflechtungen zwischen den Konsolidierungseinheiten eines Konsolidierungskreises sowie der Ermittlung der im Abschluß explizit auszuweisenden Minderheitenanteile. Der Vielzahl möglicher Kapitalstrukturveränderungen in einem Konzern Rechnung tragend, ist der Komplex Kapitalkonsolidierung im EC-CS in mehrere Klassen unterteilt worden, die als Vorgänge bezeichnet werden. In Vorgängen werden strukturell identische Arbeitsschritte in Abhängigkeit der in Meldetabellen erfaßten Entwicklungen von Beteiligungs- bzw. Kapitalverhältnissen zusammengefaßt, wobei das System folgende Vorgangsarten unterscheidet:

- Erstkonsolidierung
- Folgekonsolidierung
- Dividendenausschüttung
- Fortschreibung von Geschäftswerten
- Fortschreibung stiller Reserven
- Sukzessiver Erwerb
- Abgänge

Die Customizingeinstellungen zur Datenerfassung sowie zur Konsolidierungsrechnung und -buchung im Rahmen der Kapitalkonsolidierung werden im EC-CS grundsätzlich auf der Grundlage dieser Vorgänge vorgenommen.

# **4.4.4.3.1.1 Erfassung vorgangsbezogener Meldedaten**

Wie auch bei der Maßnahme Zwischenergebniseliminierung erfordert die automatische Durchführung der Konsolidierung konzerninterner Kapitalverflechtungen Zusatzmeldedaten. Dabei handelt es sich konkret um Daten aus folgenden Bereichen:

- Kapitalentwicklung

Erforderlich ist die Erfassung der konsolidierungsrelevanten Eigenkapitalwerte einzubeziehender Tochtergesellschaften, um je Beteiligungsverhältnis die Aufrechnung eines Beteiligungsbuchwertes mit dem Eigenkapital im Rahmen einer Erstkonsolidierung sowie eine Berechnung von Minderheitenanteilen bei Erstkonsolidierungen, Folgekonsolidierungen und weiteren Vorgängen der Kapitalkonsolidierung durchführen zu können. Bei einer Gewinnverwendungsrechnung in der Bilanz sind die Gewinnverwendungspositionen Bilanzpositionen, d.h. in diesem Fall umfaßt die Kapitalentwicklung auch Veränderungen dieses Bereichs.

- Ergebnisentwicklung

Informationen der Ergebnisentwicklung müssen für Konsolidierungseinheiten gemeldet werden, die at equity folgekonsolidiert werden.<sup>1</sup>

- Beteiligungsentwicklung

Erfaßt werden hier Informationen von Beteiligungen des Mutterunternehmens bezüglich der Veränderungen der Anteilshöhe und des Beteiligungsbuchwerts, um für die Vorgänge Erstkon-

<sup>1</sup> S. Abschn. 4.4.4.5.1 auf S. 232ff.

solidierung, nachträglicher Zugang (sukzessiver Erwerb) oder Abgang notwendige Berechnungsgrundlagen bereitzustellen.

stille Reserven bzw. stille Lasten

Stille Reserven oder Lasten können im Konzernabschluß bei Verwendung der Erwerbsmethode aufgedeckt werden. Um diese im Rahmen einer automatischen Kapitalkonsolidierungsrechnung zu berücksichtigen, müssen sie dem System als Zusatzmeldedaten mitgeteilt werden. Dazu ist es erforderlich, je Konsolidierungseinheit und Position die Beträge der stillen Reserven in einer sogenannten Wertmeldung manuell zu erfassen.

Ferner sind je stiller Reserve die Parameter ihrer Fortschreibung festzulegen: Hierzu zählen der Abschreibungsbeginn, die Abschreibungsdauer sowie die Auswahl einer Abschreibungsmethode. Mit diesen Steuerungsinformationen führt das EC-CS im Vorgang "Fortschreibung stille Reserven" ausgehend von dem in der Erstkonsolidierung ermittelten konsolidierungsrelevanten Wert der stillen Reserve automatische Wertberichtungen durch. Außerplanmäßige Abschreibungen, z.B. infolge eines IAS-konformen impairment tests, müssen dagegen in der Wertmeldung als Zusatzmeldedaten manuell erfaßt werden.

- Geschäftswertentwicklung

Zusatzmeldedaten sind für die Fortschreibung eines Geschäfts- oder Firmenwerts nur dann erforderlich, wenn außerplanmäßige Abschreibungen bzw. Zuschreibungen auf Geschäftswerte vorgenommen werden sollen (impairment test) oder wenn sich die geschätzte Nutzungsdauer ändert. Ansonsten erfolgt eine (nur HGB-konforme) planmäßige Fortschreibung von Geschäftsoder Firmenwerten entsprechend den Customizingeinstellungen der Kapitalkonsolidierungsmethode.1

Je nach Typ werden die notwendigen Informationen dem System als Zusatzmeldedaten mitgeteilt (per manueller Erfassung oder flexiblem Upload) oder können aus der Summendatenbank gelesen werden (s. Abb. 64).

Wie diese Abbildung zeigt, besteht für die Informationstypen Kapitalentwicklung und Ergebnisentwicklung die Möglichkeit, Daten als Zusatzmeldedaten zu erfassen oder aus der Summendatenbank auszulesen. Trifft der Anwender in den globalen Einstellungen der Kapitalkonsolidierung keine einheitliche Festlegung für alle Vorgänge, so muß er je Vorgang explizit bestimmen, aus welcher Quelle die Daten der beiden Informationstypen gewonnen werden sollen.

| generiert aus<br>Informationstyp | Zusatzmeldedaten | Summendatenbank |
|----------------------------------|------------------|-----------------|
| Kapitalentwicklung               |                  |                 |
| Ergebnisentwicklung              |                  |                 |
| Beteiligungsentwicklung          |                  |                 |
| stille Reserven                  |                  |                 |
| Geschäftswertentwicklung         |                  |                 |

*Abb. 64: Bereitstellung vorgangsrelevanter Daten in der Kapitalkonsolidierung* 

Sollen die Daten der Kapitalentwicklung aus Zusatzmeldedaten generiert werden, so führt das System automatisch eine Validierung mit den (im Rahmen der Maßnahme Datenübernahme) gemeldeten Daten auf der Summendatenbank durch. Entscheidet sich der Anwender hingegen, die Informationen der Kapital- oder Ergebnisentwicklung aus der Summendatenbank zu generieren, so ist eine

<sup>1</sup> S. Abschn. 4.4.4.3.6.7 auf S. 212ff.

Erfassung dieser Informationen als Zusatzmeldedaten nicht erforderlich, eine Validierung wird damit hinfällig.

Sollen die Daten der Kapital- und der Ergebnisentwicklung aus der Summendatenbank gelesen werden, muß der Anwender im Rahmen des Customizing für jeden Vorgang der Kapitalkonsolidierung Meldepositionen anlegen. Dabei werden je Informationstyp die Meldepositionen in Positionssets zusammengefaßt, wobei im Rahmen des Customizing die Möglichkeit besteht, auf voreingestellte Positionssets zurückzugreifen. Bei der Durchführung der Kapitalkonsolidierungsvorgänge berücksichtigt das System ausschließlich die Werte der zugeordneten Meldepositionen.

Dabei ist zu beachten, daß sich die Meldeumfänge je Vorgang unterscheiden können: Im Fall der Erstkonsolidierung besteht eine Abhängigkeit zwischen den Entwicklungen des Beteiligungsverhältnisses und des Eigenkapitals einer Konsolidierungseinheit, sodaß für diesen Vorgang sowohl Veränderungen eines Beteiligungsverhältnisses als auch der Eigenkapitalentwicklung zu berücksichtigen sind (s. Abb. 65). In diesen Fällen ist somit eine kombinierte Erfassung erforderlich. Wie Abb. 65 weiterhin zeigt, sind für die anderen Vorgänge der Kapitalkonsolidierung entweder nur eine Kapital- oder nur eine Beteiligungsmeldung erforderlich.

| erforderliche Meldedaten<br>Vorgang | Kapitalentwicklung | Beteiligungsentwicklung |
|-------------------------------------|--------------------|-------------------------|
| Erstkonsolidierung                  |                    |                         |
| Folgekonsolidierung                 |                    |                         |
| Dividendenauschüttung               |                    |                         |
| sukzessiver Erwerb                  |                    |                         |
| Abgang                              |                    |                         |

*Abb. 65: Meldeumfang in Abhängigkeit des zu bearbeitenden Vorgangs* 

## **4.4.4.3.1.2 Konsolidierungskreisänderungen**

Das EC-CS bietet mit Konsolidierungskreisänderungsmaßnahmen die Möglichkeit, notwendige Vorbereitungsbuchungen zur Konsolidierung von Zugängen (Erstkonsolidierung) oder Abgängen (Endkonsolidierung) in bzw. aus einem bestehenden Konzern automatisch durchzuführen.

- Zugänge

Zur Vorbereitung der Erstkonsolidierung ist es erforderlich, die Bilanz-Meldedaten einer neuen Konsolidierungseinheit von den Unterpositionen "Anfangsbestände" bzw. "Zugänge" auf die Unterpositionen "Zugang zum Konsolidierungskreis" umzugliedern, sofern den Bilanzpositionen ein entsprechender Unterpositionstyp zugeordnet ist. Dies ist z.B. bei den Positionen des Anlagevermögens dann zwingend erforderlich, wenn ein Konzernanlagenspiegel erstellt werden soll, in dem die Zugangsbewegungen infolge der erworbenen Vermögensgegenstände der neuen Konsolidierungseinheit dargestellt werden müssen.

Bei einem unterjährigen Zugang müssen die Erträge und Aufwendungen des Geschäftsjahres, die vor dem Zugang erwirtschaftet wurden (sofern sie in den gemeldeten Daten enthalten sind), in das erstkonsolidierungspflichtige Eigenkapital umgegliedert werden. Erst die ab dem Zugangszeitpunkt entstehenden Aufwendungen und Erträge gehen in die Konzern-GuV ein.

Zu den beschriebenen Umgliederungszwecken ist im EC-CS eine voreingestellte Maßnahme "Zugangsvorbereitung" hinterlegt. Im Customizing legt der Benutzer fest, daß z.B. auf allen Positionen eines Positionstyps mit Bewegungsart die oben bezeichnete Umgliederung der Meldedaten des Anlagevermögens vorgenommen wird.

Alle mit den Meldedaten erfaßten Aufwendungen und Erträge, die Meldeperioden vor der Zugangsperiode zugeordnet sind (z.B. bei einem unterjährigen Beteiligungserwerb), werden auf die voreingestellte Position "Jahresüberschuß vor Erstkonsolidierung" umgegliedert, die vom System in die Erstkonsolidierungsrechnung einbezogen wird. Welcher speziellen Ergebnisposition der "Jahresüberschuß vor Erstkonsolidierung" zugeordnet wird, hängt davon ab, ob die Gewinnverwendungsrechnung im Anschluß an die GuV ausgewiesen wird oder Bestandteil der Bilanz ist.

- Abgänge

Steht die Maßnahme "Zugangsvorbereitung" in direktem Zusammenhang zur Erstkonsolidierung, so dient entsprechend eine voreingestellte Maßnahme "Abgangsvorbereitung" dem Zweck, Umgliederungen zur Durchführung einer späteren Endkonsolidierung im Rahmen der Kapitalkonsolidierung vorzunehmen.

Werden in der Abgangsperiode noch bilanzielle Meldedaten erfaßt, so sind diese je Position vollständig auszubuchen, damit sie nicht mehr im Konzernabschluß erscheinen. Aufwendungen und Erträge des Geschäftsjahres vor dem Endkonsolidierungszeitpunkt gehen dagegen in die Konzern-GuV ein.

Um diese Ausbuchung automatisch durchführen zu können, ist im System die oben bezeichnete Maßnahme voreingestellt. Die Meldedaten auf Bilanzpositionen mit der Unterkontierung Bewegungsarten sind auf die Unterposition "Abgang aus Konsolidierungskreis" umzugliedern. Analog zum Zugang ist dies erforderlich, um den Abgang in einem Konzernanlagenspiegel korrekt ausweisen zu können.

# **4.4.4.3.2 Spezielle Positionen der Kapitalkonsolidierung**

## **4.4.4.3.2.1 Minderheitenanteile und Gewinnverwendung**

Besonderheit der Kapitalkonsolidierung gegenüber allen anderen Konsolidierungsschritten ist im Rahmen einer Vollkonsolidierung bei Beteiligungsquoten unter 100% die Notwendigkeit einer Unterscheidung von Beteiligungen, Kapital und Jahresüberschuß in Konzern- und Minderheitenanteile. Z.B. müssen in jeder Erstkonsolidierung die Konzernanteile von Beteiligungen und Kapital zwecks gegenseitiger Verrechnung ermittelt werden. Im Vorgang Folgekonsolidierung müssen Minderheitenanteile am Kapital und am Jahresüberschuß zwecks separaten Ausweises (auf speziellen Minderheitenpositionen) im Konzernabschluß berechnet und umgegliedert werden.

In den voreingestellten Positionsplänen sind allen Eigenkapitalpositionen (auf denen der Konzernanteil ausgewiesen wird) die speziellen Minderheitenpositionen bereits zugeordnet. Der Anwender hat jedoch die Möglichkeit, für einen vereinfachten Ausweis der Minderheitenanteile am Eigenkapital alle Minderheiten auf einer Position zusammenzufassen. So kann er neben einer 1:1-Zuordnung (je Eigenkapitalposition eine Minderheitenposition) auch eine n:1-Zuordnung vornehmen (n Eigenkapitalpositionen werden einer Minderheitenposition zugeordnet, s. Abb. 66).

Eigenkapitalposition  $\overline{1:1 \text{ oder } n:1}$  Minderheitenanteil

*Abb. 66: Zuordnungsmöglichkeiten der speziellen Positionen Minderheiten* 

Soll die Kapitalkonsolidierung auch die Eigenkapitalveränderungen auf den Positionen der Gewinnverwendung berücksichtigen, so sind zu diesem Zweck weitere spezielle Positionen erforderlich. Deren Positionstyp ergibt sich in Abhängigkeit des gewählten Ausweises der Gewinnverwen-

dung (entweder in der Bilanz als Wertpositionen unterhalb der Summenposition Bilanzgewinn oder im Anschluß an die GuV). Im EC-CS sind die notwendigen Positionen für beide Optionen ebenfalls in den entsprechend gekennzeichneten Positionsplänen voreingestellt. Auch hier besteht jedoch die Möglichkeit, neben der voreingestellten 1:1- eine n:1-Zuordnung zu definieren (s. senkrechte Zuordnung in Abb. 67). Es ist zu beachten, daß auch die Gewinnverwendungspositionen bei Beteiligungsquoten unter 100% wiederum separat auszuweisende Minderheitenanteile enthalten (da es sich unabhängig vom Ausweis um Eigenkapitalpositionen handelt). Auch hier können - wie bei den Kapitalpositionen - Minderheitenanteile mehrerer Gewinnverwendungspositionen auf einer Position zusammengefaßt werden (n:1, s. waagerechte Zuordnung in Abb. 67).

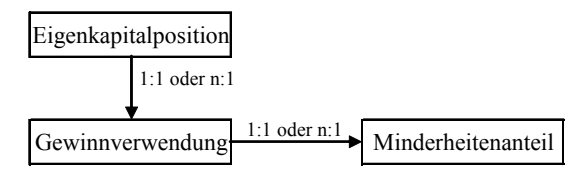

*Abb. 67: Zuordnungsmöglichkeiten der speziellen Positionen Gewinnverwendung und Minderheitenanteile Gewinnverwendung* 

## **4.4.4.3.2.2 Statistische Positionen**

Eine weitere Besonderheit der Kapitalkonsolidierung ist die Verwendung statistischer Kapitalpositionen und statistischer Jahresüberschußpositionen.

Statistische Kapitalpositionen

Sie finden Verwendung im Vorgang Erstkonsolidierung. Auf den statistischen Kapitalpositionen werden eliminierte Konzernanteile am Eigenkapital einbezogener Tochtergesellschaften gespeichert. Diese Informationen werden für spätere Berechnungen im Zusammenhang mit Abgängen dieser Gesellschaften benötigt.1

Jeder Kapitalposition wird zu diesem Zweck eine statistische Position zugeordnet. Dabei handelt es sich grundsätzlich um 1:1-Zuordnungen, die in den voreingestellten Positionsplänen des EC-CS bereits enthalten sind (n:1-Zuordnungen wie etwa bei den Minderheiten- oder Gewinnverwendungspositionen sind hier nicht möglich). Um die Buchungen auf statistische Eigenkapitalpositionen auszugleichen, ist im System eine "allgemeine Gegenposition" eingerichtet. Die Buchungen auf diese statistischen Positionen werden vom System parallel zu den Konsolidierungsbuchungen in den Bilanzpositionen automatisch durchgeführt.

- Statistische Jahresüberschußpositionen

 $\overline{a}$ 

Zu den statistischen Jahresüberschußpositionen zählen die Positionen "Jahresüberschuß Gesamt" und "korrigierter Jahresüberschuß". Wesentlicher Unterschied hinsichtlich der Buchungssystematik im Vergleich zu anderen Minderheitenpositionen ist, daß aus einer statistischen Jahresüberschußposition keine (den Positionswert mindernden) Umgliederungen auf die zugeordnete Minderheitenposition vorgenommen werden. Stattdessen werden Zu- und Abgänge auf den Minderheitenpositionen durch Buchungen auf sogenannte statistischen Gegenpositionen ausgeglichen. Dies bedeutet, daß "Jahresüberschuß Gesamt" und "korrigierter Jahresüberschuß" - im Gegensatz zum "normalen" Jahresüberschuß - auch nach der Kapitalkonsolidierung sowohl Konzern- als auch Minderheitenanteile enthalten.

<sup>1</sup> S. zum Vorgang Abgang ausführlich Abschn. 4.4.4.3.6.10 auf S. 224ff.

Die Pflege zweier statistischer Jahresüberschußpositionen ist notwendig aufgrund der Einflüsse konzerninterner Dividendenausschüttungen auf die Gewinnverwendungsrechnung. Diese Transfers enthalten im direkten Beteiligungsverhältnis keine Minderheitenanteile, da der Betrag einer Ausschüttung und des korrespondierenden Beteiligungsertrags auf Basis der Beteiligungsquote zwischen Mutter und Tochter ermittelt wird. Also müssen Jahresüberschüsse, die zur Ermittlung der Minderheitenanteile am Jahresüberschuß verwendet werden sollen, um die erfolgswirksamen Beteiligungserträge bereinigt werden. Welche der Größen "Jahresüberschuß Gesamt" und "korrigierter Jahresüberschuß" der Minderheitenanteilsermittlung zugrunde gelegt werden, hängt davon ab, welche Variante der Gewinnverwendungsrechnung gewählt wird:

Gewinnverwendungsrechnung in der Bilanz

Beim vereinnahmenden Unternehmen stellt der konsolidierte "Jahresüberschuß Gesamt" die Ausgangsgröße der Minderheitenermittlung dar, weil er um den internen Beteiligungsertrag berichtigt wurde und somit den Jahresüberschuß ohne Einfluß aus Dividendenausschüttungen darstellt (s. rechtes Pfeilschema in Abb. 68).

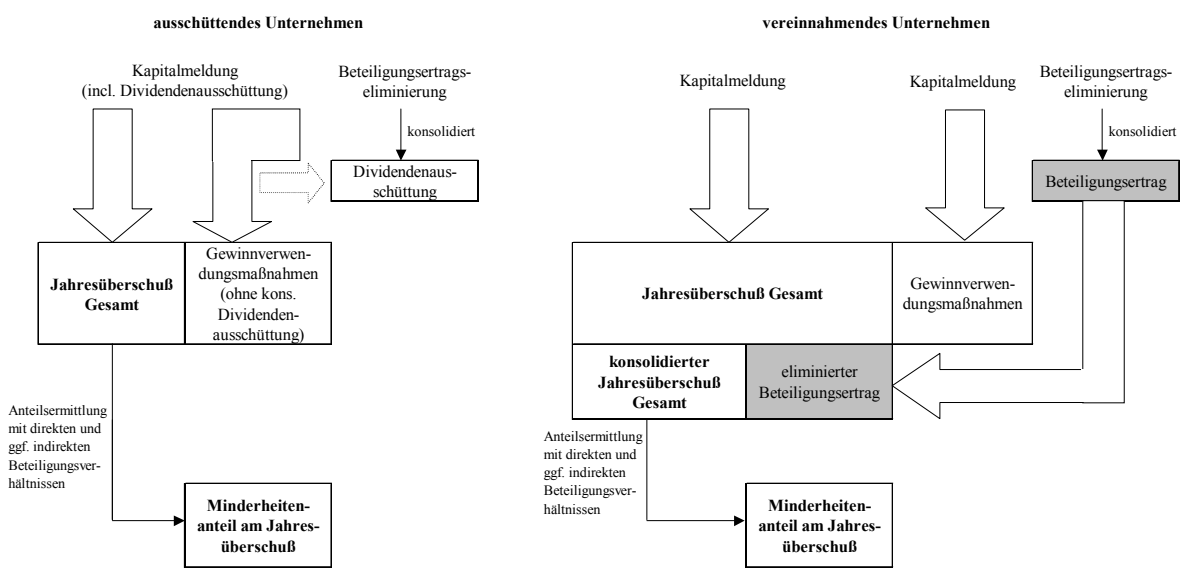

 *Abb. 68: Systematik Ermittlung Minderheitenanteile am Jahresüberschuß bei einer Gewinnverwendungsrechnung in der Bilanz* 

Beim ausschüttenden Unternehmen (linkes Pfeilschema in Abb. 68) wird ebenfalls der "Jahresüberschuß Gesamt" zur Minderheitenermittlung verwendet. Er kann unverändert in die Berechnung eingehen, weil der Jahresüberschuß per definitionem die Ergebnisgröße vor Ausschüttungsmaßnahmen darstellt, die Beteiligungsertragseliminierung diese Größe beim ausschüttenden Unternehmen mithin nicht beeinflußt.

Gewinnverwendungsrechnung im Anschluß an die GuV

Bei diesem Ausweisverfahren wird der "Jahresüberschuß Gesamt" durch eine "Rückwärtsrechnung" ausgehend von den gemeldeten Veränderungen der Positionen der Gewinnverwendungsrechnung ermittelt. Beim ausschüttenden Unternehmen bedeutet dies, daß die in der Maßnahme Konzernaufrechnung eliminierte Dividende wieder hinzugerechnet werden muß (s. linkes Pfeilschema in Abb. 69). Die so ermittelte Größe beschreibt auch hier den Ausgangswert der Minderheitenermittlung.

Anders beim vereinnahmenden Unternehmen: Im gemeldeten Kapitalwert Bilanzgewinn ist der interne Beteiligungsertrag enthalten. Hier genügt es daher zur Ermittlung des Minderheitenan-
teils am Jahresüberschuß nicht, im Rahmen der Rückwärtsrechnung allein die gemeldeten Gewinnverwendungsgrößen vom Bilanzgewinn zu subtrahieren (diese Rechnung führt zum "Jahresüberschuß Gesamt"). Es ist ferner eine Korrektur erforderlich, bei der der "Jahresüberschuß Gesamt" um den internen Beteiligungsertrag bereinigt wird (s. rechtes Pfeilschema in Abb. 69). Die ermittelte Größe, der "korrigierte Jahresüberschuß", stellt in diesem Fall die Grundlage der Minderheitenermittlung dar.

Wichtig: Die statistischen Jahresüberschußpositionen werden in der Maßnahme Konzernaufrechnung nicht bebucht. Dies bedeutet, daß in der Folgekonsolidierung bei einer Gesellschaft, die im Konsolidierungszeitraum Beteiligungserträge vereinnahmt hat, die aus der Kapitalmeldung übernommenen Ergebnisgrößen die Einflüsse aus der Dividendenausschüttung beinhalten. Die beschriebenen notwendigen Veränderungen der statischen Jahresüberschußpositionen müssen daher, wie erwähnt, in der Folgekonsolidierung bzw. in der Dividendenausschüttung durchgeführt werden, um die Minderheitenanteile am Jahresüberschuß ermitteln zu können.

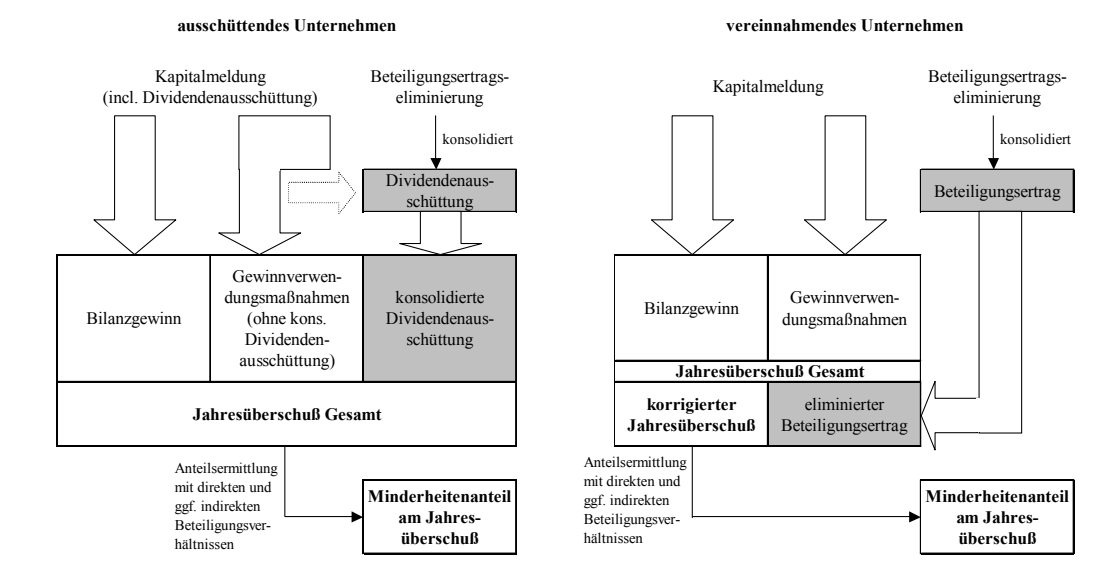

*Abb. 69: Systematik Ermittlung Minderheitenanteile am Jahresüberschuß bei einer Gewinnverwendungsrechnung am Anschluß an die GuV* 

Ferner wird der fortgeschriebene "Jahresüberschuß korrigiert" im Falle eines (teilweisen) Abgangs einer Konsolidierungseinheit benötigt. Abzüglich der Minderheitenanteile am korrigierten Jahresüberschuß beschreibt er die während der Konzernzugehörigkeit thesaurierten Jahresüberschüsse, die im Fall eines Abgangs als Abgangsaufwand zu erfassen sind.<sup>1</sup>

## **4.4.4.3.3 Customizingprozeß der Konsolidierungsmethoden**

Zur automatischen Umsetzung der Vorgänge der Kapitalkonsolidierung ist ein Customizingprozeß erforderlich, der sich aus drei Schritten zusammensetzt:

- 1. Festlegung eines Nutzungsumfangs
- 2. Definition globaler Einstellungen
- 3. Methodenkonfiguration

 $\overline{a}$ 

Dieses sukzessive Vorgehen trägt der vergleichsweise hohen Komplexität der Kapitalkonsolidierung Rechnung: In jedem Schritt werden entsprechend den Anforderungen des Anwenders nicht be-

<sup>1</sup> S. zum Vorgang Abgang Abschn. 4.4.4.3.6.10 auf S. 224ff.

nötigte Funktionalitäten ausgeschlossen, wodurch in nachfolgenden Customizingschritten die Festlegungsmöglichkeiten entsprechend eingeschränkt werden. Das Customizing wird somit übersichtlicher und die Gefahr von inkonsistenten Konfigurationen weitgehend gebannt. Letzteres wird im EC-CS zusätzlich durch eine interne Verprobung der Verträglichkeit bereits vorgenommener Einstellungen unterstützt.

#### **4.4.4.3.3.1 Nutzungsumfang**

Im Rahmen dieses Customizingschritts sind durch den Anwender Festlegungen zu folgenden Inhalten der Kapitalkonsolidierung zu treffen:

- Auswahl der zu verwendenden Einbeziehungsarten

Im System voreingestellt sind die regelmäßig verwendeten Einbeziehungsarten Vollkonsolidierung, Quotenkonsolidierung und Equity-Konsolidierung. Nur die in diesem Customizingschritt ausgewählten Einbeziehungsarten können im weiteren Verlauf der Konfiguration entsprechend den betriebswirtschaftlichen Anforderungen auf die Konsolidierungseinheiten in der oder den Hierarchien einer Sicht angewendet werden.

- Gewinnverwendungsrechnung

Es wird bestimmt, ob Einflüsse von Kapitalkonsolidierungsmaßnahmen auf die Gewinnverwendung im Konzernabschluß automatisch berücksichtigt werden sollen.

- Eigenkapitalspiegel

Im Nutzungsumfang legt der Anwender fest, ob ein Eigenkapitalspiegel automatisch erzeugt werden soll. Zu diesem Zweck müssen Unterpositionstypen bzw. Unterpositionen definiert werden, auf denen die Bewegungsarten der einzelnen Positionen erfaßt werden können.

Geschäftswerte

Für die Behandlung positiver oder negativer Geschäftswerte wird im Nutzungsumfang bestimmt,

- welche Wertberichtigungsverfahren (Abschreibung, direkte oder ratierliche Verrechnung gegen Rücklagenpositionen) grundsätzlich erlaubt werden sollen;
- ob die Abschreibungsdauer eines Goodwill global (d.h. einheitlich für grundsätzlich alle Konsolidierungseinheiten) oder je Methode festgelegt werden soll. Im letzteren Fall besteht die Notwendigkeit, für jede Konsolidierungseinheit, der eine individuelle Goodwill-Nutzungsdauer zugeordnet werden soll, eine Methode mit der entsprechenden spezifischen Einstellungen zu definieren;
- ob die Positionen bzw. Unterpositionen zur Erfassung und Fortschreibung von Geschäftswerten global oder methodenspezifisch definiert werden sollen.

Es besteht auch die Möglichkeit, die Geschäftswertpositionen bzw. -unterpositionen global festzulegen, während Abschreibungszeiträume dieser Vermögensgegenstände methodenspezifisch definiert werden.

stille Reserven bzw. Lasten

Der Anwender legt im Nutzungsumfang fest, ob folgende Parameter der Erfassung und Verarbeitung stiller Reserven bzw. Lasten global (s. folgenden Abschnitt) oder methodenspezifisch definiert werden sollen:

- Ein Unterpositionstyp, auf dem stille Reserven/Lasten erfaßt werden sollen. Die Zuordnung einer stillen Reserve zu einer Position setzt voraus, daß diese Position einen Unterpositionstyp mit Bewegungsarten (Zugänge, Abgänge,...) enthält. Das Customizing dieser Positionstypen kann entweder in den globalen Einstellungen vorgenommen werden oder je Konsolidierungseinheit im Rahmen einer individuellen Methodendefinition. Ein Positionstyp mit Bewegungsarten ist deswegen zwingend erforderlich, weil andernfalls die Wertentwicklungen des Anlagevermögens im Konzernanlagenspiegel nicht korrekt dargestellt werden können. Eine spätere Erfassung stiller Reserven ist nur auf Positionen möglich, denen dieser Unterpositionstyp zugeordnet ist.
- Der auflösbare Umfang stiller Reserven. Erfolgt die Kapitalkonsolidierung nach der Buchwertmethode, so dürfen stille Reserven nur in Höhe der Kreisanteile aufgedeckt werden. Eine entsprechende Einstellung ist in den Globaleinstellungen vorzunehmen. Erfolgt die Kapitalkonsolidierung hingegen nach der Neubewertungsmethode, so muß der Anwender die Festlegung treffen, daß Kreis- und Minderheitenanteile aufzudecken sind.
- Das Auflösungsverfahren, auf dessen Grundlage derjenige Umfang berechnet wird, mit dem eine stille Reserve bei Vorliegen eines aktivischen Unterschiedsbetrags erstkonsolidiert wird (aufzulösender bzw. zu verrechnender Umfang). Bei HGB-konformer Erstkonsolidierung kann der Benutzer auswählen zwischen den Optionen proportionale Auflösung oder Auflösung nach Prioritäten. Bei IAS-konformer Erstkonsolidierung werden stille Reserven ohne Beschränkung auf den aktivischen Unterschiedsbetrag aufgedeckt. In einer IAS-Version ist daher stets die Auflösungsoption "vollständige Auflösung" zu wählen.

Abschreibungsverfahren und -zeiträume stiller Reserven werden nicht global oder methodenbezogen definiert, sondern im Rahmen der Erfassung einer stillen Reserve individuell zugeordnet.<sup>1</sup>

## **4.4.4.3.3.2 Globale Einstellungen**

Der Benutzer hat die Möglichkeit, verschiedene Einstellungen zur Durchführung der Kapitalkonsolidierung methodenübergreifend festzulegen und so den Arbeitsaufwand in den anschließenden Konfigurationsschritten zur Definition der verschiedenen Konsolidierungsmethoden zu verringern. Inwieweit die Möglichkeiten zur globalen Einstellung genutzt werden können, hängt jedoch davon ab, im welchem Umfang der Anwender dies im Rahmen der Festlegungen des Nutzungsumfangs (s. vorangegangenen Abschnitt) zugelassen hat. Zu folgenden Themen können globale Einstellungen vorgenommen werden:

- Kapital- und Ergebnisentwicklung

Der Benutzer legt global fest, ob die Meldedaten der Kapital- und Ergebnisentwicklung einheitlich aus der Summendatenbank ausgelesen oder einheitlich als Zusatzmeldedaten erfaßt werden sollen. Die jeweilige Einstellung gilt dann für alle Vorgänge der Kapitalkonsolidierung. Wählt der Benutzer die Option "Summendatenbank und Zusatzmeldedaten", so muß er in einem weiteren Fenster je Vorgang festlegen, aus welcher dieser Quellen die jeweiligen Informationsbedarfe eines Kapitalkonsolidierungsvorgangs gespeist werden sollen.

Geschäftswerte

 $\overline{a}$ 

Der Benutzer kann die Positionen und Unterpositionen zum Ausweis von positiven und negativen Geschäftswerten einheitlich für alle Methoden festlegen. Ferner kann eine einheitliche Ab-

<sup>1</sup> S. hierzu Abschn. 4.4.4.3.6.8 auf S. 216ff.

schreibungsdauer zum Zwecke linearer Abschreibungen für alle im Rahmen der Kapitalkonsolidierungen entstehenden Goodwill-Beträge global bestimmt werden (nur HGB-Abschluß).

stille Reserven bzw. Lasten

Entsprechend der vorangegangenen Einstellung im Nutzungsumfang können die Steuerungsparameter der Behandlung der zuvor definierten stillen Reserven/Lasten global festgelegt werden. Die Definitionen können, wie erwähnt, den Unterpositionstyp, den maximal auflösbaren Umfang (nur Kreisanteile vs. Kreisanteile und Minderheiten), sowie das Auflösungsverfahren umfassen (durch aktivischen Unterschiedsbetrag begrenzte vs. vollständige Auflösung).

#### **4.4.4.3.3.3 Methodendefinition**

Eine Kapitalkonsolidierungsmethode enthält die notwendigen Steuerungsinformationen, die das EC-CS zur automatischen Kapitalkonsolidierungsrechnung und -buchung benötigt.

Jede Methodendefinition bezieht sich grundsätzlich auf eine der Einbeziehungsarten (Vollkonsolidierung, Quotenkonsolidierung, Equity-Konsolidierung), die der Anwender im Rahmen der Festlegung des Nutzungsumfangs der Kapitalkonsolidierung ausgewählt hat. Dies bedeutet, daß die Möglichkeiten der Methodendefinition sich auf diejenigen Einbeziehungsarten beschränken, die der Anwender im Rahmen der Festlegung des Nutzungsumfangs ausgewählt hat. D.h., wurde beispielsweise die Einbeziehungsart Quotenkonsolidierung nicht in den Nutzungsumfang einbezogen, kann in der Methodendefinition keine Quotenkonsolidierungsmethode konfiguriert werden. Unterstützend kann der Anwender in der Konfiguration auf voreingestellte Methoden für die drei Einbeziehungsarten zurückgreifen.

Zur Ausführung der Kapitalkonsolidierungsmethoden bedarf es jedoch einer individuellen Festlegung der im System bereitgestellten Funktionalitäten. Der Umfang dieser Konfiguration in einer Konsolidierungsmethode hängt wiederum davon ab, inwieweit der Anwender im Customizingschritt "Festlegung des Nutzungsumfangs" diese Möglichkeit zugelassen hat: Alle im vorangegangenen Abschn.4.4.4.3.3.2 vorgestellten Einstellungsmöglichkeiten können bei entsprechender Festlegung im Nutzungsumfang nicht nur global, also methodenübergreifend, sondern auch methodenspezifisch ausgesteuert werden. Da bereits beschrieben, soll auf eine Wiederholung der Inhalte der Einstellungsmöglichkeiten an dieser Stelle verzichtet werden.

Sollen z.B. Goodwillbeträge über zwei verschiedene Zeiträume abgeschrieben werden können, so sind zwei verschiedene Methoden für die Bearbeitung des Vorgangs zur Geschäftswertabschreibung festzulegen, die sich ggf. nur in der unterschiedlichen Festlegung des Parameters Nutzungsdauer unterscheiden.

## **4.4.4.3.4 Maßnahmendefinition**

Die Ausführung von Kapitalkonsolidierungsrechnungen und -buchungen wird im EC-CS - wie für alle anderen Konsolidierungsschritte - über Maßnahmen des Konsolidierungsmonitors gesteuert. Dabei setzt sich jede Maßnahme aus einer Kombination von Einbeziehungsarten und Vorgängen zusammen.

Die Tabelle in Abb. 70 zeigt, daß die Konfiguration einer Maßnahme orientiert an zwei verschiedenen Konfigurationsmerkmalen erfolgen kann: Erstens orientiert an den Vorgängen der Kapitalkonsolidierung (Zeilenmerkmal), zweitens orientiert an den Einbeziehungsarten der Kapitalkonsolidierung (Spaltenmerkmal). Jedes Feld der Tabelle korrespondiert mit einem Vorgang, der für eine Einbeziehungsart konfiguriert wird (wobei der Nutzungsumfang im Beispiel die Einbeziehungsarten Vollkonsolidierung und Equity-Konsolidierung umfaßt).

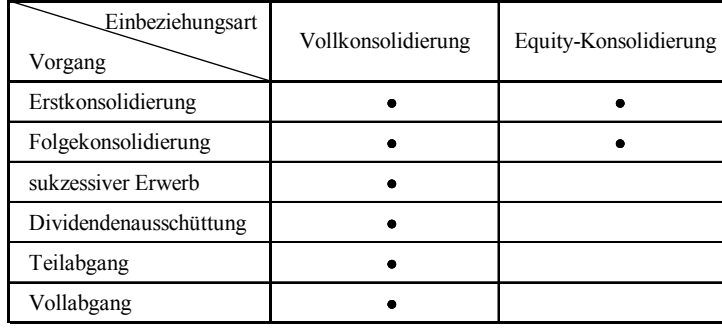

#### *Abb. 70: Matrix Vorgänge-Einbeziehungsarten zur Maßnahmendefinition*

Das EC-CS bietet nun die Möglichkeit, aus den sich anbietenden Kombinationsmöglichkeiten Kapitalkonsolidierungsmaßnahmen durch Kombination der Vorgänge und Einbeziehungsarten individuell zusammenzustellen. Im Beispiel sollen insgesamt acht Vorgangs-/Einbeziehungsarten-Kombinationen automatisch durchgeführt werden (kenntlich gemacht durch die markierten Tabellenfelder).

Der Anwender hat verschiedene Möglichkeiten der Maßnahmendefinition: Er kann z.B. zwei Spaltenmaßnahmen "Vollkonsolidierung" und "Equity-Konsolidierung" definieren. Diesen würden neben je einer Einbeziehungsart alle sechs definierten Vorgänge (Maßnahme "Vollkonsolidierung", Tabellenfelder der linken Spalte) bzw. nur zwei Vorgänge (Maßnahme "Equity-Konsolidierung", Tabellenfelder der rechten Spalte) zugeordnet werden. In diesem Fall würden nach dem Starten der Maßnahme "Vollkonsolidierung" für einen Konsolidierungskreis für alle vollkonsolidierten Unternehmen alle konfigurierten Vorgänge durchgeführt werden, die at equity-konsolidierten Unternehmen würden in dieser Maßnahme nicht berücksichtigt. Entsprechend werden in der Maßnahme "Equity-Konsolidierung" für alle assoziierten Unternehmen dieses Kreises nur die gewählten Vorgänge Erst- und Folgekonsolidierung umgesetzt, hier werden für vollkonsolidierte Konsolidierungseinheiten keine Vorgänge bearbeitet.

Ein Beispiel für eine (vorgangsorientierte) Zeilenmaßnahme wäre eine Maßnahme "Erstkonsolidierung", welche die Tabellenfelder der obersten Zeile in Abb. 70 umfaßt. Nach Starten dieser Maßnahme aus dem Konsolidierungsmonitor würde in einem Konsolidierungskreis für alle voll- und equity-konsolidierten Konsolidierungseinheiten nur der Vorgang Erstkonsolidierung durchgeführt, alle anderen Vorgänge blieben hier unberücksichtigt.

Werden derartige Differenzierungen nicht benötigt, kann eine Maßnahme formuliert werden, die alle Vorgänge für alle eingestellten Einbeziehungsarten umfaßt (eine Elementarmaßnahme, deren Umfang alle acht gekennzeichneten Tabellenfelder beinhaltet). Wird diese Option gewählt, werden nach dem Starten der Maßnahme im Konsolidierungsmonitor alle Vorgänge in der vorgegebenen oder ggf. benutzerseitig veränderten Reihenfolge für alle Konsolidierungseinheiten unabhängig von der jeweiligen Einbeziehungsgrundlage bearbeitet.

Jeder Maßnahme des Daten- und des Konsolidierungsmonitors muß, soweit es sich um Maßnahmen handelt, die mit Belegbuchungen einhergehen, eine Belegart zugeordnet werden. Die Belegarten der Kapitalkonsolidierungsmaßnahmen besitzen standardmäßig die Kontierungsebene 30.

Abb. 71 zeigt abschließend das konzeptionelle Zusammenspiel der vorgestellten Customizingelemente der Kapitalkonsolidierung im Rahmen der EC-CS-Konfiguration. Funktionale Grundlage der Kapitalkonsolidierungssteuerung ist die Einbeziehungsart. Der Umfang der Kapitalkonsolidierung

wird durch die Vorgänge bestimmt. Vorgänge und Einbeziehungsarten determinieren die Maßnahmen der Kapitalkonsolidierung.

Auf der Basis einer Einbeziehungsart kann der Anwender eine oder mehrere Kapitalkonsolidierungsmethoden (Methode 1 bis n) definieren. Jeder Konsolidierungseinheit muß (ggf. je Konsolidierungskreis) eine Kapitalkonsolidierungsmethode zugeordnet werden.

Pflegt der Anwender mehrere Versionen 1 bis n, so kann er einer Konsolidierungseinheit KE 1 im Konsolidierungskreis KK1 je Version eine andere Kapitalkonsolidierungsmethode zuordnen. Dies hat zur Folge, daß nach dem Start einer Kapitalkonsolidierungsmaßnahme in unterschiedlichen Versionen (in der SAP-Terminologie als Maßnahmenversionen bezeichnet) für eine Konsolidierungseinheit unterschiedliche Methoden ausgeführt werden.

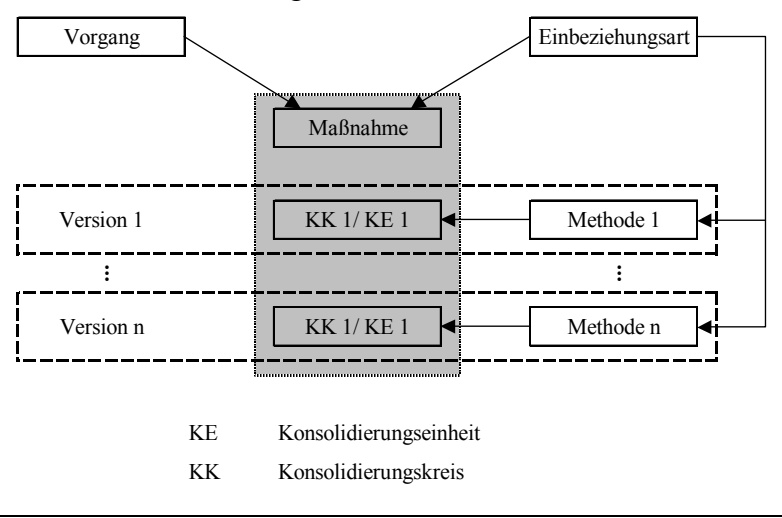

*Abb. 71: Definition unterschiedlicher Maßnahmenversionen der Kapitalkonsolidierung* 

## **4.4.4.3.5 Spezielle Konfiguration im mehrstufigen Konzern**

Das im EC-CS praktizierte Verfahren zur Durchführung einer mehrstufigen Kapitalkonsolidierung wird als stufenweise Simultankonsolidierung bezeichnet. Für jeden Teilkonzern einer Hierarchie wird eine Kapitalkonsolidierung auf der Grundlage von Kreisanteilen (aus Sicht der Konzernobergesellschaft) oder direkten Anteilen durchgeführt. Der ermittelte Abschluß geht in der nächsthöheren Hierarchiestufe der Beteiligungsstruktur in die dortige Konsolidierung ein. Dieses Procedere wird bis zur Kapitalkonsolidierung der direkten Anteile der Konzernobergesellschaft wiederholt.

Damit gewährleistet ist, daß durch die Simultankonsolidierung keine unzulässige Saldierung aktivischer und passivischer Unterschiedsbeträge erfolgt, werden die ermittelten Beträge je Konsolidierungseinheit in die nächsthöhere Konsolidierungsstufe übernommen. Dieses Verfahren unterscheidet sich jedoch nicht von der vorgestellten Kettenkonsolidierung, bei der - ebenfalls auf Basis durchgerechneter Anteile - in Bottom-Up-Richtung Kettenzwischenabschlüsse ermittelt werden, die sukzessiv bis zur Hierarchiespitze in die Kapitalkonsolidierungen der jeweils nächsthöheren Stufen eingehen.1

## **4.4.4.3.5.1 Anteilsermittlung**

 $\overline{a}$ 

Die rechnerische Bestimmung der zu einer stufenweisen Simultankonsolidierung erforderlichen Anteile erfolgt auf der Grundlage der in das EC-CS gemeldeten Beteiligungs- und Kapitalentwicklun-

<sup>&</sup>lt;sup>1</sup> S. Abschn. 2.4.3.1.1.6 auf S. 32ff. Zu den Anforderungen an eine EDV-gestützte Kapitalkonsolidierung im mehrstufigen Konzern für das SAP-System vgl. Karl: Kapitalkonsolidierung (1997), S. 90ff.

gen. Für jedes konsolidierungsrelevante Beteiligungsverhältnis müssen anhand dieser Ausgangswerte der zu eliminierende Beteiligungsbuchwert  $Y_K$  und die zu eliminierenden Buchwerte der Eigenkapitalien  $Z_K$  sowie Minderheitenanteile ermittelt werden. Dies geschieht in Abhängigkeit der Festlegung, ob die Anteilsermittlung nach der direkten oder der Kreisanteilsmethode erfolgen soll.

Direkte Anteilsermittlung

Indirekte Beteiligungsverhältnisse bleiben bei dieser Methode unberücksichtigt. Der Buchwert oder Zeitwert einer Beteiligung geht stets zu 100% in die Kapitalkonsolidierungsrechnung ein, somit stimmt der Konzernanteil des Beteiligungswertes  $Y_K$  mit dem gemeldeten Wert  $Y_E$  überein:1

$$
Y_{K} = Y_{E}
$$
\n
$$
Y_{K} = 2u \text{ eliminaterender Konzernanteil des Beteiligungswerts}
$$
\n
$$
Y_{E} = 2u \text{ elementer Beteiligungswert}
$$
\n
$$
Y_{E} = 2u \text{ elementer Beteiligungswert}
$$

Der Konzernanteil des zu konsolidierenden Eigenkapitals  $Z_K$  wird bestimmt, indem das gemeldete Eigenkapital  $Z_E$  mit der Beteiligungsquote  $U_{MU}$  des zu konsolidierenden Kapitalverhältnisses multipliziert wird. Der Minderheitenanteil am Eigenkapital Z<sub>Min</sub> ergibt sich entsprechend durch Multiplikation von  $Z_E$  mit dem Ausdruck (1 -  $U_{MU}$ ).

$$
Z_{K} = Z_{E} * U_{MU}
$$
\n
$$
Z_{Min} = Z_{E} * (1 - U_{MU})
$$
\n
$$
Z_{K} = 2u \text{ eliminateender Konzernanteil des Eigenkapitals}
$$
\n
$$
Z_{E} = 2u \text{ eliminate: Konzernanteil des Eigenkapitals}
$$
\n
$$
U_{MU} = 2u \text{ the Heileis Eigenkapital}
$$
\n
$$
U_{MU} = 2u \text{ the Heileis superkapital}
$$
\n
$$
U_{MU} = 2u \text{ the Heileis superkapitals}
$$
\n
$$
U_{Min} = 2u \text{ the Heileis superkapitals}
$$
\n
$$
U_{Min} = 2u \text{ the Heileis superkapitals}
$$
\n
$$
U_{Min} = 2u \text{ the Heileis supermapicals}
$$
\n
$$
U_{Min} = 2u \text{ the Heileis supermapials}
$$
\n
$$
U_{Min} = 2u \text{ the Heileis supermapials}
$$
\n
$$
U_{MU} = 2u \text{ the Heileis supermapials}
$$
\n
$$
U_{MU} = 2u \text{ the Heileis supermapials}
$$
\n
$$
U_{MU} = 2u \text{ the Heileis supermapials}
$$
\n
$$
U_{MU} = 2u \text{ the Heileis supermapials}
$$
\n
$$
U_{MU} = 2u \text{ the Heileis supermapials}
$$
\n
$$
U_{MU} = 2u \text{ the Heileis supermapials}
$$
\n
$$
U_{MU} = 2u \text{ the Heileis supermapials}
$$
\n
$$
U_{MU} = 2u \text{ the Heileis supermapials}
$$
\n
$$
U_{MU} = 2u \text{ the Heileis supermapials}
$$
\n
$$
U_{MU} = 2u \text{ the Heileis supermapials}
$$
\n
$$
U_{MU} = 2u \text{ the Heileis supermapials}
$$
\n
$$
U_{MU} = 2u \text{ the Heileis supermapials}
$$

- Kreisanteilsermittlung

 $\overline{a}$ 

Wird mit Kreisanteilen gerechnet, so erfolgt die Ermittlung der zu konsolidierenden Beteiligungs- als auch Kapitalanteile stets aus Sicht der Konzernobergesellschaft. Dies bedeutet, daß neben der direkten Beteiligungsquote U<sub>MU</sub> des jeweils zu konsolidierenden Verhältnisses zusätzlich die indirekten Beteiligungsquoten  $u_i$  zu berücksichtigen sind, die zwischen dem Mutterunternehmen des zu konsolidierenden Verhältnisses und der Konzernobergesellschaft vorliegen. Sie werden in einer Kreisquote  $K_{\text{MU}}$  multiplikativ zusammengefaßt. Dabei werden alle Beteiligungsquoten berücksichtigt, die auf Hierarchieebenen oberhalb des Mutterunternehmens des zu konsolidierenden Verhältnisses angeordnet sind.

$$
K_{MU} = \prod u_i \quad \text{für } i > i_{MU} \text{bis } i_{KOG}
$$
\n(30)

<sup>1</sup> Die Indizes E bzw. K bei den eliminierungsrelevanten Variablen Y (Beteiligung) und Z (Kapital) kennzeichnen die unterschiedlichen Rechnungslegungsebenen, denen die Werte dieser Variablen inhaltlich zuzuordnen sind: Die Indizierung E bedeutet eine Zuordnung zur Ebene des Einzelabschlusses der jeweiligen Konsolidierungseinheit, die Indizierung K eine Zuordnung zum Konsolidierungskreis.

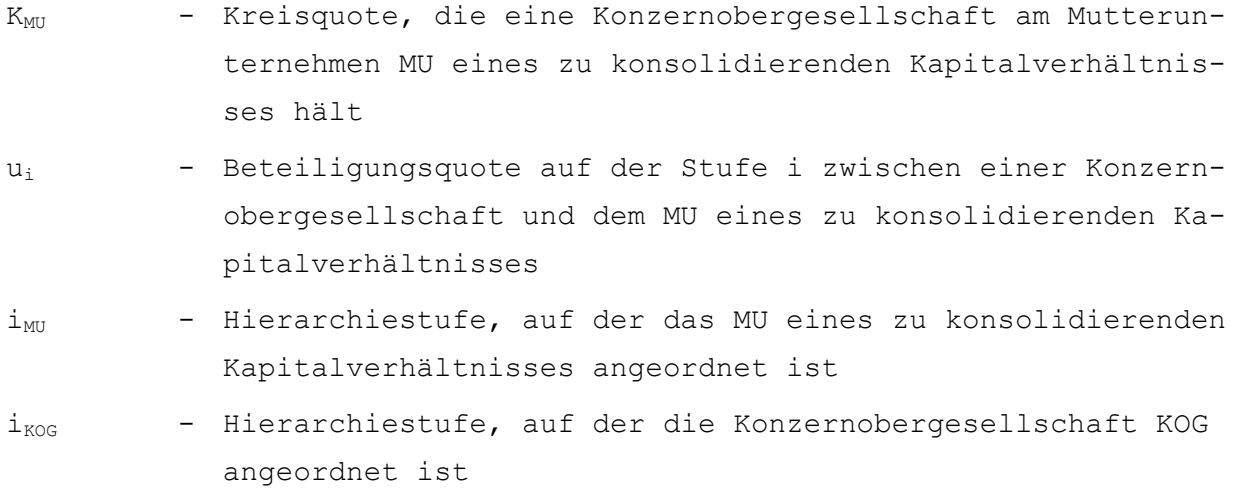

Ausgehend von einer ermittelten Kreisquote werden der zu konsolidierende Beteiligungsbuchwert  $Y_K$  bzw. der umzugliedernde Minderheitenanteil  $Y_{Min}$  wie folgt ermittelt:

$$
Y_K = Y_E \star K_{MU} \tag{31}
$$

$$
Y_{Min} = Y_E \star (1 - K_{MU}) \tag{32}
$$

$$
Y_{\text{Min}}
$$
 - Minderheitenanteil am Beteiligungsbuchwert

Bei der Ermittlung des Konzern- und Minderheitenanteils am Eigenkapital ( $Z_K$  bzw.  $Z_{Min}$ ) des zu konsolidierenden Verhältnisses ist zu berücksichtigen, daß neben der Kreisquote auch die jeweils direkte Beteiligungsquote U<sub>MU</sub> einzubeziehen ist. Zur Bestimmung von Z<sub>K</sub> bzw. Z<sub>Min</sub> ergeben sich somit folgende Strukturgleichungen:

$$
Z_{K} = Z_{E} * K_{MU} * U_{MU}
$$
 (33)

$$
Z_{\text{Min}} = Z_{\text{E}} \star (1 - K_{\text{MU}} \star U_{\text{MU}}) \tag{34}
$$

#### **Beispiel zur Anteilsermittlung im mehrstufigen Konzern**

Abb. 72 zeigt eine Konzernhierarchie bestehend aus i = 4 Stufen. Auf der obersten Stufe befindet sich die Konzernobergesellschaft KOG. Sie hält eine direkte Beteiligung u<sub>4</sub> an TU1; TU1 auf der Stufe i = 3 hält eine direkte Beteiligung  $u_3$  an TU2 usw. Die prozentualen Anteile  $u_i$  der direkten Beteiligungen sind je Stufe dargestellt.

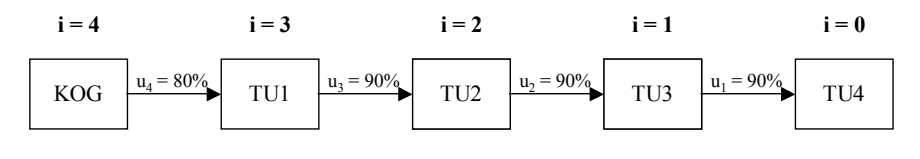

*Abb. 72: Beispiel zur Anteilsermittlung in einer mehrstufigen Konzernhierarchie* 

Im Rahmen einer stufenweisen Simultankonsolidierung wird in einem ersten Schritt das Beteiligungsverhältnis auf der untersten Stufe TU3/TU4 kapitalkonsolidiert. Zu ermitteln sind die Konzern- und Minderheitenanteile, die KOG und Dritten am Beteiligungsbuchwert des zu konsolidierenden Mutterunternehmens TU3 bzw. am Eigenkapital von TU4 zustehen.

Die direkte Beteiligungsquote U des zu konsolidierenden Verhältnisses ist  $u_1 = 90\%$ . Die Kreisquote  $K<sub>TU3</sub>$  wird durch Multiplikation aller Beteiligungsquoten zwischen TU3, dem Mutterunternehmen des zu konsolidierenden Verhältnisses, und KOG gemäß Formel (30) ermittelt. Konkret sind die Quoten der Stufen i = 2 bis 4 einzubeziehen, es resultiert eine Kreisquote K<sub>TU3</sub> = u<sub>2</sub>

 $* u_3 * u_4 = 0.9 * 0.9 * 0.8 = 0.648$ . Entsprechend ergibt sich eine Minderheitenquote (1 - K<sub>TU3</sub>) von 0,352 (= 1- 0,648). Die genannten Werte sind in Zeile 4 der Tabelle in Abb. 73 dargestellt (Spalten 1 und 2). Multipliziert man diese Quoten mit dem Beteiligungsbuchwert in Spalte 3, so ergeben sich die zu eliminierenden Konzernanteile Y<sub>K</sub> (Spalte 4) bzw. Minderheitenanteile Y<sub>Min</sub> (Spalte 5).

|   | direktes<br><b>Beteiligungs-</b><br>verhältnis | Mutterunter-<br>nehmen MU | Kreisquote<br>$K_{MU}$ | Minder-<br>heitenquote<br>$1 - K_{\text{MI}}$ | Beteiligungs-<br>wert $Y_{E}$ | Konzern-<br>anteil $Y_K$ | Minder-<br>heitenanteil<br>${\rm Y}_{\rm Min}$ | direkte<br><b>Beteiligungs-</b><br>quote $U_{\text{MII}}$ | Eigenkapital<br>$Z_{\rm E}$ | Konzern-<br>anteil $Z_{K}$ | Minder-<br>heitenanteil<br>$Z_{Min}$ |
|---|------------------------------------------------|---------------------------|------------------------|-----------------------------------------------|-------------------------------|--------------------------|------------------------------------------------|-----------------------------------------------------------|-----------------------------|----------------------------|--------------------------------------|
|   |                                                |                           |                        |                                               |                               | $4 = 1 * 3$              | $5 = 2 * 3$                                    | 6                                                         |                             | $8 = 1 * 6 * 7$            | $9 = 7$ *<br>$(1,00 - 1 * 6)$        |
|   | KOG/TU1                                        | <b>KOG</b>                |                        | $\mathbf{0}$                                  | 1000                          | 1000                     |                                                | 0,8                                                       | 1000                        | 800                        | 200                                  |
|   | TU1/TU2                                        | TU1                       | 0.8                    | 0,2                                           | 1000                          | 800                      | 200                                            | 0.9                                                       | 1000                        | 720                        | 280                                  |
|   | TU2/TU3                                        | TU <sub>2</sub>           | 0,72                   | 0,28                                          | 1000                          | 720                      | 280                                            | 0,9                                                       | 1000                        | 648                        | 352                                  |
| 4 | TU3/TU4                                        | TU3                       | 0,648                  | 0,352                                         | 1000                          | 648                      | 352                                            | 0,9                                                       | 1000                        | 583,2                      | 416,8                                |

*Abb. 73: Kapitalkonsolidierungsrelevante Größen der mehrstufigen Konzernhierarchie* 

Um weiterhin die Konzern- und Minderheitenanteile des Eigenkapitals der Tochterunternehmen zu bestimmen, müssen neben den Kreisquoten die direkten Beteiligungsquoten  $U_{MU}$  berücksichtigt werden (Spalte 6). Liegen die Eigenkapitalsummen vor (Spalte 7), so lassen sich je Verhältnis Konzern- und Minderheitenanteile gemäß der Formeln (33) und (34) in den Spalten 8 und 9 bestimmen. Für TU4 ergibt sich ein Konzernanteil  $Z_K$  i.H.v. 583,2 (Spalte 8) bzw. ein Minderheitenanteil  $Z_{Min}$  i.H.v. 416,8 (Spalte 9).

#### **4.4.4.3.5.2 Stufenweise Veränderung der Konzern- und Minderheitenanteile**

Neben den resultierenden Beteiligungsquoten je Stufe bietet EC-CS ferner die Möglichkeit, die Entwicklung der Beteiligungsquoten je Stufe nachzuvollziehen. Grundsätzlich gilt, daß bei Vorliegen von Beteiligungsquoten unter 100% die Konzernanteile in Bottom-Up-Richtung sinken, während die Minderheitenanteile steigen. Bei Beteiligungsquoten von 100% auf einer Stufe ändern sich die Konzern- und Minderheitenanteile dagegen nicht. Auf der Stufe des Mutterunternehmens eines zu konsolidierenden Beteiligungsverhältnisses  $i_{MU}$  beträgt der Konzernanteil des Beteiligungsbuchwertes stets 100%, d.h. die Minderung des Konzernanteils  $y_K$  ist gleich Null. Auf der übergeordneten Stufe  $i = i_{MU} + 1$  vermindert sich der Konzernanteil (erhöht sich der Minderheitenanteil) entsprechend der direkten Beteiligungsquote Ui dieser Stufe. Ab der nächsthöheren Stufe ist neben U<sub>i</sub> zusätzlich die Kreisquote k<sub>i,MU</sub> zu berücksichtigen, die in diesem Falle alle indirekten Quoten u<sub>i</sub> unterhalb der betrachteten Stufe i (also der Stufe i-1) und der "Ausgangsstufe" i<sub>MU</sub>, auf der sich der betrachtete Beteiligungsbuchwert befindet, multiplikativ berücksichtigt.

$$
k_{i, MU} = \Pi u_j \quad \text{für } j = i_{MU} + 1 \text{ bis } j = i-1
$$
\n
$$
k_{i, MU} \qquad - \text{ Kreisquote der Anteilsänderung auf der Stufe i}
$$
\n
$$
u_j \qquad - \text{Beteiligungsquote im Intervall unterhalb der Stufe der zu}
$$
\n
$$
ermittelnden Anteilsänderung (i-1) und der Stufe iMU + 1
$$

Die Ermittlung der Veränderungen der Konzernanteile  $y_K$  am Beteiligungsbuchwert Y<sub>E</sub> erfolgt mit Formel (36):

$$
y_{\text{Ki,MU}} = Y_{\text{E}} \star k_{\text{i,MU}} \star (U_{\text{i}} - 1)
$$
 (36)  
 
$$
y_{\text{Ki,MU}} - \text{Minderung des Konzernanteils des Beteiligungsbuchwerteseines Mutterunternehmens MU auf der Hierarchiestufe i
$$

#### U<sub>i</sub> - direkte Beteiligungsquote auf der Hierarchiestufe i

#### **Beispiel zur stufenweisen Veränderung von Kreisanteilen**

Zur Veranschaulichung soll auf die Darstellung in Abb. 72 zurückgegriffen werden. Betrachtet wird wiederum das zu konsolidierende Beteiligungsverhältnis TU3/TU4. Der Beteiligungsbuchwert von TU3 i.H.v. 1000 gehört aus Sicht der Konzernobergesellschaft zu 64,8% dem Konzern, entsprechend zu 35,2% außenstehenden Gesellschaftern (s. Spalten 1 und 2 in Abb. 73). Die stufenweise Entwicklung zur kumulierten Verminderung des Konzernanteils an  $Y_E$  i.H.v. 352 (auf der obersten Hierarchiestufe  $i = 4$ ) zeigt Spalte 5 der Tabelle in Abb. 74.

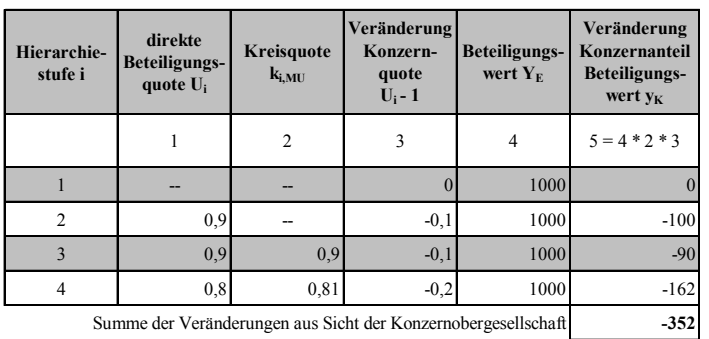

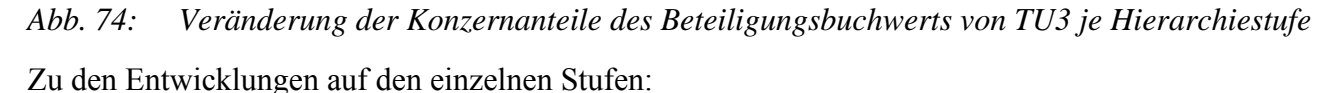

- Die Hierarchiestufe  $i = 0$  ist irrelevant, weil der betrachtete Beteiligungsbuchwert sich auf der nächsthöheren Stufe i = 1 befindet. Dort ist die Veränderung des Konzern- bzw. Minderheitenanteils gleich Null, weil indirekte Anteile am zu konsolidierenden Beteiligungsverhältnis noch nicht berücksichtigt werden, mithin keine Minderheitenanteile am Beteiligungsbuchwert vorliegen können.
- Erst auf der Stufe i = 2 liegt eine direkte Beteiligungsquote  $U_2$  = 90% vor (Spalte 1), die eine Aufspaltung des Beteiligungsbuchwerts in Konzern- und Minderheitenanteile erfordert. Eine Kreisquote kommt nicht in Betracht, weil keine indirekten Beteiligungsquoten ui zwischen der betrachteten Ebene  $i = 2$  und der Ebene, auf der sich das Mutterunternehmen TU3 ( $i = 1$ ) befindet, vorliegen. Für die Veränderungsermittlung auf der Stufe oberhalb des Mutterunternehmens ist also lediglich die direkte Beteiligungsquote dieser Stufe zu berücksichtigen. Der Beteiligungsbuchwert in Spalte 4 wird mit der Konzernveränderungsquote (U2 - 1; Spalte 3) multipliziert, es ergibt sich in Spalte 5 eine Verminderung des Konzernanteils des Beteiligungsbuchwertes von TU3 an TU4 i.H.v. 100. Entsprechend dieser Verminderung des Konzernanteils erhöht sich der Minderheitenanteil, d.h. er steigt um 100 (nicht in der Tabelle abgebildet).
- Auf der Stufe i = 3 ist neben der direkten Beteiligungsquote  $U_3$  eine Kreisquote zu berücksichtigen. Weil sich das Mutterunternehmen des betrachteten Verhältnisses TU3/TU4 auf der Stufe i  $= 1$  befindet, liegt aus Sicht der Stufe 3 die Beteiligungsquote u<sub>2</sub> als indirekte Beteiligungsquote zwischen der untersuchten Ebene  $i = 3$  und der Ebene des Mutterunternehmens TU3 ( $i = 1$ ). Die Ermittlung der Veränderung des Konzernanteils in Spalte 5 bezieht also auf dieser Ebene neben der direkten Beteiligungsquote U<sub>3</sub> die Kreisquote k<sub>3.TU3</sub> =  $u_2$  = 0,9 mit ein. Es resultiert eine Verminderung des Konzernanteils von -90 (= 1000 \* 0,9 \* -0,1). Der Minderheitenanteil am Beteiligungsbuchwert erhöht sich entsprechend um 90.
- Auf der Stufe i = 4 setzt sich die Kreisquote  $k_{4, TUS}$  aus zwei indirekten Beteiligungsquoten zusammen, und zwar u<sub>3</sub> und u<sub>4</sub> mit jeweils 90%. Damit ergibt sich eine Kreisquote von 0,81

 $(= 0.9 * 0.9, s.$  Spalte 2). Die direkte Beteiligungsquote der betrachteten Stufe ist U<sub>4</sub> = 80%. Wird die daraus ermittelte Konzernveränderungsquote ((1 - U<sub>4</sub>) = -0,2, s. Spalte 3) mit der Kreisquote und dem Beteiligungsbuchwert in Spalte 4 multipliziert, ergibt sich auf der obersten Stufe der Konzernstruktur eine weitere Verminderung des Konzernanteils am Beteiligungsbuchwert von TU3 i.H.v. -162 (Spalte 5). Der Minderheitenanteil erhöht sich wiederum um diesen Betrag.

Die kumulierte Verminderung in Spalte 5 i.H.v. -352 entspricht betragsmäßig dem in Zeile 4/Spalte 5 der Abb. 73 ermittelten Minderheitenanteil  $Y_{\text{Min}}$  der Konzernobergesellschaft am Beteiligungsbuchwert des Verhältnisses TU3/TU4. Der resultierende Konzernanteil Y<sub>K</sub> von 648 (Zeile 4/Spalte 4 in Abb. 73) entspricht der Summe des Beteiligungsbuchwertes TU3/TU4 i.H.v. 1000 und der in Abb. 74 ermittelten kumulierten Veränderung dieses Beteiligungsbuchwertes von -352.

Die Ermittlung der Veränderungen je Hierarchiestufe der Konzernanteile  $z_K$  am Eigenkapital  $Z_E$  erfolgt mit Formel (37):

```
Z_{\text{Ki,MU}} = Z_{\text{E}} * k_{\text{i,MU}} * (U_{\text{i}} - 1) (37)
Z<sub>Ki.MU</sub> - Minderung des Konzernanteils des von einem Mutterunter-
             nehmen MU auf der Hierarchiestufe i direkt gehaltenen Ei-
             genkapitals 
Ui - direkte Beteiligungsquote auf der Hierarchiestufe i
```
Da die Ermittlung eines Eigenkapitalanteils immer auch die Beteiligungsquote auf der Hierarchieebene berücksichtigen muß, auf der sich das betrachtete Beteiligungsverhältnis befindet, schließt das Intervall zur Ermittlung der Kreisquote  $k_{i,MU}$  in diesem Fall auch die Stufe i<sub>MU</sub> mit ein (im Gegensatz zur Ermittlung der Veränderungen am Beteiligungsbuchwert, wo erst die Beteiligungsquoten ab der Stufe i $_{\text{MU}}$  + 1 berücksichtigt werden (s. Formel (35) auf S. 169).

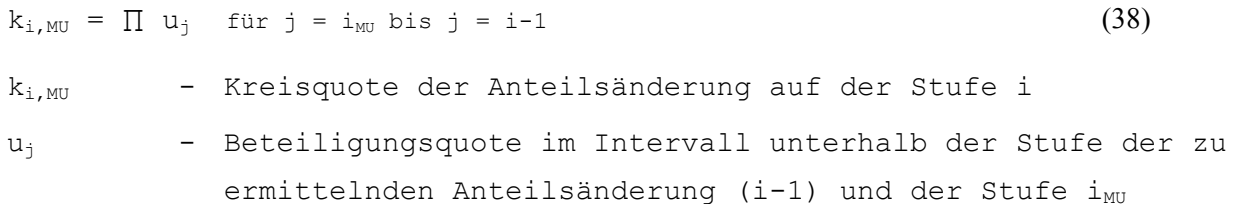

Die Entwicklung der Veränderung des Eigenkapitals von TU4 je Hierarchiestufe zeigt Abb. 75. Im Gegensatz zur Veränderungsermittlung für den Beteiligungsbuchwert ist zunächst festzustellen, daß bereits auf der Stufe i = 1 eine Veränderung i.H.v. -100 vorliegt. Grund ist, daß die direkte Beteiligungsquote  $U_1$  dieser Stufe den Konzernanteil am Eigenkapital von TU4 beeinflußt (während  $U_1$ ) den Beteiligungsbuchwert von TU3 nicht beeinflußt, s. Zeile 1 in Abb. 74).

Die Kreisquote wird bei der Ermittlung der Eigenkapitalanteilsveränderung ebenfalls eine Stufe früher relevant als bei der Untersuchung für den Beteiligungsbuchwert, weil das Intervall der indirekten Beteiligungsquoten die Stufe i<sub>MU</sub> (im Beispiel i = 1, auf der sich TU3 befindet) einschließt. Daher besteht die Kreisquote auf der Stufe i = 4 aus drei indirekten Beteiligungsquoten und wird gemäß Formel (38) i.H.v. 0,729 (=  $u_1 * u_2 * u_3 = 0.9^3 = 0.729$ ) berechnet.

| Hierarchie-<br>stufe i                                        | direkte<br><b>Beteiligungs-</b><br>quote $U_i$ | <b>Kreisquote</b><br>$k_{i,MU}$ | Veränderung<br>Konzern-<br>quote<br>$U_i - 1$ | Eigenkapital<br>$Z_{\rm E}$ | Veränderung<br>Konzernanteil<br>Eigenkapital $z_{K}$ |
|---------------------------------------------------------------|------------------------------------------------|---------------------------------|-----------------------------------------------|-----------------------------|------------------------------------------------------|
|                                                               |                                                | $\overline{c}$                  | 3                                             | 4                           | $5 = 4 * 2 * 3$                                      |
|                                                               | 0.9                                            |                                 | $-0,1$                                        | 1000                        | $-100$                                               |
| $\overline{c}$                                                | 0,9                                            | 0,9                             | $-0,1$                                        | 1000                        | $-90$                                                |
| 3                                                             | 0.9                                            | 0,81                            | $-0.1$                                        | 1000                        | $-81$                                                |
| 4                                                             | 0,8                                            | 0,729                           | $-0,2$                                        | 1000                        | $-145,8$                                             |
| Summe der Veränderungen aus Sicht der Konzernobergesellschaft | $-416,8$                                       |                                 |                                               |                             |                                                      |

*Abb. 75: Veränderung der Konzernanteile des Eigenkapitals TU4 je Hierarchiestufe* 

Die kumulierte Veränderung i.H.v. -416,8 stimmt betragsmäßig mit dem in Zeile 4/Spalte 9 in Abb. 73 ausgewiesenen Minderheitenanteil am Eigenkapital  $Z_{Min}$  von TU4 aus Konzernsicht überein. Der resultierende Konzernanteil  $Z_K$  von 583,2 (Zeile 4/Spalte 8 in Abb. 73) entspricht der Summe des Eigenkapitals TU3/TU4 i.H.v. 1000 und der in Abb. 75 ermittelten Veränderung des Eigenkapitals  $z_{K}$  von - 416,8.

#### **4.4.4.3.6 Durchführung der Kapitalkonsolidierungsvorgänge**

#### **4.4.4.3.6.1 Erstkonsolidierung**

Im Rahmen der Erstkonsolidierung sind folgende Arbeitsschritte durchzuführen: 1

- 1. Berechnung der Konzern- und Minderheitenanteile
- 2. Ermittlung eines vorläufigen Unterschiedsbetrags
- 3. Ermittlung der aufzulösenden Anteile der gemeldeten stillen Reserven bei positivem UB<sup>I</sup>
- 4. Neubewertung des Eigenkapitals

 $\overline{a}$ 

- 5. Ermittlung eines Geschäfts- oder Firmenwertes bzw. passivischen Unterschiedsbetrags
- 6. Verbuchung der berechneten Veränderungen auf den Positionen der Kapitalkonsolidierung bei Mutter- und Tochterunternehmen

#### **1. Berechnung der Konzern- und Minderheitenanteile**

S. hierzu die vorangegangenen Ausführungen in Abschn. 4.4.4.3.5 auf S. 166ff.

## **2. Ermittlung eines vorläufigen Unterschiedsbetrags**

Das EC-CS identifiziert anhand der Einstellungen der Kapitalkonsolidierungsmethode, ob die (nur HGB-konforme) Buchwertmethode oder die Neubewertungsmethode verwendet werden soll. Bei Anwendung der Buchwertmethode wird zunächst der vorläufige Unterschiedsbetrag ermittelt:

| $UB_{b}^{I} = Y_{K, MU} + Z_{K, b}$ | (39)                                                        |  |
|-------------------------------------|-------------------------------------------------------------|--|
| $UB^I_{h}$                          | - vorläufiger Unterschiedsbetrag der Beteiligung b          |  |
| $Y_{K, MU}$                         | - zu eliminierender Konzernanteil des Beteiligungswerts des |  |
|                                     | Mutterunternehmens MU                                       |  |
| $Z_{K, b}$                          | - Konzernanteil des Eigenkapitals der Beteiligung b         |  |

<sup>1</sup> S. zu den Grundlagen der Erstkonsolidierung Abschn. 2.4.3.1auf S. 20ff.

Der UB<sup>I</sup> stellt bei der Buchwertmethode den maximal auflösbaren Umfang stiller Reserven dar (s. auch Abb. 5 auf S. 23). Es handelt sich um eine Additionsrechnung, weil die Werte der Eigenkapitalpositionen im SAP-System mit einem negativen Vorzeichen geführt werden.

Auch bei der Neubewertungsmethode (sowohl HGB- als auch IAS-konform) kommt Formel (39) zum Einsatz. Ergibt sich ein positiver  $UB<sup>I</sup><sub>b</sub>$ , so wird mit Formel (40) zunächst der Umfang der maximal auflösbaren stillen Reserven bestimmt (s. auch Abb. 6 auf S. 25):

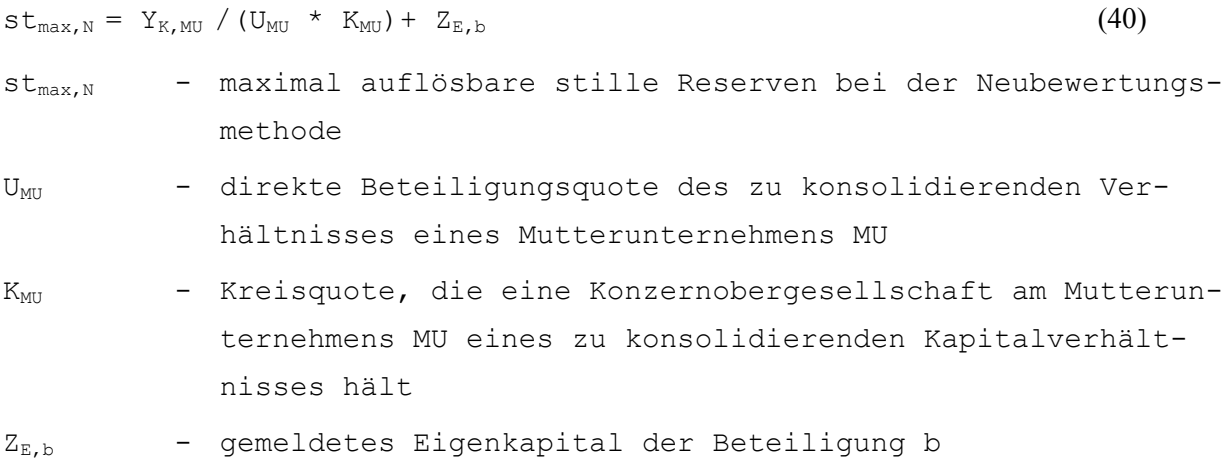

Wird die direkte Anteilsermittlungsmethode angewendet, so entspricht bei beiden Kapitalkonsolidierungsmethoden der Konzernanteil des Beteiligungsbuchwerts dem gemeldeten Buchwert  $(Y_K = Y_E$ , vgl. Formel (27) auf S. 167). Bei Anwendung der Kreisanteilsmethode erfolgt die Berechnung von Y<sub>K</sub> gemäß Formel (31) auf S. 168. Die Kreisquote K<sub>MU</sub> wird gemäß Formel (30) auf S. 167 berechnet. Sie ist nur bei Anwendung der Kreisanteilsmethode relevant. Bei der direkten Anteilsmethode ist sie ohne Bedeutung, da in diesem Fall nur die direkten Beteiligungsverhältnisse bei der Anteilsermittlung berücksichtigt werden.1

Wird ein negativer vorläufiger UB<sup>I</sup><sub>b</sub> ermittelt, so werden bei der Neubewertungsmethode keine maximal auflösbaren stillen Reserven ermittelt, d.h. Formel (40) wird in diesem Fall nicht angewendet.

## **3. Ermittlung der aufzulösenden Anteile der gemeldeten stillen Reserven bei positivem UBI**

Bei der Buchwertmethode werden die stillen Reserven im Falle eines aktivischen  $UB<sup>I</sup><sub>b</sub>$  nur anteilig entsprechend der direkten Anteile bzw. unter Berücksichtigung der Kreisanteile aufgelöst. Die anteiligen stillen Reserven stR<sub>K</sub> werden durch analoge Anwendung der Formel (28) auf S. 167 bei direkter Anteilsermittlung bzw. Formel (33) auf S. 168 bei der Kreisanteilsmethode berechnet. Eingangsgrößen dieses Rechenschritts sind jeweils die gemeldeten stillen Reserven  $stR<sub>E</sub>$  der zu konsolidierenden Beteiligung.

Da der UB<sup>I</sup><sub>b</sub> bei einer HGB-konformen Erstkonsolidierung die maximal auflösbaren stillen Reserven darstellt, muß ein Auflösungsverfahren angewendet werden, wenn die Summe der Konzernanteile der stillen Reserven größer ist als der UB<sup>I</sup><sub>b</sub> zuzüglich der Summe der gemeldeten stillen Lasten.

Das EC-CS bietet die methodenkonformen Auflösungsverfahren "nach Priorität" und "proportional" an, die im Rahmen der Methodenfestlegung bzw. den globalen Einstellungen gewählt werden können. Wird die Alternative "nach Priorität" gewählt, so muß der Anwender im Rah-

<sup>1</sup> S. Abschn. 2.4.3.1.1.6 auf S. 32ff.

men der Erfassung jede stille Reserve durch Nummernvergabe in einer Prioritätenrangliste einordnen (die stille Reserve mit der höchsten Nummer besitzt die höchste Priorität, d.h. sie wird zuerst aufgelöst). In Abhängigkeit des Umfangs des ermittelten aktivischen vorläufigen Unterschiedsbetrags sowie der gemeldeten stillen Lasten werden die stillen Reserven mit absteigender Priorität soweit konzernanteilig aufgelöst, bis die Summe der aufgelösten stillen Reserven dem aktivischen vorläufigen Unterschiedsbetrag zzgl. der gemeldeten stillen Lasten entspricht.

Bei der Option proportionale Auflösung besitzen alle gemeldeten stillen Reserven die gleiche Priorität, d.h. in Abhängigkeit des Umfangs eines aktivischen vorläufigen Unterschiedsbetrags werden alle Reserven mit gleichem Anteil aufgelöst. Die anteilige stille Reserve ast $R_{B,i,b}$  auf der Position i wird bei Anwendung der Buchwertmethode unter den nachfolgend genannten Bedingungen (I) bis (III) mit folgender Formel berechnet:

```
wenn (I): UB^{T}_{b} > 0 und (II): \sum s \text{ tr}_{K,b} > (UB^{T}_{b} - \sum s \text{ tr}_{E,b})und (III): V_{\text{Auff}} = "proportional"
dann astR_{B,i,b} = stR_{K,i,b} * ((UB<sup>I</sup><sub>b</sub> - \sum stL_{E,b}) / \sum stR_{K,b}) (41)
UB<sup>I</sup><sub>h</sub>- vorläufiger Unterschiedsbetrag der Beteiligung b
\Sigma stR<sub>K,b</sub> - Summe der Konzernanteile der stillen Reserven der Betei-
               ligung b 
Σ stLE,b - Summe der gemeldeten stillen Lasten der Beteiligung b 
VAufl - Auflösungsverfahren stille Reserven bzw. stille Lasten im 
               Rahmen der Kapitalkonsolidierung 
astR_{B,i,b} - proportionaler Anteil der stillen Reserve auf der Positi-
               on i bei der Beteiligung b in der Buchwertmethode 
str_{K,i,b} - Konzernanteil der stillen Reserve auf der Position i bei
               der Beteiligung b
```
Der Konzernanteil der stillen Reserven st $R_K$  auf einer Position i wird, wie erwähnt, durch analoge Anwendung der Formel (33) auf S. 168 berechnet. Ist die in Formel (41) genannte Bedingung (II) nicht erfüllt, so werden die ermittelten Konzernanteile der gemeldeten stillen Reserven in vollem Umfang aufgelöst (s. Punkt 4.).

Bei der Neubewertungsmethode werden die gesamten stillen Reserven berücksichtigt. Bei einer Auswahl der Option "Auflösung nach Priorität" werden die stillen Reserven daher prinzipiell wie für die Buchwertmethode beschrieben aufgeteilt, jedoch werden die gemeldeten stillen Reserven st $R_E$  statt der Konzernanteile der stillen Reserven st $R_K$  zugrunde gelegt.

Soll die Auflösung proportional erfolgen, dann wird Formel (41) wie folgt modifiziert: Statt des  $UB<sup>I</sup>$  wird der mit Formel (40) ermittelte Betrag der maximal auflösbaren stillen Reserven st<sub>max,N</sub> eingesetzt. Ferner werden, wie beschrieben, nicht die Konzernanteile der stillen Reserven stR<sub>K</sub>, sondern die gemeldeten stillen Reserven st $R_E$  zugrunde gelegt:

```
wenn (I): UB_{b}^{I} > 0 und (II): \sum stR<sub>E,b</sub> > (st<sub>max,N</sub> - \sum stL<sub>E,b</sub>)
und (III): V_{\text{Auffl}} = "proportional"
dann astR_{N,i,b} = stR_{E,i,b} * ((st<sub>max,N</sub> - \sum stL_{E,b}) / \sum stR_{E,b}) (42)
\sum_{k} stR<sub>E,b</sub> - Summe der gemeldeten stillen Reserven der Beteiligung b
```
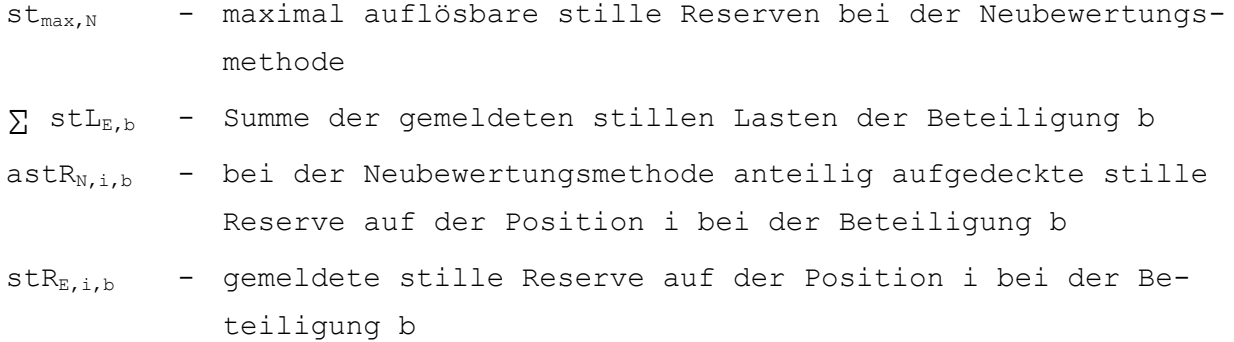

Bei der IAS-konformen Erstkonsolidierung sind keine maximal auflösbaren stillen Reserven zu berücksichtigen. Es werden, entsprechend der nach IFRS 3 allein zulässigen Neubewertungsmethode, die gemeldeten Anteile st $R_E$  vollständig aufgelöst. Der Benutzer wählt daher im Rahmen der globalen Einstellungen bzw. der Methodendefinition zur Umsetzung einer IAS-Erstkonsolidierung grundsätzlich die Option "vollständige Auflösung". Anteilige Auflösungen stiller Reserven nach Priorität oder proportional kommen nicht in Betracht.

#### **4. Neubewertung des Eigenkapitals**

Bei Anwendung der Neubewertungsmethode wird im Falle eines positiven UB<sup>I</sup> das Eigenkapital neubewertet. Dabei wird die Summe der gemeldeten stillen Reserven dem Eigenkapital des zu konsolidierenden Tochterunternehmens entweder vollständig oder anteilig zugeordnet. Dies hängt davon ab, ob die in Formel (42) genannten Bedingung (II) erfüllt ist: Eine vollständige Auflösung erfolgt dann, wenn Bedingung (II) nicht vorliegt, eine anteilige Auflösung entsprechend dem benutzerdefinierten Auflösungsverfahren wird dann vorgenommen, wenn Bedingung (II) zutrifft.

Die Eigenkapitalposition, auf der die Neubewertung vollzogen wird, bestimmt der Anwender im Rahmen der Methodenfestlegung. Regelmäßig handelt es sich dabei um die Position sonstige Gewinnrücklagen. Der Zugang auf den sonstigen Gewinnrücklagen ergibt sich demnach wie folgt:

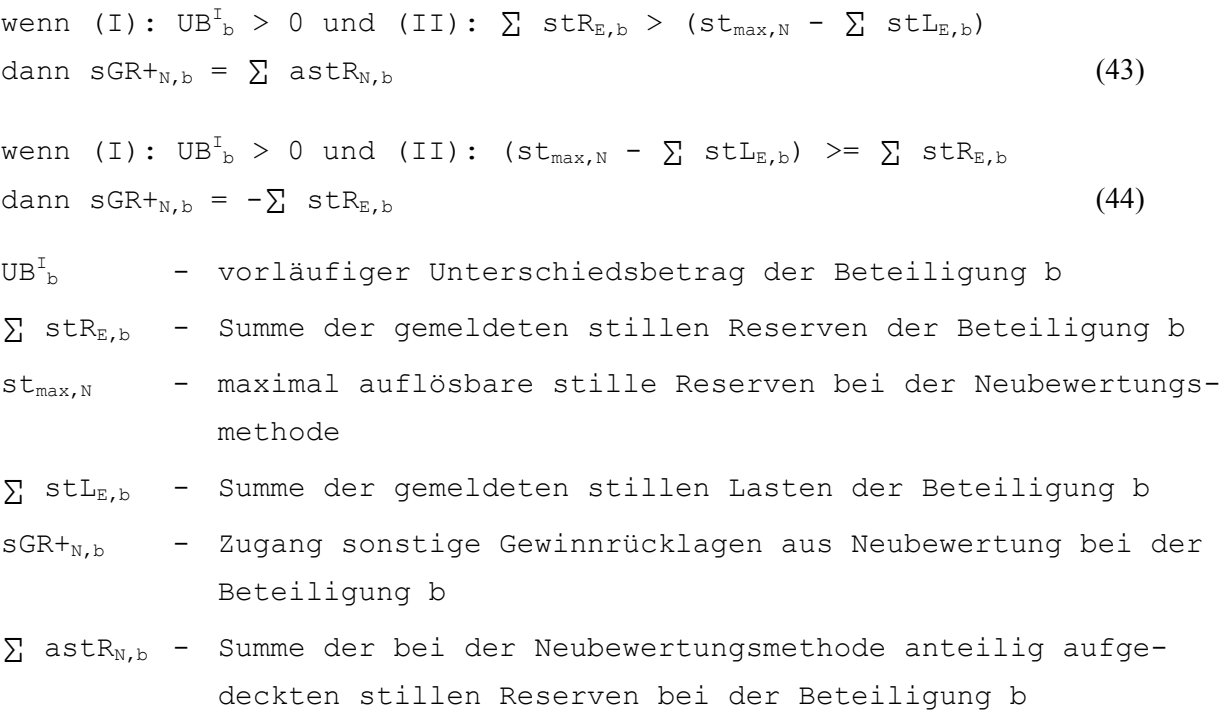

Der im Konzernabschluß auszuweisende Minderheitenanteil am Zugang zum Eigenkapital wird mit Formel (45) ermittelt:

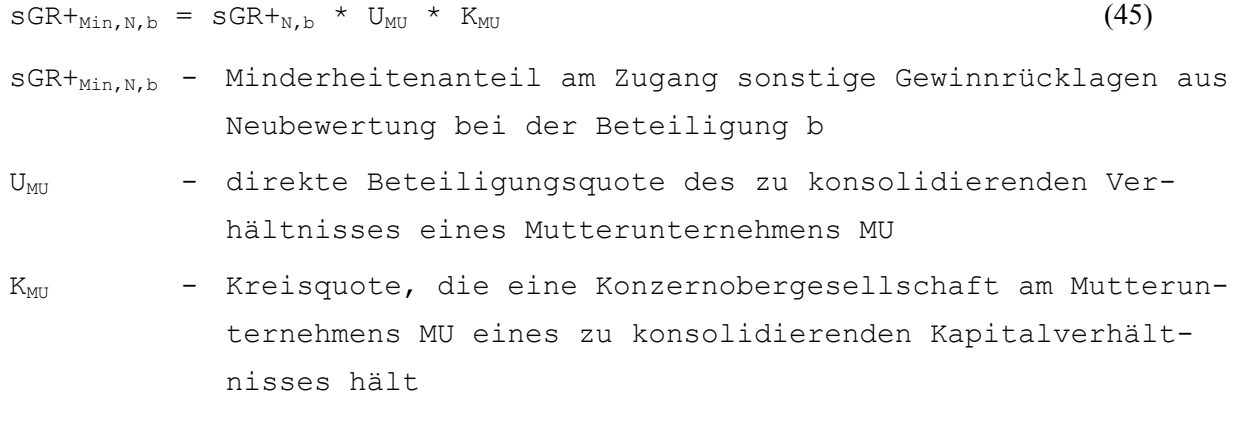

# **5. Ermittlung eines Geschäfts- oder Firmenwertes bzw. passivischen Unterschiedsbetrags**

Sind bei Anwendung der HGB-konformen Buchwertmethode die Bedingungen

(I):  $UB_{b}^{I} > 0$  und (II):  $(UB_{b}^{I} - \sum stl_{E,b}) \geq \sum stl_{K,b}$ 

erfüllt, so werden die Konzernanteile der stillen Reserven vollständig aufgelöst. Der nach Auflösung stiller Reserven verbleibende endgültige Unterschiedsbetrag UB<sup>II</sup> stellt einen Geschäftsoder Firmenwert dar und wird mit Formel (46) berechnet:

$$
GoF_{B,b} = UB^{T}_{b} - \sum stL_{E,b} - \sum stR_{K,b}
$$
 (46)  
\n
$$
GoF_{B,b} = Geschäfts-oder Firmenwert der Beteiligung b bei der Buchwertmethode\n
$$
\sum stR_{K,b} = Summe der Konzernanteile der stillen Reserven der Betei-\nligung b
$$
$$

Für die HGB-konforme Neubewertungsmethode liegt ein Geschäfts- oder Firmenwert unter den folgenden Bedingungen (I) und (II) vor und wird mit Formel (47) ermittelt:

```
(I): UB_{b}^{T} > 0 und (II): (st_{max,N} - \sum stL_{E,b}) >= \sum stR_{E,b}G \circ F_{N,b} = (st_{max,N} - \sum stL_{E,b} - \sum stR_{E,b}) * U_{MU} * K_{MU} (47)
GoF<sub>N,b</sub> - Geschäfts- oder Firmenwert der Beteiligung b bei der Neu-
               bewertungsmethode
```
Ist ein mit Formel (39) ermittelter vorläufiger Unterschiedsbetrag negativ, so ergibt sich für Buchwert- und Neubewertungsmethode ein passivischer Unterschiedsbetrag pUB. In den Einstellungen der Methodendefinition ist festzulegen, auf welchen Positionen ein passivischer Unterschiedsbetrag erfaßt werden soll.

Im IAS-Abschluß ist nur die Neubewertungsmethode anwendbar. Weil es, im Gegensatz zum Abschluß nach HGB, keine maximal auflösbaren stillen Reserven  $st_{max}$ <sub>N</sub> gibt, werden stets die gemeldeten stillen Reserven st $R_{E,b}$  angesetzt:

$$
UB^{II}_{b} = UB^{I}_{b} - \sum stL_{E,b} - \sum stR_{E,b}
$$
 (48)

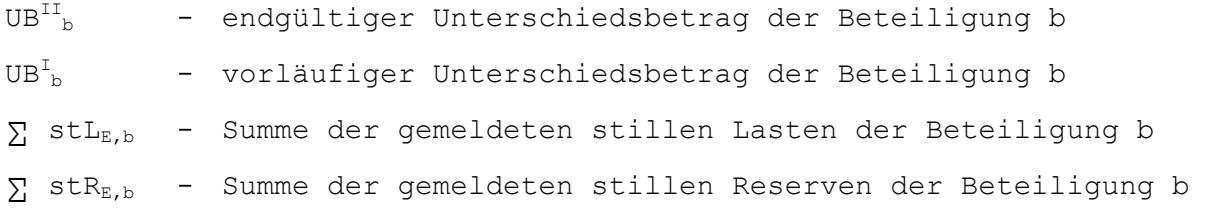

Handelt es sich um einen positiven Wert, so ist dieser als Geschäfts- oder Firmenwert zu interpretieren. Ein negativer Wert stellt einen passivischen Unterschiedsbetrag dar, der nach IFRS 3 im Entstehungszeitpunkt erfolgswirksam zu erfassen ist. Entsprechend muß der Benutzer festlegen, auf welcher Aufwandsposition der negative Geschäftswert verbucht werden soll.

## **6. Verbuchung der berechneten Veränderungen auf den Positionen der Kapitalkonsolidierung bei Mutter- und Tochterunternehmen**

Buchungen der Erstkonsolidierung werden sowohl auf den Konsolidierungspositionen des Mutterunternehmens als auch des Tochterunternehmens vorgenommen. Grundsätzlich werden beim Mutterunternehmen der verrechnete Beteiligungsbuchwert und beim Tochterunternehmen die Konzernanteile der Eigenkapitalpositionen ausgebucht.

Bei Beteiligungsverhältnissen unter 100% werden im Abschluß der Tochter ferner die Minderheitenanteile am Eigenkapital umgegliedert. Aufgelöste stille Reserven und Lasten werden ebenfalls beim Tochterunternehmen auf den in der Zusatzmeldung erfaßten Positionen gebucht. Entstehen Goodwill- bzw. passivische Unterschiedsbeträge, so werden diese grundsätzlich beim Mutterunternehmen eingebucht.

Neben den Buchungen auf den "echten" Bilanzpositionen sind ferner Buchungen auf statistischen Kapitalpositionen vorzunehmen, die durch Gegenbuchungen auf einer allgemeinen statistischen Gegenposition ausgeglichen werden.1

## **4.4.4.3.6.2 Beispiel zur Erstkonsolidierung im EC-CS**

Berechnungen und Buchungen der Erstkonsolidierung sollen anhand eines Beispiels verdeutlicht werden, dessen Beteiligungshierarchie, Methodenzuordnung sowie Meldedaten Abb. 76 auf der folgenden Seite zeigt.

Modelliert wurde ein Konzern mit zwei Konsolidierungskreisen 1 und 2. Die Obergesellschaft des Konzerns A hält direkte Beteiligungen an den Konzerntöchtern B und C. Neben den direkten Beteiligungen A - B und A - C besteht im Kreis 1 ferner eine indirekte Beteiligung von A an C, nämlich über die Kapitalverflechtung zwischen B und C. Den einstufigen Konsolidierungskreis 2 bilden die Mutter B und die Tochter C.

<sup>1</sup> S. hierzu ausführlich Abschn. 4.4.4.3.2.2 auf S. 159ff.

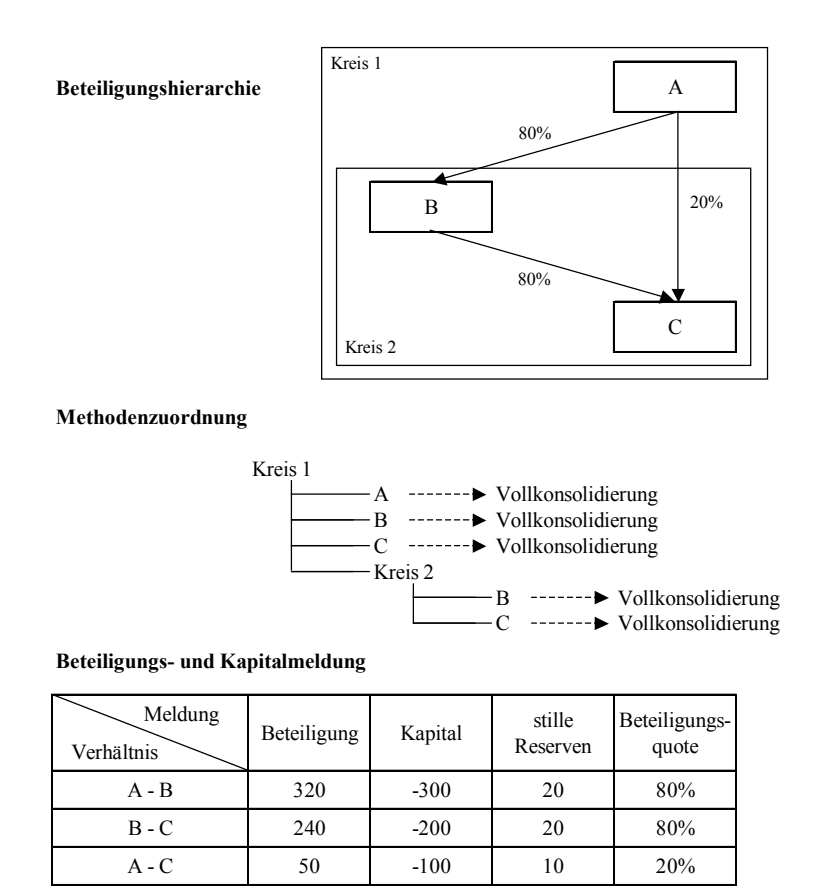

## *Abb. 76: Meldedaten der Beispielrechnung Erstkonsolidierung*

In der Methodendefinition "Vollkonsolidierung" wurde festgelegt, daß die Anteilsermittlung mit direkten Anteilen erfolgen soll. Das EC-CS identifiziert auf der Basis dieser Konfiguration im Konsolidierungskreis 1 drei zu konsolidierende Beziehungen, im Kreis 2 eine zu konsolidierende Beziehung. Man erkennt, daß im Kreis 1 eine mehrstufige Hierarchie vorliegt, denn die Obergesellschaft dieses Kreises A, auf die sich jede Kapitalkonsolidierung dieses Kreises bezieht, ist über B indirekt an der zu konsolidierenden Einheit C beteiligt.

Die nachfolgende Darstellung der Erstkonsolidierungsrechnung und -buchung im System konzentriert sich auf das Verhältnis B-C, weil dieses Verhältnis sowohl in Kreis 1 als auch in Kreis 2 konsolidierungsrelevant ist. Zunächst wird die Erstkonsolidierung im Kreis 2 auf Basis der Buchwertsowie der Neubewertungsmethode vorgestellt, um die unterschiedlichen Bearbeitungsschritte im EC-CS vergleichend gegenüberstellen zu können.

Für den mehrstufigen Konsolidierungskreis 1 beschränkt sich die Darstellung auf die Buchwertmethode. Um die in Abhängigkeit der gewählten Anteilsermittlungsmethode unterschiedlichen Ergebnisse zu veranschaulichen, werden für diesen Kreis die Berechnungen nach der Anteilsermittlung mit direkten Anteilen und mit Kreisanteilen vorgestellt. Es ergibt sich somit nachfolgender Ablauf der Ausführungen zum Beispiel:

- **-** Erstkonsolidierungsrechnung B C im Konsolidierungskreis 2
	- Buchwertmethode
	- Neubewertungsmethode
- **-** Erstkonsolidierungsrechnung B C im Konsolidierungskreis 1
	- Buchwertmethode und Anteilsermittlung mit direkten Anteilen
	- Buchwertmethode und Anteilsermittlung mit Kreisanteilen

#### **Erstkonsolidierung B-C im Konsolidierungskreis 2**

Zunächst soll die Erstkonsolidierung dieser Kapitalbeziehung für den Konsolidierungskreis 2 durchgeführt werden. Es handelt sich um ein einstufiges Verhältnis, damit bleibt die gewählte Anteilsermittlungsmethode (hier direkt) ohne Einfluß auf die zu eliminierenden Beteiligungs- bzw. Kapitalwerte  $Y_K$  bzw.  $Z_K$ , weil im Kreis 2 nur ein direktes Beteiligungsverhältnis vorliegt und somit keine Kreisquoten ermittelt werden. Abb. 77 enthält die Strukturgleichungen zur Ermittlung der Konzern- und Minderheitenanteile an Beteiligung und Kapital.<sup>1</sup>

| Konfiguration | Kreis | Hierarchiestufen i | Konzernanteilsermittlung direkt      |                          |  |  |
|---------------|-------|--------------------|--------------------------------------|--------------------------|--|--|
| Verhältnis    |       |                    | Beteiligung $Y_K$                    | Kapital $Z_K$            |  |  |
| $B-C$         | ∍     |                    | $= Y_{E}$                            | $=Z_{E} * U$             |  |  |
|               |       |                    |                                      |                          |  |  |
| Konfiguration | Kreis | Hierarchiestufen i | Minderheitenanteilsermittlung direkt |                          |  |  |
| Verhältnis    |       |                    | Beteiligung Y <sub>Min</sub>         | Kapital Z <sub>Min</sub> |  |  |
| B- C          |       |                    | $= 0$                                | $Z_{\rm E}$ * (1 - U)    |  |  |

*Abb. 77: Strukturgleichungen zur Ermittlung der Konzern- und Minderheitenanteile im Konsolidierungskreis 2* 

Die obere der abgebildeten Tabellen zeigt, daß der zu eliminierende Beteiligungsbuchwert des Konsolidierungskreises Y<sub>K</sub> dem Beteiligungsbuchwert Y<sub>E</sub> der Konsolidierungseinheit B entspricht, d.h. die Beteiligung geht in voller Höhe (240) in die Konsolidierung dieses Kreises ein. Der Kapitalwert des Konsolidierungseinheit C  $(Z_E)$  wird mit der direkten Beteiligungsquote U (80%) multipliziert, um den zu eliminierenden Kapitalwert des Konsolidierungskreises  $Z_K$  zu ermitteln. Die Minderheitenanteile am Kapital  $Z_{Min}$  werden mit der Gleichung in der unteren Tabelle ermittelt. Minderheiten an Beteiligungen können in einstufigen Hierarchien bzw. bei einer Anteilsermittlung mit direkten Anteilen, wie erwähnt, nicht auftreten.

Die oberen Rechenschritte in Abb. 78 zeigen die Ermittlung des zu eliminierenden Konzernanteils und des Minderheitenanteils im Konsolidierungskreis 2 auf Basis der beschriebenen Formeln. Da die Beteiligungsquote 80% beträgt, ergibt sich bei einem Wert des Eigenkapitals von C i.H.v. -200 ein zu konsolidierenden Konzernanteil von -160 (Zeile 3) sowie ein auszuweisender Minderheitenanteil von -40 (Zeile 6). Im nächsten Rechenschritt wird der vorläufige Unterschiedsbetrag ermittelt (s. Zeilen 7 - 9 in Abb. 78). Da es sich um einen aktivischen vorläufigen Unterschiedsbetrag (80) handelt, ist hinsichtlich der anschließenden Arbeitsschritte zu unterscheiden zwischen der Anwendung der Buchwertmethode und der Neubewertungsmethode.

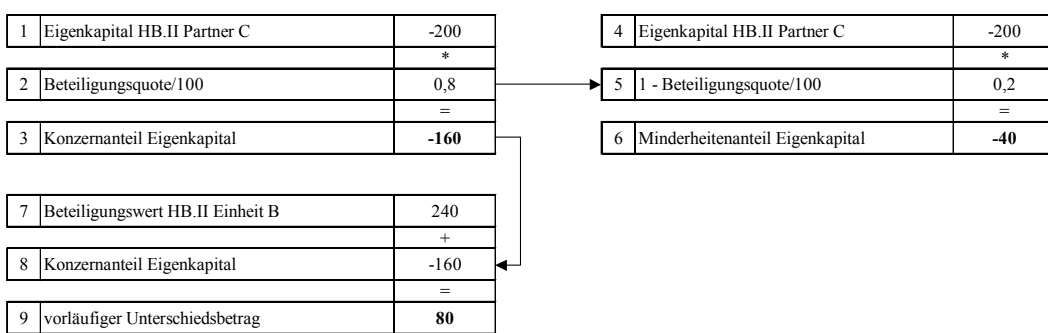

HB.II Handelsbilanz II

*Abb. 78: Ermittlung des vorläufigen Unterschiedsbetrags* 

<sup>1</sup> S. Abschn. 4.4.4.3.5.1auf S. 166ff.

#### **Buchwertmethode**

Liegen stille Reserven und/oder Lasten vor, so müssen diese im Rahmen der Erstkonsolidierung bei Vorliegen eines aktivischen Unterschiedsbetrags aufgedeckt bzw. aufgelöst werden. Das System identifiziert anhand einer entsprechenden Erfassung in den vorgangsbezogenen Meldedaten für das Verhältnis B - C stille Reserven i.H.v. 20 (s. Abb. 76 auf S. 178), stille Lasten wurden nicht gemeldet. Bei Anwendung der Buchwertmethode können höchstens die Konzernanteile der stillen Reserven aufgelöst werden. Wie die Zeilen 1 - 3 in Abb. 79 zeigen, ergibt sich im Beispiel bei einer Beteiligungsquote von 80% ein in der Erstkonsolidierung zu berücksichtigender Konzernanteil an den stillen Reserven i.H.v. 16.

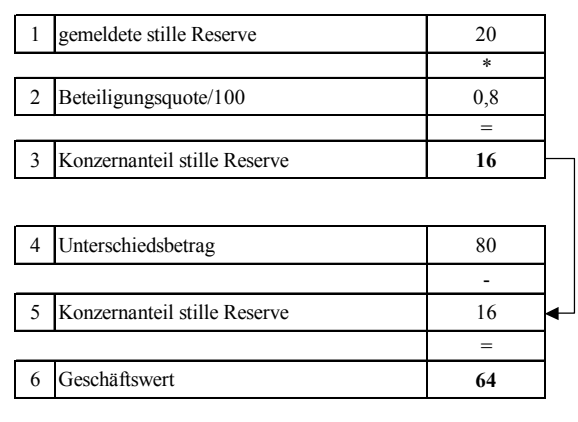

 *Abb. 79: Ermittlung des Geschäftswerts bei Anwendung der Buchwertmethode* 

Nach der Bestimmung des auflösbaren Umfangs der gemeldeten stillen Reserven überprüft das System im nächsten Schritt, ob ein den Customizingeinstellungen entsprechendes Auflösungsverfahren der stillen Reserven ("proportional" oder "nach Prioritäten") anzuwenden ist. Ergebnis: Da der Unterschiedsbetrag (80) größer ist als der auflösbare Umfang der stillen Reserven (16), können die Konzernanteile der stillen Reserven in vollem Umfang aufgelöst werden, d.h. ein Auflösungsverfahren muß nicht angewendet werden. Die anschließende Berechnung des Geschäftswerts der Konsolidierungseinheit C i.H.v. 64 zeigen die Zeilen 4 - 6 der Abb. 79.

Die vom System automatisch erzeugten Buchungen, deren Beträge in den vorgestellten Rechenschritten ermittelt wurden, sind in der folgenden Abbildung dargestellt. Die Buchungszeilen 1 bis 3 resultieren aus der Verrechnung des Beteiligungsbuchwertes bei B (240) mit dem anteiligen Eigenkapital von C (200). Die Minderheitenanteile von C (40) werden auf eine zugeordnete Minderheitenposition umgegliedert. Der ermittelte Geschäftswert wird beim Mutterunternehmen B (Zeile 4, die aufgedeckten stillen Reserven (im Beispiel auf der Sachanlagevermögensposition "Grundstücke und Gebäude") werden beim Tochterunternehmen C erfaßt (Zeile 5).

Neben den Buchungen auf den "echten" Bilanzpositionen werden bei Konsolidierungseinheit C die Beträge der verrechneten Konzernanteile der Eigenkapitalpositionen (160) auf einer statistischen Position verbucht (Zeilen 6 und 7). Diese Positionen haben keinen Einfluß auf den Konzernabschluß, sondern dienen lediglich der Speicherung relevanter Daten für eine automatische Berechnung und Buchung im Vorgang Abgang.1

<sup>1</sup> Zum Vorgang Abgang s. Abschn. 4.4.4.3.6.10 auf S. 224ff.

|               | <b>Position</b>                    | Partner       | Soll | Haben  |
|---------------|------------------------------------|---------------|------|--------|
|               | Anteile an verbundenen Unternehmen | В             |      | $-240$ |
| 2             | Eigenkapital                       | C             | 200  |        |
| $\mathcal{F}$ | Minderheitenanteil Eigenkapital    | C             |      | -40    |
| 4             | Geschäfts- oder Firmenwert         | В             | 64   |        |
| 5             | Grundstücke und Gebäude            | $\mathcal{C}$ | 16   |        |
| 6             | Stat. Eigenkapital                 |               |      | 160    |
| 7             | Stat. Gegenposition                | C             | 160  |        |
|               | <b>Summe</b>                       |               | 440  | $-440$ |

*Abb. 80: Buchungen bei Anwendung der Buchwertmethode im Konsolidierungskreis 2* 

#### **Neubewertungsmethode**

Hat der Anwender im Rahmen des Customizing bzgl. des Auflösungsumfangs für die Alternative "Kreis- und Minderheitenanteile" (und damit die Anwendung der Neubewertungsmethode) optiert, so sind zunächst die maximal auflösbaren stillen Reserven zu bestimmen. Abb. 81 zeigt die Ermittlung dieser Größe in Zeile 4. Eingangsgrößen sind auch bei dieser Alternative die vorgangsbezogenen Meldedaten der Kapital- bzw. der Beteiligungsentwicklung.

Wie bei der Buchwertmethode ist die Anwendung eines Auflösungsverfahrens auch hier nicht erforderlich, weil der gesamte Unterschiedsbetrag (100) über dem Betrag der gemeldeten stillen Reserven (20) liegt. Demzufolge werden diese in vollem Umfang aufgelöst. Es ergibt sich somit ein endgültiger Unterschiedsbetrag i.H.v. 80 (Zeile 7 in Abb. 81). Dieser muß mit der direkten Beteiligungsquote multipliziert werden, um den Geschäfts- oder Firmenwert zu ermitteln (Zeile 10).

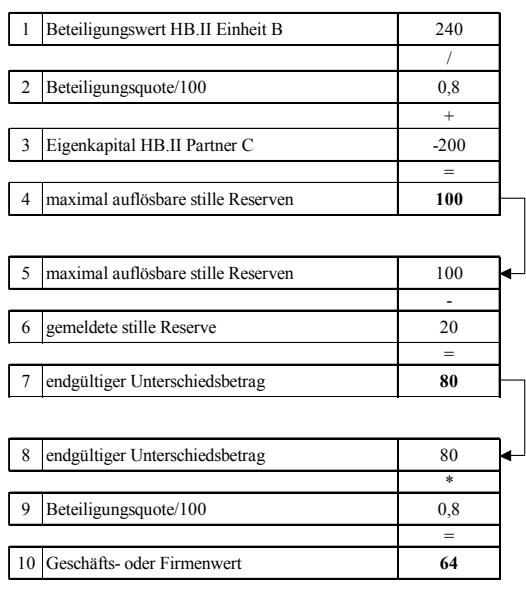

*Abb. 81: Ermittlung des Geschäftswerts bei Anwendung der Neubewertungsmethode* 

Abb. 82 zeigt die Ermittlung des neubewerteten Eigenkapitals sowie des Konzern- und Minderheitenanteils an dieser Größe.

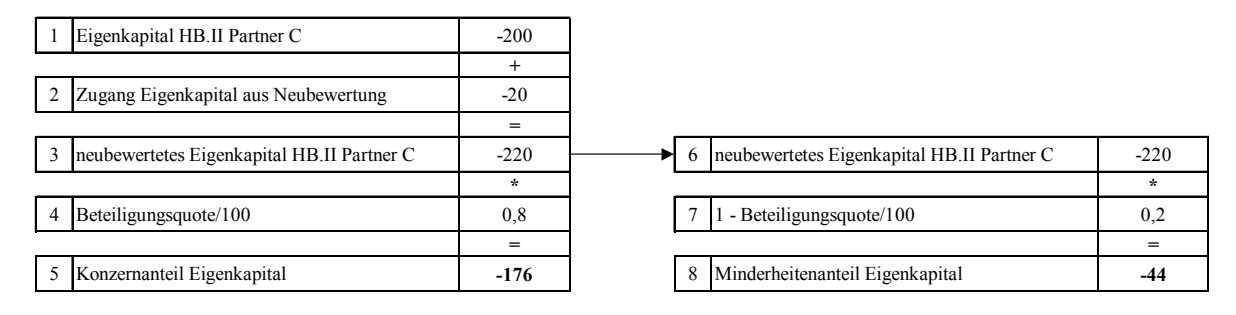

*Abb. 82: Ermittlung der Konzern- und Minderheitenanteile am neubewerteten Eigenkapital* 

Für die beschriebenen Schritte der Beispielrechnung bei Anwendung der Neubewertungsmethode nimmt das System die in Abb. 83 tabellarisch dargestellten Buchungen vor. Wie bei der Buchwertmethode wird der gesamte Beteiligungsbuchwert i.H.v. 240 (gegen das Eigenkapital und den Geschäfts- oder Firmenwert) ausgebucht. Beim Eigenkapital erfolgt zunächst eine Erhöhung durch die Aufdeckung der stillen Reserven von 20. Das resultierende Eigenkapital (220, s. Zeile 3 in Abb. 82) wird vollständig ausgebucht: erstens durch Verrechnung mit dem Beteiligungsbuchwert, zweitens durch Umgliederung in die Minderheitenanteile (44).

|   | <b>Position</b>                    | Partner  | Soll | Haben  |
|---|------------------------------------|----------|------|--------|
|   | Anteile an verbundenen Unternehmen | В        |      | $-240$ |
| 2 | Eigenkapital                       | C        | 220  | $-20$  |
|   | Minderheitenanteil Eigenkapital    | C        |      | $-44$  |
| 4 | Geschäfts- oder Firmenwert         | В        | 64   |        |
| 5 | Grundstücke und Gebäude            | C        | 20   |        |
| 6 | Stat. Eigenkapital                 | C        |      | 176    |
|   | Stat. Gegenposition                | $\Gamma$ | 176  |        |
|   | <b>Summe</b>                       |          | 480  | -481   |

*Abb. 83: Buchungen bei Anwendung der Neubewertungsmethode im Konsolidierungskreis 2* 

Wie bei der Buchwertmethode wird der Konzernanteil des (in diesem Fall neubewerteten) Eigenkapitals auf einer statistischen Position erfaßt, die auch in der Alternative Neubewertungsmethode der Vorbereitung eines möglichen späteren Abgangs der Konsolidierungseinheit C dient.

Vergleicht man die Buchungen in Abb. 80 und Abb. 83, so stellt man als materielle Unterschiede die um 4 Einheiten höheren aufgedeckten stillen Reserven auf der Position Grundstücke und Gebäude bei der Neubewertungsmethode fest (20 vs. 16; jeweils Zeile 4). Damit verbunden ist auf der Passivseite ein entsprechend höherer Minderheitenanteil (44 vs. 40; jeweils Zeile 3).

## **Erstkonsolidierung B-C im Konsolidierungskreis 1**

Für das Beteiligungsverhältnis B-C soll nun die EC-CS-Erstkonsolidierungsrechnung im Konsolidierungskreis 1 auf Basis der Buchwertmethode vorgestellt werden. Im Gegensatz zum Konsolidierungskreis 2 handelt es sich um einen mehrstufigen Konzern.

Dies bedeutet, daß die Entscheidung für eine der beiden Anteilsermittlungsmethoden (direkte vs. Kreisanteile) im Konsolidierungskreis 1 Einfluß auf die Konsolidierungsrechnungen und -buchungen der Erstkonsolidierung hat.

## **Anteilsermittlung mit direkten Anteilen**

Bei einer Anteilsermittlung auf Basis direkter Anteile wird stets eine einstufige Hierarchie  $(i = 1)$  fingiert, denn es wird lediglich die unmittelbare Beteiligung an der zu konsolidierenden Einheit berücksichtigt, also das Beteiligungsverhältnis B - C. Die indirekte Beteiligung von A an C bleibt unberücksichtigt.

Vergleicht man die Strukturgleichungen in Abb. 77 auf S. 179 mit denen der Abb. 84, so stellt man eine strukturelle Identität fest: Dies bedeutet für die Erstkonsolidierungsrechnung und -buchung im mehrstufigen Konzern mit direkten Anteilen, daß sie mit der Erstkonsolidierungsrechnung im einstufigen Konzern übereinstimmt. Der in Abb. 80 vorgestellte Buchungsbeleg gilt daher sowohl im Konsolidierungskreis 2 und im Konsolidierungskreis 1.

| Konfiguration | Kreis | Hierarchiestufen i | Konzernanteilsermittlung direkt      |                          |  |  |
|---------------|-------|--------------------|--------------------------------------|--------------------------|--|--|
| Verhältnis    |       |                    | Beteiligung $Y_K$                    | Kapital $Z_K$            |  |  |
| $B-C$         |       |                    | $= Y_{E}$                            | $=Z_{\rm F}*U$           |  |  |
|               |       |                    |                                      |                          |  |  |
| Konfiguration | Kreis | Hierarchiestufen i | Minderheitenanteilsermittlung direkt |                          |  |  |
| Verhältnis    |       |                    | Beteiligung Y <sub>Min</sub>         | Kapital Z <sub>Min</sub> |  |  |
| B- C          |       |                    | $= 0$                                | $=Z_{E}*(1-U)$           |  |  |

*Abb. 84: Strukturgleichungen zur Ermittlung der Konzern- und Minderheitenanteile im Konsolidierungskreis 1 mit direkten Anteilen* 

Zu berücksichtigen ist allerdings, daß der ermittelte Geschäfts- oder Firmenwert i.H.v. 64 Minderheitenanteile enthält, weil die indirekten Anteile Dritter an B i.H.v. 20% nicht in der Erstkonsolidierungsrechnung berücksichtigt werden. Gleiches gilt für die aufgedeckten stillen Reserven: Auch sie enthalten aus dem genannten Grund 20% Minderheitenanteile.

## **Anteilsermittlung mit Kreisanteilen**

Zentraler Unterschied zur Erstkonsolidierung mit direkten Anteilen ist die Bezugsebene: Während dort die Anteilsermittlung aus Sicht der Mutter B der zu konsolidierenden Einheit C durchgeführt wird, muß bei einer Kapitalkonsolidierung mit Kreisanteilen als Bezugsobjekt der Anteilsermittlung stets die Obergesellschaft des Konsolidierungskreises betrachtet werden, also A. Aus deren Sicht ist bei einer Kapitalkonsolidierung B - C neben der direkten Beteiligung von B an C auch ihr Anteil an B i.H.v. 80% zu berücksichtigen.

Das EC-CS berechnet im Rahmen der stufenweisen Simultankonsolidierung mehrstufiger Hierarchien bei Verwendung von Kreisanteilen die Veränderungen der Konzern- und Minderheitenanteile je Stufe. Abb. 85 zeigt die Hierarchiezuordnung im Konsolidierungskreis 1, auf deren Grundlage je Ebene die Konsolidierungsrechnungen und Belege erstellt werden:

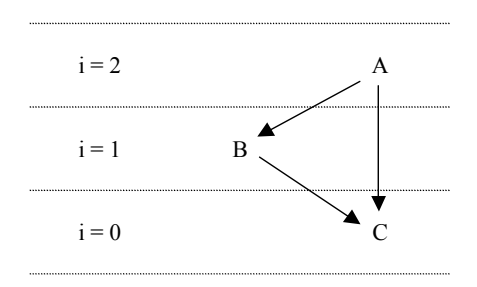

## *Abb. 85: Hierarchiezuordnung im Konsolidierungskreis 1*

Die Beziehung B - C ist in diesem Konsolidierungskreis insofern die interessantere Beziehung, als daß nur bei ihrer Kapitalkonsolidierungsrechnung mit Kreisanteilen sowohl direkte als auch indirekte Beteiligungsquoten zu berücksichtigen sind. Die Veränderungen je Stufe werden mit den Formeln (36) bzw. (37) auf den Seiten 169 bzw. 171 berechnet.

Abb. 86 zeigt für die Kapitalbeziehung B - C die Berechnung der Veränderungen der Konzernanteile an Kapital (obere Tabelle) und Beteiligung (untere Tabelle) je Stufe i. Das Ergebnis ist wie folgt zu deuten: Im Konsolidierungskreis 1 ergibt sich bei einer Kapitalkonsolidierung auf Basis von Kreisanteilen eine kumulierte Verringerung des Konzernanteils i.H.v. 72 am Eigenkapital von C und i.H.v. 48 an der von B gehaltenen Beteiligung an C (jeweils Spalte 5). Hinsichtlich der Kapitalentwicklung liefert die Berechnung des oberen Tableaus die zusätzliche Information, daß die kumulierte Verringerung sich aus einem Konzernanteil von 40 auf der Hierarchiestufe 1 (Spalte 2) sowie einem weiteren Konzernanteil von 32 auf der Hierarchiestufe 2 (Spalte 4) zusammensetzt.

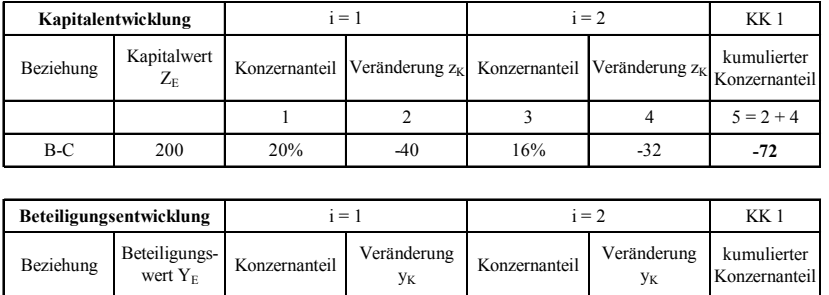

B-C 240 0% 0 20% -48 **-48**

2 3 4  $5=2+4$ 

*Abb. 86: Veränderungen der Konzernanteile im Verhältnis B - C* 

Mit Hilfe der ermittelten Veränderungen von Kapital- und Beteiligungswerten steigt das EC-CS in die Berechnung des aus dem Kapitalverhältnis B - C resultierenden vorläufigen Unterschiedsbetrags UB<sup>I</sup> ein (s. Abb. 87). Die hierzu erforderlichen Konzernanteile Beteiligung (Zeile 3) und Kapital (Zeile 6) werden aus der in Abb. 86 dargestellten numerischen Kapital- und Beteiligungsentwicklung entnommen. Sie stellen die Eingangsgrößen der Berechnung des UB<sup>I</sup> dar (Zeilen 7 - 9 in Abb. 87).

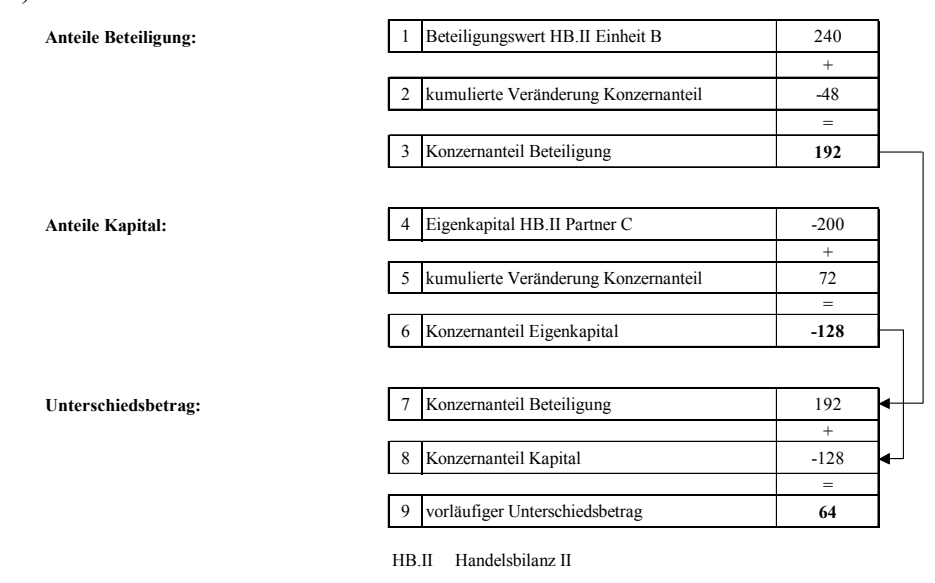

*Abb. 87: Ermittlung des Unterschiedsbetrags in der Erstkonsolidierung mit Kreisanteilen* 

Der ermittelte vorläufige Unterschiedsbetrag (64) geht in die Berechnung des Geschäftswertes ein (s. Abb. 88). Die zweite zu dessen Bestimmung erforderliche Größe ist bei Anwendung der Buchwertmethode der Konzernanteil der stillen Reserven. Da der UB<sup>I</sup> und damit die maximal aufdeckbaren stillen Reserven größer sind als die in Zeile 4 der Abb. 88 ermittelten Konzernanteile der stillen Reserven (12,8), muß kein Auflösungsverfahren angewendet werden. In der unteren Tabelle der

Abb. 88 wird der Geschäftswert als Differenz aus Unterschiedsbetrag und Konzernanteil der stillen Reserve bestimmt (Zeilen 5 - 7 in Abb. 88).

Im Vergleich mit der Buchwertmethode in der einstufigen Hierarchie bzw. bei direkter Anteilsermittlung in der mehrstufigen Hierarchie kann festgestellt werden, daß bei der Berücksichtigung von Kreisanteilen sowohl die aufgedeckten stillen Reserven als auch der Geschäftswert um 20% geringer ausfallen (s. Zeilen 3 bzw. 6 in Abb. 79 auf S. 180). Dies ist dadurch begründet, daß bei der Anteilsermittlung mit Kreisanteilen auch die indirekten Minderheitenanteile aus der Kapitalverflechtung A - B i.H.v. 20% berücksichtigt werden.

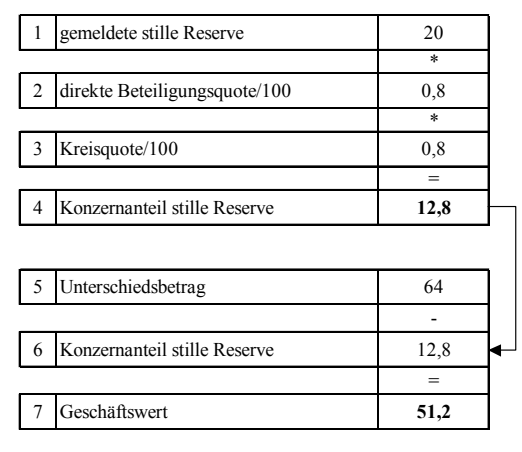

*Abb. 88: Ermittlung Geschäftswert mit Kreisanteilen* 

Unter Berücksichtigung der statistischen Kapitalpositionen werden im EC-CS für den Vorgang Erstkonsolidierung des Beteiligungsverhältnisses B - C im Konsolidierungskreis 1 bei Verwendung von Kreisanteilen folgenden Buchungen ausgeführt:

|   | <b>Position</b>                    | Partner       | Soll | Haben  |
|---|------------------------------------|---------------|------|--------|
|   | Anteile an verbundenen Unternehmen | В             |      | $-240$ |
|   | Eigenkapital                       | C             | 200  |        |
| 3 | Minderheitenanteil Eigenkapital    | C             | 48   | $-72$  |
| 4 | Goodwill Vollkonsolidierung        | B             | 51,2 |        |
| 5 | Grundstücke und Gebäude            | C             | 12,8 |        |
| 6 | Stat. Eigenkapital                 | C             |      | $-128$ |
|   | Stat. Gegenposition                | $\mathcal{C}$ | 128  |        |
|   | Summe                              |               | 440  | $-440$ |

*Abb. 89: Buchungen Erstkonsolidierung des Verhältnisses B - C mit Kreisanteilen* 

## **4.4.4.3.6.3 Folgekonsolidierung**

Der Vorgang Folgekonsolidierung schließt sich in der Maßnahme Kapitalkonsolidierung an den Vorgang Erstkonsolidierung automatisch an, soweit der Anwender die voreingestellte Bearbeitungsreihenfolge im Rahmen des Customizing nicht verändert hat.

Ziel des EC-CS-Vorgangs Folgekonsolidierung ist eine konsolidierte Gewinnverwendungsrechnung. Dazu ist es erforderlich, für jede einzubeziehende Gesellschaft mit den Informationen der Kapitalmeldung Minderheitenanteile zu ermitteln und umzugliedern, die im Betrachtungszeitraum auf den Positionen Jahresüberschuß und Bilanzgewinn sowie auf den "Zwischengrößen" der Gewinnverwendungsrechnung (Rücklagen und Dividendenausschüttungen) aufgrund der gemeldeten Veränderungen zur Vorperiode entstanden sind.

Die Rechenverfahren der Folgekonsolidierung unterscheiden sich danach, welche Ausweisvariante der Gewinnverwendungsrechnung gewählt wurde. Das linke Pfeilschema in Abb. 90 zeigt, daß bei einer Gewinnverwendungsrechnung in der Bilanz der Bilanzgewinn ausgehend vom gemeldeten Jahresüberschuß der Bilanz ermittelt wird. Bei einer Gewinnverwendungsrechnung im Anschluß an die GuV ist die Rechenrichtung entgegengesetzt: Hier muß der Jahresüberschuß auf der Grundlage des gemeldeten Bilanzgewinns bestimmt werden (rechtes Pfeilschema in Abb. 90).

Aus Abb. 90 geht ferner hervor, daß die Folgekonsolidierung auf den Meldedaten der Gewinnverwendungsrechnung basiert und aus diesen Daten entsprechend den Beteiligungsverhältnissen und der gewählten Anteilsermittlungsmethode eine Minderheiten-Gewinnverwendungsrechnung entwickelt. Im Falle einer Gewinnverwendungsrechnung im Anschluß an die GuV (rechtes Pfeilschema in Abb. 90) muß der Minderheitenanteil am Jahresüberschuß auf Basis der statistischen Jahresüberschußposition "Jahresüberschuß Gesamt" ermittelt werden.<sup>1</sup>

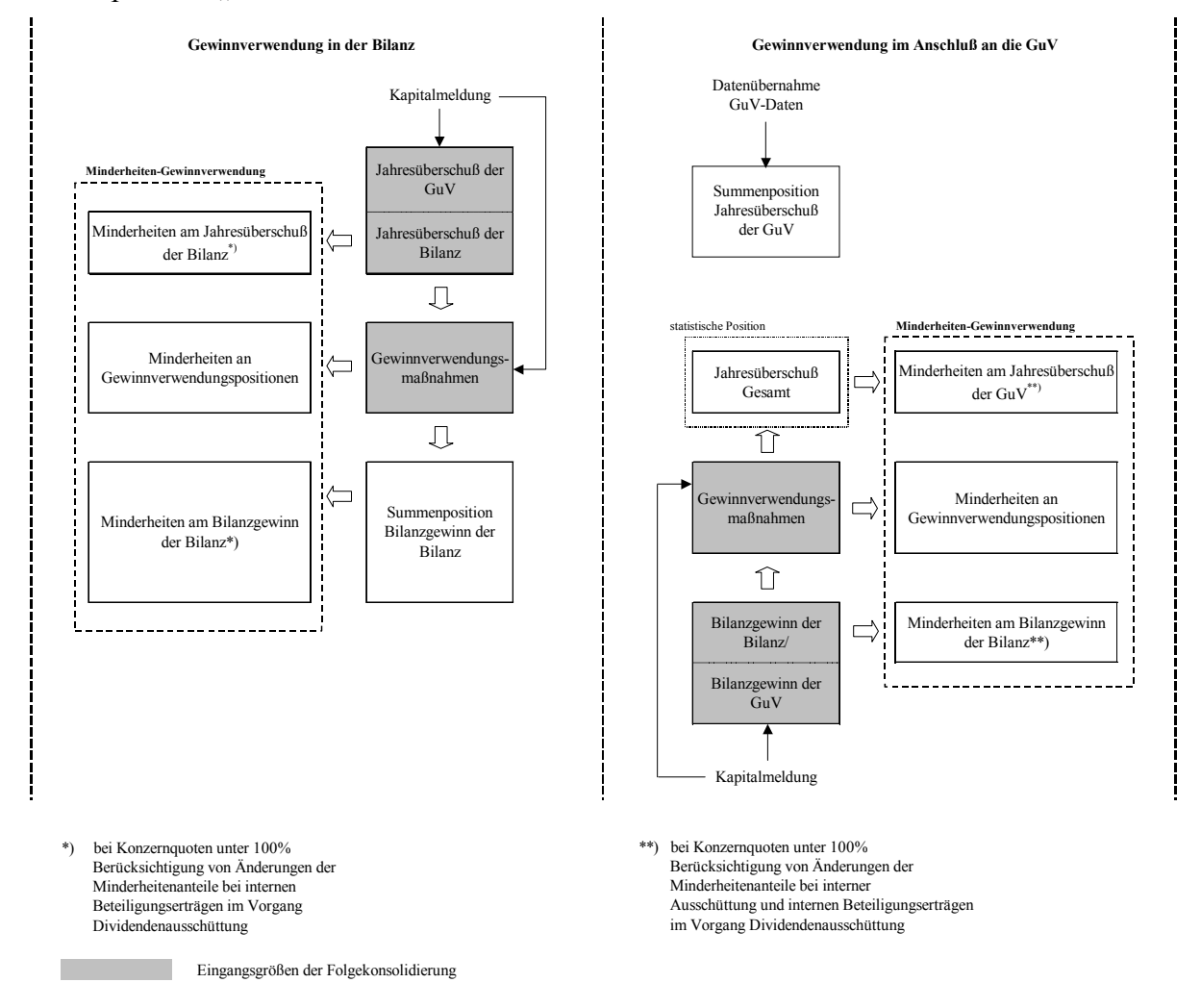

*Abb. 90: Folgekonsolidierung der Kapitalmeldungen in Abhängigkeit der gewählten Ausweisvariante der Gewinnverwendungsrechnung* 

Enthält der Jahresüberschuß einer Konsolidierungseinheit interne Beteiligungserträge bzw. interne Dividendenausschüttungen, so ist zu beachten, daß bei Konzernquoten unter 100% der aus Sicht des Konsolidierungskreises korrekte Minderheiteranteil am Jahresüberschuß bzw. am Bilanzgewinn erst nach Durchführung der Folgekonsolidierung und dem anschließenden Vorgang Dividendenausschüttung vorliegt.

<sup>1</sup> Zu den statistischen Jahresüberschusspositionen der Kapitalkonsolidierung s. Abschn. 4.4.4.3.2.2 auf S. 159f.

Die statistischen Positionen werden in der Folgekonsolidierung ferner - unabhängig vom Ausweis der Gewinnverwendungsrechnung - als Datenlieferant bei einem Ausweis des gesamten Jahresüberschusses mit einem "davon"-Vermerk des darin enthaltenen Minderheitenanteils in der GuV benötigt.

Der anschließenden Beschreibung der Folgekonsolidierung im EC-CS liegt nachstehende Gliederung zugrunde, die sich erstens aus der beschriebenen Differenzierung der Folgekonsolidierungsrechnung in Abhängigkeit der gewählten Gewinnverwendungsvariante und zweitens aus den drei in der Folgekonsolidierung auf Minderheitenpositionen umzugliedernden Größenkategorien der Gewinnverwendungsrechnung - Jahresüberschuß, Rücklagen und Bilanzgewinn - ergibt:

- a) Gewinnverwendung in der Bilanz
- aa) Minderheiten an Rücklagen
- ab) Minderheiten am Jahresüberschuß
- ac) Bilanzgewinn
- b) Gewinnverwendung im Anschluß an die GuV
- ba) Minderheiten an Rücklagen
- bb) Minderheiten am Bilanzgewinn
- bc) Minderheiten am Jahresüberschuß

#### **a) Gewinnverwendung in der Bilanz**

Bei dieser Positionsplanvariante sind die Positionen der Gewinnverwendungsrechnung spezielle Bilanzpositionen. Hierzu zählen in den voreingestellten Positionsplänen die spezielle Ergebnisposition Jahresüberschuß der Bilanz als Eingangsgröße sowie alle weiteren Positionen unter der Summenposition Eigenkapital (Rücklagen, Ergebnisvortrag, Dividendenausschüttung, Bilanzgewinn). Veränderungen auf diesen Positionen werden - mit Ausnahme der Summenposition Bilanzgewinn - als Meldedaten der Kapitalentwicklung erfaßt.

## **aa) Minderheiten an Rücklagen**

 $\overline{a}$ 

Auf Basis der Kapitalmeldung werden in Abhängigkeit der Beteiligungsverhältnisse und der gewählten Anteilsermittlungsmethode die Minderheitenanteile der Kapitalveränderungen (und des Jahresüberschusses, s. unten) berechnet.1 Die ermittelten Anteile werden mit Hilfe folgender Buchungssätze aus den Eigenkapitalpositionen auf die zugeordneten Minderheitenpositionen umgegliedert:

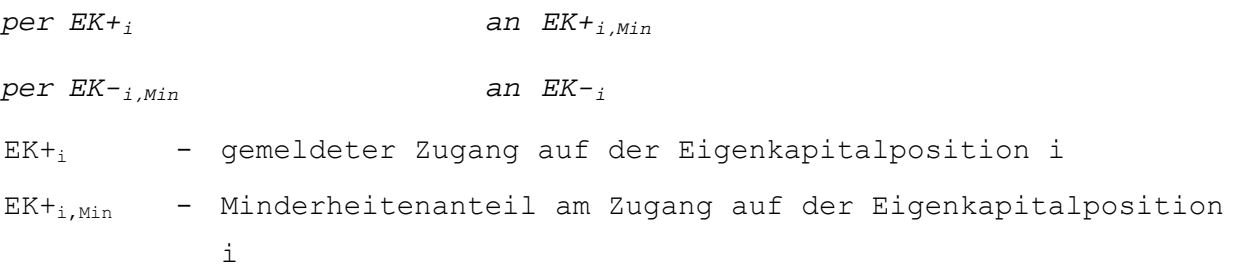

<sup>1</sup> Die Strukturgleichungen zur Ermittlung der Konzern- und Minderheitenanteile wurden in Abschn. 4.4.4.3.5.1 auf S. 166ff. vorgestellt.

 $EK_{i,Min}$  - Minderheitenanteil am Abgang auf der Eigenkapitalposition i EK-i - gemeldeter Abgang auf der Eigenkapitalposition i

#### **ab)Minderheiten am Jahresüberschuß**

Der Jahresüberschuß ist bei einem Ausweis der Gewinnverwendung in der Bilanz eine Meldeposition der Kapitalentwicklung. Er muß, wie auch die Rücklagen, in einen Konzern- und einen Minderheitenanteil gesplittet werden.

Durch die Abspaltung von Minderheitenanteilen im Jahresüberschuß der Bilanz kommt es im Unterschied zu den Rücklagen zu einem ergebnismindernden Effekt in Höhe dieses Minderheitenanteils, bei dessen Umgliederung als Gegenposition eine spezielle Aufwandsposition des GuV-Schemas angesprochen wird:

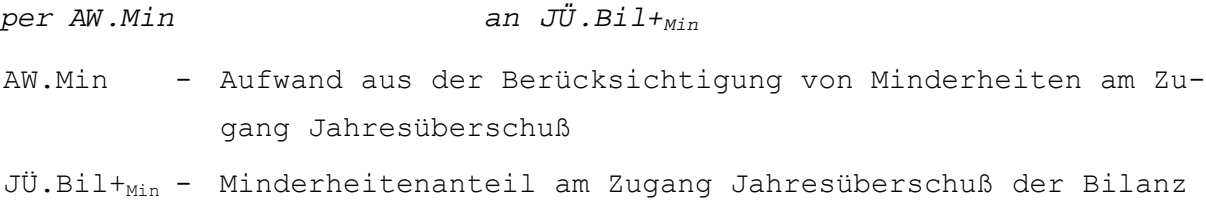

Durch diese erfolgswirksame Buchung in einer Bilanz- und einer GuV-Position entsteht ein Ergebniseffekt. Er wird durch eine Korrekturbuchung kompensiert, bei der es zu einem Ausgleich auf den korrespondierenden Ergebnispositionen des Jahresüberschusses in Bilanz und GuV kommt.1

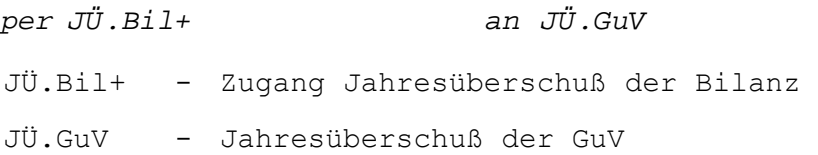

Es besteht die Möglichkeit, daß der in der Kapitalmeldung erfaßte Jahresüberschuß Beteiligungserträge aus einer konzerninternen Dividendenausschüttung enthält. In einem solchen Fall darf nicht der gemeldete, sondern muß der um die internen Beteiligungserträge konsolidierte Jahresüberschuß zur Ermittlung des Minderheitenanteils herangezogen werden. Dies ist deswegen erforderlich, weil ein interner Beteiligungsertrag keine Minderheitenanteile enthält (da die Ausschüttung quotal erfolgt).

Aus diesem Grund darf die Jahresüberschußgröße, auf deren Basis ein Minderheitenanteil berechnet werden soll, diesen internen Ertrag grundsätzlich nicht enthalten. Dieser Umstand wird jedoch in der Folgekonsolidierung des EC-CS nicht berücksichtigt. Die aus diesem Grunde notwendige Korrektur erfolgt stattdessen im Kapitalkonsolidierungsvorgang Dividendenausschüttung.2

In GuV-Berichten wird der gesamte Jahresüberschuß häufig mit einem "davon"-Vermerk der darin enthaltenen Minderheitenanteile ausgewiesen. Der gesamte Jahresüberschuß wird in der Folgekonsolidierung - parallel zur Erfassung auf den speziellen Ergebnispositionen Jahresüberschuß der Bilanz und Jahresüberschuß der GuV - auf der statistischen Position "Jahresüberschuß

<sup>1</sup> Zu den Grundlagen der Systematik der Behandlung von Ergebniseffekten im Rahmen der Konsolidierungsvorbereitung und Konsolidierungsrechnung s. Abschn. 4.4.1.2 auf S. 107ff.

<sup>2</sup> Zum Vorgang Dividendenausschüttung s. Abschn. 4.4.4.3.6.5 auf S. 199ff.

Gesamt" verbucht. Der ermittelte Wert wird (in Abhängigkeit der gewählten Anteilsermittlungsvariante) mit der direkten Beteiligungsquote und ggf. der Kreisquote multipliziert, um den zugeordneten Minderheitenanteil zu bestimmen.

Mit diesen Informationen können der gesamte Jahresüberschuß sowie sein Minderheitenanteil (für den "davon"-Ausweis) in einem GuV-Bericht ausgewiesen werden, wenn der Jahresüberschuß keine internen Beteiligungserträge enthält. Ist dies der Fall, erfolgt die Korrektur dieser statistischen Positionen analog zur Korrektur des "echten" Jahresüberschusses der Bilanz bzw. der GuV im Vorgang Dividendenausschüttung.

Synchron zum "Jahresüberschuß Gesamt" wird bei einer Gewinnverwendungsrechnung in der Bilanz auch der "Jahresüberschuß korrigiert" bzw. der zugeordnete Minderheitenanteil bebucht. Dieser findet jedoch im Rahmen des GuV-Berichtswesens keine Verwendung. Er zeigt nach Abschluß der Folgekonsolidierung und der Dividendenausschüttung bei einem ausschüttenden Unternehmen den Jahresüberschuß ohne die Einflüsse der Dividendenausschüttung, der im Fall eines Abgangs der betreffenden Beteiligung zur Ermittlung des Abgangserfolgs aus Sicht des Konsolidierungskreises herangezogen wird.

#### **ac) Bilanzgewinn**

Nach Abschluß der beiden bisher beschriebenen Arbeitsschritte sind auf den Positionen Jahresüberschuß der Bilanz (und dem korrespondierenden Jahresüberschuß der GuV) sowie auf den Rücklagenpositionen nur noch Konzernanteile enthalten, Anteile Dritter sind auf zugeordnete Minderheitenpositionen umgegliedert.

Konzern- und Minderheitenanteil am Bilanzgewinn werden auf der Basis dieser Arbeitsschritte als Summenpositionen berechnet. Ausgangspunkt der Berechnung ist der gemeldete Jahresüberschuß (s. linkes Pfeilschema in Abb. 90 auf S. 186). Unter Verwendung der ermittelten Minderheitenanteile an Kapitalveränderungen wird zunächst der Konzernanteil des Bilanzgewinns mit Hilfe folgender Modellgleichung ermittelt:

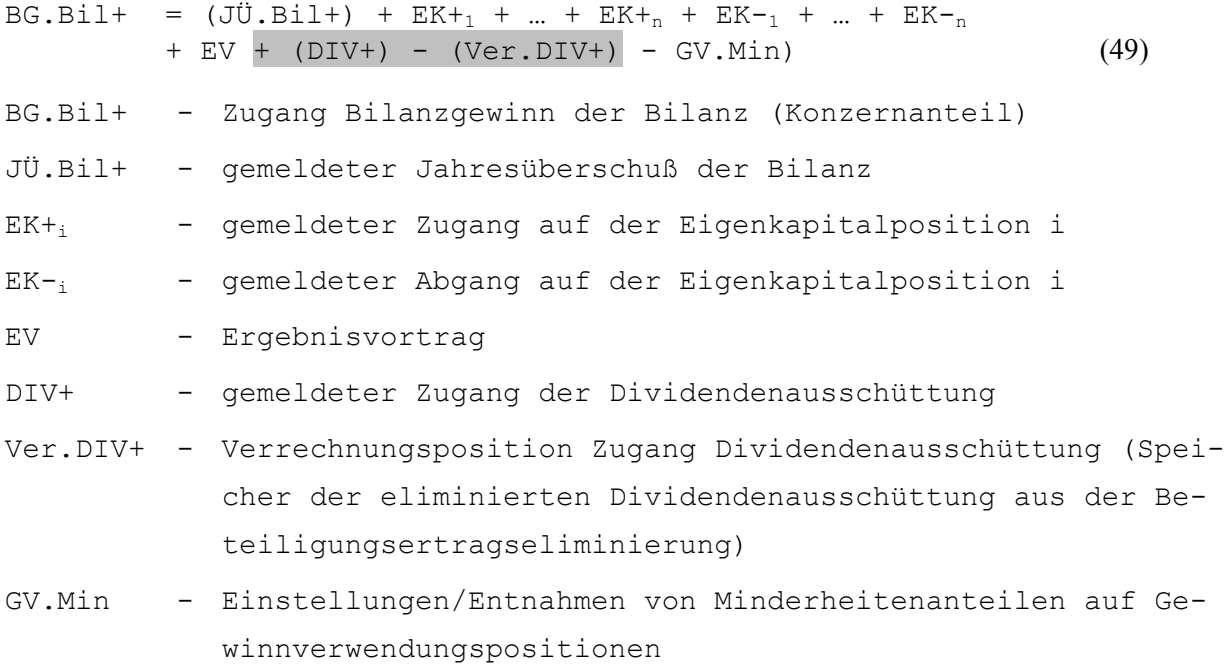

Der Ergebnisvortrag EV wird in der Maßnahme Saldovortrag in die Summentabelle der Konsolidierungsperiode übernommen und steht somit für die Berechnungen in der Folgekonsolidierung zur Verfügung.1

Der Zugang der Dividendenausschüttung DIV+ ist bereits in der Beteiligungsertragseliminierung konsolidiert worden, da die internen Ausschüttungen in einer konsolidierten Gewinnverwendungsrechnung nicht ausgewiesen werden dürfen. Dazu werden in einer paarweisen Eliminierungsbuchung in der Maßnahme Konzernaufrechnungen die konzerninternen Ausschüttungen gegen die damit verbundenen Beteiligungserträge beim vereinnahmenden Unternehmen verrechnet. Die eliminierte Dividendenausschüttung wurde auf die spezielle Bilanz-Verrechnungsposition Dividendenausschüttung Ver.DIV+ gebucht.

Die in der Kapitalmeldung erfaßte Dividendenausschüttung ist jedoch nicht konsolidiert. Als Eingangsgröße der Berechnung des Konzernanteils des Bilanzgewinns muß sie daher um den eliminierten Betrag korrigiert werden. Zu diesem Zweck wird die Verrechnungsposition Ver.DIV+ mit der gemeldeten Dividendenausschüttung aufgerechnet (s. hierzu den grau markierten Bereich in Formel (49)).

Der Saldo der Minderheiteneinstellungen GV.Min wird mit Formel (50) berechnet. Es handelt sich inhaltlich um eine Fortschreibung des Minderheitenanteils am Jahresüberschuß JÜ.Bil+<sub>MIN</sub>: Alle ermittelten Minderheitenanteile der Gewinnverwendungsmaßnahmen werden bei einer Entnahme (Einstellung) von dieser Größe subtrahiert (addiert). Hierzu zählt auch der Saldo der gemeldeten und der verrechneten Dividendenausschüttung (grau unterlegt), denn diese Größe beschreibt die gesamte Dividendenausschüttung korrigiert um den konsolidierten Konzernanteil. Die Differenz beinhaltet somit in vollem Umfang Minderheitenanteile, die aus dem Minderheitenanteil des Jahresüberschusses zu eliminieren sind.

Dies belegt folgender Schritt: Setzt man Formel (50) in Formel (49) ein, so stellt man fest, daß sich die Größen DIV+ und Ver.DIV+ aus der Bestimmungsgleichung des Konzernanteils am Bilanzgewinn BG.Bil+ herauskürzen: Sie beeinflussen den Konzernanteil des Bilanzgewinns nicht, weil sie saldiert keine Konzernanteile an Dividendenausschüttungen beinhalten.

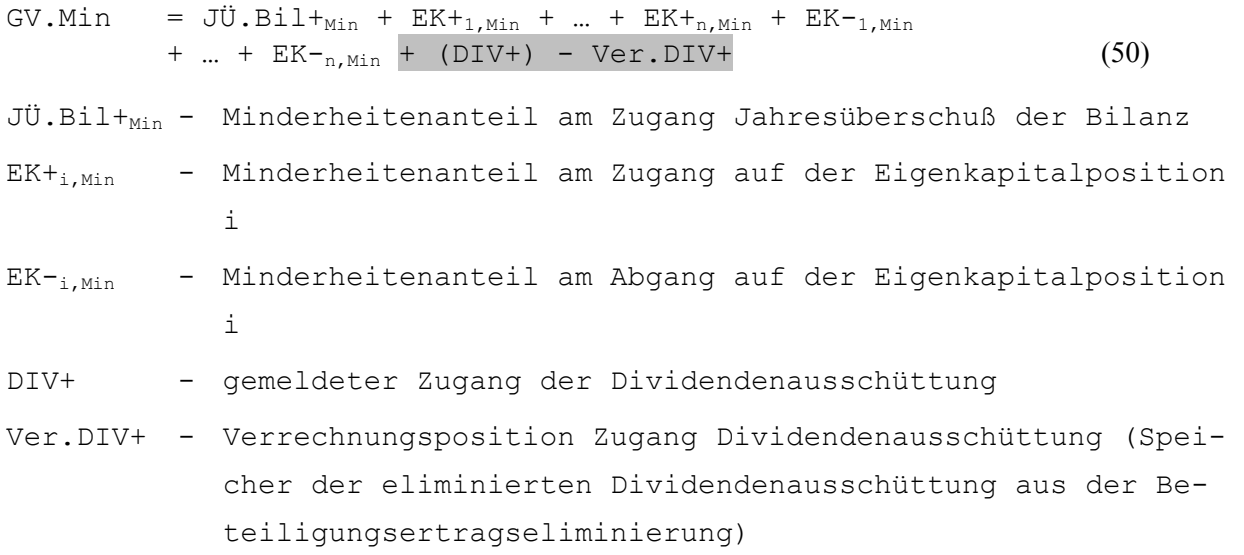

Die Größe GV.Min beschreibt bei einer Gewinnverwendungsrechnung in der Bilanz somit auch den Minderheitenanteil am Bilanzgewinn, der aus diesem Grund mit einer Synonymgleichung beschrieben wird:

 $BG.Bil+<sub>Min</sub> = GV.Min$  (51)  $BG.Bil+<sub>Min</sub>$  - Minderheitenanteil am Zugang Bilanzgewinn der Bilanz

Die Aggregation der Minderheitenanteile auf der beschriebenen Position GV.Min ist nur bei einer n:1-Zuordnung der Konzern- zu den Minderheitenpositionen erforderlich, bei der die Minderheiten von n Eigenkapitalpositionen auf einer Minderheitenposition ausgewiesen werden.

Bei einer 1:1-Zuordnung wird dagegen jeder Minderheitenanteil einer Eigenkapitalposition explizit ausgewiesen, eine Aggregation gemäß Formel (50) ist demnach bei dieser Zuordnungsvariante nicht erforderlich. In diesem Fall wird im erklärenden Teil in Formel (49) die Summenposition GV.Min durch den erklärenden Ausdruck in Formel (50) ersetzt, sodaß sich, wie beschrieben, die Minderheitenanteile von Ausschüttungen herauskürzen.

Der Minderheitenanteil am Bilanzgewinn  $BG.Bil+<sub>MIN</sub>$  wird in diesem Fall durch eine Minderheiten-Gewinnverwendungsrechnung ermittelt (s. Formel (52)), deren erklärender Teil strukturell identisch ist mit dem erklärenden Teil der Formel (50):

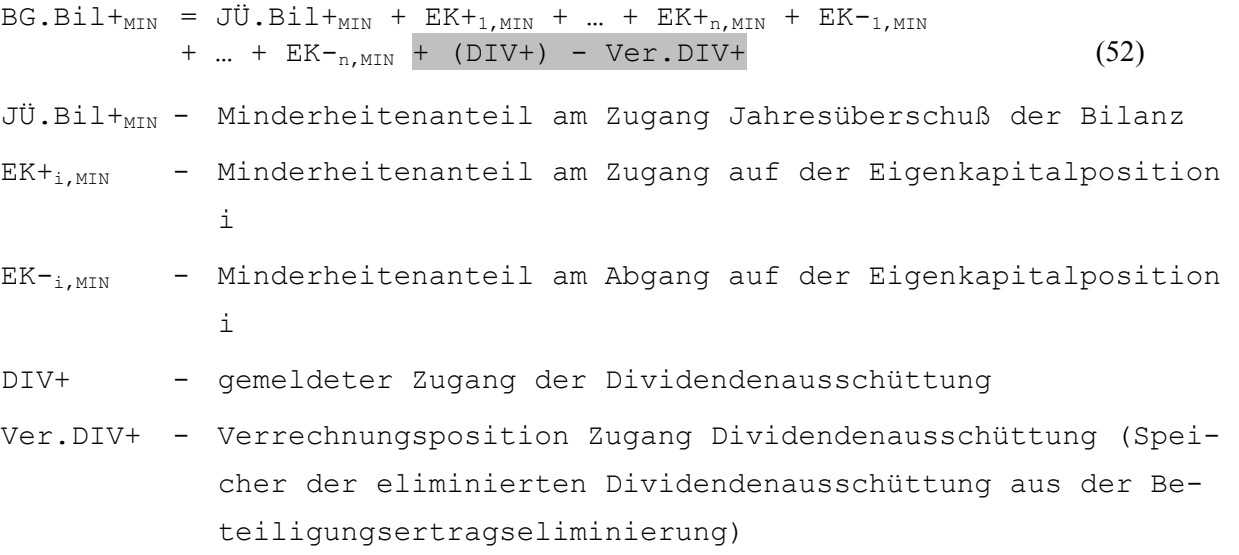

#### **b) Gewinnverwendung im Anschluß an die GuV**

#### **ba)Minderheiten an Rücklagen**

Die Gewinnverwendungspositionen sind bei dieser Ausweisvariante keine speziellen Bilanz-, sondern spezielle GuV-Positionen. Dies bedeutet, daß die Kapitalmeldungen der Rücklagen auch nicht direkt auf den Gewinnverwendungspositionen erfaßt werden. Vielmehr ist es erforderlich, daß die Veränderungen - über die Erfassung in den Bilanzunterpositionen Zugang bzw. Abgang hinaus (entsprechend der Beschreibung für die Gewinnverwendung in der Bilanz) - auf den im Customizing des Positionsplans zugeordneten Gewinnverwendungspositionen der GuV berücksichtigt werden. D.h., daß eine parallele Erfassung und Umgliederung auf Bilanz- und Gewinnverwendungspositionen stattfindet.

Dies bedeutet gleichzeitig, daß die ermittelten Minderheitenanteile zweimal umgegliedert werden müssen, wenn je Rücklagenposition der Gewinnverwendung eine Minderheitenposition zugeordnet wurde. Erstens auf den Bilanzpositionen; dies geschieht mit den im vorangegangenen

*per GV.EK+i,Min an GV.EK+i per GV.EK-i an GV.EK-i,Min* GV.EK+i,Min - Gewinnverwendungsposition Minderheitenanteile an der Einstellung auf der Eigenkapitalposition i GV.EK+i - Gewinnverwendungsposition Einstellung auf der Eigenkapitalposition i GV.EK-i - Gewinnverwendungsposition Entnahme aus der Eigenkapitalposition i GV.EK-i,Min - Gewinnverwendungsposition Minderheitenanteile an der Entnahme aus der Eigenkapitalposition i

Abschnitt vorgestellten Buchungssätzen der Rücklagenumgliederung. Zweitens auf den Ge-

winnverwendungspositionen. Hierzu werden folgende Buchungssätze verwendet:

#### **bb)Minderheiten am Bilanzgewinn**

Bei einem Ausweis der Gewinnverwendungsrechnung in der GuV ist der Bilanzgewinn die spezielle Ergebnisposition. Sie wird synchron in Bilanz und GuV (dort als Größe der Gewinnverwendungsrechnung) erfaßt und bebucht. Der berechnete Minderheitenanteil des Bilanzgewinns wird, analog zur Gewinnverwendung in der Bilanz, nur in die zugeordnete Minderheitenposition in der Bilanz umgegliedert. Die Gegenbuchung erfolgt hier jedoch nicht auf einer GuV-Position "Aufwand aus Minderheitenberücksichtigung", sondern auf der Gewinnverwendungsposition "Einstellungen/Entnahmen von Minderheitenanteilen auf Gewinnverwendungspositionen":

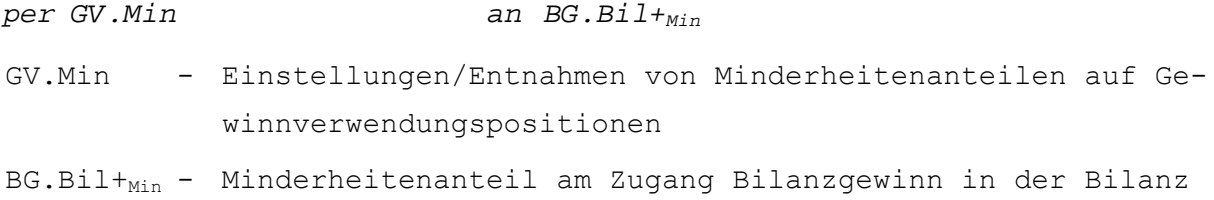

Der durch die Umgliederung eines Minderheitenanteils aus dem Bilanzgewinn entstehende Ergebniseffekt wird wiederum automatisch durch eine Ausgleichsbuchung folgender Form berücksichtigt:

```
per BG.Bil+ an BG.GuV 
BG.Bil+ - Zugang Bilanzgewinn in der Bilanz 
BG.GuV - Bilanzgewinn in der GuV
```
Ein wesentlicher Unterschied zur Jahresüberschußrechnung bei einer Gewinnverwendungsrechnung in der Bilanz besteht darin, daß für die spezielle Ergebnisposition Bilanzgewinn nicht nur beim vereinnahmenden, sondern darüber hinaus auch beim ausschüttenden Unternehmen allein in der Folgekonsolidierung nicht die aus Konzernsicht korrekten Werte ermittelt werden:

Für das ausschüttende Unternehmen gilt unabhängig von der Konzernquote, daß der gemeldete Bilanzgewinn keine Dividendenausschüttungen beinhaltet, weil auf Ebene des Einzelabschlusses diese Verwendung - wie alle anderen Gewinnverwendungen - nicht nach Konzern- und Minderheitenanteilen differenziert. Der Konzernanteil der Dividendenausschüttung muß aus Sicht des Konzerns jedoch konsolidiert werden. Entsprechend fällt der gemeldete Bilanzgewinn des Einzelabschlusses aus Konzernsicht zu niedrig aus und muß um den Konzernanteil der Dividendenausschüttung erhöht werden. Dieses geschieht im Vorgang Dividendenausschüttung.

Wie für den Fall einer Gewinnverwendungsrechnung in der Bilanz beschrieben, gilt für ein vereinnahmendes Unternehmen bei einer Konzernquote unter 100%, daß die in der Folgekonsolidierung auf Basis der gemeldeten Ergebnisposition ermittelten Minderheitenanteile im Vorgang Dividendenausschüttung korrigiert werden müssen, da sie "unechte" Bestandteile aus internen Beteiligungserträgen enthalten.1

#### **bc) Minderheiten am Jahresüberschuß**

Der Jahresüberschuß der GuV stellt bei einer Gewinnverwendung in der GuV keine Wertposition dar, auf der in der Kapitalmeldung Werte direkt erfaßt werden können, sondern eine Summenposition (s. rechtes Pfeilschema in Abb. 90 auf S. 186). Diese wird als Saldo der Aufwendungen und Erträge der GuV berechnet.

Da der Ausweis des gesamten Jahresüberschusses sowie des davon auf Dritte entfallenden Anteils gesetzlich gefordert wird, ist eine Berechnung des Minderheitenanteils am Jahresüberschuß notwendig. Im EC-CS wird dessen Ermittlung auch im Falle einer Gewinnverwendungsrechnung in der GuV über die statistische Jahresüberschußposition "Jahresüberschuß Gesamt" bzw. der zugeordneten Minderheitenposition vorgenommen (s. ebenfalls rechtes Pfeilschema in Abb. 90 auf S. 186).

Dazu ist eine Rückwärtsberechnung ausgehend vom gemeldeten Bilanzgewinn über Rücklagenveränderungen, Ergebnisvortrag und Dividendenausschüttungen erforderlich. Dabei wird der "Jahresüberschuß Gesamt" mit Formel (53) berechnet, in der eine Verknüpfung zwischen der statistischen Position sowie den gemeldeten Kapitalveränderungen der Größen der Gewinnverwendung bzw. des Bilanzgewinns formuliert wird:

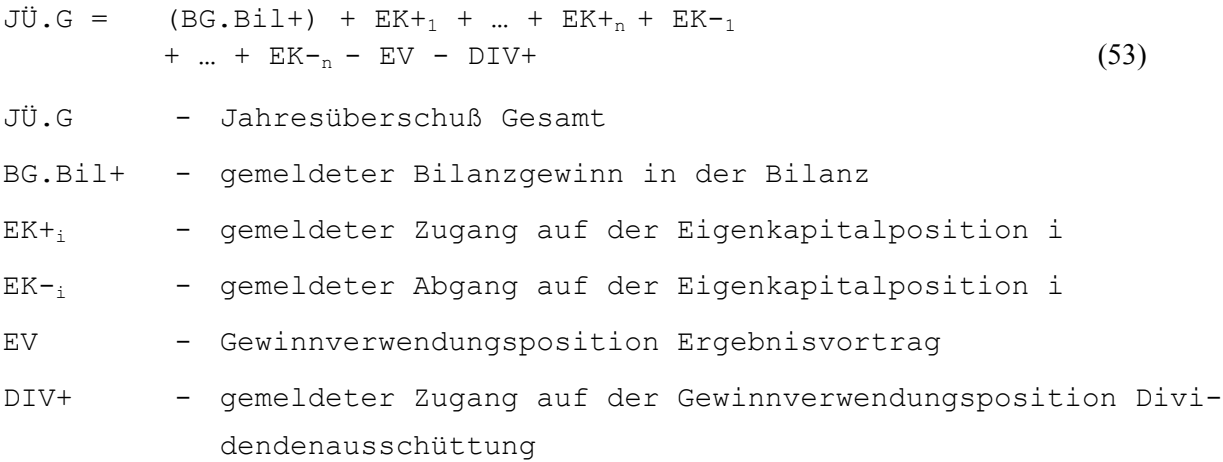

Bis auf den Ergebnisvortrag, der im Rahmen des Saldovortrags in die Konsolidierungsperiode übertragen wird, werden im erklärenden Teil der Strukturgleichung alle Größen im Rahmen der Folgekonsolidierung aus der Kapitalmeldung übernommen. Im nächsten Schritt wird mit folgender Gleichung der "korrigierte Jahresüberschuß" bestimmt:

$$
J\ddot{U}.K = J\ddot{U}.G - DIV \tag{54}
$$

JÜ.K - korrigierter Jahresüberschuß

<sup>1</sup> Zum Vorgang Dividendenausschüttung s. Abschn. 4.4.4.3.6.5 auf S. 199ff.

```
JÜ.G - Jahresüberschuß Gesamt
```
DIV - gemeldete Dividendenausschüttungen

Für beide statistischen Größen erfolgt ebenfalls eine Ermittlung der darin enthaltenen Minderheitenanteile. Der "Jahresüberschuß korrigiert" dient, wie erwähnt, als notwendige Größe bei der Endkonsolidierung einer ausschüttenden Konsolidierungseinheit.

Mit dem "Jahresüberschuß Gesamt" bzw. dem Minderheitenanteil dieser Größe kann der Ausweis des Jahresüberschusses mit "davon"-Vermerk in einem GuV-Bericht vorgenommen werden, soweit die folgekonsolidierte Gesellschaft keine internen Beteiligungserträge erfaßt hat. Liegen solche Erträge vor, erfolgt die notwendige Berichtigung beider Positionen im Vorgang Dividendenausschüttung.

## **4.4.4.3.6.4 Beispiel zu Folgekonsolidierung im EC-CS**

Zur Veranschaulichung der beschriebenen Vorgehensweise des EC-CS im Vorgang Folgekonsolidierung wird nachfolgend eine Beispielrechnung und -verbuchung für den Fall eines Ausweises der Gewinnverwendungsrechnung in der GuV vorgestellt. Dies ist insoweit die interessantere Variante, als daß hier neben den "normalen" Jahresüberschußpositionen auch die statistische Jahresüberschußposition "Jahresüberschuß Gesamt" direkt in die Ermittlung der Minderheitenanteile einbezogen wird.

Der Beispielrechnung liegt folgender zweistufiger Konsolidierungskreis zugrunde (s. Abb. 91): Die Mutter A hält an der Tochter B einen Anteil von 80%, B hält an der Tochter C wiederum einen Anteil von 75%. Betrachtet werden soll die Folgekonsolidierung der Gesellschaften B und C. Die Gewinnverwendungsrechnung erfolgt, wie erwähnt, im Anschluß an die GuV, als Anteilsermittlungsmethode wurde die Ermittlung mit Kreisanteilen gewählt.

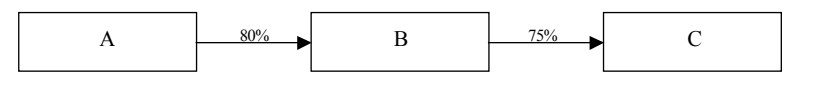

*Abb. 91: Beispielkonsolidierungskreis Folgekonsolidierung* 

In der Kapitalmeldung von C wurden folgende Änderungen erfaßt:

**-** Ein Bilanzgewinn i.H.v. 5

 $\overline{a}$ 

- **-** Die Gewinnrücklagen sind um 25 erhöht worden
- **-** Ferner wurde eine Dividendenausschüttung i.H.v. 20 gemeldet

Für Gesellschaft B wurde ein Bilanzgewinn von 50 gemeldet, jedoch keine Gewinnverwendungsmaßnahme.

Nach dem Starten des Vorgangs erkennt das System anhand der Bebuchung der Verrechnungsposition Dividendenausschüttung mit Partnereinheit, daß in der Maßnahme Beteiligungsertragseliminierung zwischen den Konsolidierungseinheiten B und C eine interne Ausschüttung i.H.v. 12 berichtigt wurde.1

<sup>1</sup> Die Dividendenausschüttung wurde in Abhängigkeit des Beteiligungsverhältnisses zwischen A und C ermittelt. Der auf der Verrechnungsposition Dividendenausschüttung verbuchte Ausschüttungsbetrag von 12 entspricht somit einem Anteil von 60% (entsprechend dem Beteiligungsverhältnis zwischen A und C) an der gesamten bzw. gemeldeten Dividendenausschüttung von C in Höhe von 20.

#### **Ausschüttende Gesellschaft C**

Im ersten Schritt der Folgekonsolidierung werden die Minderheitenanteile der Zugänge der Meldepositionen ermittelt: Bei einer Anteilsermittlung mit Kreisanteilen ergibt sich aufgrund der Minderheitenquote von 40% (= 1 - 0,8  $*$  0,75) ein Zugang in den Minderheitenanteilen der Gewinnrücklage ein Wert von 10 (= 40% von 25) und für den Bilanzgewinn ein Wert von 2 (= 40% von 5).

Das System gliedert die ermittelten Minderheitenanteile der Gewinnrücklagen und des Bilanzgewinns zunächst auf die (den Bilanzpositionen des Eigenkapitals 1:1 zugeordneten) Minderheitenpositionen um. Für den Minderheitenanteil der Bilanzposition Gewinnrücklage wird wie folgt gebucht:

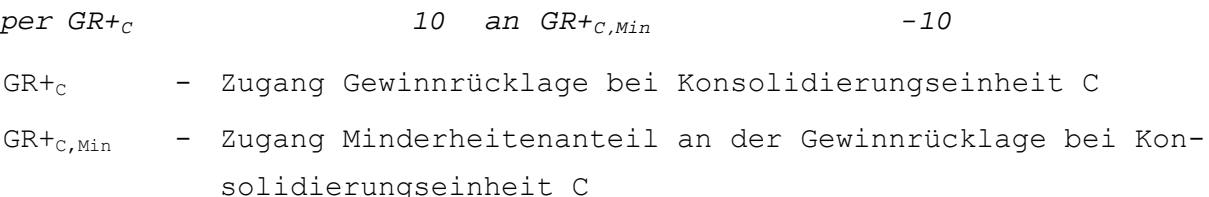

Zusätzlich müssen die Veränderungen dieser Eigenkapitalposition in der Gewinnverwendungsrechnung berücksichtigt werden. Denn parallel zur Bilanzposition wurde auf Basis der Kapitalmeldung auch die Gewinnverwendungsposition der Gewinnrücklagen GV.GR angesprochen.

Im Positionsplan der Gewinnverwendungsrechnung wurde eine 1:n-Zuordnung der Minderheitenpositionen vorgenommen, d.h., einer "allgemeinen" Minderheitenposition der Gewinnverwendung ("Einstellungen/Entnahmen von Minderheitenanteilen") werden als Umgliederungspositionen n Gewinnverwendungspositionen (darunter die im Beispiel angesprochenen Gewinnrücklagen GR) zugeordnet. Damit ergibt sich für die Umgliederung der 10 Minderheitenanteile am Zugang der Gewinnrücklagen in der Gewinnverwendungsrechnung folgender Buchungssatz:

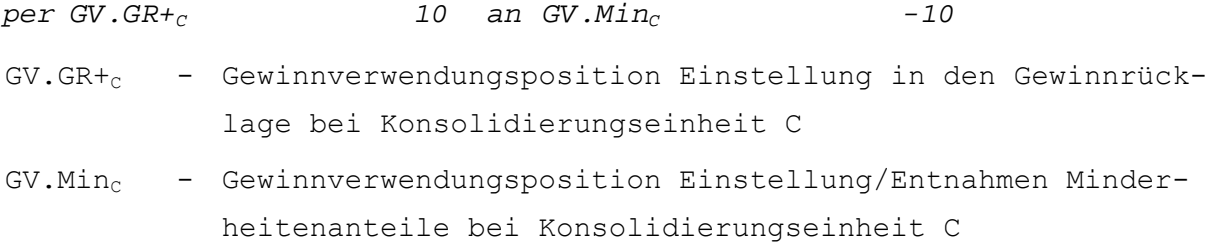

Der Minderheitenanteil am gemeldeten Bilanzgewinn wird ebenfalls auf die allgemeine Minderheitenposition der Gewinnverwendungsrechnung umgegliedert.

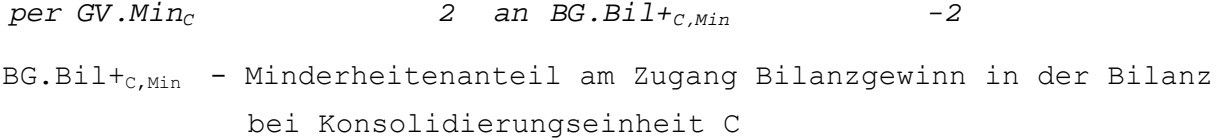

Der durch diese Umgliederung im Bilanzgewinn entstehende Ergebniseffekt muß durch eine Korrekturbuchung auf den korrespondierenden Ergebnispositionen Bilanzgewinn Bilanz und Bilanzgewinn GuV berücksichtigt werden:1

 $per$  *BG.Bil+<sub>C</sub>* 2 an *BG.GuV<sub>C</sub>* -2

<sup>1</sup> Da die Konzernquote unter 100% liegt, muß zu der aus Sicht des Konzerns korrekten Ermittlung des Konzern- und des Minderheitenanteils am Bilanzgewinn der konsolidierte Teil der Ausschüttung berücksichtigt werden. Dies erfolgt im Vorgang Dividendenausschüttung. S. hierzu das integrierte Rechenbeispiel zur Dividendenausschüttung in Abschn. 4.4.4.3.6.6 auf S. 204ff.

```
BG.Bil+<sub>c</sub> - Zugang Bilanzgewinn in der Bilanz bei Konsolidierungsein-
              heit C 
BG.GuV<sub>C</sub> - Bilanzgewinn in der GuV bei Konsolidierungseinheit C
```
Im nächsten Schritt werden die Werte der statistischen Jahresüberschüsse bzw. deren Minderheitenanteile ermittelt. Abb. 92 zeigt, daß zunächst der "Jahresüberschuß Gesamt" mit Formel (53) auf S. 193 berechnet wird. Es ergibt sich ein Betrag von 50 (Zeile 4). Dieser geht ein in die Berechnung des "Jahresüberschuß korrigiert" (ab Zeile 7). Dabei wird Formel (54) auf S. 193 zugrunde gelegt, sodaß bei C eine Korrektur des gesamten Jahresüberschusses um die gemeldete Dividendenausschüttung (Zeile 8 in Abb. 92) erfolgt.

Die Minderheitenanteile werden jeweils auf Basis der Minderheitenquote i.H.v. 40% in den Zeilen 6 und 11 berechnet. Die statistische Position "Jahresüberschuß Gesamt" sowie der zugeordnete Minderheitenanteil stehen für GuV-Berichte mit einem "davon"-Vermerk des "auf Dritte entfallenden Anteils am Jahresüberschuß" zur Verfügung.

Interne Beteiligungserträge sind nicht zu berücksichtigen, da in der Beteiligungsertragseliminierung keine Habenbuchung auf der Verrechnungsposition Dividendenausschüttung mit einer im betrachteten Konsolidierungskreis enthaltenen Partnereinheit verbucht wurde.

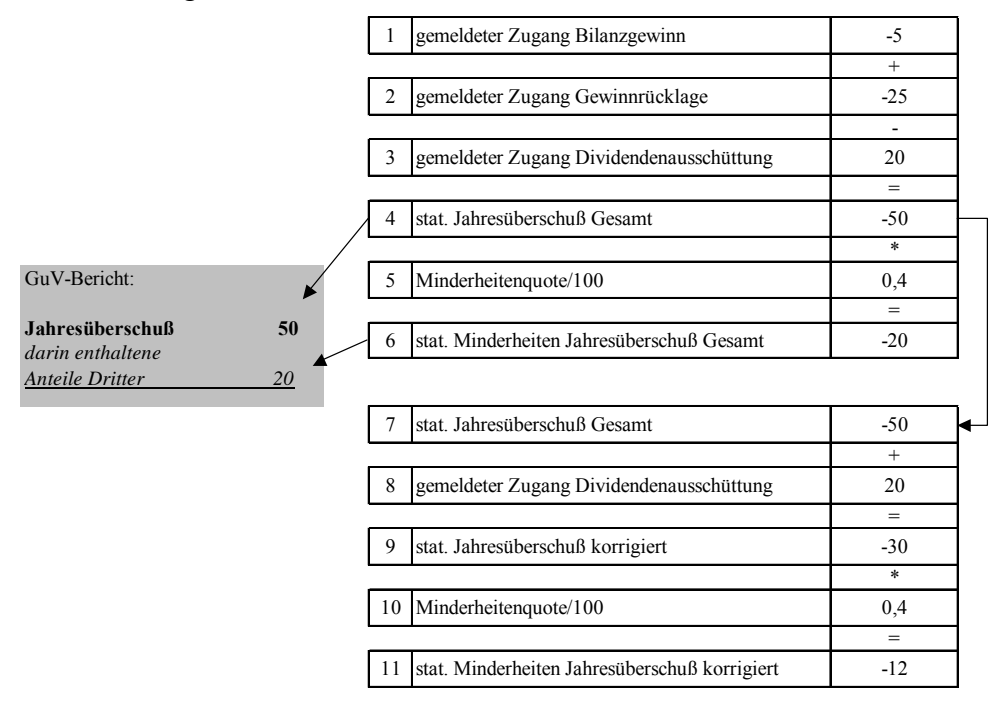

*Abb. 92: Berechnung der statistischen Jahresüberschußpositionen bei einer Gewinnverwendungsrechnung in der GuV mit interner Dividendenausschüttung* 

Das System nimmt bei Gesellschaft C somit auf den statistischen Positionen automatisch folgende Buchungen vor, die zum Zwecke des Ausgleichs des Buchungsbelegs grundsätzlich gegen eine statistische Gegenposition gebucht werden. Zunächst für die Positionen des "Jahresüberschuß Gesamt":

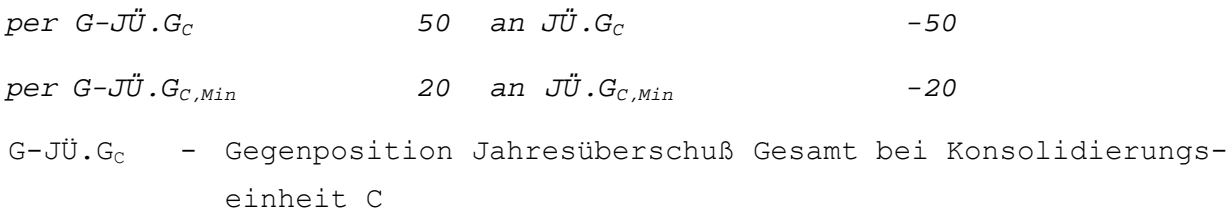
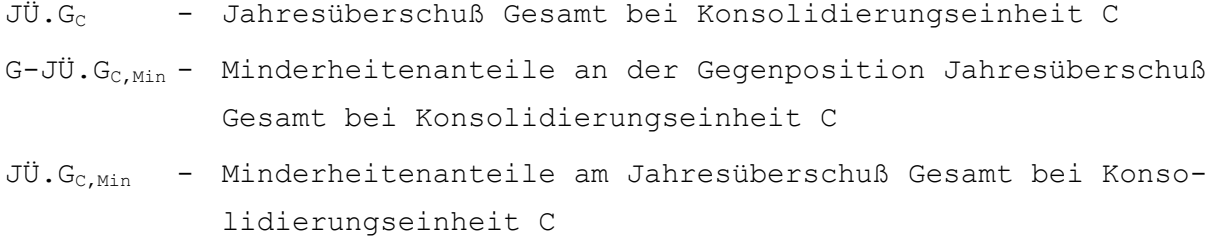

Ferner für die Positionen des "korrigierten Jahresüberschuß":

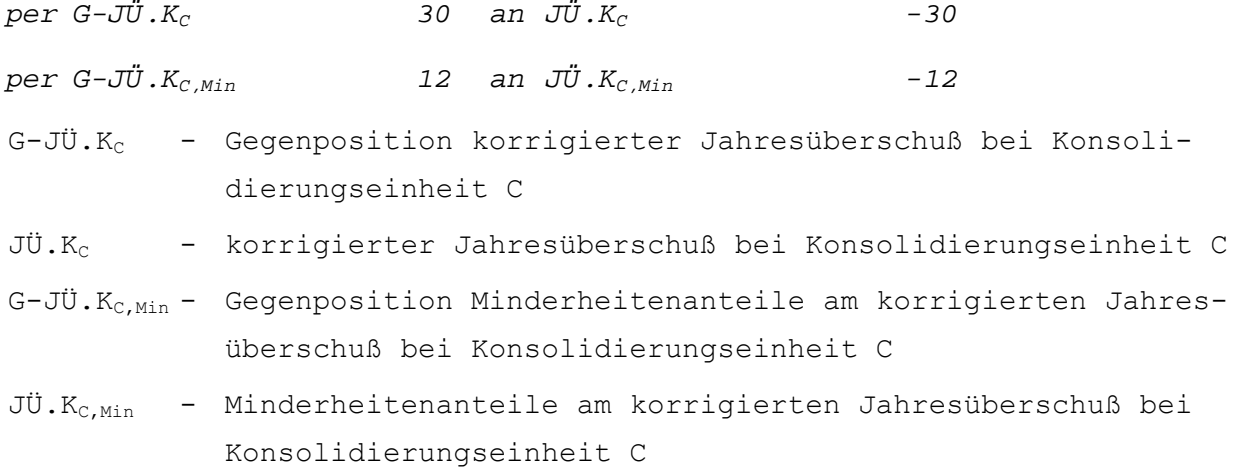

#### **Vereinnahmende Gesellschaft B**

Hier gibt es mit dem Zugang Bilanzgewinn i.H.v. 50 nur eine Kapitalmeldung. Zunächst ist zu klären, ob an dieser Größe Minderheitenanteile vorliegen. Da die Anteilsermittlung auf Basis von Kreisanteilen erfolgt, ist bei dieser Frage die Kreisquote zu berücksichtigen und damit der Konzernanteil der Obergesellschaft A an B i.H.v. 80%. Damit ergibt sich ein Minderheitenanteil an der Kapitalposition Bilanzgewinn i.H.v. 10 (= 20% von 50). Dieser wird, analog zu Gesellschaft C, auf die allgemeine Minderheitenposition der Gewinnverwendungsrechnung umgegliedert.

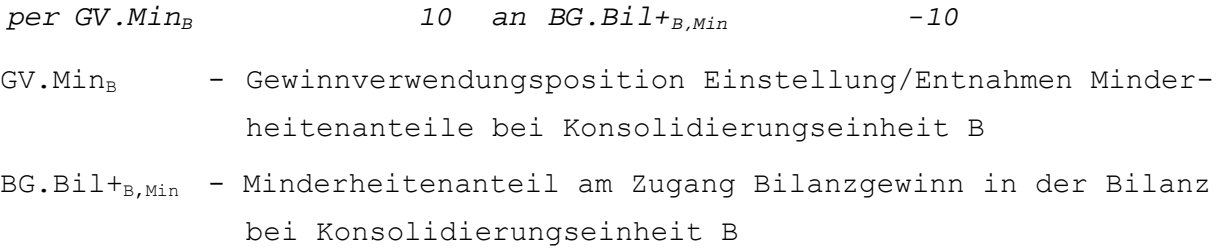

Der durch die Umgliederung entstehende Ergebniseffekt wird durch eine Korrekturbuchung auf den speziellen Ergebnispositionen kompensiert.

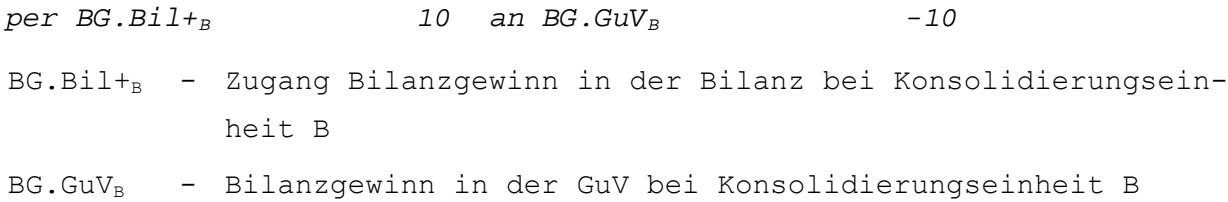

Wie für Gesellschaft C gilt auch für B, daß die aus Konzernsicht korrekten Konzern- und Minderheitenanteile am Bilanzgewinn erst nach Durchführung des Vorgangs Dividendenausschüttung vorliegen, denn die ermittelten Werte berücksichtigen nicht, daß der aus internen Beteiligungserträgen resultierende vermeintliche Minderheitenanteil in den Konzernanteil zurückzugliedern ist, da interne Beteiligungserträge keine Minderheitenanteile enthalten.

Wie Abb. 93 zeigt, erfolgt die Ermittlung der statistischen Jahresüberschußpositionen bzw. der ihnen zugeordneten Minderheiten analog der Berechnung bei Gesellschaft C:

Da keine Gewinnverwendungsmaßnahmen gemeldet wurden, ergibt sich entsprechend dem gemeldeten Bilanzgewinn (Zeile 1) in Zeile 4 ein "Jahresüberschuß Gesamt" i.H.v. -50. Auch hier gilt, daß der "Jahresüberschuß Gesamt" die Informationsgrundlage eines "davon"-Ausweises des Jahresüberschusses darstellt. Im Gegensatz zur Folgekonsolidierung von Jahresüberschüssen ohne interne Beteiligungserträge ist hier allerdings zu beachten, daß der aus Konzernsicht korrekte, um den internen Beteiligungsertrag konsolidierte "Jahresüberschuß Gesamt" sowie der zugeordnete Minderheitenanteil, wie beschrieben, erst nach dem Vorgang Dividendenausschüttung vorliegen.

Anders als bei der ausschüttenden Einheit C ist zur Ermittlung des "Jahresüberschuß korrigiert" bei B keine Dividendenausschüttung zu berücksichtigen: Dies bedeutet, daß die beiden statistischen Jahresüberschüsse und damit auch ihre Minderheiten betragsmäßig übereinstimmen. Für den "Jahresüberschuß korrigiert" ergibt sich demnach ein Betrag von 50 (Zeile 9) bzw. ein Minderheitenanteil von 10 (Zeile 11).

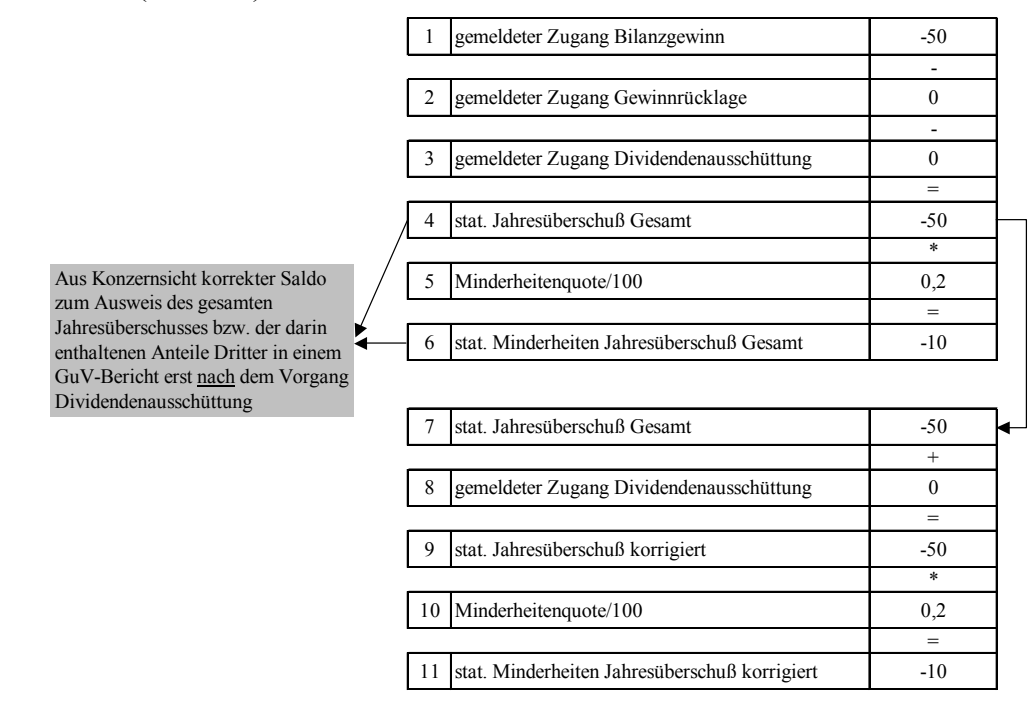

*Abb. 93: Berechnung der statistischen Jahresüberschußpositionen bei einer Gewinnverwendungsrechnung in der GuV mit internen Beteiligungserträgen* 

Das EC-CS erzeugt auf der Grundlage der Berechnungen in Abb. 93 folgende Buchungssätze auf der statistischen Jahresüberschußposition Gesamt:

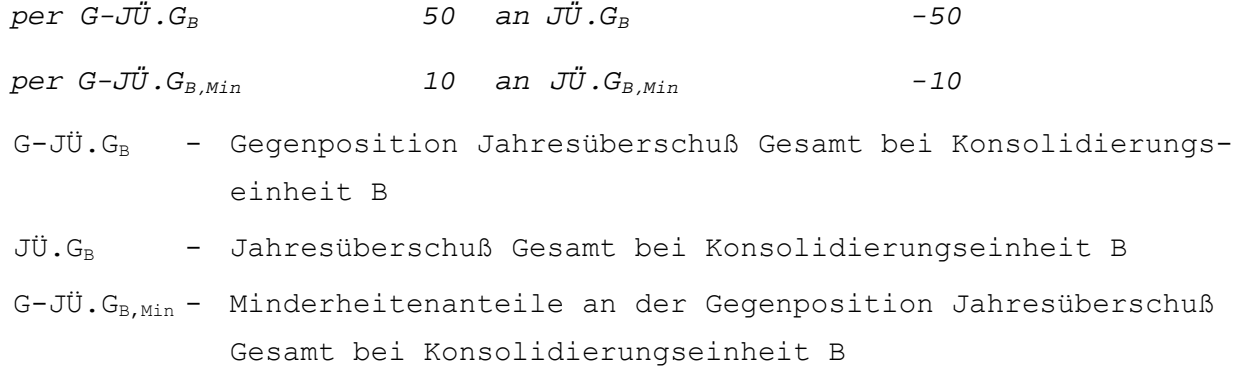

JÜ.G<sub>B,Min</sub> - Minderheitenanteile am Jahresüberschuß Gesamt bei Konsolidierungseinheit B

Auf den Positionen des "korrigierten Jahresüberschuß" werden folgende Buchungssätze angelegt:

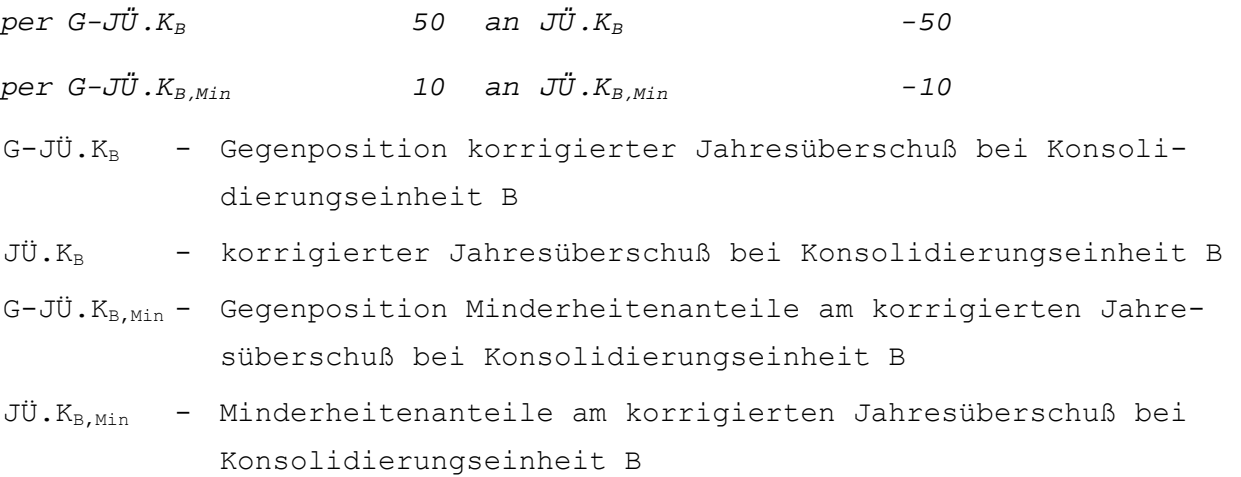

#### **4.4.4.3.6.5 Dividendenausschüttung**

Der Vorgang Dividendenausschüttung schließt sich in der Standardeinstellung des EC-CS an die Folgekonsolidierung an. Zweck dieses Vorgangs ist die Berücksichtigung der Veränderung von Minderheitenanteilen im Eigenkapital und am Jahresüberschuß, die durch konzerninterne Dividendenausschüttungen entstanden sind.

Da sich Rechenschritte und Buchungssystematik in diesem Vorgang erstens danach unterscheiden lassen, ob der Jahresüberschuß einer Konsolidierungseinheit einen internen Beteiligungsertrag enthält oder ob eine interne Dividendenausschüttung vorgenommen wurde und zweitens danach, ob die Gewinnverwendungsrechnung in der Bilanz oder im Anschluß an die GuV dargestellt wird, erfolgt die Beschreibung auch hier wiederum in einer entsprechenden Gliederung:

- a) Jahresüberschuß mit internen Beteiligungserträgen
- aa) Gewinnverwendung in der Bilanz
- ab) Gewinnverwendung im Anschluß an die GuV
- b) Gewinnverwendung mit internen Dividendenausschüttungen
- ba) Gewinnverwendung in der Bilanz
- bb) Gewinnverwendung im Anschluß an die GuV

#### **a) Jahresüberschuß mit Beteiligungserträgen**

Liegt die Konzernquote einer Konsolidierungseinheit, die interne Beteiligungserträge vereinnahmt hat, unter 100%, so muß im Rahmen des Vorgangs Dividendenausschüttung eine Korrektur der speziellen Ergebnisposition vorgenommen werden. Dies ist erforderlich, da die Salden dieser Positionen nach der Beteiligungsertragseliminierung und der Folgekonsolidierung zu niedrige Konzern- und dementsprechend zu hohe Minderheitenanteile ausweisen. Ursache hierfür sind die internen Beteiligungserträge: Im Gegensatz zu allen anderen Erträgen erfolgt ihre Bemessung (bzw. die Bemessung der diese Erträge begründenden Ausschüttungen) grundsätzlich quotal, d.h. unter Berücksichtigung der Beteiligungsverhältnisse im Konzern. Ein interner Beteiligungsertrag enthält daher ausschließlich Konzernanteile bzw. keine Minderheitenanteile.

Da in der Folgekonsolidierung die Bemessung der Umgliederung auf dem gemeldeten Wert der speziellen Ergebnisposition basiert (also einer Größe, die - weil unkonsolidiert - interne Beteiligungserträge enthält), wird auch ein vermeintlicher Minderheitenanteil am internen Beteiligungsertrag ermittelt. Aufgrund der quotalen Bemessung enthält dieser Ertrag jedoch ausschließlich Konzernanteile (und damit keine Minderheitenanteile). Dies bedeutet, daß in der Folgekonsolidierung aus Konzernsicht zu viele Minderheitenanteile aus der speziellen Ergebnisin die zugeordnete Minderheitenposition umgegliedert werden. Damit ist der auf einer Minderheitenposition ausgewiesene Betrag zu hoch, entsprechend ist der ausgewiesene Konzernanteil zu niedrig.

Die in der Folgekonsolidierung ermittelten Umgliederungsbeträge der speziellen Ergebnis- bzw. der zugeordneten Minderheitenpositionen müssen somit um einen Betrag korrigiert werden, der dem Produkt aus internem Beteiligungsertrag (der aus der Verrechnungsposition Dividendenausschüttung entnommen werden kann) und der Minderheitenquote der Konsolidierungseinheit entspricht. Er wird durch analoge Anwendung der Formel (33) auf S. 168 bestimmt.

Diese Berichtigung erfolgt im Vorgang Dividendenausschüttung: Die speziellen Ergebnispositionen werden durch Korrekturbuchungen um den Betrag des vermeintlichen Minderheitenanteils an internen Beteiligungserträgen erhöht und die zugeordneten Minderheitenpositionen umgekehrt um diesen Betrag verringert. Inhaltlich bedeutet dies nichts anderes als eine anteilige Stornierung der in der Folgekonsolidierung vorgenommenen Minderheitenumgliederungen auf Ergebnispositionen.<sup>1</sup>

Neben den Korrekturen an echten Ergebnispositionen bei Konzernquoten unter 100% ist im Vorgang Dividendenausschüttung beim vereinnahmenden Unternehmen ferner die statistische Jahresüberschußposition "Jahresüberschuß Gesamt" zu konsolidieren, denn in der Folgekonsolidierung wurde diese Position entweder direkt aus der Kapitalmeldung mit der unkonsolidierten Ergebnisposition bebucht (bei einer Gewinnverwendungsrechnung in der Bilanz) oder durch eine Rückwärtsrechnung ermittelt (bei einer Gewinnverwendungsrechnung im Anschluß an die GuV).

Die statistische Position ist um den gesamten Beteiligungsertrag zu vermindern, entsprechend muß die zugeordnete Minderheitenposition um den anteiligen Betrag ebenfalls vermindert werden, da der konsolidierte Beteiligungsertrag keine Minderheitenanteile enthält.2

# **aa) Gewinnverwendung in der Bilanz**

 $\overline{a}$ 

Bei dieser Ausweisform der Gewinnverwendungsrechnung werden die erforderlichen Korrekturen an der Minderheitenposition der speziellen Ergebnisposition Jahresüberschuß auf der GuV-Position "Aufwand aus Minderheitenanteilen am Jahresüberschuß" gegengebucht. Dadurch, daß die Aufwandsposition im Haben und die Passivposition Minderheiten am Jahresüberschuß im Soll angesprochen wird, kommt es zu einer Verringerung beider Positionen.

*per JÜ.Bil+Min an AW.Min* JÜ.Bil+Min - Minderheitenanteil am Zugang Jahresüberschuß der Bilanz

<sup>1</sup> S. hierzu die Buchungssätze in Absatz ab) Minderheiten am Jahresüberschuß auf S. 188.

<sup>&</sup>lt;sup>2</sup> Der zweite statistische Jahresüberschuß, der "Jahresüberschuß korrigiert", wird im Vorgang Dividendenausschüttung nur dann angesprochen, wenn ein Einzelabschluß eine interne Dividendenausschüttung enthält. S. Abschn. b) auf S. 202ff.

```
AW.Min - Aufwand aus der Berücksichtigung von Minderheiten am Zu-
            gang Jahresüberschuß
```
Der mit dieser erfolgswirksamen Buchung verbundene Ergebniseffekt wird durch folgende Korrekturbuchung zwischen den speziellen Ergebnispositionen ausgeglichen. Beide Positionen beschreiben die Konzernanteile am Jahresüberschuß, die durch die Korrektur erhöht werden müssen, was beim Ansprechen der Passivposition Jahresüberschuß der Bilanz im Haben bzw. der Ergebnisposition Jahresüberschuß der GuV im Soll der Fall ist.

```
per JÜ.GuV an JÜ.Bil+ 
JÜ.GuV - Jahresüberschuß der GuV 
JÜ.Bil+ - Zugang Jahresüberschuß der Bilanz
```
Zu den Buchungen auf den statistischen Jahresüberschußpositionen: Die zum Zweck eines GuV-Berichts mit "davon"-Ausweis des Minderheitenanteils verwendete statistische Position "Jahresüberschuß Gesamt" muß um den gesamten internen Beteiligungsertrag bereinigt werden (auf den speziellen Ergebnispositionen erfolgte diese Korrektur bereits in der Maßnahme Beteiligungsertragskonsolidierung). Die Gegenbuchung erfolgt gemäß der grundlegenden Systematik der statistischen Kapitalkonsolidierungspositionen auf einer statistischen Gegenposition:

```
per JÜ.G an G-JÜ.G 
JÜ.G - Jahresüberschuß Gesamt 
G-JÜ.G - Gegenposition Jahresüberschuß Gesamt
```
Der Minderheitenanteil am "Jahresüberschuß Gesamt" wird durch folgenden Buchungssatz um den vermeintlichen Minderheitenanteil des konsolidierten Beteiligungsertrags verringert, wobei die Gegenbuchung ebenfalls auf der statistischen Gegenposition erfolgt.

```
per JÜ.GMin an G-JÜ.GMin 
G-JÜ.G<sub>Min</sub> - Minderheitenanteile an der Gegenposition Jahresüberschuß
             Gesamt 
JÜ.G<sub>Min</sub> - Minderheitenanteile am Jahresüberschuß Gesamt
```
### **ab)Gewinnverwendung im Anschluß an die GuV**

Bei dieser Ausweisform ist die spezielle Ergebnisposition der Bilanzgewinn. Die erforderliche Veränderung der in der Folgekonsolidierung ermittelten Minderheiten an dieser Position (in Höhe des vermeintlichen Minderheitenanteils eines internen Beteiligungsertrags) erfolgt bei dieser Variante auf der Gewinnverwendungsposition "Einstellungen/Entnahmen von Minderheitenanteilen auf Gewinnverwendungspositionen":

```
per BG.Bil+Min an GV.Min 
BG.Bil+<sub>Min</sub> - Minderheitenanteil am Zugang Bilanzgewinn in der Bilanz
GV.Min - Einstellungen/Entnahmen von Minderheitenanteilen auf Ge-
            winnverwendungspositionen
```
Die mit dieser Buchung verbundene Verminderung der Umgliederung von Minderheitenanteilen am Bilanzgewinn aus der Folgekonsolidierung geht einher mit einer entsprechenden Erhöhung des Konzernanteils am Bilanzgewinn. Der daraus resultierende Ergebniseffekt wird wiederum

durch eine Korrekturbuchung auf den speziellen Positionen einer Gewinnverwendungsrechnung in der GuV, Bilanzgewinn der Bilanz bzw. Bilanzgewinn der GuV, ausgeglichen.

```
per BG.GuV an BG.Bil+ 
BG.GuV - Bilanzgewinn in der GuV 
BG.Bil+ - Zugang Bilanzgewinn in der Bilanz
```
Wie bei der Gewinnverwendung in der Bilanz ist auch hier unabhängig von den Beteiligungsverhältnissen auf der statistischen Position "Jahresüberschuß Gesamt" die Konsolidierung des gesamten internen Beteiligungsertrags vorzunehmen. Ein zugeordneter Minderheitenanteil, der in der Folgekonsolidierung mit dem Minderheitenanteil am unkonsolidierten "Jahresüberschuß Gesamt" bebucht wurde, muß entsprechend um den "unechten" Minderheitenanteil an diesem Ertrag gekürzt werden. Zu diesem Zweck werden im Vorgang Dividendenausschüttung zwei Buchungssätze angelegt, die der Ausweisvariante Gewinnverwendungsrechnung in der Bilanz entsprechen. Auf eine Wiederholung soll daher an dieser Stelle verzichtet werden.

#### **b) Gewinnverwendung mit Dividendenausschüttung**

Interne Dividendenausschüttungen werden im Konzernaufrechnungsschritt Beteiligungsertragseliminierung konsolidiert. Liegt die Konzernquote einer ausschüttenden Gesellschaft unter 100%, so ist ein den Beteiligungsverhältnissen entsprechender Minderheitenanteil auf der Position Dividendenausschüttung verblieben. Dessen Behandlung hängt davon ab, ob die Gewinnverwendungsrechnung in der Bilanz oder im Anschluß an die GuV ausgewiesen wird.

#### **ba)Gewinnverwendung in der Bilanz**

In diesem Fall ist die Position Dividendenausschüttung eine Bilanzposition mit zugeordneter Minderheitenposition. Zweck des Vorgangs Dividendenausschüttung ist daher zunächst, den nach der Beteiligungsertragseliminierung auf der Position verbliebenen Ausschüttungsbetrag in die zugeordnete Minderheitenposition umzugliedern. Dies geschieht mit folgendem Buchungssatz:

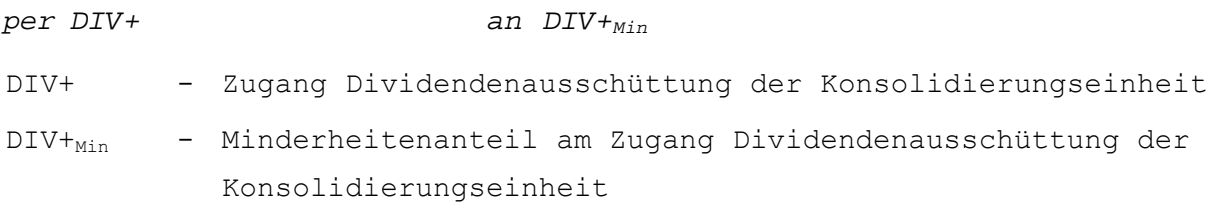

Da es sich um eine ergebnisneutrale Umgliederung innerhalb der Gewinnverwendungsrechnung handelt, bei der keine GuV-Positionen angesprochen werden, wird die spezielle Ergebnisposition Jahresüberschuß nicht beeinflußt, mithin sind Korrekturen dieser Position nicht erforderlich.

Angemerkt sei, daß, im Gegensatz zu allen anderen Gewinnverwendungspositionen, die Umgliederung auf der Position Dividendenausschüttung deswegen nicht in der Folgekonsolidierung stattfindet, weil diese Position bereits in der Maßnahme Beteiligungsertragseliminierung um alle Konzernanteile bereinigt wurde. Mithin stellt der auf der Position verbliebene Betrag zu 100% Anteile Dritter dar, der somit nicht anteilig, sondern in vollem Umfang auf die zugeordnete Minderheitenposition umzugliedern ist, während auf allen anderen Gewinnverwendungspositionen entsprechend der Minderheitenquoten anteilig umgegliedert wird.

Im Gegensatz zum Vorgehen bei einer Konsolidierungseinheit, die interne Beteiligungserträge vereinnahmt hat, wird im vorliegenden Fall im Bereich der statistischen Jahresüberschußpositionen nicht der "Jahresüberschuß Gesamt", sondern der "Jahresüberschuß korrigiert" einbezogen. Diese Größe beschreibt den Jahresüberschuß nach Dividendenausschüttungen.

Bei einer Gewinnverwendungsrechnung in der Bilanz ist der "Jahresüberschuß korrigiert" in der Folgekonsolidierung - parallel zur zweiten statistischen Jahresüberschußposition "Jahresüberschuß Gesamt" - mit dem Wert des gemeldeten Jahresüberschusses bebucht worden. In der Folgekonsolidierung wird dieser Wert nun unabhängig von den Beteiligungsverhältnissen um die gemeldete Dividendenausschüttung verringert und zeigt somit inhaltlich den Jahresüberschuß bereinigt um Ausschüttungen. Die Korrektur ist deswegen erforderlich, weil entsprechende statistische Informationen zur Endkonsolidierung ausschüttender Konsolidierungseinheiten im Vorgang Abgang erforderlich sind.

Im Ergebnis weist der Saldo der Position "Jahresüberschuß korrigiert" somit nach Folgekonsolidierung und Dividendenausschüttung den um Ausschüttungsbeträge bereinigten Betrag aus. Aus der zugeordneten Minderheitenposition ist entsprechend der Minderheitenquote der ausschüttenden Konsolidierungseinheit die anteilige Ausschüttung zu eliminieren.

Diese entspricht betragsmäßig grundsätzlich der oben beschriebenen Umgliederung auf der Position Dividendenausschüttung, weil durch die Ausschüttung an Dritte (also an Minderheiten) der Minderheitenanteil am Jahresüberschuß nach Ausschüttung um genau diesen Betrag verringert sein muß.

#### **bb)Gewinnverwendung im Anschluß an die GuV**

Die Dividendenausschüttung ist bei Wahl dieser Variante eine Gewinnverwendungsposition. Sie nimmt insofern eine besondere Stellung ein, als daß sie als einzige Position der Gewinnverwendungsrechnung ausschließlich Minderheitenanteile ausweist, da die Konzernanteile in der Aufrechnungsmaßnahme Beteiligungsertragseliminierung konsolidiert wurden. Daher wird diese Position im Rahmen der Umgliederungsaktivitäten der Folgekonsolidierung auch nicht berücksichtigt, da der nach der Beteiligungsertragseliminierung verbleibende, in den Konzernabschluß als Ausschüttung eingehende Betrag, eindeutig als Ausschüttung an Dritte zu identifizieren ist (anders als bei einer Gewinnverwendungsrechnung in der Bilanz, wo im Vorgang Dividendenausschüttung, wie beschrieben, eine entsprechende Umgliederung vorgenommen wird).

Weiterhin unterscheidet sich der Vorgang Dividendenausschüttung bei einer Gewinnverwendungsrechnung in der GuV dadurch, daß beim ausschüttenden Unternehmen in Abhängigkeit der Beteiligungsverhältnisse eine erfolgswirksame Korrektur der Umgliederung auf der speziellen Ergebnisposition Bilanzgewinn der Bilanz erforderlich ist.

Grund hierfür ist, daß der gemeldete Bilanzgewinn im Einzelabschluß der ausschüttenden Konsolidierungseinheit ermittelt worden ist, ohne daß der Umfang der Dividendenausschüttung um den Betrag der internen Ausschüttung bereinigt worden wäre. Dies ist aus Konzernsicht jedoch erforderlich, da der Bilanzgewinn nicht durch konzerninterne Ausschüttungen beeinflußt werden darf. Daher fällt der gemeldete Bilanzgewinn um den Anteil der internen Ausschüttung zu niedrig aus und muß im Vorgang Dividendenausschüttung entsprechend berichtigt werden. Dies geschieht mit folgendem Buchungssatz, durch den die korrespondierenden speziellen Ergebnispositionen erhöht werden:

```
BG.GuV - Bilanzgewinn in der GuV 
BG.Bil+ - Zugang Bilanzgewinn in der Bilanz
```
Für den Minderheitenanteil des Bilanzgewinns der Bilanz ist dagegen keine Korrektur des in der Folgekonsolidierung eingestellten Wertes erforderlich. Dies deshalb, weil die im vorangegangenen Absatz beschriebene Korrektur des Bilanzgewinns ausschließlich durch den konsolidierten und damit durch den Konzernanteil an der Dividendenausschüttung bedingt ist. Der nach der Beteiligungsertragseliminierung auf der Gewinnverwendungsposition Dividendenausschüttung verbliebene Minderheitenanteil dagegen geht in unveränderter Höhe als Ausschüttung an Konzernfremde in den Konzernabschluß ein und wird daher weder in der Folgekonsolidierung noch in der Dividendenausschüttung behandelt.

Bei der Ausweisvariante Gewinnverwendungsrechnung im Anschluß an die GuV kommt es im Vorgang Dividendenausschüttung bei einem ausschüttenden Unternehmen nicht zu einer Berichtigung der statistischen Position "Jahresüberschuß korrigiert" gegenüber der Folgekonsolidierung. Denn abweichend zur alternativen Ausweisvariante ist hier der Jahresüberschuß in der Folgekonsolidierung mit Hilfe einer Rückwärtsrechnung bestimmt worden. In diesem Zusammenhang wurde der "Jahresüberschuß korrigiert" bzw. der zugeordnete Minderheitenanteil bereits um die gemeldete Dividendenausschüttung (anteilig) berichtigt (s. Formel (53) auf S. 193).

# **4.4.4.3.6.6 Beispiel zur konsolidierten Gewinnverwendungsrechnung**

Wie bereits mehrfach angesprochen, ist die Dividendenausschüttung inhaltlich an die Beteiligungsertragseliminierung gekoppelt. Beide Sachverhalte korrespondieren insoweit, als daß Dividendenausschüttungen einer Tochtergesellschaft als Beteiligungserträge im Abschluß eines Mutterunternehmens erscheinen. Die paarweise Eliminierung interner Ausschüttungen wird im EC-CS in der Konzernaufrechnung vorgenommen. Zusammengefaßt werden dabei folgende Schritte durchgeführt:

- In einer Eliminierungsbuchung wird der Beteiligungsertrag der Mutter gegen den Konzernanteil der Dividendenausschüttung der Tochter verrechnet. Voraussetzung ist, daß eine spezielle Position Dividendenausschüttung im Bereich der Gewinnverwendung (je nach Ausweis der Gewinnverwendungsrechnung in der Bilanz oder in der GuV) des Positionsplans gepflegt wird.
- Die zweite automatisch erstellte Buchung der Beteiligungsertragseliminierung dient der Kompensation des Ergebniseffekts beim Mutterunternehmen, der durch die Eliminierung des Beteiligungsertrags entstanden ist.

Auch die im vorangegangenen Abschnitt vorgestellte Folgekonsolidierung steht in einem engen Zusammenhang zur Dividendenausschüttung:

- Beim ausschüttenden Unternehmen müssen in Abhängigkeit der gewählten Ausweisvariante der Gewinnverwendungsrechnung entweder der Jahresüberschuß (bei einer Gewinnverwendung im Anschluß an die GuV) oder der Bilanzgewinn (bei einer Gewinnverwendung in der Bilanz) als endogene Größen aus den in der Kapitalmeldung erfaßten Werten der Gewinnverwendungsgrößen, darunter ggf. Dividendenausschüttungen, berechnet werden.

Der Vorgang Dividendenausschüttung setzt sowohl auf der Beteiligungsertragseliminierung als auch auf der Folgekonsolidierung auf. In Abhängigkeit der gewählten Ausweisvariante der Gewinnverwendungsrechnung sind zusammengefaßt folgende Schritte durchzuführen:

- Bei einer Gewinnverwendungsrechnung in der Bilanz muß der nach der Beteiligungsertragseliminierung auf der Position Dividendenausschüttung verbliebene Betrag umgegliedert werden.
- Bei einer Gewinnverwendungsrechnung im Anschluß an die GuV muß der in der Folgekonsolidierung auf der speziellen Ergebnisposition Bilanzgewinn nach der Umgliederung verbliebene Konzernanteil um den in der Beteiligungsertragseliminierung konsolidierten Ausschüttungsbetrag erhöht werden.
- Wenn im mehrstufigen Konsolidierungskreis die Konzernquote des vereinnahmenden Unternehmens unter 100% liegt, muß unabhängig vom Ausweis der Gewinnverwendungsrechnung eine Korrektur der in der Folgekonsolidierung vorgenommenen Umgliederungen auf den Jahresüberschußpositionen erfolgen. Diese Notwendigkeit wird durch die Besonderheit verursacht, daß der vereinnahmte Beteiligungsertrag zu 100% dem Konzern gehört und somit bei der Minderheitenermittlung am Jahresüberschuß nicht berücksichtigt werden darf.

Das komplexe Zusammenspiel zwischen den Konsolidierungsschritten Beteiligungsertragseliminierung, Folgekonsolidierung und Dividendenausschüttung im EC-CS soll an einem integrierten Beispiel verdeutlicht werden. Dabei wird das gleiche Szenario getrennt für die beiden möglichen Ausweisvarianten der Gewinnverwendungsrechnung durchgespielt, denn erst durch die direkte Gegenüberstellung der damit verbundenen unterschiedlichen Vorgehensweisen kann die Konsistenz der EC-CS-Rechnungen in diesem Konsolidierungsbereich anschaulich herausgestellt werden.

Dem Beispiel liegt die in Abb. 94 beschriebene Beteiligungsstruktur zugrunde. Betrachtet werden sollen die Konsolidierungsschritte Beteiligungsertragseliminierung, Folgekonsolidierung und Dividendenausschüttung für die Gesellschaften B und C. Dabei werden die Ausweisvarianten Gewinnverwendungsrechnung in der Bilanz und Gewinnverwendungsrechnung im Anschluß an die GuV untersucht.

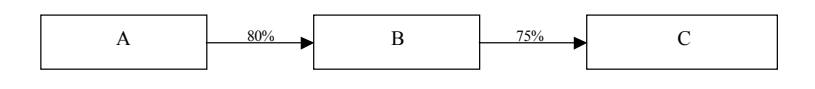

*Abb. 94: Beteiligungsverhältnisse des integrierten Beispiels* 

### **a) Gewinnverwendung in der Bilanz**

Es ist zu berücksichtigen, daß die Gesellschaft C im Konsolidierungszeitraum an ihr Mutterunternehmen, Gesellschaft B, eine Dividendenausschüttung i.H.v. 24 vorgenommen hat. Folgende Kapitalmeldungen werden vorgenommen:

Gesellschaft B hat einen Jahresüberschuß i.H.v. 84 gemeldet, während für C neben einem Jahresüberschuß von 150 eine Dividendenausschüttung von 40 (darin enthalten die interne Ausschüttung von 24, s. oben) sowie eine Erhöhung der Gewinnrücklagen i.H.v. 10 erfaßt wurden. Im Zusammenhang mit der Dividendenausschüttung wurde im Rahmen der Maßnahme Datenübernahme für B der Beteiligungsertrag von 24 mit der Partnereinheit C übernommen.

In Abb. 95 auf der folgenden Seite sind die Daten der Kapitalmeldung bzw. der Datenübernahme in den Spalten 1 und 2 für Gesellschaft B bzw. C dargestellt, d.h. die Felder in diesen Spalten beschreiben keine Buchungen (das gleiche gilt für die Spalten 3 und 10, die die horizontalen Aggregationen der Buchungen auf Zeilenpositionen beschreiben). Die Spalten 4 - 9 enthalten die systemseitig erzeugten Buchungen je Konsolidierungseinheit und je Maßnahme bzw. Vorgang. Die Werte in

Klammern dienen der Nummerierung der Buchungen und sollen die Orientierung in der Tabelle erleichtern.

## **Beteiligungsertragseliminierung**

Die Arbeitsschritte der Beteiligungsertragseliminierung (BEE) werden in den Spalten 4 (für Gesellschaft B) bzw. 7 (für Gesellschaft C) der Abb. 95 beschrieben. Man erkennt, daß in dieser Maßnahme zwischen B und C eine Aufrechnung der internen Ausschüttung i.H.v. 24 vorgenommen wird (Buchung 1 in Spalte 4/Zeile 2 für Gesellschaft B bzw. in Spalte7/Zeile 9 für die ausschüttende Gesellschaft C).

Die notwendigen Informationen dieser Aufrechnung hat das EC-CS aus den HB.II-Abschlüssen beider Gesellschaften generiert. Sowohl der Beteiligungsertrag bei B als auch die Dividendenausschüttung bei C wurden auf Partnerkontierungen der entsprechenden Positionen erfaßt, sodaß das EC-CS bei Auswahl des in Abb. 94 beschriebenen Konsolidierungskreises die Ausschüttung von C an B mit Hilfe des Positionssets der Maßnahme als konsolidierungsrelevanten Sachverhalt identifiziert hat. Die Abbildung zeigt in den Zeilen 3 bzw. 4 ferner, daß bei Gesellschaft B neben der Ertragseliminierung der Ergebniseffekt in Höhe des eliminierten Beteiligungsertrags auf den speziellen Ergebnispositionen Jahresüberschuß der GuV bzw. der Bilanz zu berücksichtigen ist (Buchung 2 in Spalte 4). Die statistischen Jahresüberschußpositionen (Zeilen 13 bis 16 in Abb. 95) sind spezielle Positionen der Kapitalkonsolidierung und werden daher in Maßnahmen der Konzernaufrechnung grundsätzlich nicht angesprochen.

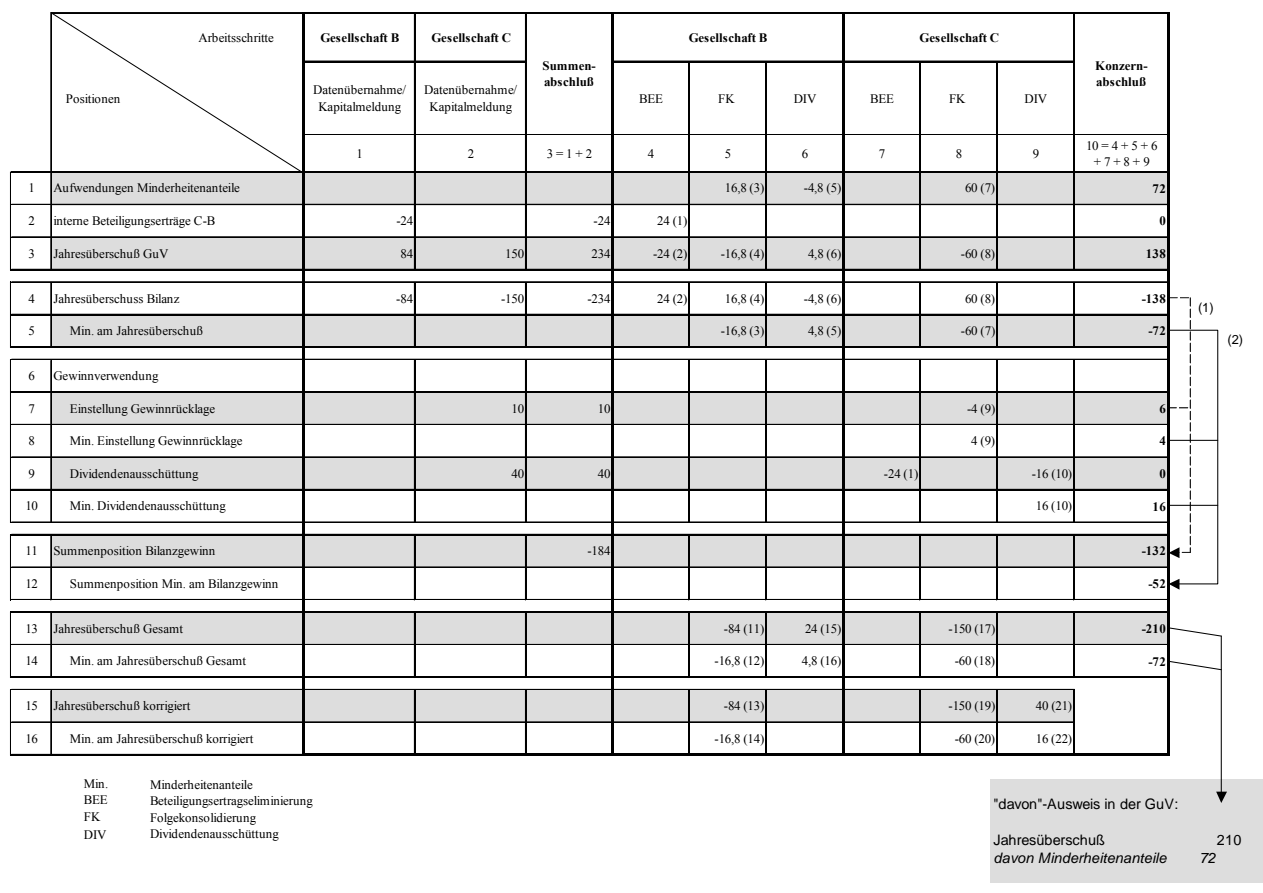

*Abb. 95: Buchungen des integrierten Beispiels bei einer Gewinnverwendungsrechnung in der Bilanz* 

#### **Folgekonsolidierung**

Die Buchungen der Folgekonsolidierung (FK) sind in Abb. 95 für Gesellschaft B in der Spalte 5, für Gesellschaft C in Spalte 8 dargestellt. Da im Rahmen der Kapitalmeldung lediglich der Jahresüberschuß erfaßt wurde, werden in der Folgekonsolidierung Umgliederungen auch nur auf dieser Position vorgenommen. Auf Basis der Minderheitenquote von 20% (entsprechend einer direkten Beteiligungsquote von 80% der Obergesellschaft des Konsolidierungskreises A an B) wurde in der Anteilsermittlung ein Minderheitenanteil am Jahresüberschuß i.H.v. 16,8 (= 0,2 \* 84) ermittelt, der auf die zugeordnete Minderheitenposition des Jahresüberschusses in der Bilanz umzugliedern ist (Buchung 3 in Spalte 5). Der damit verbundene Ergebniseffekt wird durch die Korrektur der korrespondierenden Ergebnispositionen mit der Buchung 4 ausgeglichen, mit der die Konzernanteile entsprechend dem Umgliederungsbetrag vermindert werden.

Für die Gesellschaft C sind auf Basis der Kapitalmeldung in der Folgekonsolidierung die nachstehend beschriebenen Umgliederungen vorzunehmen (s. Spalte 8 in Abb. 95): Analog zur Gesellschaft B ist zunächst der gemeldete Jahresüberschuß zu konsolidieren (Buchungen 7 und 8). Da die Anteilsermittlung auf Basis von Kreisanteilen erfolgt, ist neben der direkten Beteiligungsquote B-C von 75% auch die Kreisquote von 80% zu berücksichtigen. Die Konzern- bzw. Minderheitenquote berechnet sich zu  $0.6$  (=  $0.8 * 0.75$ ) bzw.  $0.4$  (= 1 -  $0.8 * 0.75$ ). Es wird daraufhin ein Minderheitenanteil am Jahresüberschuß von 60 berechnet (entspricht 40% des gemeldeten Jahresüberschusses von 150) und auf die zugeordnete Minderheitenposition umgegliedert.

Der Bilanzposition Gewinnrücklagen ist eine Minderheitenposition zugeordnet. Da eine Veränderung auf diese Position gemeldet wurde, ist unter Berücksichtigung der berechneten Anteile eine Umgliederung i.H.v. 4 (= 0,4 \* 10) auf die Minderheitenposition vorzunehmen (Buchung 9 in Spalte 8).

Weil die Folgekonsolidierung ein Vorgang der Kapitalkonsolidierung ist, müssen nun auch die speziellen Jahresüberschußpositionen einbezogen werden (Zeilen 13-16 in Abb. 95). Für beide Gesellschaften wird analog vorgegangen: Auf den Positionen "Jahresüberschuß Gesamt" und "Jahresüberschuß korrigiert" werden die gemeldeten Jahresüberschüsse gebucht, auf den zugeordneten Minderheitenpositionen die in der Folgekonsolidierung ermittelten Minderheitenanteile (Buchungen 11-14 in Spalte 5 bzw. 17-20 in Spalte 8). Die Gegenbuchungen dieser statistischen Positionen erfolgen stets auf allgemeinen Gegenpositionen (in Abb. 95 nicht berücksichtigt). Eine Umgliederung zwischen den Konzern- und Minderheitenpositionen wird somit, wie beschrieben, nicht vorgenommen. Dadurch enthalten beide statistischen Jahresüberschüsse Werte, die sowohl aus Konzern- als auch aus Minderheitenanteilen bestehen.

### **Dividendenausschüttung**

Die Buchungen unterscheiden sich im Vorgang Dividendenausschüttung (DIV; Spalten 6 und 9 in Abb. 95) grundsätzlich danach, ob ein gemeldeter Jahresüberschuß interne Beteiligungserträge enthält bzw. ob eine interne Ausschüttung im Rahmen der Gewinnverwendungsrechnung vorgenommen wurde.

Für B als vereinnahmendes Unternehmen ergibt sich die Notwendigkeit einer Buchung in diesem Vorgang dadurch, daß der Konzernanteil an dieser Gesellschaft kleiner als 100% ist (die Beteiligungsquote A - B beträgt 80%, s. Abb. 94 auf S. 205). Dies bedingt eine Korrektur der Umgliederung des Jahresüberschusses in der Folgekonsolidierung. Denn der gemeldete Jahresüberschuß, auf dessen Grundlage der umzugliedernde Betrag ermittelt wurde, enthält einen Beteiligungsertrag i.H.v. 24, der jedoch keine Minderheitenanteile enthält. Um den vermeintlichen Minderheitenanteil

an diesem Ertrag i.H.v. 4,8 (= (1 - 0,8) \* 24) muß nun die Umgliederung korrigiert werden, d.h. der Minderheitenanteil muß vermindert, der Konzernanteil des Jahresüberschusses entsprechend erhöht werden. Dies geschieht mit Buchung 5 in Spalte 6 der Abb. 95. Der mit der Korrektur des Jahresüberschusses verbundene Ergebniseffekt wird durch die Buchung 6 in der gleichen Spalte kompensiert.

Während der "echte" Jahresüberschuß des Einzelabschlusses bereits in der Beteiligungsertragseliminierung um den Betrag des internen Beteiligungsertrags berichtigt wurde, geschieht diese Konsolidierung auf der statistischen Position "Jahresüberschuß Gesamt" erst im Vorgang Dividendenausschüttung (Buchung 15 in Spalte 6). Der Minderheitenanteil dieser statistischen Position ist analog zum Minderheitenanteil des Jahresüberschusses in der Bilanz ebenfalls um den vermeintlichen Minderheitenanteil des Beteiligungsertrags zu konsolidieren (Buchung 16 in Spalte 6). Da für B keine Dividendenausschüttung gemeldet wurde, muß der "Jahresüberschuß korrigiert" dieser Konsolidierungseinheit in diesem Vorgang nicht bearbeitet werden.

Anders beim ausschüttenden Unternehmen C: Neben der Umgliederung des nach der Beteiligungsertragseliminierung auf der Bilanzposition Dividendenausschüttung verbliebenen Betrags i.H.v. 16 auf die zugeordnete Minderheitenposition (Buchung 10 in Spalte 9 der Abb. 95), muß hier der "Jahresüberschuß korrigiert" um die gemeldete Dividendenausschüttung i.H.v. 40 berichtigt werden (Buchung 21 in Spalte 9) bzw. die zugeordnete Minderheitenposition um den in der Ausschüttung enthaltenen Minderheitenanteil (Buchung 22). Dadurch beschreiben beide Positionen den Jahresüberschuß nach Dividendenausschüttung. Diese Information wird, wie erwähnt, bei einer Endkonsolidierung von C im Vorgang Abgang verwendet. Da die korrigierten Jahresüberschüsse lediglich bezogen auf einzelne Konsolidierungseinheiten von Bedeutung sind, findet keine Aggregation dieser Größen in Spalte 10 der Abb. 95 statt.

### **Konzernabschluß**

Dieser wird in Spalte 10 der Abb. 95 beschrieben: Die Werte in den Zeilen 1 - 10 sowie 13 - 14 ergeben sich in der Tabelle durch horizontale Aggregation. Sie beschreiben die Salden der in das Beispiel einbezogenen Positionen nach Datenübernahme, Konzernaufrechnung sowie den Kapitalkonsolidierungsvorgängen Folgekonsolidierung und Dividendenausschüttung.

Der Bilanzgewinn der Bilanz bzw. der zugeordnete Minderheitenanteil stellen bei einer Gewinnverwendung in der Bilanz endogene Größen des Positionsplans dar, die als Summenposition berechnet und nicht bebucht werden. Der Konzernanteil wird mit Formel (49) auf S. 189, der Minderheitenanteil mit Formel (51) auf S. 191 berechnet. Dieser Schritt wird analog in den Einzelabschlüssen der Konsolidierungseinheiten durchgeführt, was in Abb. 95 jedoch nicht dargestellt ist, da die Tabellenspalten 4 - 9 ausschließlich Buchungen in den drei betrachteten Konsolidierungsschritten beinhalten.

Der gestrichelt eingezeichnete Pfeil 1 zeigt die einbezogenen Größen der Ermittlung des Konzernanteils am Bilanzgewinn in Zeile 11, der durchgezogene Pfeil 2 die bei der Ermittlung des Minderheitenanteils am Bilanzgewinn (Zeile 12) zu berücksichtigenden Positionen.

Abb. 95 zeigt zudem, daß für einen GuV-Bericht mit "davon"-Ausweis der Minderheitenanteile der Saldo der Position "Jahresüberschuß Gesamt" bzw. der zugeordnete Minderheitenanteil herangezogen werden können.

### **b) Gewinnverwendung im Anschluß an die GuV**

Bei dieser Ausweisform der Gewinnverwendungsrechnung sind nicht die Jahresüberschüsse, sondern die Bilanzgewinne der einzubeziehenden Konsolidierungseinheiten spezielle Ergebnispositionen, die im Rahmen der Kapitalmeldung erfaßt werden, der Jahresüberschuß stellt hingegen eine Summenposition der GuV dar. Wie im vorangegangenen Beispiel erfolgt die Anteilsermittlung auf Basis von Kreisanteilen. Damit bleiben die Minderheitenquoten im Vergleich zu a) unverändert: Die Minderheitenquote von Gesellschaft B beträgt 20%, die Minderheitenquote von Gesellschaft C 40%.

Die Spalten 1 bzw. 2 in Abb. 96 zeigen die im Rahmen der Datenübernahme und der Kapitalmeldung erfaßten Werte für die betrachteten Konsolidierungseinheiten B bzw. C: Während für B lediglich ein Bilanzgewinn von 84 gemeldet wurde, sind für C neben dem Bilanzgewinn von 100 entsprechend der unter a) vorgestellten Beispielrechnung Kapitalveränderungen auf den Positionen Gewinnrücklagen i.H.v. 10 und Dividendenausschüttung i.H.v. 40 erfaßt worden. Für B ist im Einzelabschluß wiederum ein Beteiligungsertrag von 24 mit der Partnerkontierung C enthalten, der in der Datenübernahme in das EC-CS geschrieben wird.

### **Beteiligungsertragseliminierung**

Die Beteiligungsertragseliminierung wird in den Spalten 4 (für Gesellschaft B) bzw. 7 (für Gesellschaft C) der Abb. 96 dargestellt. Die Durchführung der Maßnahme weicht nur insofern von der unter a) vorgestellten Systematik ab, als das hier die Kürzung der Dividendenausschüttung nicht auf einer Bilanzposition, sondern auf einer speziellen Gewinnverwendungsposition durchgeführt wird (Zeile 7, Spalte 4).

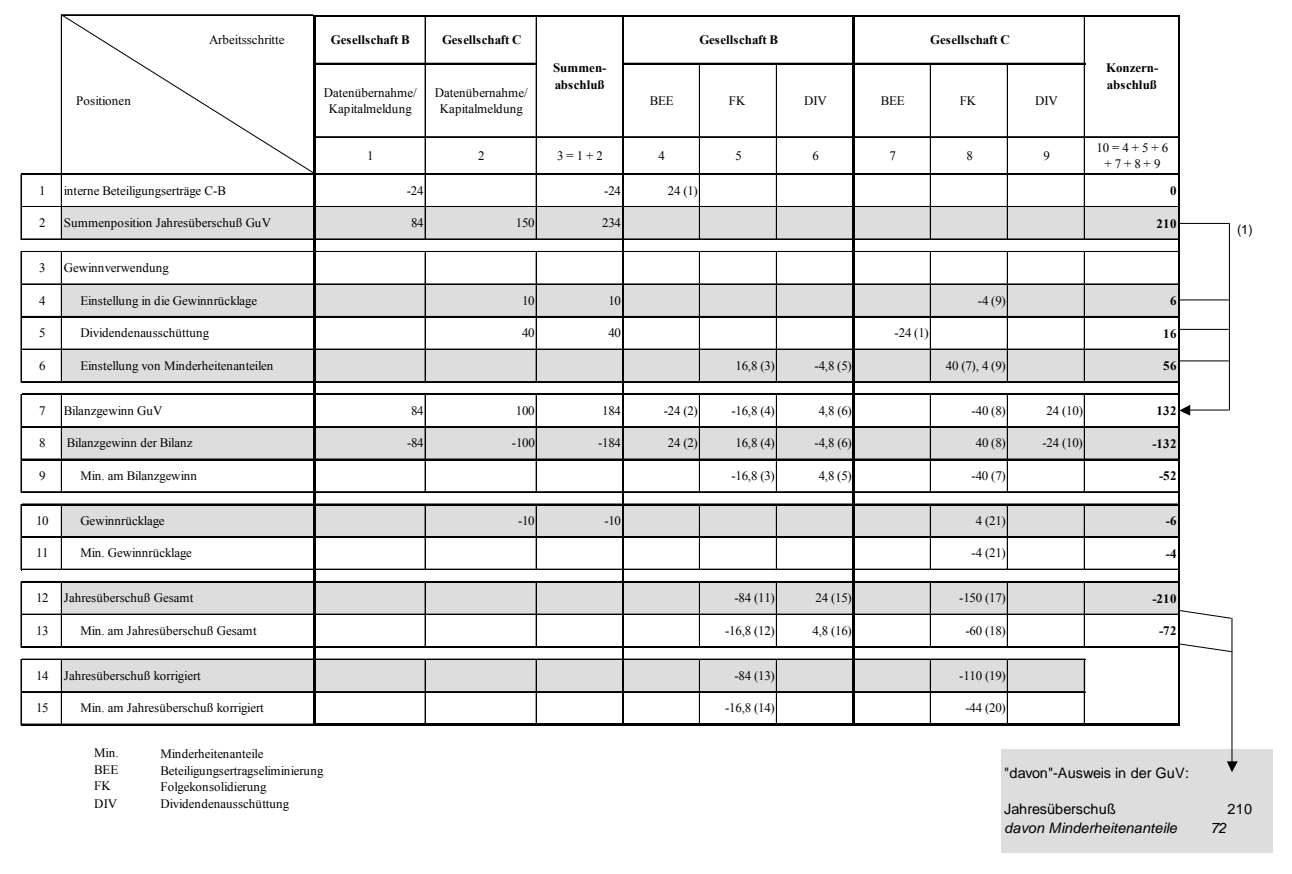

*Abb. 96: Buchungen des integrierten Beispiels bei einer Gewinnverwendungsrechnung im Anschluß an die GuV* 

### **Folgekonsolidierung**

Da sich der Umfang der Folgekonsolidierung nach der Anzahl der in der Kapitalmeldung erfaßten Veränderungen auf den Eigenkapitalpositionen richtet, ist für Gesellschaft B nur die spezielle Ergebnisposition Bilanzgewinn in Bezug auf Umgliederungsmaßnahmen zu berücksichtigen (Spalte 5). Dies geschieht mit zwei Buchungen: Der Minderheitenanteil am Bilanzgewinn wird mit Buchung 3 erfaßt, wobei die Gegenbuchung auf der Gewinnverwendungsposition "Einstellung von Minderheitenanteilen" erfolgt (Zeile 6). Die Umgliederung auf dieser Position ist erfolgswirksam, sodaß eine Korrekturbuchung in Höhe des Minderheitenanteils auf den korrespondierenden Ergebnispositionen Bilanzgewinn Bilanz bzw. Bilanzgewinn GuV erforderlich ist (Buchung 4 in den Zeilen 7 und 8 von Spalte 5).

Bei Gesellschaft C ist im Rahmen der Folgekonsolidierung neben der Umgliederung des Minderheitenanteils am Bilanzgewinn i.H.v. 40 (Buchungen 7 und 8 in Spalte 8) auch eine Umgliederung in den Gewinnrücklagen vorzunehmen: Ausgehend von der gemeldeten Veränderung auf dieser Position i.H.v. 10 müssen zwei Umgliederungen durchgeführt werden: Erstens auf der Gewinnverwendungsposition "Einstellung in die Gewinnrücklagen" (Zeilen 4 und 6), zweitens auf der Bilanzposition in Zeile 10 bzw. 11 und zwar jeweils in Höhe den 40%igen Minderheitenanteils von 4 (Buchungen 9 und 21 in Spalte 8).

Mit den Buchungen 11 - 14 und 17 - 20 werden die erforderlichen Veränderungen auf den statistischen Jahresüberschußpositionen nachvollzogen. Im Gegensatz zum Szenario einer Gewinnverwendungsrechnung in der Bilanz kann der "Jahresüberschuß Gesamt" (Zeile 12) nicht direkt aus der Kapitalmeldung übernommen werden. Im EC-CS wird diese Größe je Konsolidierungseinheit im Rahmen einer Rückwärtsbestimmung gemäß Formel (53) auf S. 193 berechnet.

Da bei Gesellschaft B keine Dividendenausschüttung vorliegt, müssen beide statischen Jahresüberschußpositionen betragsmäßig übereinstimmen. Anders bei C: Hier ist der "Jahresüberschuß korrigiert" entsprechend Formel (54) auf S. 193 um die Dividendenausschüttung zu berichtigen.

Die zu den statistischen Positionen gehörenden Minderheitenanteile (Zeilen 13 bzw. 15) werden jeweils durch Multiplikation der berechneten Werte mit der Minderheitenquote von 20% ermittelt. Die Gegenbuchungen aller vier angesprochenen statistischen Positionen erfolgen auch hier auf sogenannten allgemeinen Gegenpositionen (in Abb. 96 nicht dargestellt).

# **Dividendenausschüttung**

Hier ist wiederum zu unterscheiden, welche Rolle eine Gesellschaft im Rahmen interner Dividendenausschüttungen spielt. Da die Konzernquote unter 100% liegt, ist bei der vereinnahmenden Gesellschaft B auch bei der Ausweisvariante Gewinnverwendungsrechnung im Anschluß an die GuV, analog zu dem in a) beschriebenen Beispiel, eine Korrektur der Umgliederung auf der speziellen Ergebnisposition vorzunehmen (in diesem Fall der Bilanzgewinn; Buchungen 5 und 6 in Spalte 6 der Abb. 96). Denn auch der Minderheitenanteil am Bilanzgewinn wurde in der Folgekonsolidierung auf Basis der Kapitalmeldung, also einschließlich des internen Beteiligungsertrags, berechnet. Da dieser jedoch keine Minderheitenanteile enthält, sind Konzern- und Minderheitenanteil am Bilanzgewinn um einen diesem vermeintlichen Minderheitenanteil entsprechenden Wert zu korrigieren.

Der "Jahresüberschuß Gesamt" ist ebenfalls analog zum Beispiel a) um den Betrag des internen Beteiligungsertrags zu berichtigen, da die statistischen Jahresüberschüsse in der Beteiligungsertragseliminierung nicht berücksichtigt wurden. Die Konsolidierung des "Jahresüberschuß Gesamt" wird daher im Vorgang Dividendenausschüttung durchgeführt. Der Minderheitenanteil dieser statistischen Position ist auch hier um den vermeintlichen Minderheitenanteil des Beteiligungsertrags zu berichtigen (Buchung 16 in Spalte 6). Der "Jahresüberschuß korrigiert" wird hier nicht bebucht, weil für B keine Dividendenausschüttung gemeldet wurde.

Das Gleiche gilt im Unterschied zu Beispiel a) für die ausschüttende Gesellschaft C: Da der "Jahresüberschuß korrigiert" sowie der zugeordnete Minderheitenanteil bereits in der Folgekonsolidierung um die Dividendenausschüttung bereinigt wurden, können diese Größen im Vorgang Dividendenausschüttung unverändert bleiben.

Ferner ist für die ausschüttende Gesellschaft eine Korrektur der speziellen Ergebnisposition Bilanzgewinn vorzunehmen (Buchung 10 in Spalte 9), durch die der konsolidierte Konzernanteil der Dividendenausschüttung i.H.v. 24 berücksichtigt wird: Der Bilanzgewinn aus Konzernsicht muß gegenüber dem Einzelabschluß um diesen Betrag erhöht werden, da die interne Ausschüttung nicht in der Gewinnverwendung berücksichtigt werden darf. Eine Korrektur des Minderheitenanteils ist nicht erforderlich, weil die konsolidierte Dividendenausschüttung keine Minderheitenanteile enthält.

# **Konzernabschluß**

Die Werte der im Beispiel untersuchten Positionen auf Konzernebene zeigt Spalte 10 in Abb. 96. Bis auf den Jahresüberschuß in Zeile 2 werden alle Positionen durch horizontale Aggregation der Buchungen in den Spalten 4 - 9 berechnet. Die Konsolidierung des Beteiligungsertrags bei B (Buchung 1 in Zeile 1) führt dazu, daß der Jahresüberschuß gegenüber dem unkonsolidierten Summenabschluß um 24 Einheiten verringert wird (von 234 in Spalte 3 auf 210 in Spalte 10). Dieser Jahresüberschuß muß grundsätzlich mit dem konsolidierten "Jahresüberschuß Gesamt" in Zeile 12 übereinstimmen.

Der durchgezogene Pfeil 1 zeigt die Überleitung vom Jahresüberschuß der GuV (Zeile 2) zum konsolidierten Bilanzgewinn der GuV (Zeile 7) über die Gewinnverwendungsgrößen in den Zeilen 4, 5 und 6. Bei der Gewinnverwendungsrechnung der Minderheiten ist zu beachten, daß die Minderheiten am Bilanzgewinn (52) in Zeile 9 um 4 Einheiten gegenüber dem Saldo der Gewinnverwendungsposition "Einstellung von Minderheitenanteilen" (Wert 56 in Zeile 6) abweichen, denn die letztgenannte Position enthält sowohl den Minderheitenanteil am Bilanzgewinn als auch den Minderheitenanteil an den Einstellungen in die Gewinnrücklage. In der Bilanz werden beide Minderheitenanteile jedoch separat ausgewiesen (der Minderheitenanteil an den Gewinnrücklagen in Zeile 11, der Minderheitenanteil am Bilanzgewinn in Zeile 9). Die Abweichung beider Größen im Konzernabschluß entsteht somit durch die Dritten zustehenden Gewinnrücklagen im Umfang von 4 Einheiten.

Wie im Beispiel a) können auch im vorliegenden Modell der "Jahresüberschuß Gesamt" bzw. der zugeordnete Minderheitenanteil (Zeilen 12 und 13) für einen GuV-Bericht mit "davon"-Ausweis des Jahresüberschusses herangezogen werden.

Vergleicht man abschließend die Ergebnisse auf Konzernebene (jeweils Spalte 10 in Abb. 95 auf S. 206 für Beispiel a) sowie Abb. 96 für Beispiel b) auf der vorangegangenen Seite), so stellt man fest, daß beide Ausweisalternativen über die unterschiedlichen Berechnungs- und Buchungssystematiken zum selben Ergebnis führen, wie Abb. 97 zusammenfassend zeigt.

In den Spalten Konzernanteil und Minderheitenanteil enthalten die jeweils rechten Unterspalten für beide Beispielmodelle a) und b) die Nummern der Zeilen, in denen die Konzernabschlußwerte der Größen der Gewinnverwendungsrechnung dargestellt werden. Bei einer Gewinnverwendungsrechnung im Anschluß an die GuV (Beispiel b)) werden zwei Größen nicht ermittelt: Dem Jahresüberschuß der GuV ist in der Standardeinstellung des EC-CS-Positionsplans kein Minderheitenanteil zugeordnet (wie grundsätzlich keiner Aufwands- oder Ertragsposition eine Minderheitenposition zugeordnet ist). Gleiches gilt für die Gewinnverwendungsposition Dividendenausschüttung: Der nach der Beteiligungsertragseliminierung auf dieser Position verbleibende Betrag ist im Konzernabschluß eindeutig als Ausschüttung an Dritte zu identifizieren, da die Konzernanteile vollständig konsolidiert wurden.

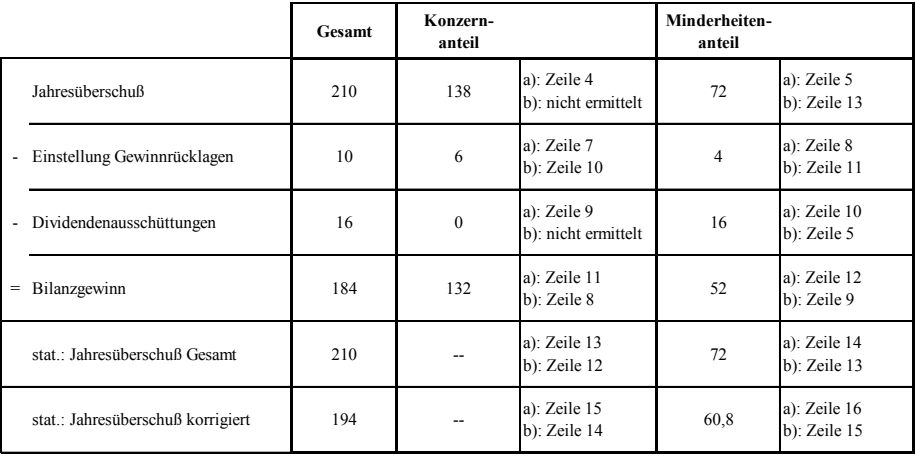

a) Gewinnverwendungsrechnung in der Bilanz (Abb. 95)

b) Gewinnverwendungsrechnung im Anschluss an die GuV (Abb. 96)

*Abb. 97: Gegenüberstellung der im integrierten Beispiel ermittelten Ergebnisse* 

#### **4.4.4.3.6.7 Fortschreibung von Geschäftswerten**

Die HGB-konforme Fortschreibung von Geschäftswerten, die in der erstmaligen Einbeziehung einer voll- oder quotal konsolidierten Einheit entstanden sind, ist im EC-CS in einem eigenen Vorgang organisiert. Das Customizing dieses Vorgangs erfolgt entweder in den globalen Einstellungen des EC-CS und ist damit für alle Konsolidierungseinheiten bzw. -kreise gültig. Eine zweite Möglichkeit besteht darin, die Einstellungen zur Geschäftswertbehandlung je Konsolidierungseinheit in einer individuell zugeordneten Methodendefinition vorzunehmen. Unabhängig davon, ob eine globale oder individuelle Parametrisierung erfolgt, sind Festlegungen bzgl. zweier Inhalte zu treffen, um eine automatische Fortschreibung von Geschäftswerten zu realisieren:

- **-** Es ist eine Bilanzposition "Geschäftswerts- oder Firmenwert" sowie eine Unterposition Wertberichtigung zu bestimmen. Es besteht dazu die Möglichkeit, auf die in der Standardausführung des EC-CS voreingestellten Positionspläne zurückzugreifen.
- **-** Der Anwender muß einen bzw. mehrere Abschreibungszeiträume festlegen. In diesem Zusammenhang erlaubt das System die Definition eines Schwellwertes: Unterschreitet der mit Hilfe der im Rahmen der Erstkonsolidierung ermittelte Betrag eines Geschäftswertes diesen Schwellwert, so erfolgt die vollständige Abschreibung in der Periode des Entstehens. Werden Anteile an einem Unternehmen sukzessive erworben, so können neu entstehende Geschäftswerte entweder über die Restnutzungsdauer des ursprünglichen Geschäftswertes oder aber unabhängig davon abgeschrieben werden.<sup>1</sup>
- **-** Als Abschreibungsmethode ist die lineare Abschreibung im System voreingestellt. Ist eine andere Methode gewünscht, so muß eine individuelle Programmierung vorgenommen werden, da die Standardausführung des Systems keine alternativen Abschreibungsmethoden anbietet.

 $\overline{a}$ 

<sup>1</sup> S. nachfolgenden Abschn. 4.4.4.3.6.8 auf S. 216ff.

Im Rahmen der Erstkonsolidierung, in der ein Geschäftswert entsteht, wird im System automatisch eine Zusatzmeldetabelle "Geschäftswert" angelegt und systemseitig bebucht. Die Tabelle zeigt je Geschäftswert die Entstehungsperiode, den Anschaffungswert, den gleichbleibenden Abschreibungsbetrag AGW (zur Ermittlung s. unten Formel (55)) sowie Abschreibungsbeginn und -dauer entsprechend den globalen bzw. methodenspezifischen Customizingeinstellungen, außerdem den aktuellen Restbuchwert. Der Anwender erfaßt in dieser Meldetabelle lediglich außerplanmäßige Abschreibungen, die bei der Durchführung des Vorgangs zu berücksichtigen sind. Diese manuelle Erfassung ist insbesondere dann von Bedeutung, wenn im Rahmen einer IAS-konformen Kapitalkonsolidierung infolge eines impairment tests ein außerplanmäßiger Abschreibungsbedarf festgestellt wird.

Neben den Parametern Anschaffungswert, Abschreibungsbeginn und Abschreibungsdauer wird der Umfang einer HGB-Geschäftswertabschreibung auch durch die in den globalen Einstellungen gewählte Konsolidierungsart (z.B. jährliche Konsolidierung, quartalsweise Konsolidierung) beeinflußt. Dies zeigt die nachstehende Bestimmungsgleichung zur Berechnung der linearen Abschreibung eines Geschäftswertes GW im EC-CS:

$$
A_{GW} = GW_{AHK} / ND_{GW} / p
$$
\n
$$
A_{GW} - linearer Abschreibungsbetrag des Geschäftswertes
$$
\n
$$
GW_{AHK} - Anschaffungskosten des Geschäftswertes (ermittelt im Vorgang Erstkonsolidierung)
$$
\n
$$
ND_{GW} - Nutzungsdauer des Geschäftswertes in Geschäftsjahren
$$
\n
$$
= Anzahl der Konsolidierungen in einem Geschäftsjahr in Abhängigkeit der Konsolidierungsart
$$

Der ermittelte Betrag  $A_{\text{GW}}$  wird über die gesamte Nutzungsdauer des Geschäftswertes je Konsolidierung auf der Wertberichtungsunterposition des Geschäftswertes gebucht. Die Gegenbuchung erfolgt auf der Goodwill-Unterposition Abschreibungen:

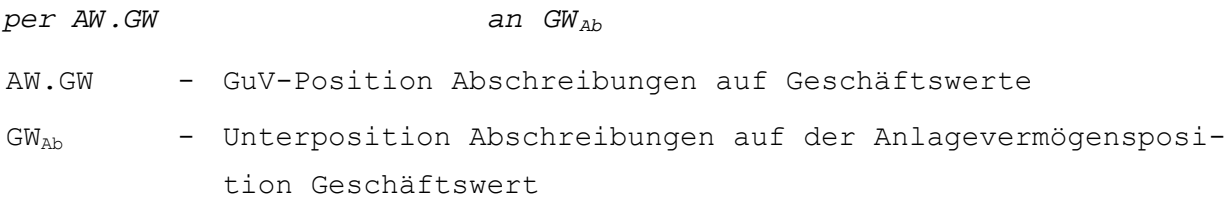

Durch die Abschreibung entsteht ein erfolgsmindernder Ergebniseffekt, der in Abhängigkeit der gewählten Ausweisvariante auf den speziellen Ergebnispositionen Jahresüberschuß bzw. Bilanzgewinn zu berücksichtigen ist. Exemplarisch für eine Gewinnverwendungsrechnung in der Bilanz mit der speziellen Ergebnisposition Jahresüberschuß lautet der Buchungssatz:

```
per JÜ.Bil+ an JÜ.GuV 
JÜ.Bil - Zugang Jahresüberschuß in der Bilanz 
JÜ.GuV - Jahresüberschuß in der GuV
```
Da es sich bei der Geschäftswertfortschreibung um einen erfolgswirksamen Schritt im Rahmen der Kapitalkonsolidierung handelt, sind auch in diesem Vorgang Buchungen auf den statistischen Jahresüberschußpositionen vorzunehmen. Da keine Dividendenausschüttungen zu berücksichtigen sind, werden "Jahresüberschuß Gesamt" und "Jahresüberschuß korrigiert" grundsätzlich mit identischen Beträgen bebucht, und zwar je Konsolidierung mit den in Formel (55) berechneten Abschreibungsbeträgen AGW.

Bei einer Anteilsermittlung mit Kreisanteilen ist mit den beschriebenen Buchungen der Vorgang abgeschlossen. Anders im Fall einer Anteilsermittlung, die nur die direkte Beteiligungsquote einer zu konsolidierenden Kapitalverflechtung berücksichtigt: Hier müssen bei der Wertberichtigung eines Geschäftswertes Minderheitenanteile beachtet werden, wenn die Konzernbeteiligung an der zu konsolidierenden Einheit unter 100% liegt. Dies deshalb, weil erstens der in der Erstkonsolidierung ermittelte Geschäftswert Minderheitenanteile enthält und zweitens bei einer direkten Anteilsermittlung für Muttergesellschaften eines Konsolidierungsverhältnisses stets Konzernbeteiligungen von 100% unterstellt, d.h. indirekte Minderheitenanteile nicht berücksichtigt werden.

Bei einer Anteilsermittlung mit Kreisanteilen dagegen geht nur der Konzernanteil des Beteiligungsbuchwertes in die Erstkonsolidierung ein. Ein auf dieser Grundlage ermittelter Geschäftswert enthält daher grundsätzlich keine Minderheitenanteile.<sup>1</sup>

### **Beispiel zur Geschäftswertfortschreibung**

Der in Abb. 98 dargestellte zweistufige Konsolidierungskreis ist bereits erstkonsolidiert worden. Die Anteilsermittlung wurde auf Basis von direkten Anteilen vorgenommen, d.h. der Beteiligungswert von B ist im Umfang von 100%, die Kapitalwerte von C sind anteilig mit einer Konzernquote von 75% in die Erstkonsolidierung eingegangen.

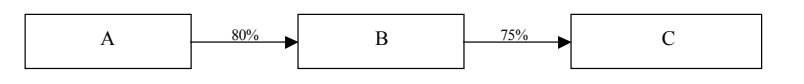

### *Abb. 98: Beispielkonzern Geschäftswertabschreibung*

In der Erstkonsolidierung von C auf B wurde ein Geschäftswert i.H.v. 100 ermittelt. Dieser Wert geht in die in Abb. 99 links dargestellte Berechnung des Abschreibungsbetrags AGW ein (Zeile 1). Es ergibt sich bei einer Abschreibung über fünf Geschäftsjahre (Zeile 2) und einer quartalsweisen Konsolidierung (d.h. vier Konsolidierungen pro Geschäftsjahr, Zeile 3) je Folgekonsolidierung ein linearer Abschreibungsbetrag AGW i.H.v. 5 (Zeile 4).

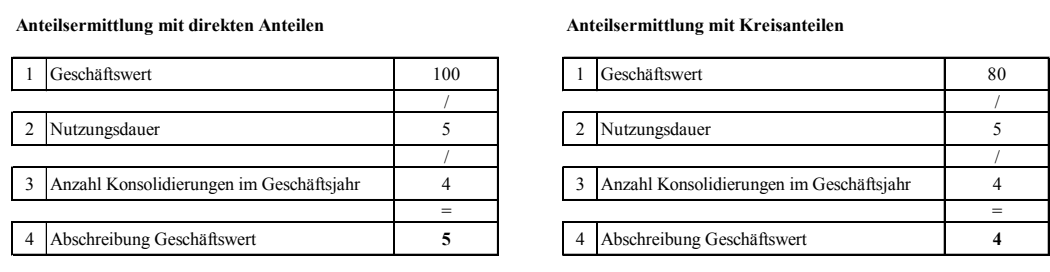

*Abb. 99: Abschreibung Geschäftswert in Abhängigkeit der gewählten Anteilsermittlungsmethode* 

Der lineare Abschreibungsbetrag beinhaltet jedoch Minderheitenanteile: Aus Sicht des Konzerns stehen 20% des Geschäftswertes Dritten zu, weil die Obergesellschaft des Konzerns, A, nur 80% der Anteile an Gesellschaft B hält. Dieser Umstand ist bei der erfolgswirksamen Fortschreibung des Geschäftswertes dergestalt zu berücksichtigen, daß ein Minderheitenanteil von 20% aus der speziellen Ergebnisposition auf die zugeordnete Minderheitenposition umzugliedern ist.

Im Ergebnis erzeugt das EC-CS im Vorgang Geschäftswertfortschreibung die folgenden Buchungssätze:

 $\overline{a}$ 

<sup>1</sup> S. Abschn. 4.4.4.3.5.1 auf S. 166ff.

Die Abschreibung des Geschäftswerts i.H.v. 5 wird mit dem Buchungssatz

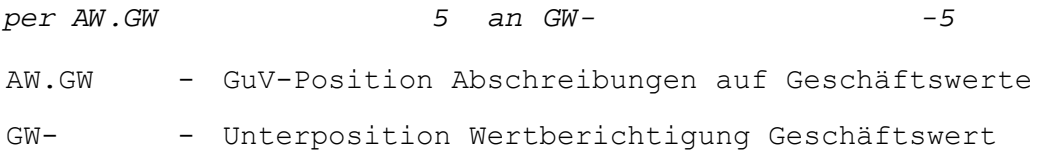

vollzogen. Unter der Annahme einer Gewinnverwendungsrechnung in der Bilanz erfolgt die Berücksichtigung des Minderheitenanteils am Jahresüberschuß i.H.v. 1 (= 5 \* (1 - 0,8); analoge Anwendung der Formel (33) auf S. 168), der durch die erfolgswirksame Abschreibung entsteht, durch folgende Buchung:

```
per JÜ.Bil+Min 1 an AW.Min -1
JÜ.Bil+Min - Minderheitenanteil am Zugang Jahresüberschuß der Bilanz 
AW.Min - Aufwand aus der Berücksichtigung von Minderheiten am Zu-
           gang Jahresüberschuß
```
Betrachtet man die Aufwandspositionen AW.GW und AW.Min in den beiden vorangegangenen Buchungssätzen, so ergibt sich per Saldo ein Konzernaufwand i.H.v. 4. Die untere Buchung ist inhaltlich so zu interpretieren, daß wegen der Verringerung des Jahresüberschusses infolge der Abschreibung auch der Minderheitenanteil an dieser Position gemindert werden muß. Damit verringert sich auch der Aufwand aus Einstellungen in die Minderheiten am Jahresüberschuß.

Der Konzernanteil der mit der Abschreibung verbundenen Änderung des Jahresüberschusses i.H.v. 4 wird durch die Buchung des Ergebniseffekts auf den korrespondierenden speziellen Positionen berücksichtigt:

*per JÜ.Bil+ 4 an JÜ.GuV -4*  JÜ.Bil+ - Zugang Jahresüberschuß in der Bilanz JÜ.GuV - Jahresüberschuß in der GuV

Auf der statistischen Position "Jahresüberschuß Gesamt" und der zugeordneten Minderheitenposition wird folgende Buchung durchgeführt.

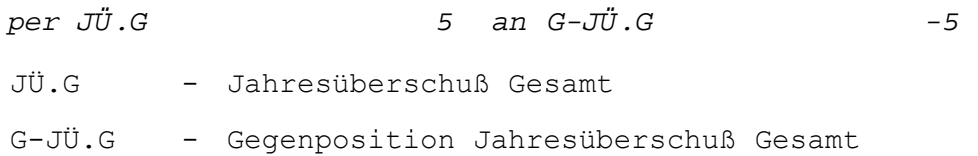

Zu beachten ist, daß der Buchungsbetrag auf dem "Jahresüberschuß Gesamt" unabhängig von der gewählten Anteilsermittlungsmethode und den Beteiligungsverhältnissen grundsätzlich dem in der linken Spalte (direkte Anteilsermittlung) der Abb. 99 ermittelten Abschreibungsbetrag (Zeile 4) entsprechen muß, da der Jahresüberschuß Gesamt die Veränderungen von Konzern- und Minderheitenanteilen am Jahresüberschuß einer Konsolidierungseinheit beinhaltet. Für den "Jahresüberschuß korrigiert" sowie die zugeordnete Minderheitenposition werden analog Buchungen (auf deren Darstellung an dieser Stelle verzichtet wird) mit denselben Beträgen durchgeführt.

Der Minderheitenanteil am "Jahresüberschuß Gesamt" wird durch folgenden Buchungssatz um den vermeintlichen Minderheitenanteil des konsolidierten Beteiligungsertrags verringert, wobei die Gegenbuchung ebenfalls auf der statistischen Gegenposition erfolgt.

```
JÜ.G<sub>Min</sub> - Minderheitenanteile am Jahresüberschuß Gesamt
G-JÜ.G<sub>Min</sub> - Minderheitenanteile an der Gegenposition Jahresüberschuß
              Gesamt
```
Die rechte Tabelle in Abb. 99 auf S. 214 zeigt die Berechnung des Abschreibungsbetrags A<sub>GW</sub> unter der Prämisse einer Anteilsermittlung auf Basis von Kreisanteilen. In der Erstkonsolidierung hat dies dazu geführt, daß der Betrag des ermittelten Geschäftswertes nur 80% des Geschäftswertes entspricht, der bei einer Anteilsermittlung mit direkten Anteilen berechnet wurde (Zeile 1). Dies ist dadurch begründet, daß bei der Erstkonsolidierung von C sowohl der Beteiligungswert als auch die Kapitalwerte im Vergleich zur direkten Anteilsermittlung unter Berücksichtigung des 80%igen Anteils der Mutter A an B berechnet wurden. Durch diese Quotierung ändert sich nicht nur der Betrag des Geschäftswertes, sondern auch seine Zusammensetzung: Der unter Verwendung von Kreisanteilen ermittelte Geschäftswert und damit auch die Abschreibungsbeträge dieses Vermögensgegenstandes enthalten keine Minderheitenanteile (Zeile 4). Demzufolge ist in diesem Szenario in der Änderung des Jahresüberschusses durch die Geschäftswertabschreibung auch kein Minderheitenanteil enthalten. Das System führt folgende Buchungen durch:

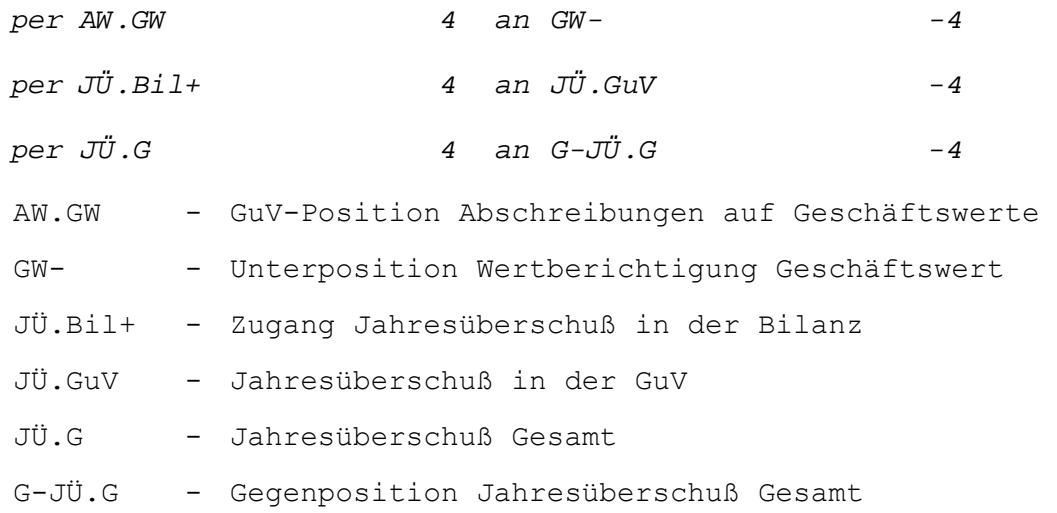

Für den "Jahresüberschuß korrigiert" wird wiederum analog gebucht. Da die Minderheiten am Jahresüberschuß hier nicht verändert werden, werden auch die den statistischen Positionen zugeordneten Minderheiten in diesem Fall nicht angesprochen.

### **4.4.4.3.6.8 Fortschreibung stiller Reserven**

Wie die Fortschreibung von Geschäftswerten, so wird auch die Fortschreibung von stillen Reserven, die bei der Erstkonsolidierung mit dem Erwerb eines Vermögensgegenstandes aufgedeckt wurden, in einem eigenen Vorgang der Kapitalkonsolidierung behandelt. Zu diesem Zweck ist es erforderlich, daß der Anwender bei der Erfassung einer stillen Reserve eine Abschreibungsmethode festlegt, soweit die Reserven Vermögensgegenständen zuzuordnen sind, auf die planmäßige Abschreibungen vorgenommen werden dürfen.1

Im Gegensatz zur Fortschreibung von Geschäftswerten, für die ausschließlich eine lineare Abschreibungsmethode voreingestellt ist, bietet das System zur Fortschreibung stiller Reserven drei Optionen an. Auch hier ist für die Bestimmung des Abschreibungsbetrags einer Konsolidierung die

 $\overline{a}$ 

<sup>1</sup> S. Abschn. 2.4.3.1.2 auf S. 37f.

in der Definition einer Sicht festgelegte Abschreibungsart erforderlich, wie die nachfolgenden Beschreibungen der im EC-CS voreingestellten Abschreibungsverfahren zeigen.

Lineare Abschreibung über die Gesamtnutzungsdauer

Unter Einbeziehung der in der Erstkonsolidierung ermittelten aufzulösenden Anschaffungskosten, der Nutzungsdauer sowie in Abhängigkeit der gewählten Abschlußart wird der Abschreibungsbetrag A<sub>stR,i</sub> einer Konsolidierung mit Hilfe nachstehender Formel ermittelt:

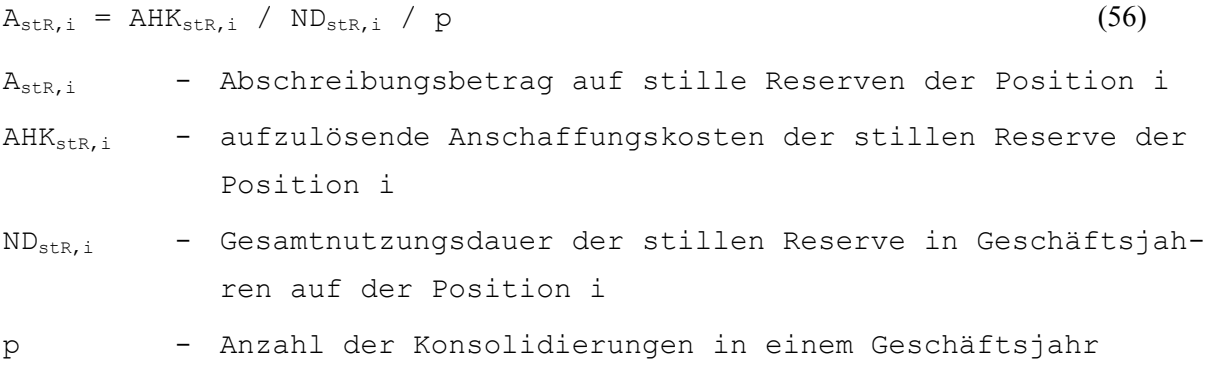

Werden sukzessive weitere Anteile an einer Gesellschaft und damit weitere stille Reserven an den Vermögensgegenständen erworben, so werden diese wiederum über die Gesamtnutzungsdauer ND<sub>stR,i</sub> abgeschrieben. In der Erfassung weichen der Abschreibungsbeginn der stillen Reserve sowie der entsprechend den veränderten Beteiligungsverhältnissen ermittelte nachträgliche Anschaffungswert AHK<sub>stR,i</sub> von der ursprünglichen Erfassung ab. Position und Gesamtnutzungsdauer bleiben dagegen unverändert.

Lineare Abschreibung über die Restlaufzeit

Diese Option unterscheidet sich von der zuvor beschriebenen dahingehend, daß nachträglich erworbene stille Reserven über die Restlaufzeit der ursprünglich erworbenen stillen Reserve abgeschrieben werden. Das System ermittelt die Restlaufzeit automatisch anhand der Differenz zwischen der Gesamtnutzungsdauer ND<sub>stR,i</sub> des ursprünglich erworbenen Anteils an der stillen Reserve und dem zeitlichen Abstand zwischen dem Abschreibungsbeginn der ursprünglichen bzw. der nachträglich erworbenen stillen Reserve. Damit ergibt sich für nachträglich erworbene stille Reserven folgender Abschreibungsbetrag:

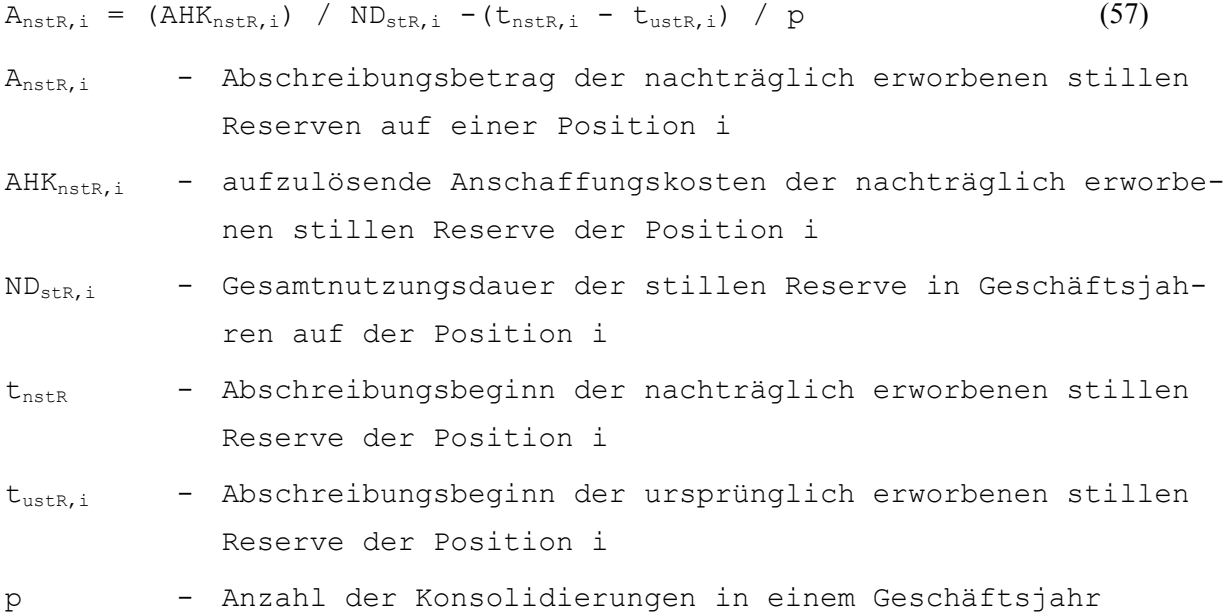

Geometrisch degressive Abschreibung

Der Anwender muß bei Auswahl dieser Option einen Prozentsatz g zur Ermittlung des Umfangs der Abschreibung einer stillen Reserve in einem Konsolidierungsvorgang definieren. Mit dieser Information wird der Abschreibungsbetrag im System mit Gleichung (57) berechnet. Eine fortgeschriebene stille Reserve wird in der Summendatenbank des EC-CS vorgetragen und steht damit als Vorperiodenwert zur Verfügung:

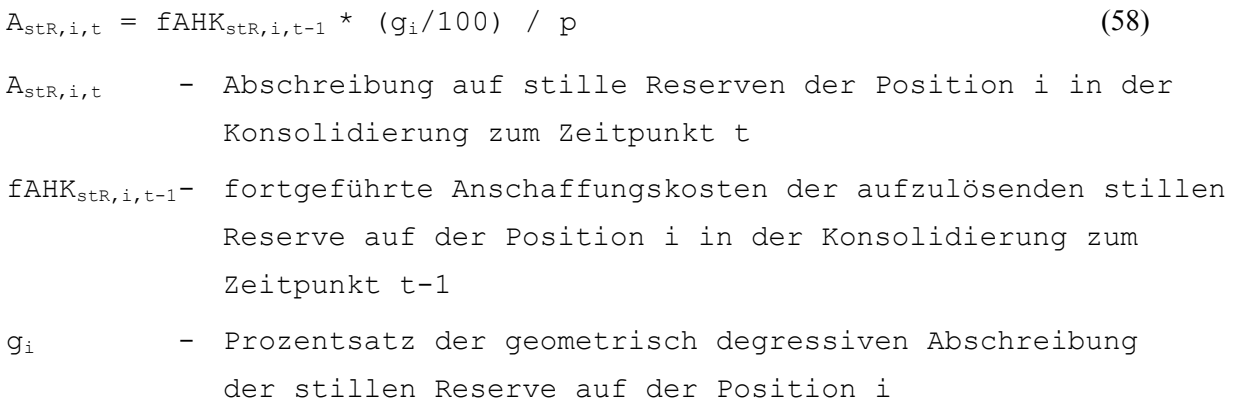

Nach den Berechnungen zur Fortschreibung einer stillen Reserve in Abhängigkeit der gewählten Option führt das System folgende Buchungen durch: Zunächst erfolgt die Wertberichtigung der stillen Reserve auf der in der Erfassung zugeordneten Position in Höhe des ermittelten Abschreibungsbetrags A<sub>stR</sub> (am Beispiel einer Sachanlagevermögensposition "Beteiligungen"  $(BE)$ <sub>g</sub> $_{ET}$  *per BE-* an *AW*.stR

```
BE- - Unterposition Abschreibung Beteiligungen
AW.stR - Aufwandsposition Abschreibungen auf stille Reserven
```
Mit der Abschreibung ist ein Ergebniseffekt ebenfalls in Höhe des Abschreibungsbetrags verbunden. Dessen Kompensation erfolgt bei einer Gewinnverwendungsrechnung in der Bilanz mit der speziellen Ergebnisposition Jahresüberschuß:

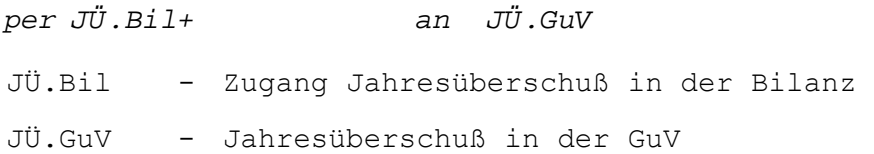

Da es sich um einen erfolgswirksamen Vorgang der Kapitalkonsolidierung handelt, sind auch hier wiederum die Veränderungen im Jahresüberschuß auf den speziellen Ergebnispositionen zu berücksichtigen. Zu diesem Zweck werden zwei weitere Buchungen in Höhe des Abschreibungsbetrags sowohl auf dem "Jahresüberschuß Gesamt" als auch auf dem "Jahresüberschuß korrigiert" vorgenommen.

Die beschriebene Buchungsumfang gilt für den Fall, daß die Erstkonsolidierung nach der Buchwertmethode durchgeführt wurde (unabhängig von den Beteiligungsverhältnissen) sowie bei einem Kreisanteil von 100% an der zu konsolidierenden Einheit auch bei einer Erstkonsolidierung nach der Neubewertungsmethode.

Wird hingegen die Neubewertungsmethode praktiziert und es liegen Minderheitenanteile vor, so muß der Buchungsumfang erweitert werden, denn die in der Erstkonsolidierung aufgelösten stillen Reserven und damit auch die Abschreibungsbeträge enthalten unabhängig von der gewählten Abschreibungsmethode Minderheitenanteile. Diese sind bei der Veränderung des Jahresüberschusses in Folge der erfolgswirksamen Wertberichtigung entsprechend auszuweisen.

In Abhängigkeit des Ausweises der Gewinnverwendungsrechnung sind die Anteile Dritter an einer Abschreibung auf der der speziellen Ergebnisposition zugeordneten Minderheitenposition zu buchen. Die Gegenbuchung erfolgt, wie beschrieben, bei einer Gewinnverwendungsrechnung in der Bilanz auf einer GuV-Position "Aufwand aus Einstellungen in die Minderheitenanteile" bzw. bei einer Gewinnverwendungsrechnung im Anschluß an die GuV auf einer entsprechend bezeichneten speziellen Position der Gewinnverwendungsrechnung. Ferner sind die Minderheiten durch Buchungen auf den statistischen Minderheitenpositionen zu berücksichtigen.

#### **Beispiel zur Fortschreibung stiller Reserven**

Die Mutter A hält an der zu konsolidierenden Einheit B einen Anteil von 80%. Die Erstkonsolidierung erfolgte nach der Neubewertungsmethode und lieferte im Ergebnis die Auflösung einer stillen Reserve i.H.v. 20. Bei einer Beteiligungsquote von 80% bedeutet dies, daß die aufgelöste stille Reserve 4 Minderheitenanteile enthält. Im Rahmen der Methodendefinition wurde festgelegt, daß alle stillen Reserven linear abgeschrieben werden sollen. Für die hier betrachtete Reserve wurde eine Abschreibungsdauer von 4 Jahren bestimmt. In der Sicht hat der Anwender als Konsolidierungsart eine jährliche Konsolidierung gewählt, sodaß dem zugehörigen Parameter "Anzahl Konsolidierungen pro Geschäftsjahr" systemseitig der Wert 1 zugeordnet wurde.

Abb. 100 zeigt in Zeile 4 den auf der Grundlage dieser Informationen ermittelten Abschreibungsbetrag von 5. Die Zeilen 5 - 7 beschreiben die Ermittlung des Minderheitenanteils, die Zeilen 8 - 10 die Ermittlung des Konzernanteils an diesem Abschreibungsbetrag.

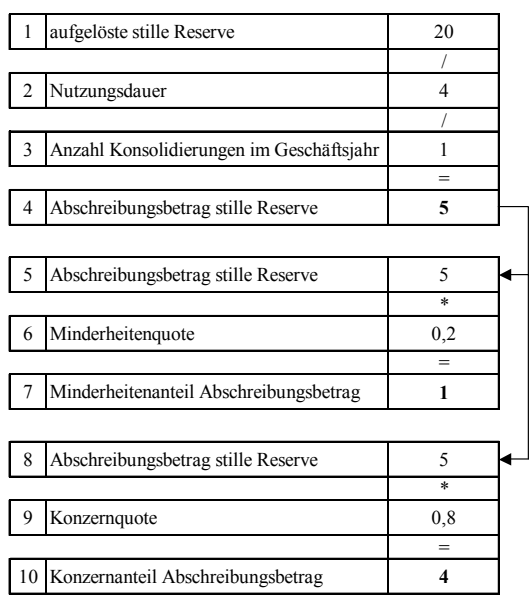

### *Abb. 100: Abschreibungen stille Reserven und Geschäftswert*

Unter der Annahme, daß die Gewinnverwendungsrechnung in der Bilanz mit der speziellen Ergebnisposition Jahresüberschuß beschrieben werden soll, erstellt das System automatisch die nachfolgend beschriebenen Buchungen. Zunächst ist die Wertberichtigung der stillen Reserve in Höhe des mit Formel (56) auf S. 217 ermittelten Abschreibungsbetrags A<sub>stR</sub> auf der Position des Anlagevermögens AV vorzunehmen, die Gegenbuchung erfolgt auf einer Aufwandsposition "Abschreibungen auf stille Reserven", AW.stR:

*per AW.stR 2 an AV- -5* 

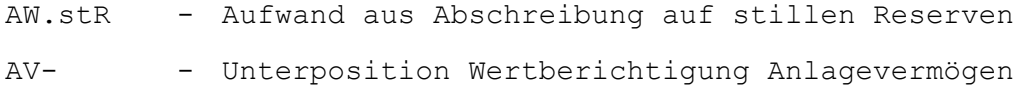

Da die Abschreibung erfolgswirksam ist, muß ein Ergebniseffekt auf der speziellen Ergebnisposition Jahresüberschuß berücksichtigt werden. Diese umfaßt jedoch lediglich den Konzernanteil i.H.v. 4:

```
per JÜ.Bil+ 4 an JÜ.GuV -4 
JÜ.Bil+ - Zugang Jahresüberschuß in der Bilanz 
JÜ.GuV - Jahresüberschuß in der GuV
```
Der Dritten zuzurechnende Anteil am Jahresüberschuß i.H.v. 1 ist auf der Minderheitenposition des Jahresüberschusses in der Bilanz zu berücksichtigen. Der Saldo beider Positionen muß sich durch die Buchung verringern, weil die Abschreibung neben dem Konzernanteil des Ergebnisses entsprechend dem Beteiligungsverhältnis auch den Minderheitenanteil am Jahresüberschuß senkt.

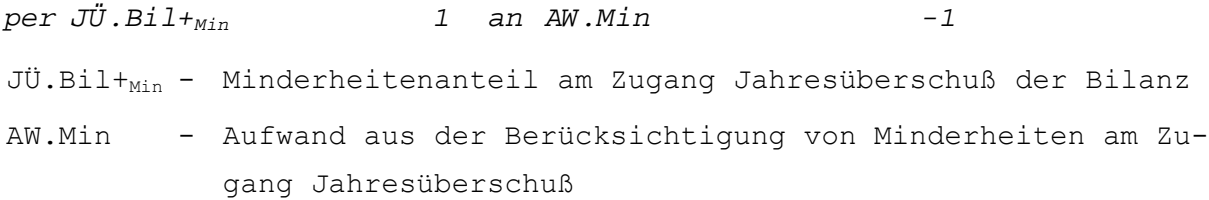

Für die statistische Position "Jahresüberschuß Gesamt" und den zugeordneten "Minderheitenanteil werden im Vorgang folgende Buchungen angelegt, die für die zweite statistische Jahresüberschußposition der Kapitalkonsolidierung, den "Jahresüberschuß korrigiert" analog erzeugt werden (ohne Abbildung).

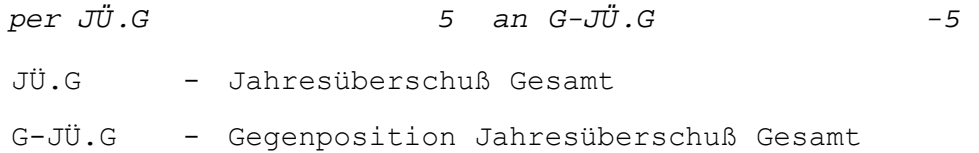

Der Minderheitenanteil am "Jahresüberschuß Gesamt" wird durch folgenden Buchungssatz um den Minderheitenanteil der Abschreibung verringert, wobei die Gegenbuchung ebenfalls auf der statistischen Gegenposition erfolgt.

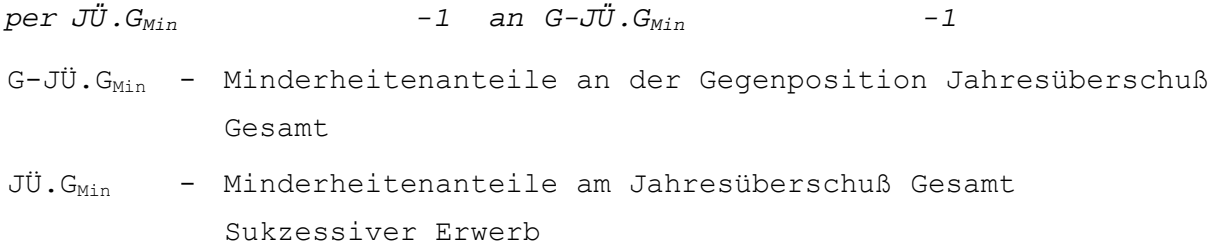

### **4.4.4.3.6.9 Sukzessiver Erwerb**

In der Maßnahme Kapitalkonsolidierung werden die mit einer nachträglichen Anteilserhöhung verbundenen Berechnungs- und Buchungsschritte im Vorgang "sukzessiver Erwerb" abgearbeitet. Der Vorgang wird bei der Konsolidierung einer Gesellschaft dann gestartet, wenn im Rahmen der Beteiligungsentwicklung positive Veränderungen des Beteiligungsbuchwertes und der Beteiligungsquote gemeldet wurden.

Auf der Grundlage dieser Informationen kann das System die infolge des sukzessiven Erwerbs notwendigen Konsolidierungen in den Positionen der beteiligten Gesellschaften vornehmen. Den Arbeitsschritten liegt folgendes Ablaufschema zugrunde:

- 1. Berechnung der Konzern- und Minderheitenanteile der Veränderung des Beteiligungsbuchwerts
- 2. Berechnung der Minderheitenanteile am Eigenkapital
- 3. Ermittlung eines vorläufigen Unterschiedsbetrags
- 4. Neubewertung des Eigenkapitals
- 5. Ermittlung der aufzulösenden Anteile der gemeldeten stillen Reserven bzw. stillen Lasten
- 6. Ermittlung eines Geschäftswertes
- 7. Verbuchung der berechneten Veränderungen auf den Positionen der Kapitalkonsolidierung bei Mutter- und Tochtergesellschaft
- **1. Berechnung der Konzern- und Minderheitenanteile der Veränderung des Beteiligungsbuchwerts**

In welchem Umfang der Betrag der für das Mutterunternehmen gemeldeten Erhöhung des Beteiligungsbuchwertes in die Konsolidierung eingeht, ergibt sich in Abhängigkeit der Beteiligungsverhältnisse im Konsolidierungskreis sowie der gewählten Anteilsermittlungsmethode. Zur Berechnung des Konzern- bzw. Minderheitenanteils an der gemeldeten Veränderung des Beteiligungsbuchwertes kommen die in Abschn. 4.4.4.3.5.1 auf S. 166ff. vorgestellten Gleichungen zur Anwendung.

# **2. Berechnung der Minderheitenanteile am Eigenkapital**

Durch die Anteilserhöhung kommt es aus Konzernsicht zu einer Verringerung der Minderheitenanteile am Tochterunternehmen. Diese müssen daher im Vorgang sukzessiver Erwerb entsprechend konsolidiert werden. Dazu werden auf Basis der kumulierten Kapitalentwicklungen der Tochter (aus der Erstkonsolidierung und aus bereits durchgeführten Folgekonsolidierungen) zunächst die Verminderungsbeträge der Minderheitenanteile je Eigenkapitalposition ermittelt. Die Berechnung erfolgt ebenfalls mit den in Abschn. 4.4.4.3.5.1 auf S. 166ff. vorgestellten Formeln.

# **3. Ermittlung eines vorläufigen Unterschiedsbetrags**

Der unter 1. ermittelte Betrag des Konzernanteils an der Beteiligungsveränderung wird mit Formel (59) gegen die Summe der zu konsolidierenden Minderheitenanteile am Eigenkapital des zu konsolidierenden Tochterunternehmens (die den zusätzlich erworbenen Konzernanteilen entsprechen) verrechnet, um den vorläufigen Unterschiedsbetrag des sukzessiven Erwerbs zu bestimmen:

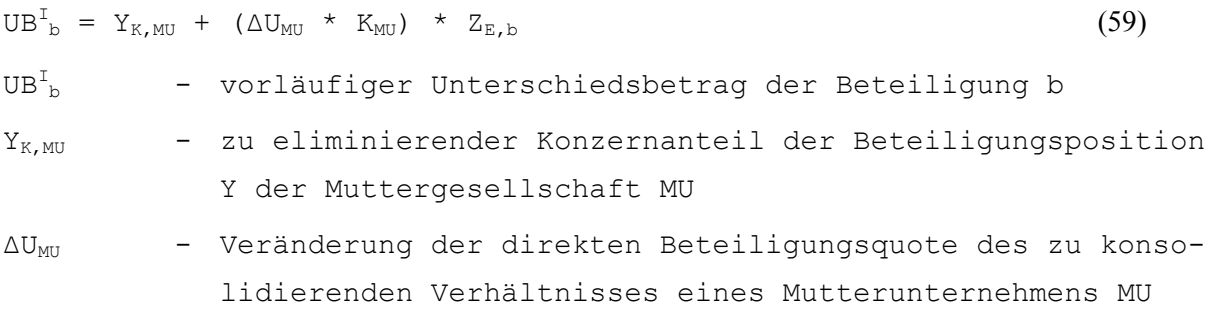

K<sub>MU</sub> - Kreisquote, die eine Konzernobergesellschaft am Mutterunternehmens MU eines zu konsolidierenden Kapitalverhältnisses hält ZE,b - gemeldetes Eigenkapital der Beteiligung b

Bei Anwendung der Buchwertmethode stellt der mit Formel (59) ermittelte Unterschiedsbetrag die maximal auflösbaren stillen Reserven dar. Wird jedoch nach der Neubewertungsmethode konsolidiert, sind die maximal auflösbaren stillen Reserven mit Gleichung (60) gesondert zu ermitteln.

$$
st_{max,N} = Y_{K,MU} / (U_{MU} * K_{MU}) - Z_{E,b}
$$
\n
$$
st_{max,N} - maximal auflöshare stillle Reserven bei der Neubewertungs-\nmethode\n
$$
U_{MU} - direkte Beteiligungsquote des zu konsolidierenden Verhältnisses eines Mutterunternehmens MU nach Erwerb
$$
$$

Die Schritte 4. bis 6. unterscheiden sich nicht von dem in den Punkten 3. bis 5. des in Abschn. 4.4.4.3.6.1 auf S. 172ff. vorgestellten Ablauf im Rahmen einer Erstkonsolidierungsrechnung, sodaß auf eine Beschreibung an dieser Stelle verzichtet werden kann.

# **7. Verbuchung der berechneten Veränderungen auf den Positionen der Kapitalkonsolidierung bei Mutter und Tochtergesellschaft**

Auf der Grundlage der ermittelten Minderheitenanteile kann nun der Buchungsbeleg des Vorgangs erzeugt werden: Die Eliminierung der Veränderung des Beteiligungsbuchwerts wird beim Mutterunternehmen, die Eliminierungen aus den Minderheitenpositionen werden beim Tochterunternehmen vorgenommen. Aufgelöste stille Reserven und Lasten werden wie bei der Erstkonsolidierung beim Tochterunternehmen auf den in der Zusatzmeldung erfaßten Positionen gebucht. Entstehen Goodwill- bzw. Badwillbeträge, so werden diese beim Mutterunternehmen erfaßt.

Neben den Buchungen auf "echten" Bilanzpositionen sind auch in diesem Vorgang Buchungen auf statistischen Kapitalpositionen vorzunehmen, die entsprechend der vorgestellten Systematik wie bei der Erstkonsolidierung durch Gegenbuchungen auf einer allgemeinen statistischen Gegenposition ausgeglichen werden. Dabei wird jede statistische Kapitalposition im Umfang des auf der zugeordneten Minderheitenposition ausgebuchten Anteils erhöht, weil diese statistischen Positionen den Konzernanteil am Eigenkapital beschreiben, der durch den sukzessiven Anteilserwerb gestiegen ist.

### **Beispiel zum sukzessiven Erwerb bei Verwendung der Buchwertmethode**

In der auf die Erstkonsolidierung folgenden Periode hat ein Mutterunternehmen A 20% weitere Anteile an seiner Tochter B erworben. Die Anschaffungskosten betrugen 100, um die der Beteiligungsbuchwert im Einzelabschluß von A erhöht wurde. Sowohl die Veränderung des Beteiligungsbuchwertes i.H.v. 100 als auch die Anteilserhöhung i.H.v. 20% wurden als Zusatzmeldedaten im Rahmen der Beteiligungsentwicklung erfaßt.

Nach dem Starten der Maßnahme Kapitalkonsolidierung identifiziert das System die vorgangsbezogenen Meldedaten und startet automatisch die zur Konsolidierung der nachträglich erworbenen Anteile erforderlichen Arbeiten. Da es sich um einen einstufigen Konzern mit der Obergesellschaft A handelt, entspricht der konsolidierungsrelevante Konzernanteil am zusätzlichen Beteiligungswert dem gemeldeten Betrag i.H.v. 100.

Auf den für die Kapitalkonsolidierung relevanten Meldepositionen wurde bei B in der Vorperiode für den Bilanzgewinn ein Wert von -100, für das Stammkapital und die Kapitalrücklage jeweils ein Wert von -200 erfaßt (s. Spalte 1 in Abb. 101), die Summenposition Eigenkapital ergab sich damit i.H.v. -500 aus (nicht abgebildet).

|       |                  | HB.II-Wert |                | Veränderung<br>Minderheitenquote    | Veränderung<br>Minderheitenanteil |  |
|-------|------------------|------------|----------------|-------------------------------------|-----------------------------------|--|
|       |                  |            |                | $\mathfrak{D}$                      | $3 = 1*2$                         |  |
|       | Stammkapital     | $-200$     |                | 20%                                 | $-40$                             |  |
|       |                  |            |                |                                     | $^{+}$                            |  |
| 2     | Kapitalrücklage  | $-200$     |                | 20%                                 | $-40$                             |  |
|       |                  |            |                |                                     | $^{+}$                            |  |
| ٦     | Bilanzgewinn     | $-100$     |                | 20%                                 | $-20$                             |  |
|       |                  |            |                |                                     | $=$                               |  |
|       |                  |            | $\overline{4}$ | Summe                               | $-100$                            |  |
|       |                  |            |                |                                     | $^{+}$                            |  |
|       |                  |            | 5              | Veränderung<br>Beteiligungsbuchwert | 100                               |  |
|       |                  |            |                |                                     | $=$                               |  |
|       |                  |            | 6              | Unterschiedsbetrag                  | $\mathbf{0}$                      |  |
| HB II | Handelsbilanz II |            |                |                                     |                                   |  |

*Abb. 101: Berechnung im Vorgang sukzessiver Erwerb* 

Spalte 3 der in Abb. 101 dargestellten Tabelle zeigt die Minderheitenanteile je Eigenkapitalposition (Zeilen 1 bis 3), deren Summe (-100) in Zeile 4 beschrieben wird. Unter Einbeziehung der Veränderung des Beteiligungsbuchwertes (Zeile 5) wird mit Formel (59) auf S. 221 der vorläufige Unterschiedsbetrag der Buchwertmethode bestimmt (Zeile 6): Da Beteiligungsbuchwert und Summe der Minderheitenanteile betragsmäßig übereinstimmen, ergibt sich ein vorläufiger Unterschiedsbetrag i.H.v. 0. Eventuell gemeldete stille Reserven und stille Lasten werden daher nicht aufgelöst, es entsteht ferner weder ein Goodwill noch ein Badwill, sodaß keine weiteren Rechenschritte im Beispielvorgang erforderlich sind.

Das System erstellt automatisch folgende Buchungssätze, mit denen erstens der gemeldete Beteiligungsbuchwert bei A i.H.v. 100 per Saldo vollständig eliminiert wird und zweitens die Minderheitenanteile entsprechend der Erhöhung des Konzernanteils durch den sukzessiven Erwerb verringert werden.

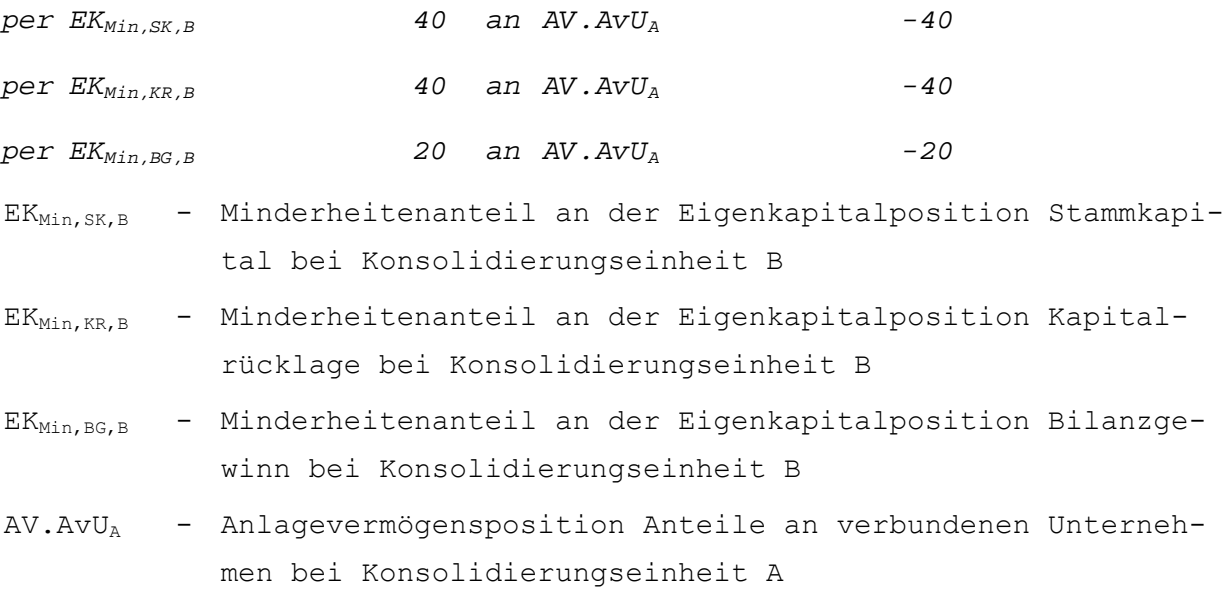

Auf den statistischen Kapitalpositionen von B sind ferner die dort gespeicherten, in der Erstkonsolidierung verrechneten Konzernanteile um den Betrag der Verringerungen auf den jeweils zugeordneten Minderheitenpositionen zu erhöhen:

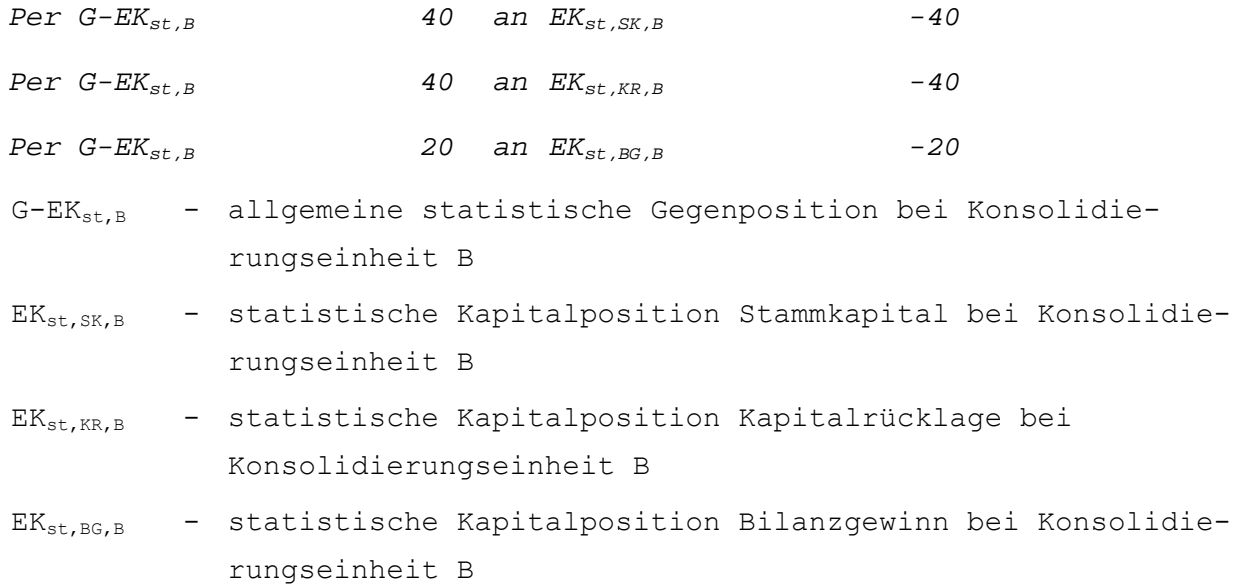

# **4.4.4.3.6.10 Abgang**

Die Endkonsolidierung von Konsolidierungseinheiten wird im EC-CS im Kapitalkonsolidierungsvorgang Abgang verwaltet. Die einen Abgang vorbereitenden Umgliederungen der Meldedaten werden in der Maßnahme Konsolidierungskreisänderungen durchgeführt.<sup>1</sup> Durch diese Umgliederungen ergeben sich die Salden der Positionen bei der in einer Berichtsperiode abgehenden Konsolidierungseinheit zu Null. Für Positionen mit einer Unterteilung nach Bewegungsarten erfolgt eine automatische Umgliederung auf eine Unterposition Abgang, um in einem Konzernanlagenspiegel einen korrekten Ausweis des Abgangs zu realisieren. Die Umgliederungen aller anderen Positionen, die keinen Aufriß nach Bewegungsarten aufweisen, erfolgen auf die spezielle Position "Verrechnung Kapitalkonsolidierung".

Zur Durchführung des Vorgangs müssen weiterhin für das Mutterunternehmen die Veränderungen in der Beteiligungsentwicklung erfaßt werden, d.h. der Abgang des Beteiligungsbuchwerts sowie die Veränderung der Beteiligungsquote.

Zweck des Vorgangs ist die Stornierung aller Buchungen der Kontierungsebene 30, d.h. aller Buchungen, die im Rahmen der Konzernzugehörigkeit in der Maßnahme Kapitalkonsolidierung durchgeführt wurden. Sie umfassen die in der Folgekonsolidierung erfaßten Veränderungen des Eigenkapitals sowie die Abschreibung von Geschäftswerten und stillen Reserven bzw. die Auflösung stiller Lasten und passivischer Unterschiedsbeträge. Denn diese Sachverhalte sind verantwortlich dafür, daß der Veräußerungserfolg des Mutterunternehmens vom Veräußerungserfolg aus Sicht des Konzerns abweicht. Um diese Abweichung ist der Veräußerungsertrag im Rahmen des Abgangs zu korrigieren.2

Die Bestimmung der Veränderung des Ergebnisses aus der Beteiligungsveräußerung erfolgt mit Formel (61):

 $\overline{a}$ 

<sup>1</sup> S. Abschn. 4.4.4.3.1.2 auf S. 157f.

<sup>2</sup> Zu den Grundlagen der Endkonsolidierung s. Abschn. 2.4.3.1.1.5.1 auf S. 29ff.

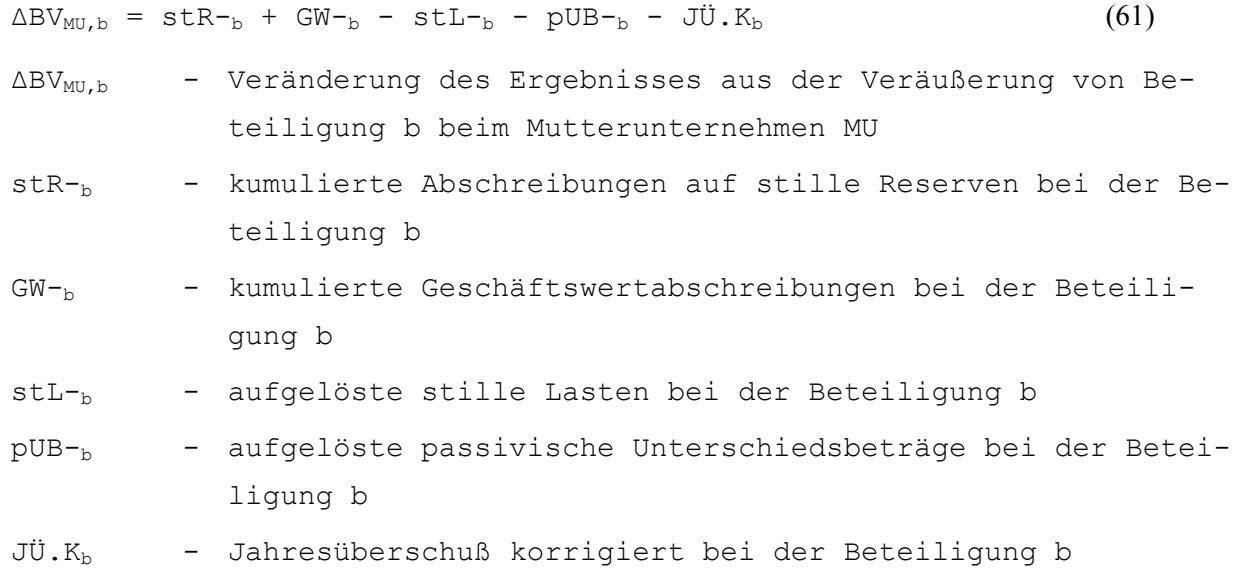

Die kumulierten Abschreibungen auf stille Reserven und Geschäftswerte zieht das System aus der Summendatenbank, in der die Abschreibungen im Rahmen des Saldovortrags je Periode auf einer Unterposition fortgeschrieben werden. Gleiches gilt für die aufgelösten stillen Lasten und passivischen Unterschiedsbeträge. Die statistische Position Jahresüberschuß korrigiert speichert je Periode die im Konzern thesaurierten Jahresüberschüsse, d.h. die Zuführungen zu den Gewinnrücklagen. Auf dieser Position erfolgt, wie auf allen statistischen Positionen, ein automatischer Saldovortrag, sodaß die Position alle bis zum Zeitpunkt des Ausscheidens der Konsolidierungseinheit vereinnahmten Jahresüberschüsse berücksichtigt.

#### **Beispiel zur Endkonsolidierung**

Das Mutterunternehmen MU hat eine Tochter TU in der Berichtsperiode veräußert. Im Rahmen der Maßnahme Konsolidierungskreisänderung wurden zunächst alle Bestands- und Erfolgspositionen, die mit der letzten Datenübernahme in der Summendatenbank erfaßt wurden, ausgebucht. Damit ist gewährleistet, daß in der Veräußerungsperiode alle Positionen der veräußerten Gesellschaft einen Nullsaldo ausweisen und damit den Konzernabschluß nicht mehr beeinflussen.

Im Vorgang Endkonsolidierung der Maßnahme Kapitalkonsolidierung wird gemäß Formel (61) der Saldo aller seit der Erstkonsolidierung von TU in der Maßnahme gebuchten Veränderungen des Beteiligungsansatzes i.H.v. -100 ermittelt, d.h. gegenüber dem Erfolg im Einzelabschluß von MU kommt es aus Konzernsicht zu einer Erhöhung um diesen Betrag, weil im SAP-System Erträge mit negativem Vorzeichen gepflegt werden. In Abhängigkeit des Vorzeichens erfolgt im Anschluß eine Zuordnung zu einer im Customizing festgelegten Verbuchungsposition "Erträge aus Beteiligungsveräußerungen". Da der Beteiligungsbuchwert aufgrund der Veräußerung nicht mehr in der Bilanz enthalten ist, erfolgt die Gegenbuchung auf einem Korrekturposten Eigenkapital.

```
per EK.KO 100 an ER.BVMU,TU -100 
EK.KO - Korrekturposten der Konsolidierung 
ER.BV<sub>MU.TU</sub> - Ertrag aus Beteiligungsveräußerung von TU bei MU
```
Zur Berücksichtigung des Ergebniseffekts werden die speziellen Ergebnispositionen bebucht:

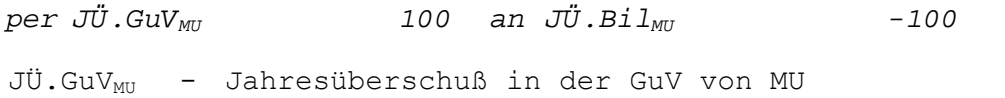

JÜ.Bil<sub>MU</sub> - Jahresüberschuß der Bilanz von MU

Ergibt sich in der Berechnung gemäß Formel (61) ein negativer Saldo, so drehen sich die beiden Buchungssätze um, d.h. die im Soll angesprochenen Positionen werden im Haben bebucht und umgekehrt.

### **4.4.4.4 Quotierungen**

Grundlegende Voraussetzung zur Quotenkonsolidierung eines Gemeinschaftsunternehmens ist die Auswahl dieser Einbeziehungsart im Rahmen der Festlegungen zum Umfang der Nutzung der Kapitalkonsolidierung.1

Die Einbeziehungsart Quotenkonsolidierung unterscheidet sich von der Vollkonsolidierung in erster Linie dadurch, daß die Einzelabschlüsse von Gemeinschaftsunternehmen nicht in vollem Umfang, sondern quotal, d.h. entsprechend der Beteiligungsquote an diesen Unternehmen einbezogen werden. Die Quotierung der Meldedaten ist in einer separaten Maßnahme des Datenmonitors organisiert, die nachfolgend vorgestellt wird. Neben den Meldedaten werden auch die Konsolidierungsgrößen der Konzernaufrechnungen quotiert, wobei im EC-CS spezielle Quotierungsverfahren eingesetzt werden können, die ebenfalls in diesem Abschnitt erläutert werden.

### **4.4.4.4.1 Quotierung der Meldedaten**

Die Einzelabschlüsse von Gemeinschaftsunternehmen werden in der Maßnahme Datenübernahme genauso wie die Einzelabschlüsse von Tochterunternehmen zu 100% erfaßt. Die Maßnahme Quotierung der Meldedaten schließt sich standardmäßig an die Maßnahmen Währungsumrechnung und Anpassungsbuchungen an, d.h. quotiert werden die angepaßten Meldedaten (HB.II-Werte) des Gemeinschaftsunternehmens.

Die Ermittlung von Quotensätzen einzelner Positionen i erfolgt mit Formel (62):

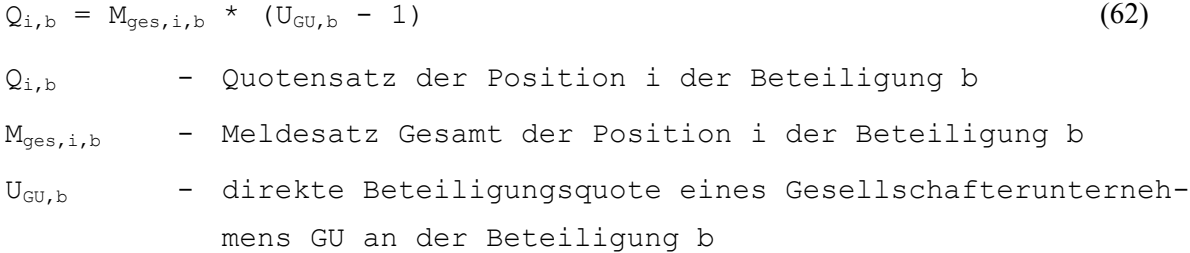

Diese Quotensätze werden parallel zu den 100%-Sätzen der Meldedaten in der Summendatenbank gespeichert. Mit Formel (63) wird der quotierte Meldesatz aus dem ermittelten Quotensatz einer Position i sowie dem Meldesatz Gesamt dieser Position berechnet:

$$
M_{q,i,b} = Q_{i,b} + M_{ges,i,b}
$$
\n
$$
M_{q,i,b} - Meldesatz Quotiert der Position i des
$$
\n
$$
Gemeinschaftsunternehmens b
$$
\n
$$
(63)
$$

Betrachtet man Formel (62) und (63), so wird zunächst ein Minderheitenanteil am gemeldeten Wert einer Position i ermittelt. Dieser Minderheitenanteil wird (mit umgekehrtem Vorzeichen) zur Meldeposition addiert. Anders ausgedrückt, wird der quotierte Meldesatz M<sub>q,i,b</sub> in Formel (63) als Differenz zwischen gesamtem Meldesatz und seinem Minderheitenanteil berechnet.

 $\overline{a}$ 

<sup>1</sup> S. Abschn. 4.4.4.3.3.1 auf S. 162ff.

Die ermittelten Werte der einzelnen Positionen werden in die Summendatenbank eingetragen. Die Meldesätze Gesamt werden dabei jedoch nicht überschrieben, sondern verbleiben in der Datenbank.

### **4.4.4.4.2 Quotierung von Konsolidierungsgrößen der Konzernaufrechnung**

Bei Konzernaufrechnungen werden die zu verrechnenden Beträge von Gemeinschaftsunternehmen analog zu den Meldedaten quotiert. Das EC-CS liest zu diesem Zweck aus den Positionssets die konsolidierungsrelevanten Meldedaten, ermittelt entsprechend der anzuwendenden Quote den Quotensatz mit Formel (62) und berechnet im Anschluß durch analoge Anwendung der Formel (63) die quotierten Konsolidierungsgrößen Kq.

Ist lediglich einer der Partner ein Gemeinschaftsunternehmen, so wird auch nur für dieses Unternehmen eine quotierte Konsolidierungsgröße ermittelt. Der Umfang der quotierten Konsolidierungsgröße bestimmt einseitig den Aufrechnungsumfang der paarweisen Eliminierung. Entsprechend den Festlegungen im jeweiligen Positionsset wird auf den Partnerkontierungen der Beteiligten ein entsprechender Betrag gekürzt. Beim vollkonsolidierten Unternehmen wird der mit dem quotal einbezogenen Partner kontierte Restbetrag umgegliedert auf eine Position "... gegenüber Fremden" (z.B. Forderungen, Verbindlichkeiten, Zinserträge, etc.). Die hierzu notwendigen Umgliederungen muß der Anwender in der Methodendefinition zur Quotenkonsolidierung festlegen.

Sind beide Partner Gemeinschaftsunternehmen, so wird für jeden Partner eine quotierte Konsolidierungsgröße berechnet. In diesem Fall gibt es jedoch zwei Quoten. Welche dieser Quoten den konsolidierungsrelevanten Umfang bei den Beteiligten definiert, hängt vom gewählten Quotierungsverfahren ab.

Hier bietet das EC-CS zwei voreingestellte Konfigurationsmöglichkeiten, aus denen in der Stammdatenkonfiguration einer Sicht eine Auswahl zu treffen ist: erstens das Minimumverfahren, zweitens das Produktverfahren.

- Minimumverfahren

Maßgabe der Bestimmung des zu eliminierenden Betrages ist die kleinere Quote, mit der die Quotensätze der Eliminierungsgrößen beider Partner berechnet werden. Dies bedeutet, daß bei dem Gemeinschaftsunternehmen mit der größeren Quote der Quotensatz der Meldedaten und der Quotensatz der Konsolidierung voneinander abweichen, mithin nach der Eliminierung ein Restbetrag auf der Aufrechnungsposition verbleibt. Somit wird, analog zum beschriebenen Szenario einer Aufrechnung mit nur einem Gemeinschaftsunternehmen, auch beim Minimumverfahren eine einseitig bestimmte Aufrechnung vorgenommen. Bei der Gesellschaft mit der größeren Quote wird der verbleibende Betrag entsprechend den Customizingeinstellungen des Anwenders auf eine zugeordnete Position ..... gegenüber Fremden" umgegliedert.

- Produktverfahren

Im Gegensatz zum Minimumverfahren werden hier die Quotensätze der Konsolidierungsgrößen durch Multiplikation mit den jeweiligen Beteiligungsquoten berechnet. Dies bedeutet, daß je beteiligtem Unternehmen der Quotensatz der Konsolidierung mit dem Quotensatz der Meldedaten übereinstimmt und damit auch der quotierte Meldesatz sowie der quotierte Konsolidierungssatz.

Aus Konzernsicht zu eliminieren sind jedoch nicht die ermittelten Konsolidierungssätze, weil beide Anteile Dritter enthalten. Diese werden im Unterschied zum Minimumverfahren für beide Partner ermittelt (s. Formel (64)) und auf entsprechende Positionen umgegliedert:

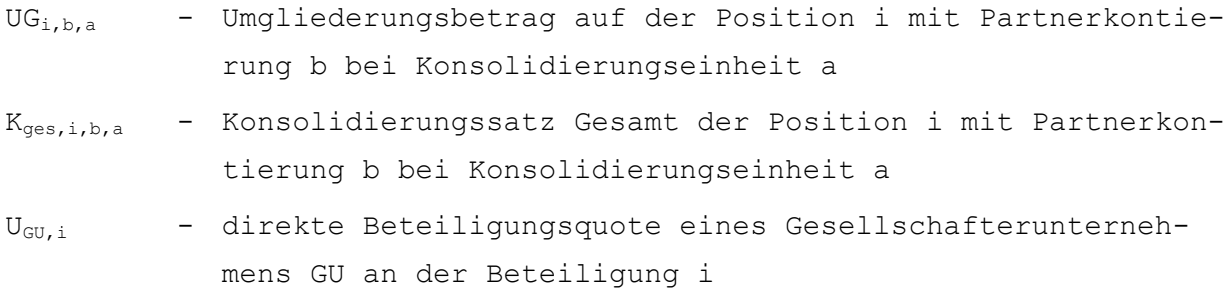

Die Multiplikation des in der Aufrechnungsmaßnahme ermittelten Konsolidierungssatzes Kges,i,,b,a mit der Beteiligungsquote UGU,a erfolgt wegen der aufgrund der Einbeziehungsart einer Konsolidierungseinheit a erforderlichen Quotierung. Die Multiplikation mit dem Minderheitenanteil (1 -  $U_{\text{GU},b}$ ) des Partners b dient der Ermittlung des Anteils, der auf eine Position ....gegenüber Fremden" auszuweisen ist.

Eingangsgröße der Berechnung des Betrages, der aus Konzernsicht zu eliminieren ist (Eliminierungsbetrag  $E_{i,b,a}$ ), ist je Partner die Differenz zwischen dem Konsolidierungssatz  $K_{q,i,b,a}$  und dem Umgliederungsbetrag UG<sub>i,b,a</sub>.

$$
E_{i,b,a} = K_{q,i,b,a} - UG_{i,b,a}
$$
 (65)  
\n
$$
E_{i,b,a} - Elimine rungsbetrag der Position i mit Partnerkontierung\nb bei Konsolidierungsgröße der Position i mit Part-\n
$$
K_{q,i,b,a} - quotiente Konsolidierungsgröße der Position i mit Part-\nnerkontierung b bei Konsolidierungseinheit a
$$
$$

Weichen diese Eliminierungsbeträge bei den Aufrechnungspartnern voneinander ab, so ist der Betrag der kleineren Differenz die maßgebende Größe der Eliminierungsbuchung.

Der Grund für unterschiedliche Eliminierungsbeträge sind Aufrechnungsdifferenzen. Deren Quotensätze werden bei Anwendung des Produktverfahrens mit Formel (66) berechnet, bei der die in der Aufrechnung ermittelte Differenz ADges,a,b (Formel (13) auf S. 139) mit einer Minderheitenquote multipliziert wird, in die das Produkt der Beteiligungsquoten beider Gemeinschaftsunternehmen eingeht:

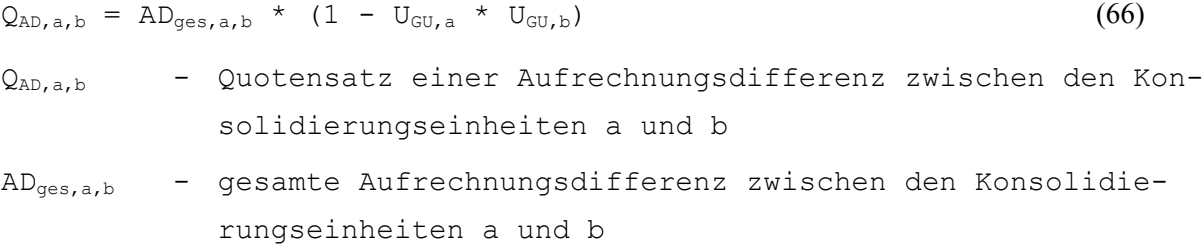

Die quotierte Aufrechnungsdifferenz AD<sub>q,a,b</sub> wird mit Formel (67) berechnet:

$$
AD_{q, a,b} = Q_{AD, a,b} + AD_{ges, a,b}
$$
 (67)  
\n
$$
AD_{q, a,b} - quotient \nautrechnungsdifferenz zwischen den Konsolidie-rungseinheiten a und b
$$

Zur Buchung der erfolgswirksamen Aufrechnungsdifferenzen werden jedem Positionsset Differenzenposition zugewiesen, die dergestalt konfiguriert sind, daß bei positivem Vorzeichen der Differenz AD<sub>q,a,b</sub> die Position "sonstige Aufwendungen", bei negativem Vorzeichen die Position "sonstige Erträge" eines GuV-Positionsplans angesprochen wird.

### **Beispiel zum Produktverfahren**

Gemeinschaftsunternehmen A wird mit einer Quote von 50%, Gemeinschaftsunternehmen B mit einer Quote von 20% in den Konzernabschluß einbezogen (s. Spalten 2 und 3 in Tabelle 1 der Abb. 102). Zwischen beiden Unternehmen besteht ein Schuldverhältnis, welches im Rahmen der Maßnahme Konzernaufrechnungen aus dem Konzernabschluß zu eliminieren ist. In den jeweiligen Einzelabschlüssen weist A gegenüber B eine Forderung i.H.v. 100 bzw. B gegenüber A eine Verbindlichkeit i.H.v. 150 aus (s. Spalte 4 in Tabelle 1).

Abb. 102 zeigt in Tabelle 1 die Ermittlung der Quotensätze der Meldedaten von Forderung und Verbindlichkeit (Spalte 5) und der quotierten Meldedaten dieser Positionen (Spalte 6). Die quotierten Meldedaten werden in die Summendatenbank des EC-CS geschrieben (Erfassungsvorgang (1) in Spalte 6), ohne die Meldesätze in Spalte 4 zu überschreiben.

Neben der Quotierung der Meldedaten ist eine Quotierung der in der Konzernaufrechnung ermittelten Konsolidierungsdaten erforderlich: In Spalte 8 des Tableaus 1 wird der Quotierungssatz der Konsolidierung, in Spalte 9 die quotierte Konsolidierungsgröße ausgehend von der bereits ermittelten gesamten Konsolidierungsgröße (Spalte 7) berechnet.

Konzernaufrechnung

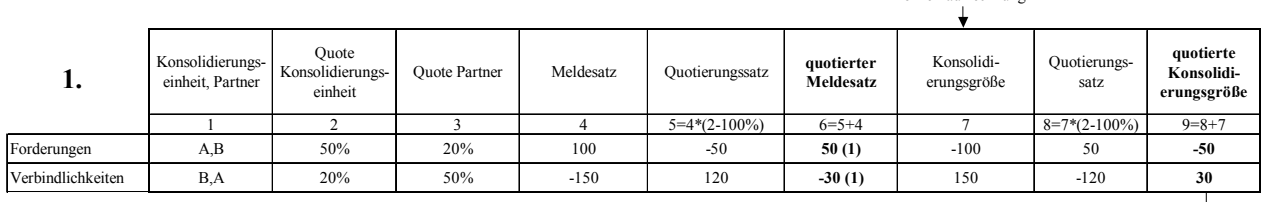

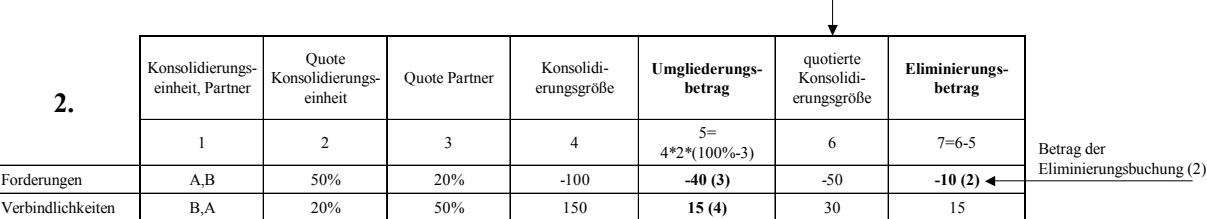

| J.               | Konsolidierungs-<br>einheit, Partner | Ouote<br>Konsolidierungs-<br>einheit | <b>Quote Partner</b> | Meldesatz<br>Forderung | Meldesatz<br>Verbindlichkeit | Aufrechnungs-<br>differenz | Quotierungssatz<br>Aufrechnungs-<br>differenz | quotierte<br>Aufrechnungs-<br>differenz |
|------------------|--------------------------------------|--------------------------------------|----------------------|------------------------|------------------------------|----------------------------|-----------------------------------------------|-----------------------------------------|
|                  |                                      |                                      |                      |                        |                              | $6=4+5$                    | $7=$<br>$6*(2*3-100\%)$                       | $8=7+6$                                 |
| sonstiger Ertrag |                                      | 20%                                  | 50%                  | 100                    | $-150$                       | $-50$                      | 45                                            | $-5(5)$                                 |

*Abb. 102: Anwendung des Produktverfahrens bei Konzernaufrechnungen* 

Zu Tabelle 2: Die gesamten und die quotierten Konsolidierungsgrößen der Forderung und der Verbindlichkeit (Spalte 4 bzw. Spalte 6) sind Eingangsgrößen der Berechnung der Umgliederungsbeträge der Forderungen bzw. Verbindlichkeiten ggü. Dritten (Spalte 5) sowie des Eliminierungsbetrages in Spalte 7. Die Umgliederungsbeträge (40 für die Forderungen, 15 für die Verbindlichkeiten) werden mit Formel (64) auf S. 227, die Eliminierungsbeträge mit Formel (65) auf S. 228 ermittelt. Maßgeblich für die Eliminierungsbuchung zwischen den Positionen des Aufrechnungssets ist der kleinere Eliminierungsbetrag, also die Forderung von 10.

Zu Tabelle 3: Da die Beträge der Meldesätze des Positionssets voneinander abweichen (Forderung 100 vs. Verbindlichkeit 150, Spalten 4 und 5), entsteht eine Aufrechnungsdifferenz (Spalte 6). Ausgehend von dieser Größe wird, wie für die Melde- und Konsolidierungsdaten in Tabelle 1, eine Quotierung vorgenommen. Der Quotensatz der Aufrechnungsdifferenz wird mit Formel (66) auf S.

230 Analyse der SAP R/3-Komponente EC-CS

228 berechnet. Im Anschluß kann die quotierte Aufrechnungsdifferenz (Spalte 8) mit Formel (67) auf S. 228 bestimmt werden, deren Betrag der Differenz zwischen den in Spalte 7 von Tabelle 2 dargestellten Eliminierungsbeträgen entsprechen muß.

Die Darstellung der EC-CS-Quotierungsrechnung macht deutlich, daß die quotierte Konsolidierung parallel zur Vollkonsolidierung auf Basis der Meldedaten erfolgt. Je Kontierungsebene (Datenerfassung, Aufrechnung) werden in Tabelle 1 der Abb. 102 Quotierungssätze ermittelt (Spalte 8), mit denen die jeweiligen quotalen Anteile der Melde- bzw. Konsolidierungsgrößen (Spalten 6 bzw. 9) einer Aufrechnungsposition berechnet werden.

Das System bucht auf Basis dieser Berechnungen wie folgt: Die quotierte Eliminierungsbuchung (Kennzeichnung (2) in Spalte 7 von Tabelle 2 der Abb. 102) verrechnet auf den korrespondierenden Partnerkontierungen mit einem Betrag von 10 den Konzernanteil des Schuldverhältnisses zwischen den beiden Gemeinschaftsunternehmen:

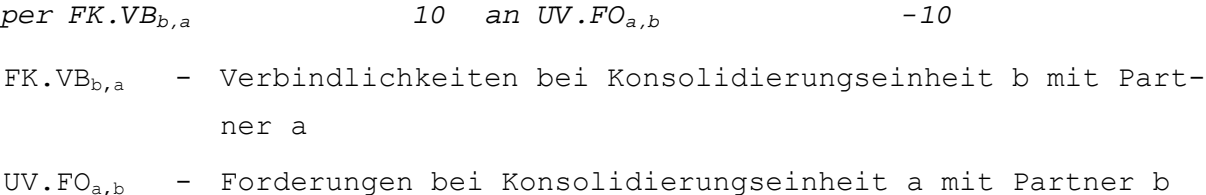

Die ermittelten Anteile Dritter (Buchungen (3) und (4) in Spalte 5 der Tabelle 2) werden mit folgenden Buchungssätzen konsolidiert:

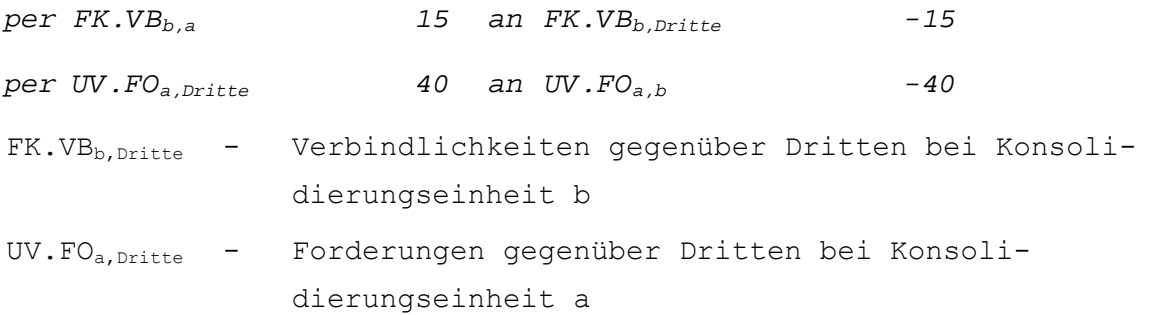

Die Aufrechnungsdifferenz wird aufgrund des negativen Vorzeichens als sonstiger betrieblicher Ertrag bei Konsolidierungseinheit b erfaßt (Buchung (5) in Tabelle 3 der Abb. 102). Entsprechend dieser Erfolgswirkung sind ein Ergebniseffekt und latente Steuern zu berücksichtigen, die hier nicht abgebildet sind:1

```
per FK.VBb,a 5 an ER.sEb -5 
ER.\,sE<sub>b</sub> - sonstiger betrieblicher Ertrag bei Konsolidierungsein-
           heit b
```
### **4.4.4.4.3 Quotierung von Konsolidierungsgrößen der Zwischenergebniseliminierung**

Wie für die Konzernaufrechnungen beschrieben, werden auch in der Maßnahme Zwischenergebniseliminierung die Beträge auf den konsolidierungsrelevanten Positionen von Gemeinschaftsunternehmen analog zu den Meldedaten quotiert.

Die Konsolidierungsquote entspricht, wie bei der Konzernaufrechnung, für den Fall, daß entweder nur das bestandsführende oder nur das liefernde Unternehmen quotal einbezogen wird, der Quote

 $\overline{a}$ 

<sup>1</sup> Zum Ergebniseffekt und latenten Steuern in der Konzernaufrechnung s. Abschn. 4.4.4.1.2 auf S. 139.

des Gemeinschaftsunternehmens. Sind beide Partner Gemeinschaftsunternehmen, so bietet das EC-CS auch hier die Möglichkeit, wahlweise mit dem Minimumverfahren oder dem Produktverfahren zu konsolidieren.

Beim Minimumverfahren ist die Konsolidierungsquote beider Partner die kleinere Beteiligungsquote. Die einheitlich quotierten Konsolidierungssätze der Partner einer internen Lieferung sind entsprechend dem beschriebenen Verfahren im Rahmen einer Konzernaufrechnung zu behandeln. Die wesentliche Einschränkung gegenüber der Konzernaufrechnung besteht darin, daß neben der Eliminierungsrechnung keine Umgliederungen vorgenommen werden, d.h. die quotierten Konsolidierungsgrößen gehen in vollem Umfang in die Eliminierungsrechnung zur Konsolidierung der Zwischenergebnisse ein.

Beim Produktverfahren werden im Gegensatz zur Konzernaufrechnung von Gemeinschaftsunternehmen einheitliche Quotensätze Qi,a verwendet, die mit Formel (68) zu berechnen sind:

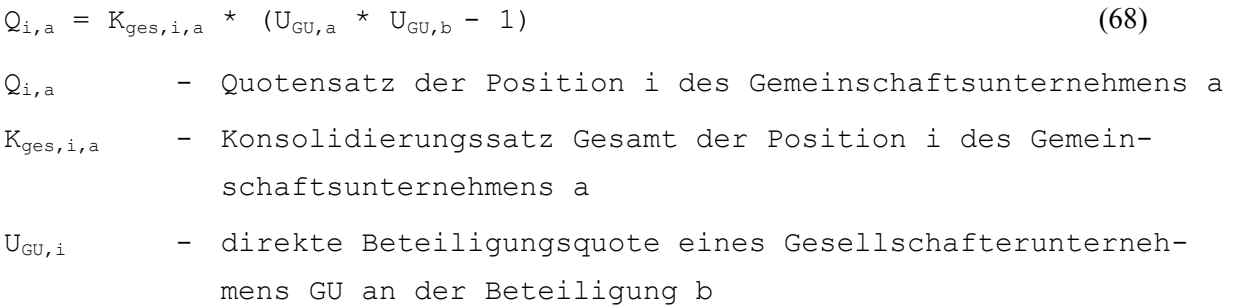

Mit Formel (69) wird die quotierte Konsolidierungsgröße Kq,i,a aus dem ermittelten Quotensatz einer Position i sowie der Konsolidierungsgröße Gesamt dieser Position berechnet:

$$
K_{q,i,a} = Q_{i,a} + K_{ges,i,a}
$$
 (69)  
\n
$$
K_{q,i,a} = \text{Konsolidierungssatz Quotiert der Position i des Gemein-schaftsunternehmens a}
$$

Dies bedeutet, daß der Umfang zu eliminierender Zwischenergebnisse bei Anwendung des Produktverfahrens im Vergleich zum Minimumverfahren kleiner ist. Grund hierfür ist der Umstand, daß die Quotensätze beim Minimumverfahren betragsmäßig kleiner sind. Dort geht grundsätzlich nur eine - die kleinere - Konzernquote in die Quotensatzermittlung ein. Beim Produktverfahren dagegen wird das Produkt beider Konzernquoten verwendet. Da beide Quoten kleiner als 1 sind, ist das Produkt stets kleiner als beide Konzernquoten. Weil also die Quotensätze beim Minimumverfahren kleiner sind, fallen entsprechend die quotierten Konsolidierungsgrößen und damit der Eliminierungsumfang größer aus als beim Produktverfahren.

# **4.4.4.5 Equity-Konsolidierung**

 $\overline{a}$ 

Bei der Equity-Konsolidierung werden im Gegensatz zur Vollkonsolidierung und zur Quotenkonsolidierung keine (anteiligen) Vermögensgegenstände, Schulden oder Eigenkapitalien in den Konzernabschluß übernommen. Während der Konzernzugehörigkeit wird lediglich der aus Konzernsicht zutreffende Beteiligungsansatz ermittelt und entsprechend den anteiligen Jahreserfolgen - ggf. korrigiert um Gewinnverwendungsmaßnahmen - fortgeschrieben. Dabei ist grundsätzlich zwischen den beiden Verfahren Buchwertmethode (one-line-consolidation) bzw. Kapitalanteilsmethode (twoline-consolidation) zu unterscheiden.<sup>1</sup>

<sup>1</sup> Zu den Grundlagen der Konsolidierung at Equity im Konzernabschluß s. Abschn. 2.4.4 auf S. 55ff.

### **4.4.4.5.1 Meldedaten der Equity-Konsolidierung**

Um eine Konsolidierung at Equity durchführen zu können, müssen auch bei dieser Einbeziehungsart Meldedaten vorgangsbezogen erfaßt werden. Für die Erstkonsolidierung sind, analog zur Vollund Quotenkonsolidierung, Kapital- und Beteiligungsentwicklung als Zusatzmeldedaten (Kapitalentwicklungen optional auch aus der Summendatenbank) zu erfassen. Zum Zweck der Fortschreibung des Beteiligungswertes in Folgekonsolidierungen ist abweichend zu den anderen Einbeziehungsarten eine Ergebnisentwicklung in das EC-CS einzugeben, deren Meldeumfang (Jahresüberschuß, Dividendenausschüttung, ...) im Customizing festzulegen ist. Diesem Meldeumfang sind im Anschluß Buchungspositionen zuzuordnen, auf denen das System die Meldedaten einbuchen soll.

Die Daten des Meldeumfangs können, wie bei der Kapitalentwicklung, entweder aus der Summendatenbank des EC-CS oder aus Zusatzmeldedaten generiert werden, die entsprechenden Festlegungen werden in den globalen bzw. in den methodenbezogenen Einstellungen der Kapitalkonsolidierung vorgenommen.

### **4.4.4.5.2 Customizing der Equity-Konsolidierung**

Die Einstellungen zur Buchwertmethode bzw. zur Kapitalanteilsmethode können im Customizing der Kapitalkonsolidierungsmethode definiert werden, wenn der Anwender in der Festlegung des Nutzungsumfangs die Einbeziehungsart Equity-Konsolidierung aktiviert hat.

**-** Buchwertmethode (one-line-consolidation)

Bei diesem Verfahren werden in der Konzernbilanz der Beteiligungswert des assoziierten Unternehmens und ein Geschäfts- oder Firmenwert zusammengefaßt ausgewiesen. Ein in der Erstkonsolidierung entstehender Geschäfts- oder Firmenwert muß daher dieser Position zugewiesen werden. Die erforderliche Konfiguration wird entweder in den globalen Einstellungen der Kapitalkonsolidierung oder im Rahmen der Methodendefinitionen vorgenommen.

In der Praxis wird bei Anwendung der Buchwertmethode häufig ein gesonderter Ausweis des Geschäfts- oder Firmenwert z.B. im Anhang des Konzernabschlusses verlangt. Zu diesem Zweck besteht die Möglichkeit, zur Position "Beteiligungen an assoziierten Unternehmen" eine Unterposition zu definieren, auf der die Geschäfts- oder Firmenwert-Beträge assoziierter Unternehmen als "Zugang Geschäfts- oder Firmenwert" gebucht werden können. Dieser Unterposition kann im Anschluß ein in der Erstkonsolidierung entstehender Geschäfts- oder Firmenwert zugeordnet werden. Damit besteht die Möglichkeit, den Umfang der Geschäftswerte aus Equity-Konsolidierungen zu generieren und explizit zu berichten.

**-** Kapitalanteilsmethode (two-line-consolidation)

Im Unterschied zur Buchwertmethode wird ein entstehender Geschäfts- oder Firmenwert auf einer separaten Bilanzposition ausgewiesen. Dies ist regelmäßig die Position, auf die in der Vollkonsolidierung entstehende Geschäftswerte gebucht werden. Das Customizing der entsprechenden Position kann somit für beide Einbeziehungsarten (Vollkonsolidierung und Equity-Konsolidierung) einheitlich und damit in einem Arbeitsschritt erfolgen.

Grundsätzlich gilt, daß alle Buchungen der Equity-Konsolidierung im Einzelabschluß des Mutterunternehmens vorgenommen werden, unabhängig davon, ob für ein assoziiertes Unternehmen im Rahmen der Datenübernahme Einzelabschlußdaten erfaßt wurden oder nicht.
### **4.4.4.5.3 Durchführung der Equity-Konsolidierung**

### **Erstkonsolidierung**

Analog zur Vollkonsolidierung wird auf Basis der Meldedaten der Kapital- bzw. Beteiligungsentwicklung eine Verrechnung des (anteiligen) Beteiligungsbuchwertes gegen das anteilige Eigenkapital des assoziierten Unternehmens durchgeführt. Der jeweiligen Anteilsermittlung liegen in Abhängigkeit der gewählten Methode (direkte vs. Kreisanteile) die in Abschn. 4.4.4.3.5.1 auf S. 166ff. beschriebenen Strukturgleichungen zugrunde.

Im Anschluß wird ebenfalls entsprechend dem Vorgehen bei einer Vollkonsolidierung ein vorläufiger Unterschiedsbetrag UB<sup>I</sup> ermittelt. Handelt es sich um einen aktivischen Unterschiedsbetrag, so ist dieser ggf. um die Konzernanteile der gemeldeten stillen Lasten bzw. stillen Reserven zu korrigieren (eine Aufdeckung von Konzern- und Minderheitenanteilen wie bei der Neubewertungsmethode der Vollkonsolidierung ist bei einer Equity-Konsolidierung grundsätzlich nicht möglich).

Ist die Differenz zwischen aktivischem Unterschiedsbetrag zzgl. anteiliger stiller Lasten und der Summe der anteiligen stillen Reserven kleiner als Null, kommt, wie bei der Vollkonsolidierung, zur Ermittlung des Auflösungsumfangs stiller Reserven ein vom Anwender im Rahmen des Customizing definiertes Verfahren zur Anwendung (proportionale Auflösung oder Auflösung nach Prioritäten). In diesem Fall entsteht kein Geschäftswert. Ergibt die beschriebene Differenz jedoch einen Wert größer Null, so ist sie als Geschäfts- oder Firmenwert zu interpretieren.

Während das vorgestellte Berechnungsschema für Buchwert- und Kapitalanteilsmethode identisch ist, weichen die Buchungsverfahren dieser Methoden voneinander ab:

**-** Buchwertmethode

Bei der Buchwertmethode verbleibt ein ggf. entstandener Geschäfts- oder Firmenwert auf der Beteiligungsposition. Wird, wie beschrieben, im Customizing eine Unterposition "Zugang Geschäfts- oder Firmenwert" definiert und dieser der Geschäfts- oder Firmenwert der Equity-Konsolidierung zugeordnet, so führt das System eine automatische Umgliederung durch, in deren Ablauf der Betrag aus der Unterposition "Anfangsbestand Beteiligungsbuchwert" auf die genannte Zugangsposition gebucht wird. Damit verändert sich der Saldo der Position Beteiligungsbuchwert in der Erstkonsolidierung nicht, es kommt lediglich zu einer Umbuchung zwischen den beiden genannten, der Position Beteiligungsbuchwert zugeordneten Unterpositionen.

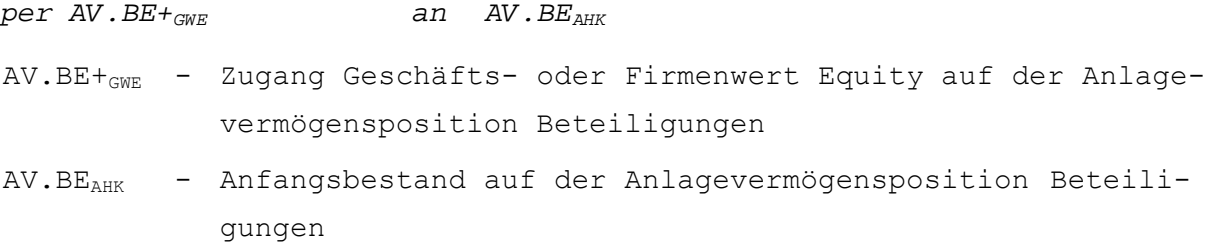

Entsteht anstatt eines Geschäfts- oder Firmenwert ein Badwill, so wird dieser automatisch auf einer statistischen Position erfaßt. Umgliederungen oder sonstige Veränderungen auf Unterpositionen des Beteiligungswertes finden in diesem Fall nicht statt.

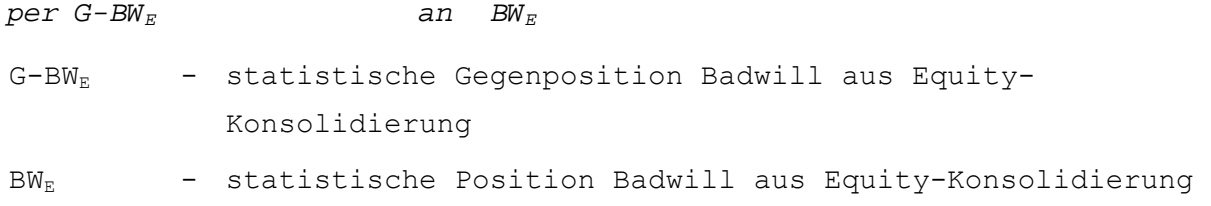

Damit wird der Forderung entsprochen, daß bei Anwendung der Buchwertmethode in der Erstkonsolidierung der Ansatz des anteiligen Eigenkapitals (im Konzernabschluß repräsentiert durch die Beteiligung) dem Buchwert der Beteiligung am assoziierten Unternehmen entspricht.

**-** Kapitalanteilsmethode

Ergibt die beschriebene Rechnung bei Anwendung dieser Methode einen positiven Geschäftswert, so wird er im Abschluß des Mutterunternehmens aus dem Beteiligungswert auf einer eigene Geschäftswertposition gebucht, d.h. der Saldo der Beteiligungsposition wird im Gegensatz zur Buchwertmethode um den Geschäfts- oder Firmenwert vermindert.

```
per AV.GW+ an AV.BEAHK
AV.GW+ - Zugang auf der Anlagevermögensposition Geschäftswert 
AV.BE<sub>AHK</sub> - Anfangsbestand auf der Anlagevermögensposition Beteili-
            gungen
```
Ist der Geschäfts- oder Firmenwert negativ, d.h. es entsteht ein Badwill, so wird er, wie für die Buchwertmethode beschrieben, auf einer speziellen statistischen Position ausgewiesen. Damit wird der Ansatz des anteiligen Eigenkapitals höchstens auf den Ansatz des Beteiligungsbuchwertes begrenzt (für den Fall, daß sich ein Geschäftswert kleiner gleich Null ergibt). Bei einem Geschäftswert größer Null wird der Beteiligungsbuchwert durch die beschriebene Umgliederung um den Betrag des Geschäfts- oder Firmenwertes vermindert.

### **Folgekonsolidierung**

In Folgekonsolidierungen wird der Ansatz der Beteiligung am assoziierten Unternehmen entsprechend den anteiligen Eigenkapitalveränderungen fortgeschrieben. Die Veränderungen werden entweder als Zusatzmeldedaten in der Ergebnisentwicklung erfaßt und den zugeordneten Positionen zugewiesen oder - bei einer Kennzeichnung als Meldepositionen der Equity-Konsolidierung - direkt aus der Summendatenbank ausgelesen.

Für jede der gemeldeten Eigenkapitalentwicklungen wird entsprechend der Beteiligungsstruktur des Konsolidierungskreises der konsolidierungsrelevante Konzernanteil ermittelt. Im Anschluß wird jeder der anteiligen Sachverhalte in einem eigenen Buchungssatz mit dem Ansatz der Beteiligung am assoziierten Unternehmen verrechnet. Entsprechend dem allgemeinen Verrechnungsschema der Fortschreibung eines Beteiligungsansatzes assoziierter Unternehmen werden die anteiligen Ergebnisbeiträge des assoziierten Unternehmens als Zuschreibung oder Abschreibung des Beteiligungsansatzes gebucht (s. Abb. 13 auf S. 56).

Für die regelmäßig verwendeten Meldepositionen wird wie folgt gebucht: Der anteilige Jahresüberschuß wird in der GuV des Mutterunternehmens auf einer Position "Gewinne aus assoziierten Unternehmen"(ER.Gass) erfaßt, die Gegenbuchung erfolgt auf der Unterposition Zuschreibung des Beteiligungsansatzes:

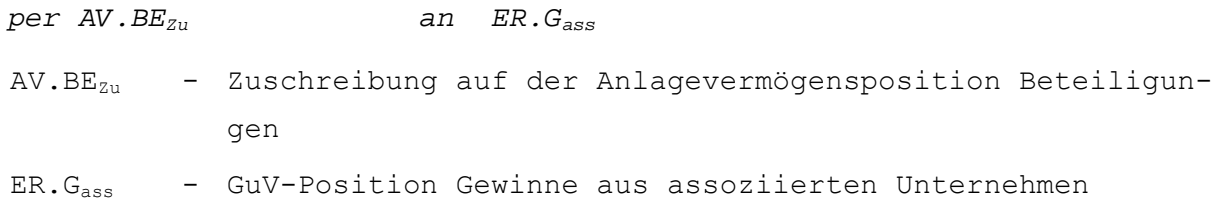

Eine bereits im Einzelabschluß des Mutterunternehmens erfaßte Dividendenausschüttung eines assoziierten Unternehmens muß konsolidiert werden. Die in diesem Falle den Beteiligungsansatz mindernde Gegenbuchung erfolgt auf der Unterposition Abschreibungen des Beteiligungsansatzes.

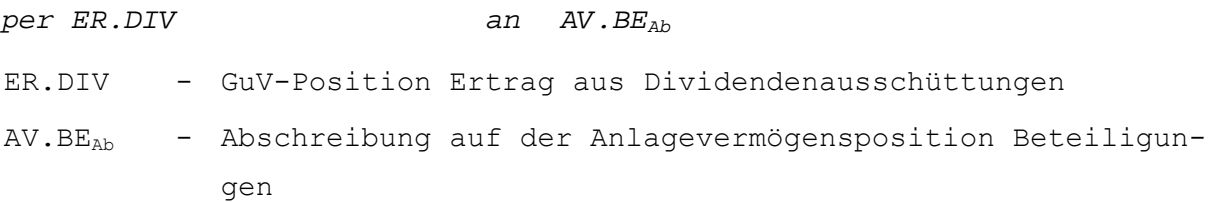

Zum Ausgleich des mit diesen Buchungen verbundenen Ergebniseffekts muß auf den speziellen Ergebnispositionen Jahresüberschuß (bei einer Gewinnverwendungsrechnung in der Bilanz) bzw. Bilanzgewinn (bei einer Gewinnverwendungsrechnung im Anschluß an die GuV) eine weitere Buchung vorgenommen werden. Deren Betrag entspricht dem Saldo der beschriebenen ergebniswirksamen Fortschreibungsbuchungen.

Wie in der Einbeziehungsart Vollkonsolidierung werden im EC-CS auch in der Einbeziehungsart Equity-Konsolidierung Jahresüberschußveränderungen aus Folgekonsolidierungen auf den statistischen Positionen "Jahresüberschuß Gesamt" (für Auswertungszwecke) und "Jahresüberschuß korrigiert" (zur Berechnung von Endkonsolidierungserfolgen bei Abgängen von Konsolidierungseinheiten) des Mutterunternehmens verbucht. Der Buchungsbetrag entspricht grundsätzlich dem Buchungsbetrag des Ergebniseffekts. Da keine Gewinnverwendung des assoziierten Unternehmens konsolidiert wird, stimmen die Buchungsbeträge der statistischen Jahresüberschußpositionen stets überein.

Neben den Veränderungen durch Ergebniseffekte werden im statistischen Bereich auch die Ergebnismeldungen anteilig verbucht. Dies verlangt, daß im Rahmen des Customizing jeder Position des Meldeumfangs eine statistische Position zugeordnet wird. Die Gegenbuchungen zur statistischen Erfassung der Ergebnismeldungen (wie auch des Ergebniseffekts) erfolgen, wie beschrieben, auf statistischen Gegenpositionen.

### **Fortschreibung stiller Reserven**

Bei der Fortschreibung des Beteiligungsansatzes müssen die erfolgswirksamen Abschreibungsbeträge anteiliger stiller Reserven, die in der Erstkonsolidierung aufgedeckt wurden, berücksichtigt werden. Dieser Arbeitsschritt ist im EC-CS analog zur Vollkonsolidierung in einem eigenen Vorgang organisiert.

Der oder die Abschreibungsbeträge stiller Reserven werden im System in Abhängigkeit des Umfangs, der Nutzungsdauer und der definierten Abschreibungsmethode ermittelt. Die hierzu erforderlichen Customizingschritte gleichen denen der Vollkonsolidierung, daher sei an dieser Stelle auf Abschn. 4.4.4.3.6.8 auf S. 216ff. verwiesen. In Abhängigkeit der Auswahl einer der im System voreingestellten Abschreibungsarten kommt es zur automatischen Berechnung des Abschreibungsbetrages einer aufgedeckten stillen Reserve. Dies bedeutet, daß auch bei der Einbeziehungsart Equity-Konsolidierung die sichtabhängig festgelegte Konsolidierungsart (Konsolidierung jährlich, quartalsweise, ...) in die Berechnung einzubeziehen ist.

Die ermittelten Abschreibungsbeträge eines Konsolidierungszeitraums werden mit folgender Buchungssystematik im EC-CS unabhängig von der gewählten Konsolidierungsmethode (Buchwertoder Kapitalanteilsmethode) verarbeitet: Das System bildet je Abschreibungsbetrag einen Buchungssatz, bei dem die GuV-Position "Gewinne aus assoziierten Unternehmen" um den Abschreibungsbetrag vermindert wird. Die Gegenbuchung erfolgt auf der Unterposition Abschreibung der Beteiligungsposition im Einzelabschluß des Mutterunternehmens:

```
per ER.Gass an AV.BEAb 
ER.Gass - GuV-Position Gewinne aus assoziierten Unternehmen 
AV.BEAb - Unterposition Abschreibungen auf der Anlagevermögensposi-
           tion Beteiligungen
```
Die Buchungen des (bei mehreren Abschreibungsbeträgen ggf. kumulierten) Ergebniseffekts sowie auf den statistischen Jahresüberschußpositionen erfolgen wie für die Fortschreibung stiller Reserven bei der Vollkonsolidierung beschrieben.

### **Fortschreibung von Geschäftswerten**

Auch die Fortschreibung von Geschäftswerten wird, analog zur Vollkonsolidierung, in einem separaten Vorgang durchgeführt. Soweit in der Erstkonsolidierung ein Geschäfts- oder Firmenwert entstanden ist, muß dieser in Folgeperioden erfolgswirksam abgeschrieben werden. Unabhängig davon, ob die Equity-Konsolidierung nach der Buchwert- oder der Kapitalanteilsmethode umgesetzt wird, bestimmt der Anwender die Abschreibungsdauer eines Geschäfts- oder Firmenwertes analog zur Vollkonsolidierung entweder im Rahmen der globalen Einstellungen der Kapitalkonsolidierung oder in den Methodendefinitionen.

Bei einer globalen Festlegung gilt die einheitlich gewählte Abschreibungsdauer somit gleichermaßen für die Einbeziehungsarten Vollkonsolidierung und auch Equity-Konsolidierung. Im EC-CS ist die Abschreibungsmethode "linear" voreingestellt.<sup>1</sup>

Während die Bestimmung des Abschreibungsbetrages einer stillen Reserve einheitlich für die beiden alternativen Equity-Verfahren Buchwert- bzw. Kapitalanteilsmethode erfolgt, muß hinsichtlich der Buchungssystematik unterschieden werden, da bei der Buchwertmethode der Beteiligungsansatz den Geschäfts- oder Firmenwert einschließt, dieser bei der Kapitalanteilsmethode jedoch im Abschluß auf einer separaten Position ausgewiesen wird.

Die Abschreibungsposition ist daher bei der Kapitalanteilsmethode die Geschäfts- oder Firmenwert-Unterposition Abschreibungen, bei der Buchwertmethode dagegen eine Unterposition der Position, auf der der Beteiligungsansatz ausgewiesen wird. In der Erstkonsolidierung wird bei Anwendung der Kapitalanteilsmethode eine spezielle Unterposition "Anschaffungskosten Geschäfts- oder Firmenwert" gebildet, damit der Betrag explizit im Jahresabschlußbericht ausgewiesen werden kann.

Da wertberichtigte Geschäfts- oder Firmenwerte aus Folgekonsolidierungen in aller Regel nicht gesondert ausgewiesen werden, können die Abschreibungen vereinfachend auf der Abschreibungsposition des Beteiligungsansatzes vorgenommen werden. Es besteht jedoch die Möglichkeit, unterhalb der Position des Beteiligungsansatzes eine weitere Abschreibungsposition zu definieren, auf der ausschließlich die Abschreibungsbeträge des in der Erstkonsolidierung entstandenen Geschäftsoder Firmenwertes gebucht werden.

Die Gegenbuchung zur Wertberichtigung des Geschäfts- oder Firmenwertes erfolgt einheitlich auf der GuV-Position "Abschreibungen auf Geschäftswerte", auf der auch die Aufwendungen aus Abschreibungen von Geschäfts- oder Firmenwerten der Voll- und der Quotenkonsolidierung erfaßt

<sup>1</sup> S. Abschn. 4.4.4.3.6.7 auf S. 212ff.

werden. Bei Anwendung der Kapitalanteilsmethode und damit einem separaten Ausweis des Geschäfts- oder Firmenwertes wird im EC-CS ein Abschreibungsbetrag wie folgt gebucht:

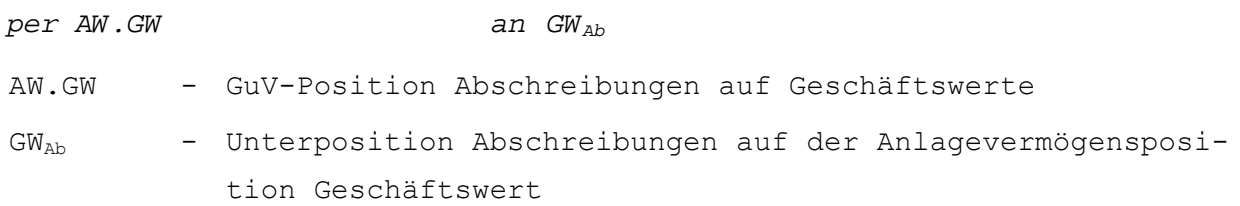

Mit dieser erfolgswirksamen Buchung ist ein Ergebniseffekt verbunden, der durch eine korrespondierende Buchung auf den speziellen Ergebnispositionen zu berücksichtigen ist. Das System bucht zu diesem Zweck ergebnismindernd einen Betrag in Höhe der im Vorgang ermittelten Goodwill-Abschreibung.

Auch in diesem Vorgang der Kapitalkonsolidierung sind, bedingt durch den Ergebniseffekt, Korrekturen auf den statistischen Jahresüberschußpositionen "Jahresüberschuß Gesamt" und "Jahresüberschuß korrigiert" des Mutterunternehmens vorzunehmen.

Die strukturellen Buchungssätze des Ergebniseffekts und im Bereich der stillen Reserven gleichen den in Abschn. 4.4.4.3.6.7 auf S. 212ff. für die Geschäftswertfortschreibung bei einer Vollkonsolidierung beschriebenen Ausdrücken. Es wird daher an dieser Stelle auf die dortigen Ausführungen verwiesen.

### **Beispiel zur Equity-Konsolidierung**

In einem Konsolidierungskreis hält die Mutter A (gleichzeitig Obergesellschaft des Konsolidierungskreises) 40% der Anteile an dem assoziierten Unternehmen B. Die Anteilsermittlung erfolgt auf Basis von Kreisanteilen, die Equity-Konsolidierung von B soll nach der Kapitalanteilsmethode durchgeführt werden. Im Rahmen des Customizing hat der Anwender, nachdem er im Nutzungsumfang die Einbeziehungsart Equity-Konsolidierung aktiviert hat, daher festgelegt, daß in der Erstkonsolidierung entstehende Geschäfts- oder Firmenwerte auf der gleichnamigen Bilanzposition separat ausgewiesen werden sollen. Damit wird auf der Position "Beteiligungen an assoziierten Unternehmen" (AV.BE) nur das anteilige, durch den Beteiligungsansatz repräsentierte Eigenkapital gezeigt.

In der Beteiligungsentwicklung wird ein Beteiligungsbuchwert von 200 erfaßt, der für den 40%igen Anteil gezahlt wurde. Die Kapitalentwicklung enthält die Information, daß die Eigenkapitalien des assoziierten Unternehmens einen Gesamtumfang von 400 haben (vereinfachend soll in diesem Beispiel nur eine zusammengefaßte Eigenkapitalposition EK betrachtet werden). Stille Lasten und stille Reserven wurden für B nicht erfaßt.

### **Erstkonsolidierung**

Da es sich um ein einstufiges Verhältnis handelt, geht der Beteiligungsansatz von 200 in voller Höhe in die Erstkonsolidierungsrechnung ein, das Eigenkapital dagegen anteilig mit der Beteiligungsquote i.H.v. 40%, also einem Betrag von 160 (=  $0.4 * 400$ ). Es wird ein positiver, d.h. aktivischer vorläufiger Unterschiedsbetrag UB<sup>I</sup> von 40 (= 200 - 160) berechnet. Da für B keine stillen Reserven bzw. Lasten definiert wurden, entspricht dieser aktivische Unterschiedsbetrag in vollem Umfang einem Geschäfts- oder Firmenwert.

Das System erstellt auf diese Berechnungen hin einen Buchungsbeleg, der folgende Buchungssätze enthält. Zunächst wird der Geschäftswert (40) aus der Beteiligungsposition auf die Goodwill-Position AV.GW umgegliedert:

```
AV.GW+ - Zugang auf der Anlagevermögensposition Geschäftswert 
AV.BE<sub>AHK</sub> - Anfangsbestand auf der Anlagevermögensposition Beteili-
             gungen
```
Da diese Erstkonsolidierungsbuchung erfolgsneutral ist, muß keine Korrektur zum Ausgleich eines Ergebniseffektes gebucht werden. Dies bedeutet gleichzeitig, daß im Bereich der statistischen Positionen keine Veränderungen in den Jahresüberschußpositionen "Jahresüberschuß Gesamt" bzw. "Jahresüberschuß korrigiert" zu berücksichtigen sind.

### **Folgekonsolidierung**

Als Besonderheit der Equity-Konsolidierung muß zur Durchführung der Folgekonsolidierung eine Ergebnisentwicklung erfaßt werden. Zu diesem Zweck hat der Anwender im Customizing in der entsprechenden Meldetabelle zwei Zeilen "Jahresüberschuß" und "Dividendenausschüttung" angelegt, denen er die Buchungspositionen "Gewinne aus assoziierten Unternehmen" (ER.G<sub>ass</sub>) sowie "Erträge aus Dividendenausschüttungen" (ER.DIV) zuordnet.

In der Ergebnisentwicklung für B werden ein Jahresüberschuß i.H.v. 20 und eine Dividendenausschüttung i.H.v. 15 erfaßt. Da es sich um Beträge aus Sicht des meldenden Unternehmens handelt, werden im System die Konzernanteile ermittelt. Abb. 103 zeigt deren Berechnung mit Beträgen von 8 für den anteiligen Jahresüberschuß bzw. Gewinn aus assoziiertem Unternehmen B (Zeile 3) und 6 für die anteilige Dividendenausschüttung von B an A (Zeile 6).

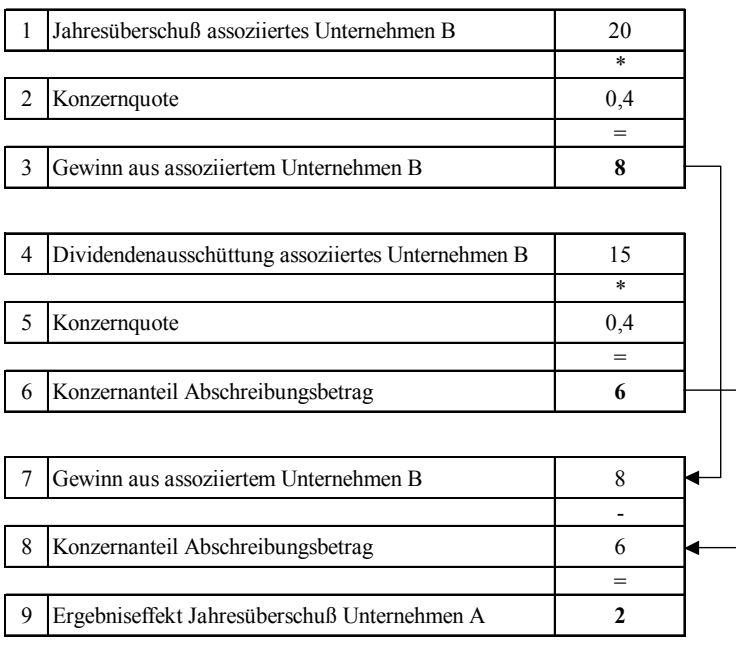

### *Abb. 103: Beispielrechnung Equity-Konsolidierung*

Der Jahresüberschuß wird als positiver Erfolgsbeitrag entsprechend der beschriebenen Zuordnung auf der GuV-Position ER.Gass verbucht, die Gegenbuchung erfolgt als Zuschreibung auf dem Beteiligungsansatz (AV.BE):

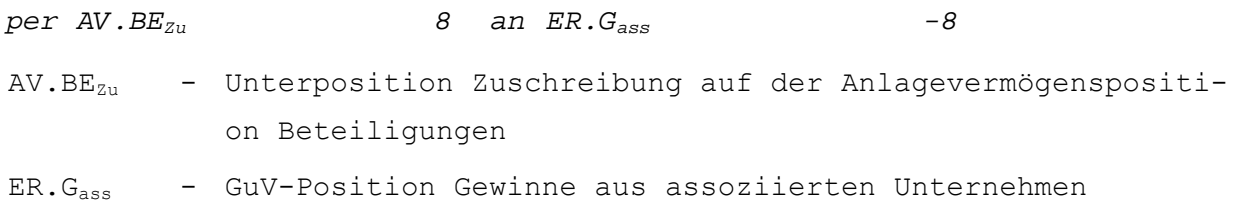

Der bereits im Einzelabschluß von A erfaßte Dividendenertrag hingegen muß durch eine Sollbuchung eliminiert werden. Die Gegenbuchung wird in diesem Fall auf der Unterposition Abschreibungen der Beteiligungsposition vorgenommen:

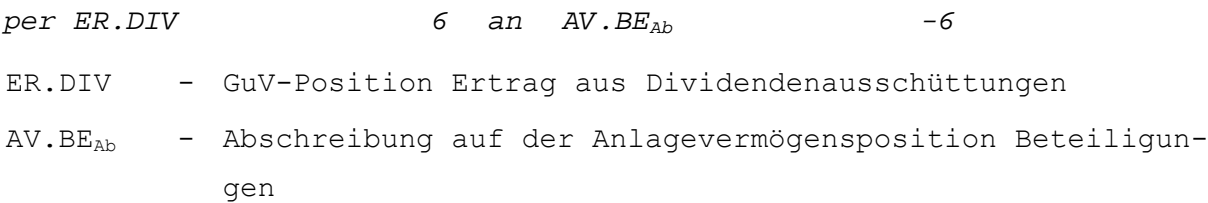

Mit diesen Folgekonsolidierungen ist ein saldierter Ergebniseffekt i.H.v. 2 verbunden (s. Zeile 9 in Abb. 103). Dieser muß zum Ausgleich von Bilanz und GuV auf den speziellen Ergebnispositionen berücksichtigt werden. Im Beispiel soll die Gewinnverwendungsrechnung in der Bilanz ausgewiesen werden, d.h. spezielle Ergebnispositionen sind in diesem Fall der Jahresüberschuß der Bilanz bzw. der Jahresüberschuß der GuV. Da der saldierte Ergebniseffekt positiv ist, muß die GuV-Position im Soll, die Bilanzposition des Jahresüberschusses im Haben angesprochen werden. Das System erzeugt dementsprechend folgenden Buchungssatz:

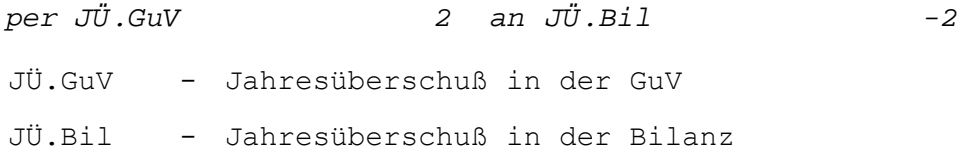

Neben diesen Buchungen auf den "echten" Jahresüberschußpositionen sind die erfolgswirksamen Veränderungen der Folgekonsolidierung - wie in der Vollkonsolidierung - auch auf den statistischen Jahresüberschußpositionen zu berücksichtigen. Die Gegenbuchungen erfolgen auch hier auf allgemeinen Gegenpositionen.

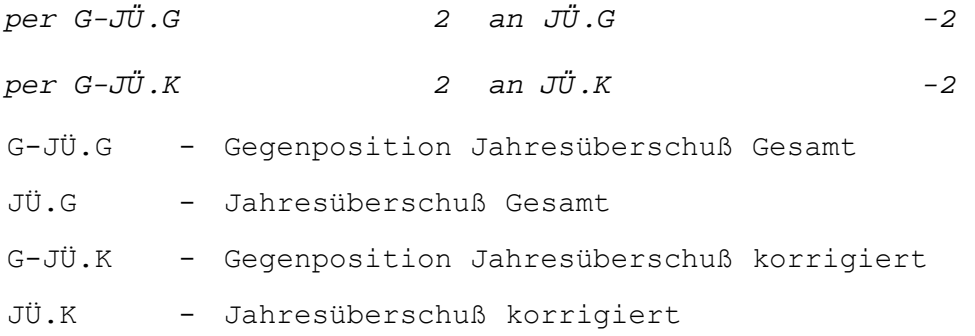

#### **Fortschreibung des Geschäftswertes**

Für Geschäftswertabschreibungen wurde global eine Abschreibungsdauer von 4 Jahren und die lineare Abschreibungsmethode festgelegt. Mit diesen Informationen wird ein jährlicher linearer Abschreibungsbetrag von 10 berechnet werden. Der in der Erstkonsolidierung auf die Goodwill-Position gebuchte Zugang von 40 muß daher auf der Unterposition Abschreibungen um diesen Betrag wertberichtigt werden. Die Gegenbuchung erfolgt auf der GuV-Position "Abschreibungen auf Geschäftswerte":

```
per AW.GW 10 an GWAb -10 
AW.GW - GuV-Position Abschreibungen auf Geschäftswerte 
GW<sub>Ab</sub> - Unterposition Abschreibungen auf der Anlagevermögensposi-
           tion Geschäftswert
```
Der hiermit verbundene Ergebniseffekt ist analog zum Vorgang Folgekonsolidierung auf den Jahresüberschußpositionen zu erfassen, allerdings in diesem Fall erfolgsmindernd.

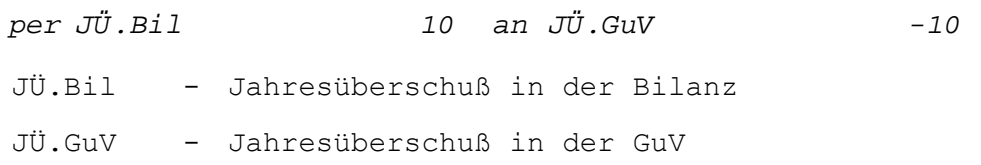

Der gleiche Betrag muß auch mindernd auf den statistischen Jahresüberschußpositionen erfaßt werden:

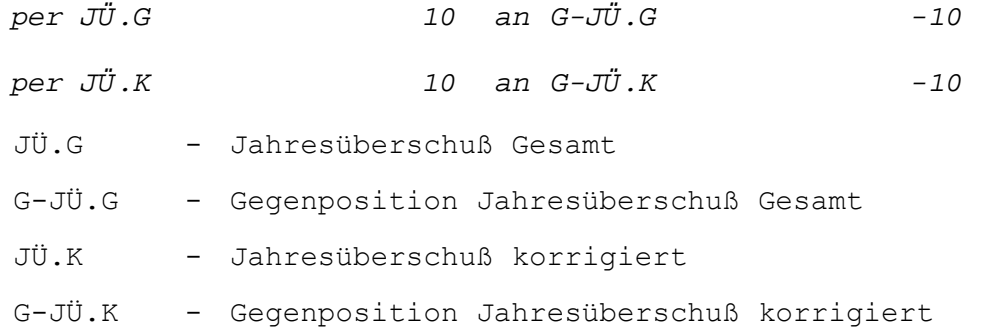

Es sei abschließend noch einmal darauf hingewiesen, daß in der Kapitalkonsolidierung equity-konsolidierter Unternehmen alle vorgestellten Buchungen im Abschluß des Mutterunternehmens vorgenommen werden. Dies gilt unabhängig davon, ob der Einzelabschluß des assoziierten Unternehmens in der Maßnahme Datenübernahme erfaßt wurde oder nicht.

# **4.4.5 Maßnahmen in beiden Monitoren**

### **4.4.5.1 Umgliederungen**

 $\overline{a}$ 

Das EC-CS bietet voreingestellt verschiedene Regeln zur Umgliederung von Positionswerten, die im Rahmen des Customizing einer oder mehrerer Umgliederungsmethoden spezifiziert werden können.1 Hinsichtlich folgender Parameter einer Umgliederungsmethode sind Festlegungen zu treffen:

- von-Position und nach-Position

In jeder Umgliederungsmethode ist zu bestimmen, welche Positionen in die Umgliederung einzubeziehen sind. Dabei ist zwischen der von- und der nach-Position zu unterscheiden. Neben diesen beiden Typen ist im Customizing die auslösende Position zu definieren. Zwei Szenarien können hinsichtlich dieser Position unterschieden werden.

- Auslösende und von-Position sind identisch

Das System identifiziert anhand der auslösenden Position, daß eine Umgliederung im Positionsplan einer Konsolidierungseinheit durchzuführen ist. Die Umgliederung wird von dieser auslösenden auf eine zweite Position (nach-Position) durchgeführt. Hinsichtlich der Buchungssystematik gilt, daß der Wert der auslösenden Position mit umgekehrtem Vorzeichen auf die nach-Position gebucht wird.

<sup>1</sup> Vgl. SAP-Bibliothek: EC-Konsolidierung - Umgliederungen.

- Auslösende und von-Position sind nicht identisch

In diesem Fall identifiziert das EC-CS einen Umgliederungsbedarf anhand einer auslösenden Position, die selbst nicht Gegenstand der Umgliederung wird. D.h. im Customizing sind - im Unterschied zu obigem Szenario - drei statt zwei verschiedene Positionen in den Umgliederungsvorgang involviert. Die Umgliederungsbuchung unterliegt der oben beschriebenen Systematik.

**-** Umgliederungsumfang

 $\overline{a}$ 

Es besteht die Möglichkeit, neben dem Gesamtwert einer von-Position auch nur einen prozentualen Anteil aus dieser Position umzugliedern, der im Customizing bestimmt werden kann.

**-** Merkmalsabhängige Umgliederung

Trifft der Anwender entsprechende Festlegungen in der Methodendefinition, so können die Auslöser einer Umgliederung auf Ausprägungen bestimmter Merkmale eingeschränkt werden. Derartige Einstellungen sind möglich für die Merkmale Periode, Konsolidierungseinheit, Unterkontierung (wie z.B. Partnereinheiten oder Bewegungsart), Belegart oder Kontierungsebene.

**-** Vorzeichenabhängige Umgliederungen

Der Anwender kann die Umgliederungsaktivität auf einer auslösenden Position insoweit einschränken, als daß sie nur dann als erforderlich identifiziert wird, wenn der Saldo auf der auszulösenden Position ein bestimmtes Vorzeichen hat.

Neben den Umgliederungen, die in einer separaten Maßnahme durchgeführt werden, werden im System weitere Umgliederungen in anderen Maßnahmen vorgenommen. Als Beispiele seinen angeführt die Umgliederungen von Minderheitenanteilen im Eigenkapital in den beschriebenen Kapitalkonsolidierungsvorgängen Erstkonsolidierung und Folgekonsolidierung bei der Einbeziehungsart Vollkonsolidierung oder die Umgliederungen auf Positionen "...gegenüber Fremden" in den Konzernaufrechnungen der Einbeziehungsart Quotenkonsolidierung.

# **4.4.5.2 Manuelle Anpassungs- und Konsolidierungsbuchungen**

Die bisher in Kapitel 4 vorgestellten Arbeitsschritte des Daten- und des Konsolidierungsmonitors können bei entsprechender Konfiguration automatisch durchgeführt werden. Die automatische Bearbeitung der definierten Arbeitsschritte gewährleistet einen effizienten Konsolidierungsprozeß, in dem alle routinemäßigen Prozeduren per Knopfdruck durchgeführt, verbucht und je Arbeitsschritt in einem separaten Datensatz gespeichert werden können.

In der praktischen Umsetzung können jedoch anpassungs- bzw. konsolidierungsrelevante Sachverhalte auftreten, die nicht mit den konfigurierten Regeln bearbeitet werden können. Ist dies der Fall, so muß der Anwender die erforderliche Anpassung bzw. Konsolidierungsrechnung eigenhändig durchführen und den Buchungsbeleg zur Erfassung der Veränderungen auf den betroffenen Positionen manuell erstellen. Zu diesem Zweck kann im EC-CS eine Maßnahme manuelle Anpassungsbuchungen bzw. manuelle Konsolidierungsbuchungen durchgeführt werden.1

Erfolgt eine Anpassungsbuchung manuell, so wird sie in der Hauswährung durchgeführt. Wie die Buchungen der automatischen Maßnahmen werden die manuellen Anpassungsbuchungen in eigenen Datensätzen erfaßt, um eine nachträgliche Kontrolle bzw. Auswertung der Maßnahme zu ermöglichen. Ist die manuelle Anpassungsbuchung ergebniswirksam, so erstellt das System automa-

<sup>1</sup> Vgl. SAP-Bibliothek: EC-Konsolidierung - Buchungen - Manuelle Buchungen durchführen.

tisch Buchungszeilen zur Berücksichtigung des Ergebniseffekts und der latenten Steuern (letzteres nur bei einer entsprechenden Definition der Belegart für die manuellen Buchungen).

Die Maßnahme "manuelle Anpassungsbuchungen" muß im Datenmonitor vor der Währungsumrechnung durchgeführt werden. Diese transformiert im Anschluß sowohl die automatischen als auch die manuellen Anpassungsmaßnahmen in die Kreiswährung. Manuelle Konsolidierungsbuchungen erfolgen dagegen grundsätzlich in der Kreiswährung. Für manuelle Buchungen können im System spezielle Regeln zur Konsistenzprüfung hinterlegt werden, die bei der Belegerstellung durchgeführt werden.

Für die Durchführung individueller Rechenschritte in einer Maßnahme sieht EC-CS keine Funktion vor. Im Berichtssystem kann der Anwender jedoch über einen Formeleditor Gleichungen zur Berechnung von ihm individuell definierter Kennzahlen eingeben (s. Abschn. 4.5 auf S. 244ff.).

### **4.4.5.3 Validierungen**

Die in das EC-CS übernommenen Meldedaten müssen unabhängig von der Übernahmemethode auf Plausibilität bzw. Konsistenz überprüft werden. Diese Prüfungen betreffen beispielsweise die Frage, ob die Bilanzsummen der Aktiva und Passiva einer Konsolidierungseinheit identisch sind (Bilanzkongruenz) oder ob die Summe von Jahresüberschuß- und Gewinnverwendungspositionen mit dem gemeldeten Bilanzgewinn übereinstimmt (Ergebniskongruenz). Über die Prüfung der originären Meldedaten hinaus müssen auch angepaßte und konsolidierte Meldedaten validiert werden, um die Konsistenz des gesamten Konsolidierungsprozesses zu gewährleisten. Dabei können sich Prüfregeln in den verschiedenen Kategorien der Meldedaten wiederholen.

Grundsätzlich setzt sich eine Validierungsregel im EC-CS aus drei Bausteinen zusammen:

**-** Voraussetzung

Dieser Baustein wird nur zur Validierung von Buchungen verwendet (s. unten). Vor der eigentlichen Prüfung eines Buchungsbelegs werden die Meldedaten zunächst gegen eine Boolesche Aussage (Voraussetzung) verprobt. Wenn die Aussage wahr ist, werden die betreffenden Werte mit Hilfe einer weiteren Booleschen Aussage (Prüfaussage, s. unten) überprüft. Bei der Prüfung von ursprünglichen, anpaßten und konsolidierten Meldedaten werden grundsätzlich keine Voraussetzungen in die Validierungsfunktion einbezogen. Die Validierung wird vor der Buchung durchgeführt, um zu gewährleisten, daß nur gültige bzw. konsistente Daten in den Tabellen der Summen- und der Einzelpostendatenbank erfaßt werden.

**-** Prüfung

In der Prüfungsdefinition legt der Anwender erstens fest, auf welche Positionen oder Unterpositionen das System zur Durchführung einer Prüfung zurückgreifen soll. Dabei kann eine Einschränkung hinsichtlich der Systemmerkmale Sicht, Version, Positionsplan, Periode, Konsolidierungseinheit und Konsolidierungskreis erfolgen. Diese Selektionsmerkmale werden in entsprechend bezeichneten Feldern erfaßt.

Zweitens wird je Prüfung eine Prüfregel festgelegt. Benutzerdefinierte Prüfregeln können über einen Formeleditor erfaßt werden. Eine Regel besteht aus logischen Operatoren und Vergleichsoperatoren sowie den bereits erwähnten Feldern. Diese Elemente der Prüfung werden zur Prüfaussage verknüpft. Beispiel:

```
(1) Position = `1000` (Summe Aktiva) UND 
     Position = `2000` (Summe Passiva) 
(2) 1000 = 2000
```
Die Prüfung selektiert die Summenpositionen der Aktiva und der Passiva (Ausdruck (1)). Mit dem Ausdruck (2) erfolgt der Vergleich beider Summenpositionen.

**-** Nachricht

Ist eine Prüfaussage unwahr, gibt das System eine vom Anwender definierte Warn- oder Fehlermeldung aus. Bei einer Buchungsprüfung werden bei Warnmeldungen die Buchungen trotz Warnung durchgeführt. Bei einer Fehlermeldung erfolgt keine Buchung, die Maßnahme wird nicht durchgeführt. Würde sich im Beispielfall die Aussage (2) bei der Prüfung der Meldedaten einer Konsolidierungseinheit als falsch herausstellen, so würde das System automatisch eine Fehlermeldung erzeugen. Alle weiteren Maßnahmen des Datenmonitors können für die betreffende Konsolidierungseinheit erst dann gestartet werden, wenn der Fehler behoben und die Plausibilitätsprüfung erfolgreich durchgeführt wurde.

Das Konfigurationssystem des EC-CS bietet zum Zweck der Konsistenzprüfung verschiedene vordefinierte Regeln an (Prüfung der Bilanzkongruenz, der Ergebniskongruenz und der Prüfung manuell erfaßter Buchungsbelege auf Nullsaldierung, s. unten), aus denen der Anwender entsprechend den individuellen Erfordernissen Validierungsmaßnahmen zusammenstellen kann. Darüber hinaus ist auch die Definition eigener Regeln möglich.

Validierungsregeln können definiert werden für

**-** Buchungen

Die automatische Überprüfung von Buchungen ist im EC-CS an Voraussetzungen geknüpft (s. oben). Validierungen für Buchungen können nur für die Maßnahmen der manuellen Anpassungs- bzw. manuellen Konsolidierungsbuchungen definiert werden. Ist die Prüfbedingung erfüllt, so wird eine Prüfung in Abhängigkeit der Definition des Überprüfungsbereiches gestartet. Hier bietet das System drei Alternativen:

- Prüfung der Erfassung im Belegkopf

Hier wird untersucht, ob die erfaßten Kopfdaten konsistent sind, z.B. ob der angegebene Ledger der angegebenen Version zugeordnet wurde.

- Prüfung der Belegzeilen

Es handelt sich um Prüfungen der Konsistenz der in den Zeilen erfaßten Merkmale, z.B. ob eine manuell erfaßte Bewegungsart einer Belegzeile konsistent ist mit dem Typ der zu bebuchenden Unterposition oder ob ein Partner im Zusammenhang mit der im Belegkopf erfaßten Konsolidierungseinheit kontiert werden darf.

- Prüfung der Buchungen

Belegzeilenübergreifend werden alle Buchungen grundsätzlich dahingehend untersucht, ob der Beleg insgesamt ausgeglichen ist, d.h. ein Nullsaldo resultiert.

Zum Prüfungsumfang können auch Prüfungen auf Basis eine Berechtigungskonzeptes gehören. Dabei werden die erfaßten Daten z.B. dahingehend untersucht, ob der Anwender befugt ist, in der jeweiligen Sicht, für die jeweilige Konsolidierungseinheit oder innerhalb des erfaßten Wertebereichs zu buchen.

**-** einzelne Konsolidierungseinheiten

Diese Regeln werden nach dem Starten der Maßnahme pro Konsolidierungseinheit durchgeführt. Beispiele hierfür sind die oben genannten Verprobungen der Meldedaten hinsichtlich Bilanzkongruenz und Ergebniskongruenz im Anschluß an die Datenübernahme.

Bezogen auf einzelne Einheiten können auch vergleichende Prüfungen durchgeführt werden, bei denen z.B. je Konsolidierungseinheit die Bestandsentwicklungen auf einer Position zwischen zwei Perioden miteinander abgeglichen werden. Liegt die Abweichung über einem in der Prüfregel definierten Wert, so erfolgt ein entsprechender Warnhinweis an den Benutzer.

Bei der einheitenbezogenen Prüfung ist die Validierung von Zusatzmeldedaten von besonderer Bedeutung: Dabei werden die Zusatzmeldedaten einer Konsolidierungseinheit mit den zugehörigen Positionen der Summendatenbank abgeglichen. Dieser Prüfschritt ist in der Standardausführung des Systems der Prüfung der angepaßten Meldedaten zugeordnet.

**-** Konsolidierungseinheiten übergreifend

Diese Variante kann im Rahmen der Prüfung abgestimmter Meldedaten eingesetzt werden, z.B. hinsichtlich der Bewertung interner Schuldverhältnisse oder Lieferungen.

**-** Sichten übergreifend

Mit Hilfe sogenannter Äquivalenzprüfungen besteht die Möglichkeit, identische Organisationseinheiten in verschiedenen Sichten hinsichtlich der Übereinstimmung der erfaßten Meldedaten zu überprüfen. Diese Verprobung ist z.B. sinnvoll, wenn eine Organisationseinheit in der Sicht Gesellschaftskonsolidierung als Gesellschaft modelliert wurde, in der Sicht Geschäftsbereichskonsolidierung jedoch als Geschäftsbereich. Die Äquivalenzbeziehung kann sowohl in einer als auch in beiden Sichten, in denen die identische Organisationseinheit verwendet wird, validiert werden.

Besondere Bedeutung im Konsolidierungsprozeß kommt der Prüfung der angepaßten Meldedaten zu: Die Validierung der angepaßten Meldedaten ist die einzige Maßnahme, die im Datenmonitor enthalten sein muß. Ist diese Maßnahme nicht erfolgreich abgeschlossen, können die anschließend durchzuführenden Maßnahmen im Konsolidierungsmonitor nicht gestartet werden.

# **4.5 Customizing des Berichtswesens**

Das SAP-Berichtswesen bietet aufbauend auf der vorgestellten Datenklassifikation die Möglichkeit zur Auswertung von Metainformationen, Einzelposten und Summendaten (s. Abb. 104):1

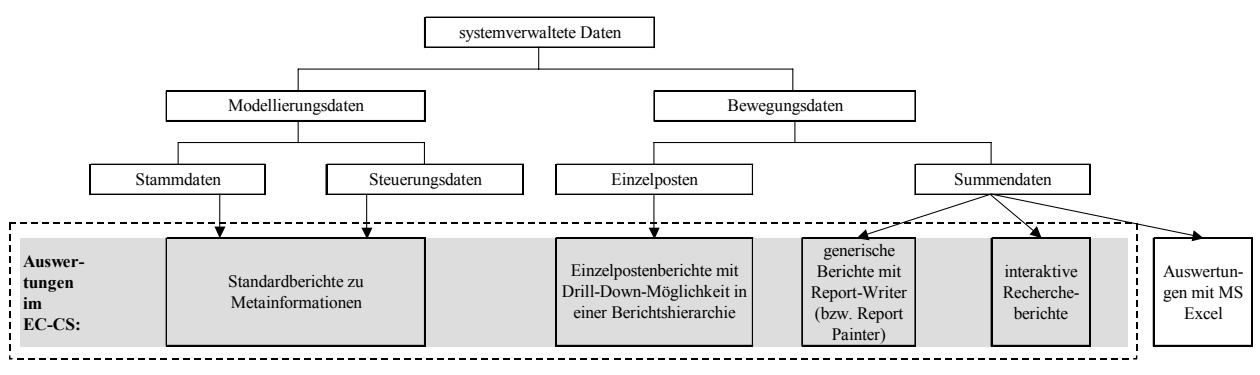

*Abb. 104: Systematik der EC-CS-Berichtswesens* 

 $\overline{a}$ 

- Die Auswertungen von Metainformationen können über voreingestellte Berichte erfolgen. So besteht die Möglichkeit, sich z.B. Positionspläne, Konzernstrukturen oder die in einer Version verwendeten Methoden ausgeben zu lassen.

<sup>&</sup>lt;sup>1</sup> Zur Datenklassifikation des SAP-Systems s. Abschn. 4.2.4 auf S. 89ff.; vgl. SAP-Bibliothek: EC-Konsolidierung -Informationssystem.

- Eine Einzelpostenauswertung erfolgt über einen Einzelpostenbericht. Zur Erstellung eines solchen Berichts bietet das System ein Erfassungslayout, in dem der Anwender die Berichtsstruktur individuell definieren kann.

Zu diesem Zweck legt er erstens die Merkmale fest, nach denen die Auswertung erfolgen soll. Zweitens wird die Reihenfolge für eine Drill-Down-Analyse festgelegt. Diese erklärt sich in der Regel durch die Konzeption der Beleg- und Buchungssystematik des Systems.1 Danach erfolgt der Einstieg in den Drill-Down-Pfad über das Merkmal Belegart. Über Kontierungsebenen und Positionen gelangt der Anwender zur detailliertesten Ausweisebene, den Unterpositionen. Sind die genannten Customizingschritte durchgeführt, wird nach dem Starten eines Einzelpostenberichts eine Baumstruktur erzeugt, über die der Anwender im Bericht die Möglichkeit hat, ausgehend von der Belegart zu den Buchungszeilen der Unterpositionen der ihn interessierenden Konsolidierungseinheiten zu navigieren.

- Zur Auswertung von Summendaten sind im EC-CS verschiedene Berichte voreingestellt (z.B. Bilanz- und GuV-Berichte). Neben diesen voreingestellten Berichten (Standardberichte) besteht die Möglichkeit, mit verschiedenen Werkzeugen weitere Berichte individuell zu erstellen. Wie Abb. 104 zeigt, stehen als Werkzeuge der Berichterstellung der Report Writer bzw. Report Painter sowie das interaktive Recherche-Instrument zur Verfügung.

In den Berichtsformen zur Summendatenauswertung können Kennzahlen verwendet werden. Das System unterscheidet zwischen Basiskennzahlen und berechneten Kennzahlen eines Berichts, wobei es sich bei den Basiskennzahlen um Mengen oder Beträge handeln kann. Formeln zur Berechnung der endogenen Kennzahlen müssen vom Anwender unabhängig davon, ob das Recherche-Werkzeug oder der Report Writer verwendet werden, im Rahmen der Berichtskonfiguration manuell über einen Formeleditor erfaßt werden.

# **4.5.1 Report Writer**

 $\overline{a}$ 

Der Anwender kann mit Hilfe dieses Instrumentes individuelle Berichtsstrukturen definieren, indem er Auswertungsmerkmale für die Zeilen und Spalten einer Berichtstabelle auswählt. Einen so erzeugten Bericht kann er global, d.h. in jeder Sicht, Version und Periode auf jeden Konsolidierungskreis bzw. jede Konsolidierungseinheit anwenden.

Der Berichtsaufbau ist häufig dergestalt, daß in den Berichtszeilen Positionspläne bzw. Positionssets als Auswertungsmerkmal gewählt werden. Für die Spalten werden dann Standardmerkmale (z.B. Kontierungsebene, Periode) oder auch benutzerdefinierte Merkmale (z.B. Regionen, Produkte, Geschäftsbereiche) definiert.

Es handelt sich bei den Report-Writer-Berichten um generische Berichte. Dies bedeutet, daß die definierte Berichtsstruktur generiert wird, wenn der Benutzer für ein Berichtsobjekt (z.B. Konsolidierungseinheit, Konsolidierungskreis) den Bericht aufruft. Entsprechend der weiteren Berichtsparameter (z.B. Version, Periode) selektiert das System aus der Summendatenbank die relevanten Informationen und schreibt diese in die generierte Struktur.

Von besonderer Bedeutung in diesem Zusammenhang ist das Merkmal Kontierungsebene. Wählt der Anwender als Berichtsobjekt einen Konsolidierungskreis, so selektiert das System Daten nach folgender Systematik:

<sup>&</sup>lt;sup>1</sup> Zur Beleg- und Buchungssystematik des EC-CS s. Abschn. 4.4.1 auf S. 103ff.

- Buchungen mit der Kontierungsebene 0 (Datenübernahme) und 1 (Anpassungsbuchungen) werden nur dann berücksichtigt, wenn sie bei Konsolidierungseinheiten gebucht wurden, die dem Berichtsobjekt zugeordnet sind.
- Buchungen mit der Kontierungsebene 2 (Konzernaufrechnungen) werden in die Auswertung einbezogen, wenn sowohl die Konsolidierungseinheit, bei der gebucht wurde, als auch die kontierte Partnereinheit dem ausgewählten Konsolidierungskreis angehören.
- Buchungen mit der Kontierungsebene 30 werden für alle Einheiten des Konsolidierungskreises sowie für alle Einheiten untergeordneter Kreise selektiert.

### **4.5.2 Interaktive Recherche**

Neben dem generischen Informationswerkzeug Report Writer bietet das EC-CS als interaktives Werkzeug die sogenannte Recherche. Im Gegensatz zu den generischen Report-Writer-Berichten besteht die Möglichkeit, Berichtsstrukturen zu variieren, d.h. selektierte Daten nach unterschiedlichen Merkmalen auszuwerten. So kann ein Datenbestand zu unterschiedlichen Zeitpunkten oder unter verschiedenen Analyseaspekten untersucht werden. Das SAP-System bietet zwei mögliche Berichtsformen zur interaktiven Recherche an, den Formularbericht sowie den Ad-hoc-Bericht.

- Der Formularbericht basiert auf einem anwenderdefinierten Formular. Grundsätzlich gilt, daß es zum fertigen Bericht zweier Definitionsschritte bedarf: Erstens der Formulardefinition im Rahmen des Customizing, zweitens der Berichtsdefinition im Rahmen der eigentlichen Recherche. Das im Customizing definiertes Formular ist im Vergleich zum Report-Writer-Bericht als "unfertig" zu interpretieren, da die endgültige Definition des Formularberichts erst im Rahmen der späteren Recherche mit der Auswahl von Merkmalen bzw. Kennzahlen entsprechend den aktuellen Berichtsanforderungen abgeschlossen wird.

Das Formular kann aus ein oder zwei Koordinaten bestehen. Diese strukturelle Klassifikation wird für die Alternative "eine Koordinate" weiter unterschieden in eine Formularstruktur mit oder ohne Kennzahl.

- eine Koordinate ohne Kennzahl

Bei dieser Alternative legt der Anwender im Customizing des Formulars nur fest, daß in den Spalten nach einem oder mehreren Merkmalen berichtet wird. Im Rahmen der Recherche können dann weitere Merkmale sowie ein oder mehrere Kennzahlen definiert werden. Dieser Formulartyp bietet die vergleichsweise flexiblere interaktive Recherchemöglichkeit, da nur eine Festlegung hinsichtlich der Merkmale erfolgt. Beispiel wäre ein Formular zum Soll-Ist-Vergleich: Es wird im Customizing lediglich das Merkmal Version definiert. Im Rahmen der späteren Recherche könnte der Anwender auf Basis dieses "Rohformulars" als weitere Merkmale Konsolidierungseinheit und/oder Periode bestimmen (in der SAP-Terminologie als Aufrißmerkmale bezeichnet). Die Werte dieser Aufrißmerkmale füllen dann die Zeilen des Rechercheberichts.

- eine Koordinate mit Kennzahl

Neben einem oder mehreren Spaltenmerkmalen muß der Benutzer bei diesem Formulartyp eine oder mehrere Spaltenkennzahlen anlegen. Beispiel: Das oben beschriebene Formular zum Soll-Ist-Vergleich wird um eine Spalte "prozentuale Abweichung" erweitert. Bei dieser Alternative kann der Anwender im Rahmen der späteren Recherche nur das oder die Aufrißmerkmale (z.B. Konsolidierungseinheiten oder -kreise) auswählen.

- zwei Koordinaten

Bei dieser Variante legt der Anwender bereits im Formular Merkmale bzw. Kennzahlen sowohl für den Zeilen- als auch für den Spaltenaufbau fest. Damit ist der Aufbau einer Berichtsmatrix festgelegt (Beispiel wäre ein Anlagenspiegel), der Anwender hat im Rahmen der Recherche nur noch die Möglichkeit, die globalen Berichtsparameter zu wählen.

Neben den Formularberichten können mit dem Recherche-Werkzeug des SAP-Systems auch Ad-hoc-Berichte definiert werden. Diese zeichnen sich dadurch aus, daß sie nicht auf einem Formular basieren. Der Anwender besitzt mit diesem Werkzeug ein Höchstmaß an Flexibilität, da er bzgl. seiner Auswertung an keinerlei vordefinierte Berichts- bzw. Formularstrukturen gebunden ist. Es werden ein oder mehrere Merkmale sowie ein oder mehrere Kennzahlen ausgewählt. Das oder die definierten Merkmale bestimmen den Zeilenaufbau, die Kennzahlen(en) den Spaltenaufbau des Ad-hoc-Berichtes.

Über eine vordefinierte Schnittstelle kann neben den vorgestellten Berichtswerkzeugen des SAP-Systems zur Unterstützung von Auswertungen der EC-CS-Summendatenbank auch das Programm "Aktives Excel" verwendet werden. Mit den Standardfunktionalitäten des MS EXCEL-Programms können Berichte (zweidimensionale Datenmatrizen, Pivot-Tabellen) nebst zusätzlichen graphischen Auswertungen angelegt werden. Der Datenimport aus EC-CS wird aus dem EXCEL-Bericht gestartet und kann nach Bedarf aktualisiert werden.

# **5 Konzeption eines Gesamtkonzernmodells der integrierten Zielverpflichtungsplanung**

Eingangs dieser Arbeit wurde das operative Planungs- und Kontrollverfahren der integrierten Zielverpflichtungsplanung als formalisierte Konzeption einer Gesamtunternehmensplanung vorgestellt.1 Planungs- und kontrollrelevante Strukturen werden in einem ex ante- bzw. ex post-Planungsmodell abgebildet, das als Gesamtunternehmensmodell (GU-Modell) bezeichnet wird.

Ebenfalls wurde bereits erwähnt, daß es sich bei einem GU-Modell um ein geschlossenes System von Definitions- und Hypothesengleichungen handelt, die in den Standardmodelltableaus der integrierten Zielverpflichtungsplanung semantisch angeordnet werden. Die Standardmodelltableaus werden auf der Grundlage eines Hyperstrukturmodells konfiguriert. Der Aufbau dieser Tableaus ist gleichungsorientiert, jede in einem Modelltableau erklärte bzw. erklärende Größe wird in einer Tableauspalte explizit ausgewiesen. Erweitert werden die Spalten der erklärten Modellgrößen um die Angabe von Formeln zu ihrer Berechnung. Die Modelltableaus sind durch Übergabevariable miteinander zu einem Modelltableausystem verbunden.

Das Modelltableausystem eines GU-Modells wird in zwei Teilmodelle differenziert (s. Abb. 105): Ein Unternehmensergebnis- und Finanzplanungsmodell (UEFI-Modell), in dem die Rechnungen der Bestands-, Erfolgs- und Finanzplanung eines Unternehmens enthalten sind, sowie ein Kosten-Leistungsmodell (KL-Modell), das die Verrechnungsstrukturen der betrieblichen Leistungserstellung zur Planung des Betriebsergebnisses beschreibt. Das KL-Modell stellt Eingangsgrößen des UEFI-Modells.2

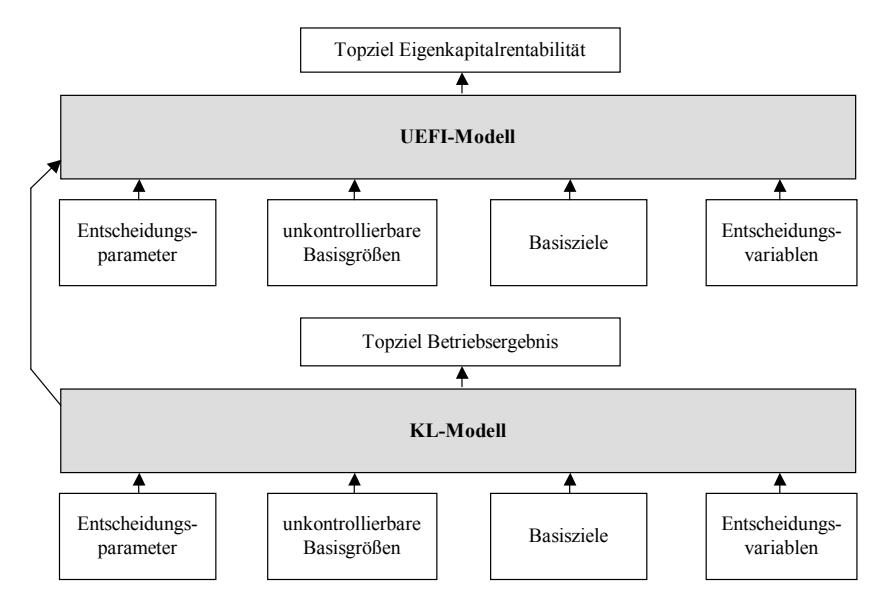

*Abb. 105: Aufbau eines Gesamtunternehmensmodells der integrierten Zielverpflichtungsplanung* 

Bilden mehrere Unternehmen einen Konzern, so sind zu Konzernplanungszwecken die GU-Modelle der Unternehmen in einem sogenannten Gesamtkonzernmodell zusammenzuführen. Der Aufbau eines integrierten Gesamtkonzernmodells (s. Abschn. 5.2 auf S. 274ff.) sowie dessen Einsatz im Planungs- und Kontrollverfahren einer integrierten Zielverpflichtungsplanung (s. Abschn. 5.3 auf S.

<sup>1</sup> S. Abschn. 1.2 auf S. 3ff.

<sup>2</sup> Vgl. Zwicker: Integrierte Zielplanung (2002), S. 31ff.

371ff.) werden in diesem Kapitel vorgestellt. Die Ausführungen beginnen mit der Beschreibung des Aufbaus eines Gesamtunternehmensmodells.

# **5.1 Gesamtunternehmensmodell**

### **5.1.1 Aufbau eines Gesamtunternehmensmodells**

Eingangsgrößen eines GU-Modells sind die sogenannten Basisgrößen eines Prozesses der integrierten Zielverpflichtungsplanung. Sie werden planungslogisch in vier Kategorien unterteilt, in deren Abhängigkeit die Behandlung dieser Größen im Planungsprozeß erfolgt (s. Abb. 105):1

**-** Entscheidungsparameter

Basisgrößen, die vom Topmanagement vor Beginn eines Planungsprozesses festgelegt und im Verlauf dieses Prozesses nicht verändert werden, weil sie Geschäftsgrundlagen des Planungsverfahrens darstellen, auf denen die Planungsaktivitäten und -vereinbarungen der Verantwortungsbereiche im Unternehmen aufbauen. Sie sind voll kontrollierbar.

unkontrollierbare Basisgrößen

Im Gegensatz zu den Entscheidungsparametern können diese Größen nicht beeinflußt werden. Wie die Entscheidungsparameter werden sie vor der Planung (in diesem Fall durch Schätzung bzw. Prognose) bestimmt und während des Planungsprozesses nicht verändert. Gemeinsam mit den Entscheidungsparametern bilden sie die Geschäftsgrundlagen der operativen Planungen der Verantwortungsbereiche.

**-** Basisziele

 $\overline{a}$ 

Größen, für deren Realisierung einzelne Bereiche verantwortlich gemacht werden können. Ein Verantwortungsbereich muß daher die Erfüllung seiner Basisziele beeinflussen können. Basisziele sind Gegenstand der Verhandlungen des MbO-Planungsprozesses und werden in dessen Verlauf entsprechend den aktuellen Verhandlungsständen variiert. Ein Bereich verpflichtet sich gegenüber dem Management, die nach Abschluß des Planungsprozesses vereinbarten Planendwerte der Basisziele zu erreichen.

Basisziele des KL-Modells können Kostensatz- oder Verbrauchsmengensatz- sowie Kostenwert- oder fixe Verbrauchsmengenverpflichtungen sein. Die Basisziele können als Parameter einer Zielverpflichtungsfunktion interpretiert werden. Für ein sogenanntes Verpflichtungsintervall erklären diese Funktionen die Basiszielgrößen in Abhängigkeit der Beschäftigungsalternativen einer Kostenstelle (Maschinenstunden, Fertigungsstunden), die in dem Intervall enthalten sind.2 Basisziele des UEFI-Modells finden sich im Bereich der sonstigen neutralen Aufwendungen und Erträge, z.B. Finanzerträge.3

<sup>1</sup> Vgl. Zwicker: Integrierte Zielplanung (2002), S. 7ff.

<sup>2</sup> Vgl. Zwicker: Integrierte Zielplanung (2002), S. 18.

<sup>3</sup> Zu den Zielverpflichtungsarten vgl. Zwicker: Integrierte Zielplanung (2002), S. 80f. Basisziele eines UEFI-Modells werden beschrieben in Hummen: Unternehmensergebnis- und Finanzplanung (2003), S. 152.

**-** Entscheidungsvariablen

Größen, die während des Planungsprozesses innerhalb eines benutzerdefinierten Intervalls verändert werden können, ohne daß ein Verantwortungsbereich dagegen Einwände erhebt. Denn Veränderungen der Entscheidungsvariablen haben keinen Einfluß auf den Anstrengungsgrad zur Erfüllung der Basiszielverpflichtungen eines Bereichs.

Planungsmodelle mit Entscheidungsvariablen sind reine oder gemischte Optimierungsmodelle (s. unten). Die Entscheidungsvariablen werden innerhalb der Intervalle so festgelegt, daß ein Topziel unter Berücksichtigung von Nebenbedingungen maximiert bzw. minimiert wird.

Treten sie in einem Modell auf, welches gleichzeitig Basisziele enthält, so ist die mit diesem Modell betriebene Planung als gemischte Zielverpflichtungs-Optimierungsplanung zu klassifizieren. In Modellen ohne Basisziele wird eine reine Optimierungsplanung praktiziert.<sup>1</sup>

Die möglichen Basisgrößen eines KL-Modells können aus allen vier genannten Kategorien stammen. Über ein System von Modelltableaus und den darin enthaltenen Modellgleichungen wird das Topziel des KL-Modells, das Betriebsergebnis (s. Abb. 105 auf S. 249), berechnet. Enthält ein KL-Modell keine Entscheidungsvariablen (das ist der Regelfall), so wird eine reine Zielverpflichtungsplanung betrieben.2

Eingangsgrößen des UEFI-Modells sind ebenfalls Basisgrößen des GU-Modells, die allen Kategorien zugeordnet werden können. Im regelmäßigen Fall einer zweistufigen Gesamtunternehmensplanung werden Unternehmensergebnis- und Finanzplanung nach Abschluß der betrieblichen Planung durchgeführt, d.h. das KL-Modell liefert Planendwerte in das UEFI-Modell (Übergabegrößen des KL-Modells).

Enthält das UEFI-Modell keine Basisziele, wird eine reine Optimierungsplanung betrieben, bei der das Unternehmenstopziel, z.B. die Eigenkapitalrentabilität, unter Berücksichtigung sicherheitspolitischer Restriktionen, z.B. der Sollkassenendbestand, maximiert wird. Zu diesem Zweck enthält das UEFI-Modell mindestens eine Entscheidungsvariable, mit der die kurzfristige Kreditänderung im Rahmen der Finanzplanung festgelegt wird.3 Enthält das UEFI-Modell neben den Basisgrößen der drei anderen Kategorien auch Basisziele, so wird eine gemischte Zielverpflichtungs-Optimierungsplanung betrieben.

Im Fall einer einstufigen Gesamtunternehmensplanung, in der das KL- und das UEFI-Modell nicht sukzessiv, sondern simultan bearbeitet werden, wird dagegen immer eine gemischte Optimierungs-

<sup>1</sup> Vgl. Zwicker: Integrierte Zielplanung (2002), S. 37ff.

<sup>2</sup> Damit sind die Planungsverfahren der integrierten Zielverpflichtungsplanung skizziert. Innerhalb der reinen und gemischten Zielverpflichtungsplanung kann weiter unterschieden werden in die Planungsverfahren der Basiszielund Bereichszielplanung. Vgl. Zwicker: Integrierte Zielplanung (2002), S. 6ff. und S. 38. Siehe auch Abschn. 5.3.1 auf S. 371ff.

<sup>&</sup>lt;sup>3</sup> Enthält das UEFI-Modell nur eine Entscheidungsvariable, so findet keine "echte" Optimierung statt. In diesem Fall dient die Entscheidungsvariable dem Zweck, die sicherheitspolitische Nebenbedingung zu erfüllen, es wird eine 1:1-Zielwertanalyse praktiziert. Erst wenn mehrere Entscheidungsvariable vorhanden sind, wird die Kombination von Ausprägungen gewählt, die das Topziel optimiert. Vgl. Zwicker: Integrierte Zielplanung (2002), S. 36.

Eine spezielle Gruppe der Entscheidungsvariablen bilden die bilanzpolitischen Beschlussgrößen, die keine physische Realisierung erfordern (z.B. Abschreibungsdauern). Sie können, soweit gesetzliche Bestimmungen dem nicht entgegenstehen, ebenfalls so gewählt werden, daß das Betriebsergebnis maximiert wird. Vgl. Zwicker: Integrierte Zielplanung (2002), S. 41f.

Zielverpflichtungsplanung durchgeführt, weil in der Planung neben den Basiszielen des KL-Modells immer (eine oder mehrere) Entscheidungsvariablen des UEFI-Modells vorhanden sind.

### **5.1.1.1 Aufbau eines Kosten-Leistungsmodells**

### **5.1.1.1.1 Modelltableausystem**

Abb. 106 zeigt die Systematisierung der Modelltableaus, die in einem KL-Modell verwendet werden.1 Grundsätzlich ist zwischen Standardmodelltableaus und Beziehungstableaus zu unterscheiden. Beziehungstableaus sind immer dann erforderlich, wenn eine Beziehung nicht durch die im Hyperstrukturmodell hinterlegten, standardisierten Strukturgleichungen dargestellt werden kann. Die in Beziehungstableaus abgebildeten planungsrelevanten Strukturen sind individuell und müssen, unterstützt durch einen Formeleditor, manuell angelegt werden.

Die Standardmodelltableaus können inhaltlich unterschieden werden in Gewinntableaus, Lagerfortschreibungstableaus und Kostentableaus:

In den Gewinntableaus werden die Gewinngrößen eines KL-Modells berechnet. Neben dem Betriebsergebnis (im Betriebsergebnistableau) werden weitere Gewinngrößen einzelner Verantwortungsbereiche in Bereichsgewinntableaus sowie Artikelgewinne in Artikelgewinntableaus ermittelt, d.h. im KL-Modell kann eine mehrstufige Gewinnhierarchie abgebildet werden.2

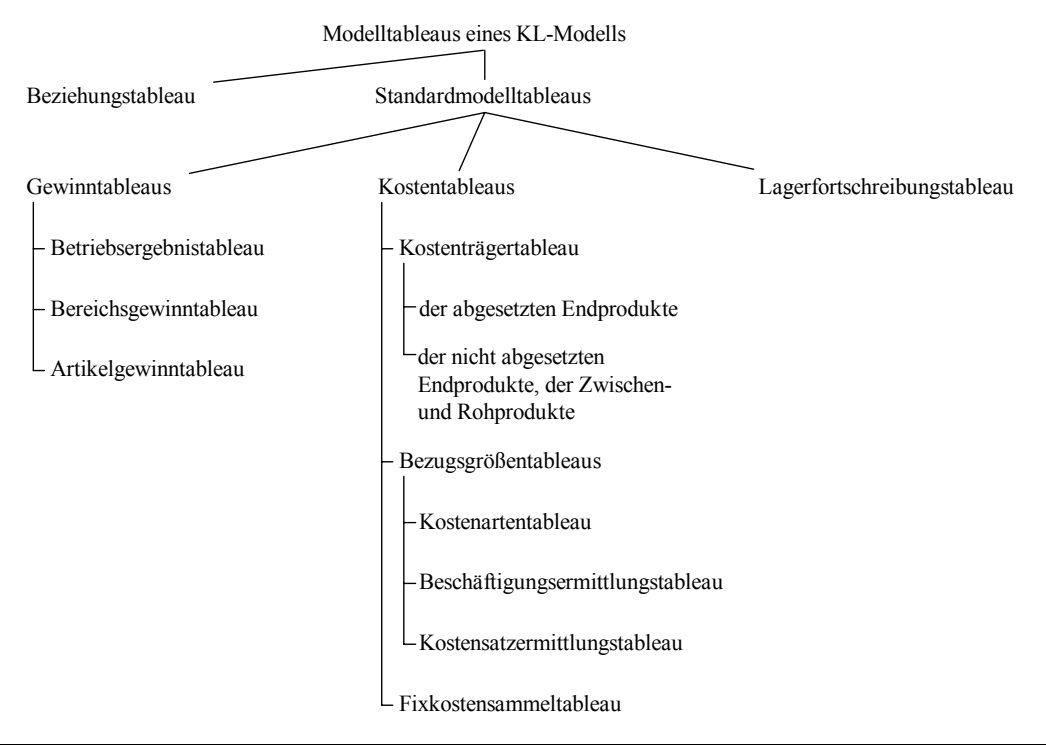

*Abb. 106: Systematisierung der Modelltableaus eines KL-Modells3*

<sup>1</sup> Die nachfolgenden Ausführungen beschränken sich auf SKLOP-Modelle (SKLOP: **S**tandard-**K**osten-**L**eistungsmodell **o**hne **P**rofit Center). Zu dieser und anderen Modellvarianten der integrierten Zielverpflichtungsplanung vgl. Zwicker: Integrierte Zielplanung (2002), S. 39ff.

<sup>2</sup> Diese Hierarchien werden als AAB-Gewinnhierarchien bezeichnet: **A** (Artikelgewinn) - **A** (Absatzbereichsgewinn) - **B** (Betriebsergebnis). Vgl. Zwicker: Integrierte Zielplanung (2002), S. 64ff.

<sup>3</sup> Vgl. Zwicker: Integrierte Zielplanung (2002), S. 17 und S. 72.

 $\overline{a}$ 

In den Lagerfortschreibungstableaus wird die Entwicklung der Lagerbestände der im Rahmen der betrieblichen Leistungserstellung verarbeiteten Stoffe, Materialien und Produkte beschrieben (SKLOP-Modell mit Lagerdurchflußmodellierung). Sie werden benötigt, um - in Abhängigkeit eines festgelegten Verbrauchsfolgeverfahrens - die Kostensätze der in einer Planperiode verbrauchten Vermögensgegenstände zu ermitteln. Es besteht auch die Möglichkeit, ein SKLOP-Modell ohne Lagerdurchflußmodellierung zu konfigurieren. In diesem Fall muß unterstellt werden, daß, ausgehend von Anfangsbeständen gleich Null, der Zugang an Waren in der Planperiode dem Periodenverbrauch entspricht.

Zu den Kostentableaus eines KL-Modells zählen die nachfolgend vorgestellten Standardmodelltableaus:

- Ein Kostenträgertableau dient der Ermittlung des Kostensatzes eines Roh-, Zwischen- oder (abgesetzten) Endprodukts. Dem Kostenträgertableau eines Produkts werden die diesem Produkt direkt zurechenbaren Kosten (z.B. Materialeinzelkosten) zugeordnet.
- Für jede Bezugsgröße (Leistungseinheit wie z.B. Fertigungsstunden) einer Kostenstelle werden im Modell drei Bezugsgrößentableaus konfiguriert:
	- Mit Hilfe eines Kostenartentableaus wird der Kostensatz einer Bezugsgröße bestimmt. Die in der Kostenstelle anfallenden Kosten, die den dort bearbeiteten Produkten nicht direkt zugeordnet werden können, werden innerhalb eines Beschäftigungsintervalls als lineare Funktion der Bezugsgröße dargestellt. Das Beschäftigungsintervall gibt die Ober- bzw. Untergrenze der Leistungsmenge (in der Einheit der Bezugsgröße) an, innerhalb der sich die Verantwortlichen auf Basiszielverpflichtungen festlegen. Die Kosten, die sich als lineare Funktion der Bezugsgröße beschreiben lassen, werden als variable Kosten klassifiziert. Läßt sich keine proportionale Beziehung formulieren, so handelt es sich um Fixkosten der Bezugsgröße.
	- Das Beschäftigungs- und Kostensatzermittlungstableau einer Bezugsgröße ist mit dem Kostenartentableau dieser Bezugsgröße verknüpft. Das erstgenannte Tableau nimmt die Bestellungen von anderen Kostenstellen auf. Dabei kann es sich um Bestellungen anderer Bezugsgrößen oder um Bestellungen von Kostenträgern handeln. Diese Bestellungen werden im Beschäftigungsermittlungstableau ggf. in die Bezugsgrößeneinheit der Beschäftigung transformiert, addiert und in das Kostenartentableau der Bezugsgröße übergeben. Der ermittelte Kostensatz (z.B. für die Bezugsgröße "Fertigungsstunde" in der Einheit "Euro pro Fertigungsstunde") wird in das Kostensatzermittlungstableau übergeben. Dort erfolgt ggf. wiederum eine Transformation, in der der Kostensatz auf die Einheit der bestellenden Bezugsgröße bezogen wird.

In KL-Modellen der integrierten Zielverpflichtungsplanung wird regelmäßig eine Betriebsergebnisplanung auf Vollkostenbasis durchgeführt. Das Konfigurationssystem erzeugt neben der Vollkosten- eine Grenzkostenversion (sowie eine Einzel- und eine Gesamtkostenversion), da das Vollkostenmodell alle Strukturinformationen der genannten alternativen Versionen beinhaltet. Diese Explikationsversionen besitzen die gleichen Basisgrößen und führen zum gleichen Betriebsergebnis,<sup>1</sup> unterscheiden sich strukturell jedoch bzgl. der Zwischenvariablen des Modells.

<sup>1</sup> Dies gilt nur für den Fall, daß die Bewertung der Lagerbestände in Grenz- und Vollkostenversion einheitlich erfolgt. Vgl. Zwicker: Integrierte Zielplanung (2002), S. 49.

Dies ist u.a. dadurch bedingt, daß die Kostenträger im Grenzkostenmodell, anders als in der Vollkostenversion, nicht mit fixen Kosten beaufschlagt werden. Stattdessen werden die fixen Kosten aus den Kostenartentableaus in ein Fixkostensammeltableau übergeben (s. Abb. 106). Die dort berechneten gesamten fixen Kosten des KL-Modells werden im Betriebsergebnistableau en bloc vom Bruttogewinn abgezogen, um das Betriebsergebnis zu ermitteln.

# **5.1.1.1.2 Verknüpfung von Modelltableaus**

Abb. 107 zeigt die grundlegende Verknüpfungssystematik der Standardmodelltableaus eines KL-Modells der integrierten Zielverpflichtungsplanung. Diese Systematik ist als Bestellmengen-Lieferpreis-Systematik zu interpretieren: Demnach nehmen eine Bezugsgröße (BZG) oder ein Kostenträger (KT) eine Bestellung bei einer anderen Bezugsgröße bzw. einem anderen Kostenträger vor (durchgezogene Pfeile).

Mit der Bestellung ist eine Leistungserbringung verbunden, die durch den Verbrauch von Gütern und anderen Leistungen zu Kosten führt. Die entstehenden Kosten werden über einen in einem Kostenarten- bzw. Kostenträgertableau ermittelten Kostensatz an das bestellende Objekt verrechnet (gestrichelte Pfeile).

Bezugsgrößentableaus können untereinander bestellen bzw. liefern (z.B. BZG 1.1 und BZG 1.2), unabhängig davon, ob sie der gleichen oder verschiedenen Kostenstellen zugeordnet sind. Kostenträger können ebenfalls untereinander bestellen und liefern. Dabei handelt es sich um Bestellungen bei den im Wertschöpfungsprozeß vorgelagerten Kostenträgern (z.B. um die Bestellung eines Endkostenträgers bei einem Zwischenkostenträger).

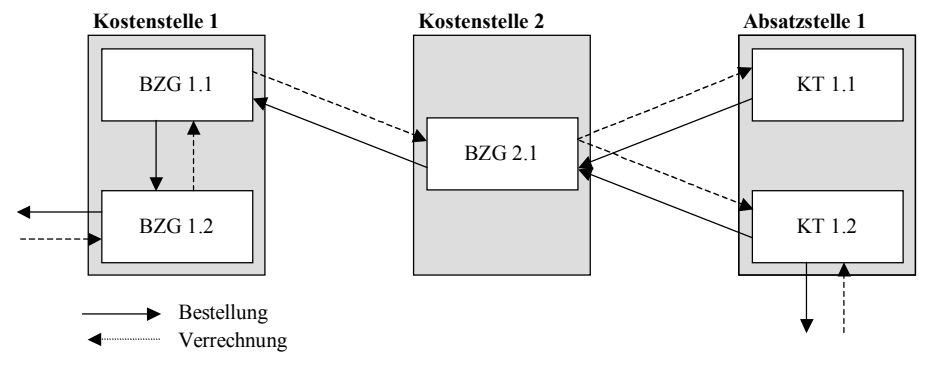

*Abb. 107: Bestellmengen-Lieferpreisbeziehungen zwischen Bezugsgrößen- und Kostenträgertableaus1*

Ferner erbringen auch Bezugsgrößen Leistungen für Kostenträger (z.B. BZG 2.1 für den Kostenträger KT 1.1). Der umgekehrte Fall, daß ein Kostenträger an eine Bezugsgröße liefert, tritt dagegen nicht auf. Dies zeigt auch Abb. 108, in der die Lieferrichtungen (und damit auch die Verrechnungsrichtungen) zwischen Bezugsgrößen und Kostenträgern in einem KL-Modell dargestellt sind.

<sup>1</sup> Vgl. Zwicker: Integrierte Zielplanung (2002), S. 80.

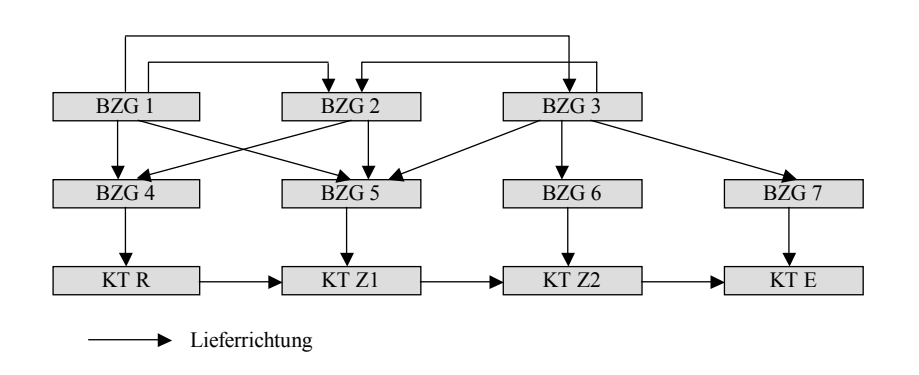

### *Abb. 108: Lieferrichtungen in einem KL-Modell*

Die Bezugsgrößen BZG 1 bis 3 beliefern sich gegenseitig, weiterhin erbringen sie Leistungen für die Bezugsgrößen BZG 4 bis 7. Die zuletzt genannten Bezugsgrößen liefern dagegen nicht an andere Bezugsgrößen, sondern erbringen ihre Leistungen für einen der Kostenträger KT. Die Kostenträger wiederum liefern ausgehend vom Rohstoff R über die Zwischenprodukte Z1 und Z2 an das Endprodukt E. Man erkennt, daß über die Bestellmengen-Lieferpreis-Systematik alle anfallenden Kosten auf das Endprodukt E verrechnet werden. Dieses wird in der Terminologie der integrierten Zielverpflichtungsplanung als "abgesetztes Endprodukt" bezeichnet.

Dreht man in der Abbildung die Pfeilrichtungen um, so beschreiben die Pfeile die Bestellrichtungen innerhalb des Modells. Es wird dann ersichtlich, daß das gesamte betriebliche Mengengerüst bzw. die gesamte Leistungserstellung vom Endprodukt angestoßen werden.

In einem KL-Modell besteht die Möglichkeit, eine einstufige oder eine mehrstufige Kostenträgerrechnung abzubilden.1 Der in Abb. 108 dargestellte Fall entspricht einer mehrstufigen Kostenträgerrechnung, in der vier verschiedene Kalkulationsstufen der Wertschöpfungskette in einer Bestellmengen-Lieferpreisbeziehung stehen, entsprechend werden Kostensätze von vier Kostenträgern ermittelt. Wäre der Kostenträger KT E der einzige Kostenträger des Modells, so würden die Bezugsgrößen BZG 4 bis BZG 7 ausschließlich auf diesen Kostenträger verrechnen, es läge eine einstufige Kostenträgerrechnung vor, in der lediglich der Kostensatz des (extern abzusetzenden) Endprodukts ermittelt würde.

Im Fall einer mehrstufigen Kostenträgerrechnung werden die Kostenträger in Abhängigkeit ihrer Position in der betrieblichen Wertschöpfungskette gekennzeichnet (s. Abb. 108):

- Unbearbeitete Produkte/Materialien werden als Rohprodukte (R-Produkte bzw. R-Kostenträger) bezeichnet.
- Bearbeitete, aber noch nicht endgefertigte Produkte heißen Zwischenprodukte (Z-Produkte bzw. Z-Kostenträger).
- Abschließend bearbeitete Produkte sind als Endprodukte (E-Produkte bzw. E-Kostenträger) zu kennzeichnen.

In einem mehrstufigen Kostenträgermodell der integrierten Zielverpflichtungsplanung gilt die Konvention, daß alle auf R- und Z-Kostenträger verrechneten Kosten als Herstellkosten zu klassifizieren sind. Hierzu zählen ferner die Kosten, die in der letzten Bearbeitungsstufe eines Produktes anfallen. Abb. 109 zeigt, daß das nach der letzten Bearbeitungsstufe vorliegende endgefertigte Produkt als E1-Kostenträger bezeichnet wird, dessen Kostenträgertableau somit den Herstellkostensatz

<sup>1</sup> Zu mehrstufigen KL-Modellen vgl. Zwicker: Integrierte Zielplanung (2002), S. 119ff.

des Endproduktes beschreibt. Das E1-Endprodukt wird in weiteren Kalkulationsstufen mit Nicht-Herstellkosten beaufschlagt, d.h. mit Vertriebskosten und Verwaltungskosten. Die Kalkulationsstufe, auf der Verwaltungskosten verrechnet werden, wird nachfolgend als E2-Kostenträger bezeichnet. Vertriebskosten werden auf die abgesetzten Endprodukte verrechnet, die als EN-Kostenträger gekennzeichnet werden sollen. Das Kostenträgertableau eines EN-Kostenträgers beschreibt somit den Selbstkostensatz eines Endproduktes.

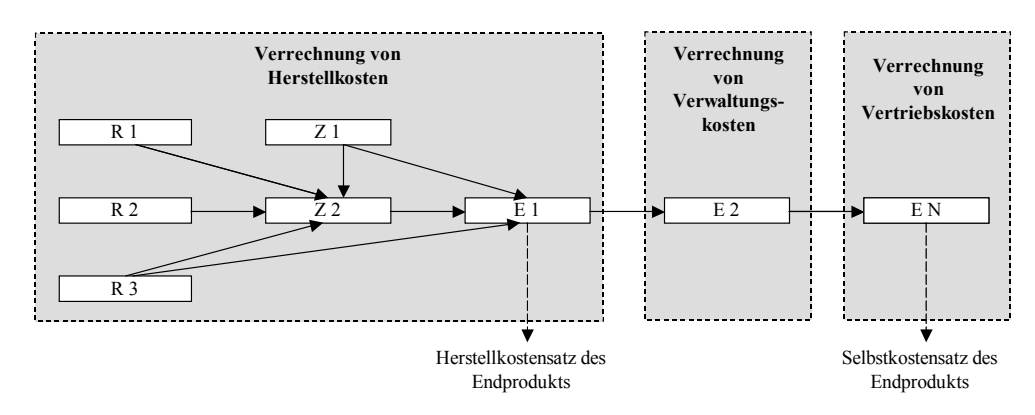

*Abb. 109: Kostenverrechnung auf die Kalkulationsstufen einer mehrstufigen Kostenträgerrechnung1*

### **5.1.1.2 Aufbau eines Unternehmensergebnis- und Finanzplanungsmodells**

Um eine Gesamtunternehmensplanung durchführen zu können, bedarf es eines UEFI-Modells, das auf einem KL-Modell aufsetzt. In einem UEFI-Modell werden die Positionen des Unternehmensabschlusses bestehend aus Bilanz, GuV und Finanzplan ermittelt. Abb. 110 zeigt den strukturellen Aufbau eines UEFI-Modells, dessen Modelltableausystem nachfolgend vorgestellt wird.2

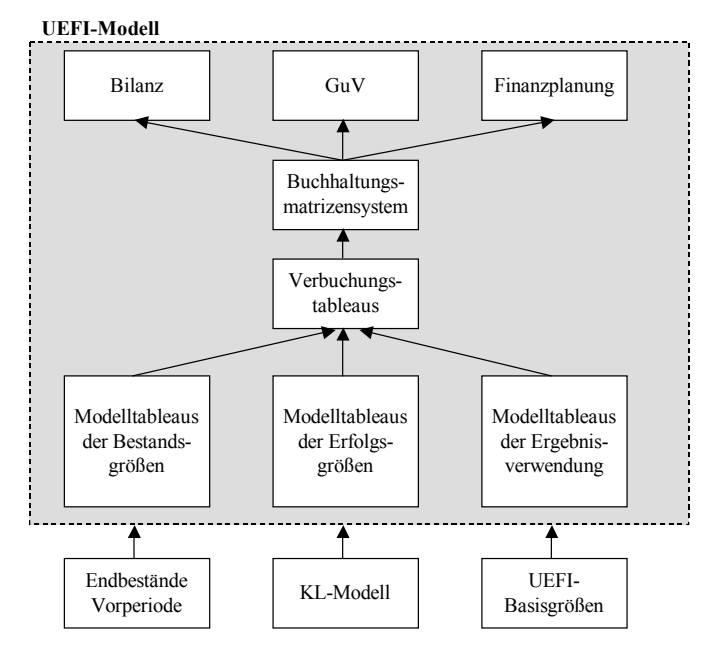

*Abb. 110: Tableausystematik eines UEFI-Modells* 

<sup>1</sup> Vgl. Zwicker: Integrierte Zielplanung (2002), S. 124.

<sup>2</sup> Zu den nachfolgenden Ausführungen vgl. Hummen: Unternehmensergebnis- und Finanzplanung (2003), S. 95ff.

# **5.1.1.2.1 Modelltableausystem**

Zu den Modelltableaus der Bestandsgrößen zählen die in Abb. 111 dargestellten Tableaus. Die Bestandsfortschreibung in einem UEFI-Modell erfolgt in den Modelltableaus der Anfangsbestände, der Bestandszugänge, der Bestandsabgänge, der Endbestände sowie der Abschreibungen. Ferner werden in einem Zinstableau auf der Grundlage der bestehenden Forderungs-, Anleihen- und Verbindlichkeitentitel die damit verbundenen Zinsaufwendungen und Zinserträge der Planperiode ermittelt.

Eingangsgrößen sind die mengen- und wertmäßigen Endbestände der Vorperiode, die - soweit ein UEFI-Modell der Vorperiode vorliegt - aus diesem in die aktuelle Planperiode übernommen werden. Nach der Bestandsgrößenplanung werden die buchungsrelevanten Sachverhalte der Planperiode in Verbuchungstableaus übergeben.1

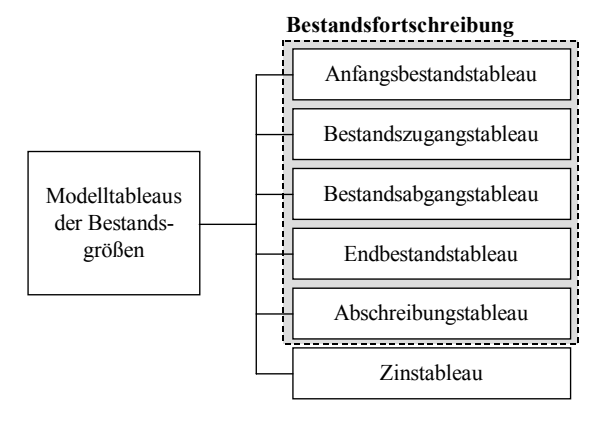

*Abb. 111: Modelltableaus der Bestandsgrößen* 

Die Modelltableaus der Erfolgsgrößen umfassen die Modelltableaus der betrieblichen Aufwendungen sowie die Modelltableaus der Umsatzerlöse, die mit dem KL-Modell verknüpft sind (s. Abb. 112).

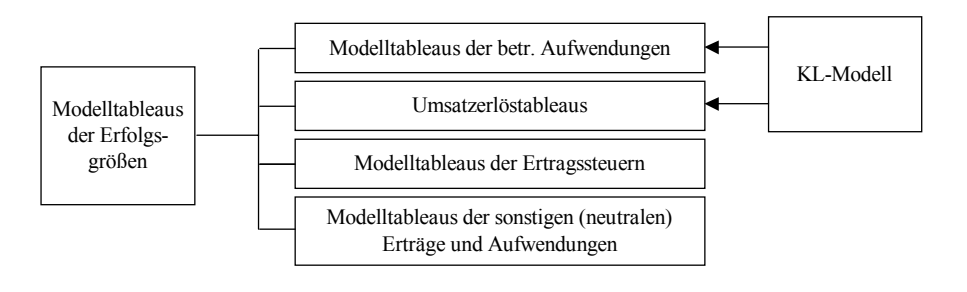

*Abb. 112: Modelltableaus der Erfolgsgrößen* 

 $\overline{a}$ 

Ferner werden zu den Erfolgsgrößentableaus die Modelltableaus der Ertragssteuern (z.B. Körperschaftssteuern für Kapitalgesellschaften, Gewerbeertragssteuer) sowie die Modelltableaus der sonstigen (neutralen) Aufwendungen und Erträge gezählt. Sie erfassen alle erfolgswirksamen Sachverhalte der Planperiode, die nicht Gegenstand der Planungen des KL-Modells bzw. der Modelltableaus der Ertragssteuern sind (Sachverhalte des Finanzergebnisses, des Beteiligungsergebnisses sowie außerordentliche Erträge und Aufwendungen). Zinserträge und Zinsaufwendungen werden aus dem Zinstableau übernommen, das zu den Modelltableaus der Bestandsgrößen gezählt wird.

<sup>1</sup> Bzgl. der Planungsvarianten einer Bestandsgrößenplanung in UEFI-Modellen vgl. Hummen: Unternehmensergebnis- und Finanzplanung (2003), S. 101ff. Zu den Verbuchungstableaus s. nachfolgenden Abschnitt.

Ohne auf die übrigen Tableautypen der Erfolgsgrößenmodellierung weiter einzugehen, soll nachfolgend der Aufbau eines Modelltableaus der betrieblichen Aufwendungen sowie dessen Verknüpfung mit einem KL-Modell vorgestellt werden.<sup>1</sup> Denn diese Tableaus spielen im Rahmen der Konfiguration einer Konzern-Kosten-Leistungsrechnung eine zentrale Rolle.2 Abb. 113 zeigt Aufbau und Verknüpfungen eines Modelltableaus der betrieblichen Aufwendungen.

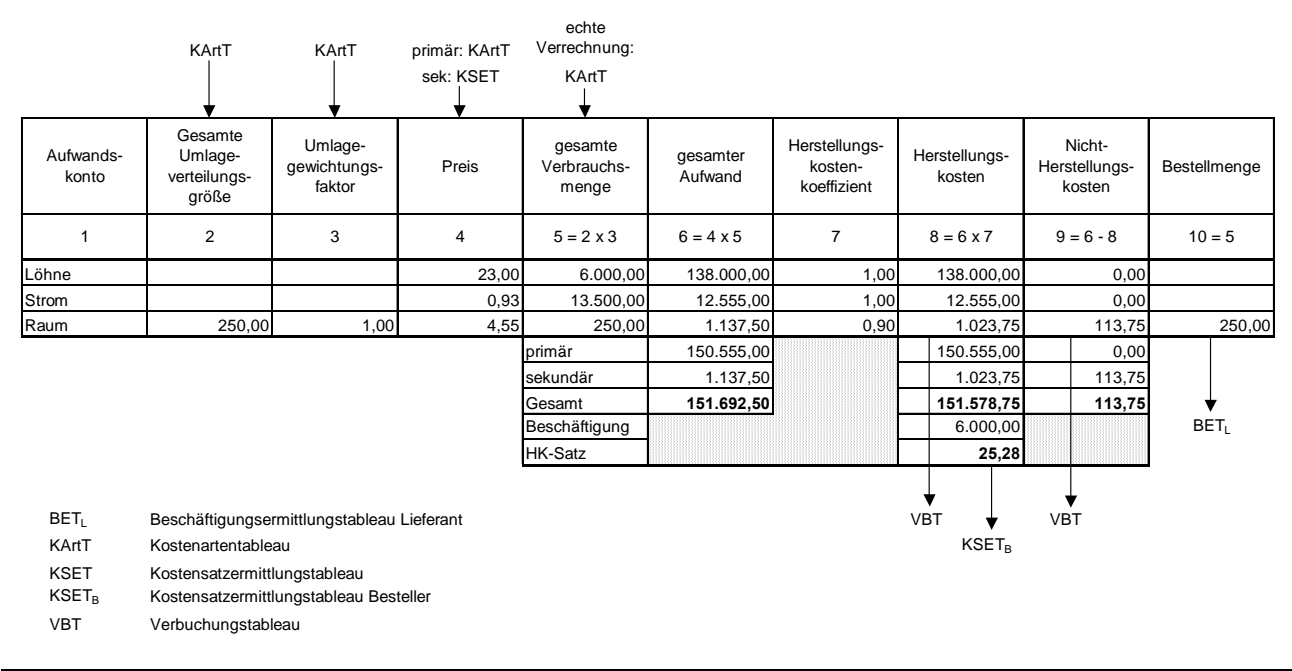

*Abb. 113: Modelltableau der betrieblichen Aufwendungen* 

Jedes Modelltableau der betrieblichen Aufwendungen korrespondiert mit einem Kostenartentableau des KL-Modells. Erfolgt im Kostenartentableau eine Verrechnung auf Basis einer Umlage (in der Terminologie der integrierten Zielverpflichtungsplanung als unechte Bestellmengen-Lieferpreis-Beziehung bezeichnet),3 so werden die umlagespezifischen Größen sowohl im Kostenartentableau als auch im Modelltableau der betrieblichen Aufwendungen (s. Spalten 2 und 3 in Abb. 113) in Umlagespalten explizit ausgewiesen.

Weiterhin werden aus dem KL-Modell die Preise der bestellten Kostenarten übernommen (Spalte 4). Handelt es sich um eine Primärkostenart (in Abb. 113 die Kostenarten Löhne und Strom), so sind die Preise Basisgrößen des KL-Modells, die der Anwender numerisch spezifizieren muß. Liegt hingegen der Preis einer Sekundärkostenart vor (in Abb. 113 die Kostenart Raum), so stammt der Preis als endogene Modellvariable aus dem Kostensatzermittlungstableau der liefernden Kostenstelle.

Zur Aufwandsbestimmung wird ferner die Verbrauchsmenge benötigt (Spalte 5). Sie stammt entweder aus dem Kostenartentableau (wenn eine echte Bestellmengen-Lieferpreis-Beziehung vorliegt) oder wird als endogene Variable des Aufwandstableaus ermittelt (wenn eine unechte Bestellmengen-Lieferpreis-Beziehung, d.h. eine Umlage vorliegt).

<sup>1</sup> Zu den Modelltableaus der Erfolgsgrößen vgl. Hummen: Unternehmensergebnis- und Finanzplanung (2003), S. 126ff.

<sup>2</sup> S. Abschn. 5.2.2.2 auf S. 285ff.

<sup>3</sup> Zur Systematik unechter Bestellmengen-Lieferpreisbeziehungen vgl. Zwicker: Integrierte Zielplanung (2002), S. 93ff.

Auf Basis des gesamten Verbrauchs und des Preises wird der Aufwand der einzelnen Kostenarten sowie der Gesamtaufwand, gleichsam unterschieden in primäre und sekundäre Bestandteile, bestimmt (Spalte 6). In Spalte 7 tritt mit dem Herstellungskostenkoeffizient eine Basisgröße des UE-FI-Modells auf. Dieser Koeffizient beschreibt je Aufwandskonto den prozentualen Anteil, mit dem der in Spalte 6 ausgewiesene gesamte Aufwand des Kontos als Herstellungskosten der produzierten Güter und Leistungen aktiviert wird. Zur Berechnung der Herstellungskosten wird der Herstellungskostenkoeffizient mit dem gesamten Aufwand multipliziert (Spalte 8). Werden die Herstellungskosten von den gesamten Aufwendungen subtrahiert, resultieren die Nicht-Herstellungskosten (Spalte 9), die den nicht aktivierungsfähigen Umfang der jeweiligen Kostenart darstellen.

In Spalte 10 werden schließlich die Bestellmengen der sekundären Kosten- bzw. Aufwandsarten ausgewiesen. Sie gehen in das Beschäftigungsermittlungstableau der in Anspruch genommenen Kostenstelle ein, im Beispiel die Kostenstelle Raum. Da es sich bei den Aufwandsarten Löhne und Strom um primäre Kosten handelt, sind keine Bestellungen bei anderen Kostenstellen ausgewiesen. Die ermittelten Herstellungskosten und Nicht-Herstellungskosten werden in die Verbuchungstableaus (s. unten) übergeben.

Die Modelltableaus der Ergebnisverwendung umfassen Tableaus zur Darstellung von Einstellungen und Entnahmen aus den verschiedenen Rücklagenpositionen (z.B. satzungsmäßige, gesetzliche Rücklagen). Dabei wird planungssystematisch unterschieden in eine teilweise und eine finale Ergebnisverwendung.1

Im Rahmen der teilweisen Ergebnisverwendung wird der Jahresüberschuß über den Gewinn-/Verlustvortrag der Vorperiode sowie über die Einstellungen/Entnahmen aus den verschiedenen Rücklagenpositionen zum Bilanzgewinn fortgeschrieben.

In der finalen Ergebnisverwendung wird festgelegt, welcher Umfang des Bilanzgewinns zur Ausschüttung bzw. zur Einstellung weiterer Rücklagen verwendet werden soll. Beide Teilschritte der Ergebnisverwendungsplanung werden in verschiedenen Tableautypen der Ergebnisverwendung geplant, wie Abb. 114 zeigt. Wie für die Modelltableaus der Bestands- und Erfolgsgrößen, gilt auch hier, daß die in den Rücklagen- bzw. Ausschüttungstableaus ermittelten Kontenbewegungen in die Verbuchungstableaus des UEFI-Modells übergeben werden.

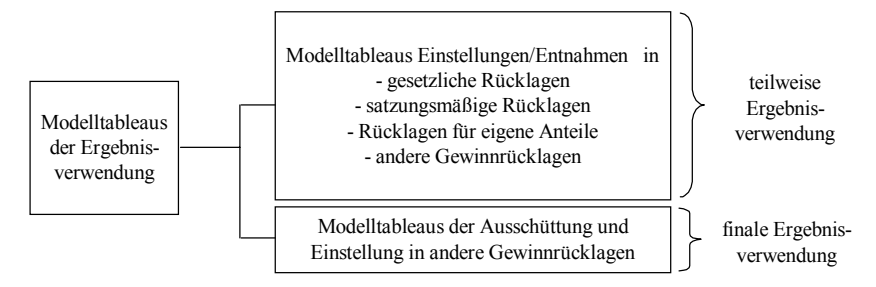

*Abb. 114: Modelltableaus der Ergebnisverwendung* 

### **5.1.1.2.2 Verbuchungstableaus**

 $\overline{a}$ 

In den Verbuchungstableaus werden die Soll- und Habenpositionen spezifiziert, auf denen die in den Tableaus der Bestands- und Erfolgsgrößenplanung sowie der Ergebnisverwendungsplanung er-

<sup>1</sup> Zu dem UEFI-spezifischen Begriff der finalen Ergebnisverwendung vgl. Hummen: Unternehmensergebnis- und Finanzplanung (2003), S. 157.

mittelten Größen verbucht werden sollen. Auf Basis dieser Festlegungen können im Anschluß Verknüpfungen zwischen den buchungsrelevanten Sachverhalten der Planperiode sowie einer Buchhaltungsmatrix hergestellt werden, auf deren Grundlage letztlich der vollständige Kontenabschluß des UEFI-Modells zur Ermittlung einer Planbilanz, Plan-GuV sowie eines Finanzplans erfolgt.1 Abb. 115 zeigt die Verknüpfung zwischen den Tableaus, in denen die Überleitung zwischen Modelltableaus und Buchhaltungsmatrizensystem modelliert wird.

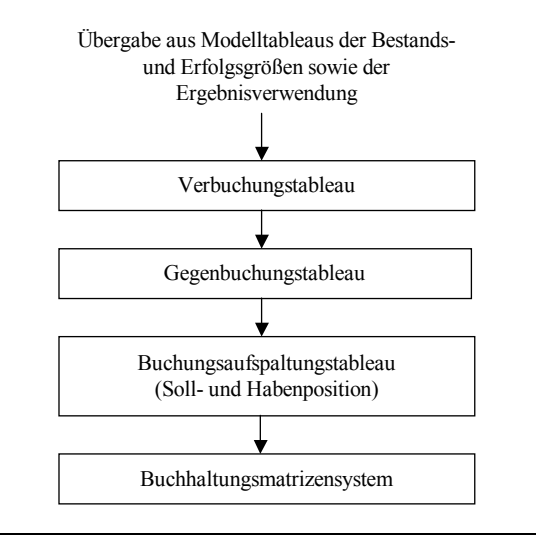

*Abb. 115: Verknüpfung der Verbuchungstableaus* 

Im Verbuchungstableau erfolgt die Zusammenfassung von Sachverhalten, die auf einer gemeinsamen Position im Soll zu verbuchen sind. So könnte z.B. der Fall vorliegen, daß Bestandszugänge dreier Maschinen geplant sind. Diese Vermögensgegenstände werden alle auf der Position "technische Anlagen und Maschinen" erfaßt. Entsprechend werden die Anschaffungskosten der drei Maschinen in ein Verbuchungstableau "technische Anlagen und Maschinen" übergeben.

Die Teilbeträge der buchhalterisch gleichartig zu behandelnden Sachverhalte, im Beispiel die Anschaffungskosten der drei Maschinen, werden im Verbuchungstableau zur Buchungssumme addiert. Die Position, auf der eine Buchungssumme erfaßt werden soll, wird als zu bebuchende Position bezeichnet, die Position bzw. die Positionen, auf denen die Gegenbuchungen erfolgen, werden als Gegenbuchungspositionen bezeichnet.

Im Gegenbuchungstableau wird mittels zweier alternativer Verfahren festgelegt, wie die zuvor ermittelte Buchungssumme aufzuspalten ist: Es besteht die Möglichkeit einer Absolutwertfestlegung oder einer Verteilungsgewichtung. Sowohl Absolutwerte als auch Verteilgewichte stellen Basisgrößen des UEFI-Modells dar, die als Entscheidungsparameter zu klassifizieren sind.

Anhand der Festlegungen des Gegenbuchungstableaus erfolgt im Anschluß im Buchungsaufspaltungstableau die Ermittlung der Buchungswerte in Soll und Haben. Die Anzahl der Zeilen des Buchungsaufspaltungstableaus entspricht den im Soll zu bebuchenden Positionen. Für jede im Haben zu bebuchende Position wird eine Spalte angelegt. Zusätzliche Spalten dienen der endogenen Ermittlung der Habenbuchungen auf Basis der Eingangsgrößen des Verbuchungstableaus sowie den Festlegungen des Gegenbuchungstableaus.

<sup>1</sup> Zur Verbuchungssystematik des UEFI-Systems vgl. Hummen: Unternehmensergebnis- und Finanzplanung (2003), S. 153.

Sind die Teilbeträge der zu bebuchenden und der Gegenbuchungspositionen bestimmt, so kann der Sachverhalt in das Buchhaltungsmatrizensystem übergeben werden.

# **5.1.1.2.3 Matrizenorientierte Buchhaltung und Auswertung**

Die mit der wirtschaftlichen Tätigkeit eines Unternehmens verbundenen Kapital-, Vermögens-, Kosten- und Leistungsströme können alternativ beschrieben werden: Entweder in Form einer Konten- oder einer Tabellen- bzw. Matrizendarstellung. Die kontenorientierte buchhalterische Darstellung der Ströme im System der doppelten Buchführung eines Unternehmens hat sich im erwerbswirtschaftlichen Bereich durchgesetzt, obwohl bei dieser Darstellung jeder Strom doppelt erfaßt werden muß. Gründe für die weite Verbreitung der Doppik sind erstens die einfache Verständlichkeit der Buchungslogik, zweitens die Erfüllung der - vor dem Hintergrund des Dokumentationszwecks der Buchhaltung - zentralen Anforderung, die Kreislaufströme im Unternehmen chronologisch aufzuzeichnen.

Die Buchhaltung kann ebenso in Tabellen- bzw. Matrizenform dargestellt werden. Mit Hilfe des Matrizenkalküls lassen sich Gleichungssysteme zur Ermittlung der Kontenabschlüsse einer Buchhaltung formulieren und lösen. Zudem ist bei Anwendung dieser Darstellungsform eine doppelte Erfassung der abzubildenden Ströme nicht erforderlich.1

Aufgrund dieser Vorteile wurde die matrizenorientierten Darstellung einer Buchhaltung in die UE-FI-Modelle einer integrierten Zielverpflichtungsplanung übernommen. Der ex ante- bzw. ex post-Kontenabschluß eines Unternehmens, bestehend aus Bilanz, GuV und Finanzplan, kann auf der Basis sogenannter Buchhaltungsmatrizen vollständig beschrieben werden, wenn in deren Felder die in den Modelltableaus eines UEFI-Modells ermittelten Kontenbewegungen eingelesen werden.

Grundsätzlich kann jeder Buchungssatz in einer Matrix dargestellt werden, indem den Zeilen einer Matrix die im Soll und den Spalten die im Haben zu bebuchenden Konten eines Buchungssatzes zugeordnet werden. Bei einer Buchung, die lediglich ein Konto im Soll und ein Konto im Haben anspricht, reduziert sich die Matrix auf lediglich ein Matrizenfeld. Bei einer n:m-Buchung, bei der n Soll- und m Habenkonten angesprochen werden, wird entsprechend eine (n x m)-Matrix aufgebaut. Jedes Feld einer solchen Buchungssatzmatrix beschreibt somit einen Buchungssatz "per Zeilenkonto i an Spaltenkonto j".

Wird eine in einem Gleichungsmodell berechnete Größe in ein Matrizenfeld eingelesen, erfährt sie folglich eine inhaltliche Transformation in einen Buchungssatz im Sinne der doppelten Buchführung.2 Erstellt man für jeden Buchungssatz einer Periode eine Buchungssatzmatrix und aggregiert die strukturell identischen Matrizen, d.h. alle Matrizen, die strukturell gleiche Buchungssätze in der oben beschriebenen Form abbilden, so beschreibt jede dieser erzeugten Matrizen einen kumulierten Buchungssatz dieser Periode (kumulierte Buchungssatzmatrix).

Spannt man eine Matrix auf, in der nicht nur die in einem (kumulierten) Buchungssatz angesprochenen Konten, sondern alle in einem Kontenplan eines Buchhaltungssystems enthaltenen Konten enthalten sind, so erhält man die Buchhaltungsmatrix eines Unternehmens. Da entsprechend dem System der doppelten Buchführung jedes Konto einer Buchhaltungsmatrix technisch sowohl im

<sup>1</sup> Zur matrizenorientierten Darstellung einer Buchhaltung vgl. Brüning: Planbuchführung (1975), S. 137ff.; Mattessich: Rechnungswesen (1970), S . 196ff.

<sup>2</sup> Vgl. Hummen: Unternehmensergebnis- und Finanzplanung (2003), S. 42ff.

Soll als auch im Haben angesprochen werden kann, ist die Anzahl der Zeilenkonten und Spaltenkonten einer Buchhaltungsmatrix stets identisch, d.h. jede Buchhaltungsmatrix ist eine quadratische Matrix, deren Zeilen und Spalten die Soll- bzw. Habenseiten aller Konten des Kontenplans repräsentieren.

Da die Dimension einer Buchhaltungsmatrix theoretisch unbegrenzt ist, erlaubt dieses Instrument eine parallele Verwaltung von Konten verschiedener Ausweis- bzw. Berichtsschemata in beliebiger Detaillierung. So besteht beispielsweise die Möglichkeit,

- **-** Konten eines HGB-Schemas gemeinsam mit Konten eines IAS-konformen Aufrisses oder
- **-** die verschiedenen Erfolgskonten der GuV in Abhängigkeit eines Gliederungsschemas nach den Umsatz- oder dem Gesamtkostenverfahren

in eine Buchhaltungsmatrix aufzunehmen.

Die Konten können in Abhängigkeit ihrer Relevanz für Auswertungen nach den alternativen Ausweisformen klassifiziert werden: Konten, die in allen parallel verwalteten Schemata auszuweisen sind, werden als normen- bzw. verfahrensneutrale Konten bezeichnet. Konten dagegen, die ausschließlich für eine Berichtsstruktur relevant sind, heißen normen- bzw. verfahrensspezifische Konten.

Werden z.B. in einem UEFI-System die Konten des Gesamt- und des Umsatzkostenverfahrens gepflegt, so ist etwa das Konto "Bestandsveränderungen" als verfahrensspezifisch zu bezeichnen, da es ausschließlich in einem GuV-Bericht auf der Grundlage des Gesamtkostenverfahrens verwendet wird. Das Konto "Zinserträge" z.B. ist als verfahrensneutral zu klassifizieren, weil es sowohl in GuV-Berichten nach dem Gesamt- als auch nach dem Umsatzkostenverfahren berücksichtigt werden muß.

Die Anordnung der Konten ist für die Zeilen der Matrix von oben nach unten und für die Spalten der Matrix von links nach rechts identisch. Dies bedeutet, daß jedes Matrixfeld auf der Hauptdiagonale mit einem Buchungssatz korrespondiert, bei dem nur innerhalb eines Kontos gebucht wird. Da solche Buchungen keinen Sinn ergeben, weil sie keinen Wertefluß beschreiben, werden die Felder der Hauptdiagonalen einer Buchhaltungsmatrix nicht bebucht.

Die Reihenfolge der Kontenanordnung in den beschriebenen Richtungen wird durch den Kontentyp definiert, die Konten innerhalb eines Typs werden nach Kontennummern geordnet. Die Sortierung aller nachfolgend vorgestellten Buchhaltungsmatrizen erfolgt in der Reihenfolge Aktivkonten, Passivkonten, Aufwandskonten und Ertragskonten.

Es wird unterschieden zwischen einer einfachen und einer erweiterten Buchhaltungsmatrix:1

- **-** Die einfache Buchhaltungsmatrix bildet keine Kontenhierarchie ab. Sie enthält damit ausschließlich Wertpositionen, d.h. die Positionen, die direkt bebucht werden können.
- **-** Eine erweiterte Buchhaltungsmatrix dagegen enthält eine Kontenhierarchie, über die Wertpositionen nach gewünschten Kriterien zu Summenpositionen zusammengefaßt werden können. Die erweiterte Buchhaltungsmatrix bietet sich daher insbesondere für explorative Zwecke im Rahmen einer Drill-Down-Analyse der Planbuchhaltung eines UEFI-Modells an.

Ermittelt man für ein Konto einer Buchhaltungsmatrix die Zeilensumme, so beschreibt das Ergebnis, entsprechend der vorgestellten Interpretation, die Summe aller Sollbuchungen auf dieses Konto.

<sup>1</sup> Vgl. Hummen: Unternehmensergebnis- und Finanzplanung (2003), S. 68ff.

Analog ergibt eine Spaltensumme die Summe aller Habenbuchungen auf das mit einer Spalte korrespondierende Konto.

In Abhängigkeit der genannten Kontentypen können ausgehend von den ermittelten Zeilen- und Spaltensummen eines Kontos die Salden der Kontoumsätze einer Planperiode berechnet werden, indem für ein Aktiv- bzw. ein Aufwandskonto die Spalten- von der Zeilensumme, umgekehrt für ein Passiv- bzw. ein Erfolgskonto die Zeilen- von der Spaltensumme subtrahiert wird. Dieses Berechnungsschema beruht auf der Systematik der doppelten Buchführung, wonach Aktiv- und Aufwandskontenwerte im Soll erhöht und im Haben vermindert, Passiv- bzw. Erfolgskontenwerte dagegen im Haben erhöht und im Soll vermindert werden.

Addiert man für die Aktiv- und Passivkonten die Anfangsbestände zu den aus der Buchhaltungsmatrix ermittelten Salden hinzu, so erhält man die Endbestände zum Abschlußstichtag der in der Matrix abgebildeten Periode. Zusammengefaßt kann folgendes strukturelle Gleichungssystem zur Berechnung der Endbestände bzw. Abschlußsalden eines Kontenplans formuliert werden:

**-** Aktivkonten:

$$
EB_k = AB_k + \sum z_k - \sum s_k \tag{70}
$$

**-** Passivkonten:

$$
EB_k = AB_k + \sum s_k - \sum z_k \tag{71}
$$

**-** Aufwandskonten:

$$
S_k = \sum z_k - \sum s_k \tag{72}
$$

**-** Ertragskonten:

$$
S_k = \sum S_k - \sum Z_k \tag{73}
$$

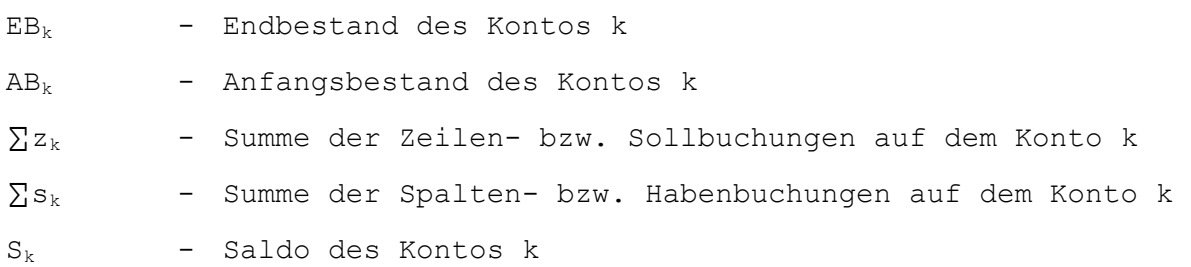

Dieses Schema kann graphisch, wie in Abb. 116 dargestellt, veranschaulicht werden. Die dort gezeigte Buchhaltungsmatrix enthält die Buchungen eines Planjahres für jeweils drei nicht näher spezifizierte Konten der Kontentypen Aktiva, Passiva, Aufwendungen und Erträge.

- In der Spalte links außen sind die Anfangsbestände (AB) angeordnet. Da auf den Erfolgskonten stets Stromgrößen gebucht werden, die zwischen einzelnen Planjahren nicht fortgeschrieben werden, besitzen diese keine Anfangsbestände (grau markierte Felder in der Spalte AB).
- Unter der Buchhaltungsmatrix können die Spaltensummen je Habenkonto (Σs), rechts von der Matrix die Zeilensummen (Σz) je Sollkonto gebildet werden.
- In der Spalte rechts außen werden die mit den Formeln (70) bis (73) ermittelten Endbestände (EB) der Aktiva und Passiva bzw. Abschlußsalden der Aufwendungen und Erträge eingetragen. Auf Basis der dargestellten Erweiterung der Buchhaltungsmatrix um Anfangsbestände läßt sich somit der vollständige Kontenabschluß einer Planperiode ermitteln.

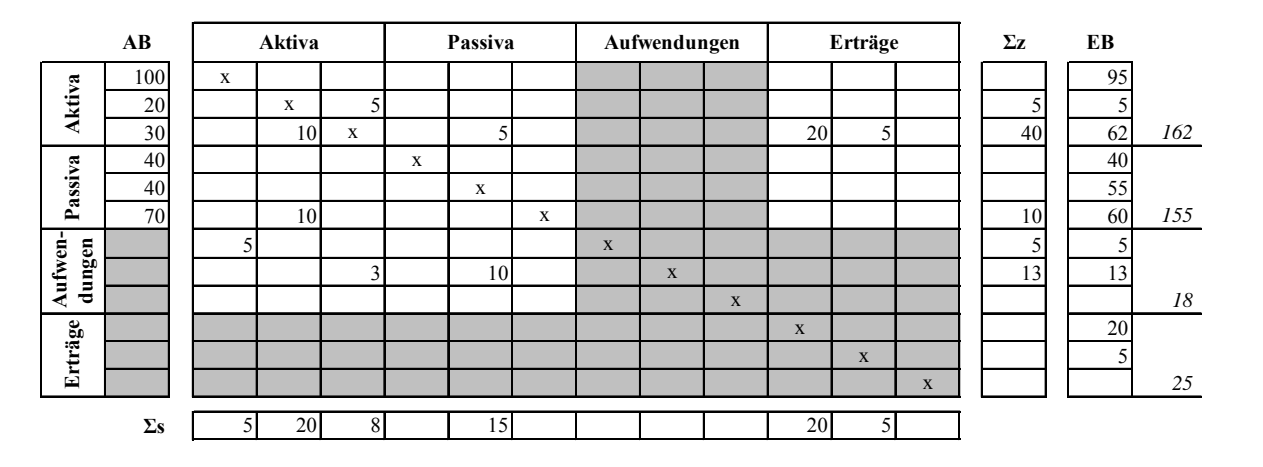

*Abb. 116: Kontenabschluß auf der Grundlage einer Buchhaltungsmatrix* 

Die Abweichung zwischen der Summe der kursiv dargestellten Endbestände der Aktiva (162) und der Passiva (155) erklärt sich daraus, daß in der Buchhaltungsmatrix die Aufwendungen und Erträge nicht über ein GuV-Konto (bzw. Jahresüberschußkonto) abgeschlossen werden, da es sich um eine einfache Buchhaltungsmatrix handelt, die keine Hierarchie abbildet. Die Konsistenz der dargestellten Buchhaltung wird an der gleich großen Differenz zwischen Aktiva und Passiva (= 162 - 155) bzw. Erträgen und Aufwendungen (= 25 - 18) deutlich, die im Beispiel 7 beträgt. Dieser Betrag entspricht dem Planperiodenerfolg.

Grau unterlegt sind neben den Anfangsbeständen der Erfolgskonten auch die Sollkonten der Erträge bzw. die Habenkonten der Aufwendungen, da diese in Planungsmodellen nicht angesprochen werden. Diese Konten nehmen in der Finanzbuchhaltung Stornierungen auf, die jedoch in aller Regel kein Planungsgegenstand sind. Ferner finden in der Planbuchhaltung keine Buchungen zwischen Erfolgskonten statt, sodaß auch die Felder, die Buchungen zwischen Erträgen und Aufwendungen, beschreiben, nicht belegt werden.1 Diese Einschränkungen gelten jedoch nur für Buchhaltungsmatrizen, in denen die Kontenbewegungen auf Einzelabschlußebene abgebildet werden sollen. In einer Konzernplanung dagegen werden Stornierungen sowie Buchungen zwischen Erfolgskonten im Rahmen der Konsolidierung vorgenommen, sodaß die beschriebenen Einschränkungen auf Konzernebene nicht gelten.2

Jedes UEFI-Modell einer integrierten Zielverpflichtungsplanung enthält die beschriebene Buchhaltungsmatrizensystematik. Der Zeilen- und Spaltenaufbau der Matrix wird durch die Auswahl eines voreingestellten bzw. eines benutzerdefinierten Kontenplans festgelegt, die Felder der im System generierten Matrix werden aus dem Modelltableausystem heraus über die bereits vorgestellten Verbuchungstableaus belegt.3

Es wurde bereits erwähnt, daß die Buchhaltungsmatrix eine parallele Verwaltung von Konten verschiedener Ausweis- bzw. Berichtsschemata erlaubt. Eine Buchhaltungsmatrix, die die Konten aller vom Anwender geforderten Berichtsalternativen beinhaltet, wird als Elementarbuchhaltungsmatrix

<sup>1</sup> In der Buchungssystematik des UEFI-Systems gibt es Ausnahmen. Diese sind u.a. dadurch begründet, daß eine GuV-Rechnung nach dem Umsatzkostenverfahren aus der GuV-Rechnung nach dem Gesamtkostenverfahren abgeleitet wird. Vgl. Hummen: Unternehmensergebnis- und Finanzplanung (2003), S. 199f.

<sup>2</sup> Zum Einsatz der Buchhaltungsmatrix im Konsolidierungsmodell s. Abschn. 5.2.3.1 auf S. 289ff.

<sup>3</sup> Im UEFI-System werden die Kontenpläne auf der Grundlage eines voreingestellten Standard-Kontenrahmens konfiguriert. Vgl. Hummen: Unternehmensergebnis- und Finanzplanung (2003), S. 176ff. Der um konzernspezifische Konten erweiterte Kontenrahmen befindet sich im Anhang II auf S. 396ff.

bezeichnet. Eine Elementarbuchhaltungsmatrix kann entsprechend den individuellen Auswertungsanforderungen mit Hilfe eines Systems von Matrizenoperatoren permutiert werden.1 Da im UEFI-System der vollständige Kontenabschluß des konfigurierten Modells erstellt wird, können auf Basis der Elementarbuchhaltungsmatrix Bilanz- und GuV-Berichte sowie Kapitalflußrechnungen aufgestellt werden.2

Beispielsweise wird ein HGB-konformer Bilanzbericht erstellt, indem alle HGB-konformen Bestandskonten aus der Elementarbuchhaltungsmatrix gefiltert werden. Die gefilterte Matrix dient als Wertelieferant des entsprechenden Berichts. Das UEFI-System bietet die Möglichkeit, neben voreingestellten Standardberichten auch benutzerdefinierte Berichte entsprechend den jeweiligen individuellen Anforderungen anzulegen.

Abb. 117 zeigt zusammenfassend die Systematik der Verknüpfung der Modelltableaus des Gesamtunternehmensmodells mit dem Berichtswesen (s. auch Abb. 110 auf S. 256). Datenlieferant der Buchhaltungsmatrix sind die in den vorangegangenen Abschnitten vorgestellten Modelltableaus des UEFI-Systems. Über die Verbuchungstableaus erfahren alle in den Tableaus berechneten planungsrelevanten Bewegungen eine Interpretation im Sinne der doppelten Buchführung. Diese Interpretation wiederum erlaubt eine eindeutige Zuordnung der geplanten Sachverhalte in die Buchhaltungsmatrix eines UEFI-Modells, über die eine hierarchische Auswertung aller Konten mit Hilfe der Operatorenkonzeption möglich ist. Da ein geschlossenes Gleichungsmodell vorliegt, ist ausgehend von jedem beliebigen Konto ein Drill-Down in das Modelltableau möglich, in dem dieses Konto geplant wurde.

Das UEFI-System ermöglicht für ein Modell eine parallele Auswertung der GuV nach dem Gesamtkosten- und dem Umsatzkostenverfahren. Je nachdem welches Berichtsschema gewünscht ist, selektiert das System über eine entsprechende Filteroperation die verfahrensspezifischen bzw. verfahrensneutralen Konten des jeweiligen Schemas.

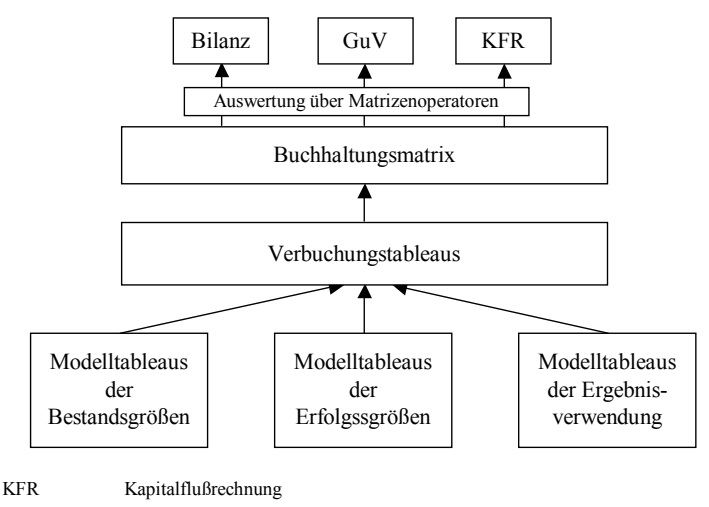

*Abb. 117: Systematik der matrizenorientierten Auswertung im UEFI-System* 

An der Spitze des UEFI-Modells steht ein Kennzahlensystem. Eingangsgrößen des Kennzahlensystems sind die in einem Modell ermittelten Endbestände bzw. Salden der Bilanz, GuV und Kapital-

<sup>1</sup> Vgl. Hummen: Unternehmensergebnis- und Finanzplanung (2003), S. 10ff.

<sup>2</sup> Zur Ermittlung einer Kapitalflußrechnung wird das Matrizenkonzept durch eine sogenannte Fondsmatrix ergänzt. Mit dieser Fondsmatrix grenzt der Anwender die Konten ab, die in der gewünschten Kapitalflußrechnung berücksichtigt werden sollen. Vgl. Hummen: Unternehmensergebnis- und Finanzplanung (2003), S. 77ff.

flußrechnung. Der Anwender kann das Kennzahlensystem entweder auf der Grundlage eines im UEFI-System hinterlegten Standard-Kennzahlensystems (dem ZVEI-Kennzahlensystem) konfigurieren oder individuell definieren. Im letzteren Fall muß er über Beziehungstableaus die Definitionsgleichungen dieses Kennzahlensystems manuell erfassen.1

# **5.1.2 Dezentrale Anpassung eines Gesamtunternehmensmodells an konzerneinheitliche Richtlinien**

### **5.1.2.1 Bereitstellung und Vereinheitlichung der Kontenpläne**

Zur Vorbereitung eines konzernweiten Planungsprozesses ist es erforderlich, daß ein konzernweit einheitlicher Kontenplan seitens des Mutterunternehmens bereitgestellt wird.2 Der Anwender hat, wie erwähnt, im UEFI-System am Sitz des Mutterunternehmens die Möglichkeit, auf einen voreingestellten Standard-Kontenrahmen zurückzugreifen, der handelsrechtlichen Vorschriften entspricht. Der Standard-Kontenrahmen kann, den Anforderungen des Anwenders entsprechend, erweitert bzw. verkürzt werden. Individuelle Kontenpläne, die nicht auf dem Standard-Kontenrahmen basieren, sind ebenfalls konfigurierbar.

Aus Gründen der Nachvollziehbarkeit und Wirtschaftlichkeit ist der Konzernkontenplan die maßgebliche Erfassungsgrundlage der (plan-)buchhalterisch zu erfassenden Sachverhalte in den Finanzbuchhaltungs- bzw. PuK-Systemen aller Konzernunternehmen. Daher muß der im UEFI-Modell des Mutterunternehmens ausgewählte Kontenplan in die UEFI-Modelle der Konzernunternehmen übernommen werden. Zu diesem Zweck sollte das UEFI-System eine Funktionalität zur Übernahme konzerneinheitlicher Datenstrukturen bereitstellen, mit der ein von der Konzernzentrale zur Verfügung gestellter Konzernkontenplan in die einzelnen Datenbanken verteilter UEFI-Systeme transportiert werden kann.

Eine wesentliche Forderung an den konzerneinheitlichen Kontenplan betrifft dessen Erweiterung um ein Unterkontierungskonzept, mit dem in den UEFI-Modellen Vorgänge zwischen Partnerunternehmen auf entsprechenden Partnerkontierungen verbucht werden können. Andernfalls besteht im Konsolidierungsmodell keine Möglichkeit, konsolidierungsrelevante Sachverhalte automatisch zu identifizieren und zu eliminieren. In diesem Zusammenhang ist die zentrale Bereitstellung eines Konzernkontenplans insofern von besonderer Bedeutung, als daß nur so gewährleistet wird, daß alle Unternehmensplanungen mit einem gleichartigen Bezeichnungssystem für die Konzerngesellschaften arbeiten. Weiterhin muß das Unterkontierungskonzept für die Bilanzpositionen einen Aufriß nach Bewegungsarten enthalten. Andernfalls ist eine Erstellung z.B. von Anlage- oder Eigenkapitalspiegeln im System nicht möglich.

Eine zentrale Funktion des Konsolidierungssystems der integrierten Zielverpflichtungsplanung ist die Konfiguration eines Konzern-Kosten-Leistungsmodells, das eine integrierte, d.h. eine konzernübergreifende Wertschöpfungskette abbildet. Das Konzern-Kosten-Leistungsmodell wird auf der

<sup>1</sup> Zum UEFI-Kennzahlensystem vgl. Hummen: Unternehmensergebnis- und Finanzplanung (2003), S. 90ff. Das Kennzahlensystem des ZVEI (Zentralverband Elektrotechnik- und Elektronikindustrie e.V.) wird ausführlich beschrieben in ZVEI: Kennzahlensystem (1989), S. 87ff.

<sup>&</sup>lt;sup>2</sup> Zu den Möglichkeiten der zentral gesteuerten Vereinheitlichung der Kontenpläne im R/3-System s. Abschn. 4.4.3.2.1 auf S. 117ff, insbesondere Abb. 45 auf S. 120.

Grundlage der KL-Modelle der Konzernunternehmen erstellt.1 Die Interpretation eines aktivierten Kostenträgers weicht jedoch insbesondere in Stammhauskonzernen, in denen regelmäßig eine intensive Verflechtung der Wertschöpfung zwischen Konzernunternehmen vorliegt, zwischen Unternehmens- und Konzernebene voneinander ab. Denn ein aus Unternehmenssicht fertiges Erzeugnis muß aus Konzernsicht häufig als ein unfertiges Erzeugnis interpretiert werden, weil es aus Konzernsicht nicht den Abschluß der Wertschöpfungskette darstellt.

Daraus folgt, daß ein im KL-Modell des Unternehmens als E-Kostenträger verwaltetes Produkt nicht als fertiges Erzeugnis, sondern als unfertiges Erzeugnis auszuweisen ist. Um zu gewährleisten, daß in den UEFI-Systemen entsprechende Ausweise vorgenommen werden, ist den betreffenden Unternehmen mitzuteilen, welche ihrer Produkte aus Konzernsicht Zwischenprodukte darstellen. Alle im UEFI-Modell aktivierten E-Kostenträger, die aus Konzernsicht Zwischenprodukte repräsentieren, sind abweichend von der üblichen Konvention als unfertige Erzeugnisse auszuweisen, entsprechende Konfigurationen in den UEFI-Modellen sind erforderlich.

# **5.1.2.2 Währungsumrechnung**

Werden die dezentralen Planungen in einem Unternehmen nicht in der Berichtswährung des Konzerns durchgeführt, so ist eine Währungsumrechnung erforderlich. Dabei ist das GU-Modell dieses Unternehmens in die Berichtswährung des Konzerns zu transformieren. Nach der Transformation liegen zwei Modellrechnungen vor, eine in individueller Landeswährung, eine in Kreiswährung.

Die Währungsumrechnung soll dezentral ausgeführt werden, um die Belastungen der zentralen Planungsinstanz am Sitz des Mutterunternehmens zu verringern. Aus diesem Grund ist es erforderlich bzw. wünschenswert, daß die zentral geschätzten Basisgrößen der Währungsumrechnung auf der Grundlage eines Datenübernahmekonzepts aus dem Zentralsystem in die verteilten Programmsysteme der Konzernunternehmen eingespielt werden können. Eine entsprechende Funktion steht nach aktuellem Entwicklungsstand des Systems - ebenso wie für die Übernahme vereinheitlichter Berichtsstrukturen (s. oben) - nicht zur Verfügung.

### **5.1.2.2.1 Währungsumrechnung eines KL-Modells**

Um das Kreiswährungsmodell zu erstellen, werden in einem ersten Schritt die Basisgrößen des KL-Modells mit dem Stichtags- oder Durchschnittskurs multipliziert. Da das Mengengerüst nicht von der Währungsumrechnung betroffen ist, beschränkt sich die Maßnahme auf die Umrechnung der Wertgrößen, z.B. Absatzpreise oder Kostensatzverpflichtungen. Wird das KL-Modell im Anschluß mit den umgerechneten Basisgrößen erneut durchgerechnet, so liegen alle endogenen Wertgrößen in der Kreiswährung vor.

- Erfolgt die Umrechnung mit Stichtagskursen, so stellen diese selbst Basisgrößen des Modells dar, die als unkontrollierbar zu klassifizieren sind. Die Umrechnung erfolgt in einem Basisgrößenumrechnungstableau, das, wie Abb. 118 zeigt, aus drei Spalten besteht.

In Spalte 1 sind die Landeswährungswerte aller wertmäßigen Basisgrößen enthalten (hier die Absatzpreise dreier EN-Endprodukte). In Spalte 2 wird die Basisgröße Stichtagskurs ausgewiesen. Spalte 3 schließlich zeigt das berechnete Produkt, d.h. die Basisgrößen in Kreiswährung. Diese werden nachfolgend als umgerechnete Basisgrößen bezeichnet. Es sei jedoch darauf hin-

<sup>1</sup> S. Abschn. 5.2.2 auf S. 278ff.

gewiesen, daß es sich aufgrund dieser Endogenisierung nicht mehr um Basisgrößen im eigentlichen Sinne handelt; aus diesem Grund erfolgt die begriffliche Erweiterung in umgerechnete Basisgrößen.

|                  | Landeswährungs-<br>wert | Stichtagskurs | Kreiswährungs-<br>wert |
|------------------|-------------------------|---------------|------------------------|
|                  |                         | 2             | $3 = 1 \times 2$       |
| Absatzpreis EN 1 | 16,50                   | 2,00          | 33,00                  |
| Absatzpreis EN 2 | 23,80                   | 2,00          | 47,60                  |
| Absatzpreis EN 3 | 10,50                   | 2,00          | 21,00                  |
|                  |                         |               |                        |

*Abb. 118: Basisgrößenumrechnungstableau des KL-Modells* 

Die Währungsumrechnung mit Stichtagskursen kann in einheitlicher Form sowohl auf Jahresals auch auf Unterjahresmodelle angewendet werden. Der Vorteil einer Umrechnung z.B. von Monatsmodellen liegt darin, daß Kosten und Umsätze des jeweiligen Zeitraums mit individuellen Monatskursen bewertet werden. Die Umrechnung des Jahresmodells mit dem Kurs zum Periodenende dagegen unterstellt, daß über den gesamten Planungszeitraum hinweg ein konstanter Wechselkurs vorliegt - eine Hypothese, die sich in der Realität kaum bewahrheiten dürfte (außer im Sonderfall festgeschriebener Wechselkurse). Dennoch dürfte die vereinfachte Umrechnung mit einem Jahresstichtagskurs in der Praxis überwiegend Anwendung finden, weil eine Prognose unterjähriger Wechselkursentwicklungen mit erheblichen Unsicherheiten behaftet ist.

Bei einer Umrechnung mit Durchschnittskursen stellt der Durchschnittskurs eine endogene Variable dar, deren Ermittlung im Durchschnittskursermittlungstableau vorgenommen wird, das in Abb. 119 dargestellt ist. Die Zahl der Basisgrößen hängt davon ab, auf Basis wie vieler Stichtagskurse ein Durchschnittskurs bestimmt werden soll (in Abb. 119 werden z.B. vier Stichtagskurse spezifiziert).

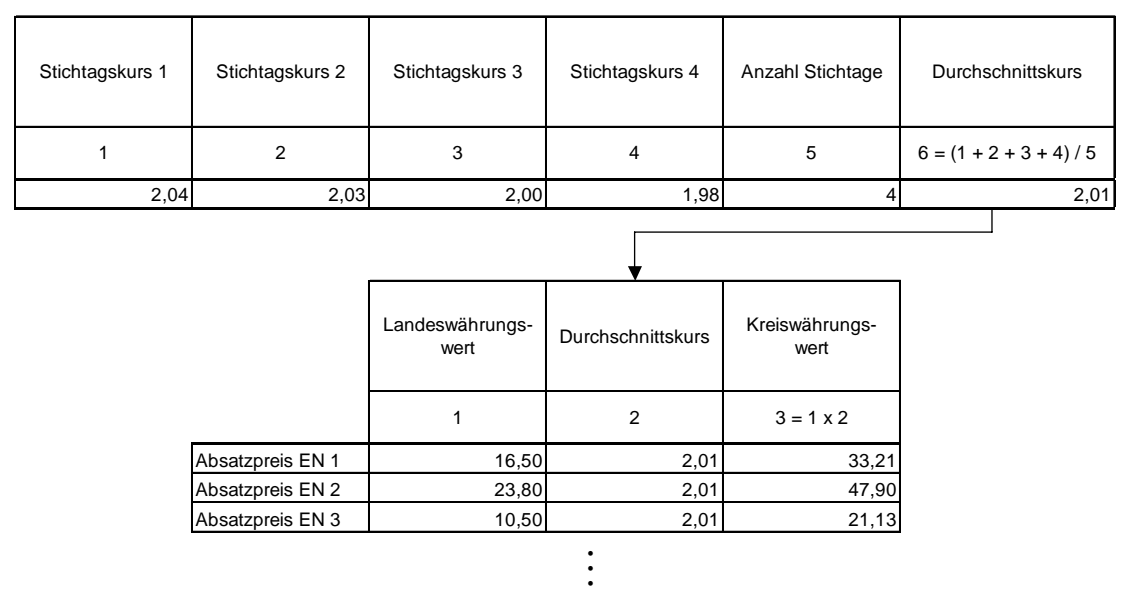

*Abb. 119: Durchschnittskursermittlungs- und Basisgrößenumrechnungstableau* 

Man kann in einem Jahresmodell den Durchschnittskurs auf Basis von Halbjahres-, Quartalsoder Monatsstichtagskursen ermitteln. Entsprechend der Auswahl des Benutzers wird die Ein-
gabe von zwei, vier oder zwölf Stichtagskursen erforderlich. Erfolgen die Planungen in Unterjahresmodellen, so schränkt sich das Angebot entsprechend ein, d.h. z.B. bei einer Planung mit Quartalsmodellen kann der Durchschnittskurs nur auf Basis von drei Monatsstichtagskursen erfolgen. Unabhängig von der Frage, ob ein Durchschnittskurs für ein Jahres- oder ein Unterjahresmodell berechnet werden soll, wird der Durchschnittskurs als arithmetisches Mittel berechnet. Das Basisgrößenumrechnungstableau ist im übrigen strukturell gleichartig aufgebaut wie im Fall einer Stichtagskursumrechnung.

- Eine Währungsumrechnung mit historischen Stichtagskursen ist im KL-Modell nicht erforderlich, da keine Bestandsplanung von Vermögensgegenständen des Anlagevermögens erfolgt.

Wird zur Planung ein KL-Modell mit Lagerdurchflußmodellierung verwendet, so treten als Basisgrößen Durchschnittspreise auf, mit denen der mengenmäßige Anfangslagerbestand zu bewerten ist. Diese Durchschnittspreise entsprechen den Durchschnittspreisen, mit denen der Lagerendbestand des Vorperiodenmodells bewertet wurde. D.h. in diesem Fall muß keine Umrechnung des Preises vorgenommen werden, er kann aus dem umgerechneten Modell der Vorperiode übernommen werden.

### **5.1.2.2.2 Währungsumrechnung eines UEFI-Modells**

Im UEFI-Modell wird regelmäßig eine Umrechnung mit verschiedenen Wechselkursen erfolgen, sei es nach der modifizierten Stichtagskursmethode oder der Zeitbezugsmethode, ggf. im Rahmen einer Umrechnung auf der Grundlage des Konzepts der funktionalen Währung.1 Das Konfigurationssystem soll daher die Möglichkeit bieten, Basisgrößen, die mit gleichem Kurs umgerechnet werden sollen, zusammenzufassen.

- Eine Gruppe bilden die Erfolgsgrößen, die nicht im KL-Modell geplant werden, z.B. Beteiligungserträge oder außerordentliche Erträge. Sie werden ebenfalls mit Stichtagskursen oder Durchschnittskursen berechnet, die Modelltableaus zur Umrechnung der Basisgrößen entsprechen den Darstellungen in Abb. 118 bzw. Abb. 119.

Besondere Positionen bilden in diesem Zusammenhang die Zinsaufwendungen und Zinserträge. Es handelt sich häufig um endogene Größen des UEFI-Modells, die durch die Multiplikation des Nennbetrags z.B. einer Verbindlichkeit oder einer Anleihe mit einem Zinssatz bestimmt werden. Der Nennbetrag stellt jedoch eine Basisgröße dar, die regelmäßig über die gesamte Laufzeit zu historischen Stichtagskursen, d.h. mit einem konstanten Faktor, umgerechnet wird. Entsprechend würde sich im Zinstableau in Kreiswährung eine Umrechnung des periodischen Zinserfolgs mit diesem konstanten Kurs ergeben. Da jedoch Aufwendungen und Erträge der Planperiode mit Stichtagskursen oder vereinfacht mit Durchschnittskursen umzurechnen sind, müssen in diesem Fall die im Zinstableau ermittelten Zinserträge bzw. Zinsaufwendungen (Spalte 5 in Abb. 120) in ein Zinsumrechnungstableau übergeben werden, in dem diese endogenen Variablen transformiert werden.

Der Sachverhalt ist unten dargestellt, wobei die Währungsumrechnung auf der Basis eines Stichtagskurses erfolgt (Spalte 2). Würde eine Umrechnung zu Durchschnittskursen praktiziert, so würden diese aus dem Durchschnittskursermittlungstableau (s. Abb. 119) übergeben.2

<sup>1</sup> S. Abschn. 2.4.2.2 auf S. 17ff.

<sup>2</sup> Zum Zinstableau eines UEFI-Modells vgl. Hummen: Unternehmensergebnis- und Finanzplanung (2003), S. 120.

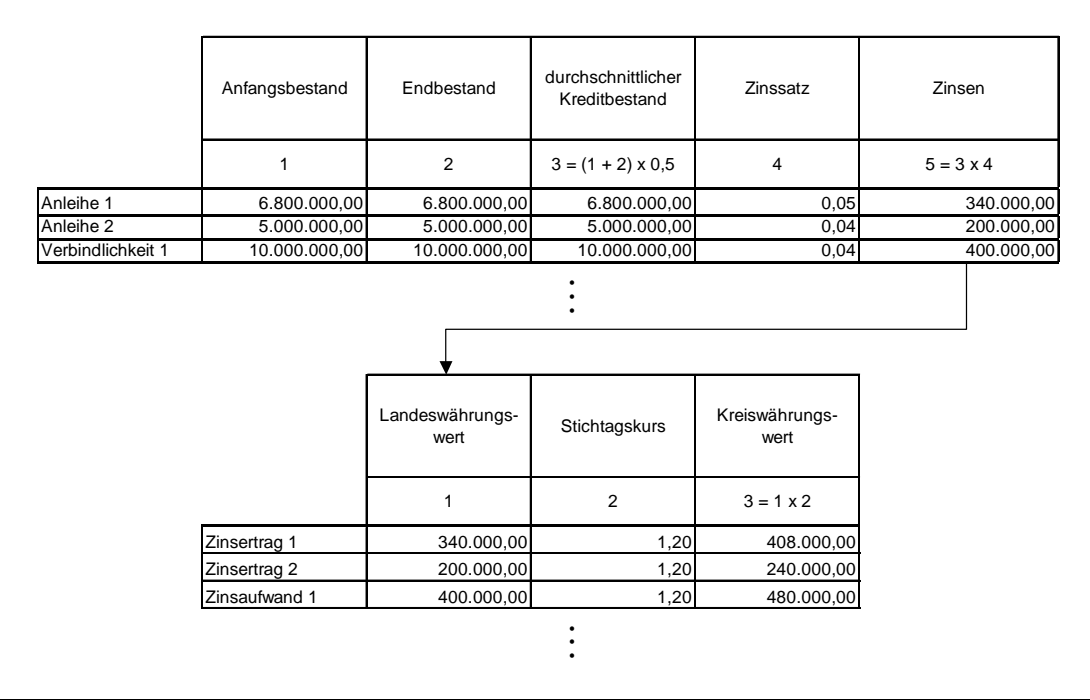

#### *Abb. 120: Zinsumrechnungstableau*

Planmäßige Abschreibungen auf abnutzbare Vermögensgegenstände des Anlagevermögens hingegen werden, wie die fortgeführten Anschaffungskosten, auf Basis der historischen Stichtagskurse im Anschaffungszeitpunkt transformiert. Insofern ist für diese endogen ermittelten Erfolgsgrößen im Gegensatz zu den Zinsen keine eigenständige Umrechnung erforderlich. Die Abschreibungen in Kreiswährung ergeben sich vielmehr aus den umgerechneten fortgeführten Anschaffungskosten im Modelltableau der Abschreibungen.<sup>1</sup>

- Die Kreiswährungswerte der Anfangsbestände des Anlagevermögens eines UEFI-Modells werden aus der Kreiswährungsversion des UEFI-Modells aus der Vorperiode übernommen. Grund für diese Vorgehensweise ist der Umstand, daß in den einzelnen Positionen des Anlagevermögens Vermögensgegenstände zusammengefaßt sind, die zu unterschiedlichen Zeitpunkten erworben und damit häufig auf der Grundlage unterschiedlicher historischer Stichtagskurse umgerechnet wurden.

Bestandszugänge der Periode stellen Basisgrößen dar. Sie werden in einem Währungsumrechnungstableau mit dem prognostizierten Stichtagskurs zum geplanten Erwerbszeitpunkt umgerechnet und in das Bestandszugangstableau übergeben. Den Aufbau des Tableaus zur Umrechnung der Bestandszugänge zeigt Abb. 121.

Ebenfalls Basisgrößen stellen die Bestandsabgänge der Periode dar. Bestandsabgänge im Anlagevermögen müssen im Rahmen der Währungsumrechnung mit dem historischen Kurs im Erwerbszeitpunkt bewertet werden, um eine konsistente Anlagenbuchhaltung zu gewährleisten. Der Aufbau des Tableaus entspricht dem in Abb. 121 dargestellten Typ.

Die Abschreibungen auf abnutzbares Anlagevermögen werden, wie beschrieben, ebenfalls auf der Grundlage der historischen Anschaffungskosten der Vermögensgegenstände umgerechnet.

Ausgehend von den umgerechneten Bestandszugängen bzw. -abgängen sowie Abschreibungen auf einer Position ergibt sich im Endbestandstableau des UEFI-Modells der Endbestandswert

<sup>1</sup> Zur Systematik der Abschreibungstableaus eines UEFI-Modells vgl. Hummen: Unternehmensergebnis- und Finanzplanung (2003), S. 110ff.

dieser Position in Kreiswährung als endogene Größe, der wiederum als Eingangsgröße der Bestandsplanung der Folgeperiode dient.

|              | Landeswährungs-<br>wert<br>Bestandszugang | Stichtagskurs im<br>Erwerbszeitpunkt | Kreiswährungs-<br>wert<br>Bestandszugang |
|--------------|-------------------------------------------|--------------------------------------|------------------------------------------|
|              |                                           | $\overline{2}$                       | $3 = 1 \times 2$                         |
| Grundstück A | 12.000.000,00                             | 1,05                                 | 12.600.000,00                            |
| Grundstück B | 8.000.000.00                              | 1,10                                 | 8.800.000,00                             |
| Maschine 1   | 400.000.00                                | 1,08                                 | 432.000,00                               |
|              |                                           |                                      | Bestandszugangs-<br>tableau              |

*Abb. 121: Bestandszugangsumrechnungstableau* 

- Bestände des Umlaufvermögens werden entweder mit Stichtags- (s. Abb. 122) oder vereinfacht mit Durchschnittskursen der Periode umgerechnet. D.h. in diesem Fall wird eine vereinfachte Umrechnung der Endbestände auf der Grundlage des Endbestandstableaus eines UEFI-Modells vorgenommen (s. Spalte 1 in Abb. 122). Es werden also, analog zu den Zinsen, keine Basisgrößen, sondern endogene Variable des Modells umgerechnet.

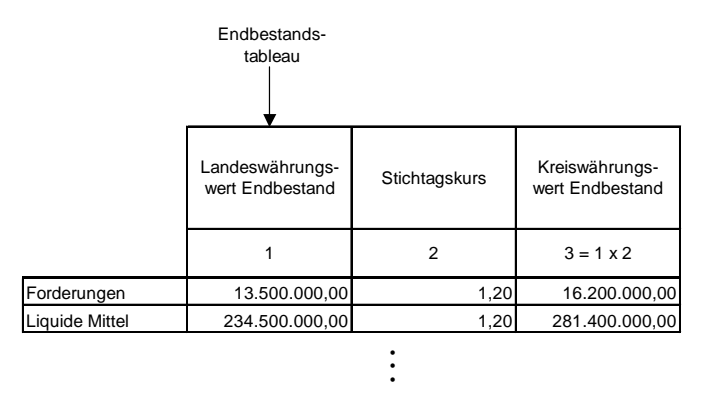

*Abb. 122: Umrechnungstableau der Endbestände des Umlaufvermögens* 

#### **5.1.2.2.3 Währungsumrechnungsdifferenzen**

Da die bilanziellen Konten regelmäßig mit unterschiedlichen Wechselkursen umgerechnet werden, treten Währungsumrechnungsdifferenzen auf, deren Ermittlung nachfolgend beschrieben wird. Für Planungszwecke wird aufgrund des Arbeitsumfangs auf eine Unterscheidung in währungsbedingte und sonstige Umrechnungsdifferenzen verzichtet. Die insbesondere die Währungsplanung charakterisierende Planungsunsicherheit infolge unbeeinflußbarer Wechselkursschwankungen läßt eine detaillierte Ausplanung der Differenzenursachen als nicht angemessen erscheinen.

Wird das UEFI-Modell mit den umgerechneten Basisgrößen und Anfangsbeständen durchgerechnet, so werden die Endbestände der Aktiv- und Passivkonten in einem Umrechnungsdifferenzenermittlungstableau miteinander verrechnet. Die Verrechnung wird dergestalt vollzogen, daß die Summe der Aktiva in Kreiswährung von der Summe der Passiva in Kreiswährung subtrahiert wird. Inwieweit die Differenzen erfolgswirksam berücksichtigt werden müssen, hängt davon ab, ob eine Währungsdifferenz aus der Vorperiode übernommen wurde. Denn nur die Veränderung der Umrechnungsdifferenz der Vorperiode darf erfolgswirksam angesetzt werden.

Abb. 123 zeigt das Modelltableau zur Umrechnungsdifferenzenermittlung. Aus den Endbestandstableaus werden die Summen der Endbestände der Aktiva und Passiva übergeben (Spalten 1 und 2). Auf dieser Grundlage wird in Spalte 3 die Währungsumrechnungsdifferenz der Planperiode berechnet.

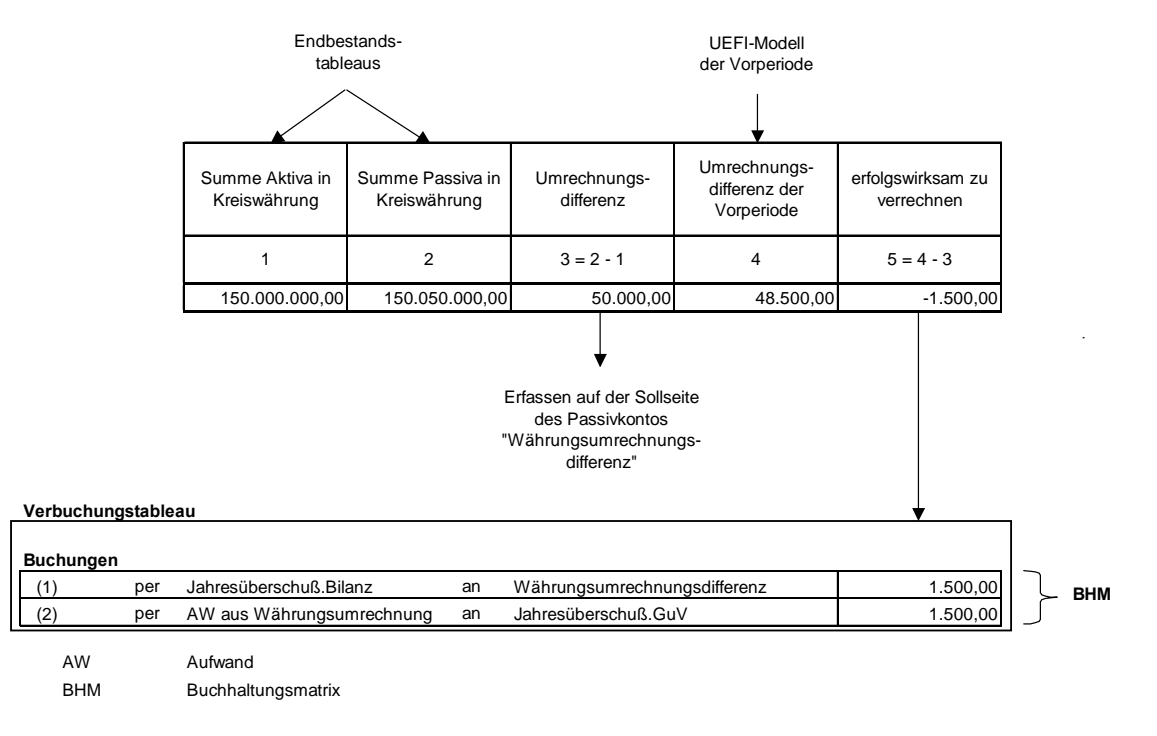

*Abb. 123: Umrechnungsdifferenzenermittlungstableau und Verbuchung* 

Aus dem umgerechneten UEFI-Modell der Vorperiode wird in Spalte 4 die Währungsumrechnungsdifferenz der Vorperiode übernommen. Von diesem Vorperiodenwert wird die Umrechnungsdifferenz der aktuellen Planperiode subtrahiert. Der in Spalte 5 ausgewiesene Differenzbetrag ist erfolgswirksam: Die negative Differenz stellt einen Währungsverlust dar, eine positive Differenz würde einem Währungsgewinn entsprechen.

Die in Spalte 3 ermittelte Umrechnungsdifferenz wird erfolgsneutral in ein entsprechend bezeichnetes passivisches Unterkonto der "anderen Gewinnrücklagen" eingestellt (im konkreten Fall auf der Sollseite, da die Summe Passiva in Spalte 2 größer ist als die Summe Aktiva (Spalte 1)). Andere Konten werden in diesem Zusammenhang nicht angesprochen, da der Vorgang der Herstellung der Identität der Bilanzsummen dient. Eine Buchung im Sinne der doppelten Buchführung könnte jedoch eine solche Identität nicht herstellen.

Der erfolgswirksame Anteil der Periodendifferenz in Spalte 5 ist auf die Position Jahresüberschuß zu verbuchen. Da es sich um einen Währungsverlust handelt, ist gemäß Buchung (1) der bilanzielle Jahresüberschuß zu kürzen. Da es sich um ein passivisches Konto handelt, erfolgt die Bebuchung dieses Kontos entsprechend im Soll. Durch die Gegenbuchung auf der Habenseite des Postens Währungsumrechnungsdifferenz wird der negative Anfangsbestand verringert.

Die Ausführungen zeigen, daß der Jahresüberschuß nach Durchrechnung des umgerechneten UEFI-Modells keinen Saldo, sondern eine direkt bebuchbare Position darstellt. Diese direkt bebuchbare Position existiert einmal in der Bilanz und einmal in der GuV.1 Um die Kongruenz zwischen Jahre-

<sup>1</sup> S. Abschn. 2.4.3.4 auf S. 48ff.

süberschuß der Bilanz und der GuV zu gewährleisten, muß im Fall einer erfolgswirksamen Währungsdifferenz eine korrespondierende Buchung in der GuV vorgenommen werden (Buchung (2) in Abb. 123).

Die Gegenbuchung erfolgt auf der Position "Aufwand aus Währungsumrechnung". Im Fall eines Währungserfolgs würde entsprechend eine Position "Ertrag aus Währungsumrechnung" im Haben angesprochen, während der Jahresüberschuß der GuV durch eine Sollbuchung erhöht würde. Aus dem Verbuchungstableau werden die Buchungen in die Buchhaltungsmatrix des umgerechneten UEFI-Modells übergeben.

Die umgerechneten Gesamtunternehmensmodelle sollen nachfolgend als GU.II-Modelle bezeichnet werden, entsprechend die umgerechneten KL- bzw. UEFI-Teilmodelle als KL.II- bzw. UEFI.II-Modelle. In Abgrenzung dazu wird ein GU-Modell in Landeswährung als GU.I-Modell bezeichnet, dessen Teilmodelle heißen dann KL.I- und UEFI.I-Modelle. Damit wird die Terminologie der integrierten Zielverpflichtungsplanung im Kontext einer konzernweiten Planung an die in der Konzernrechnungslegung allgemein verwendete Begriffsystematik angepaßt, nach der die Einzelabschlußbilanzen bzw. Einzelabschluß-GuV in Landeswährung als HB.I bzw. GuV.I, die umgerechneten bzw. angepaßten Handelsbilanzen als HB.II bzw. GuV.II bezeichnet werden.1

<sup>1</sup> S. Abschn. 2.4.2 auf S. 16ff.

### **5.2 Gesamtkonzernmodell**

Auf der Grundlage der in die Kreiswährung umgerechneten GU.II-Modelle soll zu Zwecken einer integrierten Konzernplanung ein Gesamtkonzernmodell erstellt werden. Dessen grundlegenden Aufbau zeigt Abb. 124.

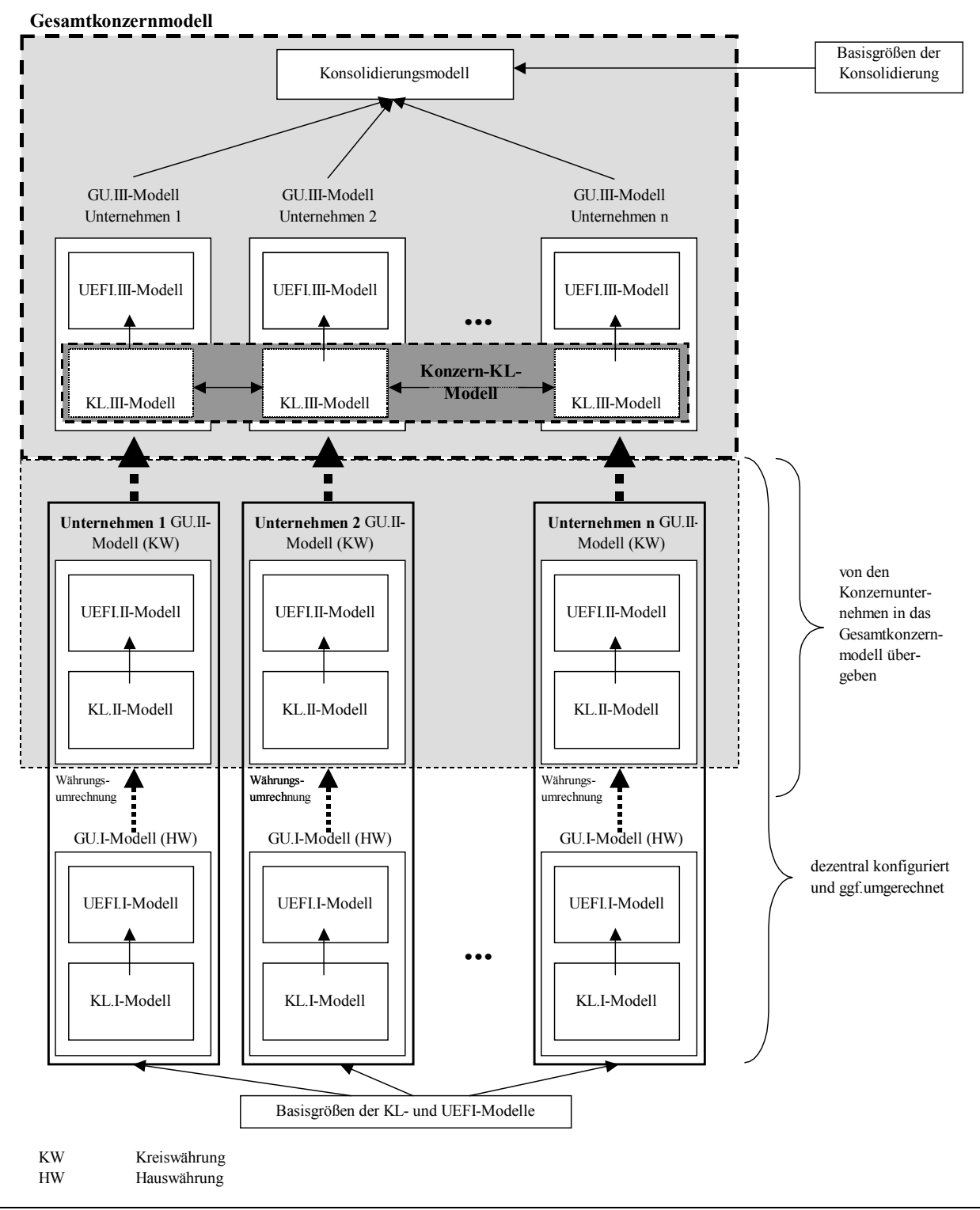

*Abb. 124: Aufbau eines Gesamtkonzernmodells* 

Das Gesamtkonzernmodell ist im oberen Teil der Abbildung dargestellt (grau schattierter und fettgestrichelt umrandeter Bereich). Es besteht erstens aus 2 bis n GU.III-Modellen eines Konsoli-

 $\overline{a}$ 

dierungskreises, die auf Basis der dezentral gepflegten GU.II-Modelle entwickelt werden. Zu diesem Zweck müssen der Konzernplanungsabteilung die GU.II-Modelle bereitgestellt werden.

Die GU.III-Modelle entstehen dadurch, daß die KL-Teilmodelle der GU.II-Modelle zu einem Konzern-Kosten-Leistungsmodell (Konzern-KL-Modell) integriert werden. Die das Konzern-KL-Modell bildenden KL-Modelle werden nachfolgend als KL.III-Modelle bezeichnet. Die Integration führt zu einer konzernübergreifenden Verknüpfung der Bestellmengen-Lieferpreisstrukturen der KL-Modelle. Gründe für diesen Integrationsschritt sind

- die Analyse von Einzel- und Gemeinkosten einer mehrstufigen Wertschöpfungskette. Auf der Grundlage der ermittelten Kostenstruktur können die Herstellungskosten der im Konzern bearbeiteten und im Lager aktivierten Vermögensgegenstände berechnet werden. Diese Analyse ist eine notwendige Voraussetzung der Eliminierung von Zwischenergebnissen aus konzerninternen Liefer- und Leistungsgeschäften.
- die Ermittlung des konsolidierten Konzernbetriebsergebnisses
- die Bestimmung von Konzerndeckungsbeiträgen und kurzfristigen Preisuntergrenzen im Rahmen einer Konzerngrenzkostenrechnung
- die Durchführung konzernweiter Primärkosten- und Abweichungsanalysen<sup>1</sup>

Die Konfiguration des Konzern-KL-Modells wird im folgenden Abschn. 5.2.2 beschrieben.

Eine horizontale Verknüpfung der UEFI-Modelle ist nicht erforderlich, da die Wertansätze der darin enthaltenen konsolidierungsrelevanten Größen der Kapital-, Schulden sowie Aufwands- und Ertragskonsolidierung anders als im Fall der Zwischenergebniseliminierung durch die Gegenüberstellung von Wertansätzen aus jeweils zwei UEFI.II-Modellen direkt in das entsprechende Konsolidierungstableau übergeben werden können. Dies ist bei der Zwischenergebniseliminierung aufgrund der Notwendigkeit einer der eigentlichen Konsolidierungsrechnung vorgelagerten Herstellungskostenbestimmung nicht der Fall.

Dennoch werden die UEFI-Modelle des Gesamtkonzernmodells als UEFI.III-Modelle bezeichnet; erstens um eine begriffliche Einheitlichkeit zu gewährleisten, zweitens können sich die UEFI.III-Modelle numerisch von den UEFI.II-Modellen unterscheiden. Grund hierfür ist, daß sich im Falle von Zwischenergebnissen infolge der Integration in den KL.III-Modellen andere Wertansätze ergeben als in den KL.II-Modellen, sodaß dementsprechend die numerischen Ausprägungen der Übergabevariablen abweichen.

Neben den integrierten GU.III-Modellen enthält das Gesamtkonzernmodell ein Konsolidierungsmodell, in dessen Modelltableausystem die Maßnahmen der Kapital- und der Schuldenkonsolidierung, der Zwischenergebniseliminierung sowie der Aufwands- und Ertragskonsolidierung durchgeführt werden. Die Konsolidierungstableaus werden auf Basis der Informationen der GU.III-Modelle konfiguriert, d.h. das Konsolidierungsmodell setzt auf den GU.III-Modellen eines Konsolidierungskreises auf.

Die gleichungsorientierte Tableausystematik der Modelle einer integrierten Zielverpflichtungsplanung wird auch auf Konsolidierungsmodelle angewendet, sodaß jede der genannten Rechnungen in entsprechend bezeichneten Standardmodelltableaus der Konsolidierung nachvollzogen werden

<sup>1</sup> Zu den Möglichkeiten einer Primärkostenanalyse in KL-Modellen vgl. Zwicker: Integrierte Zielplanung (2002), S. 447ff. Zur normativen und explorativen Abweichungsanalyse vgl. Zwicker: Integrierte Zielplanung (2002), S. 235ff. bzw. S. 495ff.

kann. Die Verknüpfungen zwischen Größen der GU.III-Modelle und dem Konsolidierungsmodell können aufgrund der einheitlichen Modelltableausystematik wiederum als Tableauverknüpfungen interpretiert werden. Neben den Eingangsgrößen der GU.III-Modelle müssen Basisgrößen der Konsolidierung zur Durchrechnung des Konsolidierungsmodells numerisch spezifiziert werden. Dabei handelt es sich durchweg um Entscheidungsparameter (Beteiligungsquoten, stille Reserven) oder unkontrollierbare Basisgrößen (Steuersätze).<sup>1</sup> Basisziele treten im Konsolidierungsmodell hingegen nicht auf 2

Auf der Grundlage des konsolidierten Zahlenwerks wird im Konsolidierungsmodell ein Konzernabschluß basierend auf der durch den Konzernkontenplan definierten Berichtsstruktur erzeugt. Der Konzernabschluß besteht aus der konsolidierten Bilanz, GuV sowie dem Finanzplan. Der Anwender kann die Ermittlung der Endbestände bzw. Abschlußsalden der entsprechenden Berichte einer Planperiode, analog zum UEFI-System, auf zweierlei Weise nachvollziehen: Erstens auf Basis des Konzepts der Buchhaltungsmatrix, die aus dem UEFI-System übernommen wird, zweitens aus Abschlußtableaus, in denen - ggf. ausgehend von Anfangsbeständen - je Position die kumulierten Sollund Habenbuchungen ausgewiesen und saldiert werden.

Die ermittelten Abschlußgrößen dienen wiederum als Eingangsgrößen des Konzern-Kennzahlensystems, das der Anwender auf der Grundlage der im System hinterlegten ZVEI-Kennzahlensystematik für das Konsolidierungsmodell konfigurieren kann.3 Über das geschlossene Strukturmodell werden so die Konzernkennzahlen mit den Basisgrößen des Gesamtkonzernmodells verknüpft. Auf der Grundlage des Rechenmodells können Änderungen von Basisgrößen in Echtzeit im Gesamtkonzernmodell bis zu den Konzerntopzielen berücksichtigt werden.

Ausgehend von der Festlegung eines Konsolidierungskreises werden die genannten, zur Abschlußerstellung erforderlichen Modellierungsschritte und -elemente einer Konzernabschlußerstellung im System der integrierten Zielverpflichtungsplanung nachfolgend vorgestellt.4

#### **5.2.1 Definition eines Konsolidierungskreises**

Bevor die Integration der GU.II-Modelle sowie die Konfiguration der Modelltableaus der Konsolidierung gestartet werden können, muß der Anwender im Konsolidierungssystem einen Konsolidierungskreis definieren. Er erfaßt zu diesem Zweck die Namen bzw. Bezeichnungen der einzubeziehenden Unternehmen. In einer Version können Unternehmen und Kreise in beliebiger Zahl und Struktur angelegt werden. Im Stammsatz eines Unternehmens werden die Beteiligungsquoten als Basisgrößen erfaßt (mit dem Status eines Entscheidungsparameters), die die direkten Anteile des definierten Unternehmens an anderen Unternehmen des Kreises beschreiben.

Aus den definierten Objekten konfiguriert der Anwender im nächsten Schritt einen Konsolidierungskreis. Dazu wählt er die gewünschten Unternehmen aus und startet die automatische Konfi-

<sup>1</sup> Wechselkurse treten hier hingegen nicht als (unkontrollierbare) Basisgrößen auf, da die GU.III-Modelle bereits umgerechnet sind, s. Abb. 124 auf S. 274.

<sup>2</sup> Zur Berücksichtigung der konsolidierungsspezifischen Basisgrößen im Konzernplanungsprozeß s. Abschn. 5.3.3.1 auf S. 378ff.

<sup>3</sup> Zur Kennzahlenkonfiguration im UEFI-System s. Abschn. 5.1.1.2.3 auf S. 261ff.

<sup>4</sup> Da das Kennzahlensystem dem für das UEFI-System entwickelten konzeptionellen Ansatz (basierend auf dem ZVEI-System) entspricht, wird es in der vorliegenden Arbeit nicht erörtert. Vgl. hierzu ausführlich Hummen: Unternehmensergebnis- und Finanzplanung (2003), S. 90ff.

guration der Beteiligungsstruktur des Kreises, die sich aus den im Stammsatz aller einzubeziehenden Unternehmen hinterlegten Beteiligungsquoten ergibt. Das System bietet das Ergebnis in einer Baumstruktur an und verknüpft die Ausgabe mit den effektiven Beteiligungsquoten bzw. Kreisanteilen der Konzernobergesellschaft, die mit Hilfe des Matrizenverfahrens im Rahmen einer Beteiligungsstrukturanalyse ermittelt werden.1

Auf der Grundlage der effektiven Beteiligungsquoten schlägt das System im Anschluß je Unternehmen eine Konsolidierungsart vor (Vollkonsolidierung, Quotenkonsolidierung, Equitybewertung). Der Anwender kann diesen Vorschlag vollständig oder partiell bestätigen. Im letzteren Fall muß er eine oder mehrere vorgeschlagene Konsolidierungsarten manuell ändern. Wird das Planmodell vorgetragen, so werden die Konsolidierungsarten der Vorperiode übernommen. Kommt es zur Änderung einer Beteiligungsquote einer vorgetragenen Unternehmensbeziehung, so bietet das System dem Anwender nach der Beteiligungsstrukturanalyse eine neue Konsolidierungsart an, die zu bestätigen oder durch Eingabe einer Alternative zu ersetzen ist.

Bei den Objekten, die voll- bzw. quotal konsolidiert werden sollen, kann der Anwender im nächsten Schritt festlegen, ob einzelne Konsolidierungsmaßnahmen (aus dem standardmäßig hinterlegten Maßnahmenkatalog) nicht durchgeführt werden sollen. So ist insbesondere in Holdingstrukturen eine Konsolidierung denkbar, bei der die Zwischenergebniseliminierung als nicht relevant erachtet wird, weil keine Lieferungen und Leistungen innerhalb des Konzernverbundes getätigt werden bzw. deren Umfang so gering ist, daß er hinsichtlich der Darstellung der Vermögensverhältnisse des Konzerns von untergeordneter Bedeutung ist.

Über ein Versionskonzept besteht die Möglichkeiten, verschiedene Konsolidierungskreise parallel zu verwalten, um z.B. im Rahmen einer Szenarioanalyse die Auswirkungen unterschiedlicher Beteiligungsstrukturen oder Konsolidierungsarten in Abhängigkeit verschiedener Beteiligungsverhältnisse ermitteln zu können. Dabei besteht die Möglichkeit, daß verschiedene Versionen bei gemeinsam einbezogenen Unternehmen auf den gleichen GU.II-Datenbestand zurückgreifen, um eine redundante Datenhaltung zu vermeiden.

Stellt das UEFI-System IAS- und HGB-Versionen eines GU-Modells zur Verfügung, so können beide Versionen parallel in die Konsolidierung einbezogen werden, um Konzernabschlüsse nach beiden Rechnungslegungsnormen aufzustellen.

Auf der Grundlage des anwenderdefinierten Konsolidierungskreises, der gewählten Konsolidierungsarten sowie den Einschränkungen hinsichtlich der Konsolidierungsmaßnahmen wird im Anschluß zunächst die Integration der GU.III-Modelle durchgeführt (s. nachfolgenden Abschn. 5.2.2). Wird im Rahmen der Definition des Konsolidierungskreises auf eine Zwischenergebniseliminierung vollständig verzichtet, so ist die Integration nicht erforderlich, das System gibt in diesem Fall einen entsprechenden Hinweis.

Sind die beschriebenen Vorbereitungsschritte absolviert, so beginnt das Konsolidierungssystem auf Basis der integrierten GU.III-Modelle des Konsolidierungskreises mit der automatischen Konfiguration der Standard-Konsolidierungstableaus. Die Tableaus der Voll- und Quotenkonsolidierung werden in drei Kategorien unterteilt: die Modelltableaus der Kapitalkonsolidierung, der Zwischenergebniseliminierung sowie der Konzernaufrechnungen. Jede dieser Maßnahmengruppen umfaßt Konsolidierungstableautypen, deren Basisgrößen, Aufbau und Verknüpfungen zu anderen Konsoli-

<sup>1</sup> S. Abschn. 5.2.3.3 auf S. 301ff.

dierungstableaus sowie zu den GU.III-Modellen in den Abschn. 5.2.4.1.2ff. beschrieben werden. Das Standard-Modelltableau der Equitybewertung wird in Abschn. 5.2.4.2 erörtert.

Neben den Standardmodelltableaus bietet das Verfahren der integrierten Zielverpflichtungsplanung, wie erwähnt, das Instrument der Beziehungstableaus an.<sup>1</sup> Der Anwender hat grundsätzlich die Möglichkeit, eine erforderliche Anpassung, die nicht in den UEFI.II-Modellen vorgenommen wurde, über eine entsprechende, im Beziehungstableau manuell angelegte Verrechnung durchzuführen.

Der Kontenabschluß wird im Gesamtkonzernmodell über ein System von Buchhaltungsmatrizen vollzogen. Zu diesem Zweck werden die in den GU.II-Modellen enthaltenen Buchhaltungsmatrizen in einer Konsolidierungskreismatrix integriert. Diese ermöglicht, auch konzernübergreifende Buchungen zwischen Konten unterschiedlicher GU.III-Modelle abzubilden. Der Aufbau der Konsolidierungskreismatrix wird in Abschn. 5.2.3.1.1 vorgestellt.

Das Matrizenkalkül findet im Gesamtkonzernmodell ferner Verwendung im Rahmen einer bezugsobjektabhängigen Analyse der Einzel- und Gemeinkosten zur Ermittlung der Konzernherstellungskosten eines Kostenträgers und zur Bestimmung der Konzern- bzw. Minderheitenanteile der Obergesellschaft an den Konzerntöchtern in einem mehrstufigen Konsolidierungskreis. Ausführungen hierzu befinden sich in den Abschnitten 5.2.3.3 (Ermittlung von Konzern- bzw. Minderheitenanteilen) bzw. 5.2.3.4 (Einzel- und Gemeinkostenermittlung).

# **5.2.2 Konfiguration eines Konzern-Kosten-Leistungsmodells**

Im Gesamtkonzernmodell werden die KL.II-Modelle der Unternehmen des Konsolidierungskreises zu einem Konzern-Kosten-Leistungsmodell (Konzern-KL-Modell) integriert, soweit zwischen den Unternehmen des Konsolidierungskreises Lieferungen bzw. Leistungen ausgetauscht werden. Abb. 125 zeigt den Aufbau eines Konzern-KL-Modells, das aus den KL.II-Modellen zweier Unternehmen A und B entsteht. Die Integration der KL.II-Modelle wird über den von A an B verrechneten Kostenträger KT EN realisiert.

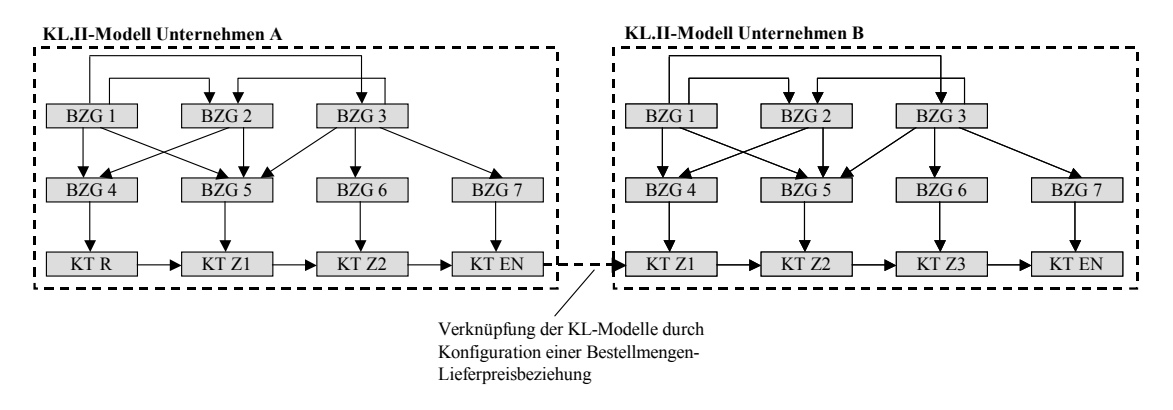

*Abb. 125: Integration von KL.II-Modellen zu einem Konzern-KL-Modell* 

Die erforderliche Konfiguration besteht aus zwei Teilschritten:

Im ersten Schritt werden auf der Grundlage der KL.II-Modelle sogenannte Konzernverrechnungsketten ermittelt (s. folgenden Abschnitt). Sie verbinden die Unternehmenskostenträgerrechnungen der KL.II-Modelle und beschreiben somit die Bestellmengen-Lieferpreisbeziehungen zwischen allen Kalkulationsstufen der Kostenträgerrechnung aus Sicht des Konzerns. Da

<sup>1</sup> S. Abb. 106 auf S. 252.

auf die Kostenträger eines KL-Modells grundsätzlich alle in diesem Modell konfigurierten Kostenstellen bzw. deren Bezugsgrößen direkt oder indirekt verrechnen (s. Abb. 125), werden über eine Konzernverrechnungskette alle KL.II-Modelle des Konsolidierungskreises in das Konzern-KL-Modell eingebunden, dessen KL-Modelle, wie beschrieben, als KL.III-Modelle bezeichnet werden.

- Im zweiten Schritt werden für die Konzernkostenträger einer zuvor ermittelten Konzernverrechnungskette die Konzernkostenträgertableaus sowie die zugehörigen Beschäftigungs- und Konzernkostensatzermittlungstableaus konfiguriert (s. Abschn. 5.2.2.2 auf S. 285ff.).

#### **5.2.2.1 Konzernverrechnungsketten**

Konzernverrechnungsketten werden in einem Konsolidierungsmodell der integrierten Zielverpflichtungsplanung konfiguriert, wenn Lieferbeziehungen zwischen GU.II-Modellen vorliegen. Notwendige Voraussetzung der Identifikation dieser Lieferbeziehungen ist erstens, daß das gelieferte Produkt beim Lieferanten und Empfänger einheitlich bezeichnet wird. Zweitens müssen die Kostenträger im Bezeichner den Lieferanten bzw. Empfänger mit ebenfalls konzerneinheitlichen Kennungen ausweisen. Dies verdeutlicht Abb. 126: Beim Lieferanten (Unternehmen 1) hat der intern gelieferte Endkostenträger die Bezeichnung EN\_A\_U2; A bezeichnet konzerneinheitlich das Produkt, U2 ist die konzerneinheitliche Kennung des Unternehmens 2.

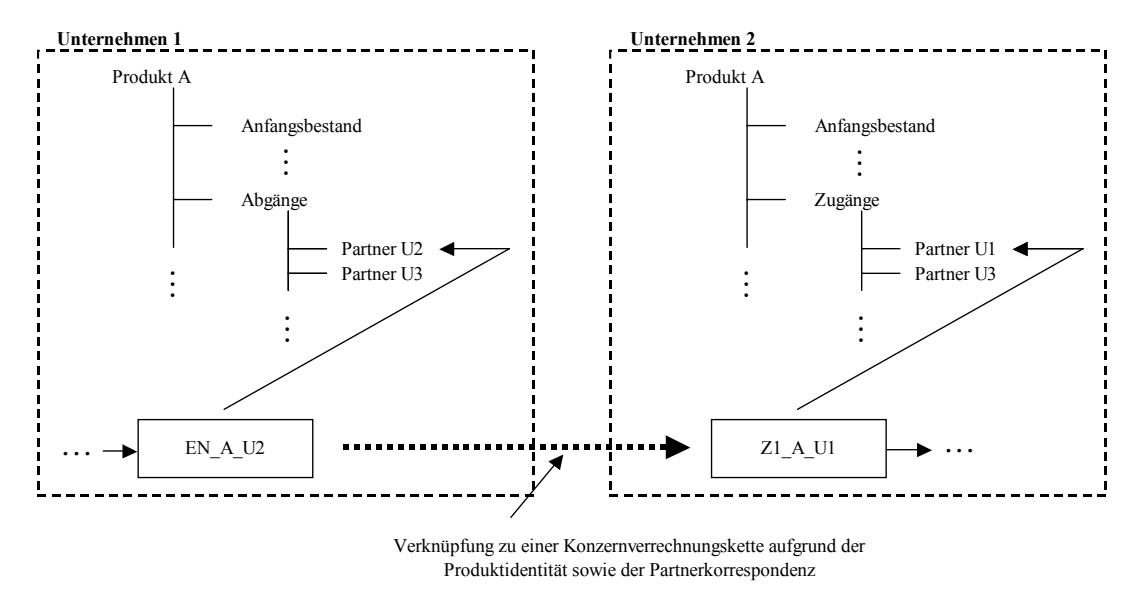

*Abb. 126: Verknüpfung der Kostenträger eines konzernintern gelieferten Produktes* 

Beim Empfänger (Unternehmen 2) wird der Kostenträger Z1\_A \_U1 angelegt, dessen Bezeichner neben dem Produkt A den Lieferanten U1 (Unternehmen 1) beinhaltet. Über diese Zuordnung kann im Gesamtkonzernmodell zwischen den KL.II-Modellen der beteiligten Unternehmen eine interne Bestellmengen-Lieferpreisbeziehung identifiziert und konfiguriert werden, obwohl die Kostenträger nicht mit dem gleichen Typ (EN vs. Z1) geführt werden.

Die Abbildung zeigt ferner die inhaltliche Verbindung zwischen den Kostenträgertableaus und den Konzernkontenplänen. Beim Lieferanten U1 werden die abgehenden Bestände auf der Unterkontierung "Partner U2" der Bewegungsart "Abgänge" von Produkt A erfaßt, beim Empfänger U2 wird der Bestandszugang auf der gleichen Position, jedoch mit Bewegungsart "Zugänge" und Kontierung "Partner U1" eingebucht.

Die nachfolgenden Ausführungen befassen sich mit den erforderlichen Arbeitsschritten zur Konfiguration einer Konzernverrechnungskette. Dabei wird unterschieden, ob ein Vermögensgegenstand von einem Lieferanten an einen (1:1-Lieferung) oder an mehrere Empfänger (1:n-Lieferung) veräußert wird.

### **5.2.2.1.1 Konfiguration bei 1:1-Lieferungen**

Um eine aus Sicht des Konzernfertigungsprozesses korrekte Zuordnung von Produkten zu Kostenträgertypen im Sinne der auf S. 255 vorgestellten Systematik zu realisieren, müssen die Produkte im Gesamtkonzernmodell teilweise anderen Kostenträgertypen zugeordnet werden als in den GU.II-Modellen. Es ist somit ein Arbeitsschritt erforderlich, in dem Kostenträger der GU.II-Modelle (Unternehmenskostenträger) in Konzernkostenträger der GU.III-Modelle transformiert werden. Der Transformation liegen folgende Bildungsregeln zugrunde:

- 1. Die Rohstoff- und Zwischenkostenträger Ri bzw. Zi des Unternehmens U1, in dem die ersten Arbeitsschritte der Konzernfertigung durchgeführt werden, behalten im Rahmen der Überführung in eine Konzernverrechnungskette sowohl ihren Status als auch ihre Indizierung, denn sie sind in der Wertschöpfungskette des Unternehmens der gleichen Fertigungsstufe zugeordnet wie in der Wertschöpfungskette des Konzerns.
- 2. Das Endprodukt dieses Unternehmens U1, welches zur Weiterbearbeitung an ein anderes Konzernunternehmen versandt wird, muß in einen Zwischenkostenträger des Konzerns transformiert werden. Dessen Indizierung  $Z_i$  setzt mit der Stufe  $i = n+1$  fort, wenn der dem Endprodukt vorgelagerte Zwischenkostenträger der Stufe i = n zugeordnet ist.
- 3. Vor der Weiterverarbeitung beim Empfänger U2 hat das gelieferte Produkt die gleiche physische Beschaffenheit wie das Endprodukt des Lieferanten. In Abb. 126 z.B. beschreiben EN A\_U2 (bei U1) und Z1\_A \_U1 (bei U2) das gleiche Produkt. Kostenrechnerisch sind beide jedoch zu unterscheiden, weil auf dem Kostenträger des gelieferten Produkts regelmäßig die beim Transport oder durch Einkaufsaktivitäten bei Unternehmen 2 angefallenen Kosten verrechnet werden, was bei dem Kostenträger vor Versand nicht der Fall ist.

Aus diesem Grund ist ein intern geliefertes Produkt in einer Konzernverrechnungskette auf zwei Kostenträgern zu führen; da beide die Kosten eines identischen Produkts abbilden, muß der Kostenträger beim Lieferanten jedoch wie der Kostenträger beim Empfänger den Index  $Z_{n+1}$  erhalten (s. vorangegangener Gliederungspunkt). Um beide in einer Konzernverrechnungskette dennoch eindeutig identifizieren zu können, werden ihre Bezeichnungen einheitlich erweitert: Der beim Lieferanten (L) gelagerte Konzernkostenträger wird als  $Z_{n+1}$ -L, der beim Empfänger (E) gelagerte Kostenträger als  $Z_{n+1}$ -E bezeichnet; beide werden durch eine Bestellmengen-Lieferpreisbeziehung miteinander verknüpft.

- 4. Die Indizierungen der folgenden Zwischenkostenträgerstufen des weiterverarbeitenden Unternehmens U2 werden entsprechend der Fertigungsstufe in der Konzernverrechnungskette angepaßt, um eine fortlaufende Nummerierung der Konzernkostenträger zu realisieren. Der auf  $Z_{n+1}$ folgende Konzernkostenträger erhält also die Bezeichnung  $Z_{n+2}$ usw.
- 5. Wird das Endprodukt von U2 ebenfalls an ein weiterverarbeitendes Konzernunternehmen U3 geliefert, so wird die Transformation wie für den von U1 an U2 gelieferten Kostenträger durchgeführt, die Indizierung der Zwischenkostenträger bei U2 und U3 ergibt sich wiederum in Abhängigkeit der Stufe der Konzernwertschöpfungskette.
- 6. Die Endkostenträger des letzten Unternehmens in der Konzernwertschöpfungskette (z.B. U3) stellen auch aus Konzernsicht einen Endkostenträger dar. Setzt dieses Unternehmen die Endprodukte an konzernexterne Kunden ab, so bleiben die Bezeichnungen der Kalkulationsstufen des Endprodukts E1, E2 bzw. EN bei der Transformation in die Konzernverrechnungskette (wie bei den Rohstoff- und Zwischenkostenträgern des ersten Unternehmens der Konzernwertschöpfungskette (U1), s. oben Punkt 1.) erhalten.
- 7. Kommt es beim Empfänger zu keiner Weiterverarbeitung, weil es sich um eine reine Vertriebsgesellschaft handelt, so stellen das Endprodukt beim letzten Unternehmen in der Konzernwertschöpfungskette (z.B. U2) und das Endprodukt des Empfängers (U3) auch das Endprodukt des Konzerns dar. In diesem Fall ist eine Unterscheidung der Kostenträger des beim Lieferanten und Empfänger eingelagerten Endprodukts entsprechend der unter 3. beschriebenen Systematik vorzunehmen: Der im KL.III-Modell des Lieferanten geführte E1-Kostenträger wird mit E1-L, der beim Empfänger geführte E1-Kostenträger mit E1-E bezeichnet.
- 8. Es werden nur die E2- und EN-Kostenträger der Produkte in die Konzernverrechnungskette übernommen, die an konzernexterne Kunden abgesetzt werden. Die E2- und EN-Kostenträger konzernintern gelieferter Produkte dagegen werden nicht in die Konzernverrechnungskette transformiert. Die primären Kostenträgerkosten bzw. sekundären Kostenstellenkosten dieser Tableaus werden auf dem Konzernkostenträger zusammengeführt, in den der jeweils vorgelagerte E1-Kostenträger transformiert wurde (z.B. auf den unter 3. erwähnten Konzernkostenträger  $Z_{n+1}-L$ ).

Eine derart gestaltete Kalkulationssystematik hat den Vorteil, daß alle Kosten eines Fertigungsstandorts auf die Kostenträger verrechnet werden, die am jeweiligen Standort hergestellt und/oder vertrieben werden. Nur so können bei Fragen hinsichtlich einer Standortschließung bzw. Fertigungsverlagerung entscheidungsrelevante Informationen über die standortbezogenen Kosten der jeweiligen Produkte generiert werden.

Beispiel: Abb. 127 greift die in Abb. 126 dargestellte Lieferung eines Produktes A zwischen zwei Konzernunternehmen 1 und 2 auf (Transport T). Dargestellt sind für beide Unternehmen Ausschnitte aus den jeweiligen Verrechnungsketten. In Unternehmen 1 wird das Zwischenprodukt Z4 im letzten Fertigungsschritt F5 zum E1-Endprodukt verarbeitet. Dieses Endprodukt wird in der Kalkulationsstufe E2 mit Verwaltungskosten, in der Kalkulationsstufe EN mit Vertriebskosten beaufschlagt, bevor es an Unternehmen 2 verkauft wird. Dort wird es nach dem Transport T als Zwischenprodukt Z1 eingelagert, da es aus Sicht von B ein im Unternehmen weiterzuverarbeitendes, unfertiges Erzeugnis darstellt. Im ersten Fertigungsschritt F1 von Unternehmen B wird Z1 zu Z2 verarbeitet.

Die gepunkteten Pfeile (1) bis (6) stellen den Transformationsprozeß dar, mit dem die Unternehmenskostenträger des Fertigungsprozesses in Konzernkostenträger entsprechend den genannten Regeln überführt werden. Nach Abschluß der Überführung und Verknüpfung der Konzernkostenträger ist eine Konzernverrechnungskette entstanden, über die die KL.III-Modelle miteinander zu einem Konzern-KL-Modell verknüpft werden.

Transformationsschritt (1) zeigt für Z4\_A, daß die Z-Kostenträger des Standorts, an dem die ersten Fertigungsschritte durchgeführt werden, ihren Status und damit ihre Bezeichnung behalten, da eine Uminterpretation hinsichtlich ihrer Position im Konzernfertigungsprozeß nicht erforderlich ist (entsprechend Regel 1).

Für die Endkostenträger E1\_A, E2\_A und EN\_A\_U2 des Unternehmens 1 ist der erste Statuswechsel vorzunehmen (Transformationsschritte (2) bis (4)). Diese Unternehmenskostenträger werden auf dem Konzernkostenträger Z5-L\_A zusammengefaßt (Regeln 2 und 3). Die Endkostenträger E2 und EN, auf die diese Kosten im GU-Modell von A verrechnet wurden, werden damit im Rahmen des Transformationsprozesses gestrichen (Regel 8).

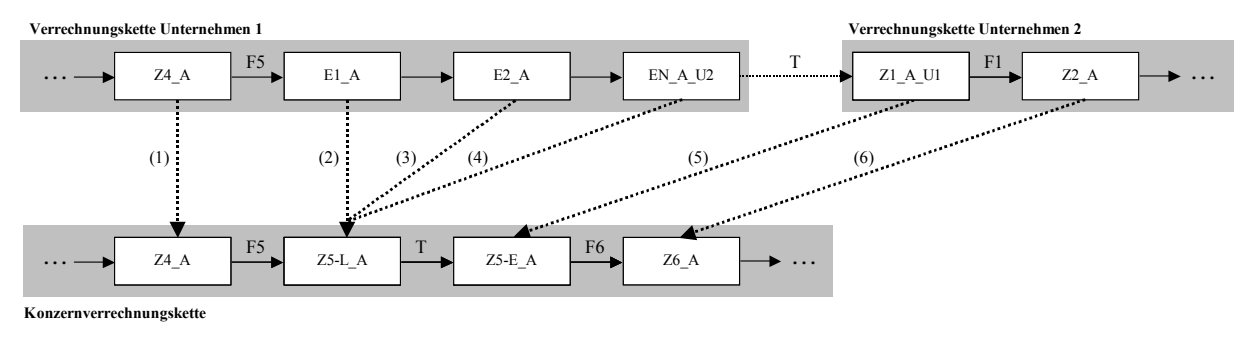

*Abb. 127: Transformation von Unternehmens- in Konzernkostenträger einer 1:1-Lieferkette* 

Der zweite Statuswechsel betrifft den bei Unternehmen 2 angelieferten Kostenträger Z1\_A\_U1. Dieser wird ebenfalls als Z5-Kostenträger in die Konzernverrechnungskette eingegliedert, durch die Erweiterung E (Empfänger) jedoch als gelieferter Kostenträger kenntlich gemacht (Transformationsschritt (5) gemäß Regel 3).

Alle im Fertigungsprozeß nachgelagerten Kalkulationsstufen sind bis zum Endkostenträger des Konzerns mit fortlaufender Indizierung zu versehen. Dies bedeutet für den Kostenträger Z2\_A bei Unternehmen 1, daß er auf einem Z6-Kostenträger in die Konzernverrechnungskette übernommen wird (Regel 4). Damit wird aus Sicht des Konzerns eine Indizierung der Fertigungsstufen erreicht, die mit der Fertigungsstufe aus Konzernsicht korrespondiert: Während Fertigungsschritt F5 bei Unternehmen 1 auch dem Konzernfertigungsschritt F5 entspricht, ist der Fertigungsschritt 1 bei Unternehmen 2 aus Konzernsicht als Schritt 6 zu interpretieren, der diese Stufe mit der Fertigstellung des Zwischenproduktes Z6 abschließt.

# **5.2.2.1.2 Konfiguration bei 1:n-Lieferungen**

In den bisherigen Ausführungen zur Konfiguration eines Konzern-KL-Modells wurde unterstellt, daß jeder Konzernkostenträger nur einen Besteller aufweist. Insbesondere in Stammhauskonzern mit intensiver Leistungsverflechtung stellen derartige Lieferketten jedoch eine Ausnahme dar. Diese weisen regelmäßig Verzweigungen auf, die im wesentlichen zwei Gründe haben können:

- Die Weiterverarbeitung von Vorprodukten in verschiedenen Folgeprodukten
- Die Weiterverarbeitung von Vorprodukten an verschiedenen Standorten

Beide Gründe können auch zusammenfallen, d.h. ein Vorprodukt wird an mehreren Standorten zu verschiedenen Folgeprodukten weiterverarbeitet. Die entsprechenden Zuordnungen können übersichtlich in Matrizenform (in dieser Anwendung als Fertigungsstrukturmatrix bezeichnet) dargestellt werden.

Abb. 128 zeigt hierzu ein denkbares Beispiel einer 1:3-Lieferstruktur (ein Lieferant, drei Besteller) aus der Automobilindustrie. Danach wird ein Vorprodukt "Fahrgestell-A" an drei verschiedenen Standorten (USA, Großbritannien, Deutschland) zu zwei verschiedenen Produkten (Rechtslenker, Linkslenker) weiterverarbeitet.

| <b>Vorprodukt</b><br>"Fahrgestell-A" | Rechtslenker | Linkslenker |
|--------------------------------------|--------------|-------------|
| USA                                  |              |             |
| Großbritannien                       |              |             |
| Deutschland                          |              |             |

*Abb. 128: Fertigungsstrukturmatrix des Vorproduktes "Fahrgestell-A"* 

Eine Fertigungsstrukturmatrix kann auf der Grundlage der Informationen der KL.II-Modelle eines Konsolidierungskreises generiert werden. Die der in Abb. 128 dargestellten Matrix zugrunde liegende Bestellmengen-Lieferpreisbeziehung kann folgendes Aussehen haben (s. Abb. 129): Das E1- Fahrgestell bei Tochter A wird auf drei bestellende EN-Kostenträger der weiterverarbeitenden Standorte D (Deutschland), USA und GB (Großbritannien) verrechnet. Bei der deutschen Tochter B bzw. der amerikanischen Tochter C gehen die Fahrgestelle in die Fertigung eines linkslenkenden PKW ein, bei Tochter D in Großbritannien werden rechtslenkende Fahrzeuge herstellt.

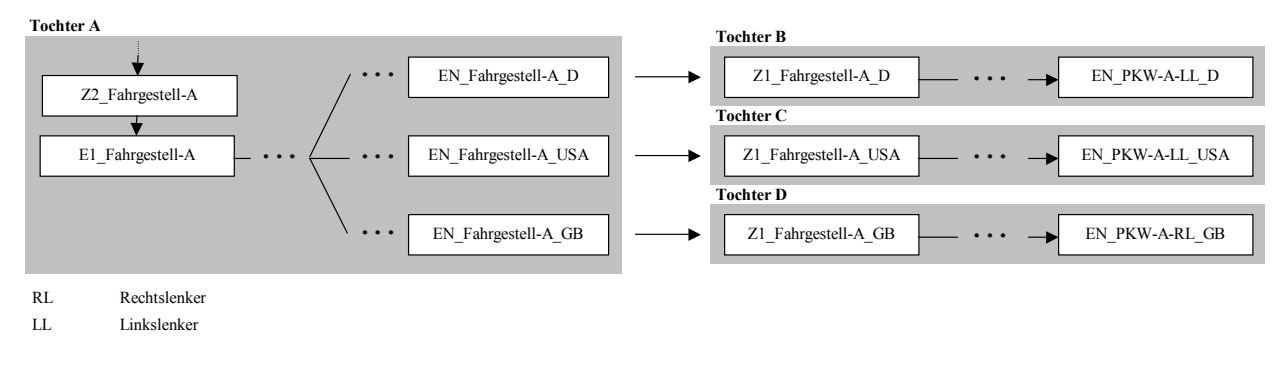

*Abb. 129: 1:3-Lieferstruktur des Vorproduktes "Fahrgestell-A"* 

 $\overline{a}$ 

Bereits im KL-Modell eines Unternehmens werden E1-Kostenträger immer dann aufgeteilt (wie für Tochter A in Abb. 129 geschehen), wenn der Absatz in verschiedene Regionen zu unterschiedlichen Vertriebskosten (z.B. Provisionen, Verpackung) führt. Soweit es sich nicht um Kostenträgereinzelkosten handelt (dies ist regelmäßig bei Verpackungskosten der Fall), werden diese Vertriebskosten auf die verschiedenen Kostenträger umgelegt, z.B. auf der Basis von Herstellkosten des vorgelagerten E1-Kostenträgers.<sup>1</sup>

Nach dem Transport zu den Töchtern B, C und D werden auf die dort eingelagerten Fahrgestelle in Abhängigkeit der Transportwege und -arten abweichende Transportkosten aufgeschlagen. Am Ende der Konzernwertschöpfungskette ist das Fahrgestell A schließlich in zwei Variationen Rechtslenker (RL) und Linkslenker (LL) des Endprodukts "PKW-A" eingegangen, wobei die Kosten der Linkslenker standortbezogen auf zwei verschiedene Kostenträger USA bzw. D verrechnet werden.

Die Aufstellung einer Konzernverrechnungskette bei 1:n-Lieferstrukturen erfolgt auf der Grundlage der Regeln 1 bis 8 für die 1:1-Lieferstruktur (s. Seite 280f.). Der wesentliche inhaltliche Unterschied tritt in Regel 2 auf: Während das intern 1:1-gelieferte, weiterverarbeitete Produkt auf einen Z<sub>i</sub>-L-Konzernkostenträger transformiert wird, muß das 1:n-gelieferte Produkt auf n Z<sub>i</sub>-L-Konzernkostenträger übertragen werden.

<sup>1</sup> Zu unechten Bestellmengen-Lieferpreisbeziehungen auf der Basis von Herstellkosten vgl. Zwicker: Integrierte Zielplanung (2002), S. 93ff.

Die Anzahl n dieser Zwischenkostenträger ergibt sich aus der Zahl der EN-Endkostenträger, die über E2 bei E1 bestellen. Entsprechend Regel 8 werden die E2- und EN-Kostenträger konzernintern gelieferter Produkte nicht in die Konzernverrechnungskette transformiert, sondern auf den Konzernkostenträgern zusammengeführt, in die der jeweils vorgelagerte E1-Kostenträger "aufgeteilt" wurde.

Abb. 130 zeigt ein Beispiel: Die Fertigungsstufe E1 von Tochter A wird im Rahmen der Transformation (2) mit Statuswechsel in drei Konzernkostenträger Z3\_L (entsprechend der Anzahl der EN-Kostenträger von Tochter A) überführt. Jeder dieser drei Z3\_L-Kostenträger korrespondiert mit einer der Absatzregionen, nach denen die EN-Kostenträger bei A unterschieden werden. Um Z3-Konzernkostenträger handelt es sich, weil im KL.II-Modell von Tochter A dem E1-Kostenträger ein Z2- Kostenträger vorgelagert war, der ohne Statusänderung in die Konzernverrechnungskette transformiert wurde (Schritt (1)).

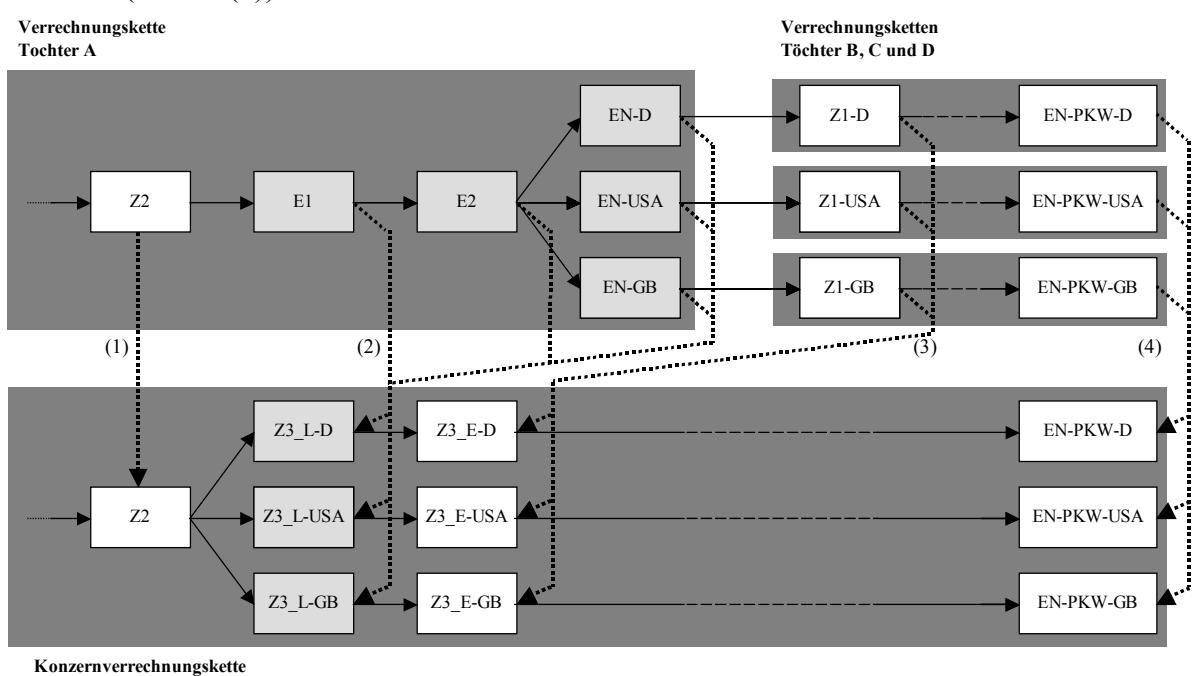

*Abb. 130: Entwicklung einer 1:n-Konzernverrechnungskette* 

Auf den Z3\_L-Kostenträgern werden gemäß Regel 8 neben E1 auch die Endkostenträger E2 und EN des Lieferanten zusammengefaßt. Dabei kann für die EN-Kostenträger eine 1:1-Zuordnung vorgenommen werden, während die Bestellmengen und Kosten von E1 und E2 bei Tochter A aufzuspalten sind.1 Eine Zusammenfassung der regional bzw. nach Empfängern differenzierten EN-Kostenträger mit dem E1- und E2-Kostenträger auf lediglich einem Konzernkostenträger Z3\_L wäre insofern nicht hilfreich, als daß die Differenzierung zum Zweck einer verursachungsgerechten Kostenzuweisung erfolgt. Eine Zusammenfassung in der Konzern-KL-Rechnung würde diese Differenzierung zunichte machen.

Für die Z1-Kostenträger der Töchter B, C und D wird je ein Z3\_E-Konzernkostenträger konfiguriert (Transformationsschritt (3)). Wie bei den ebenfalls nach Empfängern unterteilten EN-Kostenträgern ist auch hier eine 1:1-Zuordnung möglich. So wird jeder der Z3\_E-Kostenträger durch eine

<sup>1</sup> Zur Konfiguration der Beschäftigungsermittlungstableaus bei Aufspaltungen in 1:n-Lieferungen s. nachfolgenden Abschnitt.

Bestellmengen-Lieferpreisbeziehung mit dem jeweils korrespondierenden Z3\_L-Kostenträger verknüpft.

Die ebenfalls in Abb. 130 dargestellten EN-Kostenträger bei den Töchtern B, C und D werden ohne Statuswechsel in die Konzernverrechnungskette eingegliedert (Transformation (4)), weil sie sowohl aus der Sicht des jeweiligen Unternehmens als auch aus Konzernsicht den Status eines abgesetzten Endprodukts besitzen.

Durch die vorgestellte Transformation werden die Unternehmenskostenträger im Konzern-KL-Modell auf Kostenträger mit einer der Konzernwertschöpfung entsprechenden Typisierung und Indizierung übergeben. Damit wird im Rahmen der Konfiguration der Konzernverrechnungskette nachgeholt, was für die mit den Kostenträgern korrespondierenden Vermögensgegenstände bereits in den UEFI.II-Modellen der Konzernunternehmen vollzogen wurde, indem nämlich diese Vermögensgegenstände Positionen des Konzernpositionsplans zugewiesen wurden, deren Bezeichnung bereits dem Status in der Konzernverrechnungskette entspricht.1 So wird eine identische Bezeichnung der Kostenträger des Konzern-KL-Modells und der UEFI-Bestandspositionen der Vermögensgegenstände realisiert, die durch diese Kostenträger repräsentiert werden.

### **5.2.2.2 Standardmodelltableaus der KL.III-Modelle**

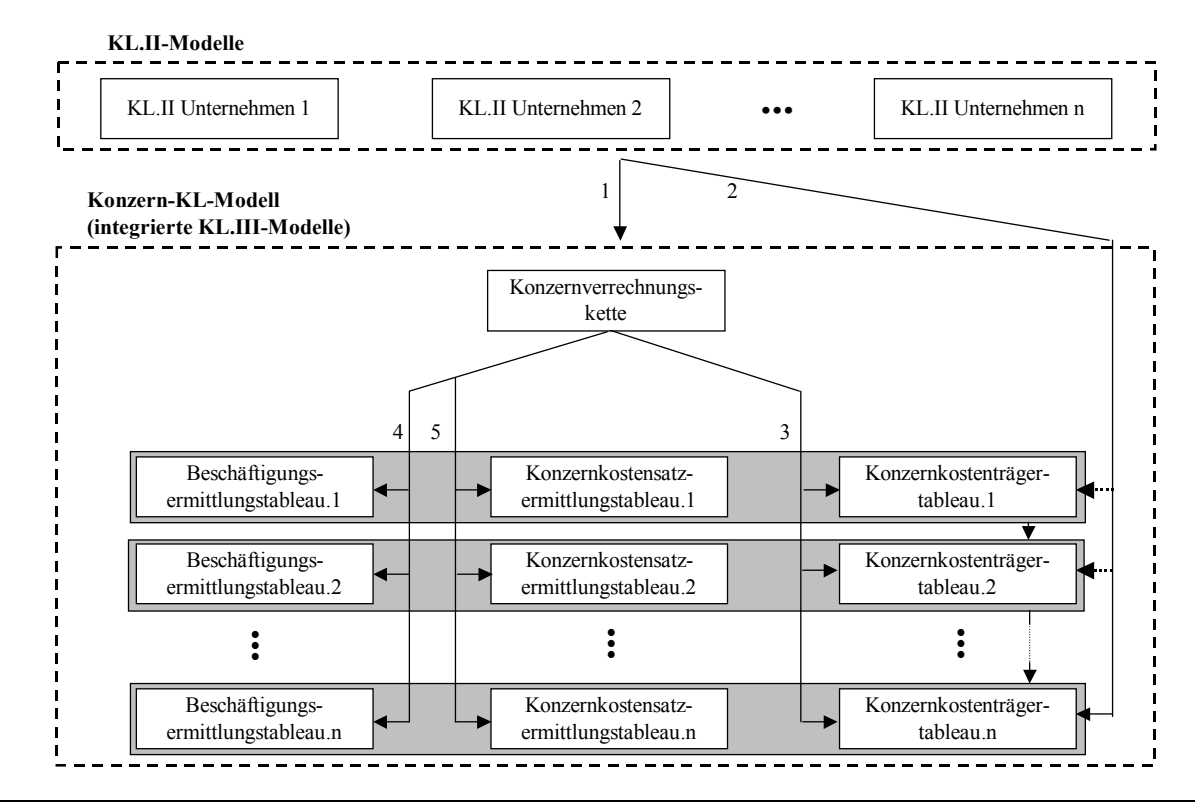

### **5.2.2.2.1 Standardmodelltableaus einer Konzernverrechnungskette**

*Abb. 131: Ableitung der Standardmodelltableaus der Glieder einer Konzernverrechnungskette* 

Abb. 131 zeigt, daß auf der Grundlage der Informationen der KL.II-Modelle erstens eine Konzernverrechnungskette generiert wird (Pfeil 1). Zweitens werden die Kostenträgertableaus der KL.II-Modelle für eine Transformation in die Konzernkostenträgertableaus der KL.III-Modelle herange-

<sup>1</sup> S. Abschn. 5.1.2.1 auf S. 266ff.

zogen (Pfeil 2). Deren Konfiguration bedarf zusätzlich der Informationen der zuvor generierten Konzernverrechnungskette (Pfeil 3). Auf dieser Grundlage werden ferner die den Konzernkostenträgertableaus zugehörigen Beschäftigungs- und Konzernkostensatzermittlungstableaus (Pfeile 4 bzw. 5) angelegt. $<sup>1</sup>$ </sup>

**-** Konfiguration der Beschäftigungs- und Konzernkostensatzermittlungstableaus

Beschäftigungs- und Konzernkostensatzermittlungstableaus eines Gesamtkonzernmodells entsprechen in Funktion und Aufbau ihren Pendants in einem GU-Modell. Sie werden auf Basis der Informationen der Konzernverrechnungskette konfiguriert. Die Zeilen dieser Tableaus ergeben sich jeweils danach, welcher bzw. welche Kostenträger der Konzernverrechnungskette dem Kostenträger als Besteller zugeordnet sind, für den ein Beschäftigungs- und Konzernkostensatzermittlungstableau konfiguriert werden soll. Für jeden Besteller wird im Beschäftigungsermittlungstableau eine Bestellzeile bzw. im Konzernkostensatzermittlungstableau eine Verrechnungszeile angelegt.

- Konfiguration der Konzernkostenträgertableaus

Grundlegende Voraussetzungen einer integrierten Konzernkostenträgerrechnung sind, daß erstens für alle Kostenträger einer Konzernverrechnungskette Konzernkostenträgertableaus angelegt werden. Zweitens müssen alle Kosten der KL.II-Modelle auf die Konzernkostenträger übernommen werden, d.h. in den KL.III-Modellen müssen die Konzernkostenträger mit den direkt verrechnenden Bezugsgrößen verknüpft werden.

Zur Veranschaulichung der Erstellung von Konzernkostenträgertableaus soll das in Abschn. 5.2.2.1.1 vorgestellte Beispiel aufgegriffen werden. Für jedes Glied der in Abb. 127 auf S. 282 dargestellten Konzernverrechnungskette ist ein Konzernkostenträgertableau zu konfigurieren.

Die Bestellzeilen der Fertigungskosten sowie der primären Materialkosten (Rohstoffe bzw. extern zugekaufte Zwischenprodukte) des Unternehmenskostenträgertableaus Z4\_A können unverändert in das KL.III-Modell von Unternehmen 1 übernommen werden (Transformation (1)). Gleiches gilt für die Konzernkostenträger Z5-E\_A und Z6 (Transformationen (5) bzw. (6)). Die Bestellzeile der sekundären Materialkosten des Z4\_A vorgelagerten Kostenträgers wird auf der Grundlage der Konzernverrechnungskette neu angelegt. Ihre Konfiguration steht in direktem Zusammenhang zur Konfiguration der Beschäftigungs- und Konzernkostensatzermittlungstableaus von Z4, die ebenfalls aus den Informationen der Konzernverrechnungskette generiert werden (s. oben). Entsprechend der Anordnung der Kalkulationsstufen in dieser Kette wird in den beiden Ermittlungstableaus des Kostenträgers Z4 jeweils eine Bestell- bzw. Verrechnungszeile für das Vorprodukt angelegt.2

Das Konzernkostenträgertableau Z5-L\_A setzt sich gemäß den Transformationen (2) bis (4) aus den Bestellzeilen der drei Unternehmenskostenträger E1\_A, E2\_A und EN\_A\_U2 zusammen. Im einzelnen:

<sup>&</sup>lt;sup>1</sup> Zur Tableausystematik s. Abschn. 5.1.1.1.1 auf S. 252ff. Da das betriebliche Mengengerüst sichtunabhängig ist, d.h. in Einzelunternehmen und Konzern identisch, wird bzgl. des Beschäftigungsermittlungstableaus eines Kostenträgertableaus - im Gegensatz zum Kostensatzermittlungstableau - im Gesamtkonzernmodell keine begriffliche Erweiterung vorgenommen.

<sup>2</sup> Für alle anderen Konzernkostenträgertableaus wird bzgl. der Konfiguration der Bestellzeilen sekundärer Materialkosten analog vorgegangen, d.h. über die gesamte Konzernverrechnungskette werden die Bestellzeilen der sekundären Kostenträgerkosten in den KL.III-Modellen neu konfiguriert.

- Die Bestellzeilen der Fertigungs- und Materialkosten (letztere ohne die in der Fertigung vorgelagerten Kostenträgerstufen, s. unten) des Produktionsschrittes F5 werden aus dem Kostenträgertableau E1\_A bei Unternehmen 1 übernommen (Transformationsbeziehung (2)).

Aus Konzernsicht können jedoch weitere Fertigungskosten in Form von Verpackungskosten bzw. Lieferkosten der Kalkulationsstufe EN\_A\_U2 vorliegen, die zwar aus Sicht des Unternehmens A, nicht aber aus Sicht des Konzerns Vertriebskosten darstellen. Entsprechende Bestellzeilen sind daher aus dem Modelltableau des EN-Kostenträgers von A als Fertigungskostenarten in das Konzernkostenträgertableau von Z5-L\_A zu übernehmen (Transformation (4)).

- Neben den Bestellzeilen der Fertigungs- und Materialkosten müssen auch die Verwaltungskosten von Unternehmen 1 aufgenommen werden, da der Unternehmenskostenträger E2\_A bei Unternehmen 1 gestrichen wird (Transformation (3)) und eine Verrechnung standortbezogener Kosten grundsätzlich auf Kostenträgertableaus des KL.III-Modells dieses Standorts erfolgen soll. Für die Verrechnung dieser Kosten sind daher im Konzernkostenträgertableau von Z5-L\_A weitere Bestellzeilen zu konfigurieren.
- Vertriebskosten für das Vertriebsmanagement (Provisionen, Gehälter) oder für Werbung fallen bei EN\_A\_U1 nicht an, da dieser Kostenträger nur konzernintern geliefert wird. Die Bestellzeilen der Verpackungs- oder Lieferkosten (aus Konzernsicht Fertigungskosten) wurden bereits in das Konzernkostenträgertableau von Z5-L\_A übernommen.

Die Bestellzeilen der Kostenstellenkosten sowie der primären Kostenträgerkosten der Konzernkostenträger Z5-E A und Z6 A werden jeweils im Zuge der Transformationen (5) und (6) aus den Unternehmenskostenträgern Z1\_A und Z2\_A bei Unternehmen 2 übernommen. Die Bestellzeile der in der Konzernverrechnungskette jeweils vorgelagerten Kalkulationsstufe wird, wie für Z4\_A beschrieben, neu angelegt.

### **5.2.2.2.2 Konzernergebnistableaus und Konzernfixkostensammeltableau**

Neben der Notwendigkeit, Tableaus einer Konzernverrechnungskette z.T. neu bzw. umkonfigurieren zu müssen, besteht weiterer Konfigurationsbedarf hinsichtlich der Ergebnistableaus der Artikel (Artikelgewinntableau) und des Konzernbetriebs (Konzernbetriebsergebnistableau). Analog zum KL-Modell eines Einzelunternehmens werden nach einer Festlegung von Konzernabsatzbereichen im Gesamtkonzernmodell für jeden dieser Bereiche Konzernartikelgewinntableaus angelegt. Deren Aufbau richtet sich nach der Anzahl der verantworteten Artikel, für die jeweils eine Bestellzeile angelegt wird. Über diese Bestellzeilen werden die Verrechnungsstrukturen zu den Kostenträgertableaus der abgesetzten Konzernendprodukte konfiguriert.

Die Zeilen des Konzernbetriebsergebnistableaus wiederum werden durch die Anzahl der Artikelgewinntableaus des Konzerngesamtmodells und damit durch die Anzahl der Absatzverantwortungsbereiche des Konzerns bestimmt. Für die Grenzkostenversion des Konzern-KL-Modells wird ein Konzernfixkostensammeltableau konfiguriert, in dem die Fixkosten aller Kostenstellen des Konzern-KL-Modells aggregiert werden. Die ermittelte Summe wird in das Konzernbetriebsergebnistableau zur Berechnung des Konzernbetriebsergebnisses übergeben.

Damit liegen im Konzern-KL-Modell nach Abschluß dieser Konfigurationsschritte bei n Unternehmen des Konsolidierungskreises n + 1 Betriebsergebnis- bzw. Fixkostensammeltableaus vor: Erstens die Betriebsergebnis- und Fixkostensammeltableaus der n KL.III-Modelle, zweitens das Konzernbetriebsergebnis- sowie das Konzernfixkostensammeltableau.

## **5.2.2.2.3 Berücksichtigung von Kosten einer Holdinggesellschaft**

Ist ein Konzern in einer Holdingstruktur organisiert, so sind in einer Konzern-Kosten-Leistungsrechnung neben den Kosten der Fertigungsstandorte auch die Kosten der Holdinggesellschaft auf die Konzernprodukte zu verrechnen. Da die Holdinggesellschaft jedoch nicht in die Wertschöpfungskette der betrieblichen Leistungserstellung integriert ist, werden im GU-Modell ihre Kosten auch nicht auf Kostenträger verrechnet. Dies geschieht vielmehr im Gesamtkonzernmodell, in dem das GU-Modell der Holdinggesellschaft mit den GU-Modellen ihrer operativen Töchter zusammengefaßt wird. Die Verrechnung wird standardmäßig als unechte Bestellmengen-Lieferpreisbeziehung (Umlage) modelliert, da eine verursachungsgerechte Beaufschlagung der Kostenträger mit Kalkulationssätzen der Holdingkosten nicht möglich ist.

Entsprechend der beschriebenen Konvention (s. Abschn. 5.1.1.1.2 auf S. 254ff.) werden die Verwaltungskosten der Holding auf die E2-Konzernkostenträger umgelegt. Die Umlage geschieht, analog zur Umlage von Verwaltungskosten in einem GU-Modell, auf Basis der Konzernherstellkosten der E1-Konzernkostenträger.

Im Gesamtkonzernmodell müssen zu diesem Zweck entsprechende Verrechnungsstrukturen konfiguriert werden: Für die Kostenstelle "Holding" wird eine Umlage auf Basis von Herstellkosten definiert. Im nächsten Schritt wird in allen E2-Konzernkostenträgertableaus jeweils eine zusätzliche Bestellzeile für die Verwaltungskostenart "Holding" angelegt. Entsprechend der Anzahl der unechten Besteller wird im Anschluß ein dem Kostenartentableau "Holding" zugeordnetes Beschäftigungsermittlungstableau konfiguriert, dessen Zeilenumfang der Anzahl der bestellenden E2-Konzernkostenträger entspricht (d.h. bei n zu belastenden E2-Konzernkostenträgern besteht das Beschäftigungsermittlungstableau der Sekundärkostenart "Holding" aus n Zeilen); analog wird ein Konzernkostensatzermittlungstableau angelegt, über das der im Kostenartentableau ermittelte Kostensatz den "bestellenden" Kostenträgern in Rechnung gestellt wird.

Besteht das KL.II-Modell der Holding aus n Kostenstellen (z.B. Vorstand und ihm direkt zugeordnete Stabsstellen), so wird das beschriebene Prozedere n-fach wiederholt, d.h. in jedem E2-Konzernkostenträgertableau werden nicht eine, sondern n zusätzliche Bestellzeilen zur Umlage der Holdingkosten konfiguriert.

# **5.2.2.3 Numerische Spezifikation der KL.III-Modelltableaus**

Durch die Konfiguration konzernübergreifender Bestellmengen-Lieferpreisbeziehungen zwischen den Konzernkostenträgern und die Verknüpfungen zu direkt verrechnenden Bezugsgrößen werden in den GU.III-Modellen alle Kosten-Leistungsrechnungen vollständig zu einer Konzern-KL-Rechnung integriert (s. Abb. 125 auf S. 278).

Das konfigurierte Tableausystem dieses Konzern-KL-Modells wird über ein geschlossenes Gleichungssystem miteinander verknüpft. Soweit die Kreiswährungswerte der Basisgrößen der integrierten KL.III-Modelle spezifiziert sind, kann das Modell auf dieser Grundlage vollständig durchgerechnet werden.

Dabei werden auf Basis der Konzernverrechnungskette die Kostensätze auch der konzernintern veräußerten Kostenträger mit Herstellkosten bewertet, womit die zentrale Voraussetzung einer operativen Konzernerfolgsrechnung, einer Konzerndeckungsbeitragsrechnung oder der Ermittlung von Konzernherstellungskosten mit dem Ziel einer Eliminierung von Zwischenergebnissen im Umlaufvermögen des Konzernabschlusses gegeben ist.1

Die im Vergleich zu den KL.II-Modellen der Einzelunternehmen geänderten Kostensätze der Kostenträger führen gleichzeitig zu einer Veränderung der KL.III-Betriebsergebnisse der Teilbetriebe der Konzerns, deren Summe in der Voll- und Grenzkostenversion des Konzern-KL-Modells mit dem Konzernbetriebsergebnis übereinstimmen muß (Konsistenzprüfung des Konzern-KL-Modells).

Das Mengengerüst betreffend gibt es keine Abweichungen zwischen den KL.II-Modellen und dem Konzern-KL-Modell, da dieses bewertungs- und damit sichtunabhängig (Konzern- vs. Unternehmenssicht) ist.

# **5.2.3 Einsatz des Matrizenkalküls im Gesamtkonzernmodell**

# **5.2.3.1 Matrizenorientierte Konzernbuchhaltung**

Um die Systematik der doppelten Buchführung nicht nur auf die Gesamtunternehmensplanung, sondern auch auf die Konsolidierungsprozesse im Rahmen einer integrierten Zielverpflichtungsplanung anwenden zu können, wird das Konzept der Buchhaltungsmatrix im Konsolidierungsmodell erweitert: Es wird nachfolgend eine sogenannte Konsolidierungskreismatrix entwickelt, in deren Feldern die Konzernbuchhaltung sowie der vollständige Kontenabschluß eines benutzerdefinierten Konsolidierungskreises abgebildet werden.

# **5.2.3.1.1 Konsolidierungskreismatrix**

 $\overline{a}$ 

Abb. 132 zeigt den Aufbau einer Konsolidierungskreismatrix für einen vier Unternehmen umfassenden Konsolidierungskreis. Der Zeilen- und Spaltenumfang der Matrix wird durch die Anzahl der Unternehmen eines Konsolidierungskreises bestimmt, d.h. jede Konsolidierungskreismatrix ist bei n abzubildenden Unternehmen eine quadratische (n x n)-Matrix (im Beispiel somit eine (4 x 4)-Matrix).

Jedes Feld der Matrix kann einem Zeilenunternehmen i und einem Spaltenunternehmen j zugeordnet werden (die Felder einer Konsolidierungskreismatrix werden nachfolgend als Segmente bezeichnet). Werden analog zu den Konten einer Buchhaltungsmatrix die Unternehmen einer Konsolidierungskreismatrix in den Zeilen von oben nach unten und in den Spalten von links nach rechts in gleicher Reihenfolge sortiert, sind den Segmenten auf der Hauptdiagonalen (in Abb. 132 grau unterlegt) die gleichen Zeilen- und Spaltenunternehmen zugeordnet.

<sup>1</sup> Zur Ermittlung der Konzernherstellungskosten s. Abschn. 5.2.4.1.3.1 auf S. 342ff.

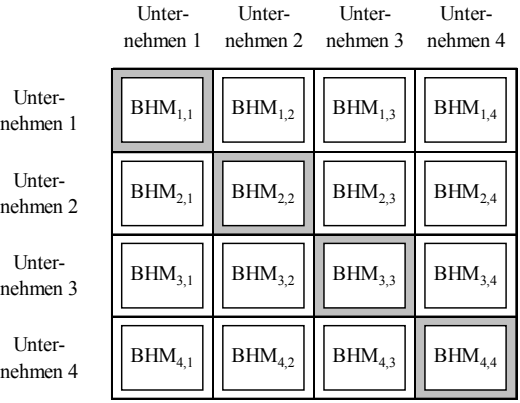

### *Abb. 132: Aufbau einer Konsolidierungskreismatrix*

Jedem Segment der Konsolidierungskreismatrix wird eine Buchhaltungsmatrix BHM<sub>i</sub> zugewiesen. Überträgt man die in Abschn. 5.1.1.2.3 auf S. 261ff. vorgestellte Interpretation eines Feldes einer Buchhaltungsmatrix als Buchungssatz auf die Konsolidierungskreismatrix, so beschreibt jede in ihren Segmenten enthaltene Buchhaltungsmatrix die Gesamtheit der Sollbuchungen eines Zeilenunternehmens i bzw. die Habenbuchungen eines Spaltenunternehmens j.

Die Ausführungen zeigen, daß die Konsolidierungskreismatrix eine Erweiterung des Einsatzes von Buchhaltungsmatrizen dahingehend erlaubt, daß nicht mehr nur Buchungen innerhalb des Kontenplans eines Buchungskreises bzw. Unternehmens, sondern auch Buchungen zwischen verschiedenen Unternehmen i und j dargestellt werden können.

Diese Eigenschaft wiederum erlaubt es, eine Konsolidierungskreismatrix und das darin enthaltene System von Buchhaltungsmatrizen zur Abbildung einer Konzernbuchhaltung einzusetzen. Denn in einer Konzernbuchhaltung finden neben den Buchungen auf Unternehmensebene (in einem UEFI-Modell) und ggf. erforderlichen Anpassungsbuchungen auch Konsolidierungsbuchungen statt, die die Kontenpläne zweier Konzernunternehmen berühren können.

Um Buchhaltungsmatrizen in einer Konsolidierungskreismatrix zu identifizieren, werden sie nachfolgend mit der Zeile i und der Spalte j des Segmentes indiziert, dem sie zugeordnet sind. Sie sollen begrifflich wie folgt unterschieden werden:

- Die Matrizen in Segmenten, in denen Zeilen- und Spaltenunternehmen identisch sind (also alle Segmente der Hauptdiagonalen), werden als Unternehmensmatrizen bezeichnet, da sie Soll- und Habenbuchungen innerhalb des Buchhaltungssystems eines Unternehmens enthalten. Eine Unternehmensmatrix kann einerseits eine Eingangsmatrix aus einem UEFI-Modell sein, andererseits eine Matrix, in der Buchungen eingetragen werden, die z.B. aus Anpassungsaktivitäten zur Verbuchung von Währungsumrechnungsdifferenzen resultieren, sofern diese nicht dezentral umgerechnet werden.
- Alle Matrizen in Segmenten, die nicht auf der Hauptdiagonalen liegen, werden als Partnermatrizen bezeichnet. Sie enthalten grundsätzlich Konsolidierungsbuchungen, die im Soll und im Haben Konten zweier verschiedener Unternehmen (Partner) ansprechen, die an einem zu eliminierenden bzw. zu korrigierenden konzerninternen Sachverhalt beteiligt sind.

Die Bebuchung einer Partnermatrix soll an einem Beispiel aus der Schuldenkonsolidierung verdeutlicht werden. Es ist eine Eliminierungsbuchung abzubilden, bei der die Forderung des Unternehmens 1 gegenüber dem verbundenen Unternehmen 2 ( $FO.vU_{1,2}$ ) gegen die korrespondierende Verbindlichkeit des Partners 2 gegenüber Partner 1 (VB.vU<sub>2.1</sub>) ausgebucht werden soll.

Entsprechend der Eliminierungslogik der Schuldenkonsolidierung sind das Verbindlichkeitenkonto VB.vU<sub>2,1</sub> im Soll und das Forderungskonto FO.vU<sub>1,2</sub> im Haben anzusprechen:

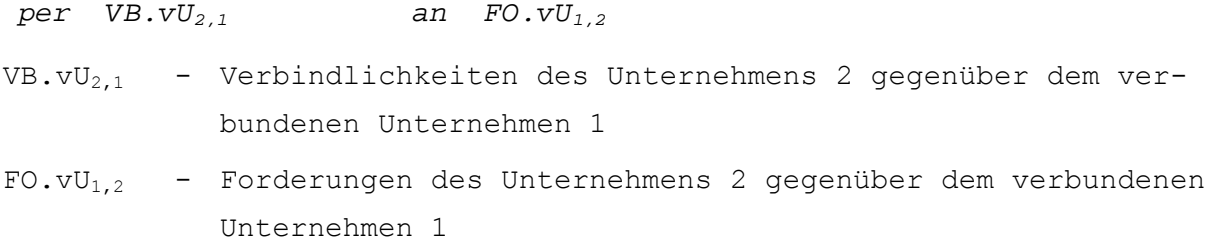

Das Konsolidierungssystem erkennt die zu bebuchende Partnermatrix in der Konsolidierungskreismatrix jeweils anhand der im Index zuerst angeführten Ziffer: Das Zeilenunternehmen wird mittels der ersten Ziffer des zu bebuchenden Sollkontos identifiziert (hier Unternehmen 2), das Spaltenunternehmen anhand der ersten Ziffer des zu bebuchenden Habenkontos (hier Unternehmen 1). Demzufolge stellt die Partnermatrix BHM<sub>2,1</sub> das zu bebuchende Segment der Konsolidierungskreismatrix dieses Beispiels dar. Der beschriebene Buchungssatz zur Eliminierung kann nun in das Feld dieser Partnermatrix eingetragen werden, das den bezeichneten Buchungssatz repräsentiert.

Um die Konsolidierungskreismatrix zur Ermittlung konsolidierter Abschlußsalden und Endbestände einsetzen zu können, muß als notwendige Voraussetzung der einheitliche Aufbau der Kontenpläne aller Unternehmen des abzubildenden Konsolidierungskreises gewährleistet sein. Dies deshalb, weil sich die Bildung von Zeilen- und Spaltensummen zur Ermittlung von Umsatzsalden nicht, wie im UEFI-System, auf eine Buchhaltungsmatrix beschränkt, sondern sich grundsätzlich über alle Buchhaltungsmatrizen erstreckt, in denen eine zu aggregierende Zeile bzw. Spalte enthalten ist. Nur wenn die Forderung nach einem identischen Aufbau aller Buchhaltungsmatrizen erfüllt ist, so ist jedes Konto k eines Unternehmens i in einer Konsolidierungskreismatrix mit n Unternehmen in n-facher Anzahl als Zeilenkonto bzw. Spaltenkonto enthalten.

Abb. 133 verdeutlicht diesen Sachverhalt: In der dargestellten Konsolidierungskreismatrix sind die Segmente mit denjenigen Buchhaltungsmatrizen BHM<sub>i, i</sub>, die die Zeilen- und Spaltenkonten des Unternehmens 2 enthalten, grau schattiert.

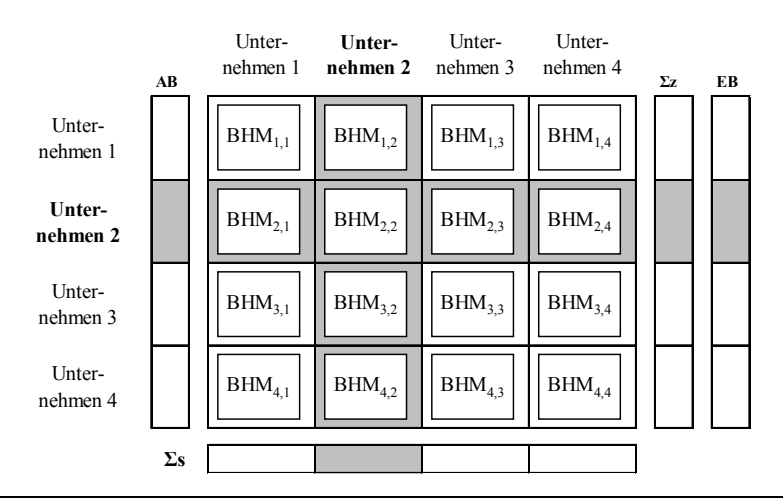

*Abb. 133: Kontenabschluß eines Unternehmens in einer Konsolidierungskreismatrix* 

Jedes Konto dieses Unternehmens tritt in einem aus vier Unternehmen bestehenden Konsolidierungskreis in jeweils vier Buchhaltungsmatrizen als Zeilenkonto bzw. als Spaltenkonto auf: Der waagerechte graue Balken kennzeichnet alle Segmente 2,1 bis 2,4, in deren Buchhaltungsmatrizen jeweils alle Sollkonten von Unternehmen 2 enthalten sind. Der senkrechte Balken beschreibt entsprechend alle Buchhaltungsmatrizen, in denen die Habenkonten des Unternehmens 2 dargestellt werden. Im Kreuzungspunkt auf der Hauptdiagonalen befindet sich die Unternehmensmatrix, in der sowohl Zeilen- als auch Spaltenkonten dem Unternehmen 2 zugeordnet sind.

Auf der Basis dieser Anordnung kann die Aggregation von Sollbuchungen eines Unternehmens in einer Konsolidierungskreismatrix mit n Unternehmen allgemein durch folgende Strukturgleichung beschrieben werden:

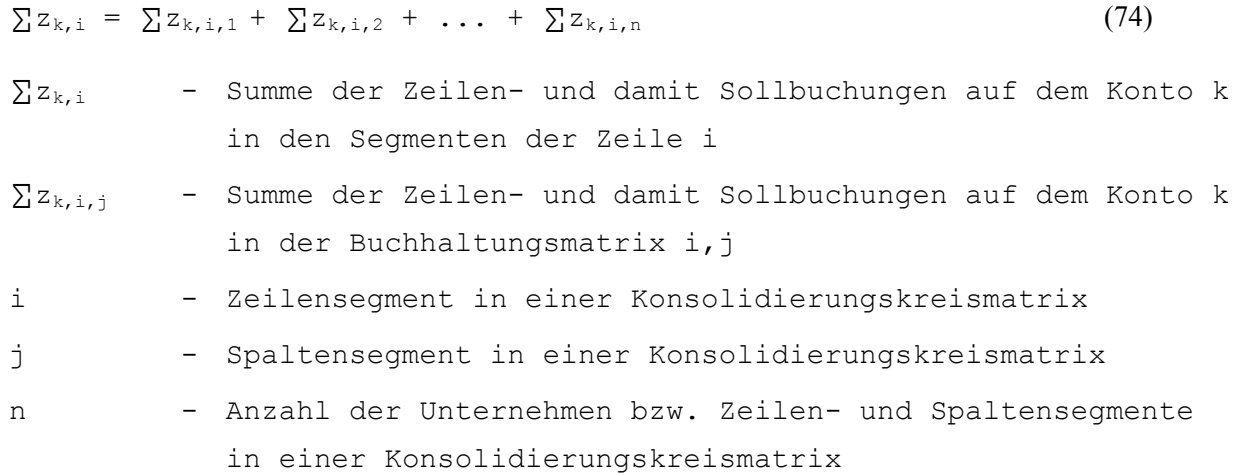

Demnach werden zur Ermittlung der Zeilensumme eines Kontos k eines Unternehmens i ausschließlich die Buchhaltungsmatrizen in denjenigen Segmenten der Konsolidierungskreismatrix herangezogen, die sich in der Zeile i befinden, der das Unternehmen zugeordnet ist. Jeder der n Terme des erklärenden Teils der Formel (74) beschreibt die Zeilensumme des Kontos k in einer Buchhaltungsmatrix dieser Zeile. Besteht der Konsolidierungskreis aus n Unternehmen, enthält der erklärende Teil demnach n Zeilensummen von n Buchhaltungsmatrizen i,1 bis i,n.

Für die Bestimmung einer Spaltensumme wird nicht die Zeile, sondern die Spalte j der Konsolidierungskreismatrix "festgehalten", in der das Unternehmen angeordnet ist, für das der aggregierte Umsatz auf der Habenseite eines Kontos bestimmt werden soll:

 $\Sigma$ s<sub>k,j</sub> =  $\Sigma$ s<sub>k,1,j</sub> +  $\Sigma$ s<sub>k,2,j</sub> + ... +  $\Sigma$ s<sub>k,n,j</sub> (75)  $\Sigma$ s<sub>k,j</sub> - Summe der Spalten- und damit Habenbuchungen auf dem Konto k in den Segmenten der Spalte j  $\sum s_{k,i,j}$  - Summe der Spalten- und damit Habenbuchungen auf dem Konto k in der Buchhaltungsmatrix i,j

Die Endbestände und Salden der Kontoumsätze eines Unternehmens i in einer Planperiode können ausgehend von den ermittelten Zeilen- und Spaltensummen der in die Konsolidierungskreismatrix eingetragenen Buchungen ermittelt werden. Damit nicht gleiche Zeilen- und Spaltenkonten unterschiedlicher Unternehmen saldiert werden, muß in den nachstehenden Strukturgleichungen den Zeilen i und Spalten j jeweils grundsätzlich das gleiche Unternehmen zugeordnet werden ("Zeilenunternehmen = Spaltenunternehmen", d.h.  $i = j$ ).

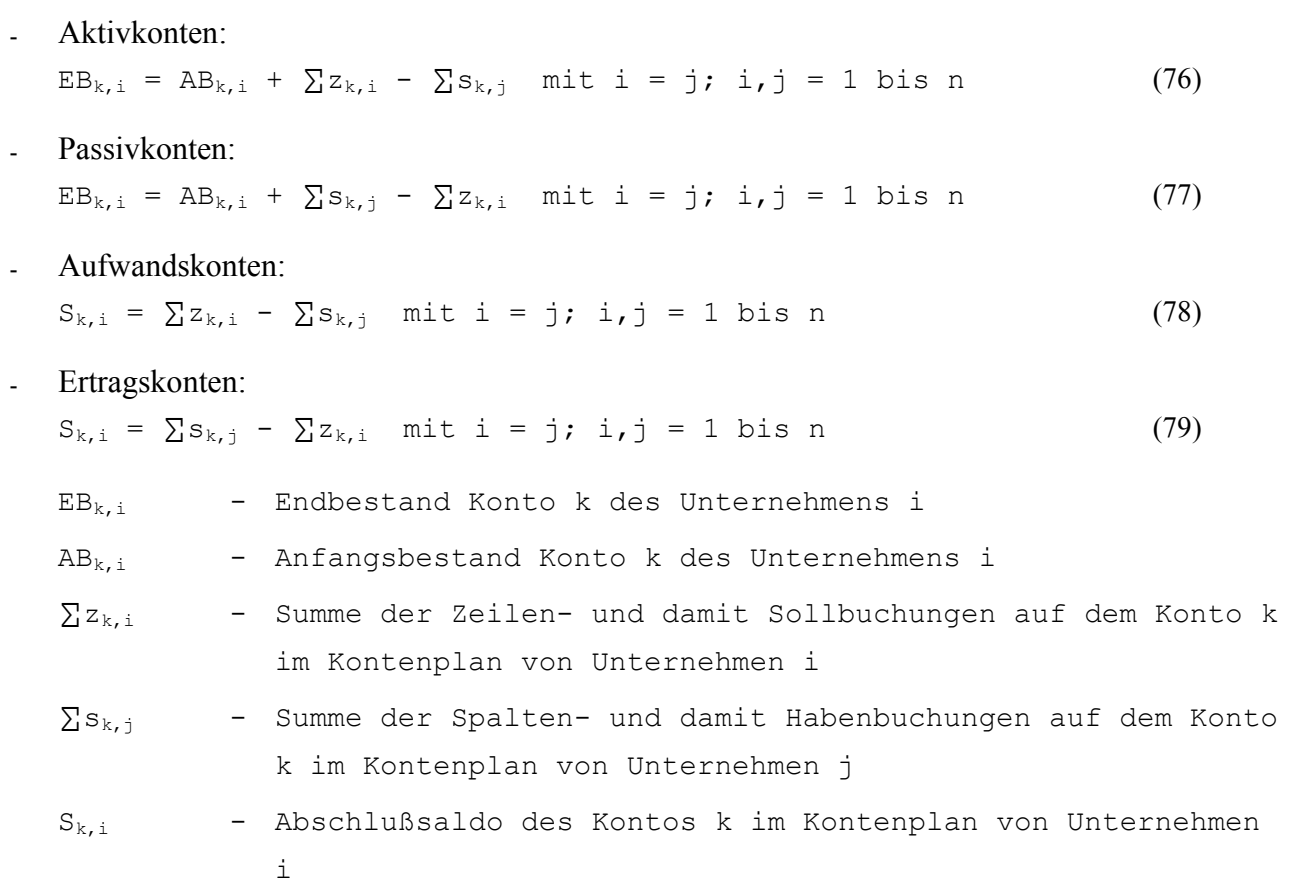

# **5.2.3.1.2 Darstellung einer Konzernbuchhaltung in einem Konsolidierungskreismatrizensystem**

Abb. 134 zeigt, daß die Konzernbuchhaltung des Gesamtkonzernmodells in einem dreistufigen System von Konsolidierungskreismatrizen (KKM.II bis KKM.IV) abgebildet wird.

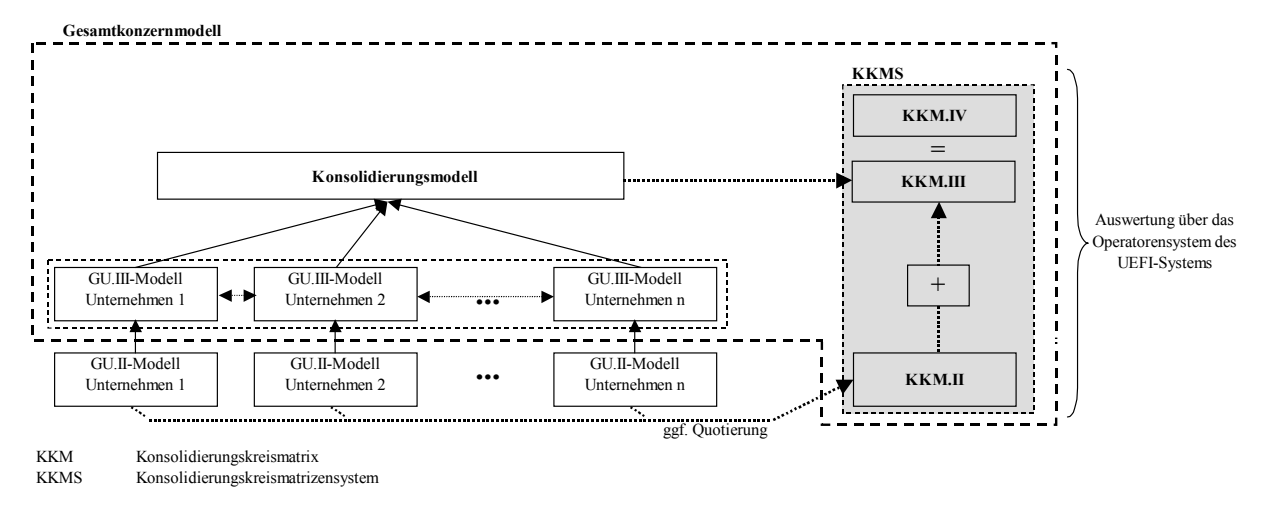

*Abb. 134: Ebenen des Konsolidierungskreismatrizensystems eines Gesamtkonzernmodells* 

Wie im UEFI-System, so basiert auch die Auswertungskonzeption des Konsolidierungsmodells auf dem Matrizenkalkül.1 Eine Elementar-KKM, die alle Unternehmen eines Konsolidierungskreises sowie die Konten aller vom Anwender geforderten Berichtsalternativen berücksichtigt, kann danach über ein System von Matrizenoperatoren entsprechend den jeweiligen Informationsbedarfen permu-

<sup>&</sup>lt;sup>1</sup> S. Abschn. 5.1.1.2.3 auf S. 261ff.

tiert werden. Es besteht die Möglichkeit, neben einer Gesamtauswertung einer KKM über eine entsprechende Filteroperation auch eine oder mehrere BHM zu selektieren, für die isolierte Auswertungen vorgenommen werden sollen.

Die verschiedenen Ebenen der KKM bilden ein Konsolidierungskreismatrizensystem (KKMS), das in Abb. 134 grau schattiert dargestellt ist. Mit Hilfe dieser Stufensystematik besteht die Möglichkeit einer Auswertung des Konsolidierungskreises bzw. einzelner Unternehmen in Abhängigkeit des Prozeßfortschritts der Konsolidierung. Zu den einzelnen Ebenen des KKMS:

- Auf der untersten Stufe steht die sogenannte KKM.II, in die die Buchhaltungsmatrizen der GU.II-Modelle der einzubeziehenden Unternehmen eingetragen werden. Da diese Matrizen ausschließlich Buchungen innerhalb eines GU-Modells beinhalten, werden GU.II-Buchhaltungsmatrizen grundsätzlich als Unternehmensmatrizen auf den Segmenten der Hauptdiagonalen plaziert.

Die Buchhaltungsmatrix eines GU.II-Modells bildet den vereinheitlichten Kontenplan eines Konzerns ab, d.h. alle übernommenen Buchhaltungsmatrizen haben den gleichen Aufbau. Ferner sind alle Anfangsbestände und Kontenbewegungen in der Kreiswährung ausgewiesen, sodaß die formelle Identität der Matrizen gewährleistet ist.

Enthält der Konsolidierungskreis Unternehmen, die quotal in den Konzernabschluß einzubeziehen sind, werden die GU.II-Matrizen der Gemeinschaftsunternehmen einschl. der Anfangsbestände entsprechend der Konzernquote transformiert. D.h. jeder Anfangsbestand bzw. jede in der Unternehmensmatrix eines Gemeinschaftsunternehmens eingetragene Bewegung wird mit der im Rahmen einer Beteiligungsstrukturanalyse ermittelten Konzernquote multipliziert.1 Die quotierten Endbestände bzw. Erfolgsgrößensalden der Periode ergeben sich im Rahmen der Matrizenauswertung mit den Formeln (70) bis (73) auf S. 263.

Im Gesamtkonzernmodell erfolgt die Integration der einzubeziehenden Modelle. Die zum Konzernmodell verknüpften GU.III-Modelle bilden die Datenbasis der Konsolidierungsrechnung, die im Konsolidierungsmodell durchgeführt wird. Die buchhalterisch relevanten Konsolidierungsvorgänge werden aus den Konsolidierungstableaus in die KKM.III übergeben.

Während alle Buchungen der Ebene KKM.II grundsätzlich auf das Buchhaltungssystem eines Unternehmens beschränkt und damit in Unternehmensmatrizen der Hauptdiagonalsegmente dieser Konsolidierungskreismatrizen angeordnet sind, so müssen zur Erfassung der Konsolidierungsbuchungen auch die übrigen Segmente aktiviert werden. Nur so können neben den Kontenbewegungen der Konsolidierung, die Soll- und Habenkonten eines Unternehmens betreffen (z.B. Abschreibungen auf Geschäftswerte oder aufgedeckte stille Reserven im Rahmen der Kapitalkonsolidierung), auch die Kontenbewegungen erfaßt werden, deren Soll- und Habenbuchungen unterschiedliche Unternehmen betreffen (z.B. paarweisen Eliminierungsbuchungen der Schuldenkonsolidierung). D.h. erst in der Ebene III kommen im System der Konsolidierungskreismatrizen die Partnermatrizen zur Anwendung.2

<sup>1</sup> Zur Beteiligungsstrukturanalyse im Konsolidierungssystem der integrierten Zielplanung s. Abschn. 5.2.3.3 auf S. 301ff.

<sup>2</sup> Erfolgt die Konsolidierung gemäß der in Abschn. 2.4.3 auf S. 19f. vorgestellten modifizierten Ablaufmethode, so werden die Konsolidierungsbuchungen ebenfalls ausschließlich in Unternehmensmatrizen vorgenommen. Im Konfigurationssystem der Konsolidierung wird dem Anwender die Möglichkeit geboten, zwischen den alternativen Ablaufschemata zu wählen.

- Aggregiert man die KKM.II und KKM.III, so beschreibt die Gesamtheit der in der entstehenden Konsolidierungskreismatrix abgebildeten Kontenbewegungen die Konzernbuchhaltung des Konsolidierungskreises. Diese aggregierte Matrix wird als KKM.IV bezeichnet. Werden die Formeln (74) und (75) auf S. 292 auf die Buchhaltungsmatrizen aller Unternehmen in einer KKM.IV angewendet, so können in einem weiteren Aggregationsschritt durch die folgende Erweiterung des Gleichungssystems die Veränderungssalden je Konto über alle Unternehmen ermittelt werden. Zu diesem Zweck wird die Summe der Sollbuchungen eines Kontos k in einem Konsolidierungskreis K mit n Unternehmen gemäß Formel (80) berechnet.

$$
\sum z_{k,K} = \sum z_{k,1} + \sum z_{k,2} + \dots + \sum z_{k,n}
$$
 (80)  
\n
$$
\sum z_{k,K} = \text{Summe der Zeilen- und damit Sollbuchungen auf dem Konto k\nim Konsolidierungskreis K\n
$$
\sum z_{k,i} = \text{Summe der Zeilen- und damit Sollbuchungen auf dem Konto k\nin den Segmenten der Zeile i\n- Zeile in einer Konsolidierungskreismatrix\n- Anzahl der Zeilen in einer Konsolidierungskreismatrix in\nAbhängigkeit der Anzahl n der Unternehmen des Konsolidie-\nrungskreises
$$
$$

Jeder der n Terme im erklärenden Teil der Formel wird mit Formel (74) berechnet und beschreibt die Summe der Sollbuchungen eines Kontos k in einer Zeile i der Konsolidierungskreismatrix und damit eines Unternehmens. Die Addition dieser n Terme wiederum ergibt somit die Summe der Sollbuchungen eines Kontos k über alle n Unternehmen eines Konsolidierungskreises K.

Zur Ermittlung der Summe der Habenbuchungen eines Kontos k über alle n Unternehmen eines Konsolidierungskreises K wird analog vorgegangen:

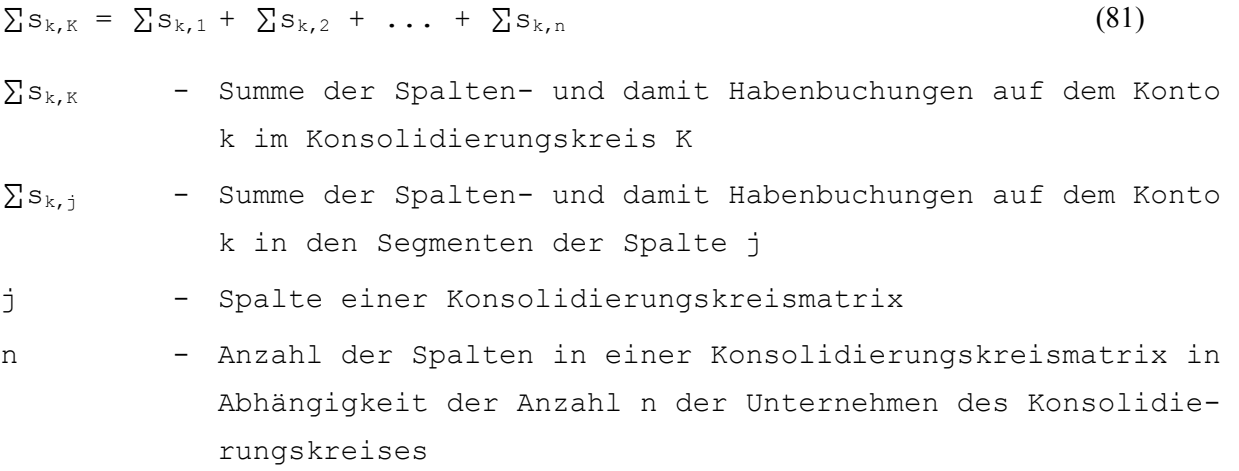

Ausgehend von den Zeilen- und Spaltensummen können die Endbestände und Abschlußsalden der Konten des Konsolidierungskreises K bestimmt werden:

Aktivkonten:

 $EB_{k,K} = AB_{k,K} + \sum Z_{k,K} - \sum S_{k,K}$  (82)

Passivkonten:

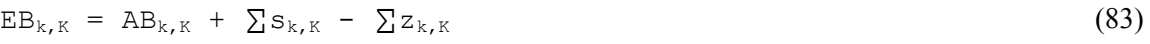

Aufwandskonten:

$$
S_{k,K} = \sum Z_{k,K} - \sum S_{k,K}
$$
 (84)

Ertragskonten:

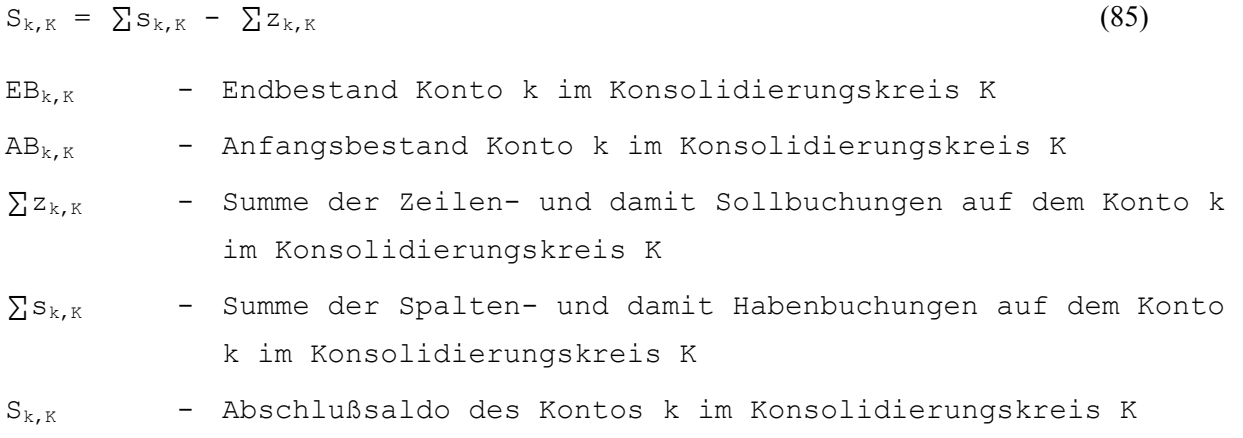

Die Konzernanfangsbestände der Aktiva und Passiva eines Konsolidierungskreises werden durch Addition der ggf. in die Kreiswährung umgerechneten Anfangsbestände aus den Einzelabschlüssen ermittelt:

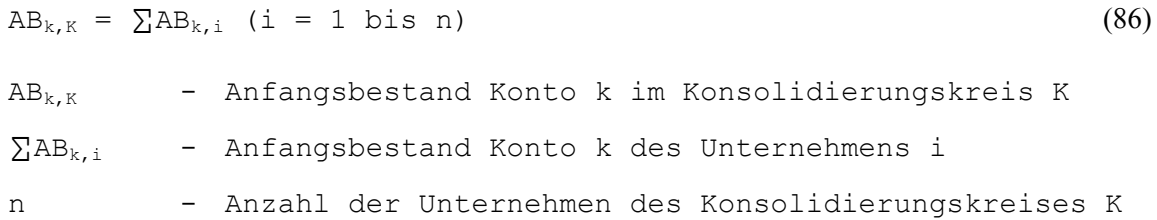

Abb. 135 zeigt die zuvor beschriebene Matrizenaggregation der KKM.II und KKM.III zur KKM.IV in einem KKMS. In der KKM.IV werden für alle Konten die Zeilen- und Spaltensummen gebildet. Für die Bestands- und Erfolgsgrößen werden mit den Formeln (82) bis (86) die Endbestände bzw. Abschlußsalden des Konzernabschlusses bestimmt. Grau unterlegt sind die Segmente, die in den Ebenen II und III angesprochen werden können. Wie gezeigt, werden in den KKM.II ausschließlich die Unternehmensmatrizen besetzt, während in der KKM.III alle Segmente angesprochen werden können.

Auf der Grundlage der KKM.IV können in einer Version verschiedene Auswertungen vorgenommen werden. Wie für das UEFI-System beschrieben, bietet das Buchhaltungssystem die Möglichkeit, über Filteroperationen aus dem Elementarmatrizen z.B. sowohl einen GuV-Bericht nach dem Gesamtkostenverfahren wie auch nach dem Umsatzkostenverfahren zu erstellen.1 Die im UEFI-System zu diesem Zweck entwickelte Funktionalität muß entsprechend erweitert werden, um sie auf das KKMS anzuwenden.

<sup>1</sup> S. Abschn. 5.1.1.2.3 auf S. 261ff.

 $\overline{a}$ 

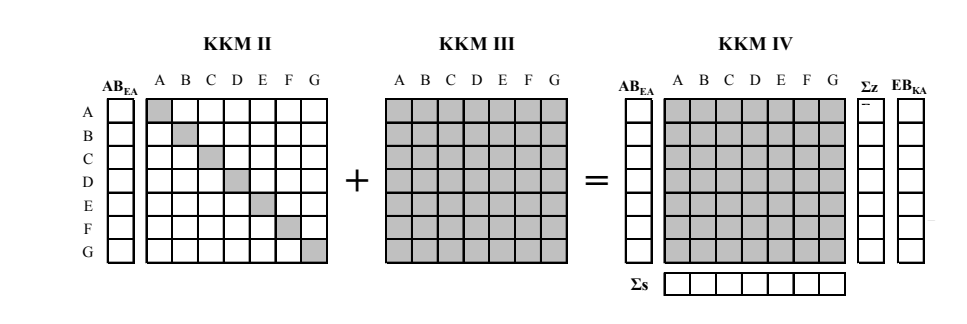

*Abb. 135: Konzernabschlußermittlung in einem KKMS* 

# **5.2.3.1.3 Konzernbuchhaltung mit Differenzenbilanzen**

In der betrieblichen Praxis wird der Konzernabschluß nicht aus einer eigenständigen Konzernbuchhaltung, sondern in jeder Berichtsperiode aus den Einzelabschlüssen der Konzernunternehmen abgeleitet. Alle Buchungen der Konzernrechnungslegung zur Anpassung und Konsolidierung der Einzelabschlüsse, die im Rahmen der Konzernabschlußaufstellungen vorangegangener Perioden vorgenommen wurden, sind in jeder neuen Berichtsperiode zu wiederholen, weil sie in den Abschlüssen der einzelnen Konzernunternehmen nicht berücksichtigt werden.

Die Wiederholung von Buchungen aus vorangegangenen Konsolidierungen erübrigt sich, wenn die durch Anpassungen und Konsolidierungen entstehenden Differenzen in einer Differenzenbilanz der Konsolidierung (Konsolidierungsbilanz) fortgeschrieben werden, in der jeder Anfangsbestand eines Kontos einer Differenzenbilanz den Saldo der Bewegungen ausweist, die in allen vorangegangenen Konsolidierungsprozessen auf diesem Konto gebucht wurden.1

Eine Differenzenbilanz läßt sich im Konsolidierungsmodell aus den Konsolidierungsbuchungen in der KKM.III ermitteln. Die Endbestände einer Konsolidierungsbilanz werden mit Hilfe der vorgestellten Formeln (70) und (71) auf S. 263 für einzelne Buchhaltungsmatrizen, mit den Formeln (76) und (77) auf S. 293 für ein Unternehmen oder mit den Formeln (82) und (83) auf S. 295f. für einen Konsolidierungskreis berechnet.

Der Saldo der erfolgswirksamen Anpassungs- bzw. Konsolidierungsbuchungen (Periodenerfolg der jeweiligen Differenzenbilanz) wird im Rahmen des Saldovortrags automatisch in den Anfangsbestand eines Kontos in den Gewinnrücklagen umgegliedert (Korrekturposten der Konsolidierung), sodaß der Anfangs"bestand" des Periodenerfolgs in einer Differenzenbilanz grundsätzlich gleich Null ist. Dadurch wird gewährleistet, daß die Erfolgswirkungen von Konsolidierungen ausschließlich auf die Periode beschränkt sind, in denen sie entstehen. Alle anderen Endbestände werden auf dem gleichen Konto vorgetragen. Konsolidierungsbuchungen aus Vorperioden müssen nicht wiederholt werden, entsprechend enthalten die Buchhaltungsmatrizen der KKM.III nur die Konsolidierungsbuchungen der jeweils aktuellen Periode.

Die Endbestände des Konzernabschlusses ( $EB<sub>KA</sub>$ ) können daher nicht ohne die Anfangsbestände der Konsolidierungsbilanzen ( $AB_{KB}$ ) ermittelt werden (s. Abb. 136), da in diesen Größen die konzernabschlußrelevanten Maßnahmen vorangegangener Konsolidierungsprozesse vorgetragen werden. Sie werden mit den in die Kreiswährung umgerechneten Anfangsbeständen der Einzelabschlüsse  $(AB<sub>GUII</sub>)$  zu den Anfangsbeständen des Konzernabschlusses  $(AB<sub>KA</sub>)$  summiert.

<sup>1</sup> Zur Anwendung einer Differenzenbuchführung im Rahmen der Konzernabschlußaufstellung vgl. Ebeling: Differenzenbuchführung (2001), S. 2260ff.

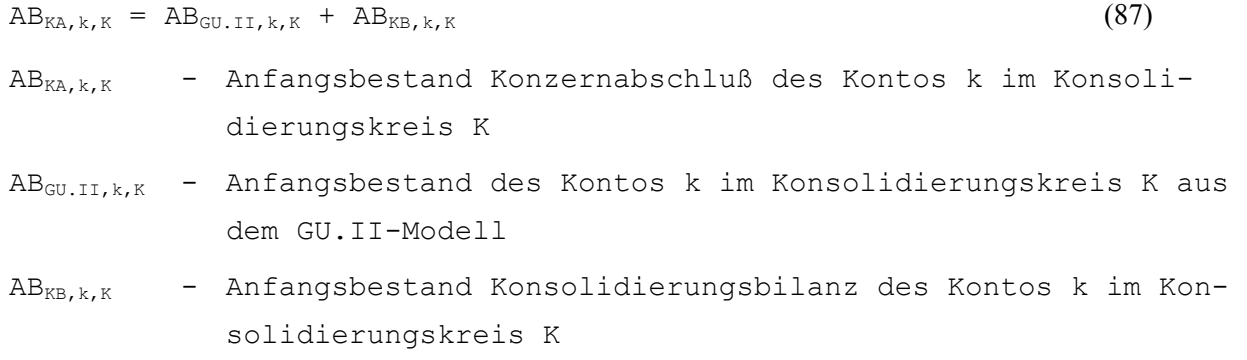

Werden für die KKM.IV die Zeilen- und Spaltensummen  $\Sigma z_{k,K}$  und  $\Sigma s_{k,K}$  gebildet, so können die Endbestände und Abschlußsalden des Konzernabschlusses mit den Formeln (82) bis (85) auf S. 295f. ermittelt werden. Im Verfahren der Differenzenbuchführung repräsentieren die Anfangsbestände die mit Formel (87) berechneten Konzernanfangsbestände  $AB_{KA}$ , während bei einer Abschlußerstellung ohne Differenzenbuchführung die in Kreiswährung umgerechneten Anfangsbestände der Einzelabschlüsse AB<sub>EA</sub> herangezogen werden. Abb. 136 zeigt den schematischen Ablauf der Konzernabschlußerstellung mit Differenzenbilanzen.

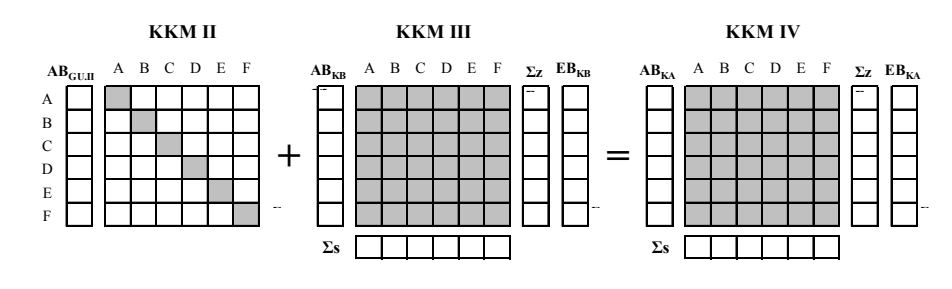

*Abb. 136: Konzernabschlußermittlung in einem KKMS unter Verwendung von Differenzenbilanzen* 

Beide vorgestellten, mit einer matrizenorientierten Darstellung der Buchhaltung in einem Konsolidierungsmodell zu vereinbarenden Verfahren der Konzernabschlußaufstellung führen zum gleichen Ergebnis. Wesentlicher Vorteil einer Konzernabschlußaufstellung mit Differenzenbilanzen ist der übersichtlichere Datenbestand: Jeder Schritt des Konsolidierungsprozesses wird in einer in sich geschlossenen Buchhaltung (dargestellt in den KKM.III) fortgeschrieben. Die Matrizen der KKM.III bzw. KKM.IV enthalten nur die Konsolidierungsbuchungen der Planperiode, alle Buchungen vorangegangener Konsolidierungsperioden sind in den Anfangsbeständen der Konsolidierungsbilanzen "gespeichert". Dadurch wird die Aussagekraft der Planbuchhaltung erhöht, da die Übersichtlichkeit der Buchungen steigt und eine eindeutige Zuordnung jeder Buchung zur aktuellen Periode gegeben ist. Die beschriebene Differenzenbuchführung soll daher in das Konsolidierungsmodell der integrierten Zielverpflichtungsplanung übernommen werden.

#### **5.2.3.2 Verknüpfung von Modelltableaus und Konsolidierungskreismatrix**

Der Anwender hat die Möglichkeit zu wählen, ob eine Verbuchung der zu eliminierenden Sachverhalte, die zwei verschiedene Unternehmen betreffen, in einer Partnermatrix (einfache Verbuchung) oder in den zwei Unternehmensmatrizen der beteiligten Unternehmen verbucht werden (doppelte Verbuchung).

Beispiel: Es ist eine Eliminierung vorzunehmen, bei der eine Forderung des Unternehmens 1 gegenüber dem verbundenen Unternehmen 2  $(FO.VU<sub>1,2</sub>)$  gegen eine korrespondierende Verbindlichkeit des Partner 2 gegenüber Partner 1 (VB.vU<sub>2,1</sub>) ausgebucht werden soll.

Im Fall der einfachen Verbuchung wird, wie im Beispiel auf S. 290 beschrieben, die Partnermatrix BHM2,1 als zu bebuchendes Segment der Konsolidierungskreismatrix identifiziert, in das folgender Buchungssatz eingetragen wird:

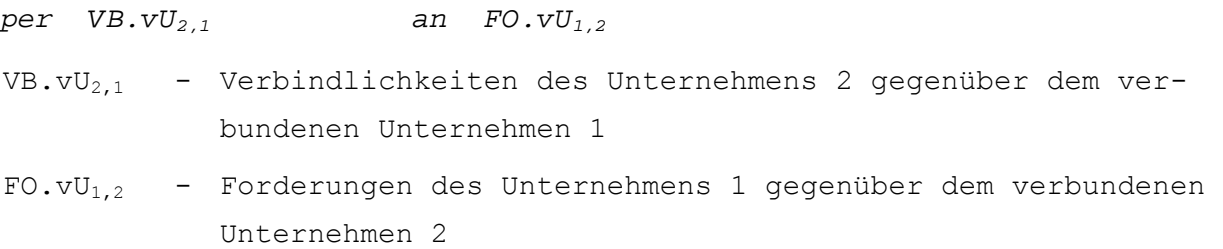

- Wählt der Anwender die Alternative der doppelten Verbuchung, so werden in zwei Buchungssätzen die Unternehmensmatrizen  $BHM_{1,1}$  bzw.  $BHM_{2,2}$  angesprochen. In beiden Buchungssätzen erfolgt die Gegenbuchung auf einem Korrekturposten innerhalb des Eigenkapitals. Zunächst die Ausbuchung der Verbindlichkeit:

```
per VB.vU2,1 an EK.KO2,2 
EK.KO2,2 - Korrekturposten in der Unternehmensmatrix des Unterneh-
           mens 2
```
Das Konsolidierungssystem erkennt die zu bebuchende Unternehmensmatrix in der Konsolidierungskreismatrix auch bei dieser Alternative jeweils anhand der im Index der zu bebuchenden Konten zuerst angeführten Ziffern: Das Zeilenunternehmen wird mittels der ersten Ziffer des zu bebuchenden Sollkontos identifiziert (hier Unternehmen 2), das Spaltenunternehmen anhand der ersten Ziffer des zu bebuchenden Habenkontos (ebenfalls Unternehmen 2).

Die Ausbuchung der Forderung bei Unternehmen 1 erfolgt mit dem Buchungssatz:

```
per EK.KO1,1 an FO.vU1,2 
EK.KO<sub>1,1</sub> - Korrekturposten in der Unternehmensmatrix des Unterneh-
            mens 1
```
Anhand der ersten Ziffer der Indizierung von Soll- und Habenkonto identifiziert das System nun die Unternehmensmatrix 1,1.

Werden die Konten aggregiert, so ergibt sich der Endbestand des Korrekturpostens zu Null, sodaß bei einer doppelten Verbuchung stets das gleiche Ergebnis wie einer Verbuchung über die Partnermatrix resultiert.

Vorteil der einfachen Buchung mit Partnermatrizen ist der, daß paarweise Eliminierungen mit einer Buchung durchgeführt werden können. Als Nachteil dieser Alternative muß festgehalten werden, daß die konsolidierten Bilanzen der Einzelunternehmen (HB.III) nicht ausgeglichen sind. Diese Ausgeglichenheit ist jedoch von Vorteil, da sie die Ermittlung konsolidierter Einzelabschlüsse erlaubt. Ferner wird eine aussagekräftige Gegenüberstellung von HB.II und HB.III ermöglicht, um den Konsolidierungsumfang eines Unternehmens und damit die Intensität der Einbeziehung dieses Unternehmens in konzerninterne Geschäfte zu ermitteln.

Eine aussagekräftige Analyse ist jedoch dann nicht mehr möglich bzw. erheblich eingeschränkt, wenn in einer konsolidierten Bilanz die Summe Aktiva mit der Summe Passiva nicht übereinstimmt. Dies ist jedoch regelmäßig der Fall, wenn einfache Verbuchungen vorgenommen werden.

Aus diesem Grund wird in den nachfolgenden Ausführungen stets die Wahl der doppelten Verbuchungsalternative unterstellt.

Die in den Konsolidierungstableaus ermittelten konzernabschlußrelevanten Daten werden in die Buchhaltungsmatrizen der KKM.III übergeben. Dies geschieht jedoch nicht direkt. Vielmehr müssen auf der Grundlage der zu verbuchenden Daten eines Konsolidierungstableaus zunächst explizit Buchungssätze formuliert werden, um eine nachvollziehbare Verknüpfung zwischen Tableau- und Matrizensystem zu gewährleisten. Diese Verknüpfung wird, analog zum UEFI-System, mit Hilfe sogenannter Verbuchungstableaus realisiert. Im Hyperstrukturmodell des Konsolidierungssystems sind dementsprechend den verschiedenen Tableautypen der Konsolidierungstableaus diese Verbuchungstableaus zugeordnet, die automatisch konfiguriert werden, wenn ein Konsolidierungstableau angelegt wird.

Abb. 137 zeigt die Verknüpfung des Modelltableaus der Schuldenkonsolidierung, in dem der oben geschilderte Beispielsachverhalt abgebildet ist, mit dem aus zwei Zeilen bestehenden Verbuchungstableau. Dabei wird vereinfachend unterstellt, daß der Sachverhalt in der Planperiode neu entstanden ist und daß sich Forderung und Verbindlichkeit mit gleichem Betrag i.H.v. 100 gegenüberstehen, d.h. es entsteht keine Aufrechnungsdifferenz.1

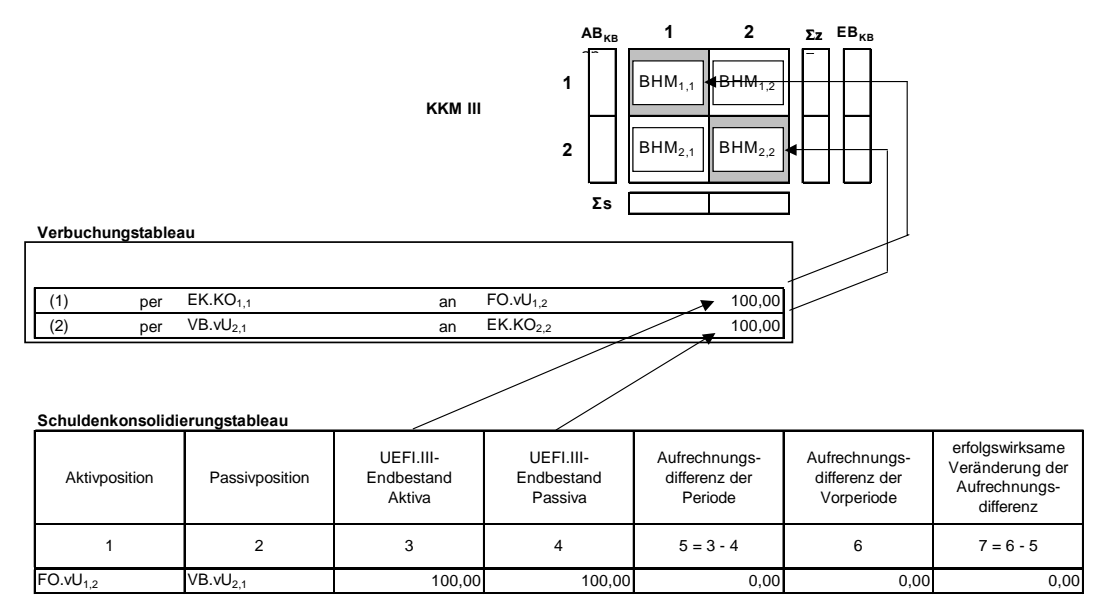

*Abb. 137: Verknüpfung zwischen Konsolidierungstableau, Verbuchungstableau und Konsolidierungskreismatrix* 

Wie für den Beispielsachverhalt bereits beschrieben, werden anhand der Indizierungen der Konten der beiden Buchungssätze die Matrizen  $BHM_{1,1}$  und  $BHM_{2,2}$  (in der Abbildung grau unterlegt) als zu bebuchende Segmente der KKM.III identifiziert. Entsprechend werden die Buchungssätze aus den Verbuchungstableaus in die Felder dieser beiden Segmente übergeben.

Da im System eine Differenzenbuchführung der Konsolidierung umgesetzt werden soll, müssen die Anfangsbestände der Konsolidierung (Spalte  $AB_{KB}$  der KKM.III) zwischen den Planperioden vorgetragen werden. Der Vortrag erfolgt mit einer Ausnahme grundsätzlich auf die identische Position:

<sup>&</sup>lt;sup>1</sup> Zur detaillierten Erläuterung der Spalten des Modelltableaus der Schuldenkonsolidierung s. Abschn. 5.2.4.1.4 auf S. 357ff.

Lediglich der Periodenerfolg der Konsolidierung wird, wie erwähnt, nicht auf der gleichen Position vorgetragen, sondern jeweils erfolgsneutral in den Korrekturposten umgegliedert.

## **5.2.3.3 Konzern- und Minderheitenanteilsermittlung mit Hilfe der Matrizenrechnung**

Sind mehrere Unternehmen in einem Konzern zusammengeschlossen, so bestehen zwischen diesen Unternehmen Kapitalverflechtungen, die die Möglichkeiten der Einflußnahme zwischen den Unternehmen und damit letztlich die wirtschaftliche Einheit des Konzerns begründen. Diese Kapitalverflechtungen konkretisieren sich zu Kapitalströmen innerhalb der wirtschaftlichen Einheit, zwischen deren rechtlich selbständigen Unternehmen Eigenkapital und Gewinne in konstanten Relationen (determiniert durch die Beteiligungsquoten) transferiert werden.1

Diese Ströme bzw. die sie begründenden Beteiligungsquoten lassen sich auch im Falle komplexer Beteiligungsstrukturen mit Hilfe der Matrizenkalküls übersichtlich darstellen. Ferner ermöglicht die Matrizenrechnung eine exakte Ermittlung der Konzern- bzw. Minderheitenanteile in mehrstufigen Strukturen. Aufgrund dieser Eigenschaften sowie seiner Flexibilität (theoretisch kann jede erdenkliche Beteiligungsstruktur abgebildet und auf Konzern- und Minderheitenanteile hin analysiert werden) bietet sich das Matrizenkalkül auch in der speziellen Verwendung einer sogenannten Beteiligungsstrukturmatrix zum Einsatz in einem EDV-System der Konsolidierung an.2

# **5.2.3.3.1 Aufbau einer Beteiligungsstrukturmatrix**

Der Aufbau einer Matrix zur Bestimmung der Kreisanteile des Mutterunternehmens eines Konsolidierungskreises ergibt sich in Abhängigkeit der Ausprägung der Beteiligungsstruktur. Eine Beteiligungsstruktur kann unterschieden werden in Strukturen mit und ohne simultane Verflechtungen. Strukturen ohne simultane Verflechtungen liegen dann vor, wenn in einer graphischen Darstellung jeder Knoten einer Beteiligungshierarchie ausgehend von einer Obergesellschaft erreicht werden kann, ohne daß dabei ein Unternehmen zweimal erreicht wird. Entsteht eine Schleife, d.h. ein Unternehmen wird im Rahmen der Rückverfolgung zweimal erreicht, so liegt eine simultane Verflechtung vor.

Abb. 138 zeigt für jede Ausprägungsform ein Beispiel. In der linken Struktur können zwei "Pfade" vollständig rückverfolgt werden (Pfade A - D und A - G), ohne daß eines der Unternehmen zweimal erreicht wird. Dies bedeutet inhaltlich, daß die Kapitalströme (Top Down) und Gewinnströme (Bottom Up) in dieser Konzernstruktur grundsätzlich gleichgerichtet sind. Anders in der rechten Darstellung: Durch die zusätzliche Beteiligung von C an A entsteht hier eine simultane bzw. zyklische Verflechtung A, B, C ( in der Abbildung grau unterlegt). Die Kapital- bzw. Gewinnströme dieses Teilkonzerns sind nicht gleichgerichtet, da Kapital bzw. Gewinne sowohl in Bottom Up- als auch Top Down-Richtung "fließen".<sup>3</sup>

<sup>1</sup> Vgl. Braeß/Karten: Kapitalgesellschaften (1967), S. 285.

<sup>2</sup> Vgl. Busse von Colbe/Ordelheide: Konzernabschlüsse (1993), S. 284.

<sup>3</sup> In der Literatur wird auch von ein- und wechselseitigen Strukturen gesprochen. Vgl. Haase: Kapitalkonsolidierung (1969), S. 711.

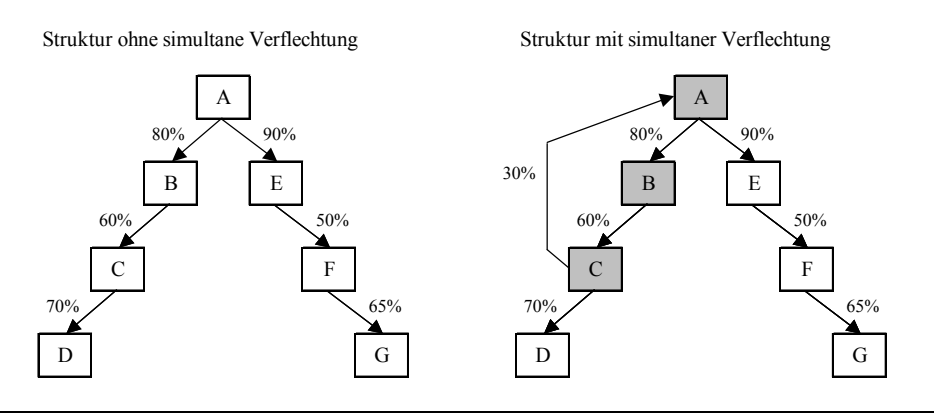

*Abb. 138: Beteiligungsstrukturen mit und ohne simultane Verflechtungen als Pfeilschemata* 

Die in Abb. 138 graphisch dargestellten Strukturinformationen eines Konsolidierungskreises bestehend aus 7 Gesellschaften (A bis G) können ebenso in einer Beteiligungsstrukturmatrix beschrieben werden. Es handelt sich bei einer Beteiligungsstrukturmatrix grundsätzlich um eine quadratische Matrix, deren Felder die Quoten beinhalten, mit denen ein Zeilenunternehmen i an einem Spaltenunternehmen j direkt beteiligt ist. Die Reihenfolge, in der die Unternehmen angeordnet werden, ist in den Zeilen von oben nach unten bzw. in den Spalten von links nach rechts identisch. Dies bedeutet, daß ein Feld auf der Hauptdiagonalen - sofern der dort eingetragene Koeffizient größer als Null ist - eine Beteiligung eines Unternehmens an sich selbst und damit eigene Anteile beschreibt.

Sortiert man die Zeilen- und Spaltenunternehmen in einer rückführungsminimalen Anordnung, d.h. so, daß die Anzahl der Koeffizienten unterhalb der Hauptdiagonalen minimal wird, so ergibt sich für die Struktur ohne simultane Verflechtungen eine Dreiecksmatrix, in der alle Koeffizienten (Beteiligungsquoten) oberhalb der Hauptdiagonalen angeordnet sind (sogenannter Dreieckskonzern, s. linke Darstellung in Abb. 139). Für die in Abb. 139 rechts dargestellte Struktur ist eine Sortierung zu einer Dreiecksmatrix nicht möglich, da die Kapitalbeteiligung von C an A auch bei rückführungsminimaler Sortierung nicht oberhalb der Hauptdiagonalen angeordnet werden kann.

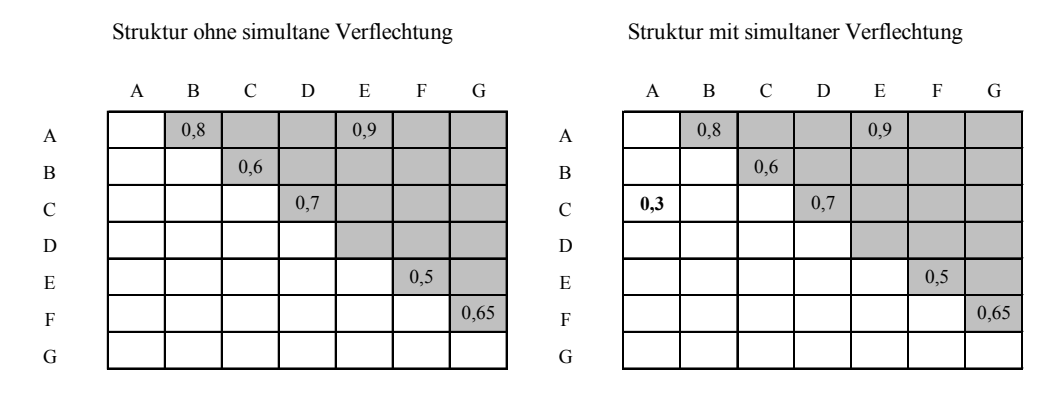

*Abb. 139: Matrizendarstellung von Beteiligungsstrukturen mit und ohne simultane Verflechtungen in rückführungsminimaler Anordnung* 

### **5.2.3.3.2 Berechnung der Kreisanteile**

Die Felder einer Beteiligungsstrukturmatrix enthalten jeweils die direkten Beteiligungsquoten eines Zeilenunternehmens i an einem Spaltenunternehmen j. In einer einstufigen Struktur, in der es ausschließlich direkte Beteiligungen gibt, können alle konsolidierungsrelevanten Kreisanteile unmittelbar aus der Beteiligungsstrukturmatrix entnommen werden. In einem mehrstufigen Konzern ist es jedoch erforderlich, neben den direkten Anteilen auch die indirekten Anteile einer Obergesellschaft an den Tochterunternehmen zu kennen, wenn die Anteilsermittlung mit der Kreisanteilsmethode durchgeführt werden soll.1 Um die indirekten Anteile zu ermitteln, muß die Beteiligungsstrukturmatrix mit sich selbst multipliziert werden.

Im Rahmen der Matrizenmultiplikation wird jeder Koeffizient x<sub>ij</sub> einer Matrix X, die als Produkt einer Multiplikation zweier Matrizen A und B mit den Koeffizienten aij und bij entsteht, auf der Grundlage folgender Strukturgleichungen berechnet:

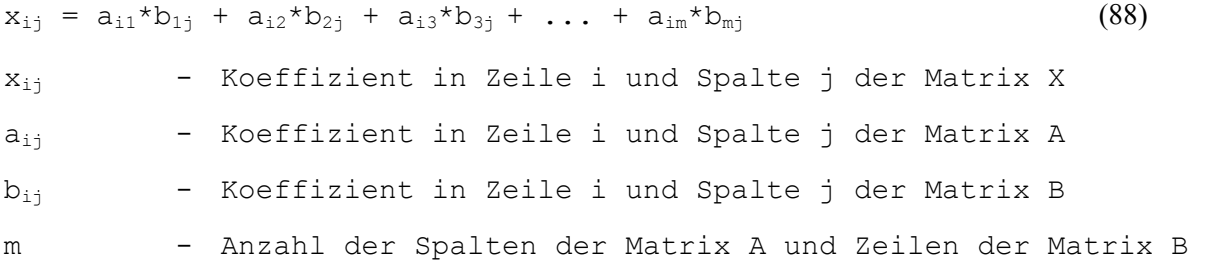

Anhand des letzten Ausdrucks im erklärenden Teil der Formel (88) läßt sich erkennen, daß die Multiplikation nur dann möglich ist, wenn die Zahl m der Spalten der Matrix A identisch ist mit der Zahl der Zeilen m in Matrix B. Da es sich bei Beteiligungsstrukturmatrizen um quadratische Matrizen mit gleicher Zeilen- und Spaltenanzahl handelt, ist diese Multiplikationsvoraussetzung stets gegeben.2

Stellt eine Matrix  $K^1$  eine Beteiligungsstrukturmatrix dar, deren Koeffizienten die einstufigen (direkten) Anteile bzw. Beteiligungsverhältnisse zwischen Zeilen- und Spaltenunternehmen eines Konsolidierungskreises beschreiben, so liefert das Produkt  $K^2$  einer Multiplikation der Matrix  $K^1$ mit sich selbst alle zweistufigen Beteiligungsverhältnisse des in  $K^1$  abgebildeten Konsolidierungskreises. Multipliziert man nun K<sup>2</sup> erneut mit K<sup>1</sup>, so enthält das Produkt K<sup>3</sup> alle dreistufigen Beteiligungsverhältnisse usw. Eine Wiederholung der beschriebenen Multiplikationsschritte ist stets möglich, weil Zeilen- und Spaltenanzahl der Beteiligungsstrukturmatrix identisch sind. Aufgrund dieser Identität bleibt in jedem Produkt die ursprüngliche Zahl der Zeilen und Spalten erhalten.

Die Anzahl der erforderlichen Multiplikationsschritte zur Ermittlung aller indirekten Beteiligungsverhältnisse eines Konsolidierungskreises ergibt sich in Abhängigkeit der Beteiligungsstruktur, wobei zwischen Strukturen ohne und mit zyklischen Verflechtungen unterschieden werden muß:

- **-** Für eine Beteiligungshierarchie mit n-stufiger Struktur ohne zyklische Kapitalverflechtungen ist eine n-fache Multiplikation der Beteiligungsstrukturmatrix mit sich selbst erforderlich, um die Beteiligungsquoten aller n Stufen zu ermitteln. Wird eine weitere Multiplikation vorgenommen, so enthalten alle Felder des Produktes  $K^{n+1}$  eine Null, weil das Mutterunternehmen keine Beteiligung über mehr als n Stufen besitzt (s. nachstehendes Beispiel).
- **-** Liegen eine oder mehrere zyklische Beziehungen vor, so wird mit dem beschrieben Verfahren der Potenzierung von Beteiligungsstrukturmatrizen keine Nullmatrix realisiert, denn die zyklische Beziehung stellt eine Beteiligung über unendlich viele Stufen dar (die graphisch eine Endlosschleife beschreibt, s. die grau unterlegte Beziehung A-B-C in der rechten Struktur der Abb. 138 auf S. 302). In einem solchen System konvergieren die Koeffizienten bei steigender Anzahl

<sup>1</sup> S. Abschn. 2.4.3.1.1.6.1 auf S. 32ff.

<sup>&</sup>lt;sup>2</sup> Vgl. zur Matrizenmultiplikation grundlegend Ohse: Mathematik (1984), S. 50ff.

der Multiplikationsschritte gegen Null. Gleiches gilt für den Fall, daß ein Unternehmen eigene Anteile und damit eine "Beteiligung an sich selbst" hält.

In einem EDV-System muß daher die Möglichkeit bestehen, die Anzahl der Iterationsschritte zu begrenzen bzw. einen Schwellwert für die Koeffizienten der Potenz i einer Beteiligungsstrukturmatrix zu definieren, um eine Anteilsermittlung auf Basis der Matrizenrechnung im Fall zyklischer Beziehungen kontrolliert beenden zu können. Wird im Falle der Festlegung eines Schwellwertes dieser von allen Koeffizienten der Matrix K<sup>i</sup> unterschritten, so wird der Multiplikationsalgorithmus systemseitig abgebrochen.

Unabhängig davon, ob Strukturen mit oder ohne zyklische Beziehungen vorliegen, müssen zur Ermittlung der Konzernquoten der Obergesellschaft eines Konsolidierungskreises alle ermittelten Beteiligungsstrukturmatrizen K<sup>1</sup> bis K<sup>i</sup> zur Summenbeteiligungsstrukturmatrix K<sup>S</sup> addiert werden:

$$
K^{S} = K^{1} + K^{2} + K^{3} + \dots + K^{i}
$$
\n(89)  
\n
$$
K^{S} \qquad - \text{Summenbetaeticlijungsstrukturmatrix}
$$
\n
$$
K^{1} \qquad - \text{Beteiligungsstrukturmatrix einstufiger (direkter) Kapi-talbeziehungen}
$$
\n
$$
K^{i} \qquad - \text{Beteiligungsstrukturmatrix i-stufiger (indirekter) Kapi-talbeziehungen (i > 1)
$$

Beispiel: In einem Konzern mit drei Unternehmen 1, 2 und 3 liegt zwischen 1 und 3 neben einer direkten eine indirekte zweistufige Beteiligung über Unternehmen 2 vor (s. Abb. 140). Die einstufigen bzw. direkten Beteiligungsquoten der graphischen Darstellung finden sich in der Beteiligungsstrukturmatrix  $K^1$  wieder, in der die Gesellschaften rückführungsminimal in der Reihenfolge 1, 2 und 3 angeordnet sind (von oben nach unten bzw. von links nach rechts).

Entsprechend dieser Reihenfolge werden in der obersten Zeile die direkten Beteiligungsquoten von 1 an 2 (80%) und von 1 an 3 (45%) wiedergegeben. Die mittlere Zeile enthält die direkte Beteiligungsquote von 2 an 3 i.H.v. 30%. Da alle Beteiligungskoeffizienten größer Null oberhalb der Hauptdiagonalen auftreten, handelt es sich um eine Struktur ohne zyklische Kapitalverflechtung.

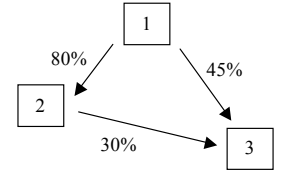

$$
\mathbf{K}^{1} = \begin{bmatrix} 0 & 0.8 & 0.45 \\ 0 & 0 & 0.3 \\ 0 & 0 & 0 \end{bmatrix} \qquad \mathbf{K}^{2} = \begin{bmatrix} 0 & 0 & 0.24 \\ 0 & 0 & 0 \\ 0 & 0 & 0 \end{bmatrix} \qquad \mathbf{K}^{3} = \begin{bmatrix} 0 & 0 & 0 \\ 0 & 0 & 0 \\ 0 & 0 & 0 \end{bmatrix} \begin{bmatrix} \mathbf{K}^{S} = \\ \mathbf{K}^{1} + \mathbf{K}^{2} = \\ 0 & 0 & 0.3 \\ 0 & 0 & 0 \end{bmatrix}
$$

*Abb. 140: Beispiel zur Ermittlung indirekter Anteile in einem zweistufigen Konzern* 

Multipliziert man  $K^1$  mit sich selbst, so resultiert das in Abb. 140 als  $K^2$  bezeichnete Produkt, dessen Koeffizienten in einem Gleichungssystem bestehend aus neun Strukturgleichungen in der Form von Formel (88) auf S. 303 berechnet werden. Man erkennt, daß es eine zweistufige Beteiligung 1 - 3 i.H.v. 24% gibt, die mit folgender Modellgleichung auf der strukturellen Grundlage von Formel (88) ermittelt wird:
$$
k^2_{13} = k_{11} * k_{13} + k_{12} * k_{23} + k_{13} * k_{33} = 0 * 0,45 + 0,8 * 0,3 + 0,45 * 0 = 0,24
$$
  
\n $k^n_{ij}$  - Koeffizient der Matrix K<sup>n</sup> in der Zeile i und Spalte j

Alle anderen Koeffizienten der Matrix  $K^2$ nehmen den Wert Null an, da keine weiteren zweistufigen Beziehungen vorliegen. Multipliziert man das Produkt  $K^2$  erneut mit  $K^1$ , so enthält die entstehende Matrix  $K<sup>3</sup>$  alle dreistufigen Beteiligungsverhältnisse. Da es sich im Beispiel um eine zweistufige Hierarchie ohne simultane Verflechtung handelt, gibt es keine dreistufigen Beteiligungsstrukturen, somit ergibt sich eine Nullmatrix (s. Abb. 140). Die Konzernquoten aus Sicht der Obergesellschaft 1 unter Berücksichtigung aller direkten und indirekten Beziehungen werden gemäß Formel (89) durch Addition der Matrizen K<sup>1</sup> und K<sup>2</sup> zur Summenbeteiligungsstrukturmatrix K<sup>S</sup> berechnet. Wie in Abb. 140 dargestellt, ergibt sich im Beispiel für das Kapitalverhältnis 1 - 3 eine Konzernquote i.H.v.  $69\%$  (=  $45\%$  +  $24\%$ ).

Abb. 141 zeigt eine Abwandlung des vorgestellten Beispiels, das um eine 10%ige Beteiligung von 2 an 1 erweitert wird. Damit liegt innerhalb der dargestellten Struktur eine zyklische Beziehung vor. Dies läßt sich in der Matrix  $K^1$  daran erkennen, daß bei rückführungsminimaler Anordnung der drei Unternehmen des Konsolidierungskreises ein Koeffizient unterhalb der Hauptdiagonalen größer als Null ist (nämlich die Beteiligung, die von 2 an 1 gehalten wird, in  $K^1$ umrandet). Durch die zusätzliche Beziehung hält Unternehmen 2 im Gegensatz zum Ausgangsszenario nicht nur direkte, sondern (über 1) auch indirekte Anteile an 3. Ferner sind 1 und 2 durch die wechselseitige Kapitalverbindung jeweils indirekt an sich selbst beteiligt, ohne daß eines der Unternehmen eigene Anteile hält.

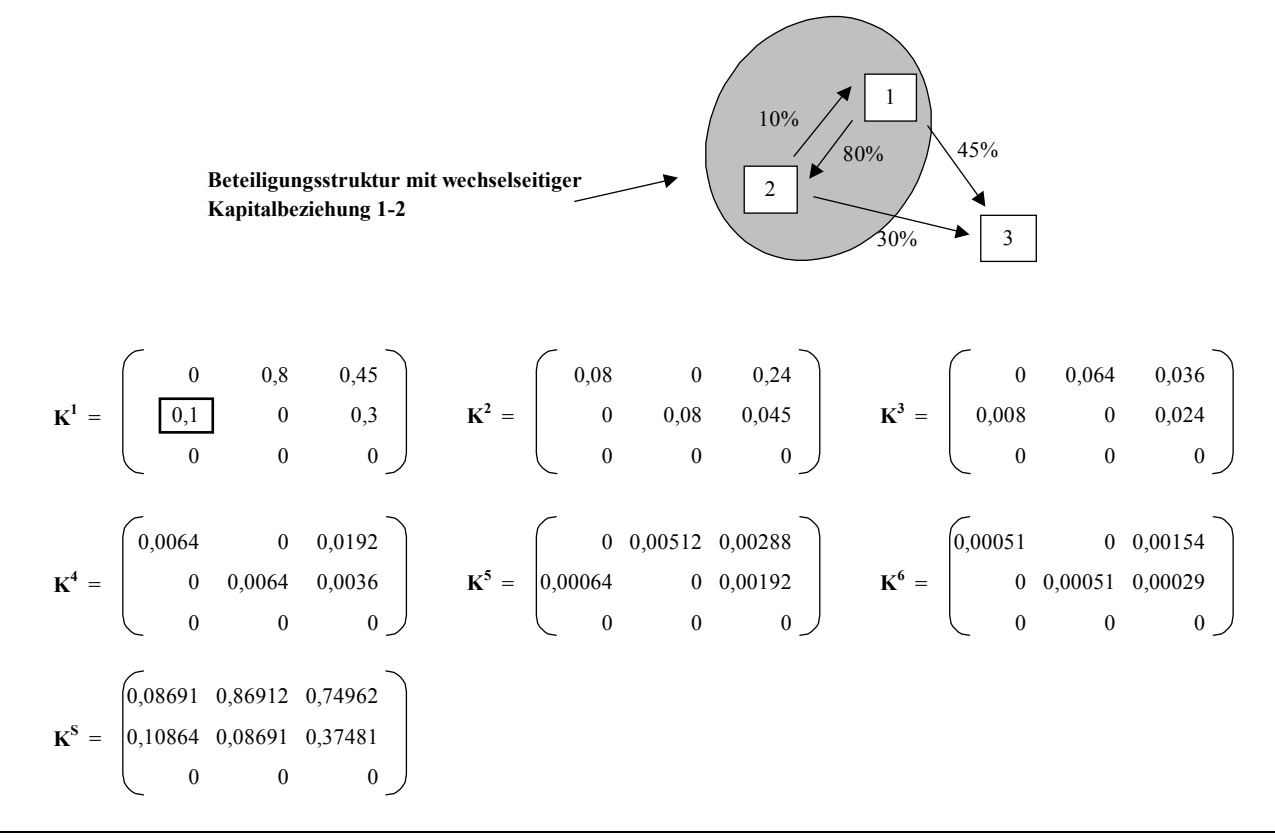

*Abb. 141: Beispiel zur Ermittlung indirekter Anteile in einem Konsolidierungskreis mit zyklischer Beziehung* 

Die wechselseitige Beziehung zwischen 1 und 2 sowie die indirekte Beteiligung von 2 an 3 führt zu einer wesentlich komplexeren mehrstufigen Beteiligungsstruktur als dies im Ausgangsszenario der Fall war, wie die Matrizenprodukte  $K^2$  bis  $K^6$  bzw. die Summenmatrix  $K^S$  in Abb. 141 zeigen. Die

Schleife hat zur Folge, daß 1, 2 und 3 in einem Beteiligungsverhältnis über unendlich viele Stufen stehen. Folglich resultiert in keiner Iterationsstufe der Multiplikation eine Nullmatrix, die Werte konvergieren stattdessen mit steigender Iterationszahl gegen Null.1

Wie bereits beschrieben, ist im Rahmen einer automatischen Anteilsermittlung aus Gründen der Praktikabilität ein Abbruchkriterium zu formulieren, um im Fall einer zyklischen Beziehung Endlosprozeduren zu vermeiden. Wird beispielsweise ein Schwellwert von 0,002 definiert, so bricht die Iteration nach dem fünften Multiplikationsschritt automatisch ab, da keiner der Koeffizienten der Matrix  $K^6$  einen Wert größer 0,002 annimmt. Nach Abschluß der Iteration werden die berechneten Matrizen  $K^1$  bis  $K^6$  zur Summenmatrix  $K^S$  aufsummiert, die ebenfalls in Abb. 141 dargestellt ist.

Mit Hilfe der Matrizensystematik können so die kumulierten Konzernanteile der Muttergesellschaft an ihren Töchtern ermittelt werden. Über eine schrittweise Summation der Beteiligungsstrukturmatrizen kann darüber hinaus die Veränderung des Konzernanteils je Stufe ermittelt werden. Das hier eingeführte Matrizenkalkül erfüllt damit den gleichen Leistungsumfang wie die für das SAP-System vorgestellte Rechensystematik.2

Ebenso wie das SAP-System bietet die Konsolidierungskonzeption die Möglichkeit, neben der Kreisanteilsermittlung die Alternative direkte Anteilsermittlung zu wählen. Die beschriebene Matrizenrechnung kommt ist in diesem Falle allerdings nicht zum Einsatz, da die Konsolidierungsrechnung nur die Anteile auf der Stufe berücksichtigt, die konsolidiert wird.3

# **5.2.3.4 Fixkostenklassifikation mit Hilfe der Matrizenrechnung**

Jede Kostenrechnung beschreibt Ströme eines kalkulatorischen Wertflusses, in dem zwischen Bezugsobjekten (Leistungseinheiten und Kostenträgern) Verrechnungen auf der Grundlage erstellter Leistungen stattfinden. Die Liefer- bzw. Verrechnungsbeziehungen der innerbetrieblichen (bzw. konzerninternen) Leistungserstellung lassen sich mit Hilfe des Matrizenkalküls anschaulich beschreiben und analysieren.4 Eine Analysemöglichkeit stellt die sogenannte Fixkostenklassifikation dar. Im Konzernrechnungswesen sind entsprechende Analysen zur Bestimmung der Konzernherstellungskosten im Rahmen der Zwischenergebniseliminierung von zentraler Bedeutung. Daher soll das Matrizenkalkül auch zu diesem Zweck in das Konsolidierungsmodell eingebunden werden.

## **5.2.3.4.1 Einzelkosten versus Gemeinkosten**

Um im Konzernabschluß eine zutreffende Bewertung eines konzernintern gelieferten, zum Stichtag im Abschluß eines Unternehmens des Konsolidierungskreises aktivierten Vermögensgegenstandes zu gewährleisten, müssen die Einzel- und Gemeinkostenbestandteile dieses Vermögensgegenstandes aus Sicht des Konzerns bzw. Konsolidierungskreises ermittelt werden. Denn der aktivierungspflichtige bzw. -fähige Umfang von Kostenbestandteilen ergibt sich in Abhängigkeit einer entsprechenden Klassifikation der Kosten, die auf den Kostenträger verrechnet werden, der den zu aktivierenden Vermögensgegenstand in der Kosten-Leistungsrechnung repräsentiert. Die Ergebnisse dieser

<sup>1</sup> Die Berechnungen wurden mit dem Programm MS Excel durchgeführt. Zur matrizenbasierten Beteiligungsstrukturanalyse bei simultanen Beziehungen mit diesem Programm vgl. Aleff/Steden: Verflechtung (2000), S. 668.

<sup>2</sup> S. Abschn. 4.4.4.3.5 auf S. 166ff.

<sup>3</sup> S. Abschn. 2.4.3.1.1.6.1 auf S. 32ff.

<sup>4</sup> Vgl. grundlegend zum Einsatz der Matrizenrechnung im Rahmen der innerbetrieblichen Leistungsrechnung Münstermann: Unternehmensrechnung (1969), S. 111ff.

Kostenanalyse dienen als Grundlage der Ermittlung der Konzernherstellungskosten, auf die zwischenergebnisbehaftete Vermögensgegenstände im Konzernabschluß korrigiert werden müssen.1

Da variable Kosten einer Kostenstelle grundsätzlich als Einzelkosten des oder der dieser Kostenstelle zugeordneten Kostenträger einzustufen sind, stellt die Analyse der Kostenstruktur auf die Klassifikation fixer Kosten ab. Diese können nicht pauschal als Einzel(fix)kosten oder als Gemeinkosten klassifiziert werden, weil die Unterscheidung davon abhängt, auf welchen zu aktivierenden Kostenträger sich die Analyse bezieht. Im Verfahren der integrierten Zielverpflichtungsplanung liegt der kostenträgerbezogenen Unterscheidung fixer Kosten folgende Definition zugrunde:2

- **-** Als Einzel(fix)kosten sind fixe Kosten zu klassifizieren, die entweder direkt auf einem zu aktivierenden Kostenträger erfaßt werden oder auf Objekte verrechnet werden, deren Beschäftigung Null wird, wenn alle Bestellmengen dieses Kostenträgers auf Null gesetzt werden, d.h. die Produktion dieses Kostenträgers eingestellt wird.
- **-** Als Gemeinkosten sind die fixen Kosten derjenigen Objekte zu anzusehen, deren Beschäftigung im Fall einer Einstellung der Produktion des betrachteten Kostenträgers nicht Null wird. Dann erbringen diese Objekte nämlich auch Leistungen für andere Objekte, sodaß die mit der Leistungserbringung verbundenen fixen Kosten nicht ausschließlich dem zu aktivierenden Kostenträger zugerechnet werden können.

Beispiel: In Abb. 142 ist eine zweistufige Liefer- bzw. Verrechnungsstruktur bestehend aus vier Objekten eines KL-Modells dargestellt. Die Verrechnungsstufe k ist jeweils oberhalb der Objekte einer Stufe eingetragen: Auf der Stufe 0 befindet sich die einzige Bezugsgröße BZG1 des Modells, auf der Stufe k = 1 sind zwei Zwischenprodukte Z1 und Z2 und auf der Stufe k = 2 ist ein Endprodukt E1 angeordnet.

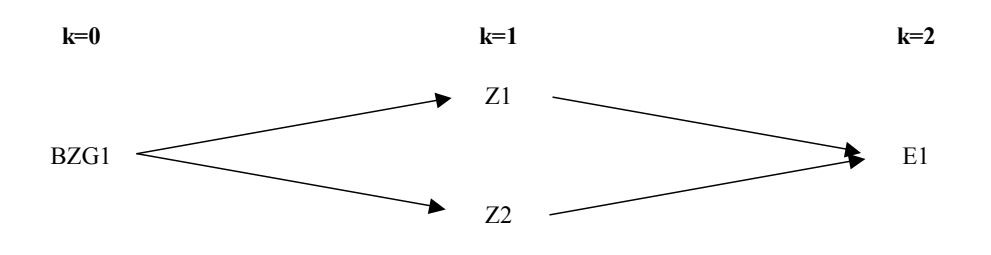

*Abb. 142: Verrechnungsstruktur mit k=2 Verrechnungsstufen* 

Die Pfeile zwischen den Objekten stellen die Liefer- und damit verbundenen Verrechnungsrichtungen dar. Demnach verrechnet die Bezugsgröße BZG1 (z.B. Maschinenstunden in einer Fertigungsstelle) ihre Kosten auf zwei Zwischenprodukte Z1 und Z2. Beide Zwischenprodukte sind Vorstufen des Endproduktes E1. Sollen die Zwischenprodukte bzw. das Endprodukt aktiviert werden, so ist für jedes dieser Objekte eine getrennte Analyse der Einzel- bzw. Gemeinkosten vorzunehmen, um eine handelsrechtlich korrekte Bewertung zu gewährleisten:

- Aus Sicht der Zwischenprodukte Z1 und Z2 stellen die fixen Kosten der Bezugsgröße gemäß der vorgestellten Definition Gemeinkosten dar, denn die Einstellung der Fertigung z.B. des Zwischenprodukts 1 führt nicht dazu, daß die Beschäftigung (d.h. die Anzahl der in der Kostenstelle

<sup>1</sup> Zu den Grundlagen der Zwischenergebniseliminierung s. Abschn. 2.4.3.3 auf S. 43ff.

<sup>2</sup> Vgl. Zwicker: Integrierte Zielplanung (2002), S. 595ff.

zu erbringenden Maschinenstunden) auf Null reduziert wird, da auch Leistungen für Z2 erbracht werden.

- Aus Sicht des Endprodukts E1 stellt sich der Sachverhalt anders dar: Wird die Produktion von E1 eingestellt, so nehmen die Bestellungen bei den vorgelagerten Zwischenprodukten sowie bei der Bezugsgröße den Wert Null an, da diese über zwei Stufen der Verrechnungskette ausschließlich Leistungen für E1 erbringt. Die fixen Kosten der Bezugsgröße BZG 1 (und der beiden Zwischenkostenträger) sind damit entsprechend der Definition als Einzelfixkosten des Bezugsobjektes E1 zu beurteilen.

Im Beispiel ist die Unterscheidung der fixen Kosten von BZG1 in Einzel- und Gemeinkosten für jeden Kostenträger des Modells aufgrund der einfachen Verrechnungsstruktur ohne Schwierigkeiten abzulesen. In realistischen KL-Modellen werden jedoch regelmäßig mehrstufige Strukturen mit einer Vielzahl von Bezugsgrößen und Kostenträgern sowie Bestellmengen-Lieferpreisbeziehungen zwischen diesen Objekten abgebildet. Eine unmittelbare Klassifikation fixer Kosten auf der Grundlage einer graphischen Darstellung ist dann aufgrund der Komplexität dieser Modelle nicht mehr möglich.

## **5.2.3.4.2 Verrechnungsstrukturmatrix**

Um in einem EDV-System eine exakte und nachvollziehbare Fixkostenstrukturanalyse auch komplexer Verrechnungssysteme umsetzen zu können, bietet sich das Matrizenkalkül an. Ausgangspunkt ist der Umstand, daß sich aus jeder Verrechnungsstruktur eines KL-Modells eine Matrix ableiten läßt, die die direkten Verrechnungsbeziehungen des Modells beschreibt. Eine solche Matrix wird nachfolgend als Verrechnungsstrukturmatrix bezeichnet.<sup>1</sup> Im Konsolidierungssystem der integrierten Zielverpflichtungsplanung werden diese Matrizen aus den Strukturinformationen eines konfigurierten Konzern-KL-Modells abgeleitet.2

Die Anzahl der Zeilen und Spalten einer Verrechnungsstrukturmatrix wird jeweils durch die Anzahl der Bezugsgrößen und Kostenträger des abzubildenden KL-Modells bestimmt. Damit stimmen Zeilen- und Spaltenanzahl stets überein, d.h. Verrechnungsstrukturmatrizen sind grundsätzlich quadratische Matrizen. Die Objekte des KL-Modells sind so angeordnet, daß ihre Reihenfolge in Zeilen von oben nach unten bzw. in den Spalten von links nach rechts identisch ist, sodaß den Feldern der Hauptdiagonalen jeweils identische Zeilen- und Spaltenobjekte zugeordnet sind.

Die Zeilenobjekte einer Verrechnungsstrukturmatrix verrechnen auf bzw. liefern an die Spaltenobjekte, umgekehrt bestellen die Spaltenobjekte bei den Zeilenobjekten. D.h. jedes Matrixfeld beschreibt eine Lieferung bzw. Verrechnung von einem Zeilenobjekt an ein Spaltenobjekt bzw. eine Bestellung eines Spaltenobjektes bei einem Zeilenobjekt. Liegt zwischen zwei Objekten eine direkte Bestellmengen-Lieferpreisbeziehung vor, so wird in das entsprechende Matrizenfeld eine Eins eingetragen, liegt keine direkte Beziehung vor, eine Null.

Jede matrizenbasierte Strukturanalyse eines KL-Modells beginnt mit der Konfiguration einer Verrechnungsstrukturmatrix, in der die direkten bzw. einstufigen Verrechnungen zwischen den Objekten des abzubildenden Modells eingetragen werden (VSM<sup>1</sup>). Entsprechend der beschriebenen Kon-

<sup>1</sup> Vgl. auch Hummen: Unternehmensergebnis- und Finanzplanung (2003), S. 136.

<sup>2</sup> S. Abschn. 5.2.2 auf S. 278ff.

zeption kann für das in Abb. 142 auf S. 307 dargestellte Modell folgende Verrechnungsstrukturmatrix  $VSM<sup>1</sup>$  formuliert werden (s. Abb. 143).

|                      |               | BZG1             | $\mathbb{Z}1$    | Z <sub>2</sub>   | $\rm E1$         |
|----------------------|---------------|------------------|------------------|------------------|------------------|
|                      | BZG1          | $\boldsymbol{0}$ | $\mathbf{1}$     | $\mathbf{1}$     | $\boldsymbol{0}$ |
| $\textbf{VSM}^1\,$ = | $\mathbb{Z}1$ | $\mathbf{0}$     | $\theta$         | $\mathbf{0}$     | 1                |
|                      | $\rm Z2$      | $\theta$         | $\mathbf{0}$     | $\overline{0}$   | 1                |
|                      | $\rm E1$      | $\boldsymbol{0}$ | $\mathbf{0}$     | $\mathbf{0}$     | $\boldsymbol{0}$ |
|                      |               |                  |                  |                  |                  |
|                      |               | $\rm BZG1$       | $\mathbb{Z}1$    | $\mathbb{Z}2$    | E1               |
|                      | BZG1          | $\boldsymbol{0}$ | $\boldsymbol{0}$ | $\boldsymbol{0}$ | $\overline{2}$   |
| $VSM^2 =$            | $\mathbb{Z}1$ | $\theta$         | $\theta$         | $\mathbf{0}$     | $\mathbf{0}$     |
|                      | $\mathbb{Z}2$ | $\theta$         | $\mathbf{0}$     | $\overline{0}$   | $\boldsymbol{0}$ |
|                      | $\rm E1$      | $\boldsymbol{0}$ | $\boldsymbol{0}$ | $\mathbf{0}$     | $\boldsymbol{0}$ |
|                      |               | $\rm BZG1$       | $\mathbb{Z}1$    | $\mathbb{Z}2$    | $\rm E1$         |
|                      |               |                  |                  |                  |                  |
|                      | BZG1          | $\boldsymbol{0}$ | $\boldsymbol{0}$ | $\boldsymbol{0}$ | $\boldsymbol{0}$ |
| $\textbf{VSM}^3\,$ = | $\mathbb{Z}1$ | $\theta$         | $\mathbf{0}$     | $\mathbf{0}$     | $\mathbf{0}$     |
|                      | $\mathbb{Z}2$ | $\Omega$         | $\mathbf{0}$     | $\overline{0}$   | $\boldsymbol{0}$ |
|                      | E1            | $\boldsymbol{0}$ | $\mathbf{0}$     | $\boldsymbol{0}$ | $\boldsymbol{0}$ |
|                      |               |                  |                  |                  |                  |

*Abb. 143: Strukturmatrizen 1 bis 3 des zweistufigen Verrechnungsbeispiels* 

In der obersten Zeile dieser Matrix sind die direkten Verrechnungen von BZG1 an Z1 bzw. an Z2 eingetragen, in den Zeilen Z1 und Z2 jeweils die direkten Verrechnungen zwischen diesen Kostenträgern und dem Endprodukt E1. Man erkennt, daß eine  $VSM<sup>1</sup>$  immer eine boolesche Matrix ist. Durch Permutation können die Objekte einer Verrechnungsstrukturmatrix VSM<sup>1</sup> rückführungsminimal angeordnet werden. Wird dabei (wie in Abb. 143) eine Dreiecksmatrix realisiert, in der alle Einsen oberhalb der Hauptdiagonalen angeordnet sind, so liegt eine Verrechnungsstruktur ohne zyklische Beziehungen vor, d.h. kein Objekt liefert bzw. verrechnet Leistungen direkt oder indirekt über andere Objekte an sich selbst.

Wird eine VSM<sup>1</sup> mit sich selbst gemäß Formel (88) auf S. 303 multipliziert, so beschreibt die entstehende VSM<sup>2</sup> alle zweistufigen Verrechnungen des zu analysierenden Systems, die dritte Potenz beschreibt alle dreistufigen Verrechnungen usw. Für das vorgestellte zweistufige Beispiel sind die  $VSM<sup>2</sup>$  und  $VSM<sup>3</sup>$  in Abb. 143 dargestellt. Da in der  $VSM<sup>2</sup>$  nur in einem Matrixfeld ein Wert größer Null enthalten ist (Lieferant BZG1; Besteller E1), liegt nur eine zweistufige Verrechnung vor. Der Koeffizient 2 beschreibt die Anzahl der zweistufigen Ketten, über die BZG1 auf E1 verrechnet: In der Beispielstruktur liegen zwei zweistufige Ketten vor, zum einen über Z1, zum anderen über Z2 (s. Abb. 142 auf S. 307). Für die dritte Potenz VSM<sup>3</sup> ergibt sich eine Nullmatrix, weil im Modell keine Verrechnungsketten mit mehr als zwei Stufen vorliegen.

Ebenso wie die Möglichkeit der Realisierung einer Dreiecksmatrix das Nichtvorhandensein zyklischer Beziehungen in der abzubildenden Verrechnungsstruktur beweist, so wird diese Eigenschaft auch durch die Ermittlung einer Nullmatrix belegt. Denn nur wenn ausschließlich endliche Verrechnungsketten vorliegen (wie in der Beispielstruktur), kann eine Nullmatrix ermittelt werden. Wird also eine Verrechnungsstruktur ohne zyklische Beziehungen identifiziert, entspricht die Anzahl der Potenzen n der Anzahl der Verrechnungsstufen m der zu analysierenden Struktur.

Liegen dagegen zyklische Beziehungen in Form von Preis- oder Mengenschleifen und damit Verrechnungsketten unendlicher Länge vor, so wird in keiner Potenz eine Nullmatrix realisiert.<sup>1</sup> Im Konsolidierungssystem muß daher für diesen Fall ein Abbruchkriterium formuliert werden. Dieses sieht so aus, daß die weitere Potenzierung einer Verrechnungsstrukturmatrix dann abgebrochen wird, wenn die n-te Potenz gleich einer der zuvor gebildeten Potenzen 1 bis n-1 ist. Denn ab dieser Potenz n wird jeder weitere Iterationsschritt ebenfalls zu einer Verrechnungsstrukturmatrix führen, deren Ausprägung bereits existiert.

#### **5.2.3.4.3 Summenverrechnungsstrukturmatrix**

#### **5.2.3.4.3.1 Bildung einer Summenverrechnungsstrukturmatrix**

Zur Fixkostenklassifikation für einen zu aktivierenden Kostenträger (nachfolgend als Fixkostenanalyse bezeichnet) müssen die im Konsolidierungssystem generierten VSM<sup>1</sup> bis VSM<sup>n</sup> einer zu analysierenden Verrechnungsstruktur aggregiert werden. Es genügt nicht, eine Fixkostenanalyse auf der Grundlage einer Verrechnungsstrukturmatrix VSM<sup>i</sup> durchzuführen, da diese ausschließlich die istufigen Verrechnungsketten eines KL-Modells berücksichtigt. Eine umfassende Analyse bedarf vielmehr der Berücksichtigung aller Ketten.

Daher wird für jede Ordnung i der ermittelten Verrechnungsstrukturmatrizen VSM<sup>i</sup> gemäß Formel (90) eine sogenannte Summenverrechnungsstrukturmatrix  $VSMs^i$  gebildet.

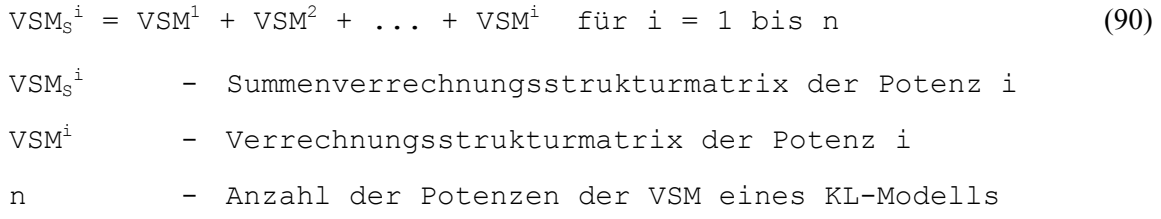

Die Formel zeigt, daß die Zahl der Summanden zur Erklärung einer Summenverrechnungsstrukturmatrix immer der Potenz entspricht, für die eine Aggregation vorgenommen wird. Damit wird gewährleistet, daß eine  $VSMs^i$  alle Ketten mit 1 bis i Gliedern berücksichtigt.

Da es sich um aggregierte Darstellungen handelt, ist in Summenverrechnungsstrukturmatrizen im Gegensatz zu den Verrechnungsstrukturmatrizen nicht mehr zu erkennen, ob die Koeffizienten größer Null eine ein- oder mehrstufige Verrechnung darstellen; die Koeffizienten geben Auskunft darüber, ob und über wie viele Pfade (entsprechend der Ausprägung des Koeffizienten) Verrechnungen zwischen einem Zeilen- und einem Spaltenobjekt vorgenommen werden.

Abb. 144 zeigt die auf der Grundlage der in Abb. 143 dargestellten Verrechnungsstrukturmatrizen gemäß Formel (90) ermittelte VSM<sub>S</sub><sup>2</sup>. So ist zu erkennen, daß BZG1 über zwei Verrechnungspfade (nämlich über die Zwischenprodukte Z1 und Z2) auf das Endprodukt E1 verrechnet.

<sup>1</sup> Zu Preis- und Mengenschleifen in KL-Modellen vgl. ausführlich Zwicker: Integrierte Zielplanung (2002), S. 175ff.

| VSM <sup>1</sup>                         |      | BZG1 | 72 | E1        |
|------------------------------------------|------|------|----|-----------|
| $+ VSM2$                                 | BZG1 |      |    | $\bigcap$ |
| $=$ VSM <sub>s</sub> <sup>2</sup> = $Z1$ |      |      |    |           |
|                                          | Z2   |      |    |           |
|                                          | E1   |      |    |           |

*Abb. 144: Summenstrukturmatrix VSMs 2 des zweistufigen Verrechnungsbeispiels* 

Liegen in einer zu analysierenden Struktur mit m Verrechnungsstufen keine zyklischen Beziehungen vor, so entspricht die Anzahl n der zu bildenden VSMS der Anzahl m der Verrechnungsstufen. Die Bildung weiterer Summen ist nicht sinnvoll, da die VSM höherer Ordnung grundsätzlich Nullmatrizen darstellen (s. oben), sodaß weitere Aggregationsschritte keine analyserelevanten Erkenntnisse liefern.

Existieren zyklische Beziehungen in Form von Preis- oder Mengenschleifen, so sind n Potenzen bis zu dem vorgestellten Abbruchkriterium zu berechnen, unabhängig von der Zahl der Verrechnungsstufen m. Demzufolge sind gemäß Formel (90) Summenmatrizen VSM<sub>S</sub> in einer Anzahl entsprechend der Ordnung n der im letzten Iterationsschritt ermittelten Matrix VSM<sup>n</sup> zu bilden, unabhängig davon, wie viele Verrechnungsstufen m die zu analysierende Struktur aufweist. Denn wenn nur die Summenmatrizen bis zur höchsten Stufe m der Verrechnungsstruktur eines KL-Modells in die Analyse einbezogen werden, bleiben alle Verrechnungsketten unberücksichtigt, die mehr als m Glieder aufweisen. Hierzu zählen alle Ketten, die zyklische Beziehungen abbilden, da die Anzahl ihrer Glieder unendlich ist.

#### **5.2.3.4.3.2 Bezugsobjektabhängige Auswertung einer Summenverrechnungsstrukturmatrix**

Befindet sich ein zu aktivierender Kostenträger auf der Stufe k = 1, so wird der Fixkostenanalyse die VSM<sub>S</sub><sup>1</sup> zugrunde gelegt (die mit der VSM<sup>1</sup> übereinstimmt, da keine Potenz einer niedrigeren Stufe existiert), für Kostenträger auf der Stufe  $k = 2$  wird die Summenverrechnungsstrukturmatrix  $VSM<sub>S</sub><sup>2</sup>$  herangezogen usw.

Die für Kostenträger der Stufe i einschlägige VSM<sub>S</sub><sup>i</sup> muß vor der Auswertung für einen der Kostenträger dieser Stufe jedoch individuell, d.h. bezugsobjektabhängig, permutiert werden. Konkret geht es darum, die VSM<sub>S</sub><sup>i</sup> um bestimmte Zeilen und Spalten von Objekten zu reduzieren, die für die individuelle Analyse eines Kostenträgers ohne Bedeutung sind bzw. zu falschen Interpretationen der Auswertungsergebnisse einer VSM<sub>S</sub><sup>i</sup> führen würden.

Die Reduktion muß für jeden Kostenträger einzeln durchgeführt werden, d.h., sind auf der i-ten Verrechnungsstufe n Kostenträger vorhanden, müssen n Permutationen der VSM<sub>S</sub><sup>i</sup> vorgenommen werden. Jeder Permutation einer VSM<sub>S</sub><sup>i</sup> liegen die drei folgenden Bildungsregeln zugrunde:

1. Eliminieren von Zeilen und Spalten aller Bezugsgrößen BZG, die in der VSM<sub>S</sub><sup>n</sup> (n sei die Summenmatrix der höchsten gebildeten Potenz) nicht auf das jeweilige Bezugsobjekt  $KT_i$  verrechnen. Dies trifft auf alle BZG<sub>i</sub> zu für die gilt, daß im Matrizenfeld (BZG<sub>i</sub>; KT<sub>j</sub>) der VSM<sub>S</sub><sup>n</sup> eine Null eingetragen ist, d.h. sie verrechnen weder direkt noch indirekt auf das Bezugsobjekt.

Die Permutation einer VSM<sub>S</sub><sup>i</sup> basiert in diesem Schritt unabhängig von der Ordnung i stets auf der höchsten Potenz n. Es muß stets die generierte Summenverrechnungsstrukturmatrix der höchsten Stufe n (VSMs<sup>n</sup>) zur Ermittlung der in einer VSMs<sup>i</sup> zu eliminierenden Bezugsgrößen herangezogen werden, weil nur dann gewährleistet ist, daß auch indirekte Verrechnungen über zyklische Beziehungen berücksichtigt werden (s. oben).

2. Eliminieren von Zeilen und Spalten aller Kostenträger KT, die in der VSM<sub>S</sub><sup>i</sup> von keiner der nach Schritt 1 verbleibenden Bezugsgrößen beliefert werden. Dies trifft auf alle KT<sub>i</sub> zu, deren Spaltensummen über alle verbliebenen Bezugsgrößenzeilen in der  $VSM_S^i$  gleich Null sind.

Begründung dieses Permutationsschritts: In Schritt 1 wurden bereits diejenigen Bezugsgrößen eliminiert, die über alle ermittelten Ketten einschließlich zyklischer Beziehungen nicht auf das Bezugsobjekt verrechnen. Demzufolge sind alle Kostenträger für die Analyse des Bezugsobjekts ohne Bedeutung, die von den verbleibenden Bezugsgrößen überhaupt nicht beliefert werden.

Nachgelagerte Verrechnungen (auf Stufen größer gleich i) zwischen Kostenträgern sind dann für die Analyse ebenfalls irrelevant, weil sie aufgrund der fehlenden Verknüpfung zu einer der verbleibenden Bezugsgrößen nicht Bestandteil der Verrechnungsketten zwischen analyserelevanten Bezugsgrößen und dem Bezugsobjekt sein können. Daher wird hier - im Gegensatz zu Schritt 1 - zur Ermittlung der zu eliminierenden Kostenträger die VSM<sub>S</sub><sup>i</sup> der jeweiligen Stufe herangezogen, auf der sich das Bezugsobjekt befindet.

3. Eliminieren von Zeilen und Spalten aller Kostenträger, die ausschließlich auf das Bezugsobjekt verrechnen. Dies trifft auf alle Kostenträger zu, deren Zeilenfelder in der Matrix VSMs<sup>i</sup> einen Eintrag gleich Eins nur in der Spalte des Bezugsobjekts aufweisen. Sie liefern direkt, d.h. einstufig an das Bezugsobjekt.

Auf der Basis einer ersten Reduktion wird die so permutierte Matrix nach dem gleichen Kriterium erneut untersucht. Erfüllt ein Kostenträger das genannte Kriterium, so verrechnet auch er ausschließlich an das Bezugsobjekt, jedoch über zwei Verrechnungsstufen. Diese Iteration des Eliminierungsverfahrens innerhalb des Permutationsschritts erfolgt so lange, bis keine Kostenträgerzeile mehr vorhanden ist, die das genannte Kriterium erfüllt, sodaß letztlich alle Kostenträger eliminiert werden, die über eine bis n Stufen ausschließlich auf das Bezugsobjekt verrechnen.

Begründung dieses Permutationsschritts: Wird die Fertigung des Bezugsobjektes eingestellt, geht die Beschäftigung des Lieferanten ebenfalls auf Null zurück, weil keine weiteren Besteller vorhanden sind. Obwohl die Bezugsgröße Leistungen für zwei Objekte erbringt (den liefernden Kostenträger und das Bezugsobjekt), sind - soweit keine dritten Besteller vorliegen - die fixen Kosten dieser Bezugsgröße allein dem Bezugsobjekt zuzurechnen und damit als Einzelfixkosten zu klassifizieren. Um Fehlinterpretationen auszuschließen, sind daher Kostenträger, die ausschließlich das Bezugsobjekt beliefern, sukzessive zu streichen.

Sind die Permutationsschritte 1 bis 3 in einer VSM<sub>S</sub><sup>i</sup> für die Fixkostenanalyse eines zu aktivierenden Kostenträgers KT auf der Verrechnungsstufe i absolviert, resultiert eine bezugsobjektspezifische Matrix VSM<sub>S,KT</sub><sup>i</sup>. Die Fixkosten der verbliebenen Bezugsgrößen werden für KT wie folgt klassifiziert:

- Je Bezugsgrößenzeile wird die Anzahl a der Einträge größer Null in den Feldern der verbliebenen Kostenträgerspalten ermittelt.
- Ist für eine Zeile die Anzahl a gleich Eins, so verrechnet die dieser Zeile zugeordnete Bezugsgröße lediglich (direkt oder indirekt) auf das betrachtete Bezugsobjekt. Wird dessen Produktion

eingestellt, so sinkt die Beschäftigung der Bezugsgröße daher auf Null. Gemäß der Definition auf S. 307 sind auf der Bezugsgröße erfaßte fixe Kosten daher als Einzelfixkosten des Bezugsobjektes zu klassifizieren.

- Wird dagegen für eine Bezugsgrößenzeile mehr als ein Eintrag größer Null festgestellt (d.h. a größer Eins), so erstellt diese Bezugsgröße Leistungen, die (direkt oder indirekt) nicht ausschließlich für das Bezugsobjekt, sondern auch für andere Kostenträger erbracht werden, deren Produktion nicht eingestellt wird, wenn das Bezugsobjekt nicht weiter gefertigt wird. Damit sind die auf der Bezugsgröße erfaßten fixen Kosten als Gemeinkosten des Bezugsobjekts einzustufen.

Das beschriebene Vorgehen zur Reduzierung einer Summenverrechnungsstrukturmatrix kann auch zur Vorbereitung einer Analyse fixer Kostenträgerkosten verwendet werden. Dabei findet jedoch nur Regel 3 Anwendung, nach der alle Kostenträger aus einer Summenverrechnungsstrukturmatrix VSM<sub>S</sub><sup>i</sup> zu streichen sind, die direkt, d.h. einstufig an das Bezugsobjekt liefern.

Diese Streichung betrifft genau die Kostenträger, deren Fixkosten Einzelfixkosten des Bezugsobjekts, also des direkt nachgelagerten Kostenträgers, darstellen. Sie müssen jedoch gestrichen werden, damit im nächsten Iterationsschritt der Regel 3 der oder die Kostenträger ermittelt werden können, die über zwei Stufen ausschließlich auf das Bezugsobjekt verrechnen. Denn auch deren Fixkosten stellen Einzelfixkosten des Bezugsobjekts dar.

Eine Auswertung entsprechend der oben beschriebenen Fixkostenklassifikationsregel kommt daher nicht in Betracht. Vielmehr sind als Einzelfixkosten des Bezugsobjekts alle Fixkosten derjenigen Kostenträger zu interpretieren, die im Rahmen der Iteration gestrichen wurden.

Die Permutationsregeln 1 und 2 sind dagegen nicht relevant. Regel 1 ist deswegen irrelevant, weil sie zu keiner Streichung von Kostenträgern, sondern nur von Bezugsgrößen führt. Wenn Regel 1 nicht angewendet wird, ist die Streichbedingung eines Kostenträgers in Regel 2 nie erfüllt, weil letztlich jeder Bearbeitungsvorgang in einem Fertigungsprozeß mit Kosten verbunden ist, die über eine Bezugsgröße verrechnet werden. Damit steht auch jeder Kostenträger mit mindestens einer Bezugsgröße in einer Bestellmengen-Lieferpreisbeziehung, sodaß nach Regel 2 kein Kostenträger gestrichen werden kann, wenn zuvor keine Bezugsgröße aus der Matrix eliminiert wurde.

## **5.2.3.4.4 Beispiel zur Fixkostenklassifikation**

Das allgemein beschriebene Vorgehen soll anhand eines im Vergleich zu der in Abb. 142 auf S. 307 dargestellten Struktur komplexeren Beispielmodells veranschaulicht werden, in der alle vorgestellten Permutationsregeln Anwendung finden.

Abb. 145 auf der folgenden Seite zeigt eine hierarchische 1:1-Verrechnungsstruktur über drei Stufen, die in einem ersten Analyseschritt auf der Grundlage der Verknüpfungen eines gegebenen KL-Modells ermittelt wurde. Das Modell enthält vier Bezugsgrößen BZG1 bis BZG4 des Fertigungsbereichs (Stufe  $k = 0$ ). Auf der Stufe  $k = 1$  befindet sich das Zwischenprodukt Z1, für dessen Fertigung Leistungen der Bezugsgrößen BZG1 bzw. BZG3 erbracht werden. Z1 geht in die Fertigung beider Kostenträger der Stufe 2, die Zwischenprodukte Z2 und Z3, ein. Fertigungsleistungen werden für Z2 direkt von der Bezugsgröße BZG2, für Z3 von der Bezugsgröße BZG3 erbracht. Auf der Stufe  $k = 3$  ist das Zwischenprodukt Z4 angeordnet, in dessen Produktion Materialleistungen von dem vorgelagerten Produkt Z3 sowie Fertigungsleistungen der Bezugsgröße BZG4 eingehen.

Unterhalb der graphischen Darstellung ist die aus der beschriebenen Struktur abgeleitete VSM<sup>1</sup> dargestellt, die alle einstufigen Verrechnungsbeziehungen des Modells beschreibt. Durch Permutation sind die Zeilen und Spalten der Matrix so sortiert worden, daß eine Dreiecksmatrix realisiert wurde, d.h. alle Einträge gleich Eins (die entsprechenden Felder sind in der Abbildung grau unterlegt) befinden sich oberhalb der Hauptdiagonalen. Dies bedeutet, daß in der betrachteten Struktur keine zyklischen Beziehungen vorliegen.

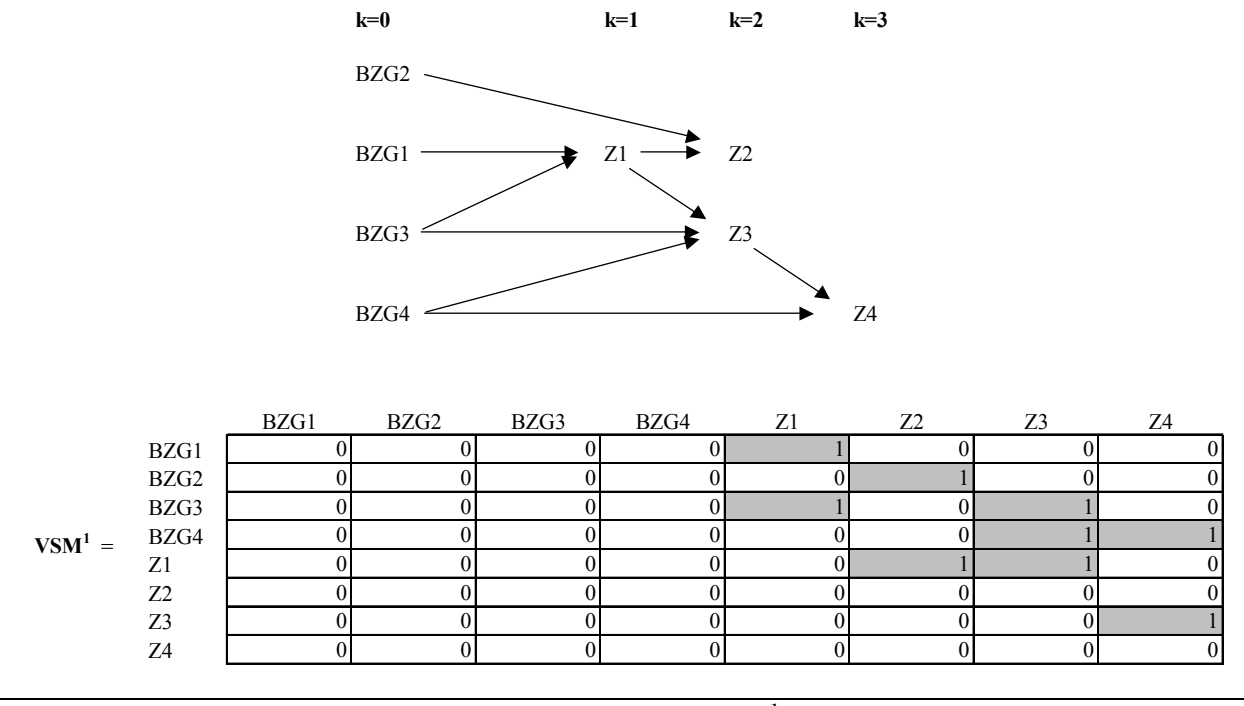

*Abb. 145: Graphische 1:1- Verrechnungsstruktur und VSM1 des Beispielmodells* 

Für den beschriebenen Sachverhalt soll untersucht werden, ob die fixen Kosten der Bezugsgrößen BZG 1 bis BZG 4 für die Produkte Z1 bis Z4 als fixe Einzel- oder als Gemeinkosten zu klassifizieren sind. Zu diesem Zweck müssen zunächst durch  $n = 3$ -fache Potenzierung der VSM<sup>1</sup> die Verrechnungsstrukturmatrizen VSM<sup>2</sup> und VSM<sup>3</sup> ermittelt werden (ohne Abbildung). Potenzen höherer Ordnung müssen nicht berücksichtigt werden, weil die Zahl der Glieder der modellierten Verrechnungsketten auf drei begrenzt ist, sodaß alle Verrechnungsstrukturmatrizen der Ordnungen größer Drei zu Nullmatrizen führen.

Da die VSM<sup>1</sup> grundsätzlich der VSM<sub>S</sub><sup>1</sup> entspricht, kann die in Abb. 145 dargestellte Matrix als Ausgangsmatrix einer Fixkostenklassifikation des Kostenträgers der Hierarchiestufe k = 1 (Zwischenprodukt Z1) verwendet werden. Die Summenverrechnungsstrukturmatrizen  $VSM_s^2$  und VSMS 3 zur Fixkostenanalyse der Kostenträger auf den Stufen 2 bzw. 3 werden gemäß Formel (90) auf S. 310 ermittelt. Abb. 146 zeigt die drei für die Analyse relevanten Summenverrechnungsstrukturmatrizen.

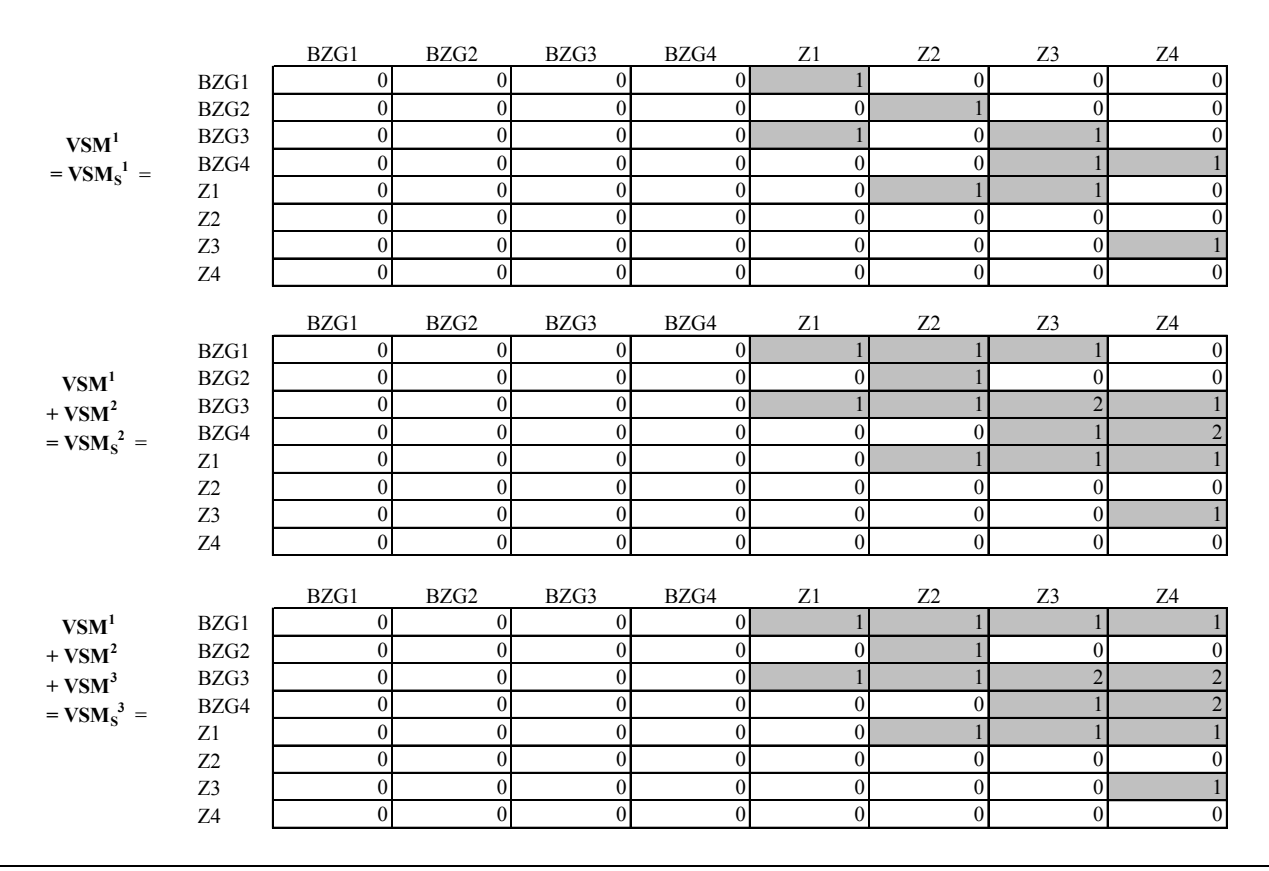

*Abb. 146: Summenverrechnungsstrukturmatrizen des Beispielmodells* 

Im nächsten Arbeitsschritt werden je Verrechnungsstufe i ausgehend von der zugehörigen Summenverrechnungsstrukturmatrix VSM<sub>S</sub><sup>i</sup> die Fixkostenanalysen der dieser Verrechnungsstufe zugeordneten Kostenträger gestartet. Für jeden Kostenträger der Stufe i muß eine Permutation der Summenverrechnungsstrukturmatrix VSM<sub>S</sub><sup>i</sup> entsprechend den auf S. 311f. vorgestellten Permutationsregeln 1 bis 3 vorgenommen werden:

Stufe  $k = 1$ 

Zwischenprodukt Z1

1. Eliminieren von Zeilen und Spalten aller Bezugsgrößen, die in der VSM<sub>S</sub><sup>3</sup> nicht auf das Zwischenprodukt Z1 verrechnen.

Die Matrizenfelder (BZG2;Z1) und (BZG4;Z1) weisen einen Eintrag gleich Null aus. Dies bedeutet, daß weder direkt noch indirekt Verrechnungen auf Z1 vorgenommen werden. Somit sind diese Bezugsgrößen für eine Fixkostenklassifikation von Z1 nicht relevant und werden daher gestrichen. Es verbleiben BZG1 und BZG3.

2. Eliminieren von Zeilen und Spalten aller Kostenträger, die in der VSM<sub>S</sub><sup>1</sup> von keiner der verbleibenden Bezugsgrößen (BZG1 und BZG3) beliefert werden.

Sowohl für Z2 als auch Z4 ist die Spaltensumme über die beiden verbliebenen Bezugsgrößenzeilen gleich Null, d.h. es findet keine Verrechnung der relevanten Bezugsgrößen auf diese Kostenträger statt. Z2 und Z4 werden somit entfernt, neben dem Bezugsobjekt Z1 verbleibt somit nur Z3.

3. Eliminieren von Zeilen und Spalten aller verbleibenden Kostenträger, die ausschließlich auf Z1 verrechnen.

Da sich Z1 auf der Stufe  $k = 1$ , d.h. der ersten Fertigungsstufe befindet, verrechnet kein anderer Kostenträger direkt auf Z1, sodaß diese Regel für die Analyse von Z1 ohne Bedeutung ist.

Im Ergebnis resultiert folgende Matrix  $VSM_{S,Z1}$ <sup>1</sup>:

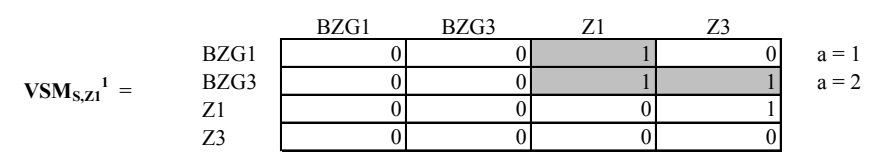

*Abb. 147: Reduzierte Summenmatrix zur Auswertung bezüglich Z1* 

Anhand der Anzahl a der Einträge größer Null in den Kostenträgerspalten (Z1 und Z3) wird abschließend je Bezugsgrößenzeile ermittelt, ob die auf der jeweiligen Bezugsgröße verrechneten fixen Kosten im Rahmen einer Herstellungskostenermittlung für Z1 als Einzelfixoder Gemeinkosten einzustufen sind. Die in Abb. 147 dargestellten Ergebnisse sind wie folgt zu interpretieren:

- Für die Bezugsgröße BZG 1 ist nur in der Spalte Z1 ein Eintrag größer Null. Somit ist a = 1, d.h. fixe Kosten von BZG1 sind gemäß der Klassifizierungsregel auf S. 312 aus Sicht von Z1 als Einzelfixkosten einzustufen.
- Für die Bezugsgröße BZG 3 sind in beiden verbliebenen Kostenträgerspalten der reduzierten Matrix Koeffizienten größer Null eingetragen (a = 2). Fixe Kosten dieser Bezugsgröße sind aus Sicht von Z1 daher als Gemeinkosten zu klassifizieren.

Stufe  $k = 2$ 

Zwischenprodukt Z2

1. Eliminieren von Zeilen und Spalten aller Bezugsgrößen, die in der VSM<sub>S</sub><sup>3</sup> nicht auf das Zwischenprodukt Z2 verrechnen.

Nur das Matrizenfeld (BZG4;Z2) enthält einen Eintrag gleich Null, d.h. diese Bezugsgrößen wird gestrichen. Es verbleiben BZG1, BZG2 und BZG3.

2. Eliminieren von Zeilen und Spalten aller Kostenträger, die in der  $VSM_s^2$  von keiner der verbleibenden Bezugsgrößen beliefert werden.

Alle Kostenträger werden von den verbleibenden Bezugsgrößen beliefert, d.h. kein Kostenträger wird gestrichen.

3. Eliminieren von Zeilen und Spalten aller verbleibenden Kostenträger, die ausschließlich auf Z2 verrechnen.

Z1 verrechnet direkt auf Z2. Da Z1 jedoch auch auf Z3 verrechnet, wird auch nach dieser Regel kein Kostenträger gestrichen.

Im Ergebnis resultiert folgende Matrix  $VSM_{S,Z_2}^2$ :

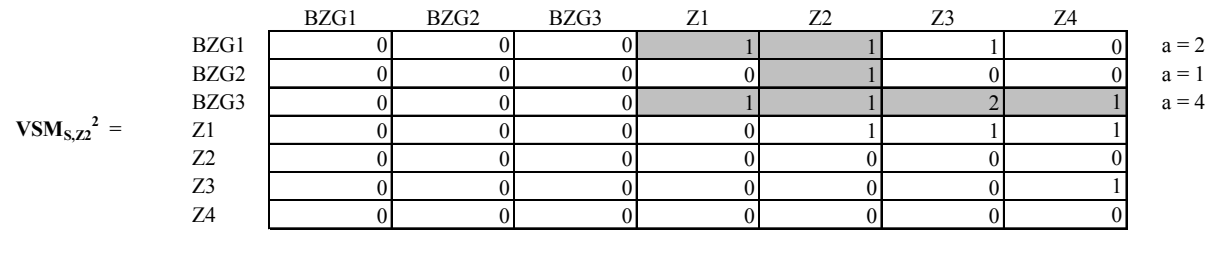

*Abb. 148: Reduzierte Summenmatrix zur Auswertung bezüglich Z2* 

Interpretation:

- Für die Bezugsgröße BZG2 resultiert ein Eintrag größer Null (in der Spalte des Bezugsobjekts Z2). Fixe Kosten dieser Bezugsgröße sind daher bei einer Herstellungskostenermittlung für Z2 als Einzelfixkosten aufzufassen.
- Da für die Bezugsgrößen BZG1 und BZG3 jeweils mehr als ein Eintrag in den Kostenträgerspalten vorhanden sind, müssen die fixen Kosten dieser Bezugsgrößen als Gemeinkosten interpretiert werden.

Zwischenprodukt Z3

1. Eliminieren von Zeilen und Spalten aller Bezugsgrößen, die in der VSM<sub>S</sub><sup>3</sup> nicht auf das Zwischenprodukt Z3 verrechnen.

Das Matrizenfeld (BZG2;Z3) enthält eine Null, die Bezugsgröße BZG2 wird somit gestrichen. Es verbleiben BZG1, BZG3 und BZG4.

2. Eliminieren von Zeilen und Spalten aller Kostenträger, die in der  $VSM_s^2$  von keiner der verbleibenden Bezugsgrößen beliefert werden.

Da die Kostenträger Z1 und Z2 von zwei bzw. Z3 und Z4 von drei der verbliebenen Bezugsgrößen beliefert werden, wird kein Kostenträger gestrichen.

3. Eliminieren von Zeilen und Spalten aller verbleibenden Kostenträger, die ausschließlich auf Z3 verrechnen.

Lediglich Z1 verrechnet direkt auf Z3. Da Z1 jedoch auch auf Z2 verrechnet, wird auch nach dieser Regel kein Kostenträger gestrichen.

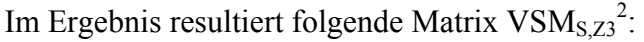

|                  |      | BZG1 | BZG3 | BZG4 | Z1 | Z2 | Z4 |                               |
|------------------|------|------|------|------|----|----|----|-------------------------------|
|                  | BZG1 |      |      |      |    |    |    |                               |
|                  | BZG3 |      |      |      |    |    |    | $a = 3$<br>$a = 4$<br>$a = 2$ |
|                  | BZG4 |      |      |      |    |    |    |                               |
| $VSM_{S,Z3}^2 =$ | Z1   |      |      |      |    |    |    |                               |
|                  | Z2   |      |      |      |    |    |    |                               |
|                  | Z3   |      |      |      |    |    |    |                               |
|                  | Z4   |      |      |      |    |    |    |                               |

*Abb. 149: Reduzierte Summenmatrix zur Auswertung bezüglich Z3* 

Interpretation:

- Alle drei Bezugsgrößen der reduzierten Matrix verrechnen auf mehr als einen der Kostenträger. Damit sind ihre fixen Kosten im Rahmen der Herstellungskostenermittlung von Z3 als Gemeinkosten einzustufen.

# Stufe  $k = 3$

Zwischenprodukt Z4

1. Eliminieren von Zeilen und Spalten aller Bezugsgrößen, die in der VSM<sub>S</sub><sup>3</sup> nicht auf das Zwischenprodukt Z4 verrechnen.

Das Matrizenfeld (BZG2;Z4) enthält eine Null, die Bezugsgröße BZG2 wird somit gestrichen. Es verbleiben BZG1, BZG3 und BZG4.

2. Eliminieren von Zeilen und Spalten aller Kostenträger, die in der  $VSMs<sup>3</sup>$  von keiner der verbleibenden Bezugsgrößen beliefert werden.

Alle Kostenträger werden von den verbleibenden Bezugsgrößen beliefert, d.h. kein Kostenträger wird gestrichen.

3. Eliminieren von Zeilen und Spalten aller verbleibenden Kostenträger, die ausschließlich auf Z4 verrechnen.

Z3 verrechnet aus der Stufe k = 3 direkt und nur auf Z4 und wird demnach gestrichen. Es verbleiben Z1, Z2 und Z4.

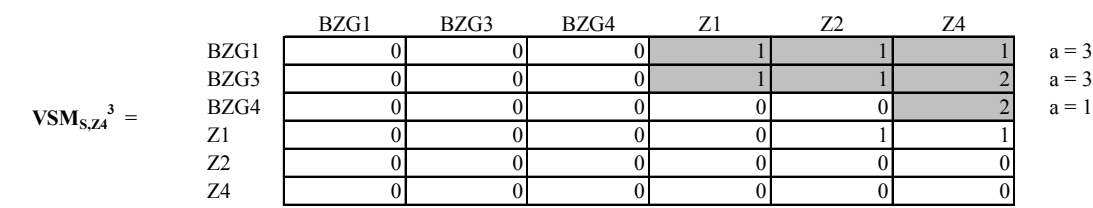

Im Ergebnis resultiert folgende Matrix  $VSM_{S,Z4}^3$ :

*Abb. 150: Reduzierte Summenmatrix zur Auswertung bezüglich Z4* 

Interpretation:

 $\overline{a}$ 

- Für die Bezugsgröße BZG4 resultiert nur in der Spalte des Bezugsobjekts ein Eintrag größer Null. Fixe Kosten dieser Bezugsgröße sind daher bei einer Herstellungskostenermittlung für Z4 als Einzelfixkosten anzusehen.
- Da für die Bezugsgrößen BZG1 und BZG3 jeweils drei Einträge größer Null in den Kostenträgerspalten vorhanden sind, müssen die fixen Kosten dieser Bezugsgrößen als Gemeinkosten interpretiert werden.

# **5.2.3.4.5 Analyse einer Verrechnungsstrukturmatrix bei 1:n-Verrechnungsketten**

In den bisherigen Ausführungen zur matrizenorientierten Fixkostenklassifikation wurde unterstellt, daß die Kosten jeder Fertigungsstufe eines Produktes stets auf einem Kostenträger erfaßt werden (1:1-Verrechnungsketten). Dies ist jedoch nicht immer der Fall. Regelmäßiges Beispiel ist die Verteilung der Produkte einer Fertigungsstufe an verschiedene Standorte des Konzerns zwecks Weiterverarbeitung. Mit der Verteilung entstehen neue Kostenträger, denen unterschiedliche Transportund Lagerungskosten aufgeschlagen werden.<sup>1</sup>

Bei der Herleitung einer Verrechnungsstrukturmatrix aus einer 1:n-Verrechnungskette ergeben sich keine Unterschiede zu dem in den vorangegangenen Abschnitten vorgestellten Vorgehen im Falle der Fixkostenanalyse in einer 1:1-Verrechnungsstruktur, wenn alle Kostenträger, auf denen ein ver-

<sup>&</sup>lt;sup>1</sup> Zur Klassifikation von Verrechnungsketten s. Abschn. 5.2.2.1 auf S. 279ff.

teiltes Produkt kalkuliert wird, in die Strukturmatrix aufgenommen werden. Zur Veranschaulichung des Sachverhalts soll eine Beispielstruktur herangezogen werden, die in Abb. 151 dargestellt ist.

In der vierstufigen Lieferkette werden für das Produkt Z2 Kosten auf drei verschiedenen Kostenträgern Z2\_L (am Standort des Lieferanten), Z2\_E-A und Z2\_E-B (an den Standorten der Empfänger A und B) erfaßt. Der Fertigung liegen eine Bezugsgröße BZG1 und eine vorgelagerte Fertigungsstufe Z1 zugrunde. Betrachtet man zunächst den Kostenträger Z2. L auf der Hierarchiestufe k = 2, so sind bei dessen Aktivierung am Sitz des Lieferanten fixe Kosten der Bezugsgröße BZG1 als Einzelfixkosten zu klassifizieren.

Denn wenn dieses Produkt gestrichen wird, sinkt die Beschäftigung dieser Bezugsgröße auf Null. Gleiches gilt für fixe Kosten des Zwischenkostenträgers Z1, sodaß auch diese als Einzelfixkosten von Z2\_L einzustufen sind.

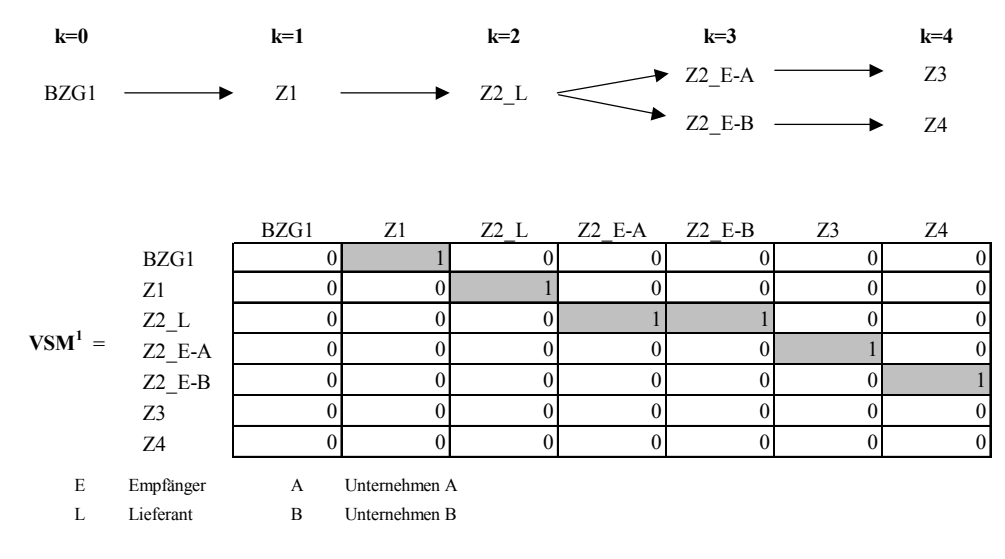

*Abb. 151: Graphische 1:n-Verrechnungsstruktur und VSM<sup>1</sup> des Beispielmodells* 

Nach dem Transport wird Z2 bei zwei Empfängern (Unternehmen A und B) vor der Weiterverarbeitung eingelagert und als Bestandsposition in das jeweilige Buchhaltungssystem aufgenommen. Werden die Bestände in einen Konzernabschluß übernommen, so stellt sich die Frage, wie für die Z2-Produkte bei A und B die fixen Kosten der Objekte BZG1, Z1 und Z2\_L zu klassifizieren sind.

Nach der Definition auf S. 307 sind die fixen Kosten dieser Objekte als Gemeinkosten zu klassifizieren. Denn würde beispielsweise die an Unternehmen A gelieferte Stückzahl nicht mehr produziert, würde in keinem der Kostentableaus der Objekte die Beschäftigung auf Null sinken, weil immer noch die an Unternehmen B zu liefernde Menge produziert werden müßte.

Wendet man die auf S. 311ff. entwickelten Regeln zur Aufstellung einer reduzierten Summenstrukturmatrix auf die VSM<sub>S</sub><sup>2</sup> zur Analyse der Fixkosten bzgl. Z2\_L bzw. auf die VSM<sub>S</sub><sup>3</sup> bzgl. Z2\_E des Beispiels an (s. Abb. 152), so erhält man die bereits erwähnten Ergebnisse: In der  $VSM_{S,Z2}\overset{1}{\phantom{.}}_L^2$  ergibt sich, daß BZG1 ausschließlich auf Z2\_L verrechnet. D.h. für die beim Lieferanten aktivierten Z2- Produkte sind die Fixkosten von BZG1 als Einzelfixkosten zu interpretieren.

Die VSM<sub>S,Z2 E</sub><sup>3</sup> kann für beide Empfänger ausgewertet werden. Z1 wird im Unterschied zur  $VSM_{S,Z2,L}^2$  nicht gestrichen, weil aus Sicht jeweils eines der verteilten Z2\_E-Produkte dieses Vorprodukt nicht ausschließlich an dieses, sondern auch an das Z2\_E-Produkt des anderen Standorts geliefert wurde. Das gleiche gilt für die Z2\_L-Produkte beim Lieferanten. Im Ergebnis sind für

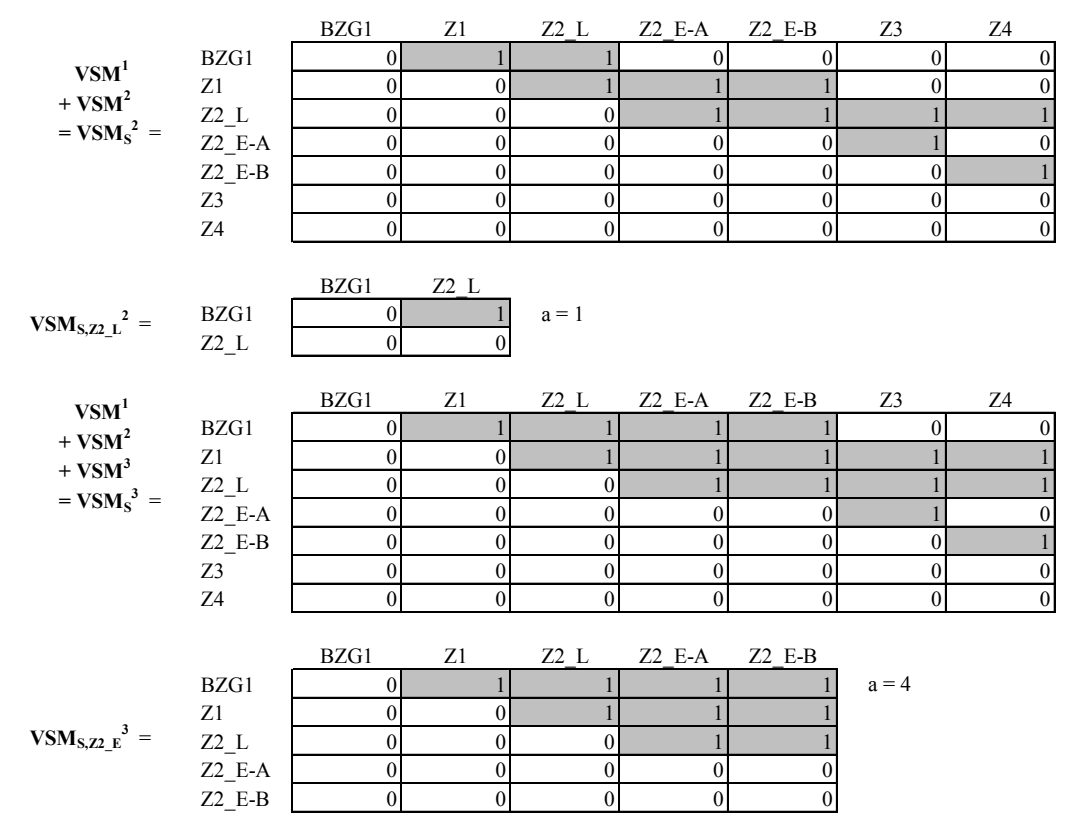

BZG1 vier Spalteneinträge größer gleich Eins zu verzeichnen (a = 4), sodaß bzgl. Z2\_E-A und Z2\_E-B die Fixkosten von BZG1 als Gemeinkosten zu klassifizieren sind.

*Abb. 152: Summenverrechnungsstrukturmatrizen und ihre Reduktion bei 1:n-Verrechnungsstruktur* 

#### **5.2.4 Konfiguration eines Konsolidierungsmodells**

## **5.2.4.1 Maßnahmen der Voll- und Quotenkonsolidierung**

#### **5.2.4.1.1 Spezielle Ergebnisposition und Ergebnisverwendungsrechnung**

Eine Besonderheit der Rechnungslegung auf Konzernebene ist der Umstand, daß der Jahresüberschuß ein eigenständiges, d.h. direkt bebuchbares Konto darstellt. In der Rechnungslegung des Einzelunternehmens handelt es sich dagegen um eine aus der Saldierung von Erträgen und Aufwendungen resultierende Erfolgsgröße, d.h. das in einem GU.II-Modell ermittelte Periodenergebnis stellt das Ergebnis eines Kontenabschlusses dar. Jede nachträgliche Veränderung im Rahmen der anschließenden Voll- oder Quotenkonsolidierung wird nicht mehr durch Saldierung, sondern durch eine direkte Bebuchung der Konten Jahresüberschuß bzw. Bilanzgewinn realisiert. Die bebuchbaren Ergebnispositionen werden daher als spezielle Positionen (der Konzernabschlußerstellung) bezeichnet.1

Ob der Jahresüberschuß oder der Bilanzgewinn die speziellen Positionen eines Positionsplans darstellen, hängt von der Frage ab, ob die Ergebnisverwendung im Anschluß an die GuV dargestellt werden soll oder ob der Jahresüberschuß in die Bilanz übergeben wird, um die Ergebnisverwen-

<sup>1</sup> S. auch Abschn. 2.4.3.4 auf S. 48ff.

dung dort abzubilden. Im erstgenannten Fall ist der Bilanzgewinn die Position, die sowohl in der Bilanz als auch in der GuV auftritt, im zweiten Fall ist dies der Jahresüberschuß.

Die regelmäßig praktizierte Alternative ist aufgrund der transparenteren Darstellung der Ausweis der Ergebnisverwendungsrechnung im Anschluß an die GuV. Das Konsolidierungssystem der integrierten Zielverpflichtungsplanung bietet sie daher voreingestellt als Standardalternative an.1 Dies bedeutet, daß die spezielle Ergebnisposition der Bilanzgewinn ist. Jede erfolgswirksame Buchung im Konsolidierungsmodell ist auf dieser Position doppelt vorzunehmen, um die Identität zwischen dem Bilanzgewinn der Bilanz und dem Bilanzgewinn der Ergebnisverwendungsrechnung zu gewährleisten.

Minderheitenanteile am Gewinn sind im Konzernabschluß explizit auszuweisen. Zu diesem Zweck werden sowohl für den Bilanzgewinn der Bilanz als auch den Bilanzgewinn der GuV Minderheitenanteile ermittelt und umgegliedert. Der Minderheitenanteil am Bilanzgewinn muß vor den Konsolidierungsmaßnahmen ermittelt werden, weil Ergebnisänderungen aus Konsolidierungsmaßnahmen nicht die Ansprüche Dritter berühren.

Auch für Ergebnisverwendungsmaßnahmen, die in den GU.II der Konzernunternehmen vorgenommen wurden, müssen entsprechend den Kreisanteilen Minderheitenanteile ausgegliedert werden. Das konzernfremden Gesellschaftern zustehende Ergebnis wird hingegen nicht aus dem Jahresüberschuß ausgebucht. Die Position "Minderheitenanteile am Jahresüberschuß" wird vielmehr als Gegenbuchungsposition bei den Umgliederungen auf den Ergebnisverwendungspositionen angesprochen.

Beispiel: Unternehmen 1 (U1) übergibt an die Konsolidierungsstelle ein GU.II-Modell mit einem Jahresüberschuß i.H.v. 100, Einstellungen in die Gewinnrücklagen von 20 und einen resultierenden Bilanzgewinn von 80 (= 100 - 20). Vor der Durchführung weiterer Konsolidierungsmaßnahmen werden auf diesen Positionen die Umgliederungen der Anteile Dritter vorgenommen, wobei von einer Konzernquote von 80% ausgegangen werden soll, d.h. 20% des Kapitals und der Periodenergebnisse stehen Dritten zu. Abb. 153 zeigt das Modelltableau, in dem für U1 Konzern- und Minderheitenanteile ermittelt werden.

| <b>Ermittlung Anteile</b>             |                                       |              |                  |                                  |       |         |
|---------------------------------------|---------------------------------------|--------------|------------------|----------------------------------|-------|---------|
|                                       | an Ergebnis und dessen Verwendung U1  |              |                  |                                  |       |         |
| Position                              | Wert im GU.II-<br>Modell              | Konzernquote | Konzernanteil    | Minderheiten-<br>anteil          |       |         |
| 1                                     | 2                                     | 3            | $4 = 2 \times 3$ | $5 = 2 - 4$                      |       |         |
| Jahresüberschuß                       | 100,00                                | 0,80         | 80,00            | 20,00                            |       |         |
| Bilanzgewinn                          | 80,00                                 | 0,80         | 64,00            | 16,00                            |       |         |
| Einstellung in die<br>Gewinnrücklagen | 20,00                                 | 0,80         | 16,00            | 4,00                             |       |         |
| Verbuchungstableau                    |                                       |              |                  |                                  |       |         |
|                                       |                                       |              |                  |                                  |       |         |
| (1)<br>per                            | Bilanzgewinn.Bilanz U1                |              | an               | Anteile Dritter U1               | 16,00 |         |
| (2)<br>per                            | Anteile Dritter am Jahresüberschuß U1 |              | an               | Bilanzgewinn.GuV_U1              | 16,00 | KKM.III |
| (3)<br>per                            | Anteile Dritter am Jahresüberschuß U1 |              | an               | Einst. in die Gewinnrücklagen_U1 | 4,00  |         |

*Abb. 153: Ergebnisanteilsermittlung und Verbuchung bei einer Ergebnisverwendung in der GuV* 

<sup>&</sup>lt;sup>1</sup> S. auch den Standardkontenrahmen des UEFI-Systems im Anhang II auf S. 396ff.

Buchung (1) beschreibt die Umgliederung der Dritten zustehenden Anteile am Bilanzgewinn, die zu einer Gewinnminderung führt. Die Buchungen (2) und (3) betreffen die Positionen der Ergebnisverwendungsrechnung: Mit Buchung (2) wird die Anpassung des Bilanzgewinns der GuV an den bilanziellen Bilanzgewinn vollzogen, um zu gewährleisten, daß beide Bilanzgewinnpositionen identische Werte ausweisen. Buchung (3) dient dem Zweck, den in der Einstellung in die Gewinnrücklagen enthaltenen Minderheitenanteil am Ergebnis zu berücksichtigen. Die Gegenbuchung der Buchungen (2) und (3) erfolgt jeweils auf der Position "Anteile Dritter am Jahresüberschuß", die somit im Ergebnis einen Saldo von  $20 (= 16 + 4)$  aufweist. Dieser Wert entspricht dem Minderheitenanteil am Jahresüberschuß (20% von 100, s. oberste Zeile im Ermittlungstableau der Abb. 153).

Die Position Anteile Dritter am Jahresüberschuß wird im weiteren Verlauf der Konsolidierung nicht bebucht, gleiches gilt für die Positionen der Ergebnisverwendung. Durch ergebniswirksame Konsolidierungsschritte werden ausschließlich die speziellen Ergebnispositionen Bilanzgewinn der Bilanz und Bilanzgewinn der GuV angesprochen. Der Konzernjahresüberschuß wird nach Abschluß aller Konsolidierungsmaßnahmen retrograd berechnet, in dem vom Bilanzgewinn der GuV ausgehend die konsolidierten Werte der Ergebnisverwendungspositionen subtrahiert bzw. addiert werden, wie das Konzernjahresüberschußtableau in Abb. 154 zeigt:

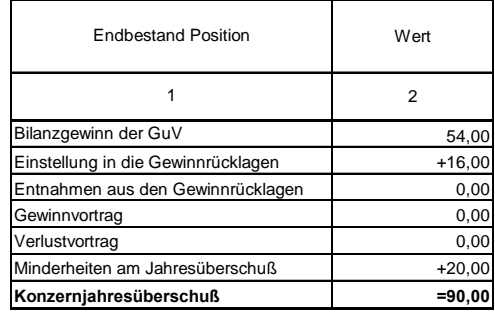

## *Abb. 154: Konzernjahresüberschußtableau*

Der ermittelte Wert des Konzernjahresüberschusses muß mit dem Saldo der konsolidierten Aufwendungen und Erträge übereinstimmen, deren Gegenbuchungen jeweils auf der speziellen Ergebnisposition Bilanzgewinn der GuV vorgenommen werden. Im Beispiel sei angenommen, daß sich der Bilanzgewinn per Saldo um 10 verringert hat, d.h. er resultiert in der KKM.IV mit einem Wert von 54 (= 64 - 10). Der Konzernjahresüberschuß wird im gleichnamigen Tableau ermittelt, wie es das Staffelschema in Abb. 154 dargestellt.

Wünscht der Anwender statt der beschriebenen Standardeinstellung einen Ausweis der Ergebnisverwendungsrechnung in der Bilanz, so stellt nicht der Bilanzgewinn, sondern der Jahresüberschuß die spezielle Ergebnisposition dar. Der Jahresüberschuß wird demnach direkt bebucht. Legt man den oben vorgestellten Beispielsachverhalt zugrunde, so ergibt sich folgendes Verbuchungstableau:

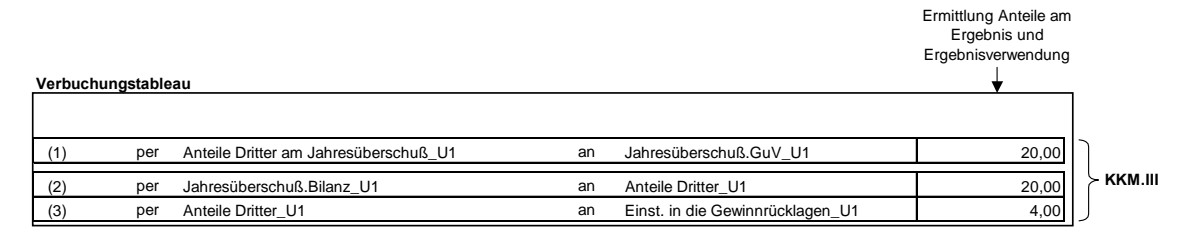

*Abb. 155: Verbuchungssystematik bei einer Ergebnisverwendung in der Bilanz* 

Die nachfolgenden Ausführungen zu den Konsolidierungsrechnungen und -buchungen im Konsolidierungssystem der integrierten Zielverpflichtungsplanung unterstellen eine Ergebnisverwendungsrechnung im Anschluß an die GuV mit der speziellen Ergebnisposition Bilanzgewinn.

## **5.2.4.1.2 Kapitalkonsolidierung**

Die Konfiguration von Kapitalkonsolidierungstableaus bedarf zunächst einer Festlegung der konsolidierungsrelevanten Positionen, d.h. der Anwender muß im ersten Schritt bestimmen, welche Positionen in die Maßnahme einzubeziehen sind. Notwendige Voraussetzung für eine entsprechende Auswahl ist, daß die anteilsausweisenden Positionen im Anlagevermögen, z.B. "Anteile an verbundenen Unternehmen" und "Beteiligungen", mit Partnerkontierungen gepflegt werden.

In Abhängigkeit der Beteiligungsstruktur und der Partnerkontierungen legt das System im Anschluß automatisch die Konsolidierungstableaus der Erstkonsolidierung und der Folgekonsolidierung an (s. nachfolgende Abschn. 5.2.4.1.2.1 bis 5.2.4.1.2.3). Die zur Kapitalkonsolidierung erforderlichen Basisgrößen der Beteiligungsquoten und der Kapitalwerte entsprechen den Zusatzmeldedaten zur Durchführung der Kapitalkonsolidierungsrechnung im EC-CS.1

Kommt es zu Veränderungen infolge einer Beteiligungsentwicklung (sukzessiver Erwerb oder Veräußerung von Anteilen), so werden diese in entsprechend bezeichneten Tableaus modelliert (s. Abschn. 5.2.4.1.2.4).

## **5.2.4.1.2.1 Modelltableaus der HGB-konformen Erstkonsolidierung**

Hinsichtlich der nachfolgenden Ausführungen sei auf die Ablaufschemata der Erstkonsolidierungsrechnung in den Abschn. 2.4.3.1.1.1 (Buchwertmethode) und 2.4.3.1.1.2 (Neubewertungsmethode) auf S. 22ff. verwiesen.

Im Konsolidierungssystem wird für jedes auf der Grundlage der erfaßten Stammdaten identifizierte neu entstandene, direkte Beteiligungsverhältnis des Konsolidierungskreises eine Konsolidierungszeile angelegt. Unabhängig von der angewendeten Methode wird zunächst ermittelt, ob mit dem Anteilserwerb ein vorläufiger aktivischer oder passivischer Unterschiedsbetrag verbunden ist. Ist letzteres der Fall, so ist die Erstkonsolidierung mit diesem Ermittlungsschritt abgeschlossen. Im Fall eines vorläufigen aktivischen Unterschiedsbetrags hingegen ist dieser ggf. entsprechend dem Umfang stiller Reserven aufzudecken und/oder als Geschäfts- oder Firmenwert zu aktivieren.

Abb. 156 zeigt das HGB-Modelltableau zur Ermittlung des vorläufigen Unterschiedsbetrags.2 In Spalte 1 ist jeweils das direkte Beteiligungsverhältnis angeführt (Beteiligung Unternehmen 1 (U1) an Unternehmen 2 (U2)), das in der betreffenden Konsolidierungszeile behandelt wird. Spalte 2 zeigt den Beteiligungsbuchwert, den das System aufgrund der Partnerkontierung U2 dem zu konsolidierenden Verhältnis zugeordnet hat. In Spalte 3 ist das bilanzielle Eigenkapital der Beteiligung U2 ausgewiesen. Die beiden Buchwerte stammen aus den Endbestandstableaus der UEFI.III-Modelle der beiden Partner. Die Spalten 4 und 5 zeigen die in der Beteiligungsstrukturanalyse ermittelten Konzernquoten am Beteiligungsbuchwert von U1 (100%) bzw. am Eigenkapital von U2 (75%).

<sup>1</sup> S. Abschn. 4.4.4.3.1.1 auf S. 155ff.

<sup>2</sup> Die Beispielzahlen stammen aus einer Erstkonsolidierungsrechnung in Baetge/Kirsch/Thiele: Konzernbilanzen (2002), S. 216ff.

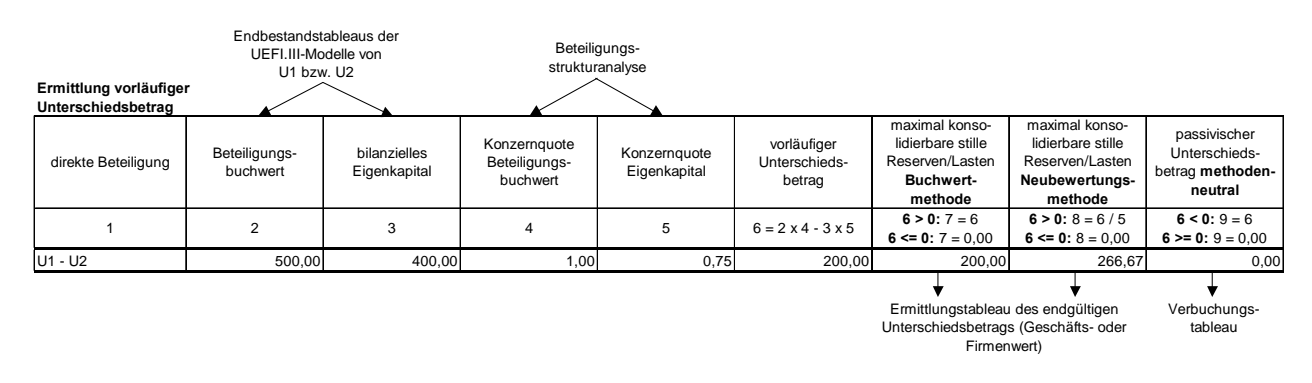

## *Abb. 156: HGB-Ermittlungstableau vorläufiger Unterschiedsbetrag*

Auf der Grundlage der in den Spalten 2 bis 5 eingetragenen Größen wird in Spalte 6 der vorläufige Unterschiedsbetrag ermittelt. Dessen Interpretation in Abhängigkeit seiner Ausprägung zeigen die Spalten 7 bis 9: Wird ein aktivischer Unterschiedsbetrag ermittelt, so ist dieser im Rahmen einer HGB-konformen Erstkonsolidierung als maximal auflösbare stille Reserve zu interpretieren. Deren Höhe wiederum hängt davon ab, ob die Buchwertmethode (Spalte 7) oder die Neubewertungsmethode (Spalte 8) angewendet wird:1

- Bei der Buchwertmethode dürfen nur die anteiligen stillen Reserven in Höhe des ermittelten Unterschiedsbetrags aufgedeckt werden.
- Bei der Neubewertungsmethode hingegen werden unabhängig von der Anteilsquote am Eigenkapital die gesamten stillen Reserven aufgedeckt, d.h. es wird von der Fiktion eines 100%igen Anteilsbesitzes ausgegangen. Entsprechend wird in diesem Fall der in Spalte 6 ermittelte vorläufige Unterschiedsbetrag durch die Konzernquote am Eigenkapital (Spalte 5) dividiert, um die maximal aufdeckbaren stillen Reserven zu ermitteln.

Entsteht ein passivischer Unterschiedsbetrag (Spalte 9), so muß zu Verbuchungszwecken festgelegt werden, ob es sich um einen badwill oder einen lucky buy handelt. Nach Durchführung der Erstkonsolidierungsrechnung startet das Konfigurationssystem eine entsprechende Dialogroutine, in der der Anwender aufgefordert wird, für jeden ermittelten passivischen Unterschiedsbetrag eine entsprechende Festlegung zu treffen, um die ermittelte Größe verursachungsgerecht verbuchen zu können.

Um im Falle eines vorläufigen aktivischen Unterschiedsbetrags den endgültigen aktivischen Unterschiedsbetrag und damit den Geschäfts- oder Firmenwert zu bestimmen, müssen ggf. stille Reserven und Lasten in einem entsprechend bezeichneten Konsolidierungstableau berechnet werden (s. Abb. 157). Dies ist immer dann der Fall, wenn der Anwender in der Konfiguration im Stammsatz eines Konzernunternehmens entsprechende Daten als Entscheidungsparameter eingeben hat. Sie umfassen konkret die Positionen, auf denen stille Reserven vorhanden sind, sowie die Höhe der Zeit- und Buchwerte der Vermögensgegenstände bzw. Schulden, denen im Erwerbszeitpunkt stille Reserven/Lasten zugeordnet werden (Spalten 1 bis 3). Abb. 157 zeigt das auf Basis der Stammdatenerfassung angelegte Ermittlungstableau stille Reserven/Lasten des Unternehmens 2, in dem je erfaßten Sachverhalt eine Tableauzeile angelegt wird.

<sup>&</sup>lt;sup>1</sup> S. Abschn. 2.4.3.1.1.3 auf S. 27ff.

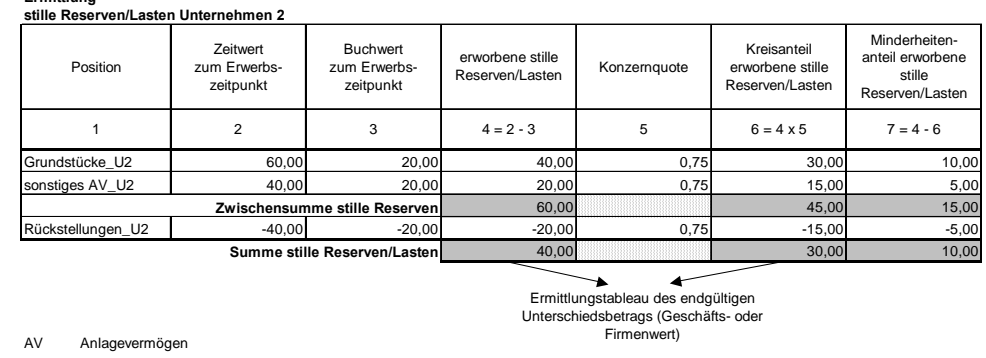

**Ermittlung**

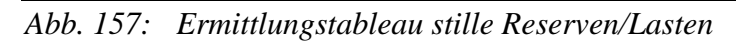

Im Beispiel wurden im Stammsatz des Unternehmens abweichende Zeit- und Buchwerte zweier Aktiva (auf den Positionen Grundstücke sowie sonstiges Anlagevermögen (AV)) und einer Passivposition (Rückstellungen) erfaßt. Diese Entscheidungsparameter werden in die Spalten 2 bzw. 3 des Ermittlungstableaus aufgenommen. In Spalte 4 werden die insgesamt erworbenen stillen Reserven (positives Vorzeichen) und stillen Lasten (negatives Vorzeichen) sowie deren Summe (grau unterlegtes Feld) ermittelt.

Zur Ermittlung der Kreisanteile der stillen Reserven in Spalte 6, die bei Anwendung der Buchwertmethode maximal aufgedeckt werden können, müssen die erworbenen stillen Reserven/Lasten mit der in der Beteiligungsstrukturanalyse berechneten Konzernquote des Unternehmens 2 i.H.v. 75% (Spalte 5) multipliziert werden. Die Minderheitenanteile an den erworbenen stillen Reserven/Lasten (Spalte 7) ergeben sich durch Subtraktion der Kreisanteile der stillen Reserven/Lasten von den erworbenen stillen Reserven/Lasten (Spalte 4).

Liegen vorläufige aktivische Unterschiedsbeträge und (anteilige) stille Reserven/Lasten vor, so werden aufbauend auf diesen Informationen die endgültigen Unterschiedsbeträge berechnet. Das Ermittlungstableau ist im oberen Teil der Abb. 158 dargestellt.

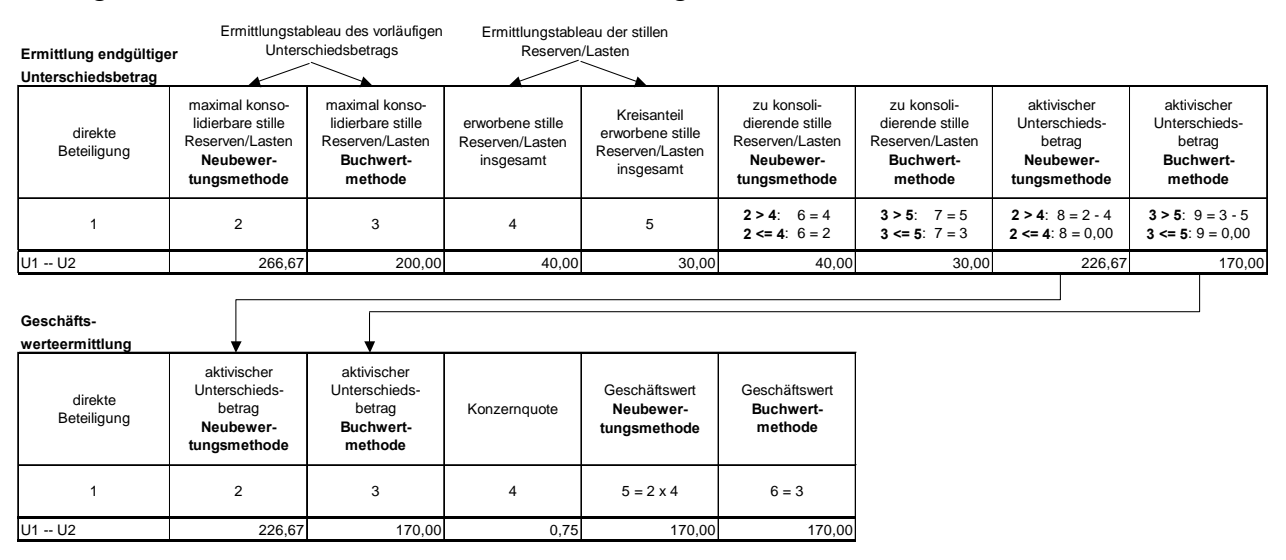

*Abb. 158: HGB-Ermittlungstableau endgültiger Unterschiedsbetrag und Geschäftswerteermittlungstableau* 

Die Spalten 2 bis 5 zeigen die Übergabevariablen aus den vorgestellten Ermittlungstableaus des vorläufigen Unterschiedsbetrags sowie der stillen Reserven/Lasten. In den Spalten 6 und 8 (7 und 9) erfolgt die Ermittlung des endgültigen aktivischen Unterschiedsbetrags nach der Neubewertungs-

methode (Buchwertmethode) auf Basis der Spalten 2 und 4 (3 und 5). In den Spalten 5 und 6 werden zunächst je Erstkonsolidierungsalternative die zuvor ermittelten Umfänge der aufzudeckenden stille Reserven/Lasten eingetragen. Da die maximal auflösbaren stillen Reserven/Lasten größer sind als die erworbenen (anteiligen) stillen Reserven/Lasten, entsprechen die zu konsolidierenden stillen Reserven den erworbenen stillen Reserven/Lasten. Wären sie kleiner bzw. gleich groß, so dürften aufgrund des Realisationsprinzips die erworbenen (anteiligen) stillen Reserven nur in Höhe der maximal aufdeckbaren stillen Reserven in die Erstkonsolidierungsrechnung einbezogen werden.

Die parallele Pflege beider Alternativen der Erstkonsolidierung zeigt, daß bei der Neubewertungsmethode alle ermittelten Größen um den Faktor (1/Konzernquote, d.h. 1/0,75) größer sind als bei der Buchwertmethode.

Die in den Spalten 8 und 9 berechneten endgültigen aktivischen Unterschiedsbeträge werden abschließend in das Modelltableau zur Ermittlung der Geschäftswerte übergeben (unteres Tableau in Abb. 158). Für die Buchwertmethode ist zu erkennen, daß der Geschäftswert stets dem endgültigen aktivischen Unterschiedsbetrag entspricht (Spalte 3 gleich Spalte 6), weil letzterer bei der Buchwertmethode keine Minderheitenanteile enthält.

Anders bei der Neubewertungsmethode: Da hier zunächst von der Fiktion eines 100%igen Anteilserwerbs ausgegangen wurde, enthält der Unterschiedsbetrag Minderheitenanteile. Diese dürfen jedoch bei der Geschäftswertermittlung nicht berücksichtigt werden, weil der Geschäftswert - anders als die Vermögensgegenstände und Schulden, die stille Reserven/Lasten enthalten - allein den Gesellschaftern des Konzerns zusteht. Deshalb ist der in Spalte 5 ermittelte Geschäftswert der Neubewertungsmethode durch Multiplikation des endgültigen Unterschiedsbetrags in Spalte 2 mit der Konzernquote in Spalte 4 zu multiplizieren.

Die Konsistenz der Erstkonsolidierungsrechnung eines neu entstandenen internen Kapitalverhältnisses läßt sich abschließend anhand der Gegenüberstellung der ermittelten Geschäftswerte in den Spalten 5 und 6 des Geschäftswerteermittlungstableaus in Abb. 158 anschaulich überprüfen.

Liegen aus Sicht der Konzernobergesellschaft Anteile Dritter an einem vollkonsolidierten Tochterunternehmen vor, d.h. die Konzernquote liegt unter 100%, so müssen die Konzern- und Minderheitenanteile am Kapital berechnet werden. Dies geschieht in einem entsprechend bezeichneten Ermittlungstableau, dessen Aufbau im oberen Teil der Abb. 159 dargestellt ist.

| Ermittlung<br>Anteile<br>am Kapital     | Endbestands-<br>tableau des UEFI.III-<br>Modells von U2   | Ermittlungs-<br>tableau der stillen<br>Reserven/Lasten |                                                      |                                              |                                            |                                             |                                                    |                                                         |
|-----------------------------------------|-----------------------------------------------------------|--------------------------------------------------------|------------------------------------------------------|----------------------------------------------|--------------------------------------------|---------------------------------------------|----------------------------------------------------|---------------------------------------------------------|
| direkte<br>Beteiligung                  | bilanzielles<br>Eigenkapital                              | erworbene stille<br>Reserven/Lasten                    | neubewertetes<br>Eigenkapital                        | Konzernquote<br>Tochter-<br>unternehmen      | anteiliges<br>bilanzielles<br>Eigenkapital | anteiliges<br>neubewertetes<br>Eigenkapital | Minderheiten am<br>Kapital<br>Buchwert-<br>methode | Minderheiten am<br>Kapital<br>Neubewer-<br>tungsmethode |
| 1                                       | $\overline{2}$                                            | 3                                                      | $4 = 2 + 3$                                          | 5                                            | $6 = 2 \times 5$                           | $7 = 4 \times 5$                            | $8 = 2 - 6$                                        | $9 = 4 - 7$                                             |
| U <sub>1</sub> -- U <sub>2</sub>        | 400,00                                                    | 40,00                                                  | 440,00                                               | 0,75                                         | 300,00                                     | 330,00                                      | 100,00                                             | 110,00                                                  |
| Ermittlung<br>Anteile<br>an Beteiligung | Endbestands-<br>tableau des<br>UEFI.III-Modells<br>von U1 |                                                        |                                                      |                                              |                                            |                                             |                                                    |                                                         |
| direkte<br>Beteiligung                  | bilanzieller<br>Beteiligungs-<br>buchwert                 | Konzernquote<br>Mutter-<br>unternehmen                 | anteiliger bilanzieller<br>Beteiligungs-<br>buchwert | Minderheiten am<br>Beteiligungs-<br>buchwert |                                            |                                             |                                                    |                                                         |
| 1                                       | $\overline{2}$                                            | 3                                                      | $4 = 2 \times 3$                                     | $5 = 2 - 4$                                  |                                            |                                             |                                                    |                                                         |
| U <sub>1</sub> -- U <sub>2</sub>        | 500,00                                                    | 1,00                                                   | 500,00                                               | 0,00                                         |                                            |                                             |                                                    |                                                         |

*Abb. 159: Kapital- und Beteiligungsanteilsermittlungstableau* 

In Spalte 4 wird das neubewertete Eigenkapital durch Addition des bilanziellen Eigenkapitals (Spalte 2) mit den erworbenen stillen Reserven/Lasten der zu konsolidierenden Beteiligung (Spalte 3, s. auch Abb. 157) berechnet. Das bilanzielle und das neubewertete Eigenkapital werden im Anschluß jeweils mit der Konzernquote des Mutterunternehmens der zu konsolidierenden Beteiligung (Spalte 5) multipliziert, die Produkte beschreiben dann den Konzernanteil am Kapital nach der Buchwertmethode (Spalte 6) und der Neubewertungsmethode (Spalte 7). Werden diese Konzernanteile abschließend vom gesamten bilanziellen bzw. neubewerteten Eigenkapital subtrahiert, so erhält man die Minderheitenanteile (Spalte 8 für die Buchwertmethode, Spalte 9 für die Neubewertungsmethode).

Da bei der Neubewertungsmethode die stillen Reserven/Lasten in vollem Umfang aufgedeckt werden (Fiktion des 100%igen Anteilserwerbs), enthalten die Minderheitenanteile in diesem Fall auch die stillen Reserven/Lasten, die Dritten zustehen. Da diese im Beispiel i.H.v. 10 vorliegen (s. Spalte 7 in Abb. 157 auf S. 325), muß der Minderheitenanteil am Kapital bei der Neubewertungsmethode um diese 10 Einheiten größer sein als der Minderheitenanteil am Kapital bei der Buchwertmethode.

Im mehrstufigen Konzern können bei der Konsolidierung eines direkten Kapitalverhältnisses neben den Minderheiten am Kapital auch Minderheiten an Beteiligungen auftreten. Diese werden in dem im unteren Teil der Abb. 159 dargestellten Tableau bestimmt. Da im Beispiel die Konzernquote am Unternehmen U1, das die zu konsolidierende Beteiligung hält, 100% beträgt (Spalte 3), ist der Minderheitenanteil gleich Null (Spalte 5).

Ein weiterer Arbeitsschritt der Erstkonsolidierung betrifft die Ermittlung des Umfangs aufzudekkender stiller Reserven für den Fall, daß die Summe der erworbenen stillen Reserven/Lasten größer ist als die maximal aufdeckbaren stillen Reserven/Lasten. Zu diesem Zweck erzeugt das Konfigurationssystem ein Modelltableau zur Ermittlung der Auflösungsquote (s. oberes Tableau in Abb. 160).

| Ermittlung<br>Auflösungsquote                 | Ermittlungstableau der<br>stillen Reserven/Lasten                                    |                                                    | Ermittlungstableau des vorläufigen<br>Unterschiedsbetrags                           |                                                                                       |                                                                                      |
|-----------------------------------------------|--------------------------------------------------------------------------------------|----------------------------------------------------|-------------------------------------------------------------------------------------|---------------------------------------------------------------------------------------|--------------------------------------------------------------------------------------|
| stille Reserven                               |                                                                                      |                                                    |                                                                                     |                                                                                       |                                                                                      |
| direkte<br>Beteiligung                        | Kreisanteil zu<br>erworbene stille<br>konsolidierende<br>Reserven<br>stille Reserven |                                                    | maximal konso-<br>lidierbare stille<br>Reserven/Lasten<br>Neubewertungs-<br>methode | maximal konso-<br>lidierbare stille<br>Reserven/Lasten<br><b>Buchwert-</b><br>methode | Auflösungsquote<br>stille Reserven<br>methoden-<br>neutral                           |
| 1                                             | $\overline{2}$<br>3                                                                  |                                                    | 4                                                                                   | 5                                                                                     | $3 > 5: 6 = 5/3$<br>$2 > 4: 6 = 4/2$<br>$3 \le 5$ : 6 = 1.00<br>$2 \le 4$ ; 6 = 1,00 |
| $U1 - U2$                                     | 60,00                                                                                | 45,00                                              | 266,67                                                                              | 200,00                                                                                | 1,000                                                                                |
| U1 -- U3                                      | 80.00                                                                                | 64.00                                              | 50.00                                                                               | 40,00                                                                                 | 0,625                                                                                |
| Auflösung<br>stille Reserven<br>Unternehmen 3 | Ermittlungstableau der<br>stillen Reserven/Lasten                                    |                                                    |                                                                                     |                                                                                       |                                                                                      |
| Position                                      | erworbene stille<br>Reserven                                                         | Kreisanteil<br>erworbene stille<br>Reserven/Lasten | Auflösungsquote<br>stille Reserven                                                  | zu konsolidierende<br>stille Reserven<br>Neubewertungs-<br>methode                    | zu konsolidierende<br>stille Reserven<br><b>Buchwert-</b><br>methode                 |
| 1                                             | $\overline{2}$                                                                       | 3                                                  | 4                                                                                   | $5 = 2 \times 4$                                                                      | $6 = 3 \times 4$                                                                     |
| Grundstücke U3                                | 60,00                                                                                | 48,00                                              | 0,625                                                                               | 37,50                                                                                 | 30,00                                                                                |
| Lizenzen U3                                   | 20,00                                                                                | 16,00                                              | 0,625                                                                               | 12,50                                                                                 | 10,00                                                                                |
|                                               |                                                                                      |                                                    |                                                                                     | 50.00                                                                                 | 40.00                                                                                |

*Abb. 160: Auflösungsquotenermittlungstableau und Ermittlungstableau Auflösung stille Reserven* 

In der oberen Zeile des Auflösungsquotenermittlungstableaus wird auf das bereits behandelte Erstkonsolidierungsbeispiel U1 - U2 Bezug genommen. Es werden die im Ermittlungstableau der stillen Reserven/Lasten berechneten Summen der gesamten und anteiligen stillen Reserven in die Spalten

2 und 3 übergeben. Aus dem Ermittlungstableau des vorläufigen Unterschiedsbetrags gehen in die Spalten 4 und 5 die maximal auflösbaren stillen Reserven/Lasten ein. Die Auflösungsquote in Spalte 6 wird berechnet, wenn die oben genannte Bedingung erfüllt ist. Dabei ist es unerheblich, ob die (maximal auflösbaren) stillen Reserven der Buchwert- oder der Neubewertungsmethode herangezogen werden.

Im Beispielfall ist die Bedingung jedoch nicht erfüllt, da die Summe der maximal auflösbaren stillen Reserven größer ist als die erworbenen (anteiligen) stillen Reserven. In diesem Fall werden letztere grundsätzlich in vollem Umfang aufgelöst, mithin ist die Auflösungsquote gleich 1,00 bzw. 100%.

Das Auflösungsquotenermittlungstableau wurde in Zeile 2 um einen Sachverhalt ergänzt, in dem die Bedingung der Quotenermittlung erfüllt ist. Im Rahmen eines Beteiligungserwerbs von U1 an der Tochter U3 sind stille Reserven i.H.v. insgesamt 80 aufgedeckt worden. Bei einer angenommenen Beteiligungsquote von 80% wurden im Ermittlungstableau der stillen Reserven/Lasten anteilige stille Reserven von 64 (= 80 \* 0,8) ermittelt (ohne Abbildung). Die erworbenen und anteiligen stillen Reserven sind wiederum in die Spalten 2 und 3 des Auflösungsquotenermittlungstableaus übernommen worden. Ferner sei unterstellt, daß im Ermittlungstableau der vorläufigen Unterschiedsbeträge bzgl. dieses Beteiligungsverhältnisses maximal auflösbare stille Reserven i.H.v. 50 (Neubewertungsmethode) bzw. 40 (Buchwertmethode) berechnet wurden (ohne Abb.). Sie sind in den Spalten 4 bzw. 5 des Auflösungsquotenermittlungstableaus ausgewiesen.

Somit ist die Bedingung zur Berechnung der Auflösungsquote erfüllt, da die maximal auflösbaren stillen Reserven (50 bzw. 40) kleiner sind als die erworbenen (anteiligen) stillen Reserven (80 bzw. 64). Es wird entsprechend den Spaltenoperatoren der Spalte 6 eine methodenunabhängige Auflösungsquote von 0,625 ermittelt, d.h. von jeder der erworbenen (anteiligen) stillen Reserven werden 62,5% aufgelöst.

Die ermittelte Quote wird in die Spalte 4 des Tableaus zur Auflösung der stillen Reserven übergeben (unteres Modelltableau in Abb. 160). Dort wird sie mit den - wiederum aus dem Ermittlungstableau der stillen Reserven/Lasten übernommenen - erworbenen (anteiligen) stillen Reserven der einzelnen Vermögensgegenstände (hier Grundstücke und Lizenzen) multipliziert. In den Spalten 5 und 6 werden die methodenabhängigen Produkte ausgewiesen. Die Konsistenz der Auflösungsrechnung kann überprüft werden, indem die in den Spalten 5 und 6 ermittelten Summen (grau unterlegt) mit den im Auflösungsquotenermittlungstableau ausgewiesenen maximal auflösbaren stillen Reserven der Beziehung U1 - U3 (Spalten 4 und 5) verglichen werden. Die Vergleiche müssen je Methode zum selben Ergebnis führen, d.h. die stillen Reserven werden betragsmäßig im Umfang der maximal auflösbaren stillen Reserven in die Konsolidierung einbezogen.

Da stille Lasten aufgrund des Höchstwertprinzips stets in vollem Umfang aufzudecken sind, erfolgt für diese Größen grundsätzlich keine anteilige Auflösung. Dies gilt auch dann, wenn die maximal auflösbaren stillen Reserven/Lasten kleiner sind als die Summe der erworbenen stillen Reserven/Lasten.

Entsprechend der in Abb. 137 auf S. 300 dargestellten Verbuchungssystematik werden die in den Erstkonsolidierungstableaus ermittelten buchungsrelevanten Größen in ein Verbuchungstableau übergeben. Dort werden sie inhaltlich in Buchungssätze transformiert, um in ein Feld der Konsolidierungskreismatrix KKM.III übergeben werden zu können. Das Verbuchungstableau zum Bei-

spielsachverhalt der Kapitalverflechtung U1 - U2 ist in Abb. 161 für die Alternative Neubewertungsmethode dargestellt.

Ob die Daten der Buchwert- oder der Neubewertungsmethode verbucht werden sollen, legt der Anwender im Rahmen der Definition des Konsolidierungsumfangs fest. Umfaßt der gewählte Maßnahmenkatalog die Kapitalkonsolidierung, so fordert das System den Anwender zur Auswahl einer der beiden Alternativen auf. Ferner sei unterstellt, der Anwender habe sich für die Alternative der doppelten Verbuchung entschieden. Somit betreffen die Buchungen ausnahmslos die Unternehmensmatrizen der Beteiligten, d.h. die BHM<sub>U1,U1</sub> bzw. BHM<sub>U2,U2</sub>.<sup>1</sup>

Die Buchungen (1) und (2) in der BHM $_{U1,U1}$  zeigen die Eliminierung des Beteiligungsbuchwerts der Anteile i.H.v. 500, die U1 an U2 hält. Buchung (1) bucht den Teil des Beteiligungsbuchwerts, der dem Konzernanteil des neubewerteten Eigenkapitals entspricht, gegen den Korrekturposten aus. Aus diesem Grund wird die zu buchende Größe - wie die mit Buchung (6) eliminierten Kapitalanteile von U2 - aus Spalte 7 des Erstkonsolidierungstableaus zur Ermittlung der Anteile am Kapital (s. Abb. 159) in das Verbuchungstableau übergeben. Buchung (2) berücksichtigt den in Spalte 5 des Geschäftswerteermittlungstableaus berechneten Goodwill (s. Abb. 158), der in der Konsolidierungsbilanz von U1 aktiviert wird.

Die Buchungszeilen (3) bis (7) zeigen die aus der Erstkonsolidierung entstehenden Bewegungen in der Konsolidierungsbilanz BHM<sub>U2,U2</sub>. Da die Alternative Neubewertungsmethode gewählt wurde, muß zunächst das Eigenkapital von U2 neubewertet werden (Buchungen (3) bis (5)). Während die Aufdeckung stiller Reserven zu einer Kapitalerhöhung führt, bedeutet die Aufdeckung der stillen Last eine Reduzierung des Eigenkapitals. Die zu buchenden Werte stammen aus Spalte 4 des Tableaus zur Ermittlung der stillen Reserven/Lasten des Unternehmens 2 (s. Abb. 157).

Die Buchungen (6) und (7) dienen der Eliminierung des neubewerteten Eigenkapitals. Der Konzernanteil i.H.v. 330 (s. Spalte 7 des Tableaus Ermittlung der Anteile am Kapital in Abb. 159) wird gegen den Korrekturposten verrechnet. Mit Buchung (7) wird der Minderheitenanteil umgegliedert. Auch diese Größe stammt aus dem Tableau zur Ermittlung der Anteile am Kapital in Abb. 159 (Spalte 9).

**KKM.III**

|     |     | Verbuchungstableau Konsolidierungsbilanz      |                          |                                      |                | <b>INNIVEGILE</b> |
|-----|-----|-----------------------------------------------|--------------------------|--------------------------------------|----------------|-------------------|
|     |     | Konsolidierungsbuchungen BHM <sub>U1.U1</sub> |                          |                                      |                |                   |
| (1) | per | Korrekturposten U1                            | an                       | Anteile an verb. Unt. U1, U2         |                | 330,00            |
| (2) | per | Geschäfts- oder Firmenwert U1                 | an                       | Anteile an verb. Unt. U1, U2         |                | 170,00            |
|     |     | Konsolidierungsbuchungen BHM <sub>U2.U2</sub> |                          |                                      |                |                   |
| (3) | per | Grundstücke U2                                | an                       | Eigenkapital_U2                      |                | 40,00             |
| (4) | per | sonst. AV U2                                  | an                       | Eigenkapital_U2                      |                | 20,00             |
| (5) | per | Eigenkapital_U2                               | an                       | Rückstellungen_U2                    |                | 20,00             |
| (6) | per | Eigenkapital U2                               | an                       | Korrekturposten U2                   |                | 330,00            |
| (7) | per | Eigenkapital U2                               | an                       | Minderheiten am Kapital U2           |                | 110,00            |
|     |     |                                               |                          | Tableau                              | <b>Spalte</b>  |                   |
|     |     |                                               | Anteile am Kapital       |                                      | 9              |                   |
|     |     |                                               | Anteile am Kapital       |                                      | $\overline{7}$ |                   |
|     |     |                                               |                          | stille Reserven/Lasten Unternehmen 2 | 4              |                   |
|     |     |                                               | Geschäftswerteermittlung |                                      | 5              |                   |
|     |     |                                               | Anteile am Kapital       |                                      | 7              |                   |

*Abb. 161: Verbuchungstableau Erstkonsolidierung* 

<sup>1</sup> Zu den alternativen Verbuchungsmethoden im Konsolidierungssystem s. Abschn. 5.2.3.2 auf S. 298ff.

Die dargestellten Buchungssätze werden abschließend in die bezeichneten Unternehmensmatrizen übergeben und dort entsprechend den Kontenbezeichnungen denjenigen Feldern zugeordnet, die diese Buchungssätze repräsentieren.

Würde die Buchungsalternative einfache Verbuchung gewählt, so würde das Verbuchungstableau eine Zeile weniger umfassen: Die Buchungen (1) und (6) wären zusammengefaßt in einer Partnerbuchung, in der im Soll ein Konto von U2 (zur Eliminierung des Eigenkapitals) und im Haben ein Konto von U1 (zur Eliminierung des Beteiligungsbuchwerts) angesprochen würde. Die Buchung wäre dementsprechend in der Partnermatrix  $BHM_{U2,U1}$  einzutragen. Ein Korrekturposten würde somit weder bei U1 noch bei U2 entstehen.

Da sich bei der angewendeten doppelten Verbuchung eine betragsgleiche Bebuchung des Korrekturpostens einmal im Soll (Buchung (1)) und einmal im Haben (Buchung (6)) ergibt (jeweils i.H.v. 330), würden sich diese bei Aggregation der Buchhaltungsmatrizen zum Konzernabschluß aufheben. Der Saldo des Korrekturpostens wäre gleich Null, sodaß die Ergebnisse im Vergleich der alternativen Verbuchungsmethoden identisch wären.

Abb. 162 zeigt abschließend die Konsolidierungsbilanzen von U1 und U2, in die die im Verbuchungstableau der Abb. 161 beschriebenen Buchungssätze der Erstkonsolidierung übergeben werden (Ebene KKM.III des Konsolidierungskreismatrizensystems). Die Endbestände werden im System in die anschließende Planperiode vortragen, um eine Folgekonsolidierung modellieren zu können. Die Konzernbilanz nach Erstkonsolidierung entsteht im System dadurch, daß die Konsolidierungsbilanzen zu den in der KKM.II enthaltenen HB.II der beiden Unternehmen addiert werden. Durch Aggregation der Buchhaltungsmatrizen in der KKM.IV werden die konsolidierten Endbestände der Konzernbilanz ermittelt (ohne Abbildung).1 Stehen z.B. in der HB.II von U1 die Anteile an verbundenen Unternehmen mit +500, so resultieren sie in der KKM.IV durch Addition des Positionsbestands von -500 in der abgebildeten Konsolidierungsbilanz von U1 zu Null und sind damit eliminiert.

|                                                        | Konsolidierungsbilanz Unternehmen 1 |                 |        |                                              | Konsolidierungsbilanz Unternehmen 2 |                                                         |                      |  |  |
|--------------------------------------------------------|-------------------------------------|-----------------|--------|----------------------------------------------|-------------------------------------|---------------------------------------------------------|----------------------|--|--|
| Geschäftswert<br>Anteile an verbundenen<br>Unternehmen | 170<br>$-500$                       | Korrekturposten | $-330$ | Grundstücke<br>sonstiges Anlage-<br>vermögen | 40<br>20                            | Eigenkapital<br>Minderheiten Kapital<br>Korrekturposten | $-400$<br>110<br>330 |  |  |
|                                                        | $-330$                              |                 | $-330$ |                                              |                                     | Rückstellungen                                          | 20                   |  |  |
|                                                        |                                     |                 |        |                                              | 60                                  |                                                         | 60                   |  |  |

*Abb. 162: Konsolidierungsbilanzen der KKM.III nach Erstkonsolidierung* 

#### **5.2.4.1.2.2 Modelltableaus der IAS-konformen Erstkonsolidierung**

Im Konsolidierungssystem der integrierten Zielverpflichtungsplanung besteht die Möglichkeit, parallel zur HGB- eine IAS-konforme Erstkonsolidierung durchzuführen. Sie unterscheidet sich von der vorgestellten HGB-konformen Vorgehensweise erstens insoweit, als daß gemäß IFRS 3 nur noch die Neubewertungsmethode zugelassen ist. Zweitens besteht bei der Auflösung stiller Reserven keine Wertobergrenze, weil die IAS keine dem Anschaffungskostenprinzip entsprechende Regelung beinhalten. Dies führt dazu, daß einige der zuvor vorgestellten Modelltableaus im Fall einer IAS-Erstkonsolidierung einen anderen Aufbau haben als für die HGB-Erstkonsolidierung beschrieben:

<sup>1</sup> Zum Konsolidierungskreismatrizensystem s. Abschn. 5.2.3.1.2 auf S. 293ff.

- Ermittlung des vorläufigen Unterschiedsbetrags (HGB-konform s. Abb. 156 auf S. 324) Da der vorläufige Unterschiedsbetrag nicht den Charakter maximal auflösbarer stiller Reserven hat, werden in dem in Abb. 163 dargestellten IAS-Tableau entsprechende Spalten nicht geführt. In Spalte 6 wird der vorläufige Unterschiedsbetrag der Neubewertungsmethode berechnet. Er wird nachfolgend - unabhängig davon, ob ein aktivischer oder passivischer vorläufiger Unterschiedsbetrag resultiert - um evtl. aufzudeckende stille Reserven bzw. Lasten berichtigt.

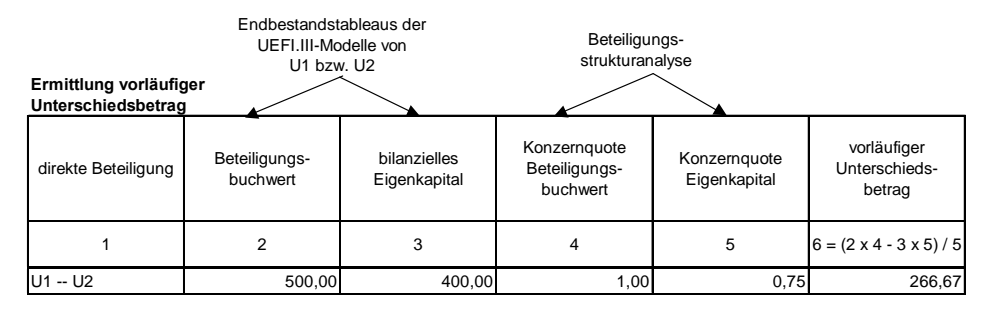

*Abb. 163: IAS-Ermittlungstableau vorläufiger Unterschiedsbetrag* 

- Ermittlung der stillen Reserven/Lasten (HGB-konform s. Abb. 157 auf S. 325)

Da stille Reserven und Lasten bei Anwendung der Neubewertungsmethode grundsätzlich in vollem Umfang aufgedeckt werden, kann das vorgestellte HGB-konforme Ermittlungstableau der stillen Reserven/Lasten unverändert in einer IAS-Erstkonsolidierungsrechnung eingesetzt werden. Lediglich die in Abb. 157 auf die Buchwertmethode bezogenen Spalten werden hier nicht benötigt.

- Ermittlung des endgültigen Unterschiedsbetrags (HGB-konform s. Abb. 158 auf S. 325)

Im Gegensatz zum Tableau der HGB-Erstkonsolidierung wird keine Fallunterscheidung hinsichtlich der Bestimmung des Umfangs der aufzulösenden stillen Reserven vorgenommen. Da das Anschaffungskostenprinzip keine Anwendung findet, werden die erworbenen stillen Reserven (Spalte 3 in Abb. 164) grundsätzlich in vollem Umfang aufgelöst und von dem ebenfalls vorliegenden vorläufigen Unterschiedsbetrag (Spalte 2) subtrahiert. D.h. aus einem aktivischen vorläufigen Unterschiedsbetrag kann ein passivischer endgültiger Unterschiedsbetrag entstehen, bzw. ein vorläufiger passivischer Unterschiedsbetrag kann durch die Auflösung stiller Reserven vergrößert werden (jeweils Spalte 4); beide Szenarien sind in der HGB-konformen Erstkonsolidierung nicht möglich.

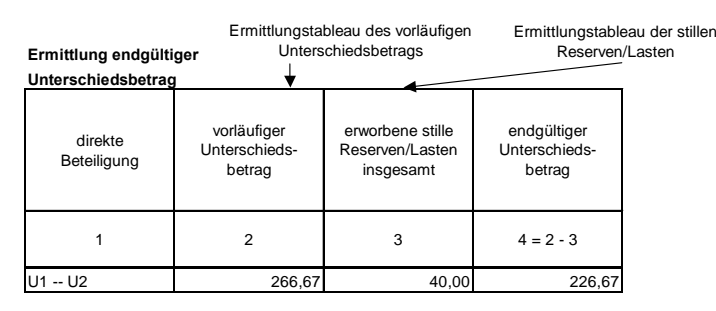

*Abb. 164: IAS- Ermittlungstableau endgültiger Unterschiedsbetrag* 

Da die im Ermittlungstableau stiller Reserven/Lasten berechneten Größen in einer IAS-Erstkonsolidierungsrechnung nicht proportional bzw. nach Prioritäten, sondern stets in vollem Umfang aufzulösen sind, ist kein mit dem in Abb. 160 auf S. 327 vorgestellten Modelltableau zur Bestimmung der Auflösungsquote stiller Reserven korrespondierendes Tableau erforderlich.

- Ermittlung eines Goodwill bzw. Badwill (HGB-konform s. Abb. 158 auf S. 325)

Die Bestimmung, ob ein endgültiger Unterschiedsbetrag als Goodwill oder als Badwill zu interpretieren ist, hängt davon ab, ob ein positiver oder ein negativer endgültiger Unterschiedsbetrag resultiert. Daher wird im IAS-spezifischen Modelltableau der Goodwill-/Badwillermittlung eine Fallunterscheidung vorgenommen (s. Abb. 165).

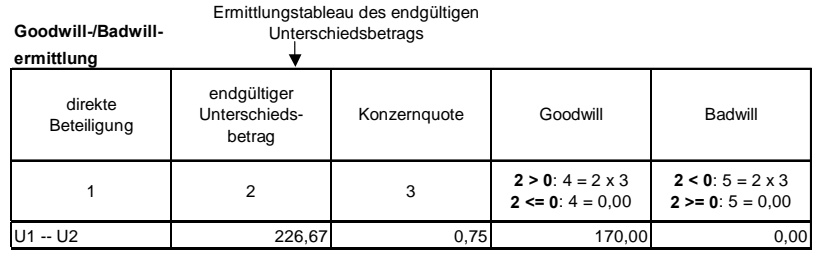

*Abb. 165: IAS- Ermittlungstableau Goodwill/Badwill* 

Der in Spalte 2 aus dem Ermittlungstableau des endgültigen Unterschiedsbetrags übergebene Wert wird in Abhängigkeit seines Vorzeichens als Goodwill oder als Badwill interpretiert (Spalten 4 und 5 in Abb. 165). Zudem ist zu beachten, daß der ermittelte endgültige Unterschiedsbetrag, analog zur HGB-konformen Neubewertungsmethode, mit der Konzernquote (Spalte 3) zu multiplizieren ist, um den Konzernanteil des entstehenden Goodwill bzw. Badwill zu berechnen, da nur dieser Konzernanteil im IAS-Konzernabschluß ausgewiesen wird. Der bilanzielle Ausweis von Minderheitenanteilen am Goodwill wird in IFRS 3 explizit ausgeschlossen.

- Ermittlung der Konzern- und Minderheitenanteile an Beteiligung und Kapital (HGB-konform s. Abb. 159 auf S. 326)

Die in der bezeichneten Abbildung dargestellten Modelltableaus zur Ermittlung der auszubuchenden bzw. umzugliedernden Konzern- und Minderheitenanteile an der Beteiligung bzw. am Kapital im Rahmen einer HGB-konformen Erstkonsolidierung können unverändert in der IAS-Erstkonsolidierungsrechnung eingesetzt werden. Es handelt sich somit, wie im Fall der Ermittlung stiller Reserven/Lasten, um ein normenunabhängiges Modelltableau.

## **5.2.4.1.2.3 Modelltableaus der Folgekonsolidierung**

Der Anwender hat die Möglichkeit, einen in einer Planperiode definierten Konsolidierungskreis einschließlich aller Buchungen in Folgeperioden vorzutragen. Wird der Konsolidierungskreis um zusätzliche Unternehmen ergänzt, so sind die nicht in den GU.II-Daten dieser Unternehmen enthaltenen konsolidierungsrelevanten Parameter wiederum in den Stammsätzen des Mutterunternehmens (direkte Beteiligungsquote) und der Tochterunternehmen (stille Reserven und stille Lasten) zu erfassen. Auf der Grundlage der GU.II-Daten und der genannten Stammdaten führt das System im Umfang der neu entstandenen Kapitalverflechtungen Erstkonsolidierungsrechnungen in der beschriebenen Form durch.

Alle Kapitalverflechtungen des Konsolidierungskreises, die bereits in der Vorperiode konsolidiert wurden, müssen dagegen folgekonsolidiert werden. Das System identifiziert eine Folgekonsolidierung anhand der aus der vorangegangenen Periode vorgetragenen Konsolidierungsbilanzen. Kommt

 $\overline{a}$ 

es zu keiner Veränderung des Beteiligungsverhältnisses, so sind folgende Sachverhalte zu berücksichtigen:<sup>1</sup>

- Aufspaltung von Periodenergebnissen und ggf. Gewinnverwendungsmaßnahmen in Konzernund Minderheitenanteile im Fall des Vorliegens von Konzernquoten unter 100%. Die entsprechenden Modelltableaus wurden bereits in Abschn. 5.2.4.1.1 auf S. 320ff. vorgestellt.
- Fortschreibung von stillen Reserven und Geschäfts- oder Firmenwerten

Die in der Erstkonsolidierung aufgedeckten stillen Reserven und entstandenen Geschäfts- oder Firmenwerte werden HGB-konform im Rahmen der Folgekonsolidierung planmäßig fortgeschrieben. Zu diesem Zweck ist ein Abschreibungsplan erforderlich. Die konzerneinheitliche Nutzungsdauer und Abschreibungsarten von Geschäfts- oder Firmenwerten werden als Basisgrößen der Kapitalkonsolidierung von der Konzernleitung festgelegt, es handelt sich um Entscheidungsparameter. Der Anwender hat im Rahmen der Konfiguration die Möglichkeit, zwischen den Abschreibungsarten degressive und lineare Abschreibung zu wählen. Entscheidet er sich für eine andere Abschreibungsart, z.B. eine pauschale Abschreibung gemäß § 255 Abs. 4 S. 1 HGB, muß je Periode und je Geschäfts- oder Firmenwert der Abschreibungsbetrag der Planperiode als Entscheidungsparameter festgelegt werden.

Erfolgt eine IAS-konforme Konsolidierung, so können planmäßige Abschreibungen nicht für immaterielle Vermögensgegenstände vorgenommen werden, deren Nutzungsdauer nicht bestimmt werden kann (u.a. aktivierte Goodwillbeträge). Auf diese Größen sind infolge regelmäßiger bzw. bedarfsweiser impairment tests ggf. außerplanmäßige Abschreibungen vorzunehmen, die als Entscheidungsparameter des Konsolidierungsmodells zu erfassen sind.

In Einklang mit den internationalen Rechnungslegungsstandards wird bei Anwendbarkeit planmäßiger Abschreibungsregeln regelmäßig die lineare Abschreibung gewählt. Dies gilt auch für die planmäßige Abschreibung der stillen Reserven, wobei hier die konzerneinheitlichen Nutzungsdauern der Vermögensgegenstände zu berücksichtigen sind. Zu diesem Zweck bietet das Konfigurationssystem die Möglichkeit, im Rahmen der Stammdatenerfassung stiller Reserven auch die Abschreibungsdauern der Vermögensgegenstände zu erfassen, denen stille Reserven zugeordnet werden.

In bezug auf die Erfolgswirksamkeit von Abschreibungen im Rahmen der Kapitalkonsolidierung sind in Abhängigkeit der gewählten Kapitalkonsolidierungs- bzw. Anteilsermittlungsmethode Minderheitenanteile zu berücksichtigen. Liegen Minderheitenanteile an Abschreibungen vor, so dürfen diese nicht erfolgswirksam behandelt werden, sondern müssen erfolgsneutral in die Anteile anderer Gesellschafter umgegliedert werden. Abb. 166 (folgende Seite) zeigt für stille Reserven (linke Tabelle) und für Geschäfts- oder Firmenwerte (rechte Tabelle), welche Minderheiten zur Ermittlung der effektiven Minderheitenquote zu berücksichtigen sind:2

- Bei direkter Anteilsermittlung (jeweils rechte Spalte in den dargestellten Tabellen) berücksichtigt die Erstkonsolidierung keine indirekten Minderheitenanteile am Kapital einer zu konsolidierenden Gesellschaft. Liegen in einer mehrstufigen Hierarchie indirekte Minderhei-

<sup>1</sup> Zur Konfiguration im Fall einer Änderung bestehender Beteiligungsverhältnisse s. Abschn. 5.2.4.1.2.4 auf S. 337ff.

<sup>2</sup> S. auch Abschn. 2.4.3.1.1.6.1auf S. 32ff. Zu berücksichtigen ist, daß die Buchwertmethode nur im HGB-konformen Abschluß angewendet werden darf.

tenanteile vor, sind diese somit in Geschäftswerten und aufgedeckten stillen Reserven und damit auch in den Wertberichtigungen dieser Sachverhalte enthalten. Sie dürfen das Konzernergebnis jedoch nicht beeinflussen und sind deshalb erfolgsneutral in die Anteile Dritter umzugliedern.

| stille Reserven      | Anteilsermittlung<br>mit<br>Kreisanteilen | Anteilsermittlung<br>mit<br>direkten Anteilen | Geschäfts- oder<br>Firmenwert | Anteilsermittlung<br>mit<br>Kreisanteilen | Anteilsermittlung<br>mit<br>direkten Anteilen |
|----------------------|-------------------------------------------|-----------------------------------------------|-------------------------------|-------------------------------------------|-----------------------------------------------|
| Buchwertmethode      | keine<br>Minderheiten                     | indir.<br>Minderheiten                        | Buchwertmethode               | keine<br>Minderheiten                     | indir.<br>Minderheiten                        |
| Neubewertungsmethode | dir.und indir.<br>Minderheiten            | dir.und indir.<br>Minderheiten                | Neubewertungsmethode          | keine<br>Minderheiten                     | indir.<br>Minderheiten                        |

*Abb. 166: Berücksichtigung von Minderheitenanteilen bei der Fortschreibung von stillen Reserven und Geschäfts- oder Firmenwerten (letztere nur HGB-konform)* 

- Bei der Neubewertungsmethode (jeweils untere Zeile in den dargestellten Tabellen) ist zusätzlich zu berücksichtigen, daß stille Reserven stets in vollem Umfang, d.h. ohne Berücksichtigung von Beteiligungsquoten unter 100% aufgedeckt werden. Daher sind bei Anwendung dieser Methode neben den indirekten auch direkte Minderheitenanteile zu berücksichtigen (s. linke Tabelle in Abb. 166).

In Abb. 167 ist ein Abschreibungstableau des Konsolidierungsmodells der integrierten Zielverpflichtungsplanung für den Fall einer linearen Abschreibung bei HGB-Konsolidierung dargestellt (eine planmäßige Goodwillabschreibung im IAS-Abschluß ist, wie erwähnt, nicht möglich).

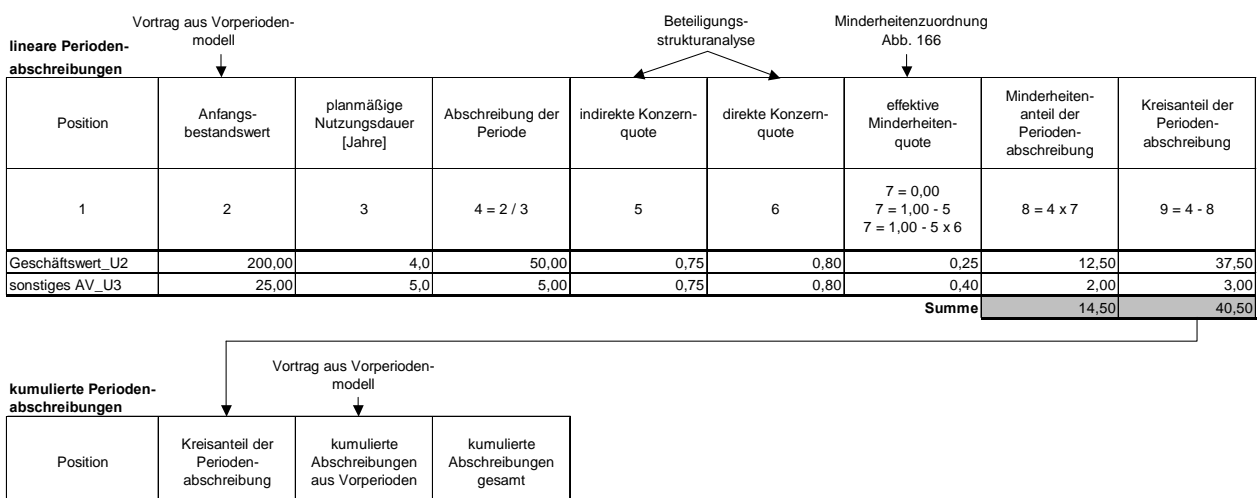

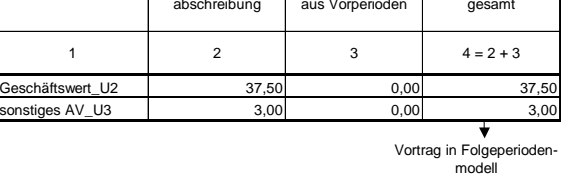

 $\overline{a}$ 

*Abb. 167: Abschreibungsermittlungstableau stille Reserven/Geschäftswerte* 

Gegenüber dem Abschreibungstableau eines UEFI-Modells ist es erweitert, um die Minderheitenermittlung transparent abzubilden.1 Die Anfangsbestandswerte der Konsolidierungsperiode

<sup>1</sup> Zum Aufbau des Abschreibungstableaus des UEFI-Systems vgl. Hummen: Unternehmensergebnis- und Finanzplanung (2003), S. 110ff.

(Spalte 2) entstammen aus dem Vorperiodenmodell, soweit die jeweiligen Vermögensgegenstände dort bereits gepflegt wurden. Die Nutzungsdauern (Spalte 3) stiller Reserven müssen im System individuell als Basisgrößen (Entscheidungsparameter) erfaßt werden. Für Geschäftsoder Firmenwerte besteht neben der individuellen Festlegung weiterhin die Möglichkeit der Definition einer globalen Nutzungsdauer, die für alle Unternehmen eines Konsolidierungskreises gültig ist; sie wird im Stammsatz des Konsolidierungskreises als Entscheidungsparameter festgelegt.

Mit diesen Eingangsgrößen kann in Spalte 4 der lineare Abschreibungsbetrag der Periode ermittelt werden. Im Anschluß ist zu bestimmen, in welchem Umfang die berechneten Abschreibungsbeträge Minderheiten zuzurechnen sind. Zu diesem Zweck werden in den Spalten 5 und 6 die direkten und indirekten Konzernquoten aufgenommen. Im Falle eines einstufigen Konzerns gibt es keine indirekten Anteile, sodaß in diesem Fall die indirekte Konzernquote stets den Wert 1,00 annimmt.

Für die Darstellung sei unterstellt, daß ein zweistufiger Konzern vorliegt. An dem zu konsolidierenden Unternehmen U3 hält ein Mutterunternehmen U2 eine direkte Beteiligung i.H.v. 80%. Weiterhin hält eine Konzernobergesellschaft wiederum einen 75%igen Anteil an diesem Mutterunternehmen, sodaß neben der direkten Beteiligung an U3 eine indirekte Beteiligung von 75% vorliegt. Auf der Grundlage der Ergebnisse der matrizenorientierten Beteiligungsstrukturanalyse werden diese Quoten in die Spalten 5 und 6 übernommen.

Die effektive Beteiligungsquote wird, wie erwähnt, in Abhängigkeit erstens der Kapitalkonsolidierungsalternative und zweitens der gewählten Anteilsermittlungsmethode bestimmt. Der Anwender hat sich für die Neubewertungsmethode sowie eine Anteilsermittlung nach der direkten Methode entschieden, d.h. bei der Erstkonsolidierung von U3 wurde die indirekte Beteiligung der Konzernobergesellschaft i.H.v. 75% nicht berücksichtigt.

Aus Abb. 166 ergibt sich, daß für die Kombination Neubewertungsmethode/direkte Anteilsermittlung bei der Bestimmung von Minderheiten an Abschreibungsbeträgen stiller Reserven sowohl direkte als auch indirekte Minderheiten, bei den Abschreibungsbeträgen von Geschäftswerten nur indirekte Minderheiten zu berücksichtigen sind (jeweils Tabellenfeld unten links in Abb. 166). D.h., daß die effektive Minderheitenquote in Spalte 7 für den Geschäftswert nur unter Berücksichtigung der indirekten Konzernquote, für die stille Reserve auf sonstiges Anlagevermögen unter Berücksichtigung beider ausgewiesenen Quoten ermittelt wird.

Mit der effektiven Minderheitenquote können im Anschluß die erfolgsneutral umzugliedernden Minderheitenanteile an der Periodenabschreibung (Spalte 8) bzw. die erfolgswirksamen Abschreibungen der Periode (Spalte 9) bestimmt werden. Die in diesen beiden Spalten ermittelten Größen werden in das Verbuchungstableau übergeben (s. Abb. 168 auf S. 337).

Zum Zwecke der Ermittlung des Veräußerungserfolgs an U3 aus Sicht des Konzerns im Rahmen einer Endkonsolidierung müssen die kumulierten Abschreibungen im Rahmen der Kapitalkonsolidierung ermittelt werden. Dies geschieht im Ermittlungstableau der kumulierten Periodenabschreibungen, das in Abb. 167 unten dargestellt ist. In Spalte 2 werden die Kreisanteile der Periodenabschreibungen übergeben, in Spalte 3 ggf. vorhandene historische Abschreibungen, die aus Vorperiodenmodellen übernommen werden. Auf dieser Grundlage berechnet das Konsolidierungssystem in Spalte 4 die gesamten kumulierten Abschreibungen, die wiederum in die Konsolidierungsmodelle der Folgeperioden vorgetragen werden.

- Stille Lasten werden nicht planmäßig fortgeschrieben, sondern in der Periode erfolgswirksam aufgelöst, in der die in der Konzernbilanz passivierte Verpflichtung realisiert wird. Es wird im Beispiel geplant, daß die in der Erstkonsolidierung entstandene Rückstellung von 20 durch die Begleichung der Verpflichtung seitens U2 erfolgsmindernd aufgelöst wird. Da dieser Aufwand aus Konzernsicht nicht gerechtfertigt ist, weil die Verpflichtung im Unterschied zur GU.II im Konzernabschluß bereits passiviert ist, muß er rückgängig gemacht werden. Die Realisierung der stillen Last muß im Rahmen der Konfiguration des Folgekonsolidierungsmodells als Basisgröße (Entscheidungsparameter) erfaßt werden.
- Gleiches gilt für passivische Unterschiedsbeträge, die in der Erstkonsolidierung entstanden sind, weil auch für diese Sachverhalte keine planmäßige Fortschreibung erfolgt (unabhängig von der Frage, ob es sich um einen badwill oder einen lucky buy handelt). Gemäß IFRS 3 treten passivische Unterschiedsbeträge im IAS-Abschluß in Folgeperioden gar nicht mehr auf, da sie im Entstehungszeitpunkt aufwandswirksam zu erfassen sind.

Werden stille Lasten oder passivische Unterschiedsbeträge aufgelöst, muß der Benutzer neben dem Auflösungsbetrag eine Gegenbuchungsposition bestimmen. Da die Auflösung stets erfolgswirksam zu behandeln ist, muß neben der bilanziellen Gegenbuchungsposition Jahresüberschuß bzw. Bilanzgewinn eine GuV-Position festgelegt werden, auf der erfolgswirksame Sachverhalt erfaßt wird.1 Er hat erstens die Möglichkeit, eine Standardeinstellung vorzunehmen, auf der einheitlich alle Erfolgsbeiträge aus aufzulösenden stillen Lasten erfaßt werden. Alternativ bietet das System an, jeweils individuell festzulegen, welche GuV-Position im Einzelfall anzusprechen ist.

Die Verbuchung der angeführten Sachverhalte im Rahmen der Folgekonsolidierung zeigt Abb. 168. Im oberen Tableau sind die Buchungen in den Konsolidierungsbilanzen, im unteren Tableau die Buchungen in den Konsolidierungs-GuV-Positionen von U2 bzw. U3 dargestellt. Der tiefergestellte Bezeichner bei den GuV-Buchungen verweist auf die korrespondierende Buchung in der Konsolidierungsbilanz. So korrespondiert die GuV-Buchung (6) mit der Bilanzbuchung (1), die GuV-Buchung (7) mit der Bilanzbuchung (3).

Unterstellt sei, daß Unternehmen 3 einen Jahresüberschuß i.H.v. 100 erwirtschaftet hat. Mit Hilfe einer Konzernquote von 60% werden der Kreis- bzw. Minderheitenanteil an diesem Jahresüberschuß i.H.v. 60 bzw. 40 berechnet.2 Buchung (3) in der Konsolidierungsbilanz bzw. Buchung (7) in der Konsolidierungs-GuV zeigen die Umgliederungen der Minderheitenanteile. Da es sich um einen zu U3 gehörenden Sachverhalt handelt, wird er in der Unternehmensbuchhaltungsmatrix dieses Unternehmens erfaßt. Die Gegenbuchungspositionen wurden konsolidierungskreisübergreifend zugeordnet. Alle anderen in Abb. 168 dargestellten Buchungen beziehen sich auf die Fortschreibung der stillen Reserven bzw. Geschäfts- oder Firmenwerte. Da Geschäfts- oder Firmenwerte beim Mutterunternehmen gebucht werden, erfolgt auch die Fortschreibung in der BHM des Mutterunternehmens, also U2. Mit den Buchungen (1) und (2) werden der Kreis- und der Minderheitenanteil an der Geschäftswertabschreibung entsprechend den in Abb. 167 (Spalten 8 und 9) ermittelten Werten berücksichtigt. Dabei wird der Kreisanteil mit dem Bilanzgewinn, der Minderheitenanteil erfolgsneutral mit der gleichnamigen Position saldiert. Die korrespondierende GuV-Buchung für die erfolgswirksamen Anteile der Fortschreibung ist Buchung (6) im unteren Tableau in Abb. 168.

<sup>1</sup> S. Abschn. 5.2.4.1.1 auf S. 320ff.

<sup>2</sup> Der Aufbau des Ergebnisanteilsermittlungstableaus ist in Abb. 153 auf S. 321 dargestellt.

Die stillen Reserven werden jeweils der Beteiligung zugeordnet, bei der sie erworben wurden, d.h. U3. Die bilanziellen Fortschreibungen (s. wiederum Spalten 8 und 9 in Abb. 167) werden mit den Buchungen (4) und (5) vorgenommen, die Ausgleichsbuchung in der GuV zur Berücksichtigung der Erfolgskomponente der Abschreibung auf stille Reserven ist die Buchung (8).

|              |     |                                               |    |                               | KKM.III |       |
|--------------|-----|-----------------------------------------------|----|-------------------------------|---------|-------|
|              |     | Verbuchungstableau Konsolidierungsbilanz      |    |                               |         |       |
|              |     | Konsolidierungsbuchungen BHM                  |    |                               |         |       |
| (1)          | per | Bilanzgewinn.Bilanz U2                        | an | Geschäfts- oder Firmenwert U2 |         | 37,50 |
| (2)          | per | Minderheiten am Kapital U2                    | an | Geschäfts- oder Firmenwert U2 |         | 12,50 |
|              |     | Konsolidierungsbuchungen BHM <sub>u3.u3</sub> |    |                               |         |       |
| (3)          | per | Bilanzgewinn.Bilanz U3                        | an | Minderheiten am Kapital U3    |         | 40,00 |
| (4)          | per | Bilanzgewinn.Bilanz U3                        | an | sonst. Anlagevermögen U3      |         | 3,00  |
| (5)          | per | Minderheiten am Kapital U3                    | an | sonst. Anlagevermögen U3      |         | 2,00  |
|              |     | Verbuchungstableau Konsolidierungs-GuV        |    |                               |         |       |
|              |     | Konsolidierungsbuchungen BHM <sub>u2.u2</sub> |    |                               |         |       |
| $(6_{B(1)})$ | per | Abschreibungen U2                             | an | Bilanzgewinn.GuV U2           |         | 37,50 |
|              |     | Konsolidierungsbuchungen BHM <sub>u3.u3</sub> |    |                               |         |       |
| $(7_{B(3)})$ | per | Aufwand für Anteile Dritter U3                | an | Bilanzgewinn.GuV U3           |         | 40,00 |
| $(8_{B(4)})$ | per | Abschreibungen U3                             | an | Bilanzgewinn.GuV U3           |         | 3,00  |

*Abb. 168: Verbuchungstableau Folgekonsolidierung* 

# **5.2.4.1.2.4 Modelltableaus der Konsolidierung von Änderungen eines bestehenden Beteiligungsverhältnisses**

Auch hier ist das System in der Lage, eine automatische Konfiguration vorzunehmen. Dazu ist es erforderlich, daß der Anwender eine Veränderung der Beteiligungsquote im Stammsatz der Beteiligung als Basisgröße mit dem Status eines Entscheidungsparameters erfaßt. In Abhängigkeit der Frage, welches Vorzeichen der Beteiligungsquotenveränderung gegeben wird, erzeugt das System entweder ein Endkonsolidierungstableau (bei negativem Vorzeichen, d.h. bei einer Absenkung der Beteiligungsquote) oder ein Erwerbstableau (bei positivem Vorzeichen), mit dem ein nachträglicher bzw. sukzessiver Kauf von Anteilen an einer bereits bestehenden Beteiligung in der Konzernabschlußerstellung berücksichtigt werden soll.

## **5.2.4.1.2.4.1 Sukzessiver Erwerb**

Identifiziert das Konsolidierungssystem einen nachträglichen Erwerb von Anteilen, so wird das im oberen Teil der Abb. 169 dargestellte Minderheitenänderungstableau konfiguriert. Zweck der Modellierung ist es, die Verringerung der Minderheitenanteile an dem vom Mutterunternehmen gehaltenen Kapital sowie an ggf. vorhandenen stillen Reserven/Lasten zu ermitteln. Dazu werden das bilanzielle Eigenkapital zum Erwerbszeitpunkt der zusätzlichen Anteile sowie die insgesamt erworbenen stillen Reserven/Lasten in den Spalten 2 bzw. 3 des Minderheitenänderungstableaus eingetragen. Deren Ermittlung erfolgt mit dem in Abb. 157 auf S. 325 für die Erstkonsolidierung dargestellten Tableau.

Zur Umsetzung der Neubewertungsmethode muß das Eigenkapital neubewertet werden, indem stille Reserven zum bilanziellen Eigenkapital hinzuaddiert werden (Spalte 4). In Spalte 5 wird die Basisgröße der Veränderung der Beteiligungsquote eingetragen. Mit dieser Information können in den Spalten 6 bis 8 die Verringerungen der Minderheiten am bilanziellen bzw. am neubewerteten Kapital bzw. an stillen Reserven bestimmt werden.

Zweitens muß analog zur Erstkonsolidierung ein mit dem Erwerb verbundener vorläufiger Unterschiedsbetrag bestimmt werden, der ggf. gegen stille Reserven/Lasten (die mit dem nachträglichen Erwerb anteilig auf den Konzern übergehen) aufzurechnen ist. Zu diesem Zweck wird aus dem Minderheitenänderungstableau der in Spalte 6 ermittelte Minderheitenanteil in das Ermittlungstableau des vorläufigen Unterschiedsbetrags übergeben. Dort werden in den Spalten 7 und 8 die maximal auflösbaren stillen Reserven des nachträglichen Erwerbs ermittelt. Deren Berechnung liegen die gleichen strukturellen Beziehungen zugrunde wie bei der Erstkonsolidierung (s. Abb. 156 auf S. 324). Die Ermittlung des endgültigen Unterschiedsbetrags erfolgt im Rahmen eines sukzessiven Erwerbs analog zur Ermittlung im Rahmen der Erstkonsolidierung.1

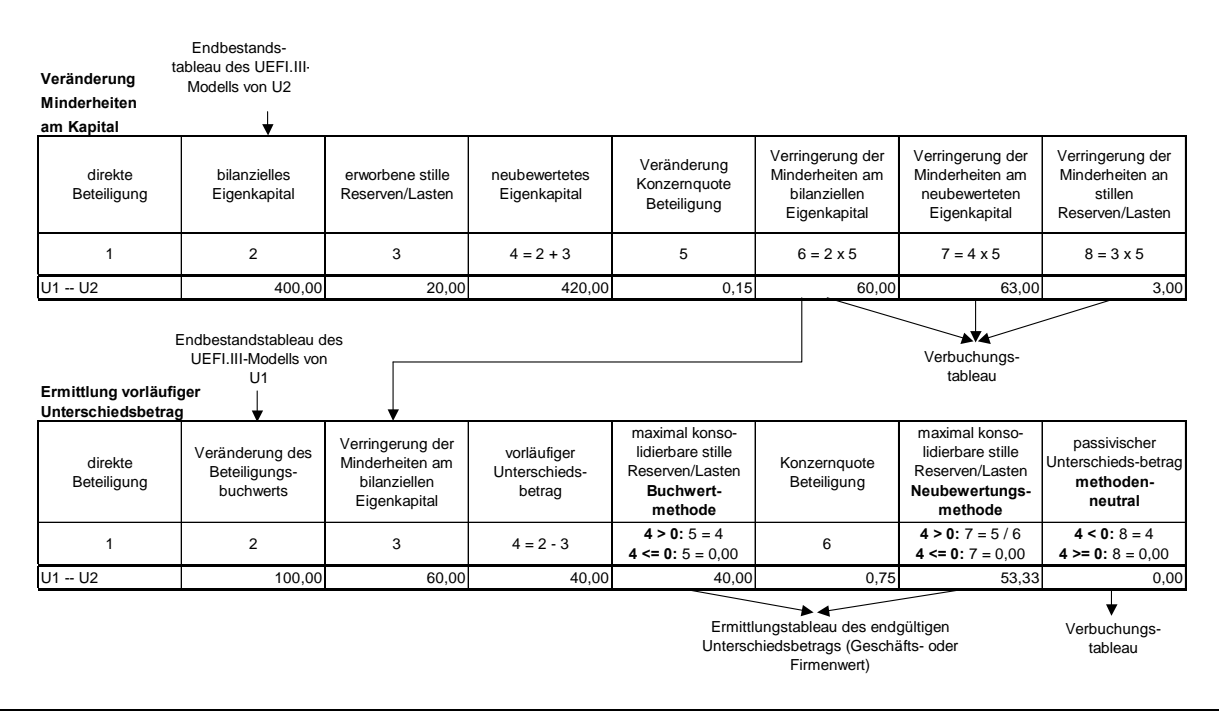

*Abb. 169: Minderheitenänderungs- und Ermittlungstableau vorläufiger Unterschiedsbetrag* 

Die standardmäßige Verbuchung der mit einem sukzessiven Erwerb einhergehenden Veränderungen bei Anwendung der Buchwertmethode zeigt Abb. 170. Die Buchungen (1) und (2) dienen der Konsolidierung beim Mutterunternehmen U1. Die Veränderung des Beteiligungsbuchwerts (100) muß vollständig konsolidiert werden. Dies geschieht zum einen gegen den Korrekturposten i.H.v. 63, der zum Ausgleich der Konsolidierungsbilanz von U1 (bei Anwendung der doppelten Verbuchung, s. Abschn. 5.2.3.2 auf S. 298f.) angewendet wird. Der Betrag i.H.v. 63 stammt aus Spalte 7 des Erwerbstableaus. Die zweite Konsolidierungsbuchung i.H.v. 37 dient der Erhöhung des Geschäfts- oder Firmenwerts.

|     |     | Verbuchungstableau Konsolidierungsbilanz      |    |                              | KKM.III |       |
|-----|-----|-----------------------------------------------|----|------------------------------|---------|-------|
|     |     | Konsolidierungsbuchungen BHM <sub>U1.U1</sub> |    |                              |         |       |
| '1) | per | Korrekturposten U1                            | an | Anteile an verb. Unt. U1, U2 |         | 63,00 |
| (2) | per | Geschäfts- oder Firmenwert U1                 | an | Anteile an verb. Unt. U1.U2  |         | 37,00 |
|     |     | Konsolidierungsbuchungen BHM <sub>U2.U2</sub> |    |                              |         |       |
| (3) | per | Minderheiten am Kapital U2                    | an | Korrekturposten U2           |         | 60,00 |
| (4) | per | sonstiges Anlagevermögen U2                   | an | Korrekturposten U2           |         | 3,00  |

*Abb. 170: Verbuchungstableau sukzessiver Erwerb* 

<sup>1</sup> S. Abb. 158 auf S. 325.

Deren Buchungsbetrag wurde im Geschäftswerteermittlungstableau berechnet (ohne Abbildung; zum strukturellen Aufbau s. Abb. 158 auf S. 325). Er ergibt sich aus der Subtraktion des - infolge des Anstiegs der Beteiligungsquote - erhöhten Konzernanteils an den stillen Reserven (der dem gesenkten Minderheitenanteil an den stillen Reserven i.H.v. 3 entspricht, s. Spalte 8 im Veränderungstableau) von dem ermittelten vorläufigen Unterschiedsbetrag i.H.v. 40 (s. Spalte 5 im Unterschiedsbetragsermittlungstableau in Abb. 169).

Die Konsolidierung bei Unternehmen 2 geschieht mit den Buchungen (3) und (4) in Abb. 170. Mit Buchung 3 wird die in Spalte 6 des Veränderungstableaus in Abb. 169 berechnete Verringerung der Minderheitenanteile am Eigenkapital von U2 berücksichtigt; Buchung (4) dient der Erhöhung des Konzernanteils an den stillen Reserven i.H.v. 3. Die Gegenbuchung zum Ausgleich der Konsolidierungsbilanz erfolgt jeweils auf dem Korrekturposten der Konsolidierung. Führt man die ermittelten Konsolidierungsbilanzen im Rahmen der Konzernabschlußerstellung zusammen, so werden die Habenbuchungen auf dem Korrekturposten bei Unternehmen 2 (Summe 63) mit der Sollbuchung auf dem Korrekturposten bei U1 zu Null saldiert. Dies zeigt auch die in Abb. 171 in der Mitte dargestellte Konsolidierungsbilanz des sukzessiven Erwerbs, die im System auf der Grundlage der KKM.III erzeugt werden kann. Im oberen Teil der Abbildung befindet sich die Konsolidierungsbilanz aus der Vorperiode, in der die Erstkonsolidierung des Beteiligungsverhältnisses U1 - U2 erfolgte, deren Ermittlung hier nicht beschrieben wird. Aggregiert man diese beiden Konsolidierungsbilanzen, so läßt sich die Konsistenz der vorgestellten Modelltableausystematik eines sukzessiven Anteilserwerbs anschaulich nachvollziehen (s. untere Bilanzen in Abb. 171):

|                     | Anfangsbestände aus Erstkonsolidierung der Vorperiode: |               |                                     |        |                               |    |                                                         |                      |
|---------------------|--------------------------------------------------------|---------------|-------------------------------------|--------|-------------------------------|----|---------------------------------------------------------|----------------------|
|                     |                                                        |               | Konsolidierungsbilanz Unternehmen 1 |        |                               |    | Konsolidierungsbilanz Unternehmen 2                     |                      |
|                     | Geschäftswert<br>Anteile an verbundenen<br>Unternehmen | 148<br>$-400$ | Korrekturposten                     | $-252$ | sonstiges Anlage-<br>vermögen | 12 | Eigenkapital<br>Minderheiten Kapital<br>Korrekturposten | $-400$<br>160<br>252 |
|                     |                                                        | $-252$        |                                     | $-252$ |                               |    |                                                         |                      |
|                     |                                                        |               |                                     |        |                               | 12 |                                                         | 12                   |
| sukzessiver Erwerb: |                                                        |               |                                     |        |                               |    |                                                         |                      |
|                     |                                                        |               | Konsolidierungsbilanz Unternehmen 1 |        |                               |    | Konsolidierungsbilanz Unternehmen 2                     |                      |
|                     | Geschäftswert<br>Anteile an verbundenen<br>Unternehmen | 37<br>$-100$  | Korrekturposten                     | $-63$  | sonstiges Anlage-<br>vermögen | 3  | Minderheiten Kapital<br>Korrekturposten                 | -60<br>63            |
|                     |                                                        | $-63$         |                                     | $-63$  |                               |    |                                                         |                      |
|                     |                                                        |               |                                     |        |                               | 3  |                                                         | 3                    |
|                     | Aggregation zu Endbeständen der Planperiode:           |               |                                     |        |                               |    |                                                         |                      |
|                     |                                                        |               | Konsolidierungsbilanz Unternehmen 1 |        |                               |    | Konsolidierungsbilanz Unternehmen 2                     |                      |
|                     | Geschäftswert<br>Anteile an verbundenen<br>Unternehmen | 185<br>$-500$ | Korrekturposten                     | $-315$ | sonstiges Anlage-<br>vermögen | 15 | Eigenkapital<br>Minderheiten Kapital<br>Korrekturposten | $-400$<br>100<br>315 |
|                     |                                                        | $-315$        |                                     | $-315$ |                               |    |                                                         |                      |
|                     |                                                        |               |                                     |        |                               | 15 |                                                         | 15                   |

*Abb. 171: Konsolidierungsbilanzen KKM.III nach Erstkonsolidierung und sukzessivem Erwerb* 

Mit dem konsolidierten Beteiligungsbuchwert i.H.v. 500 wurden 75% des Eigenkapitals i.H.v. 400, also 300, erworben. Dieser Konzernanteil wurde eliminiert, der Minderheitenanteil i.H.v. 100 wird im Abschluß ausgewiesen. Durch die Verrechnung des Beteiligungsbuchwerts mit dem Konzernanteil des Eigenkapitals entstand ein aktivischer vorläufiger Unterschiedsbetrag i.H.v. 200. Dieser wird bei Anwendung der Buchwertmethode um den Konzernanteil der stillen Reserven i.H.v. 20, also 15 (= 20 \* 0,75), verringert. Der Differenzbetrag zwischen dem vorläufigen aktivischen Unterschiedsbetrag und dem Konzernanteil der stillen Reserven i.H.v. 185 (= 200 - 15) stellt den ebenfalls im Konzernabschluß auszuweisenden Geschäfts- oder Firmenwert der Beziehung U1 - U2 dar. Die betragsgleichen Korrekturposten (315) saldieren bei der Zusammenführung der Konsolidierungsbilanzen beider Unternehmen im Konzernabschluß aufgrund der umgekehrten Vorzeichen zu Null.

## **5.2.4.1.2.4.2 Endkonsolidierung**

Erfaßt der Anwender für ein Unternehmen eine negative Veränderung des Beteiligungsverhältnisses bzw. der Beteiligungsquote, so identifiziert das Konsolidierungssystem eine Endkonsolidierung. Der Endkonsolidierungsprozeß vollzieht sich in zwei Schritten:

- Im ersten Schritt der Endkonsolidierung führt das System ggf. eine automatische Ausbuchung der GU.III-Endbestände bzw. Salden des betreffenden Unternehmens durch, sodaß weder die Bilanz noch die GuV den Konzernabschluß nach Endkonsolidierung beeinflussen. Dies setzt voraus, daß das den Konzern verlassende Unternehmen zunächst dem Konsolidierungskreis der betreffenden Periode zugeordnet wird. Die Gegenbuchungen erfolgen auf einem speziellen Verrechnungskonto, das selbst nicht Bestandteil eines Kontenplans ist, sondern eine dem Vorgang systemseitig zugeordnete Position darstellt.
- Im zweiten Schritt wird der Endkonsolidierungserfolg bestimmt. Dieser weicht vom Veräußerungserfolg des Mutterunternehmens ab, weil das Nettovermögen der Beteiligung, d.h. das Eigenkapital, auf Konzernebene im Rahmen der Kapitalkonsolidierungen während der Konzernzugehörigkeit anders behandelt wurde als auf Einzelunternehmensebene.<sup>1</sup>

Zur Ermittlung des Endkonsolidierungserfolgs legt das System ein Endkonsolidierungstableau an. Die Anzahl der Zeilen des Endkonsolidierungstableaus hängt davon ab, wie viele endkonsolidierungsrelevante Sachverhalte das System identifiziert.

Abb. 172 zeigt in Spalte 2 zunächst den im UEFI.III-Modell des Mutterunternehmens U1 geplanten Veräußerungserfolg an der Beteiligung U2. Entsprechend der Darstellung in Abb. 7 auf S. 31 muß dieser Veräußerungserfolg nun um alle Sachverhalte bereinigt werden, die durch Folgekonsolidierungen zu Veränderungen des Eigenkapitals geführt haben. Im dargestellten Fall wurden vier Sachverhalte selektiert, entsprechend weist das Tableau vier Korrekturspalten 3 - 6 aus.

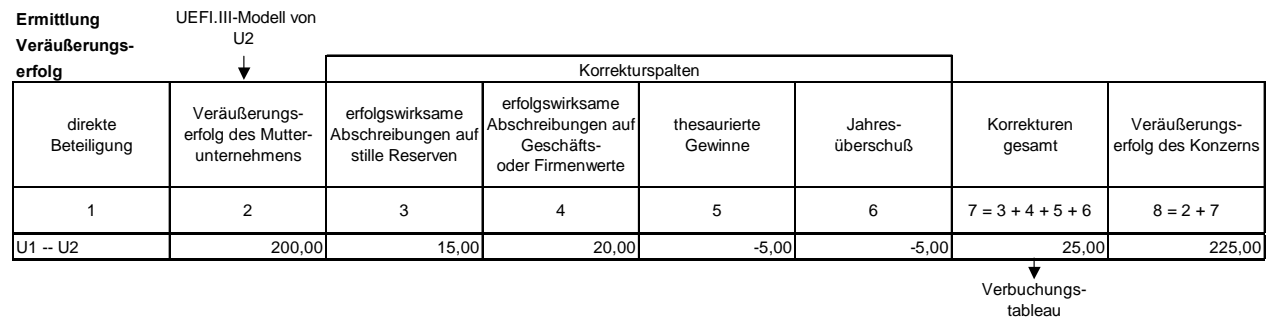

## *Abb. 172: Endkonsolidierungstableau*

- Das System selektiert für die in der Erstkonsolidierung aufgedeckten stillen Reserven bzw. für den entstandenen Geschäfts- oder Firmenwert erfolgswirksame historische Abschreibungen. Die Selektion der konsolidierungsrelevanten Sachverhalte ist im System nur möglich, wenn ein

<sup>1</sup> S. Abschn. 2.4.3.1.1.5.1 auf S. 29ff.
Kontenplan gepflegt wird, der für die Bestandspositionen einen Aufriß nach Bewegungsarten enthält.1 Beide Sachverhalte vermindern das Nettovermögen der Beteiligung, d.h. aus Konzernsicht führen sie zu einer Erhöhung des Veräußerungserfolgs, weil diese Vermögensverminderung im Beteiligungsansatz des Einzelabschlusses von U1 nicht berücksichtigt ist (Korrekturspalten 3 und 4).

- Weiterhin werden für U2 kumulierte Rücklagenzuführungen während der Konzernzugehörigkeit identifiziert und in die Korrekturspalte 5 eingetragen. Da diese Erhöhung des Nettovermögens im Einzelabschluß des Mutterunternehmens nicht berücksichtigt wurde, fällt ihr Veräußerungserfolg aus Konzernsicht zu hoch aus und muß entsprechend korrigiert werden. Analog ist mit einem in der Veräußerungsperiode erwirtschafteten Gewinn zu verfahren, der ebenfalls eine Erhöhung des Nettovermögens darstellt (Korrekturspalte 6).

Nach Abschluß der Selektion wird der Saldo der Korrekturen ermittelt (Spalte 7 in Abb. 172). Es handelt sich grundsätzlich um eine Summenspalte, weil die endkonsolidierungsrelevanten Sachverhalte in den Korrekturspalten entsprechend ihrer Erfolgsbeeinflussung mit positivem bzw. negativem Vorzeichen eingetragen werden. So ist gewährleistet, daß in der Spalte "Korrekturen gesamt" stets eine Summenformel verwendet werden kann, deren erklärender Ausdruck sich in Abhängigkeit der Anzahl der Korrekturspalten des Endkonsolidierungstableaus ergibt. Abschließend wird in Spalte 8 der Veräußerungserlös aus Konzernsicht ermittelt, indem die gesamten Korrekturen zum Veräußerungserlös des Mutterunternehmens (Spalte 2) addiert werden.

Die Verbuchung im Konsolidierungssystem zeigt Abb. 173. Für den Fall einer vereinfachten Bilanz und GuV des Unternehmens 2 werden zunächst die Bestände und Erfolgsgrößen der Periode ausgebucht (Buchungen (2) - (5) für die Bilanz bzw. (7) - (9) für die GuV). Der Verrechnungsposten als technische Gegenbuchungsposition saldiert zu Null.

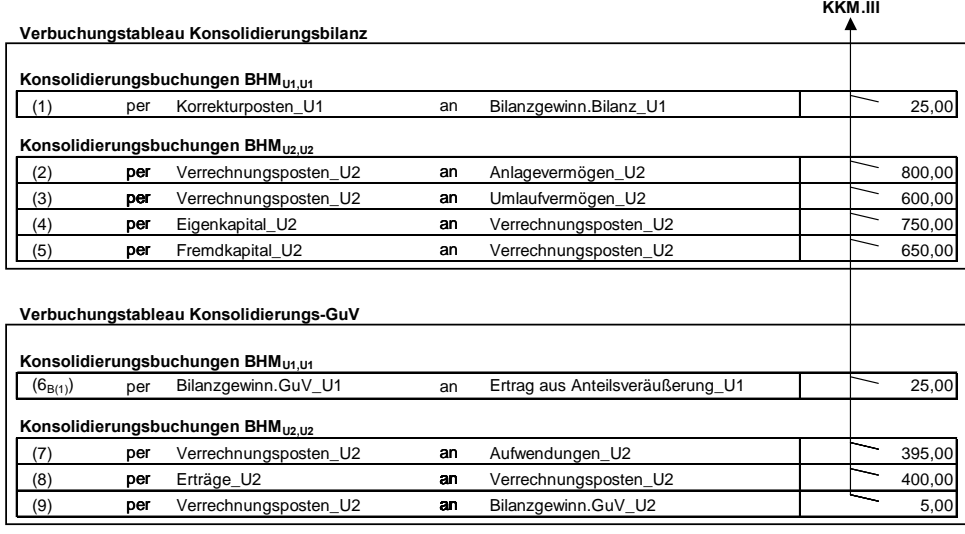

### *Abb. 173: Verbuchungstableau Endkonsolidierung*

Die Buchungen (1) und (6) dienen der Konsolidierung des Veräußerungserfolgs beim Mutterunternehmen U1. In der Konsolidierungsbilanz wird der aus Konzernsicht höhere Erfolg durch eine entsprechende Erhöhung des Bilanzgewinns berücksichtigt. Die Gegenbuchung erfolgt auf dem Korrekturposten, weil der Beteiligungsbuchwert als Gegenbuchungsposition aufgrund der Veräußerung

<sup>1</sup> S. Abschn. 5.1.2.1 auf S. 266f.

nicht mehr im UEFI.III-Modell von U1 enthalten ist. Die korrespondierende Buchung in der Konsolidierungs-GuV von U1 wird auf den Positionen Bilanzgewinn in der GuV und Ertrag aus Anteilsveräußerung vorgenommen, sodaß durch diese Ertragssteigerung im Konzernabschluß der aus Konzernsicht korrekte Ertrag i.H.v. 225 ausgewiesen wird (s. Spalte 8 in Abb. 172).

# **5.2.4.1.3 Zwischenergebniseliminierung**

# **5.2.4.1.3.1 Ermittlung der Konzernherstellungskostensätze**

# **5.2.4.1.3.1.1 Datenbereitstellung aus dem Konzern-Kosten-Leistungsmodell**

Für die Ermittlung der Konzernherstellungskosten eines im Konzernabschluß zu aktivierenden Vermögensgegenstandes (bzw. des ihn in einem KL-Modell repräsentierenden Kostenträgers) sind auf der Grundlage eines Konzern-KL-Modells folgende Fragen zu beantworten:

- 1. Welche Kostenträger und Bezugsgrößen des Konzern-KL-Modells verrechnen auf den zu aktivierenden Kostenträger (Bezugsobjekt)?
- 2. Welche Kosten dieser Kostenträger und Bezugsgrößen sind fix und variabel?
- 3. Sind die fixen Kosten der verrechnenden Objekte als fixe Einzelkosten oder als Gemeinkosten zu klassifizieren?
- 4. In welchem Umfang werden Gemeinkosten der Fertigung und der Verwaltung aktiviert?
- 5. In welchem Umfang bzw. zu welchen Anteilen sind die Kosten der verrechnenden Kostenträger und Bezugsgrößen dem Bezugsobjekt zuzurechnen?

### **zu 1. und 2.:**

Über die Bestellmengen-Lieferpreis-Beziehungen in einem Konzern-KL-Modell können für jedes Bezugsobjekt die vorgelagerten Kostenträger bzw. die direkt auf das Bezugsobjekt und die vorgelagerten Kostenträger verrechnenden Bezugsgrößen ermittelt werden. Jedem dieser Objekte ist im Konzern-KL-Modell ein Kostenartentableau zugeordnet, in dem die fixen und variablen Materialund Fertigungskosten der Leistungserstellung explizit ausgewiesen werden (s. Abschn. 5.2.2.2.1 auf S. 285ff.).

# **zu 3.:**

Die Klassifikation der fixen Kosten erfolgt im Rahmen einer matrizenorientierten Analyse der Verrechnungsstrukturen des Konzern-KL-Modells. Dabei werden die Positionen identifiziert, die Bestände aus internen Lieferungen ausweisen. Für jede dieser Positionen werden (Summen)Verrechnungsstrukturmatrizen ermittelt, auf deren Grundlage eine bezugsobjektabhängige Klassifikation der fixen Kosten aller verrechnenden Objekte möglich ist (s. Abschn. 5.2.3.4 auf S. 306ff.)

# **zu 4.:**

 $\overline{a}$ 

Der Anteil, mit dem variable und fixe Kosten einer Bezugsgröße in die Herstellungskosten eines Produktes eingehen, wird in einem UEFI-Modell mit sogenannten Herstellungskostenkoeffizienten beschrieben.1 Gemäß § 298 Abs. 1 HGB i.V.m. § 255 Abs. 2 und 3 HGB sind im Konzernabschluß

<sup>1</sup> Vgl. Hummen: Unternehmensergebnis- und Finanzplanung (2003), S. 131ff.

Einzelkosten in vollem Umfang aktivierungspflichtig, d.h. der Herstellungskostenkoeffizient von Einzelkosten ist gleich Eins; für Vertriebskosten der EN-Konzernkostenträger gilt ein Aktivierungsverbot, d.h. der Herstellungskostenkoeffizient ist gleich Null; Gemeinkosten der Fertigung und des Materialeinsatzes sowie durch die Fertigung veranlaßte Abschreibungen sind aktivierungsfähig, es dürfen "angemessene Anteile" in die Herstellungskosten einbezogen werden.

Der Höchstwert dieser Anteile bemißt sich nach herrschender Meinung auf der Grundlage der genutzten Kapazität einer Fertigungsstelle.1 Der Quotient aus genutzter Kapazität und maximaler Kapazität bzw. Beschäftigung einer Bezugsgröße beschreibt den maximal zulässigen Herstellungskoeffizienten, weil höchstens die Nutzkostenanteile von Gemeinkosten (als angemessene Anteile) aktivierungsfähig sind, während die Leerkosten (Gemeinkosten der nicht genutzten Kapazität) nicht angesetzt werden dürfen. Wird auf die Ausübung des Aktivierungswahlrechts verzichtet, so beträgt der Herstellungskostenkoeffizient Null.

Allgemeine Verwaltungskosten, die direkt auf die E2-Konzernkostenträger verrechnet werden, dürfen ebenfalls aktiviert werden. Hier findet das Konzept der angemessenen Anteile jedoch keine Anwendung, da sie nicht durch die Fertigung veranlaßt sind. Damit muß der Herstellungskostenkoeffizient für Verwaltungskosten als Entscheidungsparameter mit einem Wert zwischen Null (bei Verzicht auf die Ausübung des Aktivierungswahlrechts) und Eins spezifiziert werden. Die tableauorientierte Ermittlung bzw. Festlegung der Gemeinkostenkoeffizienten der Fertigung und der Verwaltung wird in Abschn. 5.2.4.1.3.1.2 auf S. 345ff. beschrieben.

## **zu 5.: In welchem Umfang bzw. zu welchen Anteilen sind die Kosten der verrechnenden Kos tenträger und Bezugsgrößen dem Bezugsobjekt zuzurechnen?**

Die Anteile der zu aktivierenden Einzel- und Gemeinkostenanteile der verrechnenden Bezugsgrößen und Kostenträger, die durch die Bestellung eines Bezugsobjektes verursacht werden, werden in UEFI-Modellen mit Hilfe sogenannter Beschäftigungskoeffizienten beschrieben. Ausgegangen wird von den direkten Beschäftigungskoeffizienten  $BK^1_{i,j}$ , die sich aus den Beschäftigungsermittlungstableaus eines Konzern-KL-Modells ableiten lassen, indem die Bestellung eines Bestellers j bei einem Lieferanten i durch die Gesamtbestellung bei i dividiert wird.

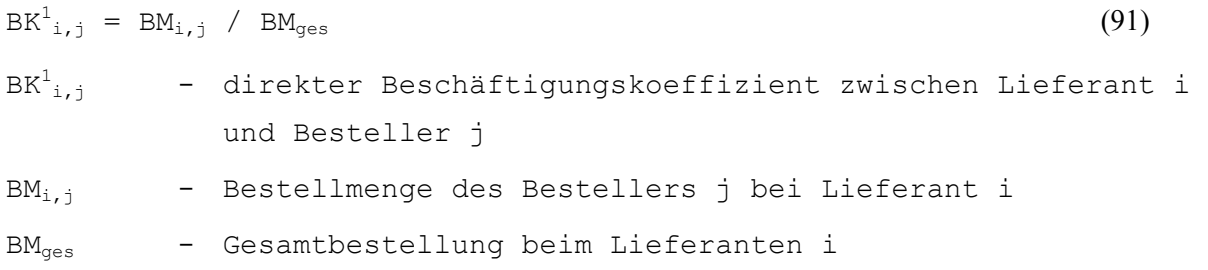

Die direkten Beschäftigungskoeffizienten werden in die Felder einer sogenannten Beschäftigungsstrukturmatrix  $BSM<sup>1</sup>$  eingetragen. Der Aufbau einer Beschäftigungsstrukturmatrix wird im Gesamtkonzernmodell der integrierten Zielverpflichtungsplanung unmittelbar aus der im Rahmen der Konzern-KL-Modellierung konfigurierten Verrechnungsstrukturmatrix VSM<sup>1</sup> übernommen.<sup>2</sup> Die Felder i,j der booleschen Matrix VSM<sup>1</sup>, in denen für die direkten Lieferbeziehungen zwischen einem Lieferanten i und einem Empfänger i Einsen eingetragen werden, müssen in der  $BSM<sup>1</sup>$  mit den direkten Beschäftigungskoeffizienten BK $_{i,j}^{1}$  belegt werden.

<sup>1</sup> Vgl. Baetge: Bilanzen (1996), S. 222f.

<sup>2</sup> S. Abschn. 5.2.3.4.2 auf S. 308ff.

Setzt man die Gesamtbeschäftigung eines Lieferanten jeweils gleich 100%, dann muß die Zeilensumme der Beschäftigungskoeffizienten stets den Wert Eins ergeben, weil nicht mehr als 100% der jeweiligen Gesamtbeschäftigung auf den oder die direkten Besteller verrechnet werden können.

Wird eine BSM<sup>1</sup> mit sich selbst gemäß Formel (88) auf S. 303 i-fach multipliziert, so beschreiben die Koeffizienten der i-ten Potenz die indirekten Beschäftigungskoeffizienten BK<sup>i</sup><sub>i,</sub> die sich aus dem Bestellmengengerüst der zu analysierenden Struktur multiplikativ über i Stufen ergeben. Durch analoge Anwendung der Formel (90) auf S. 310 werden die ermittelten Potenzen BSM<sup>i</sup> zu einer Summenbeschäftigungsstrukturmatrix BSM<sub>S</sub><sup>i</sup> aggregiert. Jedes Feld i,j einer Summenbeschäftigungsstrukturmatrix beschreibt dann den gesamten Anteil der Beschäftigung eines Zeilenobjektes (Lieferant i), der über alle Pfade und Stufen einer zu analysierenden Struktur durch einen Besteller j verursacht wurde.

Beispiel: Abb. 174 zeigt eine Konzernverrechnungsstruktur mit 2 Stufen. Da sich die Verrechnungs- und damit auch die Beschäftigungsstrukturmatrix zu einer Dreiecksmatrix permutieren lassen (in der alle Einträge größer Null über der Hauptdiagonalen angeordnet sind), liegen in der Beispielstruktur keine zyklischen Beziehungen vor, d.h. die Anzahl der Glieder bzw. Stufen der Verrechnungskette ist auf zwei begrenzt. Die BSM<sup>1</sup> enthält die Beschäftigungskoeffizienten der graphisch dargestellten sechs einstufigen Bestellmengen-Lieferpreis-Beziehungen des Modells (in der Matrix grau unterlegt).

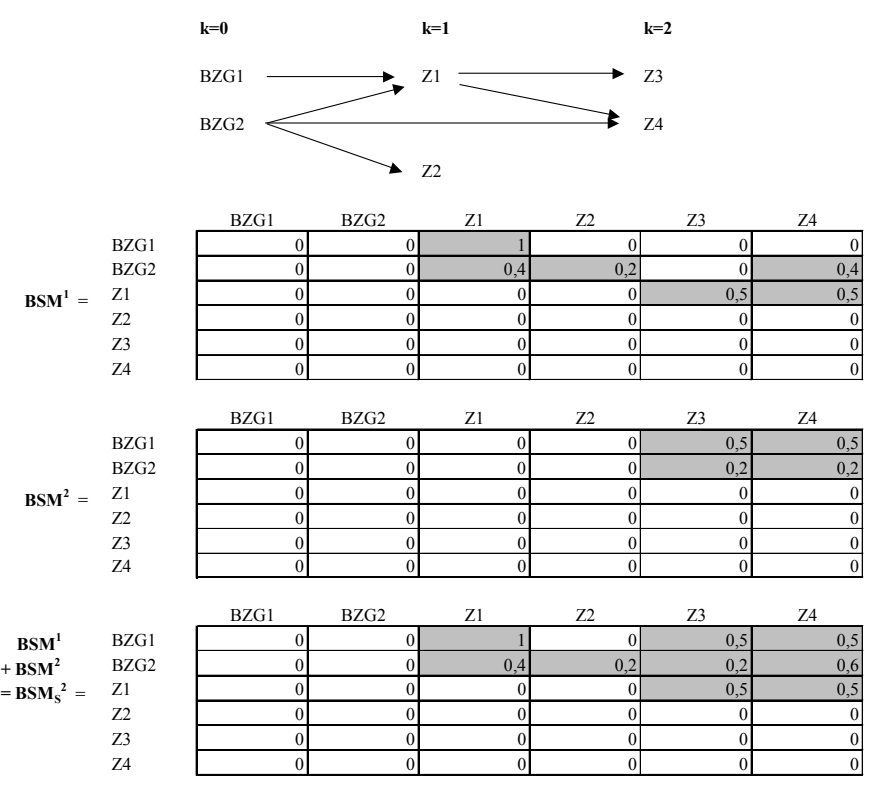

*Abb. 174: Konzernverrechnungskette und Beschäftigungsstrukturanalyse* 

BZG 1 liefert nur an Z1, d.h. 100% der Beschäftigung bei BZG1 werden für die Bestellung von Z1 aufgebracht, sodaß der (einzige) Koeffizient größer Null in der Zeile BZG1 den Wert Eins annimmt. Auch die Zeilensummen der direkten Beschäftigungskoeffizienten der übrigen Lieferanten BZG2 und Z1 ergeben den Wert Eins. Die zweite Potenz der Beschäftigungsstrukturmatrix weist vier zweistufige Bestellmengen-Lieferpreisbeziehungen aus. Danach werden z.B. jeweils 20% der Bestellungen bei BZG2 indirekt durch Z3 und Z4 verursacht, die durch die Koeffizienten  $BK^2_{BZG2,Z3} = BK^2_{BZG2,Z4} = 0.2$  repräsentiert werden. Diese kommen durch die Multiplikation der direkten Beschäftigungskoeffizienten BK $^{1}$ z<sub>1,Z3</sub> bzw. BK $^{1}$ z<sub>1,Z4</sub> (jeweils 0,5) mit BK $^{1}$ <sub>BZG2,Z1</sub> (= 0,4) im Rahmen der Multiplikation der  $BSM<sup>1</sup>$  mit sich selbst zustande.

Die Summenstrukturmatrix  $BSM_S^2$  zeigt die kumulierten Beschäftigungskoeffizienten. Da z.B. Z4 sowohl ein- als auch zweistufig bei BZG2 bestellt, werden der direkte und der indirekte Beschäftigungskoeffizient (0,4 bzw. 0,2) dieser Bestellbeziehung zum Summenbeschäftigungskoeffizienten  $BK_S^2_{BZG2,Z4} = 0.2 + 0.4 = 0.6$  aufaddiert, d.h. insgesamt sind 60% der bei BZG2 erbrachten Leistungen durch direkte und indirekte Bestellungen von Z4 verursacht.

## **5.2.4.1.3.1.2 Herstellungskostenermittlungstableau**

Auf der Grundlage der im vorherigen Abschnitt unter 4. erörterten Herstellungskostenkoeffizienten müssen vor der Bestimmung von Herstellungskostensätzen zunächst die zu aktivierenden Kostenbestandteile eines Kostenartentableaus (einer Bezugsgröße oder eines Kostenträgers) bestimmt werden. Dies geschieht in den Herstellungskostenermittlungstableaus der UEFI.III-Modelle. Abb. 175 zeigt den Aufbau eines solchen Tableaus für eine Kostenstelle A des Fertigungsbereichs, deren Kosten auf die Leistungseinheit Fertigungsstunden bezogen werden.

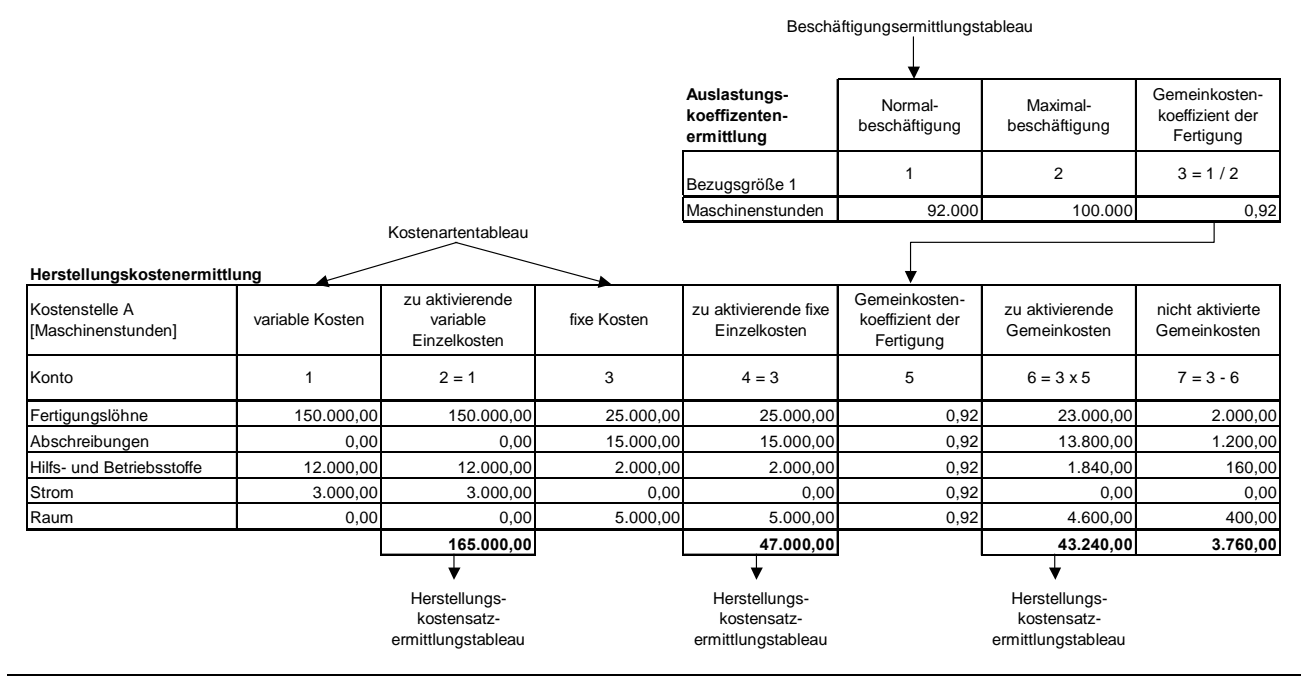

*Abb. 175: Herstellungskostenermittlungstableau der Fertigung und Auslastungskoeffizientenermittlungstableau* 

Die Bestellzeilen der Kostenstelle sowie deren variable und fixe Kosten (Spalten 1 und 3) werden aus dem Kostenartentableau der Kostenstelle A übernommen. Da der Einzelkostenkoeffizient aufgrund der gesetzlichen Aktivierungspflicht von Einzelkosten des Fertigungsprozesses stets mit 1 anzusetzen ist, entsprechen die in Spalte 2 ausgewiesenen zu aktivierenden variablen Einzelkosten den variablen Kosten.

Hinsichtlich der fixen Kosten ist eine Differenzierung vorzunehmen, da diese in Abhängigkeit des Bezugsobjektes entweder fixe Einzelkosten oder Gemeinkosten der Fertigung darstellen. Werden sie als Einzelfixkosten eingestuft, so sind sie grundsätzlich in vollem Umfang zu aktivieren, d.h. auch hier ist der Einzelkostenkoeffizient gleich 1. Die zu aktivierenden Einzelfixkosten (Spalte 4) entsprechen somit betragsmäßig stets den Fixkosten der Bezugsgröße in Spalte 3.

Müssen die fixen Kosten dagegen als Gemeinkosten interpretiert werden, so dürfen lediglich "angemessene Anteile" aktiviert werden. Deren Umfang bemißt sich nach dem Gemeinkostenkoeffizienten der Fertigung (Spalte 5), der aus dem Auslastungskoeffizientenermittlungstableau übergeben wird. Dort wird er als Quotient von Normalbeschäftigung und maximaler Beschäftigung der Kostenstelle A ermittelt.1 Durch Multiplikation der fixen Kosten mit dem Gemeinkostenkoeffizienten der Fertigung im Herstellungskostenermittlungstableau werden die zu aktivierenden Gemeinkosten ermittelt (Spalte 6). Nicht aktivierte Gemeinkosten (Spalte 7) werden als Differenz der fixen Kosten und der zu aktivierenden Gemeinkosten ermittelt. Sie werden in der Planperiode unmittelbar zu Aufwand. Wird das Wahlrecht zur Gemeinkostenaktivierung nicht ausgeübt, so stellt der Gemeinkostenkoeffizient der Fertigung in Spalte 5 eine Basisgröße dar, die planungslogisch als Entscheidungsparameter zu klassifizieren und mit dem Wert Null zu spezifizieren ist. In diesem Fall entsprechen die in Spalte 7 ausgewiesenen nicht aktivierten Kosten den fixen Kosten in Spalte 3.

Verwaltungsgemeinkosten dürfen ebenfalls aktiviert werden. Der Koeffizient zur Berechnung des zu aktivierenden Umfangs kann hier nicht endogen ermittelt werden, weil es sich um Kosten handelt, die nicht durch die Fertigung veranlaßt werden und damit eine Gemeinkostenkoeffizientenermittlung auf Basis der Auslastung nicht sinnvoll ist. Stattdessen muß er grundsätzlich - unabhängig davon, ob das Aktivierungswahlrecht ausgeübt wird oder nicht - als Basisgröße (Entscheidungsparameter) durch den Anwender spezifiziert werden. Die Festlegung muß für alle Konten der Verwaltungskosten einheitlich vorgenommen werden. Abb. 176 zeigt ein Herstellungskostenermittlungstableau einer Verwaltungskostenstelle. Die zu aktivierenden Kosten werden (auf der Grundlage einer Herstellkostenumlage) auf die E2-Konzernkostenträger verrechnet.

In dem dargestellten Tableau wurde seitens der Konzernführung ein Gemeinkostenkoeffizient der Verwaltung i.H.v. Eins festgelegt. Es handelt sich bei einer Verwaltungskostenstelle regelmäßig um eine Fixkostenstelle. Dies erkennt man daran, daß keine variablen Kosten anfallen. Grund hierfür ist, daß die Verrechnung von Verwaltungskosten häufig auf der Basis einer unechten Bestellmengen-Lieferpreis-Beziehung vorgenommen wird, deren Bezugsgröße die E1-Herstellkosten des zu belastenden Konzernkostenträgers sind. Da die Kostenarten der Verwaltung durch diese unechte Beschäftigung nicht beeinflußt werden, sind ihre Kostenwerte bzgl. dieser Umlagegröße als fix zu klassifizieren.

| Herstellungskostenermittlung          |                 |                                                    |             |                                                    |                                               |                                                    |                                  |  |
|---------------------------------------|-----------------|----------------------------------------------------|-------------|----------------------------------------------------|-----------------------------------------------|----------------------------------------------------|----------------------------------|--|
| Kostenstelle B<br>[E1-Herstellkosten] | variable Kosten | zu aktivierende<br>variable<br>Einzelkosten        | fixe Kosten | zu aktivierende fixe<br>Einzelkosten               | Gemeinkosten-<br>koeffizient der<br>Fertigung | zu aktivierende<br>Gemeinkosten                    | nicht aktivierte<br>Gemeinkosten |  |
| Konto                                 |                 | $2 = 1$                                            | 3           | $4 = 3$                                            | 5                                             | $6 = 3 \times 5$                                   | $7 = 3 - 6$                      |  |
| Gehälter                              | 0,00            | 0,00                                               | 185.000,00  | 185.000.00                                         | 1,00                                          | 185.000,00                                         | 0,00                             |  |
| <b>PC-Service</b>                     | 0,00            | 0,00                                               | 46.000,00   | 46.000,00                                          | 1,00                                          | 46.000,00                                          | 0,00                             |  |
| Abschreibungen                        | 0,00            | 0,00                                               | 5.000,00    | 5.000,00                                           | 1,00                                          | 5.000,00                                           | 0,00                             |  |
| Büromaterialien                       | 0,00            | 0,00                                               | 1.800,00    | 1.800,00                                           | 1,00                                          | 1.800,00                                           | 0,00                             |  |
| Strom                                 | 0,00            | 0,00                                               | 2.000,00    | 2.000,00                                           | 1,00                                          | 2.000,00                                           | 0,00                             |  |
| Raum                                  | 0,00            | 0,00                                               | 5.500,00    | 5.500,00                                           | 1,00                                          | 5.500,00                                           | 0,00                             |  |
|                                       |                 | 0,00                                               |             | 245.300,00                                         |                                               | 245.300,00                                         | 0,00                             |  |
|                                       |                 |                                                    |             |                                                    |                                               |                                                    |                                  |  |
|                                       |                 | Herstellungs-<br>kostensatz-<br>ermittlungstableau |             | Herstellungs-<br>kostensatz-<br>ermittlungstableau |                                               | Herstellungs-<br>kostensatz-<br>ermittlungstableau |                                  |  |

*Abb. 176: Herstellungskostenermittlungstableau der Verwaltung* 

Kostenartentableau

<sup>1</sup> S. im vorangegangenen Abschn. Gliederungspunkt 4 auf S. 342.

Der Aufbau des Herstellungskostenermittlungstableaus eines Kostenträgers (s. Abb. 177) entspricht dem des Herstellungskostenermittlungstableau einer Bezugsgröße. Anders als im Herstellungskostenermittlungstableau einer Bezugsgröße dürfen jedoch keine Bestellzeilen sekundärer Kosten angelegt werden, damit im Rahmen der Herstellungskostensatzermittlung eines Bezugsobjektes keine Kosten doppelt angesetzt werden.

In dem dargestellten Tableau fallen zwei primäre Kostenarten an, und zwar auf den Konten "Verpackungskosten" und "Transportkosten". Dabei handelt es sich um Kosten, die im Rahmen der Transformation der Unternehmenskostenträger in Konzernkostenträger von Vertriebskosten in Fertigungskosten überführt wurden, weil sie aus Konzernsicht mit einem internen Transport und nicht mit einer Veräußerung an Dritte in Zusammenhang stehen und damit keine Vertriebskosten darstellen. Sie sind als Sondereinzelkosten der Fertigung in vollem Umfang aktivierungspflichtig.1

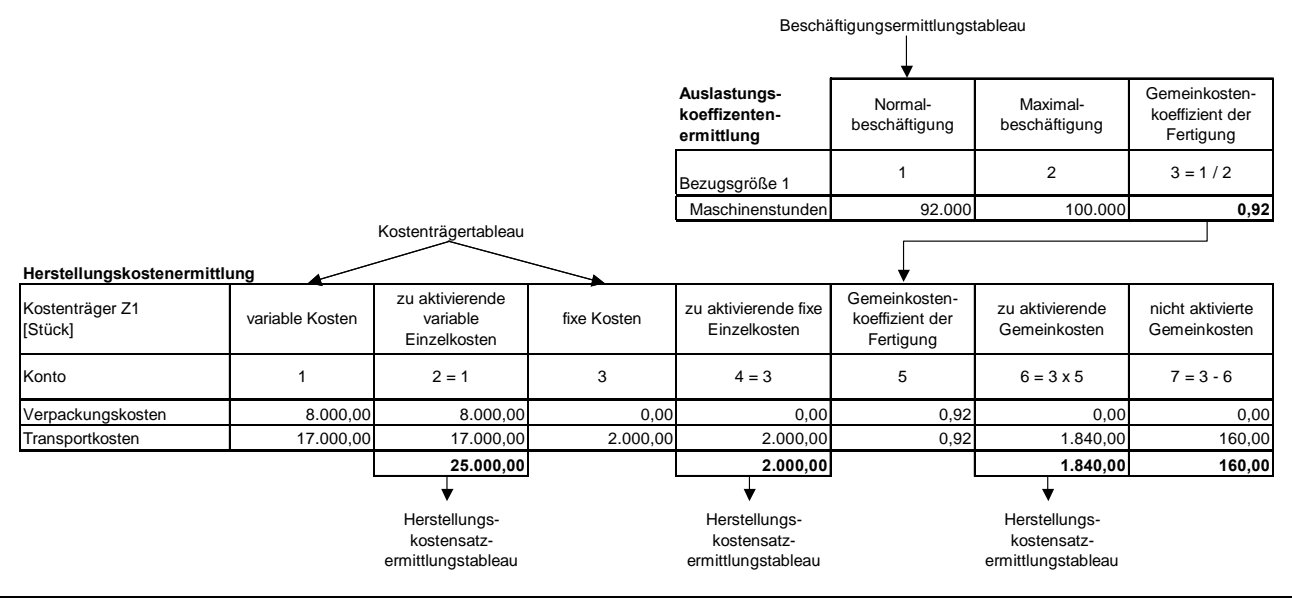

*Abb. 177: Herstellungskostenermittlungstableau eines Kostenträgers* 

# **5.2.4.1.3.1.3 Herstellungskostensatzermittlungstableau**

 $\overline{a}$ 

Wie Abb. 175, Abb. 176 und Abb. 177 bereits zeigen, werden die im Herstellungskostenermittlungstableau berechneten Summen der zu aktivierenden variablen und fixen Einzelkosten sowie Gemeinkosten (Spalten 2, 4 und 6) in das Herstellungskostensatzermittlungstableau eines Kostenträgers übergeben. Dessen Aufbau ist in Abb. 178 dargestellt.

Die Anzahl der Bestellzeilen ergibt sich aus der Anzahl der Spalteneinträge größer Eins in der Summenverrechnungs- bzw. Summenbeschäftigungsstrukturmatrix eines betrachteten Kostenträgers Z4. Legt man die Summenbeschäftigungsstrukturmatrix  $BSM_S^2$  der Abb. 174 auf S. 344 zugrunde, ergeben sich drei Bestellzeilen: für die Bestellungen bei Z1 sowie bei den Bezugsgrößen BZG1 und BZG2. Für jede Bestellzeile werden aus den Herstellungskostenermittlungstableaus der liefernden Bezugsgrößen bzw. Kostenträger die Summen der variablen und fixen Einzelkosten sowie der Gemeinkosten übernommen (Spalten 2 bis 4 des Herstellungskostensatzermittlungstableaus).

Für den Zwischenkostenträger Z1 werden jedoch nicht die sekundären Kosten der verrechnenden Bezugsgrößen BZG1 und BZG2, sondern nur primäre Kosten übernommen. Andernfalls würden

<sup>1</sup> Zur Transformation von Kostenträgern in einem Konzern-KL-Modell s. Abschn. 5.2.2.1 auf S. 279ff.

diese Kosten, wie erwähnt, doppelt in die Herstellungskostensatzermittlung von Z4 eingehen, weil dort die Kostensummen von BZG1 und BZG2 (als direkte und indirekte Lieferanten von Z4) ebenfalls berücksichtigt werden.

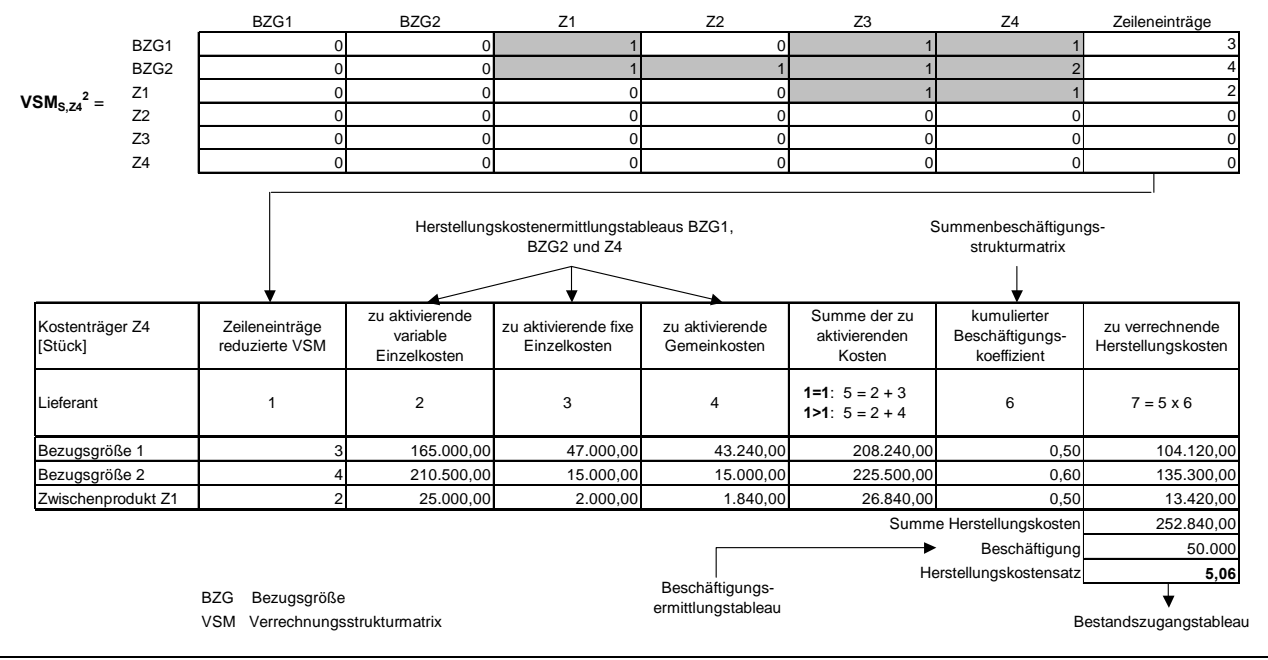

*Abb. 178: Herstellungskostensatzermittlungstableau* 

Bei der Summenbildung der zu aktivierenden Kosten in Spalte 5 ist eine Fallunterscheidung anhand der Einträge in Spalte 1 vorzunehmen: Sie betrifft die Zeileneinträge der Lieferanten des Bezugsobjekts aus der reduzierten Summenverrechnungsstrukturmatrix  $VSM_{S,Z4}^2$ , die ebenfalls in Abb. 178 dargestellt ist.1 Ist die Anzahl der Spalteneinträge größer Null gleich Eins (d.h. das Zeilenobjekt verrechnet ausschließlich auf das Bezugsobjekt) so sind die fixen Kosten des Zeilenobjekts als Einzelfixkosten dieses Bezugsobjekt zu klassifizieren, entsprechend werden zu den variablen Einzelkosten (Spalte 2) die Kostenwerte der Spalte 3 addiert. Ist dagegen die Anzahl der Spalteneinträge größer Null größer als Eins, so stellen die fixen Kosten der verrechnenden Objekte Gemeinkosten dar, die Summenbildung in Spalte 5 bezieht daher neben den variablen Einzelkosten nunmehr die Gemeinkosten in Spalte 4 ein.

Da im Beispiel alle Spalteneinträge größer Eins sind, werden die fixen Kosten aller drei Lieferanten als Gemeinkosten klassifiziert, d.h. die Summen in Spalte 5 werden durch Addition der zu aktivierenden variablen und der Gemeinkosten (Spalten 2 und 4) gebildet, die Einzelfixkosten in Spalte 3 bleiben unberücksichtigt.

Abschließend ist bei der Herstellungskostensatzermittlung zu berücksichtigen, welche Anteile der zu aktivierenden Kosten durch Bestellungen des betrachteten Kostenträgers verursacht wurden. Zu diesem Zweck werden je Lieferant von Z4 die kumulierten Beschäftigungskoeffizienten der  $BSM_s^2$ (Abb. 174 auf S. 344) in die Spalte 6 des Herstellungskostensatzermittlungstableaus übernommen. Diese werden mit den Summen der zu aktivierenden Kosten in Spalte 5 multipliziert, um die auf Z4 zu verrechnenden Herstellungskosten zu bestimmen (Spalte 7). Wird deren Summe abschließend durch die aus dem Beschäftigungsermittlungstableau von Z4 übergebene Fertigungsstückzahl (Beschäftigung) dividiert, so ergibt sich als Quotient der Herstellungskostensatz dieses Produktes. Die

<sup>1</sup> Zur Entwicklung einer reduzierten Summenverrechnungsstrukturmatrix s. Abschn. 5.2.3.4.3.2 auf S. 311ff.

ermittelten Herstellungskostensätze des Konzerns werden in die Bestandszugangstableaus der UE-FI.III-Modelle der bestandsführenden Unternehmen übergeben.

Die vorgestellte Systematik erlaubt eine Ermittlung der Herstellungskostensätze als endogene Größen des integrierten Konzern-KL-Modells. Aus diesem Grund ist - im Gegensatz zum SAP-System - keine Erfassung von Zusatzmeldedaten erforderlich. Veränderungen im Konzern-KL-Modell werden auf der Grundlage des geschlossenen Rechenmodells unmittelbar in der nachfolgend beschriebenen Zwischenergebnisrechnung berücksichtigt.

# **5.2.4.1.3.2 Modelltableaus der Zwischenergebniseliminierung**

Die Zwischenergebniseliminierung im Konsolidierungssystem der integrierten Zielverpflichtungsplanung setzt sich grundsätzlich aus folgenden Arbeitsschritten zusammen:

- 1. Auf der Grundlage des Konzern-KL-Modells Ermittlung der Konzernherstellungskosten der auf einer Position erfaßten intern gelieferten Vermögensgegenstände
- 2. Berechnung des Zwischenergebnisses durch Subtraktion der Konzernherstellungskosten des UEFI.III-Modells von den Unternehmensherstellungskosten des UEFI.II-Modells
- 3. Berechnung latenter Steuern auf der Grundlage einer Konzernbasisgröße "Konzernertragssteuersatz" mit dem Status einer unkontrollierbaren Basisgröße
- 4. Verbuchung der erfolgswirksamen und -neutralen Komponente des Zwischenergebnisses sowie latenter Steuern

## **zu 1.:**

 $\overline{a}$ 

Die Ermittlung des Herstellungskostensatzes eines Vermögensgegenstandes für den Konzern wurde in den vorangegangenen Abschnitten beschrieben. Der berechnete Wert wird im Anschluß in die Positionszeile des Bestandszugangstableaus des UEFI.III-Modells übergeben, auf der der betrachtete Vermögensgegenstand im Konzernabschluß ausgewiesen wird. Dort wird er mit der Bestandszugangsmenge multipliziert. Das Produkt, der Bestandszugangswert, wird in das Bestandsabgangstableau übergeben, in dem in Abhängigkeit des gewählten Verbrauchsfolgeverfahrens der Bestandsabgangswert ermittelt wird.1 Im Modelltableau der Endbestände wird auf der Grundlage der Eingangsgrößen des Bestandszugangs- und Bestandsabgangstableaus sowie des Anfangsbestandstableaus der Endbestandswert berechnet. Die skizzierten strukturellen Verknüpfungen zwischen den Bestandsfortschreibungstableaus können aus den UEFI.II-Modellen unverändert in die UEFI.III-Modelle übernommen werden.2

Abb. 179 zeigt zusammenfassend die Ermittlung der Herstellungskostensätze aus Unternehmenssicht im UEFI.II-Modell bzw. aus Konzernsicht im UEFI.III-Modell. Aus den Endbestandstableaus dieser beiden Modelle werden die Eingangsgrößen der Zwischenergebniseliminierung in das nachfolgend beschriebene Zwischenergebnistableau übergeben.

<sup>1</sup> Zu den Verbrauchsfolgeverfahren vgl. Baetge: Bilanzen (1996), S. 292ff.

<sup>&</sup>lt;sup>2</sup> Zur Bestandsfortschreibung in UEFI-Modellen vgl. ausführlich Hummen: Unternehmensergebnis- und Finanzplanung, S. 101ff.

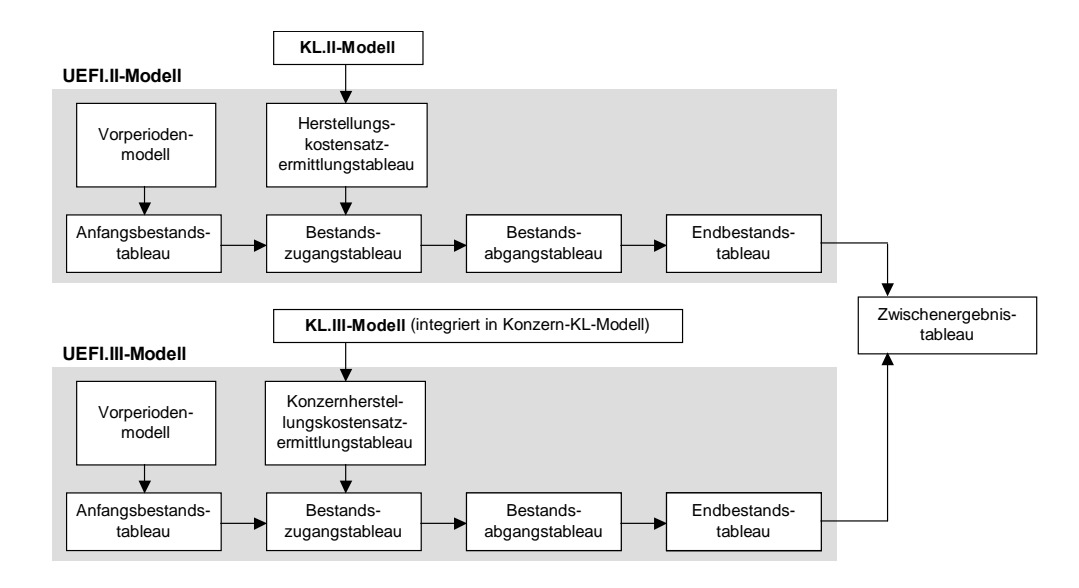

*Abb. 179: Ermittlung der Eingangsgrößen der Zwischenergebnisberechnung im Konsolidierungsmodell* 

# **zu 2.: Berechnung des Zwischenergebnisses durch Subtraktion der Konzernherstellungskosten des UEFI.III-Modells von den Unternehmensherstellungskosten des UEFI.II-Modells**

Abb. 180 auf der folgenden Seite zeigt im oberen Bereich das Zwischenergebnistableau eines Konsolidierungsmodells der integrierten Zielverpflichtungsplanung. Für jedes Unternehmen eines Konsolidierungskreises, im Beispiel ein Unternehmen U2, wird ein entsprechendes Tableau angelegt, in dem für jeden Vermögensgegenstand eine Konsolidierungszeile konfiguriert wird, dem in einer Partnerkontierung ein Lieferant zugeordnet ist, der ebenfalls zum Konsolidierungskreis gehört.

Im Beispiel sind drei Vermögensgegenstände des Umlaufvermögens anhand der Partnerkontierung als intern gelieferte und damit als potentiell zwischenergebnisbehaftet ermittelt worden: Ein Endprodukt E1 (geliefert vom Partner U6) sowie die Zwischenprodukte Z5 und Z6, die beide von Partner U4 an U2 zur Weiterverarbeitung transportiert wurden. Die Spalten 2 und 3 zeigen die aus den Endbestandstableaus des UEFI.II- bzw. UEFI.III-Modellen übergebenen Herstellungskostenssätze. Der Herstellungskostensatz des UEFI.III-Modells stellt, wie beschrieben, den aus Konzernsicht korrekten Ansatz des jeweiligen Vermögensgegenstands dar, der auf Basis der Verrechnungskette des Konzern-KL-Modells bestimmt wird.

In Spalte 4 wird die Endbestandsmenge aus dem UEFI.III-Modell übernommen. Da das Mengengerüst bewertungs- und sichtunabhängig ist, wäre jedoch auch eine Übernahme aus dem UEFI.II-Modell möglich. In Spalte 5 kann mit den Informationen der Spalten 2, 3 und 4 das Zwischenergebnis der Periode berechnet werden. Zur buchungstechnischen Behandlung dieser Größe im Rahmen der Konsolidierung ist jedoch ihre Aufspaltung in einen ergebniswirksamen und einen ergebnisneutralen Anteil erforderlich.

Zu diesem Zweck wird in Spalte 6 das Zwischenergebnis aus dem Konsolidierungsmodell der Vorperiode eingetragen, soweit das System für die jeweilige Zeile und das dort eingetragene Bestandskonto einen Zwischenergebnisendbestand in der Konsolidierungsbilanz der Vorperiode identifiziert. Ist dies nicht der Fall, wird in Spalte 6 der betreffenden Zeile eine Null eingetragen.

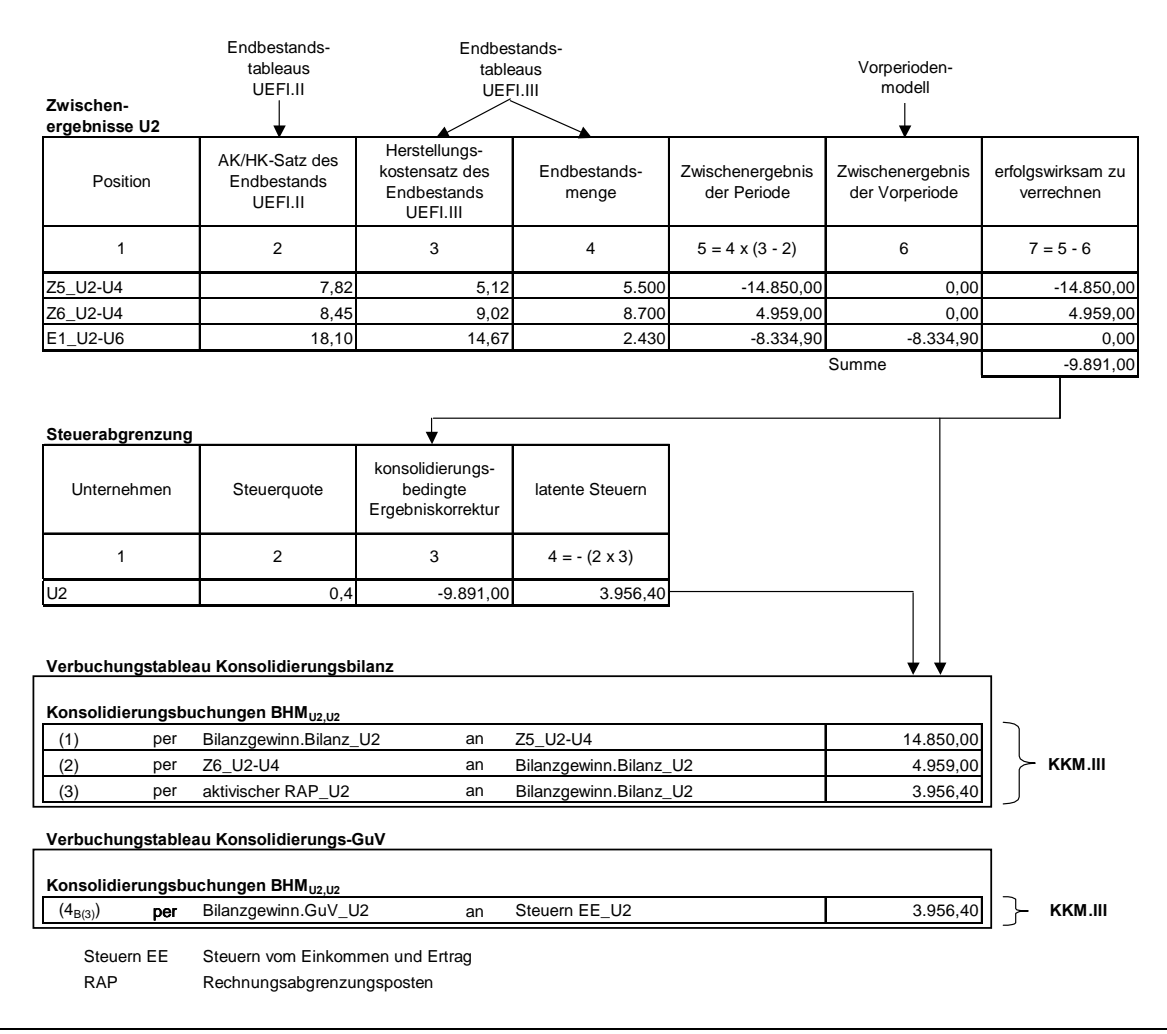

*Abb. 180: Zwischenergebnis-, Steuerabgrenzungs- und Verbuchungstableau der Zwischenergebniseliminierung* 

Spalte 7 dient der Berechnung des erfolgswirksamen Anteils des Zwischenergebnisses auf einem Bestandskonto. Zu diesem Zweck wird das Vorperiodenzwischenergebnis vom Zwischenergebnis der aktuellen Planperiode subtrahiert. Da für die Zwischenprodukte Z5 und Z6 keine Vorperiodenzwischenergebnisse vorliegen, entspricht das Zwischenergebnis der aktuellen Periode dem ergebniswirksamen Zwischenergebnis. Für das Endprodukt E1 liegt der umgekehrte Fall vor: Das Zwischenergebnis hat sich im Periodenvergleich nicht verändert, mithin gibt es auf dieser Position in der Planperiode keine Ergebniswirkung.

Die Vorzeichen der in Spalte 7 eingetragenen Werte geben unmittelbaren Aufschluß darüber, ob das Zwischenergebnis einen positiven oder einen negativen Einfluß auf das Konzernergebnis hat.

## zu 3.: Berechnung latenter Steuern auf der Grundlage einer Konzernbasisgröße "Konzerner**tragssteuersatz" mit dem Status einer unkontrollierbaren Basisgröße**

Da es sich bei Zwischenergebnissen um **zeitlich begrenzte Ergebnisdifferenzen** zwischen der Konzern- und der Unternehmensebene handelt, müssen im Konzernabschluß latente Steuern gebildet werden. Daher wird im Konsolidierungsmodell zu jedem Zwischenergebnistableau ein Steuerabgrenzungstableau konfiguriert (s. Abb. 180). In dieses Tableau wird die im Zwischenergebnistableau ermittelte Summe der erfolgswirksamen Zwischenergebnisanteile übergeben (Spalte 3). Sie wird mit dem in Spalte 2 eingetragenen Steuersatz des betrachteten Unternehmens (hier U2)

multipliziert. Dabei handelt es sich um eine Basisgröße mit dem Status einer unkontrollierbaren Basisgröße, die im Stammsatz des betreffenden Unternehmens erfaßt werden muß.

Da der Steuereffekt der Ergebnisrichtung der Zwischenergebnissumme grundsätzlich entgegenwirkt, erfolgt die Multiplikation in Spalte 4 mit negativem Vorzeichen.1 Für das Beispiel bedeutet dies, daß der negative Erfolgsbeitrag aus Zwischenergebniseliminierungen durch einen positiven Erfolgsbeitrag infolge der Verminderung des (fiktiven) Ertragssteueraufwands des Konzerns zu 40% kompensiert wird.

# **zu 4.: Verbuchung der erfolgswirksamen und -neutralen Komponente des Zwischenergebnisses sowie latenter Steuern**

Die **Verbuchung** der in den vorgestellten Tableaus ermittelten Konsolidierungsvorgänge ist ebenfalls in Abb. 180 dargestellt. Für das bestandsführende Unternehmen U2 werden die in der Planperiode neu entstandenen Zwischenergebnisse in der Unternehmensbilanz der KKM.III je Position konsolidiert, d.h. bei zwei konsolidierungsrelevanten Sachverhalten (Z5 und Z6) werden im Tableau zwei Buchungszeilen angelegt (Buchungen (1) und (2)). Gegenbuchungsposition ist jeweils der Bilanzgewinn in der Bilanz. Ob dieser bzw. die zwischenergebnisbehafteten Ergebnispositionen im Soll oder im Haben angesprochen werden, hängt von den Vorzeichen der im Zwischenergebnisbzw. im Steuerabgrenzungstableau ermittelten buchungsrelevanten Größen ab. Für E1 wird keine Konsolidierungsbuchung angelegt, da es in der Planperiode zu keiner Veränderung des Zwischenergebnisses kommt, das Zwischenergebnis der Vorperiode wird vorgetragen und damit im Konzernabschluß berücksichtigt.

Um im Konsolidierungsmodell einen konsistenten Ergebnisausweis in Bilanz und GuV zu gewährleisten, müssen die ergebniswirksamen Buchungen in der Bilanz korrespondierend in der Konsolidierungs-GuV durchgeführt werden. Dies gilt im vorliegenden Fall jedoch nur für die erfolgswirksame Bildung des aktivischen Rechnungsabgrenzungspostens zur Berücksichtigung der in der Planperiode entstandenen Steuerlatenz (Buchung (3)). Da die Entstehung der erfolgswirksamen Zwischenergebnisse auf interne Lieferungen zurückzuführen ist, muß für Z5 und Z6 ein zwischenergebnisbehafteter Umsatzerlös beim Lieferanten U4 konsolidiert werden.

D.h. das bilanzielle Zwischenergebnis wird beim bestandsführenden Unternehmen, das Zwischenergebnis der Erfolgsrechnung wird beim liefernden Unternehmen konsolidiert. Dabei handelt es sich formell zwar um eine Maßnahme der Aufwands- und Ertragskonsolidierung, die inhaltlich jedoch ursächlich mit der Zwischenergebniseliminierung verknüpft ist; im Konsolidierungssystem werden die Umsatzeliminierungstableaus daher zusammen mit den Zwischenergebnistableaus konfiguriert.

Das Umsatzeliminierungstableau zu dem in Abb. 180 dargestellten Beispiel zeigt Abb. 181. Der Konzernherstellungskostensatz in Spalte 2, mit dem das jeweilige Zwischenprodukt aktiviert wird, stammt aus dem UEFI.III-Modell des Lieferanten U4. Interner Absatzpreis und Absatzmenge stammen aus den Artikelgewinntableaus der entsprechenden Verantwortungsbereiche bei U4. Auf dieser Grundlage werden in den Spalten 5 und 6 der interne Umsatzerlös sowie die Kosten des Absatzes berechnet. Das Zwischenergebnis aus dem internen Absatz ergibt sich in Spalte 7 durch Subtraktion der internen Umsatzerlöse von den damit verbundenen Herstellungskosten.

<sup>&</sup>lt;sup>1</sup> Zu latenten Steuern im Konzernabschluß s. Abschn. 2.4.3.5 auf S. 50ff.

Vergleicht man die Spalten 7 des Umsatzeliminierungstableaus mit den Spalten 7 des Zwischenergebnistableaus in Abb. 180, so stellt man fest, daß die Zwischenergebnisse übereinstimmen. Diese Übereinstimmung ist notwendige Voraussetzung einer konsistenten Konzernergebnisrechnung, in der die Konsistenz zwischen bilanziellem Erfolg und dem in der GuV ermittelten Erfolg zu gewährleisten ist. Sie wird in den KL.III-Modellen eines integrierten Konsolidierungsmodells durch die konsolidierungskreisübergreifende Integration der Verrechnungsstrukturen in einem geschlossenen Gleichungsmodell realisiert.

Die Verbuchung für den Fall einer GuV-Rechnung nach dem Gesamtkostenverfahren ist ebenfalls in Abb. 181 dargestellt. Die internen Umsatzerlöse sind vollständig zu eliminieren. Sie werden für das Zwischenprodukt Z5 mit den Buchungssätzen (1) und (2) konsolidiert. Die Gegenbuchung erfolgt zum einen gegen die Bestandserhöhung, zum anderen zur Konsolidierung des Zwischengewinns gegen den Bilanzgewinn der GuV, der erfolgsmindernd im Haben angesprochen wird. Diese Buchung (2) bei U4 korrespondiert mit der Bilanzbuchung (1) der in Abb. 180 dargestellten Zwischenergebniseliminierung.

Da für Z6 aus interner Lieferung ein Zwischenverlust entstanden ist, erfolgt dessen Konsolidierung durch eine Sollbuchung (4), die wiederum mit der bilanziellen Ergebniskorrektur der Buchung (2) in Abb. 180 korrespondiert. Mit Buchung (3) wird für Z6 der interne Umsatzerlös vollständig eliminiert, die Gegenbuchungsposition ist auch hier das Konto Bestandserhöhungen.

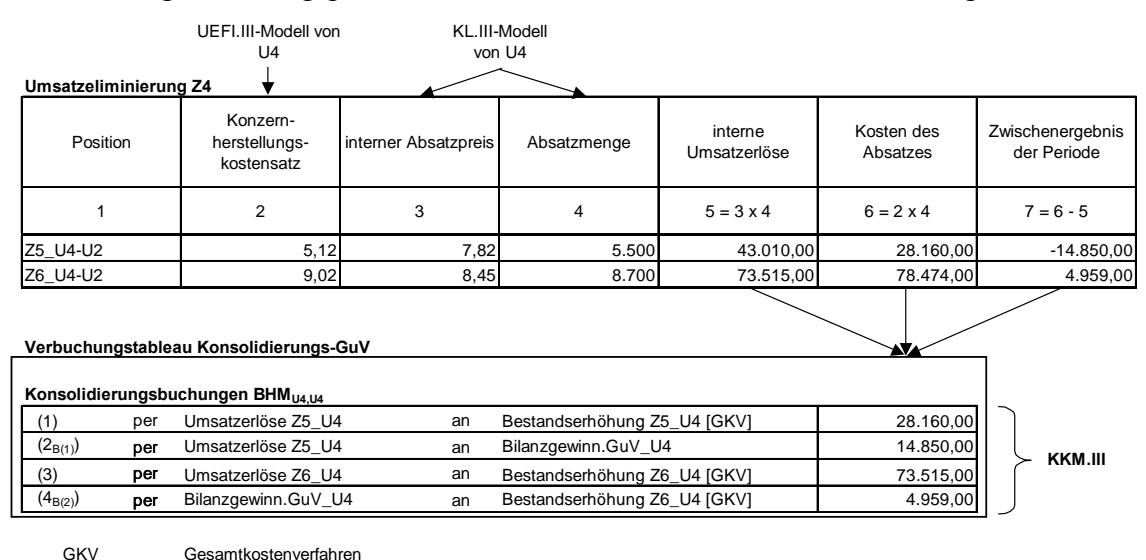

### *Abb. 181: Umsatzeliminierungstableau*

Im Ergebnis wird erreicht, daß die Konzern-GuV keinen Umsatzerlös aus interner Lieferung enthält; die Umsatzerlöse werden in das Konto Bestandserhöhungen umgegliedert, wobei der zwischenergebnisbehaftete Anteil erfolgswirksam mit der Ergebnisposition der GuV verrechnet wird. Dieses Vorgehen ist unabhängig davon, ob die intern veräußerten Produkte in der Planperiode oder in Vorperioden bei U4 gefertigt wurden. Bei einer Fertigung in der Planperiode steht ein Materialaufwand in sachlichem Zusammenhang mit den betrachteten Produkten. Da dieser aber aus Konzern- wie aus Unternehmenssicht angefallen ist, ist keine Konsolidierung auf dieser Position erforderlich.

Anders stellt sich die Buchungssystematik im Fall des Ausweises der GuV nach dem Umsatzkostenverfahren dar, bei dem nur die Kosten bzw. Aufwendungen ausgewiesen werden, die sachlich dem Außenumsatz der Periode zuzuordnen sind. Da jedoch im beschriebenen Fall Innenumsätze

vorliegen, müssen neben den Innenumsatzerlösen auch die Herstellungskosten von Z5 und Z6 aus der Konzern-GuV eliminiert werden. Gegenbuchungsposition ist in diesem Fall also nicht das Konto Bestandserhöhung, sondern das Konto Herstellungskosten des Umsatzes.1

Die beschriebene Tableausystematik läßt sich neben den Vermögensgegenständen des Umlaufvermögens auch auf Vermögensgegenstände des Anlagevermögens anwenden. Handelt es sich um einen selbsterstellten Vermögensgegenstand (aktivierte Eigenleistung), so muß die beschriebene Konzeption der Herstellungskostensatzermittlung berücksichtigt werden. Wird ein extern zugekaufter und im Konzern weiterveräußerter Vermögensgegenstand des Anlagevermögens in der Konzernbilanz ausgewiesen, so ist statt des Herstellungskostensatzes der Anschaffungskostensatz zu berücksichtigen, um das zu eliminierende Zwischenergebnis zu bestimmen. An dem in Abb. 180 auf S. 351 dargestellten Rechenschema ändert sich nichts.

# **5.2.4.1.3.3 Quotierung von Zwischenergebnissen**

Entstehen Zwischenergebnisse bei Transfers zwischen Konzernunternehmen, von denen eines oder beide quotal konsolidiert werden, ist im Konzernabschluß eine Quotierung dieser Ergebnisse vorzunehmen. Dies geschieht im Konsolidierungssystem anhand der nachfolgend vorgestellten Quotierungstableaus.

Identifiziert das System einen zwischenergebnisrelevanten Sachverhalt, an dem ein quotal einzubeziehendes Unternehmen beteiligt ist, so werden die im vorangegangenen Abschnitt beschriebenen Modelltableaus der Zwischenergebnis- bzw. der Umsatzeliminierung, wie beschrieben, mit den Eingangsgrößen der UEFI.II- bzw. UEFI.III-Modelle belegt.

- Wenn das bestandsführende Unternehmen quotal konsolidiert wird (downstream-Geschäft), legt das System automatisch ein Quotierungstableau an, in dem die ermittelten bilanziellen Zwischenergebnisse mit der Quotierung dieses Unternehmens multipliziert werden müssen, weil dessen Vermögensgegenstände nur anteilig in den Konzernabschluß eingehen. Abb. 182 zeigt den Aufbau des Quotierungstableaus der Zwischenergebniseliminierung.

In Spalte 2 werden die in Spalte 7 des Zwischenergebnistableaus (s. Abb. 180 auf S. 351) ermittelten erfolgswirksamen Gewinne bzw. Verluste aus konzerninternen Geschäften übergeben. Sie werden mit der Quotierung (Spalte 3) multipliziert, um den anteiligen Konsolidierungsbetrag des Zwischenergebnisses in Spalte 4 zu berechnen.

Dieser wird in das Steuerabgrenzungstableau übergeben, um die mit der anteiligen erfolgswirksamen Zwischenergebniseliminierung verbundenen latenten Steuern zu ermitteln. Im Anschluß werden die ermittelten quotierten Konsolidierungsdaten in das Verbuchungstableau übergeben. Dort werden strukturell gleiche Buchungssätze wie in Abb. 180 angelegt, die, wie im Falle vollkonsolidierter Unternehmen, in die Unternehmensmatrix der KKM.III übergeben werden (s. Abb. 134 auf S. 293).

In der GuV des vollkonsolidierten Lieferunternehmens wird das Zwischenergebnis ebenfalls nur quotal konsolidiert. Zu diesem Zweck müssen die in den Spalten 5 bis 7 des Umsatzeliminierungstableaus (s. Abb. 181 auf S. 353) errechneten Größen ebenfalls in ein Quotierungstableau übergeben werden. Dort werden die quotalen Konsolidierungsgrößen der internen Umsatzerlö-

<sup>&</sup>lt;sup>1</sup> Zur Buchungssystematik der Aufwands- und Ertragskonsolidierung in Abhängigkeit des gewählten Ausweisverfahrens der Konzern-GuV vgl. Baetge/Kirsch/Thiele: Konzernbilanzen (2002), S. 366ff.

se, der Kosten des Absatzes sowie des Zwischenergebnisses mit der Quotierung des Gemeinschaftsunternehmens, d.h. mit der gleichen Quote, mit der die Transformation des bilanziellen Zwischenergebnisses durchgeführt wurde, bestimmt.

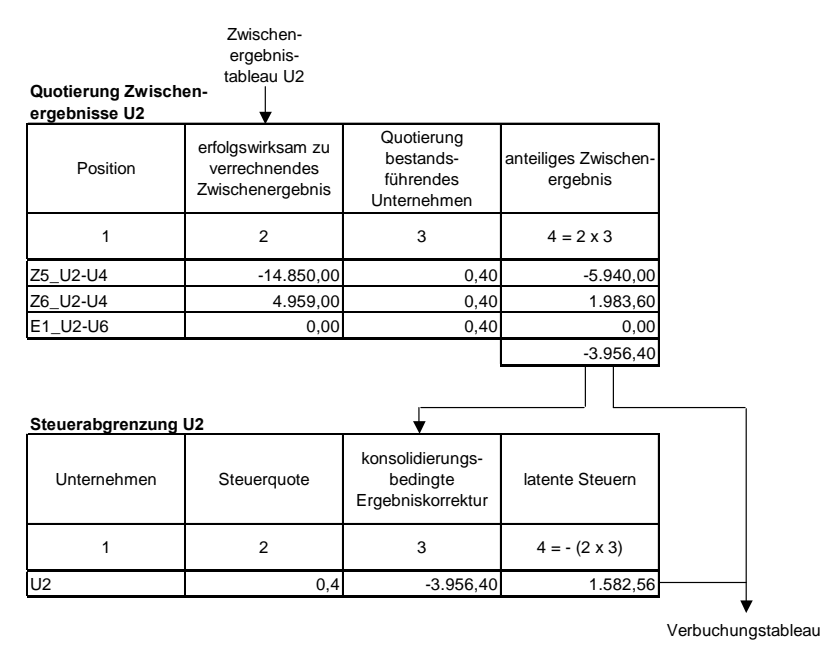

*Abb. 182: Quotierungstableau der Zwischenergebniseliminierung bei downstream-Geschäften* 

Der Tableauaufbau weicht nur insofern von dem in Abb. 182 dargestellten Quotierungstableau ab, als daß statt einer nun drei Konsolidierungsgrößen zur Transformation übergeben werden. Im Anschluß werden die ermittelten quotalen Konsolidierungsgrößen in das Verbuchungstableau (dessen struktureller Aufbau dem in Abb. 181 dargestellten Verbuchungstableau entspricht) und von dort in die KKM.III übergeben.

- Im Fall eines upstream-Geschäfts werden ebenfalls die konsolidierungsrelevanten Größen sowohl des Zwischenergebnistableaus als auch des Umsatzeliminierungstableaus in der beschriebenen Form quotiert und verbucht. Unterschied zum oben vorgestellten downstream-Geschäft ist der, daß die Transformation in den Quotierungstableaus nicht mit der Quotierung des bestandsführenden, sondern des liefernden Unternehmens erfolgt.

Sind zwei Gemeinschaftsunternehmen eines Konzerns an einer internen Lieferung beteiligt (crossstream-Geschäft), so kann die Eliminierung nach dem Minimumverfahren oder nach dem Produktverfahren erfolgen. Die Tableausystematik weicht insofern von der für upstream- bzw. downstream-Geschäfte beschriebenen Konzeption ab, als daß die Quotierungen beider Beteiligten in die Quotierungstableaus übernommen werden.

- Beim Minimumverfahren werden die Transformationen des bilanziellen Zwischenergebnisses und des zwischenergebnisbehafteten Umsatzes mit der Quotierung desjenigen Gemeinschaftsunternehmens durchgeführt, das die niedrigere Konzernquote ausweist.

Abb. 183 auf der folgenden Seite zeigt ein Beispiel mit Beteiligten, deren Quotierung 35% bzw. 40% beträgt (Spalten 3 und 4). In Spalte 2 werden die im Zwischenergebnistableau ermittelten erfolgswirksamen Gewinne bzw. Verluste aus konzerninternen Geschäften übernommen. Maßgeblich ist die kleinere Quote des Partnerunternehmens i.H.v. 35% (grau unterlegt in Spalte 4), mit der in diesem Fall das quotierte Zwischenergebnis in Spalte 5 ermittelt wird.

Steuerabgrenzung und Verbuchung erfolgen entsprechend der Zwischenergebniseliminierung im Fall einer Beteiligung ausschließlich vollkonsolidierter Unternehmen (s. Abb. 180 auf S. 351).

| Quotierung Zwischen-<br>ergebnisse U2 | Zwischen-<br>ergebnis-<br>tableau U2                   |                                                     |                      |                                                  |  |
|---------------------------------------|--------------------------------------------------------|-----------------------------------------------------|----------------------|--------------------------------------------------|--|
| Position                              | erfolgswirksam zu<br>verrechnendes<br>Zwischenergebnis | Quotierung<br>bestands-<br>führendes<br>Unternehmen | Quotierung Partner   | anteiliges Zwischen-<br>ergebnis                 |  |
| 1                                     | $\overline{2}$                                         | 3                                                   | 4                    | $3 < 4:5 = 2 \times 3$<br>$4 < 3:5 = 2 \times 4$ |  |
| Z5_U2-U4                              | $-14.850,00$                                           | 0,40                                                | 0,35                 | $-5.197,50$                                      |  |
| Z6 U2-U4                              | 4.959,00                                               |                                                     | 0,40<br>0,35         | 1.735,65                                         |  |
| E1 U2-U6                              | 0,00                                                   | 0,40                                                | 0,35                 | 0,00                                             |  |
|                                       |                                                        |                                                     |                      | $-3.461,85$                                      |  |
| Steuerabgrenzung U2                   |                                                        |                                                     |                      |                                                  |  |
| Unternehmen                           | Steuerquote                                            | konsolidierungs-<br>bedingte<br>Ergebniskorrektur   | latente Steuern      |                                                  |  |
| 1                                     | $\overline{2}$                                         | 3                                                   | $4 = - (2 \times 3)$ |                                                  |  |
| U <sub>2</sub>                        | 0,4                                                    | $-3.461,85$                                         | 1.384,74             |                                                  |  |
|                                       |                                                        |                                                     |                      | Verbuchungstableau                               |  |

*Abb. 183: Quotierungstableau der Zwischenergebniseliminierung beim Minimumverfahren* 

- Beim Produktverfahren wird nicht anteilig auf Basis der niedrigeren Quotierung bzw. Konzernquote, sondern auf Basis des Produkts beider Quotierungen konsolidiert. Abb. 184 zeigt die Quotierung einer Zwischenergebnisermittlung bei Anwendung des Produktverfahrens. Die aus dem Zwischenergebnistableau übernommenen Größen (Spalte 2) werden mit beiden Quotierungen (Spalten 3 und 4, jeweils grau unterlegt) multipliziert. Spalte 5 zeigt die sich ergebenden anteiligen Zwischenergebnisse, die, wie beschrieben, in das Steuerabgrenzungstableau bzw. in das Verbuchungstableau übergeben werden (s. Abb. 180 auf S. 351).

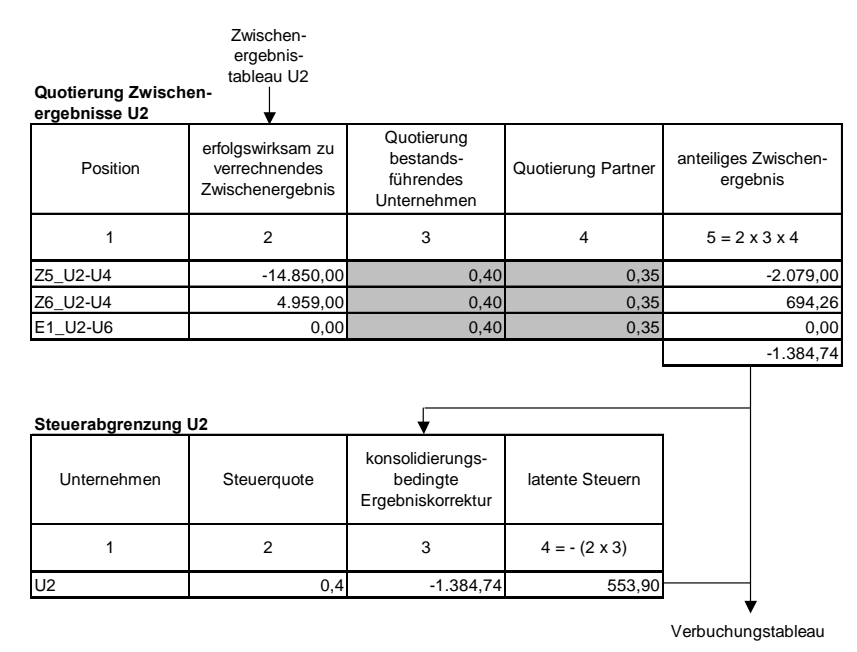

*Abb. 184: Quotierungstableau der Zwischenergebniseliminierung beim Produktverfahren* 

# **5.2.4.1.4 Konzernaufrechnungen**

## **5.2.4.1.4.1 Modelltableaus der Konzernaufrechnungen**

Wie im EC-CS werden auch im Konsolidierungssystem der integrierten Zielverpflichtungsplanung die Arbeitsschritte Aufwands- und Ertragskonsolidierung sowie Schuldenkonsolidierung zusammengefaßt, weil beiden Schritten ein aus EDV-technischer Sicht einheitliches Bearbeitungskonzept zugrunde liegt.

Zweck ist jeweils die gegenseitige Aufrechnung konzerninterner Liefer- und Leistungsbeziehungen, die in verschiedenen Bereichen der Einzelabschlüsse der beteiligten Partner ausgewiesen werden. So stehen sich in der Schuldenkonsolidierung in sachlichem Zusammenhang stehende Ansprüche und Verpflichtungen, in der Aufwands- und Ertragskonsolidierung Aufwendungen und Erträge aus internen Finanz-, Miet- oder anderen Dienstgeschäften gegenüber.

Abb. 185 zeigt ein Konzernaufrechnungstableau am Beispiel der Schuldenkonsolidierung.

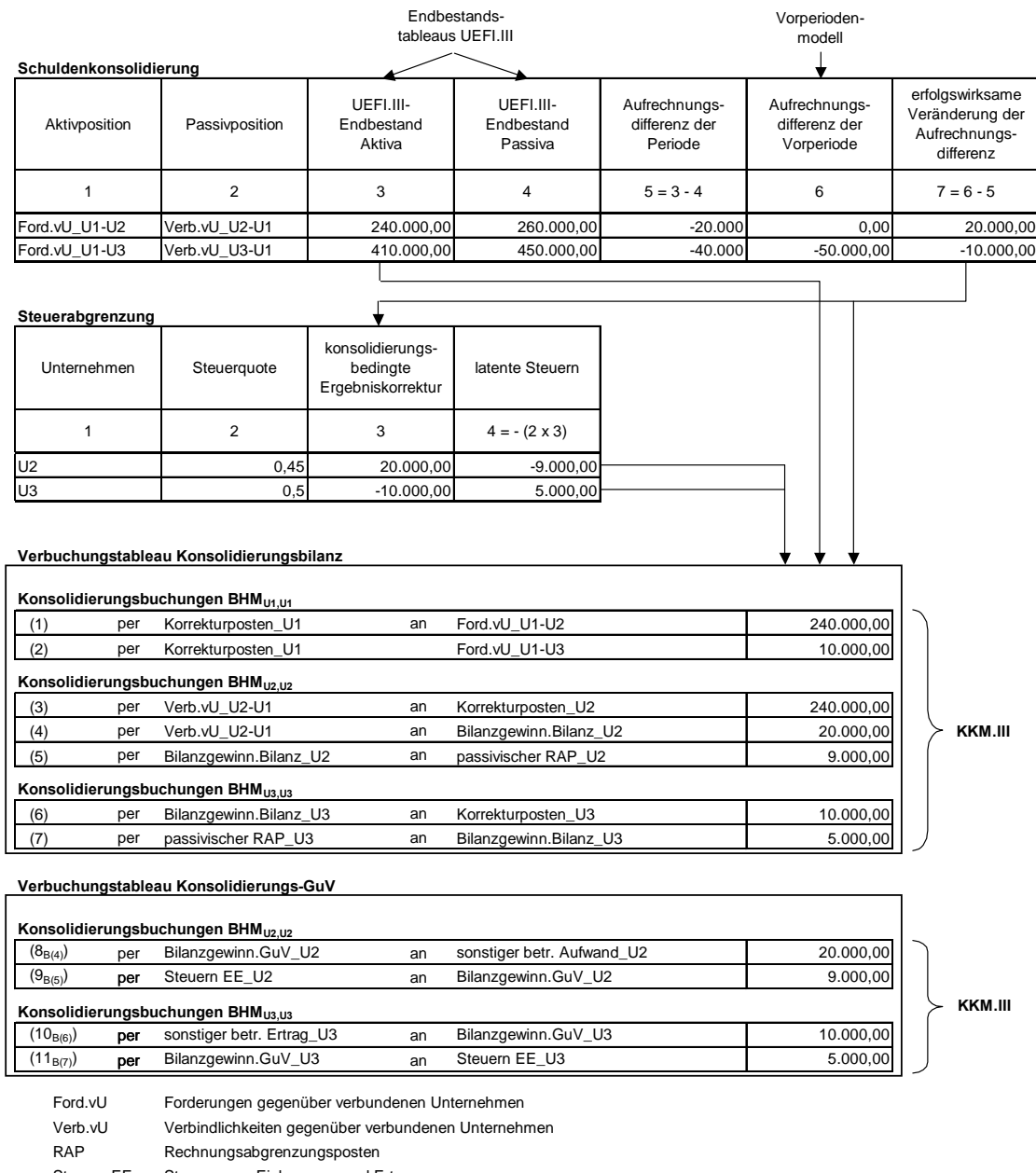

Steuern EE Steuern vom Einkommen und Ertrag

*Abb. 185: Konzernaufrechnungs-, Steuerabgrenzungs- und Verbuchungstableau* 

Je Konsolidierungszeile wird ein aufrechnungsrelevanter Sachverhalt abgebildet, der anhand der Partnerkontierungen auf den Positionen Forderungen bzw. Verbindlichkeiten gegenüber verbundenen Unternehmen identifiziert wurde. Eine automatische Aufrechnung ist somit im Konsolidierungssystem nur dann möglich, wenn die Aufrechnungspositionen mit Partnerkontierung gepflegt werden.

Die obere Aufrechnungszeile zeigt die Konsolidierung einer Schuldbeziehung zwischen den Unternehmen U1 und U2, die untere Zeile zwischen den Unternehmen U1 und U3. Das Schuldverhältnis in der oberen Zeile ist in der Planperiode neu entstanden. Auf Basis der in den Spalten 3 und 4 eingetragenen UEFI.III-Endbestände aus den Modellen von U1 bzw. U2 wird in Spalte 5 zunächst die Aufrechnungsdifferenz der Periode ermittelt. Diese muß in einen erfolgswirksamen und einen erfolgsneutralen Anteil aufgeteilt werden.

Zu diesem Zweck wird in Spalte 6 aus dem Vorperiodenmodell eine Aufrechnungsdifferenz übernommen, sofern das zu konsolidierende Schuldverhältnis bereits in der Vorperiode bestand. Da das Schuldverhältnis zwischen U1 und U2 erst in der Planperiode entstanden ist, findet kein Vortrag statt. Für das in der Vorperiode begründete Verhältnis zwischen U1 und U3 wird dagegen eine Aufrechnungsdifferenz in der Konsolidierungsbilanz vorgetragen. In Spalte 7 wird abschließend die erfolgswirksame Veränderung der Aufrechnungsdifferenz durch Subtraktion der Differenz der aktuellen Periode von der Vorperiodendifferenz berechnet. Wiederum gibt das Vorzeichen Auskunft darüber, ob die Konsolidierung zu einem positivem (bei positivem Vorzeichen) oder einem negativem Erfolgsbeitrag (bei negativem Vorzeichen) führt.

Da erfolgswirksame Differenzen aus Schuldenkonsolidierungsmaßnahmen zeitlich begrenzt sind, müssen latente Steuern gebildet werden. Dies geschieht, analog zur Zwischenergebniseliminierung, im Steuerabgrenzungstableau. Die in Spalte 7 des Aufrechnungstableaus ermittelten Erfolgskomponenten der Schuldenkonsolidierung werden in das Steuerabgrenzungstableau übergeben (Spalte 3). Multipliziert mit dem Steuersatz des Unternehmens (unkontrollierbare Basisgröße in Spalte 2), bei dem der Erfolgsanteil berücksichtigt werden soll, ergibt sich in Spalte 4 die erfolgsmindernde oder steigernde Steuerabgrenzung, deren Erfolgswirkung, wie beschrieben, am Vorzeichen unmittelbar abgelesen werden kann.

Die Verbuchung der in den Konsolidierungstableaus ermittelten Größen ist ebenfalls in Abb. 185 dargestellt. Die Abbildung zeigt, daß bzgl. der bilanziellen Buchungen drei Unternehmensmatrizen angesprochen werden:

- In der Unternehmensmatrix U1 werden, weil U1 in den abgebildeten Schuldverhältnissen jeweils Gläubiger ist, die konsolidierungsrelevanten Veränderungen der Periode auf der Position "Forderungen gegenüber verbundenen Unternehmen" erfaßt (Buchungen (1) und (2)). Da der Anwender sich für die doppelte Verbuchung entschieden hat (s. Abschn. 5.2.3.2 auf S. 298ff.), erfolgt die Gegenbuchung nicht beim Partner, sondern im Korrekturposten von U1.

Da das Schuldverhältnis U1 - U2 in der Planperiode neu entstanden ist, muß der gesamte Betrag der internen Forderung (s. obere Zeile in Spalte 3 das Aufrechnungstableaus) i.H.v. 240.000 konsolidiert werden. Für die Forderung U1 - U3 gilt dies nicht, weil dieses Schuldverhältnis bereits in der Vorperiode bestand und konsolidiert wurde. Die mit dieser erstmaligen Aufrechnung verbundenen Buchungen liegen durch den Saldovortrag der Endbestände der Konsolidierungsbilanzen bereits vor. Eine Wiederholung von Aufrechnungsbuchungen ist daher nicht erforderlich, lediglich die Veränderungen gegenüber der Vorperiode müssen gebucht werden. Weil das

System eine Veränderung der Forderung von U1 ggü. U3 i.H.v. 10.000 festgestellt hat (die betragsmäßig der erfolgswirksamen Veränderung der Aufrechnungsdifferenz in Spalte 7 des Aufrechnungstableaus entspricht), wird nur diese mit Buchung (2) bilanziell konsolidiert.

In der Unternehmensmatrix U2 wird die Verbindlichkeit des in der Planperiode neu entstandenen Schuldverhältnisses U1 - U2 eliminiert. Buchung (3) stellt die eigentliche Aufrechnungsbuchung dar. Sie stimmt betragsmäßig mit der in Buchung (1) konsolidierten Forderung überein; Gegenbuchungsposition ist auch hier der Korrekturposten. Bei der Zusammenführung der Unternehmensmatrizen von U1 und U2 werden sich die infolge der Aufrechnung entstandenen Korrekturposten (Buchungen (1) und (3)) gegenseitig aufheben.

Der Anwender hat sich im Rahmen der Konfiguration dafür entschieden, daß erfolgswirksame Sachverhalte aus der Schuldenkonsolidierung bei dem Unternehmen gebucht werden, bei dem die Verpflichtung aus dem internen Schuldverhältnis erfaßt wurde. Alternativ bietet das System die Möglichkeit, erfolgswirksame Sachverhalte grundsätzlich beim Gläubiger zu buchen. Aus diesem Grund wird die erfolgswirksame Aufrechnungsdifferenz des Verhältnisses U1 - U2 i.H.v. 20.000 mit Buchung (4) bei U2 berücksichtigt. Das gleiche gilt für die passivisch abzugrenzenden latenten Steuern, die im Steuerabgrenzungstableau mit dem Ertragssteuersatz von U2 i.H.v. 45% berechnet wurden (Buchung (5)).

In der Unternehmensmatrix U3 werden nur die erfolgswirksamen Sachverhalte des Schuldverhältnisses U1 - U3 gebucht. Da die Verbindlichkeit i.H.v. 450.000 bereits in der Vorperiode konsolidiert wurde, ist eine Wiederholung dieser Buchung nicht erforderlich. Es sind lediglich der Ergebniseffekt infolge der Veränderung der Aufrechnungsdifferenz i.H.v. 10.000 (Buchung (6)) und die damit verbundene Änderung der Steuerabgrenzung (Buchung (7)), hier mit einem Steuersatz von 50%, zu berücksichtigen.

Da erfolgswirksame Sachverhalte nur in den Unternehmensmatrizen der Schuldnerunternehmen U2 bzw. U3 erfaßt werden, beschränken sich die GuV-Konsolidierungen auch auf diese beiden Matrizen, mit denen die Ergebniskongruenz zwischen bilanziellem und GuV-Ergebnisausweis gewährleistet werden soll. Die Buchungen (8) und (9) beziehen sich dabei auf die Bilanzbuchungen (4) und (5) in der Unternehmensmatrix von U2, die Buchungen (10) und (11) auf die erfolgswirksamen Bilanzbuchungen (6) und (7) in der Unternehmensmatrix von U3.

Zur Veranschaulichung der periodenübergreifenden Buchhaltung in der KKM.III (Konsolidierungskreismatrix der Konsolidierungsbuchungen, s. Abb. 134 auf S. 293) zeigt Abb. 186 (folgende Seite) die Konsolidierungsbilanzen von U1 (linke Spalte) und U3 (rechte Spalte) in den Perioden 1 und 2. Periode 1 sei die Periode, in der das Schuldverhältnis entstanden ist. Die Entwicklung in der Folgeperiode 2 zeigt die untere Zeile des in Abb. 185 dargestellten Aufrechnungstableaus.

Anfangsbestände der Konsolidierungsbilanzen beider Unternehmen in Periode 2 sind die Endbestände der Konsolidierungsbilanz der Periode 1. Dort wurde die Forderung i.H.v. 400, die Verbindlichkeit mit einem Betrag von 450 konsolidiert. In beiden Bilanzen entstand ein betragsgleicher Korrekturposten (400), der aufgrund der gegensätzlichen Vorzeichen durch die Aggregation der Bilanzen zum Konzernabschluß mit Null saldierte. Zur Steuerabgrenzung wurde bei U3 ein passivischer Rechnungsabgrenzungsposten (RAP) gebildet. Es resultierte ein konsolidierungsbedingter Ergebniseffekt i.H.v. 25. Um zu verhindern, daß der Konsolidierungsgewinn der Vorperiode wiederholt wird, muß er grundsätzlich erfolgsneutral auf den Korrekturposten vorgetragen werden. Dessen Anfangsbestand resultiert somit zu  $425 (= 400 + 25)$ .

Die in der Mitte der Abbildung dargestellten Differenzenbilanzen der Periode 2 zeigen die Bewegungen auf den konsolidierungsrelevanten Positionen, die aus der in Abb. 185 dargestellten Modellierung für das Schuldverhältnis U1 - U3 resultieren. Die Buchungen, die den Differenzenbilanzen zugrunde liegen, sind die Buchung (2) für U1 bzw. die Buchungen (6) und (7) für U3.

Im matrizenorientierten Buchhaltungssystem des Konsolidierungssystems werden mit den Anfangsbeständen und Konsolidierungsbewegungen der Periode gemäß den Formeln (70) und (71) auf S. 263 die Endbestände der Konsolidierungsbilanzen der Periode 2 in der KKM.III berechnet (untere Bilanzen in Abb. 186).

Infolge der Differenzenbuchungen der Periode 2 ergibt sich saldiert ein Bilanzgewinn von - 5. Der passivische Rechnungsabgrenzungsposten weist aufgrund der erfolgswirksamen teilweisen Auflösung nur noch einen Betrag von 20 aus. Da auf der Verbindlichkeitenposition in Periode 2 keine Veränderung erfolgt, entspricht der Anfangsbestand dem Endbestand.

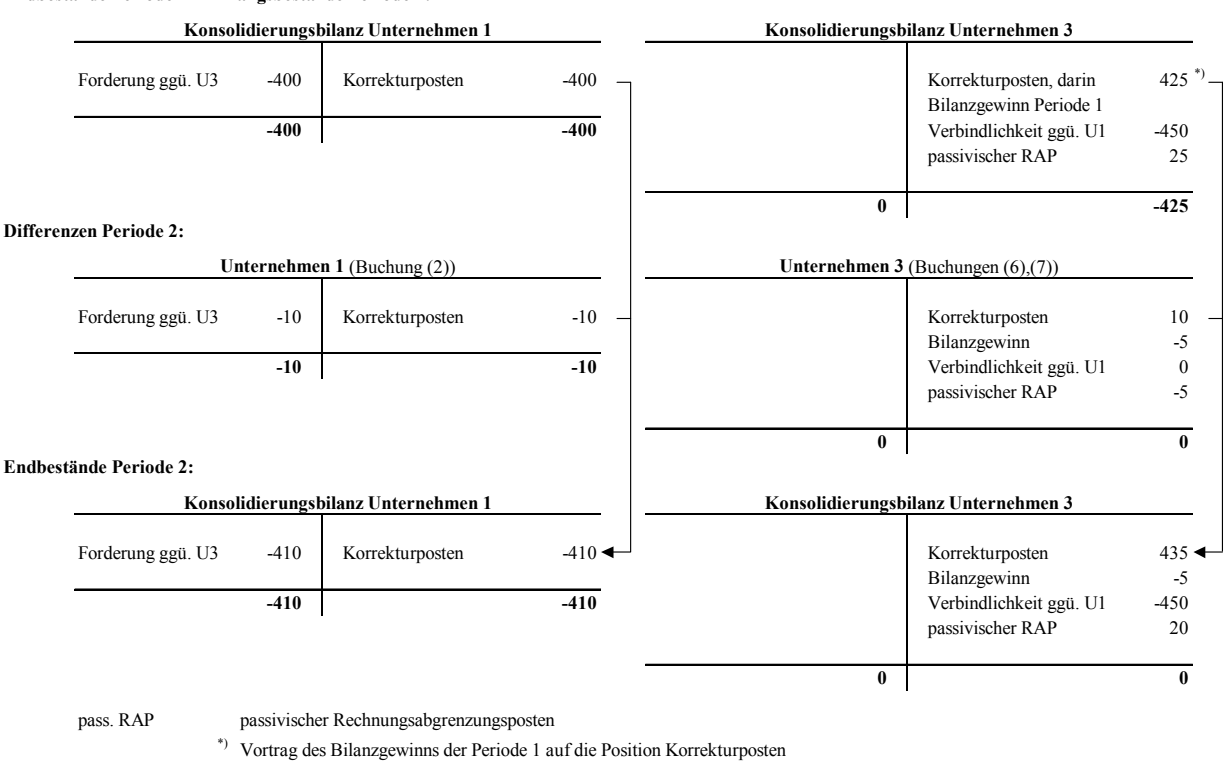

**Endbestände Periode 1 = Anfangsbestände Periode 2:**

*Abb. 186: Konsolidierungsbilanzen der KKM.III aus Schuldenkonsolidierungsmaßnahmen* 

Abb. 187 zeigt abschließend die Aggregation der Ebenen II und III des Konsolidierungskreismatrizensystems (KKMS) für die Unternehmen U1 und U3. Oben sind die stark vereinfachten UEFI.II-Bilanzen beider Unternehmen dargestellt. Darin enthalten sind u.a. die auf Unternehmensebene auszuweisenden Forderungen bzw. Verbindlichkeiten, die erst im Konzern einen internen und damit eliminierungspflichtigen Sachverhalt darstellen.

In der Mitte werden die in Abb. 186 unten dargestellten Endbestände der Konsolidierung der Ebene KKM.III übernommen. Durch die Addition der Ebenen KKM.II und KKM.III ergibt sich die Ebene KKM.IV (untere Bilanzen in Abb. 186, s. auch Abb. 134 auf S. 293), deren konsolidierte UEFI.III-Endbestände über alle Unternehmen des Konsolidierungskreises den Konzernabschluß beschreiben.

Die Eliminierung der Forderung bzw. der Verbindlichkeit über die drei Ebenen ist in der Abbildung grau unterlegt. Ferner erkennt man, daß sich infolge der Schuldenkonsolidierung der Bilanzgewinn von U3 von 50 auf 45 vermindert. Demgegenüber entsteht allein aus konsolidierungstechnischen Gründen im UEFI.III-Modell von U3 ein passivischer Rechnungsabgrenzungsposten, der im UE-FI.II-Modell dieses Unternehmens nicht vorhanden ist.

Die in der Konsolidierung entstehenden Korrekturposten stellen, wie erwähnt, Unterpositionen der sonstigen Gewinnrücklagen bzw. des Eigenkapitals (EK) dar. In den Bilanzen der KKM.IV sind die Korrekturposten in das Eigenkapital einbezogen. So ergibt sich die Summenposition Eigenkapital von U1 (580) als Summe des UEFI.II-Eigenkapitals i.H.v. 990 und des Korrekturpostens (- 410).

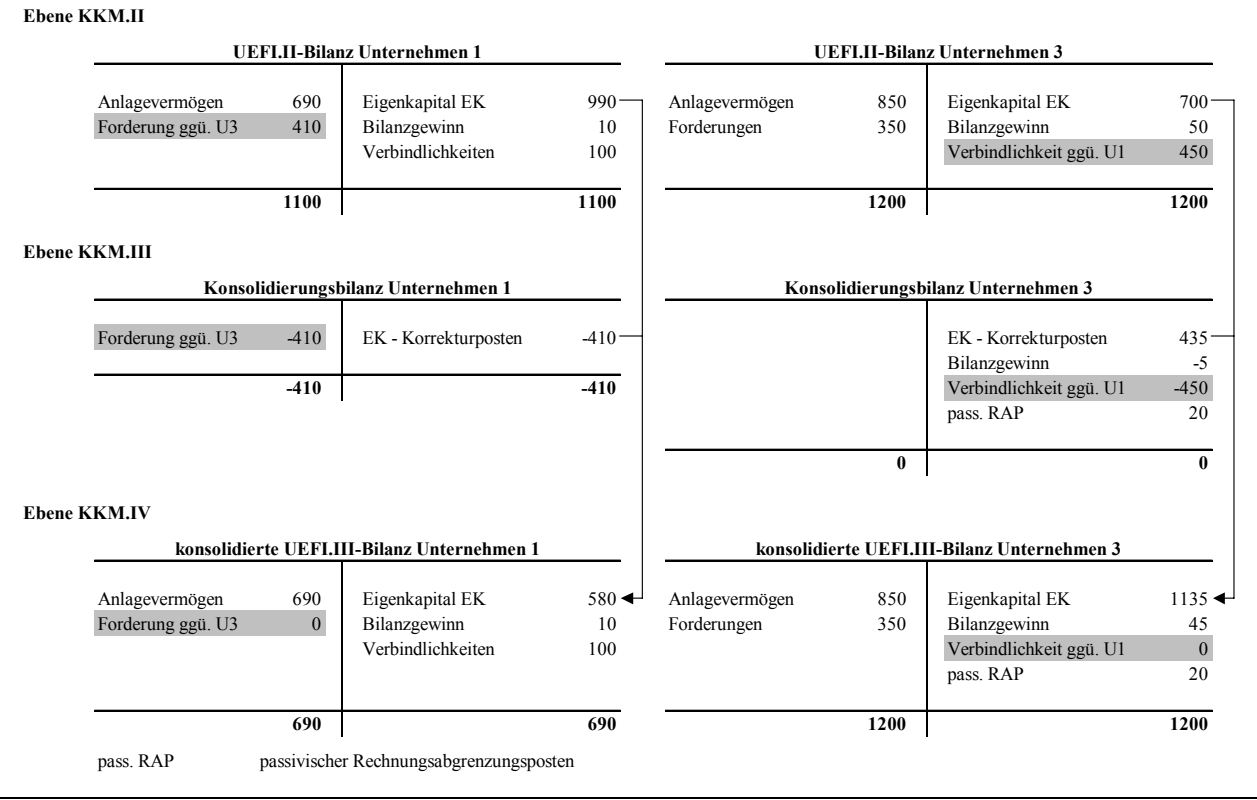

*Abb. 187: Aggregation der Ebenen II und III des KKMS zur KKM.IV* 

# **5.2.4.1.4.2 Quotierung von Aufrechnungsdifferenzen**

Wie in der Zwischenergebniseliminierung kann auch für Konzernaufrechnungen danach unterschieden werden, ob kein, ein oder zwei Gemeinschaftsunternehmen beteiligt sind. In den beiden letztgenannten Fällen wird das vorgestellte Aufrechnungstableau um Quotierungsspalten erweitert.

Abb. 188 zeigt ein Aufrechnungsquotierungstableau für den Fall, daß an einer Konzernaufrechnung ein Gemeinschaftsunternehmen beteiligt ist. Es handelt sich um eine Schuldenkonsolidierung, bei der der Schuldner U2 quotal, der Gläubiger U1 dagegen voll in den Konzernabschluß einzubeziehen ist.

Je Quotierungspaar wird im Aufrechnungstableau eine Doppelzeile angelegt. In Spalte 1 werden die vom System anhand der Partnerkontierungen selektierten aufzurechnenden Partnerpositionen, in Spalte 2 die auf diesen Positionen geführten Endbestandswerte der UEFI.III-Modelle der beteiligten Unternehmen eingetragen. Die Spalten 3 und 4 nehmen die Quotierungen dieser Unternehmen auf.

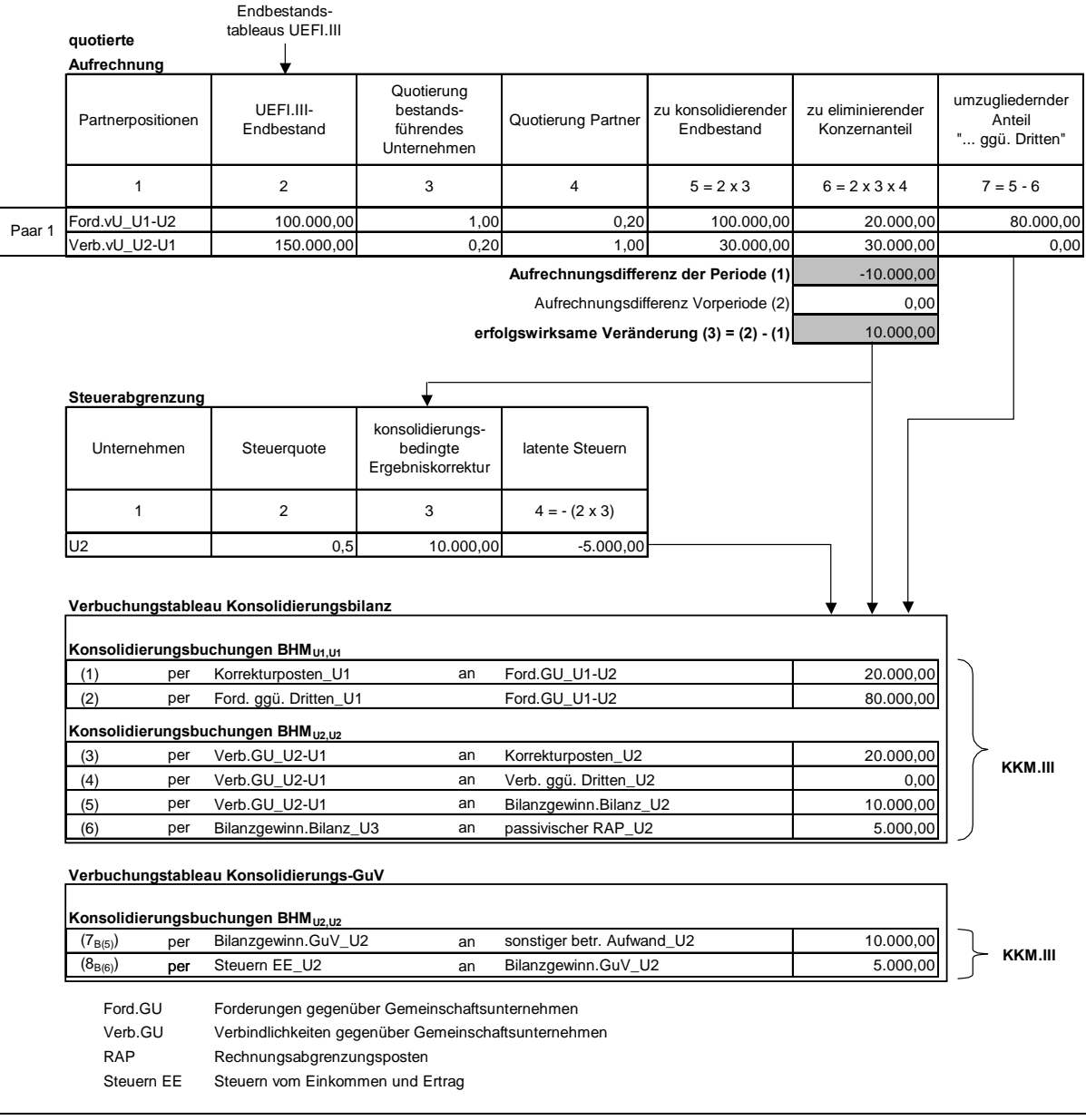

#### *Abb. 188: Aufrechnungsquotierungstableau*

In der oberen Zeile ist die Quotierung des verbundenen Unternehmens U1, welches die interne Forderung in seinem Bestand führt, eingetragen. Da es sich lt. Stammsatz um ein voll zu konsolidierendes Unternehmen handelt, erhält die Quotierungsgröße grundsätzlich den Wert 1,0, d.h. die konsolidierungsrelevante Größe wird stets in vollem Umfang in die Aufrechnung einbezogen.

Für U2 hingegen entspricht die Quotierung der in der Beteiligungsstrukturanalyse ermittelten Konzernquote, d.h. dem Anteil, den die Konzernobergesellschaft an dem Gemeinschaftsunternehmen hält (20%).

Mit diesen Informationen wird in Spalte 5 zunächst je Position der zu konsolidierende Endbestand ermittelt, der in einen Eliminierungs- und einen Umgliederungsanteil aufzuteilen ist. Der Eliminierungsbetrag in Spalte 6 wird berechnet, indem der UEFI.III-Endbestand mit den Konzernquoten beider Partner multipliziert wird. In Spalte 7 wird der umzugliedernde Anteil als Differenz aus dem zu konsolidierenden, d.h. dem quotierten Endbestand und dem zu eliminierenden Konzernanteil berechnet.

Die Aufrechnungsdifferenz wird in Spalte 6 ermittelt, indem die Passivposition (untere Zeile von der Aktivposition (obere Zeile) subtrahiert wird. Aus dem Vorperiodenmodell wird wiederum die Aufrechnungsdifferenz der Vorperiode übergeben. Mit diesen Informationen wird die erfolgswirksame Periodenveränderung bestimmt, indem die aktuelle Aufrechnungsdifferenz von der Vorperiodenaufrechnungsdifferenz subtrahiert wird. Sie wird im Anschluß, wie beschrieben, in das Steuerabgrenzungstableau übergeben, um die latenten Steuern dieses Sachverhalts zu bestimmen.

Die abschließende Verbuchung der quotierten Aufrechnung ist ebenfalls in Abb. 188 dargestellt. Die Buchungen (2) und (4) zeigen jeweils die Umgliederungen der nicht eliminierten Anteile auf eine Position ..... gegenüber Dritten". Da beim quotal konsolidierten Schuldner U2 der zu konsolidierende mit dem zu eliminierenden Endbestand übereinstimmt (Spalte 5 vs. Spalte 6), wird er in voller Höhe aus dem Konzernabschluß entfernt. Für diese Position findet keine Umgliederung auf eine Verbindlichkeitenposition gegenüber Dritte statt, wie auch Spalte 7 des Aufrechnungsquotierungstableaus zeigt.

Bis auf die Umgliederungen weicht die Buchungssystematik ansonsten nicht von derjenigen ab, die für die Vollkonsolidierung im vorangegangenen Abschnitt vorgestellt wurde (s. Abb. 185 auf S. 357).

Sind an einer Aufrechnungsmaßnahme zwei Gemeinschaftsunternehmen beteiligt, so kann der Anwender auch für Konzernaufrechnungen festlegen, ob das Minimumverfahren oder das Produktverfahren angewendet werden soll.

Beim Minimumverfahren wird ebenfalls eine einseitig bestimmte Aufrechnung vorgenommen. Die zu konsolidierenden Größen werden einheitlich mit der kleineren Quote berechnet (in Abb. 189 grau unterlegt).

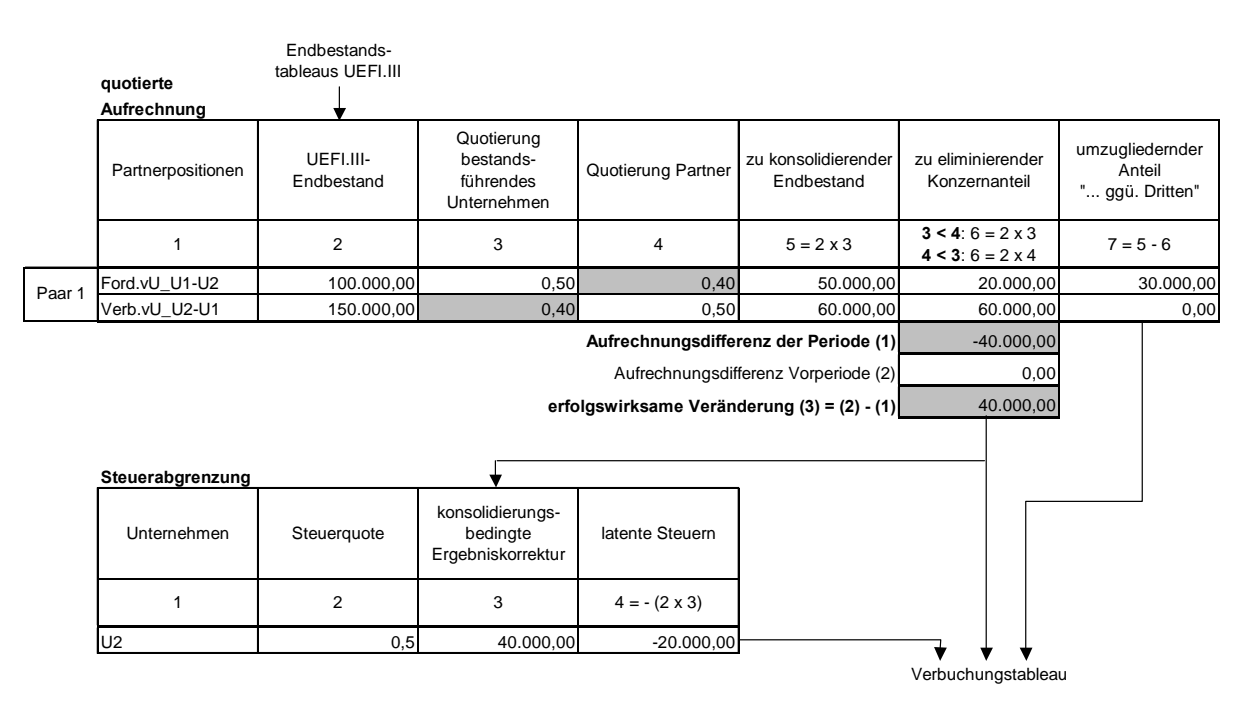

*Abb. 189: Aufrechnungsquotierungstableau beim Minimumverfahren* 

Für das Gemeinschaftsunternehmen mit der größeren Quotierung bedeutet dies, daß ein nicht dem Konzern zuzurechnender Anteil verbleibt, der wiederum in eine Position "... gegenüber Dritten" umzugliedern ist. Wie für den in Abb. 188 dargestellten Fall findet bei dem Unternehmen mit der kleineren Quote dagegen keine Umgliederung statt, weil zu konsolidierende und zu

eliminierende Größe betragsmäßig übereinstimmen. Die Aufrechnungsdifferenz wird wie beschrieben ermittelt. Im Anschluß erfolgt die Übergabe der berechneten Größen in das Steuerabgrenzungs- und das Verbuchungstableau, deren Aufbauten den in Abb. 188 dargestellten entsprechen.

- Beim Produktverfahren (s. Abb. 190) werden - im Gegensatz zum Minimumverfahren - beide Quotierungsgrößen (Spalten 3 und 4) in die Ermittlung der zu eliminierenden Konzernanteile je Position einbezogen (grau unterlegt). Dies führt dazu, daß im Gegensatz zu allen bisher vorgestellten Szenarien auf beiden Positionen des konsolidierungsrelevanten Paares eine Umgliederung erforderlich ist, wie Spalte 7 zeigt. Die Steuerabgrenzung erfolgt wie beschrieben, das Verbuchungstableau hat wiederum den gleichen strukturellen Aufbau, wie in Abb. 188 dargestellt.

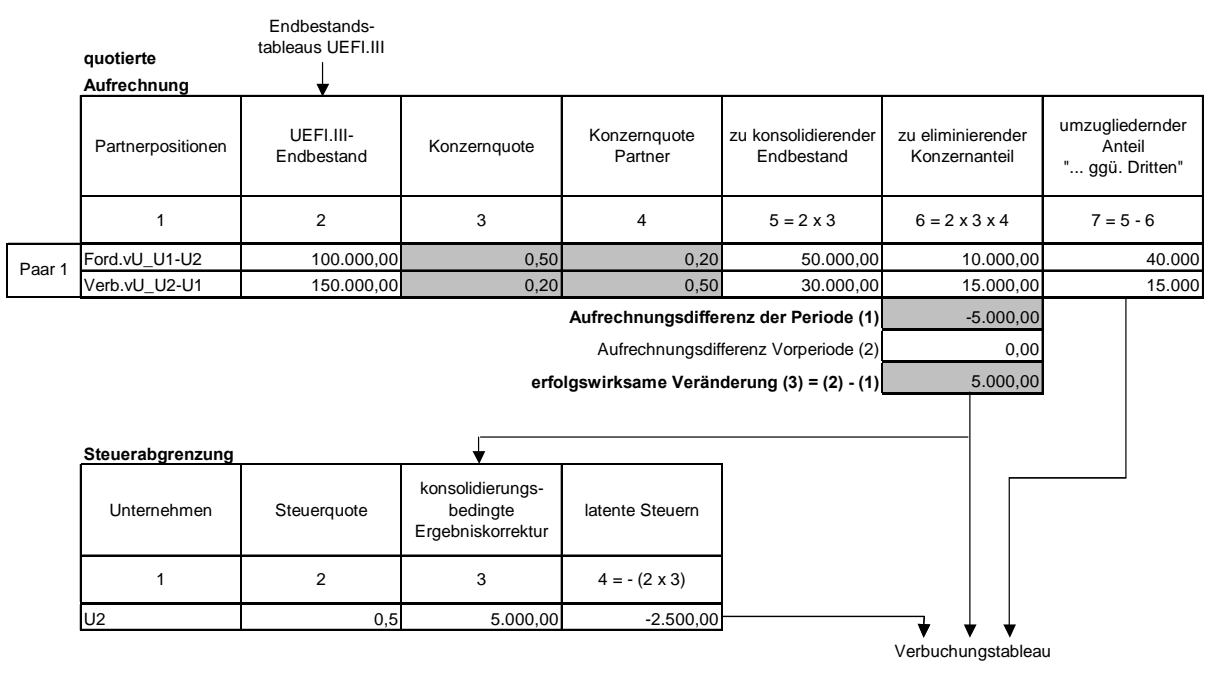

*Abb. 190: Aufrechnungsquotierungstableau beim Produktverfahren* 

# **5.2.4.2 Equitybewertung**

Bei der Equitybewertung werden - anders als bei der Voll- und Quotenkonsolidierung - die Einzelabschlüsse der Beteiligungen nicht einbezogen. Stattdessen wird lediglich der Beteiligungsansatz fortgeschrieben. Dazu wird in einer Erstkonsolidierungsrechnung zunächst ermittelt, ob stille Reserven/Lasten aufzudecken sind und ob ein Geschäfts- oder Firmenwert entsteht. Dies geschieht entweder nach der Buchwert- oder der Kapitalanteilsmethode, die der Anwender einer at Equity zu bewertenden Einheit im Stammsatz zuordnet.1 Das System wendet auf diesen Arbeitsschritt die Modelltableaus der Erstkonsolidierung an, die in den Abschn. 5.2.4.1.2.1f. auf S. 323ff. vorgestellt wurden. Wie in der Erstkonsolidierungsrechnung müssen die Beteiligungsquoten und konsolidierungsrelevanten Kapitalwerte als Basisgrößen erfaßt werden.

In Folgekonsolidierungen wird der Beteiligungsansatz in Abhängigkeit der Entwicklung des Eigenkapitals des assoziierten Unternehmens gemäß dem in Abb. 13 auf S. 56 dargestellten Schema fort-

<sup>1</sup> S. Abschn. 2.4.4 auf S. 55ff.

geschrieben. Dieses Schema wird im Konsolidierungsmodell in einem Equitybewertungstableau umgesetzt. Es wird vom System automatisch konfiguriert, wenn im Konsolidierungskreis eine Beteiligung identifiziert wird, für die die Maßnahme Equitybewertung definiert wurde und für die bereits Konsolidierungsdaten aus Vorperioden vorliegen.

Abb. 191 zeigt den Aufbau eines Equitybewertungstableaus. In Spalte 2 wird aus dem Vorperiodenmodell die Beteiligungsentwicklung für die Buchwertmethode, in Spalte 3 für die Kapitalanteilsmethode übernommen. Die beiden Größen unterscheiden sich, weil die Beteiligungsentwicklung bei der Kapitalanteilsmethode nicht die Abschreibungen auf den Geschäftswert beinhaltet, da dieser separat fortgeschrieben wird. D.h. die Fortschreibung bei der Kapitalanteilsmethode weicht gegenüber der Fortschreibung bei der Buchwertmethode um die kumulierten Abschreibungen auf Geschäfts- und Firmenwerte ab.

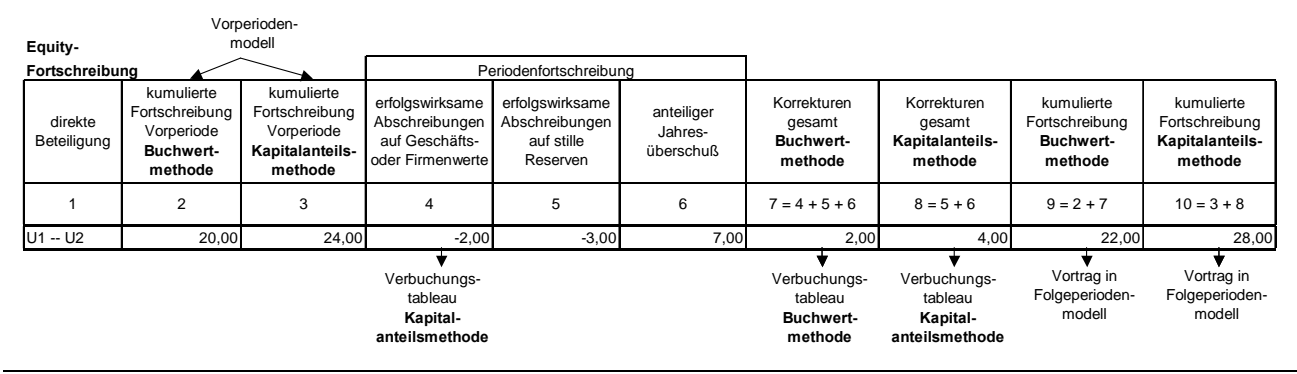

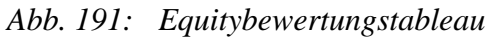

Die Fortschreibungsspalten nehmen alle bewertungsrelevanten Sachverhalte auf. Die in den Spalten 4 und 5 dargestellten planmäßigen Abschreibungen sind endogene Größen des Konsolidierungsmodells, die im Abschreibungstableau der Folgekonsolidierung berechnet werden. Die Ermittlung der Abschreibungsbeträge erfolgt mit dem für die Folgekonsolidierung vorgestellten Abschreibungstableau, das in Abb. 167 auf S. 334 dargestellt ist. Der Jahresüberschuß in Spalte 6 wird als unkontrollierbare Basisgröße erfaßt, wenn kein beherrschender Einfluß auf die Planungen des lediglich assoziierten Unternehmens besteht. Die Anzahl der Fortschreibungsspalten wird systemseitig in Abhängigkeit der Anzahl der bewertungsrelevanten Sachverhalte angelegt.

Über alle für die Planperiode erfaßten Fortschreibungen erfolgt - strukturell vergleichbar mit dem in Abb. 172 auf S. 340 dargestellten Endkonsolidierungstableau - eine Ermittlung der Fortschreibungssumme. In Abb. 191 ist erkennbar, daß drei Sachverhalte identifiziert wurden, da drei Fortschreibungsspalten (Spalten 4 - 6) angelegt wurden.

Die Aggregation dieser Sachverhalte zur Fortschreibungssumme i.H.v. 2 erfolgt in den Spalten 7 (für die Buchwertmethode) und 8 (für die Kapitalanteilsmethode). Es handelt sich grundsätzlich um Summenspalten, da die fortschreibungsrelevanten Sachverhalte in den Korrekturspalten entsprechend ihrer Erfolgsbeeinflussung mit positivem bzw. negativem Vorzeichen eingetragen werden. Man erkennt, daß die Differenz zwischen den Fortschreibungen der beiden Alternativen in der Planperiode um 2 gegenüber der Vorperiode (Spalten 2 und 3) erhöht wurde. Diese Veränderung ist bedingt durch die Geschäftswertabschreibung in Spalte 4, die bei der Fortschreibung des Beteiligungsansatzes nach der Kapitalanteilsmethode nicht berücksichtigt wird. In den Spalten 9 und 10 werden schließlich je Methode die kumulierten Fortschreibungen der Beteiligungsansätze ermittelt und in das Konsolidierungsmodell der Folgeperiode übergeben.

Der Ausweis eines Geschäfts- oder Firmenwerts erfolgt in Abhängigkeit der Festlegung, ob die Equity-Konsolidierung nach der Buchwert- oder Kapitalanteilsmethode durchgeführt wird. Bei der Buchwertmethode ist der Geschäftswert im Beteiligungsansatz enthalten (one-line-consolidation), bei der Kapitalanteilsmethode wird er dagegen explizit ausgewiesen (two-line-consolidation). Das Verbuchungstableau in Abb. 192 zeigt die Buchungen bei Anwendung der aussagekräftigeren Kapitalanteilsmethode.

Alle dargestellten Buchungen werden ausschließlich in der Unternehmensmatrix des Unternehmens vorgenommen, das die Anteile am assoziierten Unternehmen hält (hier U1). Mit den Buchungen (1) und (2) werden die Korrektur des Beteiligungsansatzes sowie die Abschreibung des Geschäfts- oder Firmenwerts berücksichtigt, wobei beide Vermögenspositionen mit der Unterkontierung Partnereinheit (hier U2) gepflegt werden, auf die die Sachverhalte verbucht werden.

Da beide Vorfälle erfolgswirksam sind, erfolgt die Gegenbuchung jeweils auf dem Bilanzgewinn der Bilanz. Die korrespondierenden GuV-Buchungen (3) und (4) konsolidieren den Bilanzgewinn der GuV, wobei die Gegenbuchungen auf dem Konto Ertrag aus assoziierten Unternehmen (ebenfalls mit Partnerkontierung U2) vorgenommen werden. Die Buchungsbeträge der Buchungen (1) und (3) stammen aus Spalte 8, die Buchungsbeträge der Buchungen (2) und (4) aus Spalte 4 des Equitybewertungstableaus.

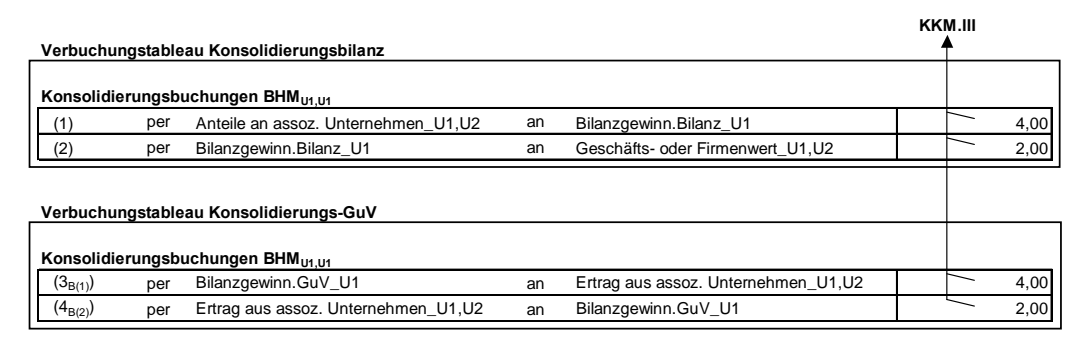

*Abb. 192: Verbuchungstableau Equitybewertung* 

# **5.2.5 Übersicht der Modelltableaus der Konsolidierung**

In den vorangegangenen Abschnitten dieses Kapitels wurden die Modelltableaus der Konsolidierung vorgestellt. Abschließend soll eine zusammenfassende Darstellung der entwickelten Tableaus erfolgen, die nach den Prozeßschritten der Konsolidierungsvorbereitung (auf Ebene der KL- und UEFI-Modelle eines Konsolidierungskreises), der Konsolidierungsrechnung (im Konsolidierungsmodell des Gesamtkonzernmodell, s. Abb. 124 auf S. 274) sowie der Konsolidierungsbuchung unterschieden werden können.

Abb. 193 zeigt eine entsprechende inhaltliche Unterscheidung der Konsolidierungsschritte. Die Konsolidierungsvorbereitung eines EDV-Systems besteht aus den Prozeduren der Währungsumrechnung, die hierzu erforderlichen Modelltableaus der Währungsumrechnung werden in Abb. 194 zusammengefaßt dargestellt.

Die Konsolidierungsrechnung wird unterschieden in die Konsolidierungsschritte der Voll- bzw. Quotenkonsolidierung und der Equitybewertung. Die Modelltableaus der Voll- und Quotenkonsolidierung können wiederum den Konsolidierungsschritten der Kapitalkonsolidierung, Zwischenergebniseliminierung und der Konzernaufrechnungen (Schuldenkonsolidierung sowie Aufwands- und

Ertragskonsolidierung) zugeordnet werden (Abb. 195 bis Abb. 197). Schließlich sind dem Prozeßschritt Konsolidierungsbuchung die Verbuchungstableaus zugeordnet.

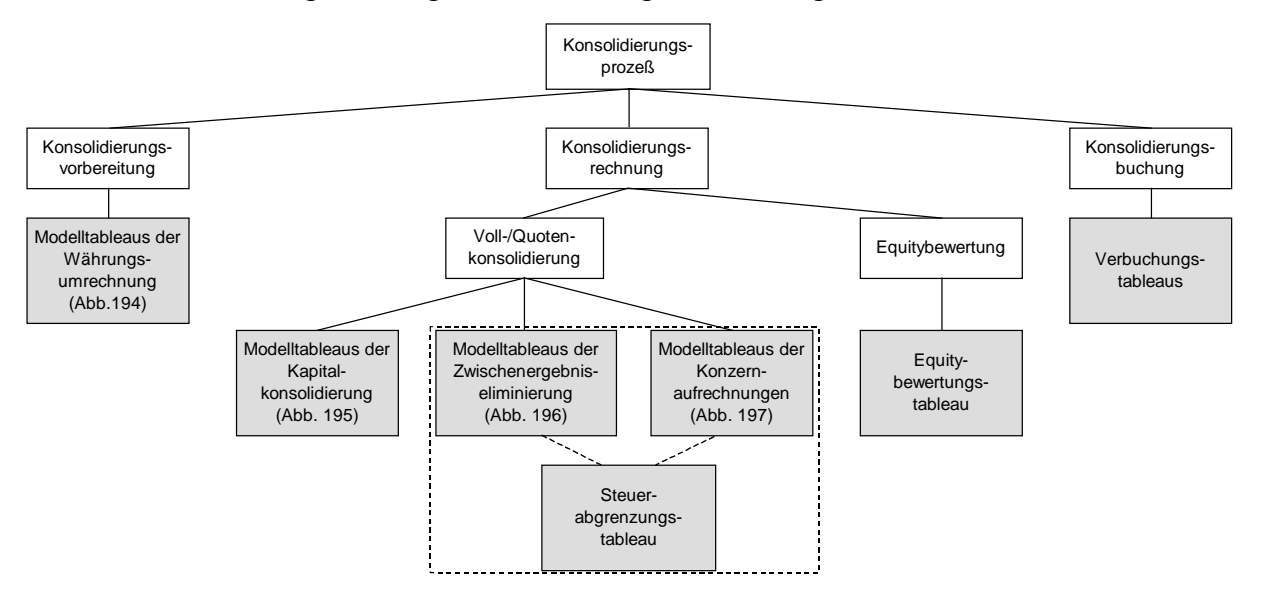

*Abb. 193: Systematisierung der Modelltableaus der Konsolidierung* 

Abb. 194 zeigt die Modelltableaus der Währungsumrechnung. Sie müssen im Rahmen der Konsolidierungsvorbereitung konfiguriert werden, wenn KL.I- bzw. UEFI.I-Modelle in einer anderen als der Kreiswährung modelliert wurden. Stimmen dagegen Haus- und Konzernwährung überein, sind KL.I- und UEFI.I-Modelle mit den KL.II- und UEFI.II-Modellen eines Unternehmens identisch und werden ohne Umrechnung in das Gesamtkonzernmodell übergeben. Die in der Abbildung dargestellten Tableaus sind in diesem Fall nicht erforderlich.

Modelltableaus der Währungsumrechnung in KL- und UEFI-Modellen

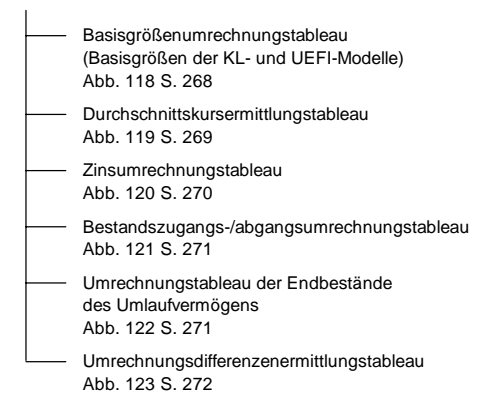

*Abb. 194: Übersicht Modelltableaus der Währungsumrechnung* 

Abb. 195 auf der folgenden Seite stellt für den Prozeßschritt Konsolidierungsrechnung die Modelltableaus der Kapitalkonsolidierung dar:

- Für den getrennten Ausweis von Periodenerfolgen nach Konzern- und Minderheitenanteilen ist eine entsprechende Ermittlung der Ergebnisanteile erforderlich. Für den regelmäßigen Fall einer Gewinnverwendungsrechnung in der GuV erfolgt aufgrund der Besonderheit der speziellen Ergebnispositionen eine retrograde Ermittlung des Konzernjahresüberschusses im entsprechend bezeichneten Tableau.
- In den Modelltableaus der Erstkonsolidierung werden zunächst ein vorläufiger Unterschiedsbetrag sowie die stillen Reserven bzw. stillen Lasten, die in die Kapitalkonsolidierungsrechnung

eingehen sollen, ermittelt. Auf dieser Grundlage wird ein endgültiger Unterschiedsbetrag bestimmt. Die Tableausystematik berücksichtigt, daß die Berechnungen des vorläufigen als auch des endgültigen Unterschiedsbetrags in Abhängigkeit der gewählten Rechnungslegungsnorm (IAS bzw. HGB) unterschiedlich sind, entsprechend sind verschiedene Tableautypen alternativ konfigurierbar (s. Fettdruck in Abb. 195).

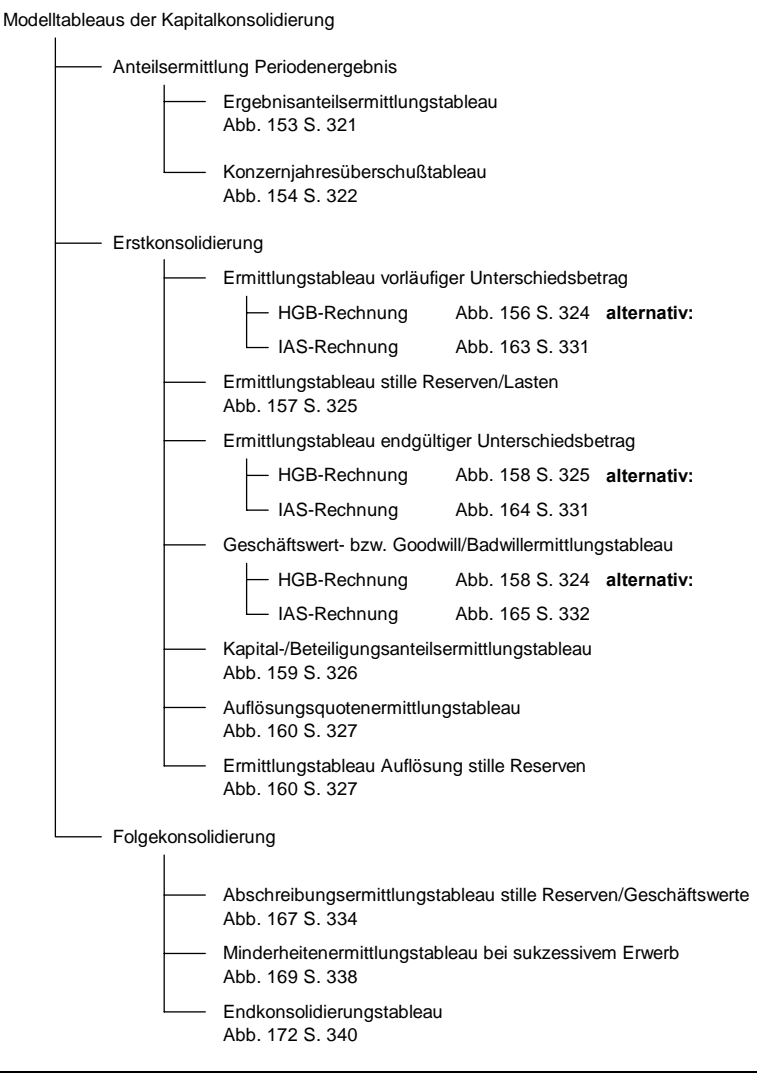

*Abb. 195: Übersicht Modelltableaus der Kapitalkonsolidierung* 

Weiterer Bestandteil der Erstkonsolidierung ist die Ermittlung der Konzern- und Minderheitenanteile am zu konsolidierenden Beteiligungsbuchwert bzw. Kapital sowie die Bestimmung des Umfangs, in dem die Konzernanteile stiller Reserven aufgelöst werden sollen.

In der Erstkonsolidierungsrechnung muß weiterhin ermittelt werden, ob und in welchem Umfang positive oder negative Geschäftswerte (Goodwill/Badwill) anzusetzen sind. Wie bei der Bestimmung der Unterschiedsbeträge gilt, daß die Berechnung normenabhängig ist. Daher muß das Konsolidierungssystem auch hier unterschiedliche Modelltableaus für eine IAS- bzw. eine HGB-konforme Erstkonsolidierung bereitstellen, aus denen der Anwender alternativ auswählen kann (s. Fettdruck in Abb. 195).

- Für Folgekonsolidierungen ist zunächst eine Fortschreibung der in der Erstkonsolidierung entstandenen Vermögensgegenstände (aufgedeckte stille Reserven bzw. Geschäftswerte) vorzunehmen, die in einem entsprechenden Abschreibungstableau modelliert wird.

Soll in einer Folgeperiode eine Änderung von Beteiligungsverhältnissen vorgenommen werden, so können bei einer Anteilserhöhung (sukzessiver Erwerb) bzw. bei einer vollständigen oder teilweisen Anteilsveräußerung (Endkonsolidierung) ebenfalls Modelltableaus konfiguriert werden, mit denen die für den Konzernabschluß relevanten Größen berechnet werden.

In Abb. 196 ist das Tableausystem der Zwischenergebniseliminierung dargestellt. Ausgangspunkt dieses Konsolidierungsschrittes ist die Ermittlung der aus Konzernsicht zutreffenden Herstellungskostensätze aktivierter Vermögensgegenstände. Sie werden in den Herstellungskostenermittlungsbzw. Herstellungskostensatzermittlungstableaus auf der Grundlage einer Verrechnungsstrukturanalyse (s. Abschn. 5.2.3.4 auf S. 306ff.) berechnet.

Die Ermittlung des zu eliminierenden Zwischenergebnisses erfolgt im Zwischenergebnistableau. Für den Fall, daß sowohl Lieferant als auch Empfänger einer internen Lieferung vollkonsolidierte Unternehmen sind, sind keine weiteren Modellierungen erforderlich. Weiterer Rechen- und damit Modellierungsbedarf besteht jedoch dann, wenn einer oder beide an einer internen Lieferung beteiligten Partner lediglich anteilig in den Konzernabschluß einbezogen werden sollen.

In diesem Fall ist zusätzlich zum Zwischenergebnistableau ein Quotierungstableau erforderlich, mit dem entweder die Zwischenergebnisse eines upstream- bzw. downstream-Geschäftes modelliert werden, bei dem einer der Partner vollkonsolidiert wird, oder eines cross-stream-Geschäftes, bei dem kein Partner vollkonsolidiert wird. In diesem Fall bietet das Konsolidierungssystem die Möglichkeit, die alternativen Eliminierungsmethoden des Minimum- bzw. des Produktverfahrens anzuwenden (s. Fettdruck in Abb. 196).

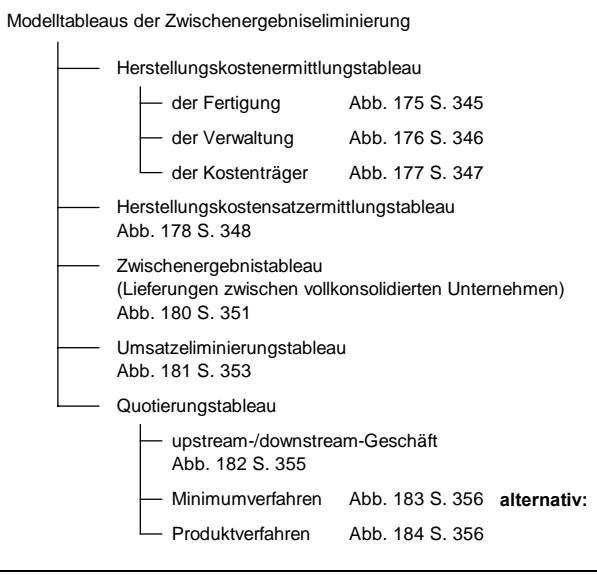

*Abb. 196: Übersicht Modelltableaus der Zwischenergebniseliminierung* 

Aufgrund der engen inhaltlichen Verknüpfung zur Zwischenergebniseliminierung wurde das Modelltableau zur Eliminierung von Umsätzen aus Binnenlieferungen (Umsatzeliminierungstableau) systematisch der Gruppe der Modelltableaus der Zwischenergebniseliminierung zugeordnet. Hier gilt, analog zur Zwischenergebniseliminierung, daß im Fall einer Beteiligung eines oder zweier lediglich anteilig einzubeziehender Unternehmen neben dem Umsatzeliminierungstableau eine Quotierung in den beschriebenen Quotierungstableaus vorzunehmen ist.

Die Modelltableaus der Konzernaufrechnungen dienen der Beschreibung der Konsolidierungsschritte der Schuldenkonsolidierung sowie der Aufwands- und Ertragskonsolidierung. Abb. 197 zeigt die dieser Kategorie zugeordneten Modelltableaus. Wie bei der Zwischenergebnis- bzw. Umsatzeliminierung ist zu unterscheiden, ob an dem aufzurechnenden Sachverhalt zwei, ein oder gar kein vollkonsolidiertes Konzernunternehmen beteiligt ist. Neben dem Konzernaufrechnungstableau, in dem Schuldenkonsolidierungen sowie Aufrechnungen korrespondierender Aufwendungen und Erträge vorgenommen werden, sind daher wiederum Quotierungstableaus konzipiert worden.

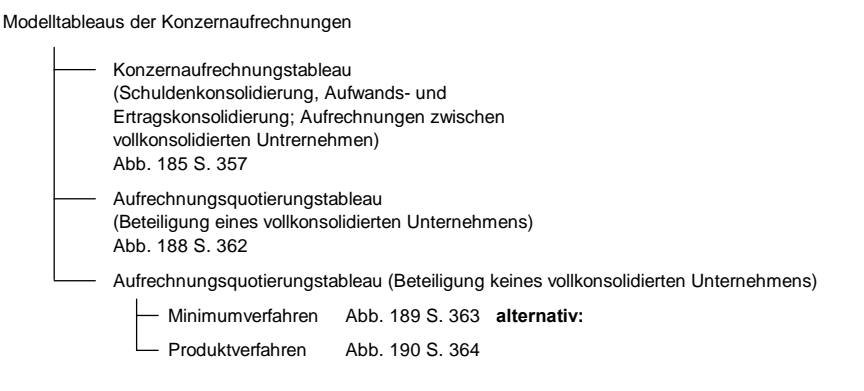

#### *Abb. 197: Übersicht Modelltableaus der Konzernaufrechnungen*

Das Aufrechnungsquotierungstableau findet Anwendung, wenn nur eines der beteiligten Unternehmen vollkonsolidiert wird. Für den Fall, daß beide Partner quotal einbezogen werden, können die Quotierungen auch hier wahlweise nach dem Minimum- oder nach dem Produktverfahren vorgenommen werden (s. Fettdruck in Abb. 197).

Abb. 193 auf S. 367 zeigt weitere Modelltableaus, die in den vorangegangenen Übersichten nicht enthalten sind. Zum einen handelt es sich dabei um das Steuerabgrenzungstableau. Dieses kann inhaltlich sowohl der Zwischenergebniseliminierung als auch der Schuldenkonsolidierung zugeordnet werden, da in beiden Konsolidierungsschritten zeitlich begrenzte Konsolidierungserfolge auftreten. Die zeitlich begrenzten Konsolidierungserfolge sind die Ursache latenter Steuern, die im Konzernabschluß auszuweisen sind. Die Berechnung latenter Steuern erfolgt im Anschluß an die Ermittlung der Periodenveränderung von Zwischenergebnissen bzw. Aufrechnungsdifferenzen im Steuerabgrenzungstableau (s. Abb. 180 auf S. 351 bzw. Abb. 185 auf S. 357).

Desweiteren ist der Gruppe der Modelltableaus der Konsolidierungsrechnung das Modelltableau der Equitybewertung zuzuordnen. Dieses Tableau findet immer dann Anwendung, wenn einem Konsolidierungskreis ein assoziiertes Unternehmen zugeordnet wurde. Auf diese Unternehmen wird keine volle oder quotale Konsolidierung mit den zuvor genannten Tableaus angewendet. Vielmehr ist in diesem Fall eine Fortschreibung des Beteiligungsansatzes in Abhängigkeit der Eigenkapitalentwicklung des betreffenden Unternehmens erforderlich. Sie wird im Equitybewertungstableau beschrieben (s. Abschn. 5.2.4.2 auf S. 364ff.).

Weiterhin verwendet das Konsolidierungsmodell Verbuchungstableaus. Über diesen Tableautyp wird im Arbeitsschritt Konsolidierungsbuchung die Verknüpfung zwischen den Modelltableaus der Konsolidierung und dem Konsolidierungskreismatrizensystem realisiert (zur Systematik s. Abb. 137 auf S. 300). Verbuchungstableaus werden daher im Rahmen der Konfiguration eines Konsolidierungsmodells den Modelltableaus aller genannten Arbeitsschritte der Konsolidierungsrechnung zugeordnet.

# **5.3 Planung und Kontrolle auf der Grundlage eines Gesamtkonzernmodells**

## **5.3.1 Bereichszielplanung**

Das Verfahren der integrierten Zielverpflichtungsplanung bietet verschiedene Planungsalternativen an. Wie bereits erwähnt, können in Abhängigkeit der im Modell verwendeten Basisgrößenarten die Planungsalternativen reine Zielverpflichtungsplanung, gemischte Zielverpflichtungs-Optimierungsplanung sowie die reine Optimierungsplanung unterschieden werden.1 Den erstgenannten Verfahren ist gemein, daß sie aus den drei Planungsschritten Bottom-Up, Top-Down und Konfrontation bestehen, die zusammengefaßt als Planungstriade bezeichnet werden.<sup>2</sup>

Die reine und die gemischte Zielverpflichtungsplanung können unterteilt werden in die Basiszielplanung und die Bereichszielplanung.3 Sie unterscheiden sich grundsätzlich dadurch, daß

- die Planungsschritte innerhalb der Planungstriade verschieden ausgestaltet sind;
- in der Bereichszielplanung die Zielerreichung eines Verantwortungsbereichs nur anhand einer Zielgröße, dem Bereichsziel, beurteilt wird. In der Basiszielplanung dagegen erfolgt ein Soll-Ist-Vergleich für alle Basisziele des Verantwortungsbereichs;
- in der Bereichszielplanung mit einem System von Modellen gearbeitet wird, während die Basiszielplanung nur ein Modell verwendet.4

Abb. 198 zeigt beispielhaft ein Modellsystem für die Bereichszielplanung eines Unternehmens mit zwei Verantwortungsbereichen. Jeder der Verantwortungsbereiche besitzt ein dezentrales Bereichsmodell BM<sub>d</sub> (z.B. der Verantwortungsbereich 1 das Bereichsmodell BM<sub>d,1</sub>). An der Spitze eines jeden Bereichsmodells steht das Bereichsziel BZ. Die Bereichsmodelle liegen doppelt vor: Neben den verteilten Bereichsmodellen BM<sub>d</sub> befinden sich die gleichen Strukturmodelle jeweils im Zentralmodell (dort als BMz bezeichnet).

Wie die Abbildung zeigt, sind die dezentralen Bereichsmodelle  $BM_d$  mit dem Zentralmodell, jedoch nicht untereinander verbunden. Anders die zentralen Bereichsmodelle BMz: Im Zentralmodell sind sie miteinander verknüpft, wenn Bestellmengen-Lieferpreisbeziehungen zwischen den Verantwortungsbereichen vorliegen (Binnenlieferungen des Zentralmodells). Durch Übergabegrößen sind die BMz ferner mit den Zentralmodellgleichungen integriert, an deren Spitze das Betriebsergebnis als Topziel (TZ) ermittelt wird.

<sup>1</sup> S. Abschn. 5.1.1 auf S. 250ff.; vgl. Zwicker: Integrierte Zielplanung (2002), S. 38.

<sup>2</sup> Die reine Optimierungsplanung erschöpft sich hingegen in einem Bottom-Up-Schritt, in dem diejenige Kombination von Ausprägungen der veränderlichen Basisgrößen des Modells ermittelt wird, die das Topziel des Modells optimiert.

<sup>3</sup> Diese Unterscheidung ist in der reinen Optimierungsplanung hinfällig, da sie ohne Basisziele praktiziert wird. Zu den Merkmalen der Planungsalternativen vgl. Zwicker: Integrierte Zielplanung (2002), S. 6ff.

<sup>4</sup> Auf die Basiszielplanung wird in dieser Arbeit nicht näher eingegangen. Vgl. zur Basisziel- und auch im folgenden zur Bereichszielplanung Zwicker: Integrierte Zielplanung (2002), S. 23ff.

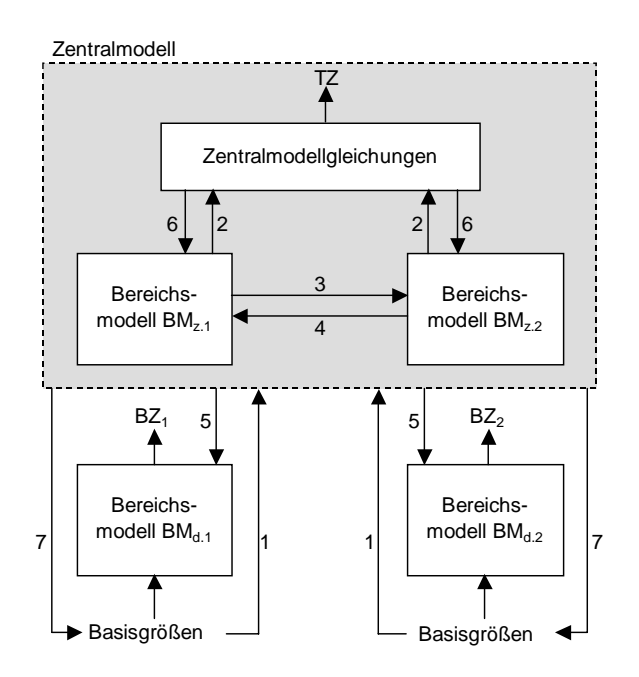

*Abb. 198: Modellsystem einer Bereichszielplanung1*

Mit der beschriebenen Konzeption besteht nun die Möglichkeit, eine dezentrale Bereichszielplanung zu praktizieren, deren Ablauf im Rahmen einer Planungstriade wie folgt dargestellt werden kann:

1. Bottom-Up-Schritt

Jeder Bereich legt dezentral seine Bottom-Up-Basiszielverpflichtungen fest. Die Werte der Basisziele aller Bereichsmodelle werden in das Zentralmodell übergeben (Pfeil 1 in Abb. 198). Mit den übrigen Basisgrößen wird im Zentralmodell die Bottom-Up-Rechnung bis zum Topziel Betriebsergebnis durchgeführt. Die Übergabevariablen zwischen den Bereichsmodellen  $BM_{z,1}$ bzw. BMz.2 und den Zentralmodellgleichungen sind durch den Pfeil 2 symbolisiert.

Wenn Bestellungen eines oder mehrerer Bereiche dazu führen, daß Verpflichtungsintervalle in dem in Anspruch genommenen Bereich überschritten werden, so müssen die Gesamtplanungsverantwortlichen dies den bestellenden Bereichen mitteilen. Die Bottom-Up-Basiszielplanungen sind dort dann so zu revidieren, daß die Verpflichtungsintervalle eingehalten werden.

Nach Abschluß des Bottom-Up-Schrittes stehen auch die Ausprägungen der veränderlichen Eingangsgrößen der dezentralen Bereichsmodelle BM<sub>d</sub> fest, die nur im Zentralmodell berechnet werden können. Bei diesen Eingangsgrößen der BM<sub>d</sub> handelt es sich entweder um Beschäftigungen bzw. Bestellmengen oder um Verrechnungspreise, die auf der Grundlage der im Zentralmodell abgebildeten Bestellmengen-Lieferpreisbeziehungen (Pfeile 3 und 4) ermittelt werden. Sie werden aus dem Zentralmodell in die BM<sub>d</sub> übergeben (Pfeil 5), um diese durchzurechnen und so die Bottom-Up-Werte der Bereichsziele  $BZ_1$  und  $BZ_2$  zu bestimmen.

2. Top-Down-Schritt

 $\overline{a}$ 

Im Top-Down-Schritt legt die Geschäftsleitung die Ausprägung des Betriebsergebnisses des Zentralmodells fest. Mit dieser Vorgabe wird das Gleichungsmodell bis zu den Basisgrößen durchgerechnet (Pfeil 6 zeigt die Übergaberichtung zwischen Zentralmodellgleichungen und

<sup>1</sup> Vgl. Zwicker: Integrierte Zielplanung (2002), S. 23.

den zentralen Bereichsmodellen).1 Den Bereichen werden nun zum einen die jeweiligen Top-Down-Basiszielwerte ihrer  $BM_d$  mitgeteilt (Pfeil 7). Gleiches gilt je  $BM_d$  für die Eingangsgrößen, die Beschäftigungen darstellen.

3. Konfrontationsschritt

Wie erwähnt, wird im letzten Planungsschritt zwischen den Zentralplanungs- und den Bereichsplanungsverantwortlichen nicht jedes Basisziel des jeweiligen Bereichs, sondern ausschließlich die Ausprägung des zugeordneten Bereichsziels BZ verhandelt. Dazu ist es erforderlich, daß alle Eingangsgrößen des Bereichsmodells vorliegen, da nur so die Modelldurchrechnung zur Bestimmung des Bereichsziels möglich ist. Diese Eingangsgrößen eines Bereichsmodells werden unterschieden in veränderliche und unveränderliche Eingangsgrößen:2

- Unveränderliche Eingangsgrößen sind Entscheidungsparameter und unkontrollierbare Basisgrößen, die, wie beschrieben, vor dem Planungsprozeß festgelegt bzw. geschätzt und während der Planungstriade nicht verändert werden, weil sie Planungsgrundlagen der Verantwortungsbereiche darstellen.3
- Veränderliche Eingangsgrößen eines Bereichs sind durch Binnenlieferungen begründete Beschäftigungen und Verrechnungspreise anderer Bereiche, die im Zentralmodell berechnet werden.

Liegen diese Größen in einem Bereichsmodell vollständig vor, so können im Rahmen der Konfrontationsverhandlungen Modellrechnungen durchgeführt werden, die die aktuellen Verhandlungsstände und deren Auswirkungen auf das Bereichsziel zeitnah und nachvollziehbar wiedergeben.

Bei sich ändernden Beschäftigungen im Rahmen der Verhandlungen mit einem Bereich ist zu beachten, daß diese in parallel geplanten Bereichen per Mitteilung Eingang finden müssen, um eine Planrevision auf Basis der geänderten Eingangsgrößen vornehmen zu können.

Durch die Verantwortungsbeschränkung auf Bereichsziele führt die Bereichszielplanung aus Sicht der Unternehmensleitung im Vergleich zur Basiszielplanung zu einer Reduktion des Umfangs der zu planenden Größen. Zwar wird ein Bereichsziel stets auf der Grundlage von Basiszielen berechnet, die ermittelten Basiszielwerte stellen aber für den Bereich keine gegenüber der Unternehmensleitung zu verantwortenden Verpflichtungen dar.

Das Verfahren der integrierten Zielverpflichtungsplanung unterscheidet im Kontext der Bereichszielplanung primäre und sekundäre Verantwortungsbereiche. Bei den letztgenannten Bereichen handelt es sich um Leitungsstellen. Die primären Verantwortungsbereiche sind einer oder mehreren Leitungsstellen (die eine Leitungsstellenhierarchie bilden können) untergeordnet, ihnen selbst sind dagegen keine weiteren Bereiche untergeordnet.

Das Bereichsziel einer Leitungsstelle ergibt sich daher immer in Abhängigkeit der Basiszielausprägungen der ihr untergeordneten primären Bereiche. Über eine Leitungshierarchie besteht die Mög-

<sup>1</sup> Vgl. zu den Verfahren der Top-Down-Planung Zwicker: Integrierte Zielplanung (2002), S. 13f.

<sup>2</sup> Vgl. Zwicker: Integrierte Zielplanung (2002), S. 888.

<sup>3</sup> S. Abschn. 5.1.1 auf S. 250ff.; vgl. Zwicker: Integrierte Zielplanung (2002), S. 7ff.

lichkeit, durch Soll-Ist-Vergleiche Leistungsbeurteilungen sämtlicher Verantwortungsebenen anhand der ihnen zugeordneten Bereichsziele durchzuführen.<sup>1</sup>

Hinsichtlich dieser Leistungsbeurteilungen gilt der Grundsatz, daß in den Bereichs-Ist-Modellen lediglich für die Basisziele die realisierten Ist-Werte, für alle anderen Basis- bzw. Eingangsgrößen dagegen als Ist-Werte die Planendwerte verwendet werden. So wird gewährleistet, daß in einem Soll-Ist-Vergleich nur die Abweichungen eines Bereichsziels ermittelt werden, die von der Leitung des zu beurteilenden Bereichs beeinflußt und damit verantwortet werden können.2

Unabhängig vom Umfang der Hierarchie innerhalb eines Bereichs gilt, daß je Verantwortungsebene die Erfüllung der Bereichszielverpflichtung entscheidend ist, da nur sie Gegenstand der Kontrolle ist.3 Wie sie letztlich realisiert wird, bleibt dem operativen Bereich überlassen. Im Vergleich der Alternativen Bereichszielplanung vs. Basiszielplanung gilt daher, daß mit einer Bereichszielplanung die vergleichsweise größere Planungsdezentralisation realisiert wird.4 Insbesondere in hochkomplexen Organisationen wie Konzernen stellt die Bereichszielplanung somit die einzig anwendbare Alternative dar, da ansonsten ein für die Gesamtverantwortlichen unangemessener Planungs- und Kontrollaufwand entstehen würde. Die Bereichszielplanung setzt allerdings voraus, daß die Geschäftleitung bereit ist, den Bereichen die nötigen Autonomiebefugnisse hinsichtlich der Basiszielplanung und -realisierung zu gewähren.

## **5.3.2 Planung mit Profit-Center-Modellen**

Eine weit verbreitete Organisationsform, deren wesentliches Merkmal die Delegation von Kompetenzen in operative Verantwortungsbereiche ist, ist die Profit-Center-Organisation ("Unternehmen im Unternehmen").5 Die integrierte Zielverpflichtungsplanung bietet im Rahmen der Gesamtunternehmensplanung die Möglichkeit, in Abhängigkeit der Unternehmensorganisation Planungen ohne Profit-Center oder mit Profit-Centern durchzuführen. Zu diesem Zweck wurden von Zwicker entsprechende Modelltypen konzipiert: Kosten-Leistungsmodelle ohne Profit-Center (KLOP) sowie Kosten-Leistungsmodelle mit Profit-Centern (KLMP).

Bei dem im vorangegangenen Abschnitt behandelten Modell handelt es sich um ein KLOP-Modell. Der folgende Text ergänzt die dortigen Ausführungen um die Beschreibung einer Bereichszielplanung mit KLMP-Modellen.

Abb. 199 zeigt den Aufbau eines KLMP-Modells mit zwei Profit-Center-Modellen PC.1 und PC.2.6 Zwar besitzt auch das KLMP-Modell ein Zentralmodell, in dem das Topziel (TZ) berechnet wird. Das Zentralmodell beinhaltet jedoch nicht die Gleichungsmodelle der Profit-Center.

<sup>1</sup> Vgl. Zwicker: Integrierte Zielplanung (2002), S. 28 und ausführlich S. 914ff., speziell zur Soll-Ist-Verantwortung in Leitungshierarchien S. 933ff. In der Bereichszielplanung werden die Bereiche in Abhängigkeit ihrer jeweiligen Ziele unterschieden in Bereichskostenstellen sowie in reine und gemischte Bereichsgewinnstellen. Zum Aufbau dieser Modellierungen vgl. Zwicker: Integrierte Zielplanung (2002), S. 881ff.

<sup>2</sup> Vgl. Zwicker: Integrierte Zielplanung (2002), S. 235ff. und S. 898ff.

<sup>3</sup> Zu den Verantwortungsarten der integrierten Zielverpflichtungsplanung vgl. Zwicker: Integrierte Zielplanung (2002), S. 42ff., speziell zur Bereichszielplanung S. 898ff.

<sup>4</sup> Vgl. Zwicker: Integrierte Zielplanung (2002), S. 1006.

<sup>5</sup> Zur Definition von Profit-Centern vgl. Weber: Center-Konzepte (2003), S. 116.

<sup>6</sup> Vgl. im folgenden Zwicker: Integrierte Zielplanung (2002), S. 29ff. und ausführlich S. 939ff.

Jedes Profit-Center-Modell repräsentiert ein Profit-Center des Unternehmens. Topziel eines solchen Modells ist stets der Profit-Center-Gewinn (PC-Gewinn in Abb. 199). Für die Erfüllung einer Gewinnzielverpflichtung ist das Profit-Center-Management gegenüber der Geschäftsleitung verantwortlich. Die Ermittlung des Profit-Center-Gewinns erfolgt auf der Grundlage des Gleichungsmodells, das die veränderlichen und unveränderlichen Eingangsgrößen des Profit-Center-Modells mit dem Profit-Center-Topziel verknüpft. In Abhängigkeit der gewünschten Explikationsversion können Nettogewinn-Modellsysteme (Vollkostenversion), DB<sub>1</sub>-Modellsysteme (Grenzkostenversion) sowie DB2-Modellsysteme (Einzelkostenversion) erstellt werden.1

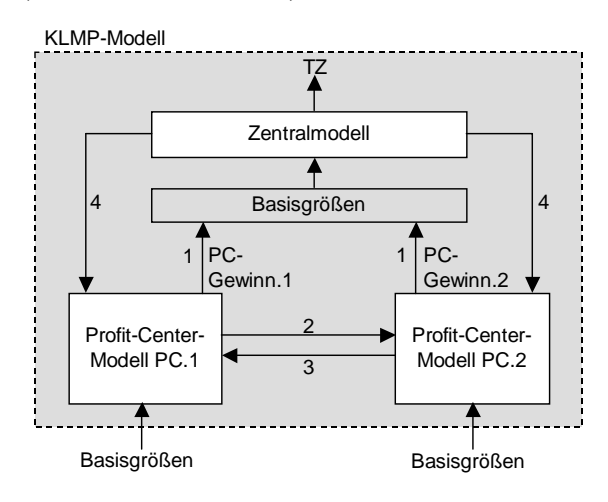

*Abb. 199: Aufbau eines Kosten-Leistungsmodells mit Profit-Centern2*

Die Abbildung zeigt eine einstufige Profit-Center-Hierarchie. Es können jedoch auch mehrstufige Profit-Center-Hierarchien modelliert werden, mit denen entsprechend mehrstufige Profit-Center-Planungen betrieben werden. Da das Zentralmodell nicht die Strukturen der dezentralen Profit-Center-Modelle enthält, ist eine einstufige Planungsrechnung, wie im KLOP-Modell, nicht mehr möglich. Vielmehr kann eine Planalternative des KLMP-Modells nur durch eine mehrstufige Rechnung ermittelt werden, wobei das Zentralmodell stets auf den Profit-Center-Modellen aufsetzt.

Das Zentralmodell wird durch die Disaggregation des Gesamtmodells auf eine Variablenebene definiert. Dabei handelt es sich mindestens um die Ebene, auf der die Profit-Center-Gewinne angeordnet sind. Wird das Zentralmodell in dieser Weise aus dem Gesamtmodell "herausgeschnitten", so bilden die Profit-Center-Gewinne die Basisgrößen des Zentralmodells. Dieser Fall ist in Abb. 199 dargestellt. Dort werden die Gewinngrößen PC-Gewinn.1 bzw. PC-Gewinn.2 als Basisgrößen in das Zentralmodell übergeben. Neben den Eingangsgrößen aus den Profit-Center-Modellen besitzt das Zentralmodell weitere Basisgrößen, z.B. Kostenverpflichtungen einer den Profit-Centern übergeordneten Leitungsstelle.

Ist seitens der Geschäftsleitung eine detailliertere Planungsverhandlung gewünscht, so kann das Zentralmodell weiter disaggregiert werden, z.B. bis auf die Ebene der Artikelgruppengewinne eines Profit-Centers. Dann werden im Planungsprozeß nicht die Profit-Center-Gewinne, sondern die Artikelgruppengewinne zwischen den Gesamt- und den Profit-Center-Planungsverantwortlichen ausgehandelt. Im Extremfall kann das Zentralmodell bis auf die Basisgrößen der Profit-Center-Modelle

<sup>1</sup> Zum unterschiedlichen Modellaufbau der Profit-Center-Modelle in Abhängigkeit der gewählten Explikationsversion vgl. Zwicker: Integrierte Zielplanung (2002), S. 944ff.

<sup>2</sup> Vgl. Zwicker: Integrierte Zielplanung (2002), S. 29.

erweitert werden. In diesem Fall sind Zentralmodell und KLMP-Modell identisch. Gegenstand der Verhandlungen wären dann die Basisziele der Profit-Center. Die Disaggregation auf eine Variablenebene kann für jedes Profit-Center unabhängig festgelegt werden.

Wird die Planung mit Profit-Centern als Bereichszielplanung praktiziert, so gilt hier, analog zur Planung ohne Profit-Center, daß die Profit-Center stets ihr Topziel, in diesem Fall den Profit-Center-Gewinn, zu verantworten haben. Die ausgehandelten Planendwerte z.B. der Artikelgewinne oder anderer Gewinngrößen, die zu dem gewünschten Soll-Profit-Center-Gewinn führen, sind nicht Gegenstand der Kontrolle.

Die Profit-Center-Modelle sind im Gesamtmodell nicht nur mit dem Zentralmodell (Pfeil 1 in Abb. 199), sondern auch untereinander verknüpft (Pfeile 2 und 3). Diese Verknüpfungen beschreiben wiederum Bestellmengen-Lieferpreisbeziehungen. Hier hat der Anwender die Möglichkeit, Lieferpreise als Basisgrößen numerisch zu spezifizieren, deren Ausprägungen von den endogen ermittelten Verrechnungskostensätzen der gelieferten Produkte abweichen (z.B. Marktpreise). Der Ablauf einer Profit-Center-Planung mit der in Abb. 199 dargestellten einstufigen Hierarchie läßt sich wie folgt beschreiben:

1. Bottom-Up-Schritt

Im Bottom-Up-Planungsschritt werden die Basiszielverpflichtungen der einzelnen Profit-Center bestimmt. Auf dieser Grundlage werden die Profit-Center-Modelle rekursiv durchgerechnet. Die rekursive Berechnung ist erforderlich, weil die veränderlichen Eingangsgrößen der Profit-Center-Modelle, die Beschäftigungen, - anders als in einem KLOP-Modell - nicht im Zentralmodell berechnet werden können. Liegen zwischen Profit-Center-Modellen Preis- und/oder Mengenschleifen vor, so sind iterative Algorithmen (Gauß-Seidel-Verfahren) zur vollständigen Durchrechnung der Profit-Center-Modelle erforderlich. Nach Abschluß dieses Rechenschritts liegen die Bottom-Up-Profit-Center-Gewinne sowie die Übergabevariablen für das Zentralmodell vor (die in Abhängigkeit der gewählten Variablenebene z.B. durch die Profit-Center-Gewinne repräsentiert werden, s. Abb. 199). Im zweiten Rechenschritt wird das Zentralmodell mit den Werten der Übergabegrößen belegt und bis zum Bottom-Up-Betriebsergebnis durchgerechnet.

2. Top-Down-Schritt

Nachdem die Geschäftsleitung das Bottom-Up-Betriebsergebnis zur Kenntnis genommen und anschließend ihre Topzielforderung für das Betriebsergebnis formuliert hat, wird das Zentralmodell mit dieser Vorgabe bis zu dessen Basisgrößen durchgerechnet. D.h. nach Abschluß dieses Schrittes liegen die Top-Down-Werte der Profit-Center-Gewinne vor, wenn diese Variablen die Ebene bilden, auf der das Zentralmodell vom Gesamtmodell getrennt wurde.

3. Konfrontationsschritt

Mit den berechneten Basisgrößen des Zentralmodells beginnt nun die Konfrontation zwischen den Zentral- und den Profit-Center-Planungsverantwortlichen. Die Basisgrößenwerte werden zwischen diesen Interessengruppen ausgehandelt.

Der beschriebene Top-Down- sowie der Konfrontationsschritt werden mit dem Zentralmodell betrieben. Im Ergebnis stehen die Planendwerte des Betriebsergebnisses sowie der Profit-Center-Gewinne fest. Wie erwähnt, sind die Profit-Center-Verantwortlichen gegenüber der Geschäftsleitung für die Realisierung nur der Soll-Profit-Center-Gewinne verantwortlich. Dies ist unabhängig davon,
auf welcher Variablenebene die Verhandlungen zwischen den Verantwortlichen stattgefunden haben.

Zentral- und Profit-Center-Modell werden in der Terminologie der integrierten Zielverpflichtungsplanung als Aushandlungsmodelle bezeichnet. Durch diese Begriffsbildung werden die genannten Modelle von den Bereichsmodellen abgegrenzt, auf deren Grundlage die nachfolgenden dezentralen Top-Down- und Konfrontationsplanungsschritte "innerhalb" der einzelnen Profit-Center betrieben werden.1 Diese Planungen können als Bereichs- oder als Basiszielplanungen praktiziert werden. Um diese Planungen durchführen zu können, müssen die Planendwerte der Profit-Center-Gewinne aus dem Zentralmodell in die jeweiligen Profit-Center-Modelle übergeben werden (Pfeil 4 in Abb. 199 auf S. 375).

Analog zur Bereichszielplanung mit einem KLOP-Modell besteht die Möglichkeit, in KLMP-Modellen Leitungshierarchien abzubilden. Innerhalb dieser Hierarchien wird unterschieden zwischen primären und sekundären Profit-Centern. Die primären Profit-Center sind den sekundären Profit-Centern untergeordnet. Bei den sekundären Profit-Centern handelt es sich um Leitungsstellen. In einer Profit-Center-Hierarchie kann eine Bereichszielhierarchie eingeführt werden (an deren Spitze je Profit-Center-Modell der Profit-Center-Gewinn steht).2 Anhand dieser Zielhierarchie ist eine individuelle Erfolgsbeurteilung für jedes Profit-Center eines Unternehmens möglich.

Die Erfolgsbeurteilung eines Profit-Centers ist zu unterscheiden von der Leistungsbeurteilung eines Verantwortungsbereichs, die auf der Grundlage von Soll-Ist-Vergleichen erfolgt (Zwicker bezeichnet die Leistungsbeurteilung daher auch als Abweichungsmaßbeurteilung).3 Da einem Profit-Center, im Gegensatz zu einer Kostenstelle, weitreichende unternehmerische Kompetenzen zugestanden werden, erfolgt die Beurteilung der Profit-Center-Leiter regelmäßig anhand der zu verantwortenden absoluten oder relationalen Gewinngröße (Absolutmaßbeurteilung, die durch eine Abweichungsmaßbeurteilung ergänzt werden kann). Die Absolutmaßbeurteilung entspricht der gängigen Praxis, nach der die Kapitaleigner die Unternehmensleitung am erzielten Erfolg messen und deren variable Vergütungsbestandteile festlegen. Diese Beurteilungsalternative wird entsprechend auf die Profit-Center des Unternehmens übertragen.

Zu beachten ist, daß die Erfolgsbeurteilung, im Gegensatz zur Leistungsbeurteilung eines Bereichs, auf Ist-Modellen beruht, in denen neben Basiszielen des Profit-Centers auch nicht kontrollierbare Eingangsgrößen mit den realisierten Istwerten belegt werden. Grund hierfür ist, daß ein Profit-Center-Leiter als "Unternehmer im Unternehmen" interpretiert wird. Konsequenz hinsichtlich seiner Beurteilung ist daher, daß sich "sein" Ist-Erfolg auch durch Basis- und Eingangsgrößen beeinflussen lassen muß, die er nicht kontrollieren kann. Denn so ist auch die Beurteilung auf der obersten Führungsebene ausgestaltet, wo Vorstand bzw. Geschäftsleitung gegenüber den Eigentümern für

<sup>1</sup> Vgl. Zwicker: Integrierte Zielplanung (2002), S. 940ff.

<sup>&</sup>lt;sup>2</sup> Zum Planungsablauf in einer dreistufigen Profit-Center-Hierarchie (bestehend aus einem Obermodell mit dem Betriebsergebnis als Topziel, aus Mittelmodellen, deren Topziele (z.B. die Gewinne der sekundären Profit-Center) die Basisgrößen des Obermodells darstellen sowie aus (den primären Profit-Centern entsprechenden) Untermodellen, deren Topziele wiederum Basisgrößen der Mittelmodelle sind) vgl. Zwicker: Integrierte Zielplanung (2002), S. 948f.

<sup>3</sup> Vgl. Zwicker: Integrierte Zielplanung (2002), S. 964ff.

den erzielten Erfolg unter Berücksichtigung aller Einflußfaktoren - ob beeinflußbar oder nicht - verantwortlich sind.1

Es wurde bereits angesprochen, daß, im Gegensatz zu Bereichsmodellen eines KLOP-Modells, die Binnenlieferungen zwischen Profit-Centern mit Preisen bewertet werden können, die von Verrechnungspreisen (z.B. Vollkostensätzen) abweichen. So kann seitens der Geschäftsleitung festgelegt werden, daß die Binnenlieferungen eines Produktes zu Marktpreisen erfolgen sollen. In Abhängigkeit der Differenz zwischen Verrechnungs- und Verkaufspreis entsteht dann ein Binnengewinn bzw. -verlust.

In diesen Fällen stimmt in einer Bereichszielhierarchie die Summe der Gewinne von z.B. zwei primären Profit-Centern nicht mit dem Gewinn desjenigen sekundären Profit-Centers überein, dem die beiden primären Bereiche untergeordnet sind. Zur Ermittlung des Außenbereichsgewinns wird das Gleichungsmodell der Profit-Center-Hierarchie daher um Eliminierungsgleichungen erweitert.2 Durch die Einführung dieser Eliminierungsgleichungen wird gewährleistet, daß das Betriebsergebnis eines Gesamtunternehmensmodells grundsätzlich keine Zwischen- bzw. Binnenergebnisse aus Lieferungen und Leistungen zwischen den Profit-Centern eines Unternehmens ausweist.3

## **5.3.3 Bereichszielplanung im Gesamtkonzernmodell**

## **5.3.3.1 Planungsablauf**

Das in dieser Arbeit konzipierte Gesamtkonzernmodell besteht aus mindestens zwei Gesamtunternehmensmodellen (GU-Modelle). Betrachtet man diese GU-Modelle zunächst einzeln, so kann eine Bereichszielplanung dort mit oder ohne Profit-Center-Modelle in der beschriebenen Form praktiziert werden.4

Doch mit der Ermittlung der Planendwerte der GU-Modelle eines Konsolidierungskreises ist die Konzernplanungsrechnung nicht abgeschlossen. Die Einheitsfiktion der Konzernrechnungslegung erfordert die Konsolidierung der ermittelten Planzahlenwerke zum Abschluß des fiktiven Unternehmens "Konzern", denn ein Soll-Ist-Vergleich der Zielgrößen auf Konzernebene ist nur dann sinnvoll möglich, wenn die Planzahlenwerke der gleichen Konsolidierungsprozedur unterworfen werden wie die Ist-Zahlen.5

Die Plan-Konsolidierungsrechnung kann erst dann gestartet werden, wenn die GU-Modelle aller Unternehmen eines Konsolidierungskreises vollständig durchgerechnet sind. D.h., daß im Gesamtkonzernmodell eine mindestens zweistufige Modellrechnung erforderlich ist. Dies ist dann der Fall, wenn die Unternehmenshierarchie des Konzerns einstufig ist, es also nur ein Mutterunternehmen

<sup>1</sup> Vgl. Zwicker: Integrierte Zielplanung (2002), S. 965f.

<sup>2</sup> Vgl. Zwicker: Integrierte Zielplanung (2002), S. 945f. Eine weitere Ursache für Binnenergebnisse ist das sogenannte Einkaufs-Verkaufspreissplitting. Vgl. Zwicker: Integrierte Zielplanung (2002), S. 946.

<sup>3</sup> Die Zwischenergebnisse, die beim Verkauf von Lieferungen und Leistungen zwischen rechtlich selbständigen Unternehmen eines Konzernverbundes entstehen, werden dagegen im Konsolidierungsmodell in den Modelltableaus der Zwischenergebniseliminierung ermittelt und konsolidiert.

<sup>4</sup> Am elementaren Aufbau des in Abschn. 5.1.1 auf S. 250ff. beschriebenen GU-Modells bestehend aus einem KLund einem darauf aufsetzenden UEFI-Modell ändert sich in Abhängigkeit der Frage, ob das KL-Modell Profit-Center-Modelle enthält oder nicht, grundsätzlich nichts. Vgl. Zwicker: Integrierte Zielplanung (2002), S. 952.

<sup>5</sup> Vgl. Hahn: PuK (2001), S. 861.

gibt. Liegen im Konzern dagegen mehrstufige Unternehmenshierarchien vor, so erhöht sich entsprechend die Anzahl der Modellrechnungs- bzw. der Planungsstufen im Rahmen der Kettenkonsolidierung.<sup>1</sup>

Analog zur Begriffsbildung in der Bereichszielplanung und der Profit-Center-Modellierung, soll auch auf der Ebene der rechtlich selbständigen Einheiten, die einen Konzern bilden, für den Fall einer mehrstufigen Unternehmenshierarchie unterschieden werden in primäre und sekundäre Unternehmen. Die primären Unternehmen sind die rechtlich selbständigen operativen Einheiten des Konzerns, die selbst keine anderen Unternehmen leiten bzw. beherrschen. Sekundäre Unternehmen sind z.B. regional oder nach Geschäftsfeldern segmentierte Leitungsgesellschaften, denen die Primärunternehmen untergeordnet sind. Die sekundären Unternehmen können eine Leitungshierarchie bilden.2

Es kann, wiederum analog zur Profit-Center-Planung, eine mehrstufige Erfolgskontrolle durchgeführt werden, wenn den Sekundärunternehmen der Leitungshierarchie Bereichsziele (z.B. der Jahresüberschuß oder eine RoI-Variante) zugeordnet werden. Im Sinne der beschriebenen Bereichszielplanung ist dann jedes Unternehmen für die Realisierung des mit der jeweils übergeordneten Leitungsstelle ausgehandelten Planendwerts seines Bereichsziels verantwortlich.

Vor Beginn des eigentlichen Planungsprozesses müssen zunächst die Geschäftsgrundlagen der operativen Planung festgelegt werden. Im formalisierten Planungsprozeß der integrierten Zielverpflichtungsplanung sind dies, wie beschrieben, die Entscheidungsparameter und die unkontrollierbaren Basisgrößen (s. Abschn. 5.1.1 auf S. 250ff.). In der Konzernplanung ist zu unterscheiden zwischen den globalen und den lokalen Geschäftsgrundlagen:

- Die globalen Geschäftsgrundlagen werden in Leitungsebenen festgelegt und gelten für mehrere untergeordnete Unternehmen. Ein Beispiel hierfür ist die Schätzung eines Wechselkurses seitens der Leitungsinstanz eines Geschäftsfeldes, mit dem alle in einem Währungsbereich angesiedelten Primärunternehmen dieses Geschäftsfelds ihre GU.I-Modelle in die Berichtswährung des Konzerns umrechnen.

Weitere globale Geschäftsgrundlagen sind die konsolidierungsspezifischen Beschlußgrößen. Mit Hilfe dieser Größen erfolgt die Festlegung konsolidierungspolitischer Maßnahmen (z.B. Buchwertmethode vs. Neubewertungsmethode in der Kapitalkonsolidierung, Produktverfahren vs. Minimumverfahren in der Zwischenergebniseliminierung). Ferner zählen hierzu die Entscheidungen hinsichtlich der Ausübung von Ansatz- und Bewertungswahlrechten für den Konzernabschluß. Die Festlegungen der konsolidierungsspezifischen Beschlußgrößen gelten entsprechend der Einheitstheorie grundsätzlich für alle Unternehmen des Konzernverbunds.

- Eine lokale Geschäftsgrundlage gilt dagegen nur für ein Unternehmen. Dabei kann es sich z.B. um den Sollagerendbestand eines Artikels handeln, der seitens der Geschäftsfeldleitung als Entscheidungsparameter für ein diesen Artikel lagerndes Primärunternehmen festgelegt wird.

<sup>1</sup> Zur Kettenkonsolidierung im mehrstufigen Konzern s. Abschn. 2.4.3.1.1.6.2 auf S. 34f.

<sup>2</sup> Auf der Ebene der Konzernplanung können auch rechtlich selbständige Unternehmen als Profit-Center interpretiert werden, die gegenüber der Muttergesellschaft für ihre Ergebnisbeiträge verantwortlich zeichnen. Innerhalb einer solchen Profit-Center-Gesellschaft wiederum kann eine Hierarchie aus (rechtlich unselbständigen) Profit-Centern formiert werden, die, wie im vorangegangenen Abschnitt vorgestellt, in einem KLMP-Modell abgebildet werden.

Da es sich bei einem Konzernunternehmen mit Ausnahme des Mutterunternehmens um eine wirtschaftlich unselbständige Einheit handelt, erfolgt die individuelle Festlegung der maßgeblichen Bilanz-, Finanz- und Steuerplanungsgrößen regelmäßig durch die übergeordnete Leitungsinstanz. Die diese Planungsbereiche betreffenden Basisgrößen des UEFI-Modells stellen ebenfalls lokale Geschäftsgrundlagen dar.1

Konsolidierungsspezifische lokale Geschäftsgrundlagen betreffen die Festlegung bzw. Zuordnung von Beteiligungsquoten, stillen Reserven und stillen Lasten der einzelnen Konzernunternehmen.

Sind alle unveränderlichen Planungsgrundlagen bestimmt und den betreffenden Unternehmen mitgeteilt worden, so vollzieht sich die Planung innerhalb der Planungstriade wie folgt:

Unter der Annahme, daß für alle Unternehmen die Landeswährung gleich der Konzernwährung ist, bestimmen die Konzernunternehmen im Bottom-Up-Schritt dezentral ihre Bottom-Up-Basiszielverpflichtungen.2 Mit diesen und den festgelegten bzw. geschätzten unveränderlichen Eingangsgrößen werden die GU.II-Modelle bis zu den Topzielen durchgerechnet.

Finden zwischen Konzernunternehmen Binnenlieferungen statt, so gibt es weitere Eingangsgrößen. Dies sind zum einen Bestellmengen, zum anderen ggf. Verrechnungspreise, wenn diese nicht als Entscheidungsparameter vor Planungsbeginn festgelegt wurden. In diesem Fall ist eine dezentrale Modellrechnung erst dann möglich, wenn diese veränderlichen Eingangsgrößen in einer Gesamtkonzernmodellrechnung bestimmt wurden.

Zu diesem Zweck werden die Bottom-Up-Basiszielverpflichtungen an die zentrale Planungsinstanz auf Konzernebene übermittelt. Dort werden die GU.III-Modelle, deren KL-Modelle zum Konzern-Kosten-Leistungsmodell integriert sind (s. Abb. 124 auf S. 274), durchgerechnet, sodaß alle endogenen Bestellmengen und Verrechnungspreise des Gesamtmodells, die veränderliche Eingangsgrößen einzelner GU.II-Modelle sind, vorliegen. Sie werden den Unternehmen mitgeteilt. Auf dieser Grundlage können nun die GU.II-Modelle bis zu den Bottom-Up-Werten der Topziele berechnet werden<sup>3</sup>

Mit dem Vorliegen der Bottom-Up-Planungen in den GU.II- und GU.III-Modellen ist der erste Schritt der Bottom-Up-Planung des Konzerns abgeschlossen. Im zweiten Schritt werden die GU.III-Modelle über das Konsolidierungsmodell zum Konzernabschluß zusammengeführt und der konsolidierte Bottom-Up-Wert des Konzerntopziels (z.B. die Eigenkapitalrentabilität) mit Hilfe eines Kennzahlensystems berechnet.

Die Konzernleitung nimmt den ermittelten Konzerntopzielwert der Bottom-Up-Planung zur Kenntnis. Im Anschluß bringt sie zu Beginn des Top-Down-Planungsschrittes ihre Interessenlage durch

<sup>1</sup> Steuerpolitische Maßnahmenvariablen dagegen können auch globale Geschäftsgrundlagen darstellen. So kann die Konzernleitung in Abhängigkeit der steuerrechtlichen Regelungen eines Landes für alle dort ansässigen Unternehmen eine einheitliche Ausschüttungs- bzw. Thesaurierungspolitik vorgeben.

<sup>2</sup> Zur Planung im Fall verschiedener Berichtswährungen s. S. 382.

<sup>3</sup> In Analogie zur Bereichszielplanung kann das Gesamtkonzernmodell vor diesem Hintergrund auch als Zentralmodell bezeichnet werden, daß die Bereichsmodelle (in diesem Fall GU-Modelle) integriert, um die veränderlichen Eingangsgrößen des Gesamtmodells zu ermitteln. Wie für die Bereichszielplanung beschrieben, gilt analog für die Planung auf Konzernebene, daß die Zentralplanung den bestellenden Unternehmen ggf. ermittelte Überschreitungen von Verpflichtungsintervallen mitteilt. Diese müssen dann ihre Bottom-Up-Basiszielverpflichtungen entsprechend revidieren.

 $\overline{a}$ 

die Festlegung des Top-Down-Topzielwertes zum Ausdruck. Da dieser regelmäßig über dem ermittelten Bottom-Up-Wert liegt, ist zu dessen Realisierung eine Verbesserung der Unternehmenstopzielwerte im Vergleich zu den Bottom-Up-Werten erforderlich.1 Diese Werte können entweder manuell oder mit Hilfe einer Top-Down-Optimierung ermittelt werden.

- Die manuelle Ermittlung bedeutet, daß die zentrale Konzernplanung die Topzielwerte der Konzernunternehmen so variiert, daß die gewünschte Topzielausprägung des Konzerns erreicht wird.
- Bei der Top-Down-Optimierung muß die Zentralplanung zunächst eine sogenannte Belastungsbewertung der Unternehmen vornehmen. Mit Hilfe dieser Bewertung werden den Topzielwerten der Unternehmen Belastungspunkte zugeordnet. Im Optimierungsschritt wird nun diejenige Kombination von Topzielausprägungen der Unternehmensebene ermittelt, die die Top-Down-Topzielforderung des Konzern erfüllt (1. Nebenbedingung), eine gleiche Zusatzbelastung aller Unternehmen gewährleistet (2. Nebenbedingung) und die Summe der Zusatzbelastungen der Konzernunternehmen minimiert (Zielfunktion der Top-Down-Optimierung). Durch die zweite Nebenbedingung sowie die Minimierung soll eine möglichst breite Akzeptanz der Zusatzbelastungen in den Konzernunternehmen gewährleistet werden.2

Im Anschluß an die Ermittlung der Top-Down-Topzielwerte der Unternehmen findet die Konfrontation auf Konzernebene statt. Die Auswirkungen des jeweils aktuellen Verhandlungsstandes auf das Konzerntopziel werden, analog zur Profit-Center-Planung, in einem Aushandlungsmodell berechnet, das aus dem Gesamtkonzernmodell ausgeschnitten wird. Es verknüpft das Konzerntopziel mit den Verhandlungsgrößen auf Unternehmensebene. Dabei kann es sich um deren Topziele handeln, es besteht jedoch auch die Möglichkeit, das Aushandlungsmodell auf einer detaillierteren Variablenebene auszuschneiden. Dann sind nicht die Topziele der Unternehmen, sondern sie erklärende Größen die Basisgrößen und damit Verhandlungsgrößen der Konfrontation (z.B. Vermögenspositionen und Jahresüberschuß in dem Fall, daß das Unternehmenstopziel eine RoI-Variante ist).

Wie für die Profit-Center-Planung beschrieben, verpflichten sich die Verantwortungsbereiche grundsätzlich zur Erfüllung des Planendwerts der Topzielausprägung. Sie ist alleiniger Gegenstand der Kontrolle, unabhängig von der Frage, ob die Konfrontation auf einer detaillierteren Variablenebene stattgefunden hat.

Nach Abschluß der Konfrontation im Aushandlungsmodell setzt sich die Planung dezentral auf der hierarchisch nachgeordneten Ebene fort:

- Liegt lediglich eine einstufige Unternehmenshierarchie vor, so befinden sich auf der nachgeordneten Ebene nur Primärunternehmen. Je nach Modellaufbau können in deren GU-Modellen die Top-Down- und Konfrontationsschritte einer (mehrstufigen) Bereichszielplanung mit oder ohne Profit-Center betrieben werden.
- Befinden sich auf der dem Mutterunternehmen nachgeordneten Ebene eine oder mehrere rechtlich selbständige Leitungsstellen, z.B. Zwischenholdings, so liegt eine mehrstufige Unternehmenshierarchie vor. In diesem Fall wird für jede Zwischenholding ein weiteres Aushandlungs-

<sup>&</sup>lt;sup>1</sup> In der Praxis sind häufig Planungsprozesse zu beobachten, die mit dem Top-Down-Schritt beginnen. Vgl. für die Bosch-Gruppe Mierzwa/Fröhlich/Heckler: Ergebnisrechnung bei Bosch (2003), S. 121.

<sup>2</sup> Zur Top-Down-Planung mit Hilfe der Belastungsbewertung im Rahmen einer Gesamtunternehmensplanung vgl. Zwicker: Integrierte Zielplanung (2002), S. 401ff.

modell gebildet. An der Spitze eines Aushandlungsmodells dieser Ebene steht nunmehr das Topziel der Zwischenholding. Basisgrößen sind in Abhängigkeit der Detaillierung der Aushandlungsmodelle entweder die Topziele der dieser Holding untergeordneten Unternehmen oder sie erklärende Größen. Auf der Grundlage der Aushandlungsmodelle der zweiten Führungsebene können nun weitere Top-Down- und Konfrontationsschritte durchgeführt werden.

Nach Abschluß der Konfrontation stehen die Planendwerte der Bereichsziele derjenigen Leitungs- bzw. Primärunternehmen fest, die der Zwischenholding direkt untergeordnet sind. Das beschriebene Procedere wiederholt sich in Abhängigkeit der Stufen der Unternehmenshierarchie so lange, bis es schließlich zur Top-Down-Planung und Konfrontation auf Ebene der Primärunternehmen kommt. Ist der letzte Konfrontationsschritt vollzogen, stehen die Planendwerte des Topziels sowie aller Bereichs- und Basisziele fest, womit die mehrstufige Konzernplanung abgeschlossen ist.

Um zu verhindern, daß Bereichsziele und damit letztlich auch das Konzerntopziel durch die Ergebnisse aus internen Lieferungen (Zwischenergebnisse) verzerrt werden, ist deren Eliminierung sowohl im Plan- als auch im Ist-Modell erforderlich. Nur so kann eine aus Sicht des Konzerns zutreffende Erfolgsbeurteilung der Tochtergesellschaften und des Konzerns gewährleistet werden. Die Verzerrungen entstehen regelmäßig durch Innenumsätze, denen politische Absatzpreise zugrunde liegen. Sie beeinflussen zum einen absolute Gewinngrößen einer Tochtergesellschaft (Jahresüberschuß). Zum anderen werden relationale Gewinngrößen (wie die zur Wertbeitragsmessung häufig verwendeten RoI-Varianten) zusätzlich dadurch beeinflußt, daß das Umlaufvermögen durch darin enthaltene Zwischenergebnisse aus Konzernsicht unzutreffend ausgewiesen wird.

Wie beschrieben, enthalten KLMP-Modelle der integrierten Zielverpflichtungsplanung zur Vermeidung dieser Verzerrungen Eliminierungsgleichungen. Das Problem der Ergebnisverzerrung durch Binnengewinne in Profit-Centern tritt jedoch nicht nur innerhalb eines Unternehmens, sondern auch durch Lieferungen zwischen den Unternehmen des Konzernverbundes auf. In diesem Fall ist im Konsolidierungsmodell auf der übergeordneten Leitungsebene eine Zwischenergebniseliminierung mit den in Abschn. 5.2.4.1.3 auf S. 342ff. vorgestellten Modelltableaus durchzuführen.

Abschließend sollen die Ausführungen ergänzt werden um die Darstellung der Planungsumsetzung für den Fall, daß die Landeswährung von der Konzernwährung abweicht. Von den übergeordneten Gesellschaften in der Konzernwährung festgelegte bzw. geschätzte Basisgrößen müssen zunächst mit den zentral vorgegebenen Wechselkursen in die Landeswährung umgerechnet werden, damit alle relevanten Planungs- bzw. Geschäftsgrundlagen in Landeswährung vorliegen.

Im Anschluß werden die Bottom-Up-Basiszielverpflichtungen eines ausländischen Unternehmens zunächst in Landeswährung vorgenommen, weil die Verantwortlichen zumeist "in ihrer Landeswährung denken" und das PuK-System zur Führung im ausländischen Unternehmen dementsprechend in der jeweiligen Landeswährung gepflegt wird. Es dient der Führung der ausländischen Tochtergesellschaft als internes, operatives Führungsinstrument.1

Die Bottom-Up-Basiszielverpflichtungen müssen im nächsten Schritt in die Konzernwährung umgerechnet werden, um die Einheitlichkeit des Konzern-PuK-Systems herzustellen. Erst wenn die Basiszielverpflichtungen aller ausländischen Unternehmen in der Konzernwährung vorliegen, können die GU.II- bzw. GU.III-Modelle berechnet werden. Sind die veränderlichen Eingangsgrößen

<sup>1</sup> Vgl. Hahn: PuK (2001), S. 873.

(Beschäftigungen, Verrechnungspreise) der dezentralen Modelle bestimmt, so müssen auch sie zunächst in die Landeswährung transformiert werden, um die Bottom-Up-Planungsalternative im lokalen GU.I-Modell vollständig berechnen zu können.

Die Top-Down- und Konfrontationsplanungsschritte vollziehen sich dagegen solange in der Berichtswährung des Konzerns, bis diese Planungsschritte im beschriebenen sukzessiven Ablauf auf einer Führungsebene angelangt sind, in der die Verhandlungspartner (Mutter- und Tochtergesellschaft) die gleiche Landeswährung haben. In einem solchen Fall ist es unwahrscheinlich, daß die Planungsverhandlungen in einer für alle Beteiligten "fremden" Währung geführt werden. Solange jedoch die Partner unterschiedliche Landeswährungen haben, ist grundsätzlich die Konzernwährung die Währung des Aushandlungsmodells.

Haben die Verhandlungspartner die gleiche, von der Konzernwährung abweichende Landeswährung, müssen die in der Top-Down- oder Konfrontationsplanung ermittelten Basisgrößen wiederum in die Landeswährung transformiert werden, um ein GU.I-Modell in der jeweiligen Planversion (Top-Down, Konfrontation) berechnen zu können. So entsteht schließlich für jede ausländische Gesellschaft nach Abschluß der Planungsverhandlungen (in der Konzernwährung) ein GU.I-Modell in Landeswährung, das die Grundlage der unternehmensinternen Planung und Kontrolle darstellt.

Die konzernübergreifende Kontrolle erfolgt regelmäßig in der Berichtswährung des Mutterunternehmens, um die Einheitlichkeit des Berichtswesens und die Vergleichbarkeit der erzielten Ergebnisse der Töchter zu gewährleisten. Wie für die Profit-Center beschrieben, werden zumeist Absolutmaßbeurteilungen durchgeführt, bei der die Center-Verantwortlichen die in ihren Bereichen erzielten Topzielausprägungen gegenüber der jeweils übergeordneten Leitungsebene zu verantworten haben. Bei der Ermittlung der Ist-Topzielausprägungen gehen auch Basis- und Eingangsgrößen, die ein Verantwortlicher nicht beeinflussen kann, mit ihren Ist-Werten in das Ist-Modell ein. Dieses Vorgehen ist durch die Behandlung des Verantwortlichen als "Unternehmer im Unternehmen" begründet, wonach er auch das unternehmerische Risiko z.B. einer für seinen Bereich ungünstigen Wechselkursentwicklung zu tragen hat.

## **5.3.3.2 Dezentrale Planung mit Entscheidungsvariablen**

 $\overline{a}$ 

In Abhängigkeit der Verwendung von Entscheidungsvariablen werden KL-Modelle der integrierten Zielverpflichtungsplanung unterschieden in Standard-Kosten-Leistungsmodelle (SKLOP bzw. SK-LMP) und Nicht-Standard-Kosten-Leistungsmodelle (NSKLOP bzw. NSKLMP): In den SKL-Modellen besitzt, im Gegensatz zu den NSKL-Modellen, keine Basisgröße den Status einer Entscheidungsvariablen.1 Das UEFI-Modell eines GU-Modells enthält stets mindestens eine Entscheidungsvariable (s. Abschn. 5.1.1 auf S. 250ff.). Dabei handelt es sich um eine oder mehrere Kreditänderungsraten, mit denen die kurzfristige Kreditpolitik des Unternehmens so geplant wird, daß sein Topziel - unter Berücksichtigung einer sicherheitspolitischen Nebenbedingung zur Liquiditätssicherung - maximiert wird.

Sowohl in Unternehmen als auch in Konzernen mit einer Profit-Center-Struktur stellt sich die Frage, inwieweit diese weitgehend autonomen Organisationseinheiten die Entscheidungsvariablen ihrer Verantwortungsbereiche in Eigenregie numerisch spezifizieren dürfen (Delegation der Festlegung

<sup>1</sup> Vgl. Zwicker: Integrierte Zielplanung (2002), S. 37ff. Zur Planung mit NSKL-Modellen vgl. Zwicker: Integrierte Zielplanung (2002), S. 287ff. (NSKLOP) sowie S. 961ff. (NSKLMP).

von Entscheidungsvariablen), oder ob eine zentrale Festlegung durch die Unternehmens- bzw. Konzernleitung erfolgen soll.

Hierzu ist zunächst folgendes festzustellen: Wird eine Abweichungsmaßbeurteilung vorgenommen, so wird der Ist-Wert des Topziels eines Verantwortungsbereichs lediglich durch die Basisziele beeinflußt, weil im Ist-Modell nur die Basisziele mit ihren Ist-Werten berücksichtigt werden, für alle anderen Basis- bzw. Eingangsgrößen dagegen die Planendwerte als Ist-Werte eingesetzt werden. Da die Basiszielausprägungen aber nicht von den Entscheidungsvariablen abhängen, sind die Verantwortungsbereiche nicht an einer Planung der Entscheidungsvariablen interessiert.1

Wie beschrieben, ist die Leistungsbeurteilung jedoch umso seltener in der betrieblichen Praxis anzutreffen, je autonomer ein Verantwortungsbereich agiert. In Profit-Center-Unternehmen oder Holdinggesellschaften eines Konzerns erfolgt regelmäßig eine Absolutmaßbeurteilung der Verantwortlichen (die durch eine Abweichungsmaßbeurteilung ergänzt werden kann), die mit deren Stellung eines "Unternehmers im Unternehmen" begründet wird. In diesem Fall strebt der Profit-Center-Leiter die Maximierung "seines" Topziels an. Er wird daher regelmäßig daran interessiert sein, daß die Entscheidungsvariablen so festlegt werden, daß der Maximalwert des Topziels realisiert wird.2

Vor diesem Hintergrund wird zunächst festhalten, daß die Frage der Delegation der Festlegung von Entscheidungsvariablen nur dann relevant ist, wenn die Verantwortungsbereiche eines Unternehmens bzw. Konzerns anhand von Absolutmaßen beurteilt werden.

Für den Fall der Absolutmaßbeurteilung hat Zwicker ein normatives Konzept der dezentralen Profit-Center-Planung für NSKLMP-Modelle entwickelt.3 Zweck dieser Konzeption ist die Prüfung der Frage, ob die Festlegungskompetenz der Entscheidungsvariablen eines Bereichs auf diesen übertragen werden kann oder der zentralen Planungsinstanz zugeordnet werden sollte. Der Konzeption liegen die folgenden drei Voraussetzungen zugrunde, ohne deren Erfüllung eine Dezentralisierung nicht möglich ist:

- Zwischen dem Betriebsergebnis und den Topzielen aller Profit-Center eines Unternehmens muß eine Optimierungskompatibilität vorliegen. Nur dann ist gewährleistet, daß die maximalen Topzielausprägungen auch zum maximalen Betriebsergebnis führen. Liegt keine Optimierungskompatibilität vor, so besteht die Gefahr, daß die autonome Festlegung von Entscheidungsvariablen zwar zur Maximierung der Bereichstopziele, nicht jedoch zum maximalen Betriebsergebnis führt. Daher ist in diesem Fall stets die zentrale Festlegung zu praktizieren.
- Der Optimierungsrechnung dürfen keine zyklischen Modellstrukturen zugrunde liegen, weil eine operative Planung zwischen Profit-Centern und Unternehmens- bzw. Konzernleitung als Iterationsprozeß nicht praktikabel ist. Voraussetzung für eine dezentrale Festlegung von Entscheidungsvariablen ist daher, daß jedes Bereichstopziel durch eine einmalige Festlegung maximiert werden kann. Dies ist dann möglich, wenn die Profit-Center-Modelle rückführungsfrei angeordnet werden können. Denn nur so ist gewährleistet, daß die Festlegungen von Entscheidungsvariablen eines Profit-Centers keinen Einfluß auf die Bereichsziele anderer Profit-Center-Modelle haben, deren Planungen bereits abgeschlossen sind.

<sup>1</sup> Vgl. Zwicker: Integrierte Zielplanung (2002), S. 964.

<sup>2</sup> Vgl. Zwicker: Integrierte Zielplanung (2002), S. 966.

<sup>3</sup> Vgl. im folgenden Zwicker: Integrierte Zielplanung (2002), S. 967ff.

- Die Unternehmensleitung muß unterstellen, daß jeder Bereich bzgl. seines Topziels ein Maximierungsinteresse hat. Ansonsten bestünde aufgrund der genannten Voraussetzung "Optimierungskompatibilität" die Gefahr, daß durch die Realisierung eines oder mehrerer Suboptima in den Bereichen das maximale Betriebsergebnis verfehlt wird. In einem solchen Fall müßte die Unternehmensleitung die Bereiche zwingen, ihre Bereichstopziele zu maximieren. Eine Delegation der Festlegungskompetenz wäre in diesem Fall nicht mehr gegeben.

Es sind vier Planungsfelder zu nennen, in denen eine dezentrale Entscheidungsvariablenfestlegung in NSKLMP-Modellen zur Maximierung des Betriebsergebnisses anwendbar ist:

- Festlegung eines Absatzpreises

Der Absatzpreis ist als Entscheidungsvariable einer Preis-Absatzmengen-Zielverpflichtungsfunktion zu interpretieren. Im Gegensatz zur singulären Preis-Absatzmengen-Zielverpflichtung, bei der sich ein Verantwortungsbereich zur Realisierung einer Absatzmenge (Basisziel) auf Basis eines festgelegten Absatzpreises verpflichtet, wird bei der multiplen Preis-Absatzmengen-Zielverpflichtung der gewinnmaximale Absatzpreis durch das Profit-Center ermittelt. Praktiziert wird jedoch regelmäßig die erstgenannte Alternative, bei der die Unternehmensleitung den Absatzpreis als Entscheidungsparameter festlegt.1

- Schließungsentscheidung für Gewinnsegmente

Bei diesem Anwendungsfall ist die Entscheidungsvariable keine echte Basisgröße, durch die eine bestimmte Maßnahme festgelegt wird, sondern eine unechte Maßnahmen-Basisgröße in Form einer Schaltervariablen.2 Das Profit-Center legt fest, welche Absatzmengen (die jeweils einem sogenannten Gewinnsegment zugeordnet sind) auf Null gesetzt werden sollen, um das maximale Bereichsergebnis zu erzielen. Da diese Planung strategischen Charakter hat, fällt sie jedoch regelmäßig in den Zuständigkeitsbereich der Unternehmensleitung. Daher wird in der Praxis eine solche Stillegungsplanung ebenfalls nicht dezentral durchgeführt.3

Make-or-buy-Entscheidung

 $\overline{a}$ 

Es geht um die Frage, ob ein Profit-Center ein bestimmtes Produkt selbst fertigen oder extern zukaufen soll. Im Profit-Center-Modell stellt die Entscheidungsvariable in diesem Fall wiederum eine Schaltervariable dar. Hier gilt, daß in der Praxis entsprechende Entscheidungen regelmäßig vor der operativen Planung als Entscheidungsparameter festgelegt werden, d.h. im Planungsmodell wird die Entscheidung gar nicht mehr expliziert.4

- Entscheidung über externen oder internen Zukauf

In diesem Anwendungsfall entscheidet ein Profit-Center, bei welchem Lieferanten ein Produkt eingekauft werden soll. Auch hier stellt die Entscheidungsvariable eine Schaltervariable dar. In der Praxis gilt, wie für die Make-or-buy-Entscheidung, daß hier eine Festlegung regelmäßig vor

<sup>1</sup> Zur multiplen Preis-Absatzmengen-Zielverpflichtung vgl. Zwicker: Integrierte Zielplanung (2002), S. 337ff.

<sup>2</sup> Vgl. Zwicker: Integrierte Zielplanung (2002), S. 975.

<sup>3</sup> Der Entscheidung über die Streichung von Segmenten eines Gewinnsegmentsystems liegt eine normative Gewinnsegmentanalyse zugrunde. Im Rahmen dieser Analyse wird eine Optimierungsrechnung durchgeführt, bei der das Segment mit dem höchsten negativen Deckungsbeitrag identifiziert wird. Vgl. Zwicker: Integrierte Zielplanung (2002), S. 822ff.

<sup>4</sup> Vgl. Zwicker: Integrierte Zielplanung (2002), S. 975.

der Planung erfolgt, d.h. die Lieferantenauswahl bildet eine Geschäftsgrundlage der Planung des Profit-Centers, sie ist nicht mehr Gegenstand der dezentralen Bereichsplanung.1

Festzuhalten ist, daß die Planungen aller vier genannten Anwendungsfälle im Rahmen einer dezentralen Entscheidungsvariablenfestlegung zwar grundsätzlich in NSKLMP-Modellen abgebildet werden können, die betriebliche Praxis jedoch keine Modelle verwendet, mit denen diese Alternativen praktiziert werden. Über die jeweilige Maßnahme wird stattdessen entweder vor Beginn der dezentralen Bereichsplanung entschieden oder sie ist aufgrund ihres strategischen Charakters Planungsgegenstand auf Ebene der Unternehmens- bzw. Konzernführung.

Vor dem Hintergrund, daß im Konzern ein Profit-Center auch als rechtlich selbständiges Unternehmen organisiert sein kann, sind die Ausführungen um ein fünftes Planungsfeld, die dezentrale Finanzplanung, zu ergänzen. Im Unterschied zu den beschriebenen möglichen Anwendungsfällen im Rahmen der Betriebsergebnisplanung ist die Finanzplanung nicht Gegenstand des NSKL-Modells, sondern des UEFI-Modells eines Unternehmens. Wie erwähnt, werden im UEFI-Modell eines Einzelunternehmens eine oder mehrere Kreditänderungsraten zur Maximierung des Unternehmenstopziels verwendet.2

An den erforderlichen Modellstrukturen zur Beschreibung einer Finanzplanung ändert sich grundsätzlich nichts, wenn das Unternehmen in einen Konzernverbund integriert ist. Es stellt sich wiederum die Frage, inwieweit die im UEFI-Modell einer Konzerntochter bestehende Möglichkeit einer dezentralen Festlegung von Kreditänderungsraten zur Maximierung ihres Topziels wahrgenommen werden kann.

Auch in diesem Anwendungsfall sind zunächst die beschriebenen Voraussetzungen Optimierungskompatibilität, rückführungsfreie Anordnung der Unternehmen sowie Maximierungsinteresse zu prüfen. Liegt eine der Voraussetzungen nicht vor, so ist die dezentrale Festlegung von Kreditänderungsraten entweder nicht praktikabel (aufgrund zyklischer Modellstrukturen) oder es besteht die Gefahr, daß sie zu einer suboptimalen Ausprägung des Konzerntopziels führt.

Sind die genannten Voraussetzungen erfüllt, so könnte eine dezentrale Finanzplanung praktiziert werden. Die Finanzplanung wird in der Praxis jedoch regelmäßig von der Konzernleitung durchgeführt: Umfang und Quelle der Außenfinanzierung (und -definanzierung) sowie die Liquiditätsreserven werden zentral festgelegt (als Entscheidungsparameter oder -variablen), die interne Kreditvergabe erfolgt zu ebenfalls zentral festgelegten Soll- bzw. Habenzinssätzen (Entscheidungsparame $ter)$ .<sup>3</sup>

So ist auch dieser konzernspezifische Anwendungsfall einer dezentralen Festlegung von Entscheidungsvariablen ohne planungspraktische Bedeutung.

<sup>1</sup> Vgl. Zwicker: Integrierte Zielplanung (2002), S. 975.

<sup>2</sup> S. Abschn. 5.1.1 auf S. 250ff.

<sup>3</sup> Vgl. Hahn: PuK (2001), S. 886.

# **6 Vergleich der vorgestellten Konsolidierungskonzeptionen**

Mit der vorliegenden Arbeit wurden zwei Zielsetzungen verfolgt: Erstens die umfassende Analyse der SAP R/3-Konsolidierungskomponente EC-CS, zweitens die Konzeption einer konzernumfassenden Integration von Gesamtunternehmensmodellen sowie eines Konsolidierungsmodells für das Verfahren der integrierten Zielverpflichtungsplanung als Entwicklungsgrundlage entsprechender Konfigurationsfunktionalitäten im INZPLA-Programmsystem.

Die nachfolgende tabellarische Darstellung soll einen abschließenden Überblick über die konzeptionellen Merkmalsausprägungen dieser beiden alternativen Konsolidierungsfunktionen verschaffen. Um die knappen bzw. stichpunktartigen Formulierungen vertiefen zu können, sind in Klammern die Abschnitte angegeben, in denen detaillierte Erläuterungen zur jeweiligen Merkmalsausprägung zu finden sind.

Je Merkmal ist angegeben, ob dessen Ausprägung in der EC-CS-Konsolidierung einen Vorteil oder einen Nachteil ggü. dem Konsolidierungskonzept der integrierten Zielverpflichtungsplanung darstellt. Im Anschluß an die Tabelle werden die Vor- und Nachteile abweichender Ausprägungen erörtert.

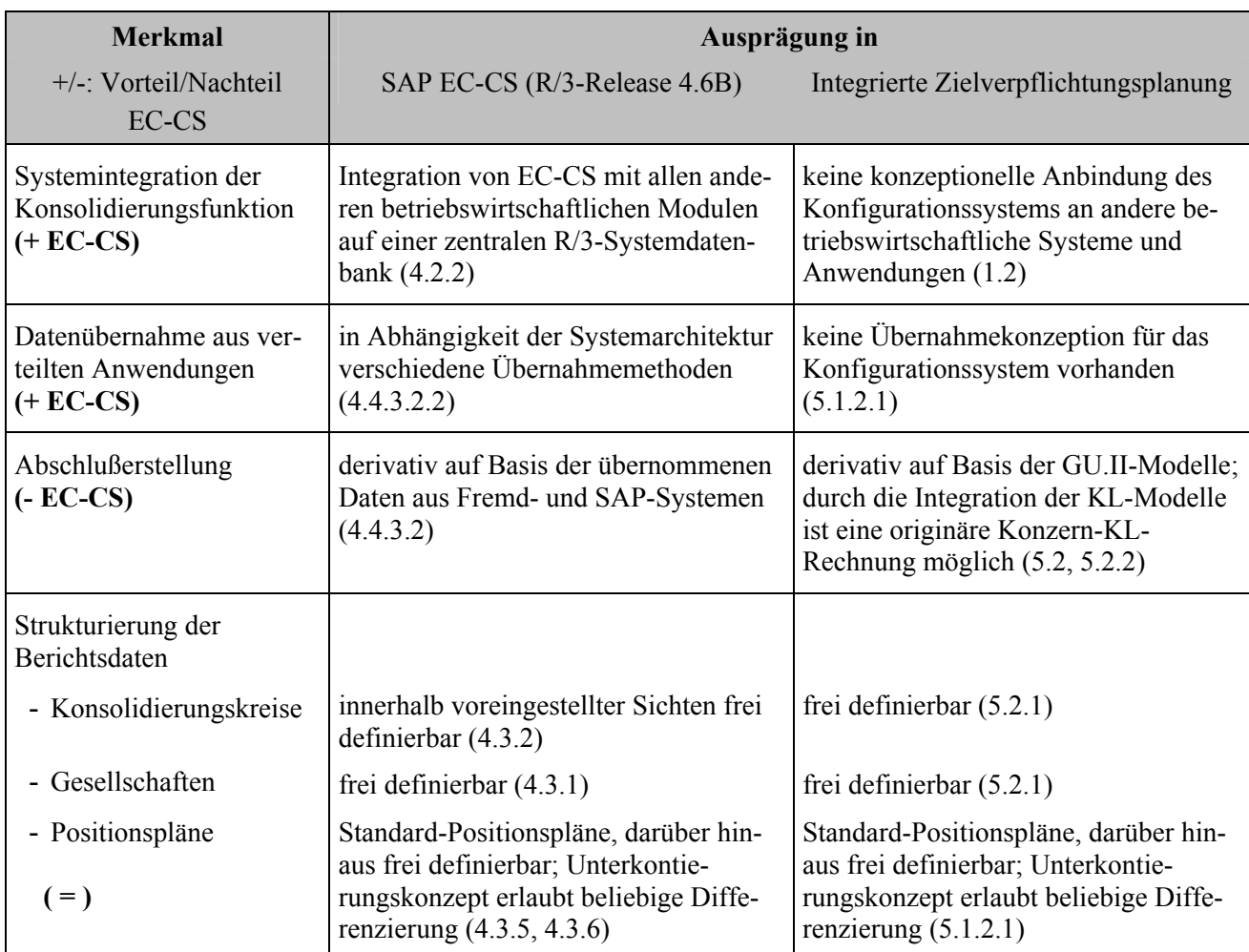

## **6.1 Tabellarische Gegenüberstellung**

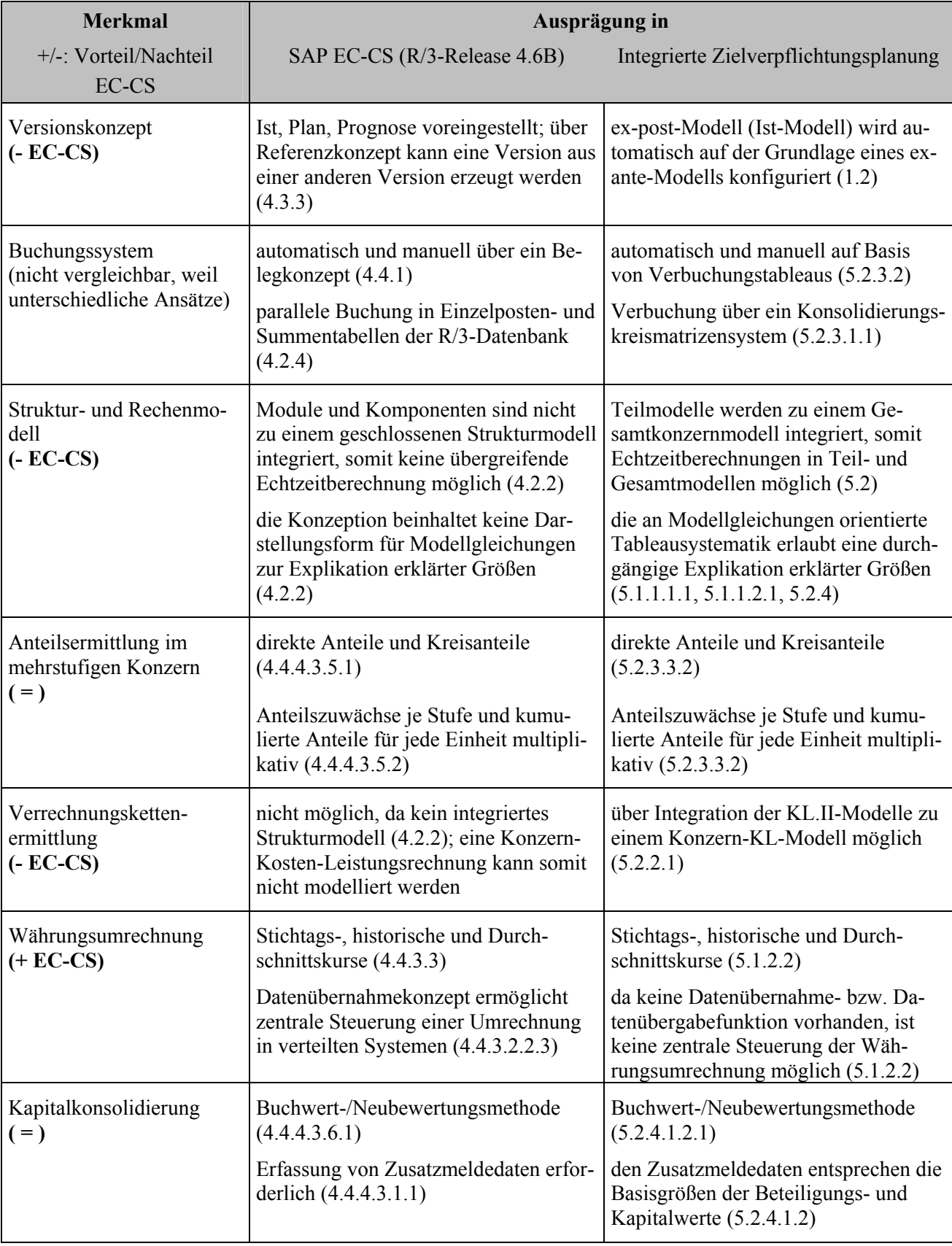

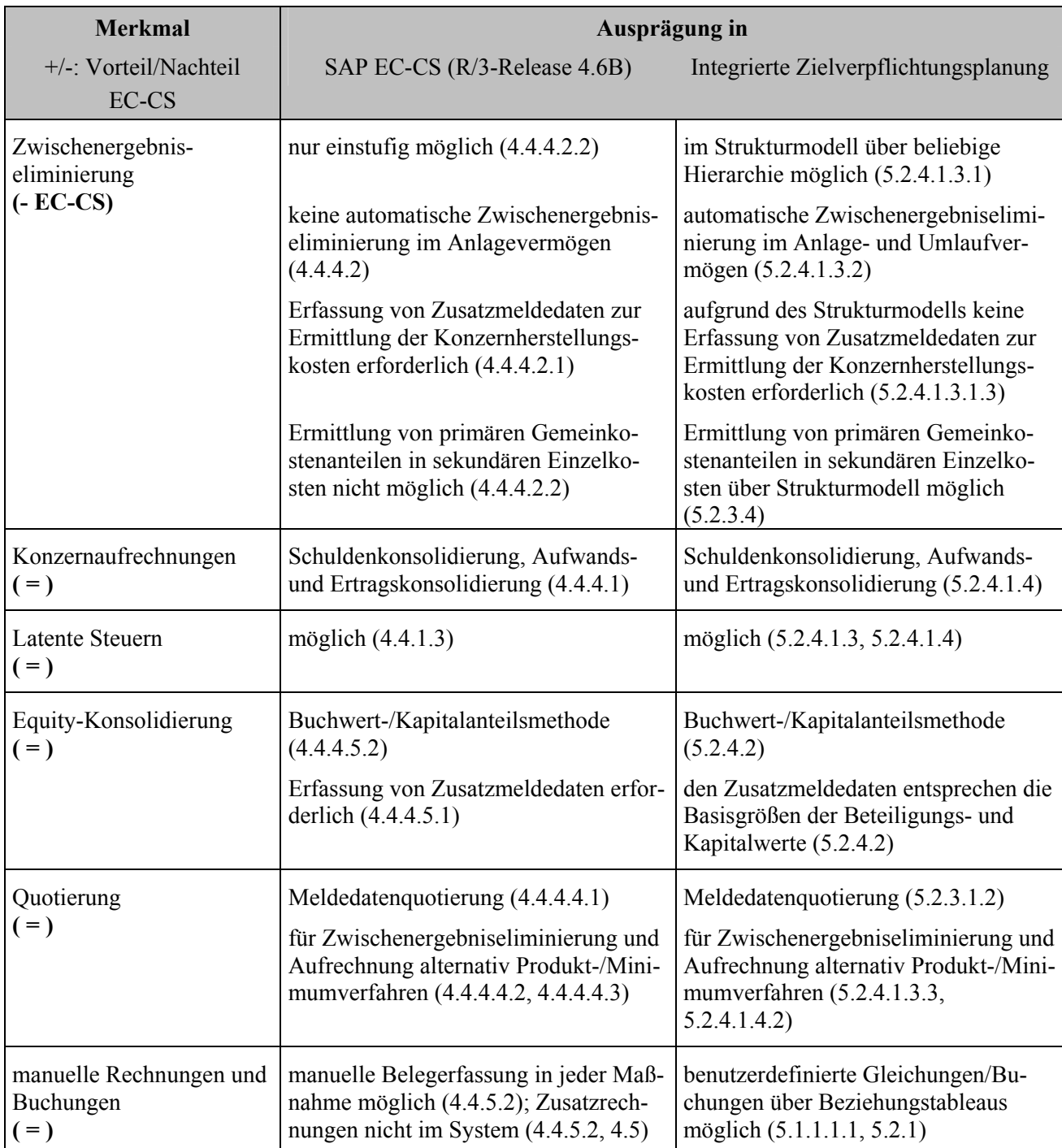

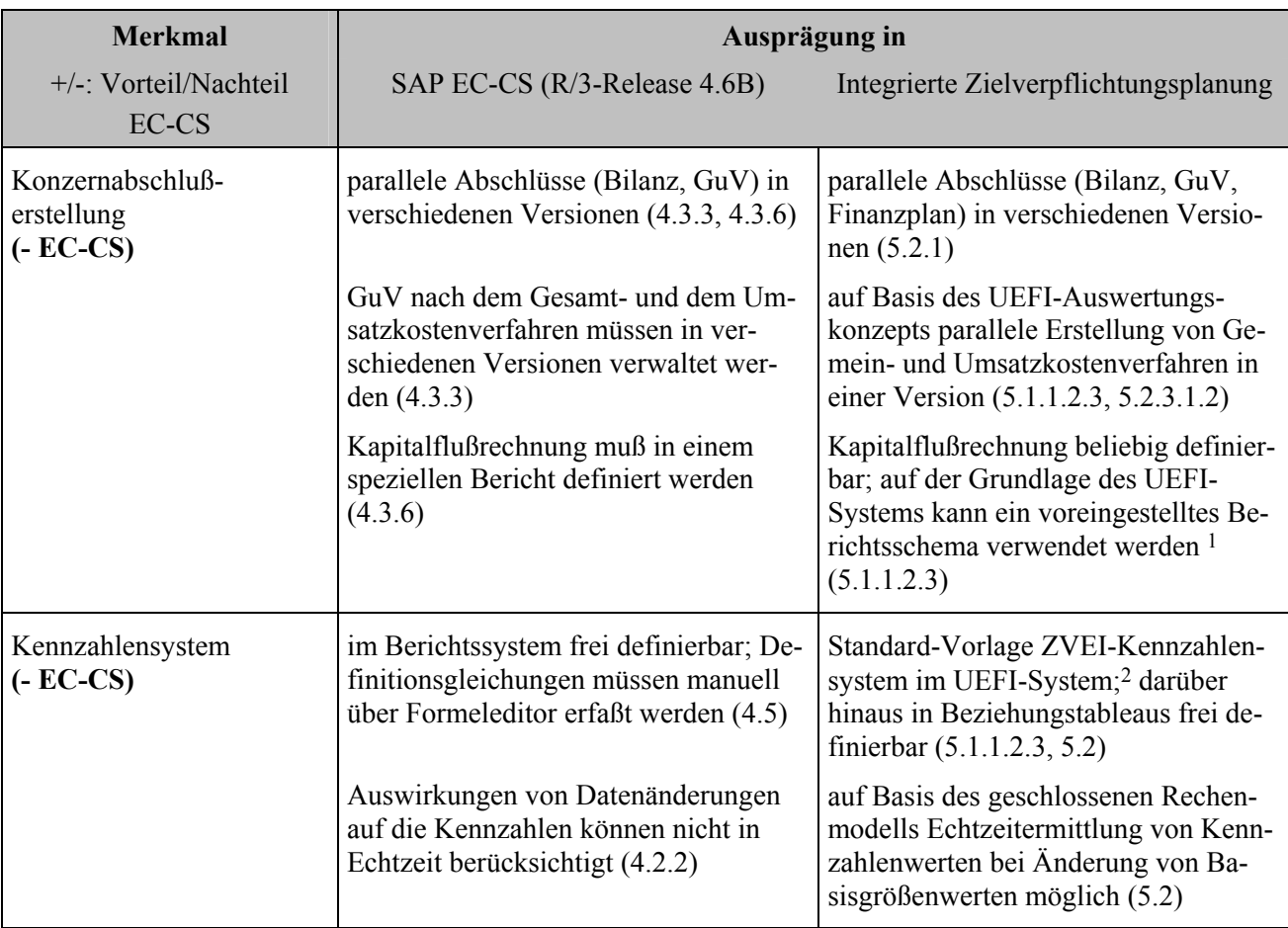

## **6.2 Bewertung unterschiedlicher Merkmalsausprägungen**

Die SAP-Konsolidierungsfunktion ist in einem R/3-System integriert, das alle betriebswirtschaftlichen Anwendungsbereiche umfaßt. Dadurch ist eine - aus praktischer Sicht angestrebte - schnittstellenfreie Datenübernahme aus operativen Finanzbuchhaltungs- sowie Planungs- und Kontrollsystemen in das EC-CS möglich. Das INZPLA-Konfigurationssystem ist dagegen als originäre Lösung konzipiert, die mit keiner anderen betriebswirtschaftlichen Anwendung integriert ist.

Im R/3-System wird jedoch kein komponenten- bzw. modulübergreifendes Struktur- und Rechenmodell konfiguriert. Im Gegensatz dazu sind im Konzept der integrierten Zielverpflichtungsplanung alle Teilmodelle in einem Strukturmodell miteinander verknüpft, auf dessen Grundlage automatisch ein geschlossenes Rechenmodell erzeugt wird. Damit erlaubt diese Alternative eine modellumfassende Echtzeitberücksichtigung von Datenänderungen, was im R/3-System nicht möglich ist. Dies bedeutet in R/3 einen vergleichsweise höherer Rechenaufwand bzw. längere Rechenzeiten, was insbesondere im Rahmen der Planungs- und Kontrolltätigkeit einen Nachteil darstellt.

Die SAP-Konzeption der Datenübernahme ist flexibel, weil ein umfangreiches Übernahmekonzept auch für verteilte SAP- sowie Fremdsysteme zur Verfügung steht. Insbesondere die integrierte Übernahme, die allerdings eine zentrale SAP-Lösung (auf einer R/3-Datenbank) voraussetzt, stellt mit der direkten Durchbuchung ein effektives Instrument der Massendatenverarbeitung dar, mit

<sup>1</sup> Vgl. Hummen: Unternehmensergebnis- und Finanzplanung (2003), S. 54ff. (Bilanz und GuV) sowie S. 77ff. (Kapitalflußrechnung auf Basis eines Kapitalfondsmatrizenkonzepts).

<sup>2</sup> Vgl. Hummen: Unternehmensergebnis- und Finanzplanung (2003), S. 90ff.

dem eine zeitgleiche Erfassung von Buchungsbelegen im operativen wie im Konsolidierungssystem möglich ist. Das Konfigurationssystem INZPLA-Master enthält dagegen keine Datenübernahmefunktionen.

Beide Konzeptionen bieten den in Literatur und Praxis geforderten Leistungsumfang zur Konsolidierungs(vorbereitungs)rechnung. Hinsichtlich der Nachvollziehbarkeit der Modellrechnungen ist die Konzeption der Zielverpflichtungsplanung überlegen: Die gleichungsorientierte Tableausystematik der Planungsmodelle gewährleistet eine maximale Transparenz der Modellrechnung, da zu jeder im System berechneten Größe im Spaltenkopf eines Tableaus explizit die Berechnungsformel angegeben wird.

Demgegenüber können die Berechnungen im EC-CS nicht unmittelbar nachvollzogen werden. Die Rechenschritte müssen rekonstruiert werden, was je nach Komplexitätsgrad mit sehr hohem Zeitaufwand verbunden sein kann.

Das Vorliegen eines Struktur- und Rechenmodells bedeutet insbesondere in Bezug auf die Zwischenergebniseliminierung einen weiteren Vorteil der Konzeption der Zielverpflichtungsplanung: Die KL-Modelle eines Gesamtkonzernmodells werden zu einem Konzern-KL-Modell zusammengeführt. Auf der Grundlage der darin enthaltenen Verrechnungskette wird eine aus Konzernsicht korrekte Ermittlung der Einzel- und Gemeinkostenbestandteile von Herstellungskostensätzen intern gelieferter Vermögensgegenstände des Anlage- oder des Umlaufvermögens ermöglicht. Der Einsatz des Matrizenkalküls erlaubt eine Analyse über eine beliebige Zahl von Fertigungs- bzw. Lieferstufen auch im Falle des Vorliegens von Preis- und/oder Mengenschleifen.

Eine Integration der Kostenrechnungskreise von CO-Modulen in einem konsolidierungskreisumfassenden Strukturmodell zu einer Konzernkostenrechnung ist im SAP-System nicht möglich. Konzernherstellungskosten können daher nicht über mehrere Stufen endogen ermittelt werden. Vielmehr erfordert die Rechnung je bestandsführendem Unternehmen die Erfassung von Zusatzmeldedaten. In Stammhauskonzernen mit intensiver Leistungsverflechtung kann dies zu einem beträchtlichen Mehraufwand führen. Die erforderliche Erfassung von Zusatzmeldedaten zur Durchführung der Zwischenergebniseliminierung und der Kapitalkonsolidierung birgt die Gefahr inkonsistenter Datenbestände.

Die Verbuchung der übernommenen bzw. berechneten Daten wird im SAP-System einheitlich über ein Belegkonzept realisiert, mit dem jede Buchung einer Konsolidierungseinheit, einer Maßnahme sowie einer Kontierungsebene zugeordnet werden kann. Damit ist eine flexible Auswertung sowohl von einzelnen Buchungen als auch von Summendaten des Konsolidierungsprozesses zu internen Zwecken bzw. im Rahmen eines externen Prüfungsverfahrens möglich. In einer zentralen Systemarchitektur kann diese Auswertung durch eine Drill-Down-Funktion auf die operativen Anwendungen einer R/3-Installation ausgeweitet werden.

Das Programmsystem INZPLA berücksichtigt kein Belegkonzept, sondern verbucht über ein Buchhaltungsmatrizensystem, das eine konsequente Umsetzung der Systematik der doppelten Buchführung und damit einen konsistenten Kontenabschluß gewährleistet. Das Verbuchungskonzept eines Gesamtkonzernmodells basiert auf dem in dieser Arbeit entwickelten Konsolidierungskreismatrizensystem (KKMS), das die Buchhaltungsmatrizen der Gesamtunternehmensmodelle eines Konsolidierungskreises integriert.

Über das KKMS sind Auswertungen ausgehend von Konzernabschlußpositionen bis in die Buchhaltungsmatrizen der UEFI-Modelle möglich. Jede in einer auszuwertenden Buchhaltungsmatrix in-

teressierende Größe kann über das Strukturmodell in das Modelltableau zurückverfolgt werden, in dem sie berechnet wurde. Die Buchhaltungsmatrizensystematik erlaubt allerdings keine Auswertung einzelner Buchungen. Dieses Leistungsmerkmal ist jedoch in einem originären Planungs- und Kontrollsystem von nachrangiger Bedeutung.

Die Konzernabschlußerstellung vollzieht sich im Zielverpflichtungsplanungskonzept auf der Grundlage des KKMS. Ausgehend von den Elementarbuchhaltungsmatrizen der Gesamtunternehmensmodelle wird auf jeder Verdichtungsstufe ein Abschluß erzeugt, der neben Bilanz und GuV einen Finanzplan umfaßt. Da die Elementarbuchhaltungsmatrizen die Konten sowohl des Gesamtals auch des Umsatzkostenverfahrens enthalten, ist innerhalb einer Version ein Abschluß in beiden Alternativen möglich. Ferner werden im Rahmen einer Erstkonsolidierung innerhalb einer Version sowohl Buchwert- als auch Neubewertungsmethode berechnet. So können die materiellen Unterschiede zwischen beiden Alternativen und deren Auswirkung auf den Konzernabschluß unmittelbar nachvollzogen werden.

Dieser Umfang ist im Vergleich zu den EC-CS-Abschlußmöglichkeiten überlegen. Dort müssen Berichtsstrukturen des Gesamt- und Umsatzkostenverfahrens in verschiedenen Versionen verwaltet werden. Um eine Kapitalflußrechnung zu erstellen, muß einer der vordefinierten Kontenpläne manuell um geeignete Unterkontierungen ergänzt sowie ein individueller Bericht definiert werden. Verschiedene Erstkonsolidierungsalternativen können ebenfalls nur in getrennten Versionen verwaltet werden.

Kennzahlen- und Kennzahlensysteme werden im Planungs- und Kontrollsystem der integrierten Zielverpflichtungsplanung frei oder auf der Grundlage des ZVEI-Systems definiert. Im Rahmen der Modellkonfiguration werden die Basisgrößen des Kennzahlensystems automatisch mit dem Modelltableausystem verknüpft. So entsteht ein Strukturmodell, das die Basisgrößen des Modells mit den Topzielen der Verantwortungsbereiche sowie des Konzerns verbindet. Im Planungsprozeß werden die Auswirkungen von Basisgrößenänderungen auf Bereichs- und Topziele in Echtzeit ermittelt.

Zwar können auch im EC-CS Kennzahlenberichte angelegt werden. Eine Berechnung ist jedoch erst dann möglich, wenn Änderungen von Eingangsgrößen aus operativen Vorsystemen im EC-CS erfaßt wurden. Eine unmittelbare Berücksichtigung ist aufgrund des fehlenden komponentenübergreifenden Rechenmodells derzeit nicht möglich.

 $\overline{a}$ 

# **7 Fazit und Ausblick**

Aufgrund des geschlossenen Struktur- und Gleichungsmodells stellt die Konzeption der Zielverpflichtungsplanung hinsichtlich der Rechenerfordernisse eines Planungs- und Kontrollprozesses im Vergleich zu SAP R/3 die überlegene Konzeption dar.

Die vorgestellte konzeptionelle Erweiterung um Konsolidierungsfunktionalitäten eröffnet die Möglichkeit, ein geschlossenes Strukturmodell auch in konzernweiten Planungs- und Kontrollprozessen nutzen zu können. Die Integration aller Teilmodelle zu einem Gesamtkonzernmodell erlaubt eine durchgängige Zielorientierung aller Verantwortungsbereichsebenen. Da das Modell eine auf dem Verfahren der integrierten Zielverpflichtungsplanung basierende planungslogische Interpretation der Basisgrößen zuläßt, besteht die Möglichkeit, eine konzernweit einheitliche Formalisierung hinsichtlich ihrer Bedeutung und Behandlung im Planungsprozeß zu etablieren.

Basisgrößenveränderungen im laufenden Planungsprozeß werden in Echtzeit in allen Planungsbereichen der Unternehmens- wie auch Konzernebene berücksichtigt. Der hohe Integrationsgrad und die Geschlossenheit des Modells gewährleisten die Konsistenz der im Modell berechneten Daten, da Doppelerfassungen (im Gegensatz z.B. zur Zusatzmeldedatenanforderung in der EC-CS-Zwischenergebniseliminierung) nicht erforderlich sind. Somit wird die Gefahr von Redundanzen ausgeschlossen.

Die Möglichkeit der Konfiguration eines Konzern-KL-Modells schließt eine konzeptionelle Lücke im Bereich der EDV-gestützten Konsolidierung.1 Die vorgestellte Fixkostenanalyse unterstützt eine objektbezogene Bestimmung der zu aktivierenden Einzel- und Gemeinkostenanteile eines Kostensatzes. Neben einer konsolidierten Konzernkostenrechnung können auf der Grundlage des Konzern-KL-Modells umfangreiche strukturelle und numerische Analysen generiert werden.

Konzeptionelle Nachteile des INZPLA-Konfigurationssystems (INZPLA-Master) sind erstens die fehlende Integration mit anderen betriebswirtschaftlichen Anwendungen und zweitens ein fehlendes Datenübernahmekonzept für dezentrale Systemlandschaften. Insbesondere im zweiten Fall handelt es sich um eine wesentliche Anforderung in räumlich verteilten Organisationen.

Die aktuelle Entwicklung im INZPLA-Master sieht eine Vervollständigung der Konfigurationsfunktionen auf der Grundlage des in dieser Arbeit beschriebenen Konzepts vor. Im Ergebnis wird ein EDV-System zur Verfügung stehen, das die Modellierung der Kosten-Leistungsrechnung, der Unternehmensergebnis- und Finanzplanungsrechnung sowie die Integration dieser Planungsrechnungen und deren Konsolidierung in einem Gesamtkonzernmodell unterstützt.

In welcher Form eine weitgehend automatische Integration der KL-Modelle zu einem Konzern-KL-Modell realisiert werden kann, hängt - neben organisatorischen Fragen der Vereinheitlichung von Kontenplänen und Kostenträgerbezeichnungen - auch von der technischen Entwicklung ab. Die steigende Bedeutung einer Integration von KL-Modellen sowie der technologische Fortschritt lassen für diesen Bereich der EDV-gestützten Konsolidierung in den nächsten Jahren eine dynamische

<sup>1</sup> S. auch die Zusammenfassung der marktrelevanten Konsolidierungsprodukte in Abschn. 3.4.3 auf S. 77ff. Keines der berücksichtigten integrierten Produkte mit Kostenrechnungsfunktion weist Funktionalitäten zur Konfiguration eines Konzern-KL-Modells auf (s. Abb. 20 auf S. 81 und speziell für das EC-CS S. 391).

Entwicklung erwarten, da die instrumentellen und methodischen Überlegungen noch am Anfang stehen.<sup>1</sup>

Mit INZPLA-Analyzer verfügt das Programmsystem über ein Werkzeug, das auf der Grundlage des im INZPLA-Master erzeugten Strukturmodells eine Vielzahl von Analysen unterstützt. Um einen Einsatz auf Konzernebene zu ermöglichen, ist der Funktionsumfang um konzernspezifische Auswertungen zu erweitern (z.B. Darstellung einer Lieferkette zwischen Unternehmen, konsolidierte Deckungsbeitragshierarchie, konzernübergreifende Primärkostenanalyse der Konzernkostensätze einzelner Produkte).

Die aktuelle Entwicklung zielt auf eine Anwendung der Analysefunktionen des INZPLA-Analyzer auf Datenbestände ab, die ursprünglich aus dem SAP-System stammen: Es ist eine Schnittstelle zum SAP R/3-Modul CO entwickelt worden (INZPLA-Connect), die einen Datenimport und -export von bzw. nach R/3 ermöglicht.2 Auf der Grundlage des importierten Datenmodells konfiguriert das Programm ein geschlossenes KL-Strukturmodell. Dieses ermöglicht Echtzeitrechnungen, Struktur- und numerische Analysen, die in der Kosten-Leistungsrechnung des SAP-Systems nicht bzw. nicht in vergleichbarem Umfang angeboten werden.

Wird die Schnittstellenentwicklung zukünftig auf das R/3-Modul FI erweitert, können nicht nur Daten der Kosten-Leistungsrechnung, sondern auch Finanzbuchhaltungsdaten ausgelesen werden. Auf dieser Grundlage lassen sich im INZPLA-System Gesamtunternehmensmodelle erzeugen, die mit den entwickelten Integrations- und Konsolidierungsfunktionalitäten in ein Gesamtkonzernmodell überführt werden können.

Mit einer derart erweiterten Schnittstellenfunktion entfällt für den Anwender ein erheblicher Konfigurationsaufwand, denn er muß - bereits im SAP-System konfigurierte - planungsrelevante Strukturen seines Unternehmens nicht ein zweites Mal im INZPLA-Master anlegen, um ein konzernübergreifendes Modell zu generieren. Dies wäre ohne die beschriebene Schnittstellenfunktion notwendig, weil INZPLA-Master als originäres Planungs- und Kontrollsystem keine Schnittstellen- bzw. Integrationskonzeption zur Datenübernahme aus anderen Anwendungen aufweist.

Die konsequente Weiterentwicklung der SAP-Schnittstelle führt zu einer Unabhängigkeit des INZPLA-Analyzers vom Konfigurationssystem des INZPLA-Master, ohne auf ein integriertes Strukturmodell und die damit verbundenen Vorteile im Bereich der konzernumfassenden Modellrechnung und -analyse verzichten zu müssen. – Vorteile, die SAP R/3 derzeit weder zur Unterstützung von Planungs- und Kontrollaktivitäten auf Konzern-, noch auf Unternehmensebene anbietet.

Das um Konsolidierungsfunktionen einschließlich einer Konzern-Kosten-Leistungsrechnung erweiterte INZPLA-System kann somit, ergänzt um eine leistungsfähige SAP-Schnittstellenfunktion, in Zukunft eine signifikante Verbesserung der Führungsunterstützung im Bereich der operativen Konzernplanung und -kontrolle darstellen.

<sup>1</sup> Vgl. Pohle: Konzernrechnungswesen (2003), S. 399. Daß bzgl. der Integration und Formalisierung der internen Konzernplanung in der Praxis besonderer Handlungsbedarf gesehen wird, bestätigt die Auswertung einer Umfrage, in der Antworten von 98 Konzernen berücksichtigt wurden. Demnach sind alle Konzerne mit der EDV-technischen Unterstützung bzw. mit der Organisation der konzerninternen Verrechnung unzufrieden. Vgl. Horváth & Partner: Corporate Performance Reporting (2002), S. 33.

<sup>2</sup> Vgl. Golas: SAP R/3 Kosten-Leistungsrechnung (2001), S. 256ff.

# **Anhang**

# **I. Anbieter von Konsolidierungssystemen**

## **1. Originäre Lösungen**

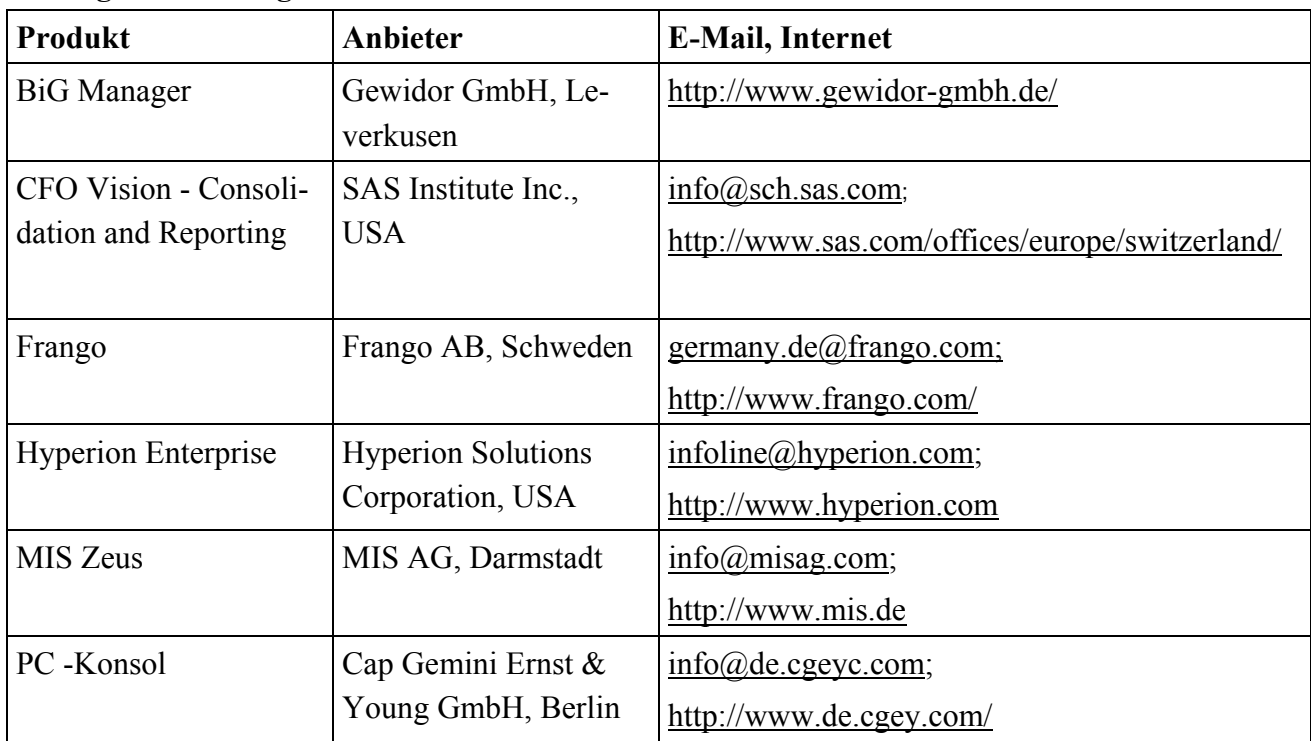

## **2. Integrierte Lösungen**

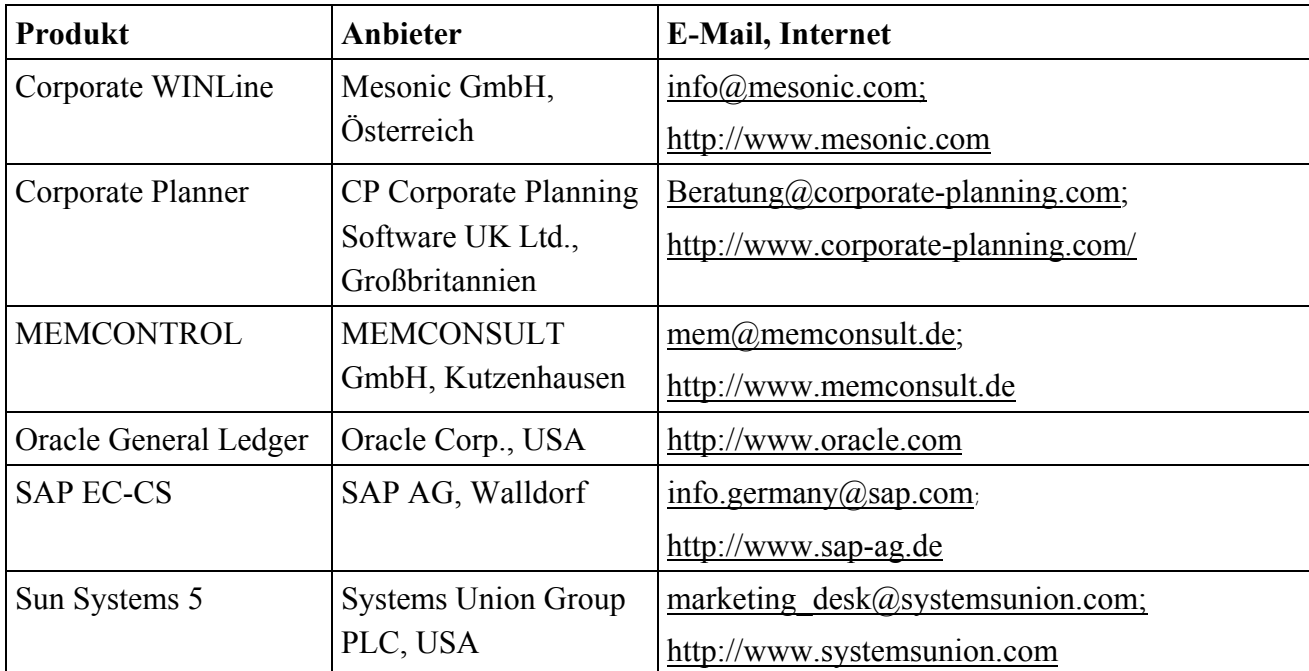

#### **II. Standardkontenrahmen des INZPLA-Konfigurationssystems**

(UEFI-Kontenrahmen ergänzt um spezifische Konten der Konzernrechnungslegung)

#### **A. Bestandskonten**

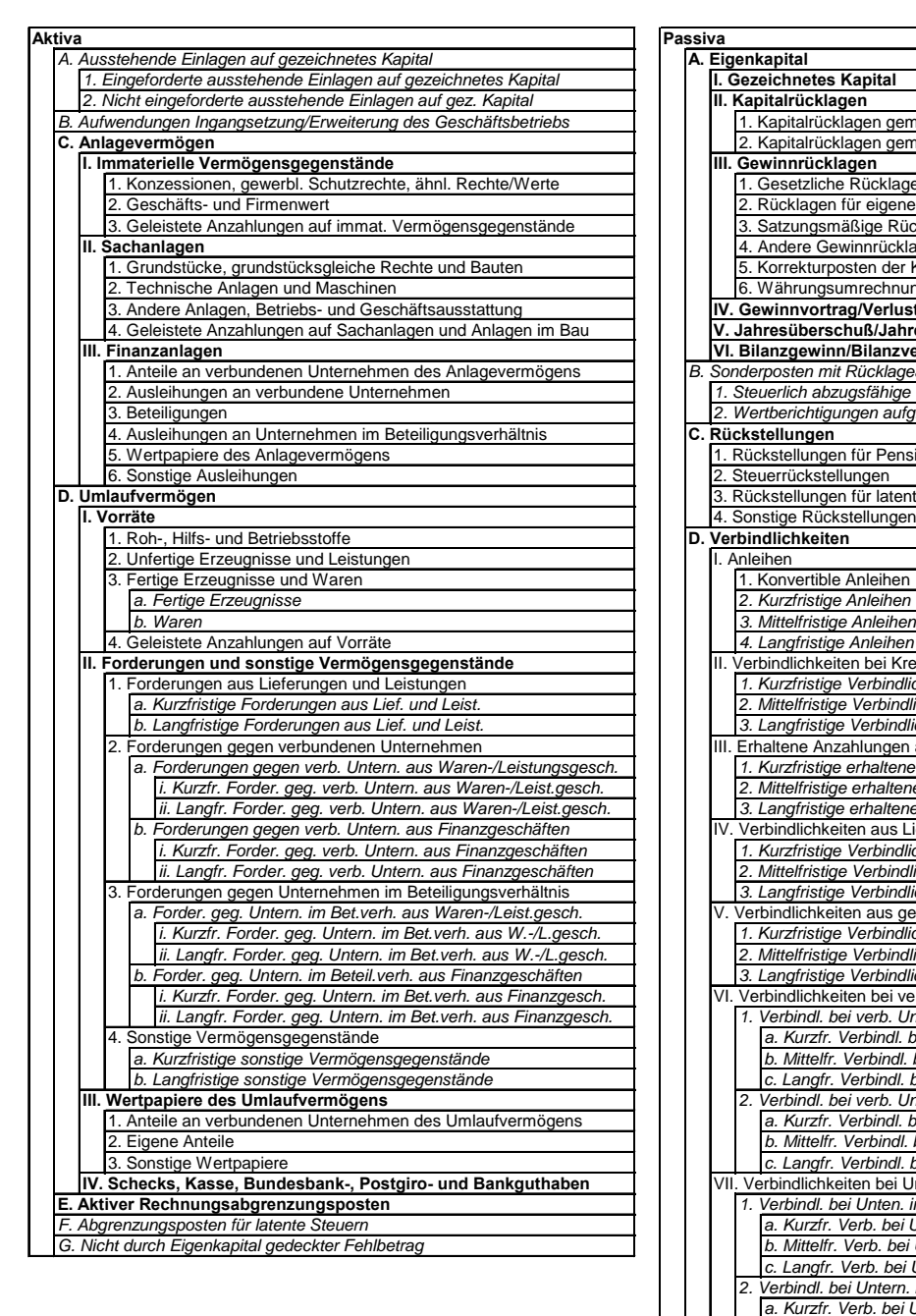

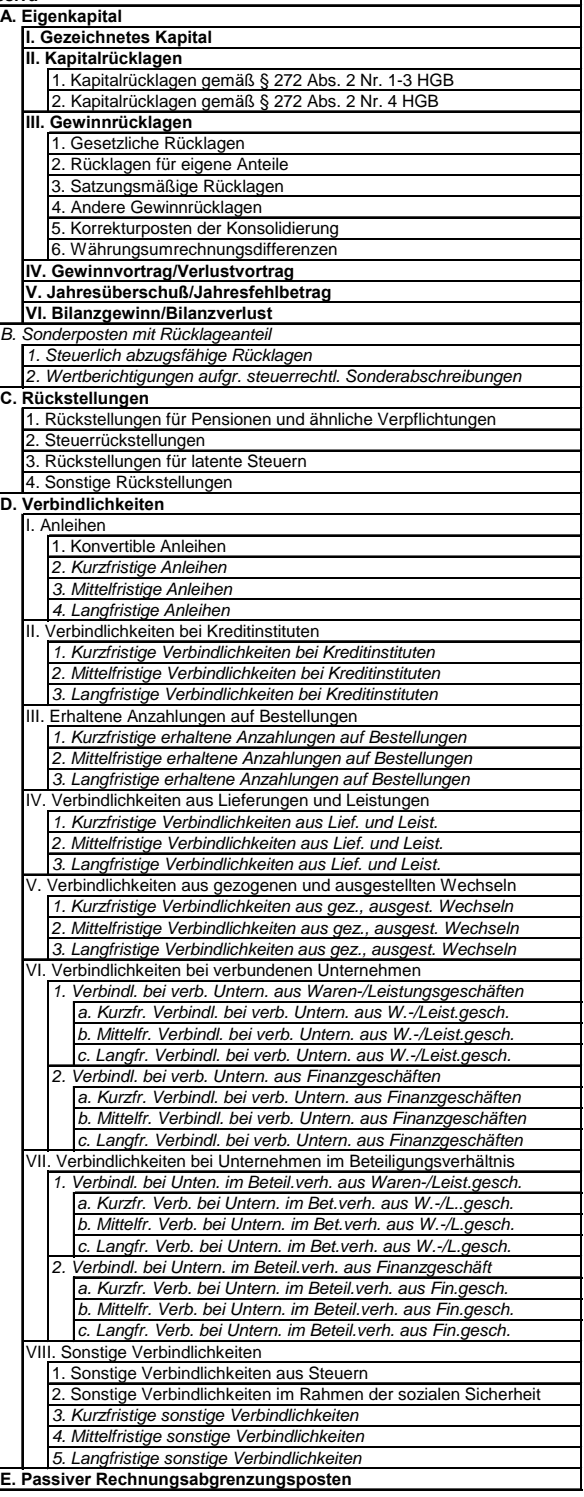

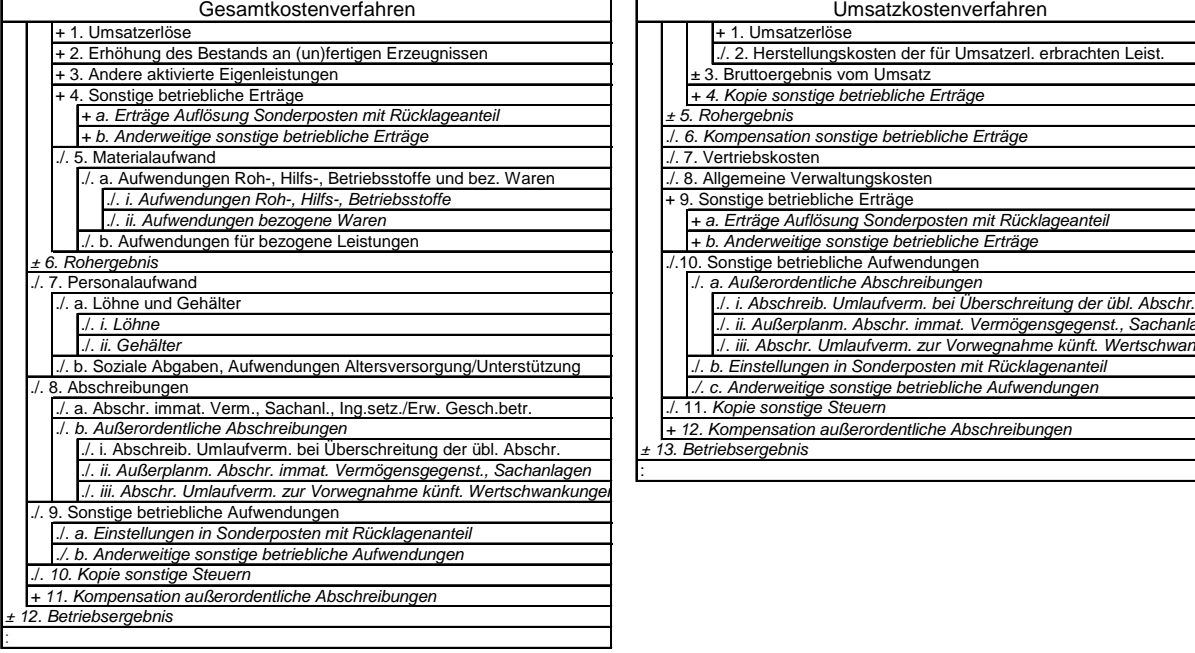

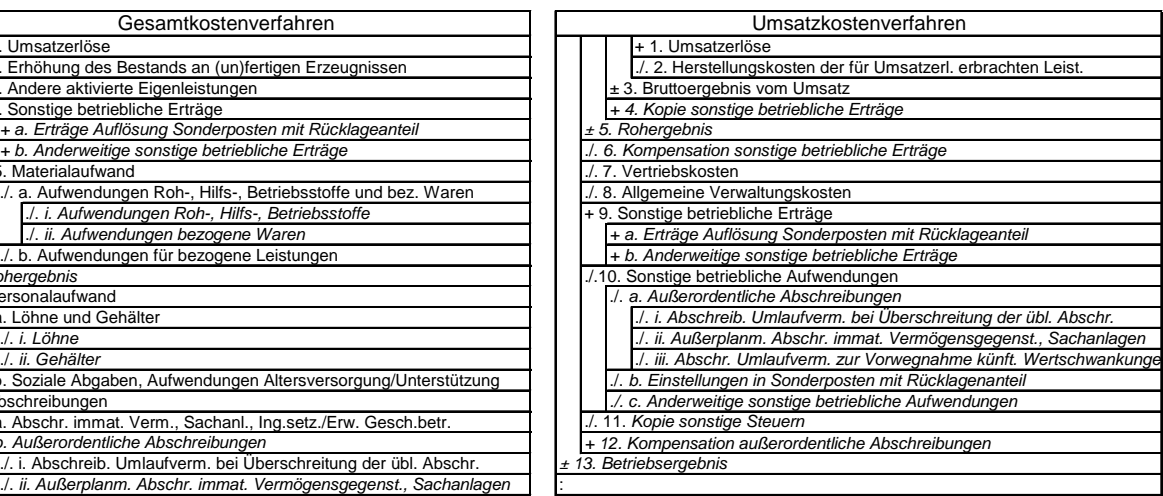

#### **C. Verfahrensneutrale Erfolgskonten**

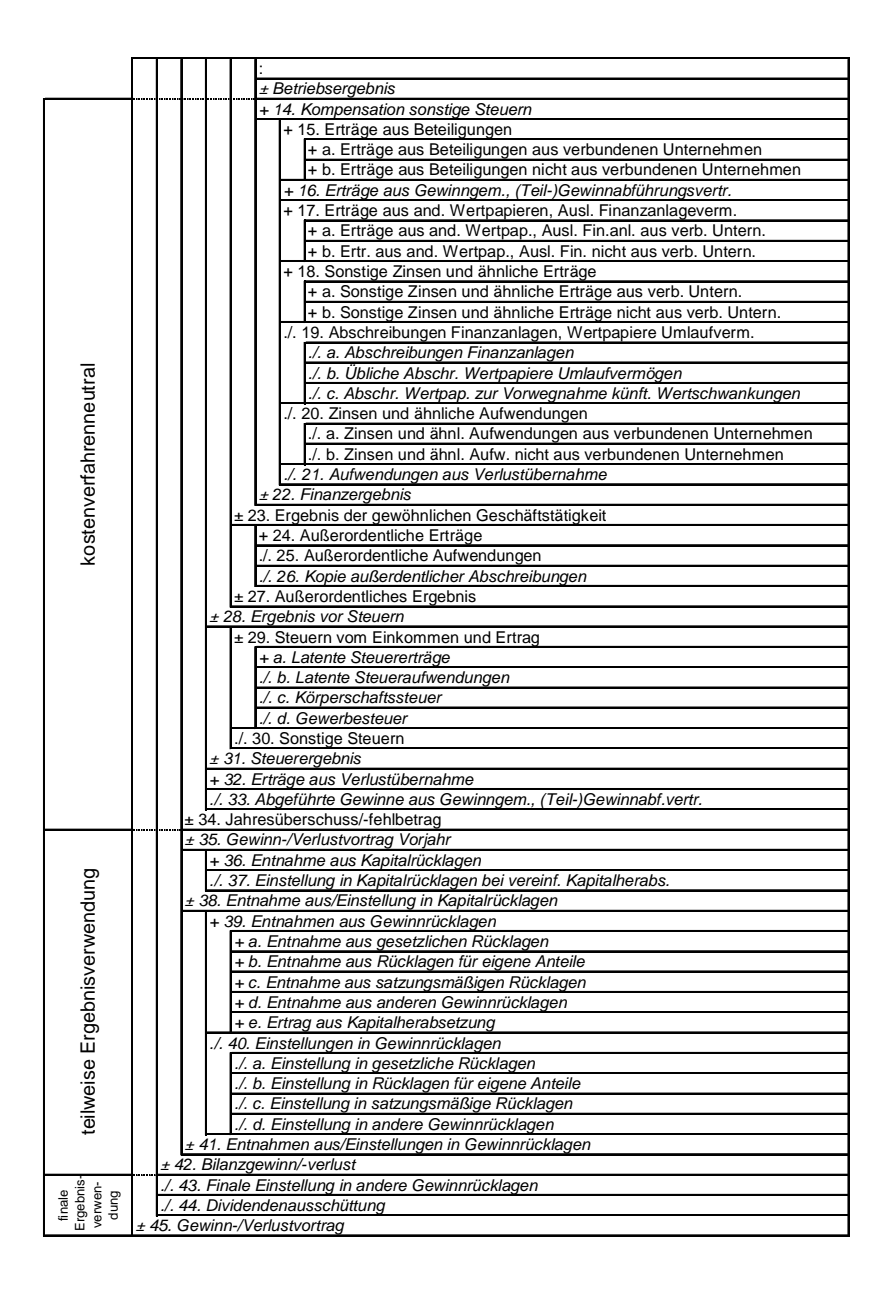

## **Literaturverzeichnis**

- Abts, D./Mülder, W.: Grundkurs Wirtschaftsinformatik, 3. Auflage, Vieweg, Braunschweig, Wiesbaden 2001
- Aleff, H.-J./Steden, P.: Die Verflechtung deutscher Unternehmen Konsequenzen mehrstufiger Beteiligungen, in: Österreichisches BankArchiv 8/2000, S. 665-670
- Baetge, J.: Bilanzanalyse, IDW-Verl., Düsseldorf 1998
- Baetge, J.: Bilanzen, 4. Auflage, IDW-Verl., Düsseldorf 1996
- Baetge, J./Kirsch, H.-J./Thiele, S.: Konzernbilanzen, 6. Auflage, IDW-Verl., Düsseldorf 2002
- Baierschmitt, H.: Integration der SAP-Konsolidierung mit Microsoft Office Produkten, in: Küting, K./Weber, C.-P. [Hrsg.]: Das Rechnungswesen im Konzern, Schäffer-Poeschel, Stuttgart 1995
- Baumann, K. F.: Konsolidierung mehrstufiger Konzerne, Gabler, Wiesbaden 2000
- Beckmann, D./Fest, J./Herold, J.T.: DV-gestützte Konzern-Konsolidierung: Eine Marktübersicht für Konsolidierungssoftware, Arbeitsberichte des Instituts für Wirtschaftswissenschaften, Technische Universität Braunschweig, Band Nr. 04/01, Braunschweig 2001
- Bleicher, K.: Organisation. Strategien Strukturen Kulturen, 2. Auflage, Gabler, Wiesbaden 1991
- Borchers, S.: Beteiligungscontrolling in der Management-Holding Ein integratives Konzept, Gabler, Wiesbaden 2000
- Braeß, P./Karten, W.: Kapital- und Gewinnströme bei verflochtenen Kapitalgesellschaften, in: Zeitschrift für die gesamte Versicherungswirtschaft, Heft 3, 1967, S. 261-313.
- Brinkmann, S./Zeilinger, A.: Finanzwesen in SAP R/3, 2. Auflage, Galileo Press, Bonn 2000
- Brüning, G.: Planbuchführung und Finanzplanung, Otto Schwartz & Co., Göttingen 1975
- Bruns, H.-G.: Möglichkeiten und Grenzen der Pooling-of-interests-Methode Erfahrungen im DaimlerChrysler-Konzern, in: Küting, K./Weber, C.-P. [Hrsg.]: Wertorientierte Konzernführung - Kapitalmarktorientierte Rechnungslegung und integrierte Unternehmenssteuerung, Schäffer-Poeschel, Stuttgart 2000
- Buck-Emden, R./Galimov, J.: Die Client/Server-Technologie des SAP-Systems R/3: Basis für betriebswirtschaftliche Standardanwendungen, 3. Auflage, Addison-Wesley, München 1996
- Bückle, K./Wicisk, M.: Der Konzernabschluß im Zeitalter der Globalisierung: Internationalisierung, Harmonisierung, integrierte DV-Lösungen, Ulmer Manuskripte, Ulm 2000
- Busse von Colbe, W./Ordelheide, D.: Konzernabschlüsse. Rechnungslegung für Konzerne nach betriebswirtschaftlichen Grundsätzen und gesetzlichen Vorschriften, 6. Auflage, Gabler, Wiesbaden 1993
- C&L Deutsche Revision [Hrsg.]: Konzernabschlüsse `95, IDW-Verl., Düsseldorf 1997
- Dressler, S./Müller, K.-H.: Aufbau eines einheitlichen und integrierten Konzernsteuerungssystems, in: controller magazin, 5/2001, S. 470-474
- Dusemond, M.: Die Konzernanschaffungs- und Konzernherstellungskosten nach § 304 HGB: Ermittlung, Bewertung sowie Informationsbeschaffung auf der Grundlage einer eigenständigen Konzernkostenrechnung, Schäffer-Poeschel, Stuttgart 1994
- Ebeling, R.M.: Die Einheitsfiktion als Grundlage der Konzernrechnungslegung: Aussagegehalt und Ansätze zur Weiterentwicklung des Konzernabschlusses nach deutschem HGB unter Berücksichtigung konsolidierungstechnischer Fragen, Schäffer-Poeschel, Stuttgart 1995
- Ebeling, R.M.: Konzernabschlusserstellung mit Differenzenbuchführung und Differenzenbilanz eine Fallstudie, in: BB, 2001, S, 2259-2266
- Ernst, E.: Anforderung an das Controlling beim Wandel vom nationalen zum internationalen Unternehmen, in: Behrens, W./Born, A./Hoffjan, A. [Hrsg.]: Controlling international tätiger Unternehmen, Schäffer-Poeschel, Stuttgart 2000, S. S. 123-142
- Fest, J./Herold, J.T.: EDV-gestützte Konzern-Konsolidierung: ein Ansatz zur Software-Bewertung, in: Betriebs-Berater, Heft 48, 2002, S. 2491-2494
- Franz, K.-P./Hieronimus, A. [Hrsg.]: Kostenrechnung im international vernetzten Konzern, zfbf-Sonderheft 49/03, Verlagsgruppe Handelsblatt, Düsseldorf 2003
- Golas, E.A.: Konzeption eines Prototypen für die Überführung der SAP-R/3-Kosten-Leistungsrechnung in ein gleichungsbasiertes Kosten-Leistungsmodell, GCA-Verl., Herdecke 2001
- Göth, P.: Das Eigenkapital im Konzernabschluß: Bilanzielle Darstellung, Ergebnisverwendungsrechnung, Konsolidierungstechnik, Schäffer-Poeschel, Stuttgart 1997
- Gluchowski, P./Gabriel, R./Chamoni, P.: Management Support Systeme, Springer, Berlin u.a. 1997
- Görling, H.: Die Verbreitung zwei- und mehrstufiger Unternehmensverbindungen, in: Die AG, 1993, S. 538-547
- Graßhoff, J./Melcher, W.: Ausgewählte Entwicklungstendenzen in der deutschen Rechnungslegung und deren Auswirkungen auf das Controlling, controller magazin, 2/2001, S. 101-111
- Haase, K. D.: Kapitalkonsolidierung bei mehrstufiger oder/und wechselseitiger Konzernverflechtung - mit Hilfe der Matrizenrechnung (I), in: Der Betrieb, Heft 17, 1969, S. 711-718
- Hahn, D., PuK Controllingkonzepte, 6. Auflage, Gabler, Wiesbaden 2001
- Hahn, D./Mirow, M./Siegert, T./Pfeil, A. C.: Kapitalwertorientierte Geschäftsfeldplanung im Konzern, in: Hahn, D./Taylor, B. [Hrsg.]: Strategische Unternehmensplanung - strategische Unternehmensführung: Stand und Entwicklungstendenzen, 7. Auflage, Physica, Heidelberg 1997, S. 490-522
- Hayn, S./Waldersee, G. Graf: IAS / US-GAAP / HGB im Vergleich, 3. Auflage, Schäffer-Poeschel, Stuttgart 2002
- Hentze, J./Brose, P./Kammel, A.: Unternehmensplanung, 2. Auflage, UTB-Verl., Stuttgart 1993
- Horváth & Partner GmbH [Hrsg.]: Competence Center Controllingsysteme Ergebnisse der Studie Corporate Performance Reporting, Stuttgart 2002
- Hummen, J.-P.: Konzeption eines Modells zur gleichungs- und tableaubasierten Unternehmensergebnis- und Finanzplanung und Entwicklung eines Prototypen zur computergestützten Konfiguration, unveröffentlichte Dissertation an der TU Berlin, Stand 04/2003
- Hungenberg, H.: Zentralisation und Dezentralisation Strategische Entscheidungsverteilung in Konzernen, Gabler, Wiesbaden 1995
- Institut der deutschen Wirtschaft Köln: Informationsdienst Nr. 3 vom 17. Januar 2002, Köln 2002
- Jäger, H.: Die Bewertung von konzerninternen Lieferungen und Leistungen in der operativen Planung, Physica, Heidelberg 1987
- Kagermann, H.: Kostenrechnung im Konzern Aspekte der Integration verteilter Anwendungen, in: Küting, K./Weber, C.-P. [Hrsg.]: Konzernmanagement - Rechnungswesen und Controlling, Schäffer-Poeschel, Stuttgart 1993, S. 157-176
- Kagermann, H.: Strategische Unternehmensführung bei der SAP AG Erfahrungen und Lösungen eines Software-Unternehmens, in: Küting, K./Weber, C.-P. [Hrsg.]: Wertorientierte Konzernführung - Kapitalmarktorientierte Rechnungslegung und integrierte Unternehmenssteuerung, Schäffer-Poeschel, Stuttgart 2000, S. 403-430
- Kalke, R.: Erfahrungsbericht über den Einsatz von RF-KONS Datenintegration und Konsolidierungsfunktionen, in: Küting, K./Weber, C.-P. [Hrsg.]: Konzernmanagement - Rechnungswesen und Controlling, Schäffer-Poeschel, Stuttgart 1993, S. 201-228
- Kammer, K./Schuler, A.H.: Konzept zur Harmonisierung des Rechnungswesens im internationalen Konzern, in: controller magazin, 2/2001, S. 144-151
- Karl, S.: Konsolidierung auf der Workstation Konzepte und Funktionalität von R/3 FI-LC, in: Küting, K./Weber, C.-P. [Hrsg.]: Konzernmanagement - Rechnungswesen und Controlling, Schäffer-Poeschel, Stuttgart 1993, S. 177-200
- Karl, S.: Anforderungen an eine softwaregestützte Kapitalkonsolidierung, in: Küting, K./Weber, C.-P. [Hrsg.]: Das Rechnungswesen auf dem Prüfstand, Frankfurt 1997
- Karl, S.: SAP Konsolidierung Funktionalität und Kundennutzen, in: Küting, K./Weber, C.-P. [Hrsg.]: Wertorientierte Konzernführung - Kapitalmarktorientierte Rechnungslegung und integrierte Unternehmenssteuerung, Schäffer-Poeschel, Stuttgart 2000, S. 549-578
- Keil, C./Lang, C.: Standardsoftware und organisatorische Flexibilität, in: zfbf, Nr. 9, 1998, S. 847- 862
- Kirsch, H.-J.: Die Equity-Methode im Konzernabschluß, IDW-Verl., Düsseldorf 1990
- Kleber, H.: Praktische Ermittlungsprobleme der Konzernherstellungskosten im Rahmen einer mehrstufigen Produktion - dargestellt am Beispiel eines weltweit tätigen Chemieunternehmens, in: Küting, K./Weber, C.-P. [Hrsg.]: Konzernmanagement - Rechnungswesen und Controlling, Schäffer-Poeschel, Stuttgart 1993, S. 319-339
- Koppitz, M.: Konzernstrategische Überlegungen zur Geschäftsprozeßoptimierung, in: Scheer, A.W. [Hrsg.]: Rechnungswesen und EDV, Physica, Heidelberg 1996, S. 53-65
- KPMG Consulting [Hrsg.]: Fast Close Europäische Benchmarkingstudie, Düsseldorf 2000
- Kraege, T.: Informationssysteme für die Konzernführung: Funktion und Gestaltungsempfehlungen, Gabler, Wiesbaden 1998
- Krcmar, H.: Informationsmanagement, Springer, Berlin u.a. 2000
- Krolak, T.: Die bilanzielle Behandlung des aus der Kapitalkonsolidierung resultierenden Geschäftsoder Firmenwertes nach HGB, U.S. GAAP und IAS, IDW-Verl., Düsseldorf 2000
- Küting, K.: Zur Systematisierung von Konzernstrukturen, in: WIST, 1980, S. 8-10
- Küting, K./Weber, C.-P.: Der Konzernabschluss, 5. Auflage, Schäffer-Poeschel, Stuttgart 1999
- Küting, K./Weber, C.-P./Dusemond, M.: Kapitalkonsolidierung im mehrstufigen Konzern, in: BB, 1991, S. 1082-1090
- Liedl, R./Dycke, A.: Informationssysteme im Konzern-Controlling bei der BERTELSMANN AG, in: Biethahn, J./Huch, B. [Hrsg.]: Informationssysteme für das Controlling - Konzepte, Methoden und Instrumente zur Gestaltung von Controlling-Informationssystemen, Springer, Berlin u.a. 1994
- Matschke, D.: Tendenzen in der Controllingpraxis der 500 größten deutschen Unternehmen, in: controller magazin, 4/2001, S. 368-374
- Mattessich, R.: Die wissenschaftlichen Grundlagen des Rechnungswesens, Bertelsmann Universitätsverlag, Düsseldorf 1970
- Meier, M./Sinzig, W./Mertens, P.: SAP Strategic Enterprise Management/Business Analytics Integration von strategischer und operativer Unternehmensführung, Springer, Berlin u.a. 2001
- Mertens, P.: Integrierte Informationsverarbeitung I Administrations- und Distributionssysteme in der Industrie, 11. Auflage, Gabler, Wiesbaden 1997
- Mierzwa, W./Fröhlich, M./Heckler, S.: Durchgerechnete Ergebnisrechnung bei Bosch, in: Kostenrechnung im international vernetzten Konzern, zfbf-Sonderheft 49/03, Verlagsgruppe Handelsblatt, Düsseldorf 2003
- Müller, E.: Entscheidungsorientiertes Konzernrechnungswesen, Luchterhand, Neuwied 1980
- Müller, H.: Operative Unternehmenssteuerung global agierender Unternehmen Konzernkostenrechnung als globale Wertschöpfungsrechnung, in: krp - Sonderheft, 3/2001, S. 9-13
- Müller, W.: Die Bilanzierung latenter Steuern nach US-GAAP, IAS und HGB, in: Küting, K./Weber, C.-P. [Hrsg.]: Wertorientierte Konzernführung - Kapitalmarktorientierte Rechnungslegung und integrierte Unternehmenssteuerung, Schäffer-Poeschel, Stuttgart 2000, S. 183-202
- Münstermann, H.: Unternehmensrechnung, Gabler, Wiesbaden 1969
- Ohse, Dietrich: Mathematik für Wirtschaftswissenschaftler II, Vahlen, München 1984
- Paprottka, S.: Unternehmenszusammenschlüsse: Synergiepotentiale und ihre Umsetzungsmöglichkeiten durch Integration, Gabler, Wiesbaden 1996
- Pausenberger, E.: Unternehmenszusammenschlüsse, in: Wittmann, W. u.a. [Hrsg.]: Handwörterbuch der Betriebswirtschaft, Teilband 3, 5. Auflage, Schäffer-Poeschel, Stuttgart 1993, Sp. 4436-4448
- Pausenberger, E./Roth, A.: Störfaktoren im internationalen Controlling, zfbf, Nr. 6, 1997, S. 580- 596
- Pelka, J.: Konzernbuchführung Von der Notwendigkeit eines eigenen Konzernbuchwerks zum integrierten Rechnungswesen des Konzerns, Schäffer-Poeschel, Stuttgart 1994
- Pohle, K.: Konzernsteuerung im Finanzbereich, in: Horváth, P./Reichmann, T.: Vahlens Großes Controlling Lexikon, 2. Auflage, Vahlen, München 2003
- Pohle, K./Fischer, J.: Konzernrechnungswesen, in: Horváth, P./Reichmann, T.: Vahlens Großes Controlling Lexikon, 2. Auflage, Vahlen, München 2003
- Reichmann, T./Hüllmann, U.: Konzeption eines unternehmenswertorientierten Controlling für eine Management-Holding, Controlling, Heft 4-5/1999, S. 161ff.
- Rein, M.: Konsolidierte Grenzplankostenrechnung Instrument der Konzernplanung und -steuerung, Deutscher Universitätsverlag, Wiesbaden 1993
- Rieger, L.: Die integrierte Konsolidierungslösung der SAP, in: Küting, K./Weber, C.-P. [Hrsg.]: Das Rechnungswesen auf dem Prüfstand, Frankfurt 1997
- Rosemann, M.: Komplexitätsmanagement in Prozeßmodellen Methodenspezifische Gestaltungsempfehlungen für die Informationsmodellierung, Gabler, Wiesbaden 1996

Ruhnke, K.: Konzernbuchführung, IDW-Verl., Düsseldorf 1995

- SAP AG: SAP Bibliothek, R/3-System Release 4.6B, Walldorf 2000
- SAP AG: SAP Customer Success Story: Konsolidierung mit mySAP® Financials: Weltweiter Abschluß - schnell und konsistent, Walldorf 2001
- Scheer, A. W./Kraemer, W.: DV-gestütztes Konzernmanagement, in: Küting, K./Weber, C.-P. [Hrsg.]: Konzernmanagement - Rechnungswesen und Controlling, Schäffer-Poeschel, Stuttgart 1993, S. 121-155
- Schruff, W.: Konzern, in: Wittmann, W. u.a. [Hrsg.]: Handwörterbuch der Betriebswirtschaft, Teilband 2, 5. Auflage, Schäffer-Poeschel, Stuttgart 1993, Sp. 2274-2286
- Schuler, A. H./Pfeifer, A.: Kapitalmarktorientiertes Konzernrechnungswesen mit SAP EC®, 2. Auflage, Vieweg, Braunschweig/Wiesbaden 2001
- Stahlknecht, P./Hasenkamp, U.: Einführung in die Wirtschaftsinformatik, 8. Auflage, Springer, Berlin u.a. 1997
- Starke, R.-R.: Berichts- und Analysesysteme: Konzeption und Entwicklung eines Prototypen für ein gleichungsbasiertes Planungs- und Kontrollsystem, GCA-Verl., Herdecke 2003
- Steinchen, J.: DV-Unterstützung für den Konzernabschluß, in: GCA [Hrsg.]: Konzernabschluß in der Praxis: rechtliche und betriebswirtschaftliche Probleme, Erfahrungsberichte, Gabler, Wiesbaden 1993, S. 229-249
- Theisen, M. R.: Der Konzern betriebswirtschaftliche und rechtliche Grundlagen der Konzernunternehmung, Schäffer-Poeschel, Stuttgart 1991
- Truxius, D.: Internationales Beteiligungscontrolling, in: Mayer, E./Lissmann, K./Freidank, C.-C. [Hrsg.]: Controlling-Konzepte, 4. Auflage, Gabler, Wiesbaden 1999, S. 173-189
- Verführt, H.: Effiziente Konzernführung durch modernes Controlling, in: controller magazin, 1/2000, S. 65-66
- Weber, J.: Center-Konzepte, in: Horváth, P./Reichmann, T.: Vahlens Großes Controlling Lexikon, 2. Auflage, Vahlen, München 2003
- Weber, J./Hunold, C./Prenzler, C./Solveig, T.: Der Einfluß der Konzerntypen auf die Controllerorganisation, in: controller magazin, 5/2001, S. 446-452
- Welge, M. K./Amshoff, B.: Internationales Controlling: Aufgaben Techniken Organisation, in: Lachnit, L./Lange, C./Palloks, M. [Hrsg.]: Zukunftsfähiges Controlling: Konzeption, Umsetzungen, Praxiserfahrungen, Vahlen, München 1998, S. 445-480
- Winkler, G. R.: Aufgaben und Organisation des Auslandscontrolling, in: Horváth, P. [Hrsg.]: Internationalisierung des Controlling, Schäffer-Poeschel, Stuttgart 1989, S. 113-128
- Wöhe, G.: Einführung in die allgemeine Betriebswirtschaftslehre, 19. Auflage, Vahlen, München 1996
- Wurl, H.-J./Mayer, J.: Ansätze zur Gestaltung effizienter Führungsinformationssysteme für die internationale Management-Holding - Ergebnisse einer empirischen Untersuchung, in: Controlling, 1/1999, S. 13ff.
- Wüstemann, J./Pfitzer, N.: Technik der Konzernrechnungslegung. Skript zur gleichnamigen Lehrveranstaltung an der Universität Mannheim im Wintersemester 2002/2003, Mannheim 2002
- Wysocki, K. v./Wohlgemuth, M.: Konzernrechnungslegung, 4. Auflage, IDW-Verl., Düsseldorf 1996
- Zipfel, C.: EDV-unterstütztes Konzern-Controlling, controller magazin, 1/1995, S. 167-171
- ZVEI [Hrsg.]: ZVEI-Kennzahlensystem, 4. Auflage, Mindelheim 1989
- Zwicker, E.: Die integrierte Zielplanung Ein Verfahren der Gesamtunternehmensplanung und kontrolle, unveröffentlichte Monographie, Berlin 2002

#### **Weitere Quellen:**

http://www.iasplus.com/standard/ifrs03.htm, Stand: 19.04.2004